$=$   $\rightarrow$ PDFTron SilverDox SDK

**Overview** 

**Send [Feedback](javascript:SubmitFeedback()** 

# **SilverDox: View PDF, XPS, Office, … in Silverlight.**

SilverDox is a feature-rich and highly customizable Silverlight document viewer component that enables Silverlight applications with flawless and efficient viewing of PDF, XPS, MS Office, and other document formats.

Using SilverDox SDK developers can quickly add PDF, XPS, and universal document viewing capabilities to their Silverlight applications.

SilverDox SDK includes a royalty free Silverlight document viewing control and a document publisher that can directly convert from PDF, XPS, MS Office, and any printable document to Silverlight.

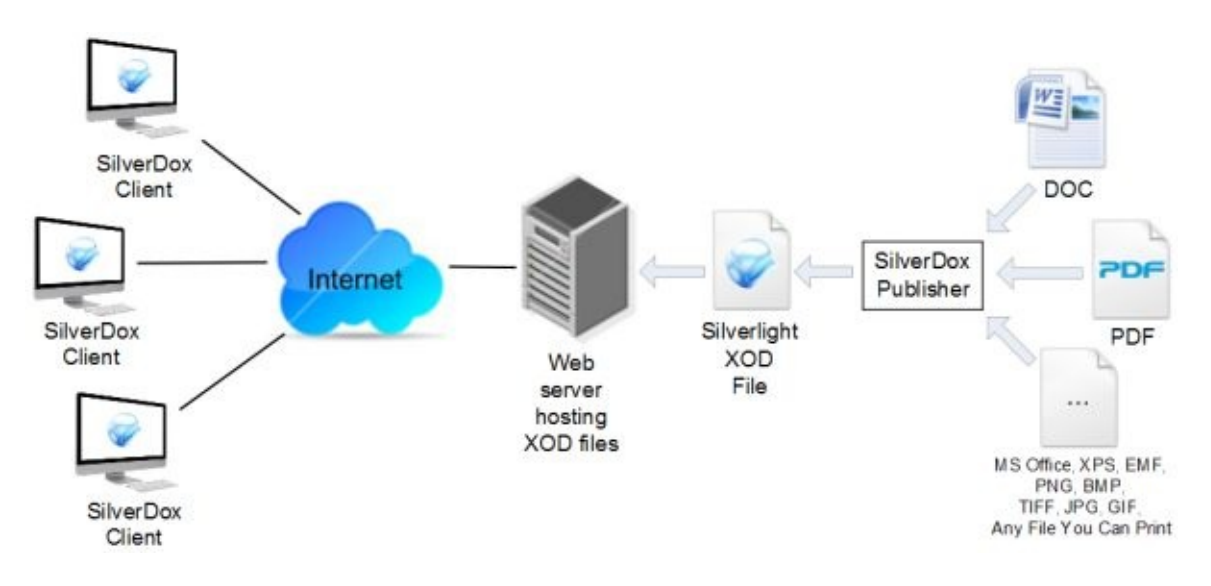

The highly customizable viewer can be freely distributed along with the documents on any web-site. Among many advanced features the viewer includes support for resolution independent vector graphics, text search and highlighting, printing, and fast incremental download. The viewer is ideally suited for use on netbooks, smart phones, and other portable devices with limited CPU or memory resources.

SilverDox viewer does not require any server side technology to work. Users can upload their Silverlight documents to any web site and can send links to their documents without any programming.

Also because SilverDox documents are standards compliant web optimized subset of XPS format, the files can be viewed, printed, and manipulated using WPF, .NET, or any other XPS technology.

### **Features**

Direct, high-quality conversion from PDF, XPS, EMF, and image formats to Silverlight optimized XPS (XOD).

Safe for concurrent conversion in multi-threaded applications.

Direct conversion from MS Office (Word, Excel, PowerPoint, etc.) to Silverlight XPS (XOD).

Conversion from any printable document to Silverlight XPS via a virtual printer driver.

- Free viewing control that can be used on any website.
- · Resolution independent vector graphics and zoom.
- High quality printing.
- All files are automatically optimized for web viewing.
- · Text selection, highlighting, copy & paste.
- · Programmatic text search.
- · Highly customizable control through templates or source code.
- · Preserves links, text, and color.
- · Fast and optimized incremental downloading.
- · Supports a number of built-in page presentation and rotation modes.
- · Low-memory footprint.

### **Benefits**

**Lightweight & no dependencies** - The Silverlight viewer is very lightweight (only 250 kb!) and has no dependencies, which means that the host application will load without any delays.

· **Top performance with small and stable memory use** - The Silverlight viewer offers top performance as well as small and stable memory footprint when viewing, downloading, or printing large and complicated documents with thousands of pages.

**Smooth document viewing experience** - Because documents are loaded incrementally and in the background, the UI is always responsive.

**Fast** - The publishing process guarantees that images will load quickly and incrementally.

**High accuracy** - Accurately view any PDF or XPS document. Graphical elements which can't be mapped accurately can be selectively rasterized to maintain the appearance of the original document.

· **Full support for PDF and XPS specification** - The document publisher supports full XPS and PDF specification (including HD Photo, TIFF, CMYK, ICC profiles, JBIG2, JPEG2000, encryption, Type3, CFF, CID, etc.).

· **No need for server side technology** - A URL link is all that is needed to view the document.

· **Documents are optimized for online viewing** - Many PDF or XPS documents are the end result of a print/spool process and are not suitable for publishing on the web. Also, files may contain huge images suitable only for offset printing, or may be interleaved, contain replicated fonts, and other features that would bloat or slow down the Silverlight viewer or the HTTP communication channel. SilverDox documents (.XOD) are a standardscompliant and web-optimized subset of the XPS format and the files can be viewed, printed, and manipulated using WPF, .NET, or any other XPS technology.

· **Automatic thumbnail generation** - SilverDox guarantees that thumbnails are always available which improves document browsing and navigation experience.

· **Easy text access** - Easy text access allows simple implementation of full-text search in the client or on the server side.

· **Simple and customizable API** - Simple to use API provides a set of ready-to-use, customizable controls as well as a set of building blocks to build new controls from scratch.

· **DRM support** - Simple extensions for Digital Rights Management (DRM).

**Open** - SilverDox documents are based on open standards such as Open XML Paper Specification, ISO 32000, etc. This means that SilverDox documents can be viewed and processed using WPF, .NET, or any other API supporting XPS or Open Packaging Conventions (OPC). Closed systems can stifle innovation and growth.

**Free Viewer** - The SilverDox viewing component is free with the required SilverDox document publisher license.

For more benefits please see [http://www.pdftron.com/pdfnet/benefits.html.](http://www.pdftron.com/pdfnet/benefits.html)

Send comments on this topic to  $info@pdfron.com$ 

© 2010-2012 PDFTron Systems, Inc. All Rights Reserved.

 $=$   $\blacksquare$ PDFTron SilverDox SDK

Introduction **Send [Feedback](javascript:SubmitFeedback()** 

### **Introduction to SilverDox**

This document will step you through getting up and running with SilverDox. By the end of the document, you will understand the basic architecture of a SilverDox based solution, know how to convert existing documents to Silverlight documents, how to view the documents, and where to go next.

## **SilverDox Architecture**

A SilverDox based solution is composed of two main parts:

**1.** A **SilverDox Publisher**, which is responsible for converting documents to Silverlight XPS (also known as XOD).

**2.** A **SilverDox Client**, which is a [Silverlight](http://www.silverlight.net/) based application capable of viewing XOD files.

The basic workflow of a SilverDox based solution is to use the a SilverDox Publisher component to convert input files (PDF, DOC, DOCX, JPG, etc.) to XOD, and then use the SilverDox client to view the resulting XOD file. A XOD file is simply an XPS file that has been optimized for online viewing. For more information please refer to see the **[SilverDox](http://www.pdftron.com/silverdox/faq.html) FAQ**.

The SilverDox Publisher will typically reside at a central location such as a file server, and the clients will be used on remote computers to view the files. Note that the client computers require nothing to be installed beyond a web browser and the Silverlight plug-in as the Silverlight components are served on-demand from a web server, and then executed on a remote machine.

The SilverDox Publisher comes in two flavors:

**1.** Aa command line interface (CLI) executable called DocPub, which can be [downloaded](http://www.pdftron.com/silverdox/downloads.html) here.

**2.** Aa .NET, JAVA, or C/C++ API (pdftron.PDF.Convert.ToSilverlight()) which is an add-on to **[PDFNet](http://www.pdftron.com/pdfnet/downloads.html) SDK**. For an example of how to use this API, please see the **[Silverlight](http://www.pdftron.com/silverdox/samplecode.html#PDFNet)** sample project.

To embed document viewing in your Silverlight solution use [SilverDox](http://www.pdftron.com/silverdox/samplecode.html) SDK, which can be <u>[downloaded](http://www.pdftron.com/silverdox/downloads.html) here</u>. To get up and running quickly, source code for several sample clients is included as part of the SDK. The sample code may be used as-is, or as a starting point to create a viewer customized for your particular needs.

## **Getting Started: Converting a Document**

The first step is to convert a document to XOD with one of thea SilverDox pPublisher components. The publisher we will use here is the DocPub CLI executable.

**Step 1:** Download the SilverDox Publisher CLI file from <http://www.pdftron.com/silverdox/downloads.html> and unzip the archive.

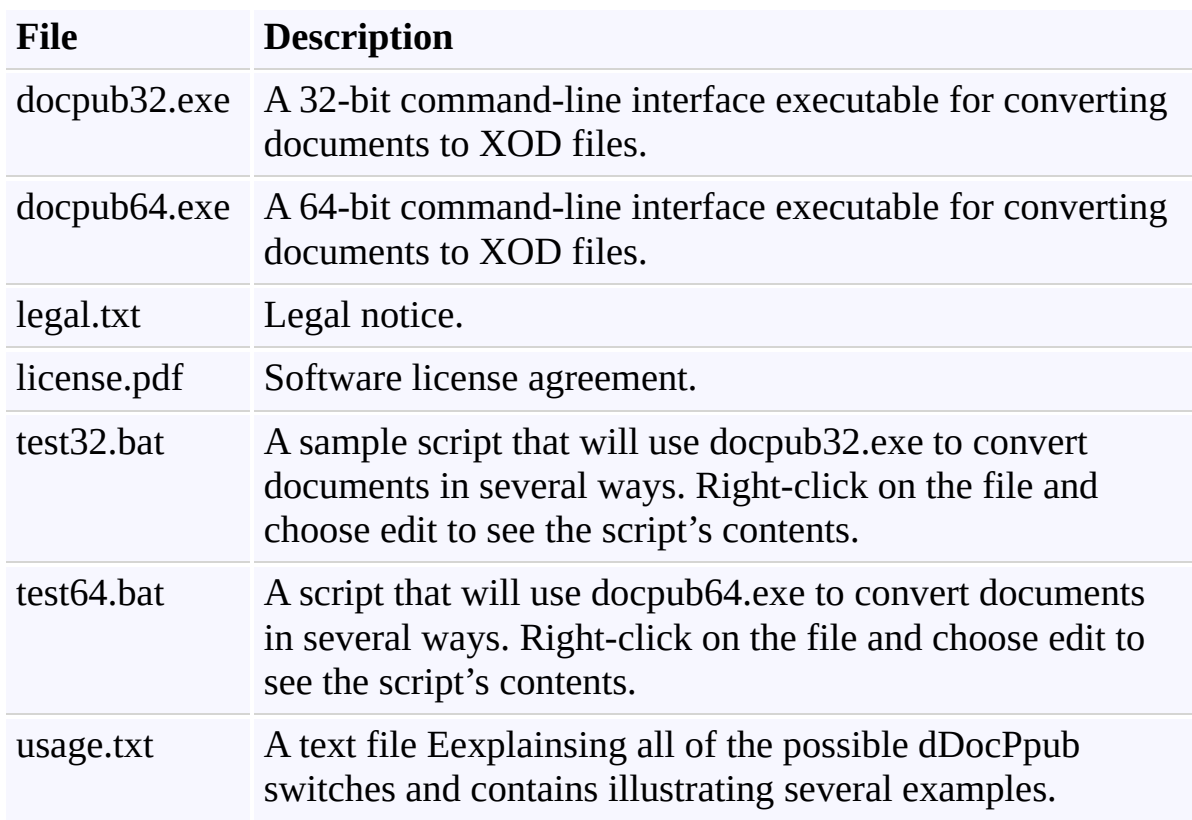

Inside there are 7 files:

**Step 2:** We will convert the license.pdf file to a XOD. While holding down the shift-key, right click on or inside the "SilverDoxPublisherCLI" folder you just unzipped and choose "Open command window here". A command prompt will open. To convert license.pdf to license.xod, type the following (replacing 32 with 64 if using a 64-bit OS), and then press return:

docpub32 -f xod license.pdf

What did that mean?

**Entry Meaning**

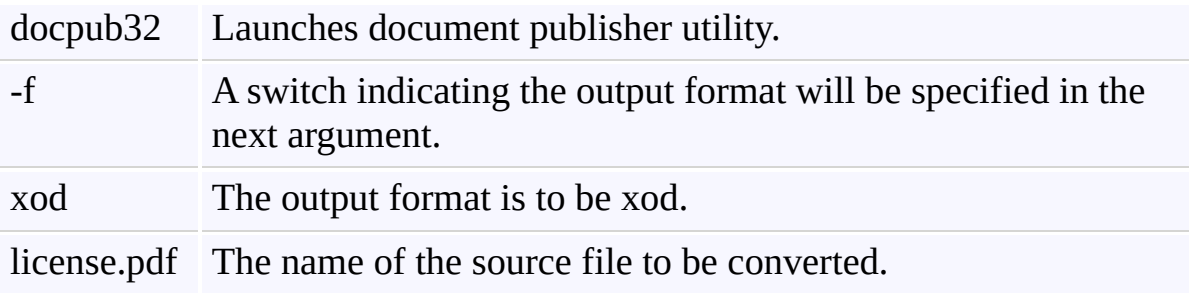

If you look inside the SilverDoxPublisherCLI folder, there will be a new file, "license.xod". This is the converted Silverlight xps file that can be opened with a SilverDox viewer, and concludes our use of the publisher. To view "license.xod", we now turn our attention to the SilverDox client.

## **Getting Started: Viewing a Document**

**Step 3:** To view the newly created license.xod file, we will use one of the sample clients located on the PDFTron's SilverDox samples webpage. Open your internet browser and point it to the PDFTron Samples web page, located at [http://www.pdftron.com/silverdox/samplecode.html.](http://www.pdftron.com/silverdox/samplecode.html) Click on the image below the heading "ReaderControl Sample" to open a new browser window containing a SilverDox client. (If you do not have a recent version of Silverlight installed on your computer, you may be prompted to download and install it.) This sample SilverDox client is written to automatically open a document located on pdftron.com, but we will now use it to open the document that was just converted.

**Step 4:** To open an open file dialog, click the button that looks like a folder:

 $\mathbb{F}$ 

Navigate to where the file was converted, and open the converted XOD file. You will now see the file, and be able to navigate the document. You can explore the capabilities of this particular client using the toolbar buttons to navigate, zoom, change the page layout, search or print the document. The sidebar provides the ability to navigate using thumbnails, search the entire document at once, and, for documents that contain an outline, navigate by clicking on bookmark headings.

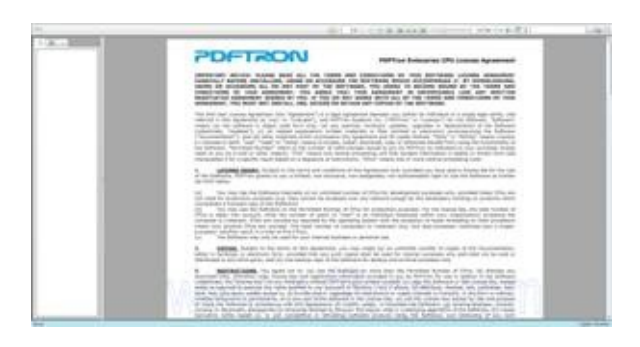

#### **Figure 1**: The ReaderControl Client Displaying License.xod

This concludes the client portion of this guide. If you wish, you may now try converting other files present on your computer to XOD, and view them using SilverDox client.

#### **Next Steps**

The next step would be to create and compile your own client. For a step-bystep tutorial on creating your first client, download the SilverDox Viewer SDK ([http://www.pdftron.com/silverdox/downloads.html\)](http://www.pdftron.com/silverdox/downloads.html) and look at the documentation's "Getting Started" article. You can also open the SDK's samples folder containing 5 sample projects, including the completed tutorial project and the project that builds the client used in this guide.

© 2010 PDFTron Systems, Inc. All Rights Reserved. All other trademarks are the property of their respective owners.

Send comments on this topic to [info@pdftron.com](mailto:info%40pdftron.com?Subject=PDFTron SilverDox SDK)

<sup>©</sup> 2010-2012 PDFTron Systems, Inc. All Rights Reserved.

<span id="page-12-1"></span> $\equiv$  $\blacktriangleright$ PDFTron SilverDox SDK Getting Started Tutorial Send [Feedback](javascript:SubmitFeedback()

#### **SilverDox DocumentViewer Tutorial**

**[Introduction](#page-12-0)** 

Creating a Silverlight [Application](#page-13-0)

Adding a SilverDox [DocumentViewer](#page-15-0)

Loading a Document into Document Viewer

Loading a [Document](#page-18-0) from an HTTP Server

Loading a [Document](#page-20-0) from the Local File System

Creating external controls to communicate with [DocumentViewer](#page-21-0)

Binding To [Dependency](#page-22-0) Properties in XAML

<span id="page-12-0"></span>Changing [DocumentViewer](#page-24-0) Properties in Code-Behind

### **Introduction**

The SilverDox DocumentViewer is a full-featured control used to display Silverlight XPS documents (i.e. '.xod' files) published using SilverDox Publisher. This tutorial will show you how to use some of the basic features of the toolkit such as loading a remote or local document and displaying the document in the viewer.

If you are interested to immediately use a high-level document viewer you can use ReaderControl located in the 'Samples' folder. The use of this control is showcased in 'Samples\ReaderControlSample' sample. The sample viewer control can be directly embedded into a Silverlight application and it offers out-of-the-box functionality for a thubmanail and Bookmark navigation, text search, document printing, and full screen mode.

In case you have very specific requirements and modifications to ReaderControl or DocumentViewer do not meet your needs, you may extend DocumentViewer or create a new custom viewer to display a Silverlight document (PDFTron.SilverDox.Document).

<span id="page-13-0"></span>The tutorial assumes use of VisualStudio 2010. A finished tutorial project is located at **SilverDoxSdk\Samples\SilverDoxTutorial**

# **Creating a Silverlight Application**

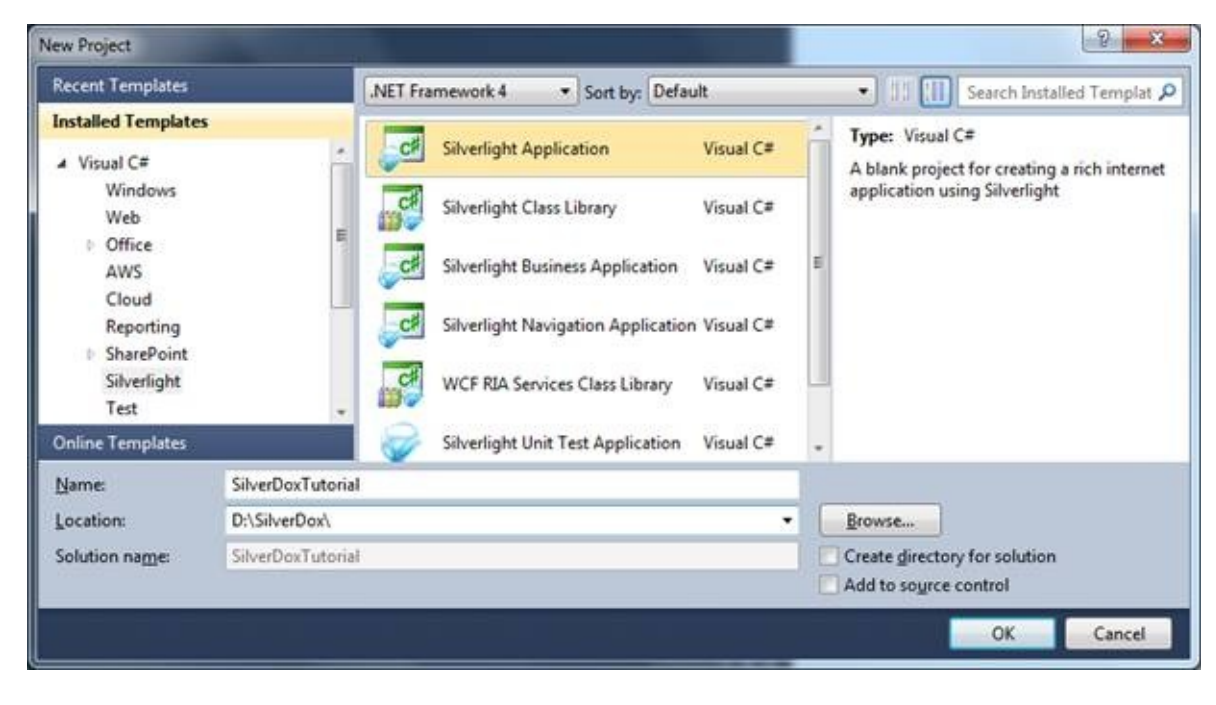

**1.** Create a new Silverlight Application project in Visual Studio 2010.

# **Figure 1:** New Project Dialog

**2.** In the dialog box that follows, accept the defaults while making sure that you are using at least Silverlight 4.

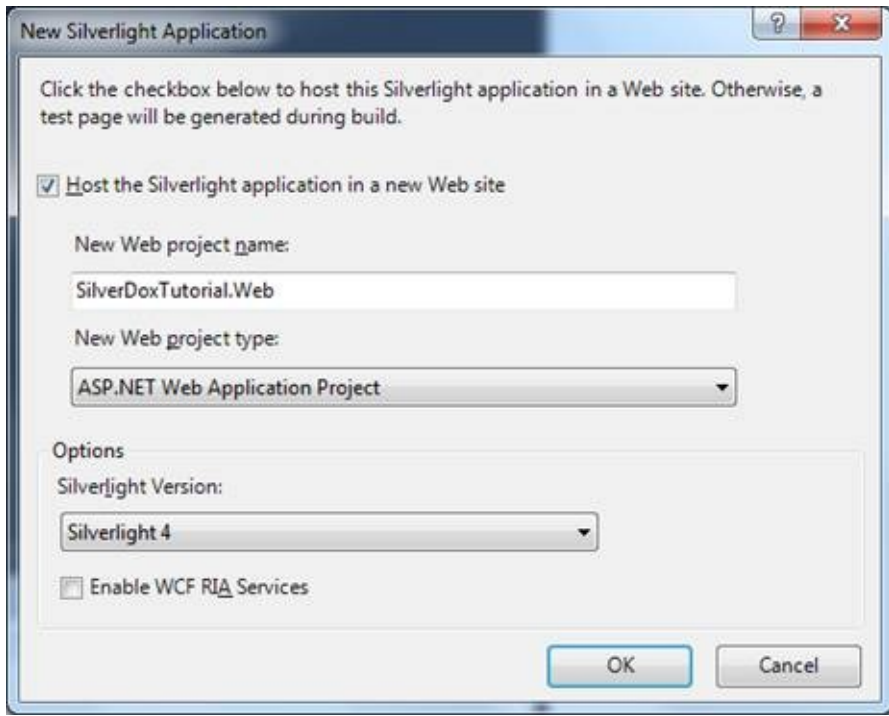

<span id="page-15-0"></span>**Figure 2:** Silverlight Application Options

## **Adding a SilverDox DocumentViewer**

**3.** Next, add the SilverDox library from the SDK as a Reference in your project. Right click on **References** in the solution explorer. Select **Add References...** to bring up the Add Refereces dialog. The SilverDox library can be added to the project by browsing to the dll under the **Browse** tab. The library is located in **SilverDoxSdk\Bin\SilverDox.dll**

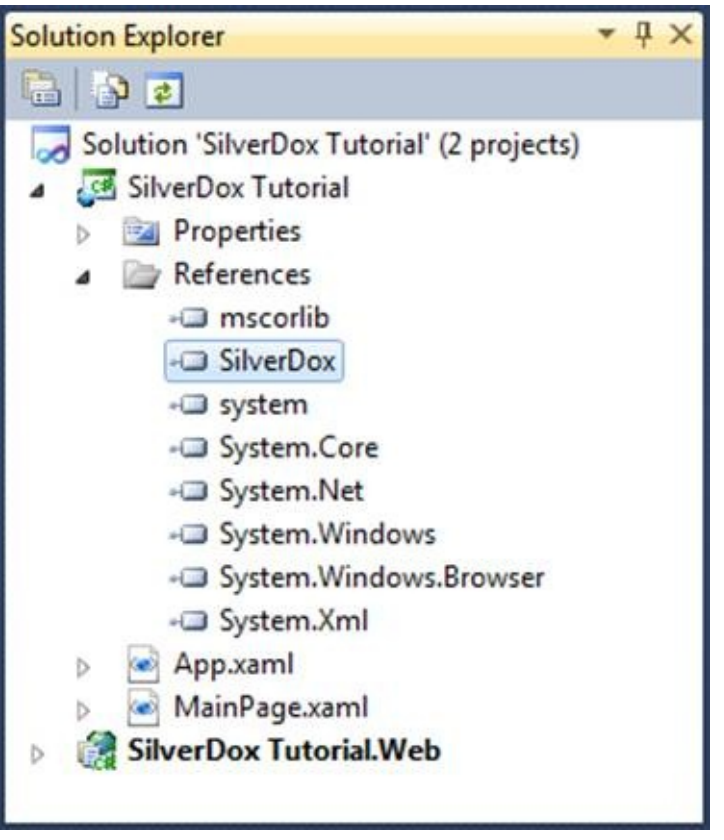

**Figure 3:** Solution After Adding the SilverDox dll

**4.** Now, add the DocumentViewer control in xaml by first adding the SilverDox controls namespace. Double click on MainPage.xaml file to edit the xaml file.

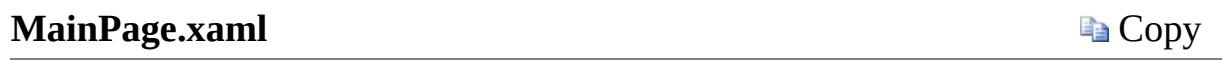

xmlns:sdox="clr-namespace:PDFTron.SilverDox.Controls;

**5.** Next, add the DocumentViewer control just as one would for any other control. You can also set the viewer's visual properties such as margins and background color. Replace the default Grid with the following:

```
MainPage.xaml
```
**E** Copy

```
<Grid x:Name="LayoutRoot" Background="White">
    <sdox:DocumentViewer x:Name="MyDocumentViewer"
                         Margin="5"
                         Background="LightGray"/>
</Grid>
```
<span id="page-17-0"></span>If you run the project now, you will see a blank document viewer. We will now add code to load a document into the viewer from an HTTP server.

### **Loading a Document into DocumentViewer**

All documents are loaded into a **DocumentViewer** via its **LoadAsync** function. LoadAsync has two parameters: an object which implements the IPartRetriever interface and a callback. The IPartRetriever object is used to load a document, and the callback function is called when the document loading has begun.

<span id="page-18-0"></span>There are two IPartRetriever classes defined in the namespace PDFTron.SilverDox.IO: **HttpPartRetriever** and **LocalPartRetriever**. As their names suggest, HttpPartRetriever fetches documents from a HTTP server, and LocalPartRetriever fetches documents from the local file system.

### **Loading a Document from an HTTP Server**

**6.** Right click on MainPage.xaml in Solution Explorer and select **View Code** to edit MainPage.xaml.cs. Add the following using statements:

```
MainPage.xaml.cs
```
**E** Copy

```
using PDFTron.SilverDox.IO;
using PDFTron.SilverDox.Controls;
```
**7.** and change the MainPage class to look as follows:

### **MainPage.xaml.cs**

**la** Copy

```
public partial class MainPage : UserControl
\{public MainPage()
    {
        InitializeComponent();
        LoadDocument();
    }
    public void LoadDocument()
    \{Uri documentUri = new Uri("http://www.pdftron
        HttpPartRetriever myHttpPartRetriever = new H
        this.MyDocumentViewer.LoadAsync(myHttpPartRet
    }
    public void OnLoadAsyncCallback(Exception ex)
    {
        if (ex != null)\{//An error has occurred
            System.Diagnostics.Debug.WriteLine(ex.Sta
            MessageBox.Show("Error loading document:
        }
        MyDocumentViewer.SetFitMode(DocumentViewer.Fi
    }
```
<span id="page-20-0"></span>If you now run the project, you will see the DocumentViewer display a document. You will be able to scroll through the document as well as rightclick to access a contextual menu to select and copy text, zoom in and out, and set fit to page/width.

}

### **Loading a Document from the Local File System**

Due to Silverlight's security restrictions, a FileStream from an arbitrarily located file must be obtained via an OpenFileDialog. While loading a local file is not directly included in this tutorial, the following code snippet shows how to use an OpenFileDialog and LocalPartRetriever to load a document. Note that the method LoadLocalDocument must be user-initiated (i.e. LoadLocalDocument must be called as the result of a user action such as clicking a button), or a security exception will be thrown.

#### **MainPage.xaml.cs**

**E** Copy

```
private LocalPartRetriever MyRetriever;
public void LoadLocalDocument()
\left\{ \right.OpenFileDialog dlg = new OpenFileDialog();
    dlg.Multiselect = false;
    dlg.Filter = "XOD Files (*.xod)|*.xod";
    // open dialog
    bool ok = (bool)dlg.ShowDialog();
    if (ok)
    \{if (MyRetriever as LocalPartRetriever != null)
            ((LocalPartRetriever) MyRetriever).Dispose();
        FileStream fileStream = dlg.File.OpenRead();
        MyRetriever = new LocalPartRetriever(fileStre)MyDocumentViewer.LoadAsync(MyRetriever, OnLoa
    }
}
```
### **Creating external controls to communicate with DocumentViewer**

<span id="page-22-0"></span>Now that we have a basic DocumentViewer, we can add controls to access and change the state of the DocumentViewer. There are two ways controls communicate with the DocumentViewer: by binding to DocumentViewer 's dependency properties in the XAML (or code-behind), or by calling functions and changing properties of the DocumentViewer object in the code-behind.

## **Binding To Dependency Properties in XAML**

DocumentViewer has dependency properties such as zoom, current page number, and tool mode. A one-way binding allows us to get information from the DocumentViewer, e.g. getting the total number of pages in the current document, while a two-way binding allows getting and setting information from the DocumentViewer, e.g. getting or setting the currently displayed page number.

**8.** Edit the main part of the XAML file as follows, which adds text below the viewer to indicate how many pages are currently in the document, and which is currently displayed.

#### **MainPage.xaml**

**la** Copy

```
<Grid x:Name="LayoutRoot" Background="White">
     <StackPanel>
         <sdox:DocumentViewer x:Name="MyDocumentVi
                          Margin="5"
                          Background="LightGray"
                          Height="500"
                          Width="500"/>
         <StackPanel Orientation="Horizontal" Hori
             <TextBox x:Name="CurrentPageNumberTex
                      HorizontalAlignment="Left" W
                      Text="{Binding CurrentPageNu
                      ElementName=MyDocumentViewer
             <TextBlock Text="of " VerticalAlignme
             <TextBlock x:Name="PageCountTextBox"
                        HorizontalAlignment="Left"
                        Text="{Binding PageCount,
         </StackPanel>
     </StackPanel>
 </Grid>
```
Note that the currently displayed page is bound with a two-way binding, so that changing the text of the currently displayed page text box (and then

<span id="page-24-0"></span>clicking on the viewer so that the text box loses focus) will cause the viewer to scroll to that page.

## **Changing DocumentViewer Properties in Code-Behind**

DocumentViewer properties may also be changed by directly altering them in code.

**9.** Edit the XAML as shown below to include two buttons for changing the current page.

```
MainPage.xaml
```
**la** Copy

```
<Grid x:Name="LayoutRoot" Background="White">
    <StackPanel>
        <sdox:DocumentViewer x:Name="MyDocumentViewer"
                          Margin="5"
                          Background="LightGray"
                          Height="500"
                          Width="500"/>
        <StackPanel Orientation="Horizontal" Hori
            <TextBlock x:Name="CurrentPageNumberT
                        HorizontalAlignment="Left"
                        Text="{Binding CurrentPage}ElementName=MyDocumentView
            <TextBlock Text="of " VerticalAlignme
            <TextBlock x:Name="PageCountTextBox"
                        HorizontalAlignment="Left"
                        Text="{F}: Flext = "{Binding PageCount,
        </StackPanel>
        <StackPanel Orientation="Horizontal" Hori
            <Button x:Name="Previous Page Button" C
                     Click="PreviousPageButton_Cli
            <Button x:Name="NextPageButton" Conte
                     Click="NextPageButton_Click"/>
        </StackPanel>
    </StackPanel>
</Grid>
```
Each button has its click event attached to a method in the code-behind that

changes the CurrentPageNumber property.

**10.** Add the following two methods to MainPage.xaml.cs that define the functionality of the previous and next page buttons.

```
MainPage.xaml.cs
```
**E** Copy

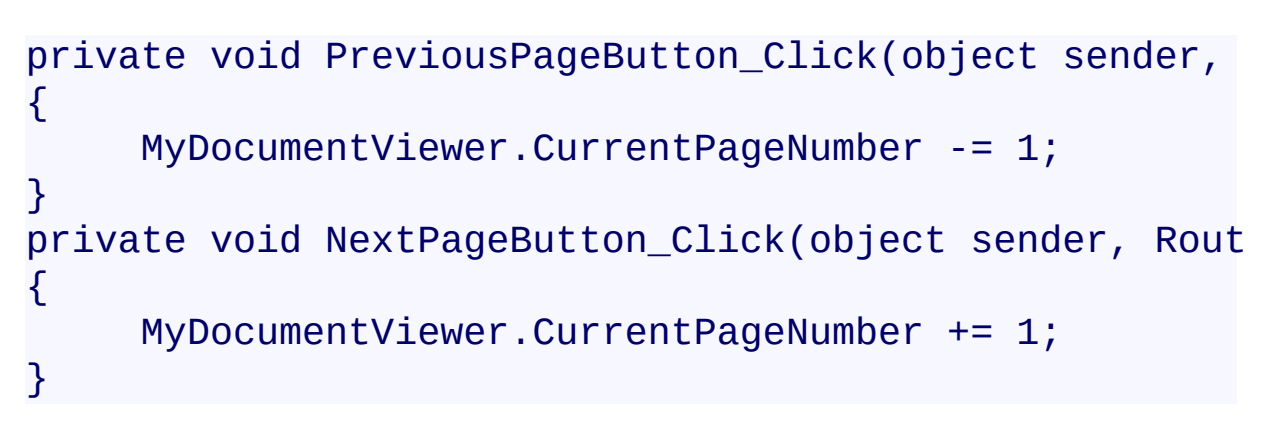

If you run the project, the viewer should resemble what is shown below in Figure 4.

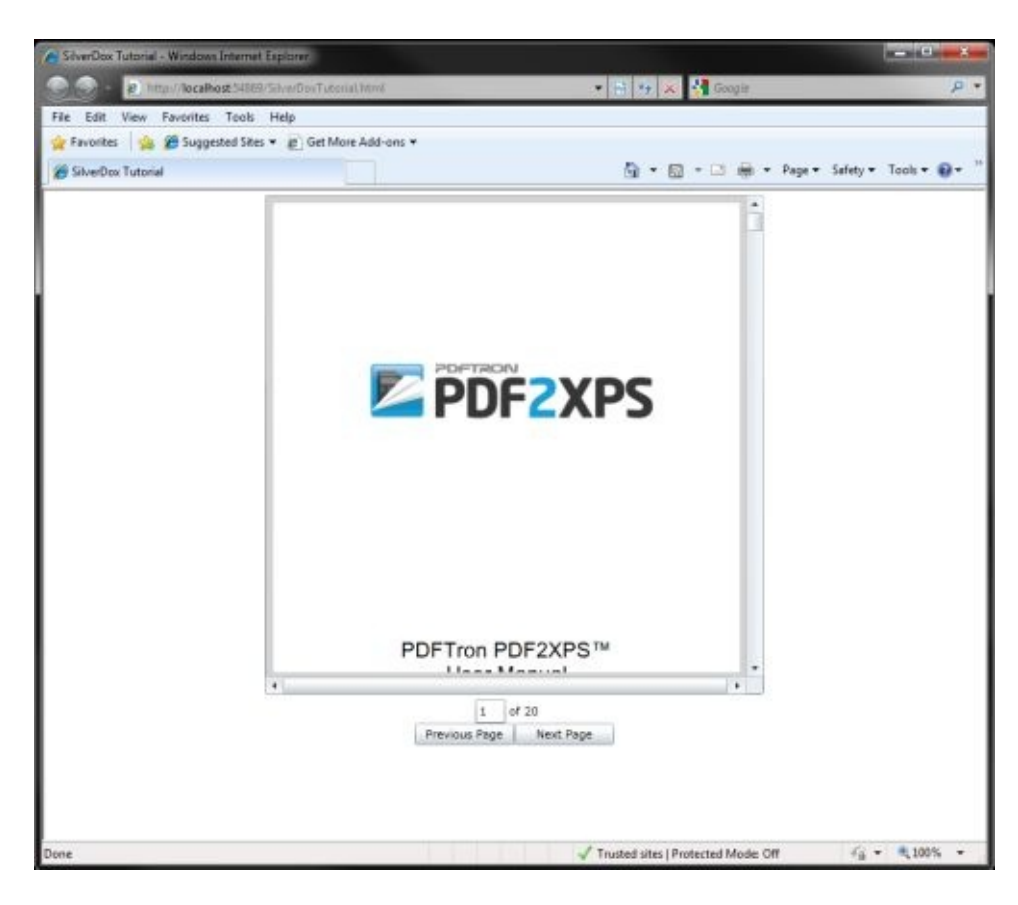

**Figure 4:** DocumentViewer with External Controls.

Send comments on this topic to  $info@pdt$  tron.com

© 2010-2012 PDFTron Systems, Inc. All Rights Reserved.

 $=$   $\blacksquare$ PDFTron SilverDox SDK

System Requirements **Send [Feedback](javascript:SubmitFeedback()** 

# **System requirements:**

For Silverlight document Viewer:

- · Silverlight 4 on Windows or Mac and a Silverlight compatible browser. For Silverlight Document Publisher:
- · Windows (Windows 7, Vista, XP, Windows Server editions), Linux, or Mac.
- · [Optional] MS Office 2007 or higher for direct import from MS Office.

Send comments on this topic to  $info@pdftron.com$ 

© 2010-2012 PDFTron Systems, Inc. All Rights Reserved.

 $\equiv$  $\blacktriangleright$ PDFTron SilverDox SDK Samples Read Me **Send [Feedback](javascript:SubmitFeedback()** 

This topic contains the following sections.

- [Tutorial](#page-30-0) Sample
- [ReaderControl](#page-31-0) Sample
- [FlipBook](#page-32-0) Sample
- [FileBrowser](#page-33-0) Sample
- **[Annotations](#page-34-0) Sample**

This document contains a brief description of the included sample projects, found in **SilverDoxSDK/Samples**.

<span id="page-30-0"></span>Live [versions](http://www.pdftron.com/silverdox/samplecode.html) of these samples are available on the PDFTron website

## **Tutorial Sample**

This is the simplest sample, illustating basic useage of a DocumentViewer to display a .xod file. The sample shows how to send and receive information to a DocumentViewer via data binding and direct method calls.

A step-by-step description of creating this sample is in the [Getting](#page-12-1) Started section.

<span id="page-31-0"></span>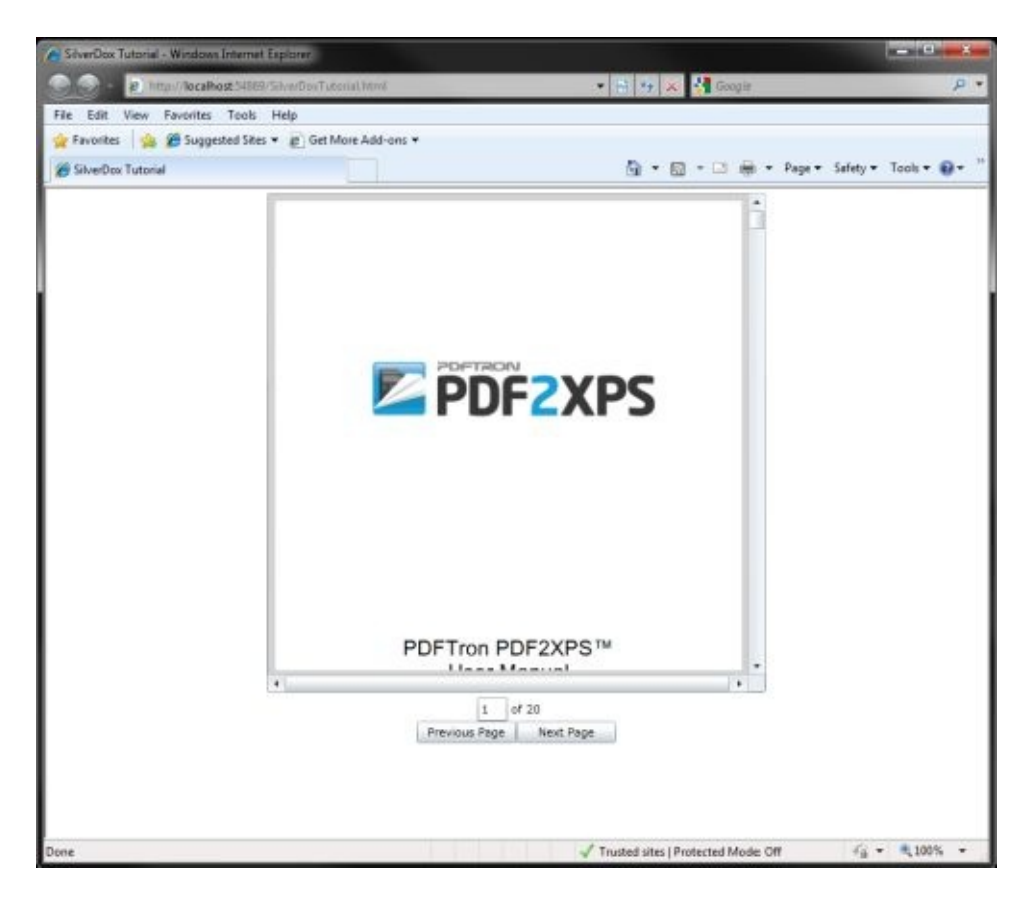

**Figure 1:** DocumentViewer with External Controls.

## **ReaderControl Sample**

This sample shows the use of ReaderControl, which is a viewer built using DocumentViewer. The code for ReaderControl (a user control) is made available in **SilverDoxSdk/Samples/ReaderControl**.

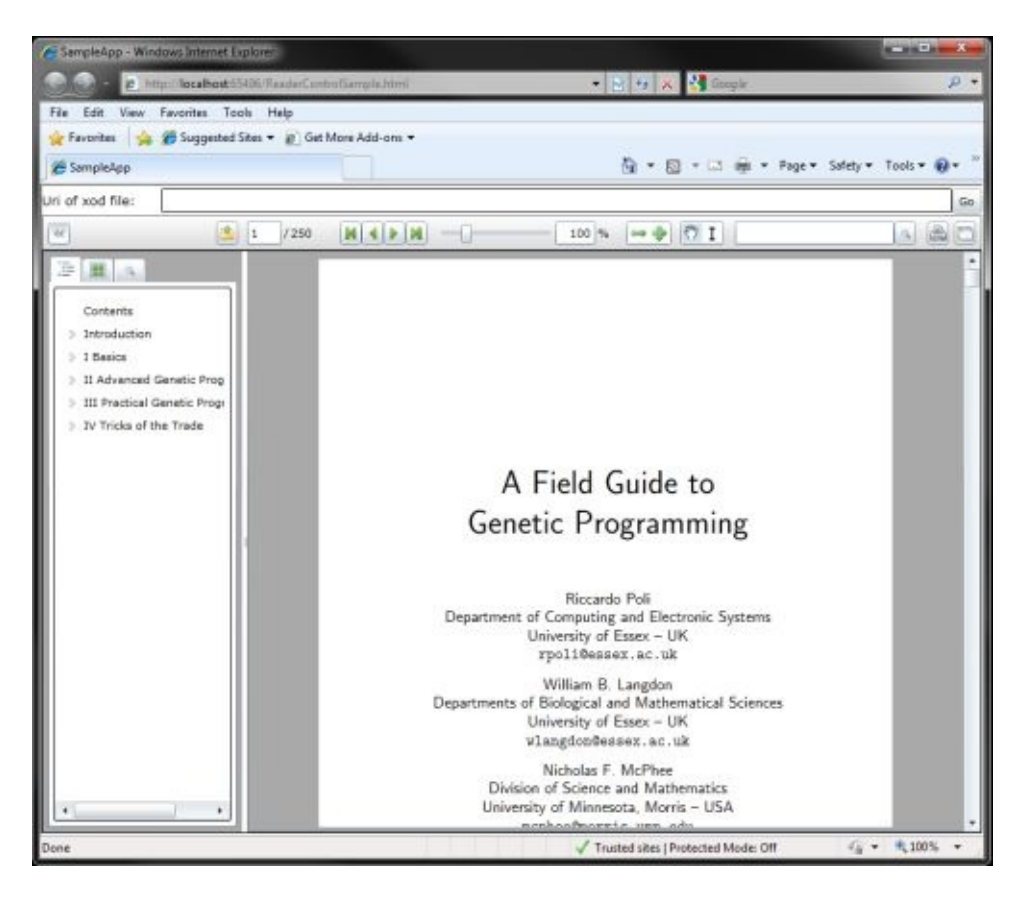

<span id="page-32-0"></span>**Figure 2:** A ReaderControl created by the Reader Control Sample. A ReaderControl provies buttons for page navigation, a zoom slider, pan and text select modes, full text search, a thumbnail viewer and a bookmark viewer.

## **FlipBook Sample**

This sample does not use a DocumentViewer or ReaderControl, but rather acquires canvases directly from a **Document**, and uses the open-source Silverlight [BookControls](http://wpfbookcontrol.codeplex.com/) project to display the Document's pages.

<span id="page-33-0"></span>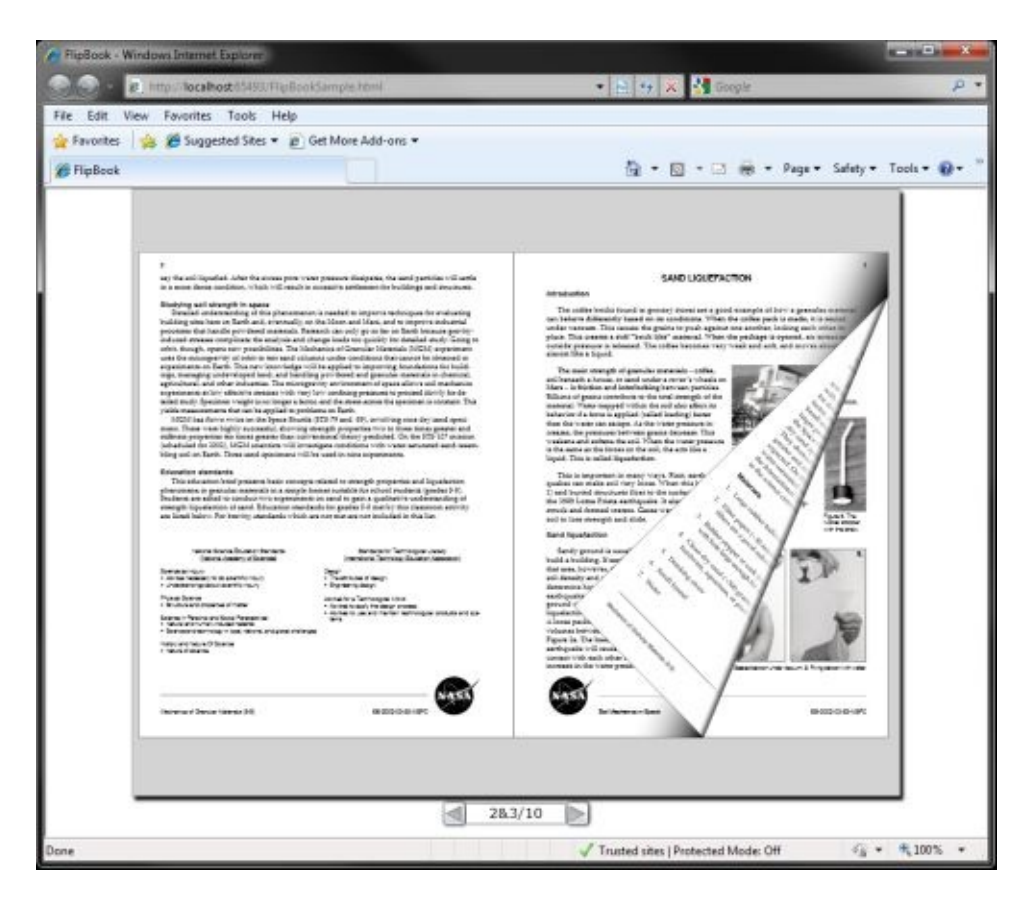

**Figure 3:** The FlipBook Sample

## **FileBrowser Sample**

The FileBrowser sample implements a thumbnail-based file browser to load different documents into a ReaderControl.

<span id="page-34-0"></span>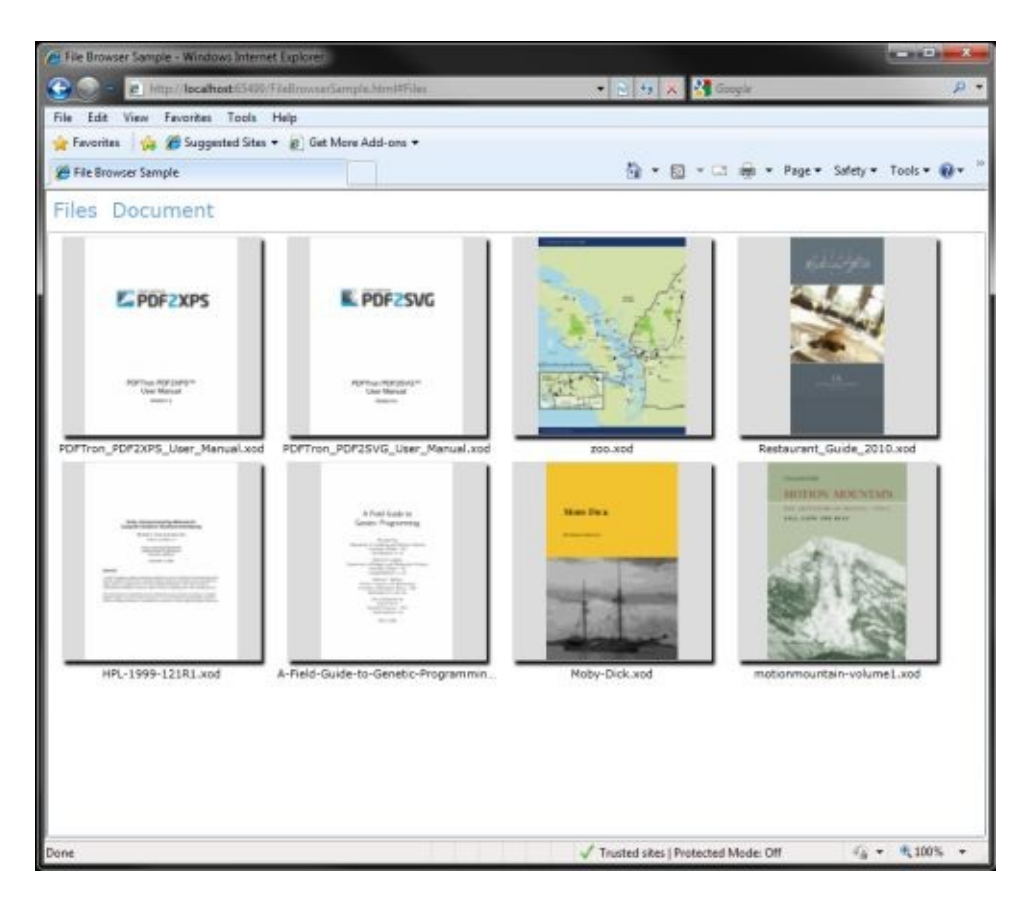

**Figure 4:** The FileBrowser Sample

### **Annotations Sample**

The Annotations sample shows the basic use of the Annotations framework, and now to extend it to create custom annotations.

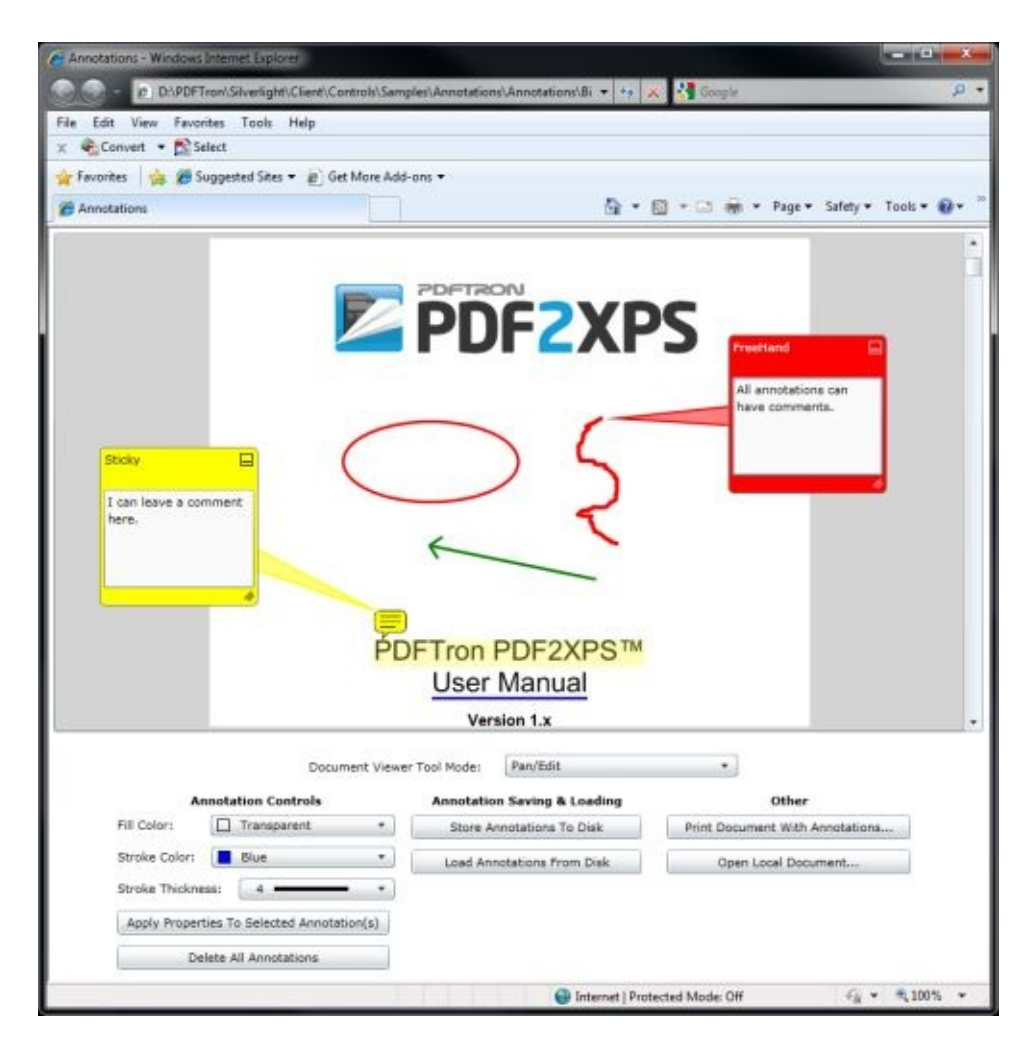

### **Figure 5:** The Annotations Sample

Send comments on this topic to  $info@pdt$ ron.com

© 2010-2012 PDFTron Systems, Inc. All Rights Reserved.
$=$   $\blacksquare$ PDFTron SilverDox SDK

Part Retrievers **Send [Feedback](javascript:SubmitFeedback()** 

## **SilverDox Part Retrievers**

SilverDox client is using part retrievers (a class deriving from the interface IPartRetriever) to access remote or local files. The role of a part retriever is to make required parts of the document available to the Silverlight viewer. The following part retrievers are available out of the box:

1. **LocalPartRetriever,** which is typically used to retrieve documents from the local file system. This part retriever is constructed using a seekable Stream, such as a FileStream. Note, however, that any seekable Stream (e.g. a MemoryStream) can be used, expanding the number of scenarios in which this retriever could be used.

2. **HttpPartRetriever** which is used to retrieve a Silverlight files from an HTTP server that supports byte-serving. Byte serving allows the retriever to transfer arbitrary parts of the file, allowing whatever page is visible to be transferred before other pages that have not yet been transferred. This is the preferred part retriever when requesting previously-converted documents from a web server.

3. **HttpStreamingPartRetriever** which is used to retrieve a document from an HTTP server that does not support byte-serving, or optionally when the document is converted to Silverlight XPS (XOD) on demand. This retriever transfers the entire document in order from beginning to end, with pages and thumbnails displayed as each page arrives.

The following section describes how to choose between an HttpPartRetriever and an HttpStreamingPartRetriever.

## **HttpPartRetriever or HttpStreamingPartRetriever?**

As stated above, the HttpPartRetreiver must be used in conjunction with a web server that supports byte-serving

[\(http://en.wikipedia.org/wiki/Byte\\_serving](http://en.wikipedia.org/wiki/Byte_serving)). Byte-serving is used to transfer a file from a server to client in an out-of-order fashion, i.e. the middle or end of the file can be transferred before the beginning. This is a useful feature in SilverDox because when a user scrolls to an unloaded page of a partially loaded document, the page's content can be prioritized and immediately transferred, allowing near instant viewing of the page without waiting for intervening pages to load. If the converted Silverlight document is available when the document is requested, and the web server supports byte-serving, the HttpPartRetriever will give the best user experience and optimal performance. HttpStreamingPartRetriever is designed to be used in situations when a remote web server does not support byte-serving or if the document must be converted on-demand. There are situations when even though the HTTP server supports byte-serving, the HttpStreamingPartRetriever is the preferred part retriever. For example:

The HttpStreamingPartRetriever may provide a better user experience in the case that documents are converted on demand. This is because converting large documents can require some time, and having the client wait until the conversion process is complete (so that the document can be byteserved) is undesirable. In this scenario, the HttpStreamingPartRetriever is the better choice because it can begin to transfer the document to the client when the conversion process begins. This allows the client to see results very quickly and for the document to be converted and transferred concurrently.

The HttpStreamingPartRetriever may be required when the document is only available via a URL with dynamic content, because most web servers do not support byte-serving in this situation. This could be the case if the documents are stored in a database, and the documents cannot be temporarily written to the file system and assigned a static URL.

See the decision tree below to help in deciding which part retriever to use.

## **Decision Tree for Choosing a SilverDox Part Retriever**

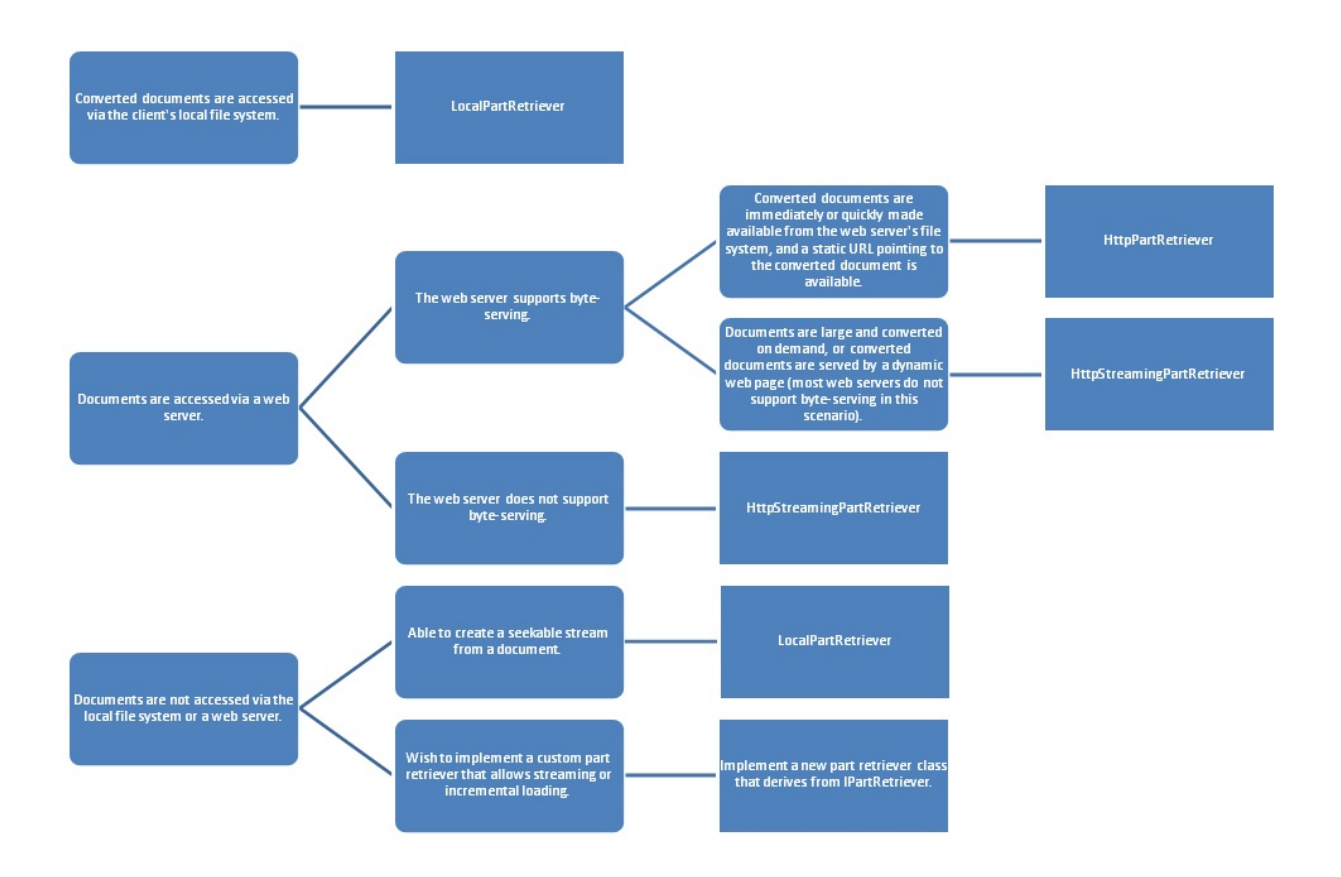

## **Document Loading and DocumentViewer Behavior**

A part retriever has three properties which control how a Document object and DocumentViewer object will load and display Silverlight document (i.e. a XOD file). Below is the API documentation for each property, and a table stating the default value for each part retriever and why that value is usually (or always) the best choice for that retriever.

#### **Property**: bool **BackgroundLoadDocument** { get; set; }

**Description**: Gets or sets whether the Document will continue to load in the background during idle periods.

**Remarks**: Background loading is only useful for HttpPartRetriever. HttpStreamingPartRetriever inherently loads all resources, and LocalPartRetriever is sufficiently fast that background loading provides no advantage.

#### **Property**: bool **ShowThumbnailBeforePageContent** { get; set; }

**Description**: Gets or sets whether the viewer will display an enlarged thumbnail of a document's page when the page is scrolled to but has not yet been loaded.

**Remarks**: Showing an enlarged thumbnail on a full page before the content is available is useful for HttpPartRetriever because the time to acquire the entire page content can be noticeable, but the time to acquire a thumbnail is minimal. LocalPartRetriever does not need to show a thumbnail first because the entire page content can be quickly retrieved, and HttpStreamingPartRetriever loads page content before any thumbnails, so it is not possible to show a thumbnail first.

#### **Property**: bool **UseDocumentThumbnailIfAvailable** { get; set; }

#### **Description**: Gets or sets whether the method

Document.LoadThumbnailAsync() will use pre-generated page thumbnails (if they are available in the document), or will create thumbnail created from the page contents.

**Remarks**: If a document contains pre-rendered thumbnails, the viewer has the option to use them, or alernatively, to generate thumbnails internally by rendering and scaling the page content. Using the built-in thumbnails is

preferred except for the case of HttpStreamingPartRetriever, when it is faster to display internally generated thumbnails.

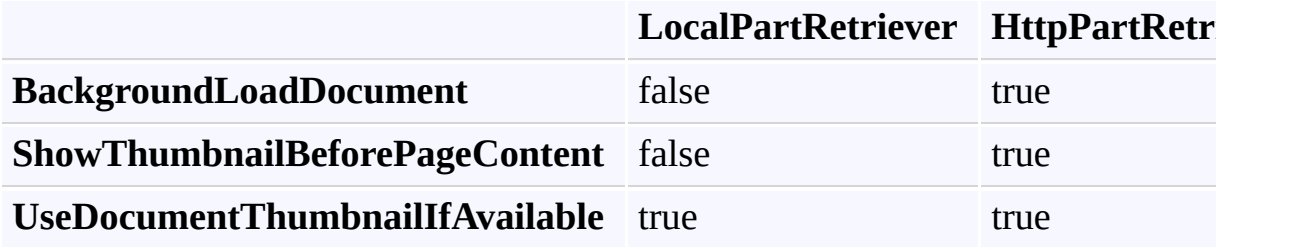

**Table 1:** Default values for a Part Retriever's properties which affect how a Document is loaded, and how a DocumentViewer displays it.

Send comments on this topic to  $\frac{info@pdttron.com}{qdt}$ 

© 2010-2012 PDFTron Systems, Inc. All Rights Reserved.

 $=$   $\blacksquare$ PDFTron SilverDox SDK

ReaderControl JavaScript Tutorial **Send [Feedback](javascript:SubmitFeedback()** 

## **Introduction**

The SilverDox ReaderControl is viewer built using SilverDox DocumentViewer control. A ReaderControl provides buttons for page navigation, a zoom slider, pan and text select modes, full text search, a thumbnail viewer and a bookmark viewer.

The ReaderControl sample included in

**SilverDoxSdk/Samples/ReaderControl** allows users to take advantage of JavaScript and Silverlight interoperability. This means that users can control, interact, and communicate with the SilverDox ReaderControl using JavaScript code embedded or added in the HTML page which hosts the control.

This tutorial describes the steps to get started using JavaScript code to interact with the SilverDox ReaderControl provided out-of-the box. A sample HTML page with HTML controls and JavaScript code communicating with the SilverDox ReaderControl can be found at

**SilverDoxSDK\Samples\ReaderControlSample\ReaderControlSample.Web**

# **Using JavaScript with the ReaderControl**

- 1. Create an HTML page.
- 2. Add the following on the <head> tag of the HTML page.

#### **Added to HTML header**

**la** Copy

#### <script type="text/javascript" src="ReaderControl.js"

This will allow you to use the ReaderControl class in your JavaScript code.

3. Add the following code within the <br/>body> tag of the HTML page to embed the Silverlight control.

#### **Added to HTML body**

**E** Copy

```
<script type="text/javascript">
var readerCtrl = new
ReaderControl("rc1"
,
"ReaderControlSample.xap"
,
false, null);
</script>
```
The script above will create and reader a SilverDox ReaderControl plugin on the HTML page.

4. It is now possible to use the "readerCtrl" variable to invoke ReaderControl's methods. For example, the following code demonstrates how to load a document:

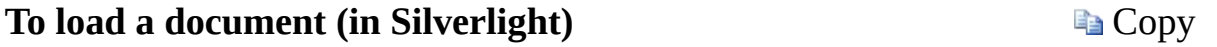

readerCtrl.loadDocument("http://www.pdftron.com/sampl

This code can be added to an HTML control's onclick event handler. For example, the code below loads a document when the HTML button control is clicked:

# <input type="button" value="Load" onclick="readerCtrl

Please refer to the API documentation for other methods which can be used. The API reference can be found at <http://www.pdftron.com/silverdox/jsdoc/>

5. Save the HTML page. Make sure to put both ReaderControl.js, and ReaderControlSample.xap on the same directory as the HTML page.

© 2010-2012 PDFTron Systems, Inc. All Rights Reserved.

Send comments on this topic to  $info@pdftron.com$ 

 $=$   $\blacksquare$ PDFTron SilverDox SDK

Frequently Asked Questions **Send [Feedback](javascript:SubmitFeedback()** 

### **What is SilverDox?**

SilverDox is a library for publishing and viewing PDF, XPS, and other documents in Silverlight. Besides PDF and XPS, SilverDox allows conversion from MS Office and any printable document format to Silverlight. The files can be viewed in a fast, feature-rich SilverDox viewing component for Silverlight or using any other XPS consumer.

Silverlight Document Publisher is available as a command-line utility (called DocPub) or as an add-on option to **[PDFNet](http://www.pdftron.com/pdfnet/index.html) SDK**.

# **Who should use SilverDox SDK?**

SilverDox is designed for Silverlight developers who need to add online and offline document viewing capabilities to their Silverlight applications.

#### **Which document formats are supported by SilverDox?**

SilverDox Document Publisher offers direct support for PDF, XPS, EMF, MS Office, PNG, BMP, TIFF, GIF, JPEG and any other printable document format. MS Office formats (e.g. Word, Publisher, Excel, Outlook, PowerPoint, etc.) are supported either via interop or through a virtual printer driver. Publishing from any other printable documents (such as RTF, DWG, DGM, TXT, SVG, etc.) to Silverlight XPS (i.e. XOD) is done through a virtual printer driver.

#### **What is XPS?**

"XPS" stands for "XML Paper Specification" and is a document format as well as the native print spooler format in Microsoft's Windows. The XPS document format consists of XML markup that defines the layout of a document and the visual appearance of each page along with rendering rules for distributing, archiving, rendering, processing and printing the documents. Just like PDF, the XPS document format enables users to view, print, and archive any type of documents without the original program that created them and without loss of fidelity.

### **What is a XOD file?**

XOD is an XPS document optimized for Silverlight viewing. For example, to view a XOD file in Microsoft WPF viewer, simply change the extension to XPS. The only reason why we call these XPS files 'XOD' is to differentiate files optimized for viewing in Silverlight from non-optimized files.

## **Why is a XOD file better than a generic XPS file for online viewing?**

We differentiate between SilverDox XPS files (XOD) and generic XPS files for the same reason various PDF creators differentiate between 'Print' and 'Web' optimized documents.

Generic XPS files may contain features such as color schemes, TIFF, HDPhoto, and different flavors of PNG and JPEG that are not supported in Silverlight. Implementation of these features would complicate and bloat the Silverlight client and would also negatively affect the viewing performance. Currently there is no viewer that reliably implements the full XPS specification. Even if someone were to implement a generic viewer it would run into crashes, as well as performance and memory issues when processing many documents. The main reason for this is that Silverlight was not designed to deal with the images sizes and number of graphical elements that can frequently occur in some pre-press and graphically rich documents. Due to the potential for interleaved parts in an XPS package, as well as large images, the viewer would not be able to guarantee an efficient viewing experience. Furthermore, generic XPS documents do not need to contain thumbnails, a feature which is important for efficient online document navigation. Text search may not work as expected, etc.

SilverDox solves all of the above issues by normalizing PDF or generic XPS files to an XPS subset optimized for Silverlight. For example, pages which are too complex can be simplified or pre-rasterized while preserving search capability, large images are down-sampled, uncompressed data is compressed, duplicated streams, and invisible page content are removed, etc. This guarantees that all SilverDox documents will be rendered accurately, reliably, and efficiently.

## **What is the difference between SilverDox Document Publisher and PDF2XPS?**

SilverDox Document Publisher components (PDFNet SDK or DocPub) can export two flavors of XPS: one is optimized for high-quality printing and archiving and the other for viewing in Silverlight (also known as .xod). PDF2XPS can only generate XPS for printing and archiving.

For more information describing the differences between Silverlight XPS and PDF2XPS output, please see 'Why is a XOD file better than a standard XPS file for online viewing?' FAQ item.

## **Can SilverDox process and view any PDF or XPS document?**

The Silverlight Document Publisher supports the entire PDF and XPS Specification and is regularly tested against a large sample of test documents. The converter can work with and repair many damaged or malformed documents.

Some document features that can be directly represented in Silverlight (such as certain PDF shadings and blend modes) are rasterized on an object level in order to preserve document accuracy. The Silverlight Document Viewer currently supports most XPS features via XOD files except for the 'VisualBrush' element and Viewport & Viewbox property of 'ImageBrush'. The support for these attributes will be added as part of the next product update.

#### **How does SilverDox Work?**

The Silverlight Document Publisher optimizes PDF, XPS, MS Office, or any other printable document to a web-optimized Silverlight XPS document (which we refer to as .XOD). The file can be viewed in any XPS viewer including the free SilverDox viewer for Silverlight. The simple to use API provides a set of ready-to-use, customizable controls as well as a set of building blocks to build new controls from scratch.

## **How is SilverDox licensed?**

SilverDox viewer is licensed for free with the required SilverDox document publisher license (Server or OEM). Source code licensing for the SilverDox viewer component is available upon request.

#### **How do I enable SharePoint 2010 to support SilverDox?**

SilverDox's [HttpPartRetriever](http://en.wikipedia.org/wiki/Byte_serving) requires that the web server support byte-range requests. SharePoint 2010 / IIS 7.5 supports byte-range requests, but only when [disk-based](http://msdn.microsoft.com/en-us/library/aa604896.aspx) caching is enabled. Disk-based caching is disabled by default, so to support SilverDox, it must be turned on. To turn it on, follow the steps described in the Microsoft article [Configuring](http://technet.microsoft.com/en-us/library/cc770229.aspx) cache settings for a Web application (SharePoint Server 2010). Note that in step 10, you will have to add the file extension "xod". Other file type extensions may be removed if you do not wish to cache them.

Send comments on this topic to  $info@pdt$ ron.com

© 2010-2012 PDFTron Systems, Inc. All Rights Reserved.

<span id="page-58-0"></span> $=$   $\rightarrow$ PDFTron SilverDox SDK

PDFTron.SilverDox.Controls Namespace **Send [Feedback](javascript:SubmitFeedback()** 

Contains built-in controls for presenting a [Document.](#page-387-0)

# **Classes**

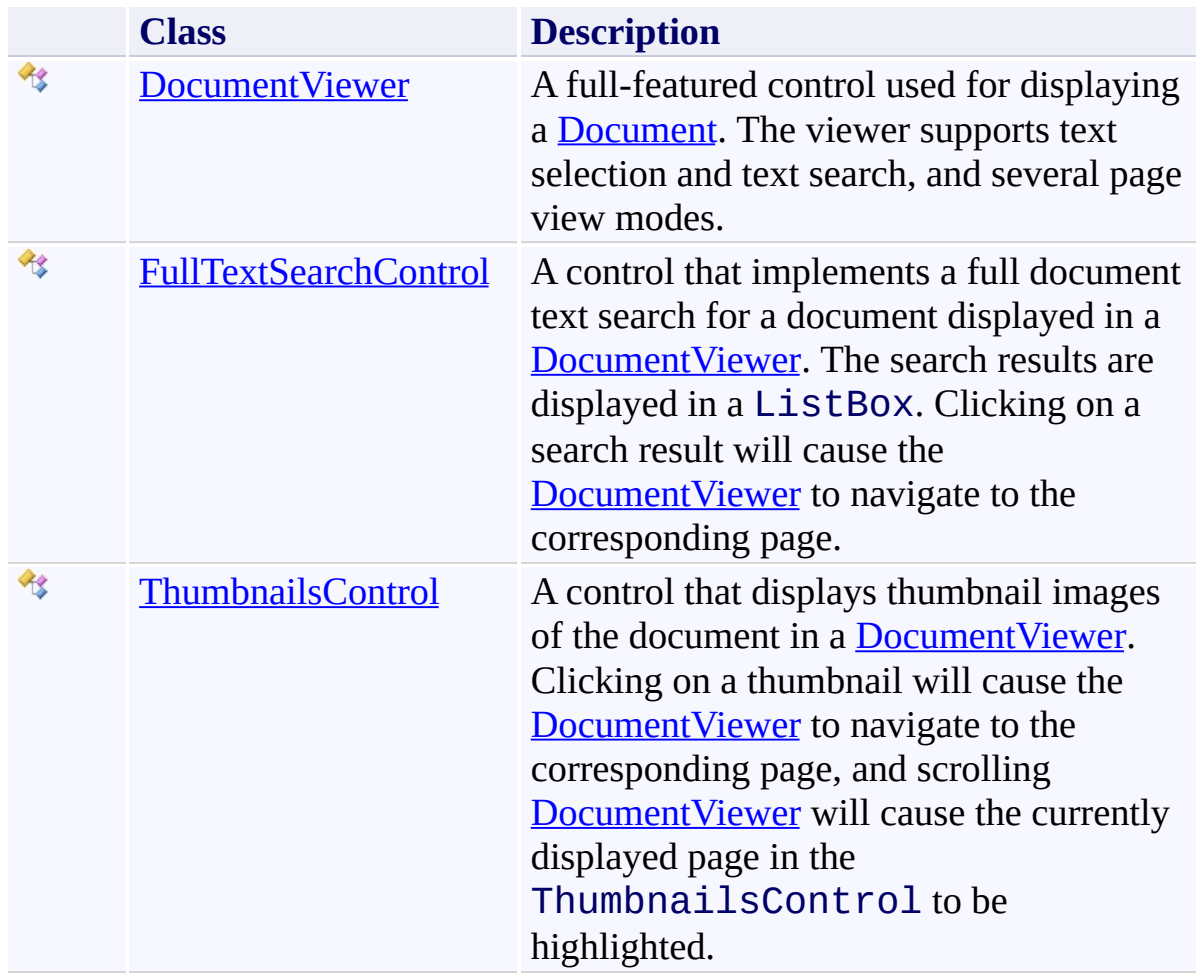

# **Enumerations**

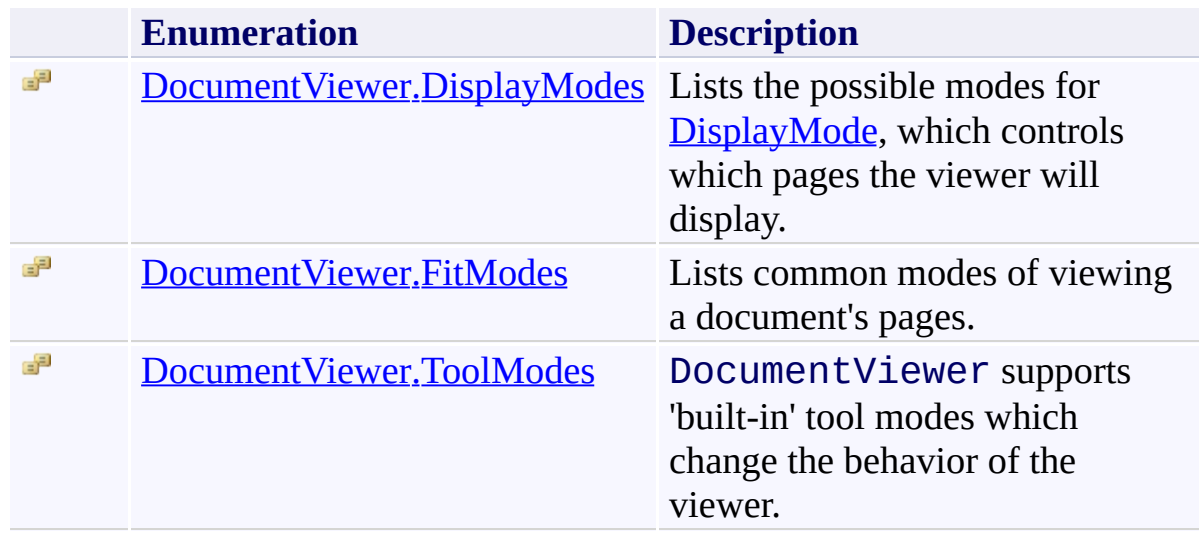

Send comments on this topic to **[info@pdftron.com](mailto:info%40pdftron.com?Subject=PDFTron SilverDox SDK)** 

© 2010-2012 PDFTron Systems, Inc. All Rights Reserved.

<span id="page-61-0"></span> $\rightarrow$ PDFTron SilverDox SDK DocumentViewer Class [Members](#page-65-0) See [Also](#page-64-0) Send [Feedback](javascript:SubmitFeedback()

A full-featured control used for displaying a **Document**. The viewer supports text selection and text search, and several page view modes.

**Namespace:** [PDFTron.SilverDox.Controls](#page-58-0) **Assembly:** SilverDox (in SilverDox.dll) Version: 1.2.4413.29010

#### **Syntax**

#### **C#**

public class DocumentViewer : [Control](http://msdn2.microsoft.com/en-us/library/ms609826), [INotifyPropertyChanged](http://msdn2.microsoft.com/en-us/library/ms133020)

#### **Visual Basic**

Public Class DocumentViewer \_ Inherits [Control](http://msdn2.microsoft.com/en-us/library/ms609826) \_ Implements [INotifyPropertyChanged](http://msdn2.microsoft.com/en-us/library/ms133020)

#### **Visual C++**

public ref class DocumentViewer : public [Control](http://msdn2.microsoft.com/en-us/library/ms609826), **[INotifyPropertyChanged](http://msdn2.microsoft.com/en-us/library/ms133020)** 

# **Inheritance Hierarchy**

[System.Object](http://msdn2.microsoft.com/en-us/library/e5kfa45b) [System.Windows.DependencyObject](http://msdn2.microsoft.com/en-us/library/ms589309) [System.Windows.UIElement](http://msdn2.microsoft.com/en-us/library/ms590078) [System.Windows.FrameworkElement](http://msdn2.microsoft.com/en-us/library/ms602714) [System.Windows.Controls.Control](http://msdn2.microsoft.com/en-us/library/ms609826) **PDFTron.SilverDox.Controls.DocumentViewer**

## <span id="page-64-0"></span>**See Also**

[DocumentViewer](#page-65-0) Members

[PDFTron.SilverDox.Controls](#page-58-0) Namespace

Send comments on this topic to **[info@pdftron.com](mailto:info%40pdftron.com?Subject=PDFTron SilverDox SDK)** 

© 2010-2012 PDFTron Systems, Inc. All Rights Reserved.

#### <span id="page-65-0"></span> $\blacksquare$

PDFTron SilverDox SDK

#### DocumentViewer Members

[DocumentViewer](#page-61-0) Class [Constructors](#page-66-0) [Methods](#page-67-0) [Fields](#page-70-0) [Properties](#page-71-0) [Events](#page-73-0) See [Also](#page-74-0) Send [Feedback](javascript:SubmitFeedback()

The **Document Viewer** type exposes the following members.

#### <span id="page-66-0"></span>**Constructors**

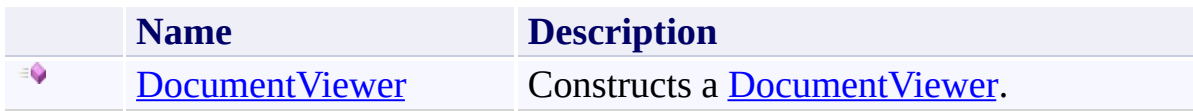

# <span id="page-67-0"></span>**Methods**

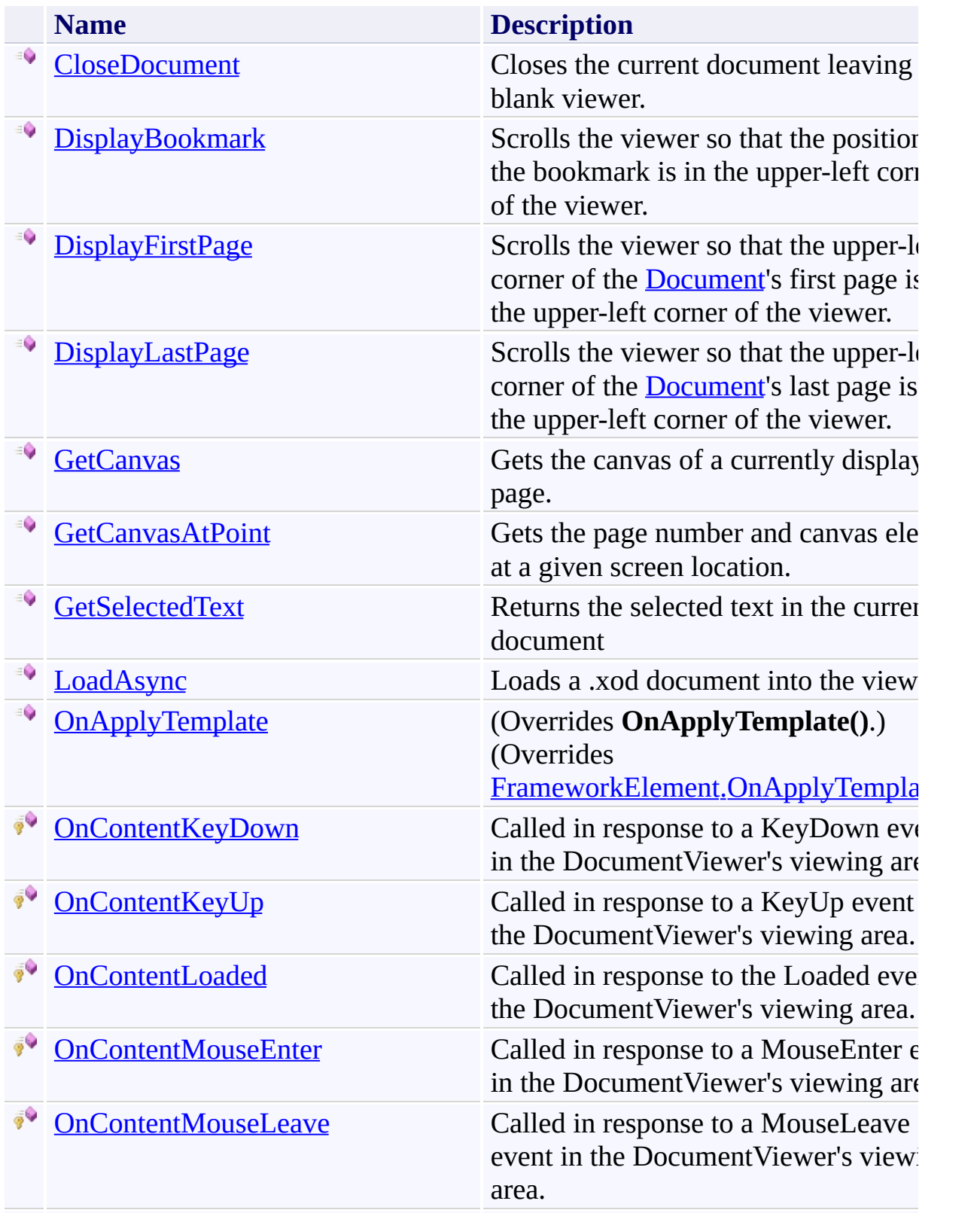

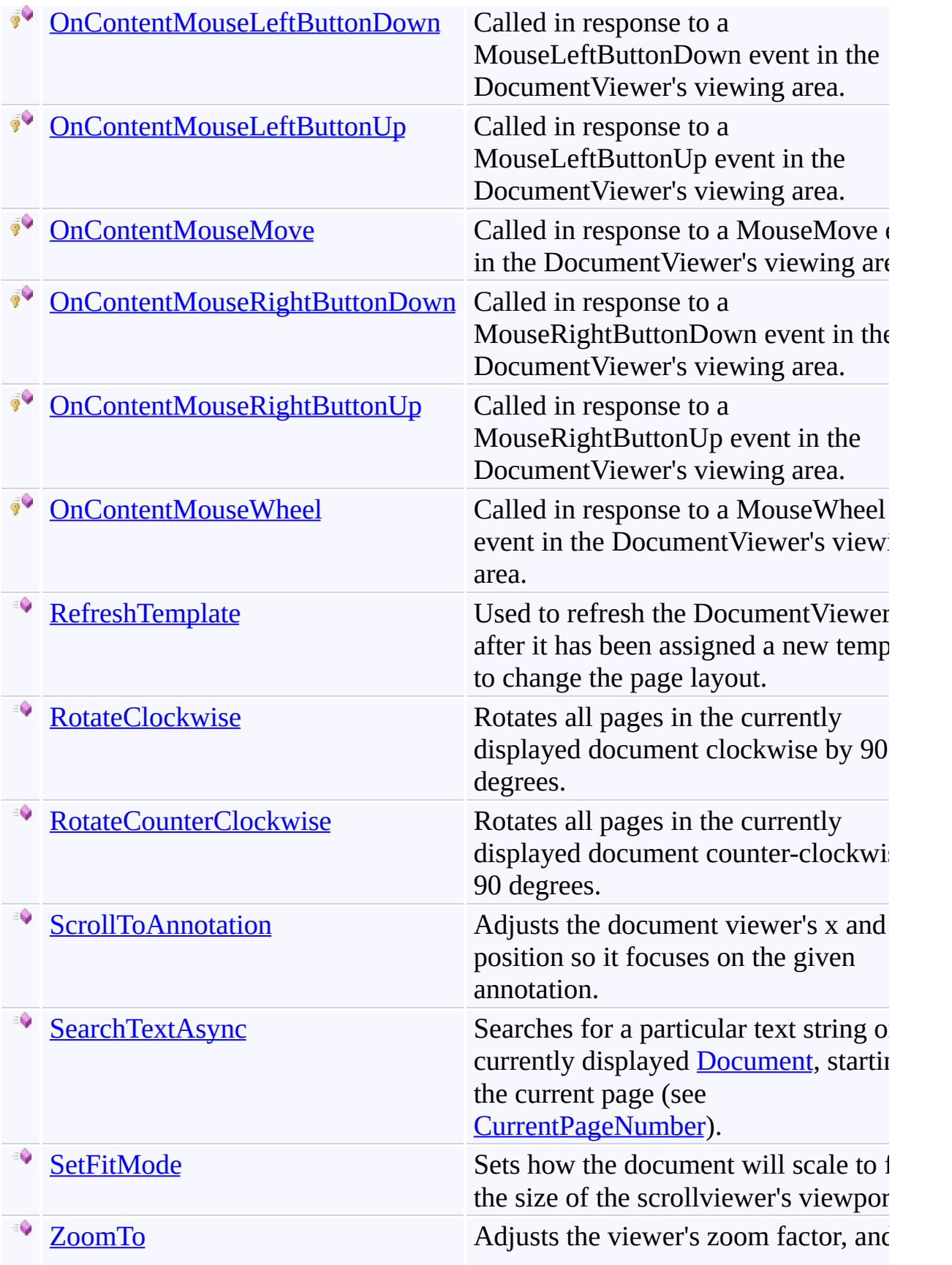

positions the point  $(x,y)$  at the upper  $\mathbb R$ corner of the viewer.

# <span id="page-70-0"></span>**Fields**

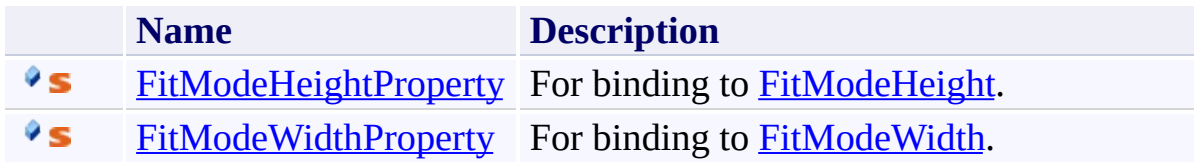

# <span id="page-71-0"></span>**Properties**

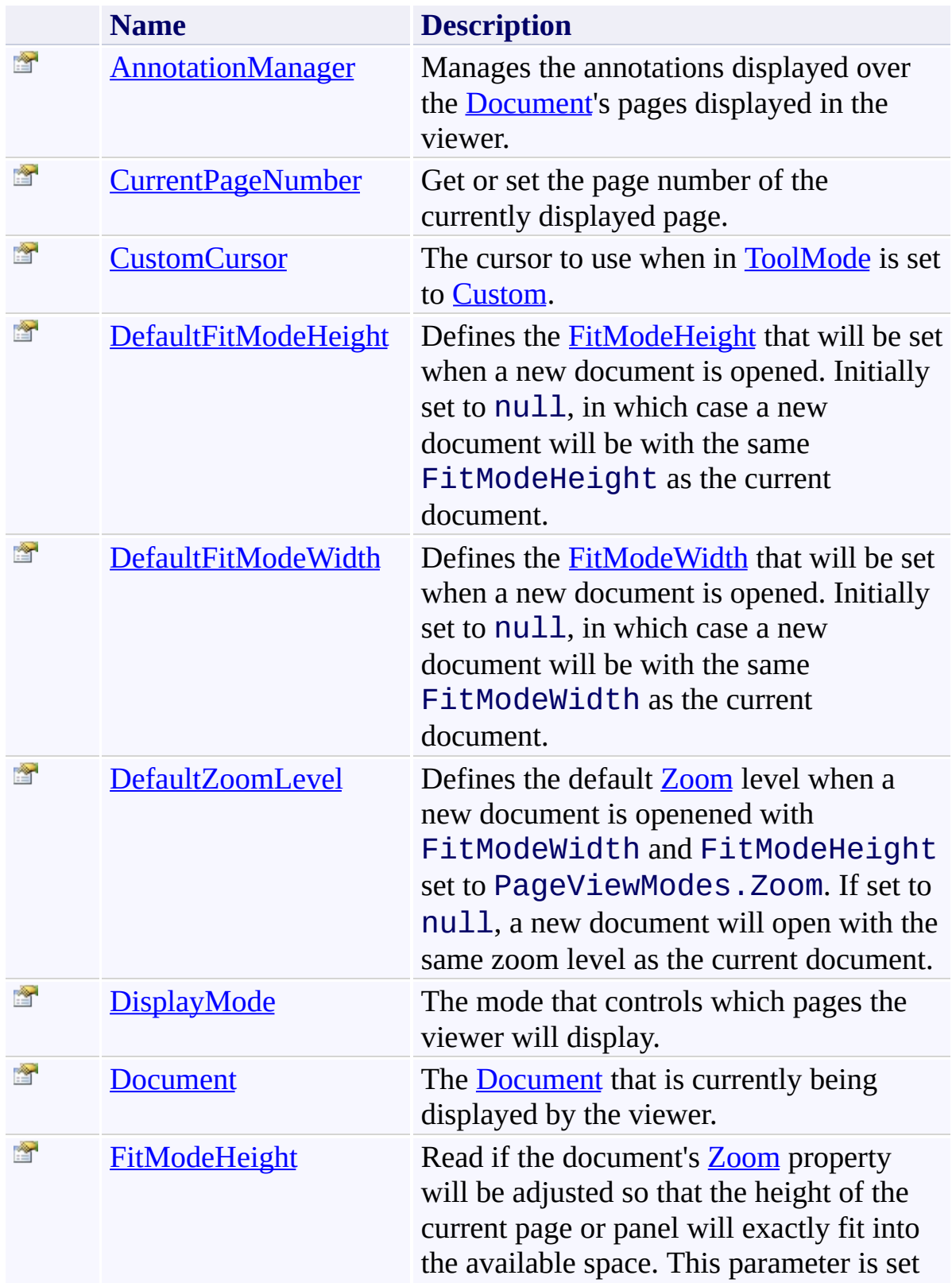
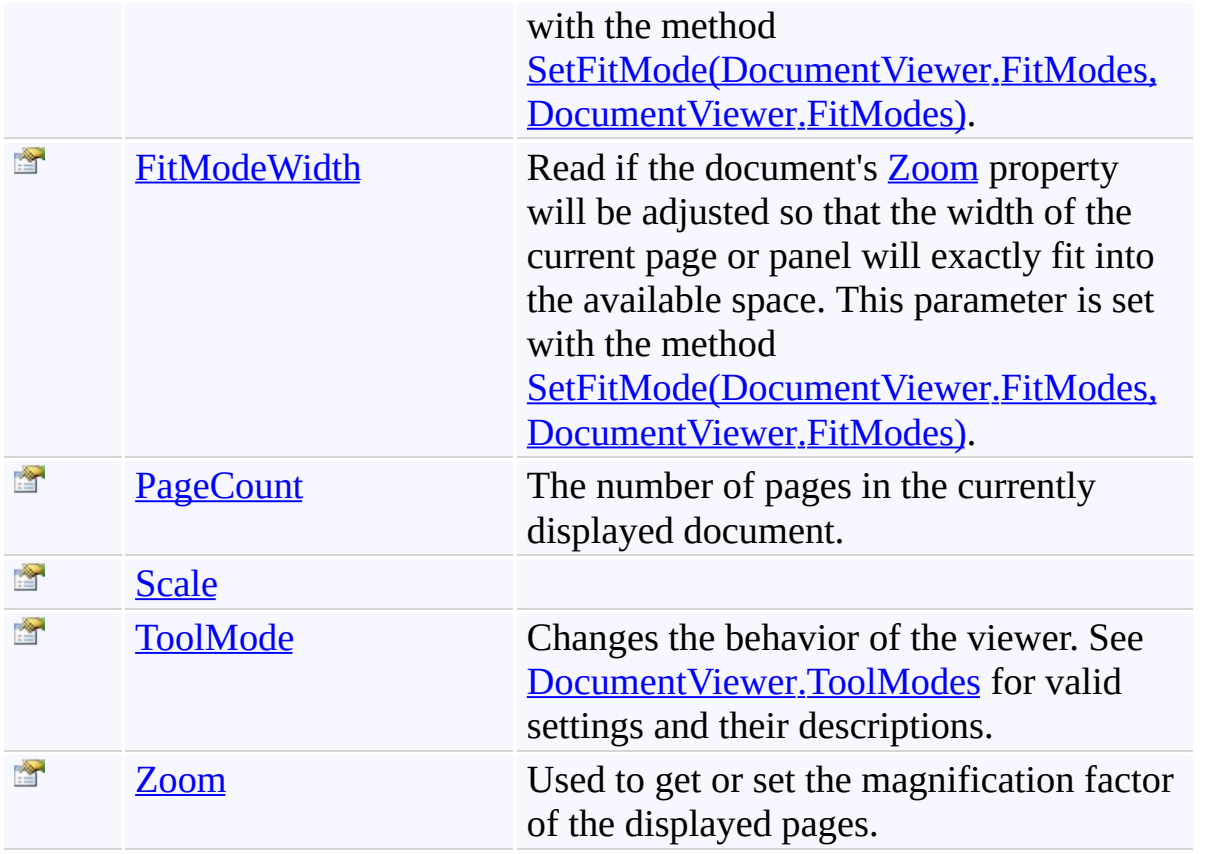

## **Events**

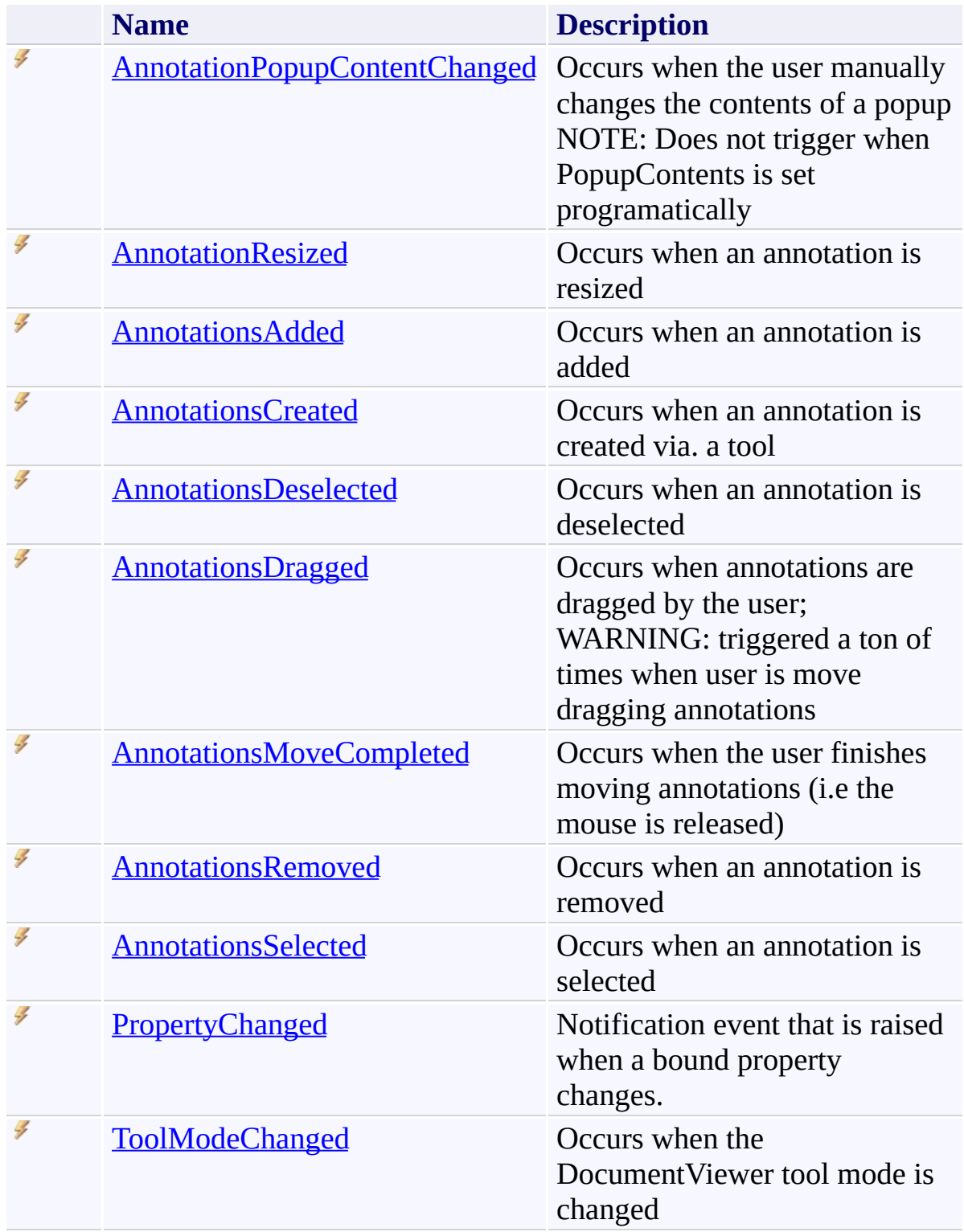

[DocumentViewer](#page-61-0) Class

[PDFTron.SilverDox.Controls](#page-58-0) Namespace

Send comments on this topic to  $info@pdt$  tron.com

 $=$   $\blacksquare$ PDFTron SilverDox SDK

DocumentViewer Constructor [DocumentViewer](#page-61-0) Class See [Also](#page-77-0) Send [Feedback](javascript:SubmitFeedback()

Constructs a [DocumentViewer.](#page-61-0)

**C#**

public DocumentViewer()

### **Visual Basic**

Public Sub New

**Visual C++**

public: DocumentViewer()

<span id="page-77-0"></span>[DocumentViewer](#page-61-0) Class

[PDFTron.SilverDox.Controls](#page-58-0) Namespace

Send comments on this topic to **[info@pdftron.com](mailto:info%40pdftron.com?Subject=PDFTron SilverDox SDK)** 

 $\blacksquare$ 

PDFTron SilverDox SDK

DocumentViewer Fields [DocumentViewer](#page-61-0) Class See [Also](#page-80-0) Send [Feedback](javascript:SubmitFeedback()

The **Document Viewer** type exposes the following members.

# **Fields**

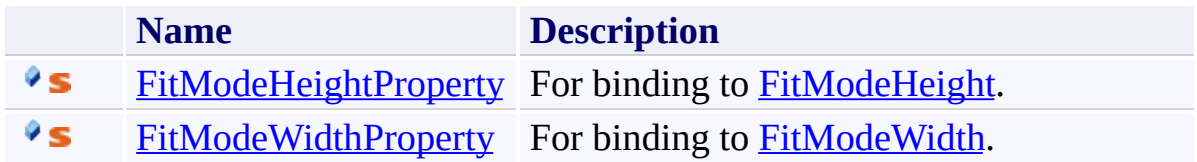

<span id="page-80-0"></span>[DocumentViewer](#page-61-0) Class

[PDFTron.SilverDox.Controls](#page-58-0) Namespace

Send comments on this topic to  $info@pdt$  tron.com

<span id="page-81-0"></span> $\rightarrow$ PDFTron SilverDox SDK

## DocumentViewer.FitModeHeightProperty Field

[DocumentViewer](#page-61-0) Class See [Also](#page-83-0) Send [Feedback](javascript:SubmitFeedback()

For binding to **FitModeHeight**.

**C#** public static readonly [DependencyProperty](http://msdn2.microsoft.com/en-us/library/ms589318) FitModeHeig **Visual Basic** Public Shared ReadOnly FitModeHeightProperty As [Depen](http://msdn2.microsoft.com/en-us/library/ms589318) **Visual C++** public: static initonly [DependencyProperty](http://msdn2.microsoft.com/en-us/library/ms589318)^ FitModeHeightProp

<span id="page-83-0"></span>[DocumentViewer](#page-61-0) Class

[PDFTron.SilverDox.Controls](#page-58-0) Namespace

Send comments on this topic to **[info@pdftron.com](mailto:info%40pdftron.com?Subject=PDFTron SilverDox SDK)** 

<span id="page-84-0"></span> $\rightarrow$ PDFTron SilverDox SDK

## DocumentViewer.FitModeWidthProperty Field

[DocumentViewer](#page-61-0) Class See [Also](#page-86-0) Send [Feedback](javascript:SubmitFeedback()

For binding to **FitModeWidth**.

**C#** public static readonly [DependencyProperty](http://msdn2.microsoft.com/en-us/library/ms589318) FitModeWid **Visual Basic** Public Shared ReadOnly FitModeWidthProperty As [Depend](http://msdn2.microsoft.com/en-us/library/ms589318) **Visual C++**

public: static initonly [DependencyProperty](http://msdn2.microsoft.com/en-us/library/ms589318)^ FitModeWidthPrope

<span id="page-86-0"></span>[DocumentViewer](#page-61-0) Class

[PDFTron.SilverDox.Controls](#page-58-0) Namespace

Send comments on this topic to **[info@pdftron.com](mailto:info%40pdftron.com?Subject=PDFTron SilverDox SDK)** 

 $\blacksquare$ 

PDFTron SilverDox SDK

DocumentViewer Methods [DocumentViewer](#page-61-0) Class See [Also](#page-91-0) Send [Feedback](javascript:SubmitFeedback()

The **Document Viewer** type exposes the following members.

# **Methods**

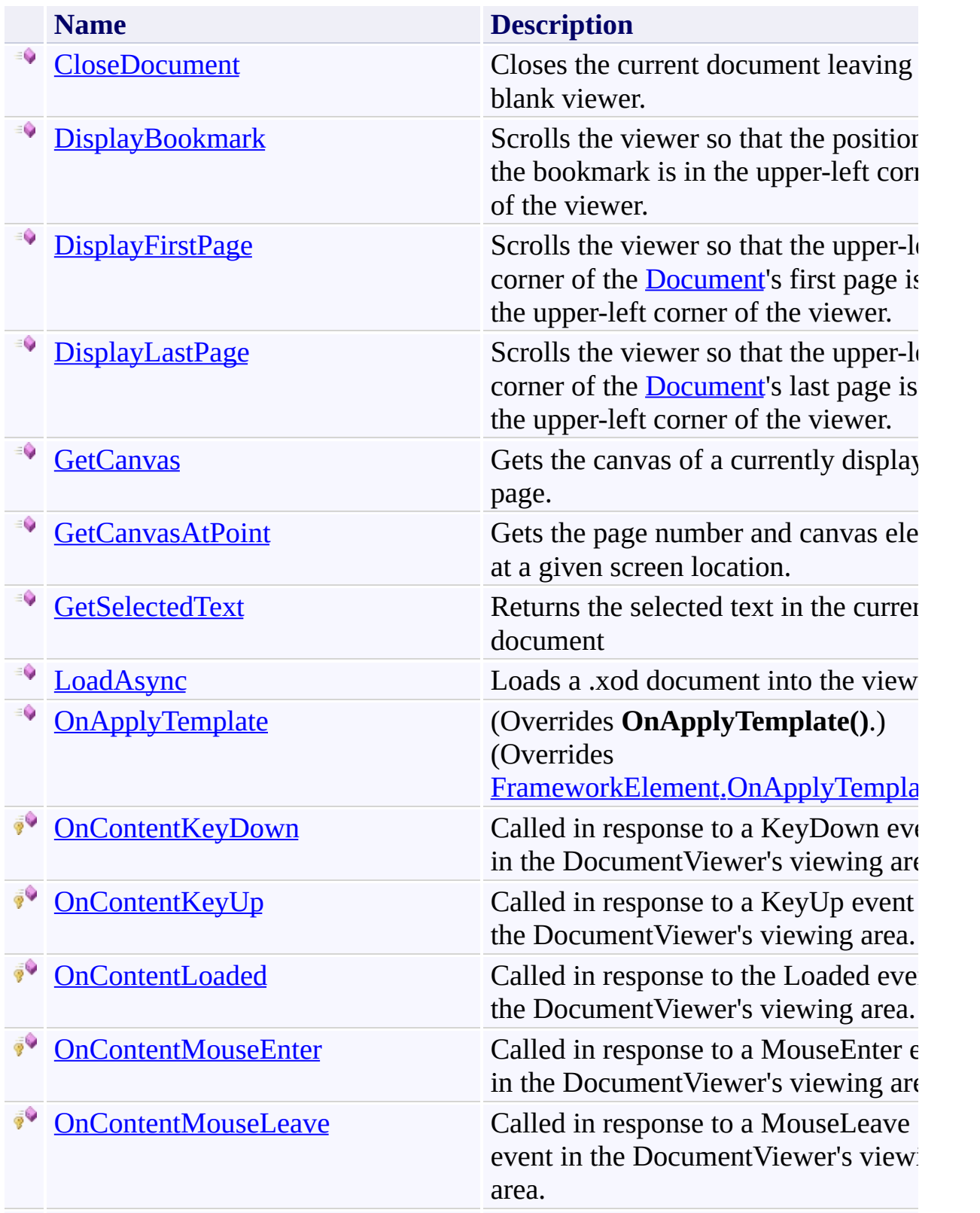

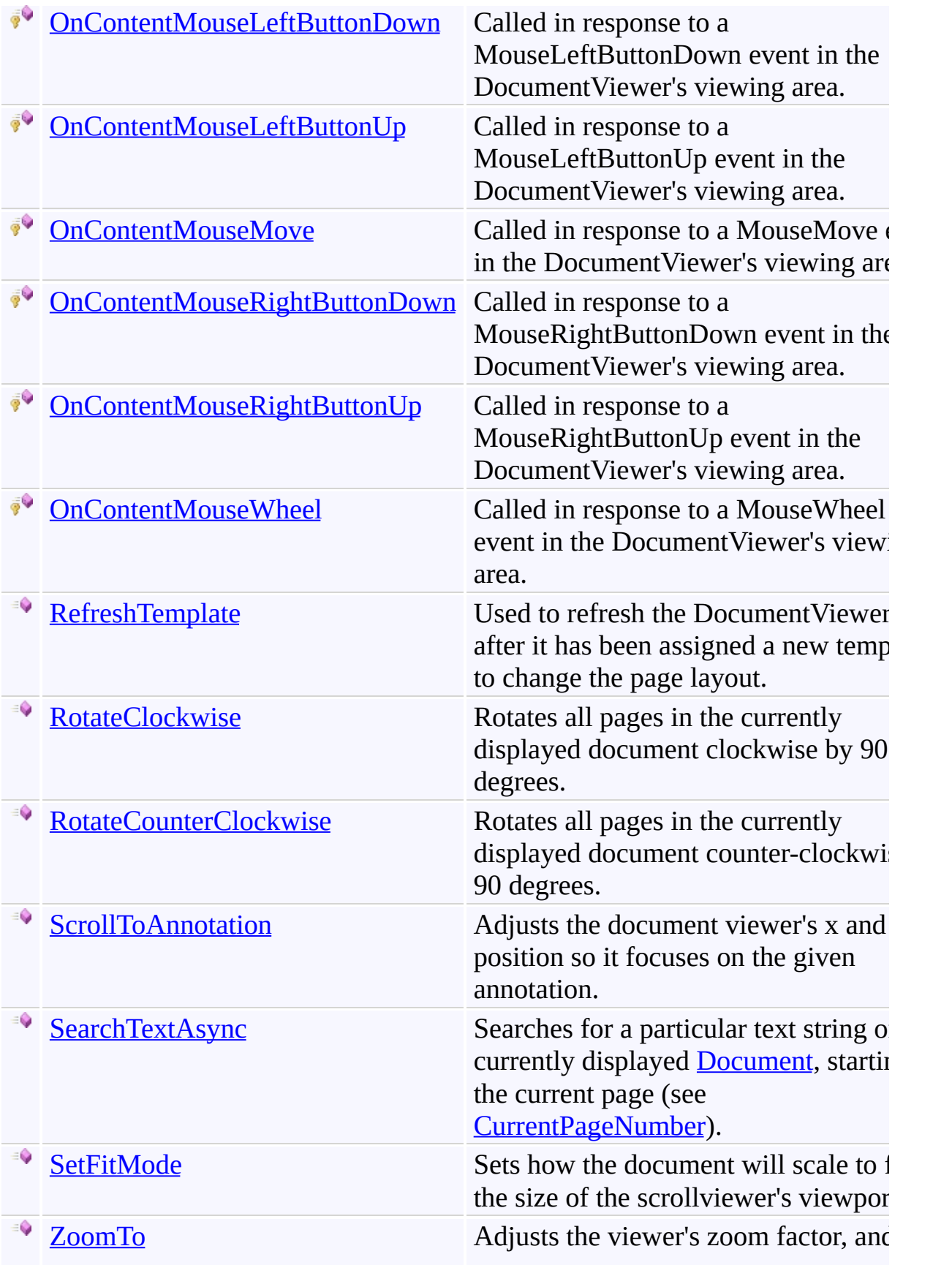

positions the point  $(x,y)$  at the upper  $\mathbb R$ corner of the viewer.

<span id="page-91-0"></span>[DocumentViewer](#page-61-0) Class

[PDFTron.SilverDox.Controls](#page-58-0) Namespace

Send comments on this topic to  $info@pdt$  tron.com

<span id="page-92-0"></span> $\rightarrow$ PDFTron SilverDox SDK

DocumentViewer.CloseDocument Method [DocumentViewer](#page-61-0) Class See [Also](#page-95-0) Send [Feedback](javascript:SubmitFeedback()

Closes the current document leaving a blank viewer.

**C#**

public void CloseDocument()

### **Visual Basic**

Public Sub CloseDocument

**Visual C++**

public: void CloseDocument()

### **Remarks**

This does not need to be called when switching documents, only if the current document is to be closed and replaced by a blank viewer.

<span id="page-95-0"></span>[DocumentViewer](#page-61-0) Class

[PDFTron.SilverDox.Controls](#page-58-0) Namespace

Send comments on this topic to **[info@pdftron.com](mailto:info%40pdftron.com?Subject=PDFTron SilverDox SDK)** 

<span id="page-96-0"></span> $\rightarrow$ PDFTron SilverDox SDK DocumentViewer.DisplayBookmark Method [DocumentViewer](#page-61-0) Class See [Also](#page-98-0) Send [Feedback](javascript:SubmitFeedback()

Scrolls the viewer so that the position of the bookmark is in the upper-left corner of the viewer.

**C#**

public void DisplayBookmark( [Bookmark](#page-362-0) *bookmark* )

#### **Visual Basic**

```
Public Sub DisplayBookmark ( _
        bookmark As Bookmark _
)
```
#### **Visual C++**

```
public:
void DisplayBookmark(
        Bookmark^ bookmark
)
```
### **Parameters**

*bookmark* Type: [PDFTron.SilverDox.Documents.Bookmark](#page-362-0) The bookmark that specifies the location to scroll to.

<span id="page-98-0"></span>[DocumentViewer](#page-61-0) Class

[PDFTron.SilverDox.Controls](#page-58-0) Namespace

Send comments on this topic to **[info@pdftron.com](mailto:info%40pdftron.com?Subject=PDFTron SilverDox SDK)** 

<span id="page-99-0"></span> $\rightarrow$ PDFTron SilverDox SDK DocumentViewer.DisplayFirstPage Method [DocumentViewer](#page-61-0) Class See [Also](#page-101-0) Send [Feedback](javascript:SubmitFeedback()

Scrolls the viewer so that the upper-left corner of the **[Document](#page-213-0)**'s first page is in the upper-left corner of the viewer.

**C#**

public void DisplayFirstPage()

### **Visual Basic**

Public Sub DisplayFirstPage

**Visual C++**

public: void DisplayFirstPage()

<span id="page-101-0"></span>[DocumentViewer](#page-61-0) Class

[PDFTron.SilverDox.Controls](#page-58-0) Namespace

Send comments on this topic to **[info@pdftron.com](mailto:info%40pdftron.com?Subject=PDFTron SilverDox SDK)** 

<span id="page-102-0"></span> $\rightarrow$ PDFTron SilverDox SDK DocumentViewer.DisplayLastPage Method [DocumentViewer](#page-61-0) Class See [Also](#page-104-0) Send [Feedback](javascript:SubmitFeedback()

Scrolls the viewer so that the upper-left corner of the **[Document](#page-213-0)'s** last page is in the upper-left corner of the viewer.

**C#**

public void DisplayLastPage()

### **Visual Basic**

Public Sub DisplayLastPage

**Visual C++**

public: void DisplayLastPage()

<span id="page-104-0"></span>[DocumentViewer](#page-61-0) Class

[PDFTron.SilverDox.Controls](#page-58-0) Namespace

Send comments on this topic to **[info@pdftron.com](mailto:info%40pdftron.com?Subject=PDFTron SilverDox SDK)** 

<span id="page-105-0"></span> $\rightarrow$ PDFTron SilverDox SDK

DocumentViewer.GetCanvas Method [DocumentViewer](#page-61-0) Class See [Also](#page-107-0) Send [Feedback](javascript:SubmitFeedback()

Gets the canvas of a currently displayed page.

**C#**

```
Canvas GetCanvas(
       int pageNumber
)
```
#### **Visual Basic**

```
Public Function GetCanvas ( _
        pageNumber As Integer _
) As Canvas
```
#### **Visual C++**

```
public:
Canvas^ GetCanvas(
        int pageNumber
)
```
#### **Parameters**

*pageNumber* Type: **[System.Int32](http://msdn2.microsoft.com/en-us/library/td2s409d)** The page number of the requested canvas.

#### **Return Value**

The canvas element representing the page. If the page is not visible, return value is null.

<span id="page-107-0"></span>[DocumentViewer](#page-61-0) Class

[PDFTron.SilverDox.Controls](#page-58-0) Namespace

Send comments on this topic to **[info@pdftron.com](mailto:info%40pdftron.com?Subject=PDFTron SilverDox SDK)**
$\rightarrow$ PDFTron SilverDox SDK

#### DocumentViewer.GetCanvasAtPoint Method

[DocumentViewer](#page-61-0) Class See [Also](#page-111-0) Send [Feedback](javascript:SubmitFeedback()

Gets the page number and canvas element at a given screen location.

```
C#
KeyValuePair<intCanvas> GetCanvasAtPoint(
       Point point
)
```
#### **Visual Basic**

```
Public Function GetCanvasAtPoint ( _
       point As Point _
KeyValuePairIntegerCanvas)
```
#### **Visual C++**

```
public:
KeyValuePairint,Canvas^> GetCanvasAtPoint(
        Point point
)
```
### **Parameters**

*point* Type: [System.Windows.Point](http://msdn2.microsoft.com/en-us/library/ms602977) A point relative to the overall Silverlight plug-in content area.

#### **Return Value**

The canvas element and its page number at the location specified in point.

### **Remarks**

If the point is generated from a mouse event, the passed point should be the point returned by MouseEventArgs.GetPosition(null).

<span id="page-111-0"></span>[DocumentViewer](#page-61-0) Class

[PDFTron.SilverDox.Controls](#page-58-0) Namespace

Send comments on this topic to **[info@pdftron.com](mailto:info%40pdftron.com?Subject=PDFTron SilverDox SDK)** 

 $=$   $\blacksquare$ PDFTron SilverDox SDK

DocumentViewer.GetSelectedText Method

[DocumentViewer](#page-61-0) Class See [Also](#page-114-0) Send [Feedback](javascript:SubmitFeedback()

Returns the selected text in the current document

**C#**

public [string](http://msdn2.microsoft.com/en-us/library/s1wwdcbf) GetSelectedText()

#### **Visual Basic**

Public Function GetSelectedText As [String](http://msdn2.microsoft.com/en-us/library/s1wwdcbf)

**Visual C++**

public: [String](http://msdn2.microsoft.com/en-us/library/s1wwdcbf)^ GetSelectedText()

#### **Return Value**

**[Missing <returns> documentation for "M:PDFTron.SilverDox.Controls.DocumentViewer.GetSelectedText"]**

<span id="page-114-0"></span>[DocumentViewer](#page-61-0) Class

[PDFTron.SilverDox.Controls](#page-58-0) Namespace

Send comments on this topic to **[info@pdftron.com](mailto:info%40pdftron.com?Subject=PDFTron SilverDox SDK)** 

 $=$   $\blacksquare$ PDFTron SilverDox SDK

DocumentViewer.LoadAsync Method [DocumentViewer](#page-61-0) Class See [Also](#page-117-0) Send [Feedback](javascript:SubmitFeedback()

Loads a .xod document into the viewer.

```
Syntax
```

```
C#
public void LoadAsync(
        IPartRetriever partRetriever,
        Action<Exception> callback
)
```
**Visual Basic**

```
Public Sub LoadAsync ( _
        partRetriever As IPartRetriever, _
        callback As Action(Of Exception) _
)
```
**Visual C++**

```
public:
void LoadAsync(
        IPartRetriever^ partRetriever,
        Action<Exception^>^ callback
)
```
### **Parameters**

*partRetriever* Type: [PDFTron.SilverDox.IO.IPartRetriever](#page-1875-0) A concrete instance of [IPartRetriever.](#page-1875-0)

*callback*

Type: [System.Action\(](http://msdn2.microsoft.com/en-us/library/018hxwa8)[Exception\)](http://msdn2.microsoft.com/en-us/library/c18k6c59)

A callback function that is called when its Document property has been initilized.

<span id="page-117-0"></span>[DocumentViewer](#page-61-0) Class

[PDFTron.SilverDox.Controls](#page-58-0) Namespace

Send comments on this topic to **[info@pdftron.com](mailto:info%40pdftron.com?Subject=PDFTron SilverDox SDK)** 

 $\rightarrow$ PDFTron SilverDox SDK

#### DocumentViewer.OnApplyTemplate Method

[DocumentViewer](#page-61-0) Class See [Also](#page-120-0) Send [Feedback](javascript:SubmitFeedback()

(Overrides **OnApplyTemplate()**.)

**C#**

public override void OnApplyTemplate()

#### **Visual Basic**

Public Overrides Sub OnApplyTemplate

**Visual C++**

public: virtual void OnApplyTemplate() override

<span id="page-120-0"></span>[DocumentViewer](#page-61-0) Class

[PDFTron.SilverDox.Controls](#page-58-0) Namespace

Send comments on this topic to **[info@pdftron.com](mailto:info%40pdftron.com?Subject=PDFTron SilverDox SDK)** 

 $\rightarrow$ PDFTron SilverDox SDK

#### DocumentViewer.OnContentKeyDown Method

[DocumentViewer](#page-61-0) Class See [Also](#page-124-0) Send [Feedback](javascript:SubmitFeedback()

Called in response to a KeyDown event in the DocumentViewer's viewing area.

**C#**

```
protected virtual void OnContentKeyDown(
        Object sender,
        KeyEventArgs e
)
```
**Visual Basic**

```
Protected Overridable Sub OnContentKeyDown ( _
        sender As Object, _
        e As KeyEventArgs _
)
```
**Visual C++**

```
protected:
virtual void OnContentKeyDown(
        Object^ sender,
        KeyEventArgs^ e
)
```
### **Parameters**

*sender* Type: [System.Object](http://msdn2.microsoft.com/en-us/library/e5kfa45b) The object where the event occured.

*e*

```
Type: System.Windows.Input.KeyEventArgs
The data for the event.
```
# **Remarks**

The OnContentKeyDown method is called in response to the KeyDown event. This method allows derived classes to override or extend the response to the KeyDown event.

<span id="page-124-0"></span>[DocumentViewer](#page-61-0) Class

[PDFTron.SilverDox.Controls](#page-58-0) Namespace

Send comments on this topic to **[info@pdftron.com](mailto:info%40pdftron.com?Subject=PDFTron SilverDox SDK)** 

 $\rightarrow$ PDFTron SilverDox SDK

### DocumentViewer.OnContentKeyUp Method

[DocumentViewer](#page-61-0) Class See [Also](#page-128-0) Send [Feedback](javascript:SubmitFeedback()

Called in response to a KeyUp event in the DocumentViewer's viewing area.

**C#**

```
protected virtual void OnContentKeyUp(
        Object sender,
        KeyEventArgs e
)
```
**Visual Basic**

```
Protected Overridable Sub OnContentKeyUp ( _
        sender As Object, _
        e As KeyEventArgs _
)
```
**Visual C++**

```
protected:
virtual void OnContentKeyUp(
        Object^ sender,
        KeyEventArgs^ e
)
```
### **Parameters**

*sender* Type: [System.Object](http://msdn2.microsoft.com/en-us/library/e5kfa45b) The object where the event occured.

*e*

Type: [System.Windows.Input.KeyEventArgs](http://msdn2.microsoft.com/en-us/library/ms611291) The data for the event.

### **Remarks**

The OnContentKeyUp method is called in response to the KeyUp event. This method allows derived classes to override or extend the response to the KeyUp event.

<span id="page-128-0"></span>[DocumentViewer](#page-61-0) Class

[PDFTron.SilverDox.Controls](#page-58-0) Namespace

Send comments on this topic to **[info@pdftron.com](mailto:info%40pdftron.com?Subject=PDFTron SilverDox SDK)** 

 $\rightarrow$ PDFTron SilverDox SDK

DocumentViewer.OnContentLoaded Method

[DocumentViewer](#page-61-0) Class See [Also](#page-131-0) Send [Feedback](javascript:SubmitFeedback()

Called in response to the Loaded event of the DocumentViewer's viewing area.

```
Syntax
```
**C#**

```
protected virtual void OnContentLoaded(
        Object sender,
        RoutedEventArgs e
)
```
**Visual Basic**

```
Protected Overridable Sub OnContentLoaded ( _
        sender As Object, _
        e As RoutedEventArgs _
)
```
**Visual C++**

```
protected:
virtual void OnContentLoaded(
        Object^ sender,
        RoutedEventArgs^ e
)
```
### **Parameters**

*sender* Type: [System.Object](http://msdn2.microsoft.com/en-us/library/e5kfa45b) The object where the event occured.

*e*

Type: [System.Windows.RoutedEventArgs](http://msdn2.microsoft.com/en-us/library/ms589740) The data for the event.

<span id="page-131-0"></span>[DocumentViewer](#page-61-0) Class

[PDFTron.SilverDox.Controls](#page-58-0) Namespace

Send comments on this topic to **[info@pdftron.com](mailto:info%40pdftron.com?Subject=PDFTron SilverDox SDK)** 

 $=$   $\blacksquare$ PDFTron SilverDox SDK

DocumentViewer.OnContentMouseEnter Method

[DocumentViewer](#page-61-0) Class See [Also](#page-135-0) Send [Feedback](javascript:SubmitFeedback()

Called in response to a MouseEnter event in the DocumentViewer's viewing area.

```
C#
protected virtual void OnContentMouseEnter(
        Object sender,
        MouseEventArgs e
)
```
**Visual Basic**

```
Protected Overridable Sub OnContentMouseEnter ( _
        sender As Object, _
        e As MouseEventArgs _
)
```
**Visual C++**

```
protected:
virtual void OnContentMouseEnter(
        Object^ sender,
        MouseEventArgs^ e
)
```
### **Parameters**

*sender* Type: [System.Object](http://msdn2.microsoft.com/en-us/library/e5kfa45b) The object where the event occured.

*e*

Type: [System.Windows.Input.MouseEventArgs](http://msdn2.microsoft.com/en-us/library/ms611367) The data for the event.

# **Remarks**

The OnContentMouseEnter method is called in response to the MouseEnter event. This method allows derived classes to override or extend the response to the MouseEnter event.

<span id="page-135-0"></span>[DocumentViewer](#page-61-0) Class

[PDFTron.SilverDox.Controls](#page-58-0) Namespace

Send comments on this topic to **[info@pdftron.com](mailto:info%40pdftron.com?Subject=PDFTron SilverDox SDK)** 

 $=$   $\blacksquare$ PDFTron SilverDox SDK

DocumentViewer.OnContentMouseLeave Method

[DocumentViewer](#page-61-0) Class See [Also](#page-139-0) Send [Feedback](javascript:SubmitFeedback()

Called in response to a MouseLeave event in the DocumentViewer's viewing area.

```
C#
protected virtual void OnContentMouseLeave(
        Object sender,
        MouseEventArgs e
)
```
**Visual Basic**

```
Protected Overridable Sub OnContentMouseLeave ( _
        sender As Object, _
        e As MouseEventArgs _
)
```
**Visual C++**

```
protected:
virtual void OnContentMouseLeave(
        Object^ sender,
        MouseEventArgs^ e
)
```
### **Parameters**

*sender* Type: [System.Object](http://msdn2.microsoft.com/en-us/library/e5kfa45b) The object where the event occured.

*e*

Type: [System.Windows.Input.MouseEventArgs](http://msdn2.microsoft.com/en-us/library/ms611367) The data for the event.

# **Remarks**

The OnContentMouseLeave method is called in response to the MouseLeave event. This method allows derived classes to override or extend the response to the OnContentMouseLeave event.

<span id="page-139-0"></span>[DocumentViewer](#page-61-0) Class

[PDFTron.SilverDox.Controls](#page-58-0) Namespace

Send comments on this topic to **[info@pdftron.com](mailto:info%40pdftron.com?Subject=PDFTron SilverDox SDK)** 

 $=$   $\blacksquare$ PDFTron SilverDox SDK

DocumentViewer.OnContentMouseLeftButtonDown Method [DocumentViewer](#page-61-0) Class See [Also](#page-143-0) Send [Feedback](javascript:SubmitFeedback()

Called in response to a MouseLeftButtonDown event in the DocumentViewer's viewing area.

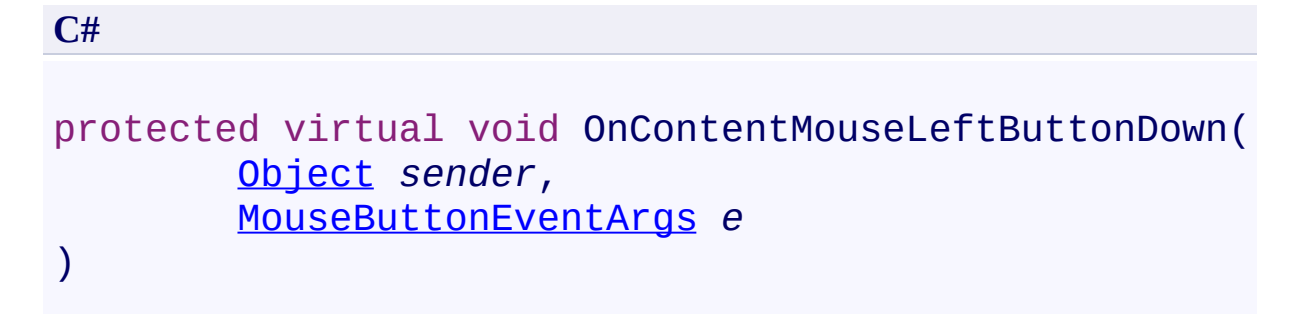

#### **Visual Basic**

```
Protected Overridable Sub OnContentMouseLeftButtonDown
        sender As Object, _
        e As MouseButtonEventArgs _
)
```
#### **Visual C++**

```
protected:
virtual void OnContentMouseLeftButtonDown(
        Object^ sender,
        MouseButtonEventArgs^ e
)
```
#### **Parameters**

*sender* Type: [System.Object](http://msdn2.microsoft.com/en-us/library/e5kfa45b) The object where the event occured.

*e*

Type: [System.Windows.Input.MouseButtonEventArgs](http://msdn2.microsoft.com/en-us/library/ms611349) The data for the event.

### **Remarks**

The OnContentMouseLeftButtonDown method is called in response to the MouseLeftButtonDown event. This method allows derived classes to override or extend the response to the MouseLeftButtonDown event.

<span id="page-143-0"></span>[DocumentViewer](#page-61-0) Class

[PDFTron.SilverDox.Controls](#page-58-0) Namespace

Send comments on this topic to **[info@pdftron.com](mailto:info%40pdftron.com?Subject=PDFTron SilverDox SDK)**
$\rightarrow$ PDFTron SilverDox SDK

DocumentViewer.OnContentMouseLeftButtonUp Method [DocumentViewer](#page-61-0) Class See [Also](#page-147-0) Send [Feedback](javascript:SubmitFeedback()

Called in response to a MouseLeftButtonUp event in the DocumentViewer's viewing area.

```
Syntax
```

```
C#
protected virtual void OnContentMouseLeftButtonUp(
        Object sender,
        MouseButtonEventArgs e
)
```
#### **Visual Basic**

```
Protected Overridable Sub OnContentMouseLeftButtonUp
        sender As Object, _
        e As MouseButtonEventArgs _
)
```
**Visual C++**

```
protected:
virtual void OnContentMouseLeftButtonUp(
        Object^ sender,
        MouseButtonEventArgs^ e
)
```
### **Parameters**

*sender* Type: [System.Object](http://msdn2.microsoft.com/en-us/library/e5kfa45b) The object where the event occured.

*e*

```
Type: System.Windows.Input.MouseButtonEventArgs
The data for the event.
```
### **Remarks**

The OnContentMouseLeftButtonUp method is called in response to the MouseLeftButtonUp event. This method allows derived classes to override or extend the response to the MouseLeftButtonUp event.

<span id="page-147-0"></span>[DocumentViewer](#page-61-0) Class

[PDFTron.SilverDox.Controls](#page-58-0) Namespace

Send comments on this topic to **[info@pdftron.com](mailto:info%40pdftron.com?Subject=PDFTron SilverDox SDK)** 

 $=$   $\blacksquare$ PDFTron SilverDox SDK

DocumentViewer.OnContentMouseMove Method

[DocumentViewer](#page-61-0) Class See [Also](#page-151-0) Send [Feedback](javascript:SubmitFeedback()

Called in response to a MouseMove event in the DocumentViewer's viewing area.

**Syntax**

```
C#
protected virtual void OnContentMouseMove(
        Object sender,
        MouseEventArgs e
)
```
**Visual Basic**

```
Protected Overridable Sub OnContentMouseMove ( _
        sender As Object, _
        e As MouseEventArgs _
)
```
**Visual C++**

```
protected:
virtual void OnContentMouseMove(
        Object^ sender,
        MouseEventArgs^ e
)
```
### **Parameters**

*sender* Type: [System.Object](http://msdn2.microsoft.com/en-us/library/e5kfa45b) The object where the event occured.

*e*

Type: [System.Windows.Input.MouseEventArgs](http://msdn2.microsoft.com/en-us/library/ms611367) The data for the event.

### **Remarks**

The OnContentMouseMove method is called in response to the MouseMove event. This method allows derived classes to override or extend the response to the MouseMove event.

<span id="page-151-0"></span>[DocumentViewer](#page-61-0) Class

[PDFTron.SilverDox.Controls](#page-58-0) Namespace

Send comments on this topic to **[info@pdftron.com](mailto:info%40pdftron.com?Subject=PDFTron SilverDox SDK)** 

 $\rightarrow$ PDFTron SilverDox SDK

DocumentViewer.OnContentMouseRightButtonDown Method [DocumentViewer](#page-61-0) Class See [Also](#page-155-0) Send [Feedback](javascript:SubmitFeedback()

Called in response to a MouseRightButtonDown event in the DocumentViewer's viewing area.

#### **Syntax**

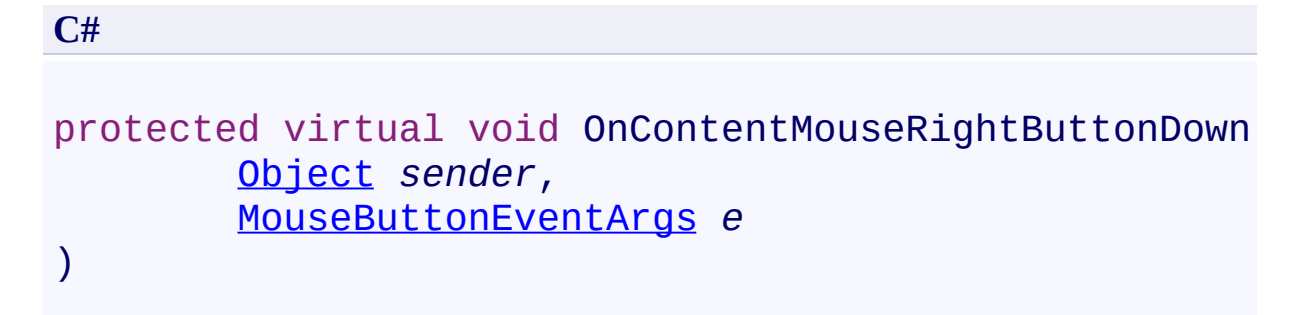

#### **Visual Basic**

```
Protected Overridable Sub OnContentMouseRightButtonDo
        sender As Object, _
        e As MouseButtonEventArgs _
)
```
#### **Visual C++**

```
protected:
virtual void OnContentMouseRightButtonDown(
        Object^ sender,
        MouseButtonEventArgs^ e
)
```
#### **Parameters**

*sender* Type: [System.Object](http://msdn2.microsoft.com/en-us/library/e5kfa45b) The object where the event occured.

*e*

Type: [System.Windows.Input.MouseButtonEventArgs](http://msdn2.microsoft.com/en-us/library/ms611349) The data for the event.

#### **Remarks**

The OnContentMouseRightButtonDown method is called in response to the MouseRightButtonDown event. This method allows derived classes to override or extend the response to the MouseRightButtonDown event.

<span id="page-155-0"></span>[DocumentViewer](#page-61-0) Class

[PDFTron.SilverDox.Controls](#page-58-0) Namespace

Send comments on this topic to **[info@pdftron.com](mailto:info%40pdftron.com?Subject=PDFTron SilverDox SDK)** 

 $\rightarrow$ PDFTron SilverDox SDK

DocumentViewer.OnContentMouseRightButtonUp Method [DocumentViewer](#page-61-0) Class See [Also](#page-159-0) Send [Feedback](javascript:SubmitFeedback()

Called in response to a MouseRightButtonUp event in the DocumentViewer's viewing area.

```
Syntax
```

```
C#
protected virtual void OnContentMouseRightButtonUp(
        Object sender,
        MouseButtonEventArgs e
)
```
#### **Visual Basic**

```
Protected Overridable Sub OnContentMouseRightButtonU
        sender As Object, _
        e As MouseButtonEventArgs _
)
```
**Visual C++**

```
protected:
virtual void OnContentMouseRightButtonUp(
        Object^ sender,
        MouseButtonEventArgs^ e
)
```
### **Parameters**

*sender* Type: [System.Object](http://msdn2.microsoft.com/en-us/library/e5kfa45b) The object where the event occured.

*e*

```
Type: System.Windows.Input.MouseButtonEventArgs
The data for the event.
```
### **Remarks**

The OnContentMouseRightButtonUp method is called in response to the MouseRightButtonUp event. This method allows derived classes to override or extend the response to the MouseRightButtonUp event.

<span id="page-159-0"></span>[DocumentViewer](#page-61-0) Class

[PDFTron.SilverDox.Controls](#page-58-0) Namespace

Send comments on this topic to **[info@pdftron.com](mailto:info%40pdftron.com?Subject=PDFTron SilverDox SDK)** 

 $=$   $\blacksquare$ PDFTron SilverDox SDK

DocumentViewer.OnContentMouseWheel Method

[DocumentViewer](#page-61-0) Class See [Also](#page-163-0) Send [Feedback](javascript:SubmitFeedback()

Called in response to a MouseWheel event in the DocumentViewer's viewing area.

```
Syntax
```

```
C#
protected virtual void OnContentMouseWheel(
        Object sender,
        MouseWheelEventArgs e
)
```
**Visual Basic**

```
Protected Overridable Sub OnContentMouseWheel ( _
        sender As Object, _
        e As MouseWheelEventArgs _
)
```
**Visual C++**

```
protected:
virtual void OnContentMouseWheel(
        Object^ sender,
        MouseWheelEventArgs^ e
)
```
### **Parameters**

*sender* Type: [System.Object](http://msdn2.microsoft.com/en-us/library/e5kfa45b) The object OnContentMouseWheel.

*e*

```
Type: System.Windows.Input.MouseWheelEventArgs
The data for the event.
```
### **Remarks**

The OnContentMouseWheel method is called in response to the MouseWheel event. This method allows derived classes to override or extend the MouseLeftButtonDown response to the event.

<span id="page-163-0"></span>[DocumentViewer](#page-61-0) Class

[PDFTron.SilverDox.Controls](#page-58-0) Namespace

Send comments on this topic to **[info@pdftron.com](mailto:info%40pdftron.com?Subject=PDFTron SilverDox SDK)** 

 $\rightarrow$ PDFTron SilverDox SDK DocumentViewer.RefreshTemplate Method [DocumentViewer](#page-61-0) Class See [Also](#page-166-0) Send [Feedback](javascript:SubmitFeedback()

Used to refresh the DocumentViewer after it has been assigned a new template to change the page layout.

# **Syntax**

**C#**

public void RefreshTemplate()

#### **Visual Basic**

Public Sub RefreshTemplate

**Visual C++**

public: void RefreshTemplate()

<span id="page-166-0"></span>[DocumentViewer](#page-61-0) Class

[PDFTron.SilverDox.Controls](#page-58-0) Namespace

Send comments on this topic to **[info@pdftron.com](mailto:info%40pdftron.com?Subject=PDFTron SilverDox SDK)** 

 $\rightarrow$ PDFTron SilverDox SDK DocumentViewer.RotateClockwise Method

[DocumentViewer](#page-61-0) Class See [Also](#page-169-0) Send [Feedback](javascript:SubmitFeedback()

Rotates all pages in the currently displayed document clockwise by 90 degrees.

# **Syntax**

**C#**

public void RotateClockwise()

### **Visual Basic**

Public Sub RotateClockwise

**Visual C++**

public: void RotateClockwise()

<span id="page-169-0"></span>[DocumentViewer](#page-61-0) Class

[PDFTron.SilverDox.Controls](#page-58-0) Namespace

Send comments on this topic to **[info@pdftron.com](mailto:info%40pdftron.com?Subject=PDFTron SilverDox SDK)** 

 $=$   $\blacksquare$ PDFTron SilverDox SDK DocumentViewer.RotateCounterClockwise Method [DocumentViewer](#page-61-0) Class See [Also](#page-172-0) Send [Feedback](javascript:SubmitFeedback()

Rotates all pages in the currently displayed document counter-clockwise by 90 degrees.

# **Syntax**

**C#**

public void RotateCounterClockwise()

#### **Visual Basic**

Public Sub RotateCounterClockwise

**Visual C++**

public: void RotateCounterClockwise()

<span id="page-172-0"></span>[DocumentViewer](#page-61-0) Class

[PDFTron.SilverDox.Controls](#page-58-0) Namespace

Send comments on this topic to **[info@pdftron.com](mailto:info%40pdftron.com?Subject=PDFTron SilverDox SDK)** 

 $=$   $\blacksquare$ PDFTron SilverDox SDK

#### DocumentViewer.ScrollToAnnotation Method

[DocumentViewer](#page-61-0) Class See [Also](#page-175-0) Send [Feedback](javascript:SubmitFeedback()

Adjusts the document viewer's x and y position so it focuses on the given annotation.

**Syntax**

**C#**

public void ScrollToAnnotation( [Annotation](#page-615-0) *annotation* )

#### **Visual Basic**

```
Public Sub ScrollToAnnotation ( _
        annotation As Annotation _
)
```
#### **Visual C++**

```
public:
void ScrollToAnnotation(
        Annotation^ annotation
)
```
#### **Parameters**

*annotation* Type: [PDFTron.SilverDox.Documents.Annotations.Annotation](#page-615-0) The annotation to move the document viewer to

<span id="page-175-0"></span>[DocumentViewer](#page-61-0) Class

[PDFTron.SilverDox.Controls](#page-58-0) Namespace

Send comments on this topic to **[info@pdftron.com](mailto:info%40pdftron.com?Subject=PDFTron SilverDox SDK)** 

 $\rightarrow$ PDFTron SilverDox SDK DocumentViewer.SearchTextAsync Method [DocumentViewer](#page-61-0) Class See [Also](#page-179-0) Send [Feedback](javascript:SubmitFeedback()

Searches for a particular text string on the currently displayed [Document,](#page-387-0) starting on the current page (see [CurrentPageNumber\)](#page-195-0).

```
Syntax
```

```
C#
public void SearchTextAsync(
       string pattern,
       TextSearch.SearchModes mode,
       Action<TextSearch.OnTextSearchAsyncCallbackA
)
Visual Basic
Public Sub SearchTextAsync ( _
       pattern As String, _
       TextSearch.SearchModes,
       Action(Of Text)
)
```
**Visual C++**

```
public:
void SearchTextAsync(
        String^ pattern,
        TextSearch.SearchModes mode,
        Action<TextSearch.OnTextSearchAsyncCallbackA
)
```
### **Parameters**

*pattern* Type: **[System.String](http://msdn2.microsoft.com/en-us/library/s1wwdcbf)** The string to search for.

*mode*

Type: [PDFTron.SilverDox.Documents.Text.TextSearch.SearchModes](#page-1700-0) The options for search, controlling options such as case sensitivity and search direction.

*searchNextCompleteCallback*

Type: [System.Action\(](http://msdn2.microsoft.com/en-us/library/018hxwa8)[TextSearch.OnTextSearchAsyncCallbackArgs](#page-1660-0))

A callback function that is called within **SearchTextAsync()**, which is used to deliver the results of the last search operation.

<span id="page-179-0"></span>[DocumentViewer](#page-61-0) Class

[PDFTron.SilverDox.Controls](#page-58-0) Namespace

Send comments on this topic to **[info@pdftron.com](mailto:info%40pdftron.com?Subject=PDFTron SilverDox SDK)**
<span id="page-180-0"></span> $=$   $\blacksquare$ PDFTron SilverDox SDK DocumentViewer.SetFitMode Method

[DocumentViewer](#page-61-0) Class See [Also](#page-183-0) Send [Feedback](javascript:SubmitFeedback()

Sets how the document will scale to fit the size of the scrollviewer's viewport.

```
Syntax
```

```
C#
public void SetFitMode(
        DocumentViewer.FitModes fitModeWidth,
        DocumentViewer.FitModes fitModeHeight
)
Visual Basic
Public Sub SetFitMode ( _
        fitModeWidth As DocumentViewer.FitModes, _
        fitModeHeight As DocumentViewer.FitModes _
```
)

**Visual C++**

```
public:
void SetFitMode(
        DocumentViewer.FitModes fitModeWidth,
        DocumentViewer.FitModes fitModeHeight
)
```
### **Parameters**

*fitModeWidth*

Type: [PDFTron.SilverDox.Controls.DocumentViewer.FitModes](#page-275-0)

Controls if the document's [Zoom](#page-231-0) property will be adjusted so that the width of the current page or panel will exactly fit into the available space.

*fitModeHeight*

Type: [PDFTron.SilverDox.Controls.DocumentViewer.FitModes](#page-275-0)

Controls if the document's [Zoom](#page-231-0) property will be adjusted so that the height of the current page or panel will exactly fit into the available space.

#### **Remarks**

If both fitModeWidth and fitModeHeight are set, the smaller of the two zoom factors will be used. This allows for "fit page" behavior.

<span id="page-183-0"></span>[DocumentViewer](#page-61-0) Class

[PDFTron.SilverDox.Controls](#page-58-0) Namespace

Send comments on this topic to **[info@pdftron.com](mailto:info%40pdftron.com?Subject=PDFTron SilverDox SDK)** 

 $\rightarrow$ PDFTron SilverDox SDK DocumentViewer.ZoomTo Method [DocumentViewer](#page-61-0) Class See [Also](#page-187-0) Send [Feedback](javascript:SubmitFeedback()

Adjusts the viewer's zoom factor, and positions the point  $(x,y)$  at the upper left corner of the viewer.

```
Syntax
```

```
C#
public void ZoomTo(
         double x,
         double y,
          double zoom
)
Visual Basic
Public Sub ZoomTo ( _
         x As <u>Double</u>, \overline{\phantom{a}}y As Double, _
         zoom As Double _
)
Visual C++
public:
void ZoomTo(
         double x,
          double y,
         double zoom
)
```
### **Parameters**

*x* Type: **System. Double** The number of units that the scroll viewer is scrolled to the right.

*y*

Type: [System.Double](http://msdn2.microsoft.com/en-us/library/643eft0t)

The number of units that the scroll viewer is scrolled down.

*zoom*

Type: [System.Double](http://msdn2.microsoft.com/en-us/library/643eft0t)

The zoom value. The content is zoomed before it is scrolled.

<span id="page-187-0"></span>[DocumentViewer](#page-61-0) Class

[PDFTron.SilverDox.Controls](#page-58-0) Namespace

Send comments on this topic to **[info@pdftron.com](mailto:info%40pdftron.com?Subject=PDFTron SilverDox SDK)** 

 $=$   $\blacksquare$ 

PDFTron SilverDox SDK

DocumentViewer Properties [DocumentViewer](#page-61-0) Class See [Also](#page-191-0) Send [Feedback](javascript:SubmitFeedback()

The **Document Viewer** type exposes the following members.

# **Properties**

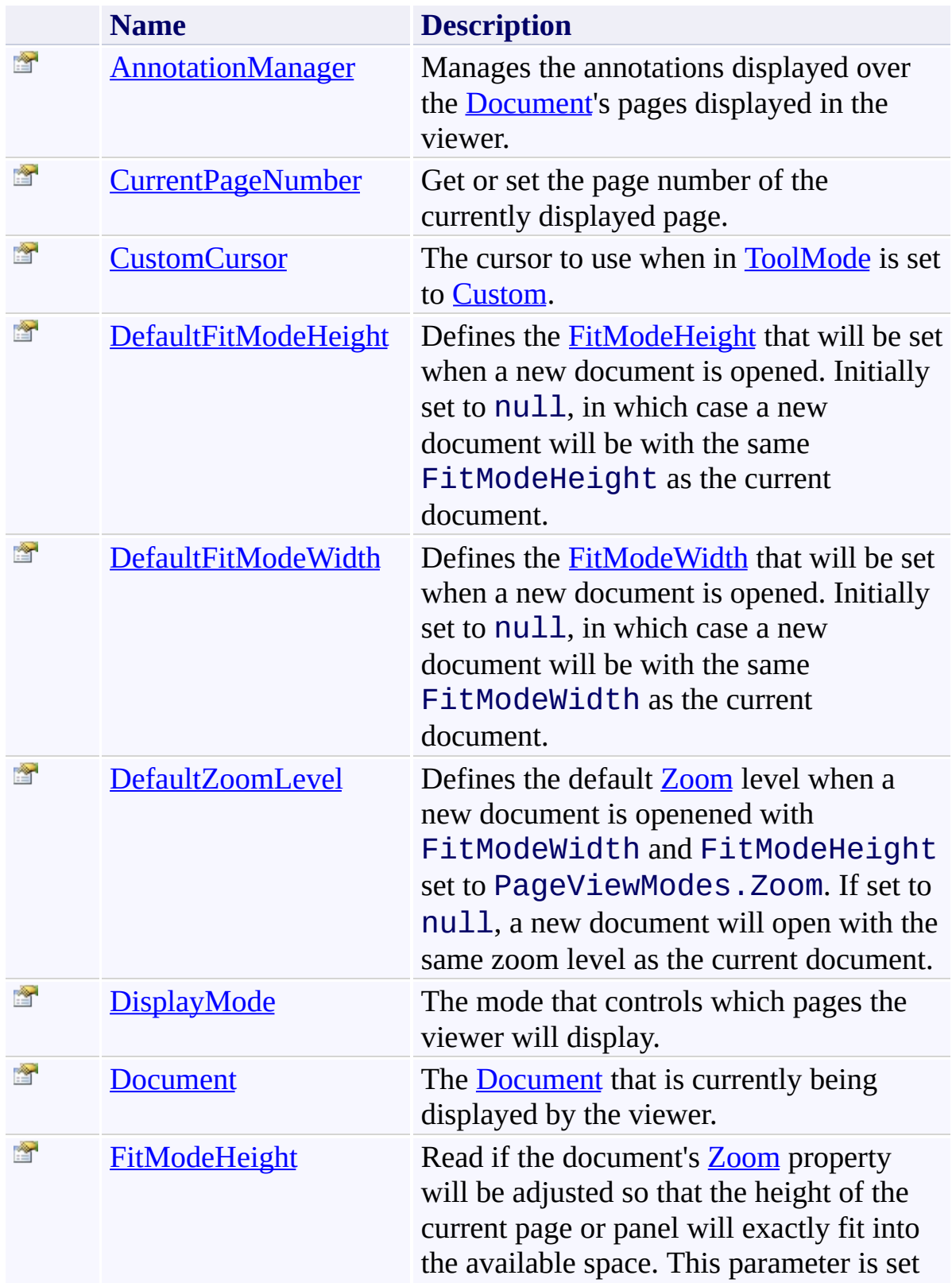

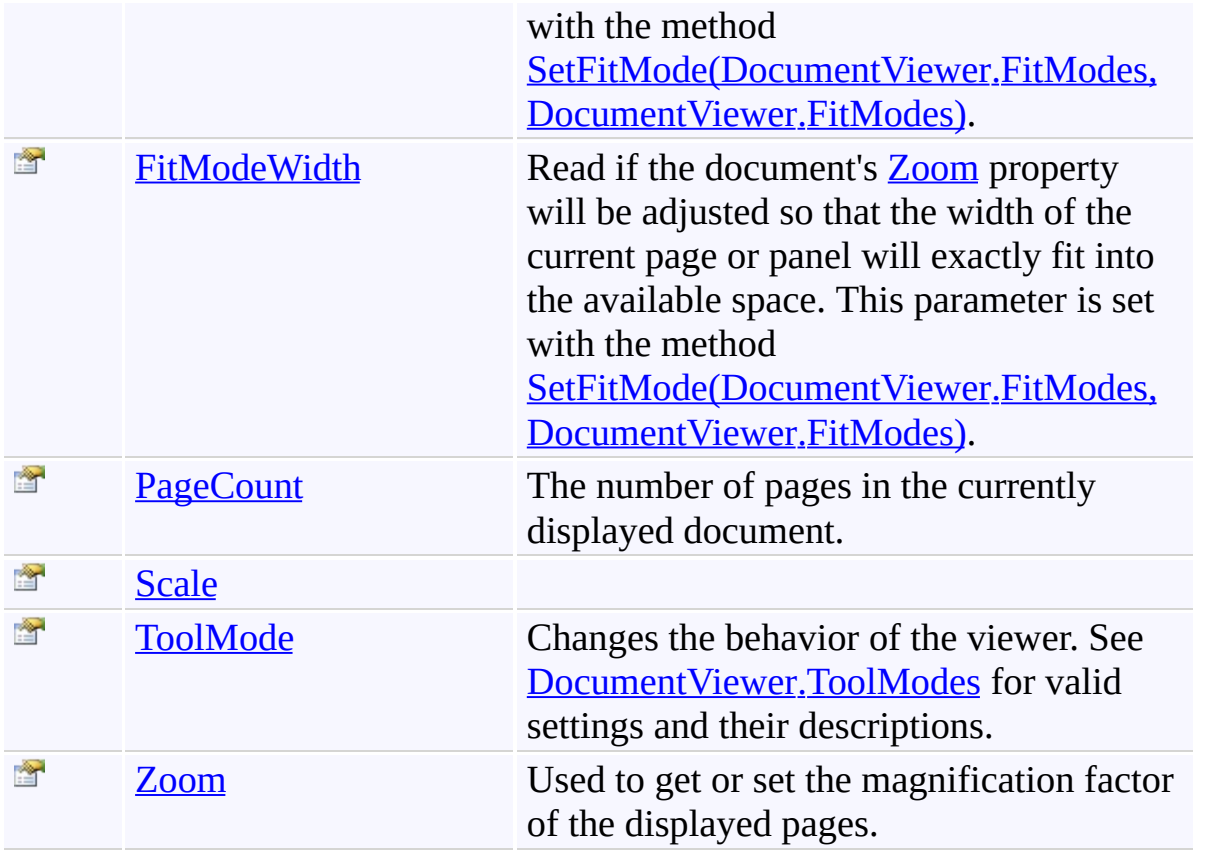

<span id="page-191-0"></span>[DocumentViewer](#page-61-0) Class

[PDFTron.SilverDox.Controls](#page-58-0) Namespace

Send comments on this topic to  $\frac{\text{info@pdttron.com}}{}$ 

<span id="page-192-0"></span> $\rightarrow$ PDFTron SilverDox SDK

DocumentViewer.AnnotationManager Property

[DocumentViewer](#page-61-0) Class See [Also](#page-194-0) Send [Feedback](javascript:SubmitFeedback()

Manages the annotations displayed over the [Document](#page-213-0)'s pages displayed in the viewer.

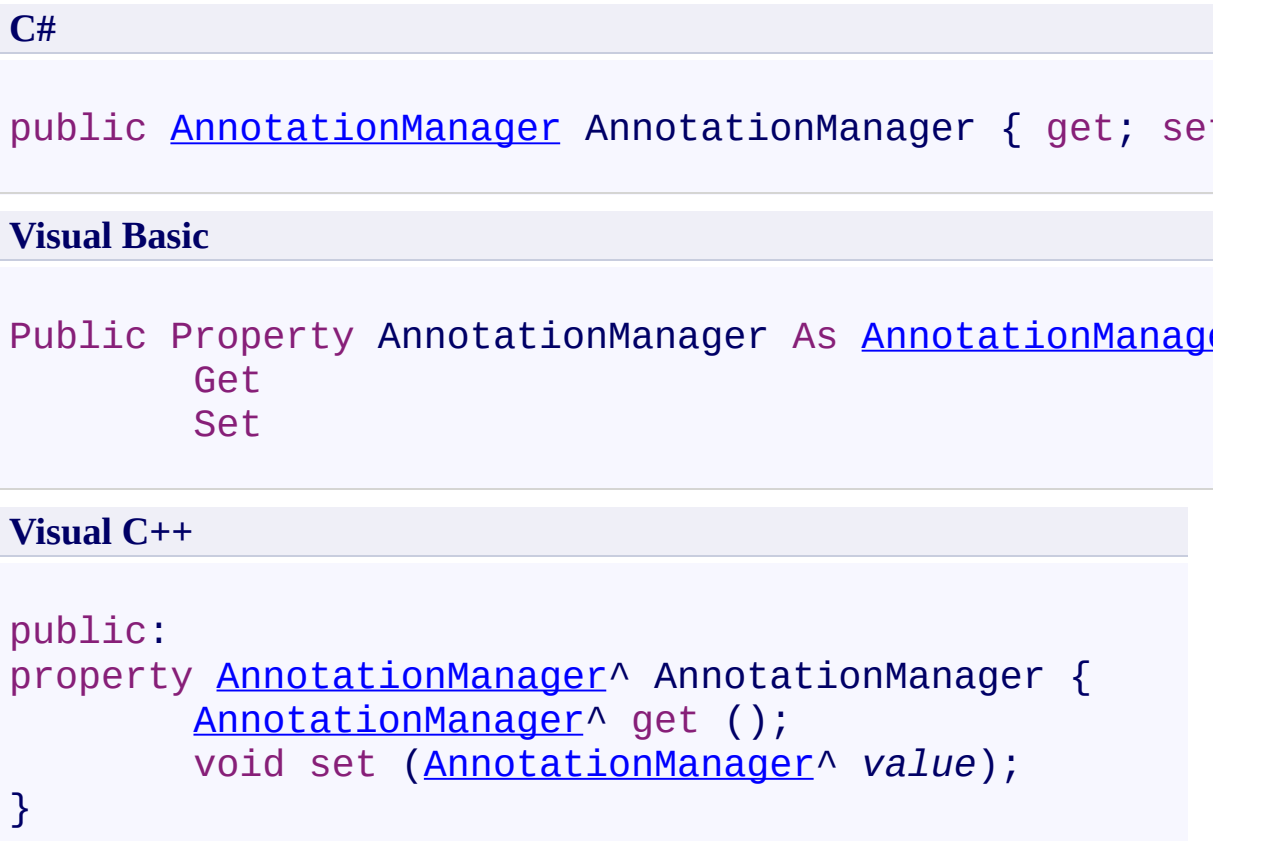

<span id="page-194-0"></span>[DocumentViewer](#page-61-0) Class

[PDFTron.SilverDox.Controls](#page-58-0) Namespace

Send comments on this topic to **[info@pdftron.com](mailto:info%40pdftron.com?Subject=PDFTron SilverDox SDK)** 

<span id="page-195-0"></span> $\rightarrow$ PDFTron SilverDox SDK

#### DocumentViewer.CurrentPageNumber Property

[DocumentViewer](#page-61-0) Class See [Also](#page-197-0) Send [Feedback](javascript:SubmitFeedback()

Get or set the page number of the currently displayed page.

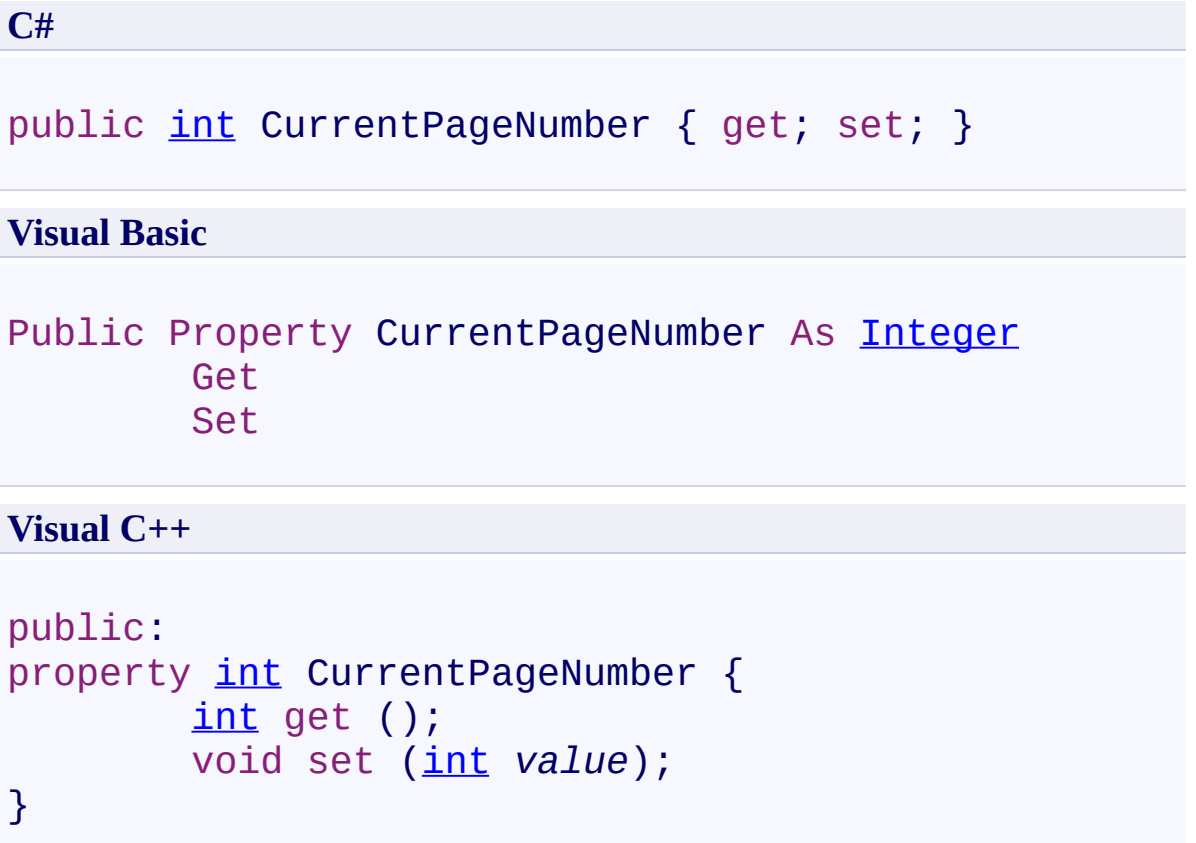

<span id="page-197-0"></span>[DocumentViewer](#page-61-0) Class

[PDFTron.SilverDox.Controls](#page-58-0) Namespace

Send comments on this topic to **[info@pdftron.com](mailto:info%40pdftron.com?Subject=PDFTron SilverDox SDK)** 

<span id="page-198-0"></span> $=$   $\blacksquare$ PDFTron SilverDox SDK

DocumentViewer.CustomCursor Property [DocumentViewer](#page-61-0) Class See [Also](#page-200-0) Send [Feedback](javascript:SubmitFeedback()

The cursor to use when in **[ToolMode](#page-228-0)** is set to **[Custom](#page-279-0)**.

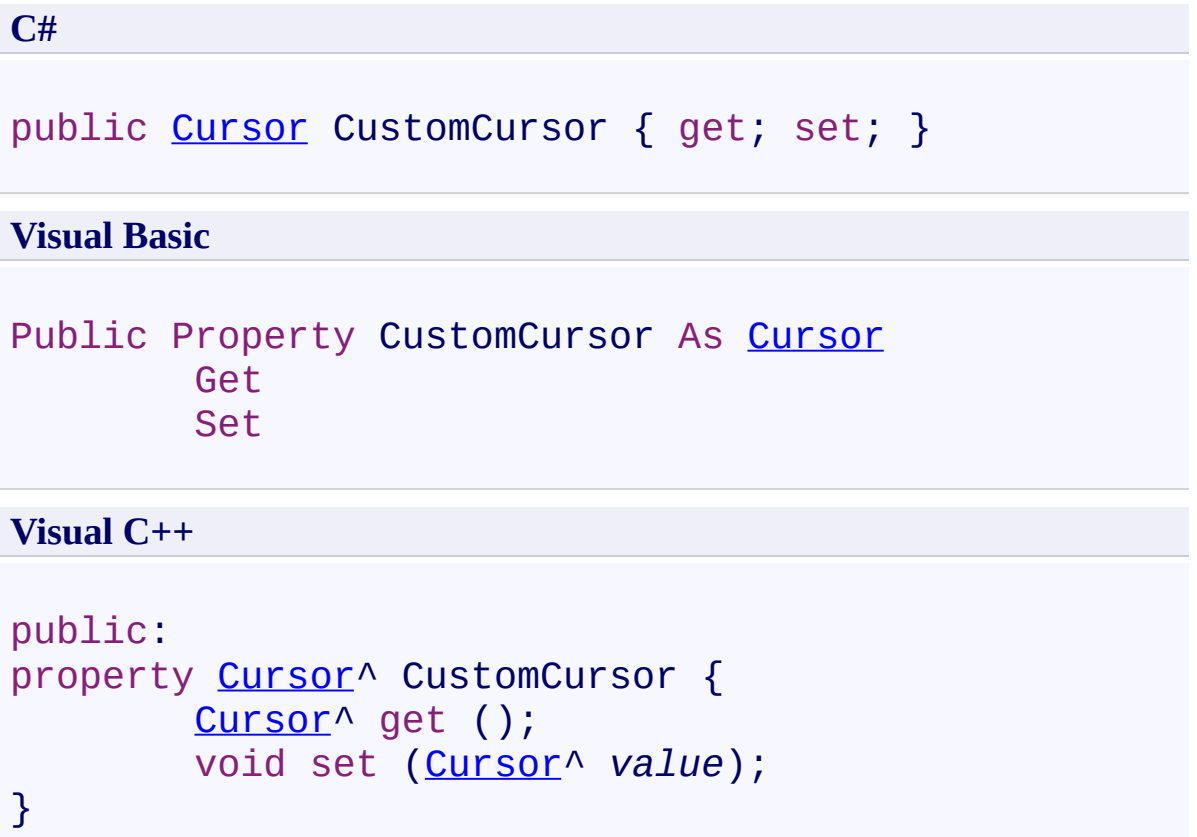

<span id="page-200-0"></span>[DocumentViewer](#page-61-0) Class

[PDFTron.SilverDox.Controls](#page-58-0) Namespace

Send comments on this topic to **[info@pdftron.com](mailto:info%40pdftron.com?Subject=PDFTron SilverDox SDK)** 

<span id="page-201-0"></span> $\rightarrow$ PDFTron SilverDox SDK

DocumentViewer.DefaultFitModeHeight Property

[DocumentViewer](#page-61-0) Class See [Also](#page-203-0) Send [Feedback](javascript:SubmitFeedback()

Defines the **[FitModeHeight](#page-216-0)** that will be set when a new document is opened. Initially set to null, in which case a new document will be with the same FitModeHeight as the current document.

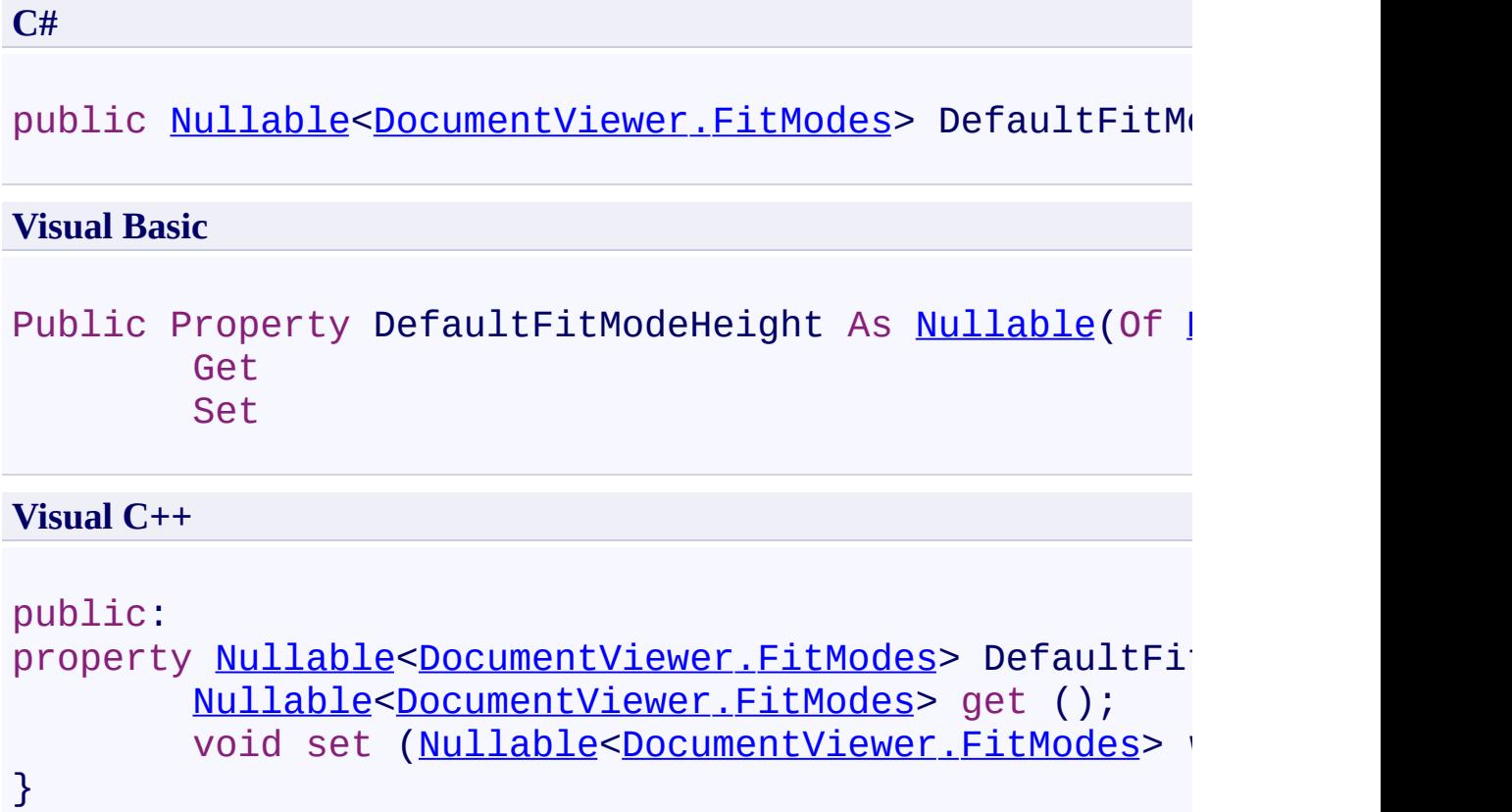

<span id="page-203-0"></span>[DocumentViewer](#page-61-0) Class

[PDFTron.SilverDox.Controls](#page-58-0) Namespace

Send comments on this topic to **[info@pdftron.com](mailto:info%40pdftron.com?Subject=PDFTron SilverDox SDK)** 

<span id="page-204-0"></span> $\rightarrow$ PDFTron SilverDox SDK

DocumentViewer.DefaultFitModeWidth Property

[DocumentViewer](#page-61-0) Class See [Also](#page-206-0) Send [Feedback](javascript:SubmitFeedback()

Defines the **[FitModeWidth](#page-219-0)** that will be set when a new document is opened. Initially set to null, in which case a new document will be with the same FitModeWidth as the current document.

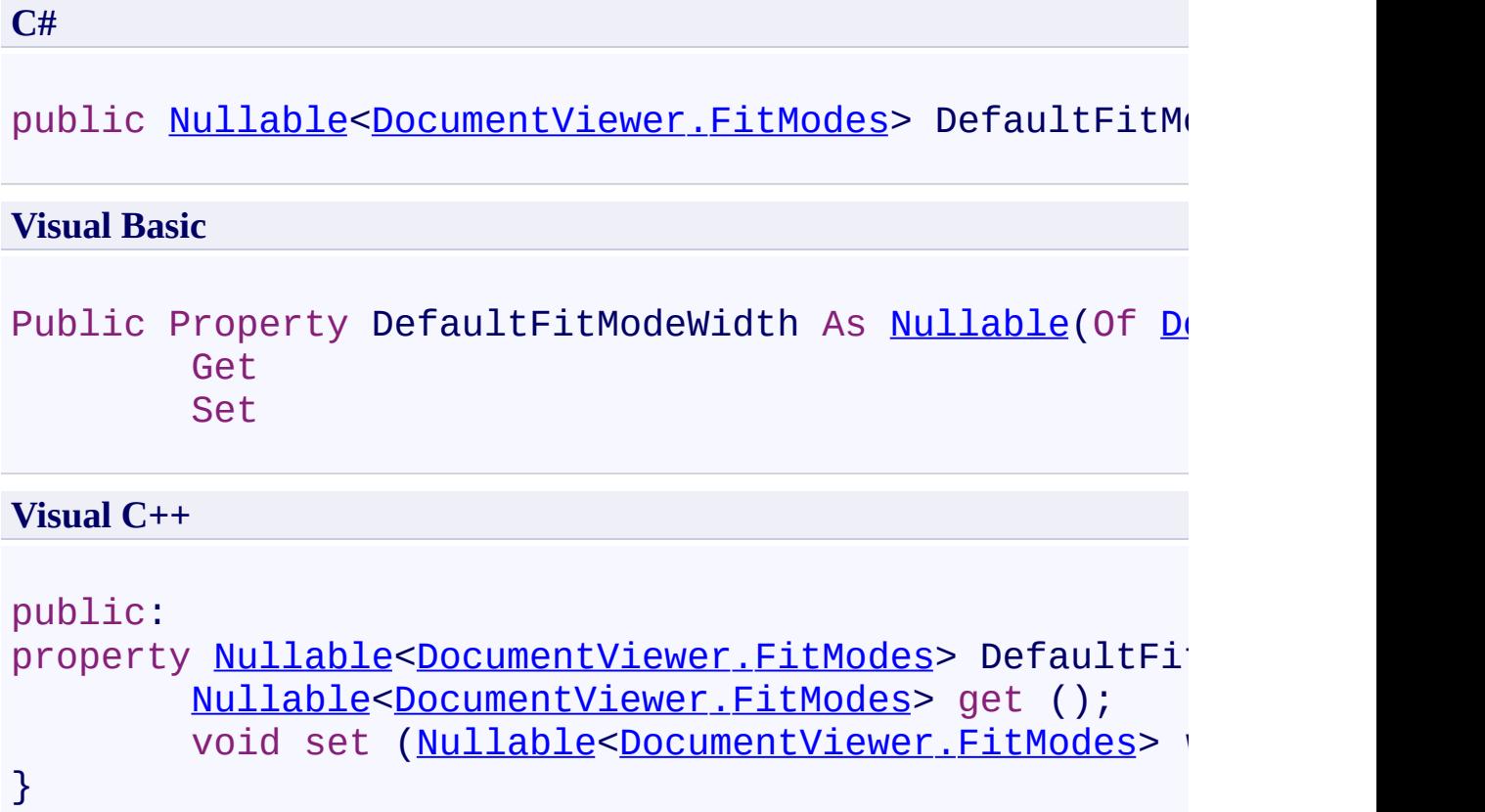

<span id="page-206-0"></span>[DocumentViewer](#page-61-0) Class

[PDFTron.SilverDox.Controls](#page-58-0) Namespace

Send comments on this topic to **[info@pdftron.com](mailto:info%40pdftron.com?Subject=PDFTron SilverDox SDK)** 

<span id="page-207-0"></span> $\rightarrow$ PDFTron SilverDox SDK

DocumentViewer.DefaultZoomLevel Property [DocumentViewer](#page-61-0) Class See [Also](#page-209-0) Send [Feedback](javascript:SubmitFeedback()

Defines the default **[Zoom](#page-231-0)** level when a new document is openened with FitModeWidth and FitModeHeight set to PageViewModes.Zoom. If set to null, a new document will open with the same zoom level as the current document.

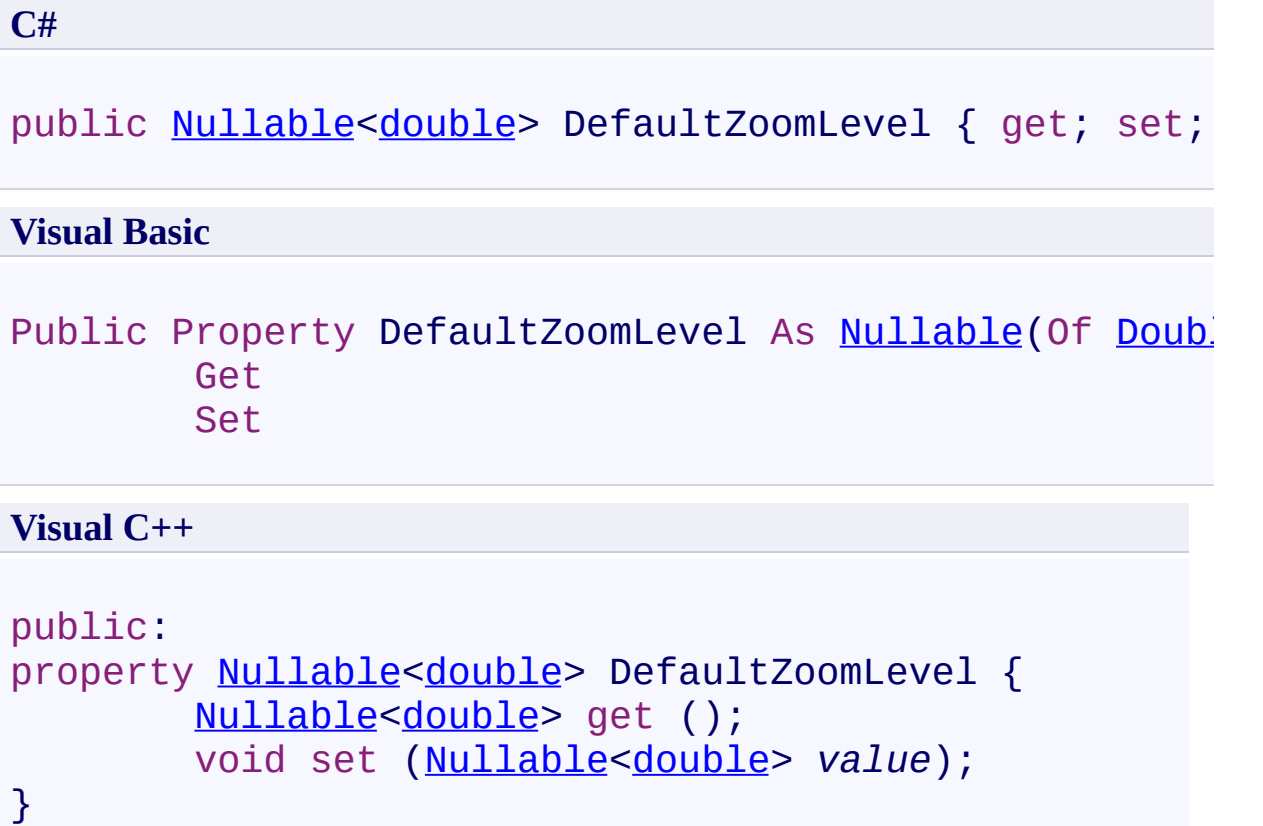

<span id="page-209-0"></span>[DocumentViewer](#page-61-0) Class

[PDFTron.SilverDox.Controls](#page-58-0) Namespace

Send comments on this topic to **[info@pdftron.com](mailto:info%40pdftron.com?Subject=PDFTron SilverDox SDK)** 

<span id="page-210-0"></span> $\rightarrow$ PDFTron SilverDox SDK DocumentViewer.DisplayMode Property

[DocumentViewer](#page-61-0) Class See [Also](#page-212-0) Send [Feedback](javascript:SubmitFeedback()

The mode that controls which pages the viewer will display.

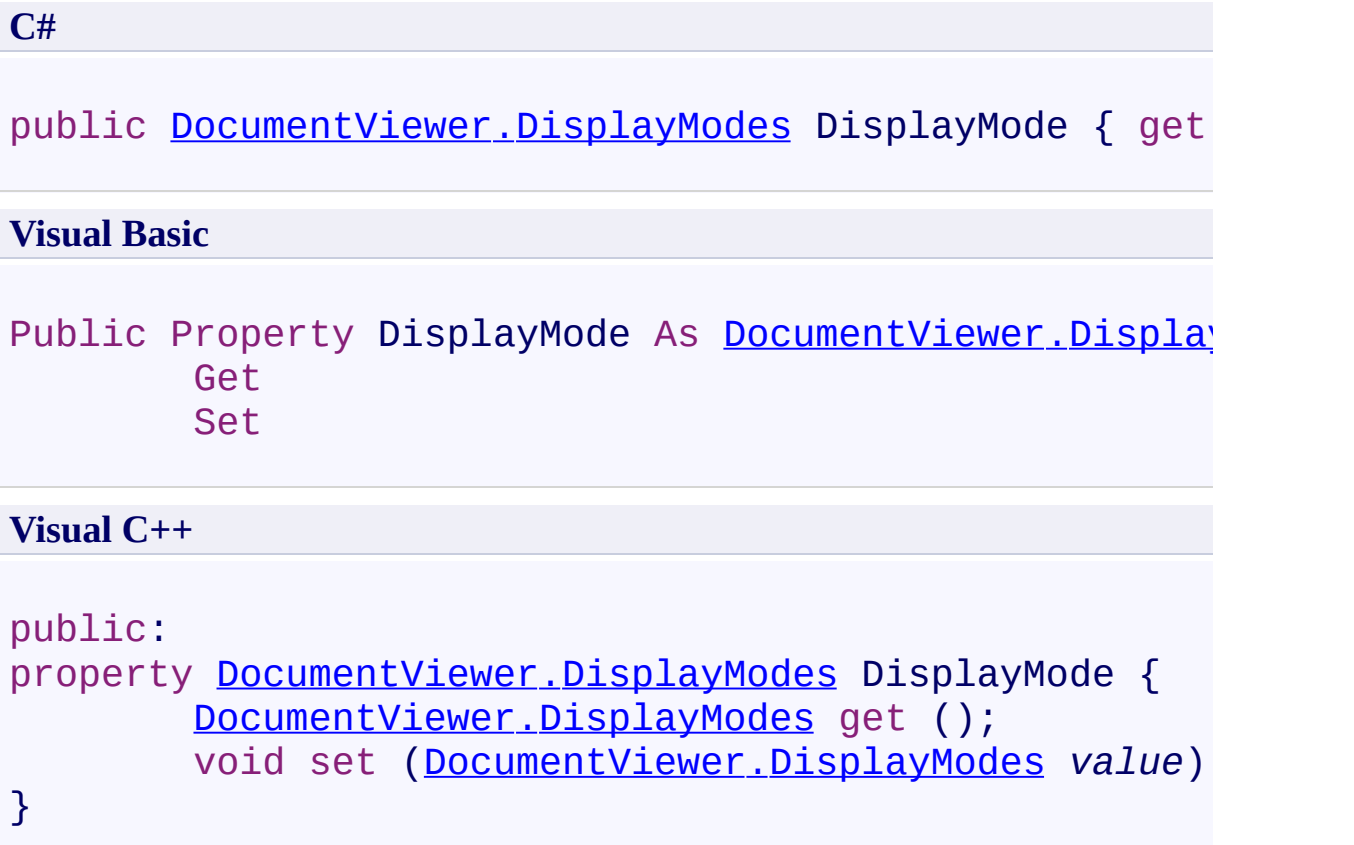

<span id="page-212-0"></span>[DocumentViewer](#page-61-0) Class

[PDFTron.SilverDox.Controls](#page-58-0) Namespace

Send comments on this topic to **[info@pdftron.com](mailto:info%40pdftron.com?Subject=PDFTron SilverDox SDK)** 

<span id="page-213-0"></span> $\rightarrow$ PDFTron SilverDox SDK

DocumentViewer.Document Property [DocumentViewer](#page-61-0) Class See [Also](#page-215-0) Send [Feedback](javascript:SubmitFeedback()

The **[Document](#page-387-0)** that is currently being displayed by the viewer.

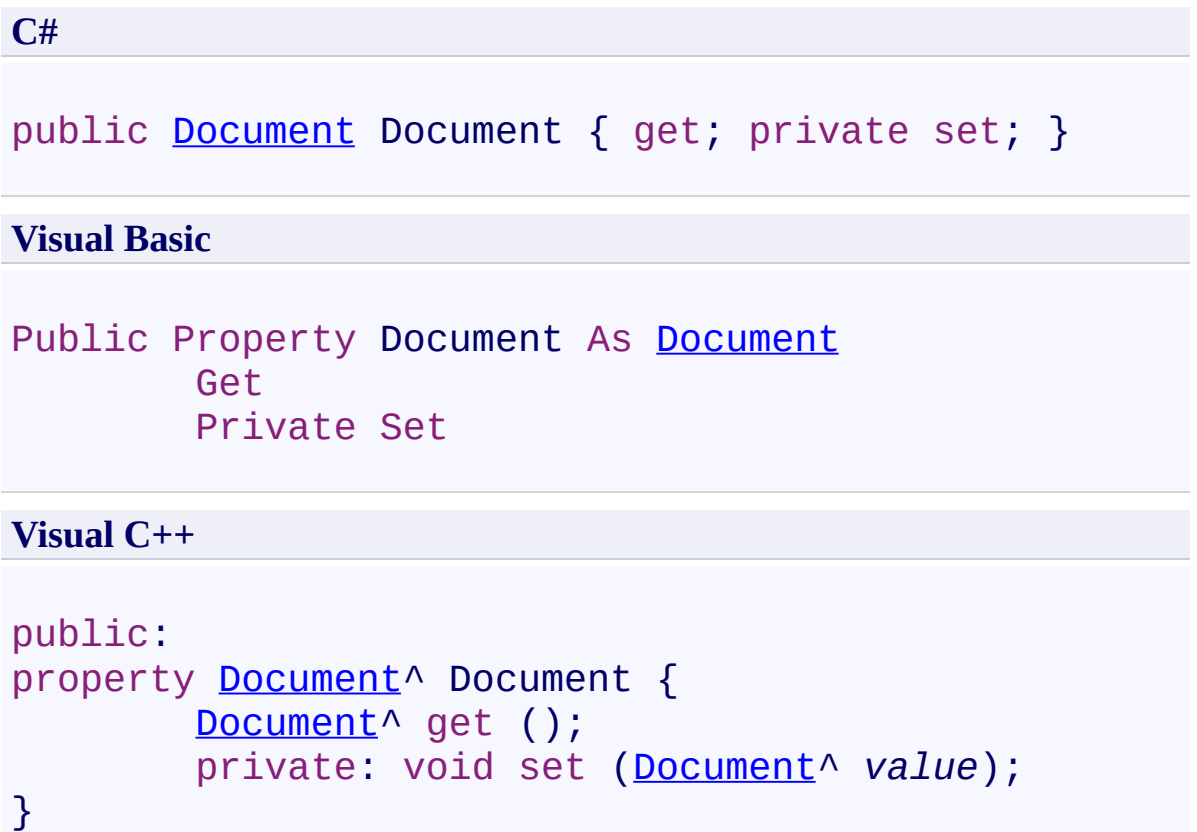

<span id="page-215-0"></span>[DocumentViewer](#page-61-0) Class

[PDFTron.SilverDox.Controls](#page-58-0) Namespace

Send comments on this topic to **[info@pdftron.com](mailto:info%40pdftron.com?Subject=PDFTron SilverDox SDK)**
<span id="page-216-0"></span> $\rightarrow$ PDFTron SilverDox SDK

DocumentViewer.FitModeHeight Property

[DocumentViewer](#page-61-0) Class See [Also](#page-218-0) Send [Feedback](javascript:SubmitFeedback()

Read if the document's **[Zoom](#page-231-0)** property will be adjusted so that the height of the current page or panel will exactly fit into the available space. This parameter is set with the method **SetFitMode(DocumentViewer,FitModes,** DocumentViewer.FitModes).

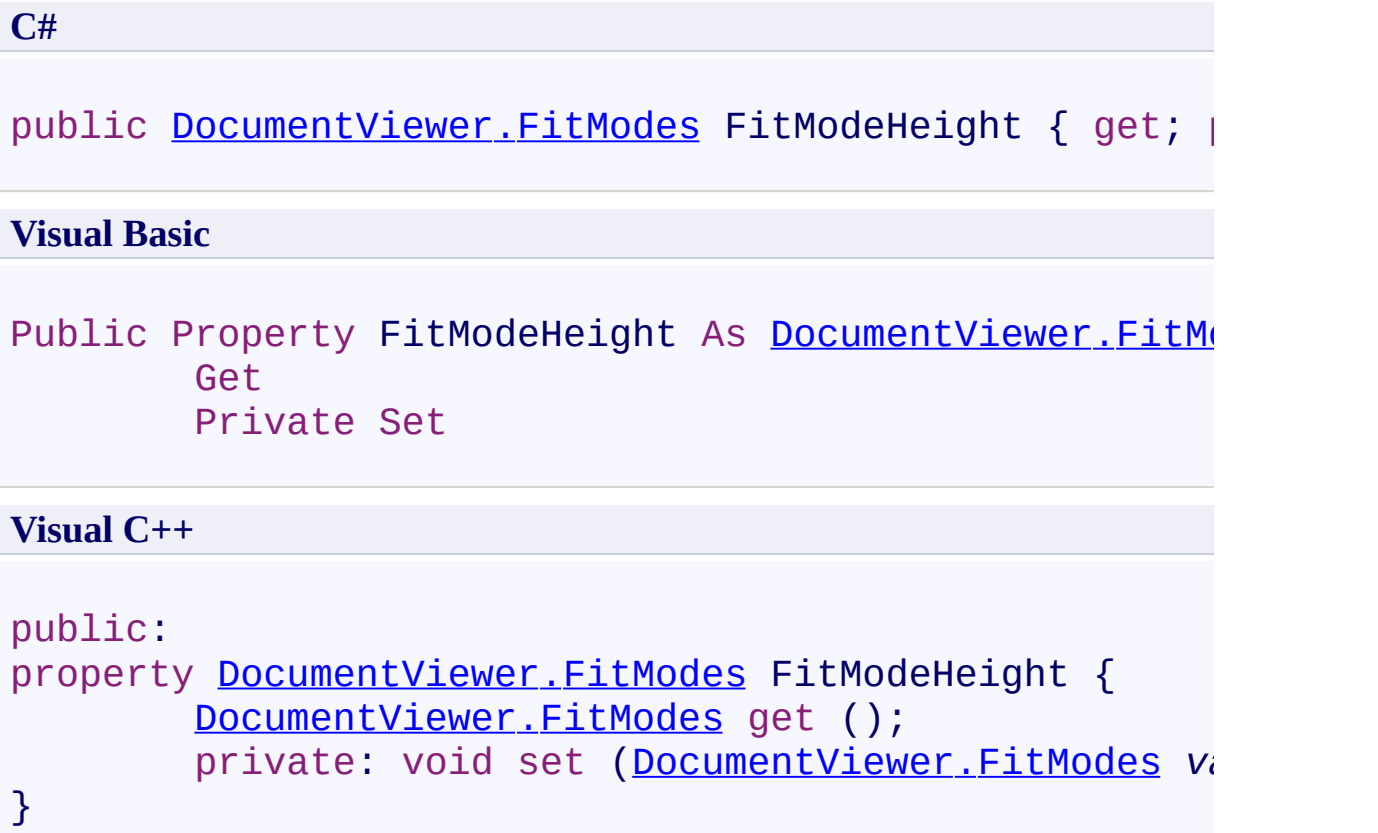

<span id="page-218-0"></span>[DocumentViewer](#page-61-0) Class

[PDFTron.SilverDox.Controls](#page-58-0) Namespace

Send comments on this topic to **[info@pdftron.com](mailto:info%40pdftron.com?Subject=PDFTron SilverDox SDK)** 

<span id="page-219-0"></span> $\rightarrow$ PDFTron SilverDox SDK

DocumentViewer.FitModeWidth Property

[DocumentViewer](#page-61-0) Class See [Also](#page-221-0) Send [Feedback](javascript:SubmitFeedback()

Read if the document's **[Zoom](#page-231-0)** property will be adjusted so that the width of the current page or panel will exactly fit into the available space. This parameter is set with the method **SetFitMode(DocumentViewer,FitModes,** DocumentViewer.FitModes).

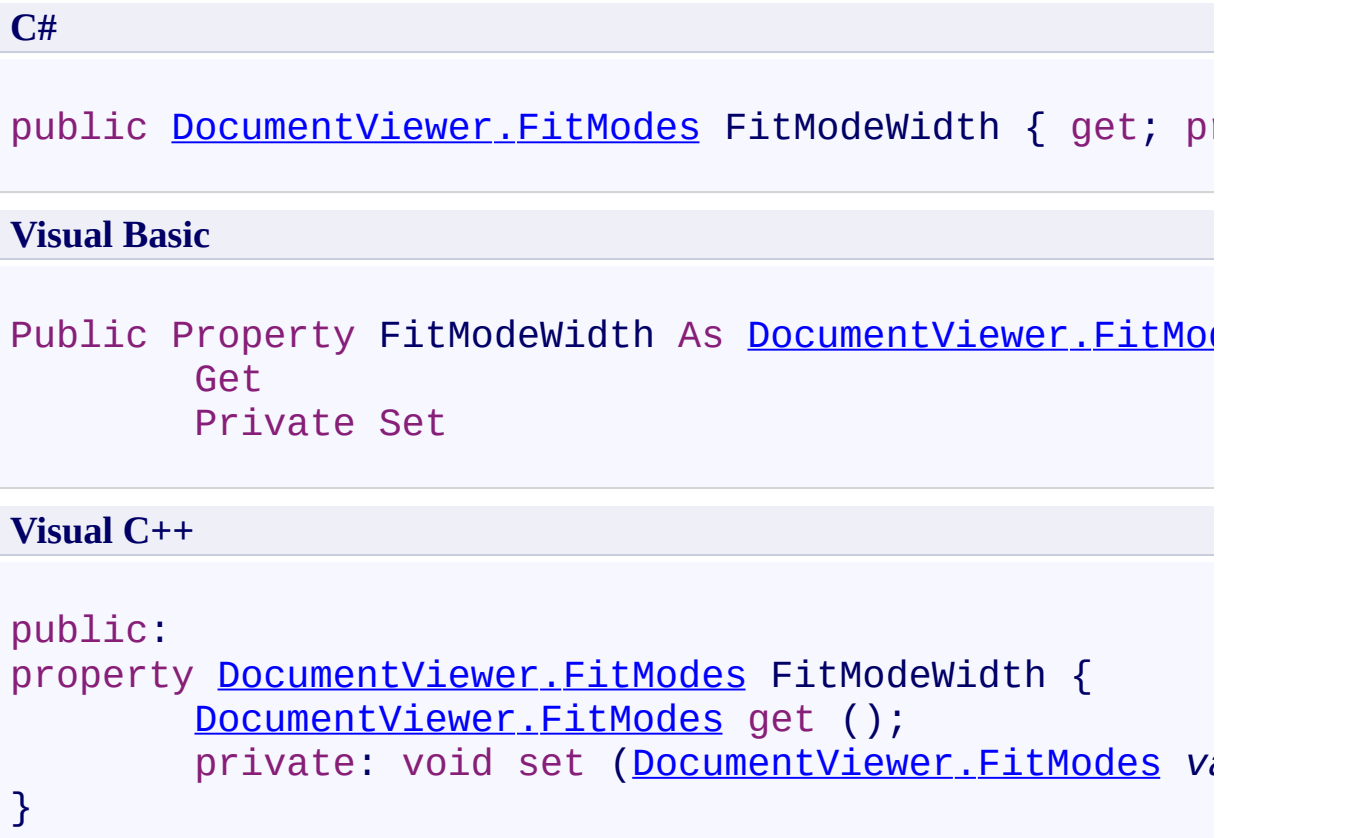

<span id="page-221-0"></span>[DocumentViewer](#page-61-0) Class

[PDFTron.SilverDox.Controls](#page-58-0) Namespace

Send comments on this topic to **[info@pdftron.com](mailto:info%40pdftron.com?Subject=PDFTron SilverDox SDK)** 

 $\rightarrow$ PDFTron SilverDox SDK DocumentViewer.PageCount Property

[DocumentViewer](#page-61-0) Class See [Also](#page-224-0) Send [Feedback](javascript:SubmitFeedback()

The number of pages in the currently displayed document.

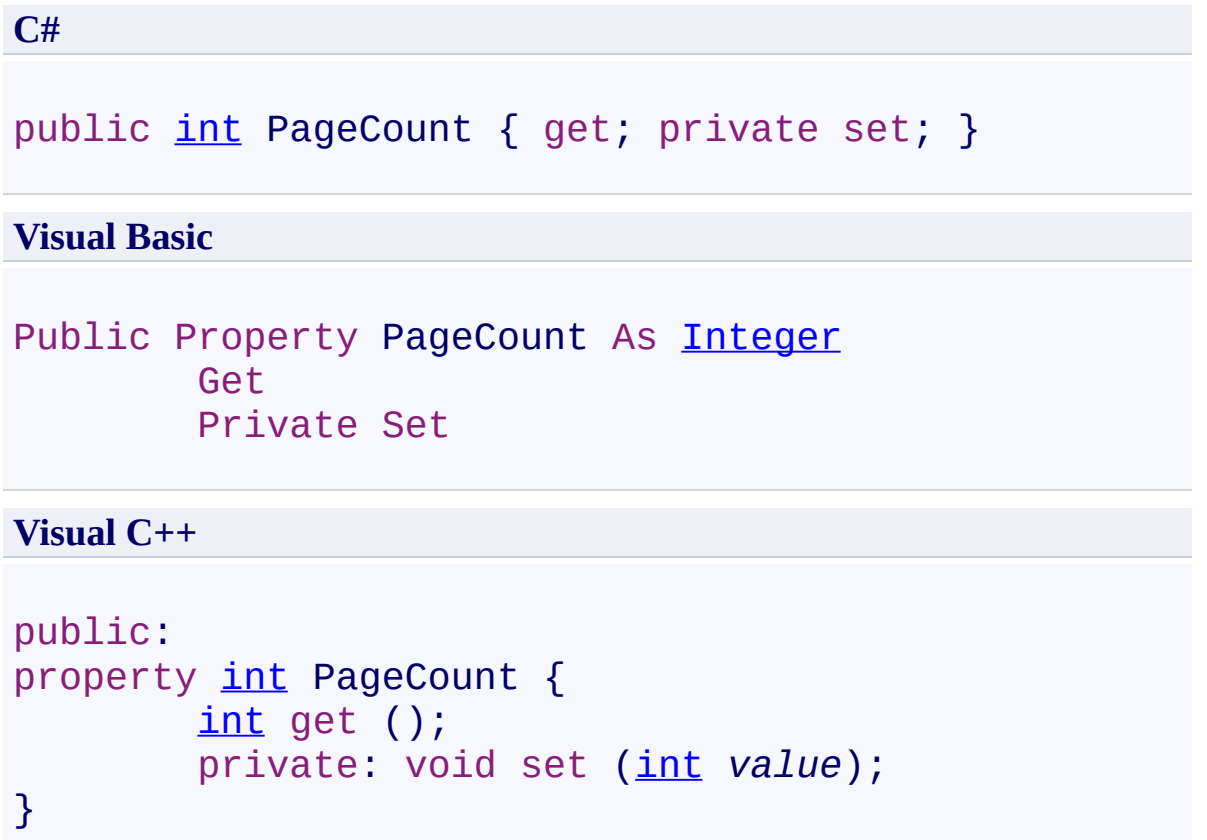

<span id="page-224-0"></span>[DocumentViewer](#page-61-0) Class

[PDFTron.SilverDox.Controls](#page-58-0) Namespace

Send comments on this topic to **[info@pdftron.com](mailto:info%40pdftron.com?Subject=PDFTron SilverDox SDK)** 

 $=$   $\blacksquare$ PDFTron SilverDox SDK

DocumentViewer.Scale Property [DocumentViewer](#page-61-0) Class See [Also](#page-227-0) Send [Feedback](javascript:SubmitFeedback()

**[Missing <summary> documentation for "P:PDFTron.SilverDox.Controls.DocumentViewer.Scale"]**

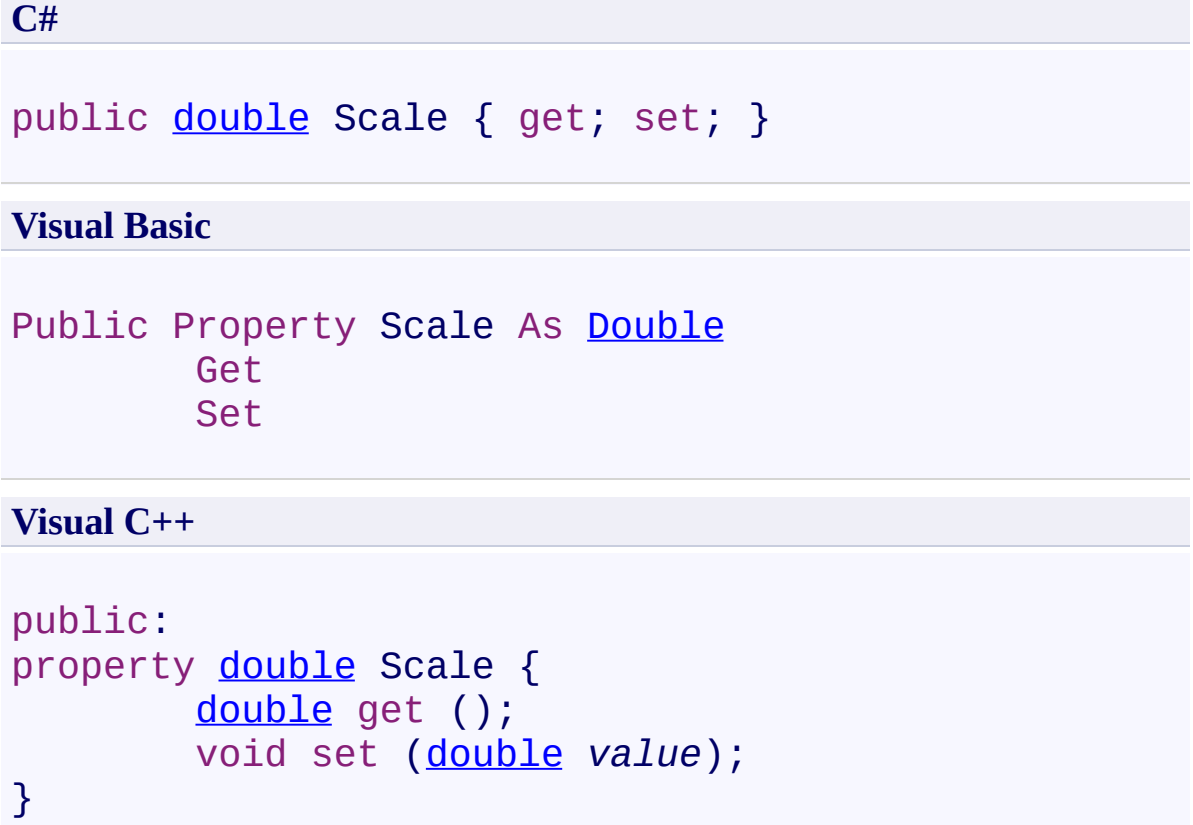

<span id="page-227-0"></span>[DocumentViewer](#page-61-0) Class

[PDFTron.SilverDox.Controls](#page-58-0) Namespace

Send comments on this topic to **[info@pdftron.com](mailto:info%40pdftron.com?Subject=PDFTron SilverDox SDK)** 

 $\rightarrow$ PDFTron SilverDox SDK DocumentViewer.ToolMode Property [DocumentViewer](#page-61-0) Class See [Also](#page-230-0) Send [Feedback](javascript:SubmitFeedback()

Changes the behavior of the viewer. See [DocumentViewer.ToolModes](#page-279-0) for valid settings and their descriptions.

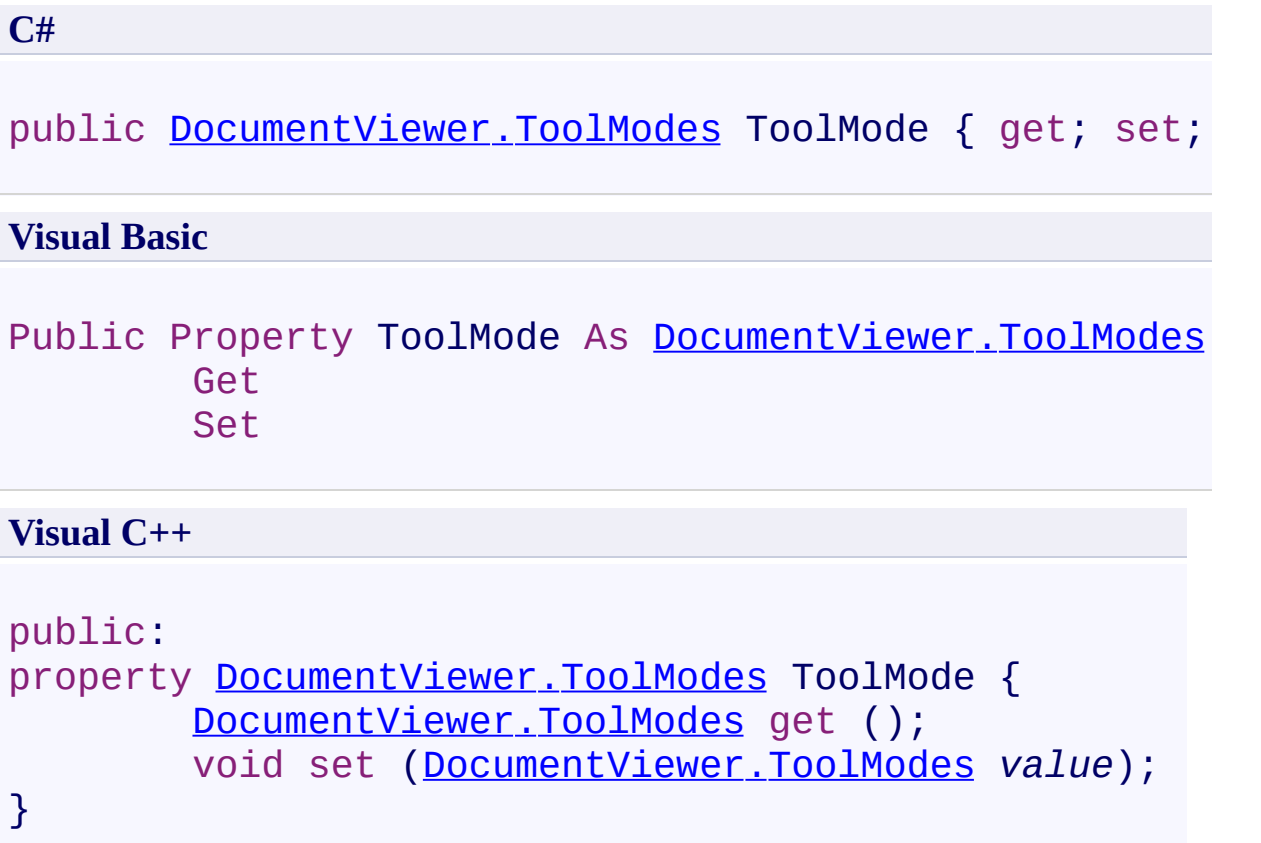

<span id="page-230-0"></span>[DocumentViewer](#page-61-0) Class

[PDFTron.SilverDox.Controls](#page-58-0) Namespace

Send comments on this topic to **[info@pdftron.com](mailto:info%40pdftron.com?Subject=PDFTron SilverDox SDK)** 

<span id="page-231-0"></span> $\rightarrow$ PDFTron SilverDox SDK DocumentViewer.Zoom Property

[DocumentViewer](#page-61-0) Class See [Also](#page-234-0) Send [Feedback](javascript:SubmitFeedback()

Used to get or set the magnification factor of the displayed pages.

**C#**

public [double](http://msdn2.microsoft.com/en-us/library/643eft0t) Zoom { get; set; }

#### **Visual Basic**

Public Property Zoom As [Double](http://msdn2.microsoft.com/en-us/library/643eft0t) Get Set

#### **Visual C++**

```
public:
property double Zoom {
        double get ();
        void set (double value);
}
```
#### **Remarks**

Note that setting the property will cause the viewer's **[FitModeWidth](#page-219-0)** and [FitModeHeight](#page-216-0) properties to change to [None](#page-275-0).

<span id="page-234-0"></span>[DocumentViewer](#page-61-0) Class

[PDFTron.SilverDox.Controls](#page-58-0) Namespace

Send comments on this topic to **[info@pdftron.com](mailto:info%40pdftron.com?Subject=PDFTron SilverDox SDK)** 

 $\blacksquare$ 

PDFTron SilverDox SDK

DocumentViewer Events [DocumentViewer](#page-61-0) Class See [Also](#page-237-0) Send [Feedback](javascript:SubmitFeedback()

The **Document Viewer** type exposes the following members.

### **Events**

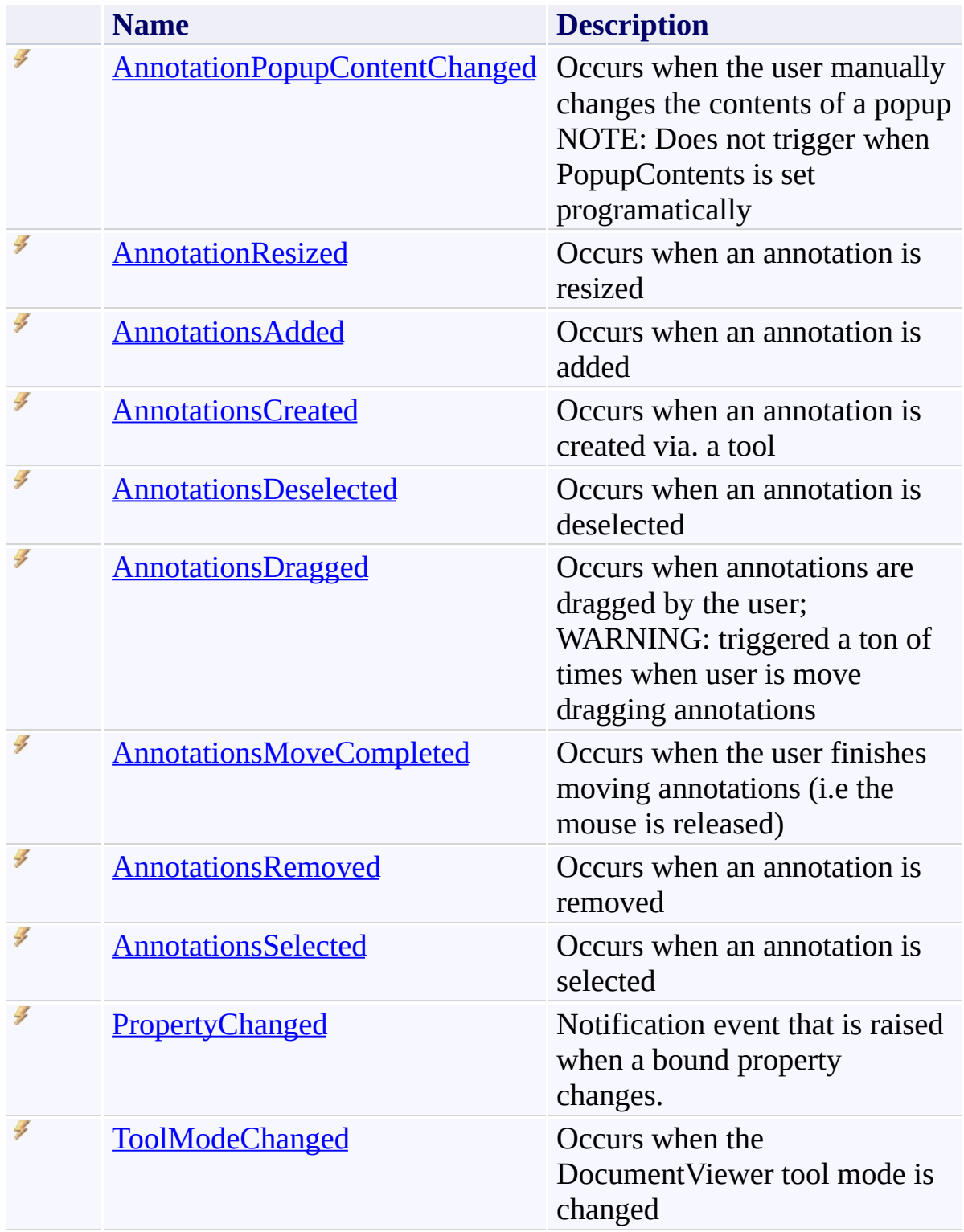

<span id="page-237-0"></span>[DocumentViewer](#page-61-0) Class

[PDFTron.SilverDox.Controls](#page-58-0) Namespace

Send comments on this topic to  $\frac{\text{info@pdttron.com}}{}$ 

<span id="page-238-0"></span> $\rightarrow$ PDFTron SilverDox SDK

DocumentViewer.AnnotationPopupContentChanged Event [DocumentViewer](#page-61-0) Class See [Also](#page-240-0) Send [Feedback](javascript:SubmitFeedback()

Occurs when the user manually changes the contents of a popup NOTE: Does not trigger when PopupContents is set programatically

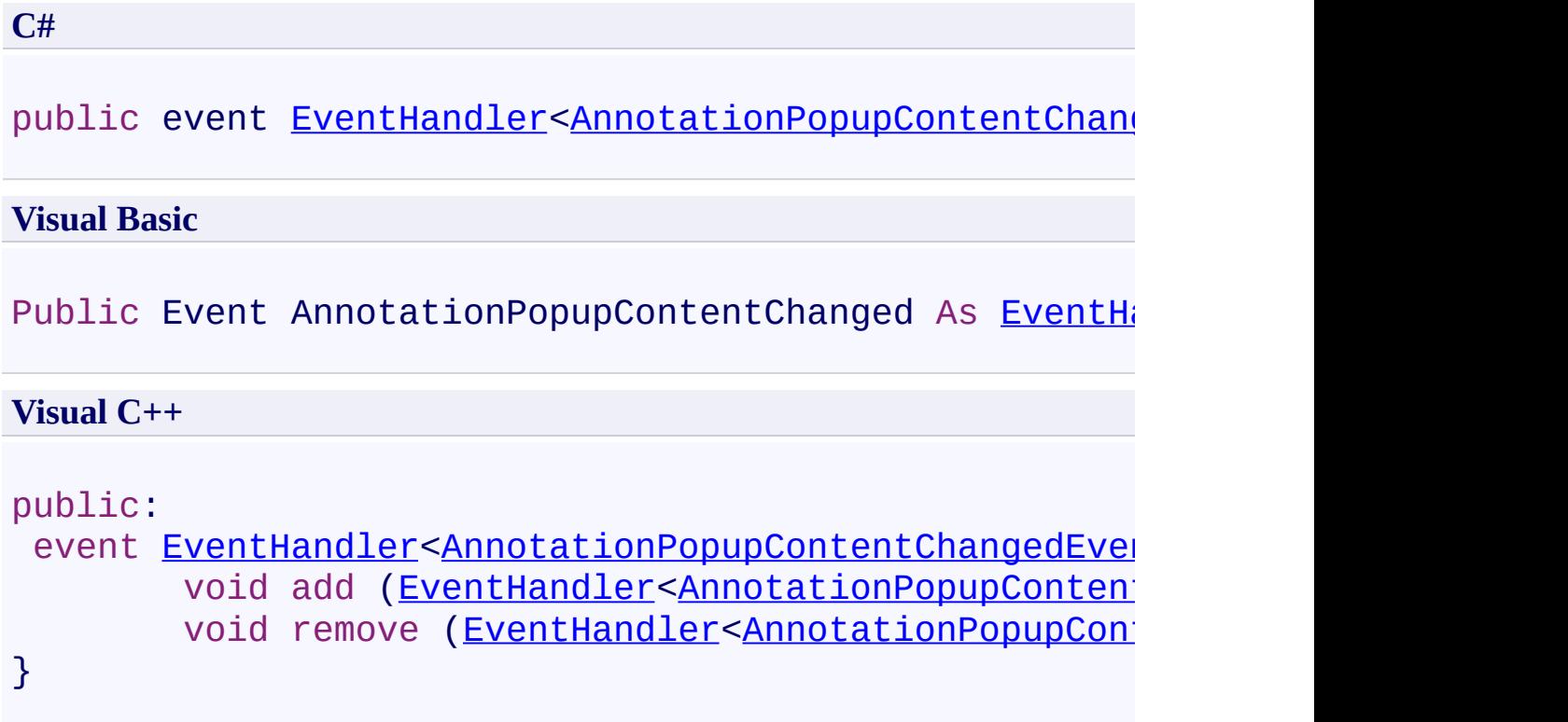

<span id="page-240-0"></span>[DocumentViewer](#page-61-0) Class

[PDFTron.SilverDox.Controls](#page-58-0) Namespace

Send comments on this topic to **[info@pdftron.com](mailto:info%40pdftron.com?Subject=PDFTron SilverDox SDK)** 

<span id="page-241-0"></span> $=$   $\blacksquare$ PDFTron SilverDox SDK

DocumentViewer.AnnotationResized Event

[DocumentViewer](#page-61-0) Class See [Also](#page-243-0) Send [Feedback](javascript:SubmitFeedback()

Occurs when an annotation is resized

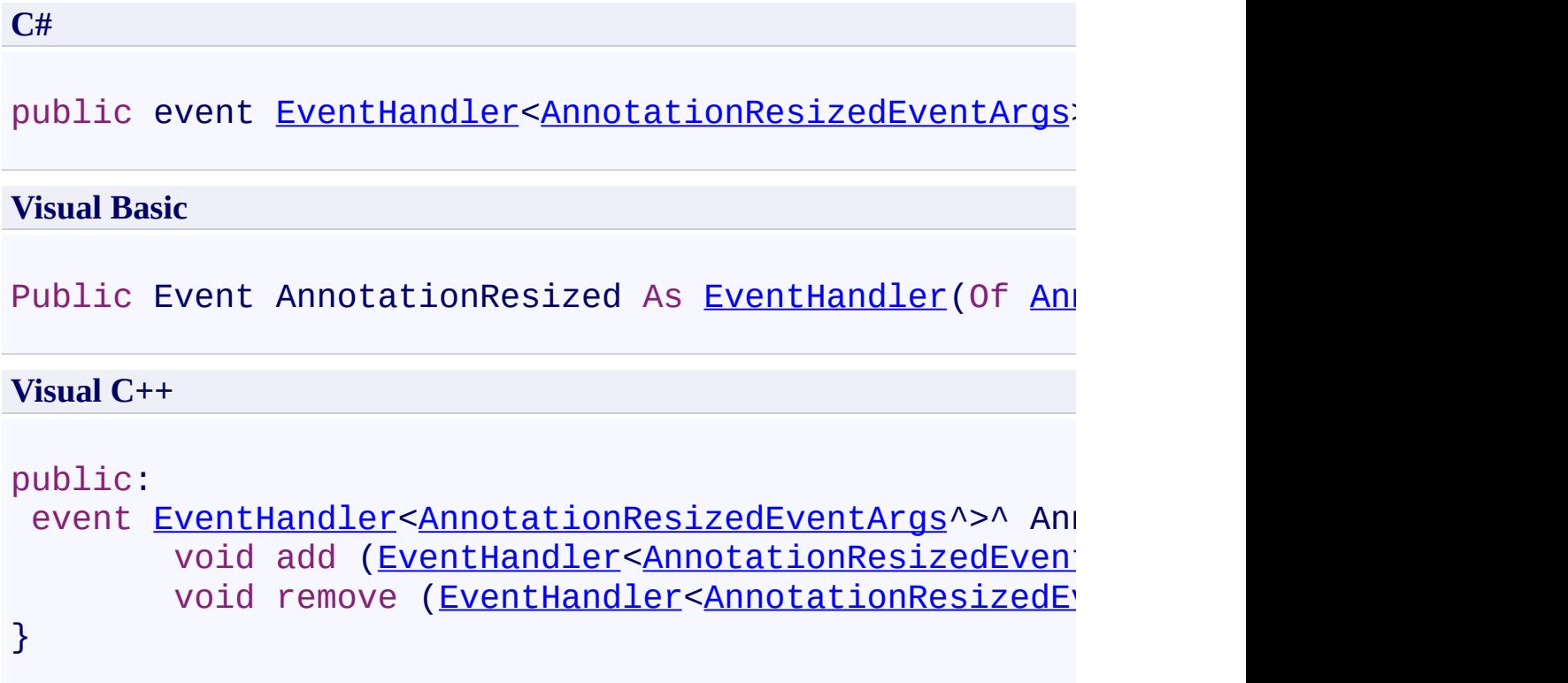

<span id="page-243-0"></span>[DocumentViewer](#page-61-0) Class

[PDFTron.SilverDox.Controls](#page-58-0) Namespace

Send comments on this topic to **[info@pdftron.com](mailto:info%40pdftron.com?Subject=PDFTron SilverDox SDK)** 

<span id="page-244-0"></span> $=$   $\blacksquare$ PDFTron SilverDox SDK

#### DocumentViewer.AnnotationsAdded Event

[DocumentViewer](#page-61-0) Class See [Also](#page-246-0) Send [Feedback](javascript:SubmitFeedback()

Occurs when an annotation is added

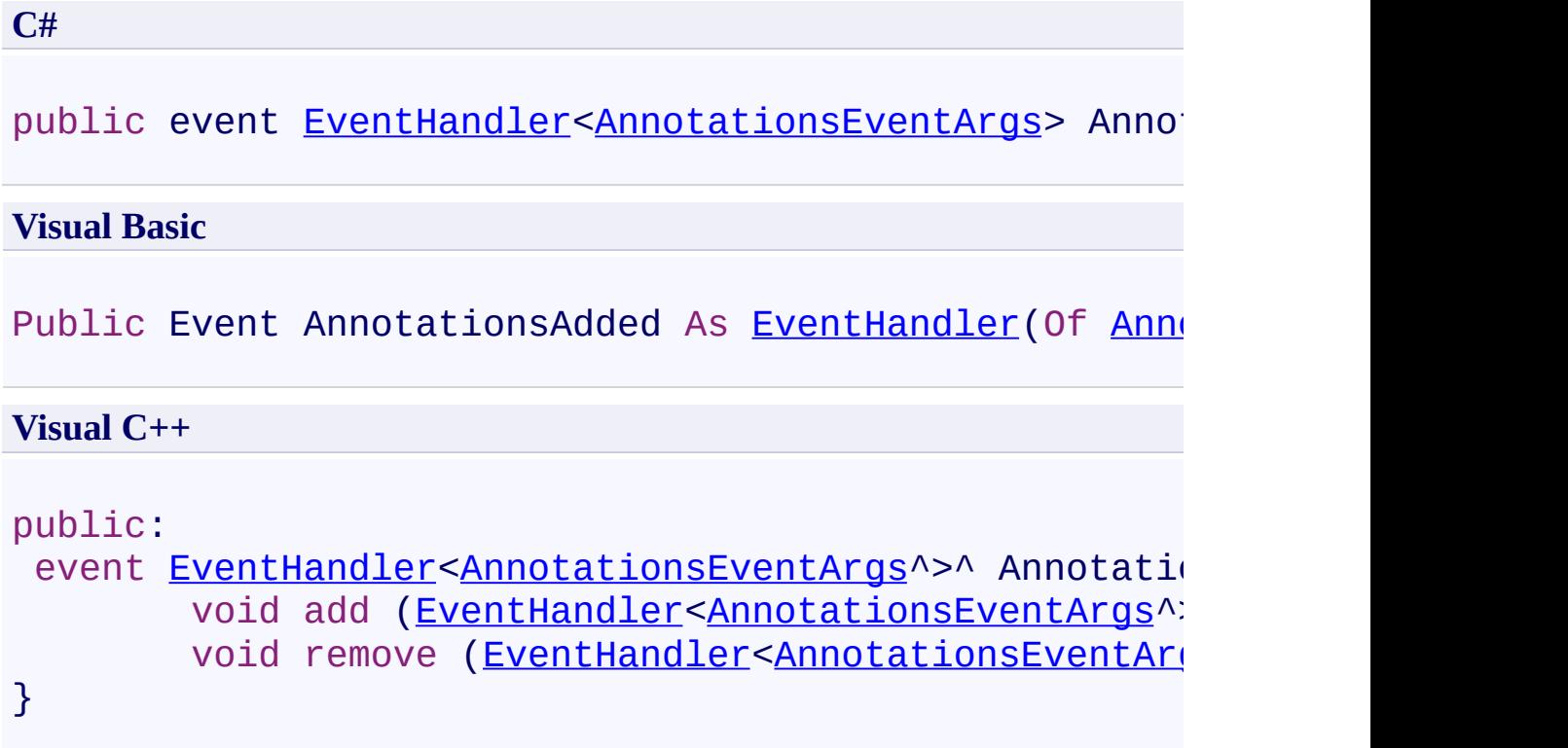

<span id="page-246-0"></span>[DocumentViewer](#page-61-0) Class

[PDFTron.SilverDox.Controls](#page-58-0) Namespace

Send comments on this topic to **[info@pdftron.com](mailto:info%40pdftron.com?Subject=PDFTron SilverDox SDK)** 

<span id="page-247-0"></span> $=$   $\blacksquare$ PDFTron SilverDox SDK

DocumentViewer.AnnotationsCreated Event [DocumentViewer](#page-61-0) Class See [Also](#page-249-0) Send [Feedback](javascript:SubmitFeedback()

Occurs when an annotation is created via. a tool

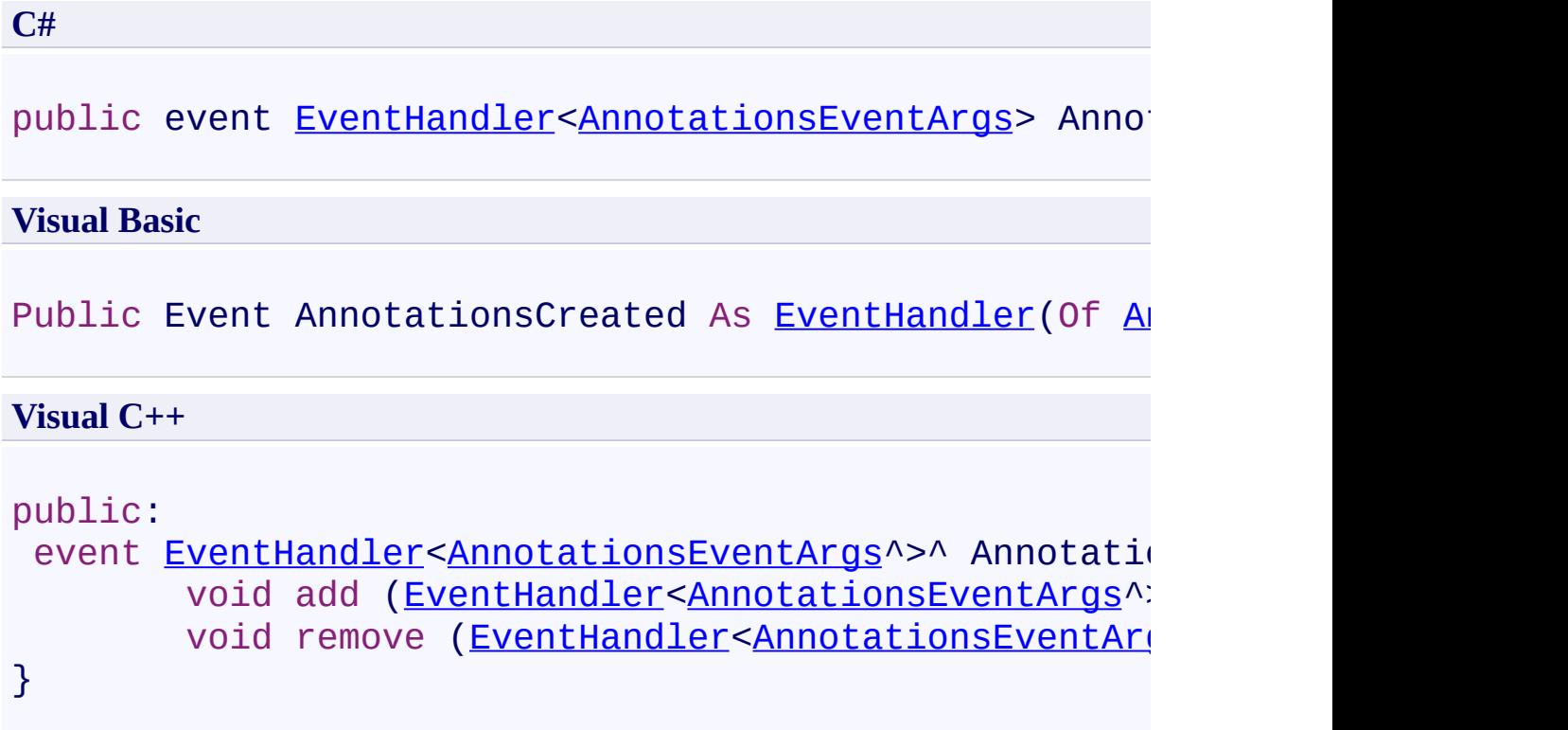

<span id="page-249-0"></span>[DocumentViewer](#page-61-0) Class

[PDFTron.SilverDox.Controls](#page-58-0) Namespace

Send comments on this topic to **[info@pdftron.com](mailto:info%40pdftron.com?Subject=PDFTron SilverDox SDK)** 

<span id="page-250-0"></span> $=$   $\blacksquare$ PDFTron SilverDox SDK

DocumentViewer.AnnotationsDeselected Event

[DocumentViewer](#page-61-0) Class See [Also](#page-252-0) Send [Feedback](javascript:SubmitFeedback()

Occurs when an annotation is deselected

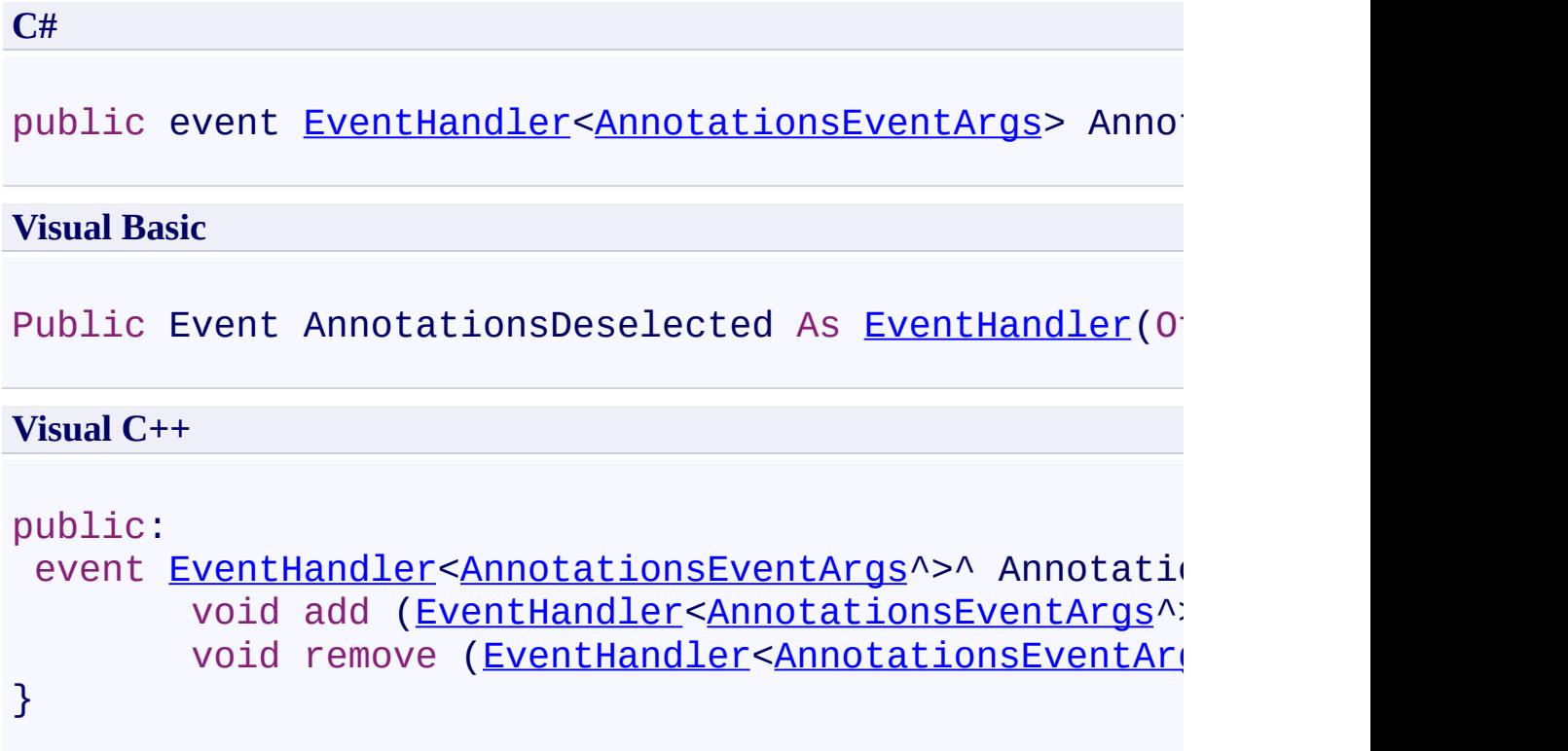
[DocumentViewer](#page-61-0) Class

[PDFTron.SilverDox.Controls](#page-58-0) Namespace

Send comments on this topic to **[info@pdftron.com](mailto:info%40pdftron.com?Subject=PDFTron SilverDox SDK)** 

 $\rightarrow$ PDFTron SilverDox SDK DocumentViewer.AnnotationsDragged Event

[DocumentViewer](#page-61-0) Class See [Also](#page-255-0) Send [Feedback](javascript:SubmitFeedback()

Occurs when annotations are dragged by the user; WARNING: triggered a ton of times when user is move dragging annotations

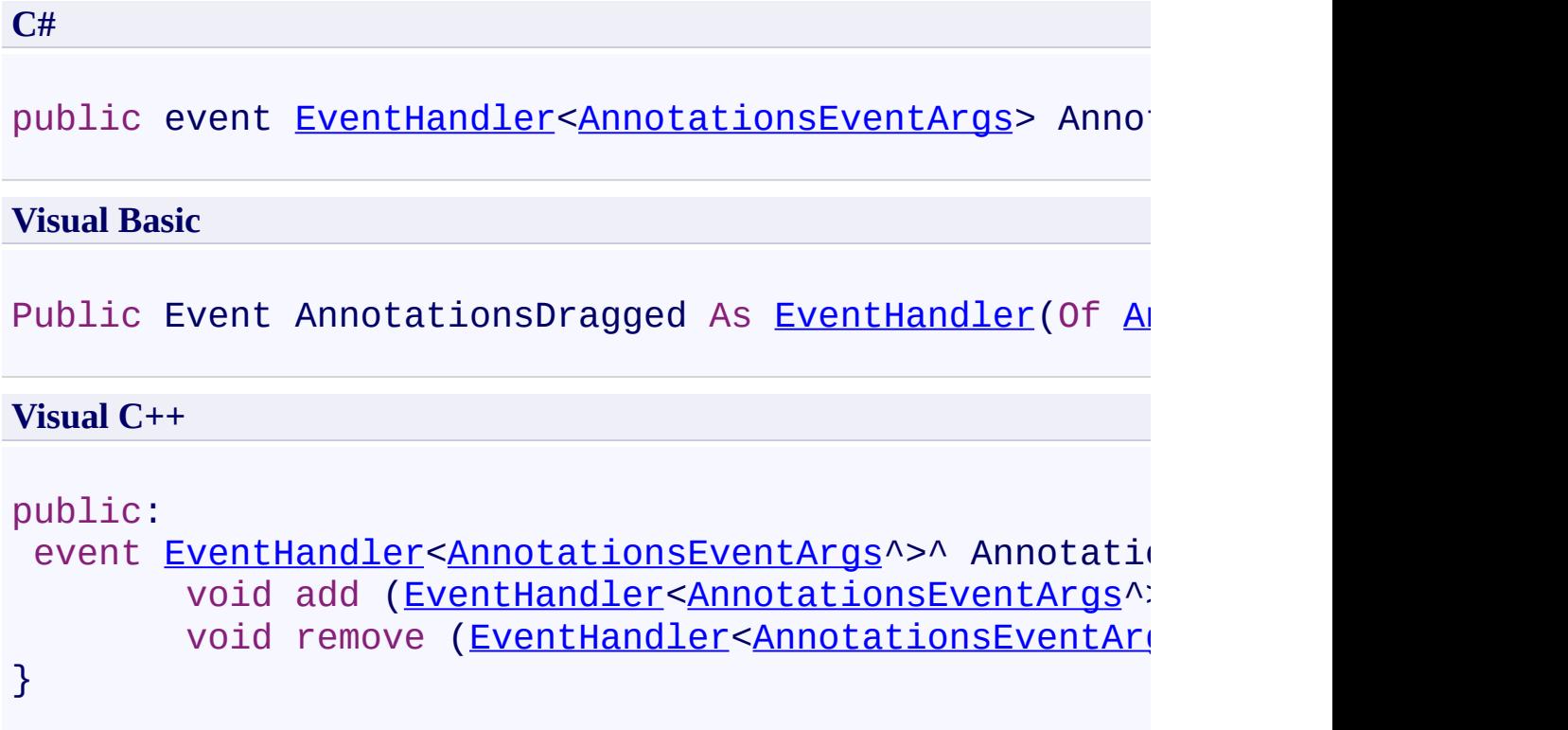

<span id="page-255-0"></span>[DocumentViewer](#page-61-0) Class

[PDFTron.SilverDox.Controls](#page-58-0) Namespace

Send comments on this topic to **[info@pdftron.com](mailto:info%40pdftron.com?Subject=PDFTron SilverDox SDK)** 

 $\rightarrow$ PDFTron SilverDox SDK

DocumentViewer.AnnotationsMoveCompleted Event [DocumentViewer](#page-61-0) Class See [Also](#page-258-0) Send [Feedback](javascript:SubmitFeedback()

Occurs when the user finishes moving annotations (i.e the mouse is released)

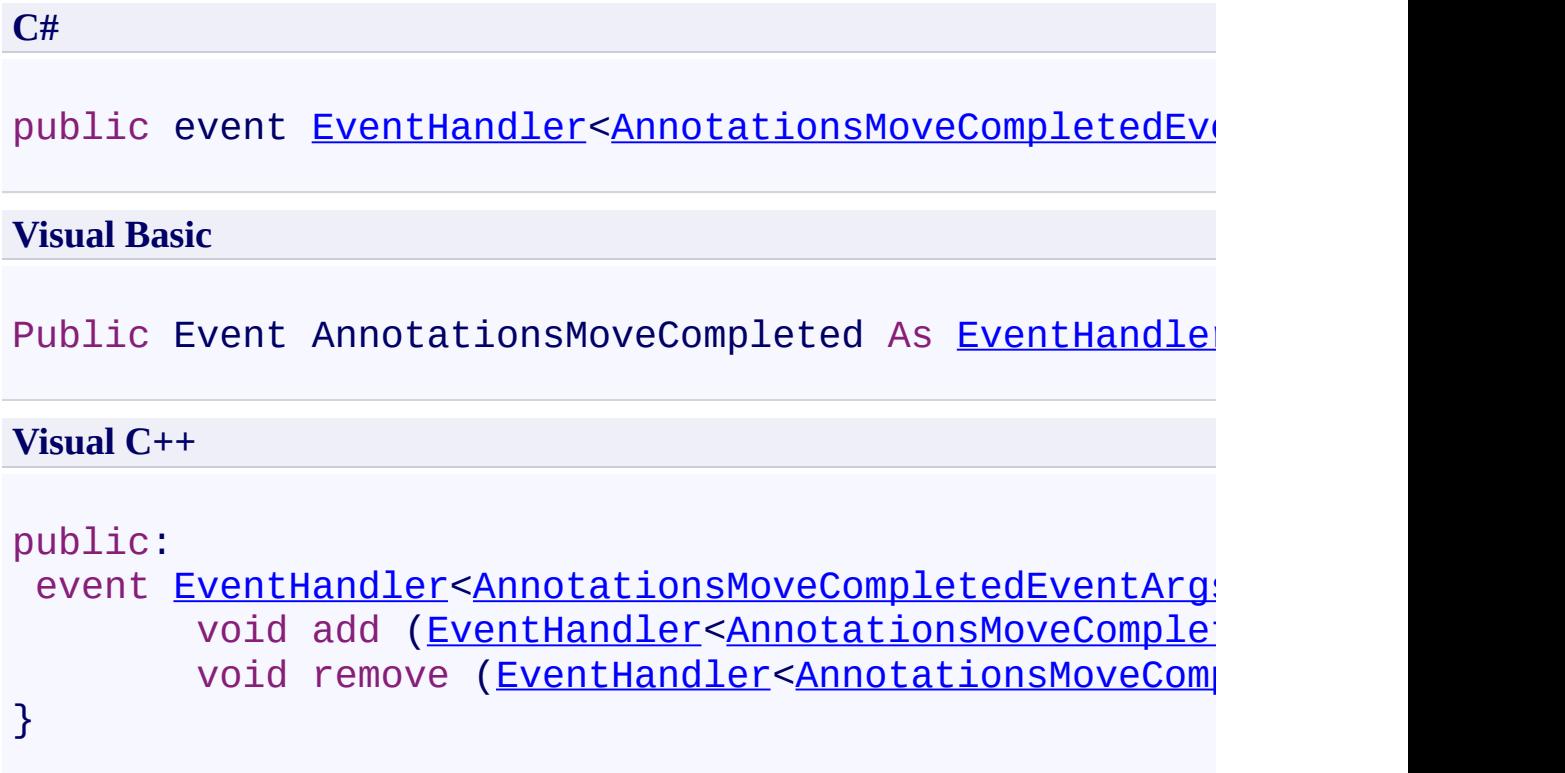

<span id="page-258-0"></span>[DocumentViewer](#page-61-0) Class

[PDFTron.SilverDox.Controls](#page-58-0) Namespace

Send comments on this topic to **[info@pdftron.com](mailto:info%40pdftron.com?Subject=PDFTron SilverDox SDK)** 

 $=$   $\blacksquare$ PDFTron SilverDox SDK

#### DocumentViewer.AnnotationsRemoved Event

[DocumentViewer](#page-61-0) Class See [Also](#page-261-0) Send [Feedback](javascript:SubmitFeedback()

Occurs when an annotation is removed

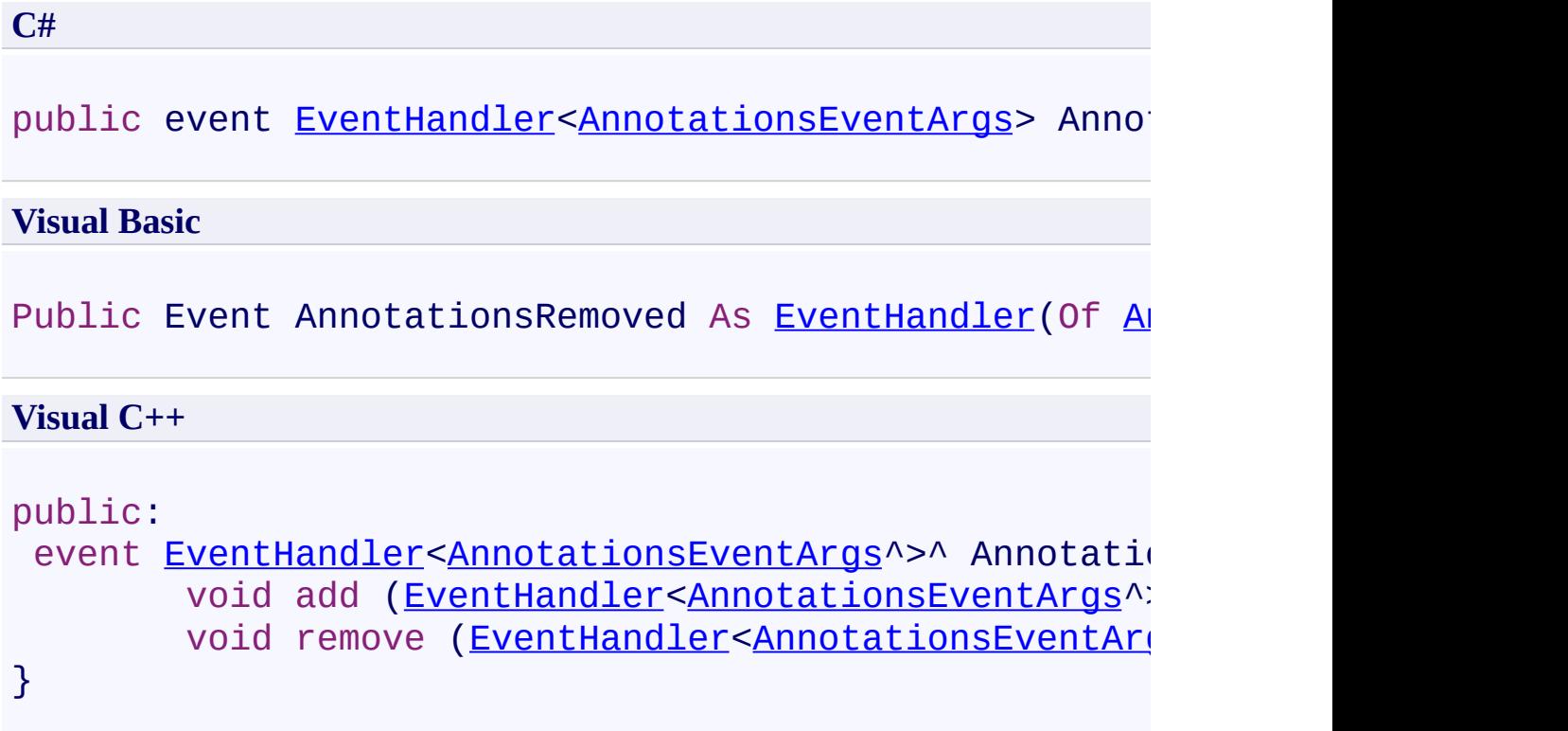

<span id="page-261-0"></span>[DocumentViewer](#page-61-0) Class

[PDFTron.SilverDox.Controls](#page-58-0) Namespace

Send comments on this topic to **[info@pdftron.com](mailto:info%40pdftron.com?Subject=PDFTron SilverDox SDK)** 

 $=$   $\blacksquare$ PDFTron SilverDox SDK

#### DocumentViewer.AnnotationsSelected Event

[DocumentViewer](#page-61-0) Class See [Also](#page-264-0) Send [Feedback](javascript:SubmitFeedback()

Occurs when an annotation is selected

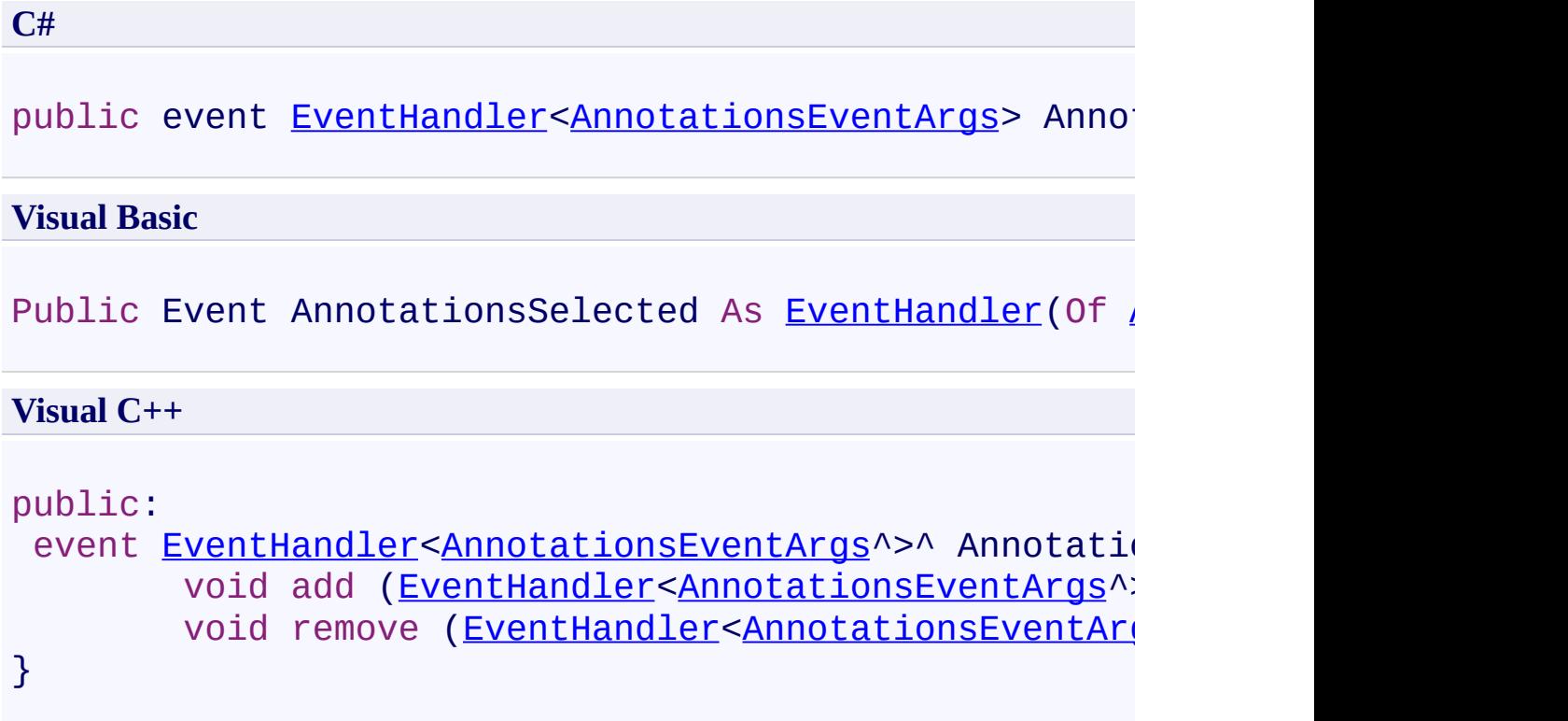

<span id="page-264-0"></span>[DocumentViewer](#page-61-0) Class

[PDFTron.SilverDox.Controls](#page-58-0) Namespace

Send comments on this topic to **[info@pdftron.com](mailto:info%40pdftron.com?Subject=PDFTron SilverDox SDK)** 

 $\rightarrow$ PDFTron SilverDox SDK

DocumentViewer.PropertyChanged Event [DocumentViewer](#page-61-0) Class See [Also](#page-267-0) Send [Feedback](javascript:SubmitFeedback()

Notification event that is raised when a bound property changes.

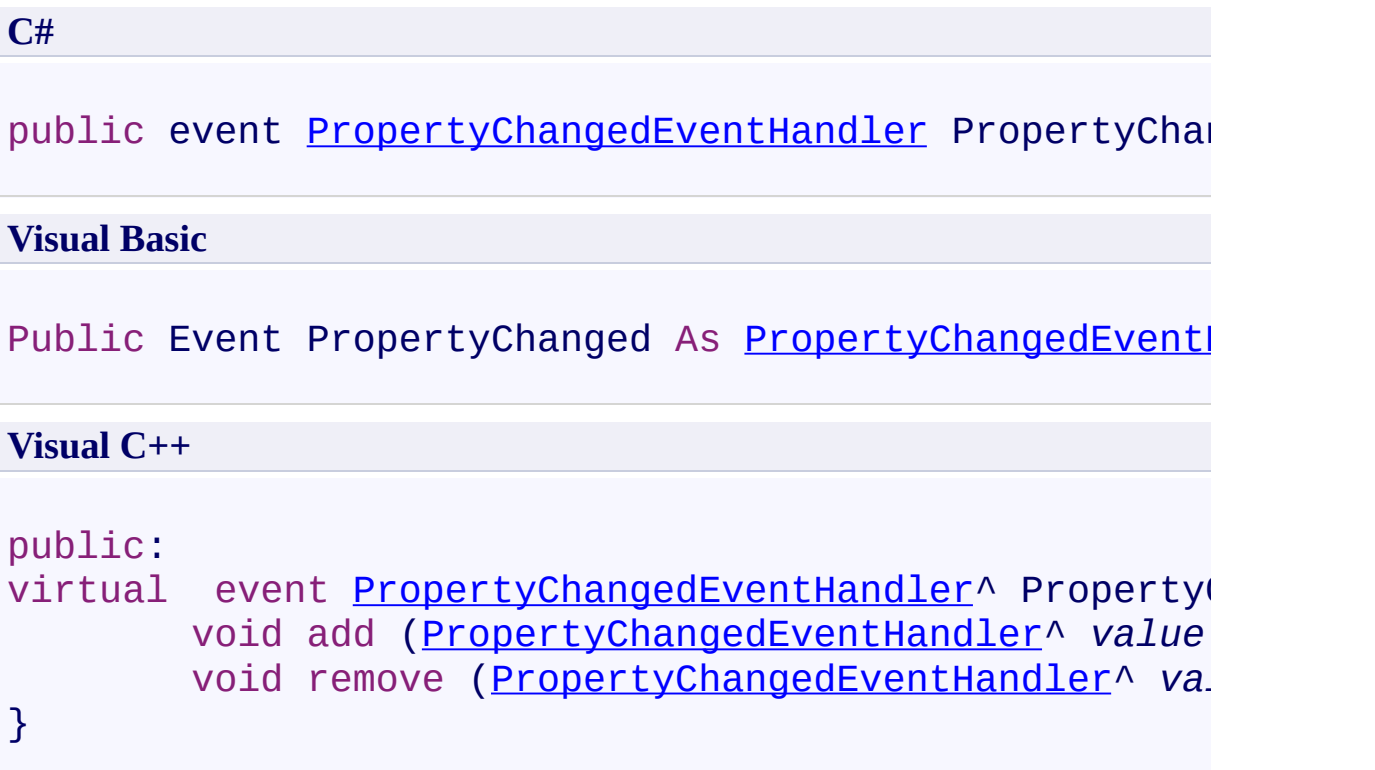

# **Implements**

[INotifyPropertyChanged.PropertyChanged](http://msdn2.microsoft.com/en-us/library/ms133023)

<span id="page-267-0"></span>[DocumentViewer](#page-61-0) Class

[PDFTron.SilverDox.Controls](#page-58-0) Namespace

Send comments on this topic to **[info@pdftron.com](mailto:info%40pdftron.com?Subject=PDFTron SilverDox SDK)** 

 $=$   $\blacksquare$ PDFTron SilverDox SDK

DocumentViewer.ToolModeChanged Event [DocumentViewer](#page-61-0) Class See [Also](#page-270-0) Send [Feedback](javascript:SubmitFeedback()

Occurs when the DocumentViewer tool mode is changed

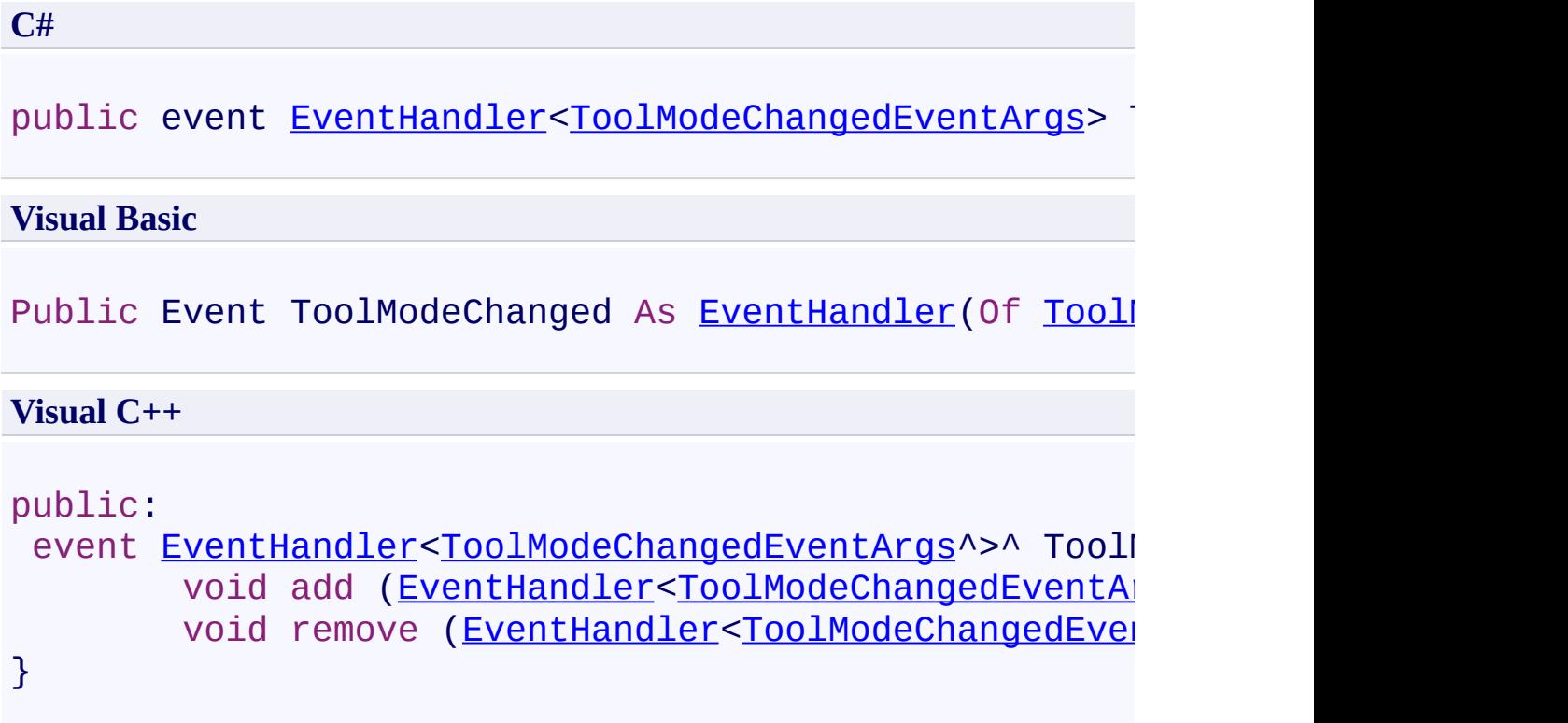

<span id="page-270-0"></span>[DocumentViewer](#page-61-0) Class

[PDFTron.SilverDox.Controls](#page-58-0) Namespace

Send comments on this topic to **[info@pdftron.com](mailto:info%40pdftron.com?Subject=PDFTron SilverDox SDK)** 

 $\rightarrow$ PDFTron SilverDox SDK DocumentViewer.DisplayModes Enumeration

[DocumentViewer](#page-61-0) Class See [Also](#page-274-0) Send [Feedback](javascript:SubmitFeedback()

Lists the possible modes for **[DisplayMode](#page-210-0)**, which controls which pages the viewer will display.

**C#**

public enum DisplayModes

#### **Visual Basic**

Public Enumeration DisplayModes

**Visual C++**

public enum class DisplayModes

### **Members**

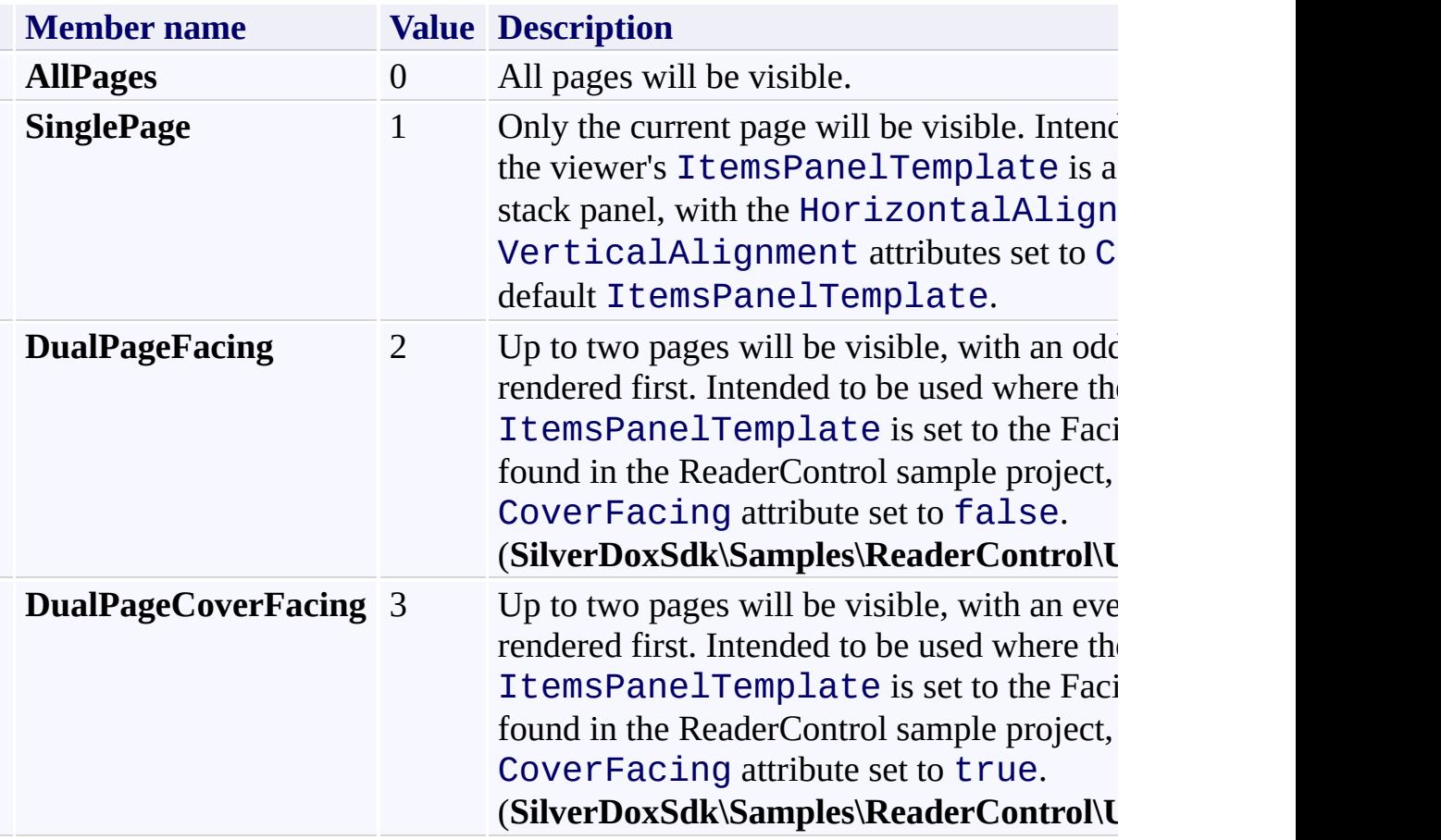

<span id="page-274-0"></span>[PDFTron.SilverDox.Controls](#page-58-0) Namespace

Send comments on this topic to **[info@pdftron.com](mailto:info%40pdftron.com?Subject=PDFTron SilverDox SDK)** 

 $=$   $\blacksquare$ PDFTron SilverDox SDK

DocumentViewer.FitModes Enumeration [DocumentViewer](#page-61-0) Class See [Also](#page-278-0) Send [Feedback](javascript:SubmitFeedback()

Lists common modes of viewing a document's pages.

**C#**

public enum FitModes

#### **Visual Basic**

Public Enumeration FitModes

**Visual C++**

public enum class FitModes

## **Members**

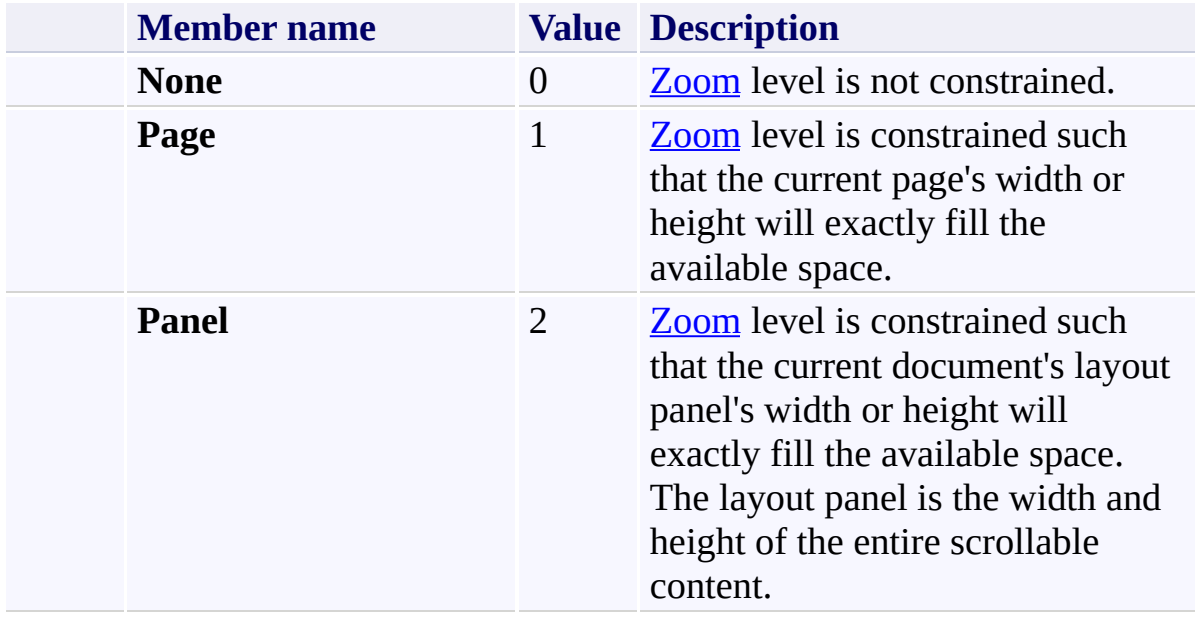

<span id="page-278-0"></span>[PDFTron.SilverDox.Controls](#page-58-0) Namespace

Send comments on this topic to **[info@pdftron.com](mailto:info%40pdftron.com?Subject=PDFTron SilverDox SDK)** 

 $\rightarrow$ PDFTron SilverDox SDK

DocumentViewer.ToolModes Enumeration [DocumentViewer](#page-61-0) Class See [Also](#page-283-0) Send [Feedback](javascript:SubmitFeedback()

DocumentViewer supports 'built-in' tool modes which change the behavior of the viewer.

**C#**

public enum ToolModes

#### **Visual Basic**

Public Enumeration ToolModes

**Visual C++**

public enum class ToolModes

### **Members**

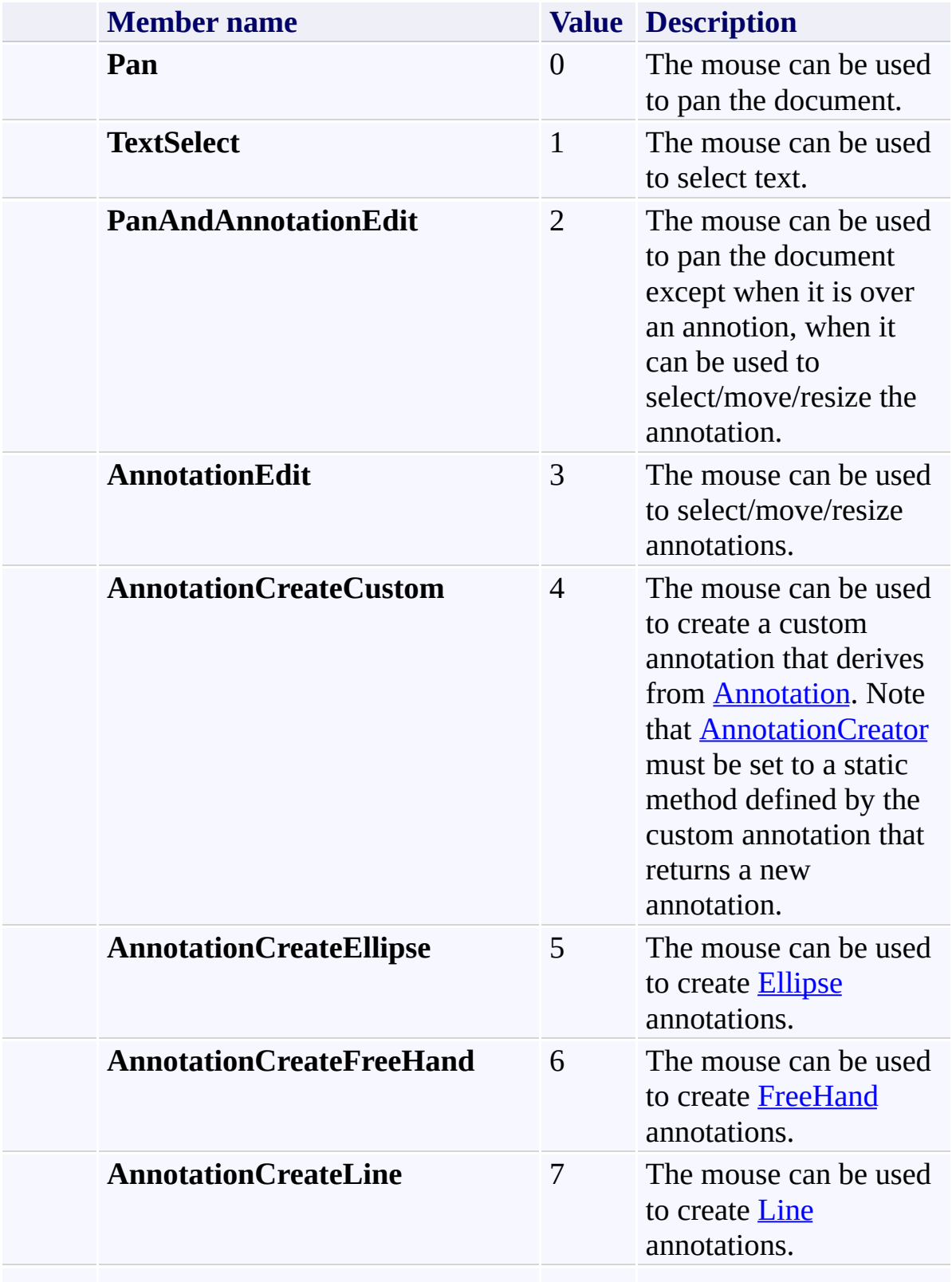

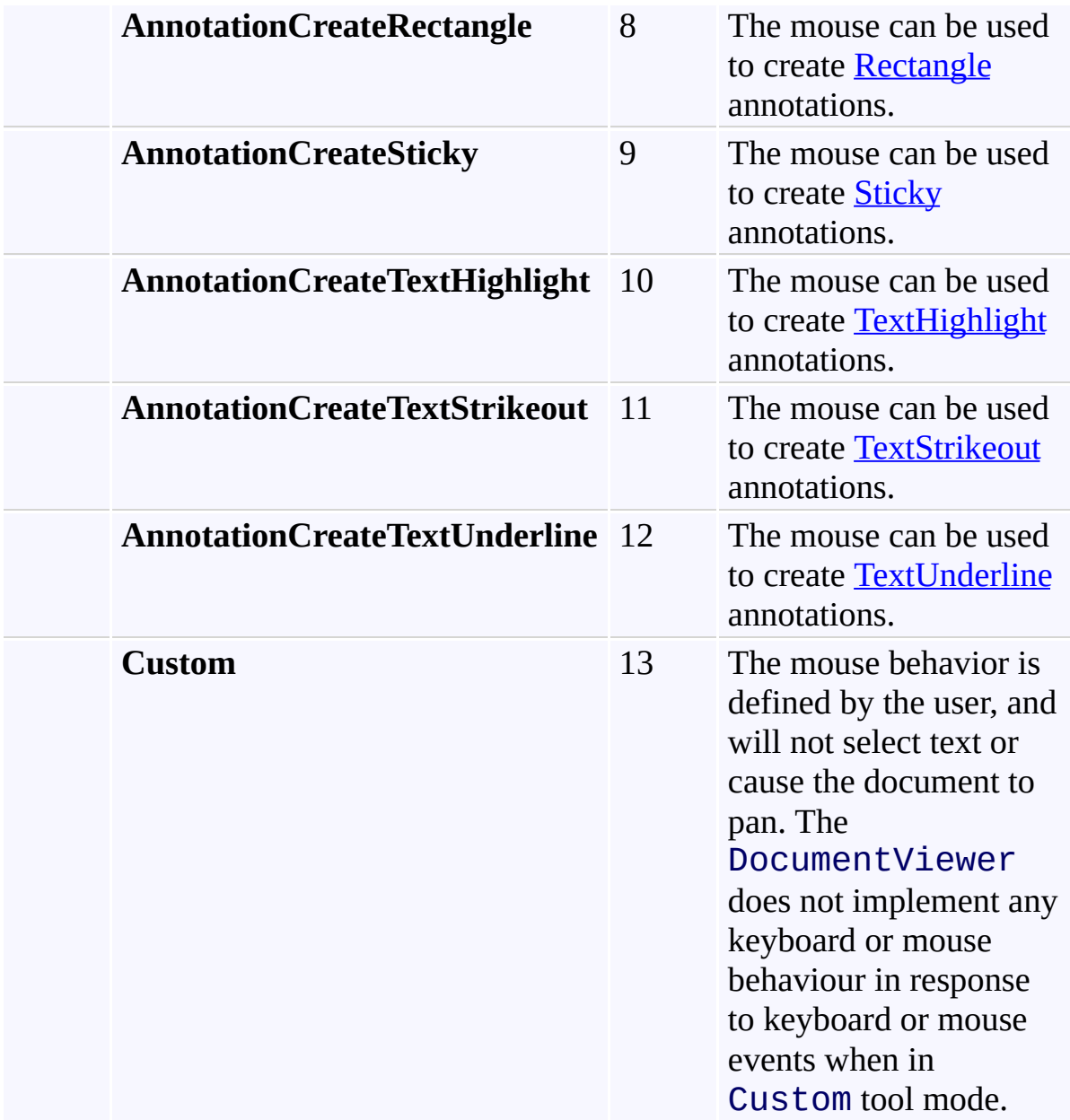

<span id="page-283-0"></span>[PDFTron.SilverDox.Controls](#page-58-0) Namespace

Send comments on this topic to **[info@pdftron.com](mailto:info%40pdftron.com?Subject=PDFTron SilverDox SDK)** 

 $\rightarrow$ PDFTron SilverDox SDK FullTextSearchControl Class [Members](#page-289-0) See [Also](#page-288-0) Send [Feedback](javascript:SubmitFeedback()

A control that implements a full document text search for a document displayed in a **[DocumentViewer](#page-61-0)**. The search results are displayed in a ListBox. Clicking on a search result will cause the **[DocumentViewer](#page-61-0)** to navigate to the corresponding page.

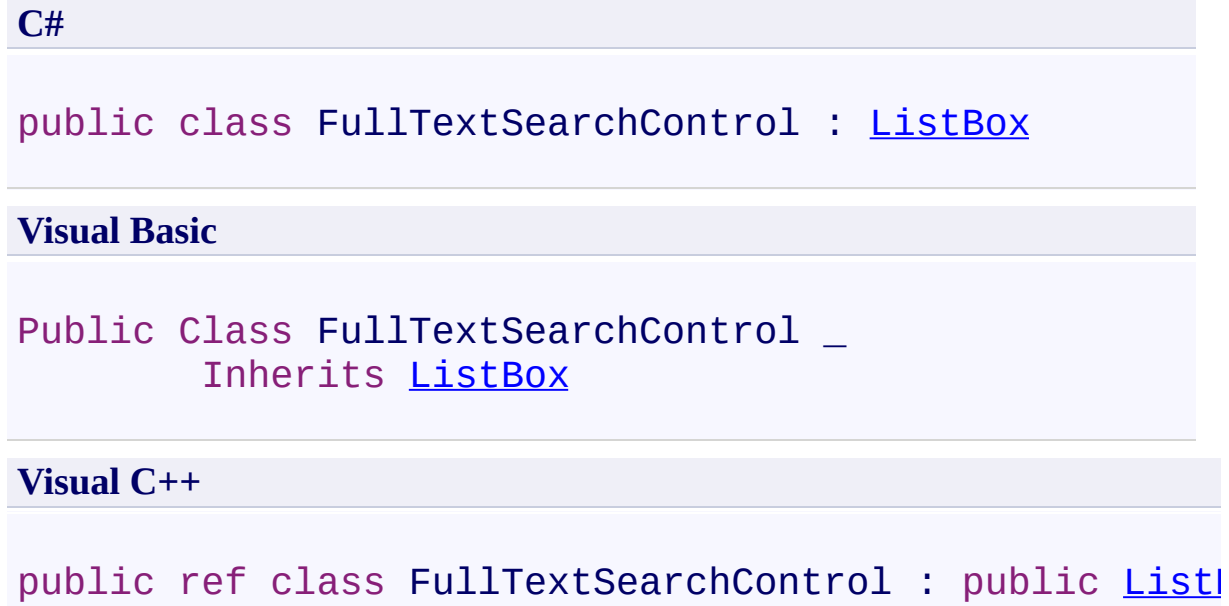

## **Remarks**

The DataContext of this control must be set to a **DocumentViewer**.

#### **Inheritance Hierarchy**

[System.Object](http://msdn2.microsoft.com/en-us/library/e5kfa45b) [System.Windows.DependencyObject](http://msdn2.microsoft.com/en-us/library/ms589309) [System.Windows.UIElement](http://msdn2.microsoft.com/en-us/library/ms590078) [System.Windows.FrameworkElement](http://msdn2.microsoft.com/en-us/library/ms602714) [System.Windows.Controls.Control](http://msdn2.microsoft.com/en-us/library/ms609826) [System.Windows.Controls.ItemsControl](http://msdn2.microsoft.com/en-us/library/ms611045) [System.Windows.Controls.Primitives.Selector](http://msdn2.microsoft.com/en-us/library/ms595227) [System.Windows.Controls.ListBox](http://msdn2.microsoft.com/en-us/library/ms611062) **PDFTron.SilverDox.Controls.FullTextSearchControl**
[FullTextSearchControl](#page-289-0) Members [PDFTron.SilverDox.Controls](#page-58-0) Namespace

Send comments on this topic to **[info@pdftron.com](mailto:info%40pdftron.com?Subject=PDFTron SilverDox SDK)** 

#### <span id="page-289-0"></span> $\blacksquare$

PDFTron SilverDox SDK

#### FullTextSearchControl Members

[FullTextSearchControl](#page-284-0) Class [Constructors](#page-290-0) [Methods](#page-291-0) [Fields](#page-292-0) [Properties](#page-293-0) See [Also](#page-294-0) Send [Feedback](javascript:SubmitFeedback()

The **[FullTextSearchControl](#page-284-0)** type exposes the following members.

## <span id="page-290-0"></span>**Constructors**

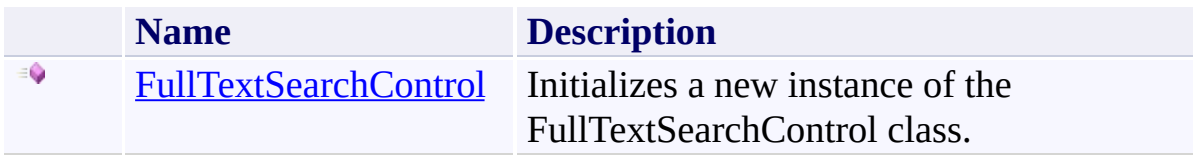

## <span id="page-291-0"></span>**Methods**

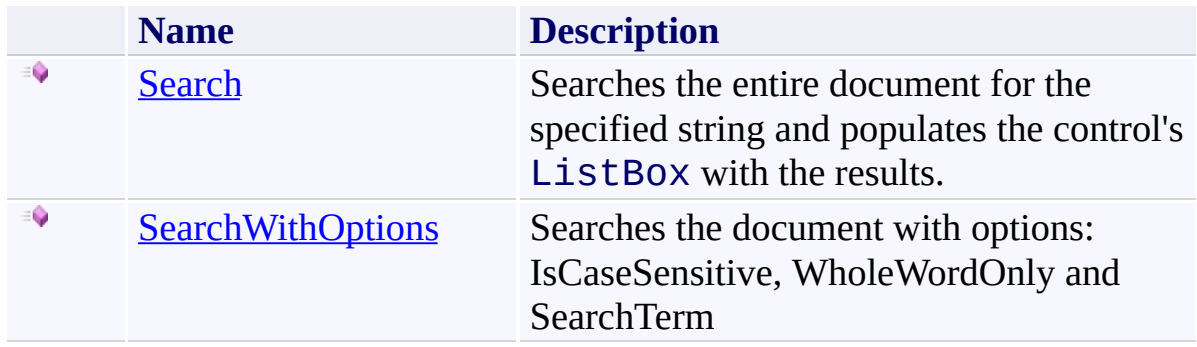

## <span id="page-292-0"></span>**Fields**

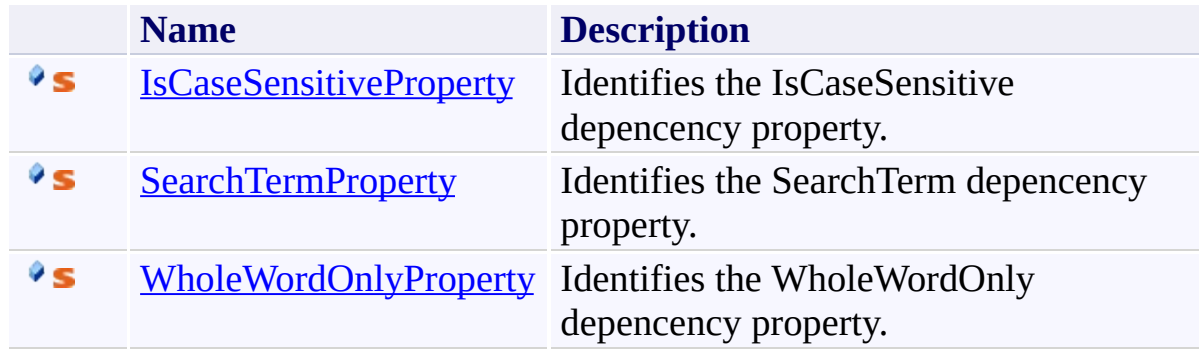

# <span id="page-293-0"></span>**Properties**

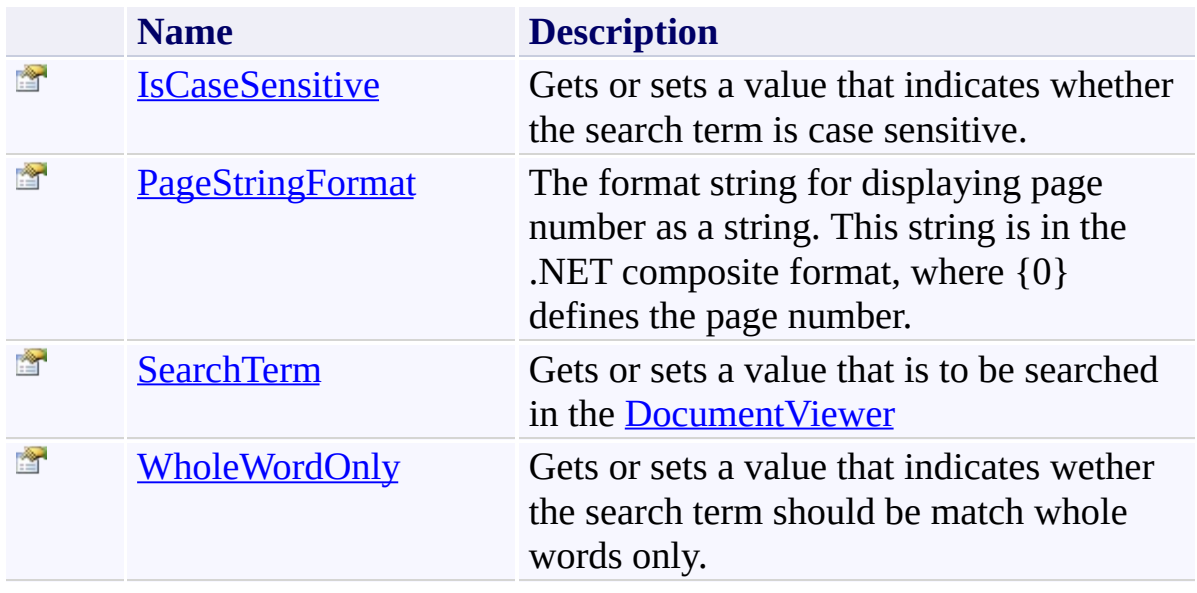

<span id="page-294-0"></span>[FullTextSearchControl](#page-284-0) Class [PDFTron.SilverDox.Controls](#page-58-0) Namespace

Send comments on this topic to  $\frac{info@pdttron.com}{qdt}$ 

<span id="page-295-0"></span> $=$   $\blacksquare$ PDFTron SilverDox SDK FullTextSearchControl Constructor [FullTextSearchControl](#page-284-0) Class See [Also](#page-297-0) Send [Feedback](javascript:SubmitFeedback()

Initializes a new instance of the FullTextSearchControl class.

**Namespace:** [PDFTron.SilverDox.Controls](#page-58-0) **Assembly:** SilverDox (in SilverDox.dll) Version: 1.2.4413.29010

## **Syntax**

**C#**

public FullTextSearchControl()

### **Visual Basic**

Public Sub New

**Visual C++**

public: FullTextSearchControl()

<span id="page-297-0"></span>[FullTextSearchControl](#page-284-0) Class [PDFTron.SilverDox.Controls](#page-58-0) Namespace

Send comments on this topic to **[info@pdftron.com](mailto:info%40pdftron.com?Subject=PDFTron SilverDox SDK)** 

 $\blacksquare$ 

PDFTron SilverDox SDK

FullTextSearchControl Fields [FullTextSearchControl](#page-284-0) Class See [Also](#page-300-0) Send [Feedback](javascript:SubmitFeedback()

The **[FullTextSearchControl](#page-284-0)** type exposes the following members.

## **Fields**

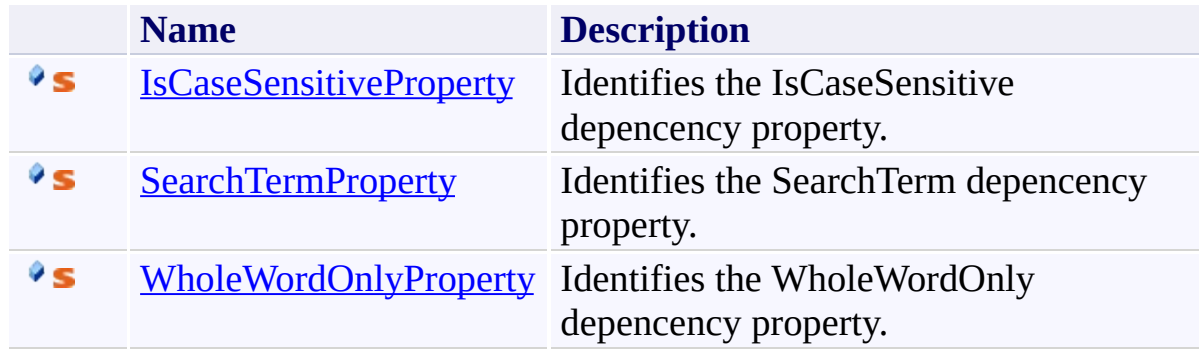

<span id="page-300-0"></span>[FullTextSearchControl](#page-284-0) Class [PDFTron.SilverDox.Controls](#page-58-0) Namespace

Send comments on this topic to  $\frac{info@pdttron.com}{qdt}$ 

<span id="page-301-0"></span> $\rightarrow$ PDFTron SilverDox SDK

FullTextSearchControl.IsCaseSensitiveProperty Field [FullTextSearchControl](#page-284-0) Class See [Also](#page-303-0) Send [Feedback](javascript:SubmitFeedback()

Identifies the IsCaseSensitive depencency property.

**Namespace:** [PDFTron.SilverDox.Controls](#page-58-0) **Assembly:** SilverDox (in SilverDox.dll) Version: 1.2.4413.29010

#### **Syntax**

**C#** public static readonly [DependencyProperty](http://msdn2.microsoft.com/en-us/library/ms589318) IsCaseSens: **Visual Basic** Public Shared ReadOnly IsCaseSensitiveProperty As De **Visual C++** public: static initonly [DependencyProperty](http://msdn2.microsoft.com/en-us/library/ms589318)^ IsCaseSensitiveProperty

<span id="page-303-0"></span>[FullTextSearchControl](#page-284-0) Class [PDFTron.SilverDox.Controls](#page-58-0) Namespace

Send comments on this topic to **[info@pdftron.com](mailto:info%40pdftron.com?Subject=PDFTron SilverDox SDK)** 

<span id="page-304-0"></span> $\rightarrow$ PDFTron SilverDox SDK

FullTextSearchControl.SearchTermProperty Field [FullTextSearchControl](#page-284-0) Class See [Also](#page-306-0) Send [Feedback](javascript:SubmitFeedback()

Identifies the SearchTerm depencency property.

**Namespace:** [PDFTron.SilverDox.Controls](#page-58-0) **Assembly:** SilverDox (in SilverDox.dll) Version: 1.2.4413.29010

#### **Syntax**

**C#** public static readonly [DependencyProperty](http://msdn2.microsoft.com/en-us/library/ms589318) SearchTermN **Visual Basic** Public Shared ReadOnly SearchTermProperty As [Dependen](http://msdn2.microsoft.com/en-us/library/ms589318) **Visual C++** public: static initonly [DependencyProperty](http://msdn2.microsoft.com/en-us/library/ms589318)^ SearchTermProperty

<span id="page-306-0"></span>[FullTextSearchControl](#page-284-0) Class [PDFTron.SilverDox.Controls](#page-58-0) Namespace

Send comments on this topic to **[info@pdftron.com](mailto:info%40pdftron.com?Subject=PDFTron SilverDox SDK)** 

<span id="page-307-0"></span> $\rightarrow$ PDFTron SilverDox SDK

FullTextSearchControl.WholeWordOnlyProperty Field [FullTextSearchControl](#page-284-0) Class See [Also](#page-309-0) Send [Feedback](javascript:SubmitFeedback()

Identifies the WholeWordOnly depencency property.

**Namespace:** [PDFTron.SilverDox.Controls](#page-58-0) **Assembly:** SilverDox (in SilverDox.dll) Version: 1.2.4413.29010

## **Syntax**

**C#** public static readonly [DependencyProperty](http://msdn2.microsoft.com/en-us/library/ms589318) WholeWordOn **Visual Basic** Public Shared ReadOnly WholeWordOnlyProperty As [Depen](http://msdn2.microsoft.com/en-us/library/ms589318) **Visual C++**

public: static initonly [DependencyProperty](http://msdn2.microsoft.com/en-us/library/ms589318)^ WholeWordOnlyProp

<span id="page-309-0"></span>[FullTextSearchControl](#page-284-0) Class [PDFTron.SilverDox.Controls](#page-58-0) Namespace

Send comments on this topic to **[info@pdftron.com](mailto:info%40pdftron.com?Subject=PDFTron SilverDox SDK)** 

 $\blacksquare$ 

PDFTron SilverDox SDK

FullTextSearchControl Methods [FullTextSearchControl](#page-284-0) Class See [Also](#page-312-0) Send [Feedback](javascript:SubmitFeedback()

The **[FullTextSearchControl](#page-284-0)** type exposes the following members.

## **Methods**

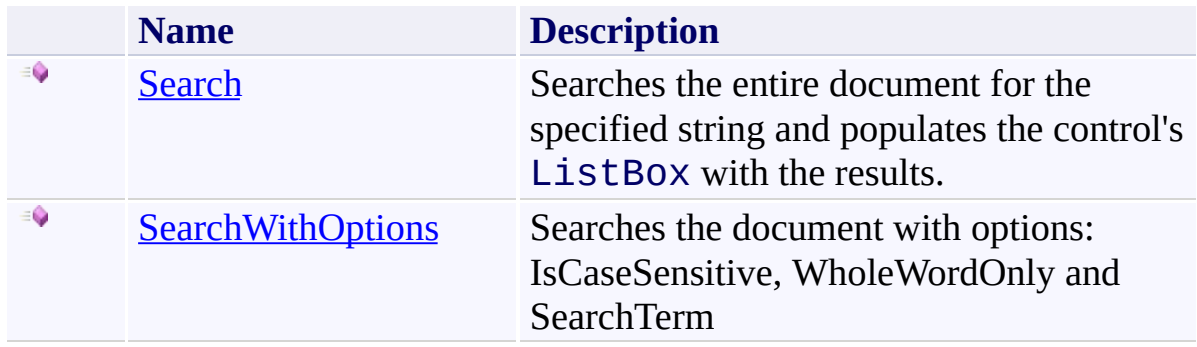

<span id="page-312-0"></span>[FullTextSearchControl](#page-284-0) Class [PDFTron.SilverDox.Controls](#page-58-0) Namespace

Send comments on this topic to  $\frac{info@pdttron.com}{qdt}$ 

<span id="page-313-0"></span> $\rightarrow$ PDFTron SilverDox SDK FullTextSearchControl.Search Method [FullTextSearchControl](#page-284-0) Class See [Also](#page-315-0) Send [Feedback](javascript:SubmitFeedback()

Searches the entire document for the specified string and populates the control's ListBox with the results.

**Namespace:** [PDFTron.SilverDox.Controls](#page-58-0) **Assembly:** SilverDox (in SilverDox.dll) Version: 1.2.4413.29010

```
Syntax
```

```
C#
public void Search(
        string searchString,
        TextSearch.SearchModes textSearchModes
)
```
**Visual Basic**

```
Public Sub Search ( _
        searchString As String, _
        textSearchModes As TextSearch.SearchModes _
)
```
**Visual C++**

```
public:
void Search(
        String^ searchString,
        TextSearch.SearchModes textSearchModes
)
```
## **Parameters**

*searchString* Type: [System.String](http://msdn2.microsoft.com/en-us/library/s1wwdcbf) The string to search for in the **[DocumentViewer](#page-61-0)'s [Document](#page-387-0)**.

*textSearchModes*

Type: [PDFTron.SilverDox.Documents.Text.TextSearch.SearchModes](#page-1700-0) The [TextSearch.SearchModes](#page-1700-0) for the search. Only [WholeWord](#page-1700-0) and [CaseSensitive](#page-1700-0) are relevant for the whole document search.

<span id="page-315-0"></span>[FullTextSearchControl](#page-284-0) Class [PDFTron.SilverDox.Controls](#page-58-0) Namespace

Send comments on this topic to **[info@pdftron.com](mailto:info%40pdftron.com?Subject=PDFTron SilverDox SDK)** 

<span id="page-316-0"></span> $\rightarrow$ PDFTron SilverDox SDK

FullTextSearchControl.SearchWithOptions Method

[FullTextSearchControl](#page-284-0) Class See [Also](#page-318-0) Send [Feedback](javascript:SubmitFeedback()

Searches the document with options: IsCaseSensitive, WholeWordOnly and **SearchTerm** 

**Namespace:** [PDFTron.SilverDox.Controls](#page-58-0) **Assembly:** SilverDox (in SilverDox.dll) Version: 1.2.4413.29010

## **Syntax**

**C#**

public void SearchWithOptions()

### **Visual Basic**

Public Sub SearchWithOptions

**Visual C++**

public: void SearchWithOptions()

<span id="page-318-0"></span>[FullTextSearchControl](#page-284-0) Class [PDFTron.SilverDox.Controls](#page-58-0) Namespace

Send comments on this topic to **[info@pdftron.com](mailto:info%40pdftron.com?Subject=PDFTron SilverDox SDK)** 

 $=$   $\blacksquare$ 

PDFTron SilverDox SDK

FullTextSearchControl Properties [FullTextSearchControl](#page-284-0) Class See [Also](#page-321-0) Send [Feedback](javascript:SubmitFeedback()

The **[FullTextSearchControl](#page-284-0)** type exposes the following members.

# **Properties**

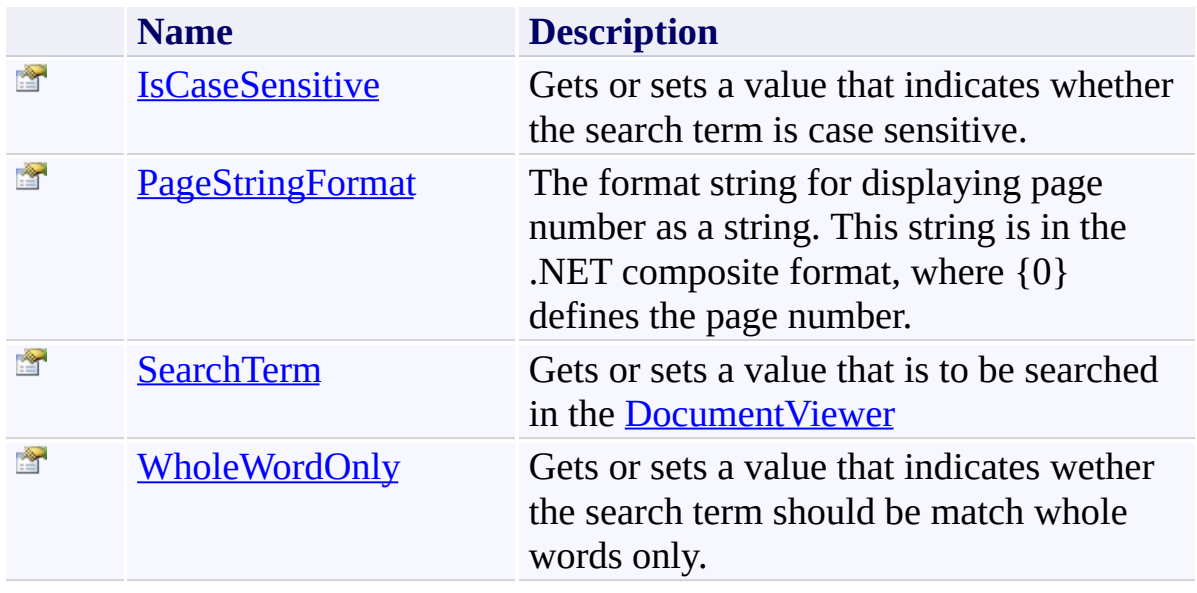

<span id="page-321-0"></span>[FullTextSearchControl](#page-284-0) Class [PDFTron.SilverDox.Controls](#page-58-0) Namespace

Send comments on this topic to  $\frac{info@pdttron.com}{qdt}$ 

<span id="page-322-0"></span> $=$   $\blacksquare$ PDFTron SilverDox SDK FullTextSearchControl.IsCaseSensitive Property [FullTextSearchControl](#page-284-0) Class See [Also](#page-324-0) Send [Feedback](javascript:SubmitFeedback()

Gets or sets a value that indicates whether the search term is case sensitive.

**Namespace:** [PDFTron.SilverDox.Controls](#page-58-0) **Assembly:** SilverDox (in SilverDox.dll) Version: 1.2.4413.29010

# **Syntax**

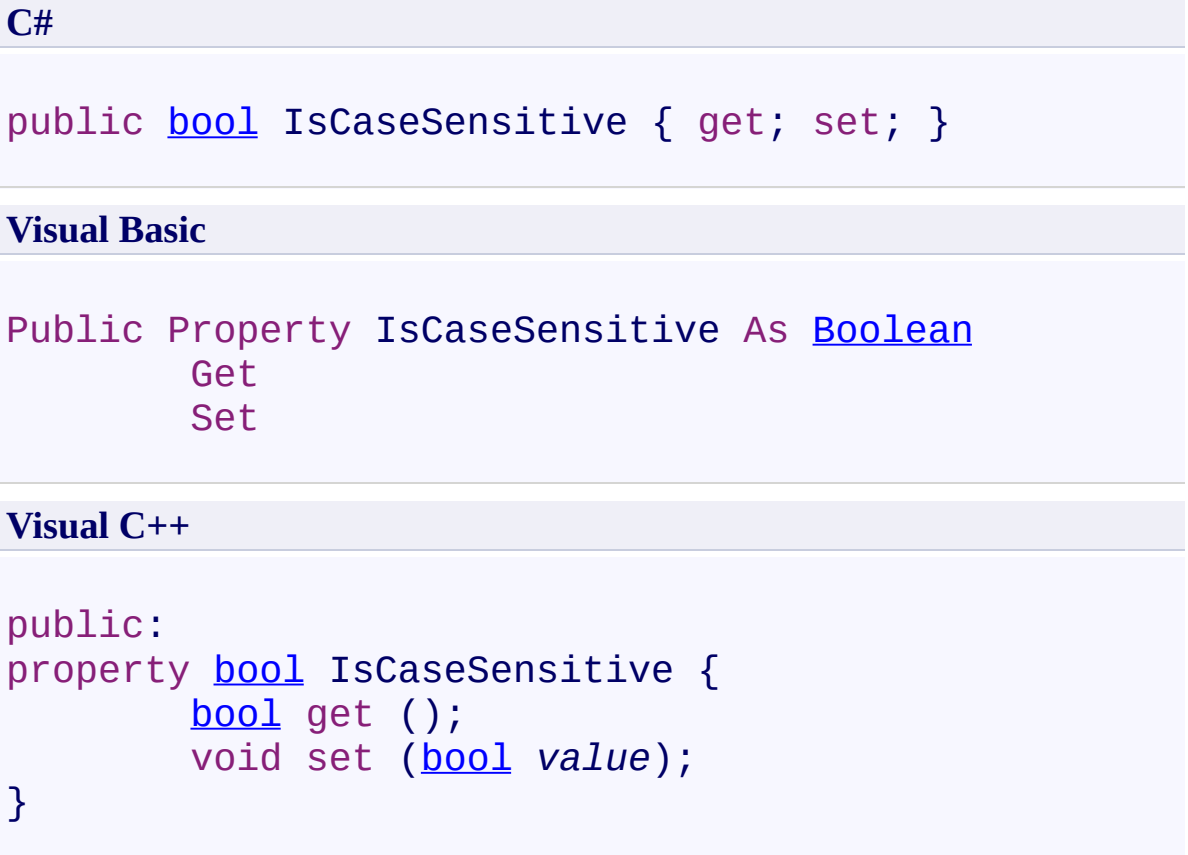
[FullTextSearchControl](#page-284-0) Class [PDFTron.SilverDox.Controls](#page-58-0) Namespace

Send comments on this topic to **[info@pdftron.com](mailto:info%40pdftron.com?Subject=PDFTron SilverDox SDK)** 

 $\rightarrow$ PDFTron SilverDox SDK FullTextSearchControl.PageStringFormat Property [FullTextSearchControl](#page-284-0) Class See [Also](#page-327-0) Send [Feedback](javascript:SubmitFeedback()

The format string for displaying page number as a string. This string is in the .NET composite format, where {0} defines the page number.

**Namespace:** [PDFTron.SilverDox.Controls](#page-58-0) **Assembly:** SilverDox (in SilverDox.dll) Version: 1.2.4413.29010

# **Syntax**

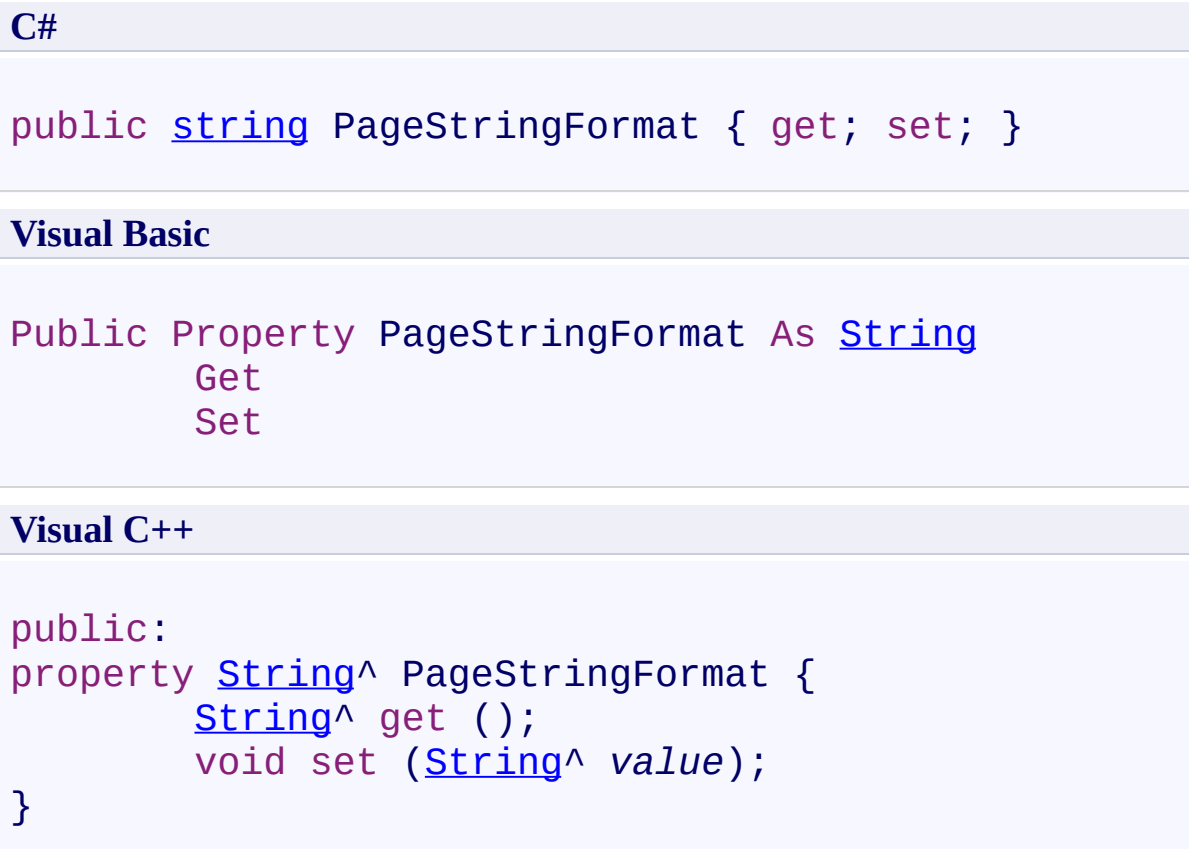

<span id="page-327-0"></span>[FullTextSearchControl](#page-284-0) Class [PDFTron.SilverDox.Controls](#page-58-0) Namespace

Send comments on this topic to **[info@pdftron.com](mailto:info%40pdftron.com?Subject=PDFTron SilverDox SDK)** 

 $\rightarrow$ PDFTron SilverDox SDK FullTextSearchControl.SearchTerm Property [FullTextSearchControl](#page-284-0) Class See [Also](#page-330-0) Send [Feedback](javascript:SubmitFeedback()

Gets or sets a value that is to be searched in the [DocumentViewer](#page-61-0)

**Namespace:** [PDFTron.SilverDox.Controls](#page-58-0) **Assembly:** SilverDox (in SilverDox.dll) Version: 1.2.4413.29010

# **Syntax**

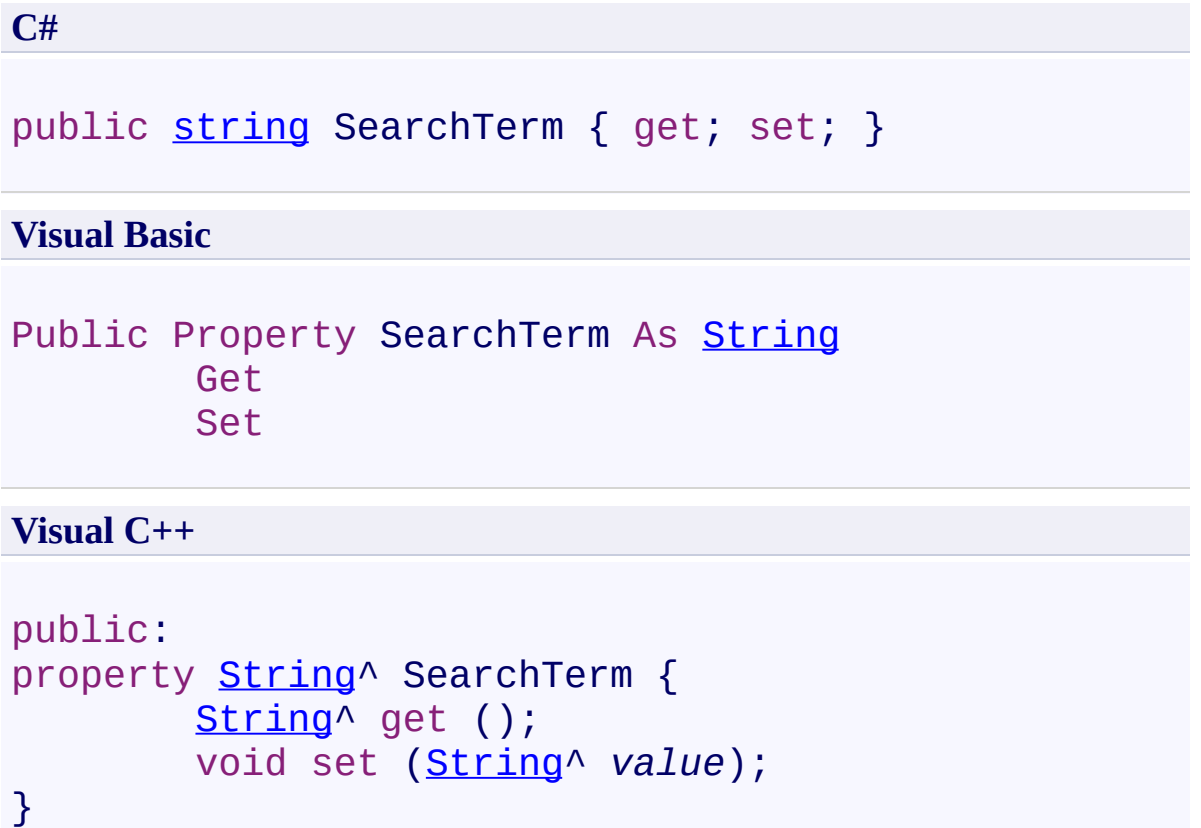

<span id="page-330-0"></span>[FullTextSearchControl](#page-284-0) Class [PDFTron.SilverDox.Controls](#page-58-0) Namespace

Send comments on this topic to **[info@pdftron.com](mailto:info%40pdftron.com?Subject=PDFTron SilverDox SDK)** 

 $\rightarrow$ PDFTron SilverDox SDK FullTextSearchControl.WholeWordOnly Property [FullTextSearchControl](#page-284-0) Class See [Also](#page-333-0) Send [Feedback](javascript:SubmitFeedback()

Gets or sets a value that indicates wether the search term should be match whole words only.

**Namespace:** [PDFTron.SilverDox.Controls](#page-58-0) **Assembly:** SilverDox (in SilverDox.dll) Version: 1.2.4413.29010

# **Syntax**

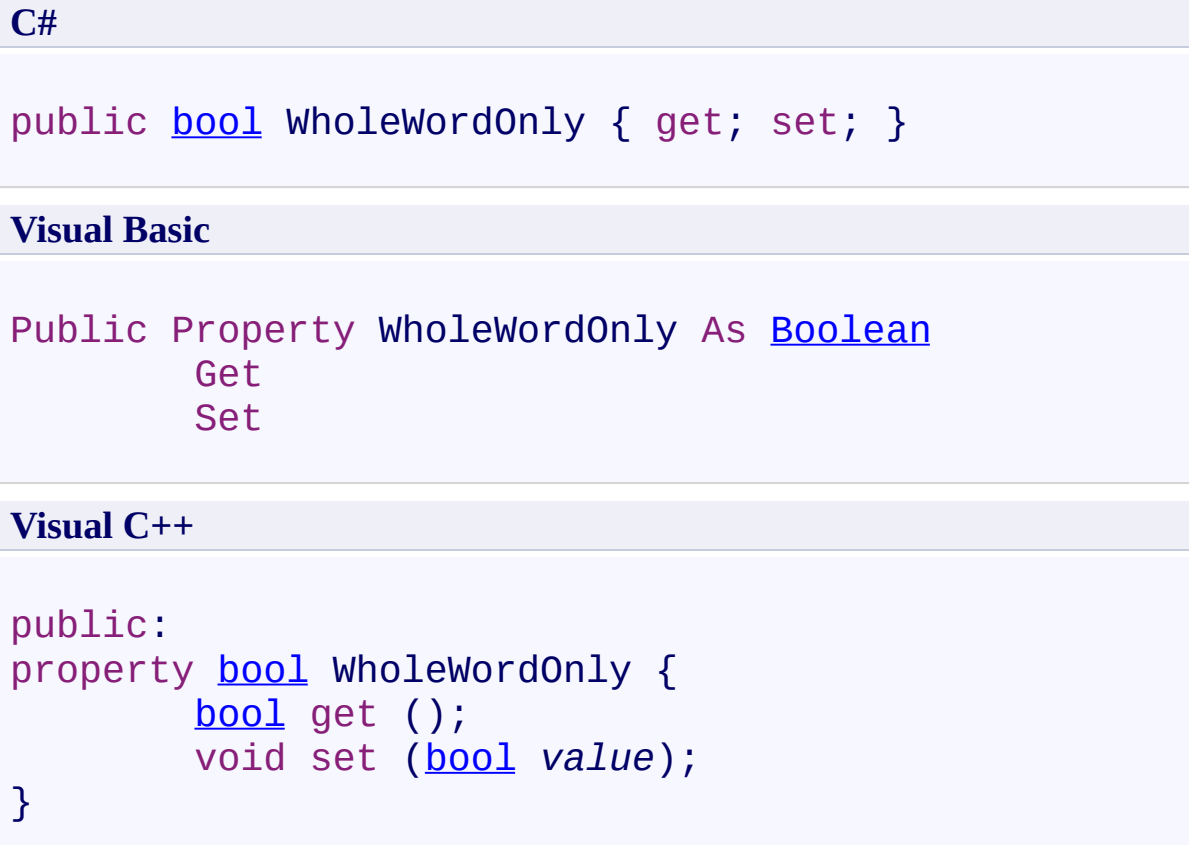

<span id="page-333-0"></span>[FullTextSearchControl](#page-284-0) Class [PDFTron.SilverDox.Controls](#page-58-0) Namespace

Send comments on this topic to **[info@pdftron.com](mailto:info%40pdftron.com?Subject=PDFTron SilverDox SDK)** 

<span id="page-334-0"></span> $=$   $\blacksquare$ PDFTron SilverDox SDK ThumbnailsControl Class [Members](#page-339-0) See [Also](#page-338-0) Send [Feedback](javascript:SubmitFeedback()

A control that displays thumbnail images of the document in a **[DocumentViewer](#page-61-0)**. Clicking on a thumbnail will cause the **[DocumentViewer](#page-61-0)** to navigate to the corresponding page, and scrolling [DocumentViewer](#page-61-0) will cause the currently displayed page in the ThumbnailsControl to be highlighted.

**Namespace:** [PDFTron.SilverDox.Controls](#page-58-0) **Assembly:** SilverDox (in SilverDox.dll) Version: 1.2.4413.29010

#### **Syntax**

**C#**

public class ThumbnailsControl : [UserControl](http://msdn2.microsoft.com/en-us/library/ms617852)

#### **Visual Basic**

Public Class ThumbnailsControl \_ Inherits [UserControl](http://msdn2.microsoft.com/en-us/library/ms617852)

**Visual C++**

public ref class ThumbnailsControl : public UserCont

# **Remarks**

The DataContext of this control must be set to a **DocumentViewer**.

# **Inheritance Hierarchy**

[System.Object](http://msdn2.microsoft.com/en-us/library/e5kfa45b) [System.Windows.DependencyObject](http://msdn2.microsoft.com/en-us/library/ms589309) [System.Windows.UIElement](http://msdn2.microsoft.com/en-us/library/ms590078) [System.Windows.FrameworkElement](http://msdn2.microsoft.com/en-us/library/ms602714) [System.Windows.Controls.Control](http://msdn2.microsoft.com/en-us/library/ms609826) [System.Windows.Controls.UserControl](http://msdn2.microsoft.com/en-us/library/ms617852) **PDFTron.SilverDox.Controls.ThumbnailsControl**

<span id="page-338-0"></span>[ThumbnailsControl](#page-339-0) Members [PDFTron.SilverDox.Controls](#page-58-0) Namespace

Send comments on this topic to **[info@pdftron.com](mailto:info%40pdftron.com?Subject=PDFTron SilverDox SDK)** 

#### <span id="page-339-0"></span> $\rightarrow$   $\rightarrow$

PDFTron SilverDox SDK

ThumbnailsControl Members [ThumbnailsControl](#page-334-0) Class [Constructors](#page-340-0) [Methods](#page-341-0) [Properties](#page-342-0) See [Also](#page-343-0) Send [Feedback](javascript:SubmitFeedback()

The **[ThumbnailsControl](#page-334-0)** type exposes the following members.

#### <span id="page-340-0"></span>**Constructors**

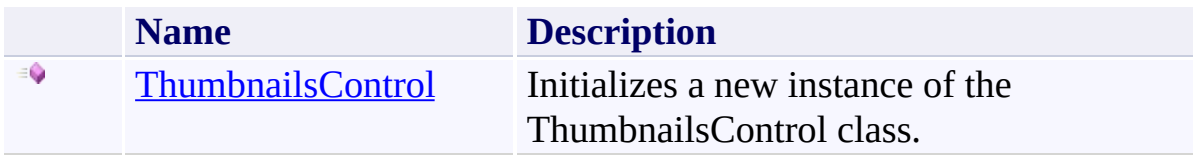

# <span id="page-341-0"></span>**Methods**

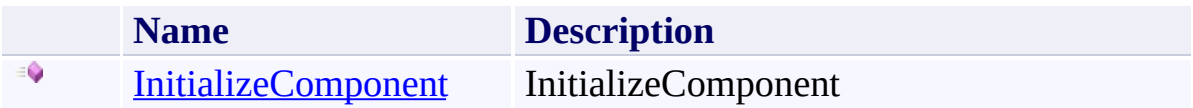

# <span id="page-342-0"></span>**Properties**

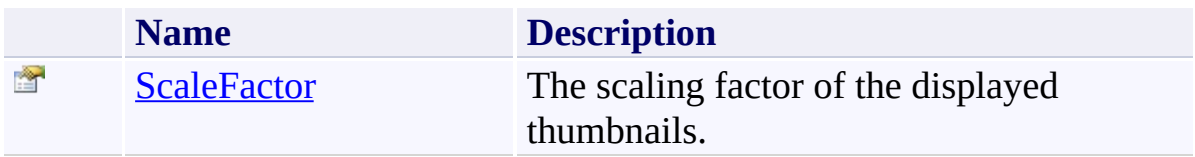

<span id="page-343-0"></span>[ThumbnailsControl](#page-334-0) Class

[PDFTron.SilverDox.Controls](#page-58-0) Namespace

Send comments on this topic to  $\frac{info@pdttron.com}{qdt}$ 

<span id="page-344-0"></span> $=$   $\blacksquare$ PDFTron SilverDox SDK ThumbnailsControl Constructor

[ThumbnailsControl](#page-334-0) Class See [Also](#page-346-0) Send [Feedback](javascript:SubmitFeedback()

Initializes a new instance of the ThumbnailsControl class.

**Namespace:** [PDFTron.SilverDox.Controls](#page-58-0) **Assembly:** SilverDox (in SilverDox.dll) Version: 1.2.4413.29010

# **Syntax**

**C#**

public ThumbnailsControl()

#### **Visual Basic**

Public Sub New

**Visual C++**

public: ThumbnailsControl()

<span id="page-346-0"></span>[ThumbnailsControl](#page-334-0) Class

[PDFTron.SilverDox.Controls](#page-58-0) Namespace

Send comments on this topic to **[info@pdftron.com](mailto:info%40pdftron.com?Subject=PDFTron SilverDox SDK)** 

 $=$  D D

PDFTron SilverDox SDK

ThumbnailsControl Methods [ThumbnailsControl](#page-334-0) Class See [Also](#page-349-0) Send [Feedback](javascript:SubmitFeedback()

The **[ThumbnailsControl](#page-334-0)** type exposes the following members.

# **Methods**

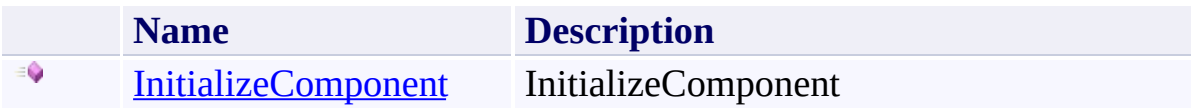

<span id="page-349-0"></span>[ThumbnailsControl](#page-334-0) Class

[PDFTron.SilverDox.Controls](#page-58-0) Namespace

Send comments on this topic to  $\frac{info@pdttron.com}{qdt}$ 

<span id="page-350-0"></span> $\rightarrow$ PDFTron SilverDox SDK

# ThumbnailsControl.InitializeComponent Method

[ThumbnailsControl](#page-334-0) Class See [Also](#page-352-0) Send [Feedback](javascript:SubmitFeedback()

InitializeComponent

**Namespace:** [PDFTron.SilverDox.Controls](#page-58-0) **Assembly:** SilverDox (in SilverDox.dll) Version: 1.2.4413.29010

# **Syntax**

**C#**

public void InitializeComponent()

#### **Visual Basic**

Public Sub InitializeComponent

**Visual C++**

public: void InitializeComponent()

<span id="page-352-0"></span>[ThumbnailsControl](#page-334-0) Class

[PDFTron.SilverDox.Controls](#page-58-0) Namespace

Send comments on this topic to **[info@pdftron.com](mailto:info%40pdftron.com?Subject=PDFTron SilverDox SDK)** 

 $=$  D D

PDFTron SilverDox SDK

ThumbnailsControl Properties [ThumbnailsControl](#page-334-0) Class See [Also](#page-355-0) Send [Feedback](javascript:SubmitFeedback()

The **[ThumbnailsControl](#page-334-0)** type exposes the following members.

# **Properties**

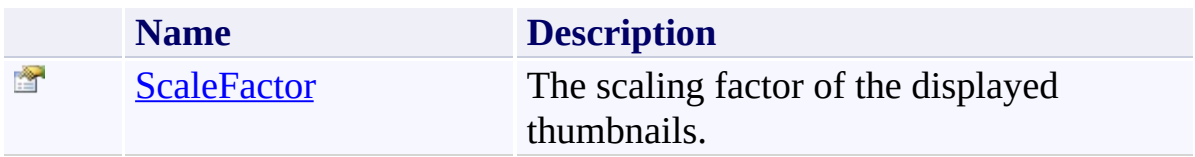

<span id="page-355-0"></span>[ThumbnailsControl](#page-334-0) Class

[PDFTron.SilverDox.Controls](#page-58-0) Namespace

Send comments on this topic to  $\frac{info@pdttron.com}{qdt}$ 

<span id="page-356-0"></span> $\rightarrow$ PDFTron SilverDox SDK ThumbnailsControl.ScaleFactor Property [ThumbnailsControl](#page-334-0) Class See [Also](#page-358-0) Send [Feedback](javascript:SubmitFeedback()

The scaling factor of the displayed thumbnails.

**Namespace:** [PDFTron.SilverDox.Controls](#page-58-0) **Assembly:** SilverDox (in SilverDox.dll) Version: 1.2.4413.29010

# **Syntax**

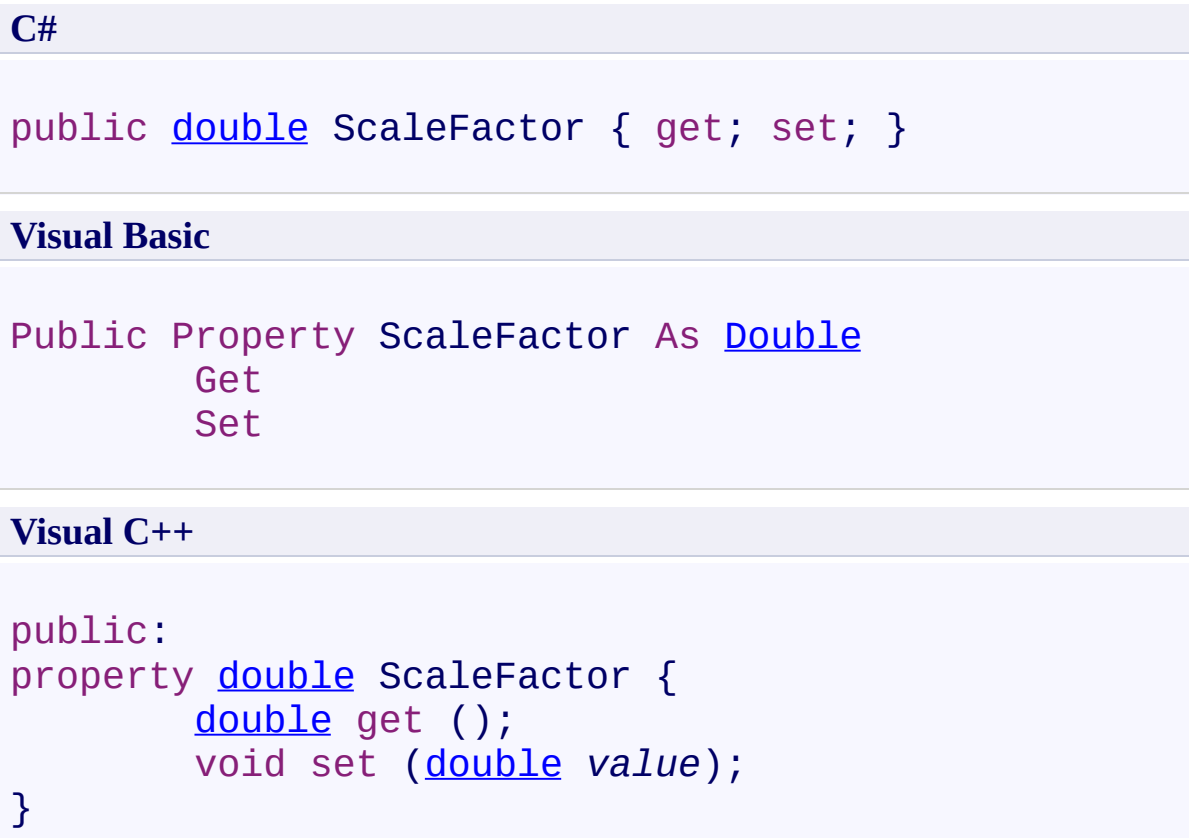

<span id="page-358-0"></span>[ThumbnailsControl](#page-334-0) Class

[PDFTron.SilverDox.Controls](#page-58-0) Namespace

Send comments on this topic to **[info@pdftron.com](mailto:info%40pdftron.com?Subject=PDFTron SilverDox SDK)** 

 $\rightarrow$ PDFTron SilverDox SDK

PDFTron.SilverDox.Documents Namespace **Send [Feedback](javascript:SubmitFeedback()** 

Contains the [Document](#page-387-0) class and support classes. The support classes support document [Bookmark](#page-362-0)s, the creation of [Links](#page-532-0), and access to document [Metadata](#page-552-0).
### **Classes**

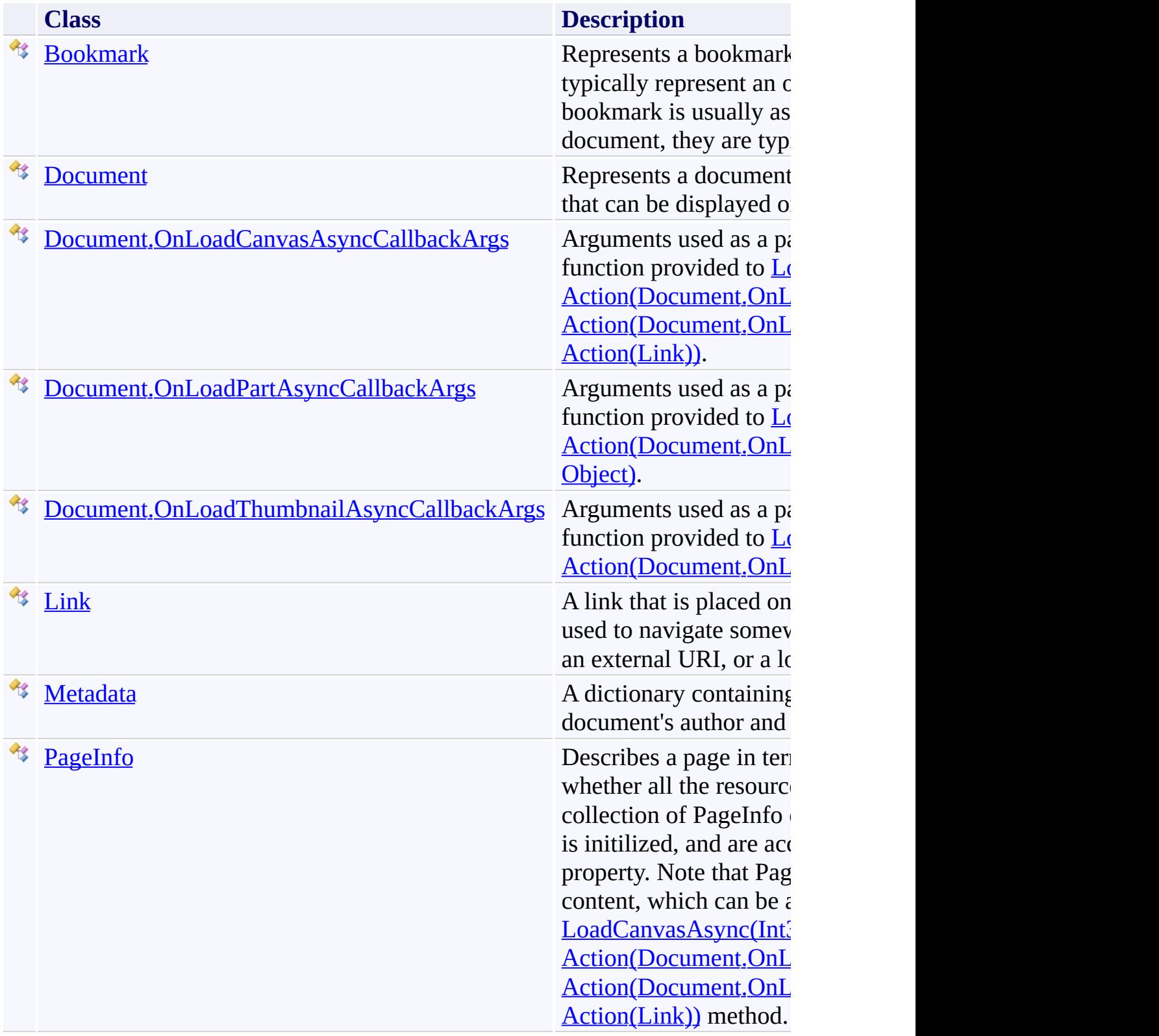

Send comments on this topic to  $\frac{\text{info}\textcircled{p}$ dftron.com

<span id="page-362-0"></span> $=$   $\blacksquare$ PDFTron SilverDox SDK Bookmark Class [Members](#page-366-0) See [Also](#page-365-0) Send [Feedback](javascript:SubmitFeedback()

Represents a bookmark in a [Document](#page-387-0). Bookmarks typically represent an outline of the document, and as each bookmark is usually associated with a specific page in a document, they are typically used to facilitate navigation.

**Namespace:** [PDFTron.SilverDox.Documents](#page-359-0) **Assembly:** SilverDox (in SilverDox.dll) Version: 1.2.4413.29010

### **Syntax**

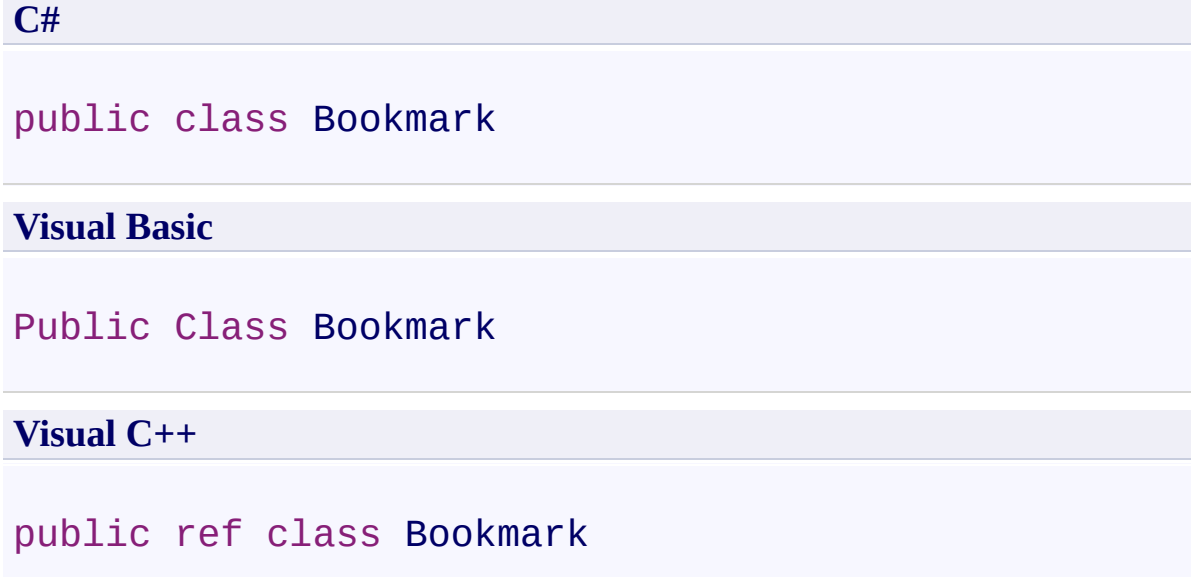

**Inheritance Hierarchy**

[System.Object](http://msdn2.microsoft.com/en-us/library/e5kfa45b) **PDFTron.SilverDox.Documents.Bookmark**

<span id="page-365-0"></span>[Bookmark](#page-366-0) Members

[PDFTron.SilverDox.Documents](#page-359-0) Namespace

Send comments on this topic to **[info@pdftron.com](mailto:info%40pdftron.com?Subject=PDFTron SilverDox SDK)** 

<span id="page-366-0"></span> $\blacksquare$ PDFTron SilverDox SDK Bookmark Members

[Bookmark](#page-362-0) Class [Properties](#page-367-0) See [Also](#page-368-0) Send [Feedback](javascript:SubmitFeedback()

The **[Bookmark](#page-362-0)** type exposes the following members.

# <span id="page-367-0"></span>**Properties**

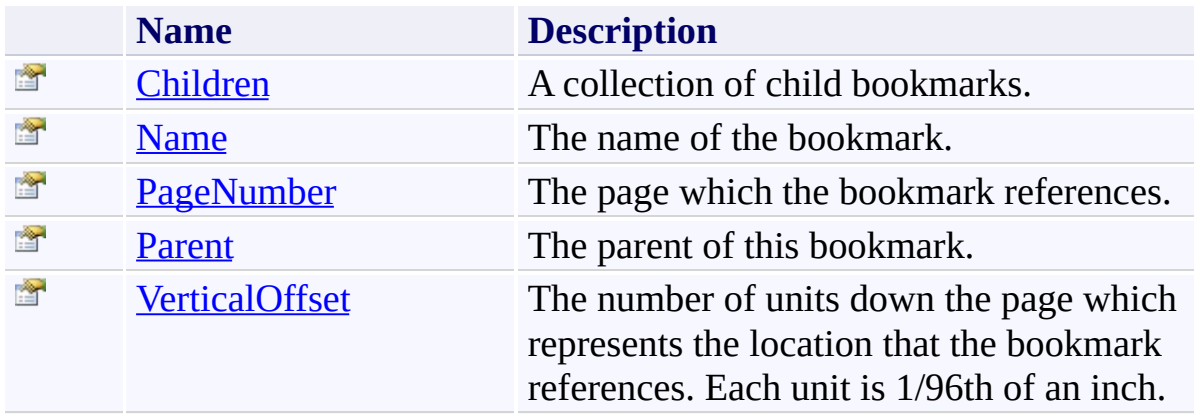

<span id="page-368-0"></span>[Bookmark](#page-362-0) Class

[PDFTron.SilverDox.Documents](#page-359-0) Namespace

Send comments on this topic to  $info@pdt$  tron.com

 $=$  D D PDFTron SilverDox SDK Bookmark Properties [Bookmark](#page-362-0) Class See [Also](#page-371-0) Send [Feedback](javascript:SubmitFeedback()

The **[Bookmark](#page-362-0)** type exposes the following members.

# **Properties**

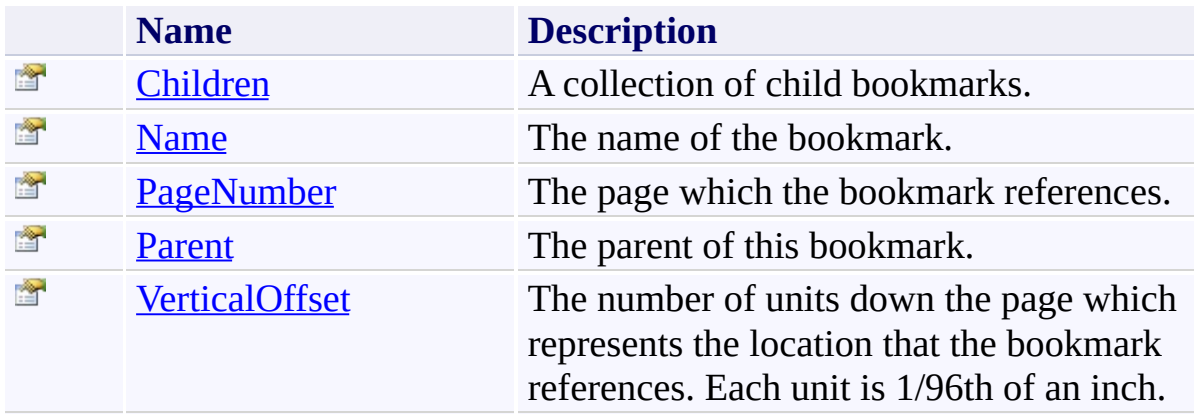

<span id="page-371-0"></span>[Bookmark](#page-362-0) Class

[PDFTron.SilverDox.Documents](#page-359-0) Namespace

Send comments on this topic to  $info@pdt$  tron.com

<span id="page-372-0"></span> $\rightarrow$ PDFTron SilverDox SDK Bookmark.Children Property [Bookmark](#page-362-0) Class See [Also](#page-374-0) Send [Feedback](javascript:SubmitFeedback()

A collection of child bookmarks.

**Namespace:** [PDFTron.SilverDox.Documents](#page-359-0) **Assembly:** SilverDox (in SilverDox.dll) Version: 1.2.4413.29010

# **Syntax**

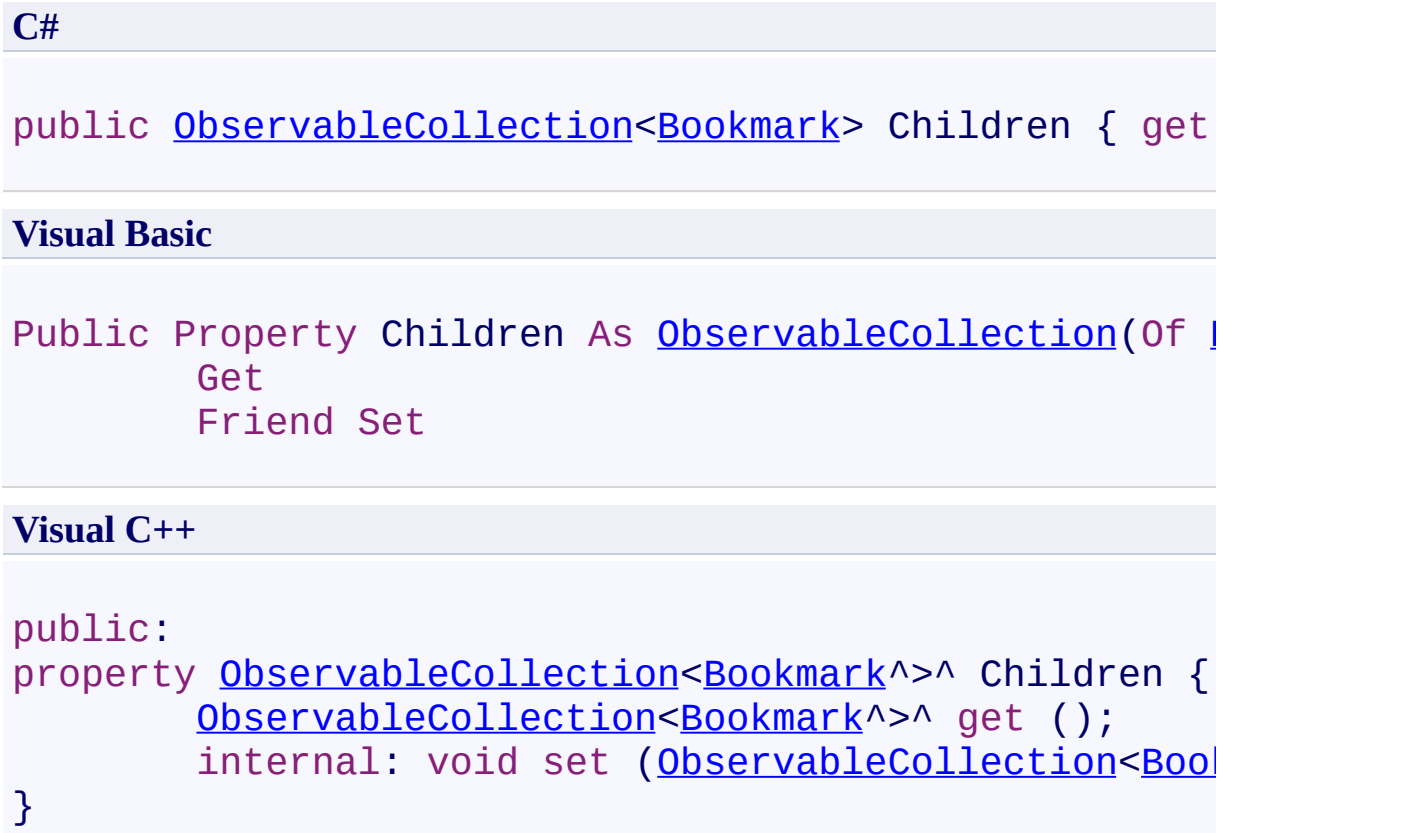

<span id="page-374-0"></span>[Bookmark](#page-362-0) Class

[PDFTron.SilverDox.Documents](#page-359-0) Namespace

Send comments on this topic to **[info@pdftron.com](mailto:info%40pdftron.com?Subject=PDFTron SilverDox SDK)** 

<span id="page-375-0"></span> $\rightarrow$ PDFTron SilverDox SDK Bookmark.Name Property [Bookmark](#page-362-0) Class See [Also](#page-377-0) Send [Feedback](javascript:SubmitFeedback()

The name of the bookmark.

**Namespace:** [PDFTron.SilverDox.Documents](#page-359-0) **Assembly:** SilverDox (in SilverDox.dll) Version: 1.2.4413.29010

# **Syntax**

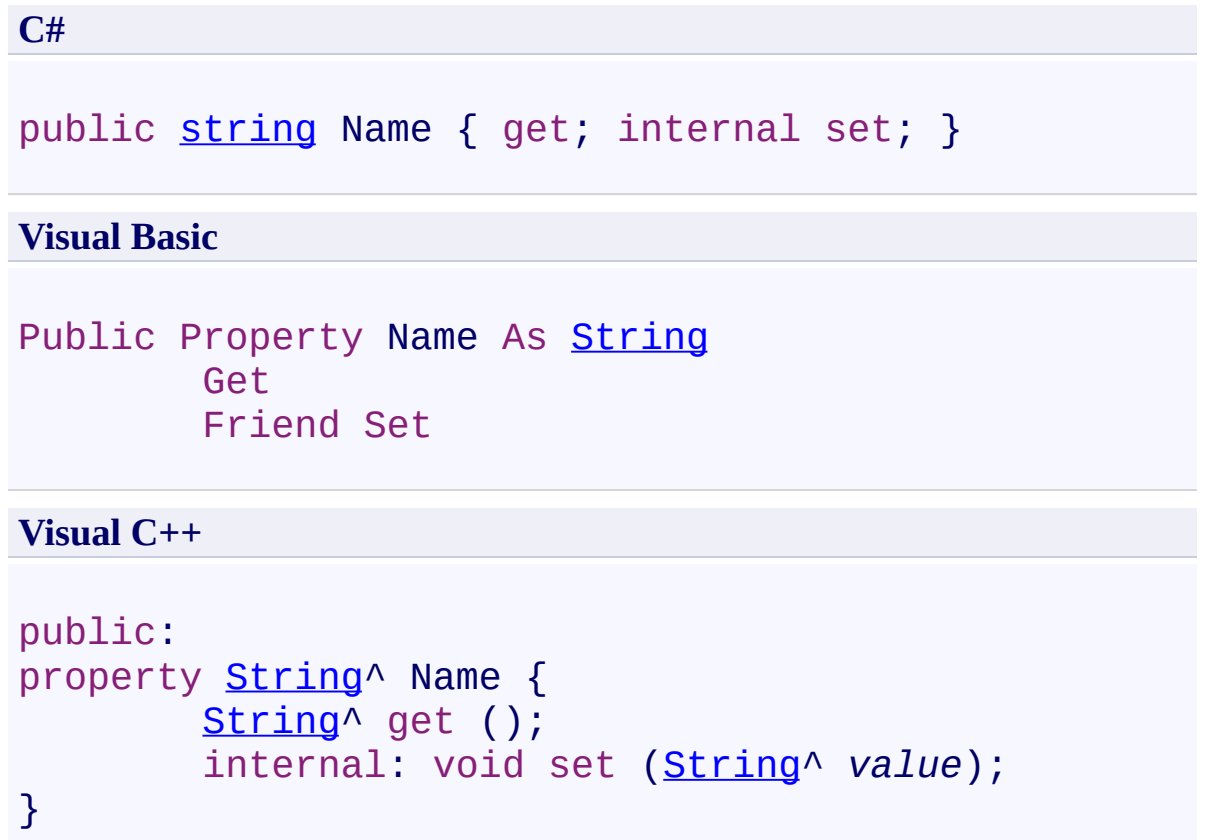

<span id="page-377-0"></span>[Bookmark](#page-362-0) Class

[PDFTron.SilverDox.Documents](#page-359-0) Namespace

Send comments on this topic to **[info@pdftron.com](mailto:info%40pdftron.com?Subject=PDFTron SilverDox SDK)** 

<span id="page-378-0"></span> $\rightarrow$ PDFTron SilverDox SDK Bookmark.PageNumber Property [Bookmark](#page-362-0) Class See [Also](#page-380-0) Send [Feedback](javascript:SubmitFeedback()

The page which the bookmark references.

**Namespace:** [PDFTron.SilverDox.Documents](#page-359-0) **Assembly:** SilverDox (in SilverDox.dll) Version: 1.2.4413.29010

# **Syntax**

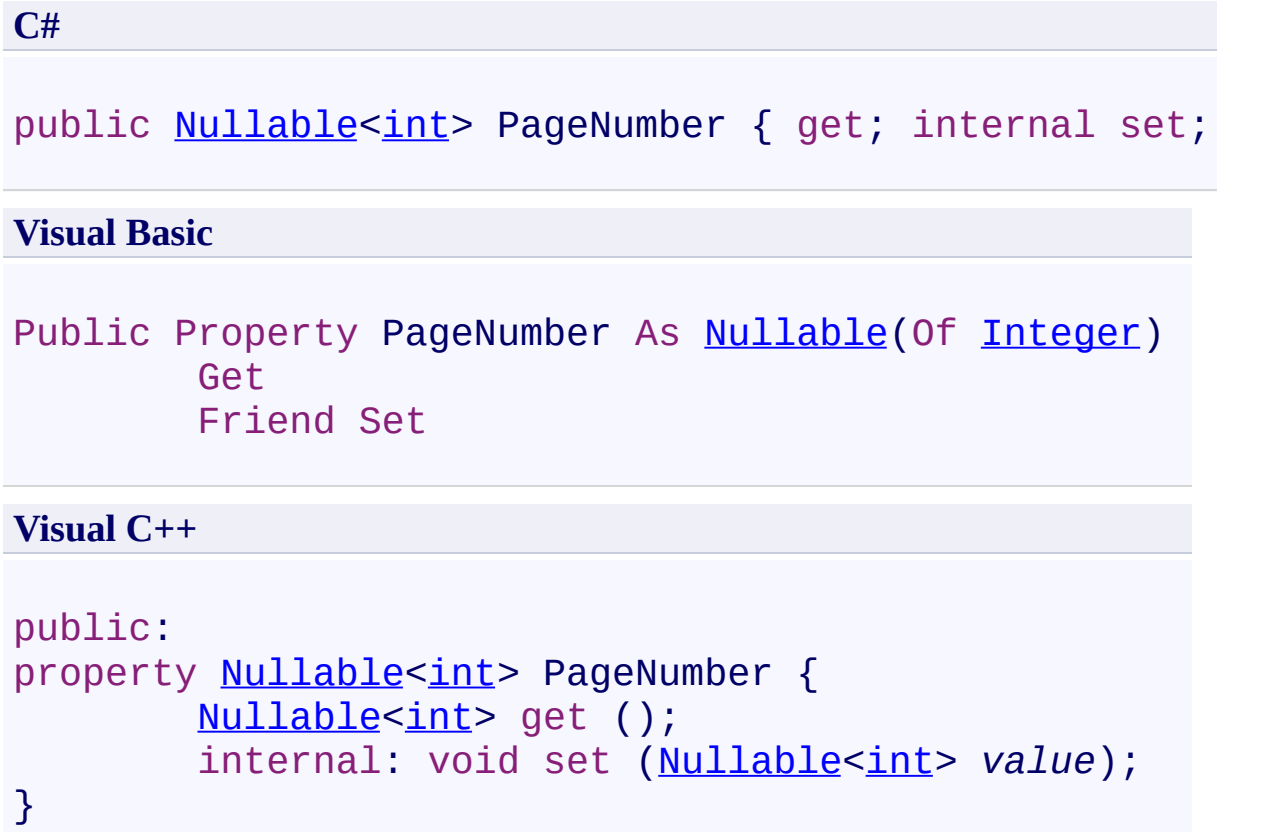

<span id="page-380-0"></span>[Bookmark](#page-362-0) Class

[PDFTron.SilverDox.Documents](#page-359-0) Namespace

Send comments on this topic to **[info@pdftron.com](mailto:info%40pdftron.com?Subject=PDFTron SilverDox SDK)** 

<span id="page-381-0"></span> $\rightarrow$ PDFTron SilverDox SDK Bookmark.Parent Property [Bookmark](#page-362-0) Class See [Also](#page-383-0) Send [Feedback](javascript:SubmitFeedback()

The parent of this bookmark.

**Namespace:** [PDFTron.SilverDox.Documents](#page-359-0) **Assembly:** SilverDox (in SilverDox.dll) Version: 1.2.4413.29010

# **Syntax**

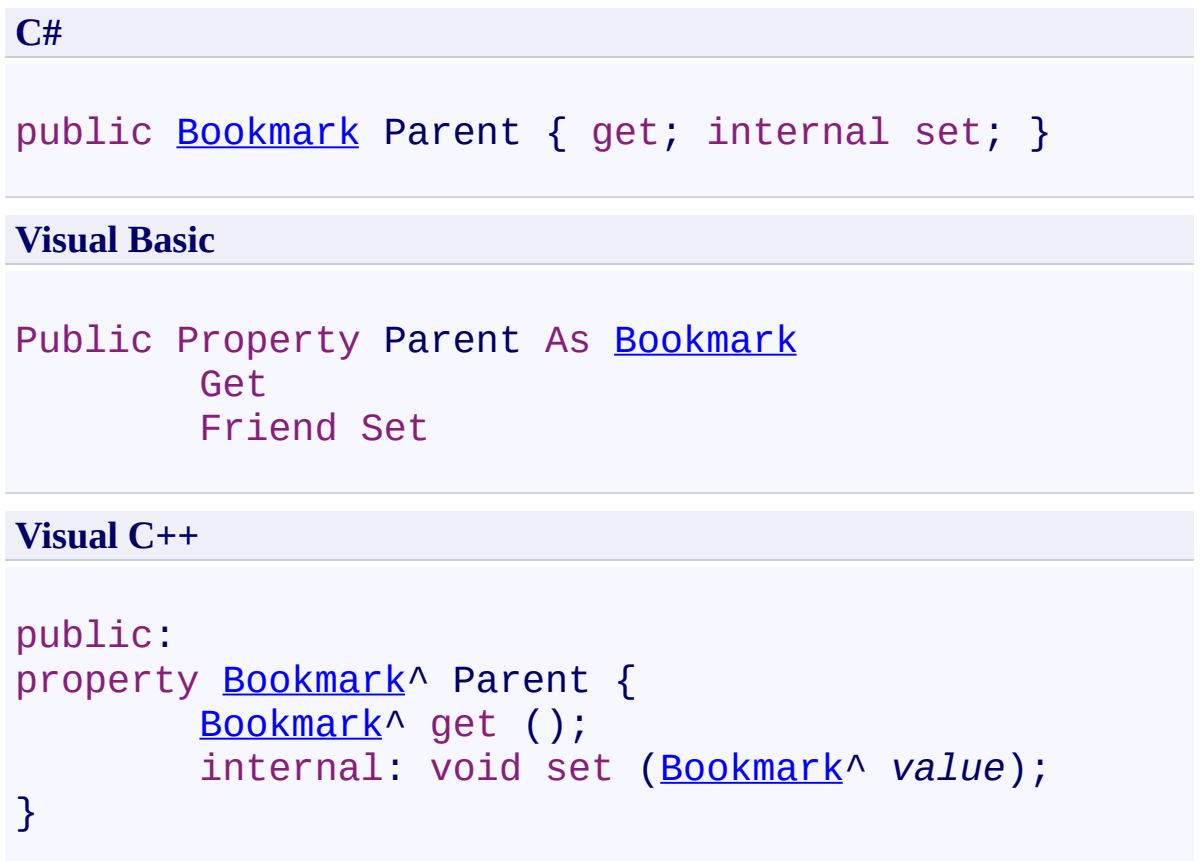

<span id="page-383-0"></span>[Bookmark](#page-362-0) Class

[PDFTron.SilverDox.Documents](#page-359-0) Namespace

Send comments on this topic to **[info@pdftron.com](mailto:info%40pdftron.com?Subject=PDFTron SilverDox SDK)** 

<span id="page-384-0"></span> $\rightarrow$ PDFTron SilverDox SDK Bookmark.VerticalOffset Property [Bookmark](#page-362-0) Class See [Also](#page-386-0) Send [Feedback](javascript:SubmitFeedback()

The number of units down the page which represents the location that the bookmark references. Each unit is 1/96th of an inch.

**Namespace:** [PDFTron.SilverDox.Documents](#page-359-0) **Assembly:** SilverDox (in SilverDox.dll) Version: 1.2.4413.29010

# **Syntax**

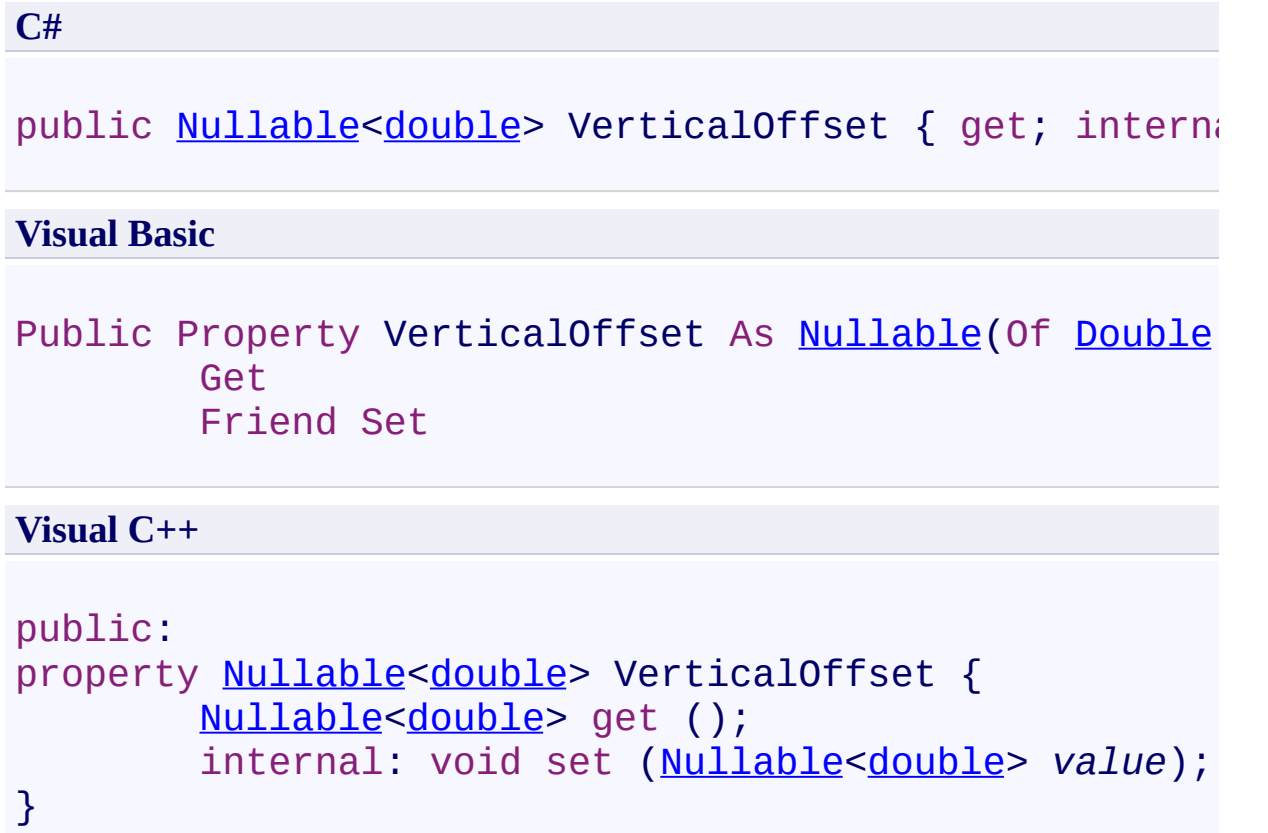

<span id="page-386-0"></span>[Bookmark](#page-362-0) Class

[PDFTron.SilverDox.Documents](#page-359-0) Namespace

Send comments on this topic to **[info@pdftron.com](mailto:info%40pdftron.com?Subject=PDFTron SilverDox SDK)** 

<span id="page-387-0"></span> $\rightarrow$ PDFTron SilverDox SDK Document Class [Members](#page-392-0) See [Also](#page-391-0) Send [Feedback](javascript:SubmitFeedback()

Represents a document with individual pages (canvases) that can be displayed on screen and printed.

**Namespace:** [PDFTron.SilverDox.Documents](#page-359-0) **Assembly:** SilverDox (in SilverDox.dll) Version: 1.2.4413.29010

### **Syntax**

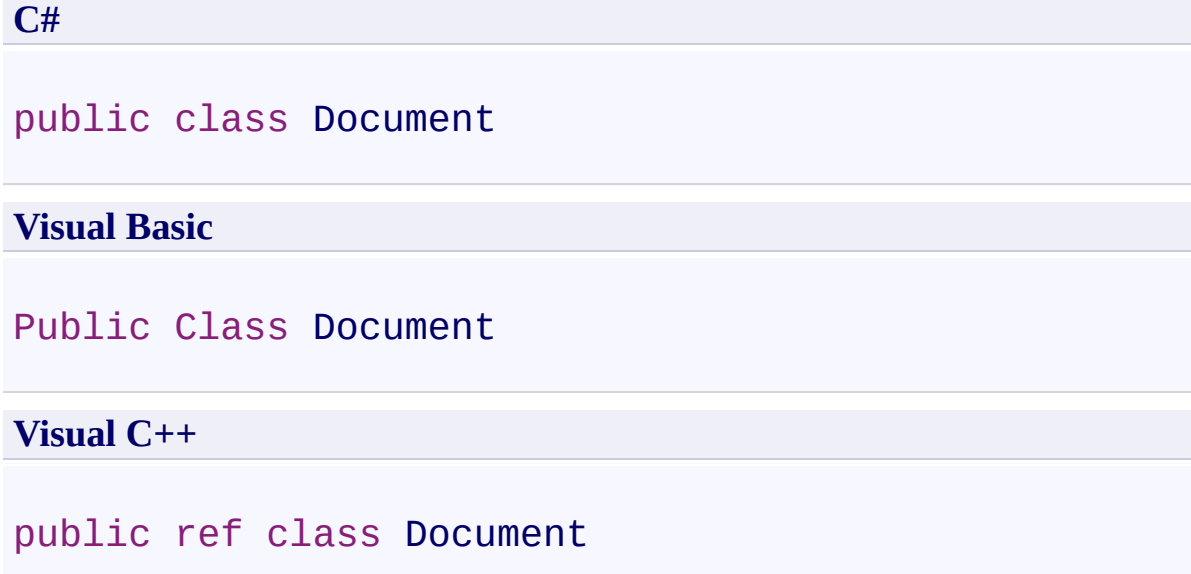

### **Remarks**

The easiest way to display a document is to use a **DocumentViewer**.

**Inheritance Hierarchy**

[System.Object](http://msdn2.microsoft.com/en-us/library/e5kfa45b) **PDFTron.SilverDox.Documents.Document**

<span id="page-391-0"></span>[Document](#page-392-0) Members

[PDFTron.SilverDox.Documents](#page-359-0) Namespace

Send comments on this topic to **[info@pdftron.com](mailto:info%40pdftron.com?Subject=PDFTron SilverDox SDK)** 

<span id="page-392-0"></span> $\blacksquare$ PDFTron SilverDox SDK

Document Members [Document](#page-387-0) Class [Constructors](#page-393-0) [Methods](#page-394-0) [Properties](#page-395-0) See [Also](#page-396-0) Send [Feedback](javascript:SubmitFeedback()

The **[Document](#page-387-0)** type exposes the following members.

#### <span id="page-393-0"></span>**Constructors**

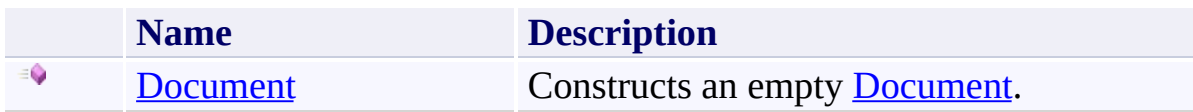

### <span id="page-394-0"></span>**Methods**

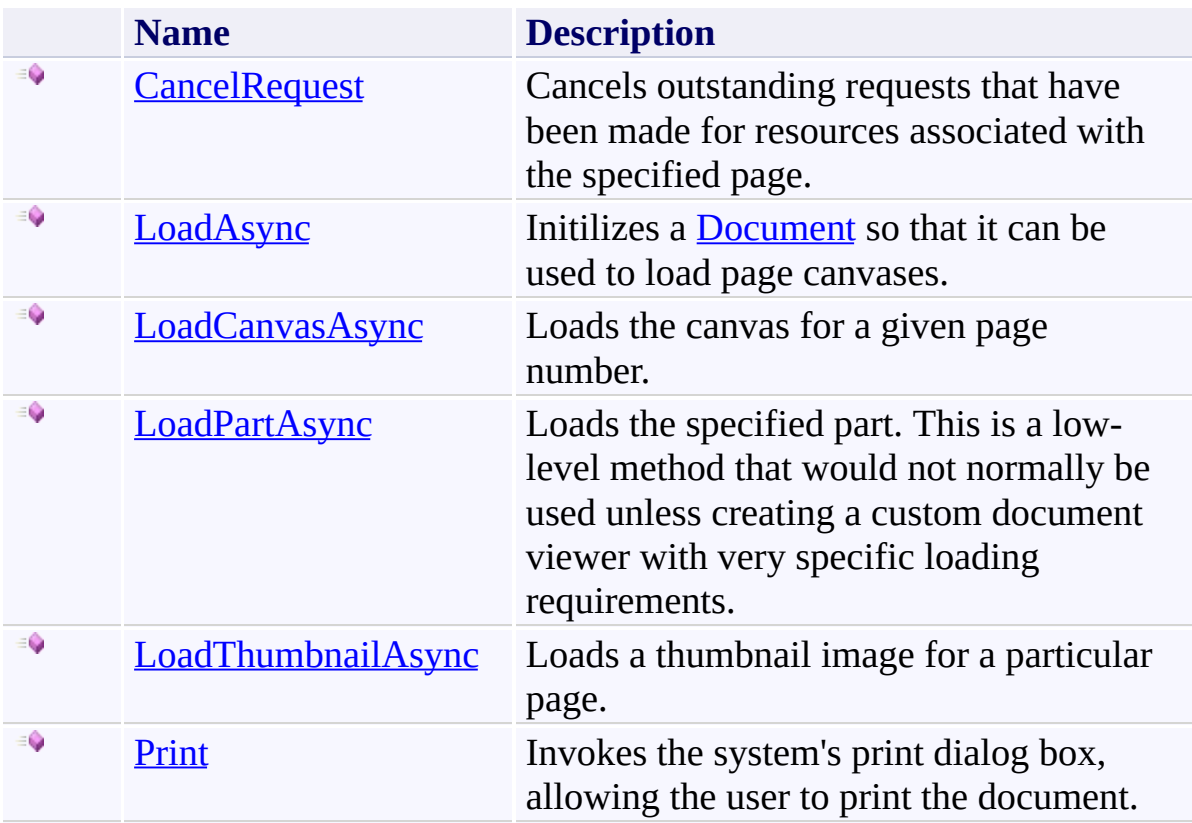

# <span id="page-395-0"></span>**Properties**

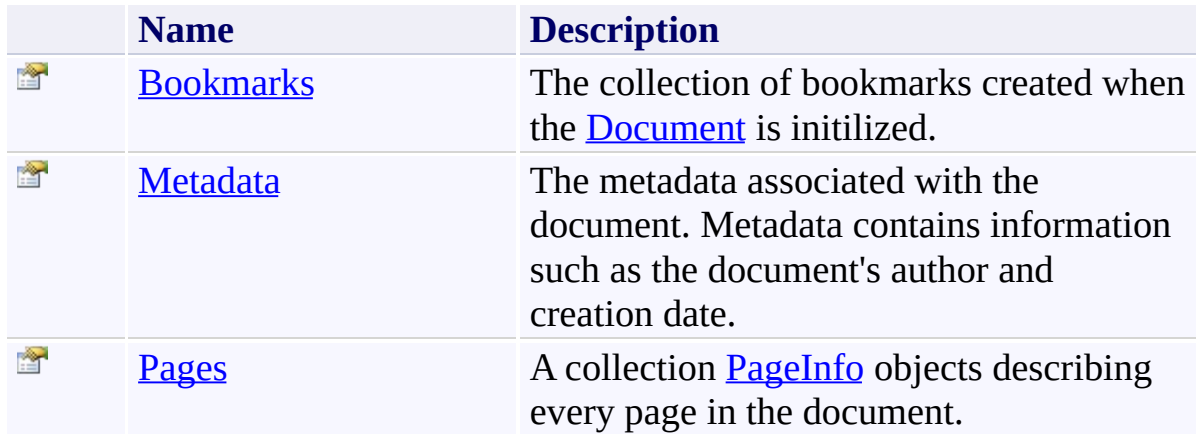
**[Document](#page-387-0) Class** 

[PDFTron.SilverDox.Documents](#page-359-0) Namespace

Send comments on this topic to **[info@pdftron.com](mailto:info%40pdftron.com?Subject=PDFTron SilverDox SDK)** 

 $\rightarrow$ PDFTron SilverDox SDK

Document Constructor [Document](#page-387-0) Class See [Also](#page-399-0) Send [Feedback](javascript:SubmitFeedback()

Constructs an empty [Document.](#page-387-0)

# **Syntax**

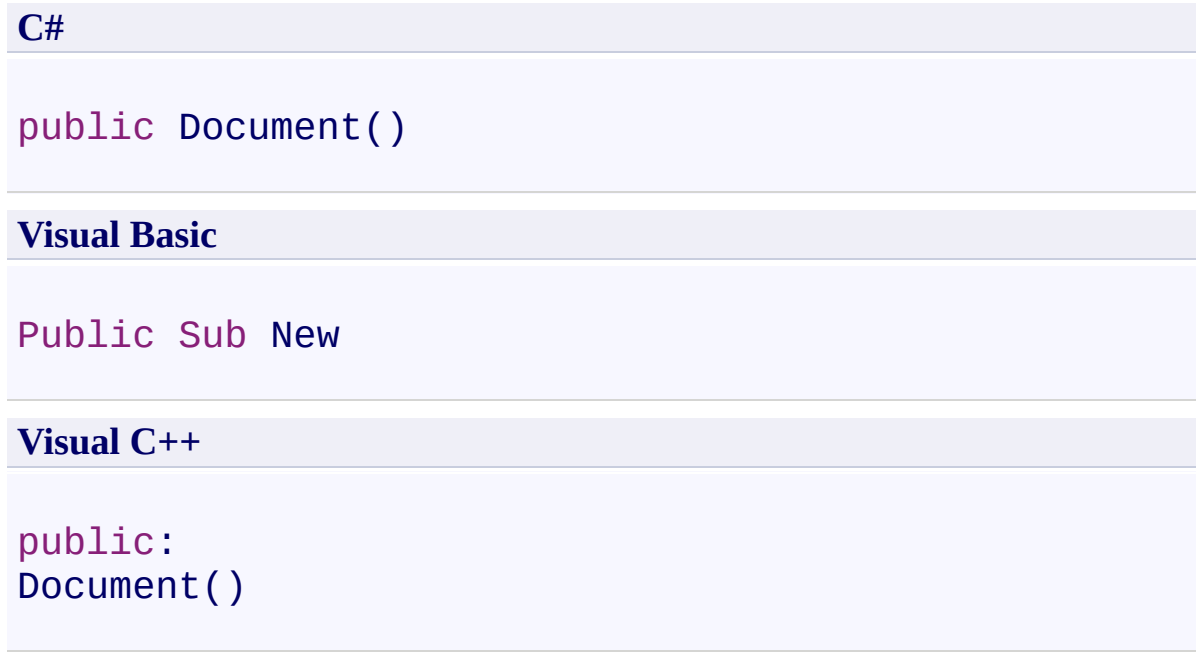

<span id="page-399-0"></span>**[Document](#page-387-0) Class** 

[PDFTron.SilverDox.Documents](#page-359-0) Namespace

Send comments on this topic to **[info@pdftron.com](mailto:info%40pdftron.com?Subject=PDFTron SilverDox SDK)** 

 $=$  D D PDFTron SilverDox SDK Document Methods [Document](#page-387-0) Class See [Also](#page-402-0) Send [Feedback](javascript:SubmitFeedback()

The **[Document](#page-387-0)** type exposes the following members.

## **Methods**

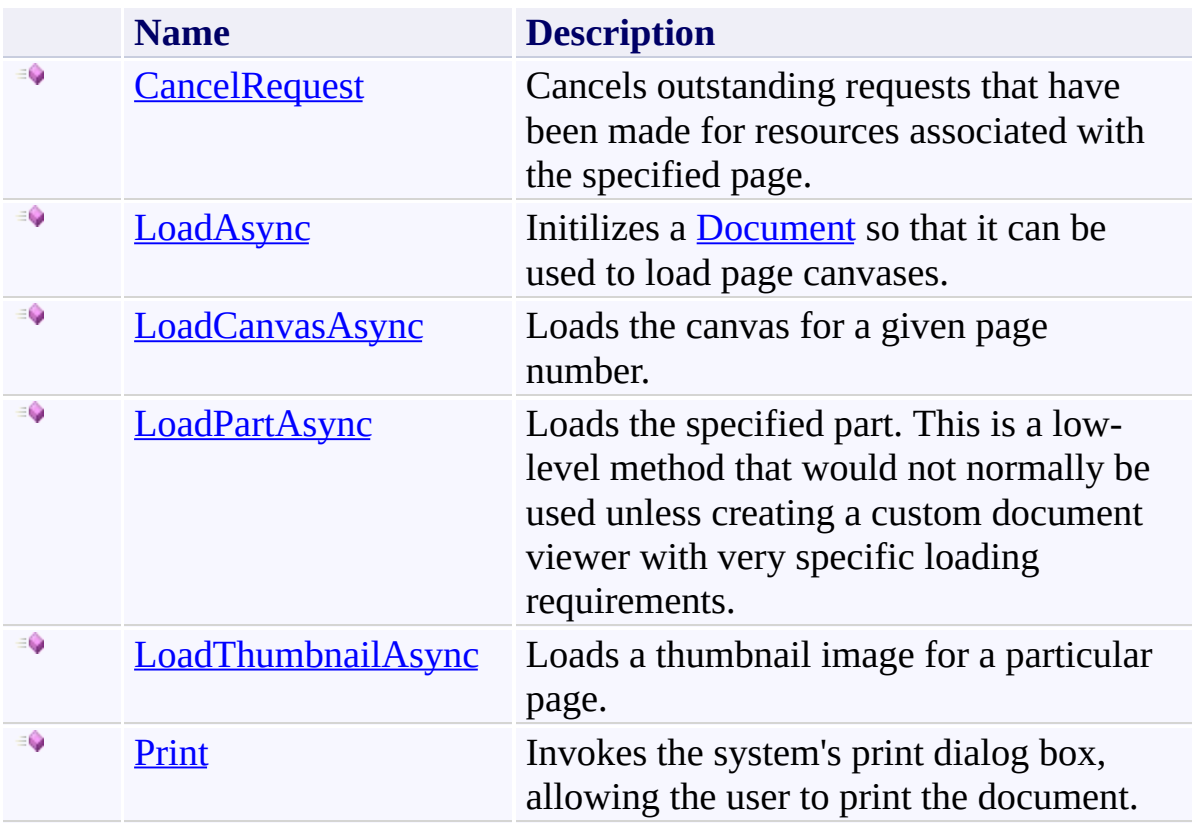

<span id="page-402-0"></span>**[Document](#page-387-0) Class** 

[PDFTron.SilverDox.Documents](#page-359-0) Namespace

Send comments on this topic to **[info@pdftron.com](mailto:info%40pdftron.com?Subject=PDFTron SilverDox SDK)** 

<span id="page-403-0"></span> $\rightarrow$ PDFTron SilverDox SDK Document.CancelRequest Method [Document](#page-387-0) Class See [Also](#page-406-0) Send [Feedback](javascript:SubmitFeedback()

Cancels outstanding requests that have been made for resources associated with the specified page.

**Syntax**

**C#**

public void CancelRequest( [int](http://msdn2.microsoft.com/en-us/library/td2s409d) *pageNumber* )

#### **Visual Basic**

```
Public Sub CancelRequest ( _
        pageNumber As Integer _
)
```
#### **Visual C++**

```
public:
void CancelRequest(
        int pageNumber
)
```
### **Parameters**

*pageNumber* Type: [System.Int32](http://msdn2.microsoft.com/en-us/library/td2s409d) The number of the page for which requests will be canceled.

### **Remarks**

Note that HTTP does not allow requests to be revoked. Requests that have not yet been issued to a server will be canceled, and server responses to requests that have been issued will be ignored.

<span id="page-406-0"></span>**[Document](#page-387-0) Class** 

[PDFTron.SilverDox.Documents](#page-359-0) Namespace

Send comments on this topic to **[info@pdftron.com](mailto:info%40pdftron.com?Subject=PDFTron SilverDox SDK)** 

<span id="page-407-0"></span> $\rightarrow$ PDFTron SilverDox SDK Document.LoadAsync Method [Document](#page-387-0) Class See [Also](#page-410-0) Send [Feedback](javascript:SubmitFeedback()

Initilizes a [Document](#page-387-0) so that it can be used to load page canvases.

```
Syntax
```

```
C#
public void LoadAsync(
        IPartRetriever partRetriever,
        Action<Exception> callback
)
```
**Visual Basic**

```
Public Sub LoadAsync ( _
        partRetriever As IPartRetriever, _
        callback As Action(Of Exception) _
)
```
**Visual C++**

```
public:
void LoadAsync(
        IPartRetriever^ partRetriever,
        Action<Exception^>^ callback
)
```
### **Parameters**

*partRetriever*

Type: [PDFTron.SilverDox.IO.IPartRetriever](#page-1875-0)

A concrete instance of a [IPartRetriever.](#page-1875-0) There are two built-in concrete implementations of **[IPartRetriever:](#page-1875-0)** [LocalPartRetriever,](#page-1923-0) which is used to access files on the local file system, and **[HttpPartRetriever](#page-1765-0)**, which is used to access files on a web server.

#### *callback*

Type: [System.Action\(](http://msdn2.microsoft.com/en-us/library/018hxwa8)[Exception\)](http://msdn2.microsoft.com/en-us/library/c18k6c59)

A callback function that is called when the [Document](#page-387-0) has been intilized.

### **Remarks**

This method must be the first method called on a new instance of a **[Document](#page-387-0)** 

<span id="page-410-0"></span>**[Document](#page-387-0) Class** 

[PDFTron.SilverDox.Documents](#page-359-0) Namespace

Send comments on this topic to **[info@pdftron.com](mailto:info%40pdftron.com?Subject=PDFTron SilverDox SDK)** 

<span id="page-411-0"></span> $\rightarrow$ PDFTron SilverDox SDK

Document.LoadCanvasAsync Method [Document](#page-387-0) Class See [Also](#page-415-0) Send [Feedback](javascript:SubmitFeedback()

Loads the canvas for a given page number.

#### **Syntax**

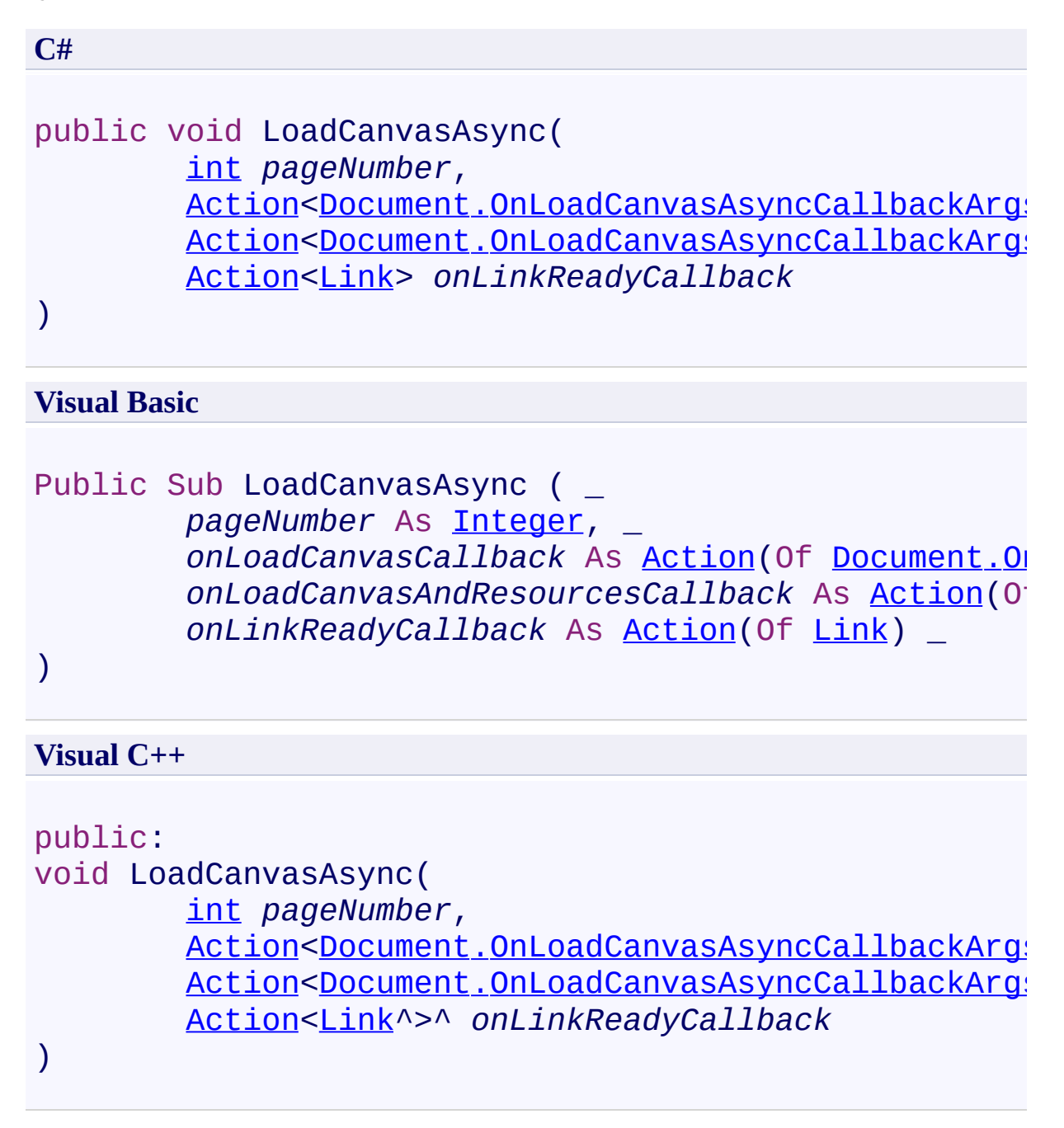

#### **Parameters**

*pageNumber* Type: **[System.Int32](http://msdn2.microsoft.com/en-us/library/td2s409d)** The page number of the requested canvas.

#### *onLoadCanvasCallback*

Type: [System.Action\(](http://msdn2.microsoft.com/en-us/library/018hxwa8)[Document.OnLoadCanvasAsyncCallbackArgs](#page-439-0))

A callback function that is called when the canvas is loaded. Note that canvas may be missing elements, which will be added to the canvas as they are loaded.

#### *onLoadCanvasAndResourcesCallback*

Type: [System.Action\(](http://msdn2.microsoft.com/en-us/library/018hxwa8)[Document.OnLoadCanvasAsyncCallbackArgs](#page-439-0)) A callback function that is called when the canvas and all its associated resources are loaded. It is at this time that the canvas may be displayed without any missing elements.

#### *onLinkReadyCallback*

### Type: [System.Action\(](http://msdn2.microsoft.com/en-us/library/018hxwa8)[Link\)](#page-532-0)

A callback function that is called when a link is created on the canvas. The callback's argument provides access the link, which may be used to alter the behavior of the link such as its response to mouse events.

### **Remarks**

A canvas is made available through the onLoadCanvasCallback callback as soon as it is loaded; however, the canvas may not contain all the elements needed to render it completely. In this case, this canvas will be automatically populated with each missing element as each element is loaded. When the canvas can be fully rendered, the canvas is made available through the onLoadCanvasAndResourcesCallback callback.

<span id="page-415-0"></span>**[Document](#page-387-0) Class** 

[PDFTron.SilverDox.Documents](#page-359-0) Namespace

Send comments on this topic to **[info@pdftron.com](mailto:info%40pdftron.com?Subject=PDFTron SilverDox SDK)** 

<span id="page-416-0"></span> $\rightarrow$ PDFTron SilverDox SDK Document.LoadPartAsync Method [Document](#page-387-0) Class See [Also](#page-419-0) Send [Feedback](javascript:SubmitFeedback()

Loads the specified part. This is a low-level method that would not normally be used unless creating a custom document viewer with very specific loading requirements.

```
Syntax
```

```
C#
public void LoadPartAsync(
        string partName,
        Action<Document.OnLoadPartAsyncCallbackArgs>
        Object userData
)
```
**Visual Basic**

```
Public Sub LoadPartAsync ( _
        partName As String, _
        onLoadPartCallback As Action(Of Document.OnL
        userData As Object _
```
)

**Visual C++**

```
public:
void LoadPartAsync(
        String^ partName,
        Action<Document.OnLoadPartAsyncCallbackArgs^
        Object^ userData
)
```
### **Parameters**

*partName*

Type: **[System.String](http://msdn2.microsoft.com/en-us/library/s1wwdcbf)** 

The name of the part, typicially determined by referencing the properties of a particular page's **PageInfo()**.

*onLoadPartCallback*

Type: [System.Action\(](http://msdn2.microsoft.com/en-us/library/018hxwa8)[Document.OnLoadPartAsyncCallbackArgs\)](#page-470-0)

The callback function that is called when the part has been loaded.

*userData*

Type: [System.Object](http://msdn2.microsoft.com/en-us/library/e5kfa45b)

Custom data that will be included in the callback function's arguments.

<span id="page-419-0"></span>**[Document](#page-387-0) Class** 

[PDFTron.SilverDox.Documents](#page-359-0) Namespace

Send comments on this topic to **[info@pdftron.com](mailto:info%40pdftron.com?Subject=PDFTron SilverDox SDK)** 

<span id="page-420-0"></span> $\rightarrow$ PDFTron SilverDox SDK Document.LoadThumbnailAsync Method [Document](#page-387-0) Class See [Also](#page-422-0) Send [Feedback](javascript:SubmitFeedback()

Loads a thumbnail image for a particular page.

```
Syntax
```

```
C#
public void LoadThumbnailAsync(
        int pageNumber,
        Action<Document.OnLoadThumbnailAsyncCallback
)
```
### **Visual Basic**

```
Public Sub LoadThumbnailAsync ( _
        pageNumber As Integer, _
        onLoadThumbnailCallback As Action(Of Document
)
```
#### **Visual C++**

```
public:
void LoadThumbnailAsync(
        int pageNumber,
        Action<Document.OnLoadThumbnailAsyncCallback
)
```
### **Parameters**

*pageNumber* Type: **[System.Int32](http://msdn2.microsoft.com/en-us/library/td2s409d)** The page number of the requested thumbnail.

*onLoadThumbnailCallback*

Type: [System.Action\(](http://msdn2.microsoft.com/en-us/library/018hxwa8)[Document.OnLoadThumbnailAsyncCallbackArgs\)](#page-501-0) The callback function that is called when the thumbnail has been loaded.

<span id="page-422-0"></span>**[Document](#page-387-0) Class** 

[PDFTron.SilverDox.Documents](#page-359-0) Namespace

Send comments on this topic to **[info@pdftron.com](mailto:info%40pdftron.com?Subject=PDFTron SilverDox SDK)** 

<span id="page-423-0"></span> $\rightarrow$ PDFTron SilverDox SDK Document.Print Method

[Document](#page-387-0) Class See [Also](#page-426-0) Send [Feedback](javascript:SubmitFeedback()

Invokes the system's print dialog box, allowing the user to print the document.

```
Syntax
```

```
C#
public void Print(
        bool fitToPage,
        List<Canvas> annotationCanvases
)
```
**Visual Basic**

```
Public Sub Print ( _
        fitToPage As Boolean, _
        annotationCanvases As List(Of Canvas) _
)
```
**Visual C++**

```
public:
void Print(
        bool fitToPage,
        List<Canvas^>^ annotationCanvases
)
```
### **Parameters**

*fitToPage* Type: [System.Boolean](http://msdn2.microsoft.com/en-us/library/a28wyd50) If true pages will be scaled down to fit the page.

*annotationCanvases* Type: [System.Collections.Generic.List](http://msdn2.microsoft.com/en-us/library/6sh2ey19)([Canvas](http://msdn2.microsoft.com/en-us/library/ms609101)) Canvases that appear on top of the document's pages.

### **Remarks**

Calling this method will cause the the entire document to be loaded, regardless of which pages are printed. Silverlight's support for printing (added in version 4) is preliminary, and printing suspends the application's UI during the printing process.

<span id="page-426-0"></span>**[Document](#page-387-0) Class** 

[PDFTron.SilverDox.Documents](#page-359-0) Namespace

Send comments on this topic to **[info@pdftron.com](mailto:info%40pdftron.com?Subject=PDFTron SilverDox SDK)** 

 $=$  D D PDFTron SilverDox SDK Document Properties

[Document](#page-387-0) Class See [Also](#page-429-0) Send [Feedback](javascript:SubmitFeedback()

The **[Document](#page-387-0)** type exposes the following members.

# **Properties**

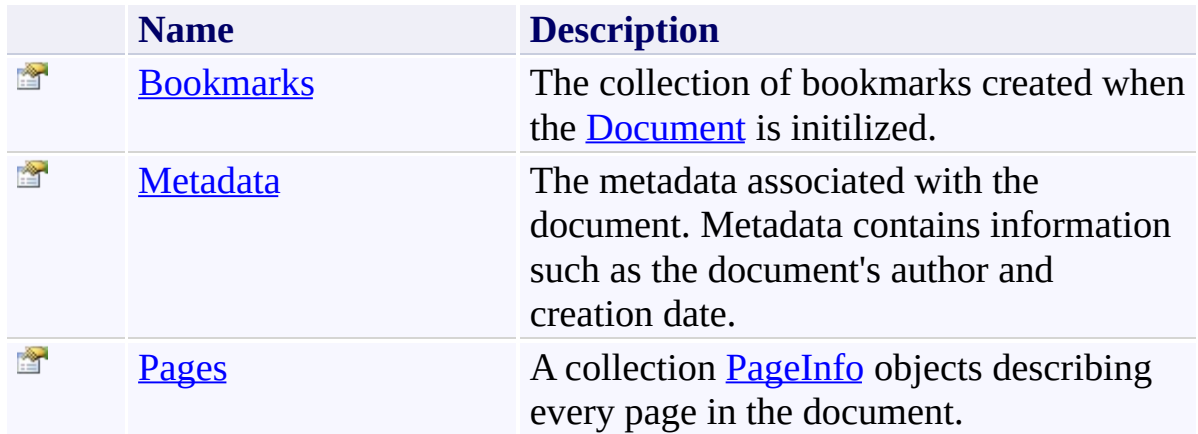

<span id="page-429-0"></span>**[Document](#page-387-0) Class** 

[PDFTron.SilverDox.Documents](#page-359-0) Namespace

Send comments on this topic to **[info@pdftron.com](mailto:info%40pdftron.com?Subject=PDFTron SilverDox SDK)** 

<span id="page-430-0"></span> $\rightarrow$ PDFTron SilverDox SDK Document.Bookmarks Property [Document](#page-387-0) Class See [Also](#page-432-0) Send [Feedback](javascript:SubmitFeedback()

The collection of bookmarks created when the [Document](#page-387-0) is initilized.

# **Syntax**

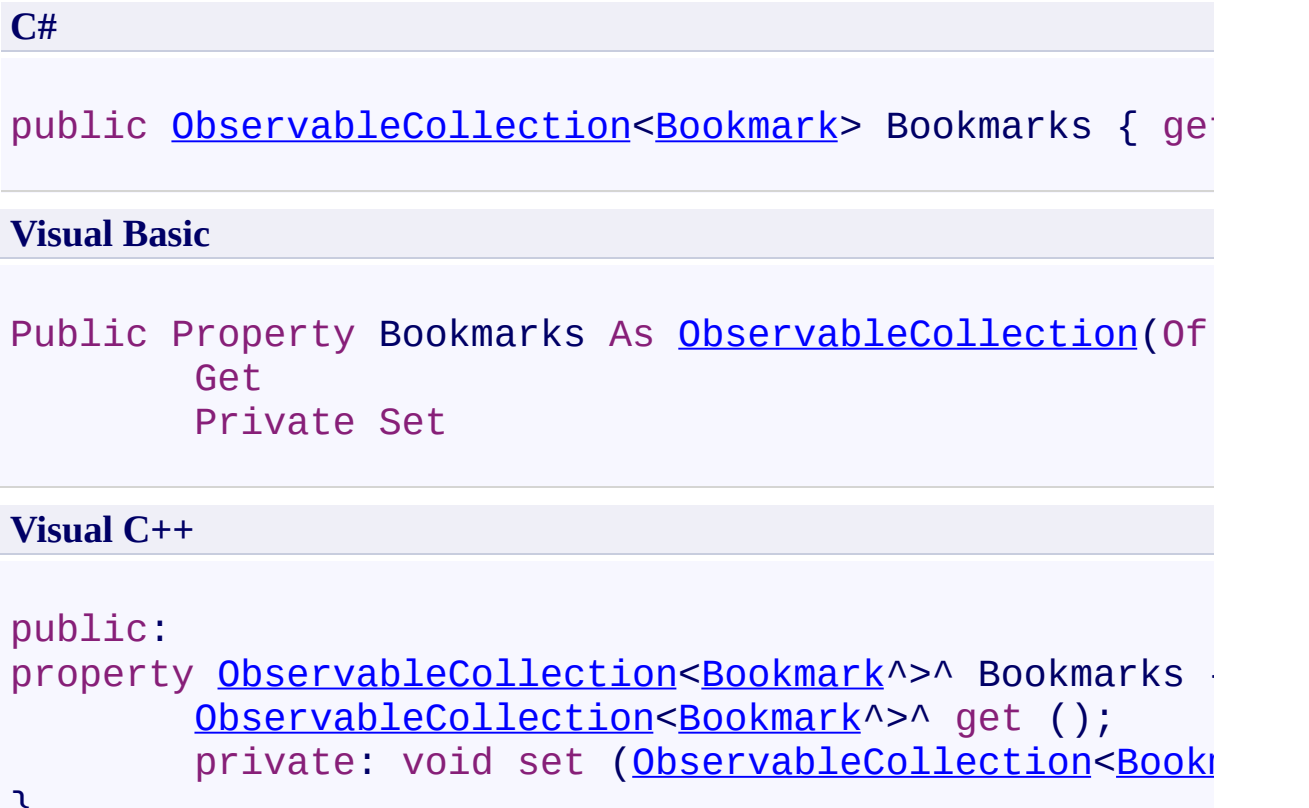

```
}
```
**[Document](#page-387-0) Class** 

[PDFTron.SilverDox.Documents](#page-359-0) Namespace

Send comments on this topic to **[info@pdftron.com](mailto:info%40pdftron.com?Subject=PDFTron SilverDox SDK)** 

 $\rightarrow$ PDFTron SilverDox SDK Document.Metadata Property [Document](#page-387-0) Class See [Also](#page-435-0) Send [Feedback](javascript:SubmitFeedback()

The metadata associated with the document. Metadata contains information such as the document's author and creation date.

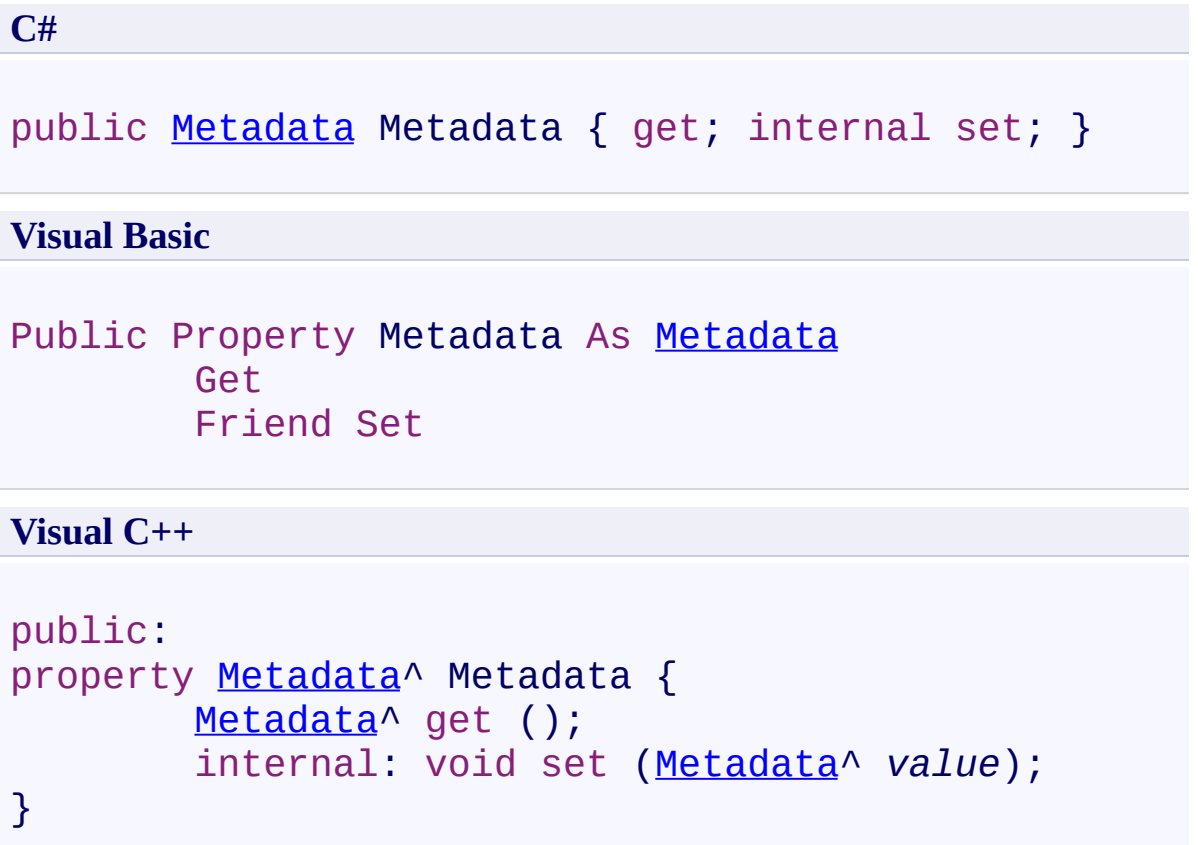

<span id="page-435-0"></span>**[Document](#page-387-0) Class** 

[PDFTron.SilverDox.Documents](#page-359-0) Namespace

Send comments on this topic to **[info@pdftron.com](mailto:info%40pdftron.com?Subject=PDFTron SilverDox SDK)** 

Document.Pages Property [Document](#page-387-0) Class See [Also](#page-438-0) Send [Feedback](javascript:SubmitFeedback()

A collection [PageInfo](#page-586-0) objects describing every page in the document.

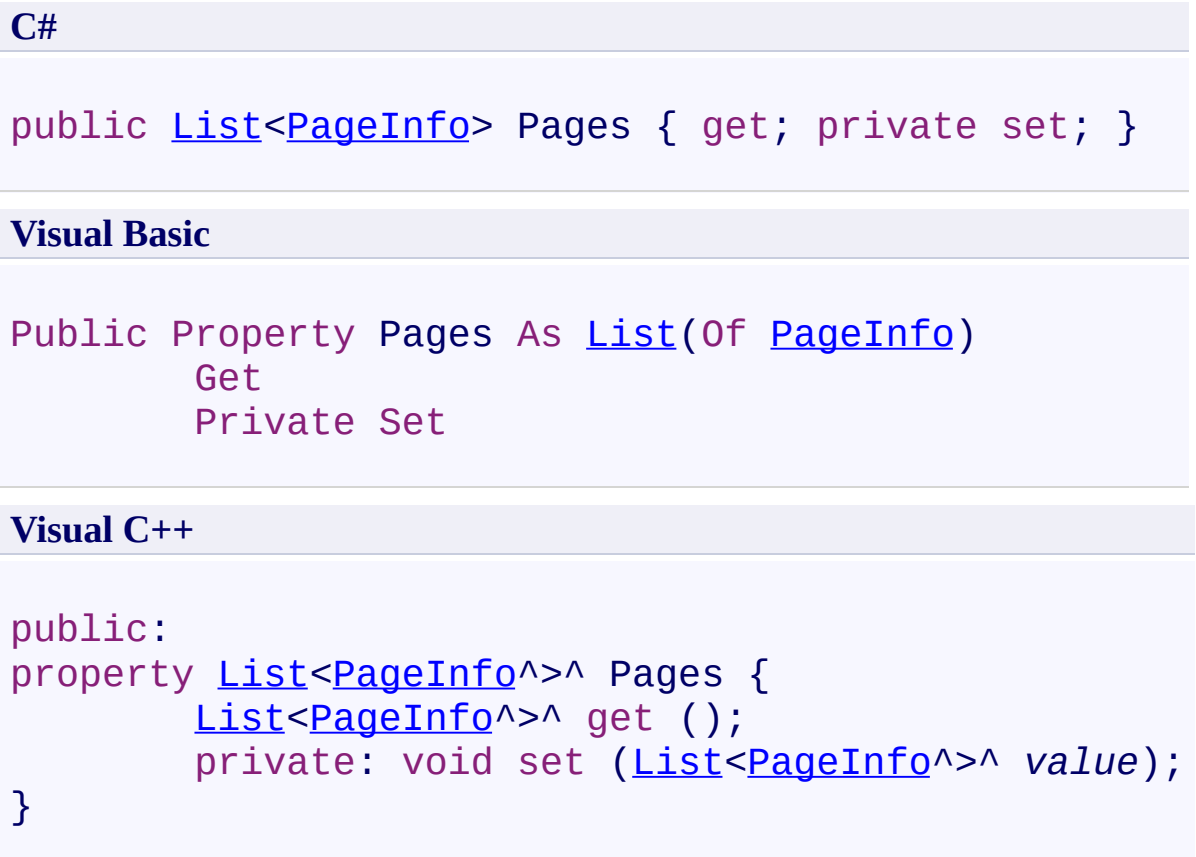

<span id="page-438-0"></span>**[Document](#page-387-0) Class** 

[PDFTron.SilverDox.Documents](#page-359-0) Namespace

Send comments on this topic to **[info@pdftron.com](mailto:info%40pdftron.com?Subject=PDFTron SilverDox SDK)** 

<span id="page-439-0"></span>Document.OnLoadCanvasAsyncCallbackArgs Class [Document](#page-387-0) Class [Members](#page-443-0) See [Also](#page-442-0) Send [Feedback](javascript:SubmitFeedback()

Arguments used as a parameter in the user defined callback function provided to LoadCanvasAsync(Int32, [Action\(Document.OnLoadCanvasAsyncCallbackArgs\),](#page-411-0) Action(Document.OnLoadCanvasAsyncCallbackArgs), Action(Link)).

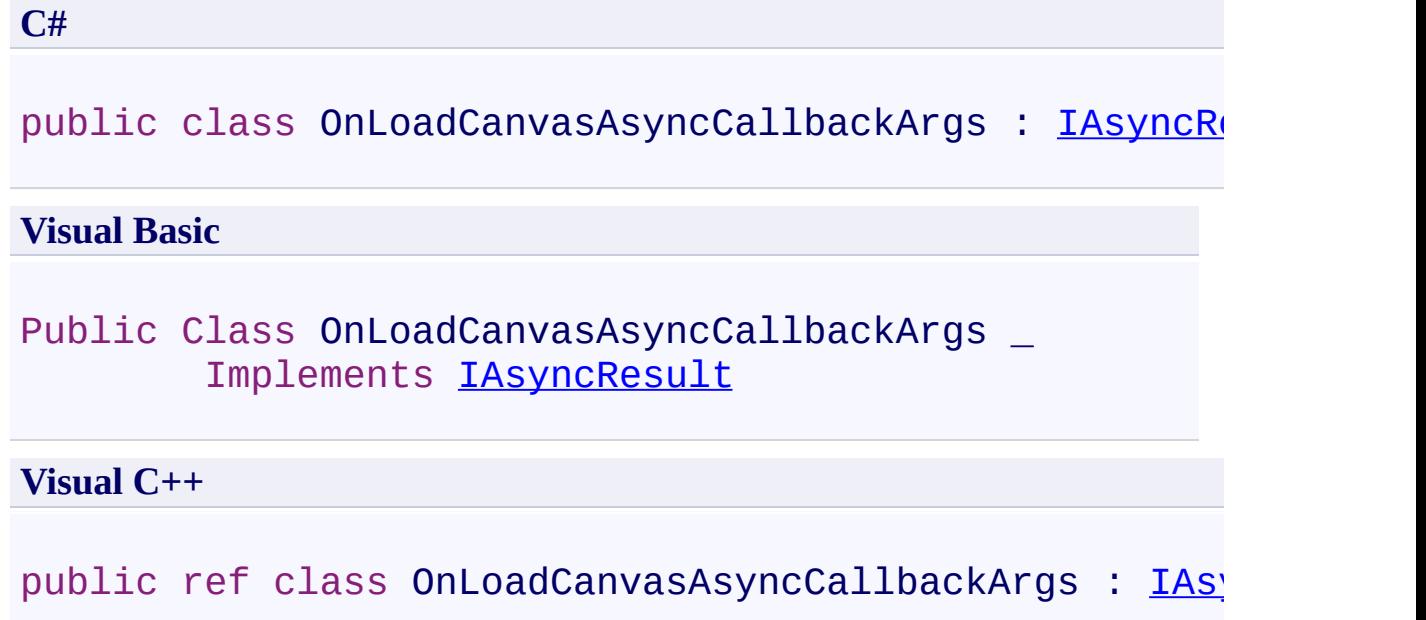

**Inheritance Hierarchy**

[System.Object](http://msdn2.microsoft.com/en-us/library/e5kfa45b)

PDFTron.SilverDox.Documents.Document.OnLoadCanvasAsyncCallbacl

<span id="page-442-0"></span>[Document.OnLoadCanvasAsyncCallbackArgs](#page-443-0) Members [PDFTron.SilverDox.Documents](#page-359-0) Namespace

Send comments on this topic to **[info@pdftron.com](mailto:info%40pdftron.com?Subject=PDFTron SilverDox SDK)** 

<span id="page-443-0"></span> $=$   $\blacksquare$ PDFTron SilverDox SDK

Document.OnLoadCanvasAsyncCallbackArgs Members [Document.OnLoadCanvasAsyncCallbackArgs](#page-439-0) Class [Properties](#page-444-0) See [Also](#page-445-0) Send [Feedback](javascript:SubmitFeedback()

Represents a document with individual pages (canvases) that can be displayed on screen and printed.

The [Document.OnLoadCanvasAsyncCallbackArgs](#page-439-0) type exposes the following members.

# <span id="page-444-0"></span>**Properties**

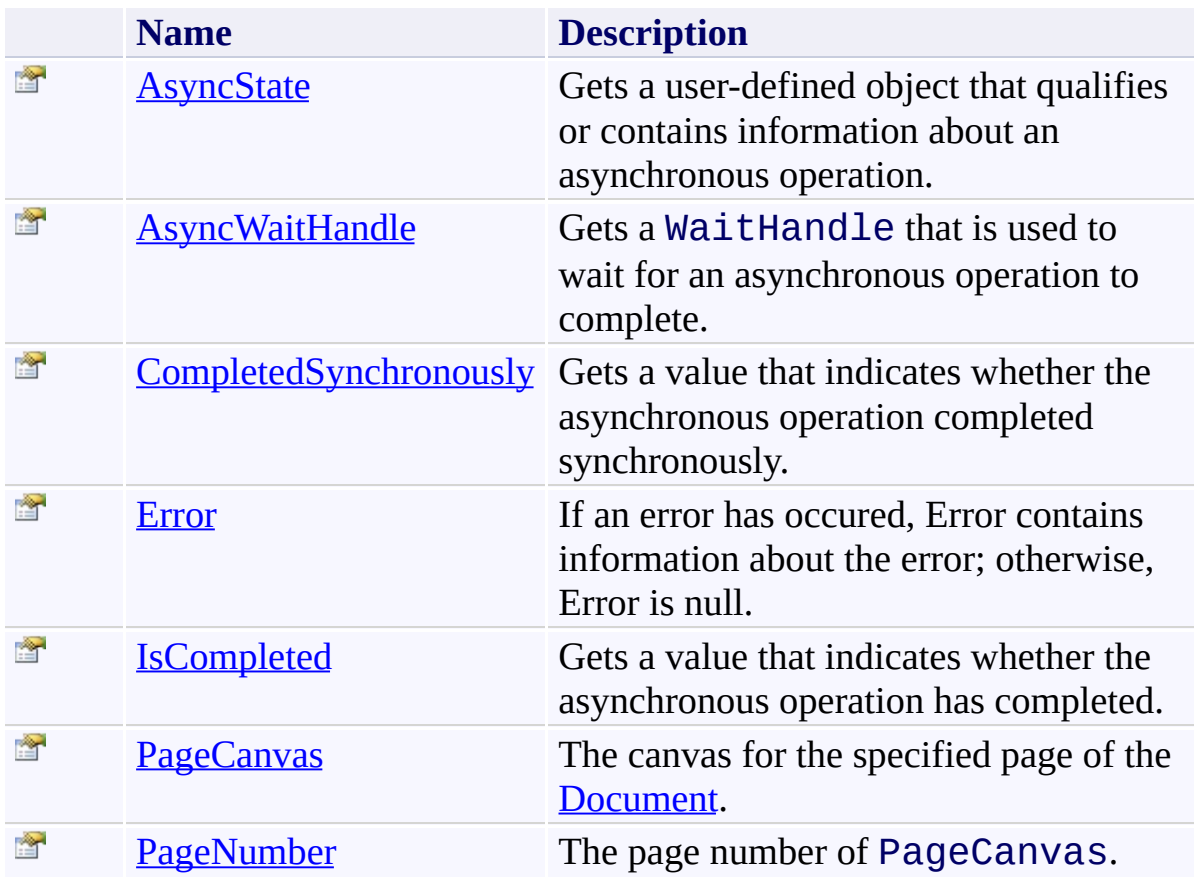

<span id="page-445-0"></span>[Document.OnLoadCanvasAsyncCallbackArgs](#page-439-0) Class [PDFTron.SilverDox.Documents](#page-359-0) Namespace

Send comments on this topic to  $\frac{\inf(\mathcal{Q}_p) - \inf(\mathcal{Q}_p)}{\inf(\mathcal{Q}_p)}$ 

#### $\blacksquare$

PDFTron SilverDox SDK

Document.OnLoadCanvasAsyncCallbackArgs Properties

[Document.OnLoadCanvasAsyncCallbackArgs](#page-439-0) Class See [Also](#page-448-0) Send [Feedback](javascript:SubmitFeedback()

The [Document.OnLoadCanvasAsyncCallbackArgs](#page-439-0) type exposes the following members.

# **Properties**

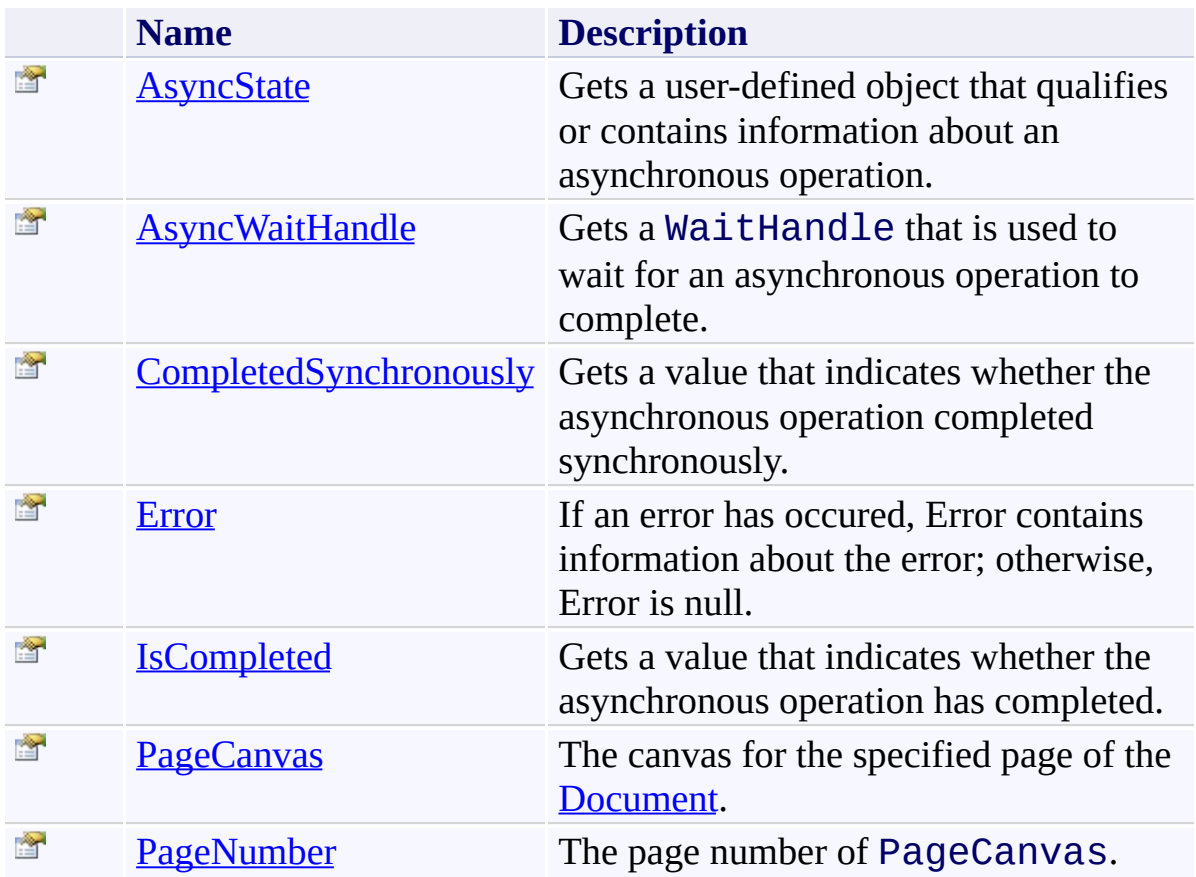

<span id="page-448-0"></span>[Document.OnLoadCanvasAsyncCallbackArgs](#page-439-0) Class [PDFTron.SilverDox.Documents](#page-359-0) Namespace

Send comments on this topic to  $\frac{\inf(\mathcal{Q}_p) - \inf(\mathcal{Q}_p)}{\inf(\mathcal{Q}_p)}$ 

<span id="page-449-0"></span>Document.OnLoadCanvasAsyncCallbackArgs.AsyncState Property [Document.OnLoadCanvasAsyncCallbackArgs](#page-439-0) Class See [Also](#page-451-0) Send [Feedback](javascript:SubmitFeedback()

Gets a user-defined object that qualifies or contains information about an asynchronous operation.

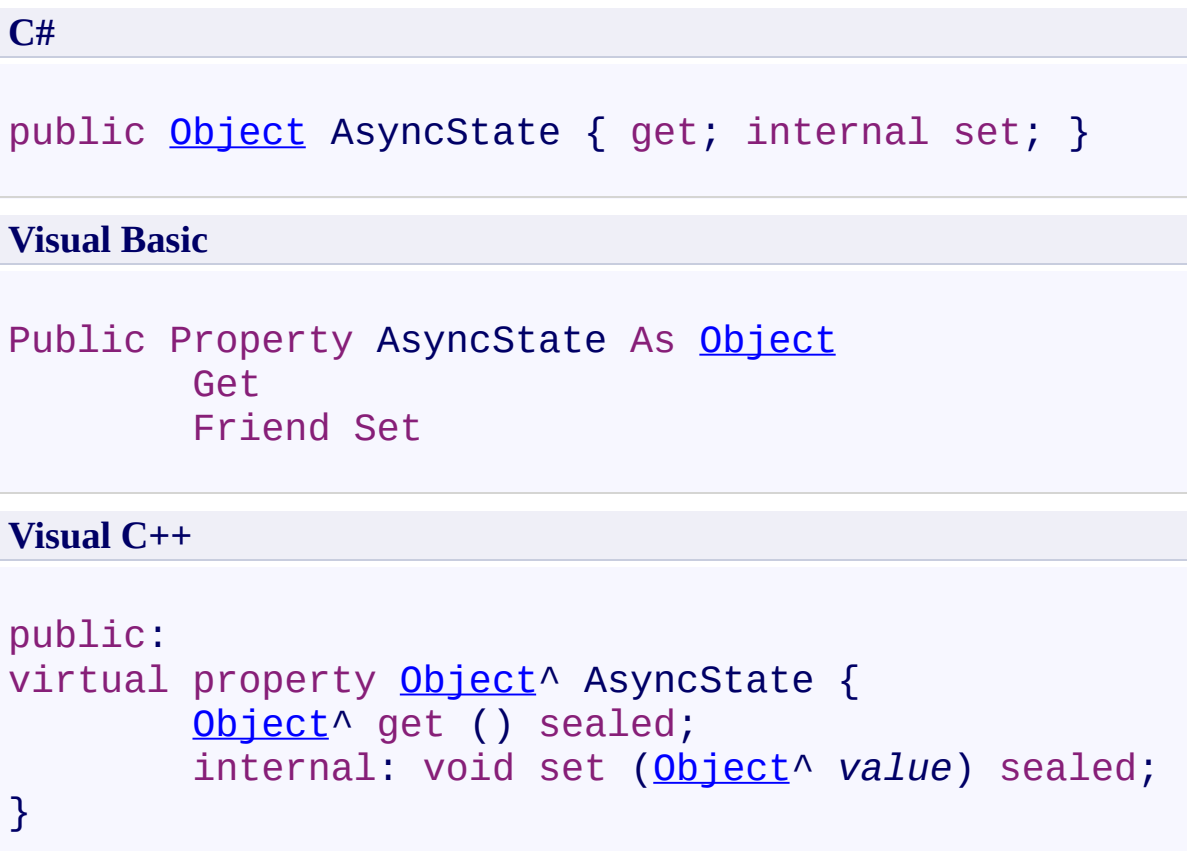

### **Implements**

[IAsyncResult.AsyncState](http://msdn2.microsoft.com/en-us/library/a6zaz1xf)

<span id="page-451-0"></span>[Document.OnLoadCanvasAsyncCallbackArgs](#page-439-0) Class [PDFTron.SilverDox.Documents](#page-359-0) Namespace

Send comments on this topic to **[info@pdftron.com](mailto:info%40pdftron.com?Subject=PDFTron SilverDox SDK)** 

<span id="page-452-0"></span> $\rightarrow$ 

PDFTron SilverDox SDK

#### Document.OnLoadCanvasAsyncCallbackArgs.AsyncWaitHandle Property

[Document.OnLoadCanvasAsyncCallbackArgs](#page-439-0) Class See [Also](#page-454-0) Send [Feedback](javascript:SubmitFeedback()

Gets a WaitHandle that is used to wait for an asynchronous operation to complete.

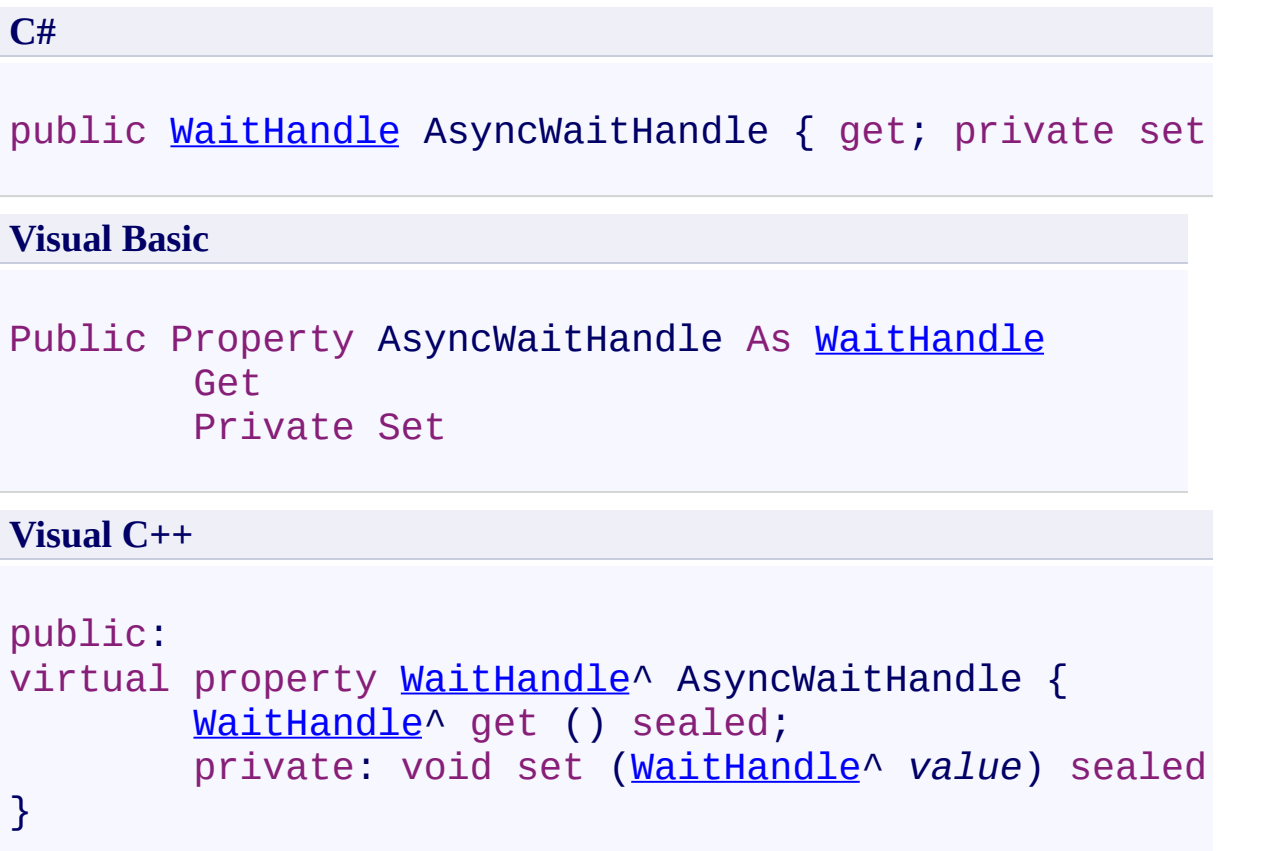

# **Implements**

[IAsyncResult.AsyncWaitHandle](http://msdn2.microsoft.com/en-us/library/tbbhxekx)

<span id="page-454-0"></span>[Document.OnLoadCanvasAsyncCallbackArgs](#page-439-0) Class [PDFTron.SilverDox.Documents](#page-359-0) Namespace

Send comments on this topic to **[info@pdftron.com](mailto:info%40pdftron.com?Subject=PDFTron SilverDox SDK)** 

<span id="page-455-0"></span>Document.OnLoadCanvasAsyncCallbackArgs.CompletedSynchronously Property

[Document.OnLoadCanvasAsyncCallbackArgs](#page-439-0) Class See [Also](#page-457-0) Send [Feedback](javascript:SubmitFeedback()

Gets a value that indicates whether the asynchronous operation completed synchronously.

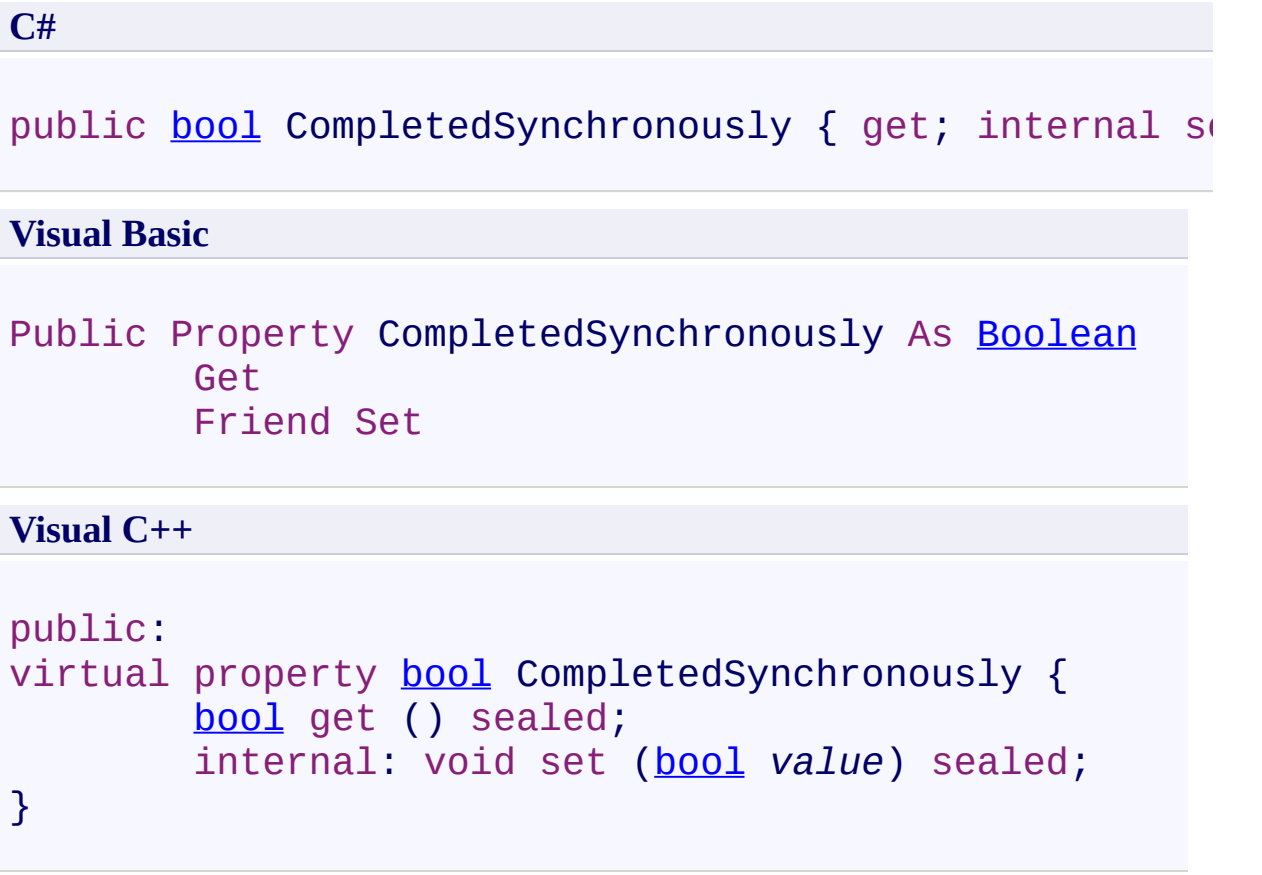

### **Implements**

[IAsyncResult.CompletedSynchronously](http://msdn2.microsoft.com/en-us/library/eyx2c824)

<span id="page-457-0"></span>[Document.OnLoadCanvasAsyncCallbackArgs](#page-439-0) Class [PDFTron.SilverDox.Documents](#page-359-0) Namespace

Send comments on this topic to **[info@pdftron.com](mailto:info%40pdftron.com?Subject=PDFTron SilverDox SDK)** 

<span id="page-458-0"></span>Document.OnLoadCanvasAsyncCallbackArgs.Error Property [Document.OnLoadCanvasAsyncCallbackArgs](#page-439-0) Class See [Also](#page-460-0) Send [Feedback](javascript:SubmitFeedback()

If an error has occured, Error contains information about the error; otherwise, Error is null.

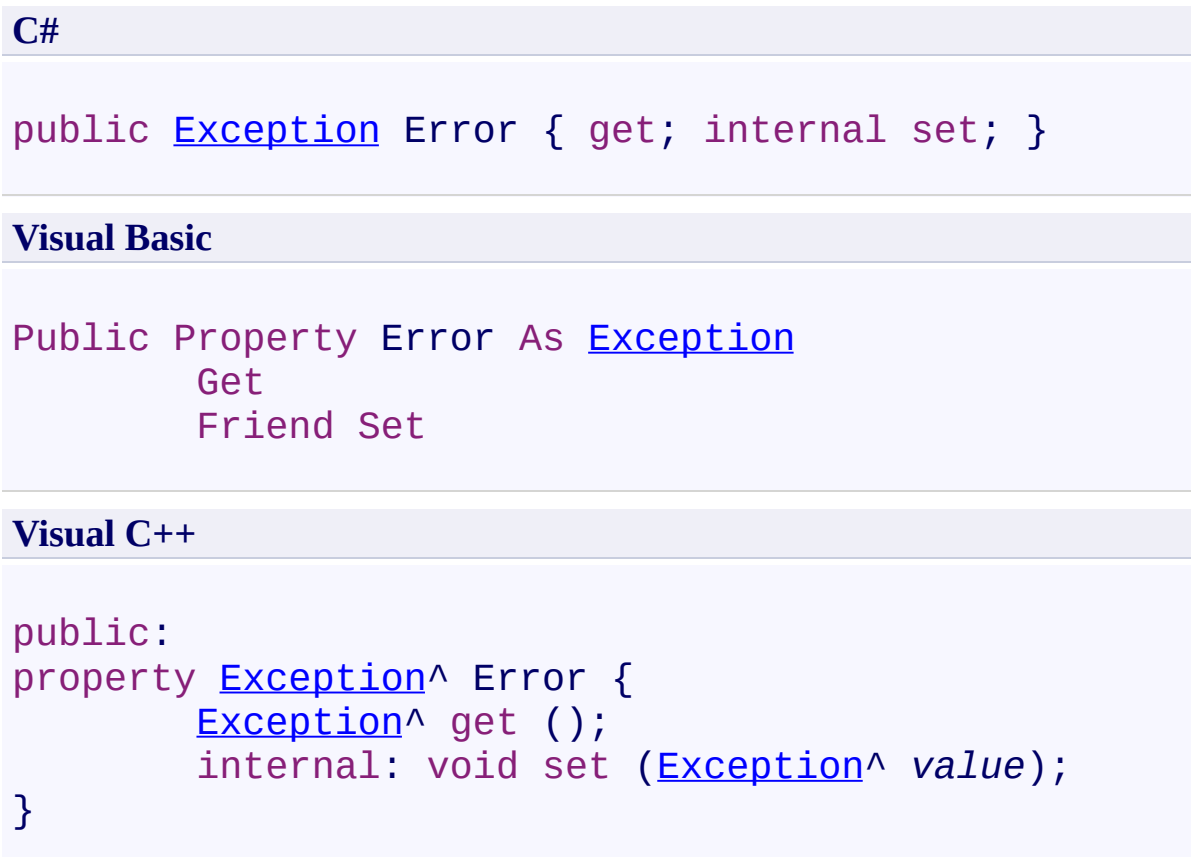

<span id="page-460-0"></span>[Document.OnLoadCanvasAsyncCallbackArgs](#page-439-0) Class [PDFTron.SilverDox.Documents](#page-359-0) Namespace

Send comments on this topic to **[info@pdftron.com](mailto:info%40pdftron.com?Subject=PDFTron SilverDox SDK)** 

<span id="page-461-0"></span>Document.OnLoadCanvasAsyncCallbackArgs.IsCompleted Property [Document.OnLoadCanvasAsyncCallbackArgs](#page-439-0) Class See [Also](#page-463-0) Send [Feedback](javascript:SubmitFeedback()

Gets a value that indicates whether the asynchronous operation has completed.

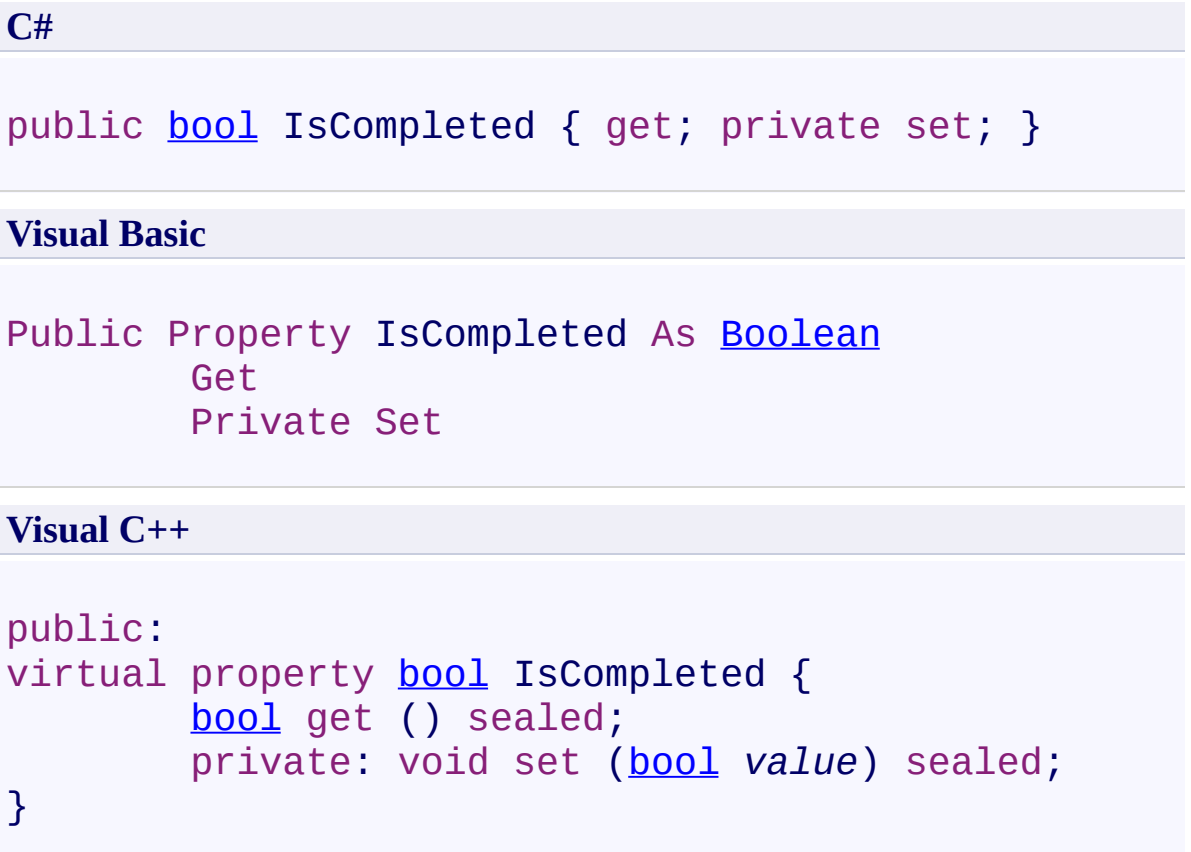

### **Implements**

[IAsyncResult.IsCompleted](http://msdn2.microsoft.com/en-us/library/7fz31972)

<span id="page-463-0"></span>[Document.OnLoadCanvasAsyncCallbackArgs](#page-439-0) Class [PDFTron.SilverDox.Documents](#page-359-0) Namespace

Send comments on this topic to **[info@pdftron.com](mailto:info%40pdftron.com?Subject=PDFTron SilverDox SDK)** 

<span id="page-464-0"></span>Document.OnLoadCanvasAsyncCallbackArgs.PageCanvas Property [Document.OnLoadCanvasAsyncCallbackArgs](#page-439-0) Class See [Also](#page-466-0) Send [Feedback](javascript:SubmitFeedback()

The canvas for the specified page of the **[Document](#page-387-0)**.

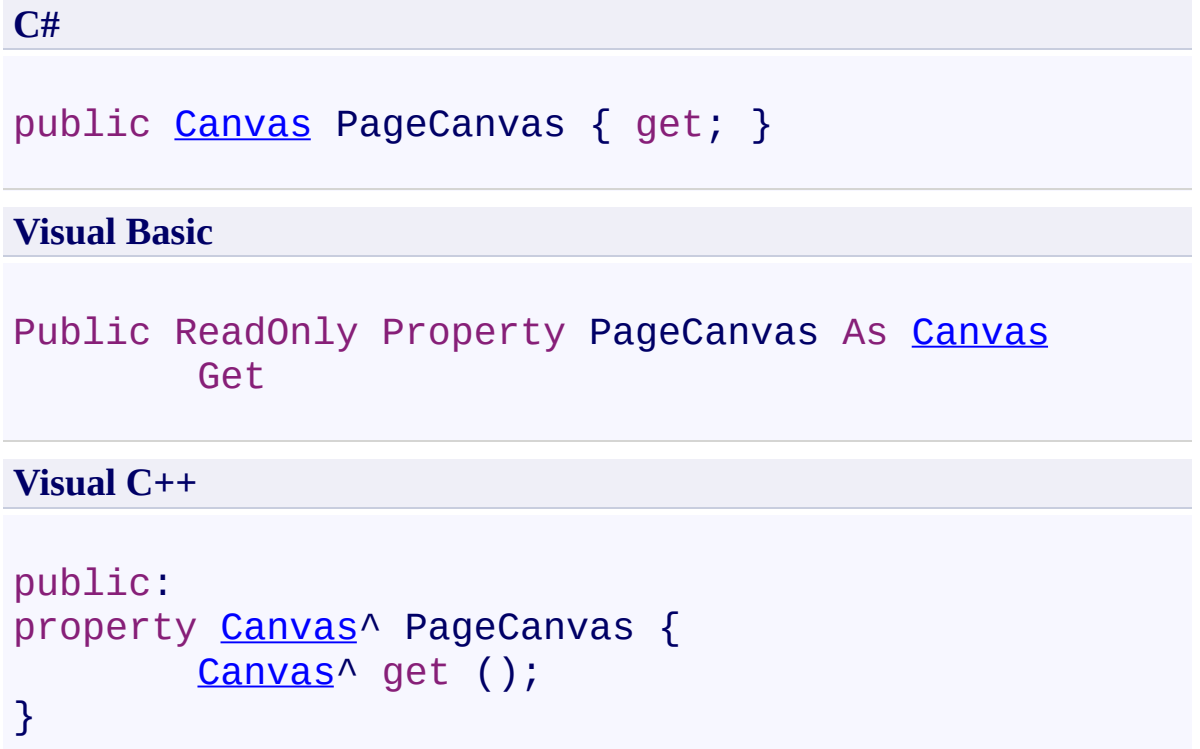

<span id="page-466-0"></span>[Document.OnLoadCanvasAsyncCallbackArgs](#page-439-0) Class [PDFTron.SilverDox.Documents](#page-359-0) Namespace

Send comments on this topic to **[info@pdftron.com](mailto:info%40pdftron.com?Subject=PDFTron SilverDox SDK)** 

<span id="page-467-0"></span>Document.OnLoadCanvasAsyncCallbackArgs.PageNumber Property [Document.OnLoadCanvasAsyncCallbackArgs](#page-439-0) Class See [Also](#page-469-0) Send [Feedback](javascript:SubmitFeedback()

The page number of PageCanvas.
**C#** public [int](http://msdn2.microsoft.com/en-us/library/td2s409d) PageNumber { get; } **Visual Basic** Public ReadOnly Property PageNumber As [Integer](http://msdn2.microsoft.com/en-us/library/td2s409d) Get **Visual C++** public: property [int](http://msdn2.microsoft.com/en-us/library/td2s409d) PageNumber { [int](http://msdn2.microsoft.com/en-us/library/td2s409d) get (); }

[Document.OnLoadCanvasAsyncCallbackArgs](#page-439-0) Class [PDFTron.SilverDox.Documents](#page-359-0) Namespace

Send comments on this topic to **[info@pdftron.com](mailto:info%40pdftron.com?Subject=PDFTron SilverDox SDK)** 

<span id="page-470-0"></span> $\rightarrow$ PDFTron SilverDox SDK

Document.OnLoadPartAsyncCallbackArgs Class

[Document](#page-387-0) Class [Members](#page-474-0) See [Also](#page-473-0) Send [Feedback](javascript:SubmitFeedback()

Arguments used as a parameter in the user defined callback function provided to LoadPartAsync(String, [Action\(Document.OnLoadPartAsyncCallbackArgs\),](#page-416-0) Object).

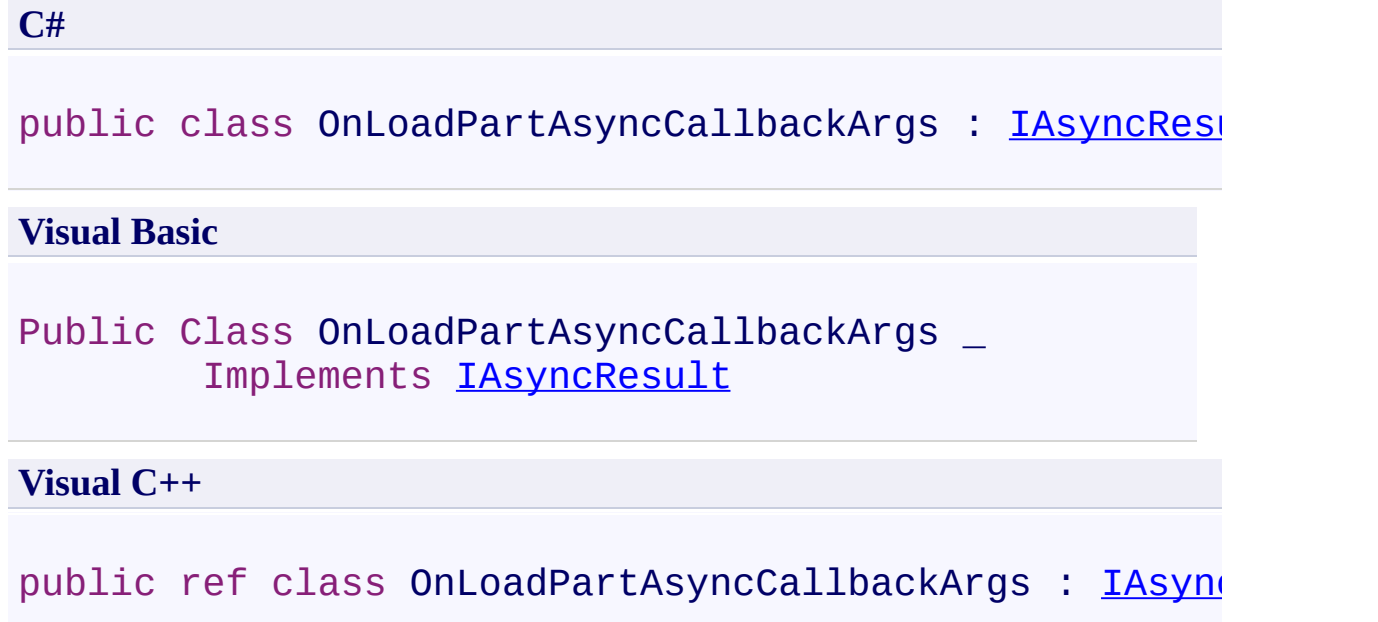

**Inheritance Hierarchy**

[System.Object](http://msdn2.microsoft.com/en-us/library/e5kfa45b)

**PDFTron.SilverDox.Documents.Document.OnLoadPartAsyncCallbackArgs**

<span id="page-473-0"></span>[Document.OnLoadPartAsyncCallbackArgs](#page-474-0) Members [PDFTron.SilverDox.Documents](#page-359-0) Namespace

Send comments on this topic to **[info@pdftron.com](mailto:info%40pdftron.com?Subject=PDFTron SilverDox SDK)** 

<span id="page-474-0"></span> $=$   $\blacksquare$ PDFTron SilverDox SDK

Document.OnLoadPartAsyncCallbackArgs Members [Document.OnLoadPartAsyncCallbackArgs](#page-470-0) Class [Properties](#page-475-0) See [Also](#page-476-0) Send [Feedback](javascript:SubmitFeedback()

Represents a document with individual pages (canvases) that can be displayed on screen and printed.

The [Document.OnLoadPartAsyncCallbackArgs](#page-470-0) type exposes the following members.

# <span id="page-475-0"></span>**Properties**

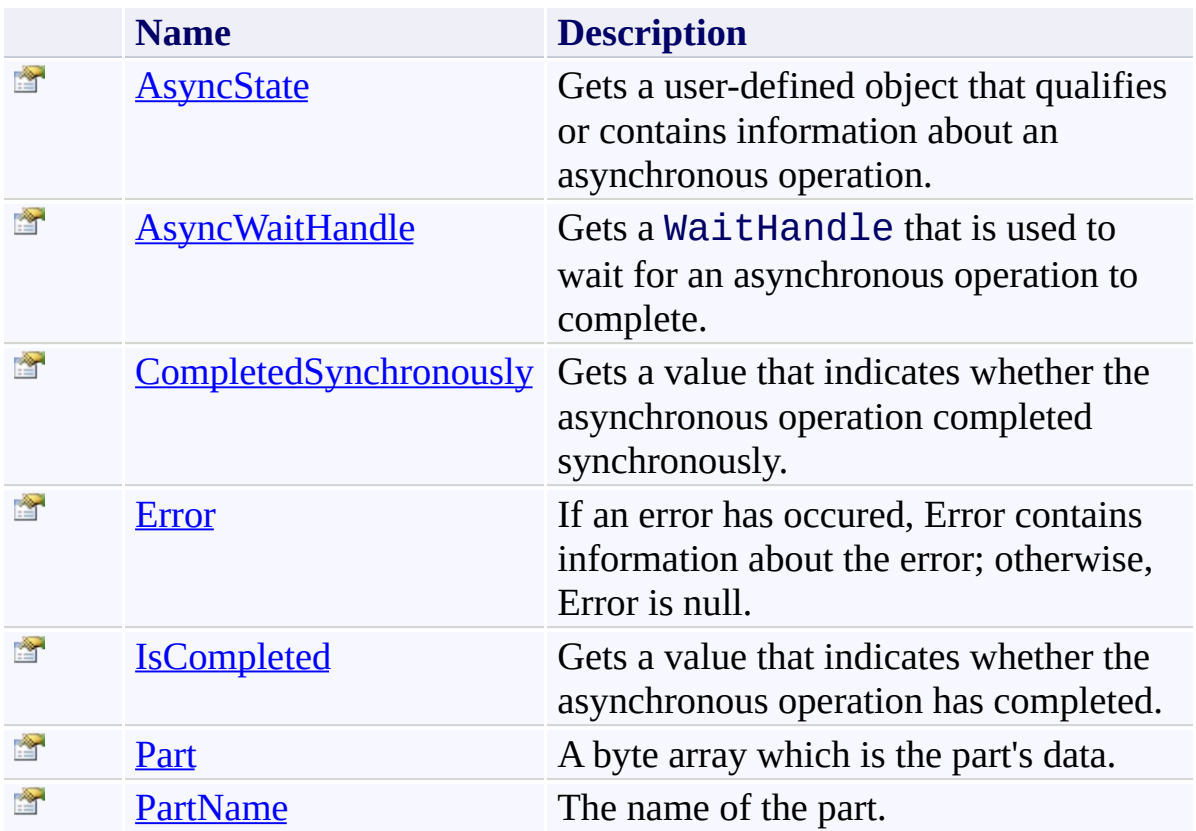

<span id="page-476-0"></span>[Document.OnLoadPartAsyncCallbackArgs](#page-470-0) Class [PDFTron.SilverDox.Documents](#page-359-0) Namespace

Send comments on this topic to  $\frac{info@pdttron.com}{qdt}$ 

 $\blacksquare$ 

PDFTron SilverDox SDK

Document.OnLoadPartAsyncCallbackArgs Properties

[Document.OnLoadPartAsyncCallbackArgs](#page-470-0) Class See [Also](#page-479-0) Send [Feedback](javascript:SubmitFeedback()

The [Document.OnLoadPartAsyncCallbackArgs](#page-470-0) type exposes the following members.

# **Properties**

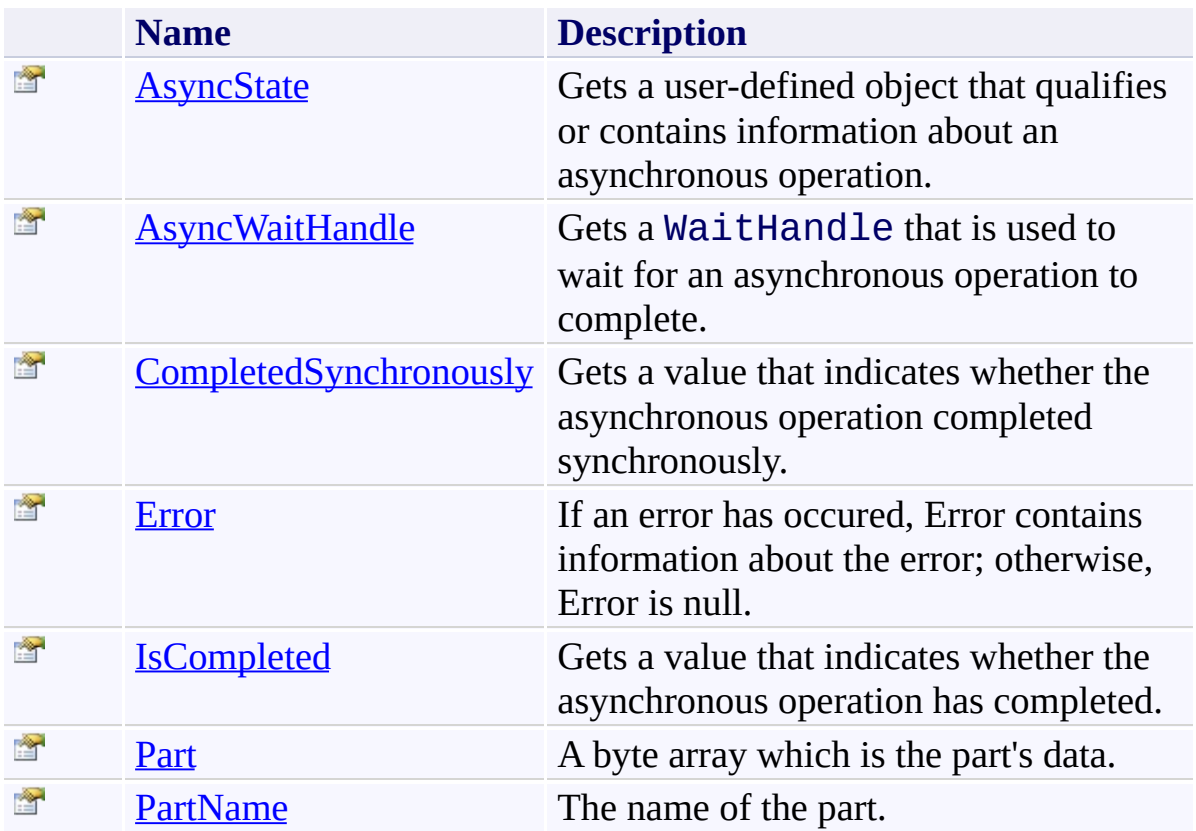

<span id="page-479-0"></span>[Document.OnLoadPartAsyncCallbackArgs](#page-470-0) Class [PDFTron.SilverDox.Documents](#page-359-0) Namespace

Send comments on this topic to  $\frac{info@pdttron.com}{qdt}$ 

<span id="page-480-0"></span> $\rightarrow$ PDFTron SilverDox SDK

Document.OnLoadPartAsyncCallbackArgs.AsyncState Property [Document.OnLoadPartAsyncCallbackArgs](#page-470-0) Class See [Also](#page-482-0) Send [Feedback](javascript:SubmitFeedback()

Gets a user-defined object that qualifies or contains information about an asynchronous operation.

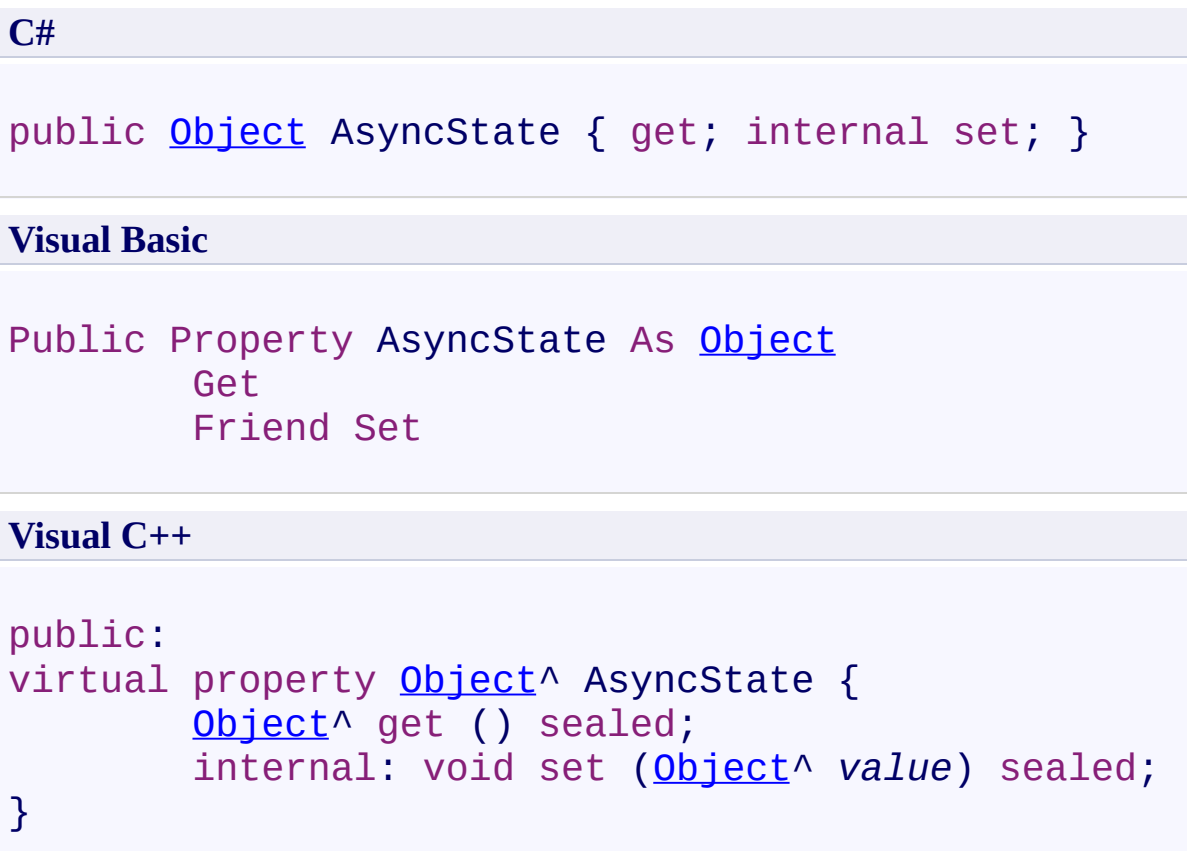

### **Implements**

[IAsyncResult.AsyncState](http://msdn2.microsoft.com/en-us/library/a6zaz1xf)

<span id="page-482-0"></span>[Document.OnLoadPartAsyncCallbackArgs](#page-470-0) Class [PDFTron.SilverDox.Documents](#page-359-0) Namespace

Send comments on this topic to **[info@pdftron.com](mailto:info%40pdftron.com?Subject=PDFTron SilverDox SDK)** 

<span id="page-483-0"></span> $\rightarrow$ PDFTron SilverDox SDK

Document.OnLoadPartAsyncCallbackArgs.AsyncWaitHandle Property [Document.OnLoadPartAsyncCallbackArgs](#page-470-0) Class See [Also](#page-485-0) Send [Feedback](javascript:SubmitFeedback()

Gets a WaitHandle that is used to wait for an asynchronous operation to complete.

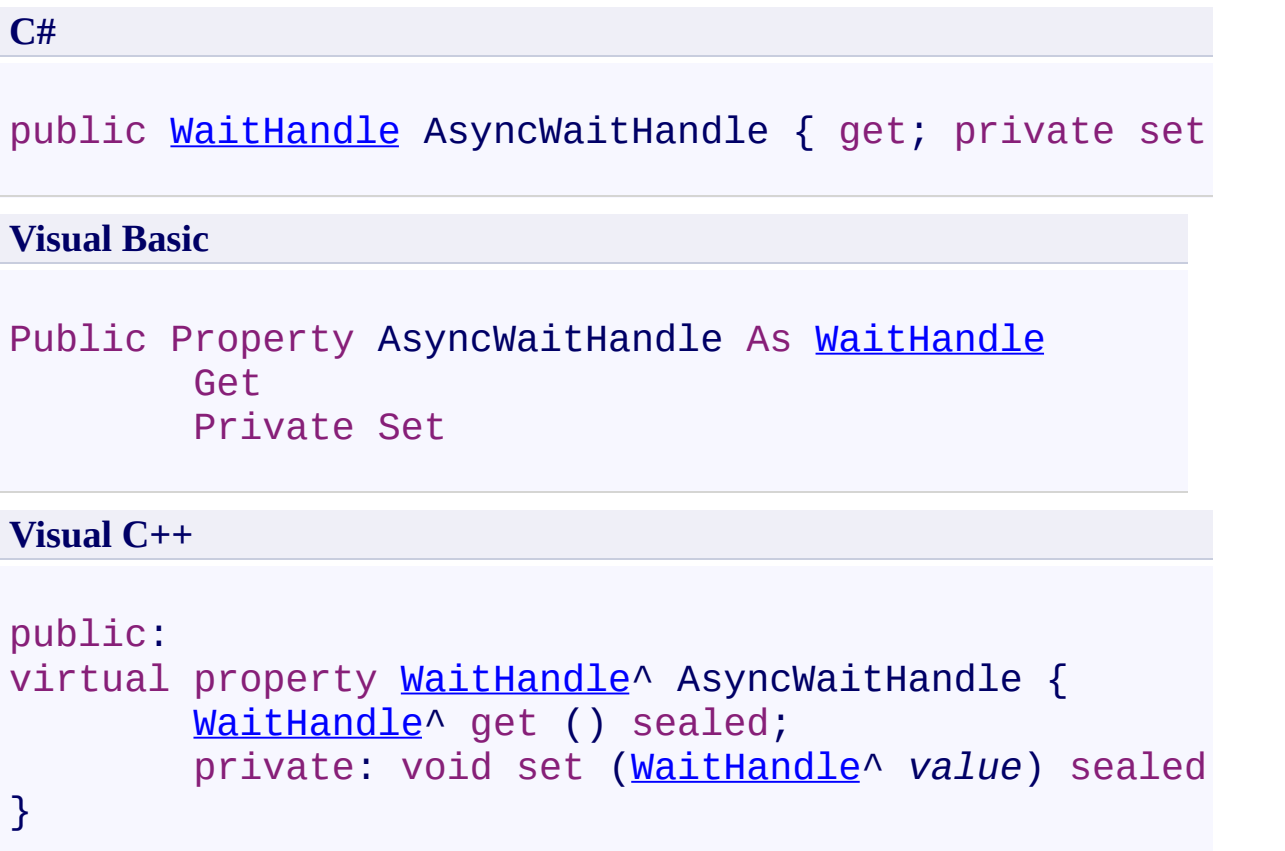

# **Implements**

[IAsyncResult.AsyncWaitHandle](http://msdn2.microsoft.com/en-us/library/tbbhxekx)

<span id="page-485-0"></span>[Document.OnLoadPartAsyncCallbackArgs](#page-470-0) Class [PDFTron.SilverDox.Documents](#page-359-0) Namespace

Send comments on this topic to **[info@pdftron.com](mailto:info%40pdftron.com?Subject=PDFTron SilverDox SDK)** 

<span id="page-486-0"></span> $\rightarrow$ 

PDFTron SilverDox SDK

Document.OnLoadPartAsyncCallbackArgs.CompletedSynchronously Property

[Document.OnLoadPartAsyncCallbackArgs](#page-470-0) Class See [Also](#page-488-0) Send [Feedback](javascript:SubmitFeedback()

Gets a value that indicates whether the asynchronous operation completed synchronously.

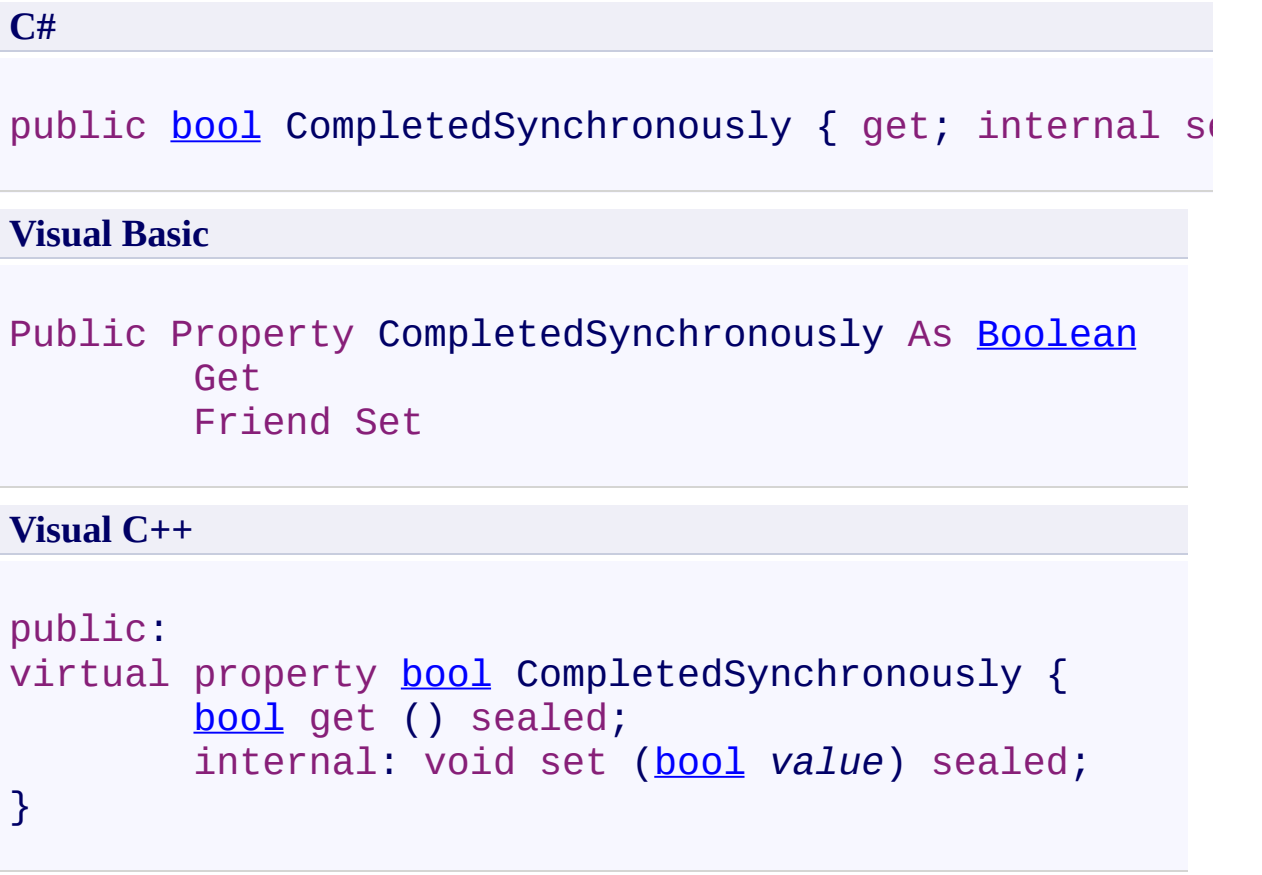

### **Implements**

[IAsyncResult.CompletedSynchronously](http://msdn2.microsoft.com/en-us/library/eyx2c824)

<span id="page-488-0"></span>[Document.OnLoadPartAsyncCallbackArgs](#page-470-0) Class [PDFTron.SilverDox.Documents](#page-359-0) Namespace

Send comments on this topic to **[info@pdftron.com](mailto:info%40pdftron.com?Subject=PDFTron SilverDox SDK)** 

<span id="page-489-0"></span> $\rightarrow$ PDFTron SilverDox SDK

Document.OnLoadPartAsyncCallbackArgs.Error Property [Document.OnLoadPartAsyncCallbackArgs](#page-470-0) Class See [Also](#page-491-0) Send [Feedback](javascript:SubmitFeedback()

If an error has occured, Error contains information about the error; otherwise, Error is null.

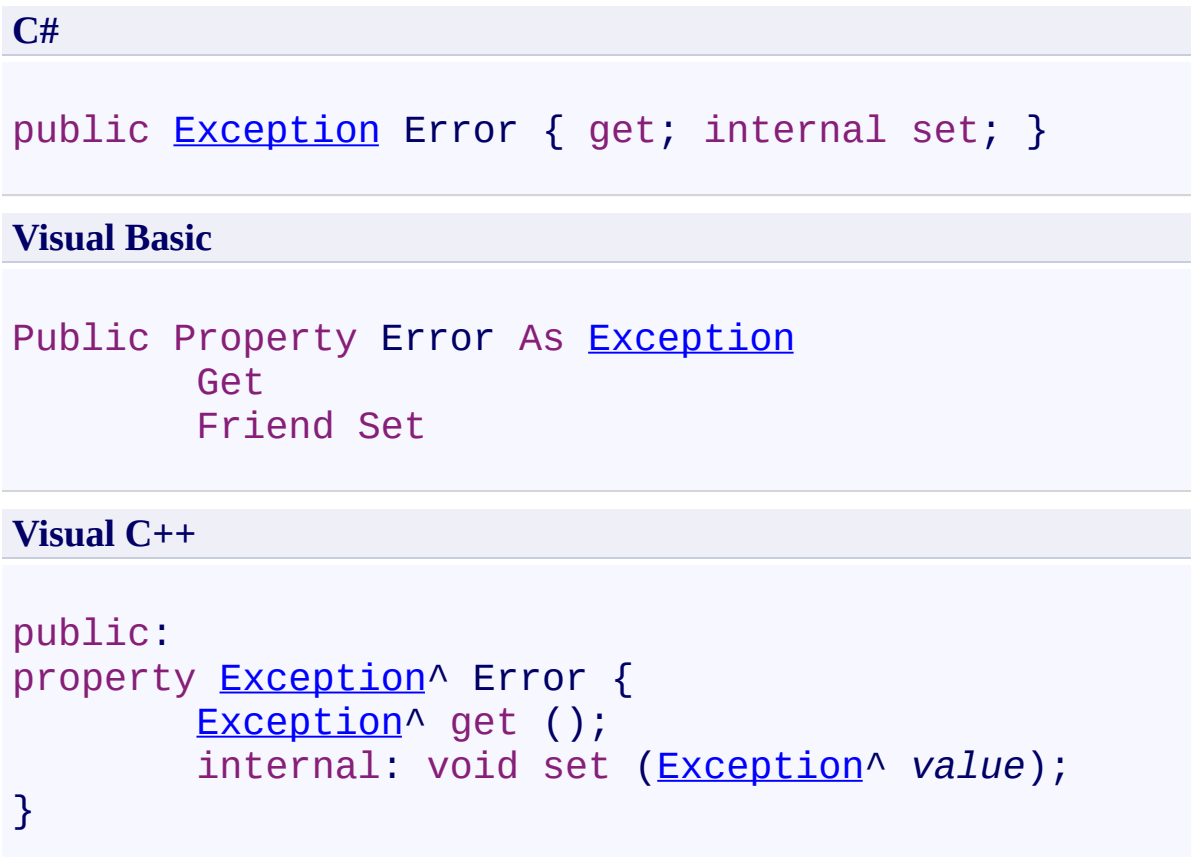

<span id="page-491-0"></span>[Document.OnLoadPartAsyncCallbackArgs](#page-470-0) Class [PDFTron.SilverDox.Documents](#page-359-0) Namespace

Send comments on this topic to **[info@pdftron.com](mailto:info%40pdftron.com?Subject=PDFTron SilverDox SDK)** 

<span id="page-492-0"></span> $\rightarrow$ PDFTron SilverDox SDK

Document.OnLoadPartAsyncCallbackArgs.IsCompleted Property [Document.OnLoadPartAsyncCallbackArgs](#page-470-0) Class See [Also](#page-494-0) Send [Feedback](javascript:SubmitFeedback()

Gets a value that indicates whether the asynchronous operation has completed.

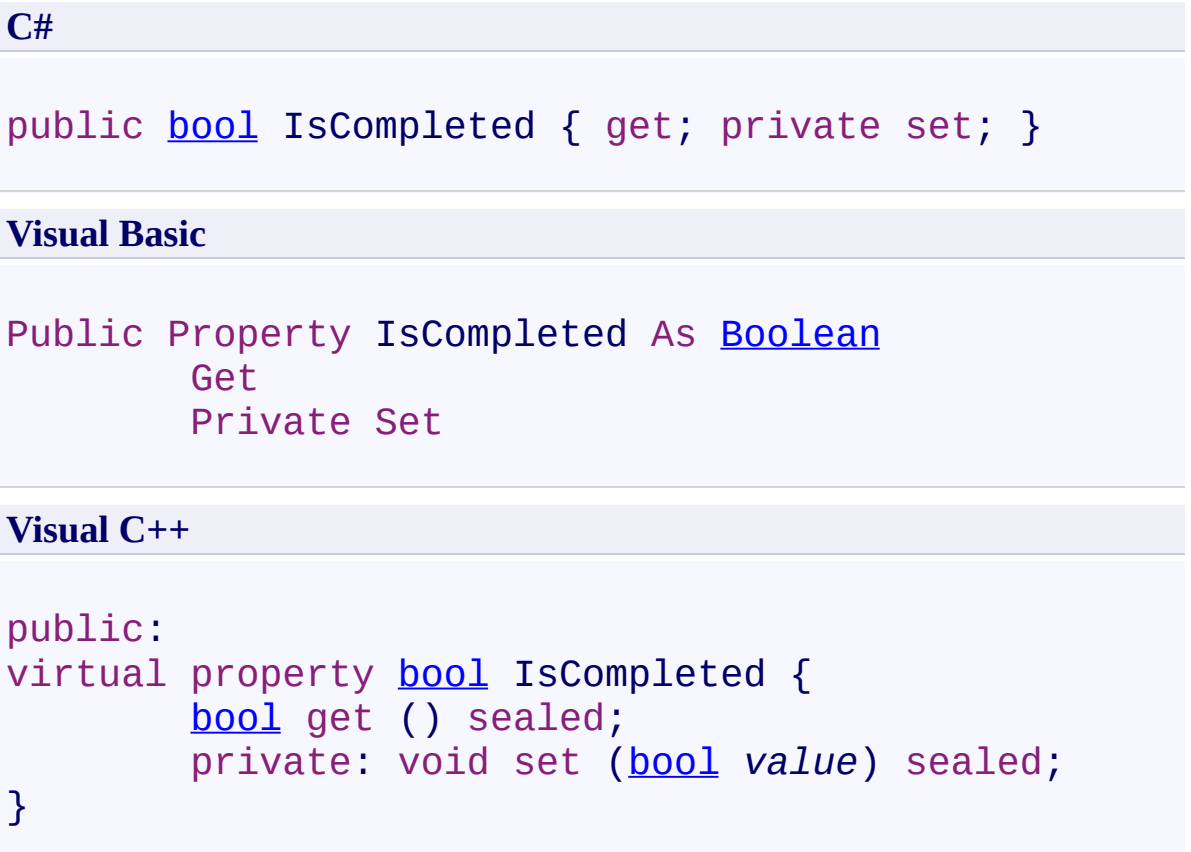

### **Implements**

[IAsyncResult.IsCompleted](http://msdn2.microsoft.com/en-us/library/7fz31972)

<span id="page-494-0"></span>[Document.OnLoadPartAsyncCallbackArgs](#page-470-0) Class [PDFTron.SilverDox.Documents](#page-359-0) Namespace

Send comments on this topic to **[info@pdftron.com](mailto:info%40pdftron.com?Subject=PDFTron SilverDox SDK)** 

<span id="page-495-0"></span> $\rightarrow$ PDFTron SilverDox SDK

Document.OnLoadPartAsyncCallbackArgs.Part Property [Document.OnLoadPartAsyncCallbackArgs](#page-470-0) Class See [Also](#page-497-0) Send [Feedback](javascript:SubmitFeedback()

A byte array which is the part's data.

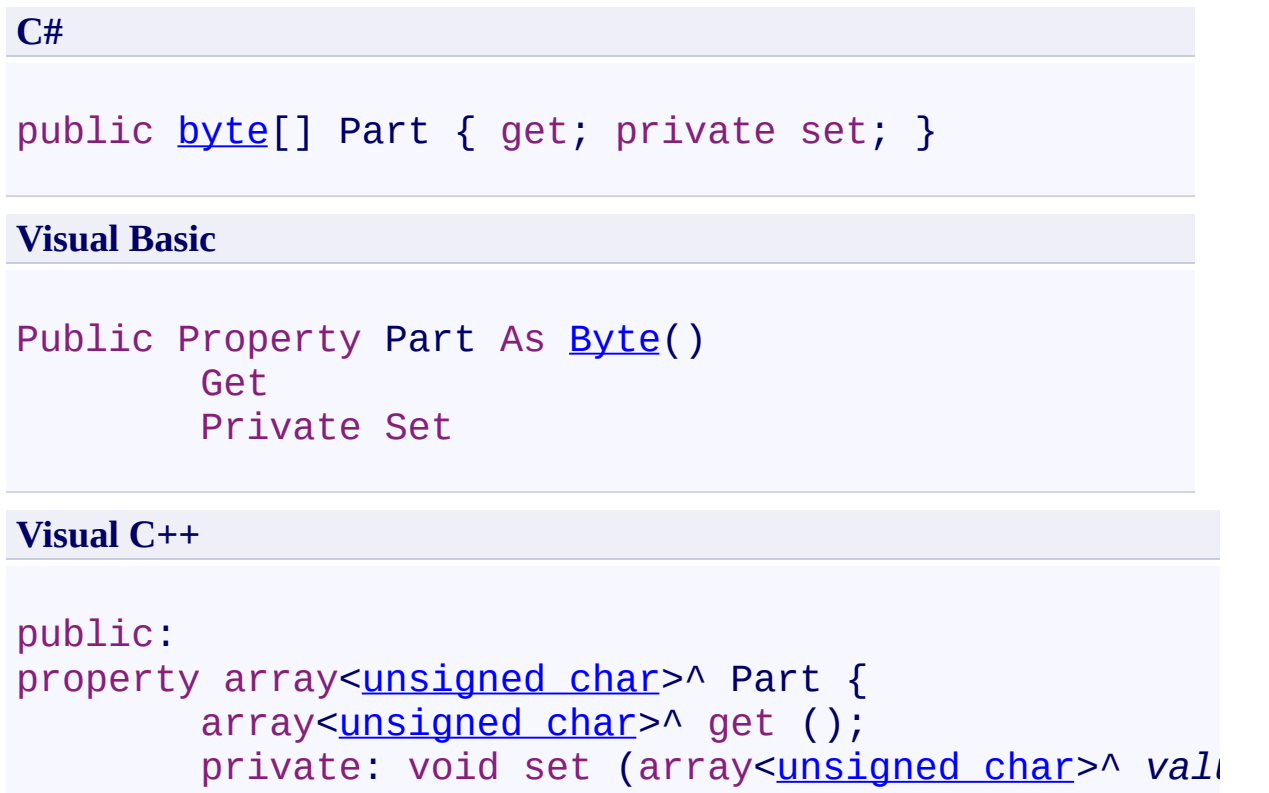

```
}
```
<span id="page-497-0"></span>[Document.OnLoadPartAsyncCallbackArgs](#page-470-0) Class [PDFTron.SilverDox.Documents](#page-359-0) Namespace

Send comments on this topic to **[info@pdftron.com](mailto:info%40pdftron.com?Subject=PDFTron SilverDox SDK)** 

<span id="page-498-0"></span> $\rightarrow$ PDFTron SilverDox SDK

Document.OnLoadPartAsyncCallbackArgs.PartName Property [Document.OnLoadPartAsyncCallbackArgs](#page-470-0) Class See [Also](#page-500-0) Send [Feedback](javascript:SubmitFeedback()

The name of the part.

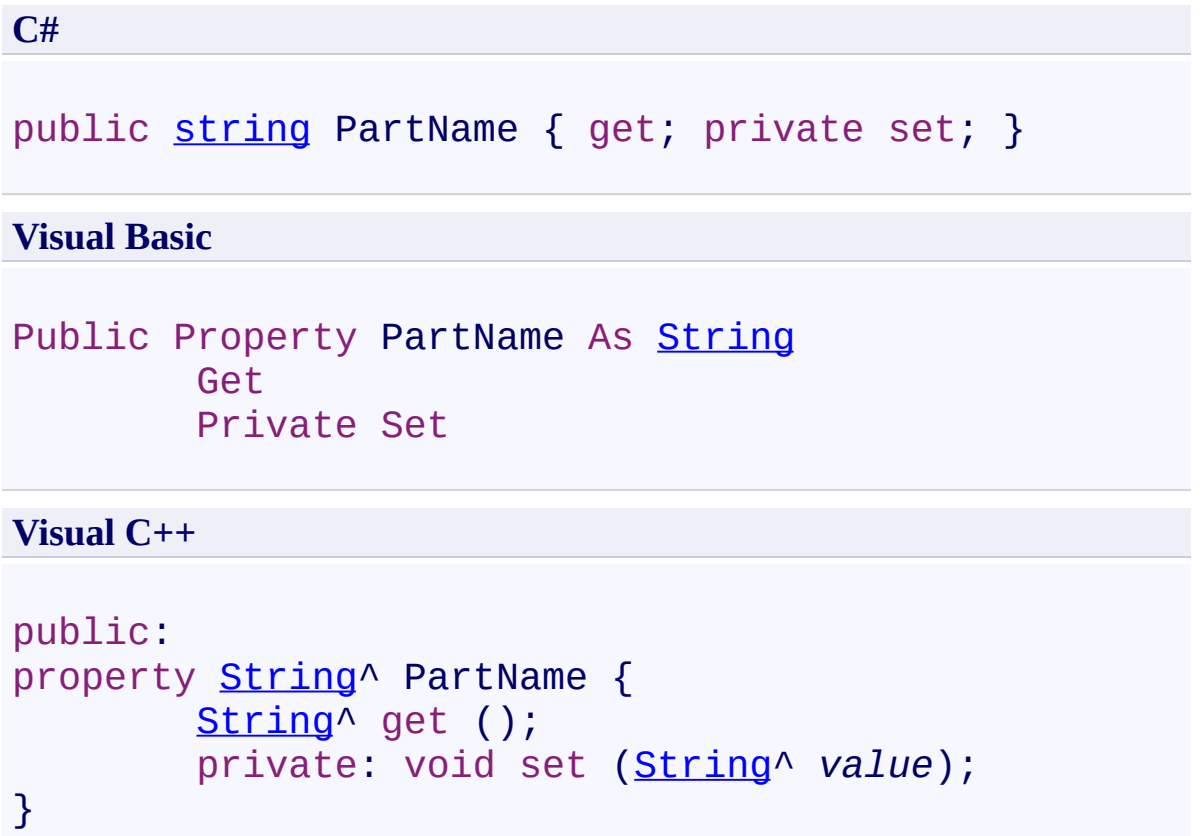

<span id="page-500-0"></span>[Document.OnLoadPartAsyncCallbackArgs](#page-470-0) Class [PDFTron.SilverDox.Documents](#page-359-0) Namespace

Send comments on this topic to **[info@pdftron.com](mailto:info%40pdftron.com?Subject=PDFTron SilverDox SDK)** 

 $=$   $\rightarrow$ PDFTron SilverDox SDK

Document.OnLoadThumbnailAsyncCallbackArgs Class [Document](#page-387-0) Class [Members](#page-505-0) See [Also](#page-504-0) Send [Feedback](javascript:SubmitFeedback()

Arguments used as a parameter in the user defined callback function provided to LoadThumbnailAsync(Int32, [Action\(Document.OnLoadThumbnailAsyncCallbackArgs\)\)](#page-420-0).

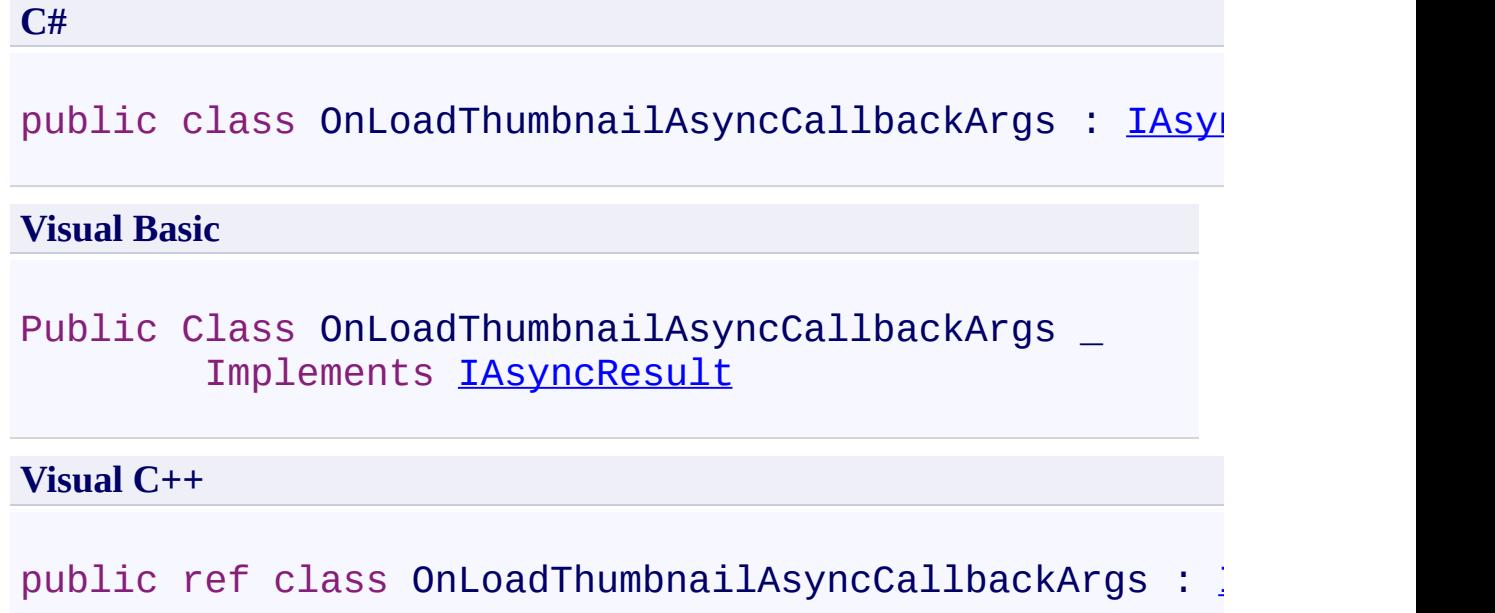

**Inheritance Hierarchy**

[System.Object](http://msdn2.microsoft.com/en-us/library/e5kfa45b)

**PDFTron.SilverDox.Documents.Document.OnLoadThumbnailAsyncCallbackArgs**
[Document.OnLoadThumbnailAsyncCallbackArgs](#page-505-0) Members [PDFTron.SilverDox.Documents](#page-359-0) Namespace

Send comments on this topic to **[info@pdftron.com](mailto:info%40pdftron.com?Subject=PDFTron SilverDox SDK)** 

<span id="page-505-0"></span> $=$   $\blacksquare$ PDFTron SilverDox SDK

Document.OnLoadThumbnailAsyncCallbackArgs Members [Document.OnLoadThumbnailAsyncCallbackArgs](#page-501-0) Class [Properties](#page-506-0) See [Also](#page-507-0) Send [Feedback](javascript:SubmitFeedback()

Represents a document with individual pages (canvases) that can be displayed on screen and printed.

The [Document.OnLoadThumbnailAsyncCallbackArgs](#page-501-0) type exposes the following members.

## <span id="page-506-0"></span>**Properties**

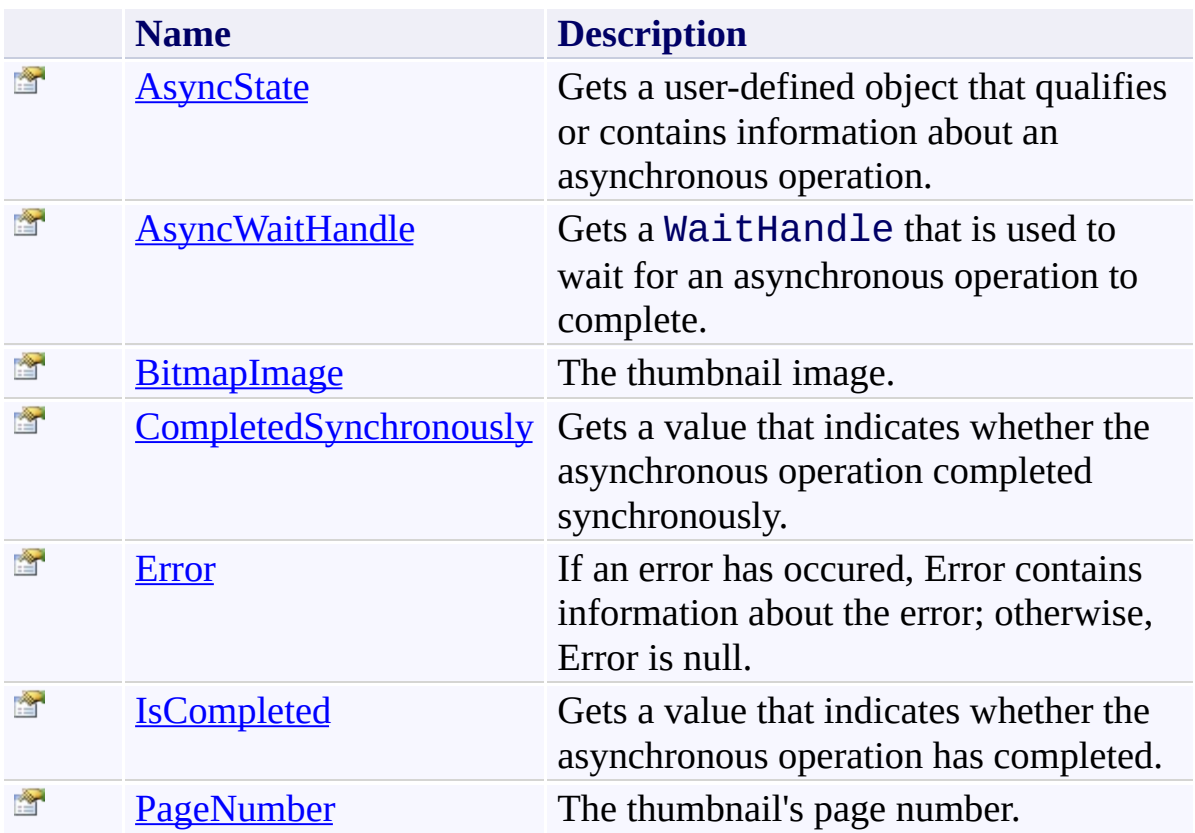

<span id="page-507-0"></span>[Document.OnLoadThumbnailAsyncCallbackArgs](#page-501-0) Class [PDFTron.SilverDox.Documents](#page-359-0) Namespace

Send comments on this topic to  $\frac{\inf(\mathcal{Q}_p) - \inf(\mathcal{Q}_p)}{\inf(\mathcal{Q}_p)}$ 

### $\blacksquare$

PDFTron SilverDox SDK

Document.OnLoadThumbnailAsyncCallbackArgs Properties

[Document.OnLoadThumbnailAsyncCallbackArgs](#page-501-0) Class See [Also](#page-510-0) Send [Feedback](javascript:SubmitFeedback()

The [Document.OnLoadThumbnailAsyncCallbackArgs](#page-501-0) type exposes the following members.

## **Properties**

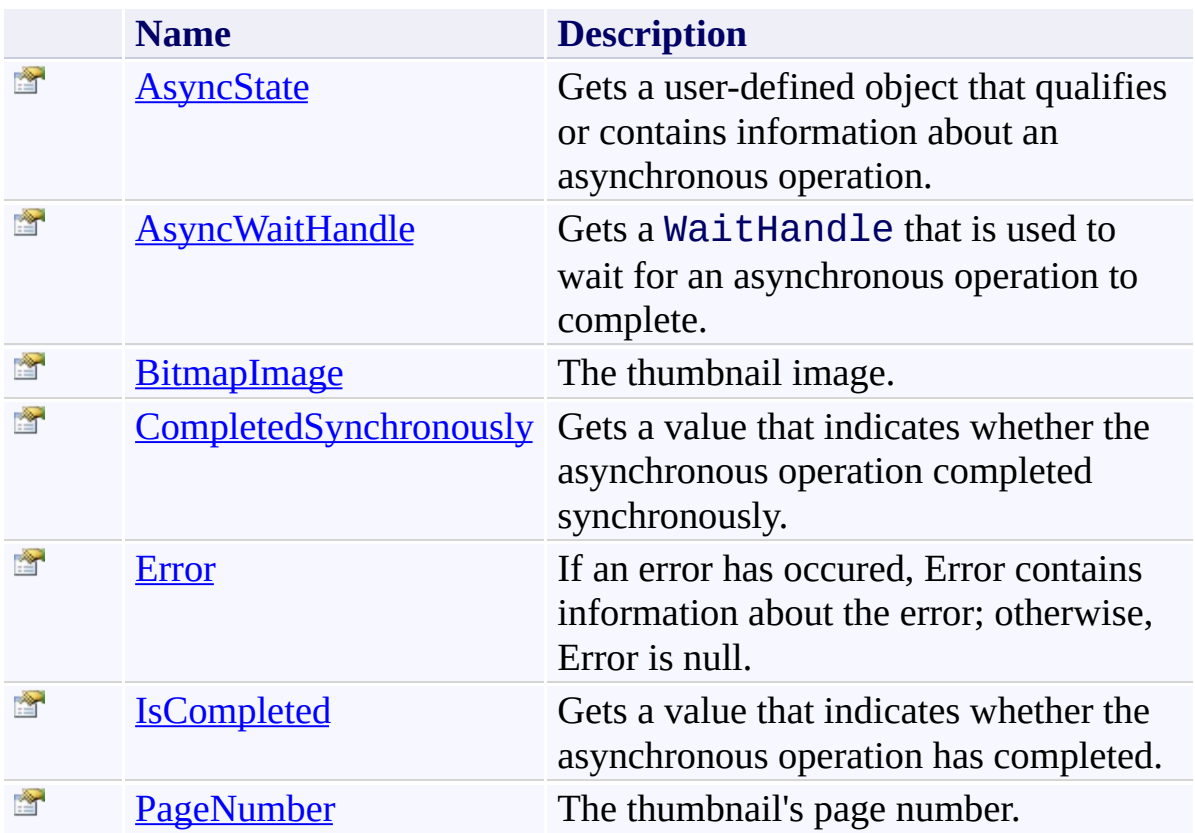

<span id="page-510-0"></span>[Document.OnLoadThumbnailAsyncCallbackArgs](#page-501-0) Class [PDFTron.SilverDox.Documents](#page-359-0) Namespace

Send comments on this topic to  $\frac{\inf(\mathcal{Q}_p) - \inf(\mathcal{Q}_p)}{\inf(\mathcal{Q}_p)}$ 

<span id="page-511-0"></span> $\rightarrow$ PDFTron SilverDox SDK

Document.OnLoadThumbnailAsyncCallbackArgs.AsyncState Property [Document.OnLoadThumbnailAsyncCallbackArgs](#page-501-0) Class See [Also](#page-513-0) Send [Feedback](javascript:SubmitFeedback()

Gets a user-defined object that qualifies or contains information about an asynchronous operation.

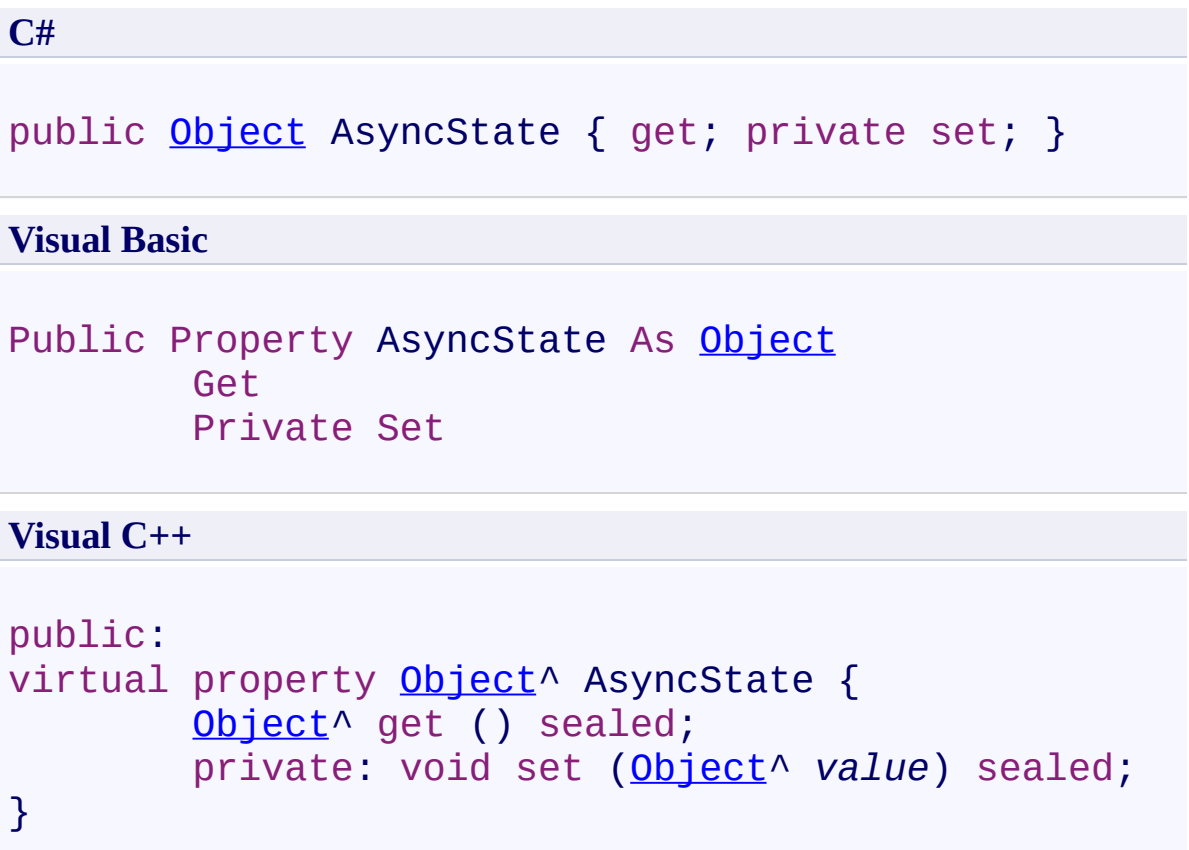

### **Implements**

[IAsyncResult.AsyncState](http://msdn2.microsoft.com/en-us/library/a6zaz1xf)

<span id="page-513-0"></span>[Document.OnLoadThumbnailAsyncCallbackArgs](#page-501-0) Class [PDFTron.SilverDox.Documents](#page-359-0) Namespace

Send comments on this topic to **[info@pdftron.com](mailto:info%40pdftron.com?Subject=PDFTron SilverDox SDK)** 

<span id="page-514-0"></span> $\rightarrow$ 

PDFTron SilverDox SDK

#### Document.OnLoadThumbnailAsyncCallbackArgs.AsyncWaitHandle Property

[Document.OnLoadThumbnailAsyncCallbackArgs](#page-501-0) Class See [Also](#page-516-0) Send [Feedback](javascript:SubmitFeedback()

Gets a WaitHandle that is used to wait for an asynchronous operation to complete.

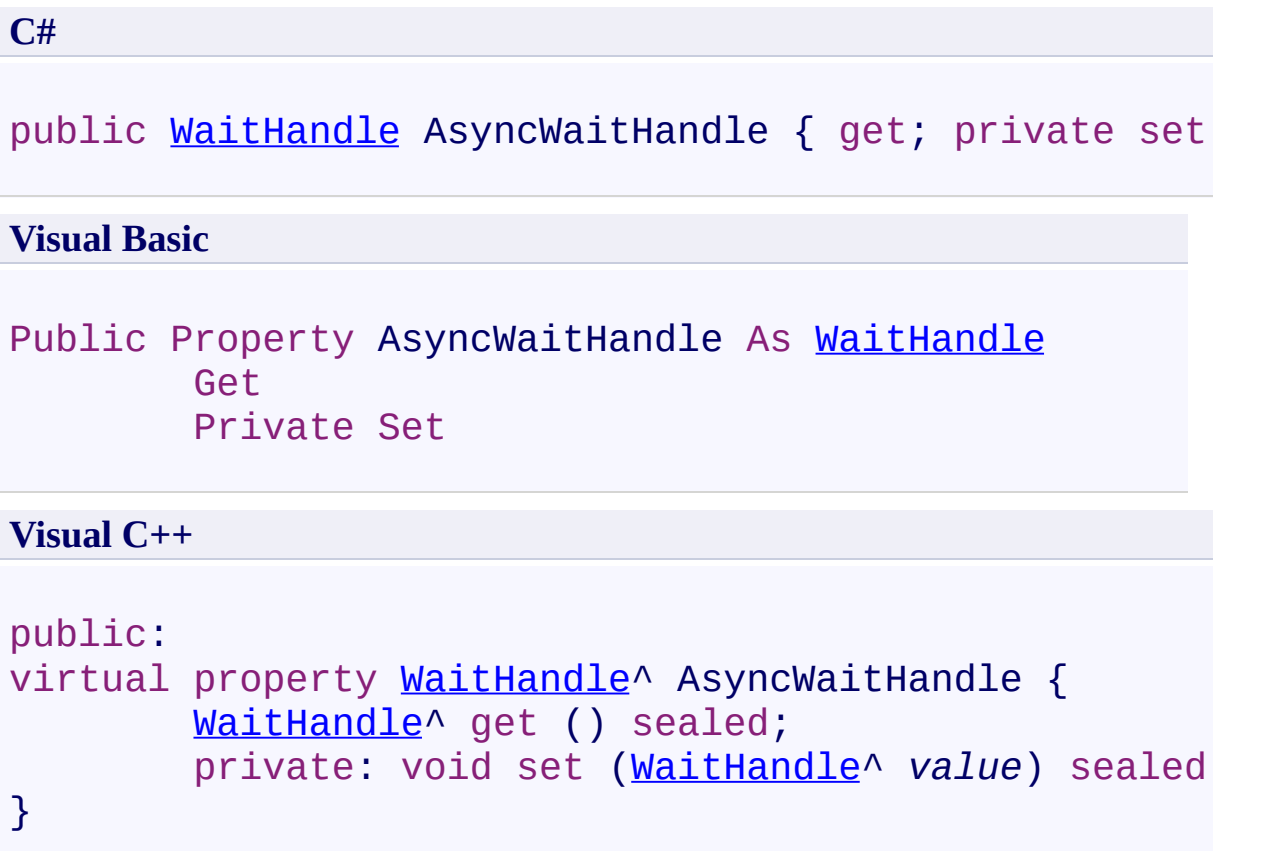

# **Implements**

[IAsyncResult.AsyncWaitHandle](http://msdn2.microsoft.com/en-us/library/tbbhxekx)

<span id="page-516-0"></span>[Document.OnLoadThumbnailAsyncCallbackArgs](#page-501-0) Class [PDFTron.SilverDox.Documents](#page-359-0) Namespace

Send comments on this topic to **[info@pdftron.com](mailto:info%40pdftron.com?Subject=PDFTron SilverDox SDK)** 

<span id="page-517-0"></span> $\rightarrow$ PDFTron SilverDox SDK

Document.OnLoadThumbnailAsyncCallbackArgs.BitmapImage Property [Document.OnLoadThumbnailAsyncCallbackArgs](#page-501-0) Class See [Also](#page-519-0) Send [Feedback](javascript:SubmitFeedback()

The thumbnail image.

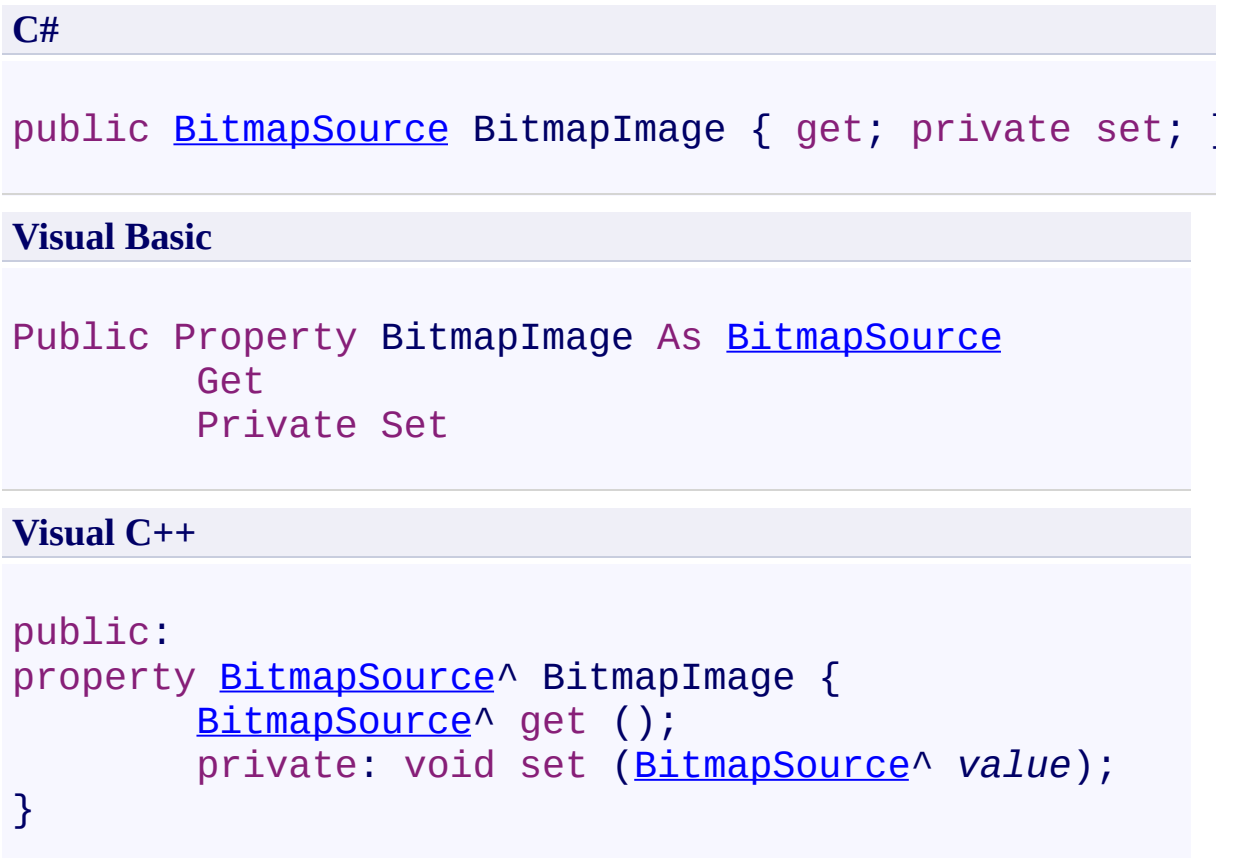

<span id="page-519-0"></span>[Document.OnLoadThumbnailAsyncCallbackArgs](#page-501-0) Class [PDFTron.SilverDox.Documents](#page-359-0) Namespace

Send comments on this topic to **[info@pdftron.com](mailto:info%40pdftron.com?Subject=PDFTron SilverDox SDK)** 

<span id="page-520-0"></span> $\rightarrow$ 

PDFTron SilverDox SDK

Document.OnLoadThumbnailAsyncCallbackArgs.CompletedSynchronously Property

[Document.OnLoadThumbnailAsyncCallbackArgs](#page-501-0) Class See [Also](#page-522-0) Send [Feedback](javascript:SubmitFeedback()

Gets a value that indicates whether the asynchronous operation completed synchronously.

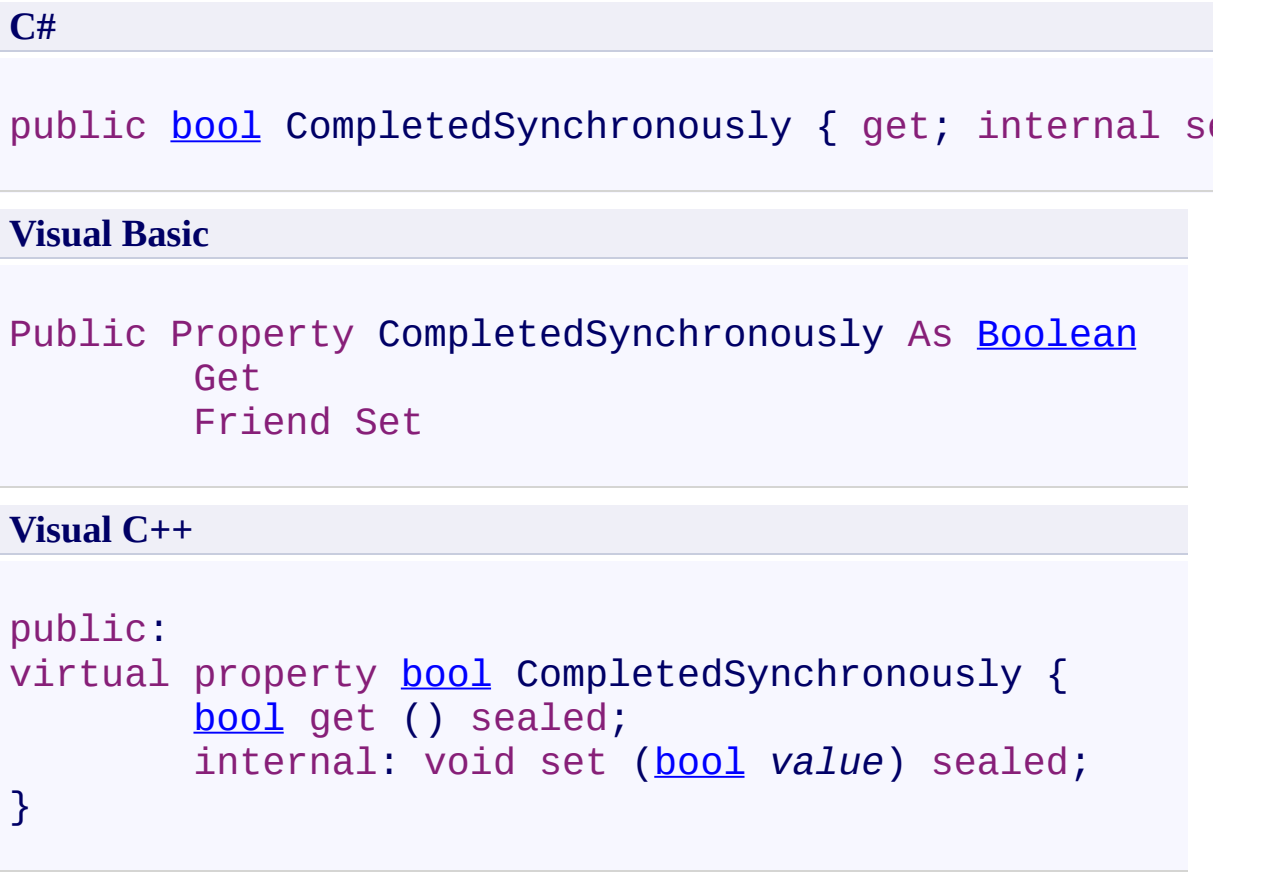

### **Implements**

[IAsyncResult.CompletedSynchronously](http://msdn2.microsoft.com/en-us/library/eyx2c824)

<span id="page-522-0"></span>[Document.OnLoadThumbnailAsyncCallbackArgs](#page-501-0) Class [PDFTron.SilverDox.Documents](#page-359-0) Namespace

Send comments on this topic to **[info@pdftron.com](mailto:info%40pdftron.com?Subject=PDFTron SilverDox SDK)** 

<span id="page-523-0"></span> $\rightarrow$ PDFTron SilverDox SDK

Document.OnLoadThumbnailAsyncCallbackArgs.Error Property [Document.OnLoadThumbnailAsyncCallbackArgs](#page-501-0) Class See [Also](#page-525-0) Send [Feedback](javascript:SubmitFeedback()

If an error has occured, Error contains information about the error; otherwise, Error is null.

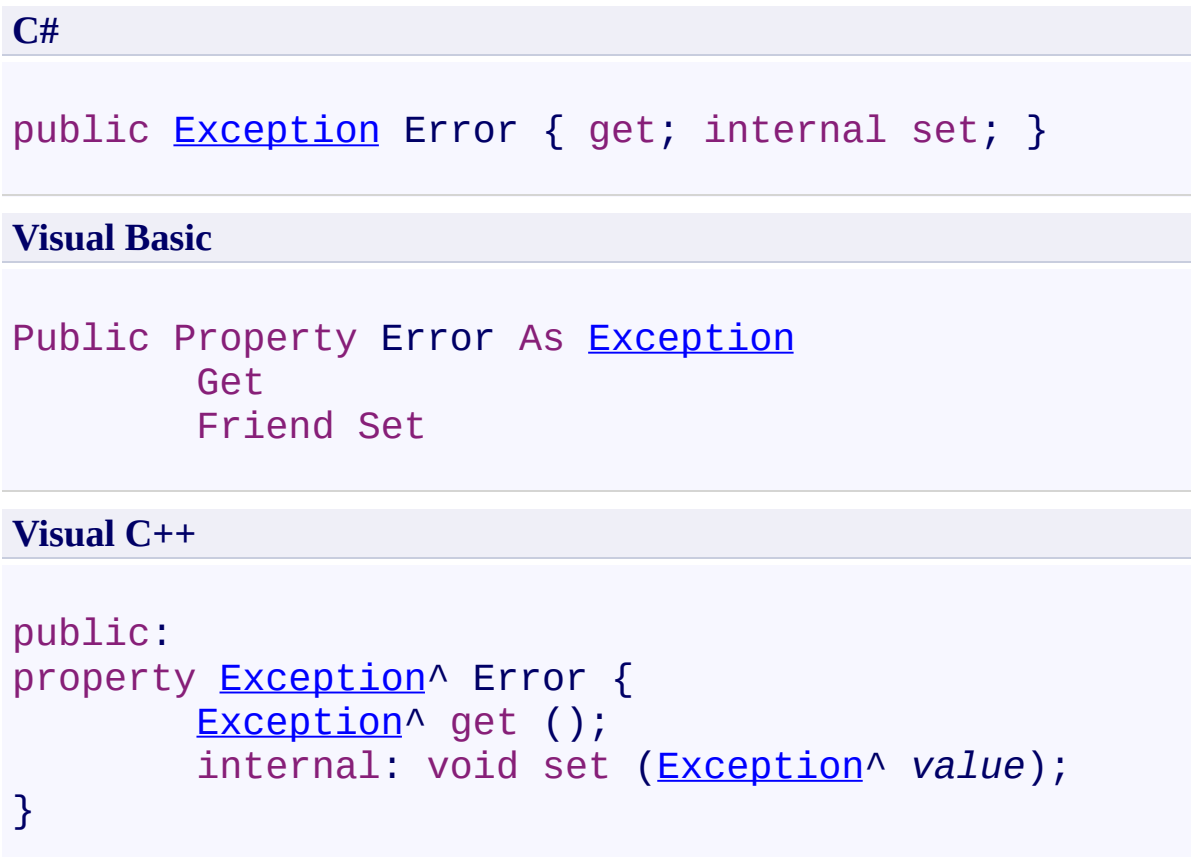

<span id="page-525-0"></span>[Document.OnLoadThumbnailAsyncCallbackArgs](#page-501-0) Class [PDFTron.SilverDox.Documents](#page-359-0) Namespace

Send comments on this topic to **[info@pdftron.com](mailto:info%40pdftron.com?Subject=PDFTron SilverDox SDK)** 

<span id="page-526-0"></span> $\rightarrow$ PDFTron SilverDox SDK

Document.OnLoadThumbnailAsyncCallbackArgs.IsCompleted Property [Document.OnLoadThumbnailAsyncCallbackArgs](#page-501-0) Class See [Also](#page-528-0) Send [Feedback](javascript:SubmitFeedback()

Gets a value that indicates whether the asynchronous operation has completed.

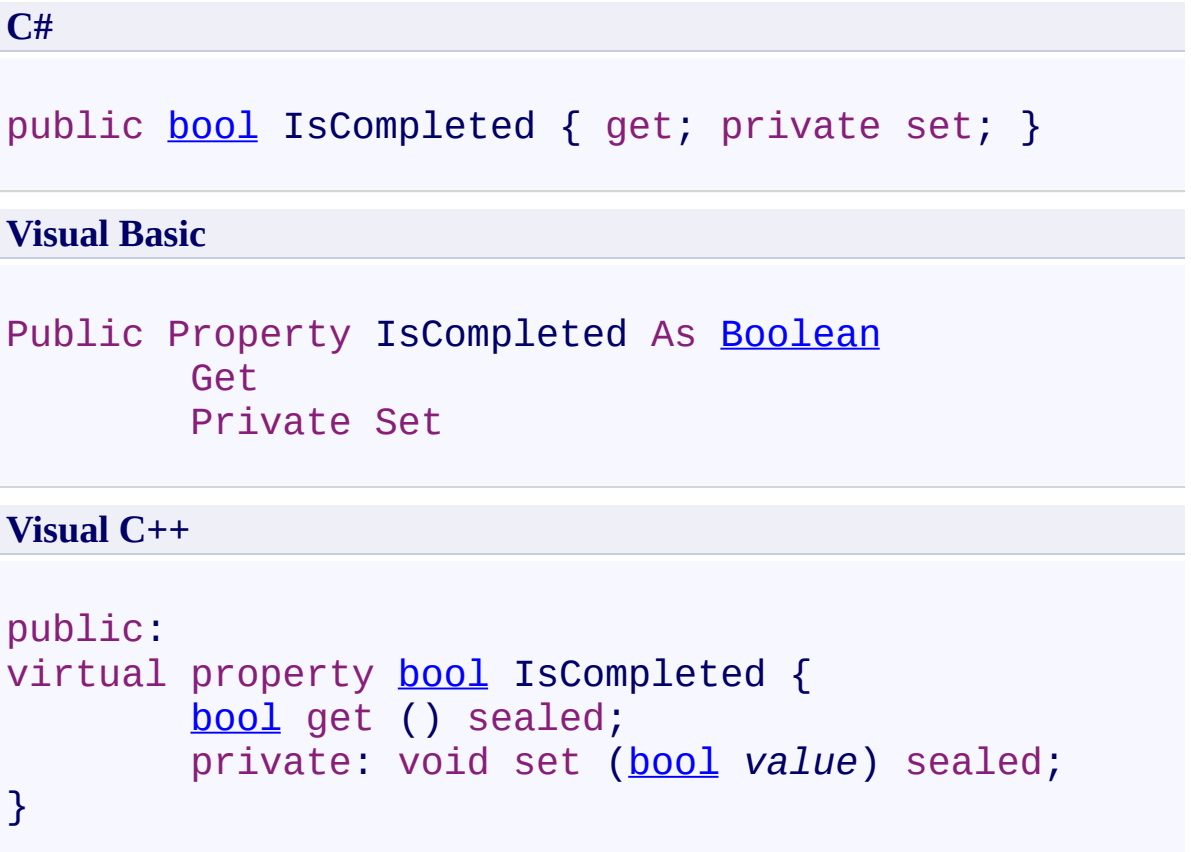

### **Implements**

[IAsyncResult.IsCompleted](http://msdn2.microsoft.com/en-us/library/7fz31972)

<span id="page-528-0"></span>[Document.OnLoadThumbnailAsyncCallbackArgs](#page-501-0) Class [PDFTron.SilverDox.Documents](#page-359-0) Namespace

Send comments on this topic to **[info@pdftron.com](mailto:info%40pdftron.com?Subject=PDFTron SilverDox SDK)** 

<span id="page-529-0"></span> $\rightarrow$ PDFTron SilverDox SDK

Document.OnLoadThumbnailAsyncCallbackArgs.PageNumber Property [Document.OnLoadThumbnailAsyncCallbackArgs](#page-501-0) Class See [Also](#page-531-0) Send [Feedback](javascript:SubmitFeedback()

The thumbnail's page number.

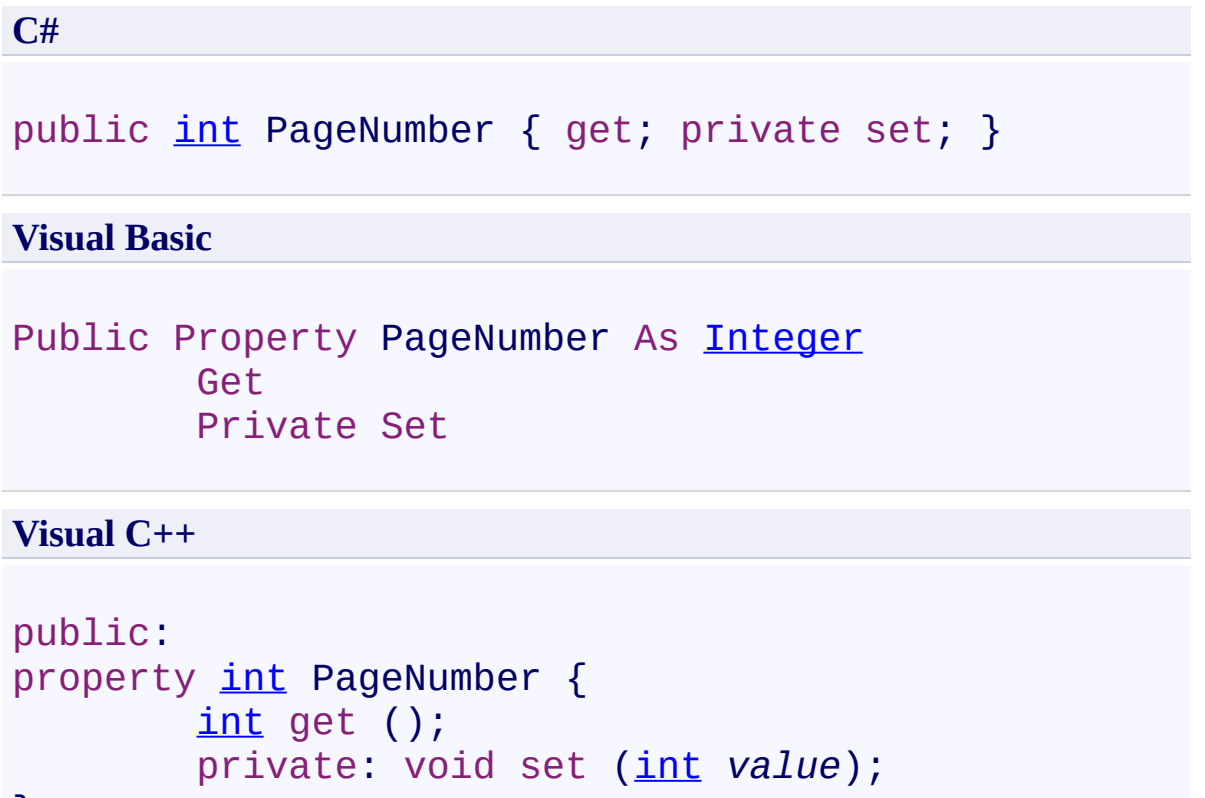

```
}
```
<span id="page-531-0"></span>[Document.OnLoadThumbnailAsyncCallbackArgs](#page-501-0) Class [PDFTron.SilverDox.Documents](#page-359-0) Namespace

Send comments on this topic to **[info@pdftron.com](mailto:info%40pdftron.com?Subject=PDFTron SilverDox SDK)** 

<span id="page-532-0"></span> $\rightarrow$ PDFTron SilverDox SDK Link Class [Members](#page-537-0) See [Also](#page-536-0) Send [Feedback](javascript:SubmitFeedback()

A link that is placed on a [Document](#page-387-0) page. Links, which are used to navigate somewhere when clicked on, may point to an external URI, or a location within the document.

**C#**

public class Link : **HyperlinkButton**

#### **Visual Basic**

Public Class Link \_ Inherits **HyperlinkButton**

**Visual C++**

public ref class Link : public **HyperlinkButton**

#### **Remarks**

Link objects are created within **LoadCanvasAsync**(Int32, [Action\(Document.OnLoadCanvasAsyncCallbackArgs\),](#page-411-0) Action(Document.OnLoadCanvasAsyncCallbackArgs), Action(Link)), and are passed back as arguments to the user callback function defined in LoadCanvasAsync(Int32, [Action\(Document.OnLoadCanvasAsyncCallbackArgs\),](#page-411-0) Action(Document.OnLoadCanvasAsyncCallbackArgs), Action(Link))'s fourth parameter onLinkReadyCallback. It is within the user-defined callback function that the link's behavior can be altered, for example changing the mouse cursor during a mouseover event, or navigating to a new page after a mouseup event.

#### **Inheritance Hierarchy**

[System.Object](http://msdn2.microsoft.com/en-us/library/e5kfa45b) [System.Windows.DependencyObject](http://msdn2.microsoft.com/en-us/library/ms589309) [System.Windows.UIElement](http://msdn2.microsoft.com/en-us/library/ms590078) [System.Windows.FrameworkElement](http://msdn2.microsoft.com/en-us/library/ms602714) [System.Windows.Controls.Control](http://msdn2.microsoft.com/en-us/library/ms609826) [System.Windows.Controls.ContentControl](http://msdn2.microsoft.com/en-us/library/ms609797) [System.Windows.Controls.Primitives.ButtonBase](http://msdn2.microsoft.com/en-us/library/ms611651) **HyperlinkButton PDFTron.SilverDox.Documents.Link**

<span id="page-536-0"></span>Link [Members](#page-537-0)

[PDFTron.SilverDox.Documents](#page-359-0) Namespace

Send comments on this topic to **[info@pdftron.com](mailto:info%40pdftron.com?Subject=PDFTron SilverDox SDK)** 

<span id="page-537-0"></span> $=$  D D PDFTron SilverDox SDK Link Members Link [Class](#page-532-0) [Properties](#page-538-0) See [Also](#page-539-0) Send [Feedback](javascript:SubmitFeedback()

The **[Link](#page-532-0)** type exposes the following members.

# <span id="page-538-0"></span>**Properties**

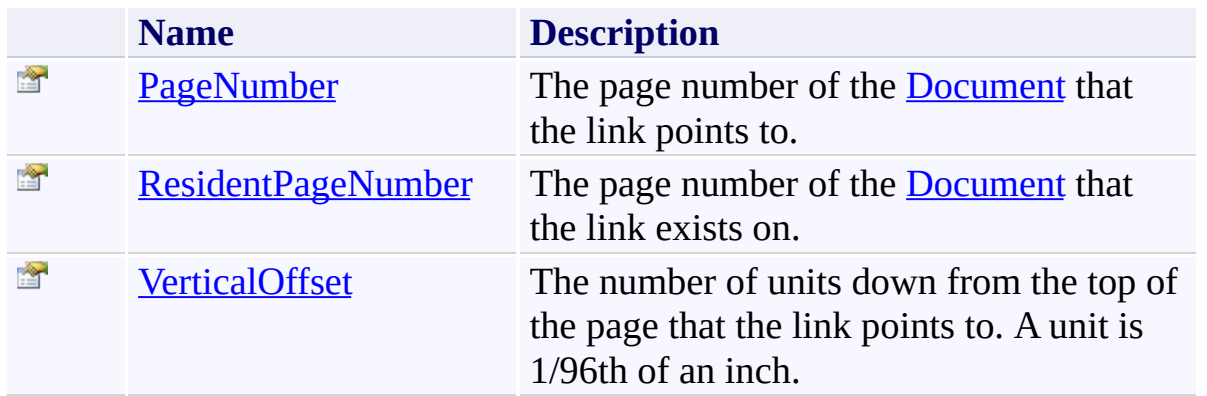

<span id="page-539-0"></span>Link [Class](#page-532-0)

[PDFTron.SilverDox.Documents](#page-359-0) Namespace

Send comments on this topic to  $\frac{info@pdt}{ron.com}$
$=$  D D PDFTron SilverDox SDK Link Properties Link [Class](#page-532-0) See [Also](#page-542-0) Send [Feedback](javascript:SubmitFeedback()

The **[Link](#page-532-0)** type exposes the following members.

# **Properties**

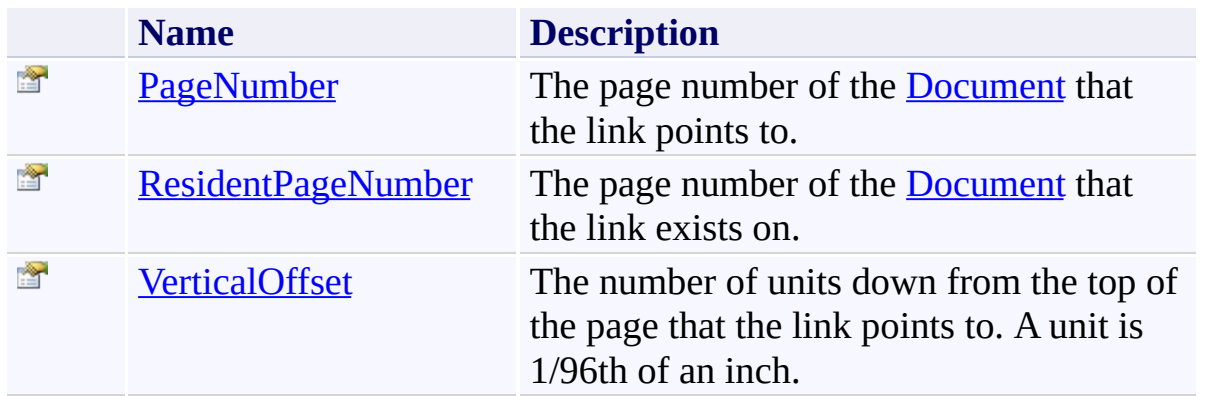

<span id="page-542-0"></span>Link [Class](#page-532-0)

[PDFTron.SilverDox.Documents](#page-359-0) Namespace

Send comments on this topic to  $\frac{info@pdt}{ron.com}$ 

<span id="page-543-0"></span> $\rightarrow$ PDFTron SilverDox SDK Link.PageNumber Property Link [Class](#page-532-0) See [Also](#page-545-0) Send [Feedback](javascript:SubmitFeedback()

The page number of the **[Document](#page-387-0)** that the link points to.

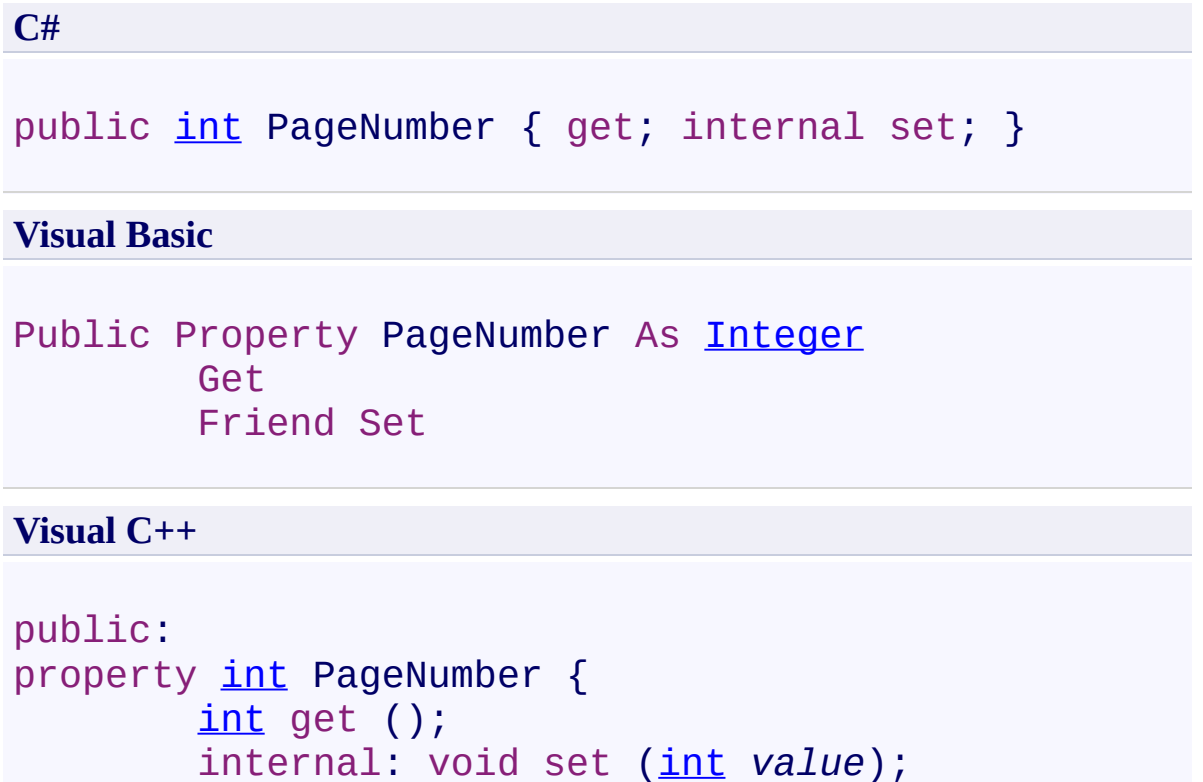

```
}
```
<span id="page-545-0"></span>Link [Class](#page-532-0)

[PDFTron.SilverDox.Documents](#page-359-0) Namespace

Send comments on this topic to **[info@pdftron.com](mailto:info%40pdftron.com?Subject=PDFTron SilverDox SDK)** 

<span id="page-546-0"></span> $\rightarrow$ PDFTron SilverDox SDK Link.ResidentPageNumber Property Link [Class](#page-532-0) See [Also](#page-548-0) Send [Feedback](javascript:SubmitFeedback()

The page number of the **[Document](#page-387-0)** that the link exists on.

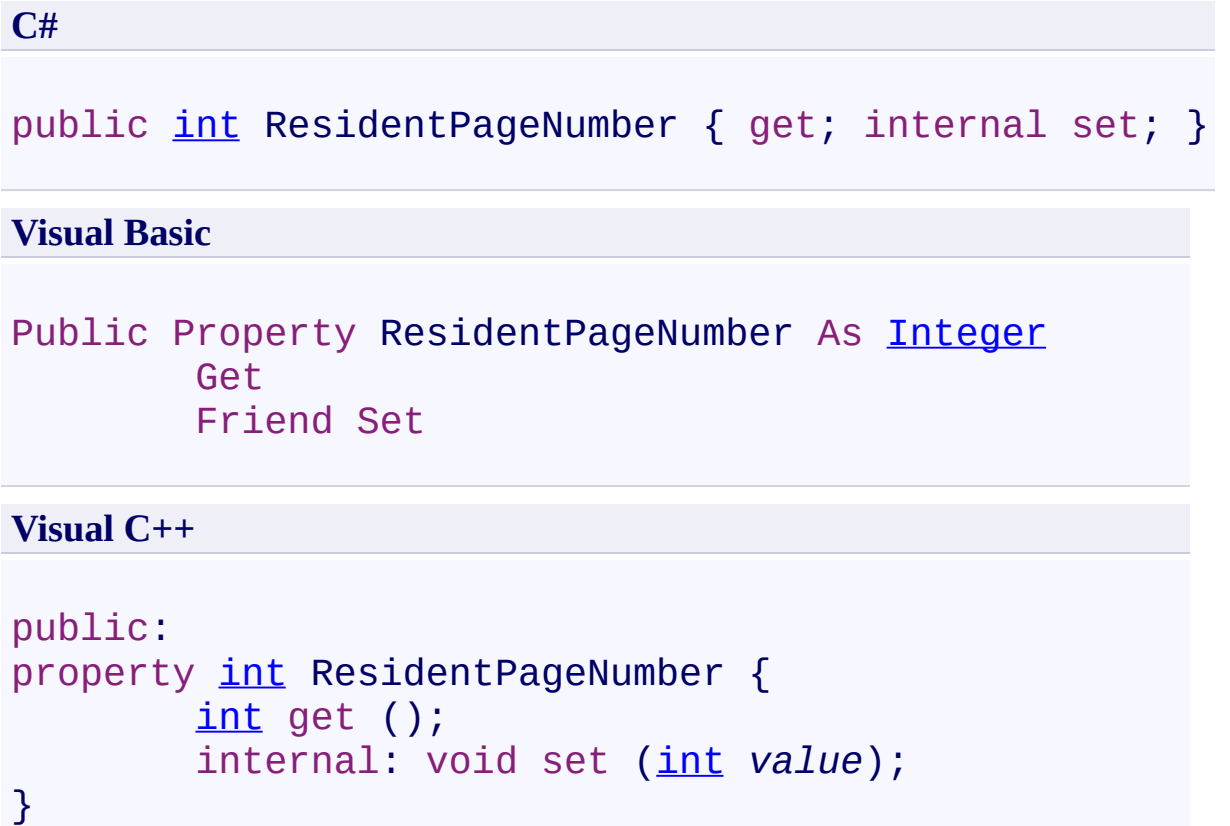

<span id="page-548-0"></span>Link [Class](#page-532-0)

[PDFTron.SilverDox.Documents](#page-359-0) Namespace

Send comments on this topic to **[info@pdftron.com](mailto:info%40pdftron.com?Subject=PDFTron SilverDox SDK)** 

<span id="page-549-0"></span> $\rightarrow$ PDFTron SilverDox SDK Link.VerticalOffset Property Link [Class](#page-532-0) See [Also](#page-551-0) Send [Feedback](javascript:SubmitFeedback()

The number of units down from the top of the page that the link points to. A unit is 1/96th of an inch.

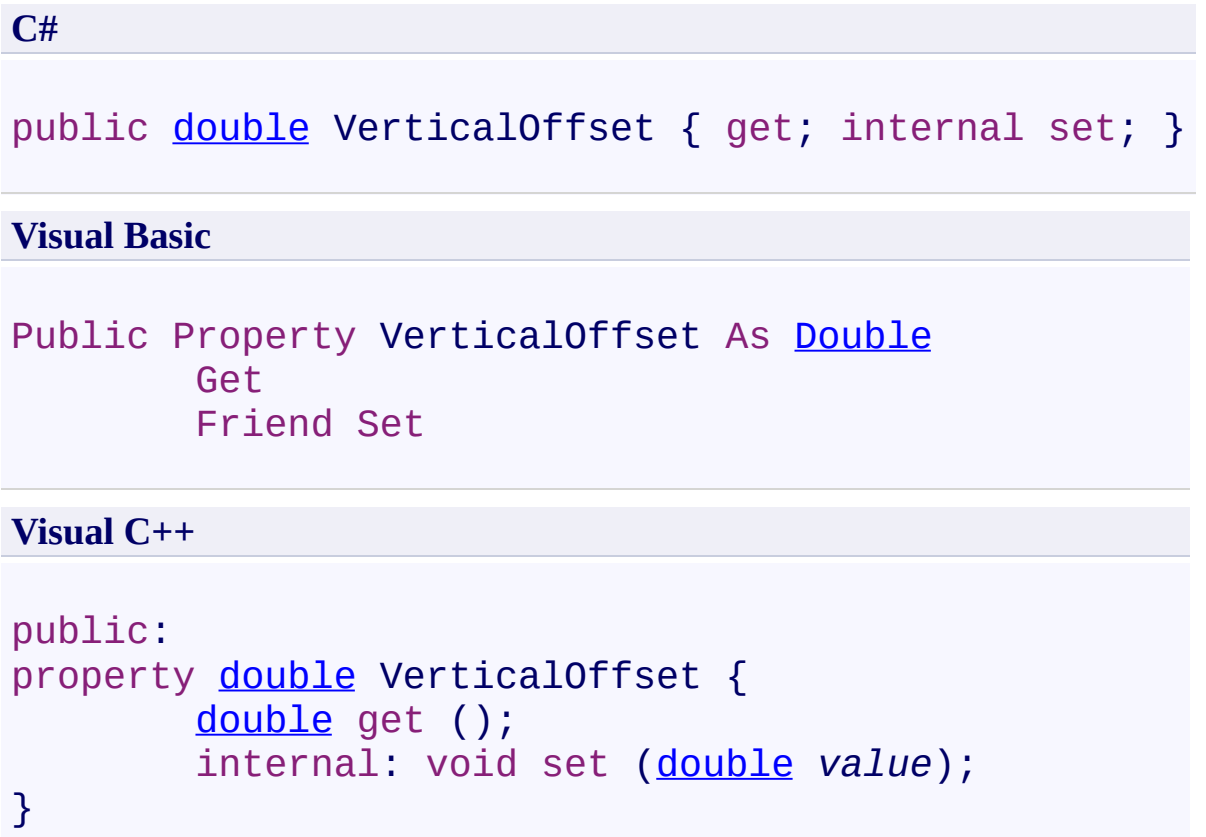

<span id="page-551-0"></span>Link [Class](#page-532-0)

[PDFTron.SilverDox.Documents](#page-359-0) Namespace

Send comments on this topic to **[info@pdftron.com](mailto:info%40pdftron.com?Subject=PDFTron SilverDox SDK)** 

<span id="page-552-0"></span> $\rightarrow$ PDFTron SilverDox SDK Metadata Class [Members](#page-556-0) See [Also](#page-555-0) Send [Feedback](javascript:SubmitFeedback()

A dictionary containing document metadata, such as the document's author and creation date.

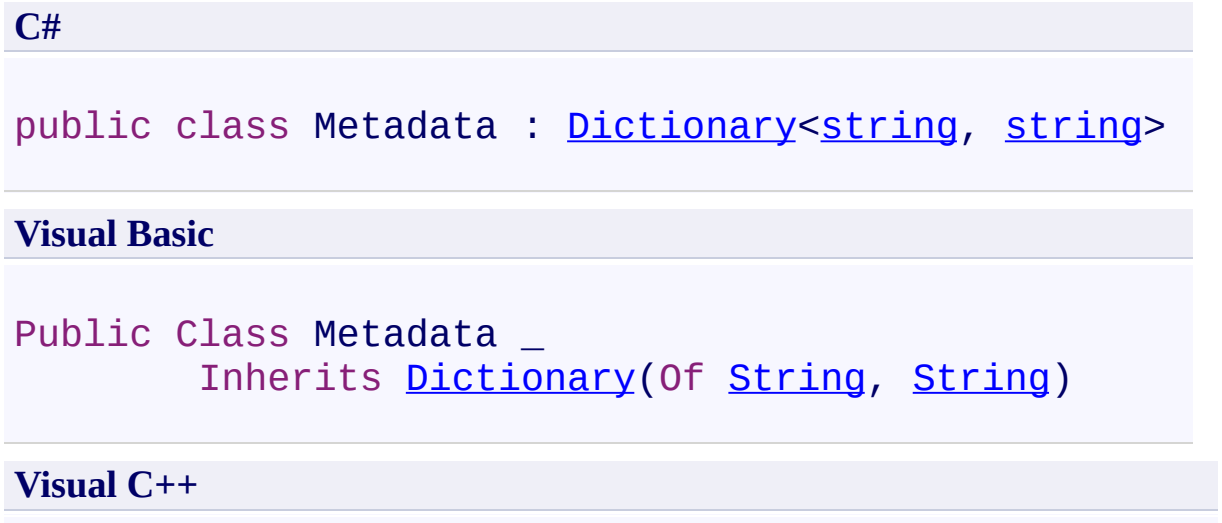

[public](http://msdn2.microsoft.com/en-us/library/s1wwdcbf) ref class Metadata : public [Dictionary](http://msdn2.microsoft.com/en-us/library/xfhwa508)<String

### **Inheritance Hierarchy**

[System.Object](http://msdn2.microsoft.com/en-us/library/e5kfa45b)

[System.Collections.Generic.Dictionary\(](http://msdn2.microsoft.com/en-us/library/xfhwa508)[String,](http://msdn2.microsoft.com/en-us/library/s1wwdcbf) [String\)](http://msdn2.microsoft.com/en-us/library/s1wwdcbf) **PDFTron.SilverDox.Documents.Metadata**

<span id="page-555-0"></span>Metadata [Members](#page-556-0)

[PDFTron.SilverDox.Documents](#page-359-0) Namespace

Send comments on this topic to **[info@pdftron.com](mailto:info%40pdftron.com?Subject=PDFTron SilverDox SDK)** 

<span id="page-556-0"></span> $\blacksquare$ PDFTron SilverDox SDK Metadata Members

[Metadata](#page-552-0) Class [Properties](#page-557-0) See [Also](#page-558-0) Send [Feedback](javascript:SubmitFeedback()

The **[Metadata](#page-552-0)** type exposes the following members.

# <span id="page-557-0"></span>**Properties**

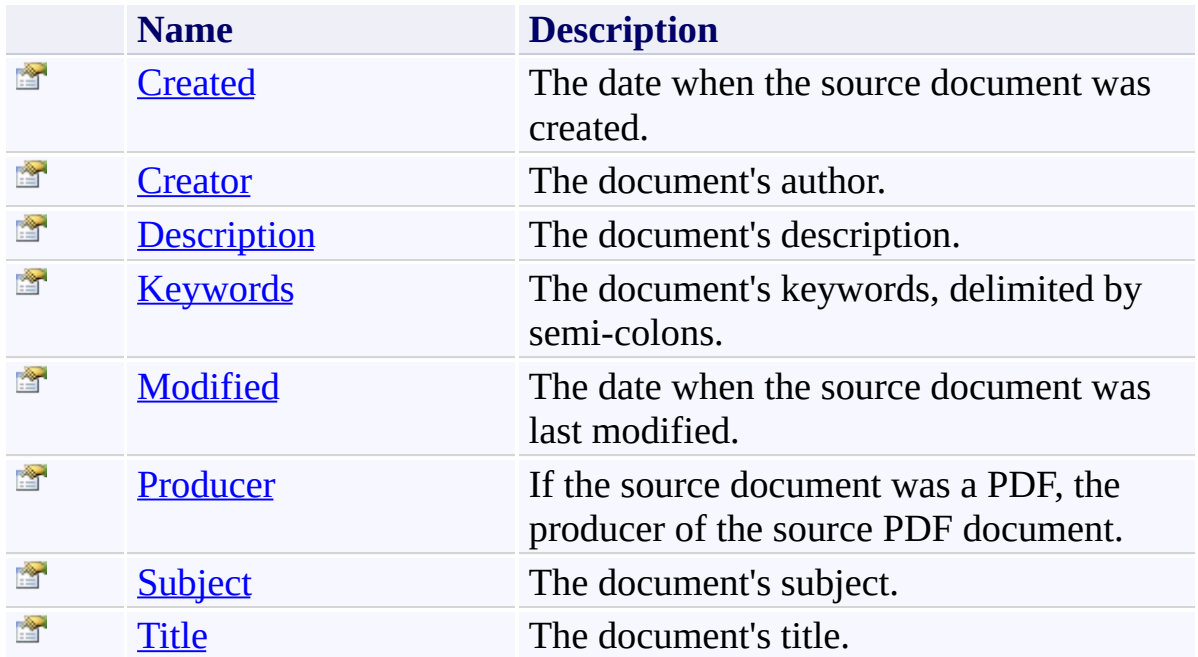

<span id="page-558-0"></span>[Metadata](#page-552-0) Class

[PDFTron.SilverDox.Documents](#page-359-0) Namespace

Send comments on this topic to  $info@pdt$  tron.com

 $=$  D D PDFTron SilverDox SDK Metadata Properties [Metadata](#page-552-0) Class See [Also](#page-561-0) Send [Feedback](javascript:SubmitFeedback()

The **[Metadata](#page-552-0)** type exposes the following members.

# **Properties**

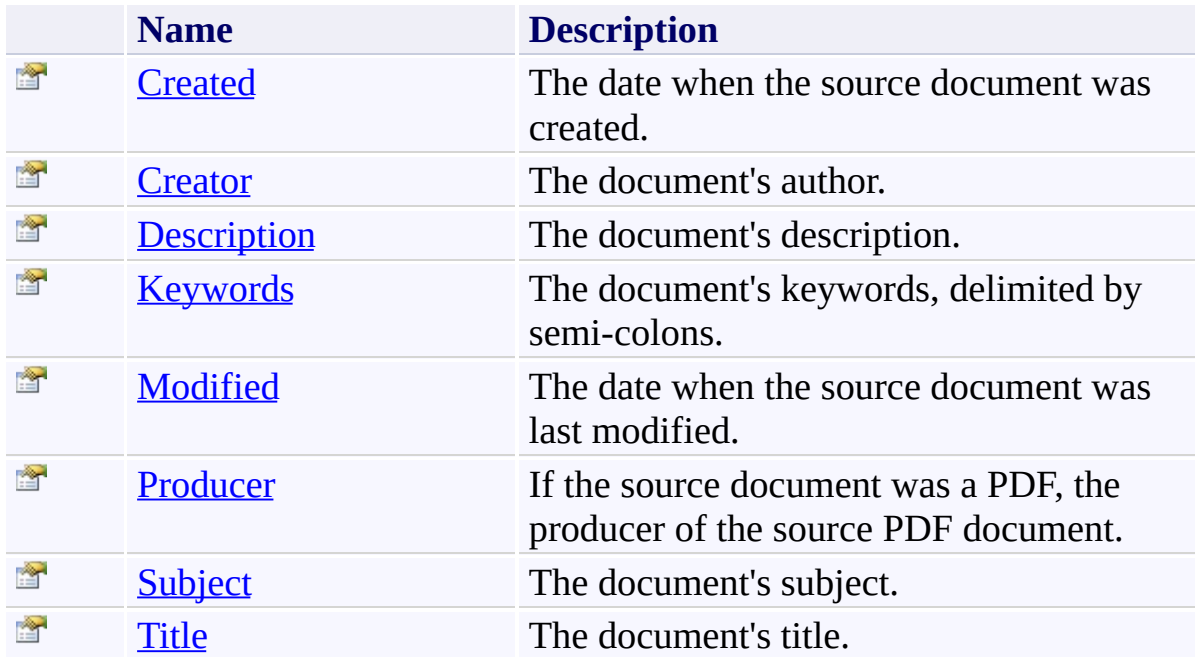

<span id="page-561-0"></span>[Metadata](#page-552-0) Class

[PDFTron.SilverDox.Documents](#page-359-0) Namespace

Send comments on this topic to  $info@pdt$  tron.com

<span id="page-562-0"></span> $\rightarrow$ PDFTron SilverDox SDK Metadata.Created Property [Metadata](#page-552-0) Class See [Also](#page-564-0) Send [Feedback](javascript:SubmitFeedback()

The date when the source document was created.

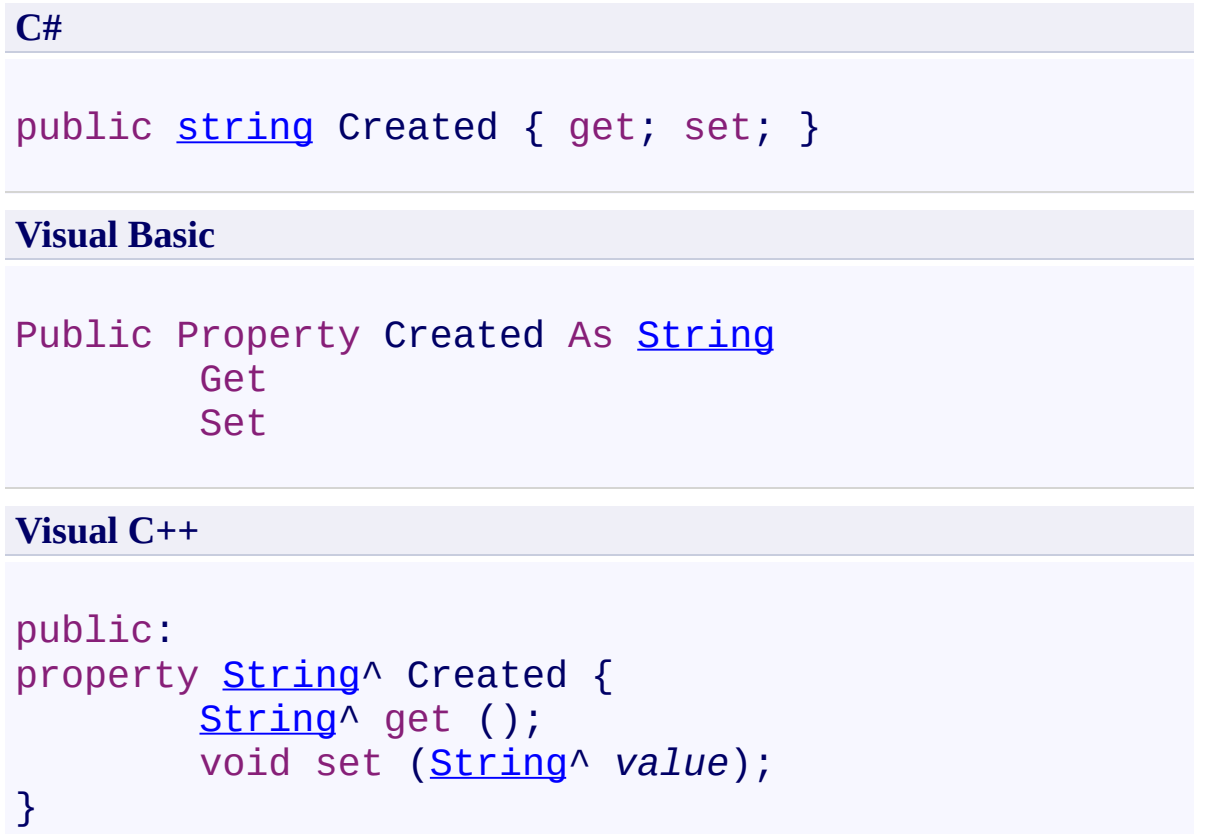

<span id="page-564-0"></span>[Metadata](#page-552-0) Class

[PDFTron.SilverDox.Documents](#page-359-0) Namespace

Send comments on this topic to **[info@pdftron.com](mailto:info%40pdftron.com?Subject=PDFTron SilverDox SDK)** 

<span id="page-565-0"></span> $\rightarrow$ PDFTron SilverDox SDK Metadata.Creator Property [Metadata](#page-552-0) Class See [Also](#page-567-0) Send [Feedback](javascript:SubmitFeedback()

The document's author.

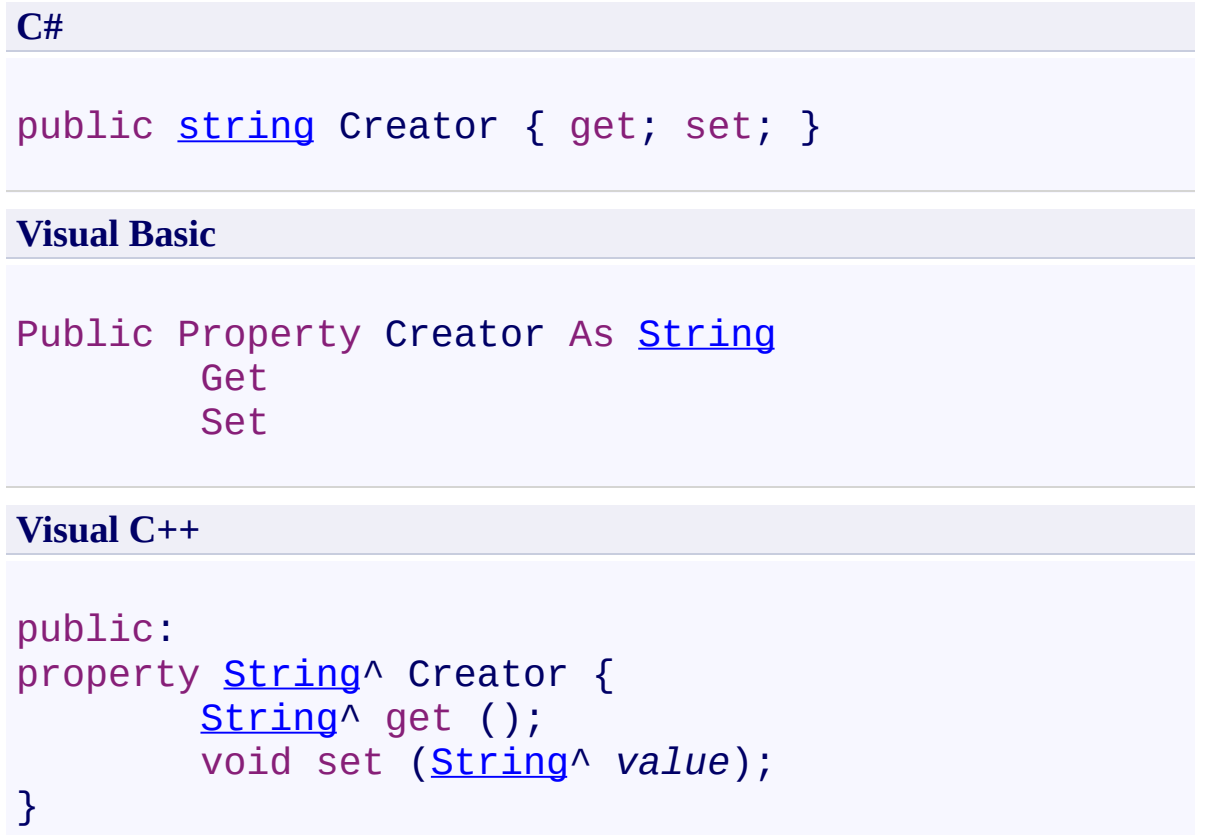

<span id="page-567-0"></span>[Metadata](#page-552-0) Class

[PDFTron.SilverDox.Documents](#page-359-0) Namespace

Send comments on this topic to **[info@pdftron.com](mailto:info%40pdftron.com?Subject=PDFTron SilverDox SDK)** 

<span id="page-568-0"></span> $\rightarrow$ PDFTron SilverDox SDK Metadata.Description Property [Metadata](#page-552-0) Class See [Also](#page-570-0) Send [Feedback](javascript:SubmitFeedback()

The document's description.

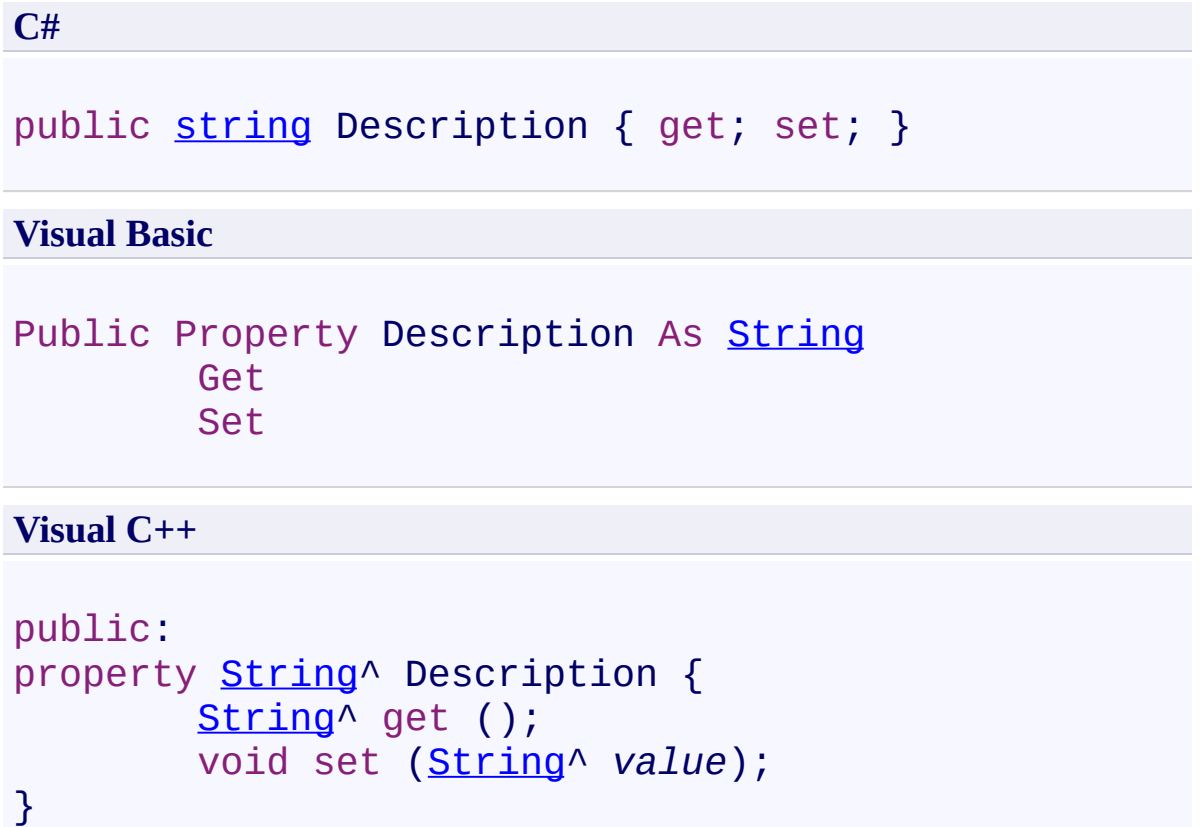

<span id="page-570-0"></span>[Metadata](#page-552-0) Class

[PDFTron.SilverDox.Documents](#page-359-0) Namespace

Send comments on this topic to **[info@pdftron.com](mailto:info%40pdftron.com?Subject=PDFTron SilverDox SDK)** 

<span id="page-571-0"></span> $\rightarrow$ PDFTron SilverDox SDK Metadata.Keywords Property [Metadata](#page-552-0) Class See [Also](#page-573-0) Send [Feedback](javascript:SubmitFeedback()

The document's keywords, delimited by semi-colons.

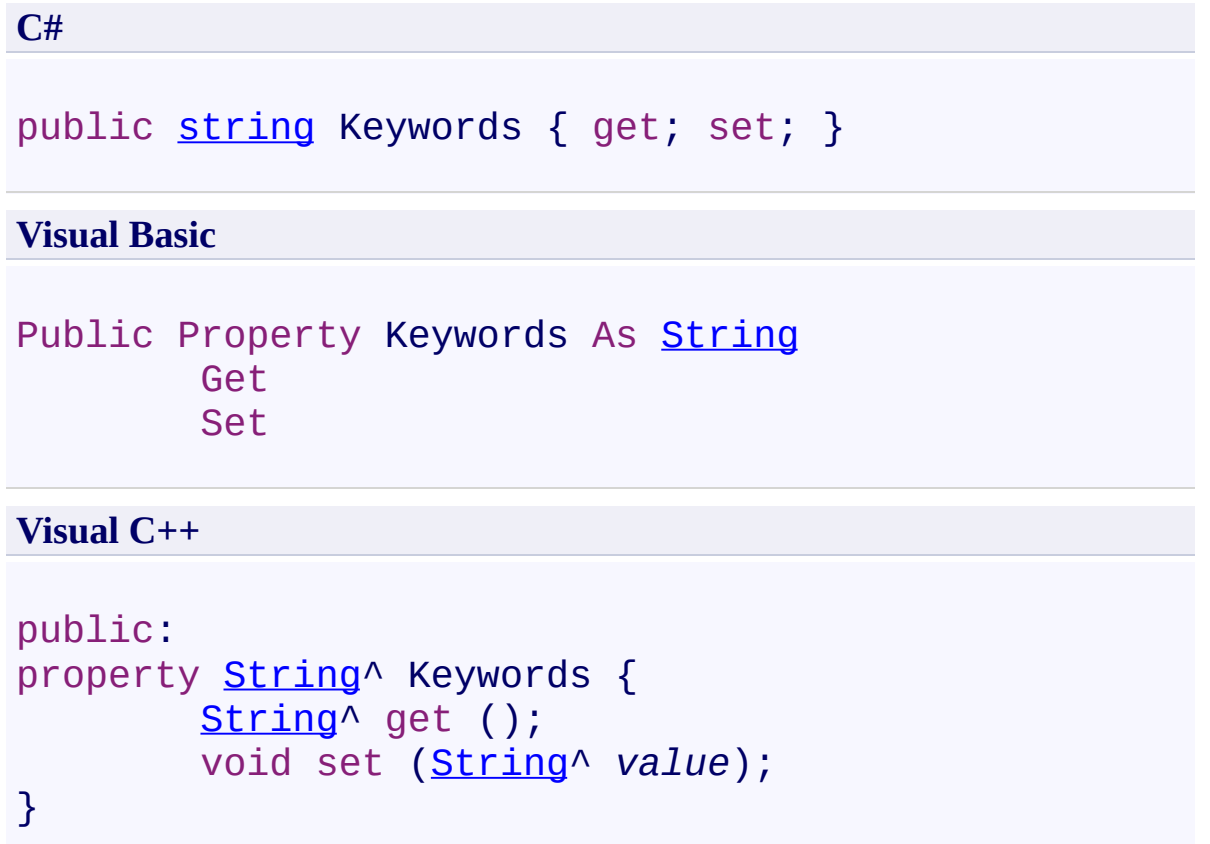

<span id="page-573-0"></span>[Metadata](#page-552-0) Class

[PDFTron.SilverDox.Documents](#page-359-0) Namespace

Send comments on this topic to **[info@pdftron.com](mailto:info%40pdftron.com?Subject=PDFTron SilverDox SDK)** 

<span id="page-574-0"></span> $\rightarrow$ PDFTron SilverDox SDK Metadata.Modified Property [Metadata](#page-552-0) Class See [Also](#page-576-0) Send [Feedback](javascript:SubmitFeedback()

The date when the source document was last modified.

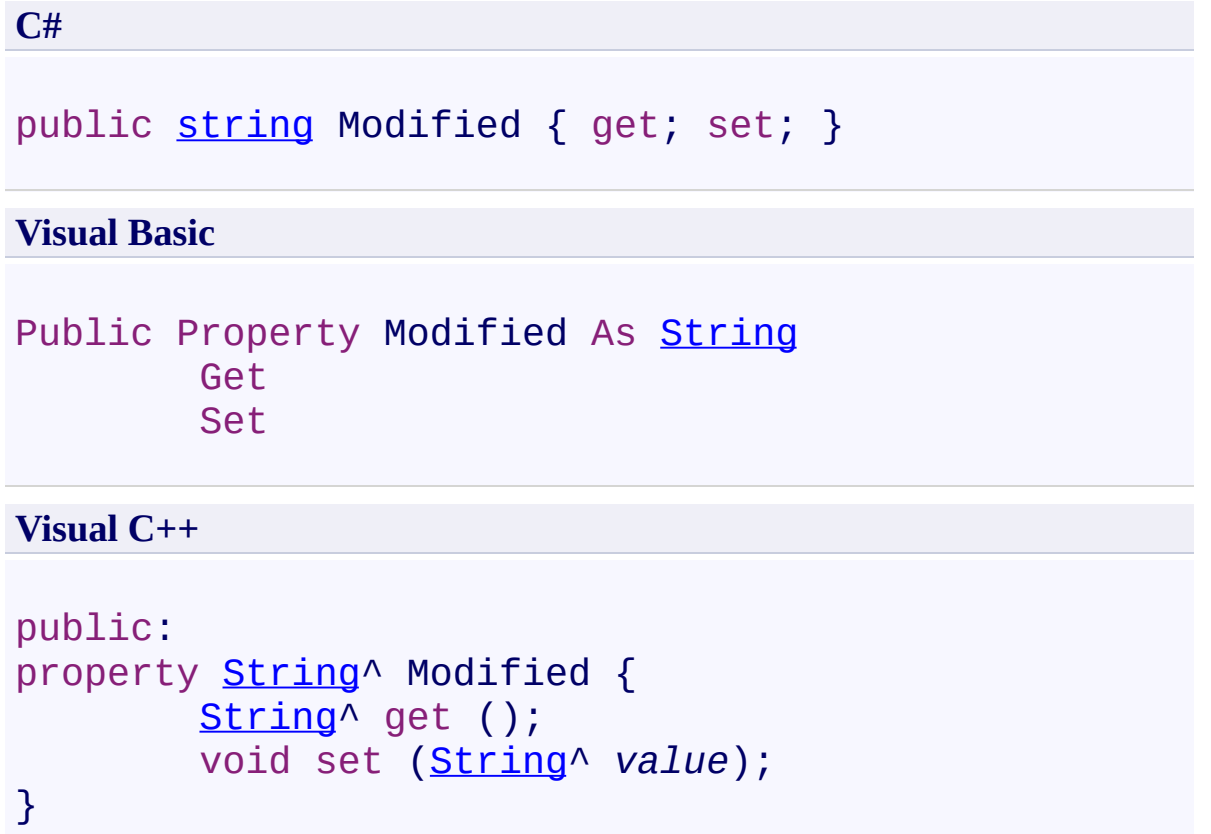
[Metadata](#page-552-0) Class

[PDFTron.SilverDox.Documents](#page-359-0) Namespace

Send comments on this topic to **[info@pdftron.com](mailto:info%40pdftron.com?Subject=PDFTron SilverDox SDK)** 

 $\rightarrow$ PDFTron SilverDox SDK Metadata.Producer Property [Metadata](#page-552-0) Class See [Also](#page-579-0) Send [Feedback](javascript:SubmitFeedback()

If the source document was a PDF, the producer of the source PDF document.

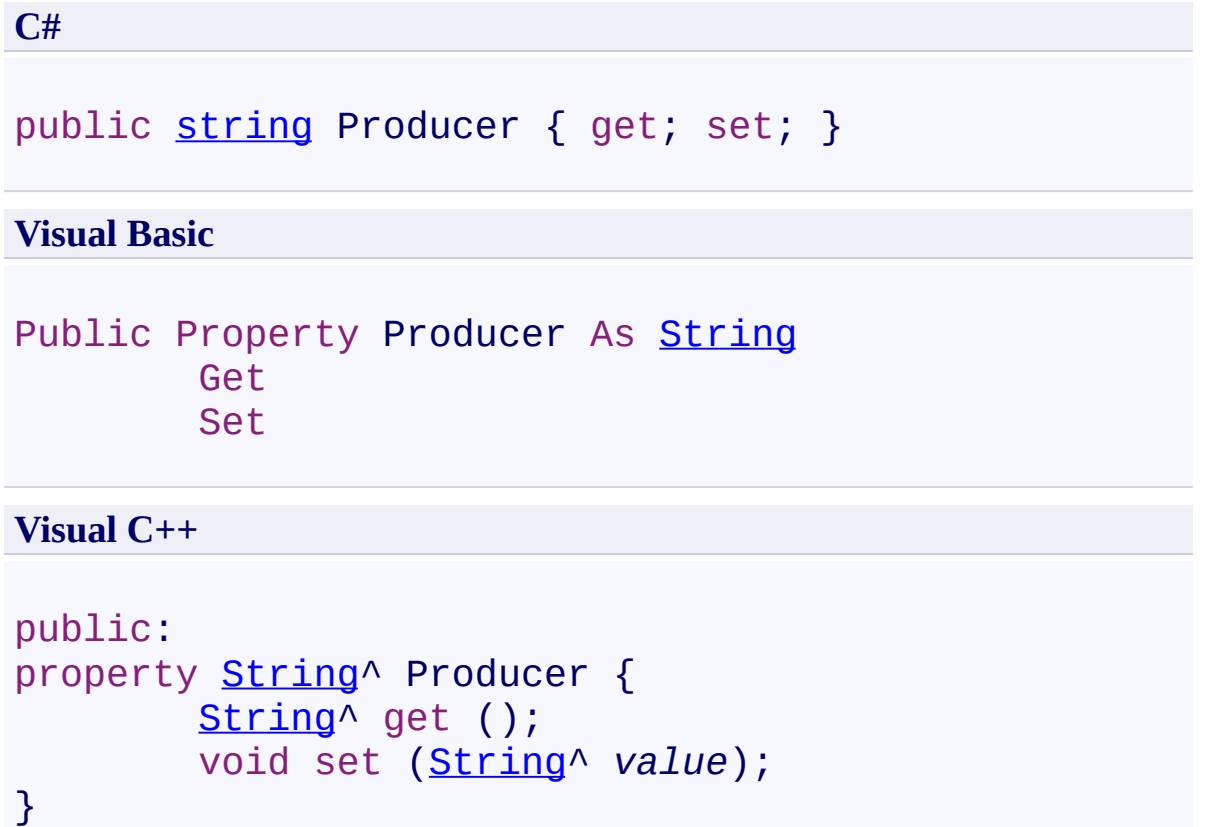

<span id="page-579-0"></span>[Metadata](#page-552-0) Class

[PDFTron.SilverDox.Documents](#page-359-0) Namespace

Send comments on this topic to **[info@pdftron.com](mailto:info%40pdftron.com?Subject=PDFTron SilverDox SDK)** 

 $\rightarrow$ PDFTron SilverDox SDK Metadata.Subject Property [Metadata](#page-552-0) Class See [Also](#page-582-0) Send [Feedback](javascript:SubmitFeedback()

The document's subject.

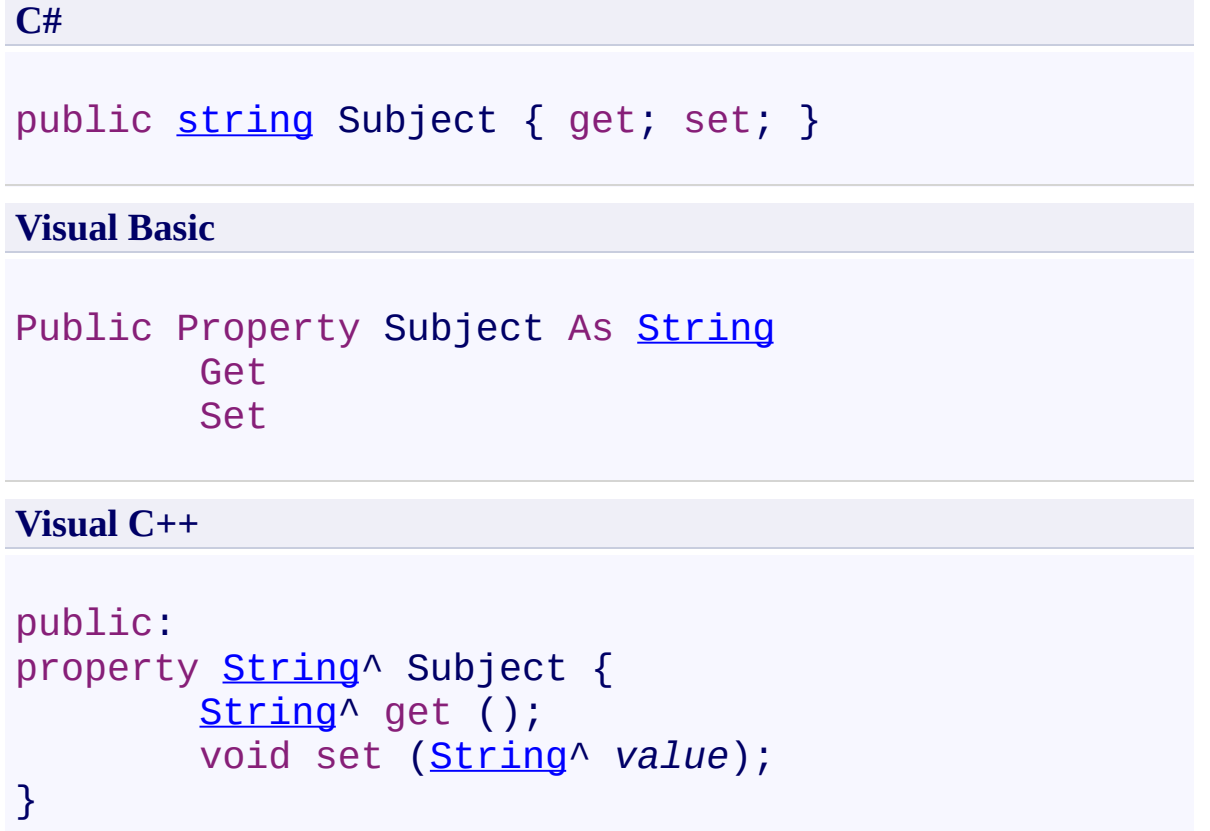

<span id="page-582-0"></span>[Metadata](#page-552-0) Class

[PDFTron.SilverDox.Documents](#page-359-0) Namespace

Send comments on this topic to **[info@pdftron.com](mailto:info%40pdftron.com?Subject=PDFTron SilverDox SDK)** 

 $\rightarrow$ PDFTron SilverDox SDK Metadata.Title Property

[Metadata](#page-552-0) Class See [Also](#page-585-0) Send [Feedback](javascript:SubmitFeedback()

The document's title.

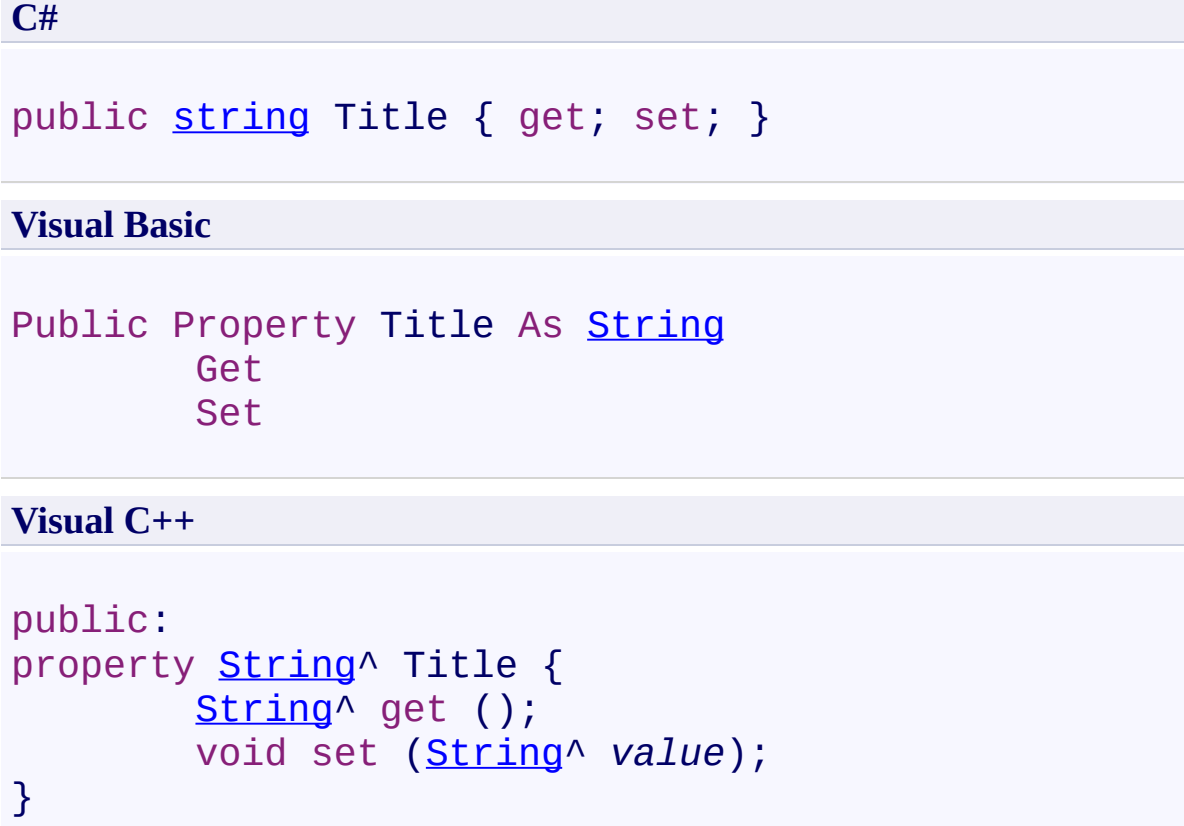

<span id="page-585-0"></span>[Metadata](#page-552-0) Class

[PDFTron.SilverDox.Documents](#page-359-0) Namespace

Send comments on this topic to **[info@pdftron.com](mailto:info%40pdftron.com?Subject=PDFTron SilverDox SDK)** 

<span id="page-586-0"></span> $\rightarrow$ PDFTron SilverDox SDK PageInfo Class

[Members](#page-590-0) See [Also](#page-589-0) Send [Feedback](javascript:SubmitFeedback()

Describes a page in terms of its dimensions, resources and whether all the resources have been fully loaded. A collection of PageInfo objects is created when a **[Document](#page-387-0)** is initilized, and are accessible via **Document's [Pages](#page-436-0)** property. Note that PageInfo does not contain the page content, which can be acquired using the LoadCanvasAsync(Int32,

Action(Document.OnLoadCanvasAsyncCallbackArgs),

[Action\(Document.OnLoadCanvasAsyncCallbackArgs\),](#page-411-0) Action(Link)) method.

**C#** public class PageInfo **Visual Basic** Public Class PageInfo **Visual C++** public ref class PageInfo **Inheritance Hierarchy**

[System.Object](http://msdn2.microsoft.com/en-us/library/e5kfa45b) **PDFTron.SilverDox.Documents.PageInfo**

<span id="page-589-0"></span>PageInfo [Members](#page-590-0)

[PDFTron.SilverDox.Documents](#page-359-0) Namespace

Send comments on this topic to **[info@pdftron.com](mailto:info%40pdftron.com?Subject=PDFTron SilverDox SDK)** 

<span id="page-590-0"></span> $=$  D D PDFTron SilverDox SDK PageInfo Members [PageInfo](#page-586-0) Class [Properties](#page-591-0) See [Also](#page-592-0) Send [Feedback](javascript:SubmitFeedback()

The **[PageInfo](#page-586-0)** type exposes the following members.

# <span id="page-591-0"></span>**Properties**

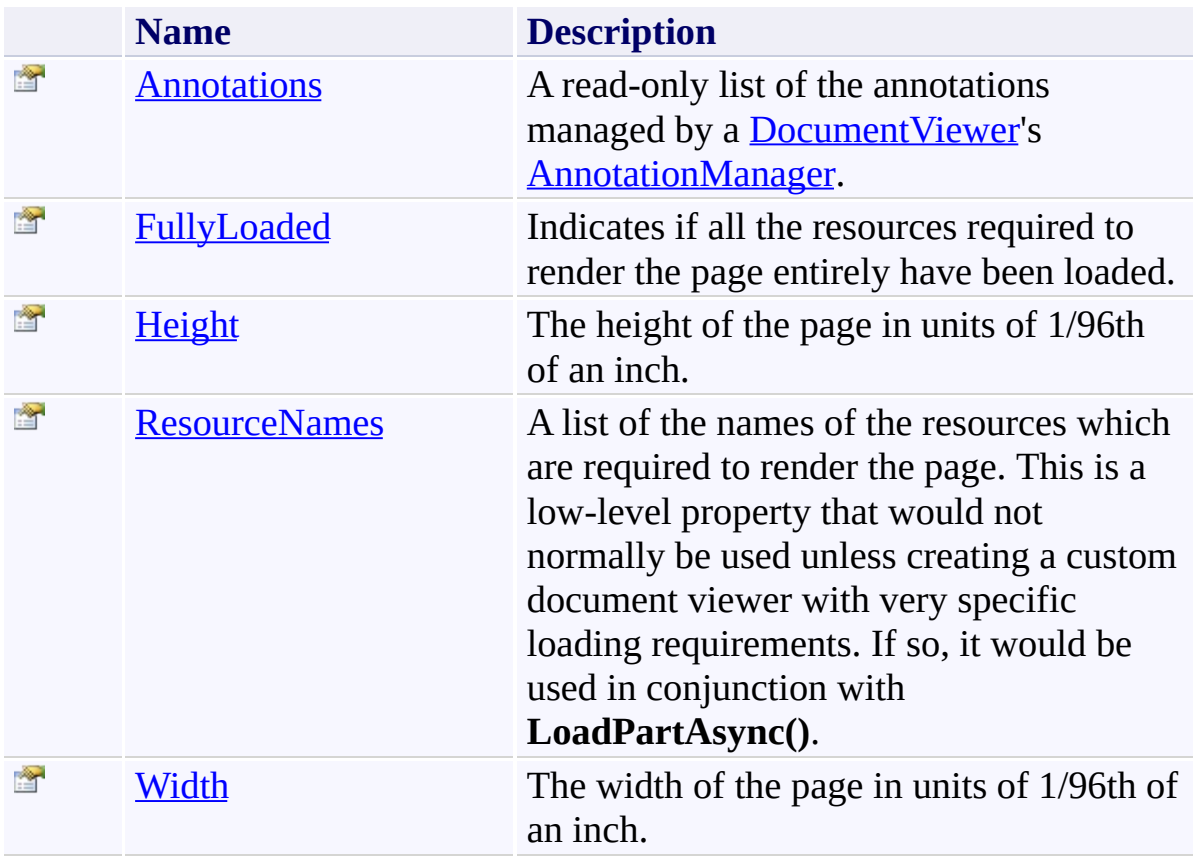

<span id="page-592-0"></span>[PageInfo](#page-586-0) Class

[PDFTron.SilverDox.Documents](#page-359-0) Namespace

Send comments on this topic to  $\frac{info@pdttron.com}{$ 

 $=$  D D PDFTron SilverDox SDK PageInfo Properties [PageInfo](#page-586-0) Class See [Also](#page-595-0) Send [Feedback](javascript:SubmitFeedback()

The **[PageInfo](#page-586-0)** type exposes the following members.

# **Properties**

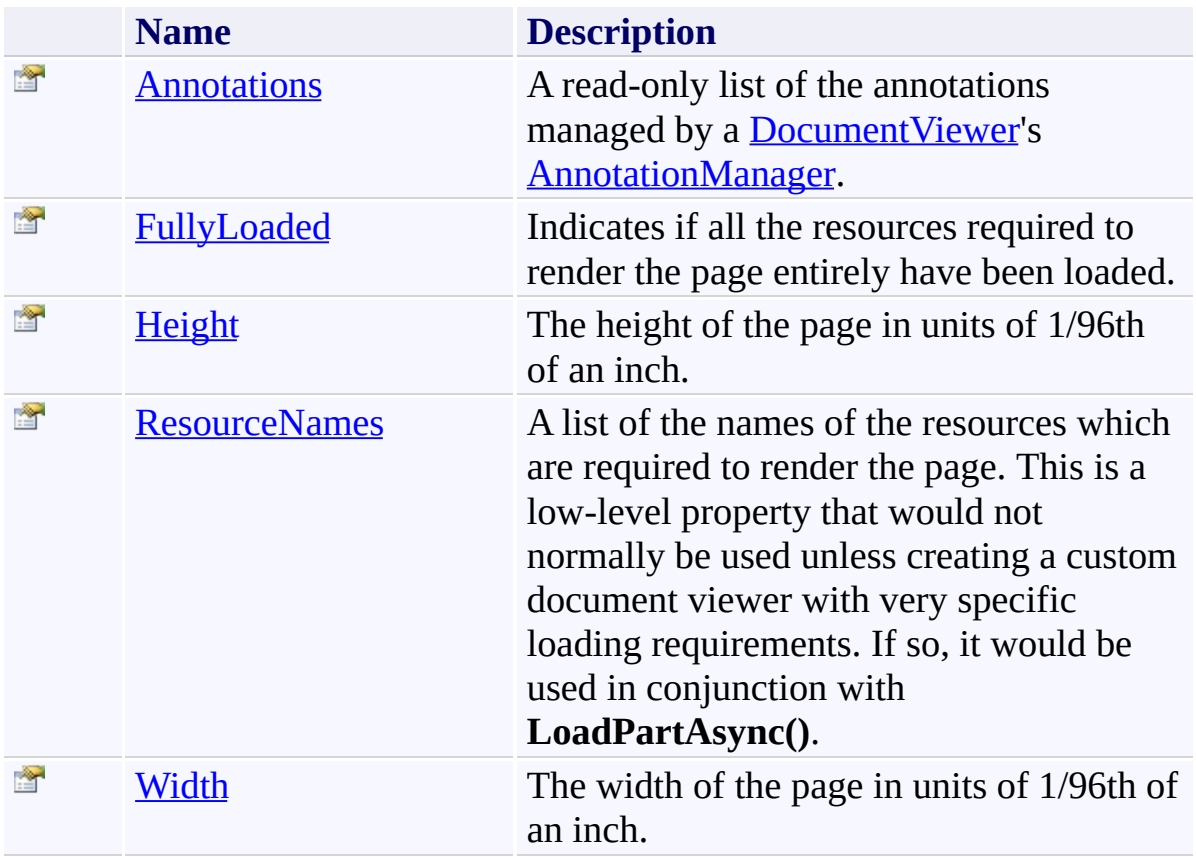

<span id="page-595-0"></span>[PageInfo](#page-586-0) Class

[PDFTron.SilverDox.Documents](#page-359-0) Namespace

Send comments on this topic to  $\frac{info@pdttron.com}{$ 

<span id="page-596-0"></span> $\rightarrow$ PDFTron SilverDox SDK PageInfo.Annotations Property [PageInfo](#page-586-0) Class See [Also](#page-598-0) Send [Feedback](javascript:SubmitFeedback()

A read-only list of the annotations managed by a [DocumentViewer](#page-61-0)'s [AnnotationManager.](#page-192-0)

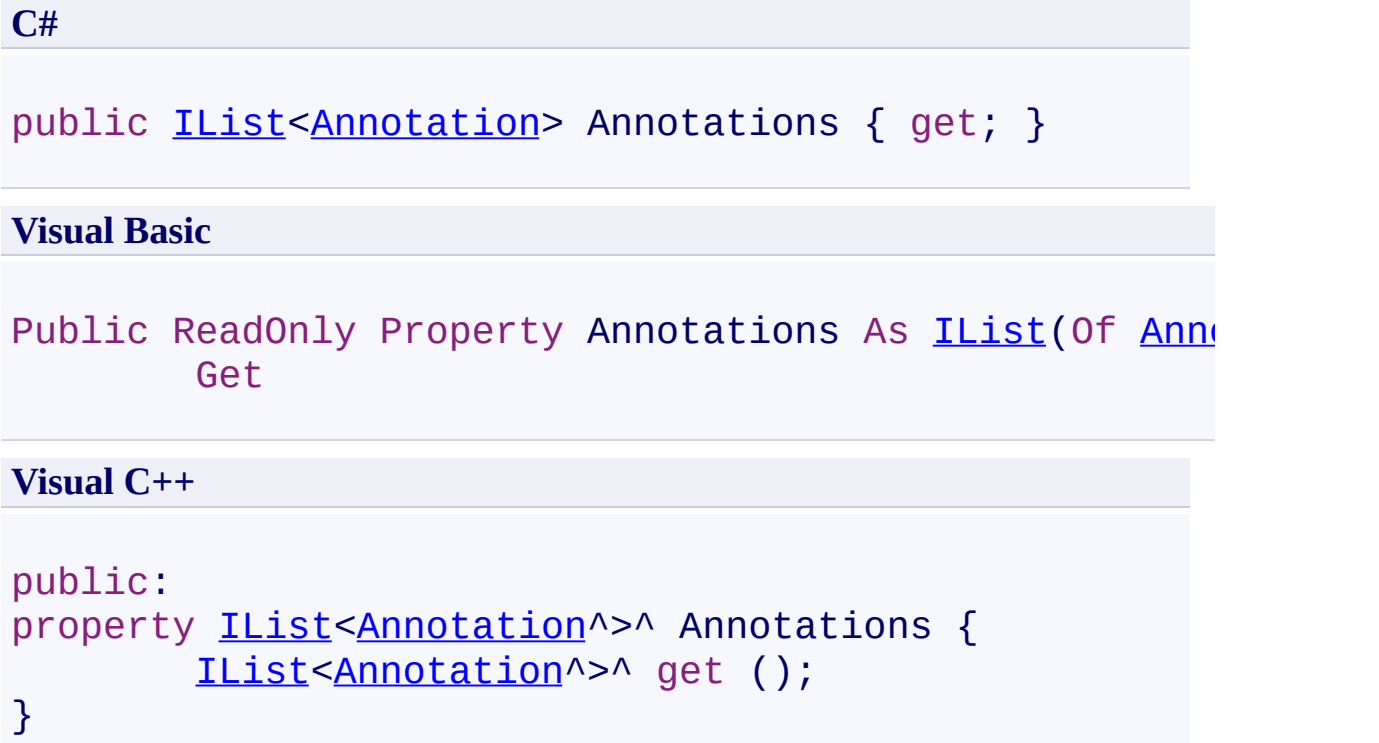

<span id="page-598-0"></span>[PageInfo](#page-586-0) Class

[PDFTron.SilverDox.Documents](#page-359-0) Namespace

Send comments on this topic to **[info@pdftron.com](mailto:info%40pdftron.com?Subject=PDFTron SilverDox SDK)** 

<span id="page-599-0"></span> $\rightarrow$ PDFTron SilverDox SDK PageInfo.FullyLoaded Property [PageInfo](#page-586-0) Class See [Also](#page-601-0) Send [Feedback](javascript:SubmitFeedback()

Indicates if all the resources required to render the page entirely have been loaded.

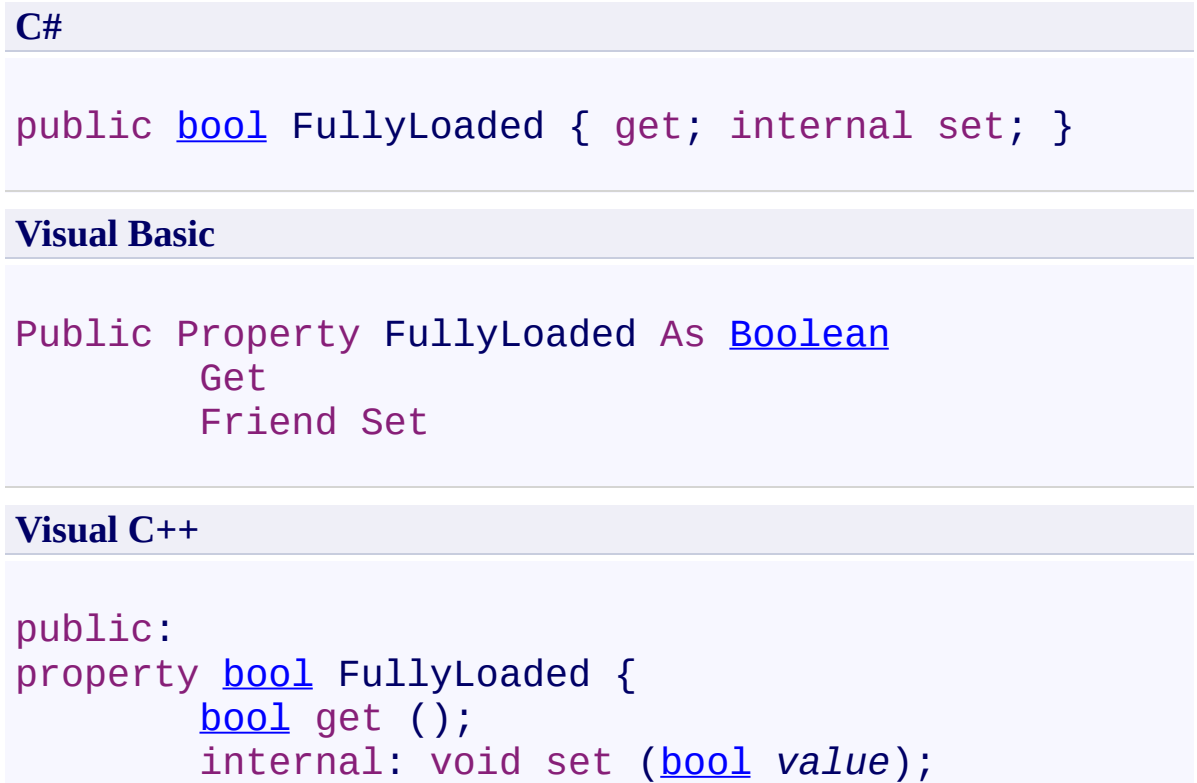

```
}
```
<span id="page-601-0"></span>[PageInfo](#page-586-0) Class

[PDFTron.SilverDox.Documents](#page-359-0) Namespace

Send comments on this topic to **[info@pdftron.com](mailto:info%40pdftron.com?Subject=PDFTron SilverDox SDK)** 

<span id="page-602-0"></span> $\rightarrow$ PDFTron SilverDox SDK PageInfo.Height Property [PageInfo](#page-586-0) Class See [Also](#page-604-0) Send [Feedback](javascript:SubmitFeedback()

The height of the page in units of 1/96th of an inch.

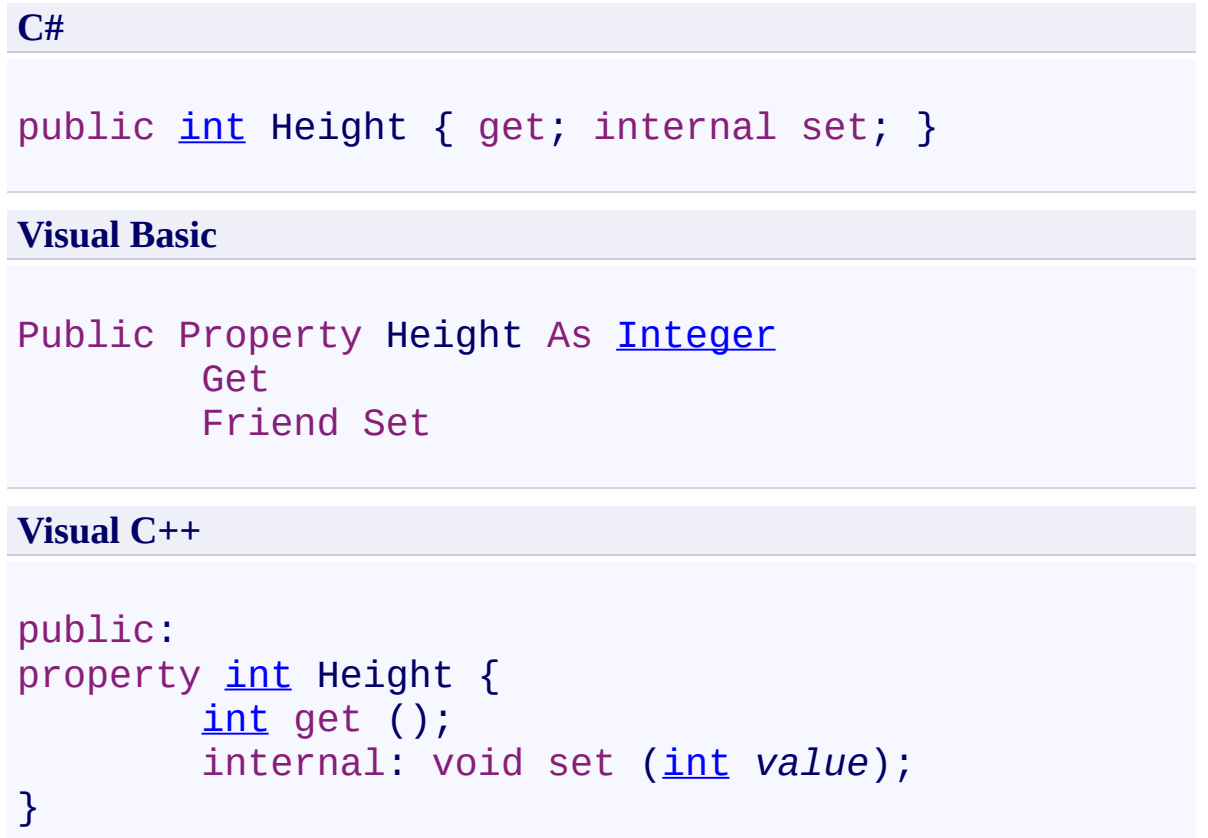

<span id="page-604-0"></span>[PageInfo](#page-586-0) Class

[PDFTron.SilverDox.Documents](#page-359-0) Namespace

Send comments on this topic to **[info@pdftron.com](mailto:info%40pdftron.com?Subject=PDFTron SilverDox SDK)** 

<span id="page-605-0"></span> $\rightarrow$ PDFTron SilverDox SDK PageInfo.ResourceNames Property [PageInfo](#page-586-0) Class See [Also](#page-607-0) Send [Feedback](javascript:SubmitFeedback()

A list of the names of the resources which are required to render the page. This is a low-level property that would not normally be used unless creating a custom document viewer with very specific loading requirements. If so, it would be used in conjunction with **LoadPartAsync()**.

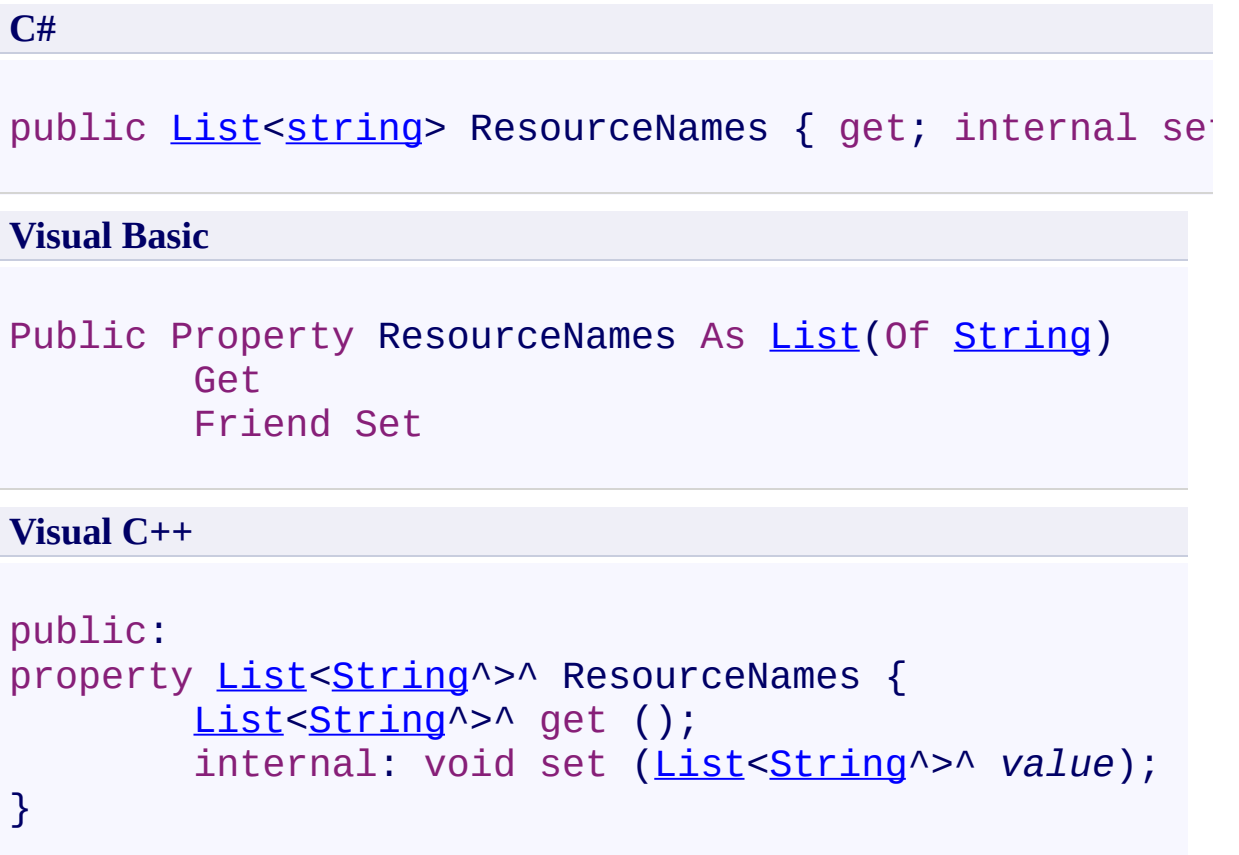

<span id="page-607-0"></span>[PageInfo](#page-586-0) Class

[PDFTron.SilverDox.Documents](#page-359-0) Namespace

Send comments on this topic to **[info@pdftron.com](mailto:info%40pdftron.com?Subject=PDFTron SilverDox SDK)** 

<span id="page-608-0"></span> $\rightarrow$ PDFTron SilverDox SDK PageInfo.Width Property [PageInfo](#page-586-0) Class See [Also](#page-610-0) Send [Feedback](javascript:SubmitFeedback()

The width of the page in units of 1/96th of an inch.

**C#**

public <u>[int](http://msdn2.microsoft.com/en-us/library/td2s409d)</u> Width { get; internal set; }

#### **Visual Basic**

Public Property Width As [Integer](http://msdn2.microsoft.com/en-us/library/td2s409d) Get Friend Set

**Visual C++**

```
public:
property int Width {
        int get ();
        internal: void set (int value);
}
```
<span id="page-610-0"></span>[PageInfo](#page-586-0) Class

[PDFTron.SilverDox.Documents](#page-359-0) Namespace

Send comments on this topic to **[info@pdftron.com](mailto:info%40pdftron.com?Subject=PDFTron SilverDox SDK)** 

 $\rightarrow$ PDFTron SilverDox SDK

PDFTron.SilverDox.Documents.Annotations Namespace **Send [Feedback](javascript:SubmitFeedback()** 

Contains the tools to create, edit, save and load annotations, as well as create custom annotations.
## **Classes**

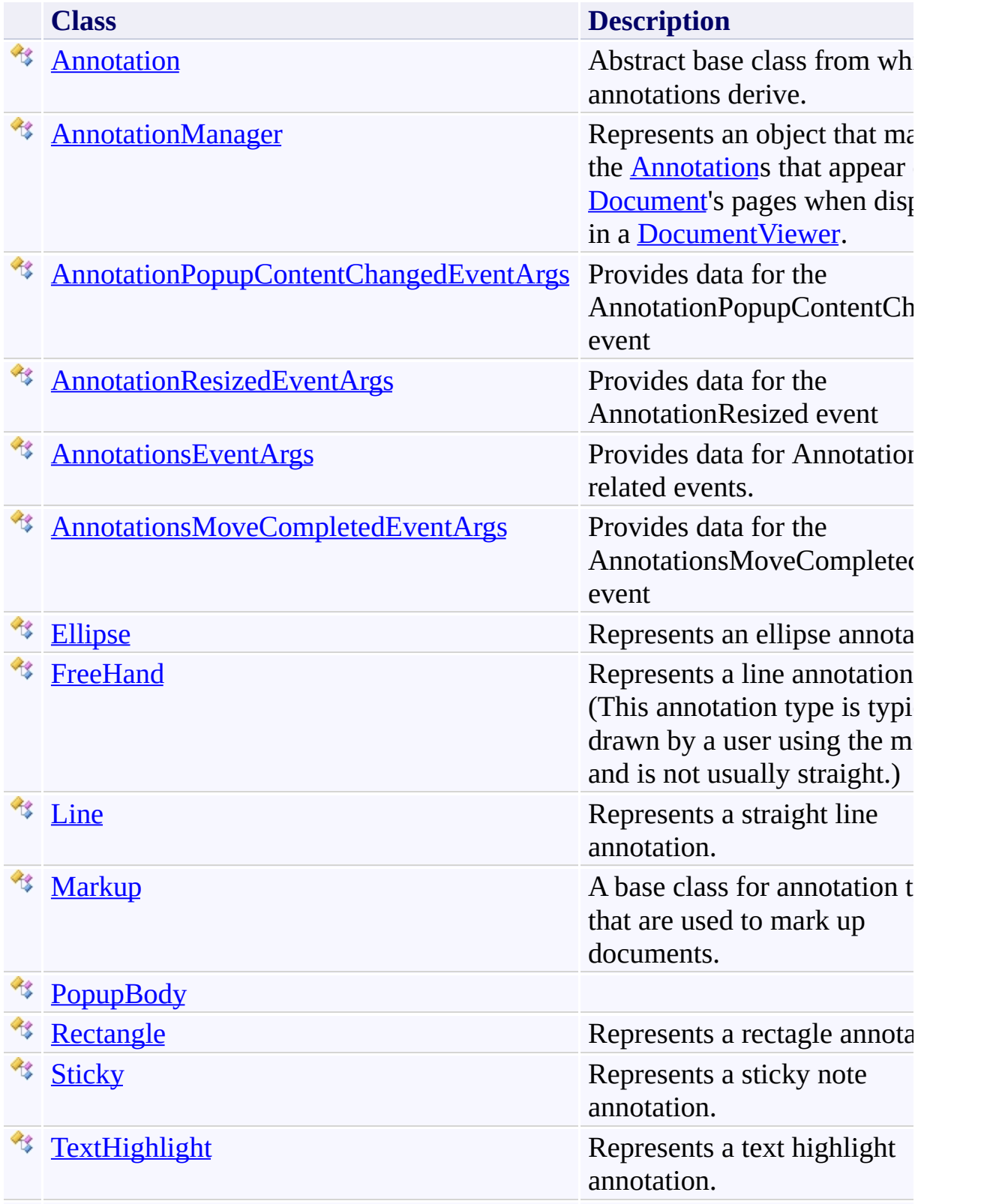

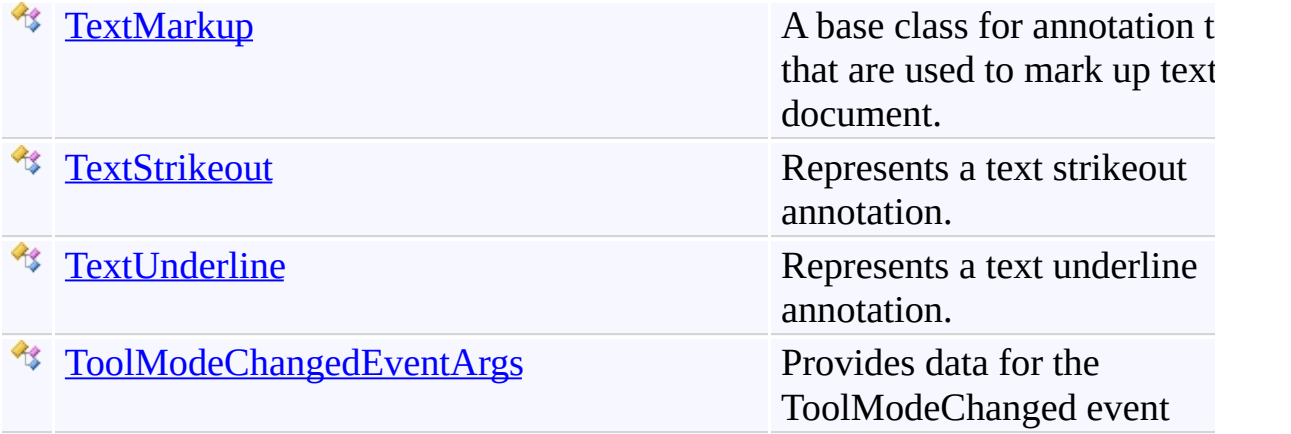

## **Enumerations**

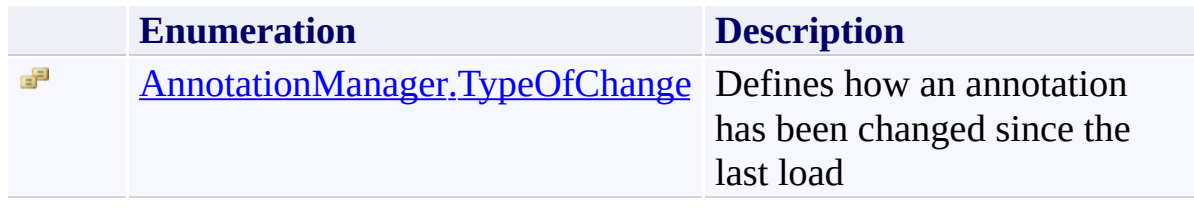

Send comments on this topic to  $info@pdt$  tron.com

<span id="page-615-0"></span> $=$   $\blacksquare$ PDFTron SilverDox SDK Annotation Class [Members](#page-621-0) [Example](#page-618-0) See [Also](#page-620-0) Send [Feedback](javascript:SubmitFeedback()

Abstract base class from which all annotations derive.

**Namespace:** [PDFTron.SilverDox.Documents.Annotations](#page-611-0) **Assembly:** SilverDox (in SilverDox.dll) Version: 1.2.4413.29010

# **Syntax**

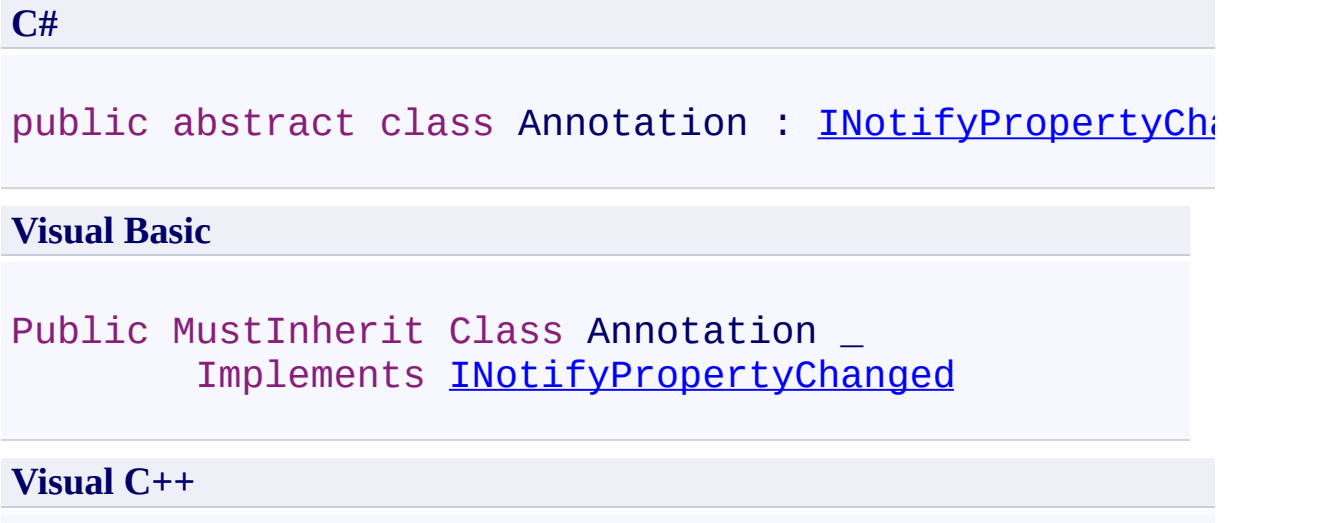

public ref class Annotation abstract : **INotifyProper** 

### **Remarks**

To implement a new annotation type, the user must at a minimum implement the [CreateAppearanceCanvas\(\)](#page-647-0) method, as well as a default contstructor, a constructor which takes an [AnnotationManager](#page-672-0) as a paramater (and calls the equivalent base-class contructor), and a static method that takes as a parameter an AnnotationManager and returns the result of the non-default construct. See below for a minimal example, and the sample project "Annotations" for a more complete example.

### <span id="page-618-0"></span>**Examples**

```
Copy
C#
public class MinimalCustomAnnotation : Annotation
\{public override Canvas CreateAppearanceCanvas()
     \{Canvas myCanvas = new Canvas();
         \frac{1}{2} Create the annotation's appearance canvas
         \frac{1}{2} The canvas that this method returns will
         return myCanvas;
     }
     public static MinimalCustomAnnotation Create(Ann
     \{return new MinimalAnnotation(annotationManag
     }
     public MinimalCustomAnnotation(AnnotationManager
     \{}
     public MinimalCustomAnnotation()
     \{}
}
```
## **Inheritance Hierarchy**

[System.Object](http://msdn2.microsoft.com/en-us/library/e5kfa45b)

**PDFTron.SilverDox.Documents.Annotations.Annotation**

[PDFTron.SilverDox.Documents.Annotations.Markup](#page-1156-0) [PDFTron.SilverDox.Documents.Annotations.Sticky](#page-1326-0)

<span id="page-620-0"></span>[Annotation](#page-621-0) Members

[PDFTron.SilverDox.Documents.Annotations](#page-611-0) Namespace

Send comments on this topic to **[info@pdftron.com](mailto:info%40pdftron.com?Subject=PDFTron SilverDox SDK)** 

<span id="page-621-0"></span> $\blacksquare$ PDFTron SilverDox SDK

Annotation Members [Annotation](#page-615-0) Class [Constructors](#page-622-0) [Methods](#page-623-0) [Fields](#page-624-0) [Properties](#page-625-0) [Events](#page-627-0) See [Also](#page-628-0) Send [Feedback](javascript:SubmitFeedback()

The **[Annotation](#page-615-0)** type exposes the following members.

### <span id="page-622-0"></span>**Constructors**

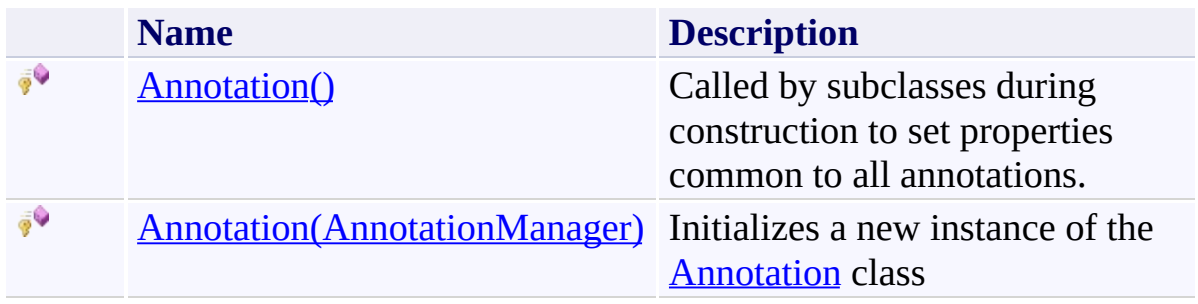

## <span id="page-623-0"></span>**Methods**

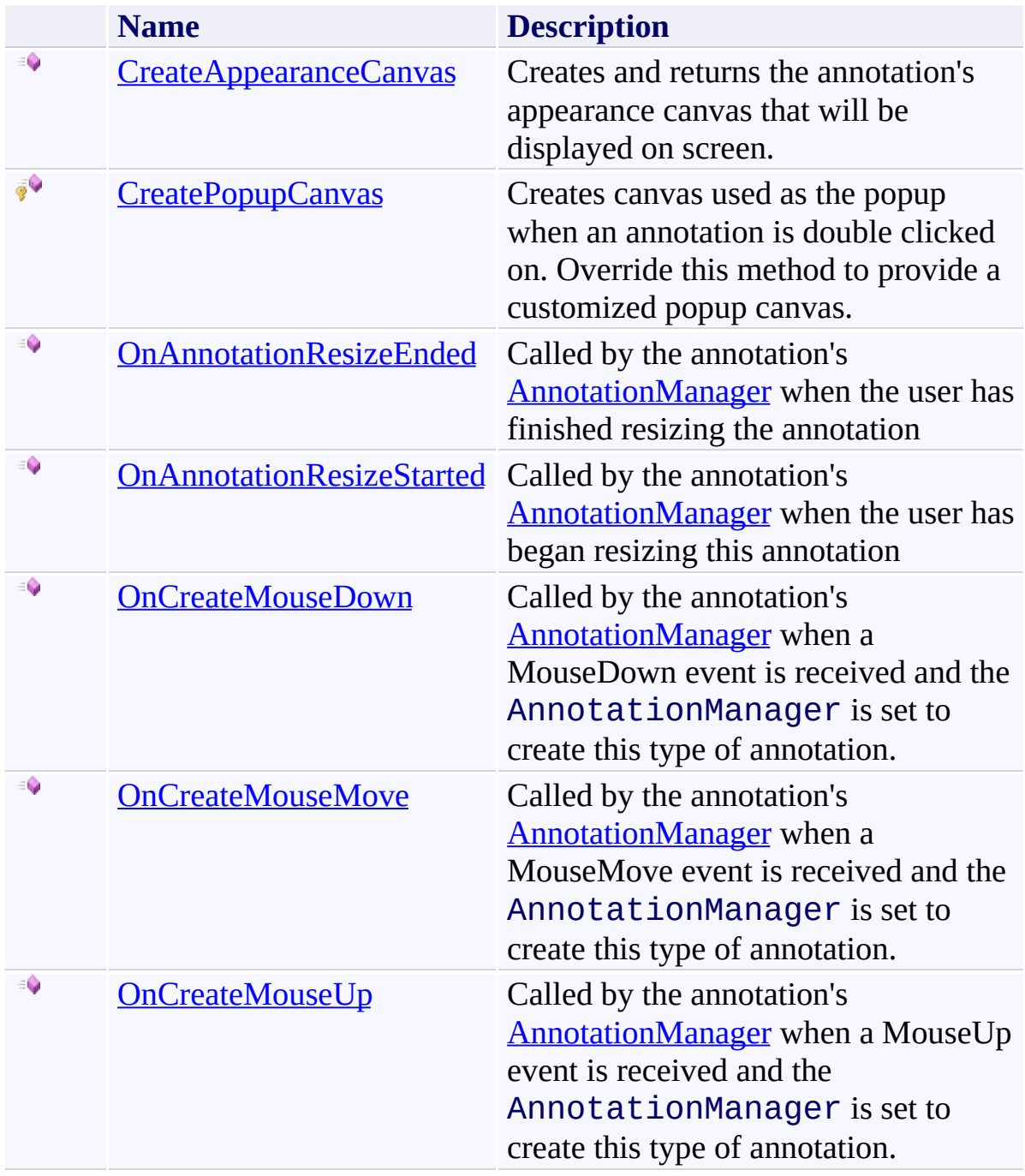

# <span id="page-624-0"></span>**Fields**

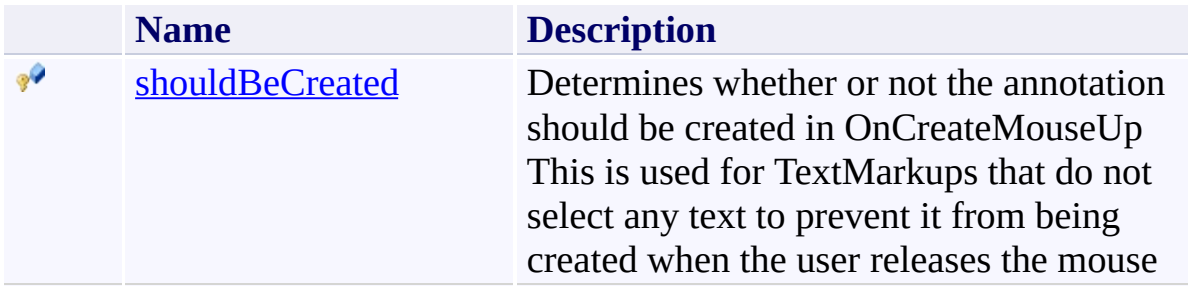

# <span id="page-625-0"></span>**Properties**

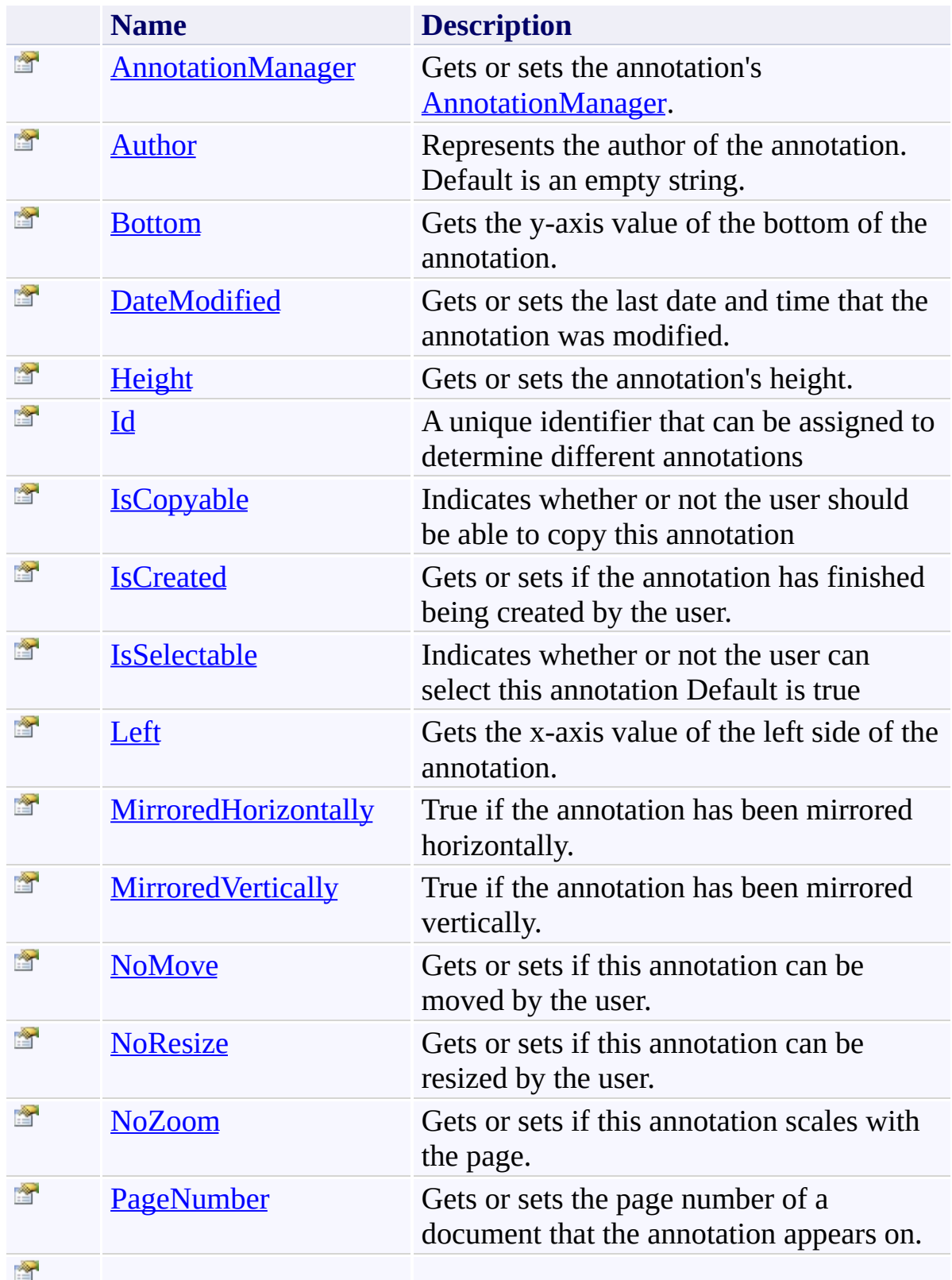

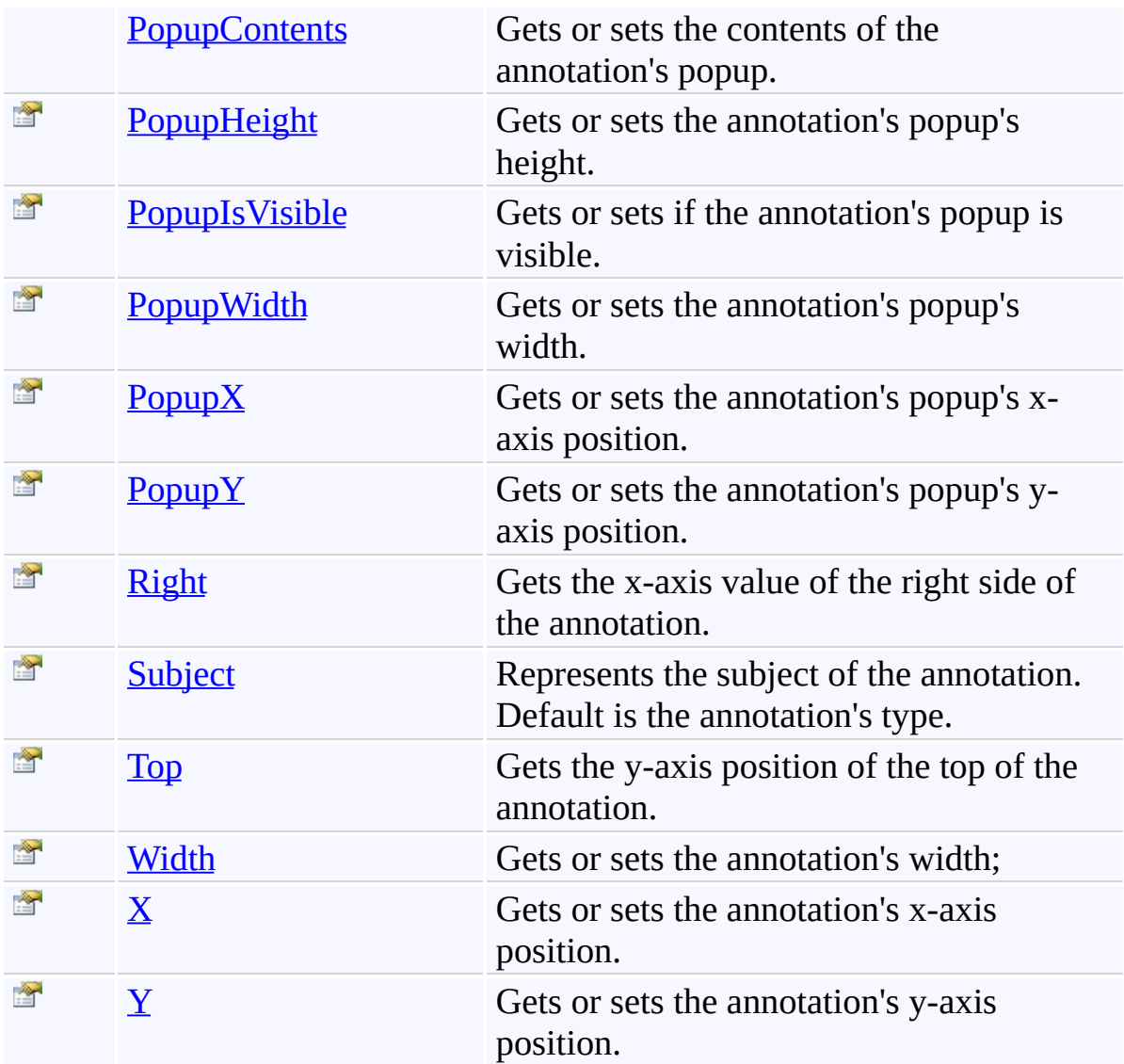

## <span id="page-627-0"></span>**Events**

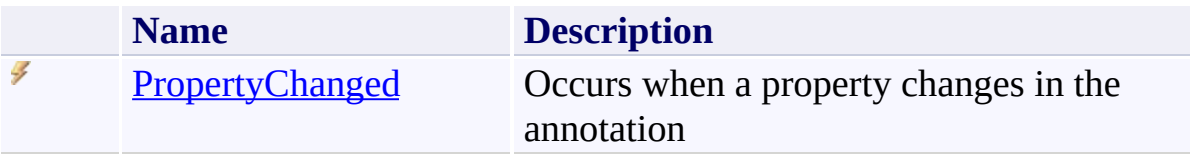

<span id="page-628-0"></span>**[Annotation](#page-615-0) Class** 

[PDFTron.SilverDox.Documents.Annotations](#page-611-0) Namespace

Send comments on this topic to  $\frac{info@pdttron.com}{qdt}$ 

#### <span id="page-629-0"></span> $=$   $\sqrt{2}$

PDFTron SilverDox SDK

### Annotation Constructor

[Annotation](#page-615-0) Class See [Also](#page-631-0) Send [Feedback](javascript:SubmitFeedback()

## **Overload List**

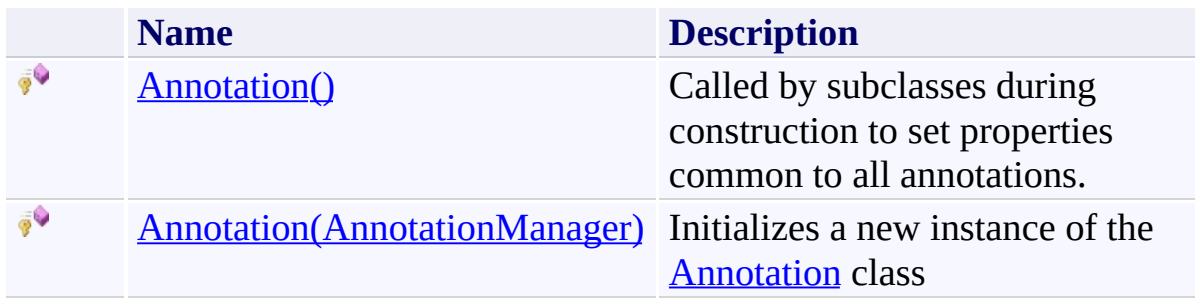

<span id="page-631-0"></span>**[Annotation](#page-615-0) Class** [Annotation](#page-621-0) Members [PDFTron.SilverDox.Documents.Annotations](#page-611-0) Namespace

Send comments on this topic to **[info@pdftron.com](mailto:info%40pdftron.com?Subject=PDFTron SilverDox SDK)** 

<span id="page-632-0"></span> $\rightarrow$ PDFTron SilverDox SDK Annotation Constructor [Annotation](#page-615-0) Class See [Also](#page-634-0) Send [Feedback](javascript:SubmitFeedback()

Called by subclasses during construction to set properties common to all annotations.

**Namespace:** [PDFTron.SilverDox.Documents.Annotations](#page-611-0) **Assembly:** SilverDox (in SilverDox.dll) Version: 1.2.4413.29010

# **Syntax**

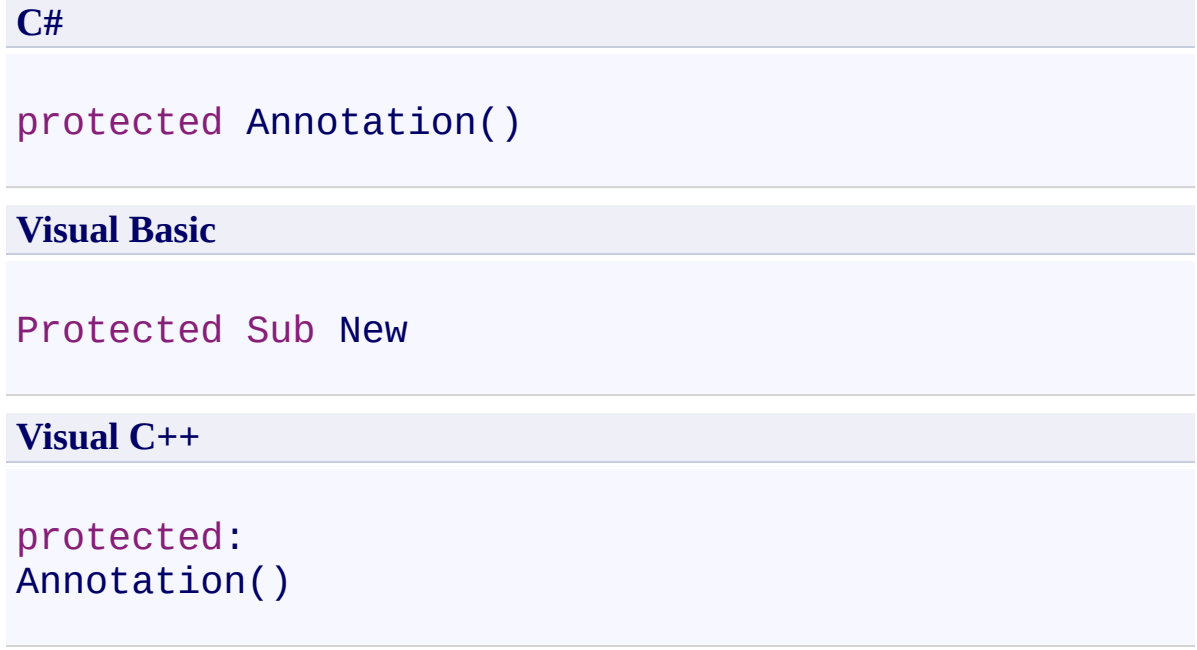

<span id="page-634-0"></span>**[Annotation](#page-615-0) Class [Annotation](#page-629-0) Overload** [PDFTron.SilverDox.Documents.Annotations](#page-611-0) Namespace

Send comments on this topic to  $\frac{info@pdttron.com}{qdt}$ 

<span id="page-635-0"></span> $=$   $\blacksquare$ PDFTron SilverDox SDK

### Annotation Constructor (AnnotationManager)

[Annotation](#page-615-0) Class See [Also](#page-637-0) Send [Feedback](javascript:SubmitFeedback()

Initializes a new instance of the [Annotation](#page-615-0) class

**Namespace:** [PDFTron.SilverDox.Documents.Annotations](#page-611-0) **Assembly:** SilverDox (in SilverDox.dll) Version: 1.2.4413.29010

### **Syntax**

**C#**

```
protected Annotation(
        AnnotationManager annotationManager
)
```
#### **Visual Basic**

```
Protected Sub New ( _
        annotationManager As AnnotationManager _
)
```
#### **Visual C++**

```
protected:
Annotation(
        AnnotationManager^ annotationManager
)
```
### **Parameters**

*annotationManager* Type: [PDFTron.SilverDox.Documents.Annotations.AnnotationManager](#page-765-0) **[Missing <param name="annotationManager"/> documentation for "M:PDFTron.SilverDox.Documents.Annotations.Annotation.#ctor(PDFTron.SilverDox.Documents.Annotations.AnnotationManager)"]**

<span id="page-637-0"></span>**[Annotation](#page-615-0) Class [Annotation](#page-629-0) Overload** [PDFTron.SilverDox.Documents.Annotations](#page-611-0) Namespace

Send comments on this topic to  $\frac{info@pdttron.com}{qdt}$ 

 $=$  D D PDFTron SilverDox SDK Annotation Fields [Annotation](#page-615-0) Class See [Also](#page-640-0) Send [Feedback](javascript:SubmitFeedback()

The **[Annotation](#page-615-0)** type exposes the following members.

# **Fields**

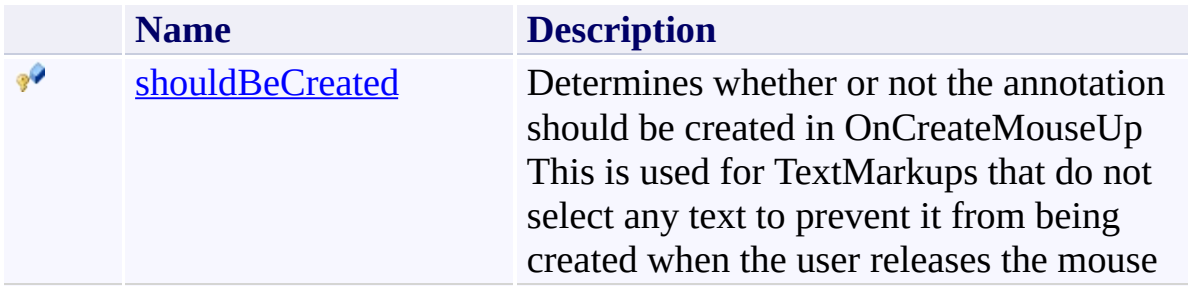

<span id="page-640-0"></span>**[Annotation](#page-615-0) Class** 

[PDFTron.SilverDox.Documents.Annotations](#page-611-0) Namespace

Send comments on this topic to  $\frac{info@pdttron.com}{qdt}$ 

<span id="page-641-0"></span> $=$   $\blacksquare$ PDFTron SilverDox SDK Annotation.shouldBeCreated Field [Annotation](#page-615-0) Class See [Also](#page-643-0) Send [Feedback](javascript:SubmitFeedback()

Determines whether or not the annotation should be created in OnCreateMouseUp This is used for TextMarkups that do not select any text to prevent it from being created when the user releases the mouse

**Namespace:** [PDFTron.SilverDox.Documents.Annotations](#page-611-0) **Assembly:** SilverDox (in SilverDox.dll) Version: 1.2.4413.29010

## **Syntax**

**C#**

protected [bool](http://msdn2.microsoft.com/en-us/library/a28wyd50) shouldBeCreated

**Visual Basic**

Protected shouldBeCreated As [Boolean](http://msdn2.microsoft.com/en-us/library/a28wyd50)

**Visual C++**

protected: [bool](http://msdn2.microsoft.com/en-us/library/a28wyd50) shouldBeCreated

<span id="page-643-0"></span>**[Annotation](#page-615-0) Class** 

[PDFTron.SilverDox.Documents.Annotations](#page-611-0) Namespace

Send comments on this topic to **[info@pdftron.com](mailto:info%40pdftron.com?Subject=PDFTron SilverDox SDK)** 

 $=$  D D PDFTron SilverDox SDK Annotation Methods [Annotation](#page-615-0) Class See [Also](#page-646-0) Send [Feedback](javascript:SubmitFeedback()

The **[Annotation](#page-615-0)** type exposes the following members.

## **Methods**

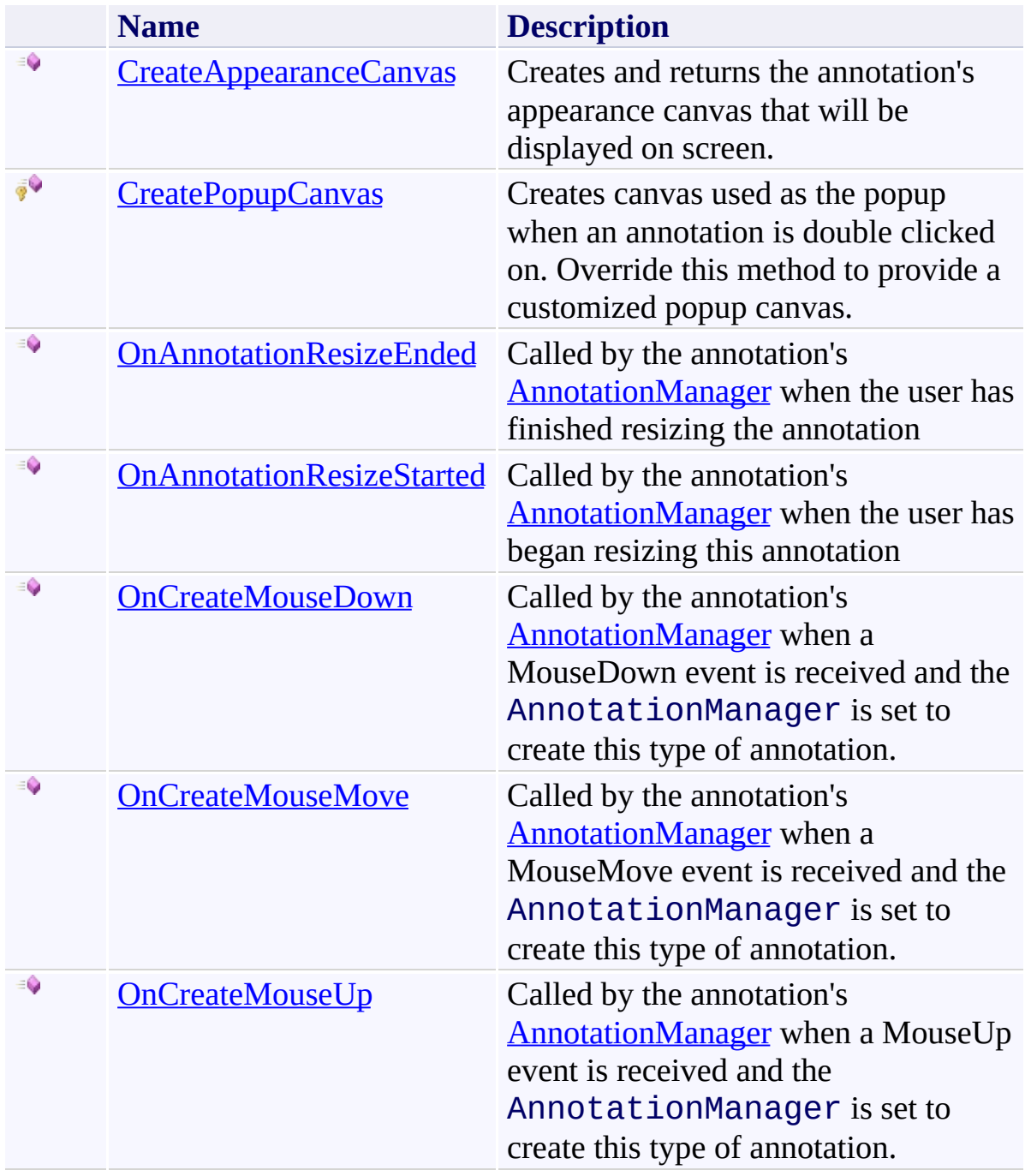

<span id="page-646-0"></span>**[Annotation](#page-615-0) Class** 

[PDFTron.SilverDox.Documents.Annotations](#page-611-0) Namespace

Send comments on this topic to  $\frac{info@pdttron.com}{qdt}$ 

<span id="page-647-0"></span> $\rightarrow$ PDFTron SilverDox SDK Annotation.CreateAppearanceCanvas Method [Annotation](#page-615-0) Class See [Also](#page-649-0) Send [Feedback](javascript:SubmitFeedback()

Creates and returns the annotation's appearance canvas that will be displayed on screen.

**Namespace:** [PDFTron.SilverDox.Documents.Annotations](#page-611-0) **Assembly:** SilverDox (in SilverDox.dll) Version: 1.2.4413.29010
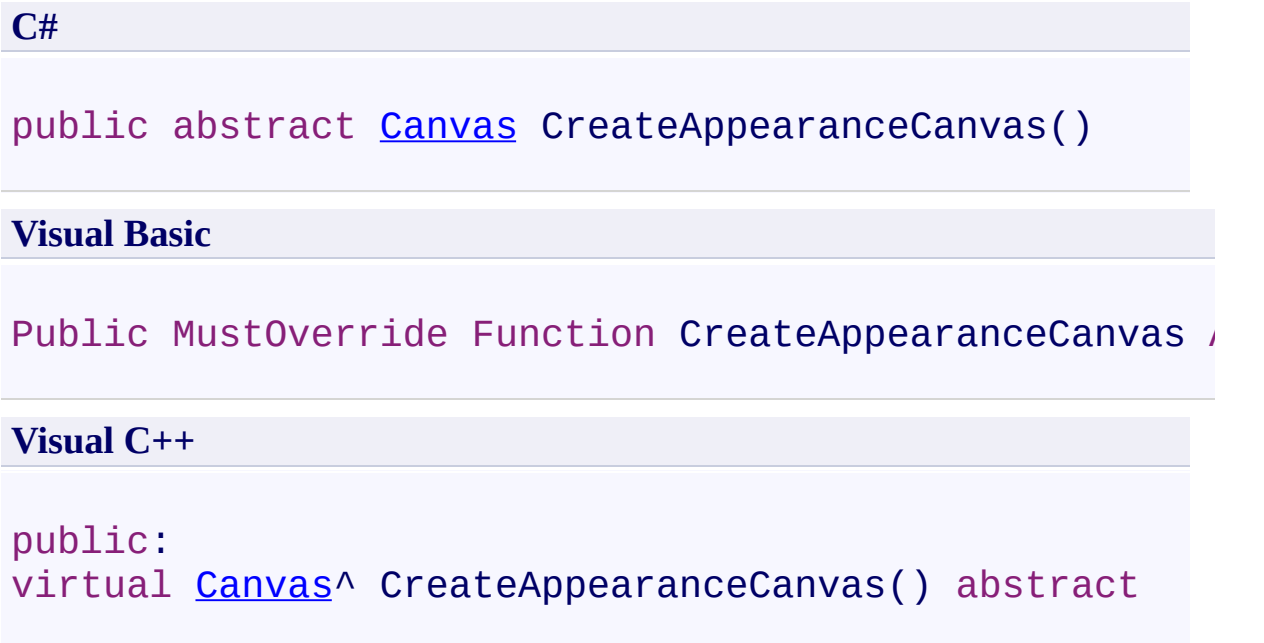

## **Return Value**

The annotation's appearance canvas.

**[Annotation](#page-615-0) Class** 

[PDFTron.SilverDox.Documents.Annotations](#page-611-0) Namespace

Send comments on this topic to **[info@pdftron.com](mailto:info%40pdftron.com?Subject=PDFTron SilverDox SDK)** 

 $\rightarrow$ PDFTron SilverDox SDK Annotation.CreatePopupCanvas Method [Annotation](#page-615-0) Class See [Also](#page-652-0) Send [Feedback](javascript:SubmitFeedback()

Creates canvas used as the popup when an annotation is double clicked on. Override this method to provide a customized popup canvas.

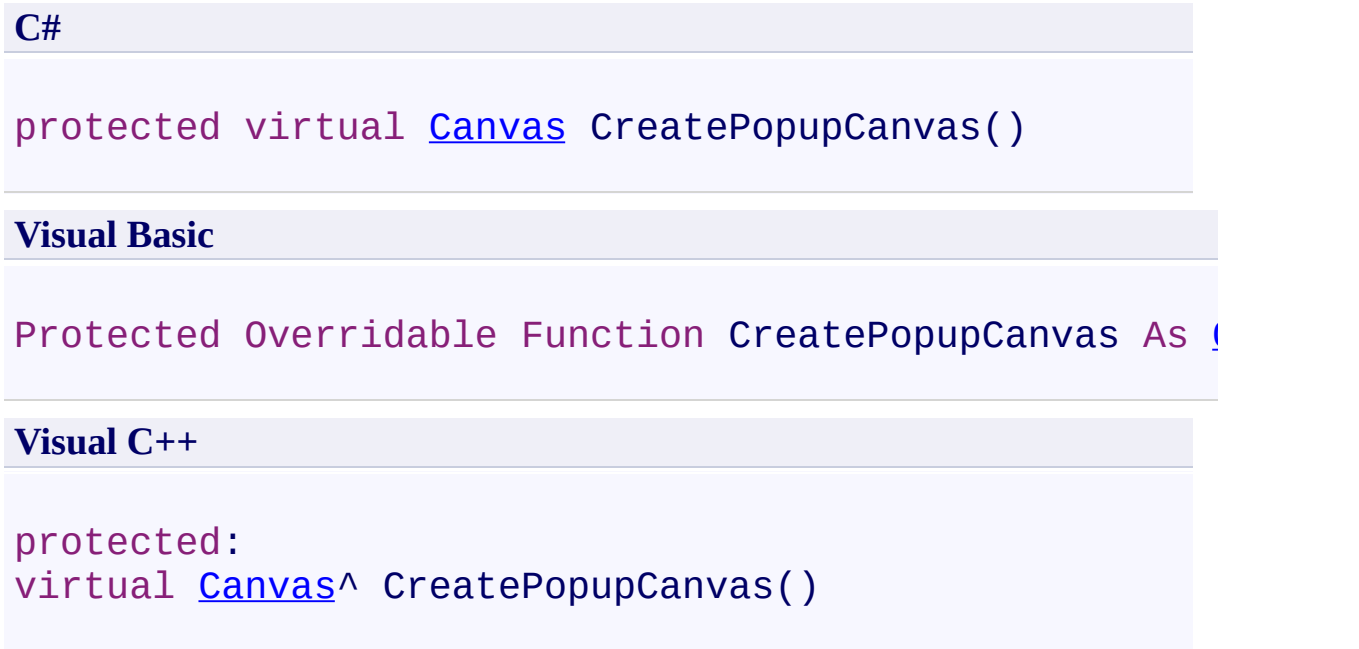

## **Return Value**

The popup canvas.

<span id="page-652-0"></span>**[Annotation](#page-615-0) Class** 

[PDFTron.SilverDox.Documents.Annotations](#page-611-0) Namespace

Send comments on this topic to **[info@pdftron.com](mailto:info%40pdftron.com?Subject=PDFTron SilverDox SDK)** 

 $\rightarrow$ PDFTron SilverDox SDK Annotation.OnAnnotationResizeEnded Method

[Annotation](#page-615-0) Class See [Also](#page-655-0) Send [Feedback](javascript:SubmitFeedback()

Called by the annotation's **[AnnotationManager](#page-672-0)** when the user has finished resizing the annotation

**C#**

public virtual void OnAnnotationResizeEnded( [AnnotationResizedEventArgs](#page-910-0) *e* )

#### **Visual Basic**

```
Public Overridable Sub OnAnnotationResizeEnded ( _
        e As AnnotationResizedEventArgs _
)
```
**Visual C++**

```
public:
virtual void OnAnnotationResizeEnded(
        AnnotationResizedEventArgs^ e
)
```
### **Parameters**

*e*

Type: [PDFTron.SilverDox.Documents.Annotations.AnnotationResizedEventArgs](#page-910-0) The event data.

<span id="page-655-0"></span>**[Annotation](#page-615-0) Class** 

[PDFTron.SilverDox.Documents.Annotations](#page-611-0) Namespace

Send comments on this topic to **[info@pdftron.com](mailto:info%40pdftron.com?Subject=PDFTron SilverDox SDK)** 

 $\rightarrow$ PDFTron SilverDox SDK

#### Annotation.OnAnnotationResizeStarted Method

[Annotation](#page-615-0) Class See [Also](#page-658-0) Send [Feedback](javascript:SubmitFeedback()

Called by the annotation's **[AnnotationManager](#page-672-0)** when the user has began resizing this annotation

**C#**

public virtual void OnAnnotationResizeStarted()

#### **Visual Basic**

Public Overridable Sub OnAnnotationResizeStarted

**Visual C++**

public: virtual void OnAnnotationResizeStarted()

<span id="page-658-0"></span>**[Annotation](#page-615-0) Class** 

[PDFTron.SilverDox.Documents.Annotations](#page-611-0) Namespace

Send comments on this topic to **[info@pdftron.com](mailto:info%40pdftron.com?Subject=PDFTron SilverDox SDK)** 

 $\rightarrow$ PDFTron SilverDox SDK Annotation.OnCreateMouseDown Method [Annotation](#page-615-0) Class See [Also](#page-661-0) Send [Feedback](javascript:SubmitFeedback()

Called by the annotation's [AnnotationManager](#page-672-0) when a MouseDown event is received and the AnnotationManager is set to create this type of annotation.

**C#**

public virtual void OnCreateMouseDown( [MouseButtonEventArgs](http://msdn2.microsoft.com/en-us/library/ms611349) *e* )

#### **Visual Basic**

```
Public Overridable Sub OnCreateMouseDown ( _
         e As MouseButtonEventArgs _
\mathcal{L}
```
#### **Visual C++**

```
public:
virtual void OnCreateMouseDown(
        MouseButtonEventArgs^ e
)
```
### **Parameters**

*e* Type: [System.Windows.Input.MouseButtonEventArgs](http://msdn2.microsoft.com/en-us/library/ms611349) The event data.

<span id="page-661-0"></span>**[Annotation](#page-615-0) Class** 

[PDFTron.SilverDox.Documents.Annotations](#page-611-0) Namespace

Send comments on this topic to **[info@pdftron.com](mailto:info%40pdftron.com?Subject=PDFTron SilverDox SDK)** 

 $\rightarrow$ PDFTron SilverDox SDK Annotation.OnCreateMouseMove Method [Annotation](#page-615-0) Class See [Also](#page-664-0) Send [Feedback](javascript:SubmitFeedback()

Called by the annotation's **[AnnotationManager](#page-672-0)** when a MouseMove event is received and the AnnotationManager is set to create this type of annotation.

**C#**

```
public virtual void OnCreateMouseMove(
        MouseEventArgs mouseMoveEventArgs
)
```
#### **Visual Basic**

```
Public Overridable Sub OnCreateMouseMove ( _
        mouseMoveEventArgs As MouseEventArgs _
)
```
#### **Visual C++**

```
public:
virtual void OnCreateMouseMove(
        MouseEventArgs^ mouseMoveEventArgs
)
```
#### **Parameters**

*mouseMoveEventArgs* Type: [System.Windows.Input.MouseEventArgs](http://msdn2.microsoft.com/en-us/library/ms611367) The event data.

<span id="page-664-0"></span>**[Annotation](#page-615-0) Class** 

[PDFTron.SilverDox.Documents.Annotations](#page-611-0) Namespace

Send comments on this topic to **[info@pdftron.com](mailto:info%40pdftron.com?Subject=PDFTron SilverDox SDK)** 

 $\rightarrow$ PDFTron SilverDox SDK Annotation.OnCreateMouseUp Method [Annotation](#page-615-0) Class See [Also](#page-667-0) Send [Feedback](javascript:SubmitFeedback()

Called by the annotation's **[AnnotationManager](#page-672-0)** when a MouseUp event is received and the AnnotationManager is set to create this type of annotation.

```
Syntax
```
**C#**

```
public virtual void OnCreateMouseUp(
        MouseButtonEventArgs e,
        bool wasDoubleClick
)
```
#### **Visual Basic**

```
Public Overridable Sub OnCreateMouseUp ( _
        e As MouseButtonEventArgs, _
        wasDoubleClick As Boolean _
)
```
#### **Visual C++**

```
public:
virtual void OnCreateMouseUp(
        MouseButtonEventArgs^ e,
        bool wasDoubleClick
)
```
#### **Parameters**

*e* Type: [System.Windows.Input.MouseButtonEventArgs](http://msdn2.microsoft.com/en-us/library/ms611349) The event data. *wasDoubleClick*

Type: [System.Boolean](http://msdn2.microsoft.com/en-us/library/a28wyd50) True if the event marks the completion of a double click.

<span id="page-667-0"></span>**[Annotation](#page-615-0) Class** 

[PDFTron.SilverDox.Documents.Annotations](#page-611-0) Namespace

Send comments on this topic to **[info@pdftron.com](mailto:info%40pdftron.com?Subject=PDFTron SilverDox SDK)** 

 $=$  D D PDFTron SilverDox SDK Annotation Properties

[Annotation](#page-615-0) Class See [Also](#page-671-0) Send [Feedback](javascript:SubmitFeedback()

The **[Annotation](#page-615-0)** type exposes the following members.

# **Properties**

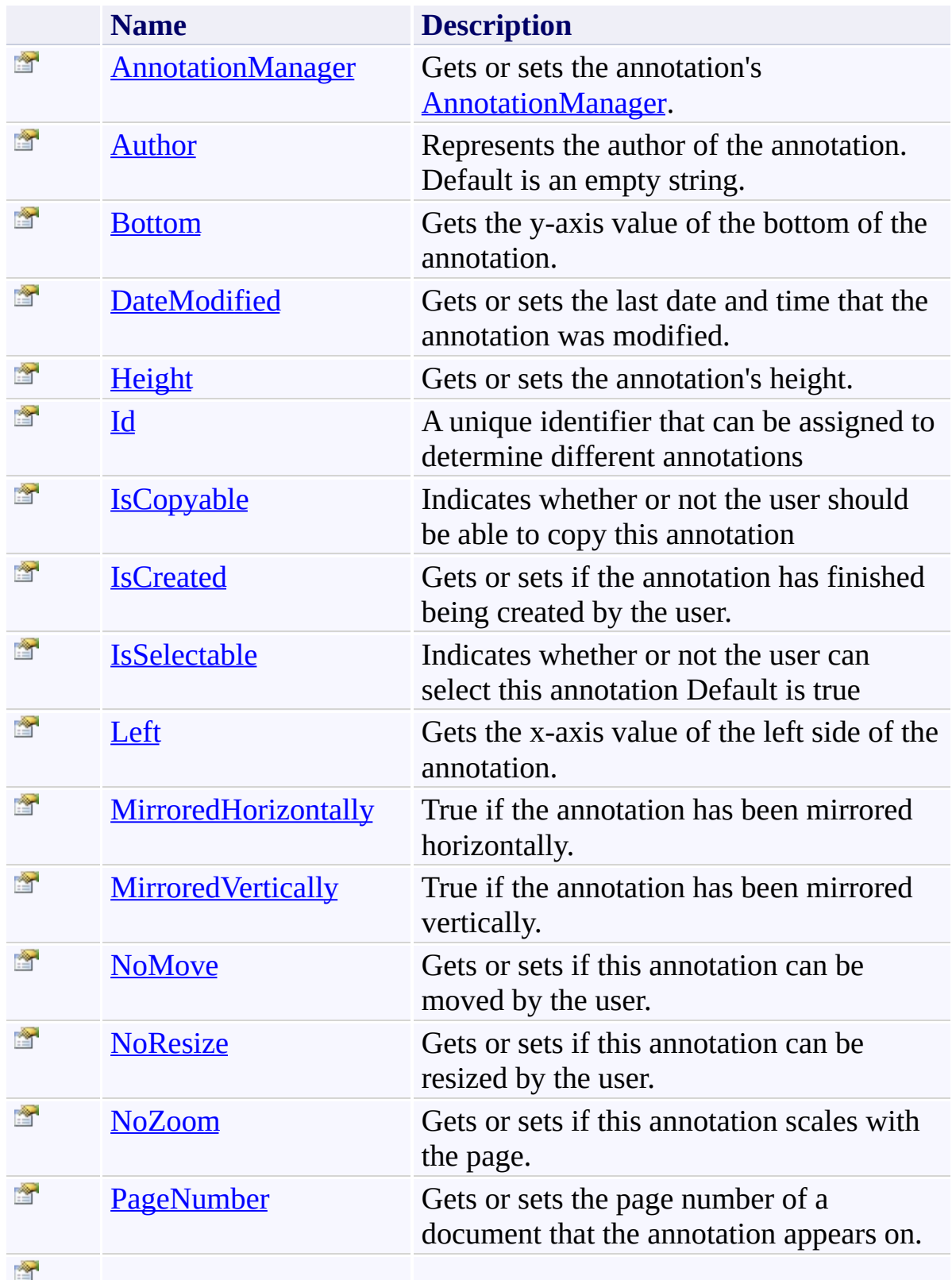

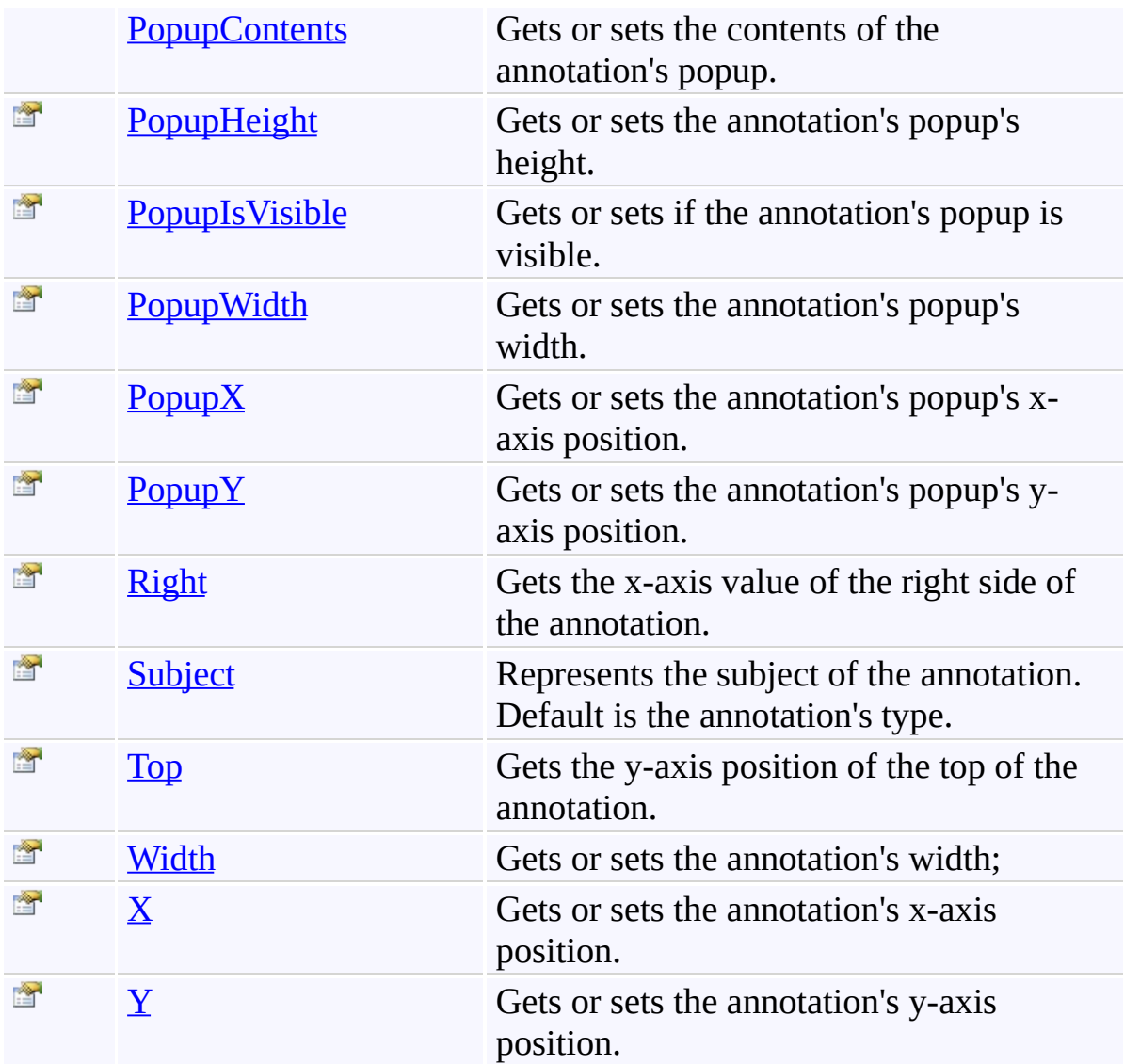

<span id="page-671-0"></span>**[Annotation](#page-615-0) Class** 

[PDFTron.SilverDox.Documents.Annotations](#page-611-0) Namespace

Send comments on this topic to  $\frac{info@pdttron.com}{qdt}$ 

<span id="page-672-0"></span> $\rightarrow$ PDFTron SilverDox SDK Annotation.AnnotationManager Property

[Annotation](#page-615-0) Class See [Also](#page-674-0) Send [Feedback](javascript:SubmitFeedback()

Gets or sets the annotation's **AnnotationManager**.

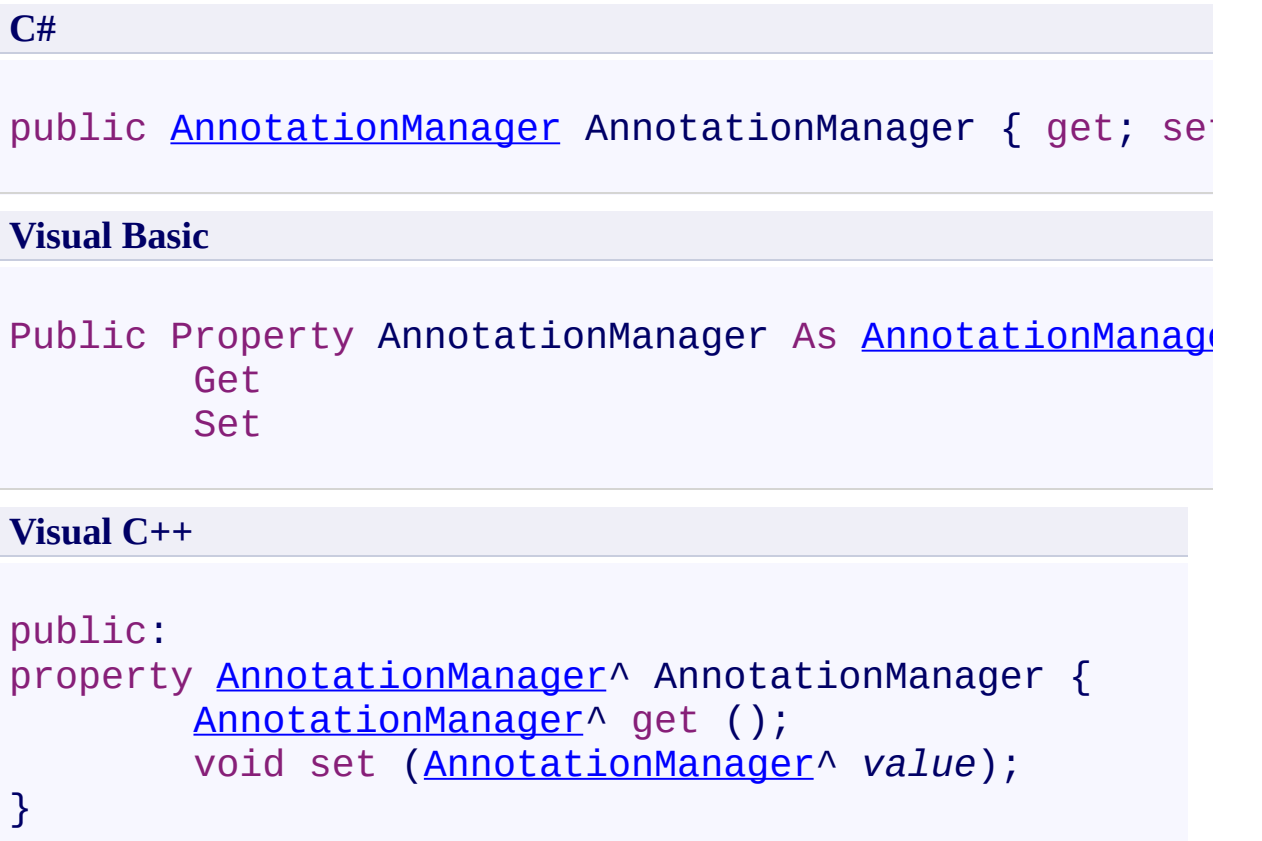

<span id="page-674-0"></span>**[Annotation](#page-615-0) Class** 

[PDFTron.SilverDox.Documents.Annotations](#page-611-0) Namespace

Send comments on this topic to **[info@pdftron.com](mailto:info%40pdftron.com?Subject=PDFTron SilverDox SDK)** 

<span id="page-675-0"></span> $\rightarrow$ PDFTron SilverDox SDK Annotation.Author Property [Annotation](#page-615-0) Class See [Also](#page-677-0) Send [Feedback](javascript:SubmitFeedback()

Represents the author of the annotation. Default is an empty string.

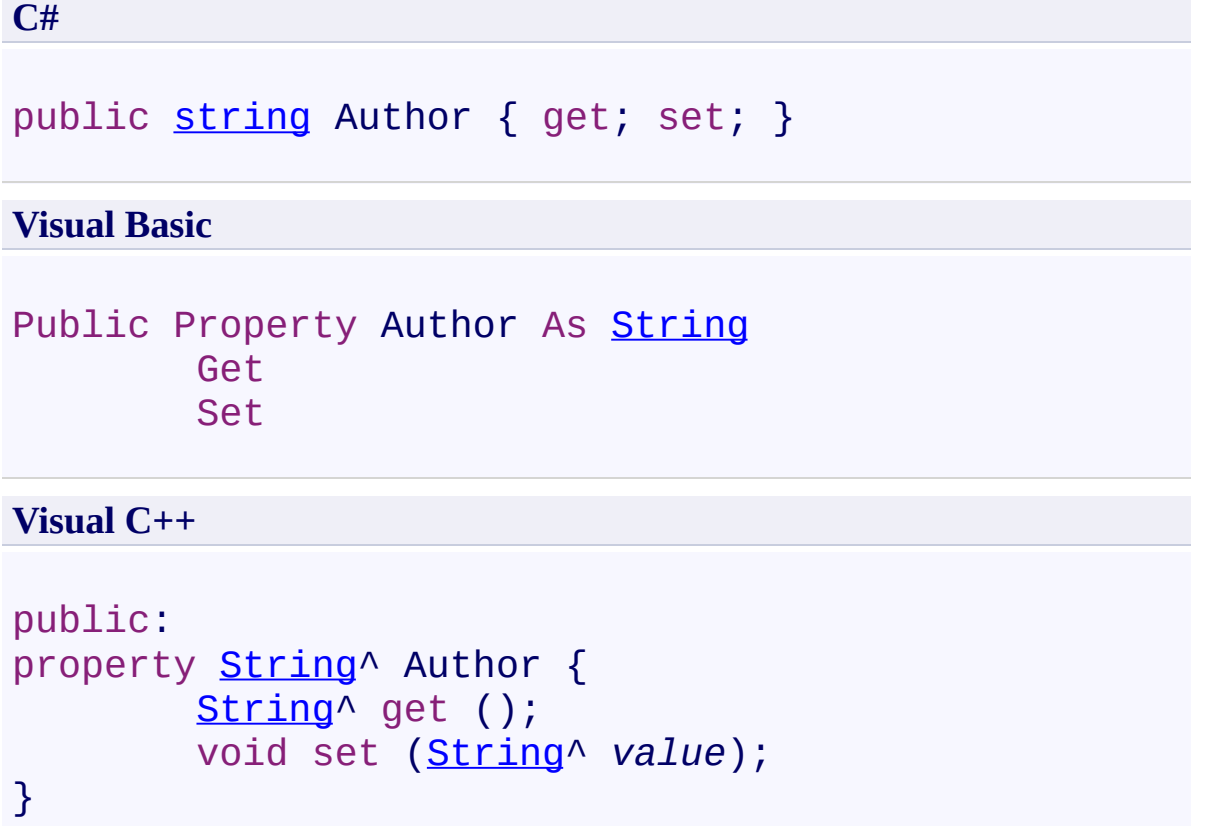

<span id="page-677-0"></span>**[Annotation](#page-615-0) Class** 

[PDFTron.SilverDox.Documents.Annotations](#page-611-0) Namespace

Send comments on this topic to **[info@pdftron.com](mailto:info%40pdftron.com?Subject=PDFTron SilverDox SDK)** 

<span id="page-678-0"></span> $\rightarrow$ PDFTron SilverDox SDK Annotation.Bottom Property [Annotation](#page-615-0) Class See [Also](#page-680-0) Send [Feedback](javascript:SubmitFeedback()

Gets the y-axis value of the bottom of the annotation.

**C#** public virtual [double](http://msdn2.microsoft.com/en-us/library/643eft0t) Bottom { get; } **Visual Basic** Public Overridable ReadOnly Property Bottom As [Double](http://msdn2.microsoft.com/en-us/library/643eft0t) Get **Visual C++** public: virtual property [double](http://msdn2.microsoft.com/en-us/library/643eft0t) Bottom { [double](http://msdn2.microsoft.com/en-us/library/643eft0t) get (); }

<span id="page-680-0"></span>**[Annotation](#page-615-0) Class** 

[PDFTron.SilverDox.Documents.Annotations](#page-611-0) Namespace

Send comments on this topic to **[info@pdftron.com](mailto:info%40pdftron.com?Subject=PDFTron SilverDox SDK)** 

<span id="page-681-0"></span> $\rightarrow$ PDFTron SilverDox SDK Annotation.DateModified Property [Annotation](#page-615-0) Class See [Also](#page-683-0) Send [Feedback](javascript:SubmitFeedback()

Gets or sets the last date and time that the annotation was modified.

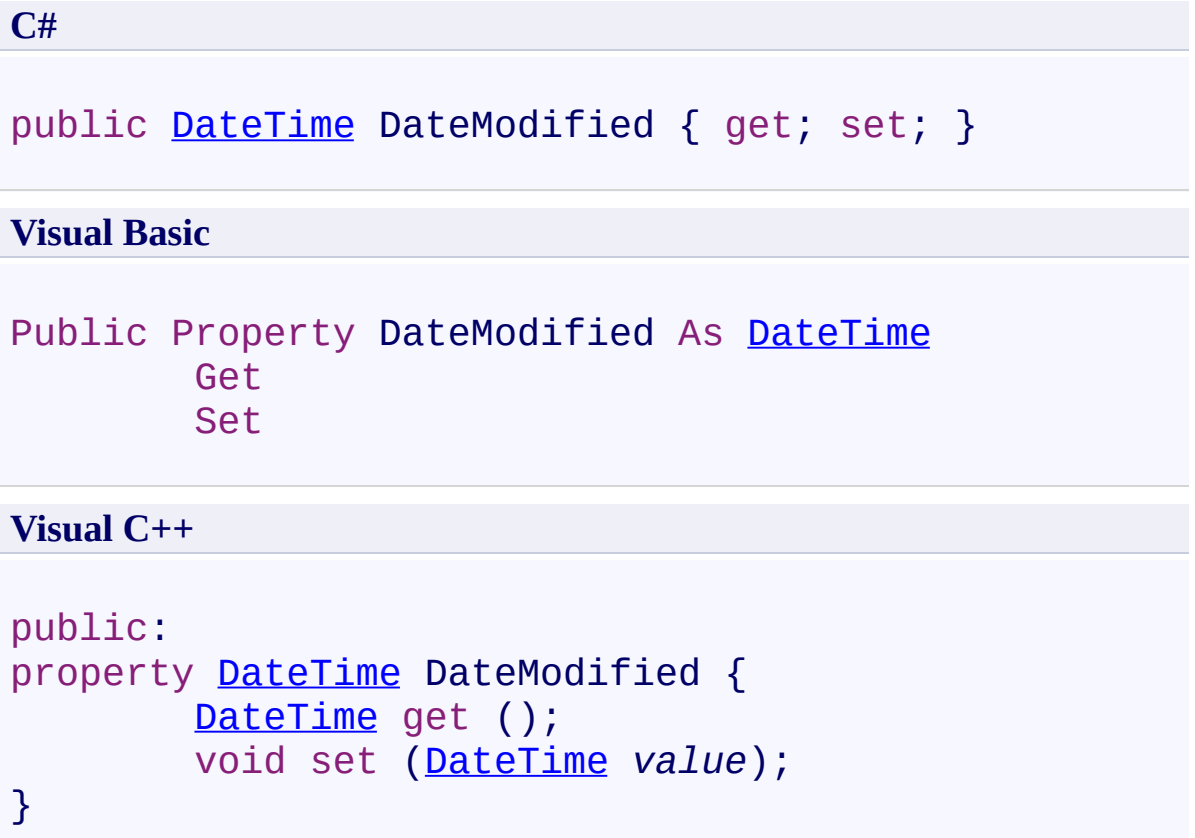

<span id="page-683-0"></span>**[Annotation](#page-615-0) Class** 

[PDFTron.SilverDox.Documents.Annotations](#page-611-0) Namespace

Send comments on this topic to **[info@pdftron.com](mailto:info%40pdftron.com?Subject=PDFTron SilverDox SDK)**
$\rightarrow$ PDFTron SilverDox SDK Annotation.Height Property [Annotation](#page-615-0) Class See [Also](#page-686-0) Send [Feedback](javascript:SubmitFeedback()

Gets or sets the annotation's height.

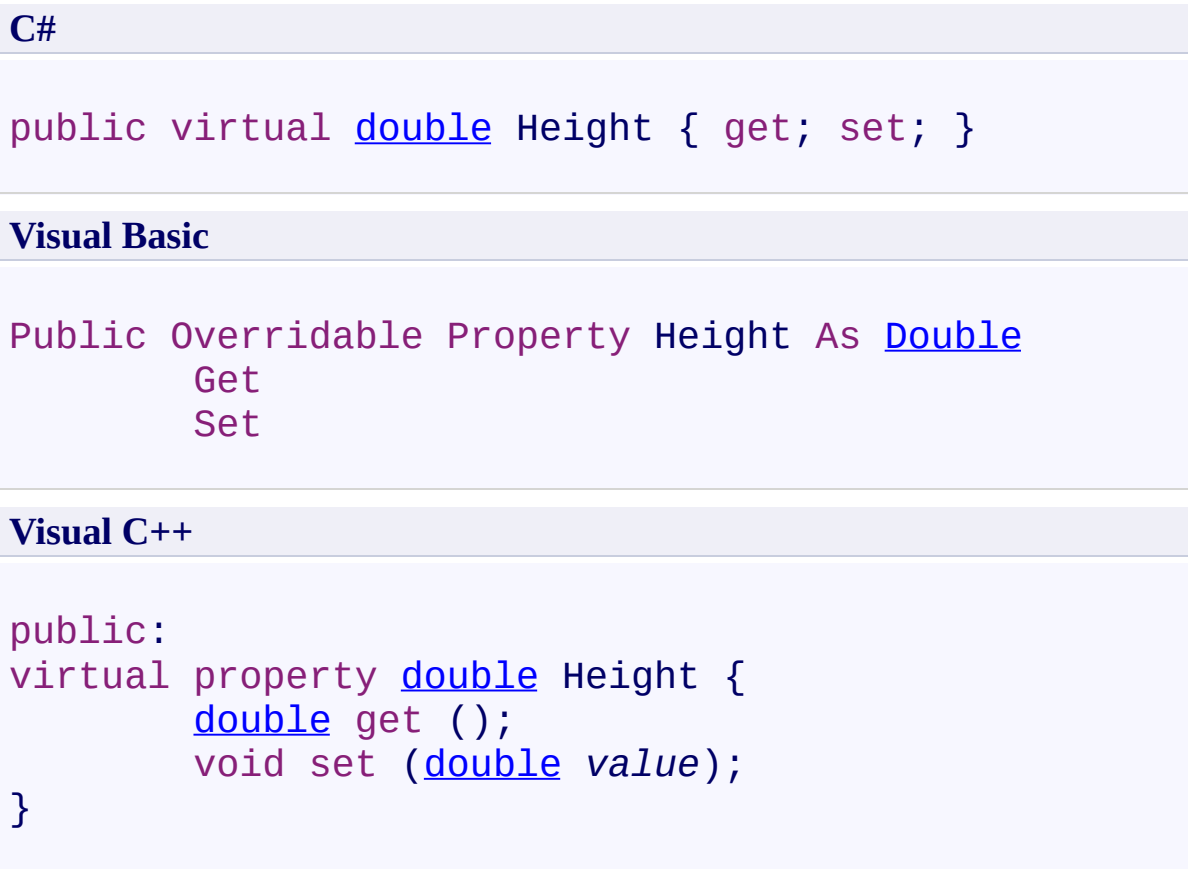

<span id="page-686-0"></span>**[Annotation](#page-615-0) Class** 

[PDFTron.SilverDox.Documents.Annotations](#page-611-0) Namespace

Send comments on this topic to **[info@pdftron.com](mailto:info%40pdftron.com?Subject=PDFTron SilverDox SDK)** 

 $\rightarrow$ PDFTron SilverDox SDK Annotation.Id Property [Annotation](#page-615-0) Class See [Also](#page-689-0) Send [Feedback](javascript:SubmitFeedback()

A unique identifier that can be assigned to determine different annotations

**C#** public [string](http://msdn2.microsoft.com/en-us/library/s1wwdcbf) Id { get; set; } **Visual Basic** Public Property Id As [String](http://msdn2.microsoft.com/en-us/library/s1wwdcbf) Get Set **Visual C++** public: property <u>[String](http://msdn2.microsoft.com/en-us/library/s1wwdcbf)</u>^ Id {

```
String<sup>^</sup> get ();
          void set (String^ value);
}
```
<span id="page-689-0"></span>**[Annotation](#page-615-0) Class** 

[PDFTron.SilverDox.Documents.Annotations](#page-611-0) Namespace

Send comments on this topic to **[info@pdftron.com](mailto:info%40pdftron.com?Subject=PDFTron SilverDox SDK)** 

 $\rightarrow$ PDFTron SilverDox SDK Annotation.IsCopyable Property [Annotation](#page-615-0) Class See [Also](#page-692-0) Send [Feedback](javascript:SubmitFeedback()

Indicates whether or not the user should be able to copy this annotation

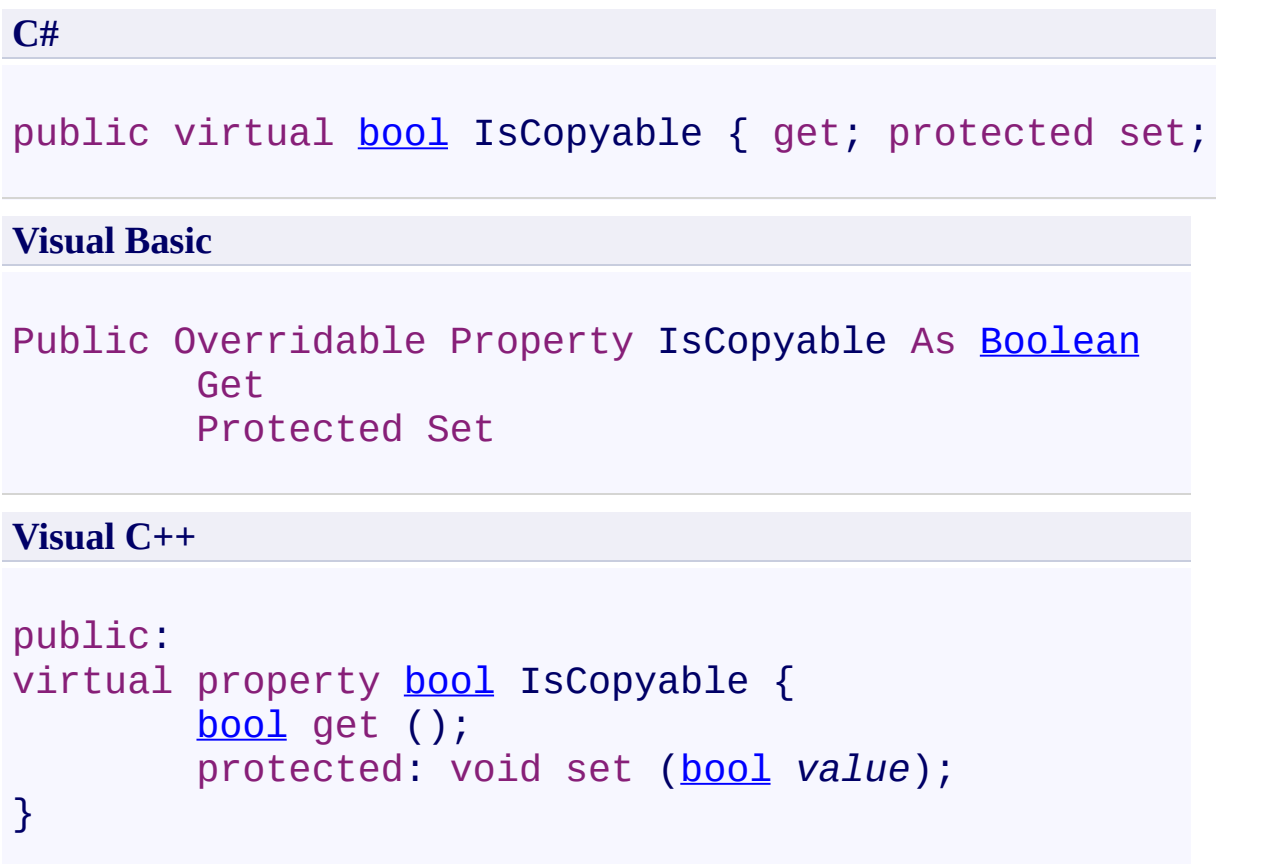

<span id="page-692-0"></span>**[Annotation](#page-615-0) Class** 

[PDFTron.SilverDox.Documents.Annotations](#page-611-0) Namespace

Send comments on this topic to **[info@pdftron.com](mailto:info%40pdftron.com?Subject=PDFTron SilverDox SDK)** 

 $\rightarrow$ PDFTron SilverDox SDK Annotation.IsCreated Property [Annotation](#page-615-0) Class See [Also](#page-696-0) Send [Feedback](javascript:SubmitFeedback()

Gets or sets if the annotation has finished being created by the user.

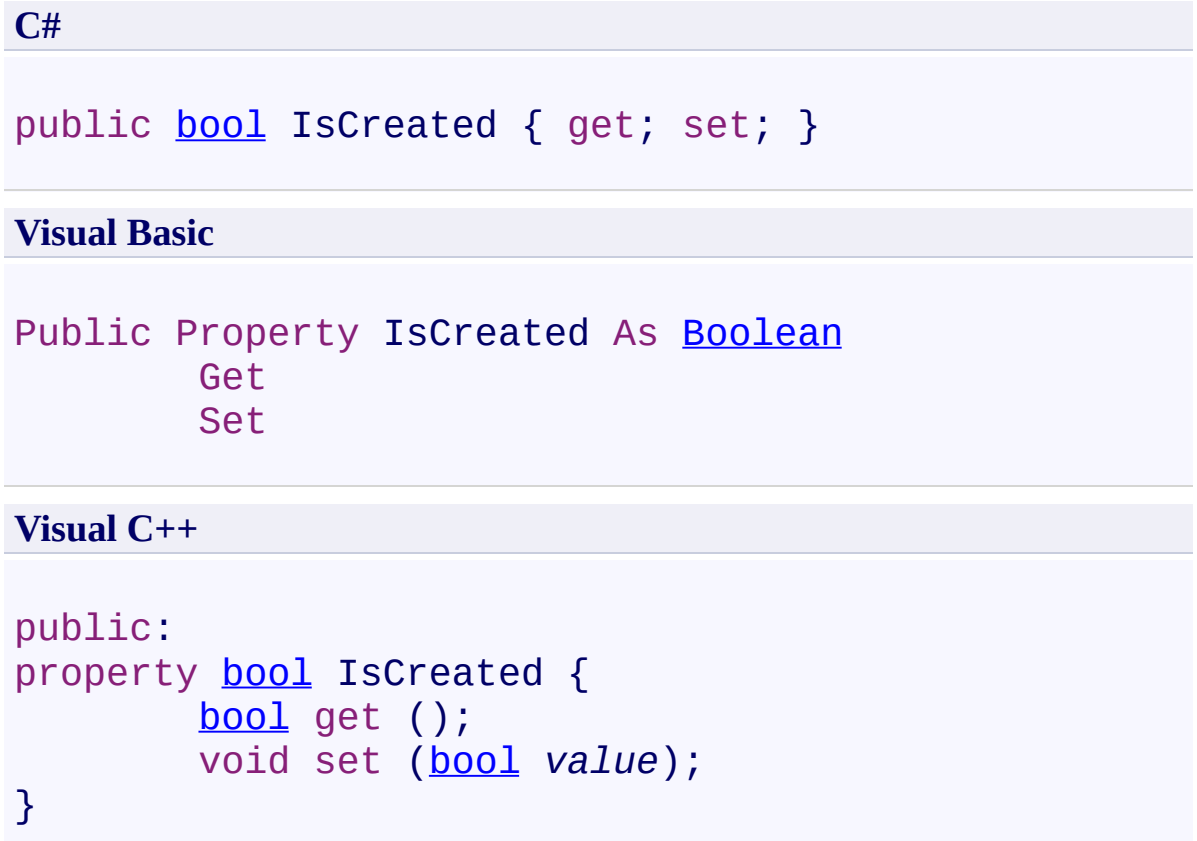

#### **Remarks**

This is usually set to true on the first MouseUp event received by [OnCreateMouseUp\(MouseButtonEventArgs,](#page-665-0) Boolean). However if the annotation requires multiple mouse clicks to construct (as is the case with a polyline or polygon), then it would not be set to true until the user had, for example, double clicked.

<span id="page-696-0"></span>**[Annotation](#page-615-0) Class** 

[PDFTron.SilverDox.Documents.Annotations](#page-611-0) Namespace

Send comments on this topic to **[info@pdftron.com](mailto:info%40pdftron.com?Subject=PDFTron SilverDox SDK)** 

 $=$   $\blacksquare$ PDFTron SilverDox SDK Annotation.IsSelectable Property [Annotation](#page-615-0) Class See [Also](#page-699-0) Send [Feedback](javascript:SubmitFeedback()

Indicates whether or not the user can select this annotation Default is true

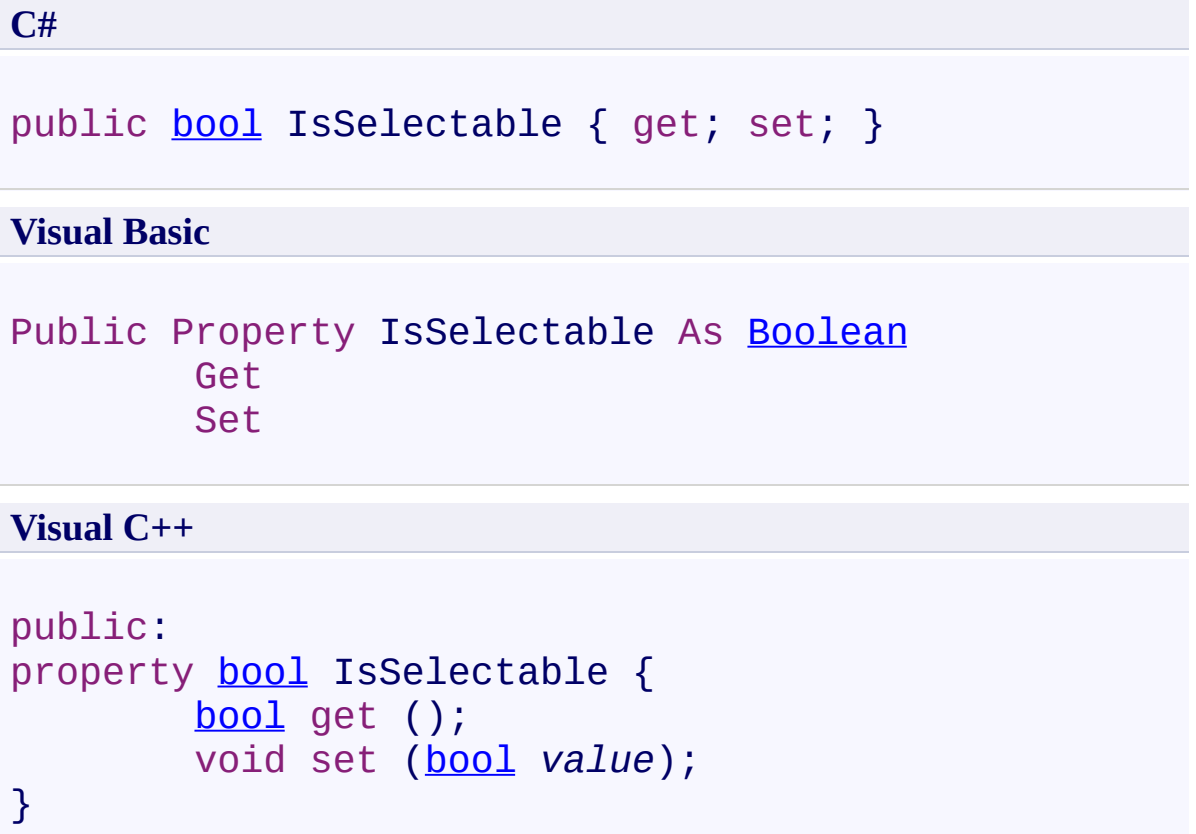

<span id="page-699-0"></span>**[Annotation](#page-615-0) Class** 

[PDFTron.SilverDox.Documents.Annotations](#page-611-0) Namespace

Send comments on this topic to **[info@pdftron.com](mailto:info%40pdftron.com?Subject=PDFTron SilverDox SDK)** 

 $\rightarrow$ PDFTron SilverDox SDK Annotation.Left Property

[Annotation](#page-615-0) Class See [Also](#page-702-0) Send [Feedback](javascript:SubmitFeedback()

Gets the x-axis value of the left side of the annotation.

**C#**

public virtual **[double](http://msdn2.microsoft.com/en-us/library/643eft0t)** Left { get; }

#### **Visual Basic**

Public Overridable ReadOnly Property Left As **[Double](http://msdn2.microsoft.com/en-us/library/643eft0t)** Get

**Visual C++**

public: virtual property **[double](http://msdn2.microsoft.com/en-us/library/643eft0t)** Left { [double](http://msdn2.microsoft.com/en-us/library/643eft0t) get (); }

<span id="page-702-0"></span>**[Annotation](#page-615-0) Class** 

[PDFTron.SilverDox.Documents.Annotations](#page-611-0) Namespace

Send comments on this topic to **[info@pdftron.com](mailto:info%40pdftron.com?Subject=PDFTron SilverDox SDK)** 

 $\rightarrow$ PDFTron SilverDox SDK Annotation.MirroredHorizontally Property [Annotation](#page-615-0) Class See [Also](#page-706-0) Send [Feedback](javascript:SubmitFeedback()

True if the annotation has been mirrored horizontally.

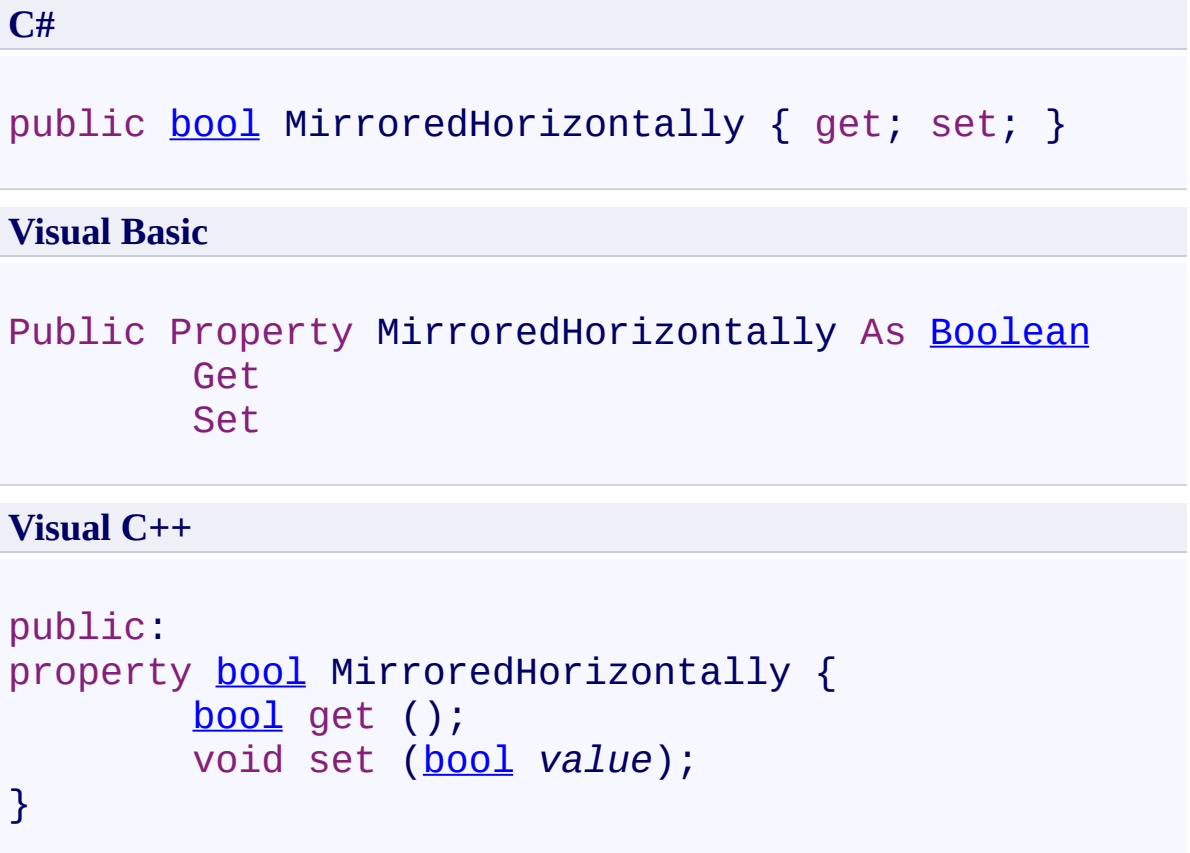

#### **Remarks**

This happens for example when an annotation is resized such that what was its right hand side is now its left hand side.

<span id="page-706-0"></span>**[Annotation](#page-615-0) Class** 

[PDFTron.SilverDox.Documents.Annotations](#page-611-0) Namespace

Send comments on this topic to **[info@pdftron.com](mailto:info%40pdftron.com?Subject=PDFTron SilverDox SDK)** 

 $\rightarrow$ PDFTron SilverDox SDK Annotation.MirroredVertically Property [Annotation](#page-615-0) Class See [Also](#page-710-0) Send [Feedback](javascript:SubmitFeedback()

True if the annotation has been mirrored vertically.

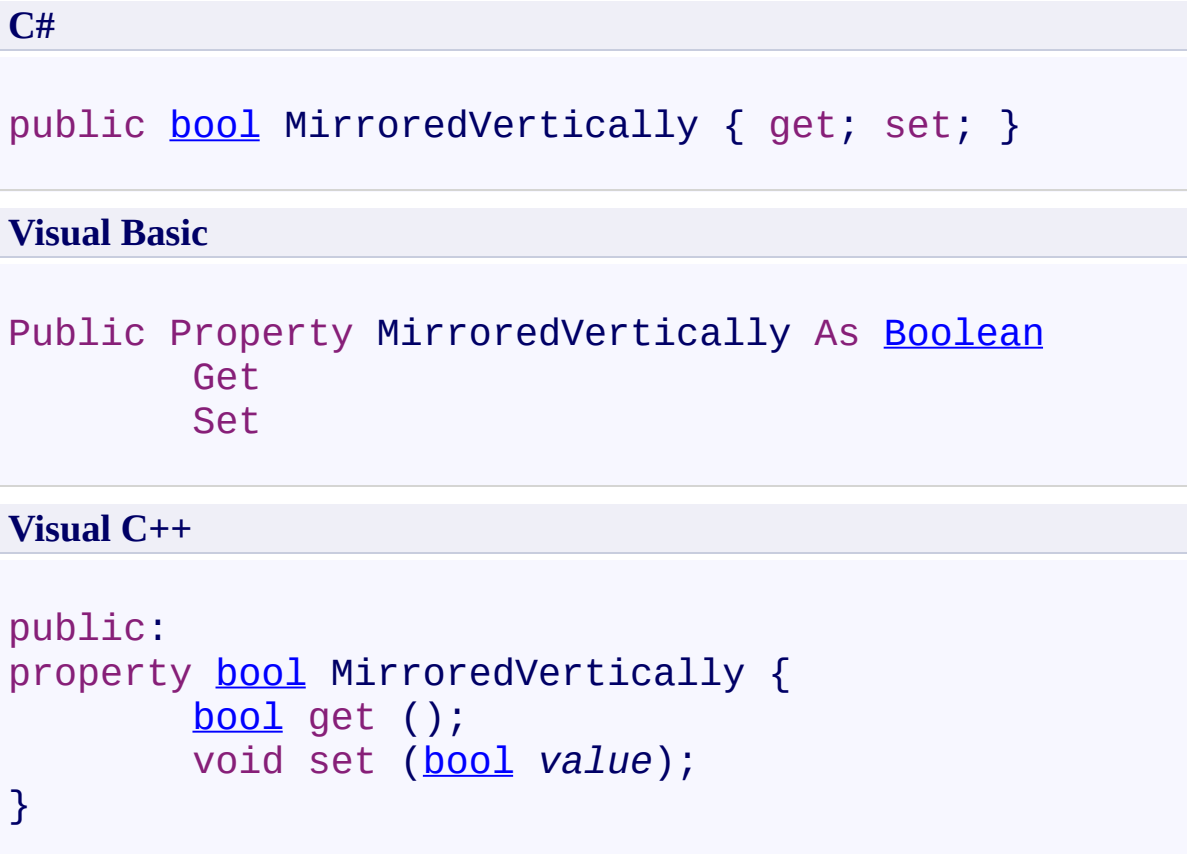

#### **Remarks**

This happens for example when an annotation is resized such that what was its top is now its bottom.

<span id="page-710-0"></span>**[Annotation](#page-615-0) Class** 

[PDFTron.SilverDox.Documents.Annotations](#page-611-0) Namespace

Send comments on this topic to **[info@pdftron.com](mailto:info%40pdftron.com?Subject=PDFTron SilverDox SDK)** 

 $\rightarrow$ PDFTron SilverDox SDK Annotation.NoMove Property [Annotation](#page-615-0) Class See [Also](#page-713-0) Send [Feedback](javascript:SubmitFeedback()

Gets or sets if this annotation can be moved by the user.

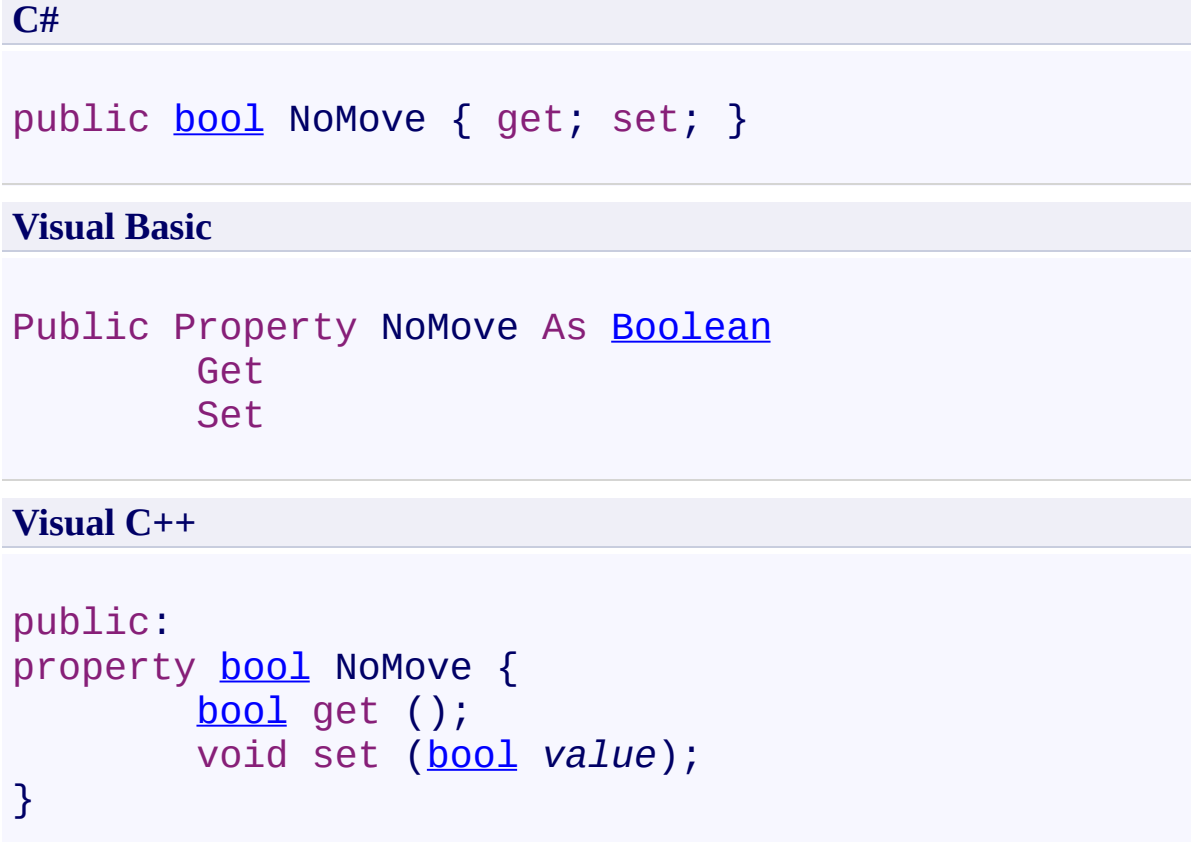

<span id="page-713-0"></span>**[Annotation](#page-615-0) Class** 

[PDFTron.SilverDox.Documents.Annotations](#page-611-0) Namespace

Send comments on this topic to **[info@pdftron.com](mailto:info%40pdftron.com?Subject=PDFTron SilverDox SDK)** 

 $\rightarrow$ PDFTron SilverDox SDK Annotation.NoResize Property [Annotation](#page-615-0) Class See [Also](#page-716-0) Send [Feedback](javascript:SubmitFeedback()

Gets or sets if this annotation can be resized by the user.

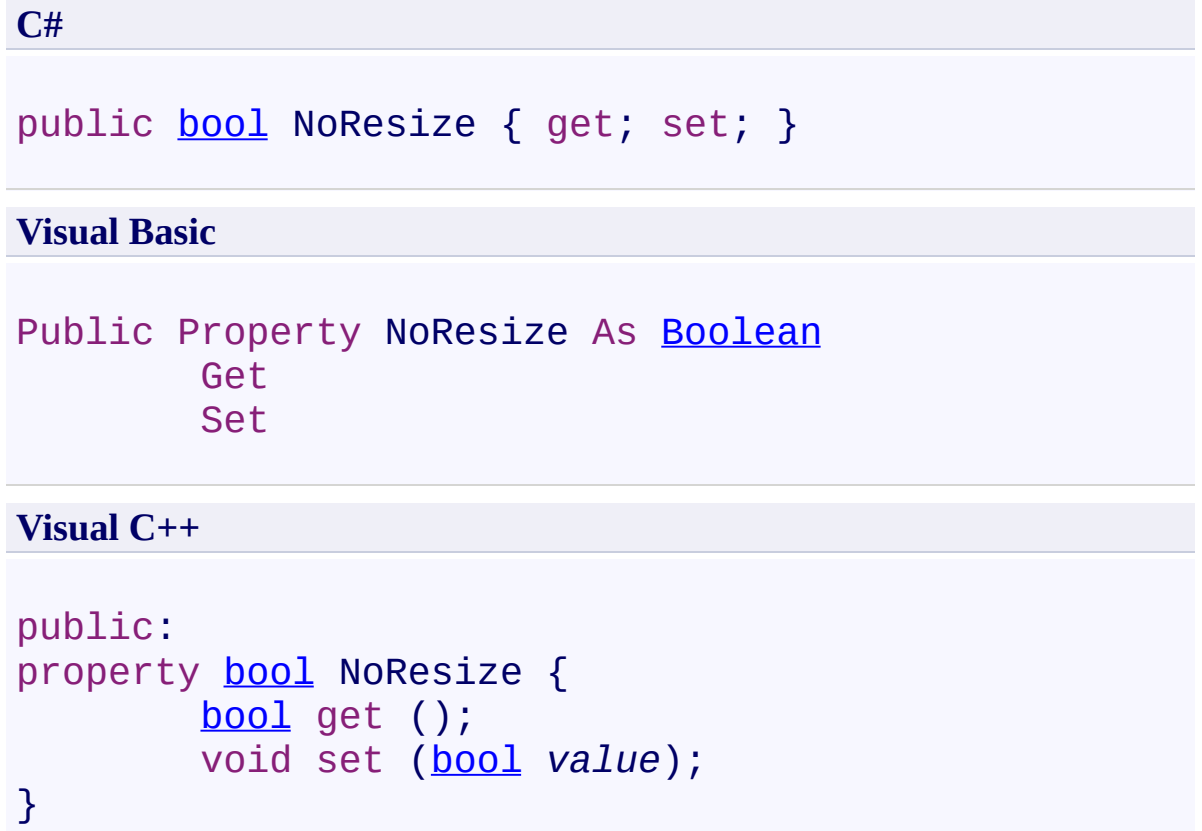

<span id="page-716-0"></span>**[Annotation](#page-615-0) Class** 

[PDFTron.SilverDox.Documents.Annotations](#page-611-0) Namespace

Send comments on this topic to **[info@pdftron.com](mailto:info%40pdftron.com?Subject=PDFTron SilverDox SDK)** 

 $\rightarrow$ PDFTron SilverDox SDK Annotation.NoZoom Property [Annotation](#page-615-0) Class See [Also](#page-719-0) Send [Feedback](javascript:SubmitFeedback()

Gets or sets if this annotation scales with the page.

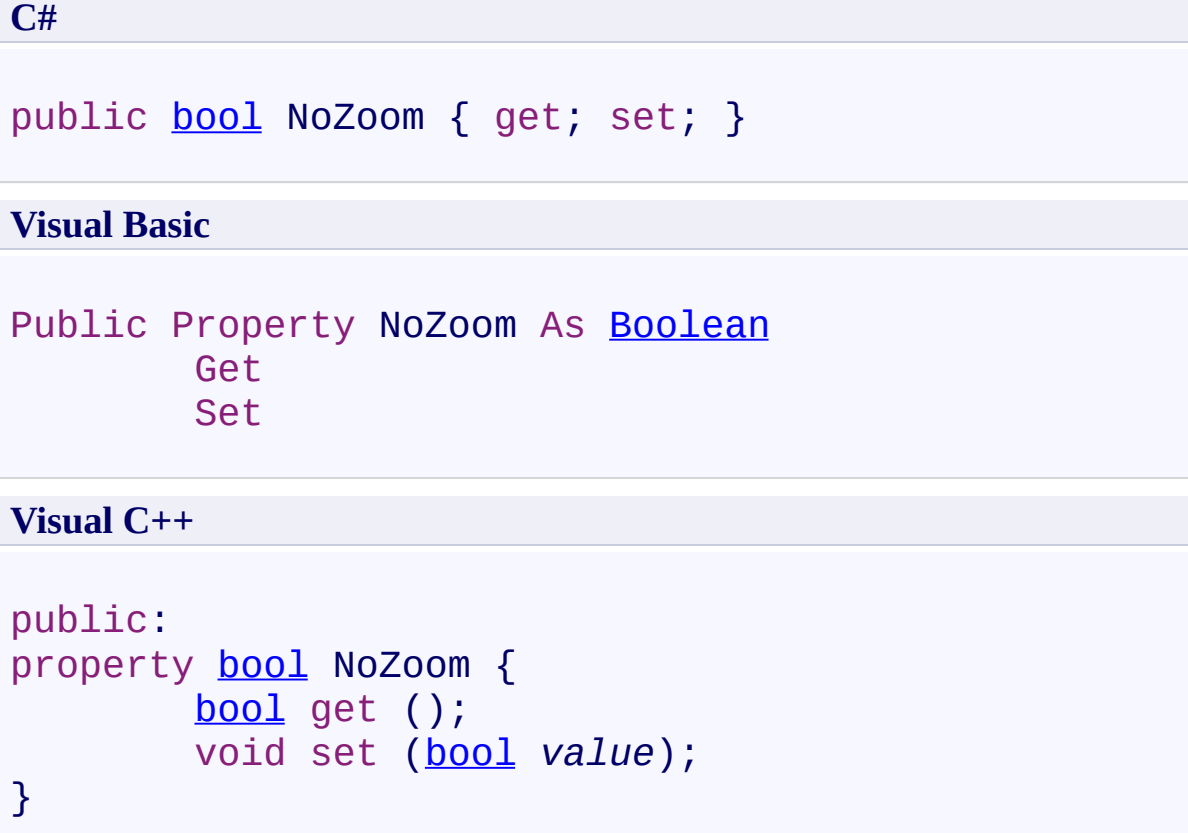

<span id="page-719-0"></span>**[Annotation](#page-615-0) Class** 

[PDFTron.SilverDox.Documents.Annotations](#page-611-0) Namespace

Send comments on this topic to **[info@pdftron.com](mailto:info%40pdftron.com?Subject=PDFTron SilverDox SDK)**
$\rightarrow$ PDFTron SilverDox SDK Annotation.PageNumber Property [Annotation](#page-615-0) Class See [Also](#page-722-0) Send [Feedback](javascript:SubmitFeedback()

Gets or sets the page number of a document that the annotation appears on.

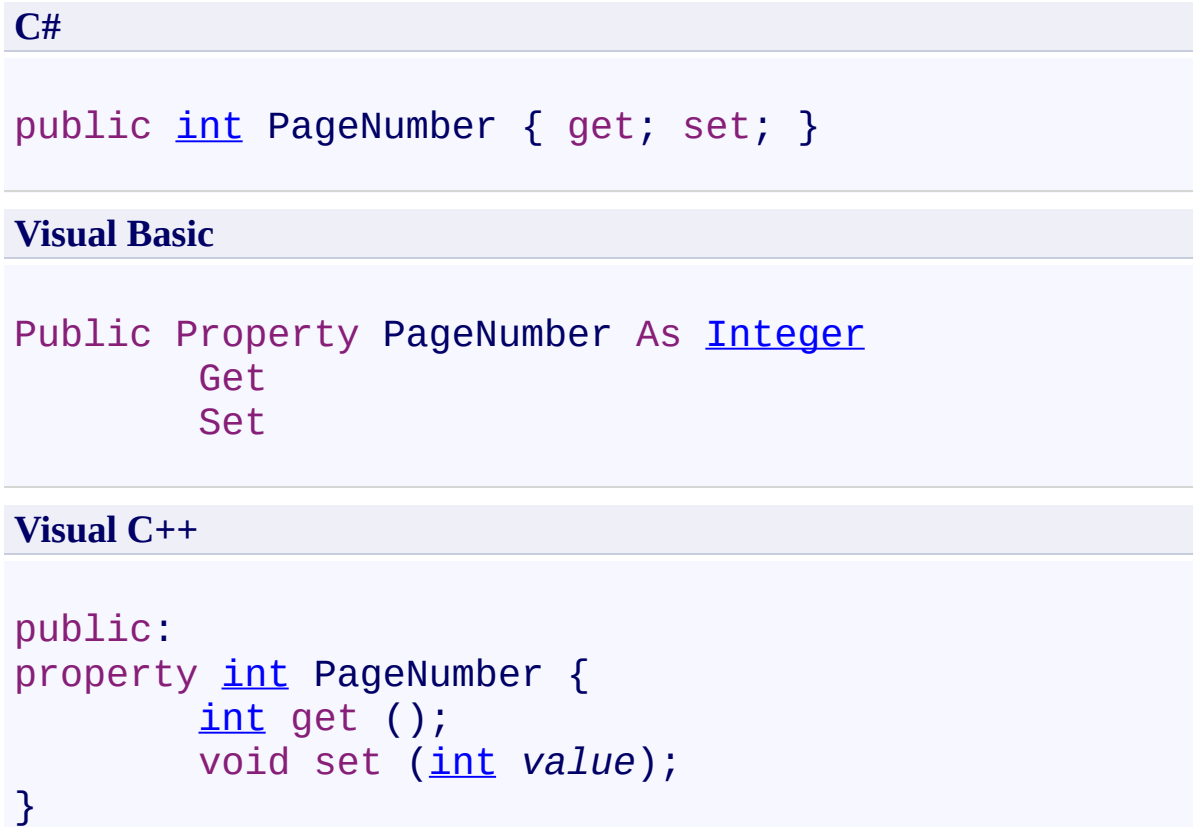

<span id="page-722-0"></span>**[Annotation](#page-615-0) Class** 

[PDFTron.SilverDox.Documents.Annotations](#page-611-0) Namespace

Send comments on this topic to **[info@pdftron.com](mailto:info%40pdftron.com?Subject=PDFTron SilverDox SDK)** 

 $\rightarrow$ PDFTron SilverDox SDK Annotation.PopupContents Property [Annotation](#page-615-0) Class See [Also](#page-725-0) Send [Feedback](javascript:SubmitFeedback()

Gets or sets the contents of the annotation's popup.

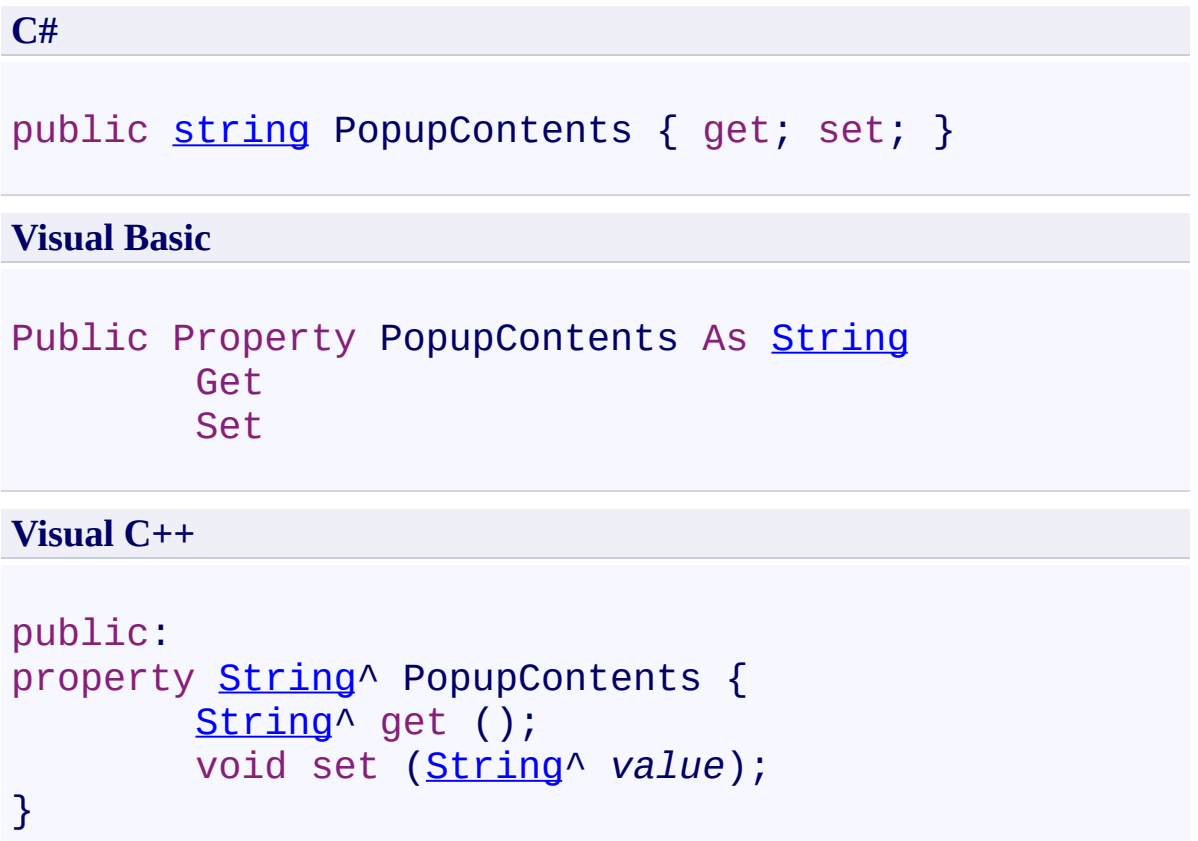

<span id="page-725-0"></span>**[Annotation](#page-615-0) Class** 

[PDFTron.SilverDox.Documents.Annotations](#page-611-0) Namespace

Send comments on this topic to **[info@pdftron.com](mailto:info%40pdftron.com?Subject=PDFTron SilverDox SDK)** 

 $\rightarrow$ PDFTron SilverDox SDK Annotation.PopupHeight Property [Annotation](#page-615-0) Class See [Also](#page-728-0) Send [Feedback](javascript:SubmitFeedback()

Gets or sets the annotation's popup's height.

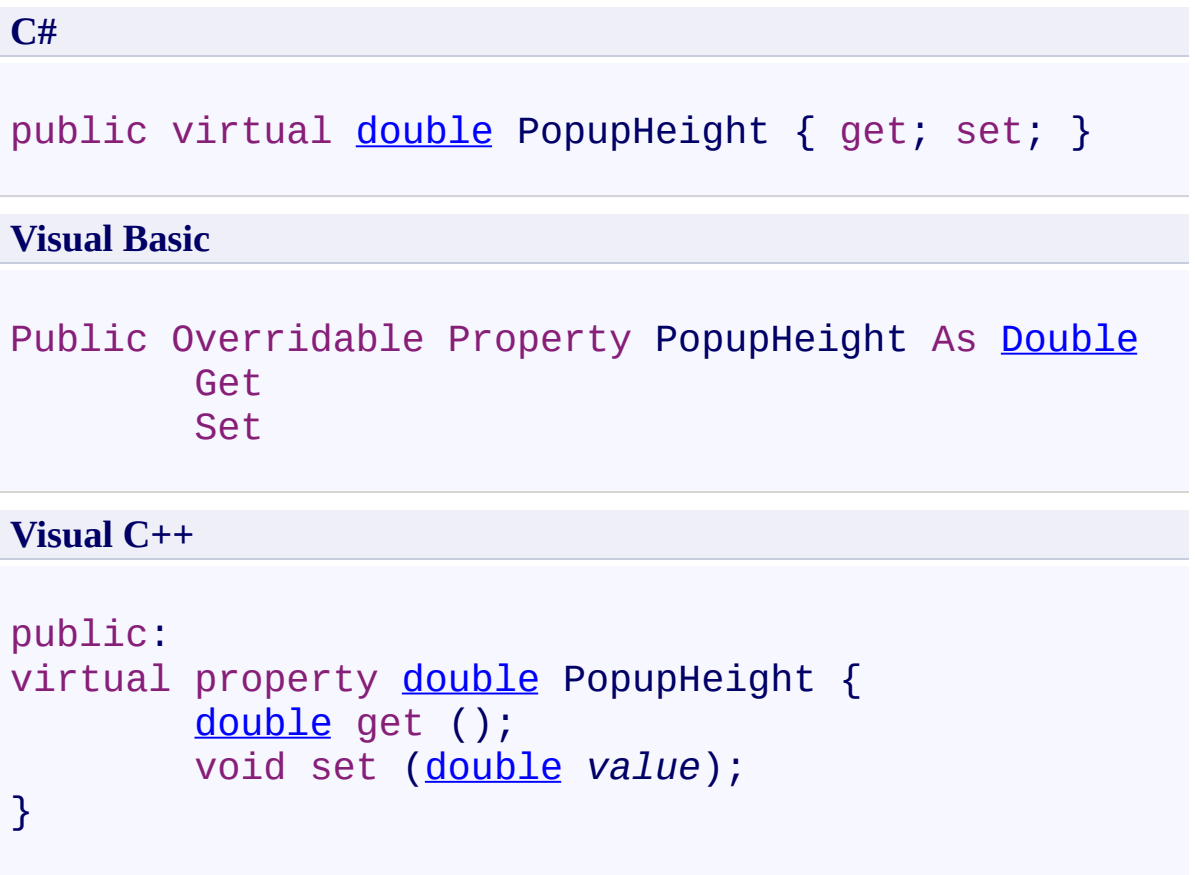

<span id="page-728-0"></span>**[Annotation](#page-615-0) Class** 

[PDFTron.SilverDox.Documents.Annotations](#page-611-0) Namespace

Send comments on this topic to **[info@pdftron.com](mailto:info%40pdftron.com?Subject=PDFTron SilverDox SDK)** 

 $\rightarrow$ PDFTron SilverDox SDK Annotation.PopupIsVisible Property [Annotation](#page-615-0) Class See [Also](#page-731-0) Send [Feedback](javascript:SubmitFeedback()

Gets or sets if the annotation's popup is visible.

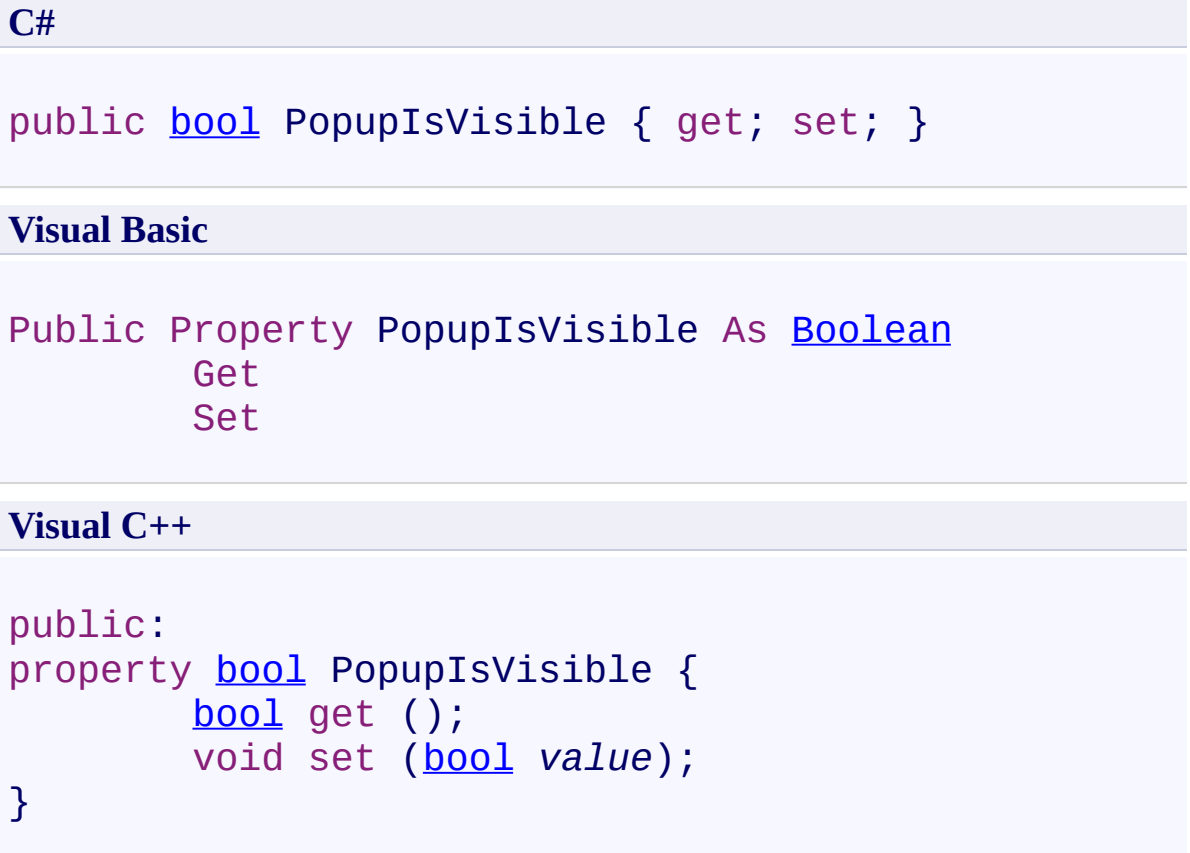

<span id="page-731-0"></span>**[Annotation](#page-615-0) Class** 

[PDFTron.SilverDox.Documents.Annotations](#page-611-0) Namespace

Send comments on this topic to **[info@pdftron.com](mailto:info%40pdftron.com?Subject=PDFTron SilverDox SDK)** 

 $\rightarrow$ PDFTron SilverDox SDK Annotation.PopupWidth Property [Annotation](#page-615-0) Class See [Also](#page-734-0) Send [Feedback](javascript:SubmitFeedback()

Gets or sets the annotation's popup's width.

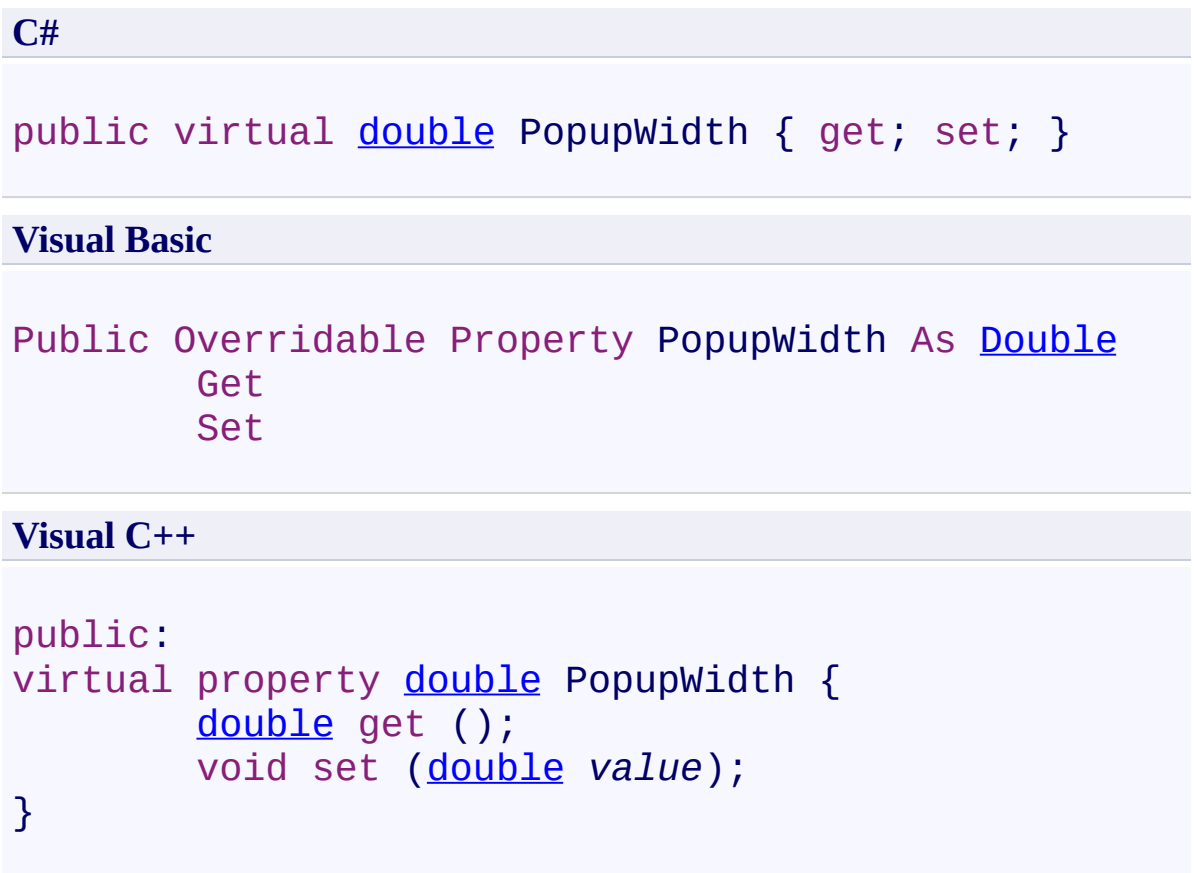

<span id="page-734-0"></span>**[Annotation](#page-615-0) Class** 

[PDFTron.SilverDox.Documents.Annotations](#page-611-0) Namespace

Send comments on this topic to **[info@pdftron.com](mailto:info%40pdftron.com?Subject=PDFTron SilverDox SDK)** 

 $\rightarrow$ PDFTron SilverDox SDK Annotation.PopupX Property [Annotation](#page-615-0) Class See [Also](#page-737-0) Send [Feedback](javascript:SubmitFeedback()

Gets or sets the annotation's popup's x-axis position.

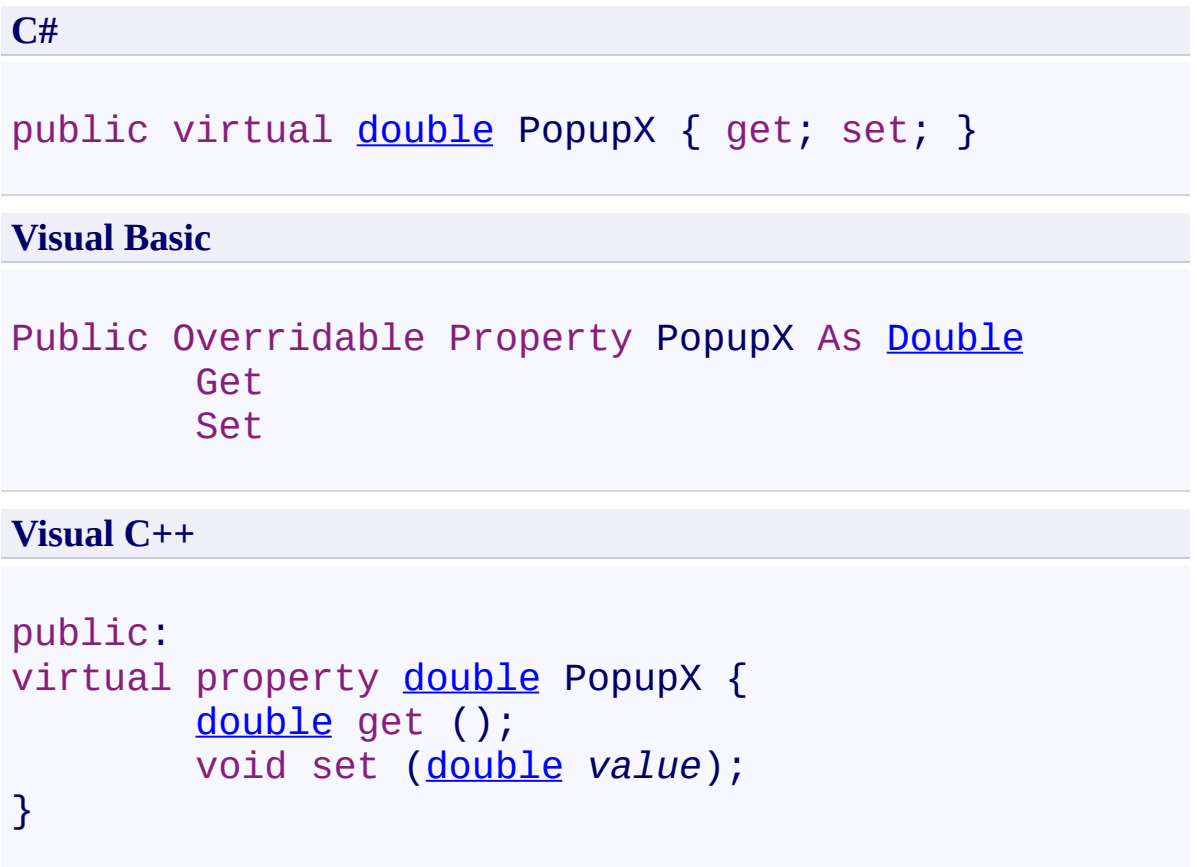

<span id="page-737-0"></span>**[Annotation](#page-615-0) Class** 

[PDFTron.SilverDox.Documents.Annotations](#page-611-0) Namespace

Send comments on this topic to **[info@pdftron.com](mailto:info%40pdftron.com?Subject=PDFTron SilverDox SDK)** 

 $\rightarrow$ PDFTron SilverDox SDK Annotation.PopupY Property [Annotation](#page-615-0) Class See [Also](#page-740-0) Send [Feedback](javascript:SubmitFeedback()

Gets or sets the annotation's popup's y-axis position.

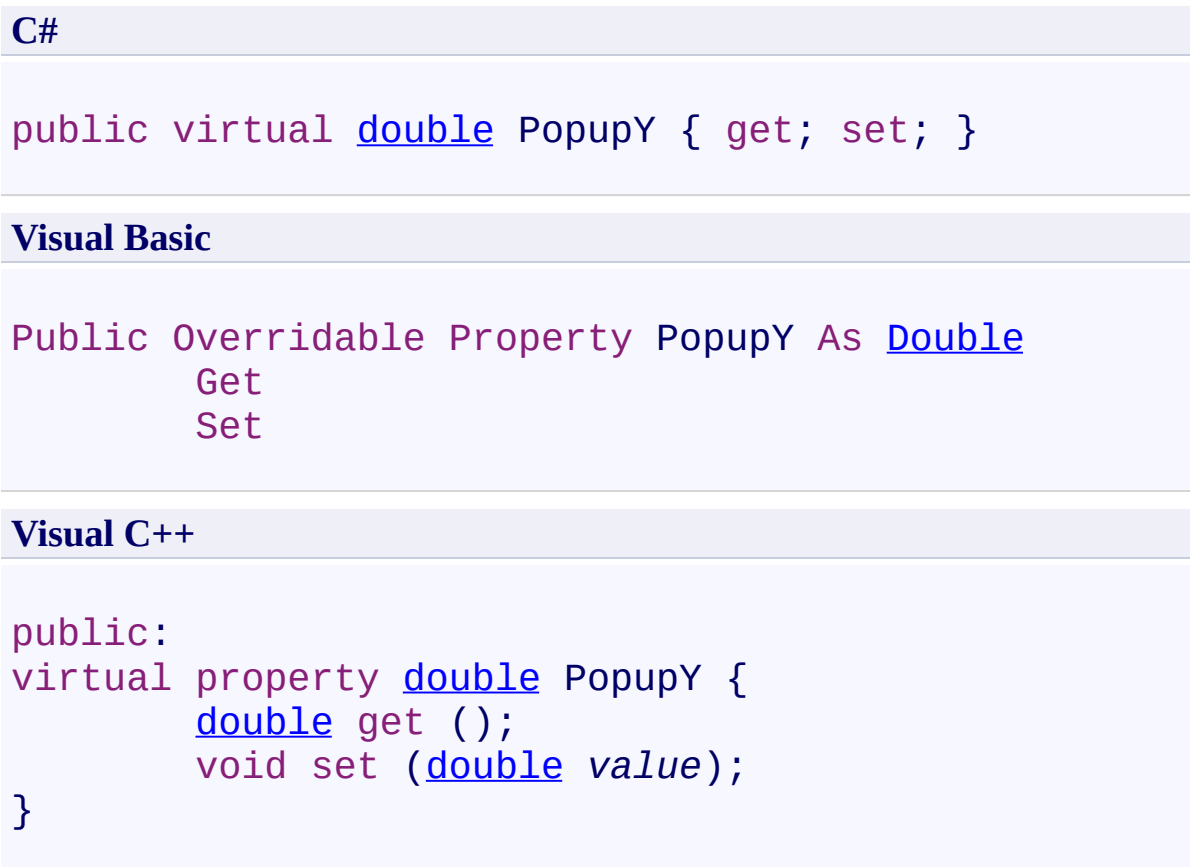

<span id="page-740-0"></span>**[Annotation](#page-615-0) Class** 

[PDFTron.SilverDox.Documents.Annotations](#page-611-0) Namespace

Send comments on this topic to **[info@pdftron.com](mailto:info%40pdftron.com?Subject=PDFTron SilverDox SDK)** 

 $\rightarrow$ PDFTron SilverDox SDK Annotation.Right Property [Annotation](#page-615-0) Class See [Also](#page-743-0) Send [Feedback](javascript:SubmitFeedback()

Gets the x-axis value of the right side of the annotation.

**C#** public virtual **[double](http://msdn2.microsoft.com/en-us/library/643eft0t)** Right { get; } **Visual Basic** Public Overridable ReadOnly Property Right As [Double](http://msdn2.microsoft.com/en-us/library/643eft0t) Get **Visual C++**

public: virtual property **[double](http://msdn2.microsoft.com/en-us/library/643eft0t)** Right { [double](http://msdn2.microsoft.com/en-us/library/643eft0t) get (); }

<span id="page-743-0"></span>**[Annotation](#page-615-0) Class** 

[PDFTron.SilverDox.Documents.Annotations](#page-611-0) Namespace

Send comments on this topic to **[info@pdftron.com](mailto:info%40pdftron.com?Subject=PDFTron SilverDox SDK)** 

 $\rightarrow$ PDFTron SilverDox SDK Annotation.Subject Property [Annotation](#page-615-0) Class See [Also](#page-746-0) Send [Feedback](javascript:SubmitFeedback()

Represents the subject of the annotation. Default is the annotation's type.

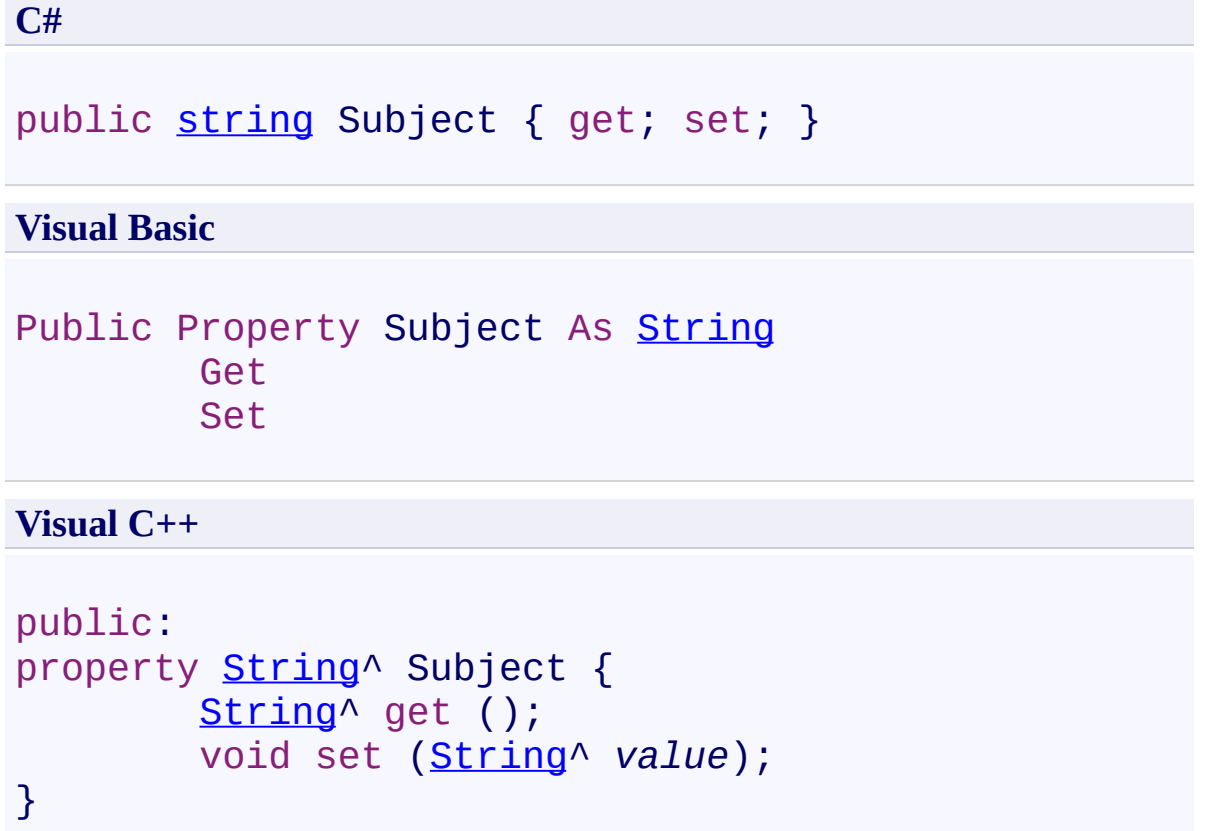

<span id="page-746-0"></span>**[Annotation](#page-615-0) Class** 

[PDFTron.SilverDox.Documents.Annotations](#page-611-0) Namespace

Send comments on this topic to **[info@pdftron.com](mailto:info%40pdftron.com?Subject=PDFTron SilverDox SDK)** 

 $\rightarrow$ PDFTron SilverDox SDK Annotation.Top Property

[Annotation](#page-615-0) Class See [Also](#page-749-0) Send [Feedback](javascript:SubmitFeedback()

Gets the y-axis position of the top of the annotation.

**C#**

public virtual **[double](http://msdn2.microsoft.com/en-us/library/643eft0t)** Top { get; }

#### **Visual Basic**

Public Overridable ReadOnly Property Top As [Double](http://msdn2.microsoft.com/en-us/library/643eft0t) Get

**Visual C++**

public: virtual property **[double](http://msdn2.microsoft.com/en-us/library/643eft0t)** Top { [double](http://msdn2.microsoft.com/en-us/library/643eft0t) get (); }

<span id="page-749-0"></span>**[Annotation](#page-615-0) Class** 

[PDFTron.SilverDox.Documents.Annotations](#page-611-0) Namespace

Send comments on this topic to **[info@pdftron.com](mailto:info%40pdftron.com?Subject=PDFTron SilverDox SDK)** 

 $\rightarrow$ PDFTron SilverDox SDK Annotation.Width Property

[Annotation](#page-615-0) Class See [Also](#page-752-0) Send [Feedback](javascript:SubmitFeedback()

Gets or sets the annotation's width;

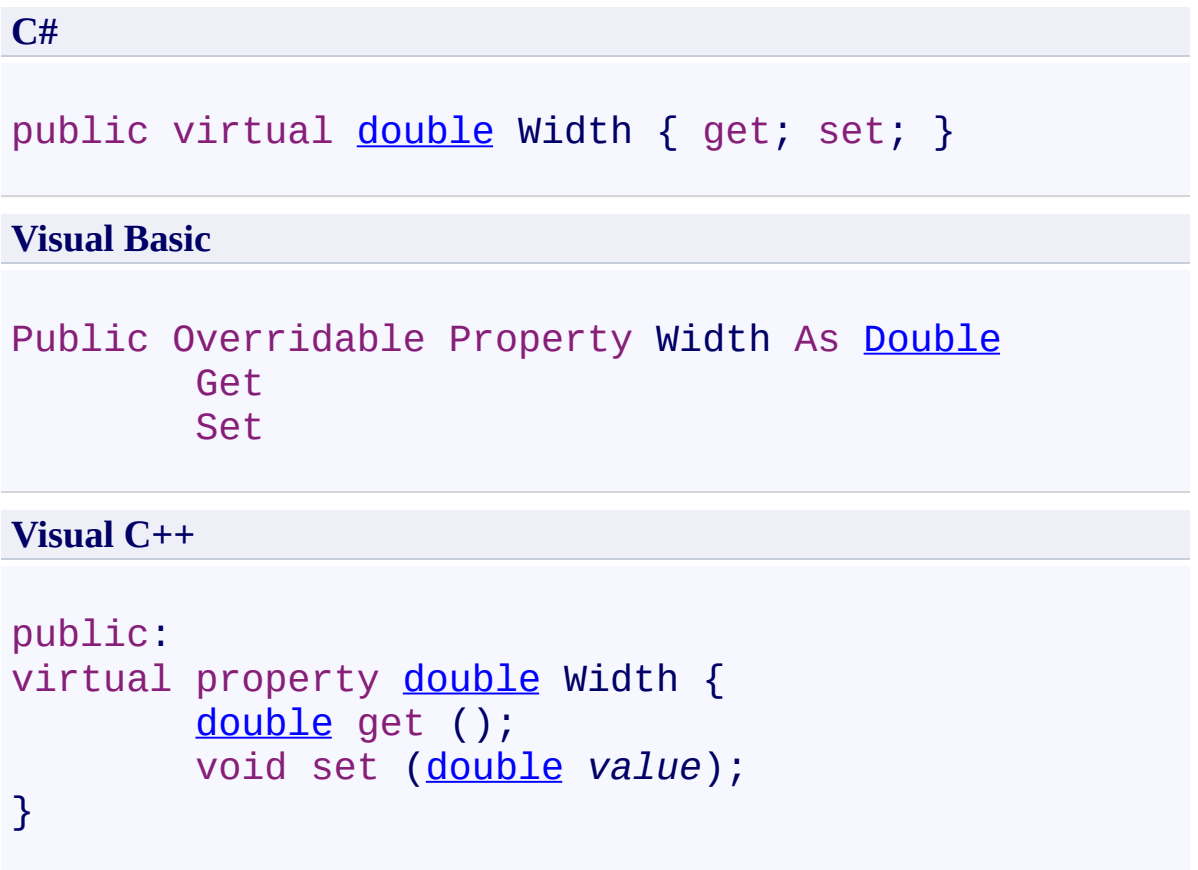

<span id="page-752-0"></span>**[Annotation](#page-615-0) Class** 

[PDFTron.SilverDox.Documents.Annotations](#page-611-0) Namespace

Send comments on this topic to **[info@pdftron.com](mailto:info%40pdftron.com?Subject=PDFTron SilverDox SDK)** 

 $\rightarrow$ PDFTron SilverDox SDK Annotation.X Property

[Annotation](#page-615-0) Class See [Also](#page-755-0) Send [Feedback](javascript:SubmitFeedback()

Gets or sets the annotation's x-axis position.

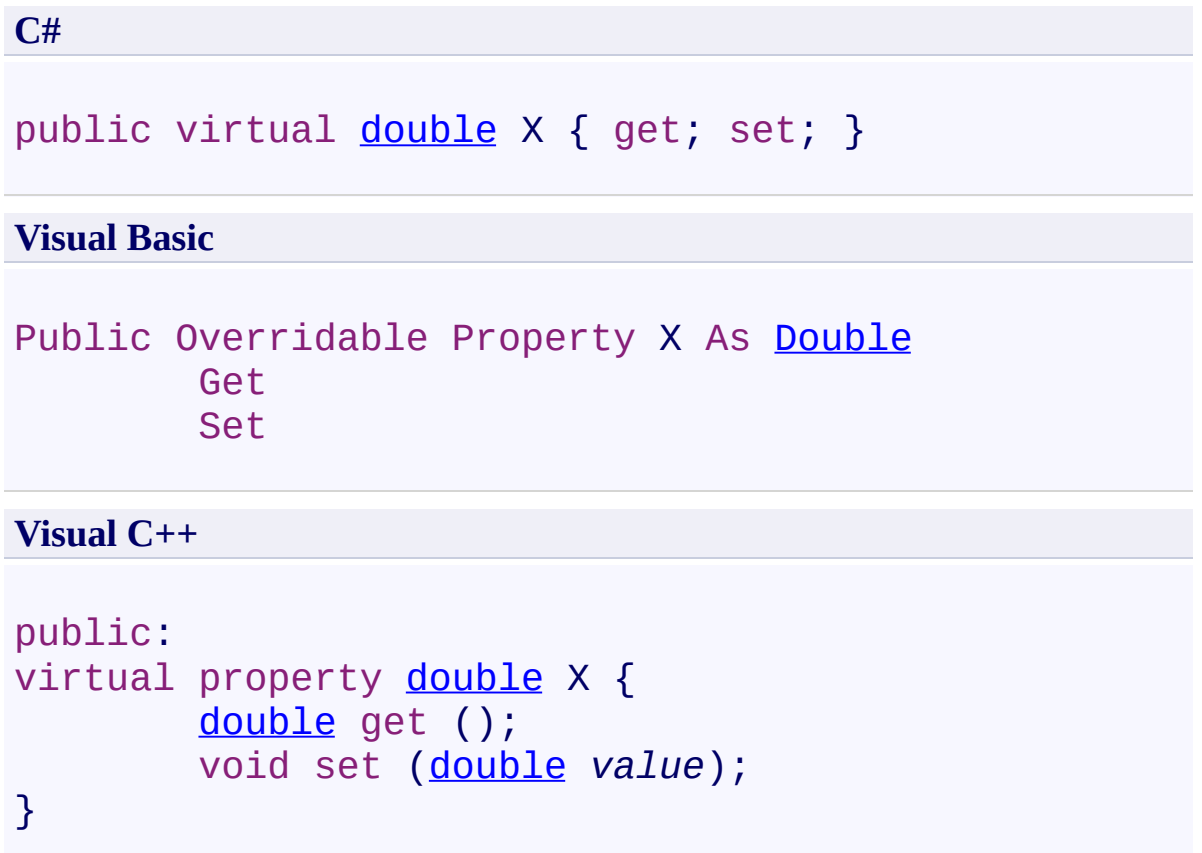

<span id="page-755-0"></span>**[Annotation](#page-615-0) Class** 

[PDFTron.SilverDox.Documents.Annotations](#page-611-0) Namespace

Send comments on this topic to **[info@pdftron.com](mailto:info%40pdftron.com?Subject=PDFTron SilverDox SDK)**
$\rightarrow$ PDFTron SilverDox SDK Annotation.Y Property

[Annotation](#page-615-0) Class See [Also](#page-758-0) Send [Feedback](javascript:SubmitFeedback()

Gets or sets the annotation's y-axis position.

# **Syntax**

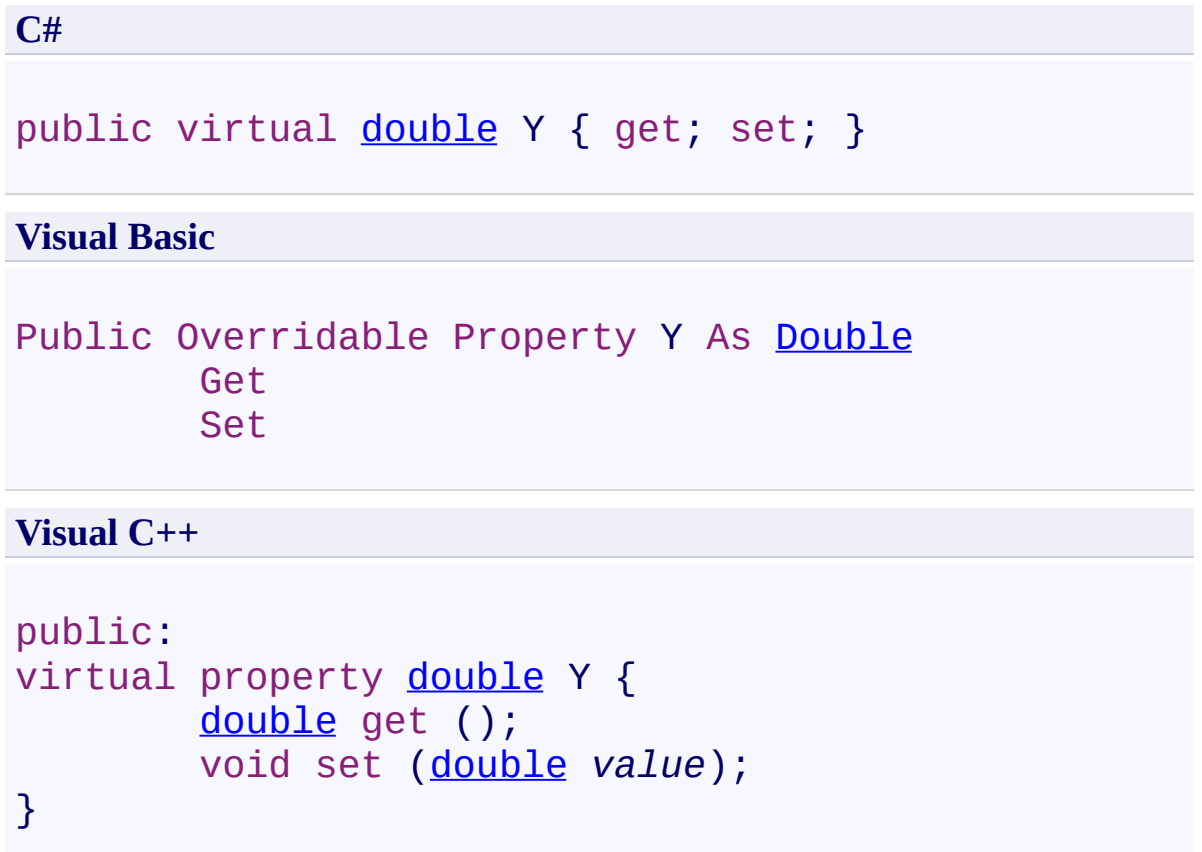

<span id="page-758-0"></span>**[Annotation](#page-615-0) Class** 

[PDFTron.SilverDox.Documents.Annotations](#page-611-0) Namespace

Send comments on this topic to **[info@pdftron.com](mailto:info%40pdftron.com?Subject=PDFTron SilverDox SDK)** 

 $=$  D D PDFTron SilverDox SDK Annotation Events

[Annotation](#page-615-0) Class See [Also](#page-761-0) Send [Feedback](javascript:SubmitFeedback()

The **[Annotation](#page-615-0)** type exposes the following members.

## **Events**

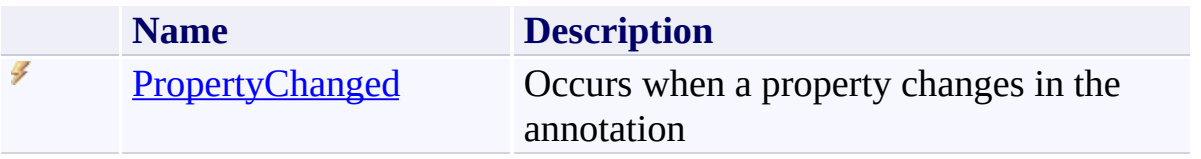

<span id="page-761-0"></span>**[Annotation](#page-615-0) Class** 

[PDFTron.SilverDox.Documents.Annotations](#page-611-0) Namespace

Send comments on this topic to  $\frac{info@pdttron.com}{qdt}$ 

<span id="page-762-0"></span> $\rightarrow$ PDFTron SilverDox SDK Annotation.PropertyChanged Event [Annotation](#page-615-0) Class See [Also](#page-764-0) Send [Feedback](javascript:SubmitFeedback()

Occurs when a property changes in the annotation

## **Syntax**

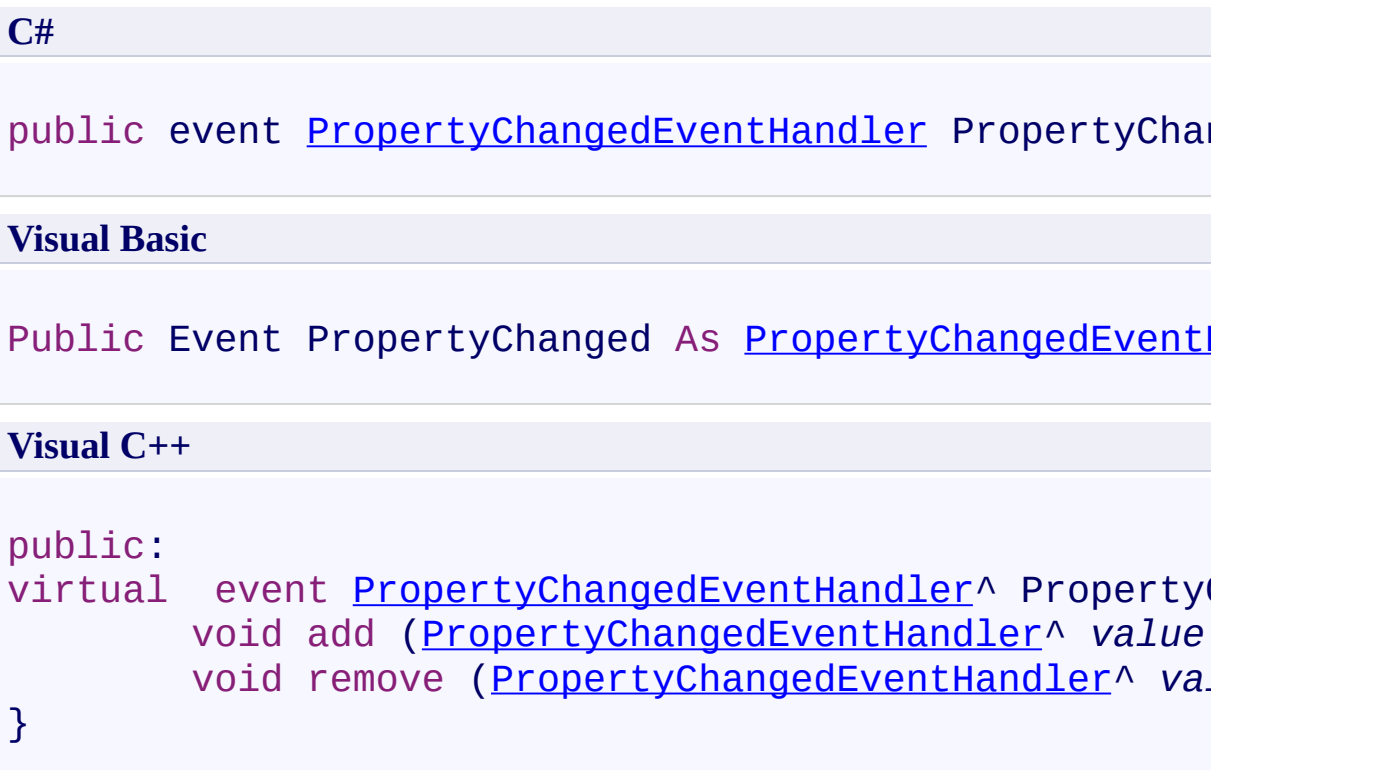

# **Implements**

[INotifyPropertyChanged.PropertyChanged](http://msdn2.microsoft.com/en-us/library/ms133023)

<span id="page-764-0"></span>**[Annotation](#page-615-0) Class** 

[PDFTron.SilverDox.Documents.Annotations](#page-611-0) Namespace

Send comments on this topic to **[info@pdftron.com](mailto:info%40pdftron.com?Subject=PDFTron SilverDox SDK)** 

<span id="page-765-0"></span> $\rightarrow$ PDFTron SilverDox SDK AnnotationManager Class [Members](#page-769-0) See [Also](#page-768-0) Send [Feedback](javascript:SubmitFeedback()

Represents an object that manages the **[Annotations](#page-615-0)** that appear on a **[Document](#page-877-0)'s** pages when displayed in a **[DocumentViewer](#page-61-0)**.

## **Syntax**

**C#**

public class AnnotationManager

**Visual Basic**

Public Class AnnotationManager

**Visual C++**

public ref class AnnotationManager

**Inheritance Hierarchy**

[System.Object](http://msdn2.microsoft.com/en-us/library/e5kfa45b)

**PDFTron.SilverDox.Documents.Annotations.AnnotationManager**

<span id="page-768-0"></span>[AnnotationManager](#page-769-0) Members

[PDFTron.SilverDox.Documents.Annotations](#page-611-0) Namespace

Send comments on this topic to **[info@pdftron.com](mailto:info%40pdftron.com?Subject=PDFTron SilverDox SDK)** 

#### <span id="page-769-0"></span> $\rightarrow$   $\rightarrow$

PDFTron SilverDox SDK

AnnotationManager Members [AnnotationManager](#page-765-0) Class [Methods](#page-770-0) [Properties](#page-772-0) See [Also](#page-774-0) Send [Feedback](javascript:SubmitFeedback()

The **[AnnotationManager](#page-765-0)** type exposes the following members.

## <span id="page-770-0"></span>**Methods**

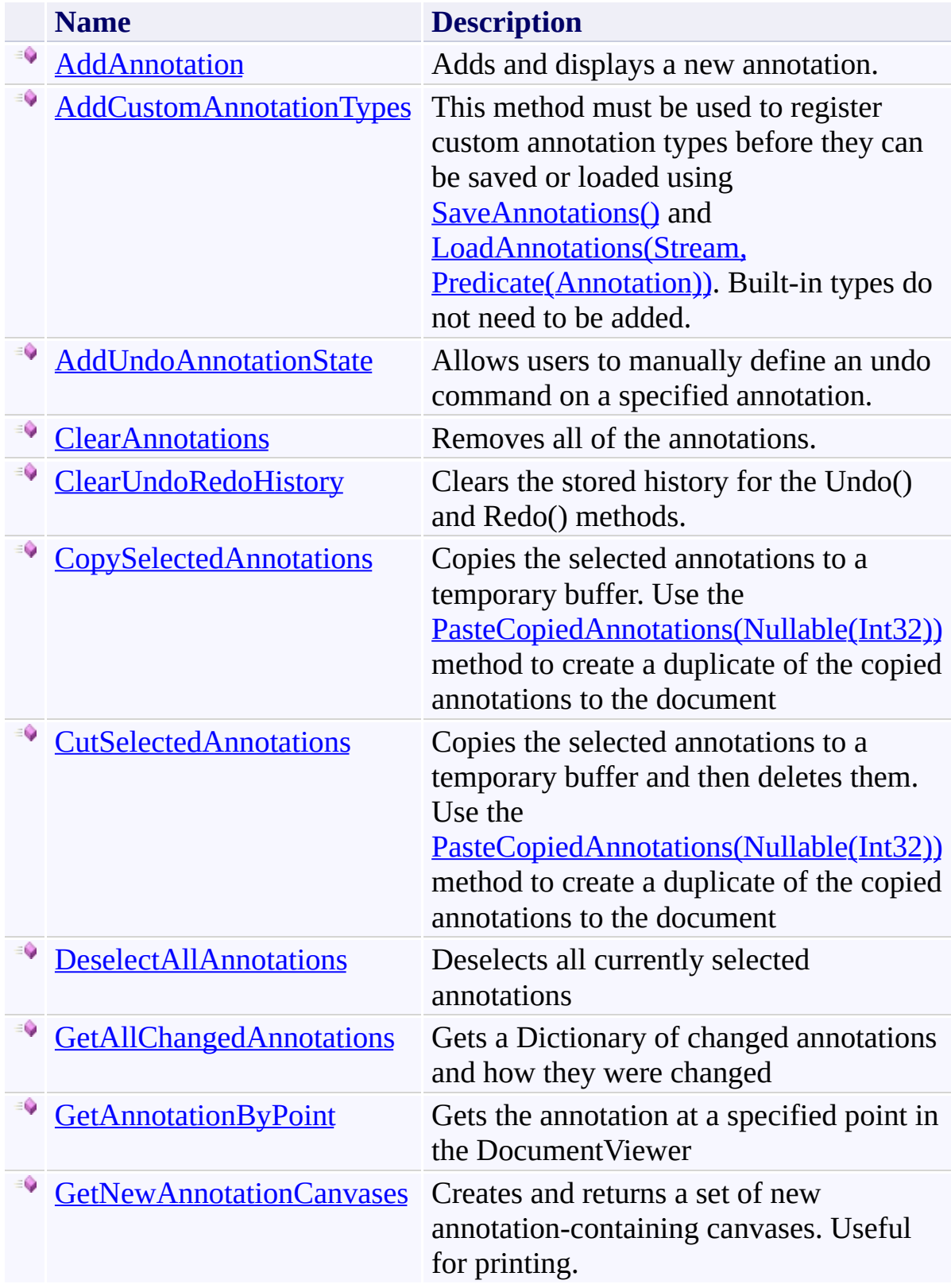

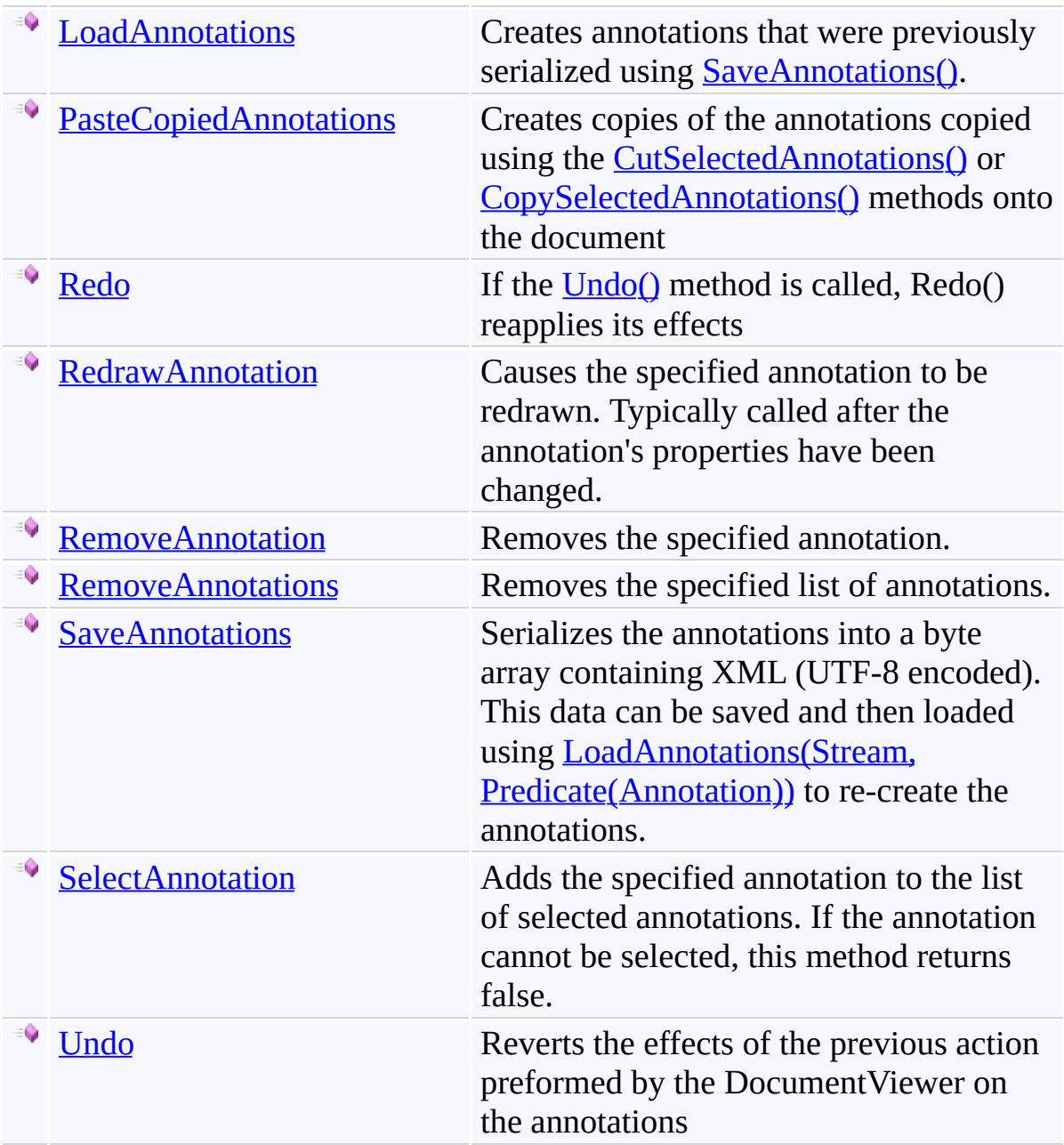

# <span id="page-772-0"></span>**Properties**

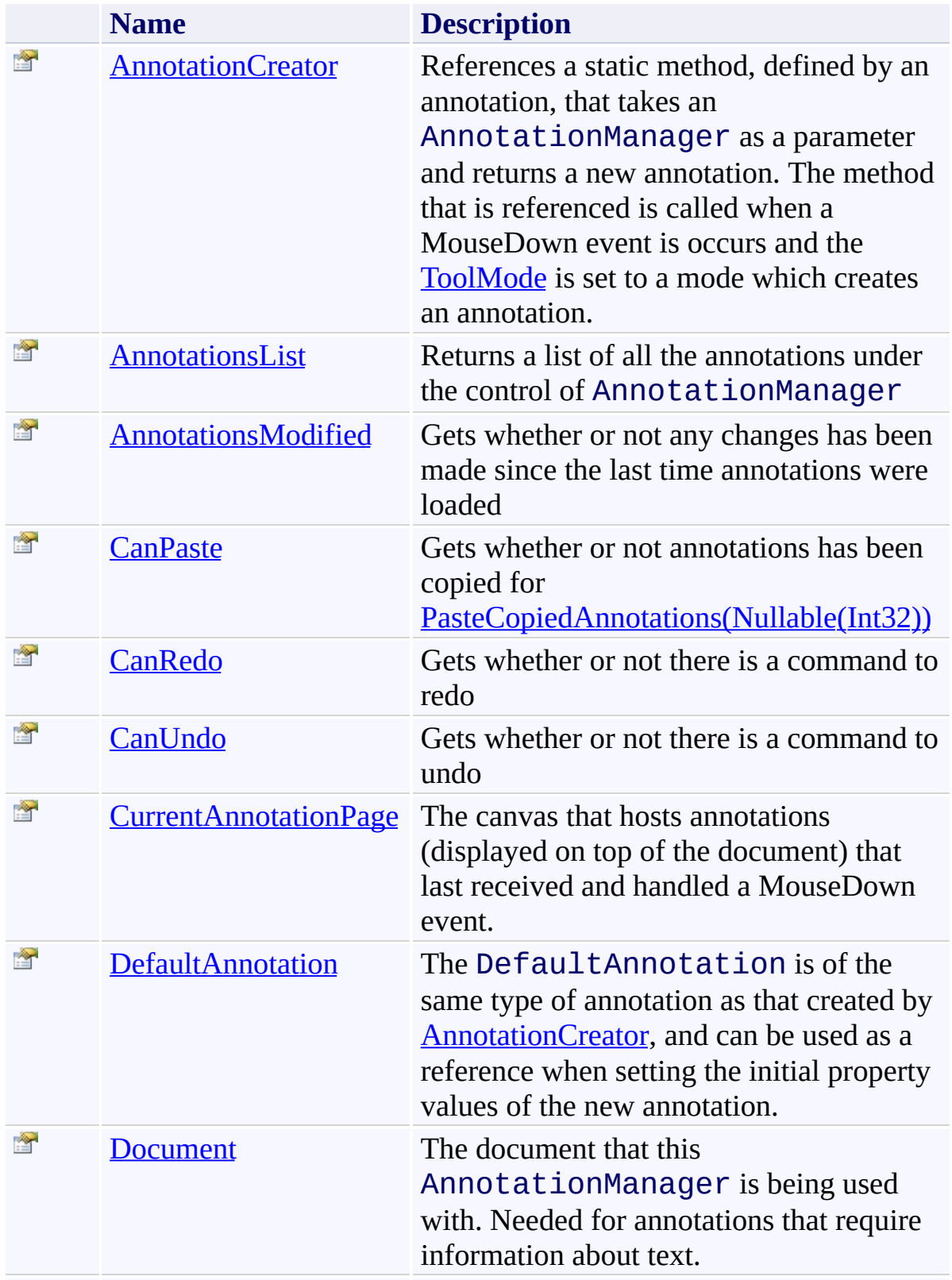

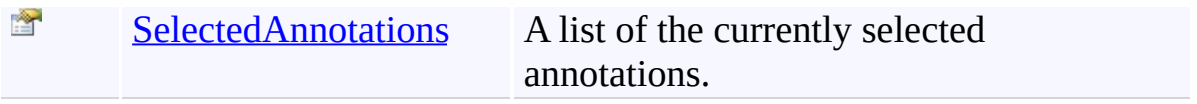

<span id="page-774-0"></span>[AnnotationManager](#page-765-0) Class

[PDFTron.SilverDox.Documents.Annotations](#page-611-0) Namespace

Send comments on this topic to  $\frac{info@pdttron.com}{qdt}$ 

 $\rightarrow$   $\rightarrow$ PDFTron SilverDox SDK

AnnotationManager Methods [AnnotationManager](#page-765-0) Class See [Also](#page-778-0) Send [Feedback](javascript:SubmitFeedback()

The **[AnnotationManager](#page-765-0)** type exposes the following members.

## **Methods**

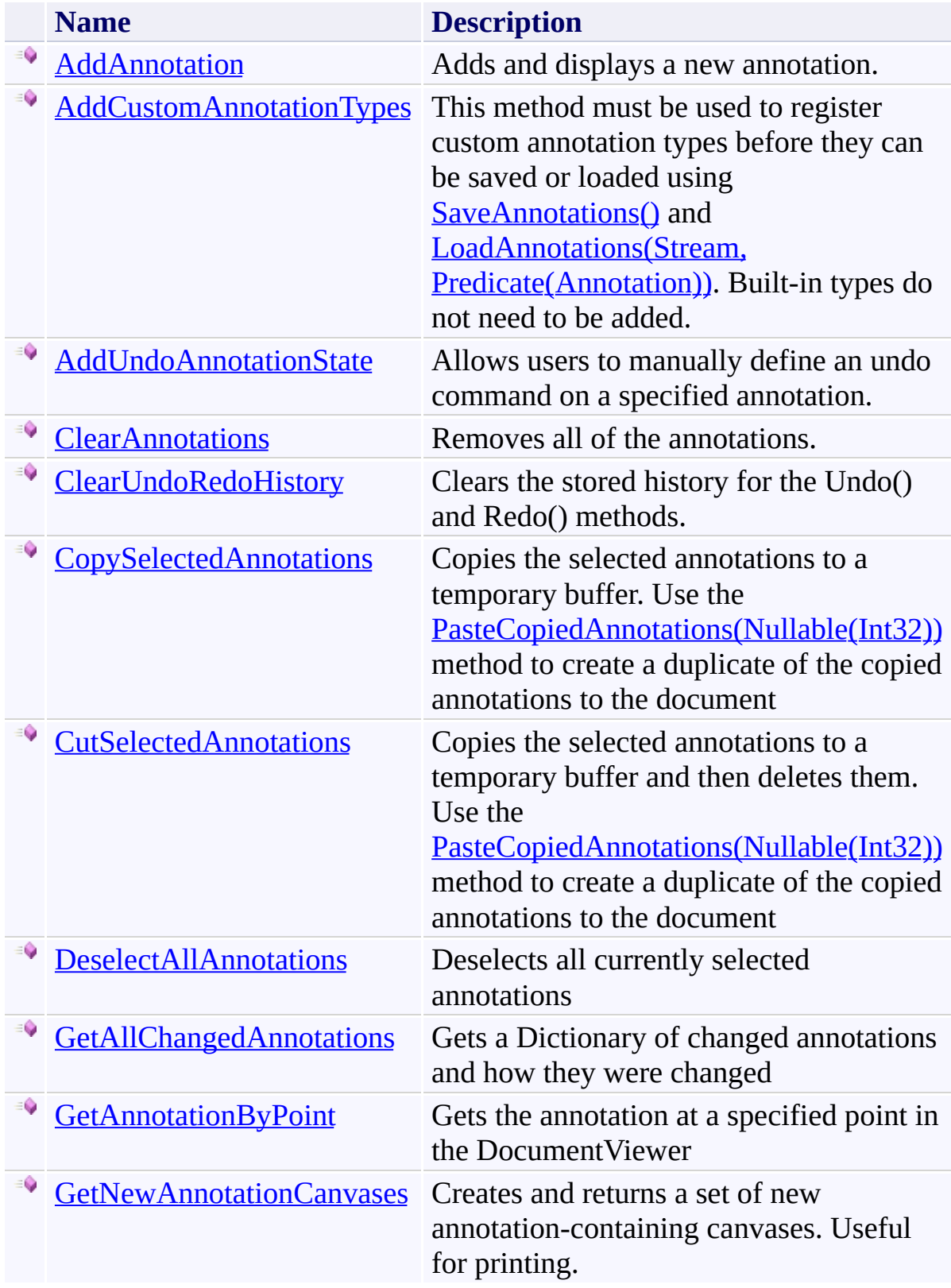

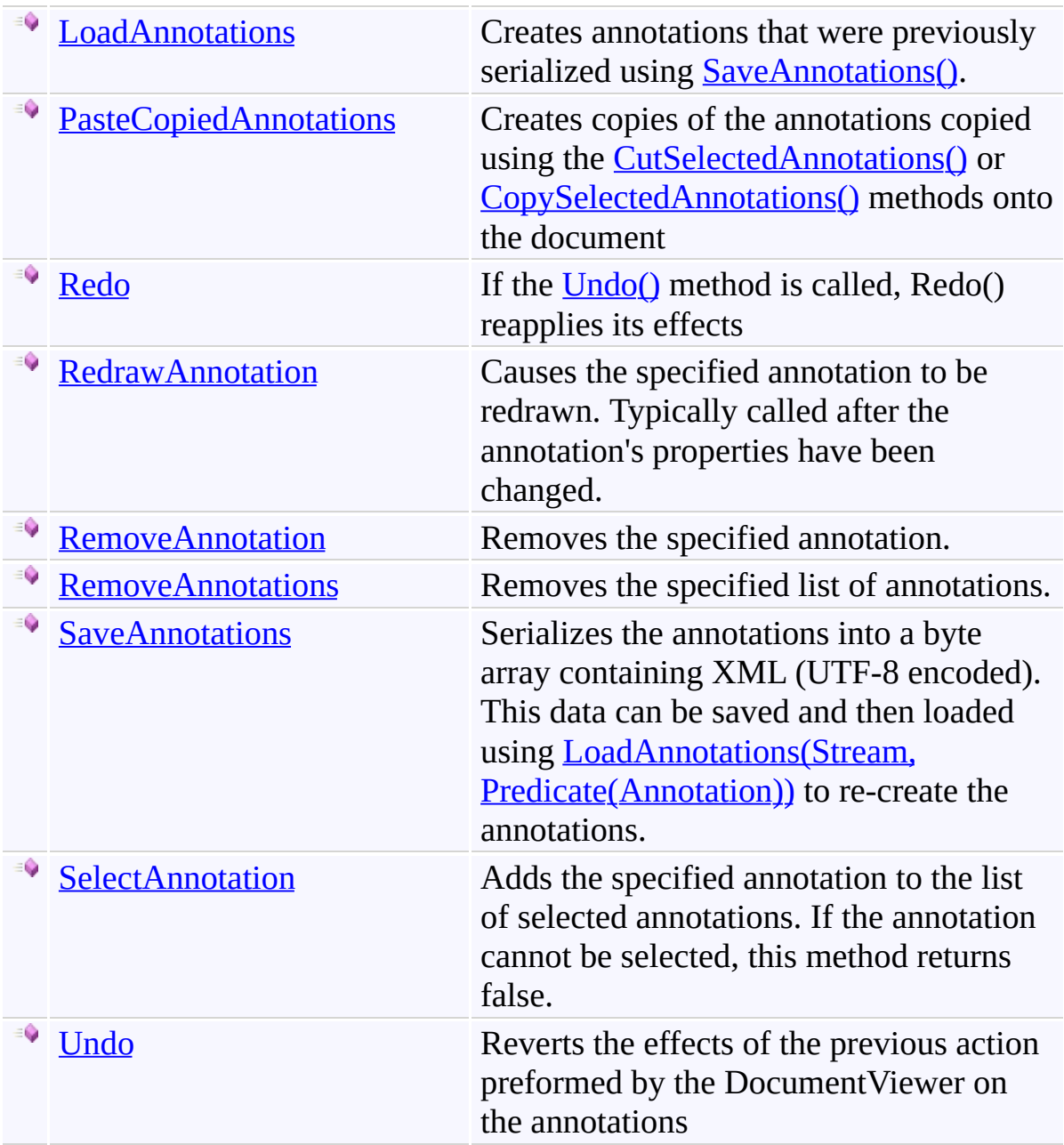

<span id="page-778-0"></span>[AnnotationManager](#page-765-0) Class

[PDFTron.SilverDox.Documents.Annotations](#page-611-0) Namespace

Send comments on this topic to  $\frac{info@pdttron.com}{qdt}$ 

<span id="page-779-0"></span> $\rightarrow$ PDFTron SilverDox SDK

AnnotationManager.AddAnnotation Method [AnnotationManager](#page-765-0) Class See [Also](#page-781-0) Send [Feedback](javascript:SubmitFeedback()

Adds and displays a new annotation.

**Syntax**

**C#**

public void AddAnnotation( [Annotation](#page-615-0) *annotation* )

#### **Visual Basic**

```
Public Sub AddAnnotation ( _
        annotation As Annotation _
)
```
#### **Visual C++**

```
public:
void AddAnnotation(
        Annotation^ annotation
)
```
#### **Parameters**

*annotation* Type: [PDFTron.SilverDox.Documents.Annotations.Annotation](#page-615-0) The new annotation.

<span id="page-781-0"></span>[AnnotationManager](#page-765-0) Class

[PDFTron.SilverDox.Documents.Annotations](#page-611-0) Namespace

Send comments on this topic to **[info@pdftron.com](mailto:info%40pdftron.com?Subject=PDFTron SilverDox SDK)** 

<span id="page-782-0"></span> $\rightarrow$ PDFTron SilverDox SDK

AnnotationManager.AddCustomAnnotationTypes Method [AnnotationManager](#page-765-0) Class See [Also](#page-785-0) Send [Feedback](javascript:SubmitFeedback()

This method must be used to register custom annotation types before they can be saved or loaded using **SaveAnnotations**() and **LoadAnnotations**(Stream, Predicate(Annotation)). Built-in types do not need to be added.

**Syntax**

**C#**

```
public void AddCustomAnnotationTypes(
        Type[] additionalAnnotationTypes
)
```
#### **Visual Basic**

```
Public Sub AddCustomAnnotationTypes ( _
        additionalAnnotationTypes As Type() _
)
```
#### **Visual C++**

```
public:
void AddCustomAnnotationTypes(
        array<Type^>^ additionalAnnotationTypes
)
```
#### **Parameters**

*additionalAnnotationTypes* Type: **System. Type**[] An array of the types to be added.

#### **Remarks**

If a new annotation type is created (by deriving from **[Annotation](#page-615-0)**), the type must be added to the annotation manager using this method in order to save or load the new type.

<span id="page-785-0"></span>[AnnotationManager](#page-765-0) Class

[PDFTron.SilverDox.Documents.Annotations](#page-611-0) Namespace

Send comments on this topic to **[info@pdftron.com](mailto:info%40pdftron.com?Subject=PDFTron SilverDox SDK)** 

<span id="page-786-0"></span> $\rightarrow$ PDFTron SilverDox SDK

AnnotationManager.AddUndoAnnotationState Method [AnnotationManager](#page-765-0) Class See [Also](#page-789-0) Send [Feedback](javascript:SubmitFeedback()

Allows users to manually define an undo command on a specified annotation.

```
Syntax
```

```
C#
public void AddUndoAnnotationState(
        Annotation annotation,
        Dictionary<string, Object> oldPropValues
)
```
#### **Visual Basic**

```
Public Sub AddUndoAnnotationState ( _
       annotation As Annotation, _
       oldPropValues As Dictionary(StringObject
)
```
#### **Visual C++**

```
public:
void AddUndoAnnotationState(
        Annotation^ annotation,
        Dictionary<String^
, Object^>^ oldPropValues
)
```
#### **Parameters**

*annotation* Type: [PDFTron.SilverDox.Documents.Annotations.Annotation](#page-615-0) The annotation that's the target of the undo

*oldPropValues*

Type: [System.Collections.Generic.Dictionary](http://msdn2.microsoft.com/en-us/library/xfhwa508)[\(String](http://msdn2.microsoft.com/en-us/library/s1wwdcbf), [Object\)](http://msdn2.microsoft.com/en-us/library/e5kfa45b) A Dictionary containing the property name (key) and property value (value) for the annotation to revert back to in an undo

#### **Remarks**

This method allows users to manually define an undo command on a specified annotation. After using this method, the next time **[Undo\(\)](#page-843-0)** is called, AnnotationManager will try to set the properties listed in oldPropertyValues.Keys of the specified anotation their corresponding values listed in oldPropertyValues.Values. This method is useful for building UI elements that change the property values of an annotation and registering the changes for an undo

<span id="page-789-0"></span>[AnnotationManager](#page-765-0) Class

[PDFTron.SilverDox.Documents.Annotations](#page-611-0) Namespace

Send comments on this topic to **[info@pdftron.com](mailto:info%40pdftron.com?Subject=PDFTron SilverDox SDK)** 

<span id="page-790-0"></span> $\rightarrow$ PDFTron SilverDox SDK

AnnotationManager.ClearAnnotations Method

[AnnotationManager](#page-765-0) Class See [Also](#page-792-0) Send [Feedback](javascript:SubmitFeedback()

Removes all of the annotations.

## **Syntax**

**C#**

public void ClearAnnotations()

#### **Visual Basic**

Public Sub ClearAnnotations

**Visual C++**

public: void ClearAnnotations()
[AnnotationManager](#page-765-0) Class

[PDFTron.SilverDox.Documents.Annotations](#page-611-0) Namespace

Send comments on this topic to **[info@pdftron.com](mailto:info%40pdftron.com?Subject=PDFTron SilverDox SDK)** 

AnnotationManager.ClearUndoRedoHistory Method [AnnotationManager](#page-765-0) Class See [Also](#page-795-0) Send [Feedback](javascript:SubmitFeedback()

Clears the stored history for the Undo() and Redo() methods.

**C#**

public void ClearUndoRedoHistory()

**Visual Basic**

Public Sub ClearUndoRedoHistory

**Visual C++**

public: void ClearUndoRedoHistory()

<span id="page-795-0"></span>[AnnotationManager](#page-765-0) Class

[PDFTron.SilverDox.Documents.Annotations](#page-611-0) Namespace

Send comments on this topic to **[info@pdftron.com](mailto:info%40pdftron.com?Subject=PDFTron SilverDox SDK)** 

<span id="page-796-0"></span>AnnotationManager.CopySelectedAnnotations Method [AnnotationManager](#page-765-0) Class See [Also](#page-798-0) Send [Feedback](javascript:SubmitFeedback()

Copies the selected annotations to a temporary buffer. Use the [PasteCopiedAnnotations\(Nullable\(Int32\)\)](#page-819-0) method to create a duplicate of the copied annotations to the document

**C#**

public void CopySelectedAnnotations()

#### **Visual Basic**

Public Sub CopySelectedAnnotations

**Visual C++**

public: void CopySelectedAnnotations()

<span id="page-798-0"></span>[AnnotationManager](#page-765-0) Class

[PDFTron.SilverDox.Documents.Annotations](#page-611-0) Namespace

Send comments on this topic to **[info@pdftron.com](mailto:info%40pdftron.com?Subject=PDFTron SilverDox SDK)** 

<span id="page-799-0"></span>AnnotationManager.CutSelectedAnnotations Method [AnnotationManager](#page-765-0) Class See [Also](#page-801-0) Send [Feedback](javascript:SubmitFeedback()

Copies the selected annotations to a temporary buffer and then deletes them. Use the [PasteCopiedAnnotations\(Nullable\(Int32\)\)](#page-819-0) method to create a duplicate of the copied annotations to the document

**C#**

public void CutSelectedAnnotations()

#### **Visual Basic**

Public Sub CutSelectedAnnotations

**Visual C++**

public: void CutSelectedAnnotations()

<span id="page-801-0"></span>[AnnotationManager](#page-765-0) Class

[PDFTron.SilverDox.Documents.Annotations](#page-611-0) Namespace

Send comments on this topic to **[info@pdftron.com](mailto:info%40pdftron.com?Subject=PDFTron SilverDox SDK)** 

AnnotationManager.DeselectAllAnnotations Method [AnnotationManager](#page-765-0) Class See [Also](#page-804-0) Send [Feedback](javascript:SubmitFeedback()

Deselects all currently selected annotations

**C#**

public void DeselectAllAnnotations()

#### **Visual Basic**

Public Sub DeselectAllAnnotations

**Visual C++**

public: void DeselectAllAnnotations()

<span id="page-804-0"></span>[AnnotationManager](#page-765-0) Class

[PDFTron.SilverDox.Documents.Annotations](#page-611-0) Namespace

Send comments on this topic to **[info@pdftron.com](mailto:info%40pdftron.com?Subject=PDFTron SilverDox SDK)** 

AnnotationManager.GetAllChangedAnnotations Method [AnnotationManager](#page-765-0) Class See [Also](#page-807-0) Send [Feedback](javascript:SubmitFeedback()

Gets a Dictionary of changed annotations and how they were changed

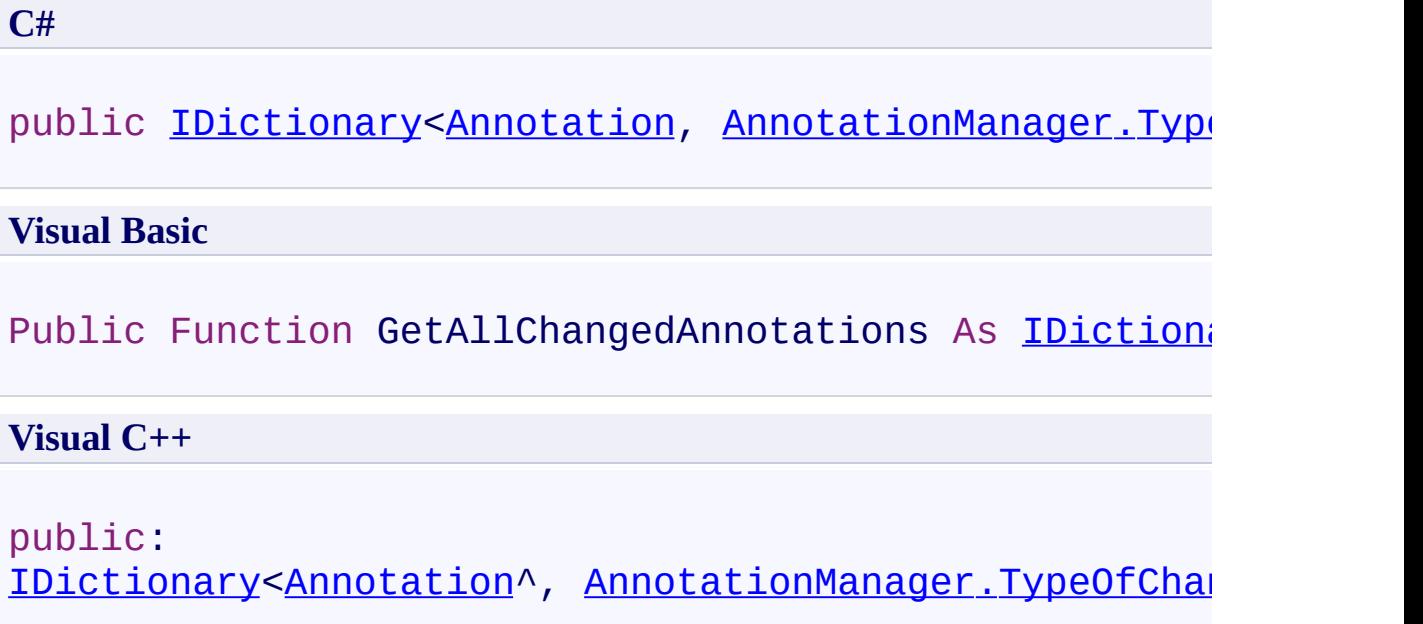

## **Return Value**

**[Missing <returns> documentation for**  $\mathbf{W}$ :PDFTron.SilverDox.Documents.Annotations.AnnotationManager.Get/

<span id="page-807-0"></span>[AnnotationManager](#page-765-0) Class

[PDFTron.SilverDox.Documents.Annotations](#page-611-0) Namespace

Send comments on this topic to **[info@pdftron.com](mailto:info%40pdftron.com?Subject=PDFTron SilverDox SDK)** 

AnnotationManager.GetAnnotationByPoint Method [AnnotationManager](#page-765-0) Class See [Also](#page-810-0) Send [Feedback](javascript:SubmitFeedback()

Gets the annotation at a specified point in the DocumentViewer

**C#**

public [Annotation](#page-615-0) GetAnnotationByPoint( [Point](http://msdn2.microsoft.com/en-us/library/ms602977) *point*

)

#### **Visual Basic**

```
Public Function GetAnnotationByPoint ( _
        point As Point _
) As Annotation
```
#### **Visual C++**

```
public:
Annotation^ GetAnnotationByPoint(
        Point point
)
```
### **Parameters**

*point* Type: [System.Windows.Point](http://msdn2.microsoft.com/en-us/library/ms602977) A point relative to the overall Silverlight plug-in content area.

#### **Return Value**

The annotation at the specified point. If no annotation exists at the point or if the point is invalid, return value is  $null.$ 

<span id="page-810-0"></span>[AnnotationManager](#page-765-0) Class

[PDFTron.SilverDox.Documents.Annotations](#page-611-0) Namespace

Send comments on this topic to **[info@pdftron.com](mailto:info%40pdftron.com?Subject=PDFTron SilverDox SDK)** 

AnnotationManager.GetNewAnnotationCanvases Method [AnnotationManager](#page-765-0) Class See [Also](#page-813-0) Send [Feedback](javascript:SubmitFeedback()

Creates and returns a set of new annotation-containing canvases. Useful for printing.

**C#**

```
public List<Canvas> GetNewAnnotationCanvases(
        bool withVisiblePopups
)
```
#### **Visual Basic**

```
Public Function GetNewAnnotationCanvases ( _
        withVisiblePopups As Boolean _
) As List(Of Canvas)
```
#### **Visual C++**

```
public:
List<Canvas^>^ GetNewAnnotationCanvases(
        bool withVisiblePopups
)
```
#### **Parameters**

*withVisiblePopups* Type: [System.Boolean](http://msdn2.microsoft.com/en-us/library/a28wyd50) True if open popups are to be included in the canvases.

#### **Return Value**

A list of annotation containing canvases.

<span id="page-813-0"></span>[AnnotationManager](#page-765-0) Class

[PDFTron.SilverDox.Documents.Annotations](#page-611-0) Namespace

Send comments on this topic to **[info@pdftron.com](mailto:info%40pdftron.com?Subject=PDFTron SilverDox SDK)** 

AnnotationManager.LoadAnnotations Method

[AnnotationManager](#page-765-0) Class See [Also](#page-818-0) Send [Feedback](javascript:SubmitFeedback()

Creates annotations that were previously serialized using **[SaveAnnotations\(\)](#page-836-0)**.

**C#**

```
public IEnumerable<Annotation> LoadAnnotations(
        Stream xmlAnnotations,
        Predicate<Annotation> filter
)
```
#### **Visual Basic**

```
Public Function LoadAnnotations ( _
        xmlAnnotations As Stream, _
        filter As Predicate(Of Annotation) _
) As IEnumerable(Of Annotation)
```
#### **Visual C++**

```
public:
IEnumerable<Annotation^>^ LoadAnnotations(
        Stream^ xmlAnnotations,
        Predicate<Annotation^>^ filter
)
```
### **Parameters**

*xmlAnnotations* Type: [System.IO.Stream](http://msdn2.microsoft.com/en-us/library/8f86tw9e) The XML data produced by **SaveAnnotations**().

*filter*

Type: [System.Predicate\(](http://msdn2.microsoft.com/en-us/library/bfcke1bz)[Annotation](#page-615-0))

A predicate specifying the conditions that need to be satisfied before a new deserialized annotation is added to the document. A return value of true means the annotation is added to the document. Null by default.

## **Return Value**

A list of annotations that were deserialized and then added to the document

### **Remarks**

Note that if any of the annotations are not native to SilverDox, they must be registered with AnnotationManager using [AddCustomAnnotationTypes\(Type\[\]\)](#page-782-0) before this method is used.

<span id="page-818-0"></span>[AnnotationManager](#page-765-0) Class

[PDFTron.SilverDox.Documents.Annotations](#page-611-0) Namespace

Send comments on this topic to **[info@pdftron.com](mailto:info%40pdftron.com?Subject=PDFTron SilverDox SDK)** 

<span id="page-819-0"></span>AnnotationManager.PasteCopiedAnnotations Method [AnnotationManager](#page-765-0) Class See [Also](#page-821-0) Send [Feedback](javascript:SubmitFeedback()

Creates copies of the annotations copied using the [CutSelectedAnnotations\(\)](#page-799-0) or [CopySelectedAnnotations\(\)](#page-796-0) methods onto the document

**C#**

```
IEnumerableAnnotation> PasteCopiedAnnotations
       Nullable<int> newPageNumber
)
```

```
Visual Basic
```

```
Public Function PasteCopiedAnnotations ( _
        newPageNumber As Nullable(Of Integer) _
) As IEnumerable(Of Annotation)
```
### **Visual C++**

```
public:
IEnumerable<Annotation^>^ PasteCopiedAnnotations(
        Nullable<int> newPageNumber
)
```
## **Parameters**

*newPageNumber*

Type: **[System.Nullable\(](http://msdn2.microsoft.com/en-us/library/b3h38hb0)[Int32](http://msdn2.microsoft.com/en-us/library/td2s409d))** 

The new page number of the annotation; if this is null, the page number of the original annotation will be used. Default value is null.

## **Return Value**

List of newly created annotations. Return value is null if no annotations has been copied

<span id="page-821-0"></span>[AnnotationManager](#page-765-0) Class

[PDFTron.SilverDox.Documents.Annotations](#page-611-0) Namespace

Send comments on this topic to **[info@pdftron.com](mailto:info%40pdftron.com?Subject=PDFTron SilverDox SDK)** 

 $\rightarrow$ PDFTron SilverDox SDK AnnotationManager.Redo Method

[AnnotationManager](#page-765-0) Class See [Also](#page-825-0) Send [Feedback](javascript:SubmitFeedback()

If the **[Undo\(\)](#page-843-0)** method is called, Redo() reapplies its effects

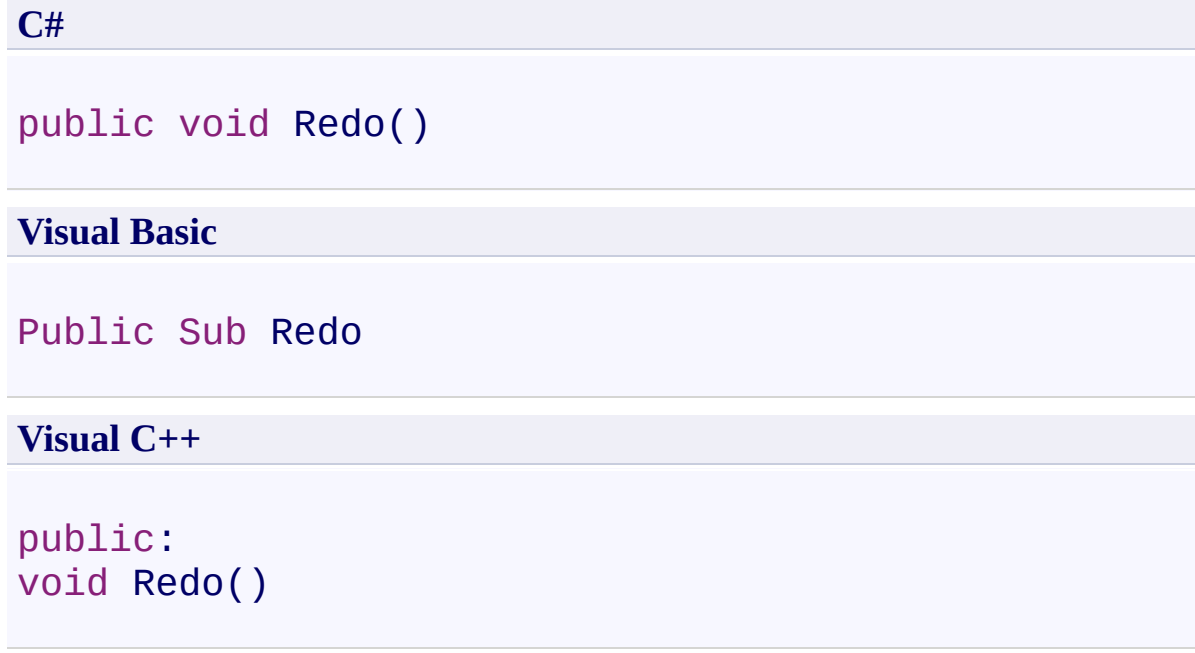

## **Remarks**

Redo() works in a FILO way reverting only the most recent **[Undo\(\)](#page-843-0)** call. This method does nothing if CanRedo is false

<span id="page-825-0"></span>[AnnotationManager](#page-765-0) Class

[PDFTron.SilverDox.Documents.Annotations](#page-611-0) Namespace

Send comments on this topic to **[info@pdftron.com](mailto:info%40pdftron.com?Subject=PDFTron SilverDox SDK)** 

AnnotationManager.RedrawAnnotation Method

[AnnotationManager](#page-765-0) Class See [Also](#page-828-0) Send [Feedback](javascript:SubmitFeedback()

Causes the specified annotation to be redrawn. Typically called after the annotation's properties have been changed.

**C#**

public void RedrawAnnotation( [Annotation](#page-615-0) *annotation* )

#### **Visual Basic**

```
Public Sub RedrawAnnotation ( _
        annotation As Annotation _
)
```
#### **Visual C++**

```
public:
void RedrawAnnotation(
        Annotation^ annotation
)
```
#### **Parameters**

*annotation* Type: [PDFTron.SilverDox.Documents.Annotations.Annotation](#page-615-0) The annotation to be redrawn.
[AnnotationManager](#page-765-0) Class

[PDFTron.SilverDox.Documents.Annotations](#page-611-0) Namespace

Send comments on this topic to **[info@pdftron.com](mailto:info%40pdftron.com?Subject=PDFTron SilverDox SDK)** 

<span id="page-829-0"></span> $\rightarrow$ PDFTron SilverDox SDK

#### AnnotationManager.RemoveAnnotation Method

[AnnotationManager](#page-765-0) Class See [Also](#page-831-0) Send [Feedback](javascript:SubmitFeedback()

Removes the specified annotation.

**C#**

public void RemoveAnnotation( [Annotation](#page-615-0) *annotation* )

#### **Visual Basic**

```
Public Sub RemoveAnnotation ( _
        annotation As Annotation _
)
```
#### **Visual C++**

```
public:
void RemoveAnnotation(
        Annotation^ annotation
)
```
#### **Parameters**

*annotation* Type: [PDFTron.SilverDox.Documents.Annotations.Annotation](#page-615-0) The annotation to be removed.

<span id="page-831-0"></span>[AnnotationManager](#page-765-0) Class

[PDFTron.SilverDox.Documents.Annotations](#page-611-0) Namespace

Send comments on this topic to **[info@pdftron.com](mailto:info%40pdftron.com?Subject=PDFTron SilverDox SDK)** 

 $\rightarrow$ PDFTron SilverDox SDK

AnnotationManager.RemoveAnnotations Method [AnnotationManager](#page-765-0) Class See [Also](#page-835-0) Send [Feedback](javascript:SubmitFeedback()

Removes the specified list of annotations.

**C#**

```
public void RemoveAnnotations(
        IEnumerable<Annotation> annotations
)
```
#### **Visual Basic**

```
Public Sub RemoveAnnotations ( _
        annotations As IEnumerable(Of Annotation) _
)
```
#### **Visual C++**

```
public:
void RemoveAnnotations(
        IEnumerable<Annotation^>^ annotations
)
```
#### **Parameters**

*annotations* Type: [System.Collections.Generic.IEnumerable](http://msdn2.microsoft.com/en-us/library/9eekhta0)([Annotation\)](#page-615-0) The list of annotations to be removed.

#### **Remarks**

Use this method instead of [RemoveAnnotation\(Annotation\)](#page-829-0) if you want [Undo\(\)](#page-843-0) to revert back the deletion of a group of annotations at once.

<span id="page-835-0"></span>[AnnotationManager](#page-765-0) Class

[PDFTron.SilverDox.Documents.Annotations](#page-611-0) Namespace

Send comments on this topic to **[info@pdftron.com](mailto:info%40pdftron.com?Subject=PDFTron SilverDox SDK)** 

 $\rightarrow$ PDFTron SilverDox SDK

AnnotationManager.SaveAnnotations Method

[AnnotationManager](#page-765-0) Class See [Also](#page-839-0) Send [Feedback](javascript:SubmitFeedback()

Serializes the annotations into a byte array containing XML (UTF-8 encoded). This data can be saved and then loaded using **LoadAnnotations**(Stream, Predicate(Annotation)) to re-create the annotations.

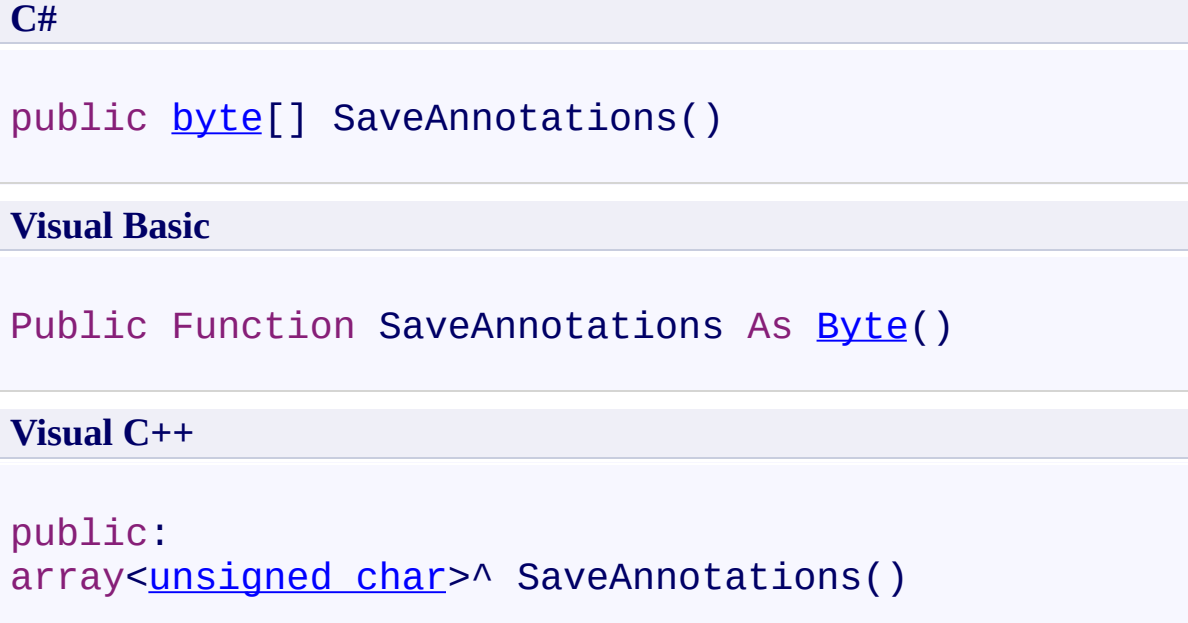

## **Return Value**

The annotations serialized into XML.

#### **Remarks**

Note that if any of the annotations are not native to SilverDox, they must be registered with AnnotationManager using [AddCustomAnnotationTypes\(Type\[\]\)](#page-782-0) before this method is used.

<span id="page-839-0"></span>[AnnotationManager](#page-765-0) Class

[PDFTron.SilverDox.Documents.Annotations](#page-611-0) Namespace

Send comments on this topic to **[info@pdftron.com](mailto:info%40pdftron.com?Subject=PDFTron SilverDox SDK)** 

 $\rightarrow$ PDFTron SilverDox SDK AnnotationManager.SelectAnnotation Method [AnnotationManager](#page-765-0) Class See [Also](#page-842-0) Send [Feedback](javascript:SubmitFeedback()

Adds the specified annotation to the list of selected annotations. If the annotation cannot be selected, this method returns false.

**C#**

public **[bool](http://msdn2.microsoft.com/en-us/library/a28wyd50)** SelectAnnotation( [Annotation](#page-615-0) *annotation* )

#### **Visual Basic**

```
Public Function SelectAnnotation ( _
        annotation As Annotation _
) As Boolean
```
#### **Visual C++**

```
public:
bool SelectAnnotation(
        Annotation^ annotation
)
```
#### **Parameters**

*annotation* Type: [PDFTron.SilverDox.Documents.Annotations.Annotation](#page-615-0) The annotation to select

#### **Return Value**

**[Missing <returns> documentation for "M:PDFTron.SilverDox.Documents.Annotations.AnnotationManager.Sele** 

<span id="page-842-0"></span>[AnnotationManager](#page-765-0) Class

[PDFTron.SilverDox.Documents.Annotations](#page-611-0) Namespace

Send comments on this topic to **[info@pdftron.com](mailto:info%40pdftron.com?Subject=PDFTron SilverDox SDK)** 

<span id="page-843-0"></span> $\rightarrow$ PDFTron SilverDox SDK AnnotationManager.Undo Method [AnnotationManager](#page-765-0) Class See [Also](#page-846-0) Send [Feedback](javascript:SubmitFeedback()

Reverts the effects of the previous action preformed by the DocumentViewer on the annotations

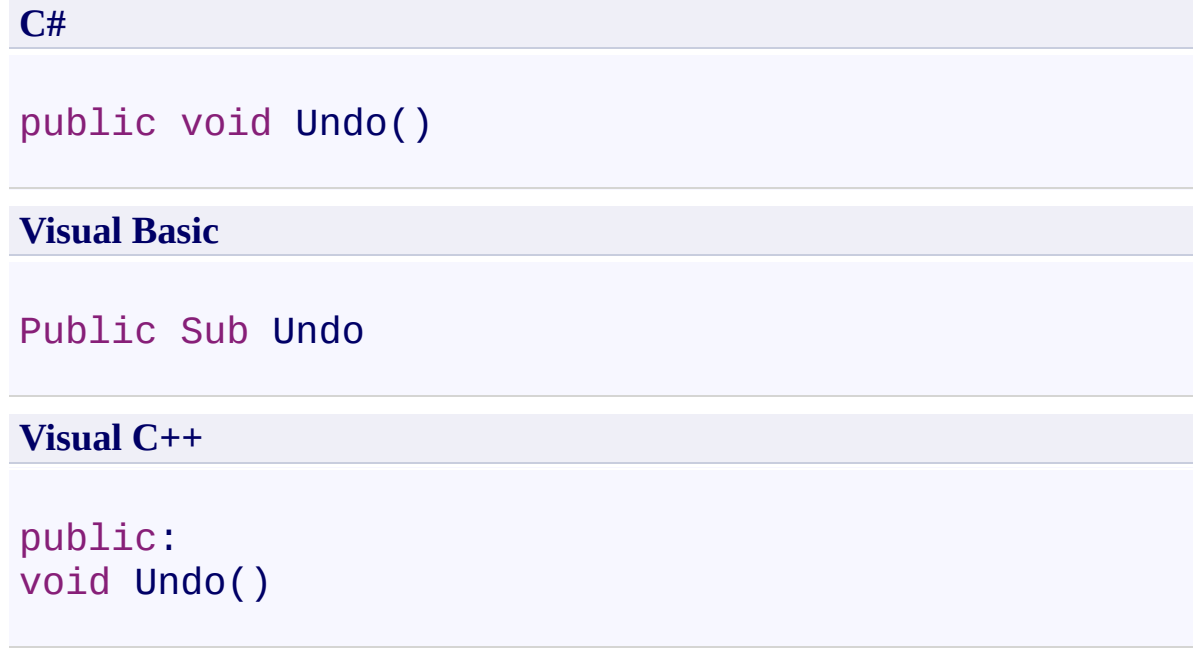

## **Remarks**

Commands include creating, removing, resizing, moving annotations, etc. This method does nothing if CanUndo is false

<span id="page-846-0"></span>[AnnotationManager](#page-765-0) Class

[PDFTron.SilverDox.Documents.Annotations](#page-611-0) Namespace

Send comments on this topic to **[info@pdftron.com](mailto:info%40pdftron.com?Subject=PDFTron SilverDox SDK)** 

 $=$   $\blacksquare$ PDFTron SilverDox SDK

AnnotationManager Properties [AnnotationManager](#page-765-0) Class See [Also](#page-850-0) Send [Feedback](javascript:SubmitFeedback()

The **[AnnotationManager](#page-765-0)** type exposes the following members.

# **Properties**

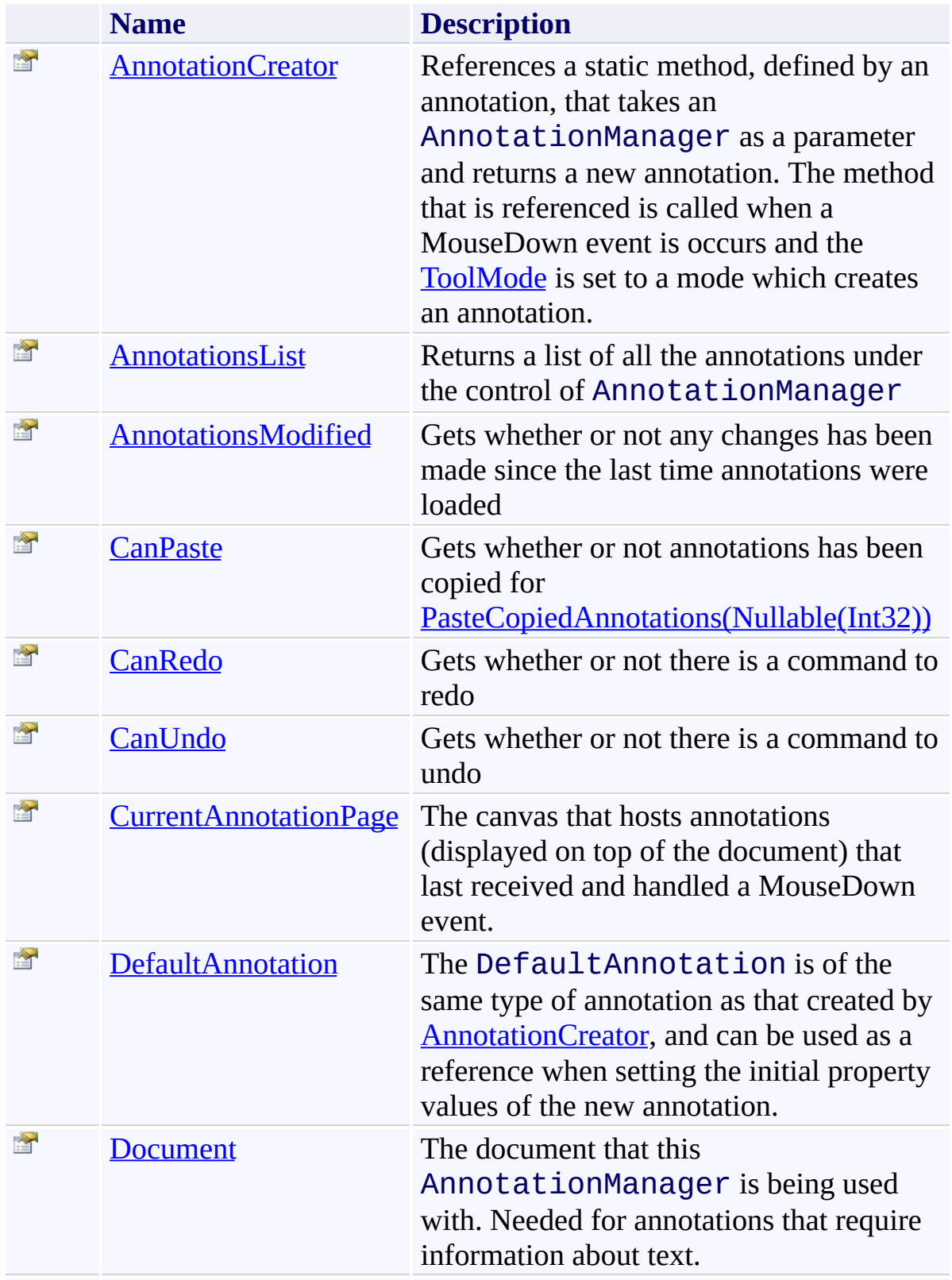

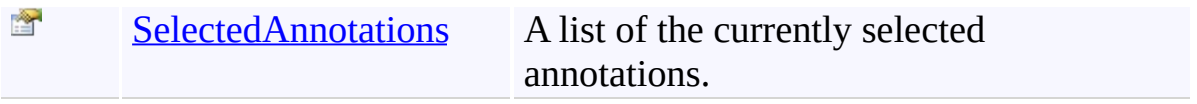

<span id="page-850-0"></span>[AnnotationManager](#page-765-0) Class

[PDFTron.SilverDox.Documents.Annotations](#page-611-0) Namespace

Send comments on this topic to  $\frac{info@pdttron.com}{qdt}$ 

<span id="page-851-0"></span> $\mathbf{P}$ PDFTron SilverDox SDK

AnnotationManager.AnnotationCreator Property [AnnotationManager](#page-765-0) Class See [Also](#page-853-0) Send [Feedback](javascript:SubmitFeedback()

References a static method, defined by an annotation, that takes an AnnotationManager as a parameter and returns a new annotation. The method that is referenced is called when a MouseDown event is occurs and the [ToolMode](#page-228-0) is set to a mode which creates an annotation.

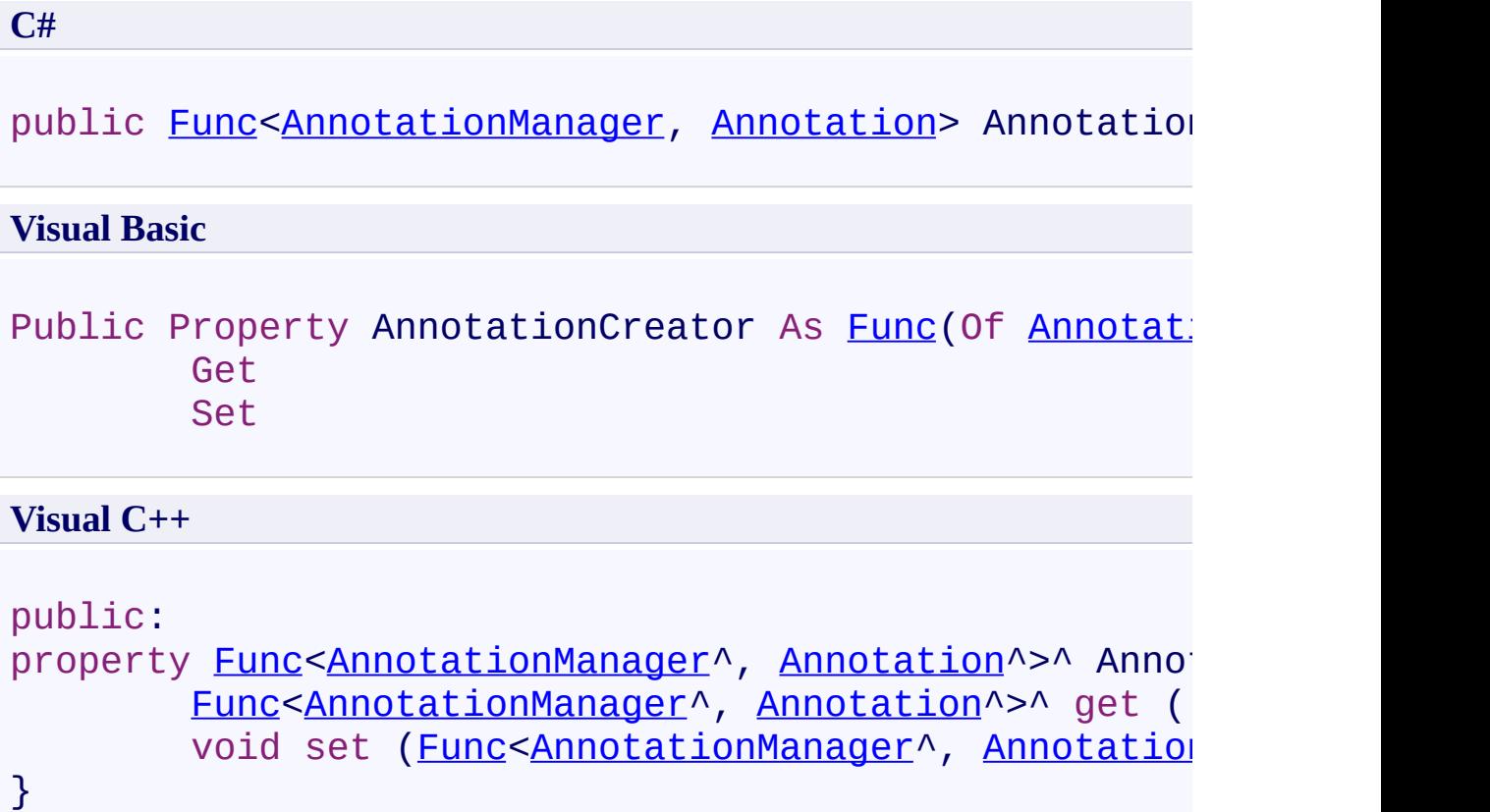

<span id="page-853-0"></span>[AnnotationManager](#page-765-0) Class

[PDFTron.SilverDox.Documents.Annotations](#page-611-0) Namespace

Send comments on this topic to **[info@pdftron.com](mailto:info%40pdftron.com?Subject=PDFTron SilverDox SDK)** 

<span id="page-854-0"></span> $\rightarrow$ PDFTron SilverDox SDK

#### AnnotationManager.AnnotationsList Property

[AnnotationManager](#page-765-0) Class See [Also](#page-856-0) Send [Feedback](javascript:SubmitFeedback()

Returns a list of all the annotations under the control of AnnotationManager

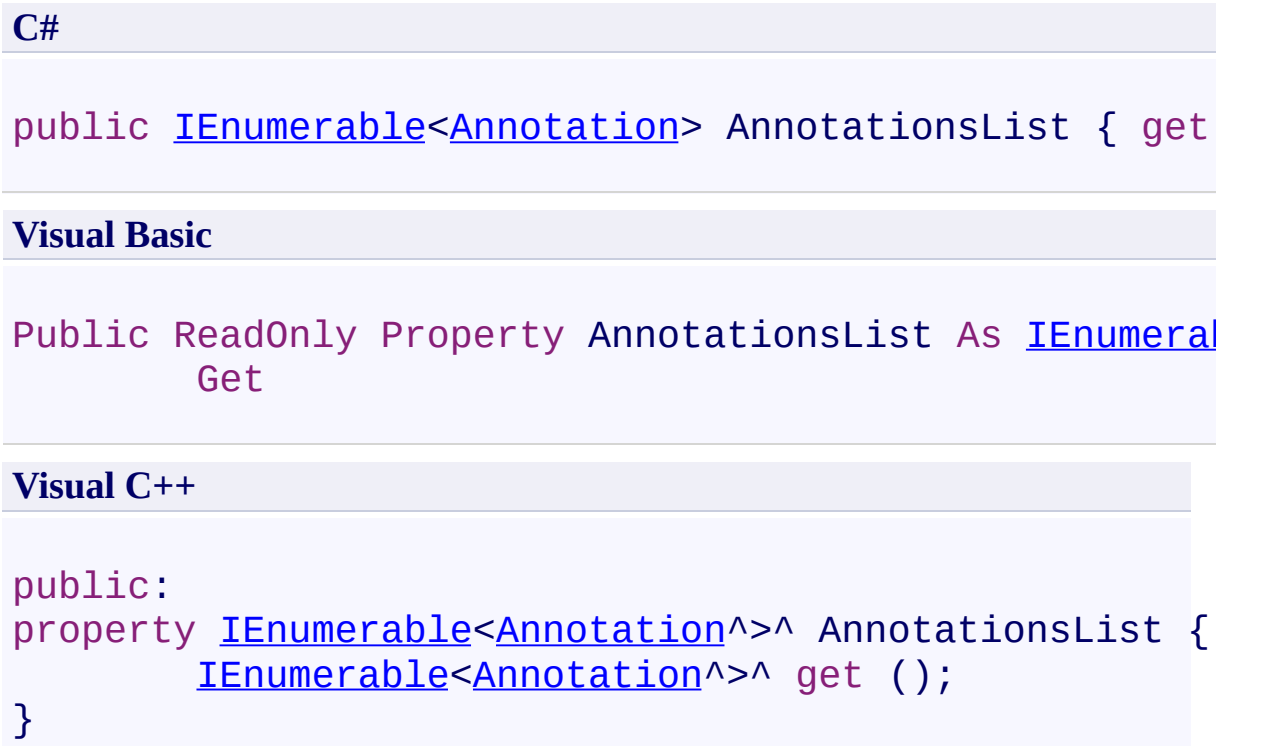

<span id="page-856-0"></span>[AnnotationManager](#page-765-0) Class

[PDFTron.SilverDox.Documents.Annotations](#page-611-0) Namespace

Send comments on this topic to **[info@pdftron.com](mailto:info%40pdftron.com?Subject=PDFTron SilverDox SDK)** 

<span id="page-857-0"></span> $\rightarrow$ PDFTron SilverDox SDK

AnnotationManager.AnnotationsModified Property

[AnnotationManager](#page-765-0) Class See [Also](#page-860-0) Send [Feedback](javascript:SubmitFeedback()

Gets whether or not any changes has been made since the last time annotations were loaded

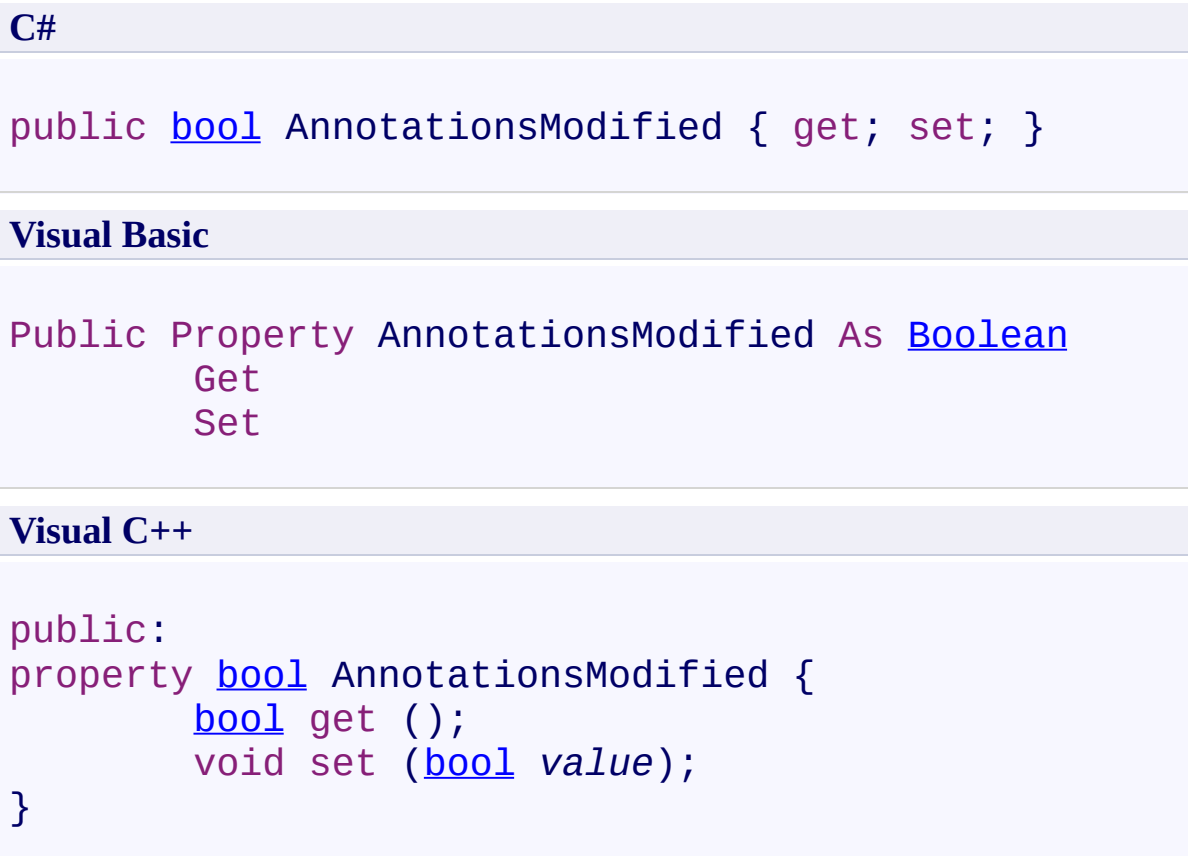

#### **Remarks**

Setting this property to false will clear the history for the changed annotations and would be equivalent to loading new annotations. Setting this property to true will set this property to true if the page has annotations

<span id="page-860-0"></span>[AnnotationManager](#page-765-0) Class

[PDFTron.SilverDox.Documents.Annotations](#page-611-0) Namespace

Send comments on this topic to **[info@pdftron.com](mailto:info%40pdftron.com?Subject=PDFTron SilverDox SDK)** 

<span id="page-861-0"></span> $\rightarrow$ PDFTron SilverDox SDK

AnnotationManager.CanPaste Property [AnnotationManager](#page-765-0) Class See [Also](#page-863-0) Send [Feedback](javascript:SubmitFeedback()

Gets whether or not annotations has been copied for [PasteCopiedAnnotations\(Nullable\(Int32\)\)](#page-819-0)

**C#** public **[bool](http://msdn2.microsoft.com/en-us/library/a28wyd50)** CanPaste { get; } **Visual Basic** Public ReadOnly Property CanPaste As [Boolean](http://msdn2.microsoft.com/en-us/library/a28wyd50) Get **Visual C++** public: property **[bool](http://msdn2.microsoft.com/en-us/library/a28wyd50)** CanPaste { [bool](http://msdn2.microsoft.com/en-us/library/a28wyd50) get (); }

<span id="page-863-0"></span>[AnnotationManager](#page-765-0) Class

[PDFTron.SilverDox.Documents.Annotations](#page-611-0) Namespace

Send comments on this topic to **[info@pdftron.com](mailto:info%40pdftron.com?Subject=PDFTron SilverDox SDK)**
AnnotationManager.CanRedo Property [AnnotationManager](#page-765-0) Class See [Also](#page-866-0) Send [Feedback](javascript:SubmitFeedback()

Gets whether or not there is a command to redo

**C#** public **[bool](http://msdn2.microsoft.com/en-us/library/a28wyd50)** CanRedo { get; } **Visual Basic** Public ReadOnly Property CanRedo As [Boolean](http://msdn2.microsoft.com/en-us/library/a28wyd50) Get **Visual C++** public: property [bool](http://msdn2.microsoft.com/en-us/library/a28wyd50) CanRedo { [bool](http://msdn2.microsoft.com/en-us/library/a28wyd50) get (); }

<span id="page-866-0"></span>[AnnotationManager](#page-765-0) Class

[PDFTron.SilverDox.Documents.Annotations](#page-611-0) Namespace

Send comments on this topic to **[info@pdftron.com](mailto:info%40pdftron.com?Subject=PDFTron SilverDox SDK)** 

AnnotationManager.CanUndo Property [AnnotationManager](#page-765-0) Class See [Also](#page-869-0) Send [Feedback](javascript:SubmitFeedback()

Gets whether or not there is a command to undo

**C#** public **[bool](http://msdn2.microsoft.com/en-us/library/a28wyd50)** CanUndo { get; } **Visual Basic** Public ReadOnly Property CanUndo As [Boolean](http://msdn2.microsoft.com/en-us/library/a28wyd50) Get **Visual C++** public: property [bool](http://msdn2.microsoft.com/en-us/library/a28wyd50) CanUndo { [bool](http://msdn2.microsoft.com/en-us/library/a28wyd50) get (); }

<span id="page-869-0"></span>[AnnotationManager](#page-765-0) Class

[PDFTron.SilverDox.Documents.Annotations](#page-611-0) Namespace

Send comments on this topic to **[info@pdftron.com](mailto:info%40pdftron.com?Subject=PDFTron SilverDox SDK)** 

AnnotationManager.CurrentAnnotationPage Property [AnnotationManager](#page-765-0) Class See [Also](#page-872-0) Send [Feedback](javascript:SubmitFeedback()

The canvas that hosts annotations (displayed on top of the document) that last received and handled a MouseDown event.

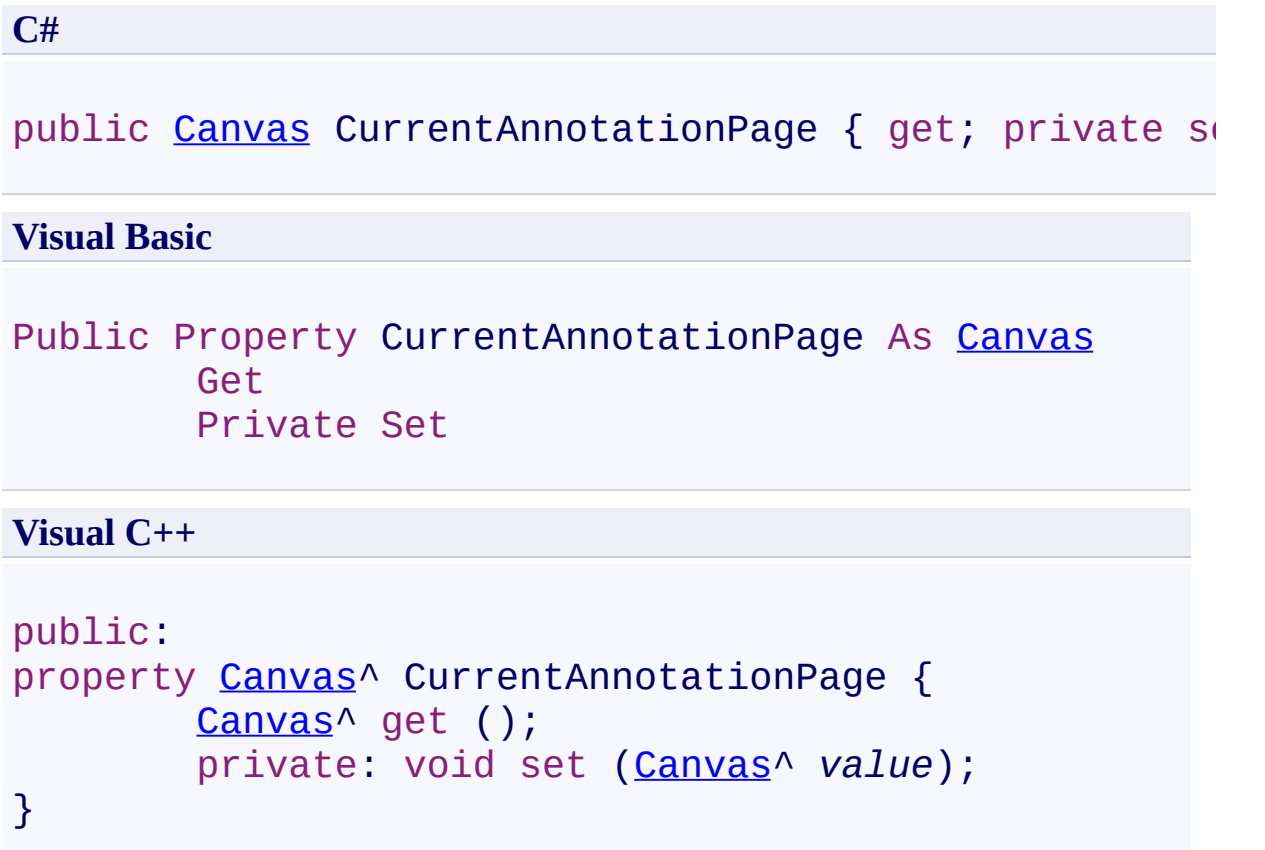

<span id="page-872-0"></span>[AnnotationManager](#page-765-0) Class

[PDFTron.SilverDox.Documents.Annotations](#page-611-0) Namespace

Send comments on this topic to **[info@pdftron.com](mailto:info%40pdftron.com?Subject=PDFTron SilverDox SDK)** 

AnnotationManager.DefaultAnnotation Property

[AnnotationManager](#page-765-0) Class See [Also](#page-876-0) Send [Feedback](javascript:SubmitFeedback()

The DefaultAnnotation is of the same type of annotation as that created by **AnnotationCreator**, and can be used as a reference when setting the initial property values of the new annotation.

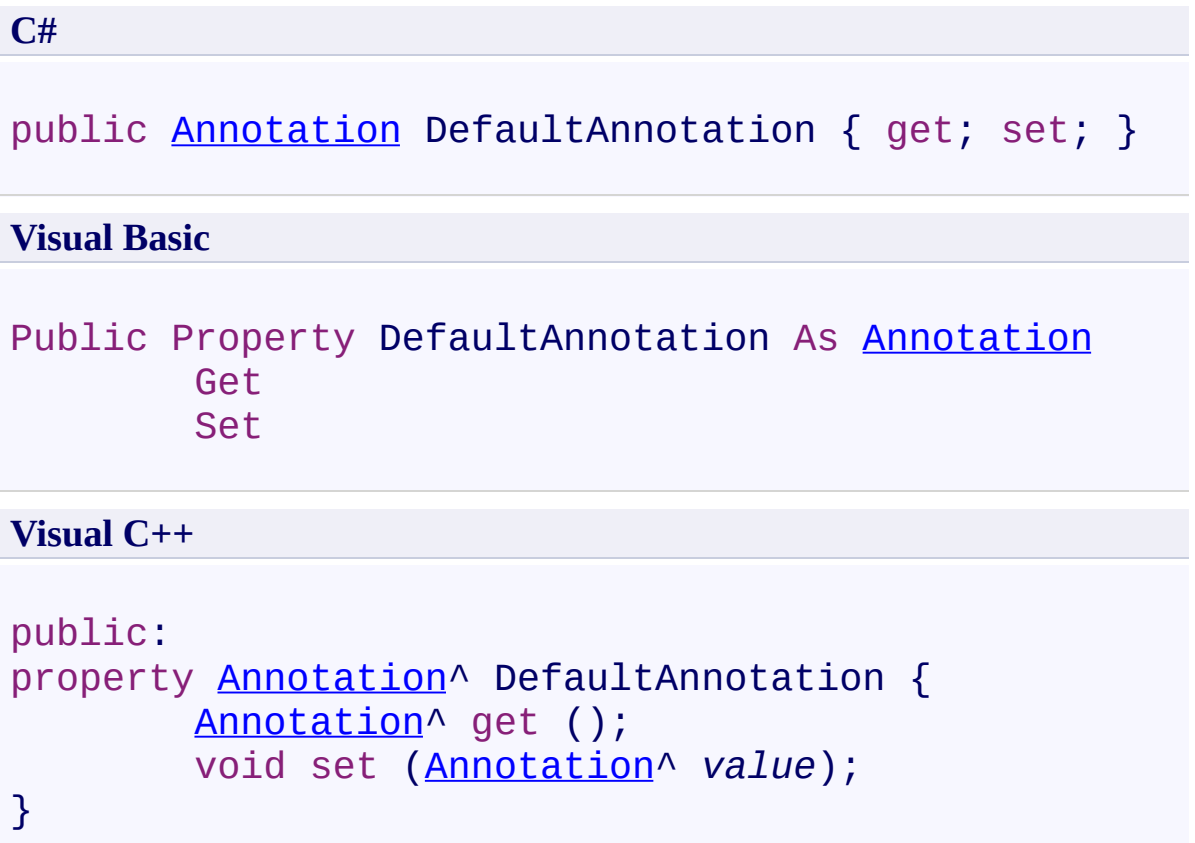

#### **Remarks**

For example, if an annotation has a property "Color", then when it is created the constructor can set "Color" to the same value as that of DefaultAnnotation.

<span id="page-876-0"></span>[AnnotationManager](#page-765-0) Class

[PDFTron.SilverDox.Documents.Annotations](#page-611-0) Namespace

Send comments on this topic to **[info@pdftron.com](mailto:info%40pdftron.com?Subject=PDFTron SilverDox SDK)** 

 $\rightarrow$ PDFTron SilverDox SDK AnnotationManager.Document Property [AnnotationManager](#page-765-0) Class See [Also](#page-879-0) Send [Feedback](javascript:SubmitFeedback()

The document that this AnnotationManager is being used with. Needed for annotations that require information about text.

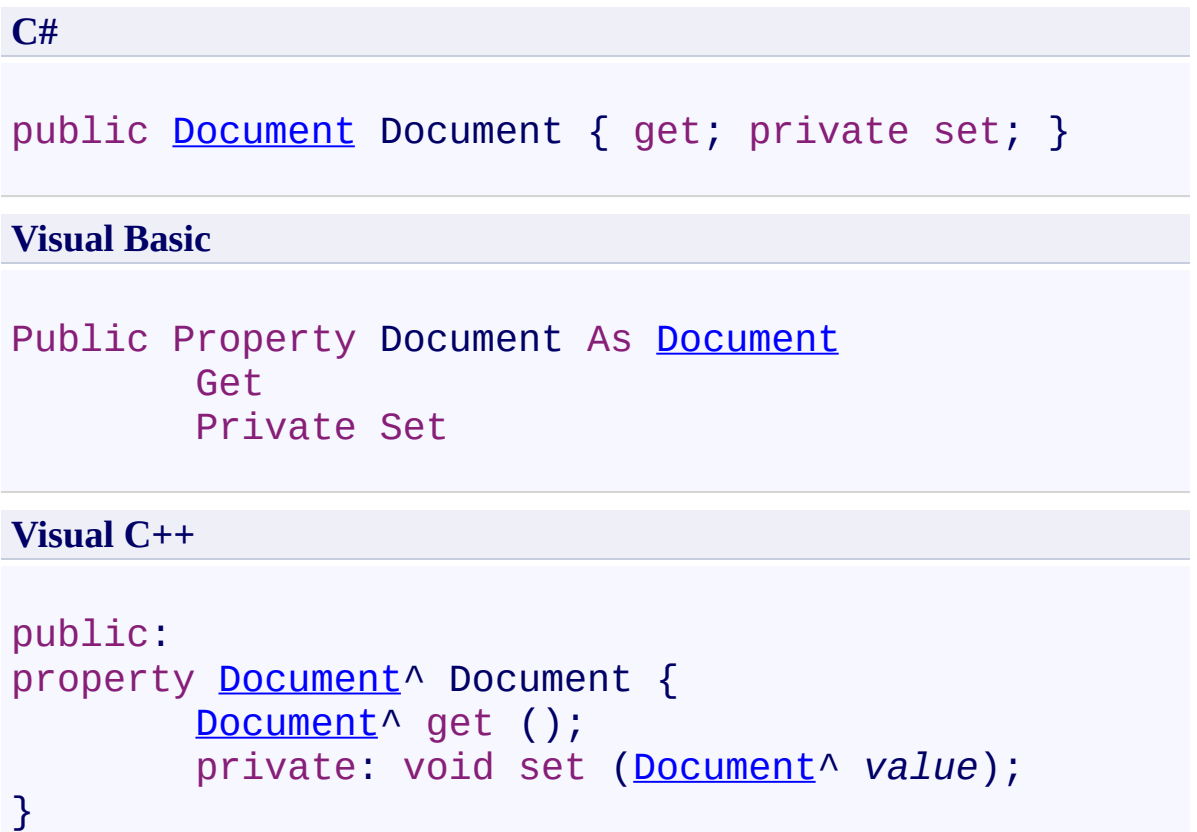

<span id="page-879-0"></span>[AnnotationManager](#page-765-0) Class

[PDFTron.SilverDox.Documents.Annotations](#page-611-0) Namespace

Send comments on this topic to **[info@pdftron.com](mailto:info%40pdftron.com?Subject=PDFTron SilverDox SDK)** 

AnnotationManager.SelectedAnnotations Property [AnnotationManager](#page-765-0) Class See [Also](#page-882-0) Send [Feedback](javascript:SubmitFeedback()

A list of the currently selected annotations.

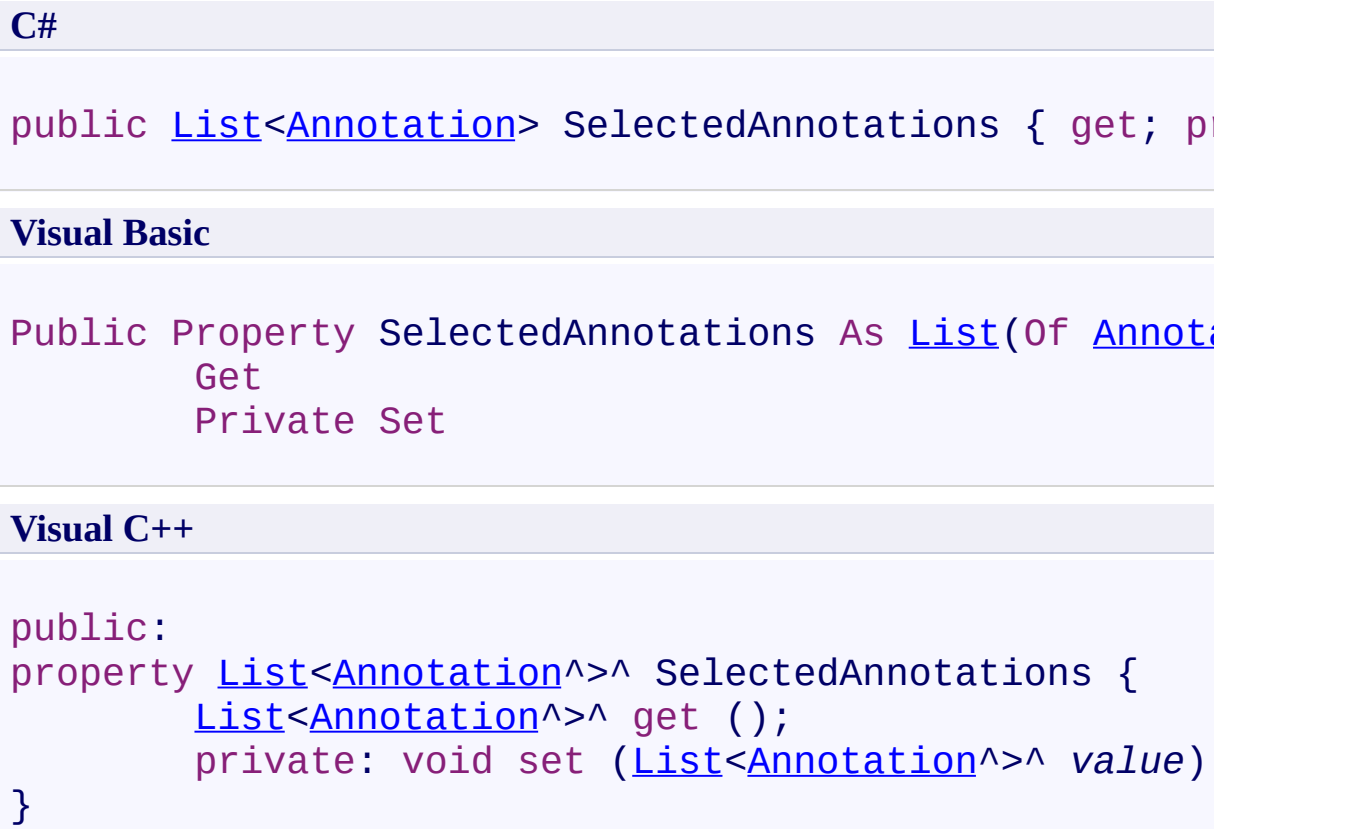

<span id="page-882-0"></span>[AnnotationManager](#page-765-0) Class

[PDFTron.SilverDox.Documents.Annotations](#page-611-0) Namespace

Send comments on this topic to **[info@pdftron.com](mailto:info%40pdftron.com?Subject=PDFTron SilverDox SDK)** 

AnnotationManager.TypeOfChange Enumeration [AnnotationManager](#page-765-0) Class See [Also](#page-886-0) Send [Feedback](javascript:SubmitFeedback()

Defines how an annotation has been changed since the last load

**C#**

public enum TypeOfChange

**Visual Basic**

Public Enumeration TypeOfChange

**Visual C++**

public enum class TypeOfChange

### **Members**

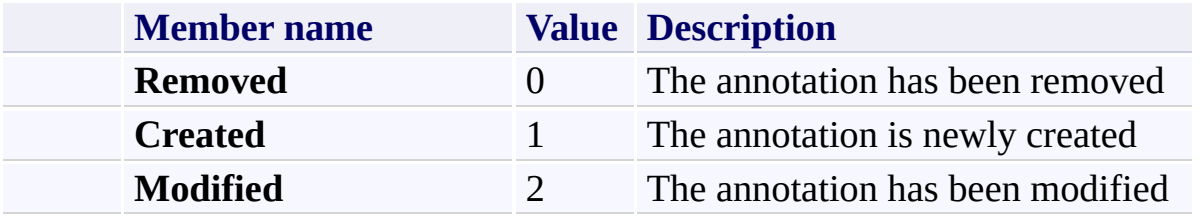

<span id="page-886-0"></span>[PDFTron.SilverDox.Documents.Annotations](#page-611-0) Namespace

Send comments on this topic to **[info@pdftron.com](mailto:info%40pdftron.com?Subject=PDFTron SilverDox SDK)** 

<span id="page-887-0"></span>AnnotationPopupContentChangedEventArgs Class [Members](#page-891-0) See [Also](#page-890-0) Send [Feedback](javascript:SubmitFeedback()

Provides data for the AnnotationPopupContentChanged event

**C#**

[public](http://msdn2.microsoft.com/en-us/library/118wxtk3) class AnnotationPopupContentChangedEventArgs :

#### **Visual Basic**

Public Class AnnotationPopupContentChangedEventArgs \_ Inherits [EventArgs](http://msdn2.microsoft.com/en-us/library/118wxtk3)

**Visual C++**

public ref [class](http://msdn2.microsoft.com/en-us/library/118wxtk3) AnnotationPopupContentChangedEventAr

## **Inheritance Hierarchy**

[System.Object](http://msdn2.microsoft.com/en-us/library/e5kfa45b)

[System.EventArgs](http://msdn2.microsoft.com/en-us/library/118wxtk3)

**PDFTron.SilverDox.Documents.Annotations.AnnotationPopupContentChangedEventArgs**

<span id="page-890-0"></span>[AnnotationPopupContentChangedEventArgs](#page-891-0) Members [PDFTron.SilverDox.Documents.Annotations](#page-611-0) Namespace

Send comments on this topic to **[info@pdftron.com](mailto:info%40pdftron.com?Subject=PDFTron SilverDox SDK)** 

## <span id="page-891-0"></span> $\blacksquare$

PDFTron SilverDox SDK

AnnotationPopupContentChangedEventArgs Members

[AnnotationPopupContentChangedEventArgs](#page-887-0) Class [Constructors](#page-892-0) [Properties](#page-893-0) See [Also](#page-894-0) Send [Feedback](javascript:SubmitFeedback()

The [AnnotationPopupContentChangedEventArgs](#page-887-0) type exposes the following members.

### <span id="page-892-0"></span>**Constructors**

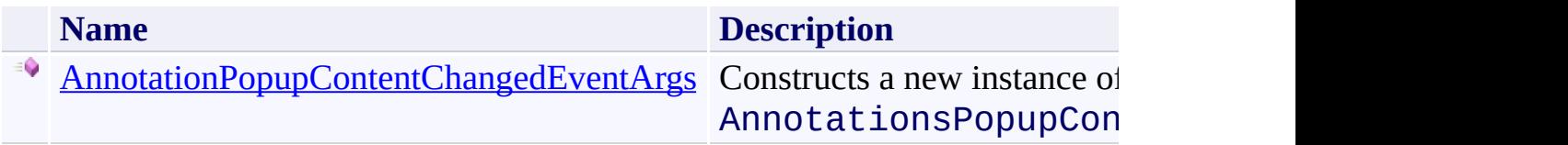

# <span id="page-893-0"></span>**Properties**

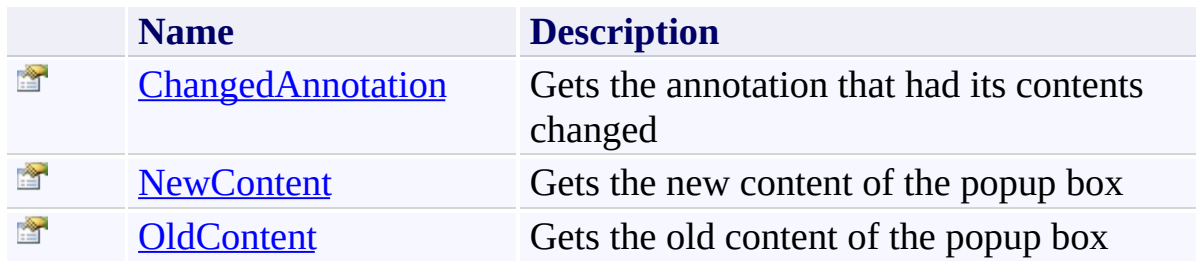

<span id="page-894-0"></span>[AnnotationPopupContentChangedEventArgs](#page-887-0) Class [PDFTron.SilverDox.Documents.Annotations](#page-611-0) Namespace

Send comments on this topic to  $\frac{info@pdttron.com}{qdt}$ 

<span id="page-895-0"></span>AnnotationPopupContentChangedEventArgs Constructor [AnnotationPopupContentChangedEventArgs](#page-887-0) Class See [Also](#page-897-0) Send [Feedback](javascript:SubmitFeedback()

Constructs a new instance of AnnotationsPopupContentChangedEventArgs".

```
Syntax
```

```
C#
public AnnotationPopupContentChangedEventArgs(
        Annotation changedAnnotation,
        string oldContent
)
Visual Basic
```

```
Public Sub New ( _
        changedAnnotation As Annotation, _
        oldContent As String _
)
```

```
Visual C++
```

```
public:
AnnotationPopupContentChangedEventArgs(
        Annotation^ changedAnnotation,
        String^ oldContent
)
```
### **Parameters**

*changedAnnotation* Type: [PDFTron.SilverDox.Documents.Annotations.Annotation](#page-615-0) **[Missing <param name="changedAnnotation"/> documentation for "M:PDFTron.SilverDox.Documents.Annotations.AnnotationPopupConten** *oldContent* Type: **[System.String](http://msdn2.microsoft.com/en-us/library/s1wwdcbf) [Missing <param name="oldContent"/> documentation for**

**"M:PDFTron.SilverDox.Documents.Annotations.AnnotationPopupConten** 

<span id="page-897-0"></span>[AnnotationPopupContentChangedEventArgs](#page-887-0) Class [PDFTron.SilverDox.Documents.Annotations](#page-611-0) Namespace

Send comments on this topic to **[info@pdftron.com](mailto:info%40pdftron.com?Subject=PDFTron SilverDox SDK)** 

 $\blacksquare$ PDFTron SilverDox SDK

AnnotationPopupContentChangedEventArgs Properties

[AnnotationPopupContentChangedEventArgs](#page-887-0) Class See [Also](#page-900-0) Send [Feedback](javascript:SubmitFeedback()

The [AnnotationPopupContentChangedEventArgs](#page-887-0) type exposes the following members.

# **Properties**

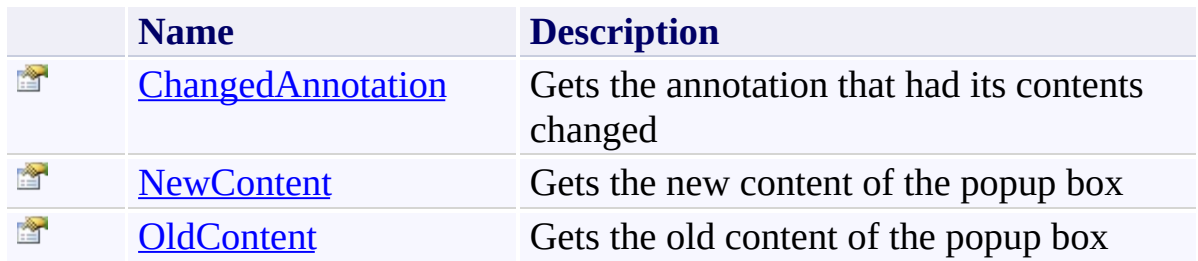
[AnnotationPopupContentChangedEventArgs](#page-887-0) Class [PDFTron.SilverDox.Documents.Annotations](#page-611-0) Namespace

Send comments on this topic to  $\frac{info@pdttron.com}{qdt}$ 

AnnotationPopupContentChangedEventArgs.ChangedAnnotation Property

[AnnotationPopupContentChangedEventArgs](#page-887-0) Class See [Also](#page-903-0) Send [Feedback](javascript:SubmitFeedback()

Gets the annotation that had its contents changed

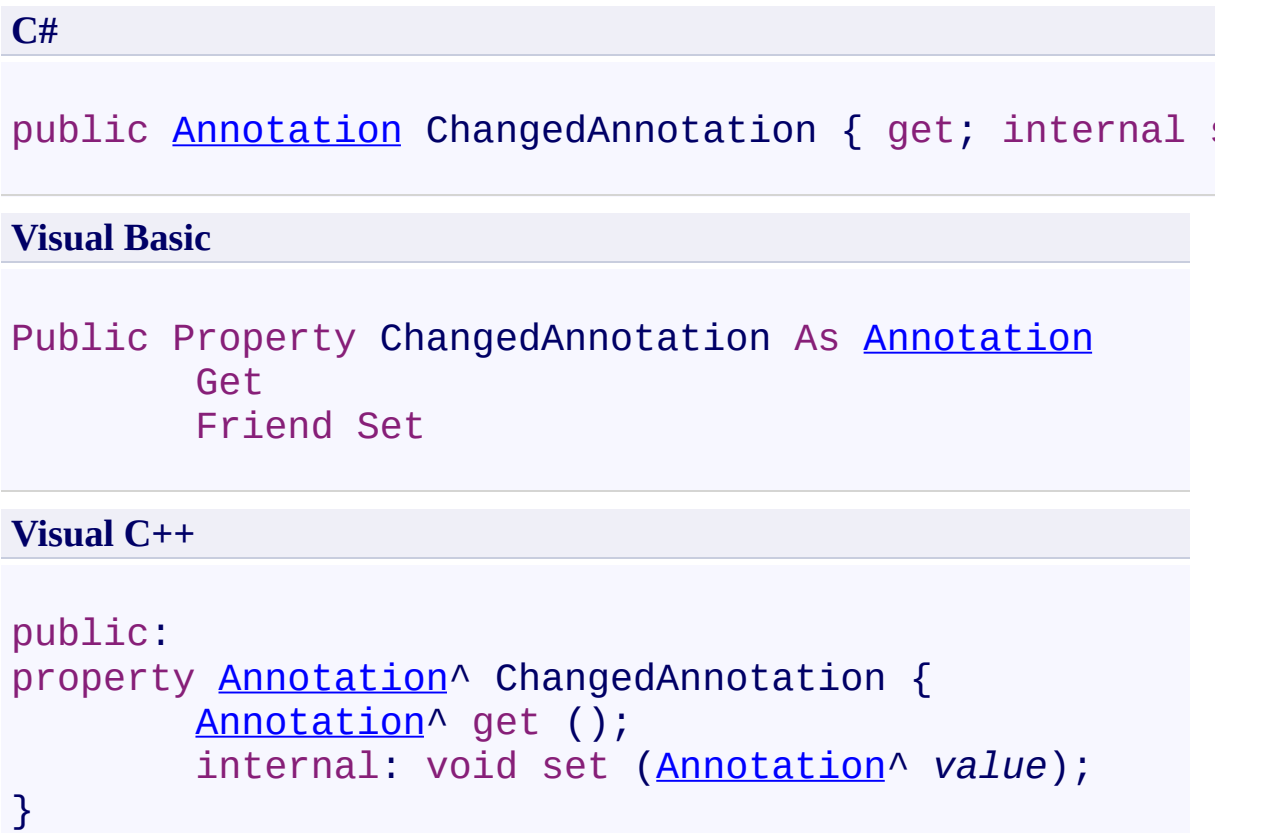

<span id="page-903-0"></span>[AnnotationPopupContentChangedEventArgs](#page-887-0) Class [PDFTron.SilverDox.Documents.Annotations](#page-611-0) Namespace

Send comments on this topic to **[info@pdftron.com](mailto:info%40pdftron.com?Subject=PDFTron SilverDox SDK)** 

AnnotationPopupContentChangedEventArgs.NewContent Property [AnnotationPopupContentChangedEventArgs](#page-887-0) Class See [Also](#page-906-0) Send [Feedback](javascript:SubmitFeedback()

Gets the new content of the popup box

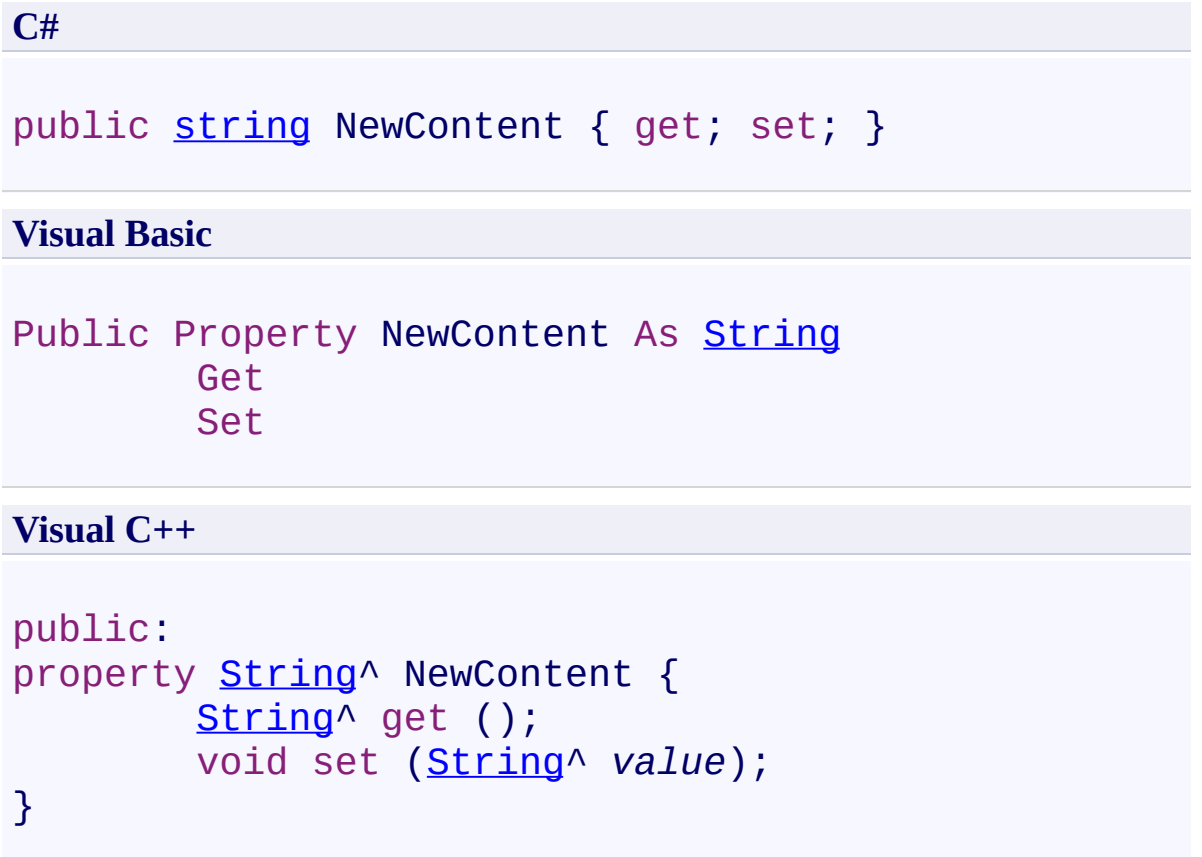

<span id="page-906-0"></span>[AnnotationPopupContentChangedEventArgs](#page-887-0) Class [PDFTron.SilverDox.Documents.Annotations](#page-611-0) Namespace

Send comments on this topic to **[info@pdftron.com](mailto:info%40pdftron.com?Subject=PDFTron SilverDox SDK)** 

AnnotationPopupContentChangedEventArgs.OldContent Property [AnnotationPopupContentChangedEventArgs](#page-887-0) Class See [Also](#page-909-0) Send [Feedback](javascript:SubmitFeedback()

Gets the old content of the popup box

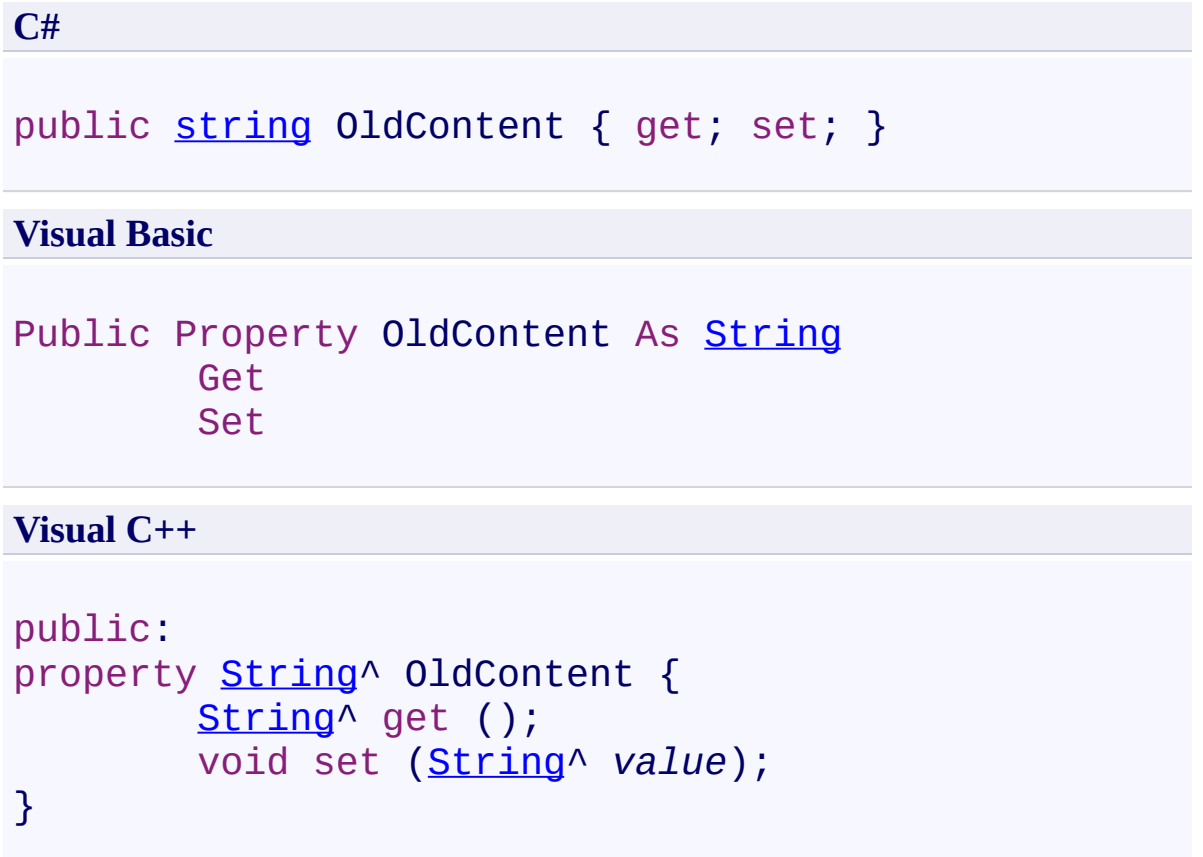

<span id="page-909-0"></span>[AnnotationPopupContentChangedEventArgs](#page-887-0) Class [PDFTron.SilverDox.Documents.Annotations](#page-611-0) Namespace

Send comments on this topic to **[info@pdftron.com](mailto:info%40pdftron.com?Subject=PDFTron SilverDox SDK)** 

<span id="page-910-0"></span> $=$   $\blacksquare$ PDFTron SilverDox SDK AnnotationResizedEventArgs Class [Members](#page-914-0) See [Also](#page-913-0) Send [Feedback](javascript:SubmitFeedback()

Provides data for the AnnotationResized event

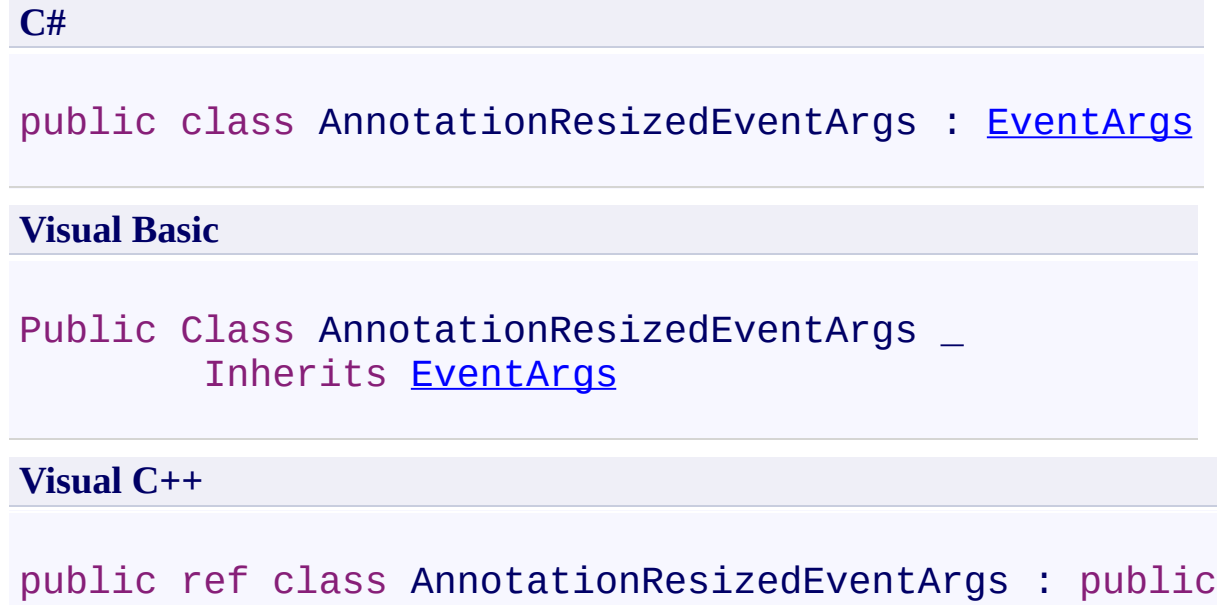

### **Inheritance Hierarchy**

[System.Object](http://msdn2.microsoft.com/en-us/library/e5kfa45b)

[System.EventArgs](http://msdn2.microsoft.com/en-us/library/118wxtk3)

**PDFTron.SilverDox.Documents.Annotations.AnnotationResizedEventArgs**

<span id="page-913-0"></span>[AnnotationResizedEventArgs](#page-914-0) Members [PDFTron.SilverDox.Documents.Annotations](#page-611-0) Namespace

Send comments on this topic to **[info@pdftron.com](mailto:info%40pdftron.com?Subject=PDFTron SilverDox SDK)** 

#### <span id="page-914-0"></span> $\blacksquare$

PDFTron SilverDox SDK

### AnnotationResizedEventArgs Members

[AnnotationResizedEventArgs](#page-910-0) Class [Constructors](#page-915-0) [Properties](#page-916-0) See [Also](#page-917-0) Send [Feedback](javascript:SubmitFeedback()

The **[AnnotationResizedEventArgs](#page-910-0)** type exposes the following members.

### <span id="page-915-0"></span>**Constructors**

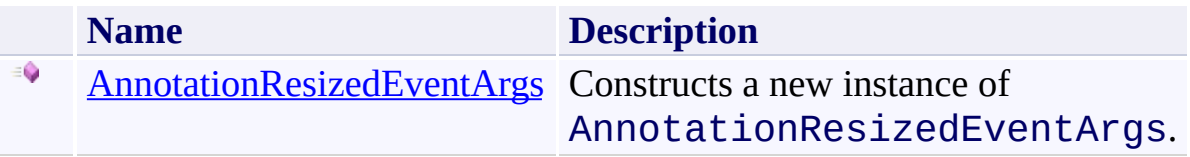

# <span id="page-916-0"></span>**Properties**

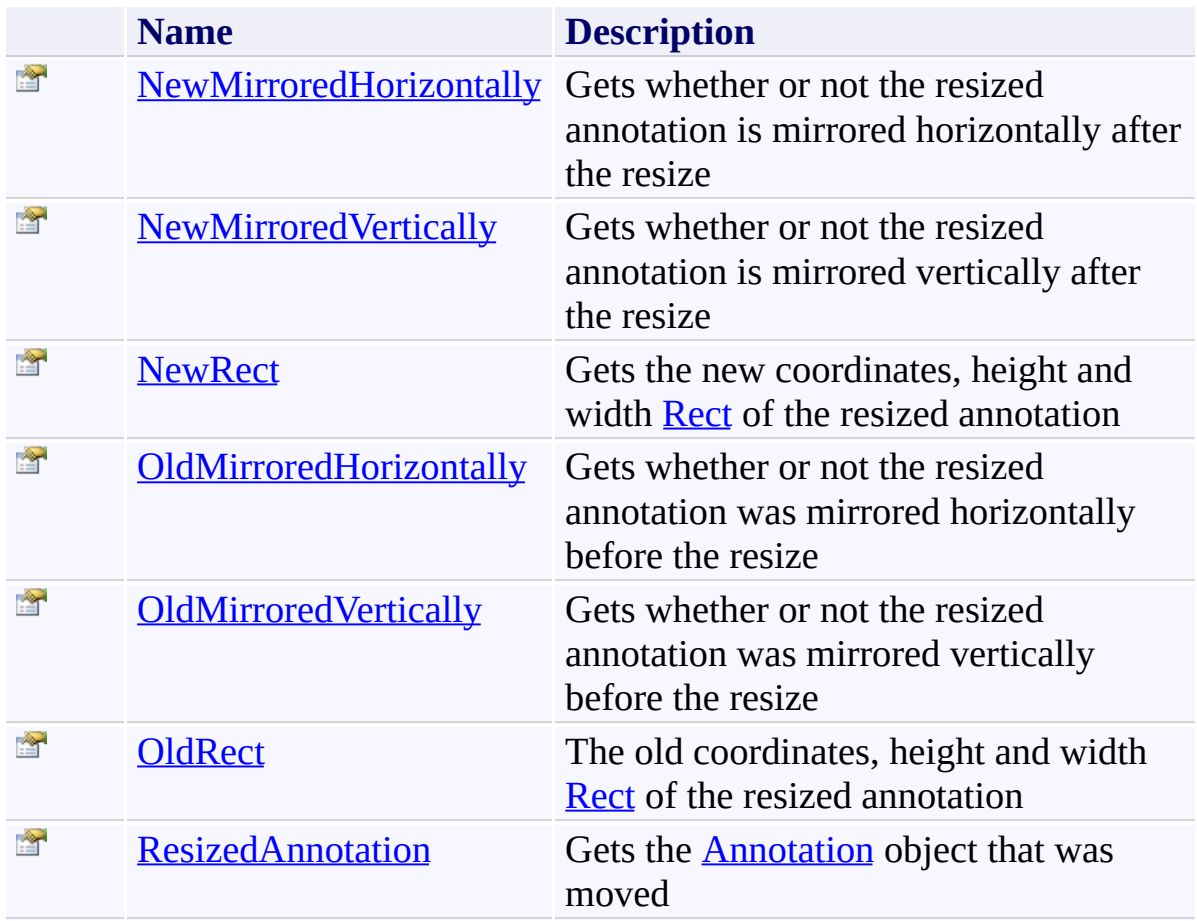

<span id="page-917-0"></span>[AnnotationResizedEventArgs](#page-910-0) Class [PDFTron.SilverDox.Documents.Annotations](#page-611-0) Namespace

Send comments on this topic to  $\frac{info@pdttron.com}{qdt}$ 

<span id="page-918-0"></span>AnnotationResizedEventArgs Constructor [AnnotationResizedEventArgs](#page-910-0) Class See [Also](#page-921-0) Send [Feedback](javascript:SubmitFeedback()

Constructs a new instance of AnnotationResizedEventArgs.

**C#**

```
public AnnotationResizedEventArgs(
        Annotation resizedAnnotation,
        Rect oldRect,
        bool oldMirroredHorizontally,
        bool oldMirroredVertically
)
```
**Visual Basic**

```
Public Sub New ( _
        resizedAnnotation As Annotation, _
        oldRect As Rect, _
        oldMirroredHorizontally As Boolean, _
        oldMirroredVertically As Boolean _
)
```
#### **Visual C++**

```
public:
AnnotationResizedEventArgs(
        Annotation^ resizedAnnotation,
        Rect oldRect,
        bool oldMirroredHorizontally,
        bool oldMirroredVertically
)
```
#### **Parameters**

*resizedAnnotation* Type: [PDFTron.SilverDox.Documents.Annotations.Annotation](#page-615-0) **[Missing <param name="resizedAnnotation"/> documentation for** **"M:PDFTron.SilverDox.Documents.Annotations.AnnotationResizedEvent** 

*oldRect*

Type: [System.Windows.Rect](http://msdn2.microsoft.com/en-us/library/ms589713)

**[Missing <param name="oldRect"/> documentation for "M:PDFTron.SilverDox.Documents.Annotations.AnnotationResizedEvent** 

*oldMirroredHorizontally*

Type: [System.Boolean](http://msdn2.microsoft.com/en-us/library/a28wyd50)

**[Missing <param name="oldMirroredHorizontally"/> documentation for**

**"M:PDFTron.SilverDox.Documents.Annotations.AnnotationResizedEvent** 

*oldMirroredVertically*

Type: **System. Boolean** 

**[Missing <param name="oldMirroredVertically"/> documentation for "M:PDFTron.SilverDox.Documents.Annotations.AnnotationResizedEvent** 

<span id="page-921-0"></span>[AnnotationResizedEventArgs](#page-910-0) Class [PDFTron.SilverDox.Documents.Annotations](#page-611-0) Namespace

Send comments on this topic to **[info@pdftron.com](mailto:info%40pdftron.com?Subject=PDFTron SilverDox SDK)** 

#### $\blacksquare$

PDFTron SilverDox SDK

AnnotationResizedEventArgs Properties

[AnnotationResizedEventArgs](#page-910-0) Class See [Also](#page-924-0) Send [Feedback](javascript:SubmitFeedback()

The **[AnnotationResizedEventArgs](#page-910-0)** type exposes the following members.

# **Properties**

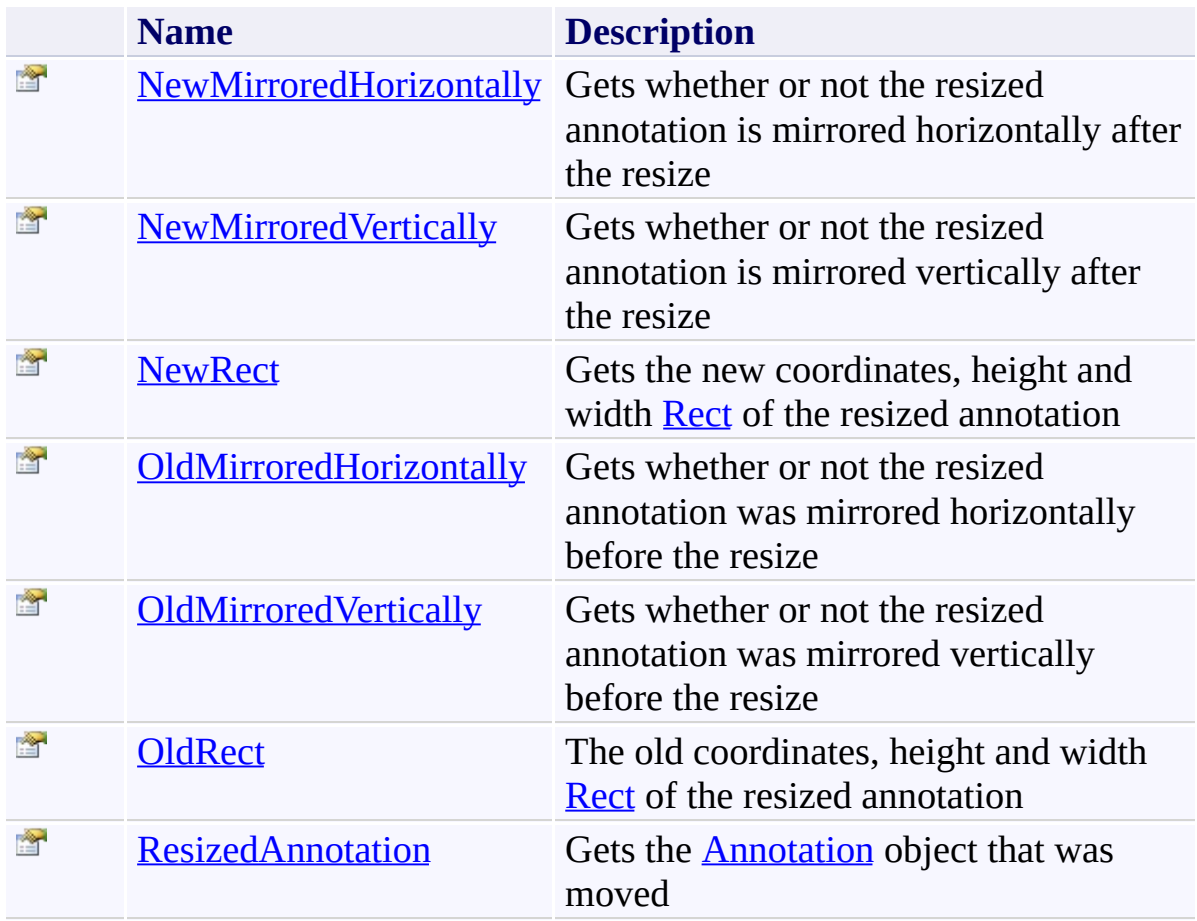

<span id="page-924-0"></span>[AnnotationResizedEventArgs](#page-910-0) Class [PDFTron.SilverDox.Documents.Annotations](#page-611-0) Namespace

Send comments on this topic to  $\frac{info@pdttron.com}{qdt}$ 

<span id="page-925-0"></span>AnnotationResizedEventArgs.NewMirroredHorizontally Property [AnnotationResizedEventArgs](#page-910-0) Class See [Also](#page-927-0) Send [Feedback](javascript:SubmitFeedback()

Gets whether or not the resized annotation is mirrored horizontally after the resize

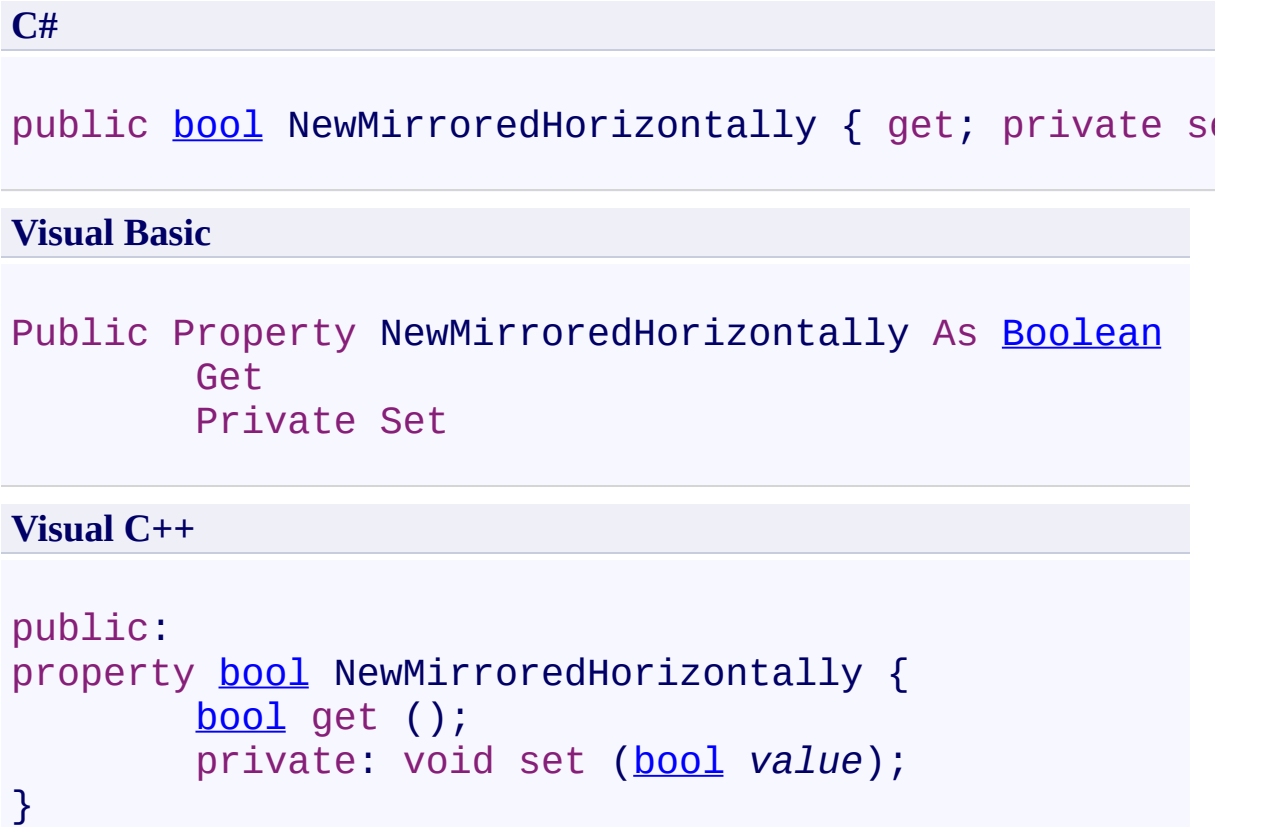

<span id="page-927-0"></span>[AnnotationResizedEventArgs](#page-910-0) Class [PDFTron.SilverDox.Documents.Annotations](#page-611-0) Namespace

Send comments on this topic to **[info@pdftron.com](mailto:info%40pdftron.com?Subject=PDFTron SilverDox SDK)** 

<span id="page-928-0"></span>AnnotationResizedEventArgs.NewMirroredVertically Property [AnnotationResizedEventArgs](#page-910-0) Class See [Also](#page-930-0) Send [Feedback](javascript:SubmitFeedback()

Gets whether or not the resized annotation is mirrored vertically after the resize

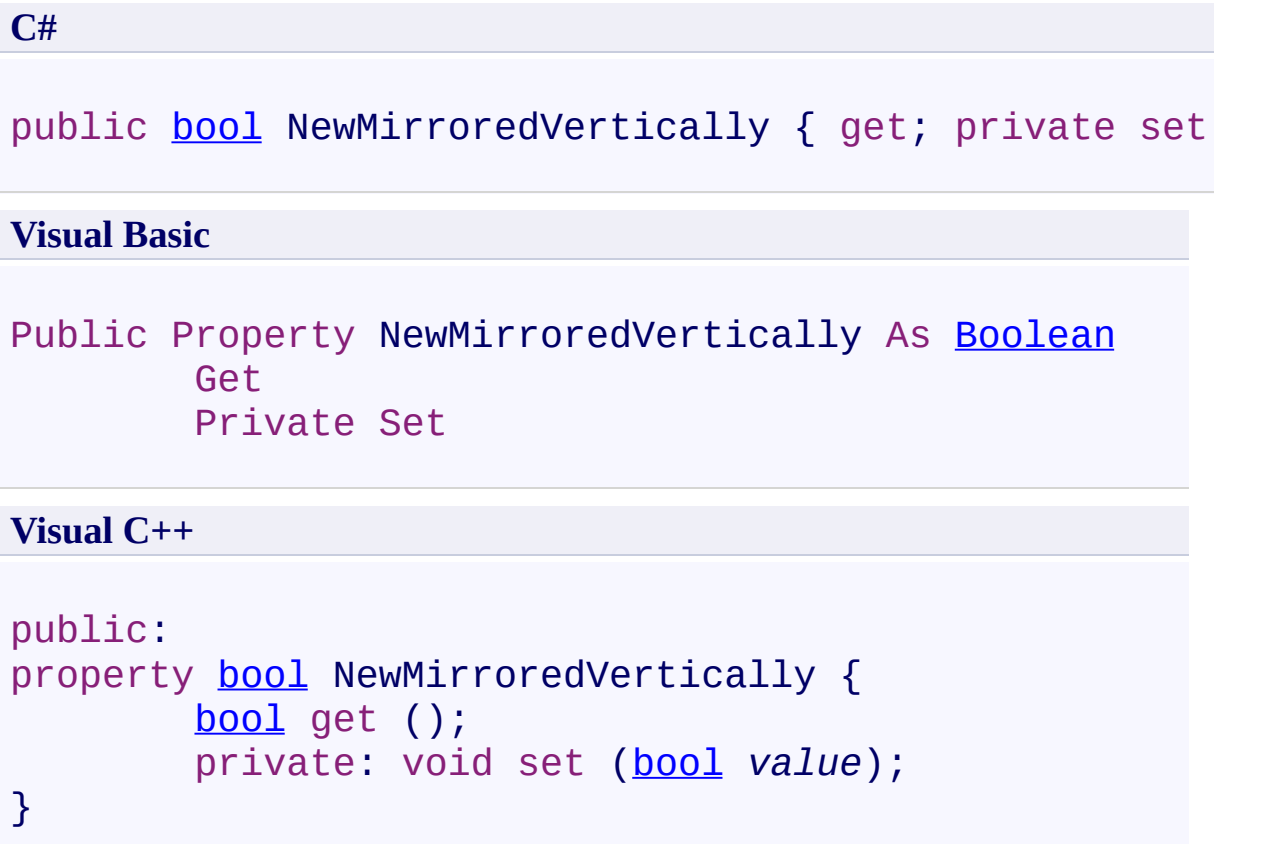

<span id="page-930-0"></span>[AnnotationResizedEventArgs](#page-910-0) Class [PDFTron.SilverDox.Documents.Annotations](#page-611-0) Namespace

Send comments on this topic to **[info@pdftron.com](mailto:info%40pdftron.com?Subject=PDFTron SilverDox SDK)** 

<span id="page-931-0"></span>AnnotationResizedEventArgs.NewRect Property [AnnotationResizedEventArgs](#page-910-0) Class See [Also](#page-933-0) Send [Feedback](javascript:SubmitFeedback()

Gets the new coordinates, height and width **[Rect](http://msdn2.microsoft.com/en-us/library/ms589713)** of the resized annotation

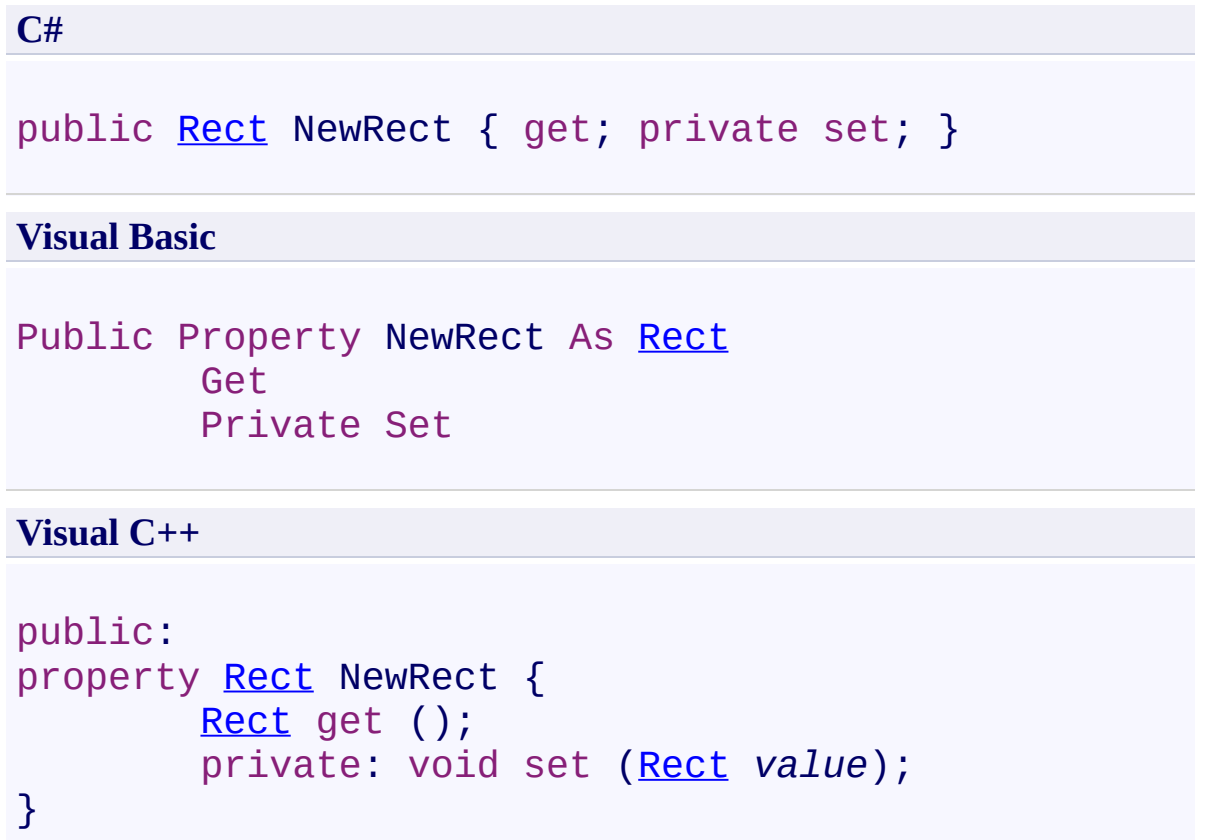

<span id="page-933-0"></span>[AnnotationResizedEventArgs](#page-910-0) Class [PDFTron.SilverDox.Documents.Annotations](#page-611-0) Namespace

Send comments on this topic to **[info@pdftron.com](mailto:info%40pdftron.com?Subject=PDFTron SilverDox SDK)** 

<span id="page-934-0"></span>AnnotationResizedEventArgs.OldMirroredHorizontally Property [AnnotationResizedEventArgs](#page-910-0) Class See [Also](#page-936-0) Send [Feedback](javascript:SubmitFeedback()

Gets whether or not the resized annotation was mirrored horizontally before the resize

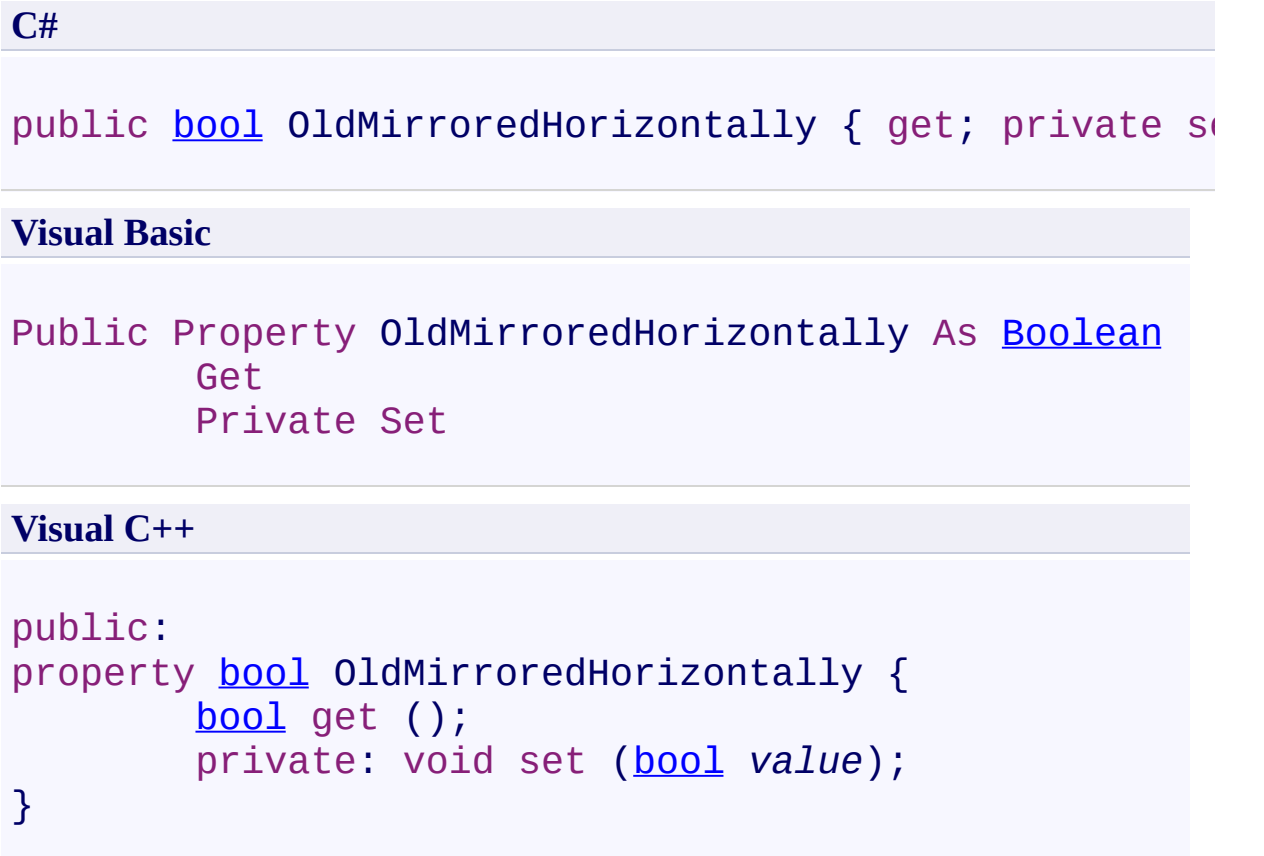
[AnnotationResizedEventArgs](#page-910-0) Class [PDFTron.SilverDox.Documents.Annotations](#page-611-0) Namespace

Send comments on this topic to **[info@pdftron.com](mailto:info%40pdftron.com?Subject=PDFTron SilverDox SDK)** 

 $\rightarrow$ PDFTron SilverDox SDK

AnnotationResizedEventArgs.OldMirroredVertically Property [AnnotationResizedEventArgs](#page-910-0) Class See [Also](#page-939-0) Send [Feedback](javascript:SubmitFeedback()

Gets whether or not the resized annotation was mirrored vertically before the resize

# **Syntax**

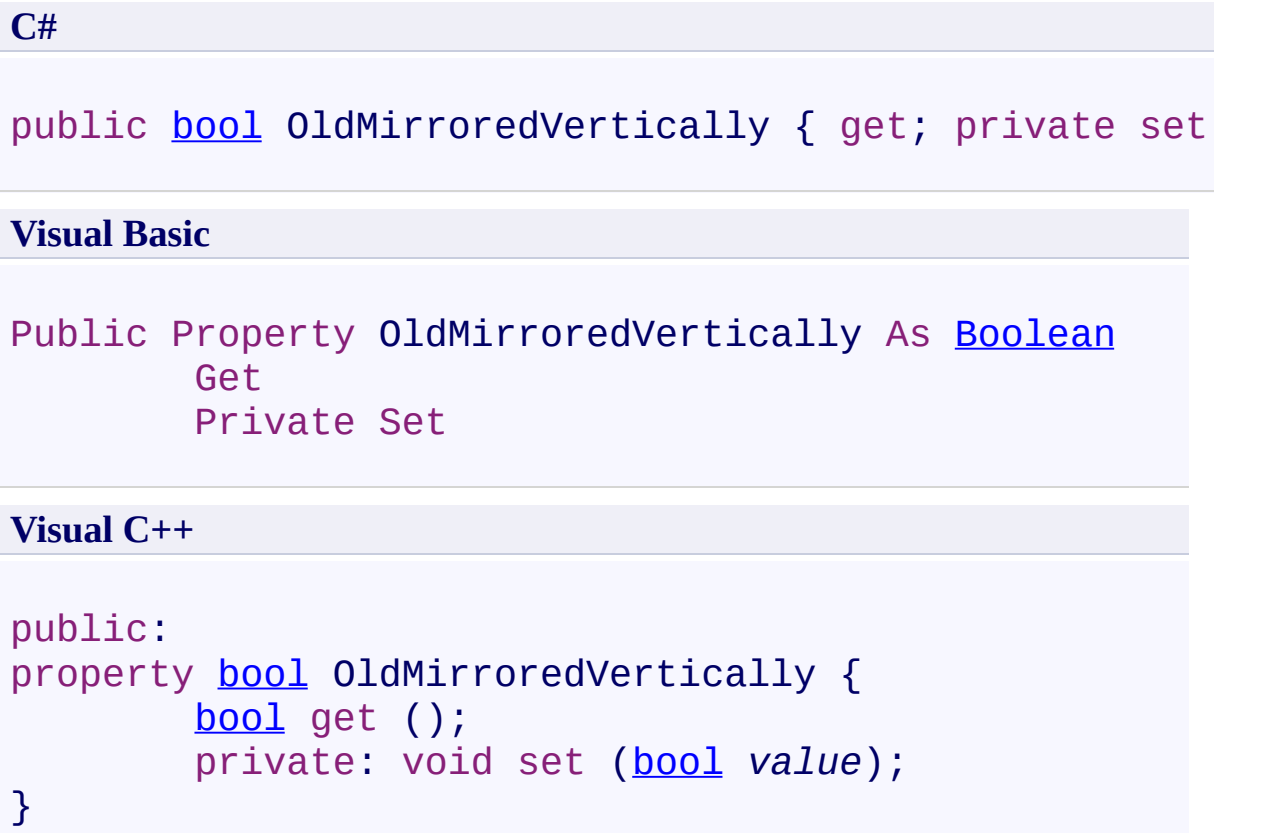

<span id="page-939-0"></span>[AnnotationResizedEventArgs](#page-910-0) Class [PDFTron.SilverDox.Documents.Annotations](#page-611-0) Namespace

Send comments on this topic to **[info@pdftron.com](mailto:info%40pdftron.com?Subject=PDFTron SilverDox SDK)** 

 $\rightarrow$ PDFTron SilverDox SDK

AnnotationResizedEventArgs.OldRect Property [AnnotationResizedEventArgs](#page-910-0) Class See [Also](#page-942-0) Send [Feedback](javascript:SubmitFeedback()

The old coordinates, height and width **[Rect](http://msdn2.microsoft.com/en-us/library/ms589713)** of the resized annotation

# **Syntax**

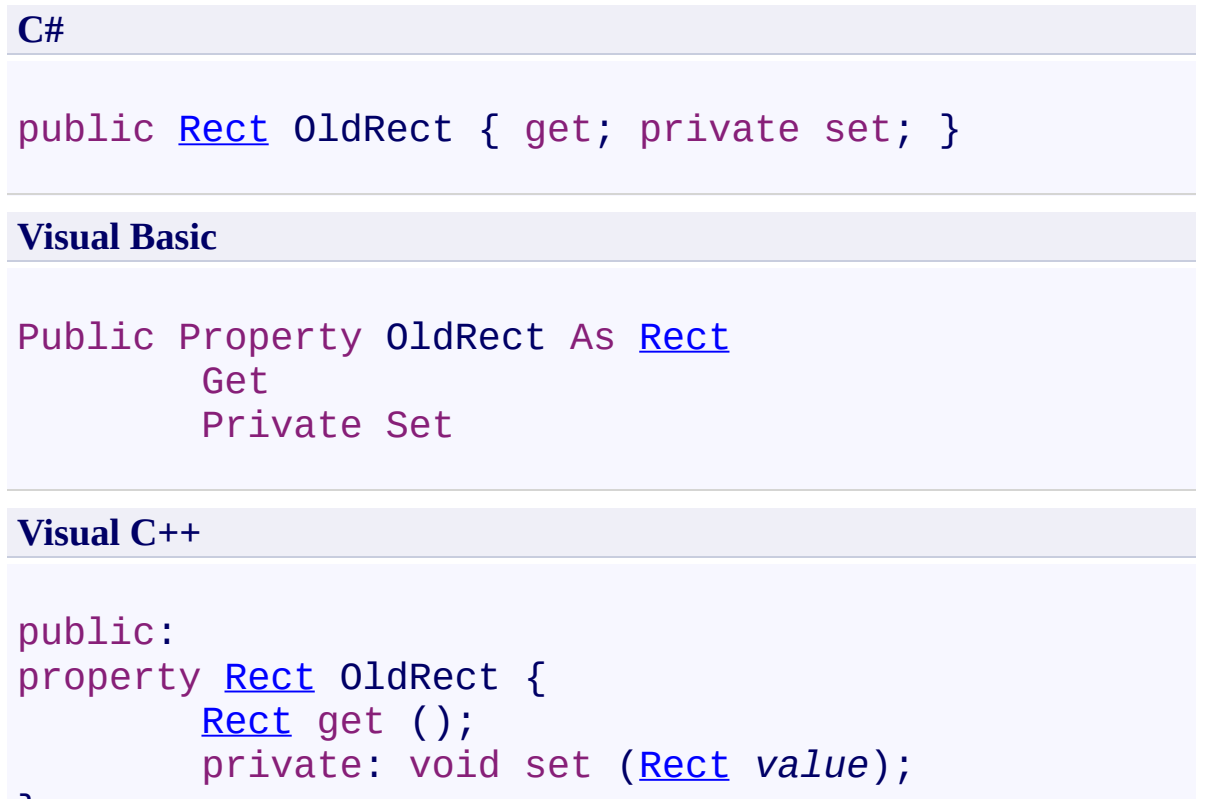

```
}
```
<span id="page-942-0"></span>[AnnotationResizedEventArgs](#page-910-0) Class [PDFTron.SilverDox.Documents.Annotations](#page-611-0) Namespace

Send comments on this topic to **[info@pdftron.com](mailto:info%40pdftron.com?Subject=PDFTron SilverDox SDK)** 

 $\rightarrow$ PDFTron SilverDox SDK

AnnotationResizedEventArgs.ResizedAnnotation Property [AnnotationResizedEventArgs](#page-910-0) Class See [Also](#page-945-0) Send [Feedback](javascript:SubmitFeedback()

Gets the **[Annotation](#page-615-0)** object that was moved

### **Syntax**

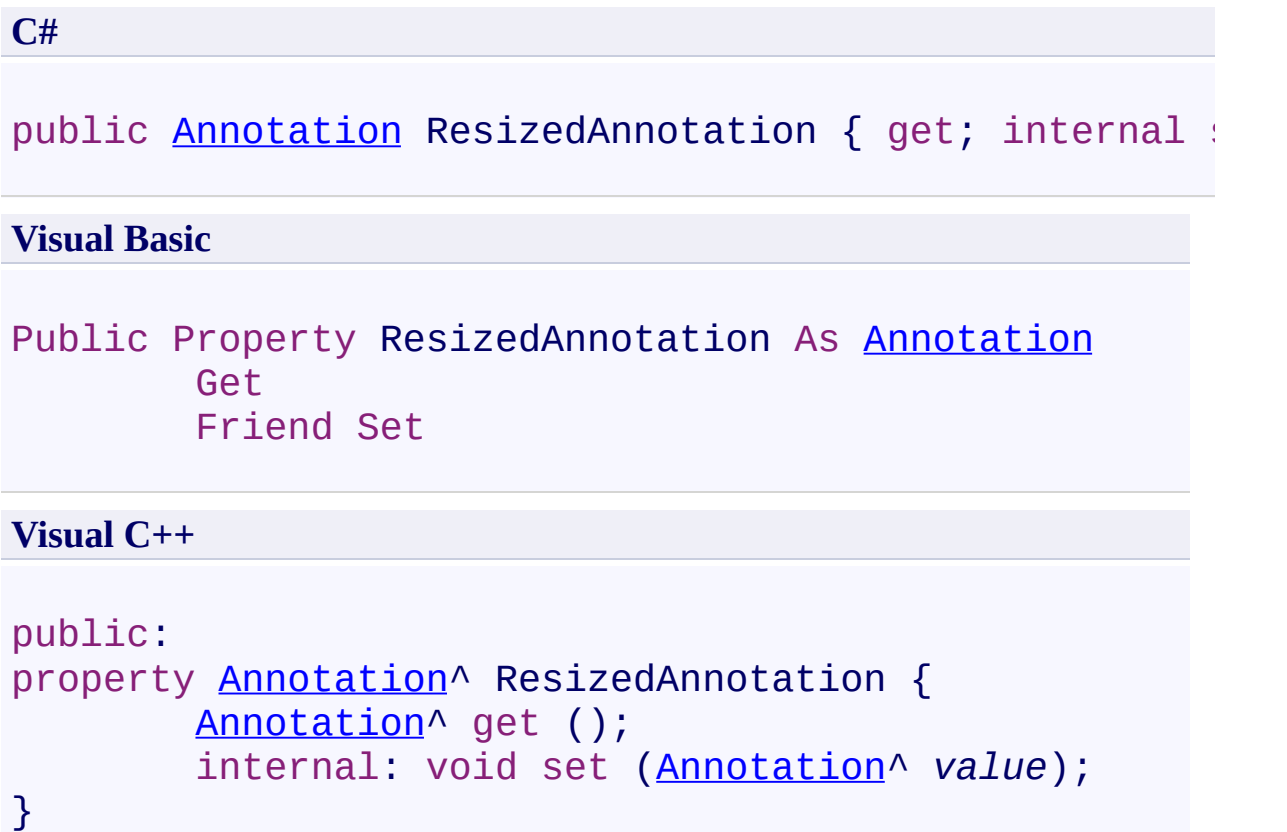

<span id="page-945-0"></span>[AnnotationResizedEventArgs](#page-910-0) Class [PDFTron.SilverDox.Documents.Annotations](#page-611-0) Namespace

Send comments on this topic to **[info@pdftron.com](mailto:info%40pdftron.com?Subject=PDFTron SilverDox SDK)** 

<span id="page-946-0"></span> $=$   $\blacksquare$ PDFTron SilverDox SDK AnnotationsEventArgs Class

[Members](#page-950-0) See [Also](#page-949-0) Send [Feedback](javascript:SubmitFeedback()

Provides data for Annotation related events.

### **Syntax**

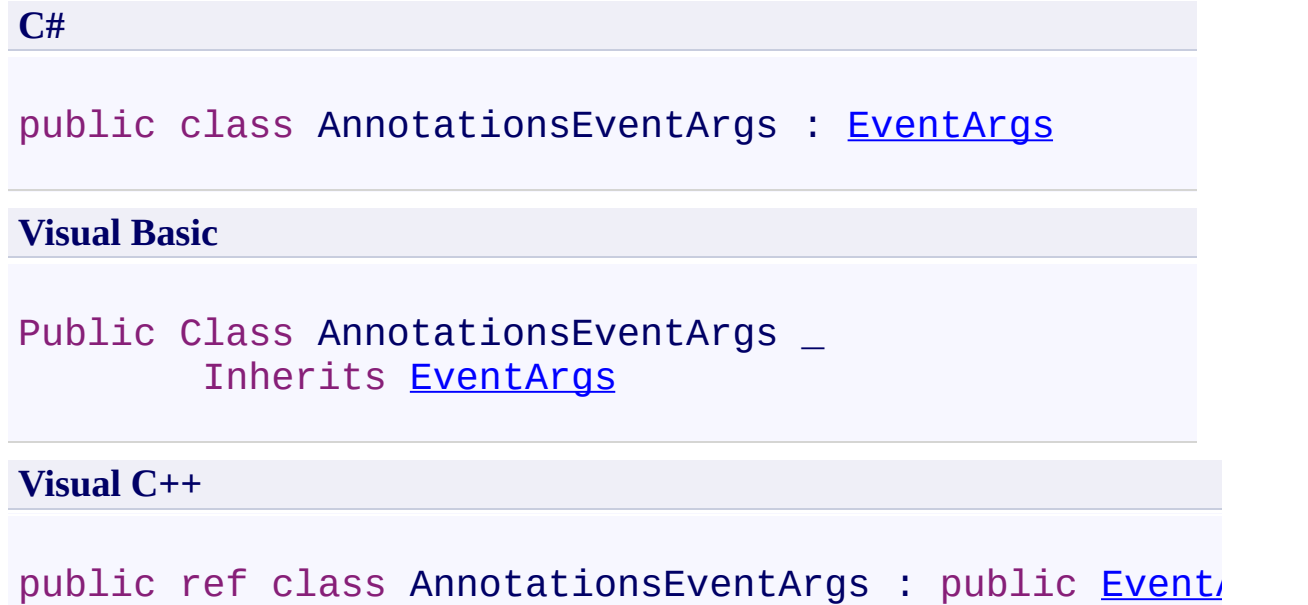

### **Inheritance Hierarchy**

[System.Object](http://msdn2.microsoft.com/en-us/library/e5kfa45b)

[System.EventArgs](http://msdn2.microsoft.com/en-us/library/118wxtk3)

**PDFTron.SilverDox.Documents.Annotations.AnnotationsEventArgs**

<span id="page-949-0"></span>[AnnotationsEventArgs](#page-950-0) Members [PDFTron.SilverDox.Documents.Annotations](#page-611-0) Namespace

Send comments on this topic to **[info@pdftron.com](mailto:info%40pdftron.com?Subject=PDFTron SilverDox SDK)** 

#### <span id="page-950-0"></span> $\rightarrow$   $\rightarrow$

PDFTron SilverDox SDK

AnnotationsEventArgs Members

[AnnotationsEventArgs](#page-946-0) Class [Constructors](#page-951-0) [Properties](#page-952-0) See [Also](#page-953-0) Send [Feedback](javascript:SubmitFeedback()

The **[AnnotationsEventArgs](#page-946-0)** type exposes the following members.

### <span id="page-951-0"></span>**Constructors**

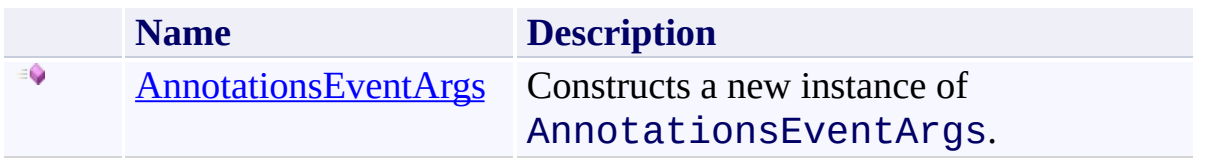

# <span id="page-952-0"></span>**Properties**

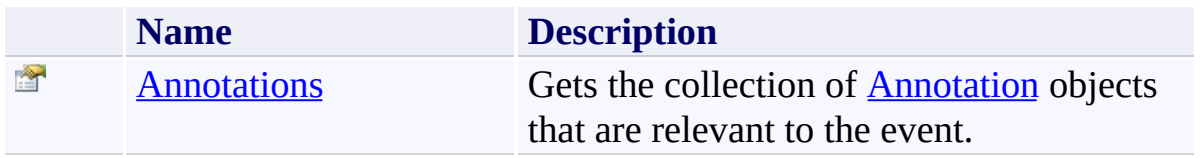

<span id="page-953-0"></span>[AnnotationsEventArgs](#page-946-0) Class

[PDFTron.SilverDox.Documents.Annotations](#page-611-0) Namespace

Send comments on this topic to  $\frac{info@pdttron.com}{qdt}$ 

<span id="page-954-0"></span> $\rightarrow$ PDFTron SilverDox SDK

AnnotationsEventArgs Constructor [AnnotationsEventArgs](#page-946-0) Class See [Also](#page-956-0) Send [Feedback](javascript:SubmitFeedback()

Constructs a new instance of AnnotationsEventArgs.

**Syntax**

**C#**

public AnnotationsEventArgs( [List](http://msdn2.microsoft.com/en-us/library/6sh2ey19)<[Annotation](#page-615-0)> *annotations* )

#### **Visual Basic**

```
Public Sub New ( _
        annotations As List(Of Annotation) _
)
```
**Visual C++**

```
public:
AnnotationsEventArgs(
        List<Annotation^>^ annotations
)
```
### **Parameters**

*annotations* Type: [System.Collections.Generic.List](http://msdn2.microsoft.com/en-us/library/6sh2ey19)([Annotation\)](#page-615-0) **[Missing <param name="annotations"/> documentation for "M:PDFTron.SilverDox.Documents.Annotations.AnnotationsEventArgs.#** 

<span id="page-956-0"></span>[AnnotationsEventArgs](#page-946-0) Class

[PDFTron.SilverDox.Documents.Annotations](#page-611-0) Namespace

Send comments on this topic to **[info@pdftron.com](mailto:info%40pdftron.com?Subject=PDFTron SilverDox SDK)** 

 $=$   $\blacksquare$ 

PDFTron SilverDox SDK

AnnotationsEventArgs Properties [AnnotationsEventArgs](#page-946-0) Class See [Also](#page-959-0) Send [Feedback](javascript:SubmitFeedback()

The **[AnnotationsEventArgs](#page-946-0)** type exposes the following members.

# **Properties**

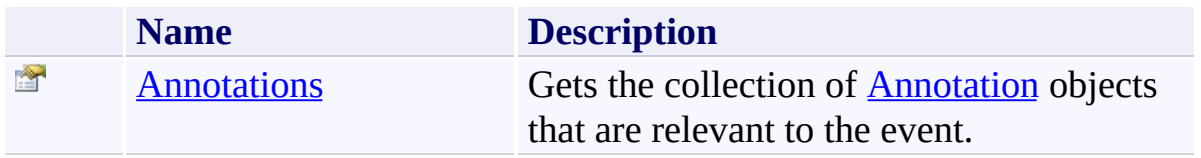

<span id="page-959-0"></span>[AnnotationsEventArgs](#page-946-0) Class

[PDFTron.SilverDox.Documents.Annotations](#page-611-0) Namespace

Send comments on this topic to  $\frac{info@pdttron.com}{qdt}$ 

<span id="page-960-0"></span> $\rightarrow$ PDFTron SilverDox SDK

AnnotationsEventArgs.Annotations Property [AnnotationsEventArgs](#page-946-0) Class See [Also](#page-962-0) Send [Feedback](javascript:SubmitFeedback()

Gets the collection of **[Annotation](#page-615-0)** objects that are relevant to the event.

# **Syntax**

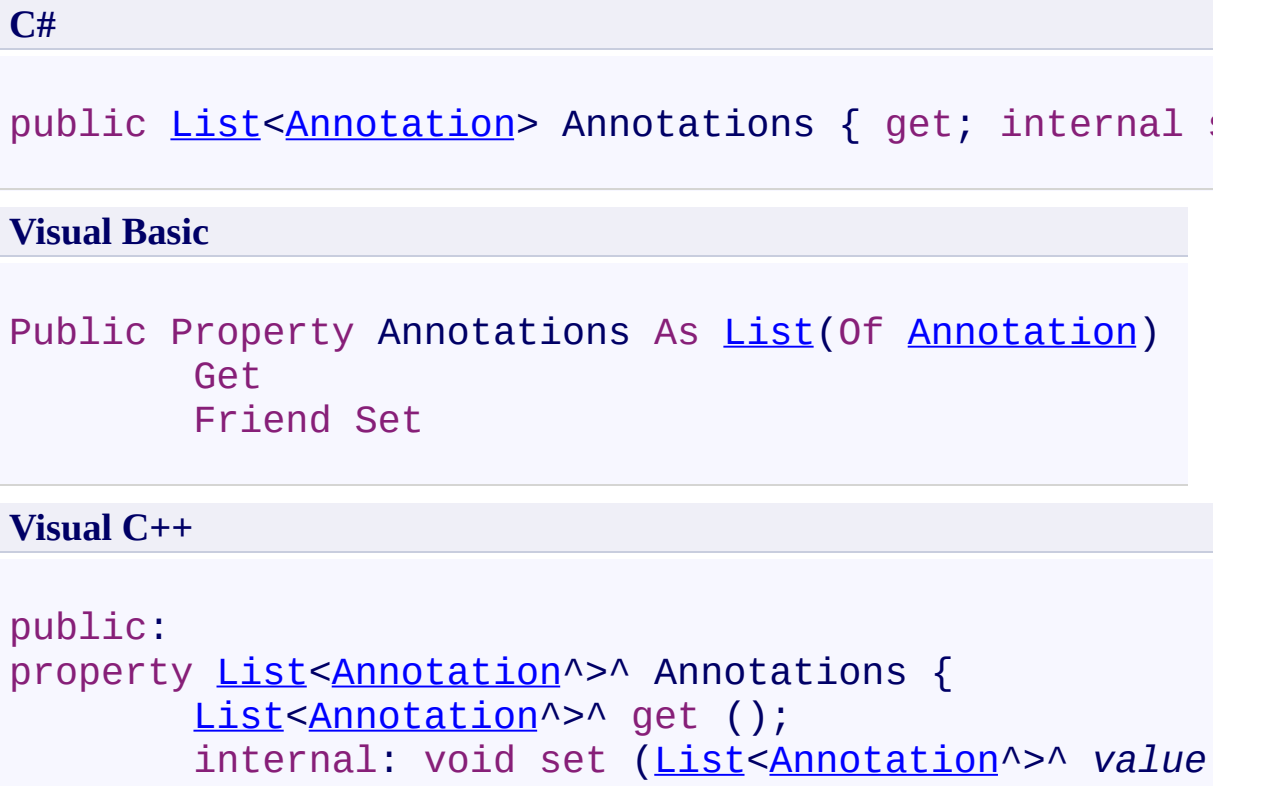

```
}
```
<span id="page-962-0"></span>[AnnotationsEventArgs](#page-946-0) Class

[PDFTron.SilverDox.Documents.Annotations](#page-611-0) Namespace

Send comments on this topic to **[info@pdftron.com](mailto:info%40pdftron.com?Subject=PDFTron SilverDox SDK)** 

<span id="page-963-0"></span> $\rightarrow$ PDFTron SilverDox SDK AnnotationsMoveCompletedEventArgs Class

[Members](#page-967-0) See [Also](#page-966-0) Send [Feedback](javascript:SubmitFeedback()

Provides data for the AnnotationsMoveCompleted event

### **Syntax**

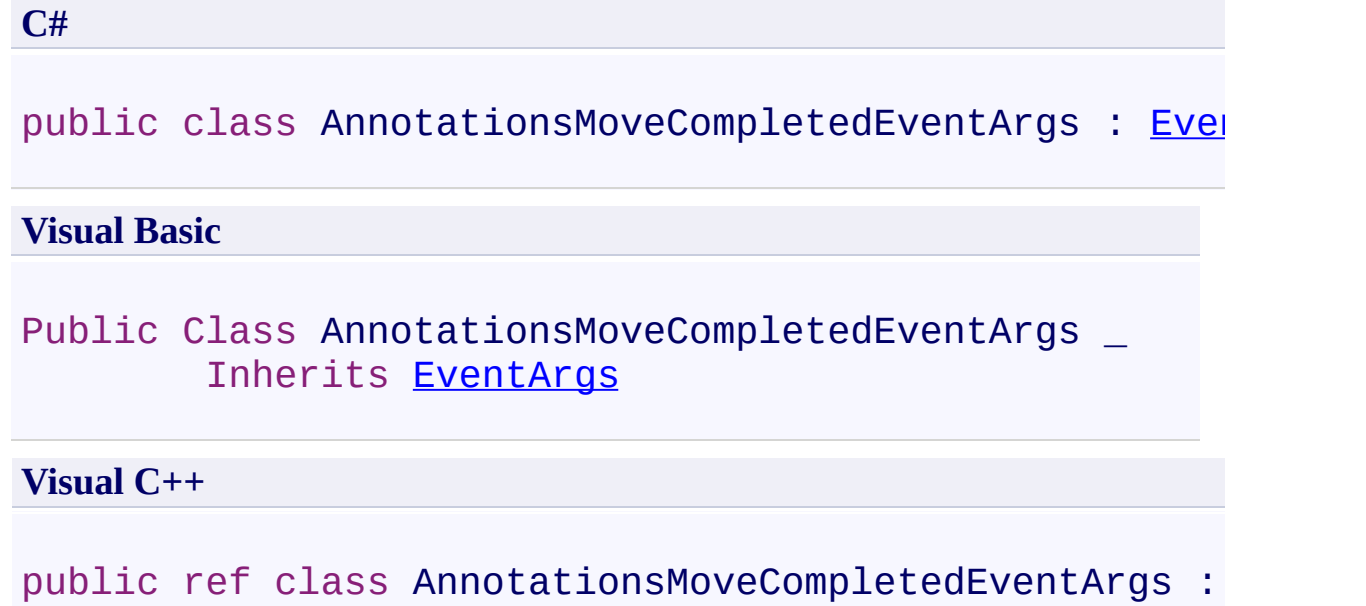

### **Inheritance Hierarchy**

[System.Object](http://msdn2.microsoft.com/en-us/library/e5kfa45b)

[System.EventArgs](http://msdn2.microsoft.com/en-us/library/118wxtk3)

PDFTron.SilverDox.Documents.Annotations.AnnotationsMoveComplete

<span id="page-966-0"></span>[AnnotationsMoveCompletedEventArgs](#page-967-0) Members [PDFTron.SilverDox.Documents.Annotations](#page-611-0) Namespace

Send comments on this topic to **[info@pdftron.com](mailto:info%40pdftron.com?Subject=PDFTron SilverDox SDK)** 

#### <span id="page-967-0"></span> $\blacksquare$

PDFTron SilverDox SDK

#### AnnotationsMoveCompletedEventArgs Members

[AnnotationsMoveCompletedEventArgs](#page-963-0) Class [Constructors](#page-968-0) [Properties](#page-969-0) See [Also](#page-970-0) Send [Feedback](javascript:SubmitFeedback()

The [AnnotationsMoveCompletedEventArgs](#page-963-0) type exposes the following members.

#### <span id="page-968-0"></span>**Constructors**

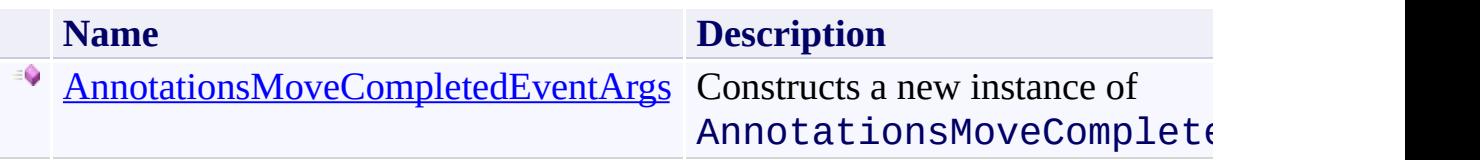

# <span id="page-969-0"></span>**Properties**

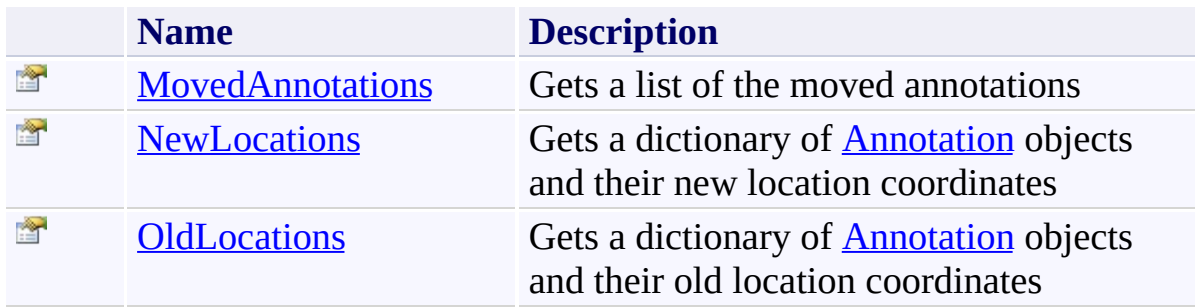

<span id="page-970-0"></span>[AnnotationsMoveCompletedEventArgs](#page-963-0) Class [PDFTron.SilverDox.Documents.Annotations](#page-611-0) Namespace

Send comments on this topic to  $\frac{info@pdttron.com}{qdt}$ 

<span id="page-971-0"></span> $\rightarrow$ PDFTron SilverDox SDK

AnnotationsMoveCompletedEventArgs Constructor [AnnotationsMoveCompletedEventArgs](#page-963-0) Class See [Also](#page-973-0) Send [Feedback](javascript:SubmitFeedback()

Constructs a new instance of AnnotationsMoveCompletedEventArgs".
**C#**

```
public AnnotationsMoveCompletedEventArgs(
        Dictionary<Annotation, Point> oldLocations,
        Dictionary<Annotation, Point> newLocations
)
```
#### **Visual Basic**

```
Public Sub New ( _
      oldLocationsDictionaryAnnotation, Po:
      DictionaryAnnotation, Po.
)
```
#### **Visual C++**

```
public:
AnnotationsMoveCompletedEventArgs(
        Dictionary<Annotation^
, Point>^ oldLocations,
        Dictionary<Annotation^
, Point>^ newLocations
)
```
#### **Parameters**

*oldLocations* Type: [System.Collections.Generic.Dictionary](http://msdn2.microsoft.com/en-us/library/xfhwa508)[\(Annotation,](#page-615-0) [Point](http://msdn2.microsoft.com/en-us/library/ms602977)) **[Missing <param name="oldLocations"/> documentation for** "M:PDFTron.SilverDox.Documents.Annotations.AnnotationsMoveComple *newLocations* Type: [System.Collections.Generic.Dictionary](http://msdn2.microsoft.com/en-us/library/xfhwa508)[\(Annotation,](#page-615-0) [Point](http://msdn2.microsoft.com/en-us/library/ms602977)) **[Missing <param name="newLocations"/> documentation for** "M:PDFTron.SilverDox.Documents.Annotations.AnnotationsMoveComple

[AnnotationsMoveCompletedEventArgs](#page-963-0) Class [PDFTron.SilverDox.Documents.Annotations](#page-611-0) Namespace

Send comments on this topic to **[info@pdftron.com](mailto:info%40pdftron.com?Subject=PDFTron SilverDox SDK)** 

 $\blacksquare$ 

PDFTron SilverDox SDK

AnnotationsMoveCompletedEventArgs Properties

[AnnotationsMoveCompletedEventArgs](#page-963-0) Class See [Also](#page-976-0) Send [Feedback](javascript:SubmitFeedback()

The [AnnotationsMoveCompletedEventArgs](#page-963-0) type exposes the following members.

# **Properties**

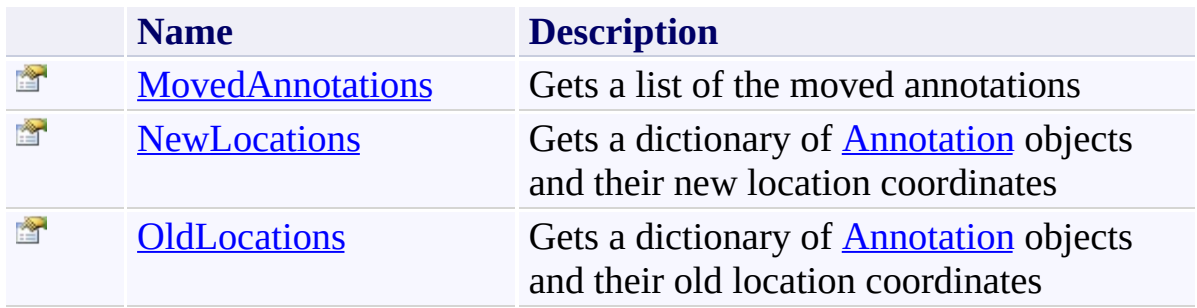

<span id="page-976-0"></span>[AnnotationsMoveCompletedEventArgs](#page-963-0) Class [PDFTron.SilverDox.Documents.Annotations](#page-611-0) Namespace

Send comments on this topic to  $\frac{info@pdttron.com}{qdt}$ 

<span id="page-977-0"></span> $\rightarrow$ PDFTron SilverDox SDK

AnnotationsMoveCompletedEventArgs.MovedAnnotations Property [AnnotationsMoveCompletedEventArgs](#page-963-0) Class See [Also](#page-979-0) Send [Feedback](javascript:SubmitFeedback()

Gets a list of the moved annotations

**Namespace:** [PDFTron.SilverDox.Documents.Annotations](#page-611-0) **Assembly:** SilverDox (in SilverDox.dll) Version: 1.2.4413.29010

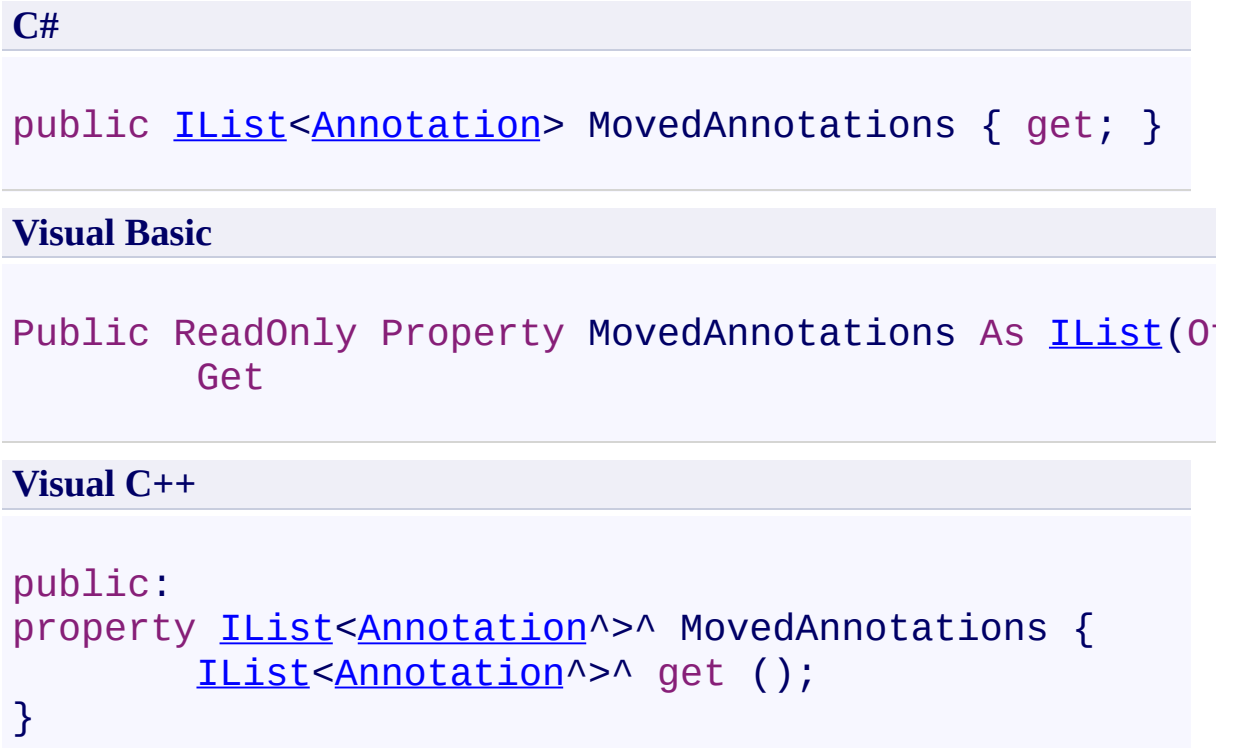

<span id="page-979-0"></span>[AnnotationsMoveCompletedEventArgs](#page-963-0) Class [PDFTron.SilverDox.Documents.Annotations](#page-611-0) Namespace

Send comments on this topic to **[info@pdftron.com](mailto:info%40pdftron.com?Subject=PDFTron SilverDox SDK)** 

<span id="page-980-0"></span> $\rightarrow$ PDFTron SilverDox SDK

AnnotationsMoveCompletedEventArgs.NewLocations Property [AnnotationsMoveCompletedEventArgs](#page-963-0) Class See [Also](#page-982-0) Send [Feedback](javascript:SubmitFeedback()

Gets a dictionary of **[Annotation](#page-615-0)** objects and their new location coordinates

**Namespace:** [PDFTron.SilverDox.Documents.Annotations](#page-611-0) **Assembly:** SilverDox (in SilverDox.dll) Version: 1.2.4413.29010

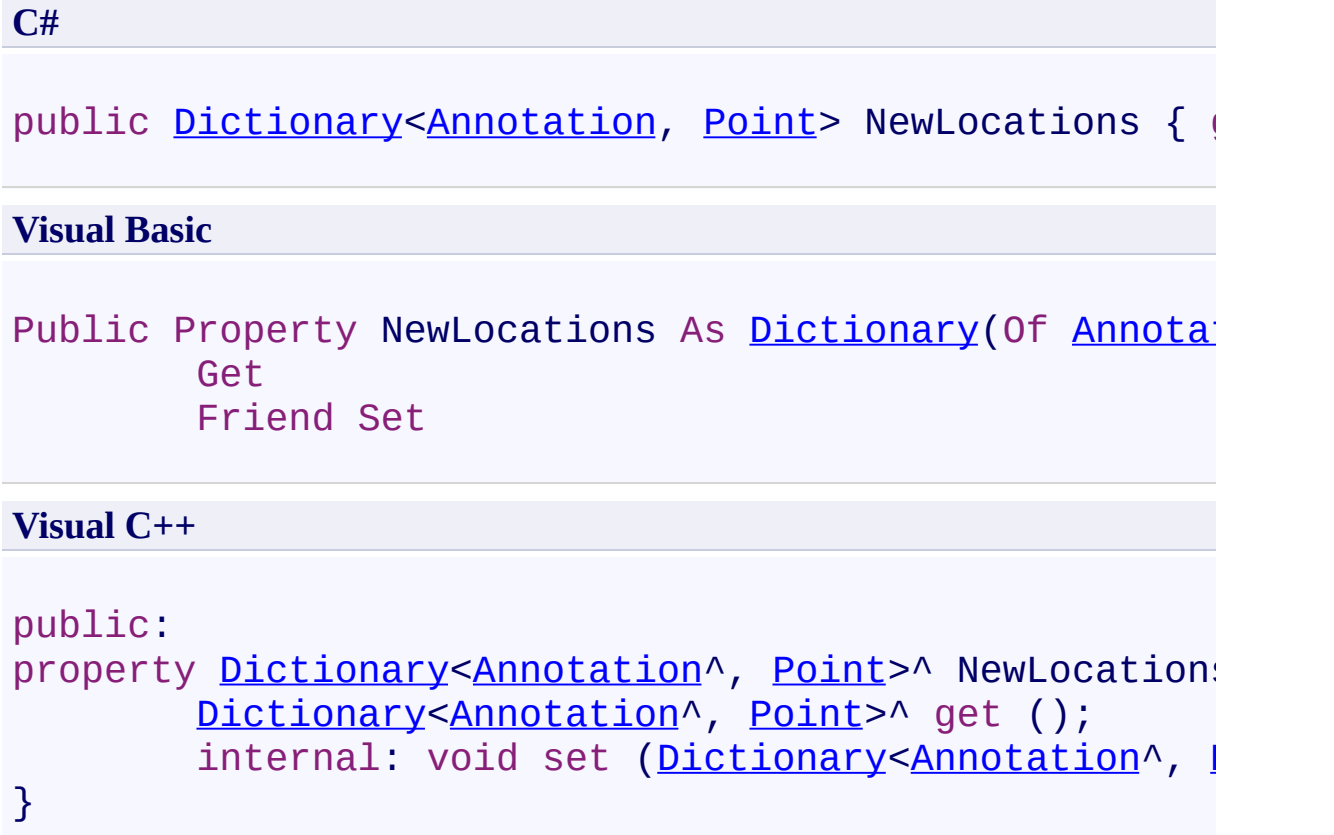

<span id="page-982-0"></span>[AnnotationsMoveCompletedEventArgs](#page-963-0) Class [PDFTron.SilverDox.Documents.Annotations](#page-611-0) Namespace

Send comments on this topic to **[info@pdftron.com](mailto:info%40pdftron.com?Subject=PDFTron SilverDox SDK)** 

<span id="page-983-0"></span> $\rightarrow$ PDFTron SilverDox SDK

AnnotationsMoveCompletedEventArgs.OldLocations Property [AnnotationsMoveCompletedEventArgs](#page-963-0) Class See [Also](#page-985-0) Send [Feedback](javascript:SubmitFeedback()

Gets a dictionary of **[Annotation](#page-615-0)** objects and their old location coordinates

**Namespace:** [PDFTron.SilverDox.Documents.Annotations](#page-611-0) **Assembly:** SilverDox (in SilverDox.dll) Version: 1.2.4413.29010

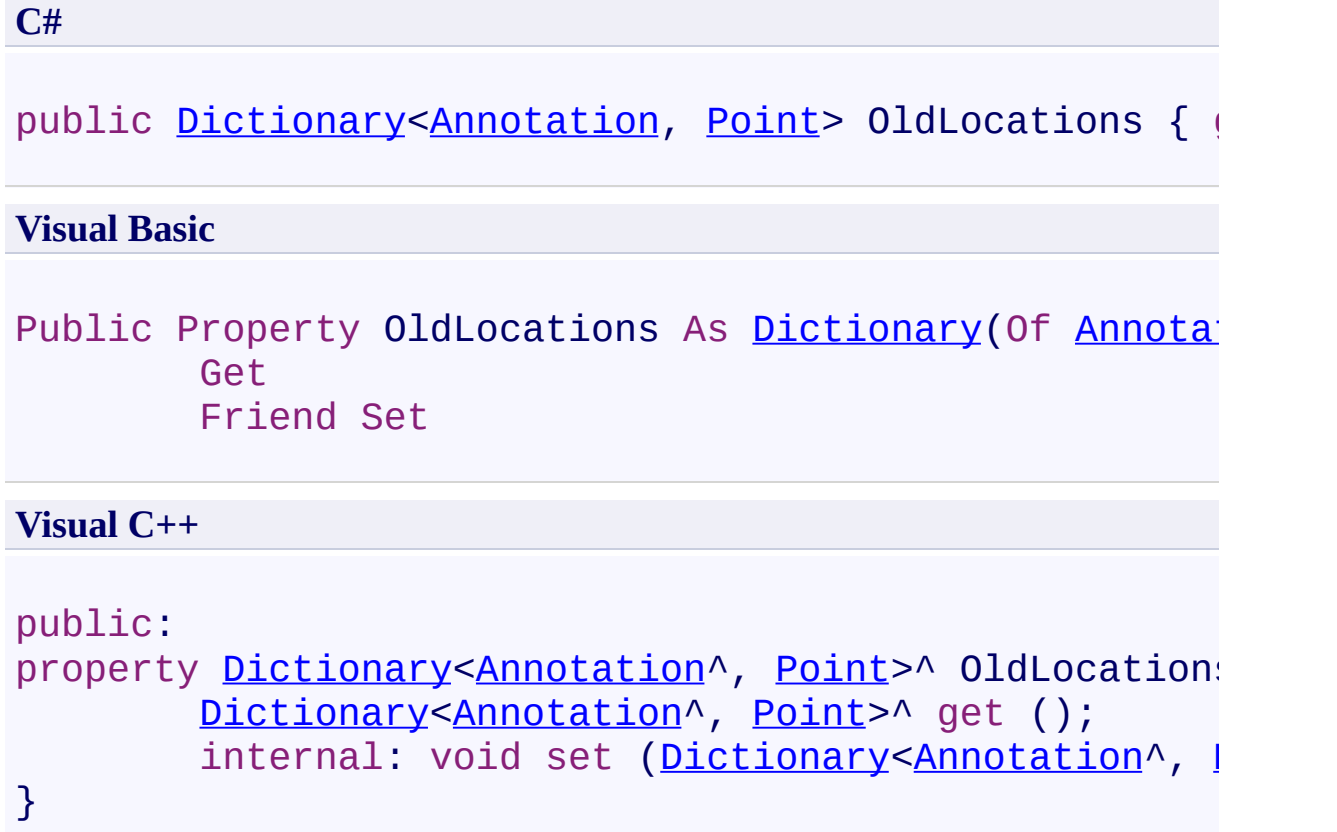

<span id="page-985-0"></span>[AnnotationsMoveCompletedEventArgs](#page-963-0) Class [PDFTron.SilverDox.Documents.Annotations](#page-611-0) Namespace

Send comments on this topic to **[info@pdftron.com](mailto:info%40pdftron.com?Subject=PDFTron SilverDox SDK)** 

<span id="page-986-0"></span> $\rightarrow$ PDFTron SilverDox SDK Ellipse Class [Members](#page-990-0) See [Also](#page-989-0) Send [Feedback](javascript:SubmitFeedback()

Represents an ellipse annotation.

**Namespace:** [PDFTron.SilverDox.Documents.Annotations](#page-611-0) **Assembly:** SilverDox (in SilverDox.dll) Version: 1.2.4413.29010

**C#**

public class Ellipse : [Markup](#page-1156-0)

#### **Visual Basic**

Public Class Ellipse \_ Inherits [Markup](#page-1156-0)

**Visual C++**

public ref class Ellipse : public [Markup](#page-1156-0)

## **Inheritance Hierarchy**

[System.Object](http://msdn2.microsoft.com/en-us/library/e5kfa45b)

[PDFTron.SilverDox.Documents.Annotations.Annotation](#page-615-0) [PDFTron.SilverDox.Documents.Annotations.Markup](#page-1156-0)

**PDFTron.SilverDox.Documents.Annotations.Ellipse**

<span id="page-989-0"></span>Ellipse [Members](#page-990-0)

[PDFTron.SilverDox.Documents.Annotations](#page-611-0) Namespace

Send comments on this topic to **[info@pdftron.com](mailto:info%40pdftron.com?Subject=PDFTron SilverDox SDK)** 

<span id="page-990-0"></span> $=$   $\blacksquare$ PDFTron SilverDox SDK Ellipse Members [Ellipse](#page-986-0) Class [Constructors](#page-991-0) [Methods](#page-992-0) [Fields](#page-994-0) [Properties](#page-995-0) [Events](#page-998-0) See [Also](#page-999-0) Send [Feedback](javascript:SubmitFeedback()

The **[Ellipse](#page-986-0)** type exposes the following members.

### <span id="page-991-0"></span>**Constructors**

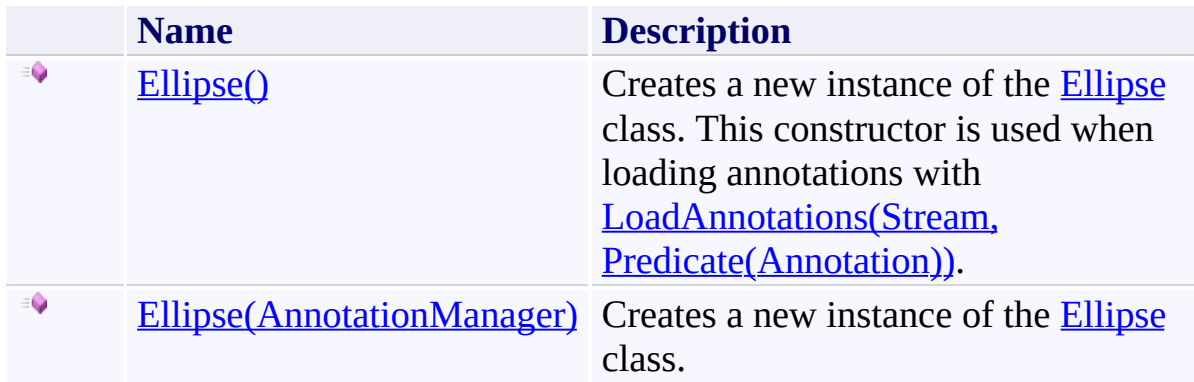

## <span id="page-992-0"></span>**Methods**

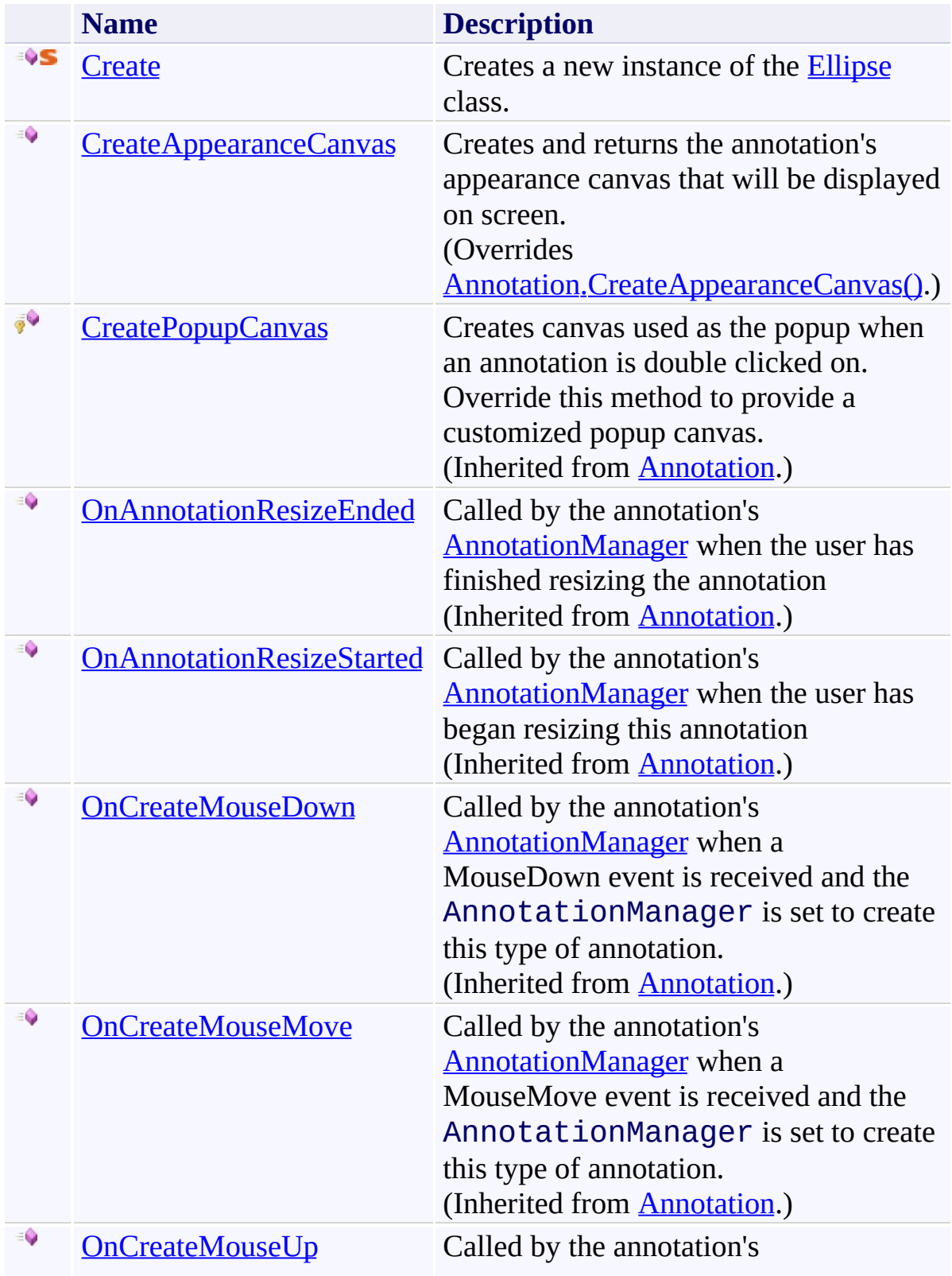

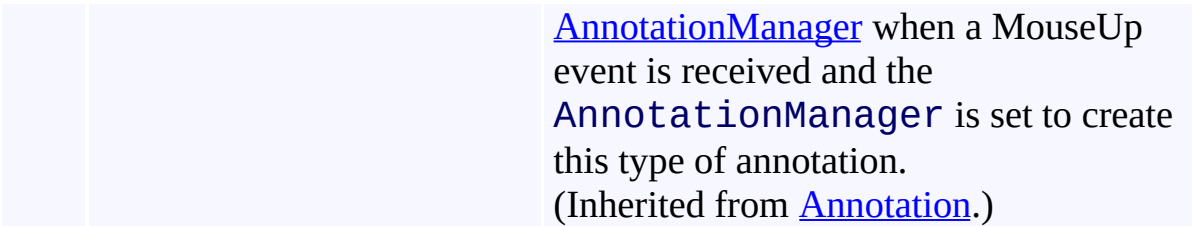

## <span id="page-994-0"></span>**Fields**

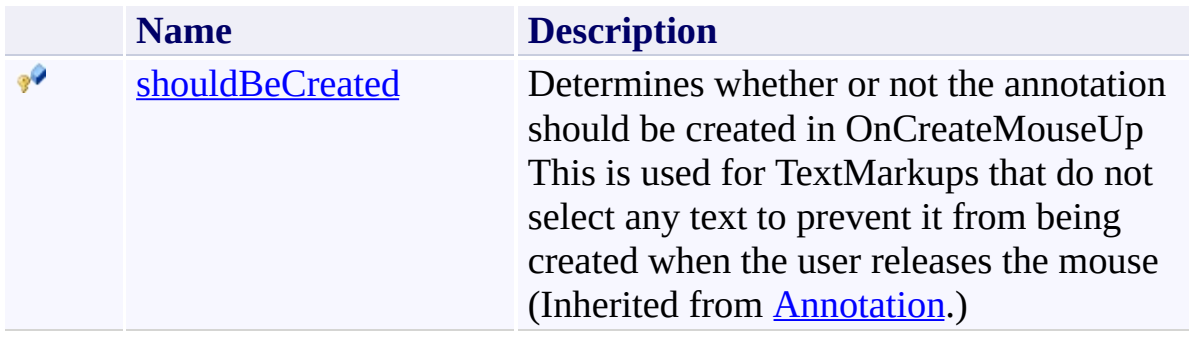

# <span id="page-995-0"></span>**Properties**

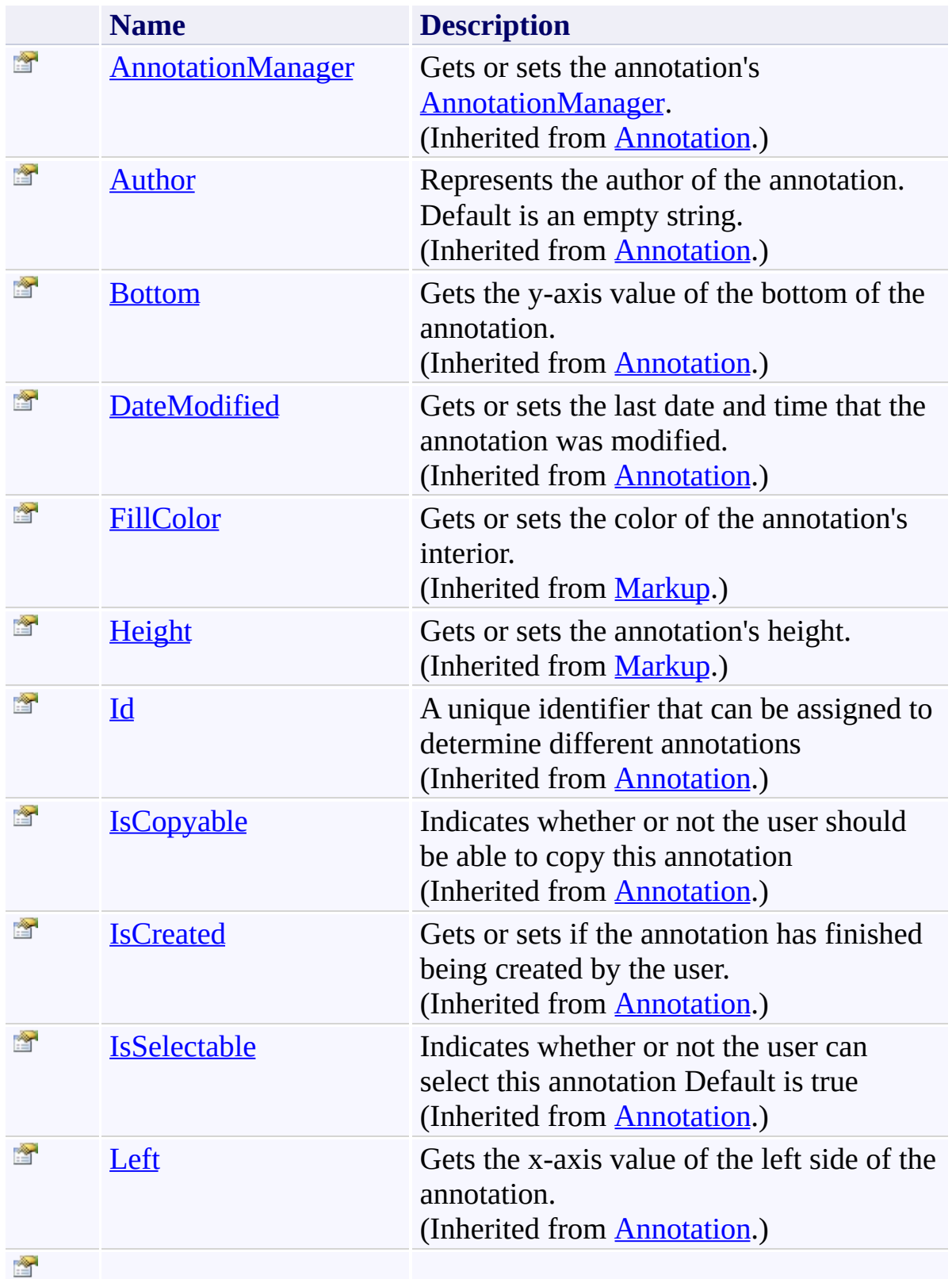

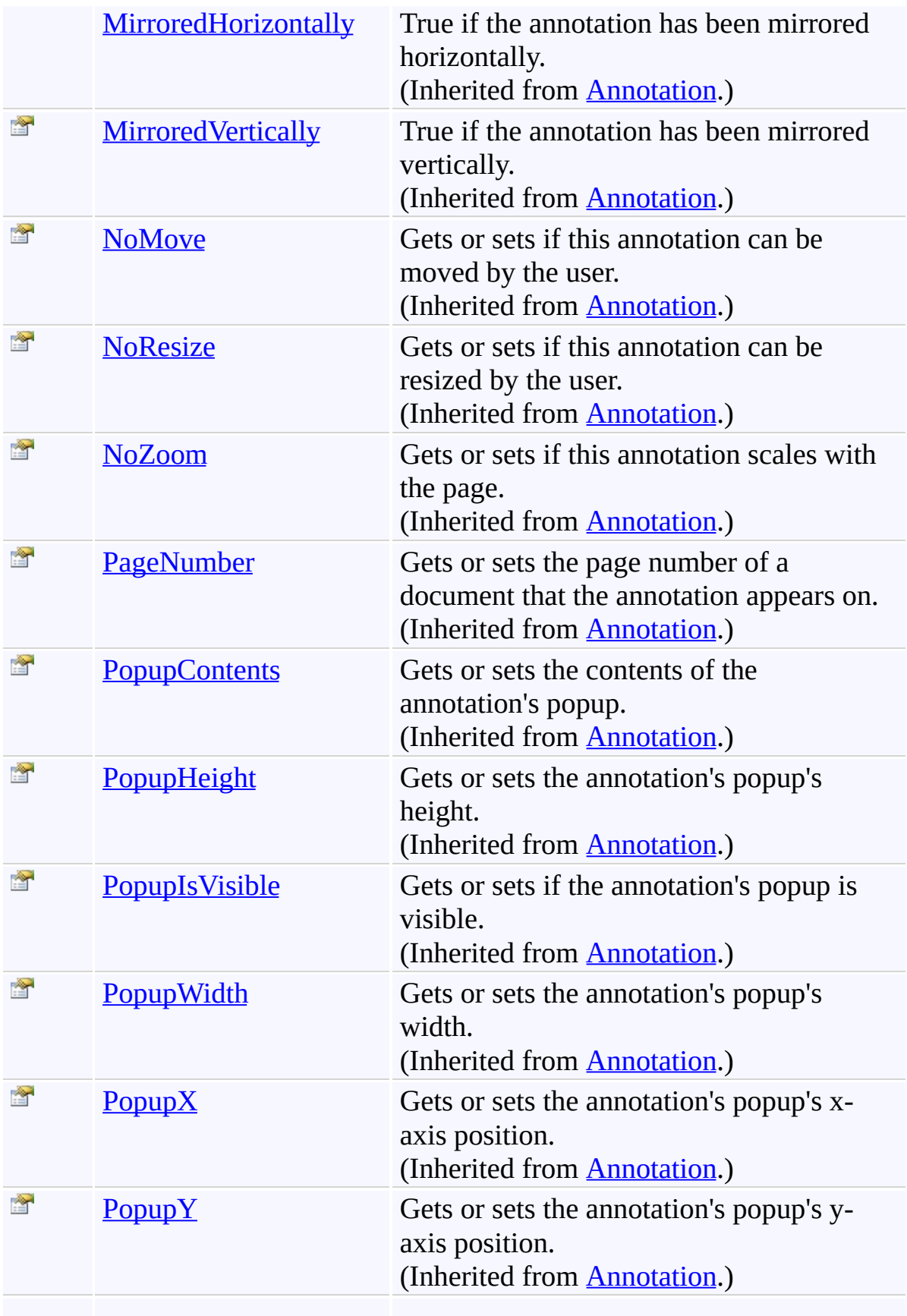

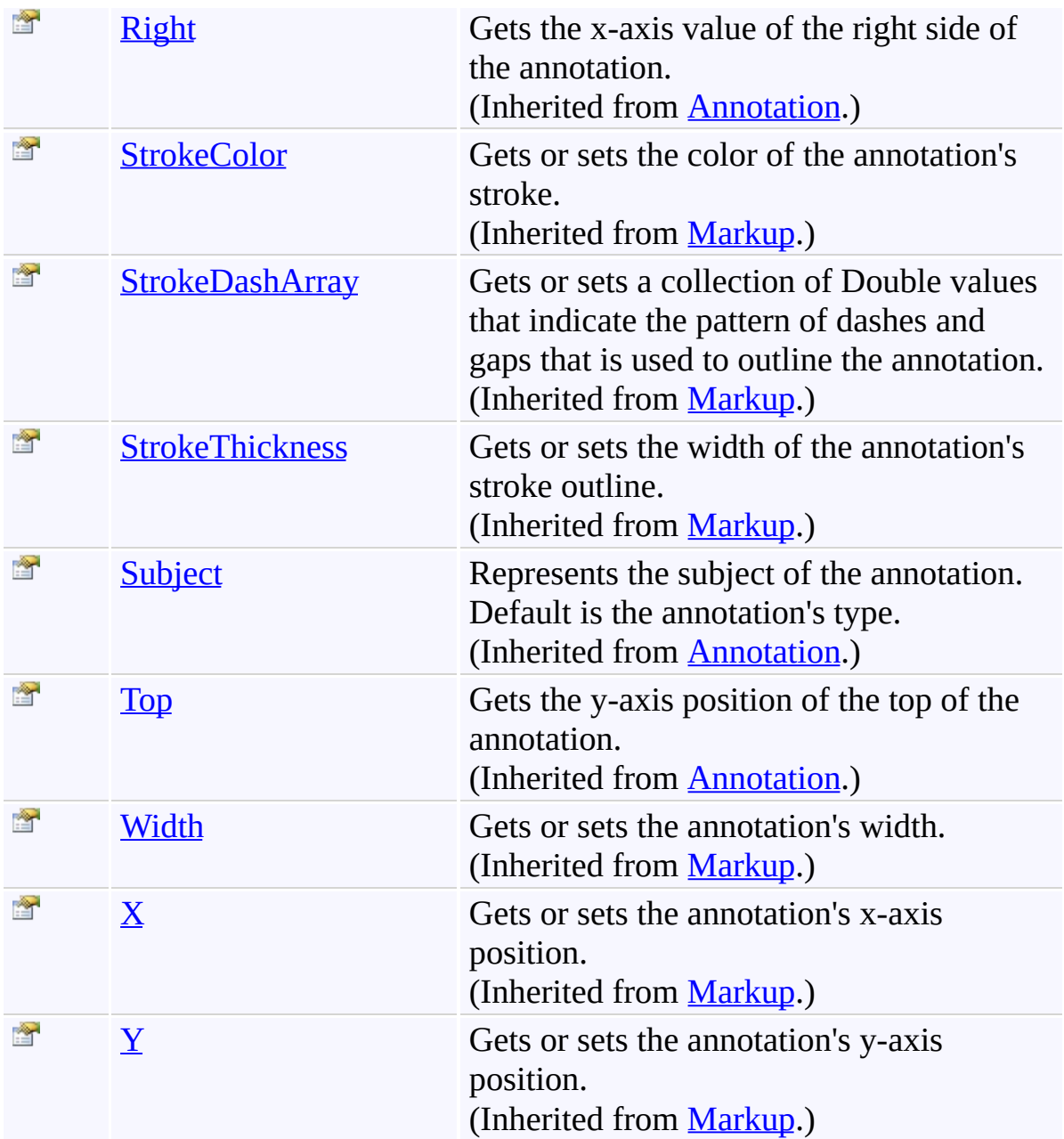

## <span id="page-998-0"></span>**Events**

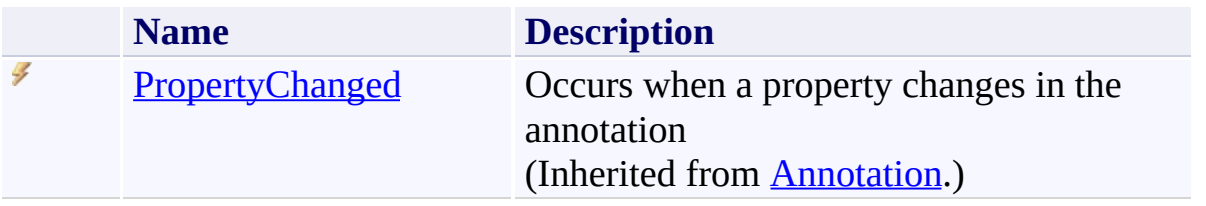

<span id="page-999-0"></span>[Ellipse](#page-986-0) Class

[PDFTron.SilverDox.Documents.Annotations](#page-611-0) Namespace

Send comments on this topic to  $\frac{info@pdttron.com}{qdt}$ 

#### <span id="page-1000-0"></span> $=$   $\sqrt{2}$

PDFTron SilverDox SDK

Ellipse Constructor [Ellipse](#page-986-0) Class See [Also](#page-1002-0) Send [Feedback](javascript:SubmitFeedback()

## **Overload List**

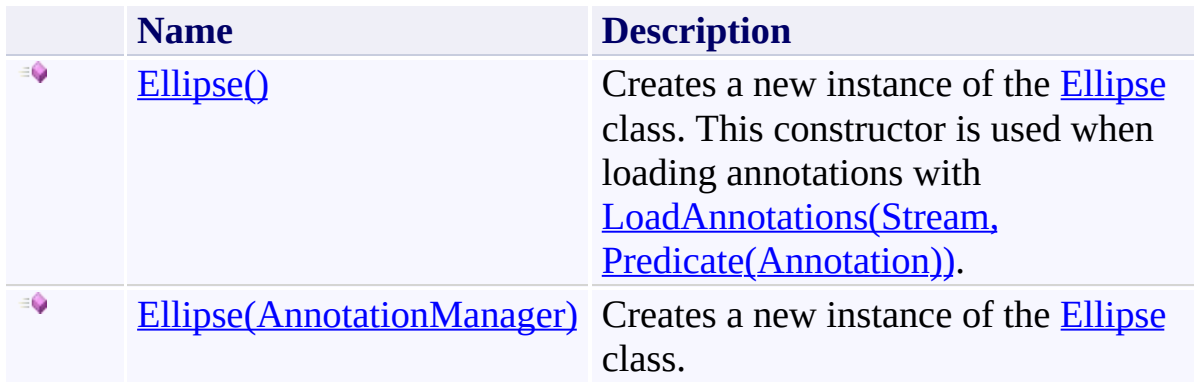

<span id="page-1002-0"></span>[Ellipse](#page-986-0) Class Ellipse [Members](#page-990-0) [PDFTron.SilverDox.Documents.Annotations](#page-611-0) Namespace

Send comments on this topic to **[info@pdftron.com](mailto:info%40pdftron.com?Subject=PDFTron SilverDox SDK)** 

<span id="page-1003-0"></span> $\rightarrow$ PDFTron SilverDox SDK Ellipse Constructor [Ellipse](#page-986-0) Class See [Also](#page-1005-0) Send [Feedback](javascript:SubmitFeedback()

Creates a new instance of the **[Ellipse](#page-986-0)** class. This constructor is used when loading annotations with [LoadAnnotations\(Stream,](#page-814-0) Predicate(Annotation)).

**Namespace:** [PDFTron.SilverDox.Documents.Annotations](#page-611-0) **Assembly:** SilverDox (in SilverDox.dll) Version: 1.2.4413.29010

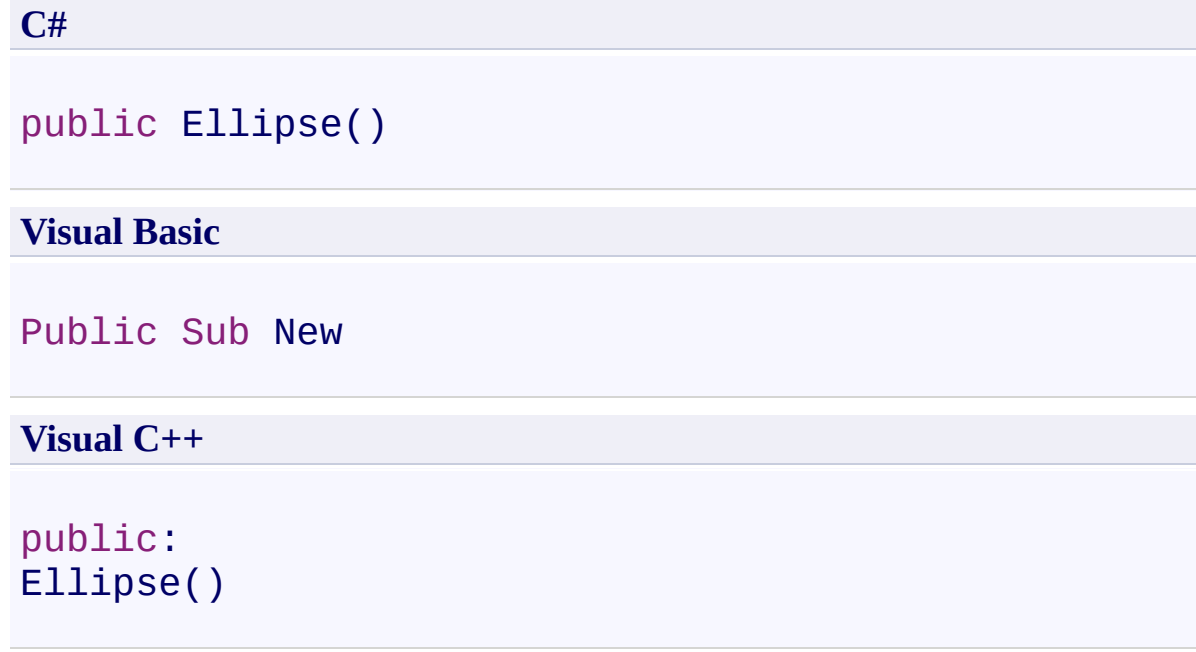

<span id="page-1005-0"></span>[Ellipse](#page-986-0) Class Ellipse [Overload](#page-1000-0) [PDFTron.SilverDox.Documents.Annotations](#page-611-0) Namespace

Send comments on this topic to  $\frac{info@pdttron.com}{qdt}$ 

<span id="page-1006-0"></span> $\rightarrow$ PDFTron SilverDox SDK Ellipse Constructor (AnnotationManager) [Ellipse](#page-986-0) Class See [Also](#page-1008-0) Send [Feedback](javascript:SubmitFeedback()

Creates a new instance of the **[Ellipse](#page-986-0)** class.

**Namespace:** [PDFTron.SilverDox.Documents.Annotations](#page-611-0) **Assembly:** SilverDox (in SilverDox.dll) Version: 1.2.4413.29010

**C#**

public Ellipse( [AnnotationManager](#page-765-0) *annotationManager* )

#### **Visual Basic**

```
Public Sub New ( _
        annotationManager As AnnotationManager _
)
```
#### **Visual C++**

```
public:
Ellipse(
        AnnotationManager^ annotationManager
)
```
#### **Parameters**

*annotationManager* Type: [PDFTron.SilverDox.Documents.Annotations.AnnotationManager](#page-765-0) The **[AnnotationManager](#page-765-0)** that is associated with the annotation.
[Ellipse](#page-986-0) Class Ellipse [Overload](#page-1000-0) [PDFTron.SilverDox.Documents.Annotations](#page-611-0) Namespace

Send comments on this topic to  $\frac{info@pdttron.com}{qdt}$ 

 $=$  D D PDFTron SilverDox SDK Ellipse Fields [Ellipse](#page-986-0) Class See [Also](#page-1011-0) Send [Feedback](javascript:SubmitFeedback()

The **[Ellipse](#page-986-0)** type exposes the following members.

# **Fields**

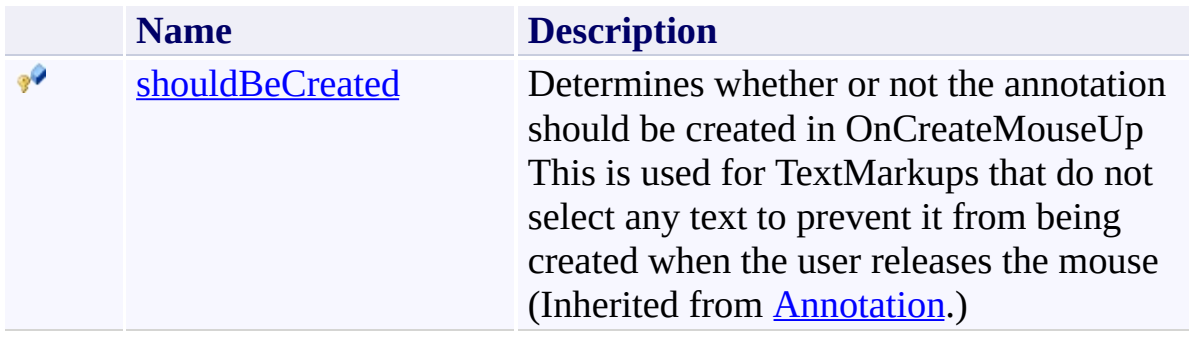

<span id="page-1011-0"></span>[Ellipse](#page-986-0) Class

[PDFTron.SilverDox.Documents.Annotations](#page-611-0) Namespace

Send comments on this topic to  $\frac{info@pdttron.com}{qdt}$ 

 $=$  D D PDFTron SilverDox SDK Ellipse Methods [Ellipse](#page-986-0) Class See [Also](#page-1015-0) Send [Feedback](javascript:SubmitFeedback()

The **[Ellipse](#page-986-0)** type exposes the following members.

# **Methods**

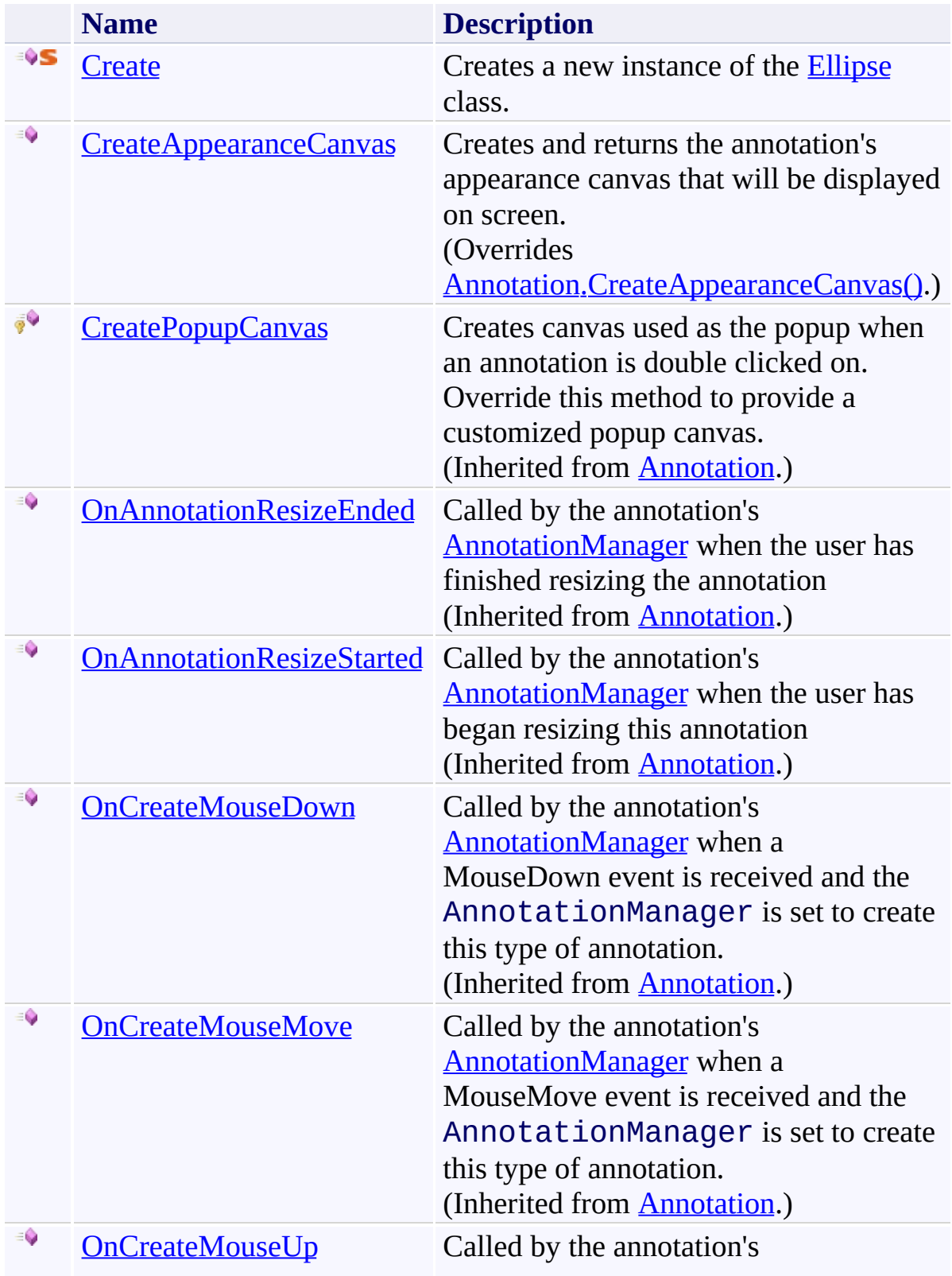

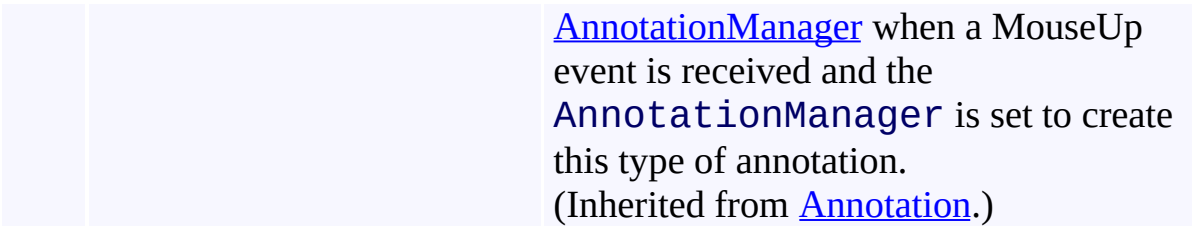

<span id="page-1015-0"></span>[Ellipse](#page-986-0) Class

[PDFTron.SilverDox.Documents.Annotations](#page-611-0) Namespace

Send comments on this topic to  $\frac{info@pdttron.com}{qdt}$ 

<span id="page-1016-0"></span> $\rightarrow$ PDFTron SilverDox SDK Ellipse.Create Method

[Ellipse](#page-986-0) Class See [Also](#page-1018-0) Send [Feedback](javascript:SubmitFeedback()

Creates a new instance of the **[Ellipse](#page-986-0)** class.

**Namespace:** [PDFTron.SilverDox.Documents.Annotations](#page-611-0) **Assembly:** SilverDox (in SilverDox.dll) Version: 1.2.4413.29010 **Syntax**

```
C#
public static Ellipse Create(
        AnnotationManager annotationManager
)
```
#### **Visual Basic**

```
Public Shared Function Create ( _
        annotationManager As AnnotationManager _
) As Ellipse
```
#### **Visual C++**

```
public:
static Ellipse<sup>^</sup> Create(
         AnnotationManager^ annotationManager
)
```
#### **Parameters**

*annotationManager* Type: [PDFTron.SilverDox.Documents.Annotations.AnnotationManager](#page-765-0) The **[AnnotationManager](#page-765-0)** that is associated with the annotation.

#### **Return Value**

A new Ellipse annotation.

<span id="page-1018-0"></span>[Ellipse](#page-986-0) Class

[PDFTron.SilverDox.Documents.Annotations](#page-611-0) Namespace

Send comments on this topic to **[info@pdftron.com](mailto:info%40pdftron.com?Subject=PDFTron SilverDox SDK)** 

<span id="page-1019-0"></span> $\rightarrow$ PDFTron SilverDox SDK Ellipse.CreateAppearanceCanvas Method [Ellipse](#page-986-0) Class See [Also](#page-1021-0) Send [Feedback](javascript:SubmitFeedback()

Creates and returns the annotation's appearance canvas that will be displayed on screen.

**Namespace:** [PDFTron.SilverDox.Documents.Annotations](#page-611-0) **Assembly:** SilverDox (in SilverDox.dll) Version: 1.2.4413.29010

# **Syntax**

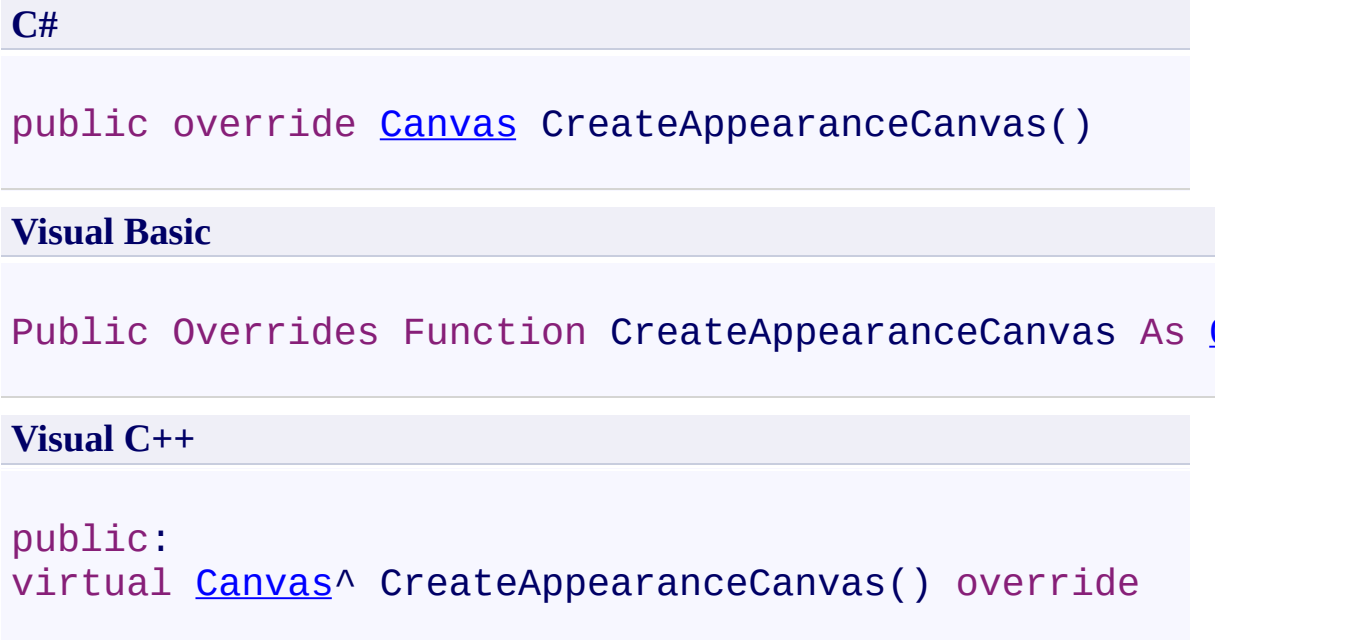

# **Return Value**

The annotation's appearance canvas.

<span id="page-1021-0"></span>[Ellipse](#page-986-0) Class

[PDFTron.SilverDox.Documents.Annotations](#page-611-0) Namespace

Send comments on this topic to **[info@pdftron.com](mailto:info%40pdftron.com?Subject=PDFTron SilverDox SDK)** 

 $=$  D D PDFTron SilverDox SDK Ellipse Properties [Ellipse](#page-986-0) Class See [Also](#page-1026-0) Send [Feedback](javascript:SubmitFeedback()

The **[Ellipse](#page-986-0)** type exposes the following members.

# **Properties**

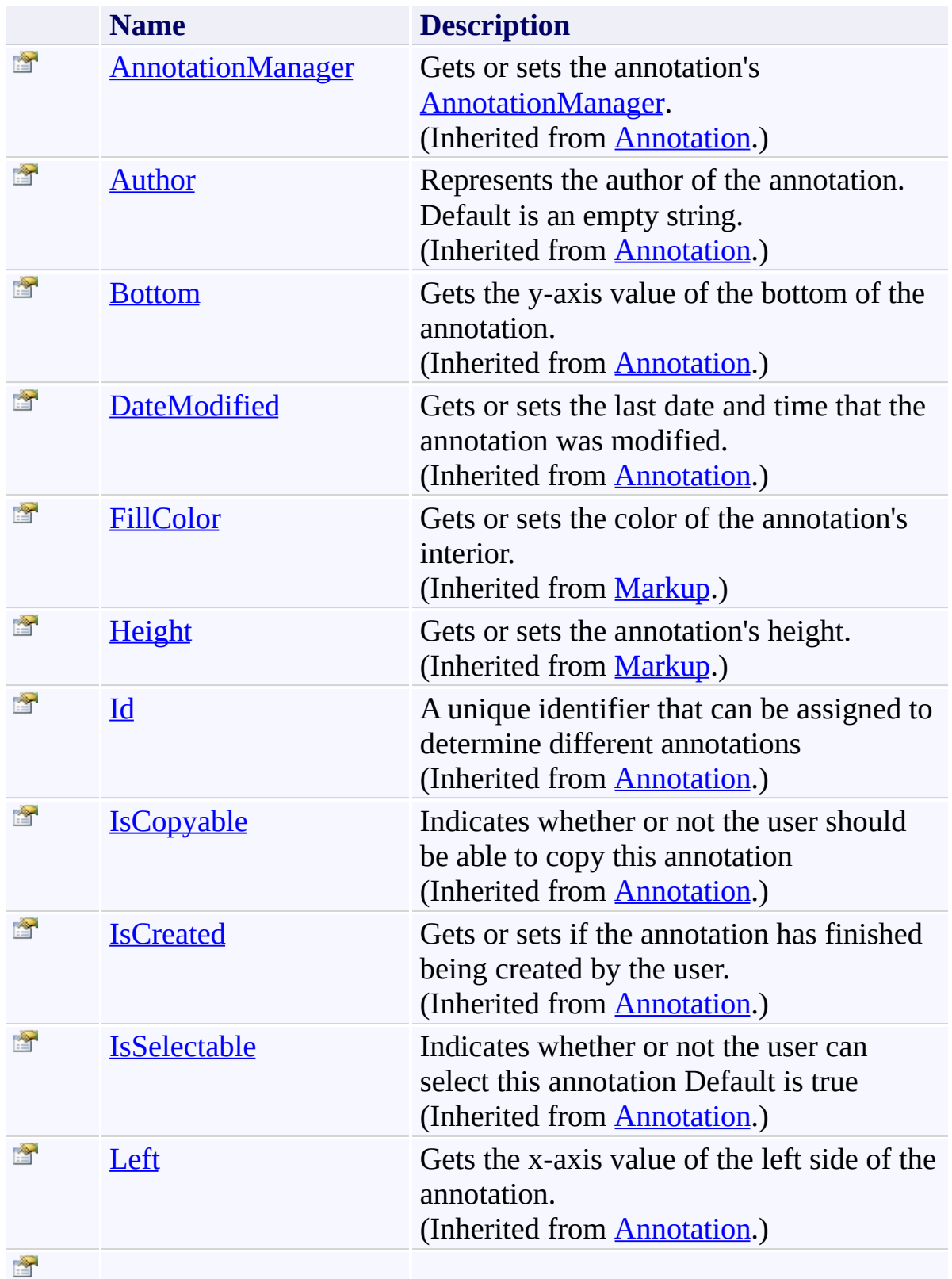

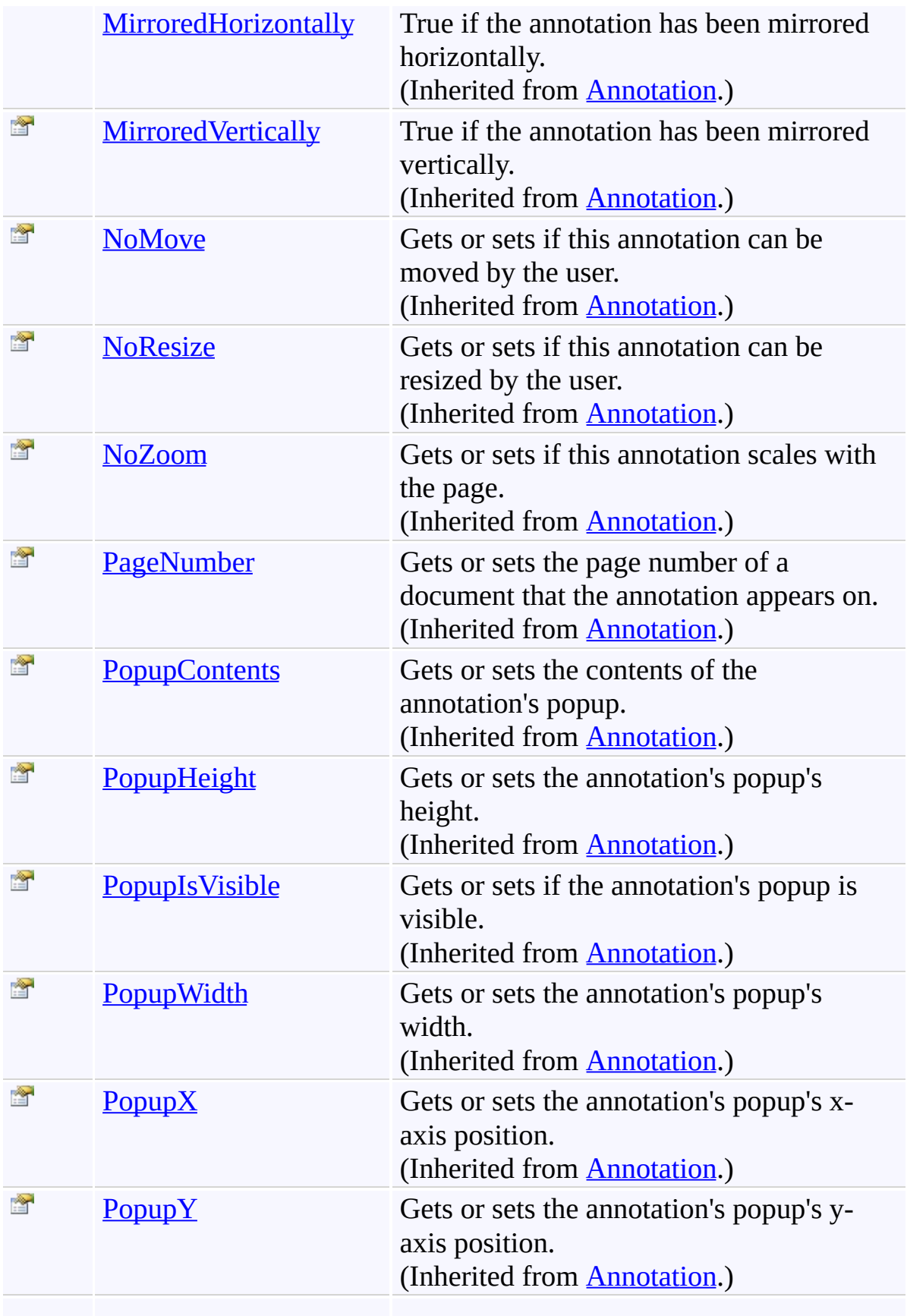

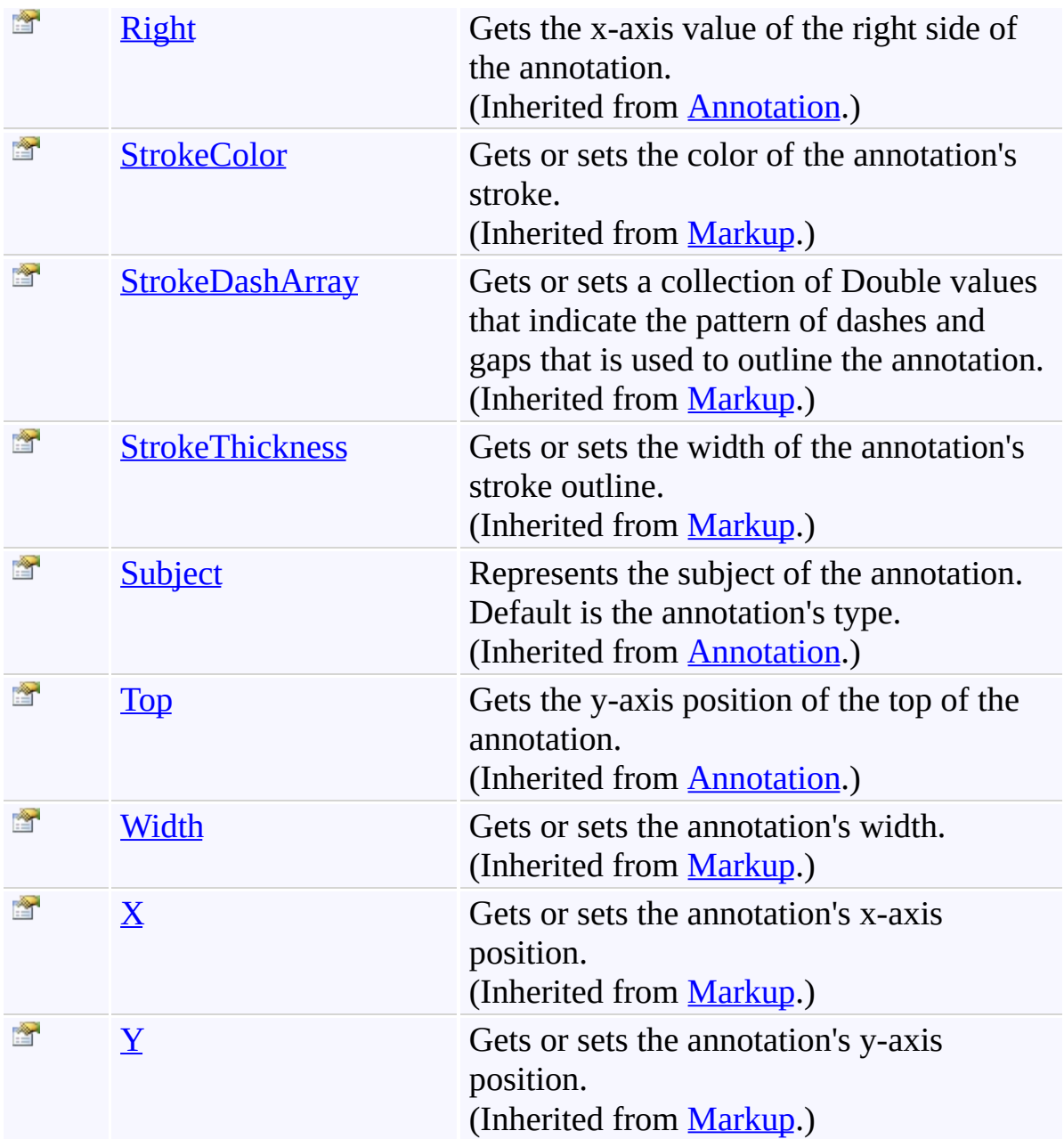

<span id="page-1026-0"></span>[Ellipse](#page-986-0) Class

[PDFTron.SilverDox.Documents.Annotations](#page-611-0) Namespace

Send comments on this topic to  $\frac{info@pdttron.com}{qdt}$ 

 $=$  D D PDFTron SilverDox SDK Ellipse Events [Ellipse](#page-986-0) Class See [Also](#page-1029-0) Send [Feedback](javascript:SubmitFeedback()

The **[Ellipse](#page-986-0)** type exposes the following members.

# **Events**

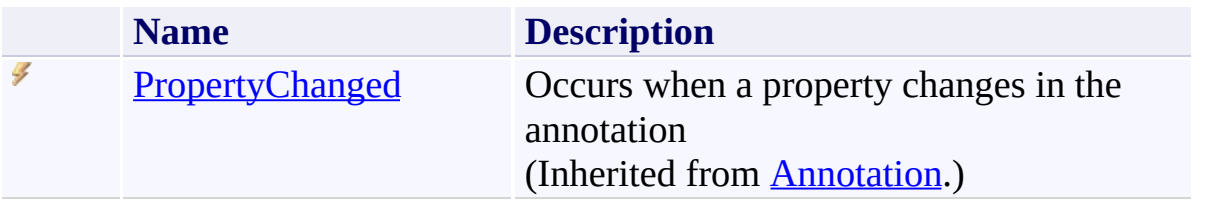

<span id="page-1029-0"></span>[Ellipse](#page-986-0) Class

[PDFTron.SilverDox.Documents.Annotations](#page-611-0) Namespace

Send comments on this topic to  $\frac{info@pdttron.com}{qdt}$ 

<span id="page-1030-0"></span> $\rightarrow$ PDFTron SilverDox SDK FreeHand Class [Members](#page-1034-0) See [Also](#page-1033-0) Send [Feedback](javascript:SubmitFeedback()

Represents a line annotation. (This annotation type is typically drawn by a user using the mouse and is not usually straight.)

**Namespace:** [PDFTron.SilverDox.Documents.Annotations](#page-611-0) **Assembly:** SilverDox (in SilverDox.dll) Version: 1.2.4413.29010

### **Syntax**

**C#**

public class FreeHand : [Markup](#page-1156-0)

#### **Visual Basic**

Public Class FreeHand \_ Inherits [Markup](#page-1156-0)

**Visual C++**

public ref class FreeHand : public [Markup](#page-1156-0)

# **Inheritance Hierarchy**

[System.Object](http://msdn2.microsoft.com/en-us/library/e5kfa45b)

[PDFTron.SilverDox.Documents.Annotations.Annotation](#page-615-0) [PDFTron.SilverDox.Documents.Annotations.Markup](#page-1156-0)

**PDFTron.SilverDox.Documents.Annotations.FreeHand**

<span id="page-1033-0"></span>[FreeHand](#page-1034-0) Members

[PDFTron.SilverDox.Documents.Annotations](#page-611-0) Namespace

Send comments on this topic to  $info@pdt$  tron.com

<span id="page-1034-0"></span> $\blacksquare$ PDFTron SilverDox SDK

FreeHand Members [FreeHand](#page-1030-0) Class [Constructors](#page-1035-0) [Methods](#page-1036-0) [Fields](#page-1037-0) [Properties](#page-1038-0) [Events](#page-1041-0) See [Also](#page-1042-0) Send [Feedback](javascript:SubmitFeedback()

The **[FreeHand](#page-1030-0)** type exposes the following members.

#### <span id="page-1035-0"></span>**Constructors**

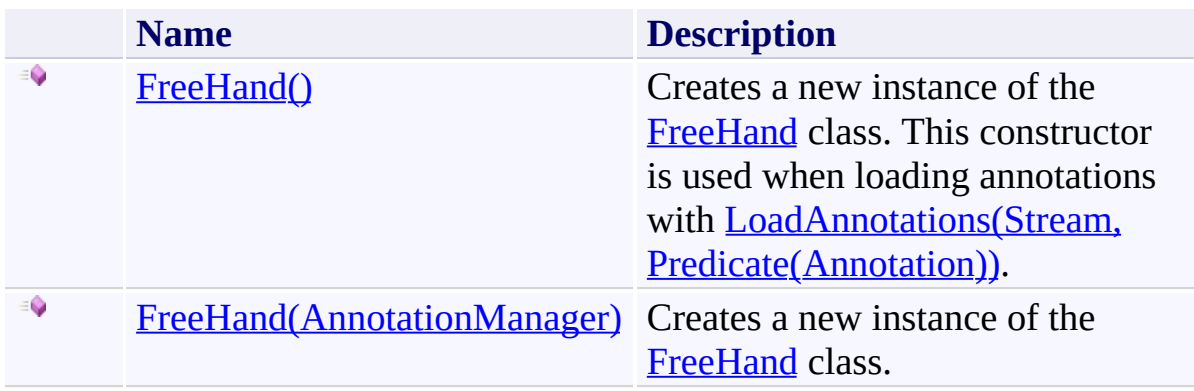

# <span id="page-1036-0"></span>**Methods**

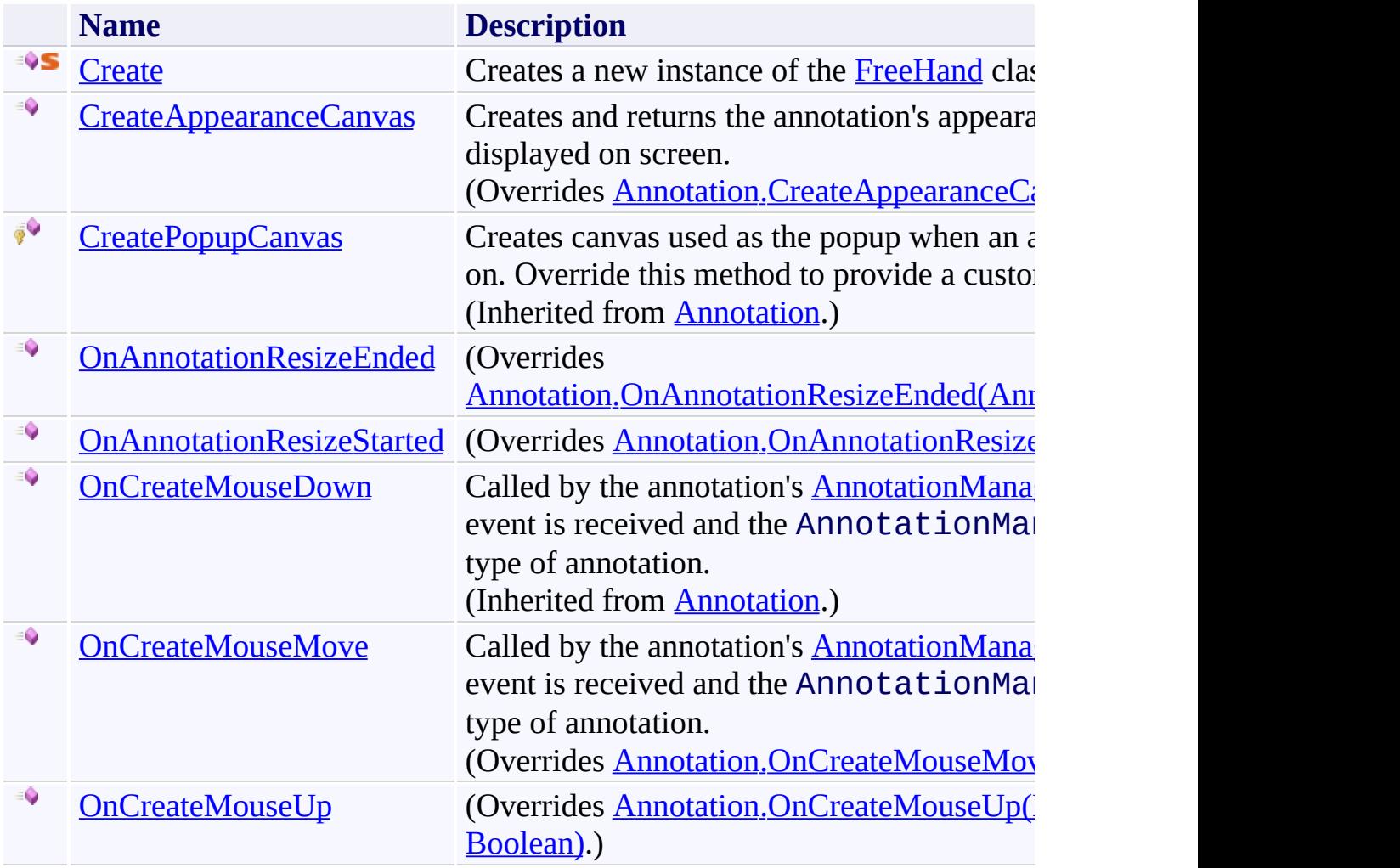

# <span id="page-1037-0"></span>**Fields**

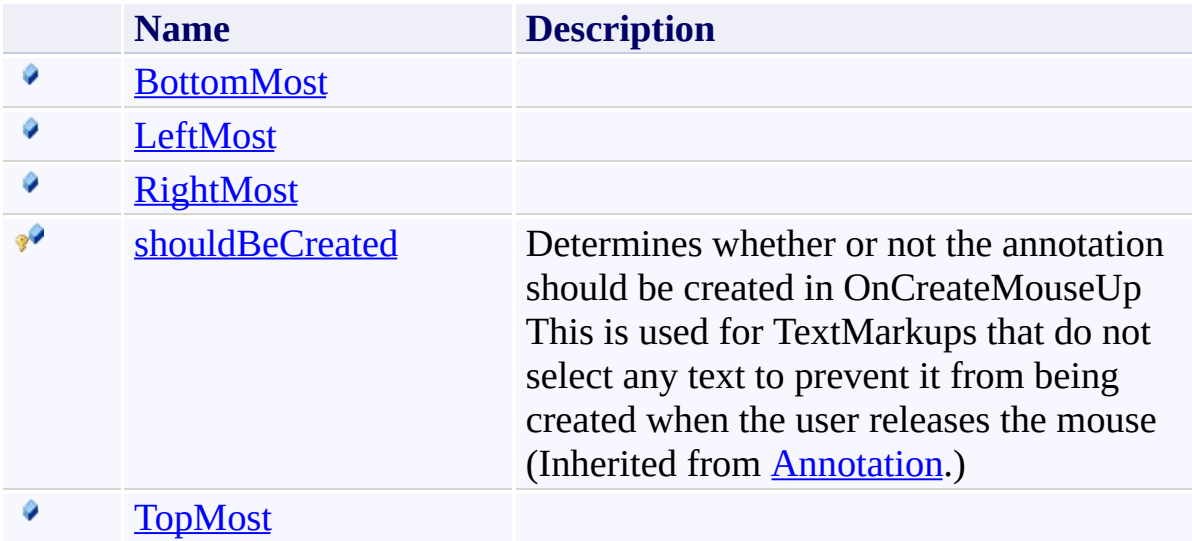

# <span id="page-1038-0"></span>**Properties**

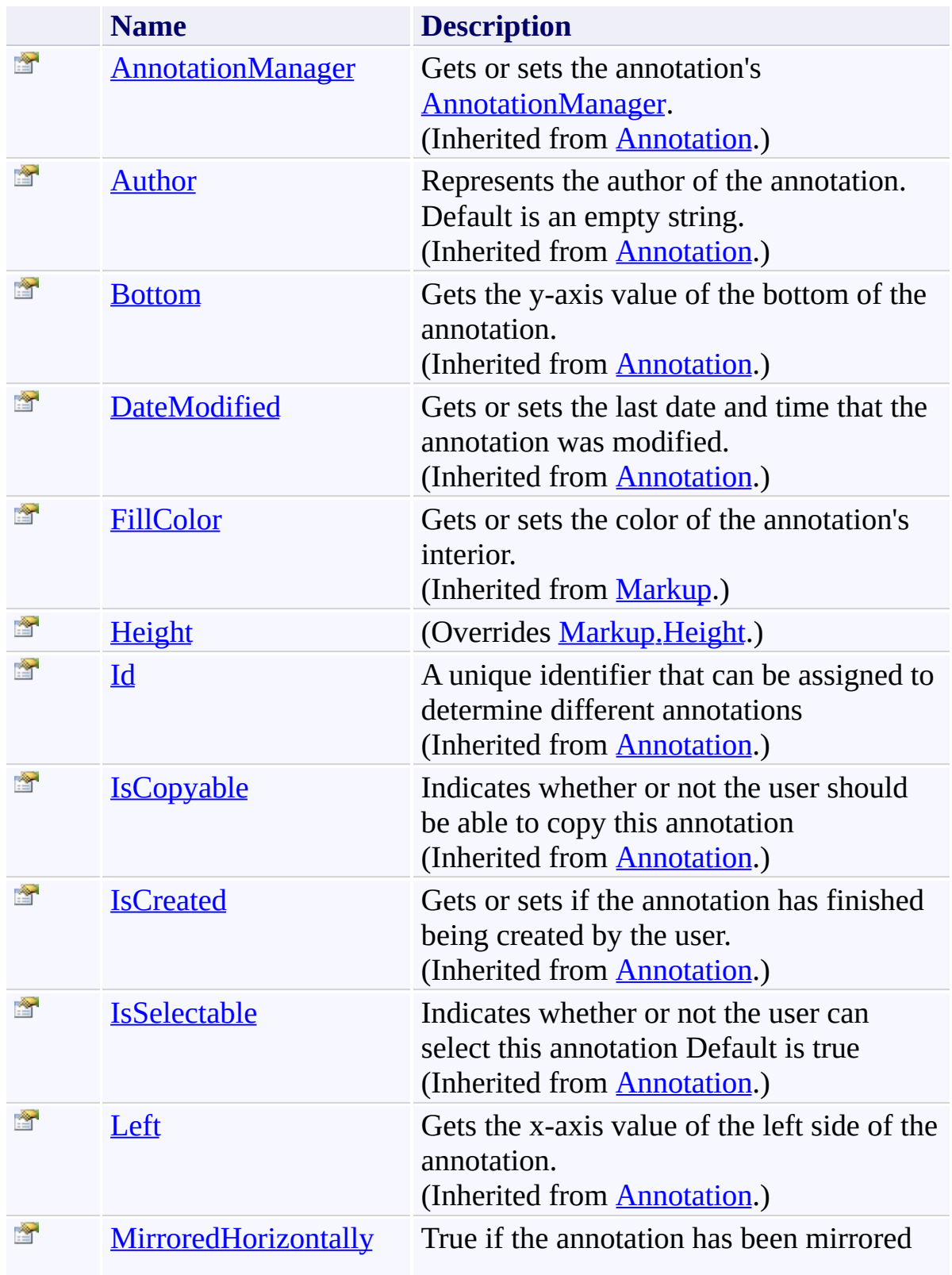

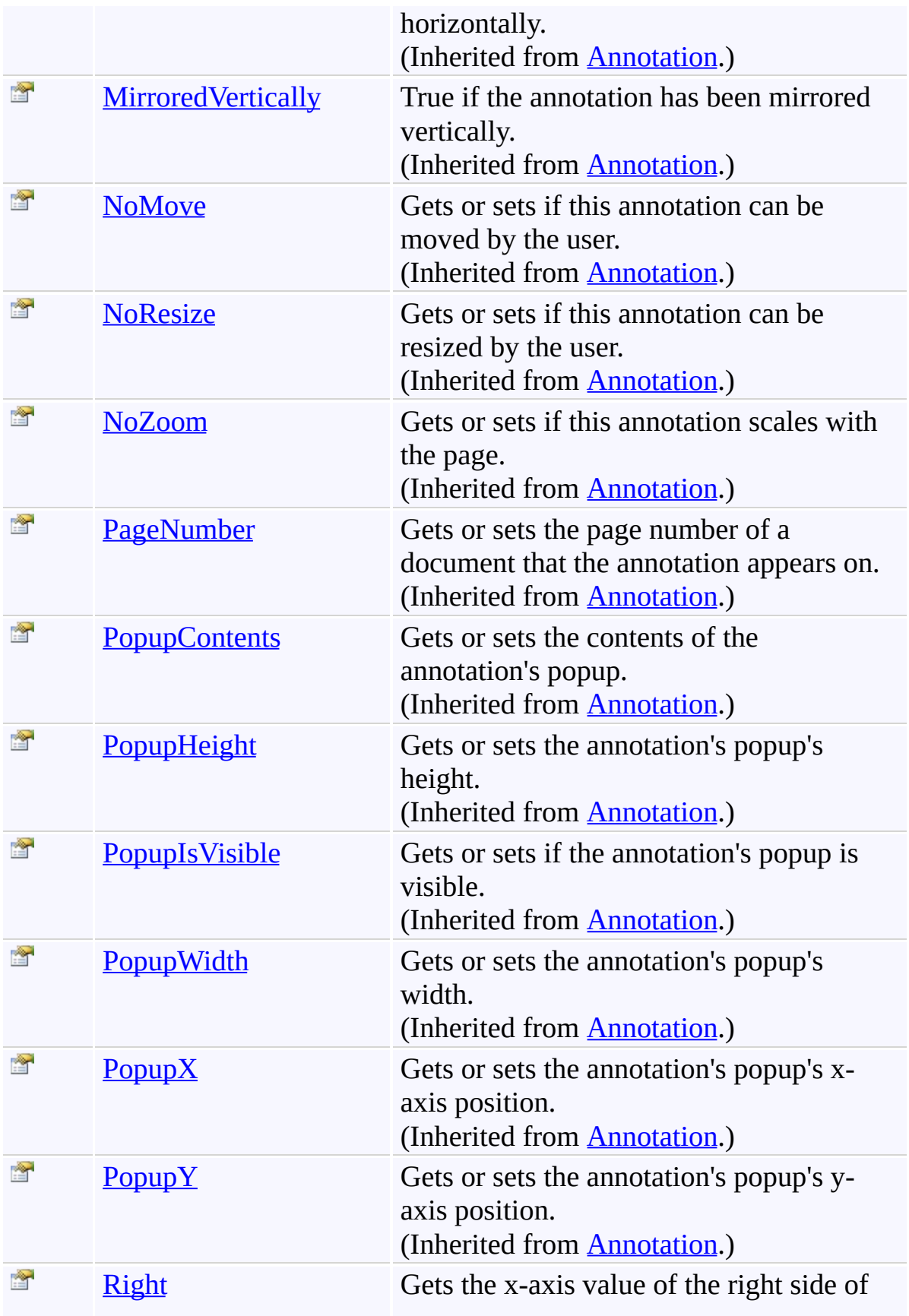

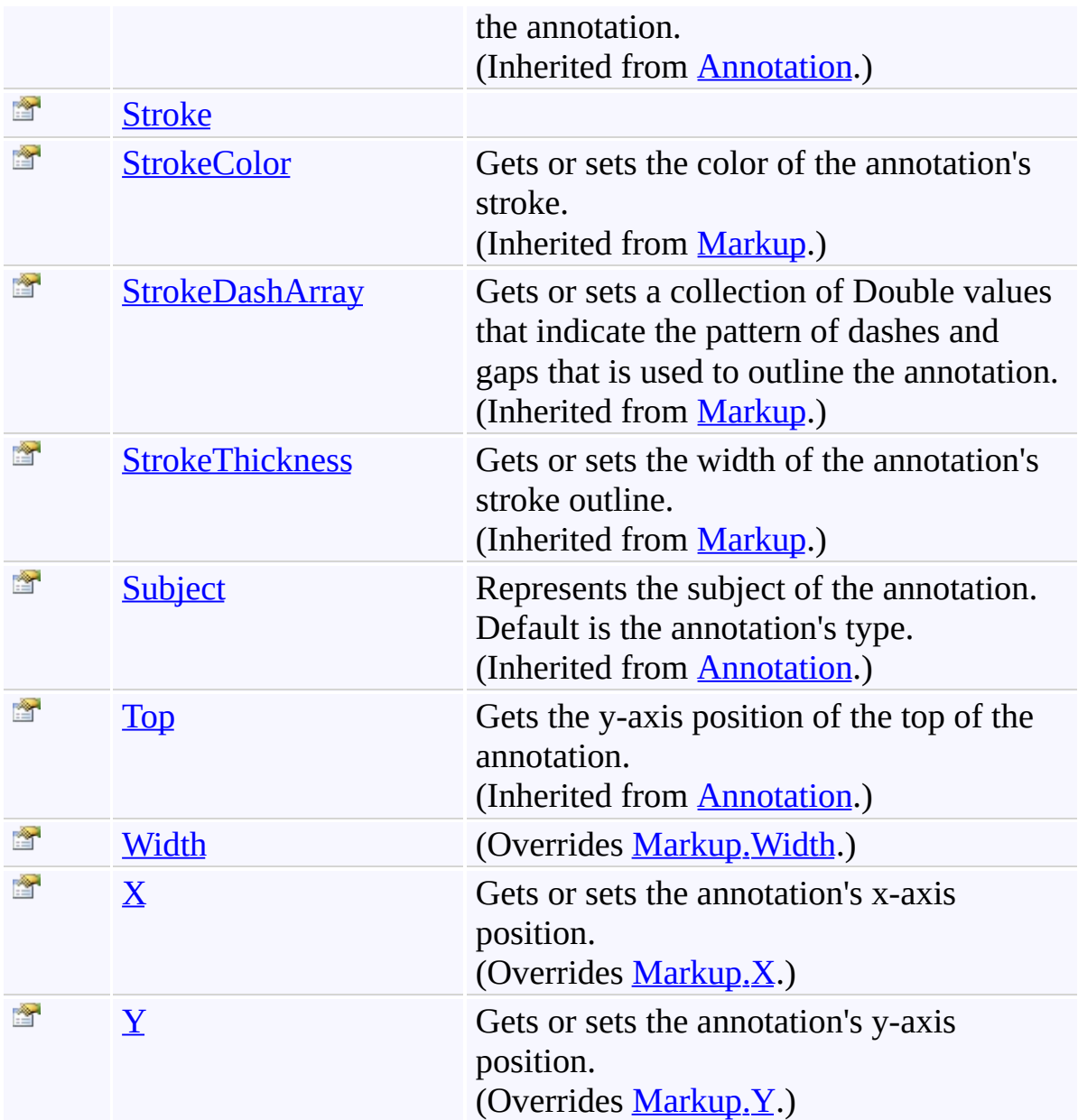

# <span id="page-1041-0"></span>**Events**

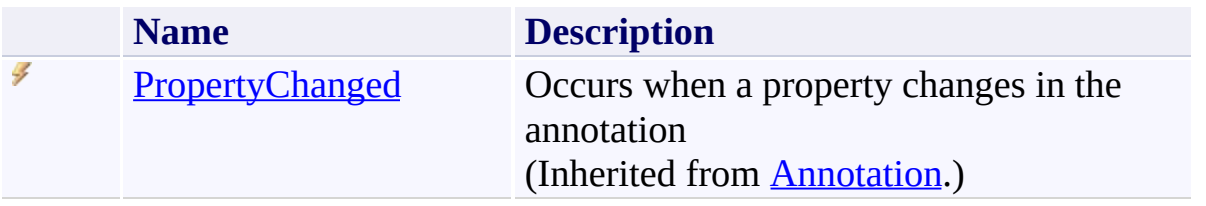

<span id="page-1042-0"></span>[FreeHand](#page-1030-0) Class

[PDFTron.SilverDox.Documents.Annotations](#page-611-0) Namespace

Send comments on this topic to  $\frac{info@pdttron.com}{qdt}$ 

#### $=$  D D

PDFTron SilverDox SDK

FreeHand Constructor

[FreeHand](#page-1030-0) Class See [Also](#page-1045-0) Send [Feedback](javascript:SubmitFeedback()
## **Overload List**

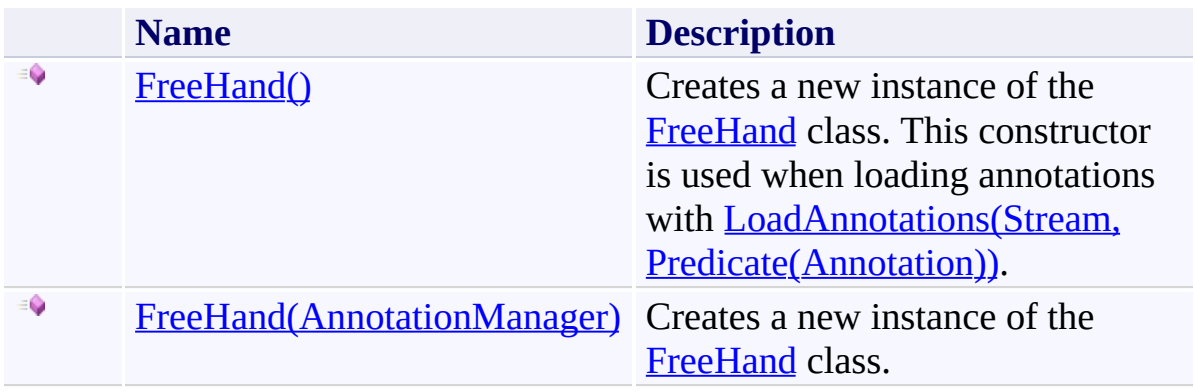

[FreeHand](#page-1030-0) Class [FreeHand](#page-1034-0) Members [PDFTron.SilverDox.Documents.Annotations](#page-611-0) Namespace

Send comments on this topic to **[info@pdftron.com](mailto:info%40pdftron.com?Subject=PDFTron SilverDox SDK)** 

<span id="page-1046-0"></span> $\rightarrow$ PDFTron SilverDox SDK FreeHand Constructor [FreeHand](#page-1030-0) Class See [Also](#page-1048-0) Send [Feedback](javascript:SubmitFeedback()

Creates a new instance of the [FreeHand](#page-1030-0) class. This constructor is used when loading annotations with [LoadAnnotations\(Stream,](#page-814-0) Predicate(Annotation)).

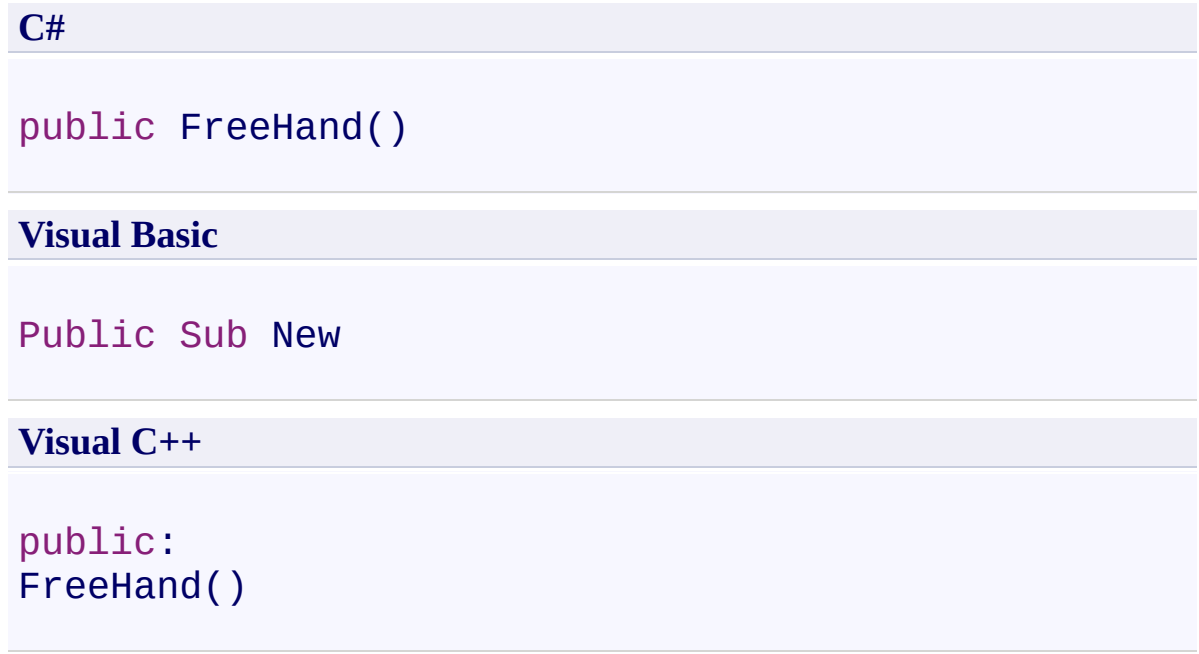

<span id="page-1048-0"></span>[FreeHand](#page-1030-0) Class [FreeHand](#page-1043-0) Overload [PDFTron.SilverDox.Documents.Annotations](#page-611-0) Namespace

Send comments on this topic to  $\frac{info@pdttron.com}{qdt}$ 

<span id="page-1049-0"></span> $\rightarrow$ PDFTron SilverDox SDK FreeHand Constructor (AnnotationManager) [FreeHand](#page-1030-0) Class See [Also](#page-1051-0) Send [Feedback](javascript:SubmitFeedback()

Creates a new instance of the [FreeHand](#page-1030-0) class.

```
C#
public FreeHand(
        AnnotationManager annotationManager
)
```
#### **Visual Basic**

```
Public Sub New ( _
        annotationManager As AnnotationManager _
)
```
#### **Visual C++**

```
public:
FreeHand(
        AnnotationManager^ annotationManager
)
```
#### **Parameters**

*annotationManager* Type: [PDFTron.SilverDox.Documents.Annotations.AnnotationManager](#page-765-0) The **[AnnotationManager](#page-765-0)** that is associated with the annotation.

<span id="page-1051-0"></span>[FreeHand](#page-1030-0) Class [FreeHand](#page-1043-0) Overload [PDFTron.SilverDox.Documents.Annotations](#page-611-0) Namespace

Send comments on this topic to  $\frac{info@pdttron.com}{qdt}$ 

 $=$  D D PDFTron SilverDox SDK FreeHand Fields [FreeHand](#page-1030-0) Class See [Also](#page-1054-0) Send [Feedback](javascript:SubmitFeedback()

The **[FreeHand](#page-1030-0)** type exposes the following members.

## **Fields**

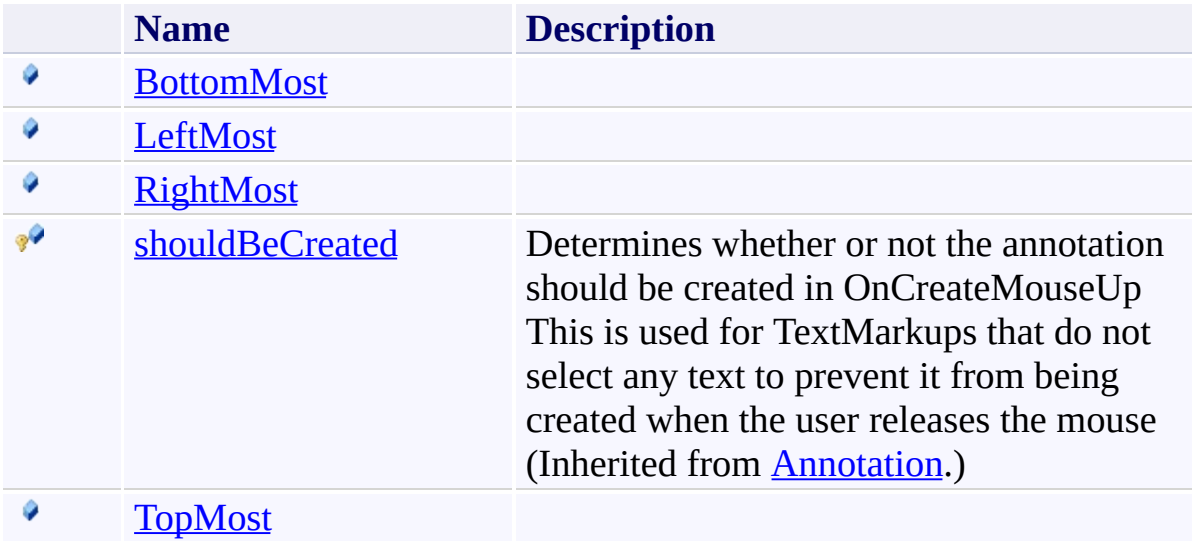

<span id="page-1054-0"></span>[FreeHand](#page-1030-0) Class

[PDFTron.SilverDox.Documents.Annotations](#page-611-0) Namespace

Send comments on this topic to  $\frac{info@pdttron.com}{qdt}$ 

<span id="page-1055-0"></span> $=$   $\blacksquare$ PDFTron SilverDox SDK

FreeHand.BottomMost Field [FreeHand](#page-1030-0) Class See [Also](#page-1057-0) Send [Feedback](javascript:SubmitFeedback()

**[Missing <summary> documentation for "F:PDFTron.SilverDox.Documents.Annotations.FreeHand.BottomMost"]**

**C#**

public [double](http://msdn2.microsoft.com/en-us/library/643eft0t) BottomMost

#### **Visual Basic**

Public BottomMost As [Double](http://msdn2.microsoft.com/en-us/library/643eft0t)

**Visual C++**

public: [double](http://msdn2.microsoft.com/en-us/library/643eft0t) BottomMost

<span id="page-1057-0"></span>[FreeHand](#page-1030-0) Class

[PDFTron.SilverDox.Documents.Annotations](#page-611-0) Namespace

Send comments on this topic to  $info@pdt$  tron.com

<span id="page-1058-0"></span> $=$   $\blacksquare$ PDFTron SilverDox SDK

FreeHand.LeftMost Field [FreeHand](#page-1030-0) Class See [Also](#page-1060-0) Send [Feedback](javascript:SubmitFeedback()

**[Missing <summary> documentation for "F:PDFTron.SilverDox.Documents.Annotations.FreeHand.LeftMost"]**

**C#**

public [double](http://msdn2.microsoft.com/en-us/library/643eft0t) LeftMost

#### **Visual Basic**

Public LeftMost As [Double](http://msdn2.microsoft.com/en-us/library/643eft0t)

**Visual C++**

public: [double](http://msdn2.microsoft.com/en-us/library/643eft0t) LeftMost

<span id="page-1060-0"></span>[FreeHand](#page-1030-0) Class

[PDFTron.SilverDox.Documents.Annotations](#page-611-0) Namespace

Send comments on this topic to  $info@pdt$  tron.com

<span id="page-1061-0"></span> $\rightarrow$ PDFTron SilverDox SDK

FreeHand.RightMost Field [FreeHand](#page-1030-0) Class See [Also](#page-1063-0) Send [Feedback](javascript:SubmitFeedback()

**[Missing <summary> documentation for "F:PDFTron.SilverDox.Documents.Annotations.FreeHand.RightMost"]**

**C#**

public [double](http://msdn2.microsoft.com/en-us/library/643eft0t) RightMost

#### **Visual Basic**

Public RightMost As [Double](http://msdn2.microsoft.com/en-us/library/643eft0t)

**Visual C++**

public: [double](http://msdn2.microsoft.com/en-us/library/643eft0t) RightMost

<span id="page-1063-0"></span>[FreeHand](#page-1030-0) Class

[PDFTron.SilverDox.Documents.Annotations](#page-611-0) Namespace

Send comments on this topic to  $info@pdt$  tron.com

<span id="page-1064-0"></span> $\rightarrow$ PDFTron SilverDox SDK

FreeHand.TopMost Field [FreeHand](#page-1030-0) Class See [Also](#page-1066-0) Send [Feedback](javascript:SubmitFeedback()

**[Missing <summary> documentation for "F:PDFTron.SilverDox.Documents.Annotations.FreeHand.TopMost"]**

**C#**

public [double](http://msdn2.microsoft.com/en-us/library/643eft0t) TopMost

#### **Visual Basic**

Public TopMost As [Double](http://msdn2.microsoft.com/en-us/library/643eft0t)

**Visual C++**

public: [double](http://msdn2.microsoft.com/en-us/library/643eft0t) TopMost

<span id="page-1066-0"></span>[FreeHand](#page-1030-0) Class

[PDFTron.SilverDox.Documents.Annotations](#page-611-0) Namespace

Send comments on this topic to  $info@pdt$  tron.com

 $=$  D D PDFTron SilverDox SDK FreeHand Methods [FreeHand](#page-1030-0) Class See [Also](#page-1069-0) Send [Feedback](javascript:SubmitFeedback()

The **[FreeHand](#page-1030-0)** type exposes the following members.

## **Methods**

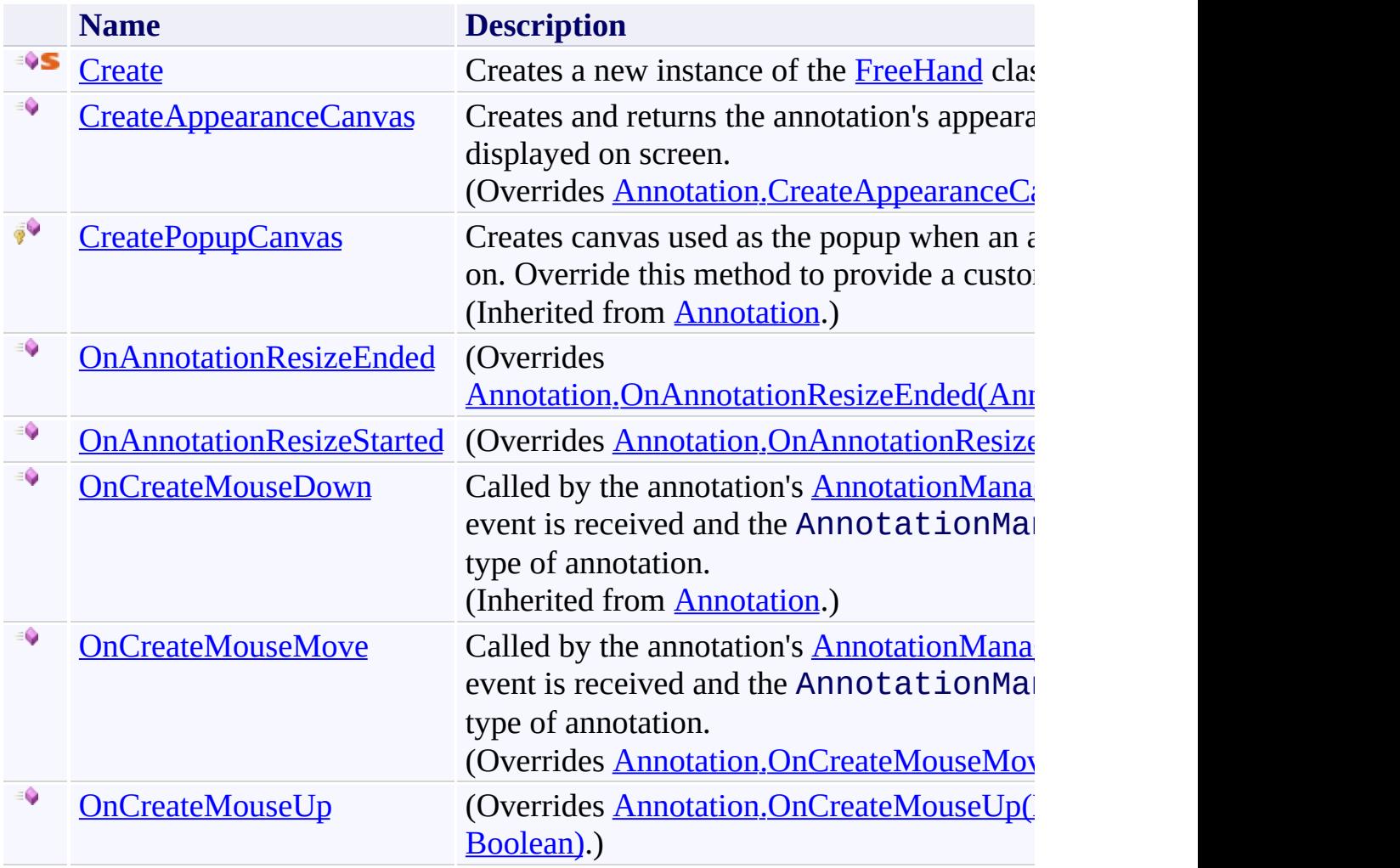

<span id="page-1069-0"></span>[FreeHand](#page-1030-0) Class

[PDFTron.SilverDox.Documents.Annotations](#page-611-0) Namespace

Send comments on this topic to  $\frac{info@pdttron.com}{qdt}$ 

<span id="page-1070-0"></span> $=$   $\blacksquare$ PDFTron SilverDox SDK FreeHand.Create Method [FreeHand](#page-1030-0) Class See [Also](#page-1072-0) Send [Feedback](javascript:SubmitFeedback()

Creates a new instance of the [FreeHand](#page-1030-0) class.

```
C#
FreeHand Create(
      AnnotationManager annotationManager
)
```
#### **Visual Basic**

```
Public Shared Function Create ( _
       annotationManager As AnnotationManager _
FreeHand
```
#### **Visual C++**

```
public:
FreeHand^ Create(
       AnnotationManager^ annotationManager
)
```
#### **Parameters**

*annotationManager* Type: [PDFTron.SilverDox.Documents.Annotations.AnnotationManager](#page-765-0) The **[AnnotationManager](#page-765-0)** that is associated with the annotation.

#### **Return Value**

A new FreeHand annotation.

<span id="page-1072-0"></span>[FreeHand](#page-1030-0) Class

[PDFTron.SilverDox.Documents.Annotations](#page-611-0) Namespace

Send comments on this topic to  $info@pdt$  tron.com

<span id="page-1073-0"></span> $\rightarrow$ PDFTron SilverDox SDK FreeHand.CreateAppearanceCanvas Method [FreeHand](#page-1030-0) Class See [Also](#page-1075-0) Send [Feedback](javascript:SubmitFeedback()

Creates and returns the annotation's appearance canvas that will be displayed on screen.

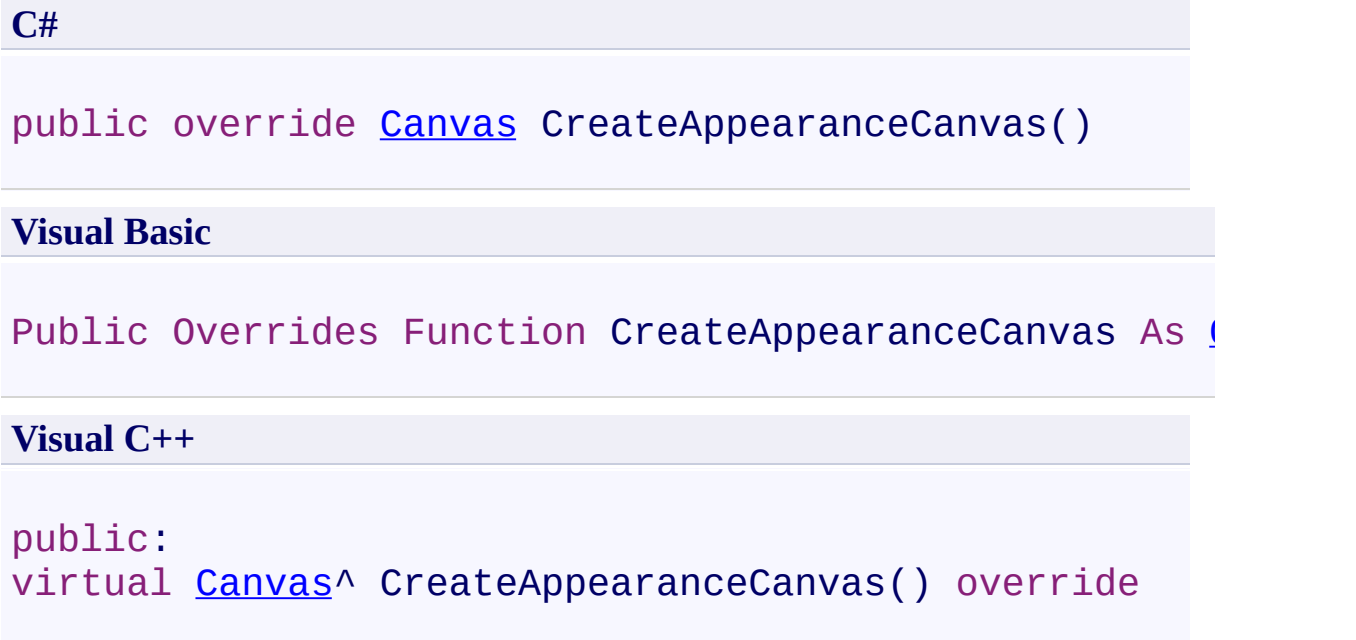

## **Return Value**

The annotation's appearance canvas.

<span id="page-1075-0"></span>[FreeHand](#page-1030-0) Class

[PDFTron.SilverDox.Documents.Annotations](#page-611-0) Namespace

Send comments on this topic to  $info@pdt$  tron.com

<span id="page-1076-0"></span> $=$   $\blacksquare$ PDFTron SilverDox SDK

FreeHand.OnAnnotationResizeEnded Method [FreeHand](#page-1030-0) Class See [Also](#page-1078-0) Send [Feedback](javascript:SubmitFeedback()

**[Missing <summary> documentation for "M:PDFTron.SilverDox.Documents.Annotations.FreeHand.OnAnnotationResizeEnded(PDFTron.SilverDox.Documents.Annotations.AnnotationResizedEventArgs)"]**

**C#**

public override void OnAnnotationResizeEnded( [AnnotationResizedEventArgs](#page-910-0) *e*

)

#### **Visual Basic**

```
Public Overrides Sub OnAnnotationResizeEnded ( _
        e As AnnotationResizedEventArgs _
)
```
**Visual C++**

```
public:
virtual void OnAnnotationResizeEnded(
        AnnotationResizedEventArgs^ e
) override
```
#### **Parameters**

*e*

Type: [PDFTron.SilverDox.Documents.Annotations.AnnotationResizedEventArgs](#page-910-0) **[Missing <param name="e"/> documentation for "M:PDFTron.SilverDox.Documents.Annotations.FreeHand.OnAnnotation** 

<span id="page-1078-0"></span>[FreeHand](#page-1030-0) Class

[PDFTron.SilverDox.Documents.Annotations](#page-611-0) Namespace

Send comments on this topic to  $info@pdt$  tron.com

<span id="page-1079-0"></span> $=$   $\blacksquare$ PDFTron SilverDox SDK

FreeHand.OnAnnotationResizeStarted Method [FreeHand](#page-1030-0) Class See [Also](#page-1081-0) Send [Feedback](javascript:SubmitFeedback()

**[Missing <summary> documentation for "M:PDFTron.SilverDox.Documents.Annotations.FreeHand.OnAnnotationR**
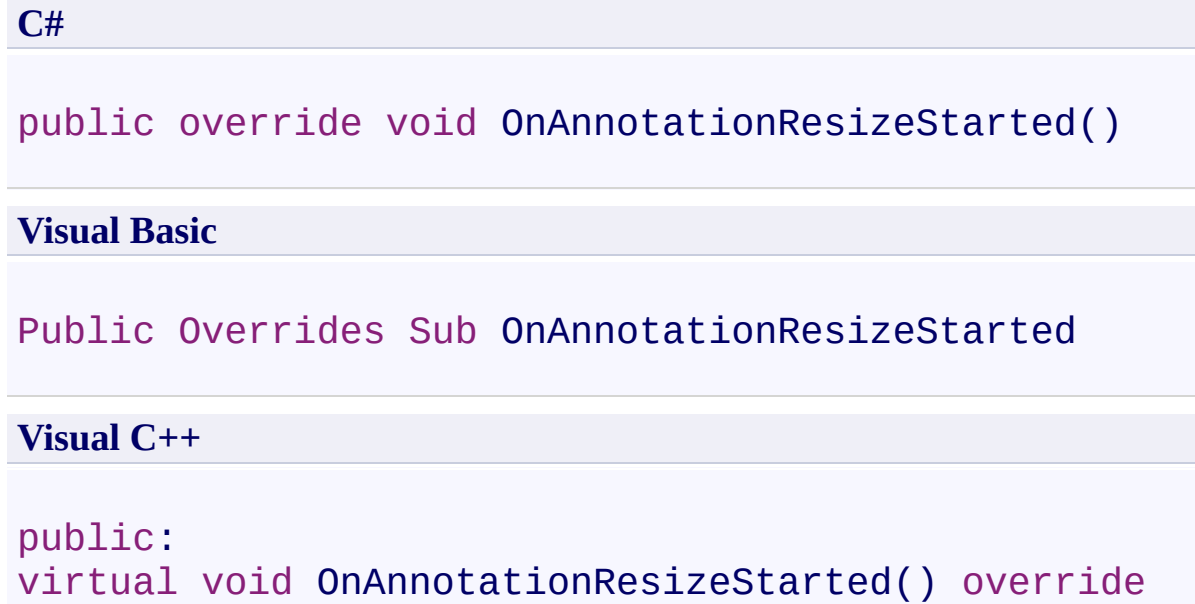

[FreeHand](#page-1030-0) Class

[PDFTron.SilverDox.Documents.Annotations](#page-611-0) Namespace

Send comments on this topic to  $info@pdt$  tron.com

 $\rightarrow$ PDFTron SilverDox SDK FreeHand.OnCreateMouseMove Method [FreeHand](#page-1030-0) Class See [Also](#page-1084-0) Send [Feedback](javascript:SubmitFeedback()

Called by the annotation's **[AnnotationManager](#page-765-0)** when a MouseMove event is received and the AnnotationManager is set to create this type of annotation.

**C#**

```
public override void OnCreateMouseMove(
        MouseEventArgs mouseMoveEventArgs
)
```
#### **Visual Basic**

```
Public Overrides Sub OnCreateMouseMove ( _
        mouseMoveEventArgs As MouseEventArgs _
)
```
#### **Visual C++**

```
public:
virtual void OnCreateMouseMove(
        MouseEventArgs^ mouseMoveEventArgs
) override
```
#### **Parameters**

*mouseMoveEventArgs* Type: [System.Windows.Input.MouseEventArgs](http://msdn2.microsoft.com/en-us/library/ms611367) The event data.

<span id="page-1084-0"></span>[FreeHand](#page-1030-0) Class

[PDFTron.SilverDox.Documents.Annotations](#page-611-0) Namespace

Send comments on this topic to  $info@pdt$  tron.com

 $=$   $\blacksquare$ PDFTron SilverDox SDK

FreeHand.OnCreateMouseUp Method [FreeHand](#page-1030-0) Class See [Also](#page-1087-0) Send [Feedback](javascript:SubmitFeedback()

**[Missing <summary> documentation for "M:PDFTron.SilverDox.Documents.Annotations.FreeHand.OnCreateMouse** 

**C#**

```
public override void OnCreateMouseUp(
        MouseButtonEventArgs e,
        bool wasDoubleClick
)
```
**Visual Basic**

```
Public Overrides Sub OnCreateMouseUp ( _
       e As MouseButtonEventArgs,
        wasDoubleClick As Boolean _
)
```
**Visual C++**

```
public:
virtual void OnCreateMouseUp(
        MouseButtonEventArgs^ e,
        bool wasDoubleClick
) override
```
#### **Parameters**

*e*

Type: [System.Windows.Input.MouseButtonEventArgs](http://msdn2.microsoft.com/en-us/library/ms611349) **[Missing <param name="e"/> documentation for**  $\blacksquare$  M:PDFTron.SilverDox.Documents.Annotations.FreeHand.OnCreateMou

*wasDoubleClick*

Type: **System**, Boolean

**[Missing <param name="wasDoubleClick"/> documentation for**  $\mathbf{W}$ :PDFTron.SilverDox.Documents.Annotations.FreeHand.OnCreateMou

<span id="page-1087-0"></span>[FreeHand](#page-1030-0) Class

[PDFTron.SilverDox.Documents.Annotations](#page-611-0) Namespace

Send comments on this topic to  $info@pdt$  tron.com

 $=$  D D PDFTron SilverDox SDK FreeHand Properties [FreeHand](#page-1030-0) Class See [Also](#page-1092-0) Send [Feedback](javascript:SubmitFeedback()

The **[FreeHand](#page-1030-0)** type exposes the following members.

# **Properties**

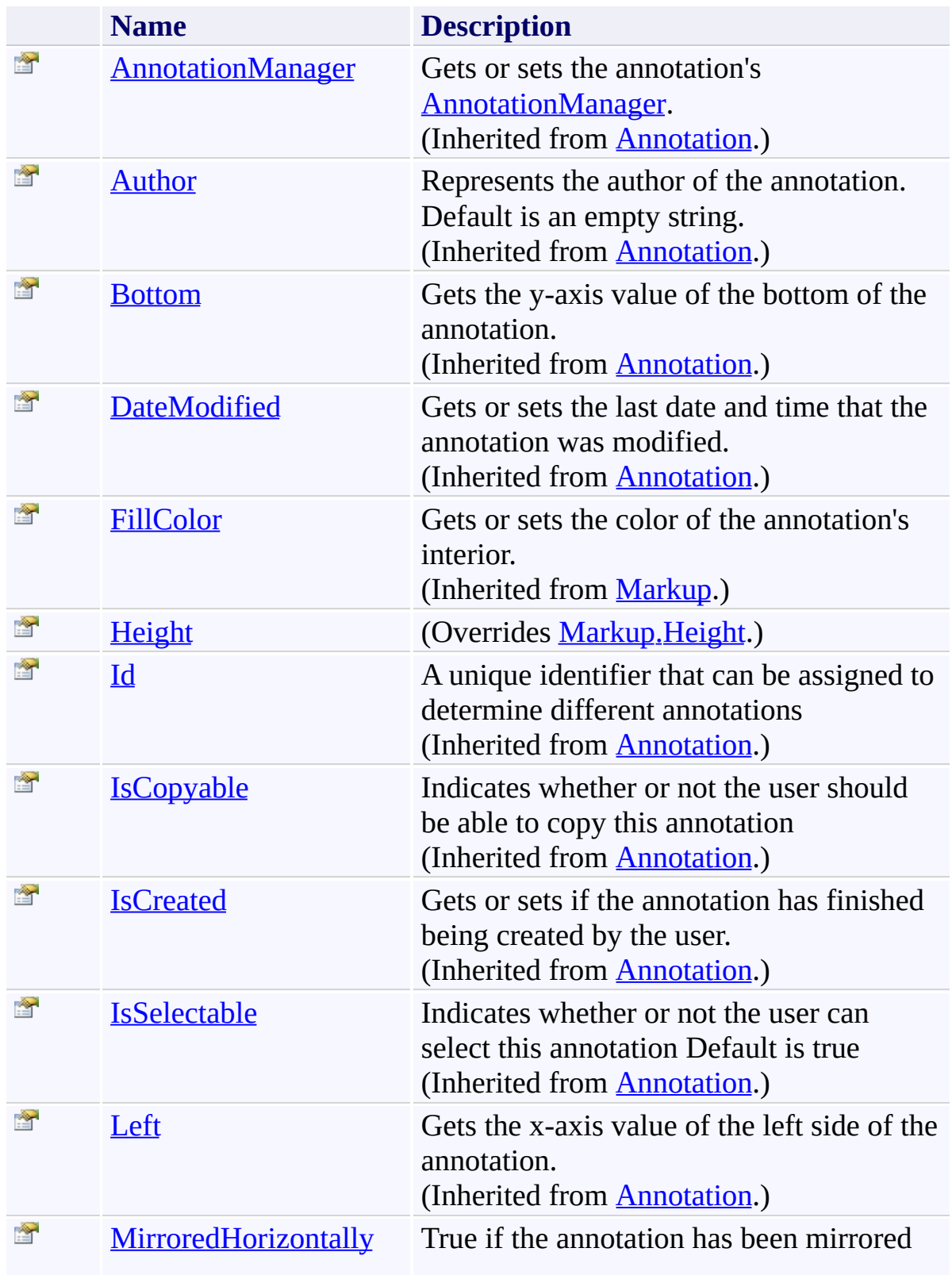

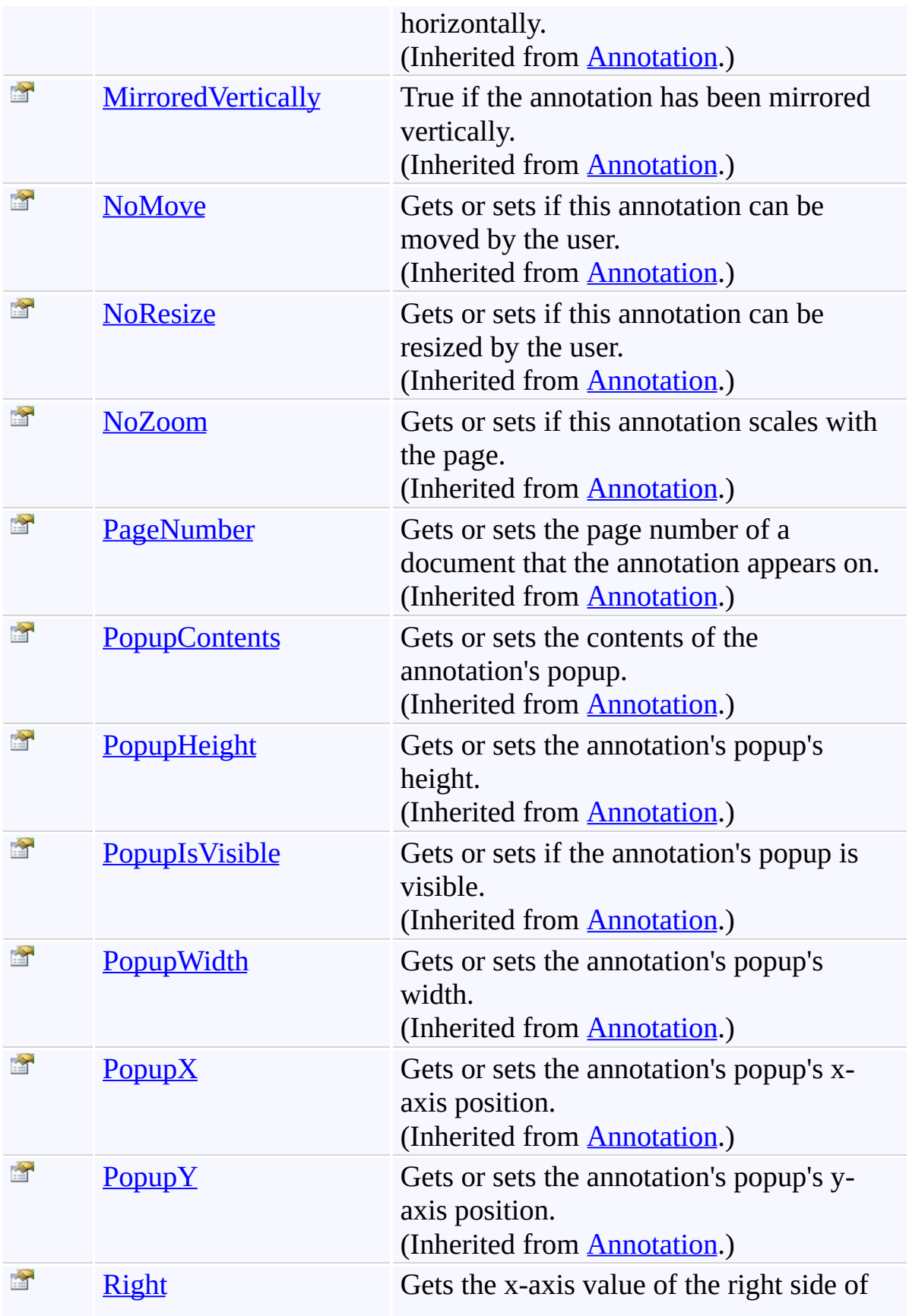

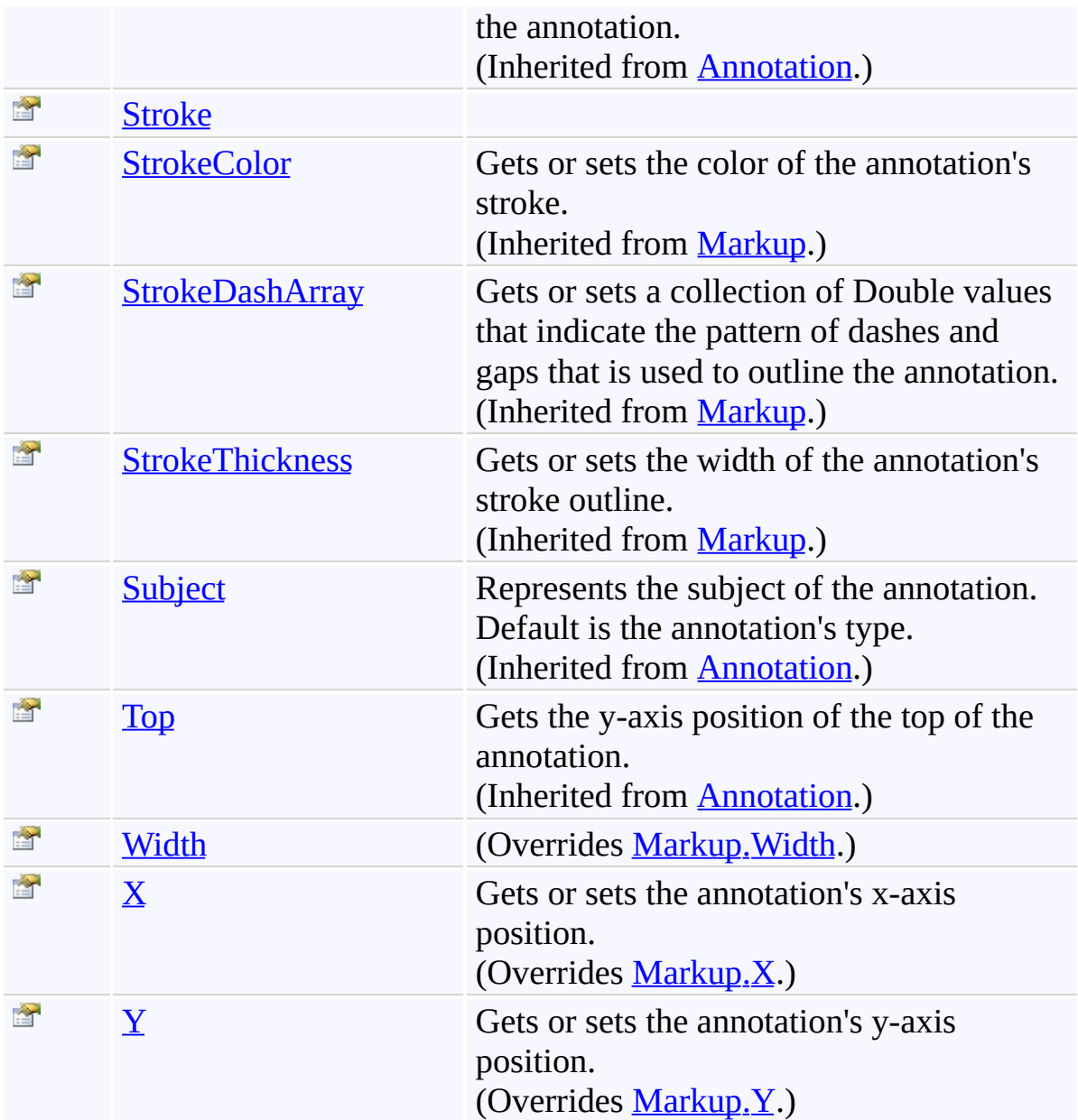

<span id="page-1092-0"></span>[FreeHand](#page-1030-0) Class

[PDFTron.SilverDox.Documents.Annotations](#page-611-0) Namespace

Send comments on this topic to  $\frac{info@pdttron.com}{qdt}$ 

<span id="page-1093-0"></span> $=$   $\blacksquare$ PDFTron SilverDox SDK

FreeHand.Height Property [FreeHand](#page-1030-0) Class See [Also](#page-1095-0) Send [Feedback](javascript:SubmitFeedback()

**[Missing <summary> documentation for "P:PDFTron.SilverDox.Documents.Annotations.FreeHand.Height"]**

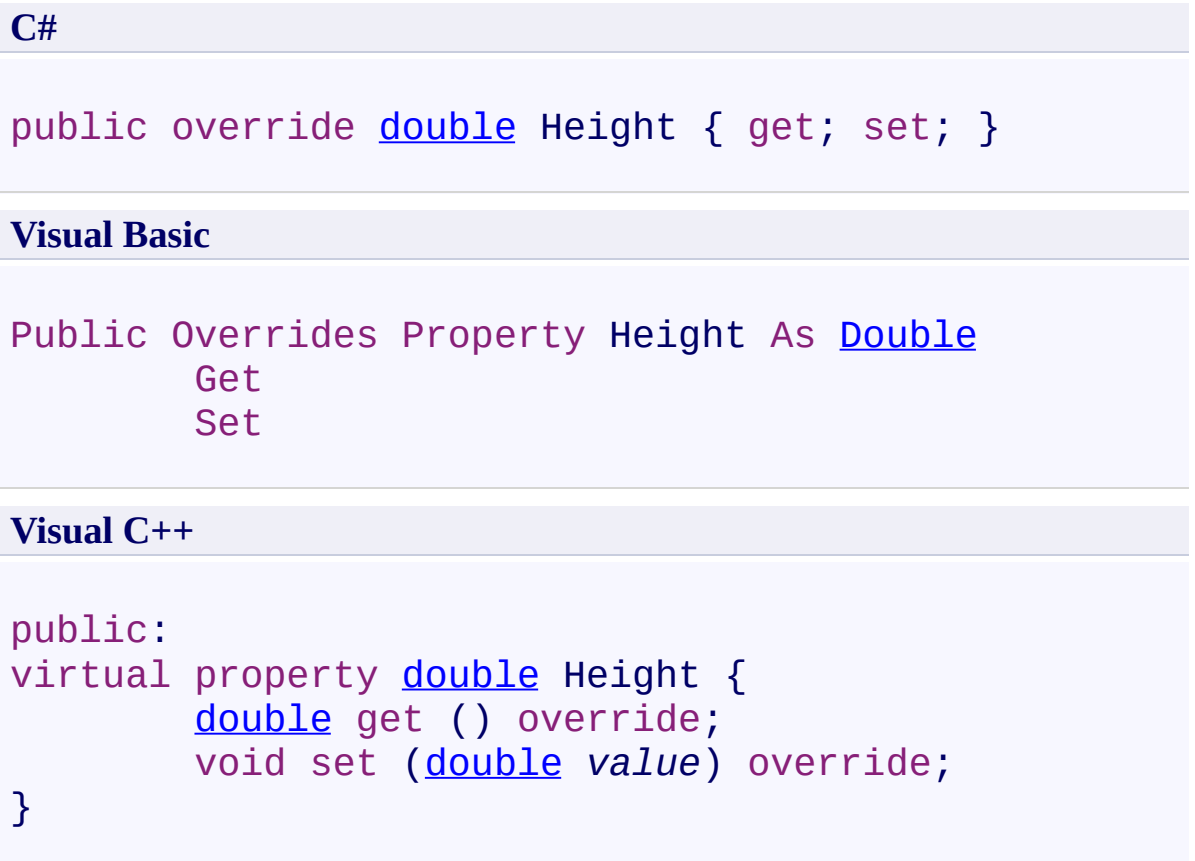

<span id="page-1095-0"></span>[FreeHand](#page-1030-0) Class

[PDFTron.SilverDox.Documents.Annotations](#page-611-0) Namespace

Send comments on this topic to  $info@pdt$  tron.com

<span id="page-1096-0"></span> $=$   $\blacksquare$ PDFTron SilverDox SDK

FreeHand.Stroke Property [FreeHand](#page-1030-0) Class See [Also](#page-1098-0) Send [Feedback](javascript:SubmitFeedback()

**[Missing <summary> documentation for "P:PDFTron.SilverDox.Documents.Annotations.FreeHand.Stroke"]**

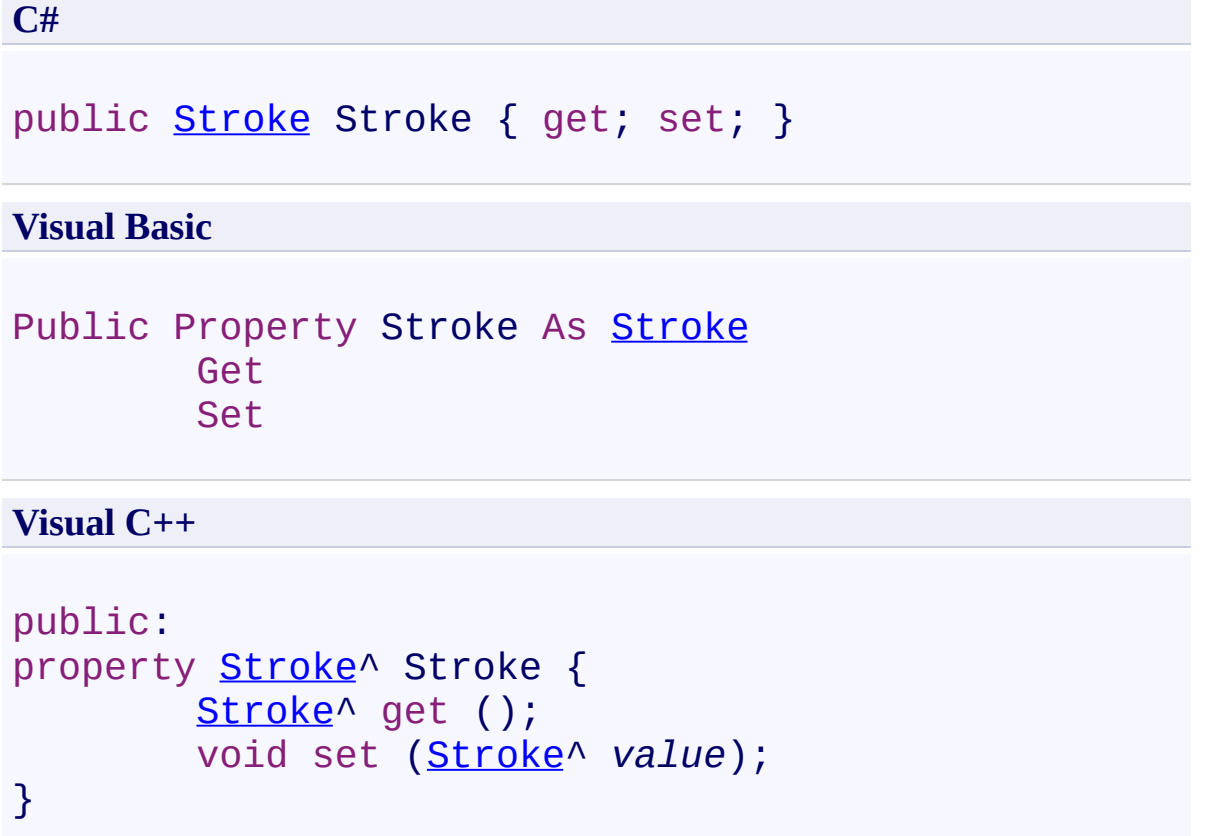

<span id="page-1098-0"></span>[FreeHand](#page-1030-0) Class

[PDFTron.SilverDox.Documents.Annotations](#page-611-0) Namespace

Send comments on this topic to  $info@pdt$  tron.com

<span id="page-1099-0"></span> $=$   $\blacksquare$ PDFTron SilverDox SDK

FreeHand.Width Property [FreeHand](#page-1030-0) Class See [Also](#page-1101-0) Send [Feedback](javascript:SubmitFeedback()

**[Missing <summary> documentation for "P:PDFTron.SilverDox.Documents.Annotations.FreeHand.Width"]**

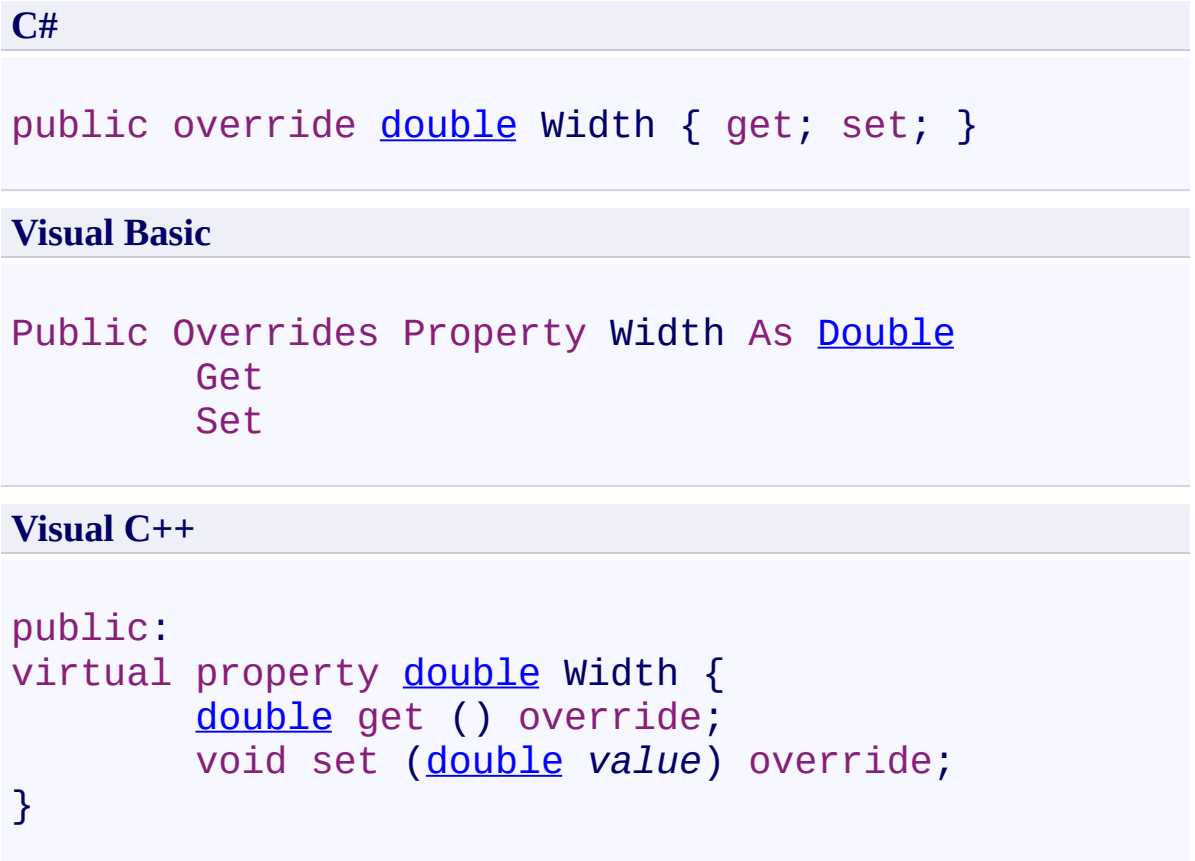

<span id="page-1101-0"></span>[FreeHand](#page-1030-0) Class

[PDFTron.SilverDox.Documents.Annotations](#page-611-0) Namespace

Send comments on this topic to  $info@pdt$  tron.com

<span id="page-1102-0"></span> $\rightarrow$ PDFTron SilverDox SDK FreeHand.X Property [FreeHand](#page-1030-0) Class See [Also](#page-1104-0) Send [Feedback](javascript:SubmitFeedback()

Gets or sets the annotation's x-axis position.

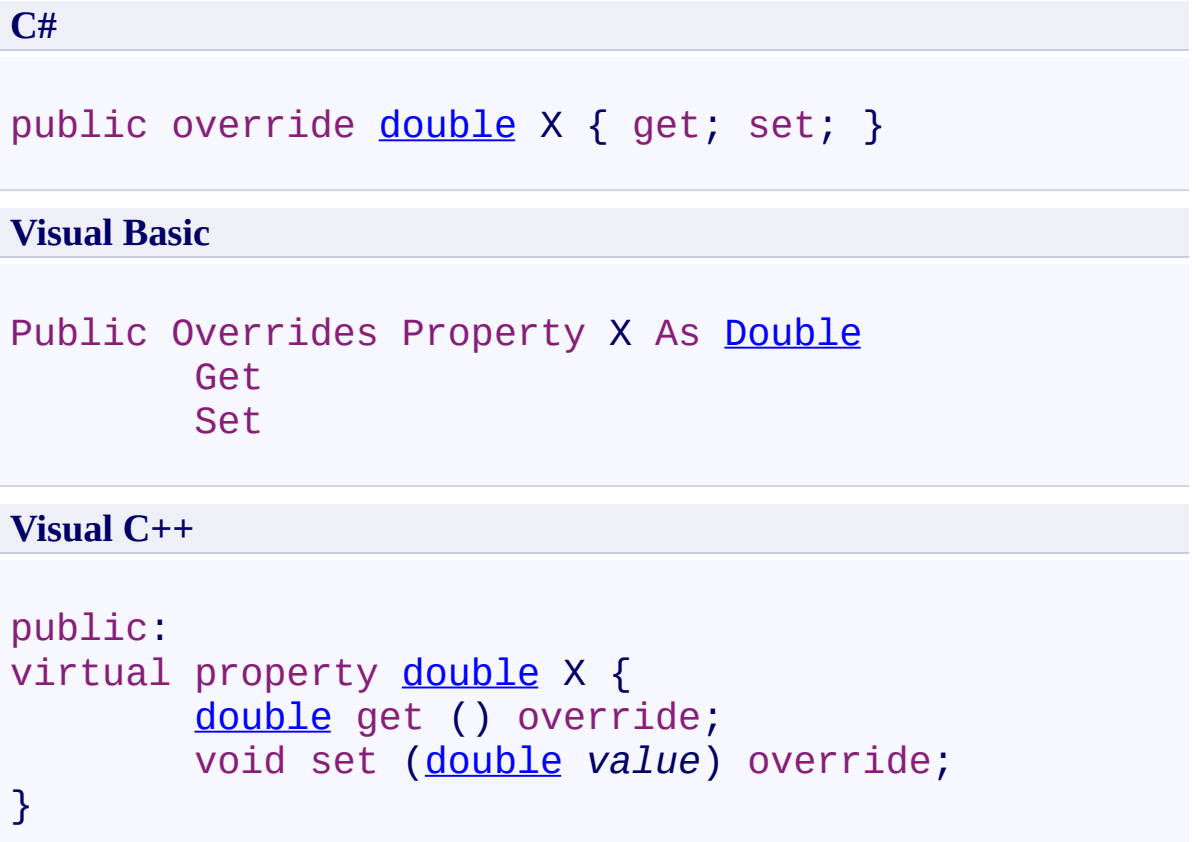

<span id="page-1104-0"></span>[FreeHand](#page-1030-0) Class

[PDFTron.SilverDox.Documents.Annotations](#page-611-0) Namespace

Send comments on this topic to  $info@pdt$  tron.com

<span id="page-1105-0"></span> $\rightarrow$ PDFTron SilverDox SDK FreeHand.Y Property [FreeHand](#page-1030-0) Class See [Also](#page-1107-0) Send [Feedback](javascript:SubmitFeedback()

Gets or sets the annotation's y-axis position.

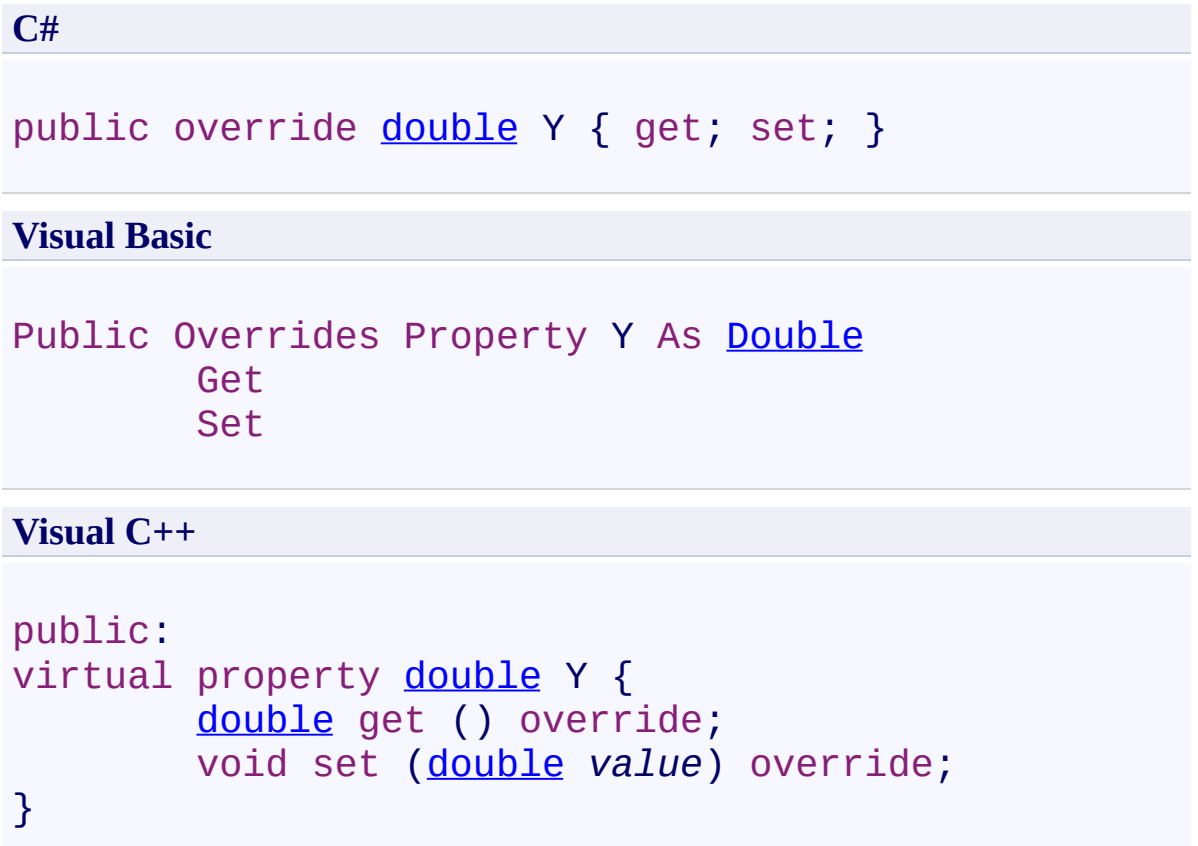

<span id="page-1107-0"></span>[FreeHand](#page-1030-0) Class

[PDFTron.SilverDox.Documents.Annotations](#page-611-0) Namespace

Send comments on this topic to  $info@pdt$  tron.com

 $=$  D D PDFTron SilverDox SDK FreeHand Events [FreeHand](#page-1030-0) Class See [Also](#page-1110-0) Send [Feedback](javascript:SubmitFeedback()

The **[FreeHand](#page-1030-0)** type exposes the following members.

### **Events**

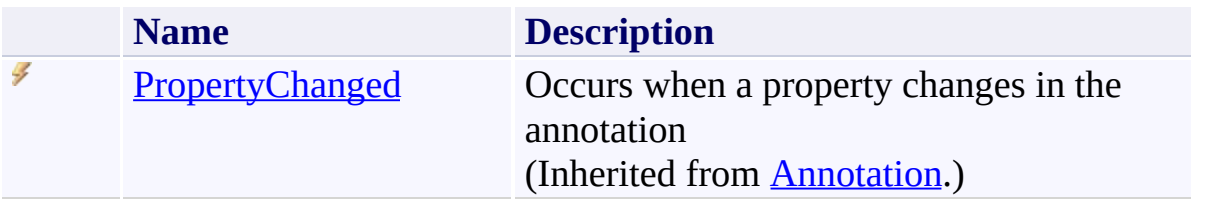

<span id="page-1110-0"></span>[FreeHand](#page-1030-0) Class

[PDFTron.SilverDox.Documents.Annotations](#page-611-0) Namespace

Send comments on this topic to  $\frac{info@pdttron.com}{qdt}$ 

<span id="page-1111-0"></span> $\rightarrow$ PDFTron SilverDox SDK Line Class

[Members](#page-1115-0) See [Also](#page-1114-0) Send [Feedback](javascript:SubmitFeedback()

Represents a straight line annotation.

**C#**

public class Line : [Markup](#page-1156-0)

#### **Visual Basic**

Public Class Line \_ Inherits [Markup](#page-1156-0)

**Visual C++**

public ref class Line : public [Markup](#page-1156-0)

### **Inheritance Hierarchy**

[System.Object](http://msdn2.microsoft.com/en-us/library/e5kfa45b)

[PDFTron.SilverDox.Documents.Annotations.Annotation](#page-615-0) [PDFTron.SilverDox.Documents.Annotations.Markup](#page-1156-0)

**PDFTron.SilverDox.Documents.Annotations.Line**

<span id="page-1114-0"></span>Line [Members](#page-1115-0)

[PDFTron.SilverDox.Documents.Annotations](#page-611-0) Namespace

Send comments on this topic to  $info@pdt$  tron.com

<span id="page-1115-0"></span> $\blacksquare$ PDFTron SilverDox SDK Line Members

Line [Class](#page-1111-0) [Constructors](#page-1116-0) [Methods](#page-1117-0) [Fields](#page-1118-0) [Properties](#page-1119-0) [Events](#page-1122-0) See [Also](#page-1123-0) Send [Feedback](javascript:SubmitFeedback()

The **[Line](#page-1111-0)** type exposes the following members.
### **Constructors**

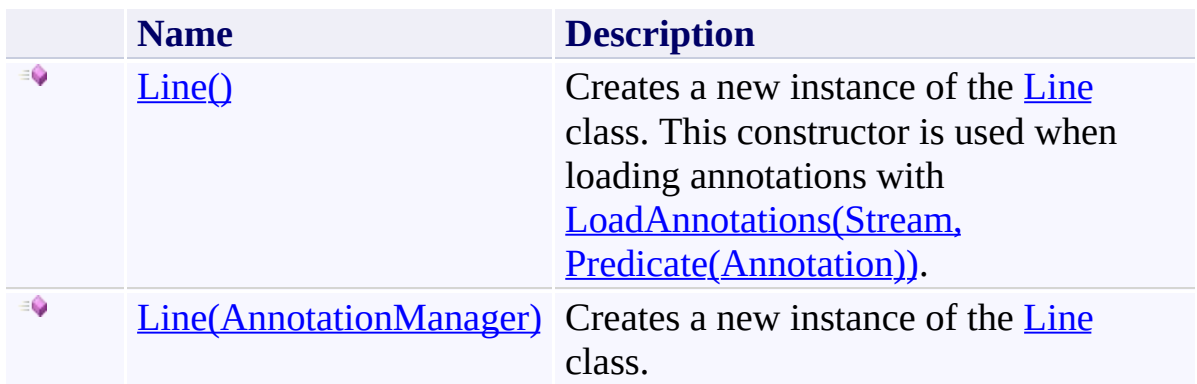

# **Methods**

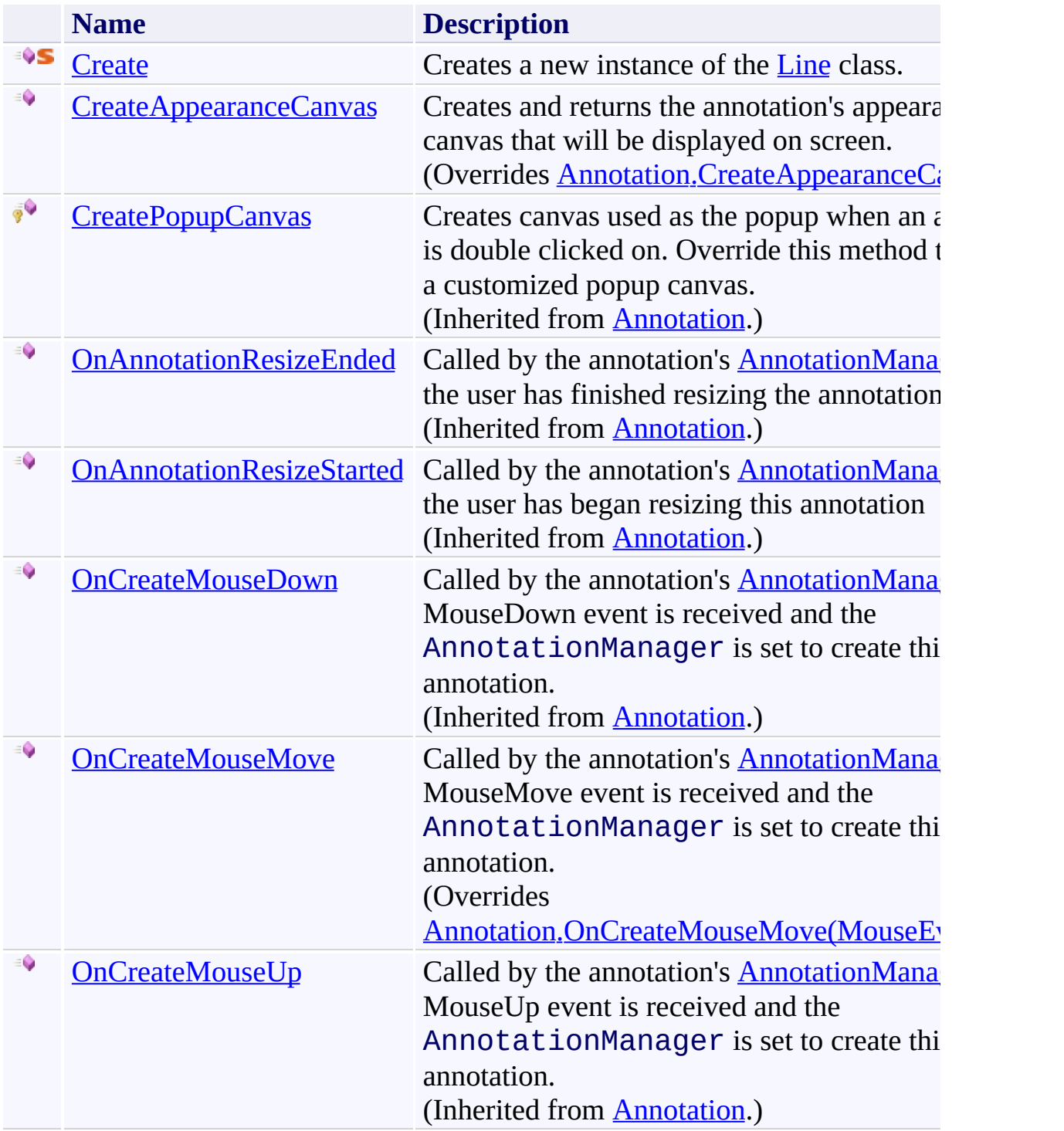

# **Fields**

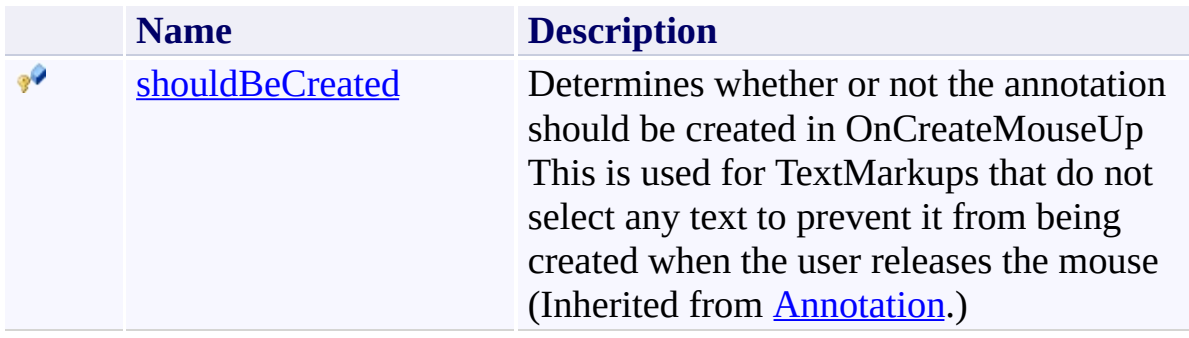

# **Properties**

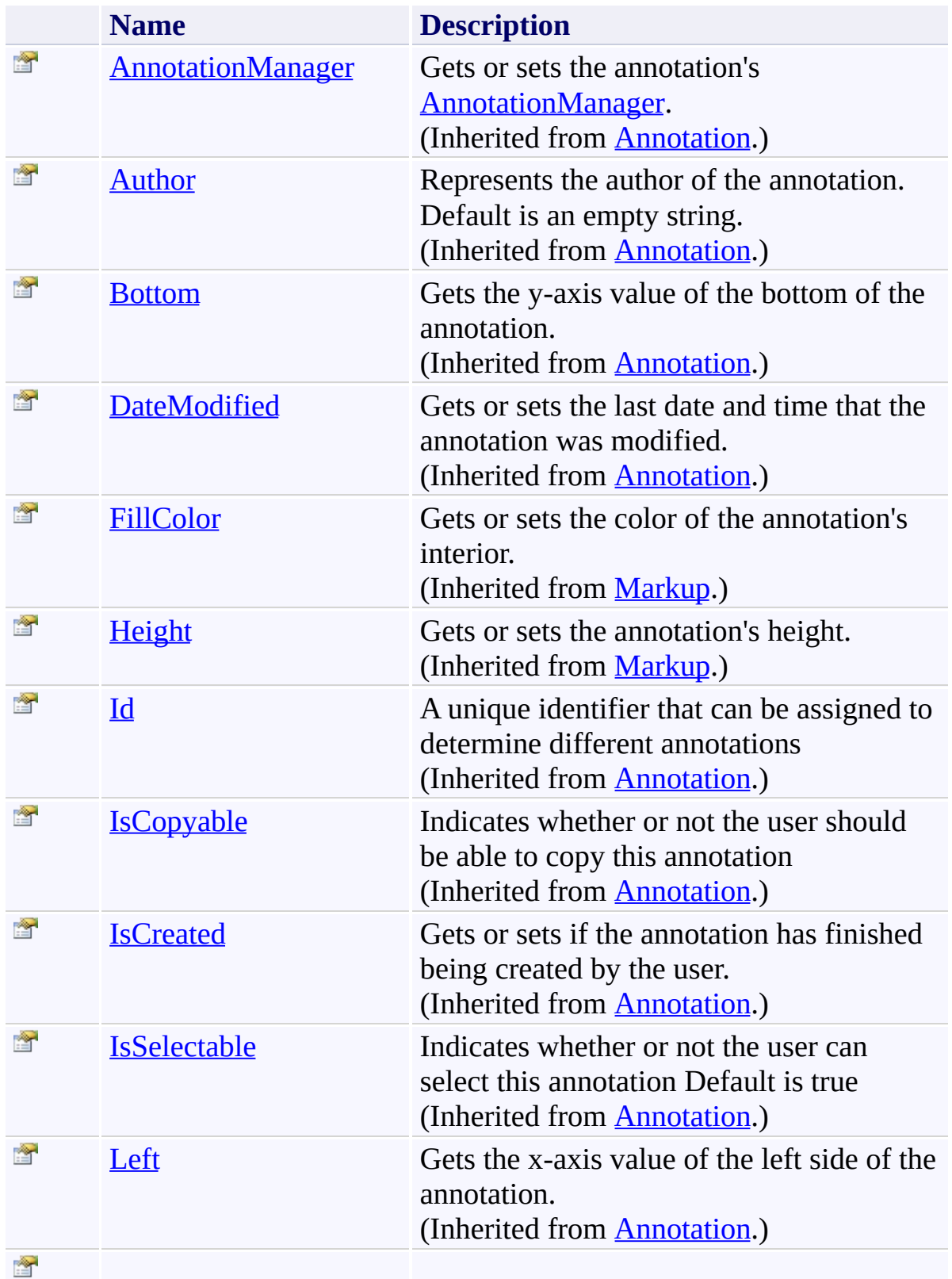

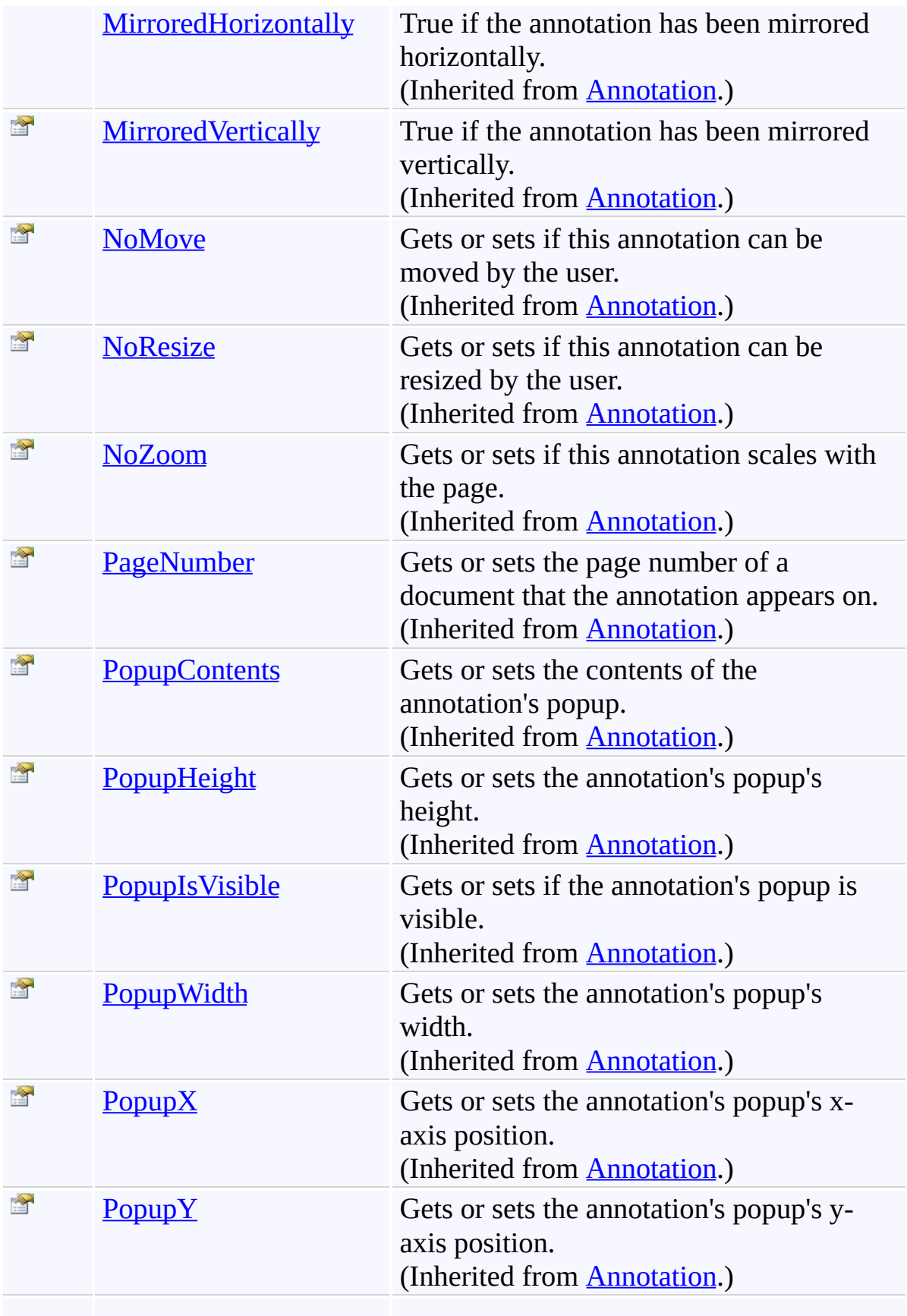

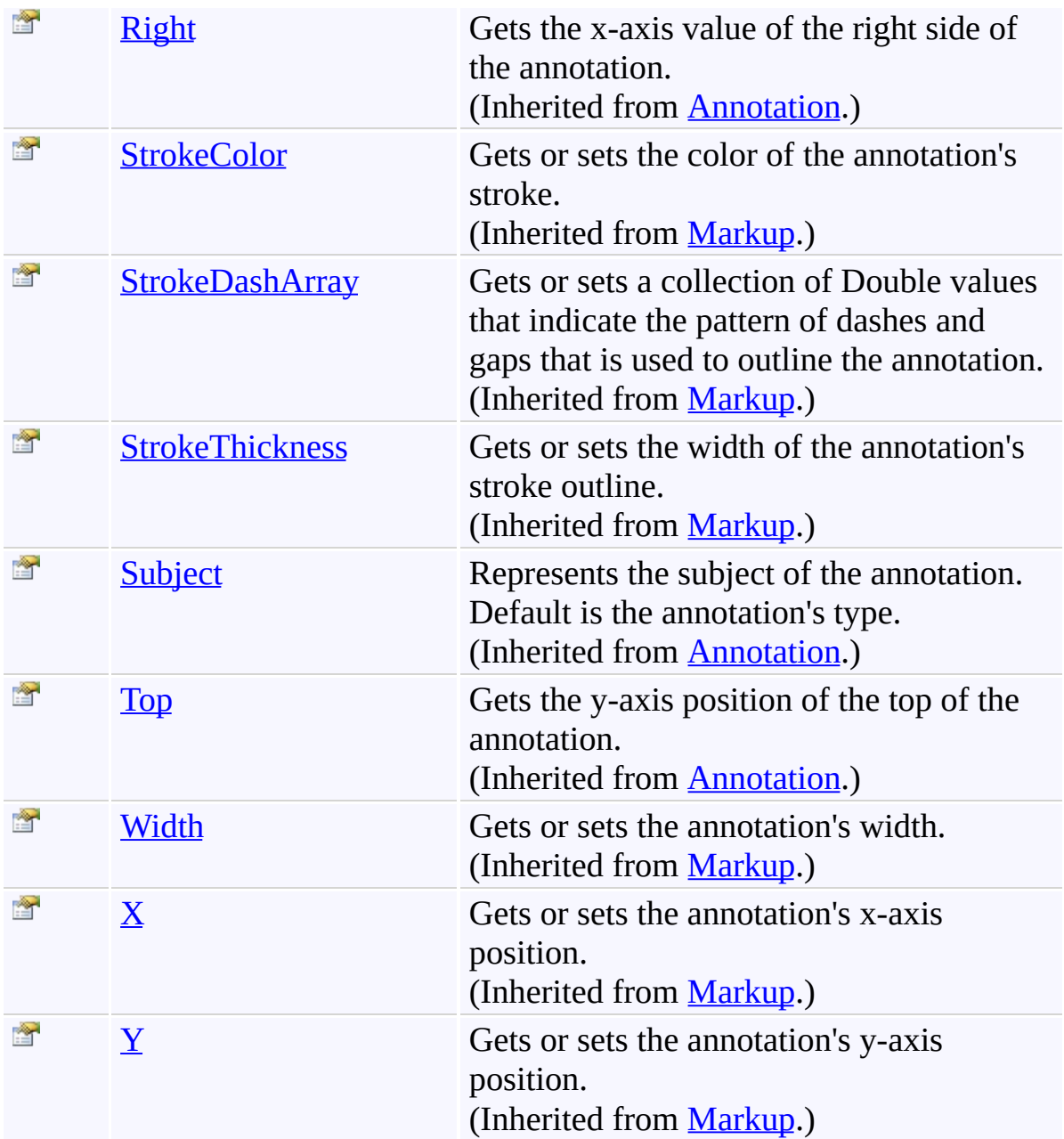

# **Events**

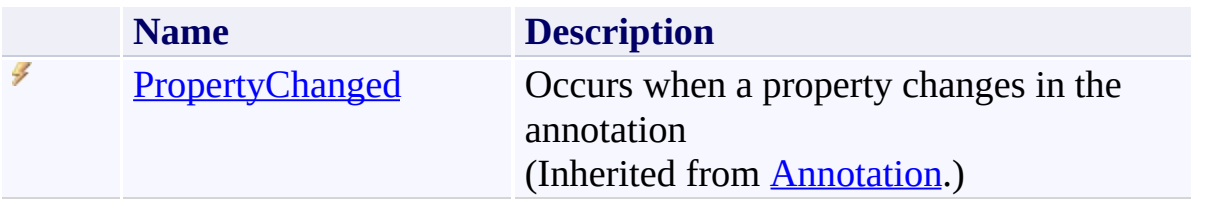

Line [Class](#page-1111-0)

[PDFTron.SilverDox.Documents.Annotations](#page-611-0) Namespace

Send comments on this topic to  $\frac{info@pdttron.com}{qdt}$ 

<span id="page-1124-0"></span> $=$   $\sqrt{2}$ 

PDFTron SilverDox SDK

Line Constructor Line [Class](#page-1111-0) See [Also](#page-1126-0) Send [Feedback](javascript:SubmitFeedback()

# **Overload List**

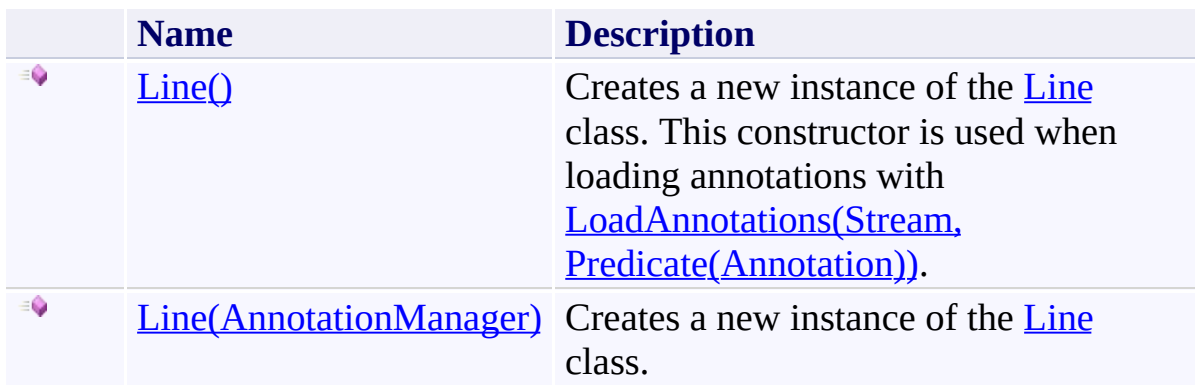

<span id="page-1126-0"></span>Line [Class](#page-1111-0) Line [Members](#page-1115-0) [PDFTron.SilverDox.Documents.Annotations](#page-611-0) Namespace

Send comments on this topic to **[info@pdftron.com](mailto:info%40pdftron.com?Subject=PDFTron SilverDox SDK)** 

<span id="page-1127-0"></span> $\rightarrow$ PDFTron SilverDox SDK Line Constructor Line [Class](#page-1111-0) See [Also](#page-1129-0) Send [Feedback](javascript:SubmitFeedback()

Creates a new instance of the [Line](#page-1111-0) class. This constructor is used when loading annotations with [LoadAnnotations\(Stream,](#page-814-0) Predicate(Annotation)).

**Namespace:** [PDFTron.SilverDox.Documents.Annotations](#page-611-0) **Assembly:** SilverDox (in SilverDox.dll) Version: 1.2.4413.29010

# **Syntax**

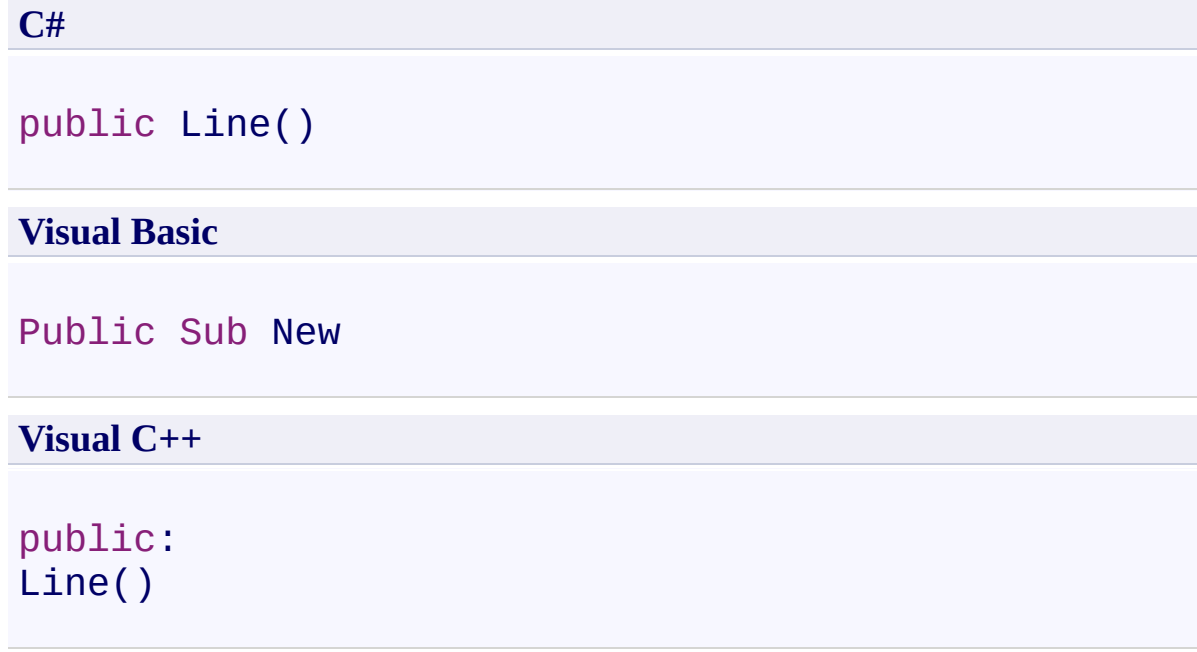

<span id="page-1129-0"></span>Line [Class](#page-1111-0) Line [Overload](#page-1124-0) [PDFTron.SilverDox.Documents.Annotations](#page-611-0) Namespace

Send comments on this topic to  $\frac{info@pdttron.com}{qdt}$ 

<span id="page-1130-0"></span> $\rightarrow$ PDFTron SilverDox SDK Line Constructor (AnnotationManager) Line [Class](#page-1111-0) See [Also](#page-1132-0) Send [Feedback](javascript:SubmitFeedback()

Creates a new instance of the [Line](#page-1111-0) class.

**Namespace:** [PDFTron.SilverDox.Documents.Annotations](#page-611-0) **Assembly:** SilverDox (in SilverDox.dll) Version: 1.2.4413.29010

### **Syntax**

**C#**

public Line( [AnnotationManager](#page-765-0) *annotationManager* )

### **Visual Basic**

```
Public Sub New ( _
        annotationManager As AnnotationManager _
)
```
### **Visual C++**

```
public:
Line(
        AnnotationManager^ annotationManager
)
```
### **Parameters**

*annotationManager* Type: [PDFTron.SilverDox.Documents.Annotations.AnnotationManager](#page-765-0) The **[AnnotationManager](#page-765-0)** that is associated with the annotation.

<span id="page-1132-0"></span>Line [Class](#page-1111-0) Line [Overload](#page-1124-0) [PDFTron.SilverDox.Documents.Annotations](#page-611-0) Namespace

Send comments on this topic to  $\frac{info@pdttron.com}{qdt}$ 

 $=$  D D PDFTron SilverDox SDK Line Fields Line [Class](#page-1111-0) See [Also](#page-1135-0) Send [Feedback](javascript:SubmitFeedback()

The **[Line](#page-1111-0)** type exposes the following members.

# **Fields**

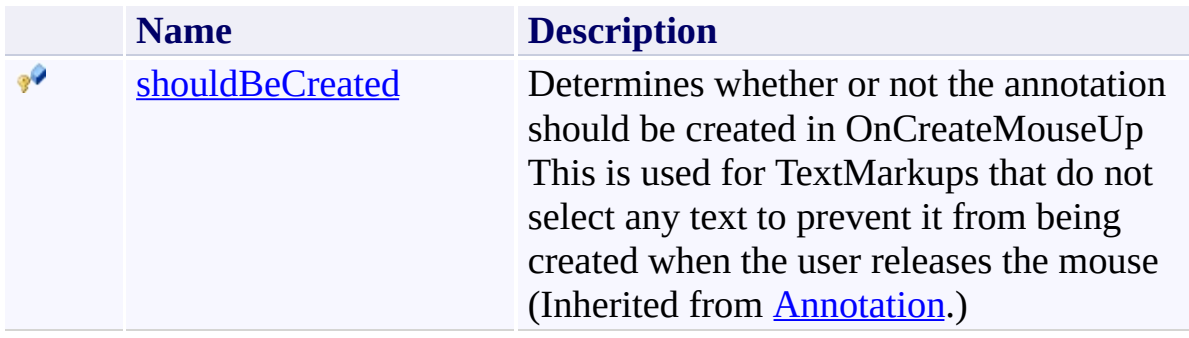

<span id="page-1135-0"></span>Line [Class](#page-1111-0)

[PDFTron.SilverDox.Documents.Annotations](#page-611-0) Namespace

Send comments on this topic to  $\frac{info@pdttron.com}{qdt}$ 

 $=$  D D PDFTron SilverDox SDK Line Methods Line [Class](#page-1111-0) See [Also](#page-1138-0) Send [Feedback](javascript:SubmitFeedback()

The **[Line](#page-1111-0)** type exposes the following members.

# **Methods**

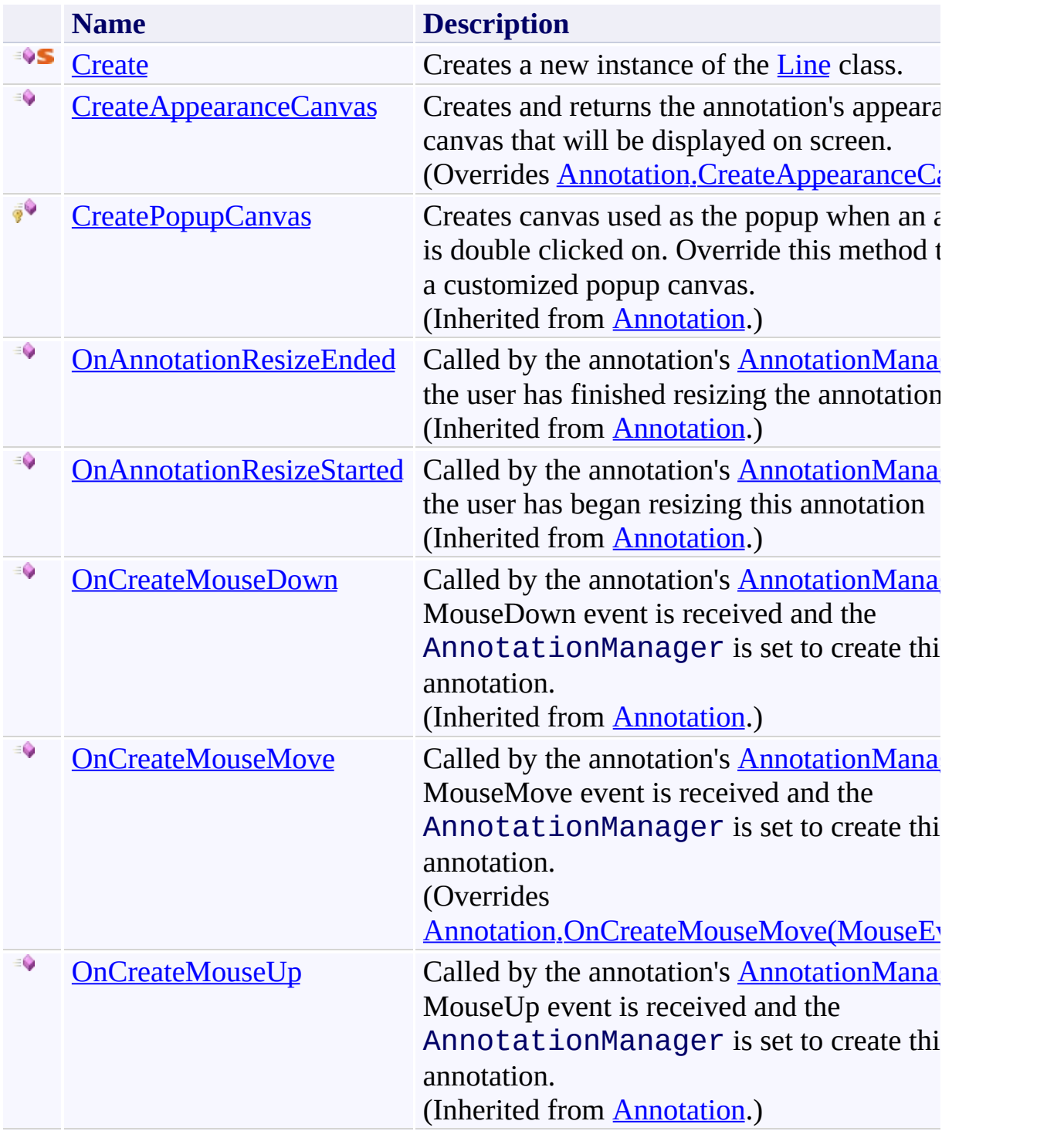

<span id="page-1138-0"></span>Line [Class](#page-1111-0)

[PDFTron.SilverDox.Documents.Annotations](#page-611-0) Namespace

Send comments on this topic to  $\frac{info@pdttron.com}{qdt}$ 

<span id="page-1139-0"></span> $\rightarrow$ PDFTron SilverDox SDK Line.Create Method Line [Class](#page-1111-0) See [Also](#page-1141-0) Send [Feedback](javascript:SubmitFeedback()

Creates a new instance of the [Line](#page-1111-0) class.

**Namespace:** [PDFTron.SilverDox.Documents.Annotations](#page-611-0) **Assembly:** SilverDox (in SilverDox.dll) Version: 1.2.4413.29010 **Syntax**

```
C#
public static Line Create(
        AnnotationManager annotationManager
)
```
#### **Visual Basic**

```
Public Shared Function Create ( _
        annotationManager As AnnotationManager _
) As Line
```
#### **Visual C++**

```
public:
static Line^ Create(
        AnnotationManager^ annotationManager
)
```
### **Parameters**

*annotationManager* Type: [PDFTron.SilverDox.Documents.Annotations.AnnotationManager](#page-765-0) The **[AnnotationManager](#page-765-0)** that is associated with the annotation.

### **Return Value**

A new Line annotation.

<span id="page-1141-0"></span>Line [Class](#page-1111-0)

[PDFTron.SilverDox.Documents.Annotations](#page-611-0) Namespace

Send comments on this topic to  $info@pdt$  tron.com

<span id="page-1142-0"></span> $\rightarrow$ PDFTron SilverDox SDK Line.CreateAppearanceCanvas Method Line [Class](#page-1111-0) See [Also](#page-1144-0) Send [Feedback](javascript:SubmitFeedback()

Creates and returns the annotation's appearance canvas that will be displayed on screen.

**Namespace:** [PDFTron.SilverDox.Documents.Annotations](#page-611-0) **Assembly:** SilverDox (in SilverDox.dll) Version: 1.2.4413.29010

# **Syntax**

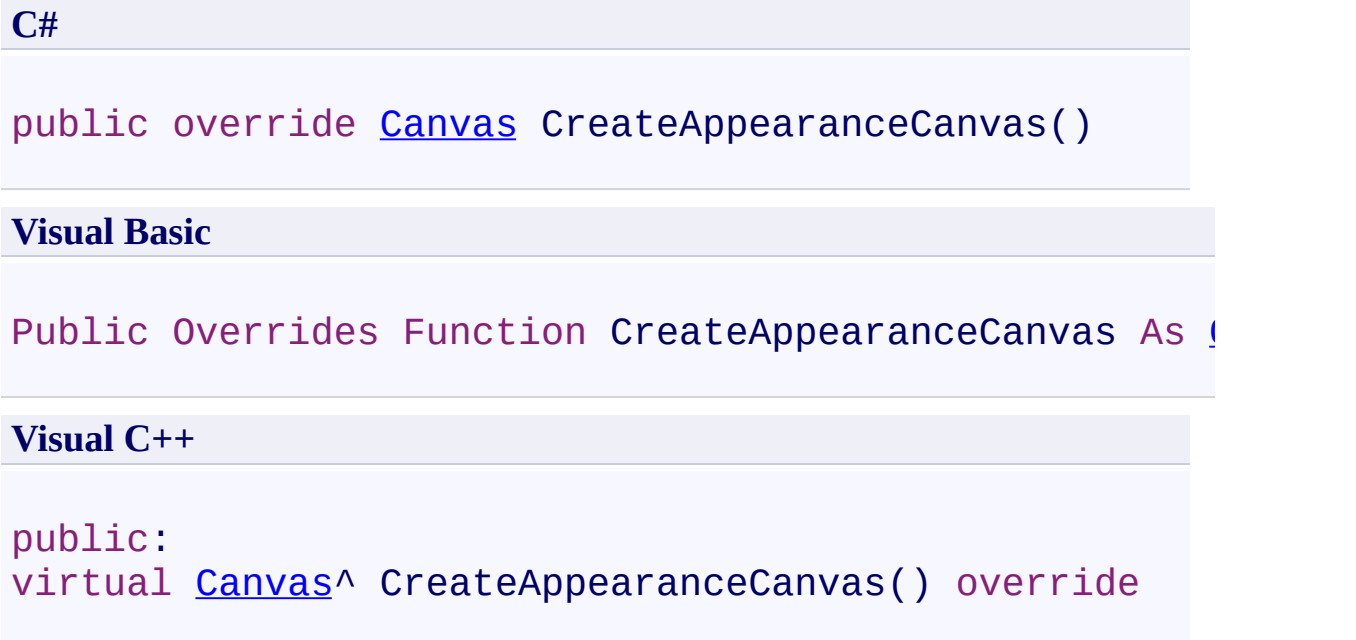

# **Return Value**

The annotation's appearance canvas.

<span id="page-1144-0"></span>Line [Class](#page-1111-0)

[PDFTron.SilverDox.Documents.Annotations](#page-611-0) Namespace

Send comments on this topic to  $info@pdt$  tron.com

<span id="page-1145-0"></span> $\rightarrow$ PDFTron SilverDox SDK Line.OnCreateMouseMove Method Line [Class](#page-1111-0) See [Also](#page-1147-0) Send [Feedback](javascript:SubmitFeedback()

Called by the annotation's **[AnnotationManager](#page-765-0)** when a MouseMove event is received and the AnnotationManager is set to create this type of annotation.

**Namespace:** [PDFTron.SilverDox.Documents.Annotations](#page-611-0) **Assembly:** SilverDox (in SilverDox.dll) Version: 1.2.4413.29010 **Syntax**

**C#**

```
public override void OnCreateMouseMove(
        MouseEventArgs mouseMoveEventArgs
)
```
#### **Visual Basic**

```
Public Overrides Sub OnCreateMouseMove ( _
        mouseMoveEventArgs As MouseEventArgs _
)
```
#### **Visual C++**

```
public:
virtual void OnCreateMouseMove(
        MouseEventArgs^ mouseMoveEventArgs
) override
```
### **Parameters**

*mouseMoveEventArgs* Type: [System.Windows.Input.MouseEventArgs](http://msdn2.microsoft.com/en-us/library/ms611367) The event data.

<span id="page-1147-0"></span>Line [Class](#page-1111-0)

[PDFTron.SilverDox.Documents.Annotations](#page-611-0) Namespace

Send comments on this topic to  $info@pdt$  tron.com

 $=$  D D PDFTron SilverDox SDK Line Properties Line [Class](#page-1111-0) See [Also](#page-1152-0) Send [Feedback](javascript:SubmitFeedback()

The **[Line](#page-1111-0)** type exposes the following members.

# **Properties**

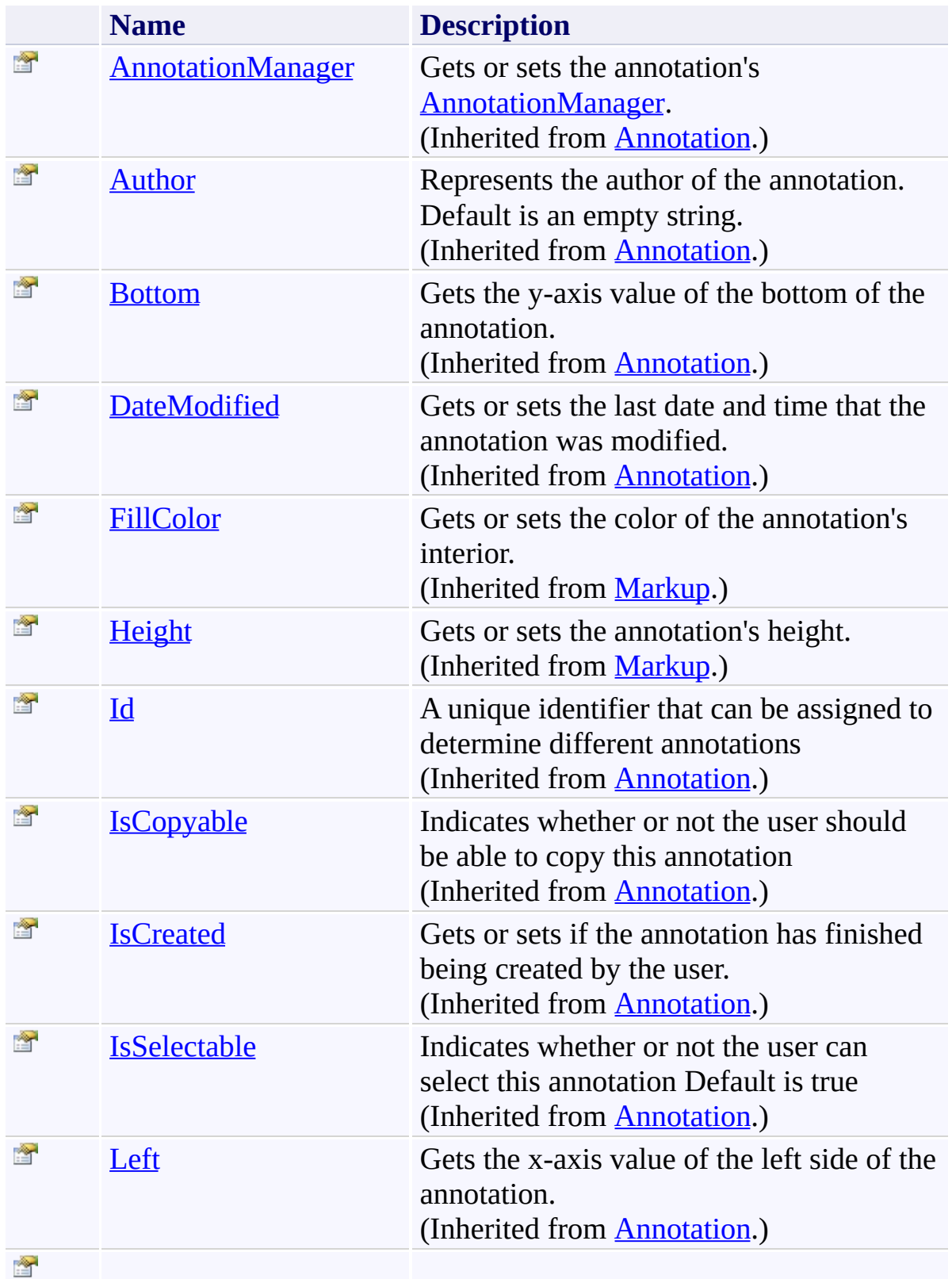

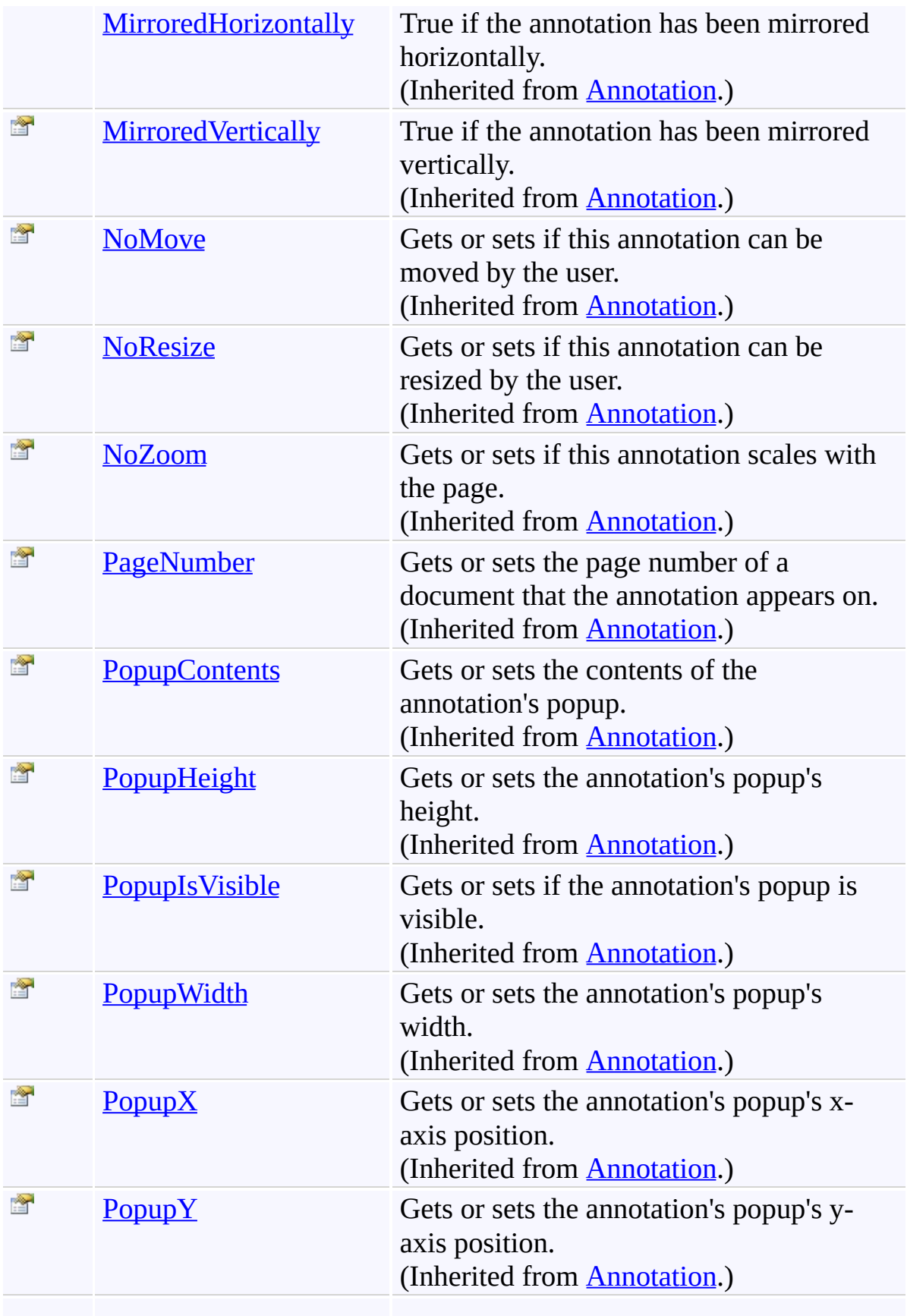

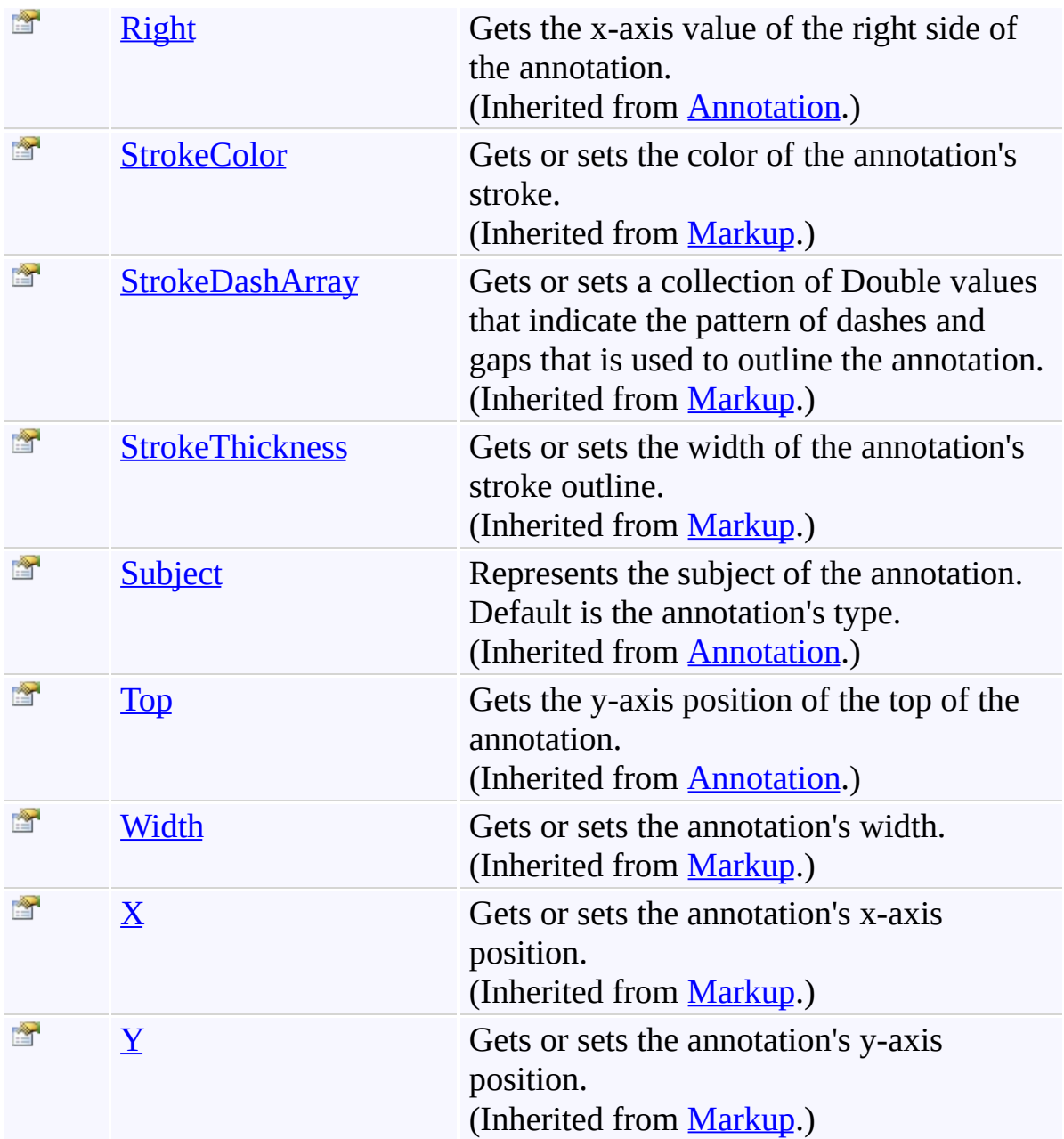
Line [Class](#page-1111-0)

[PDFTron.SilverDox.Documents.Annotations](#page-611-0) Namespace

Send comments on this topic to  $\frac{info@pdttron.com}{qdt}$ 

 $=$  D D PDFTron SilverDox SDK Line Events

Line [Class](#page-1111-0) See [Also](#page-1155-0) Send [Feedback](javascript:SubmitFeedback()

The **[Line](#page-1111-0)** type exposes the following members.

## **Events**

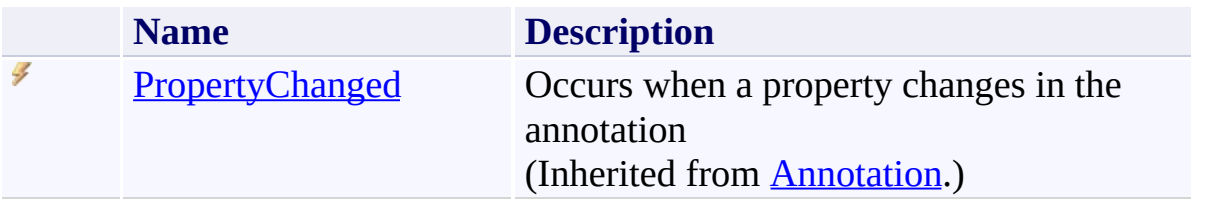

<span id="page-1155-0"></span>Line [Class](#page-1111-0)

[PDFTron.SilverDox.Documents.Annotations](#page-611-0) Namespace

Send comments on this topic to  $\frac{info@pdttron.com}{qdt}$ 

<span id="page-1156-0"></span> $\rightarrow$ PDFTron SilverDox SDK Markup Class [Members](#page-1160-0) See [Also](#page-1159-0) Send [Feedback](javascript:SubmitFeedback()

A base class for annotation types that are used to mark up documents.

**Namespace:** [PDFTron.SilverDox.Documents.Annotations](#page-611-0) **Assembly:** SilverDox (in SilverDox.dll) Version: 1.2.4413.29010

#### **Syntax**

**C#**

public abstract class Markup : [Annotation](#page-615-0)

#### **Visual Basic**

Public MustInherit Class Markup \_ Inherits [Annotation](#page-615-0)

**Visual C++**

public ref class Markup abstract : public [Annotation](#page-615-0)

### **Inheritance Hierarchy**

#### [System.Object](http://msdn2.microsoft.com/en-us/library/e5kfa45b)

[PDFTron.SilverDox.Documents.Annotations.Annotation](#page-615-0) **PDFTron.SilverDox.Documents.Annotations.Markup** [PDFTron.SilverDox.Documents.Annotations.Ellipse](#page-986-0) [PDFTron.SilverDox.Documents.Annotations.FreeHand](#page-1030-0) [PDFTron.SilverDox.Documents.Annotations.Line](#page-1111-0) [PDFTron.SilverDox.Documents.Annotations.Rectangle](#page-1282-0) [PDFTron.SilverDox.Documents.Annotations.TextMarkup](#page-1424-0)

### <span id="page-1159-0"></span>Markup [Members](#page-1160-0)

[PDFTron.SilverDox.Documents.Annotations](#page-611-0) Namespace

Send comments on this topic to **[info@pdftron.com](mailto:info%40pdftron.com?Subject=PDFTron SilverDox SDK)** 

<span id="page-1160-0"></span> $=$  D D PDFTron SilverDox SDK

Markup Members [Markup](#page-1156-0) Class [Constructors](#page-1161-0) [Methods](#page-1162-0) [Fields](#page-1164-0) [Properties](#page-1165-0) [Events](#page-1168-0) See [Also](#page-1169-0) Send [Feedback](javascript:SubmitFeedback()

The **[Markup](#page-1156-0)** type exposes the following members.

### <span id="page-1161-0"></span>**Constructors**

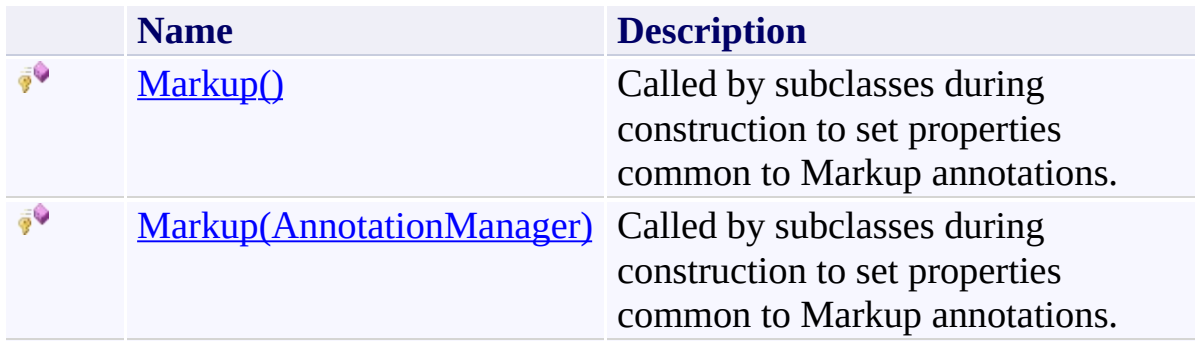

## <span id="page-1162-0"></span>**Methods**

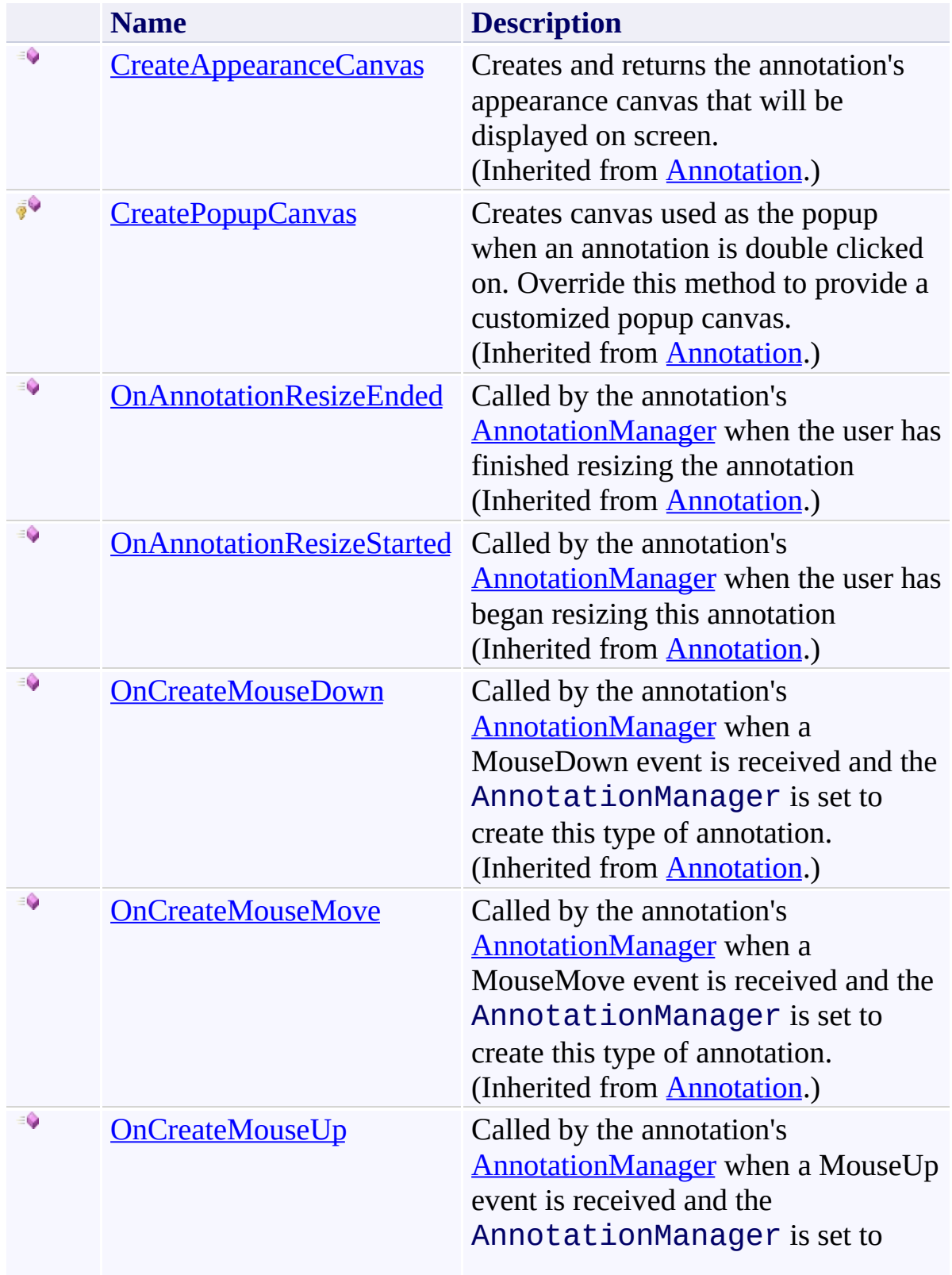

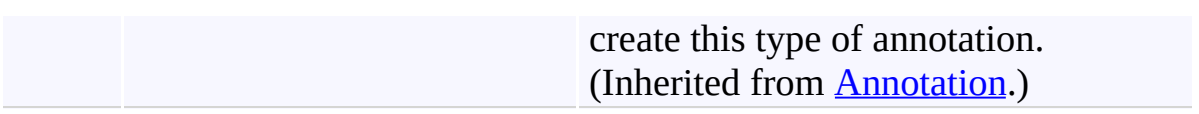

## <span id="page-1164-0"></span>**Fields**

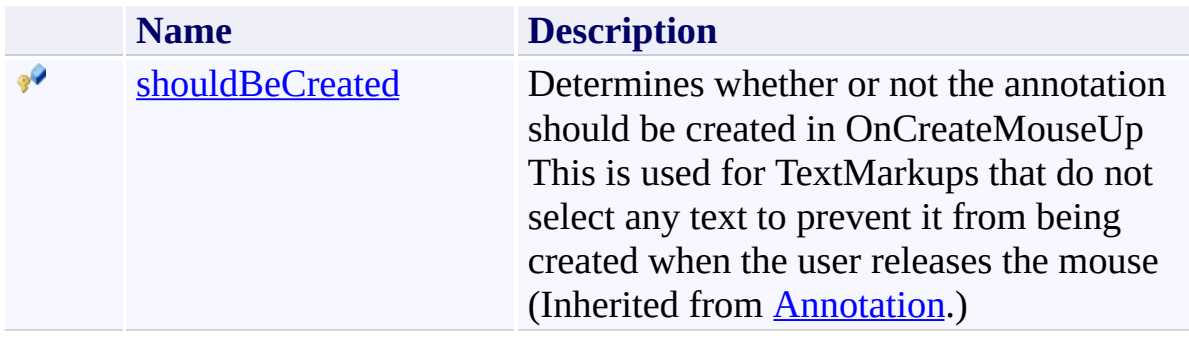

# <span id="page-1165-0"></span>**Properties**

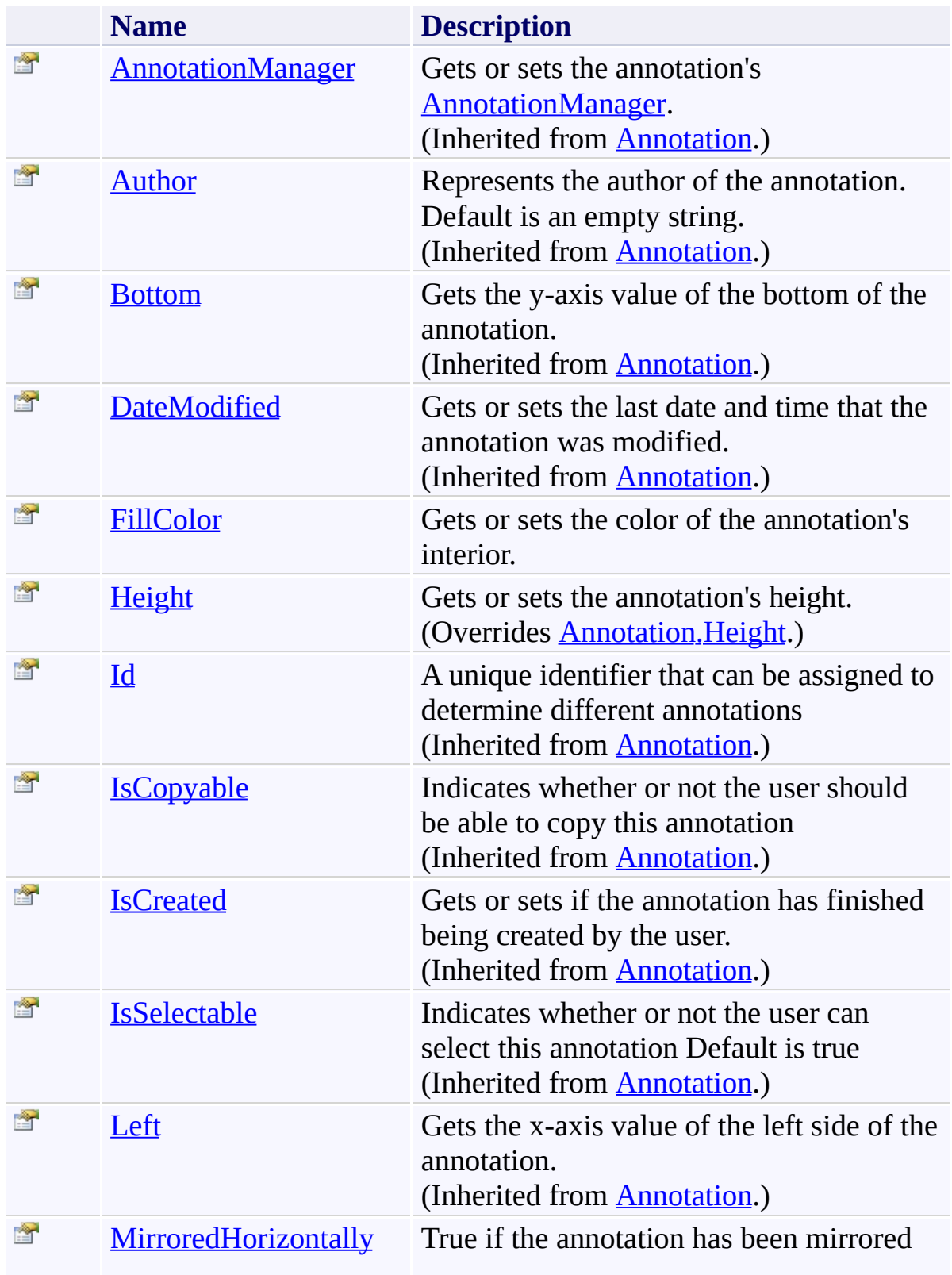

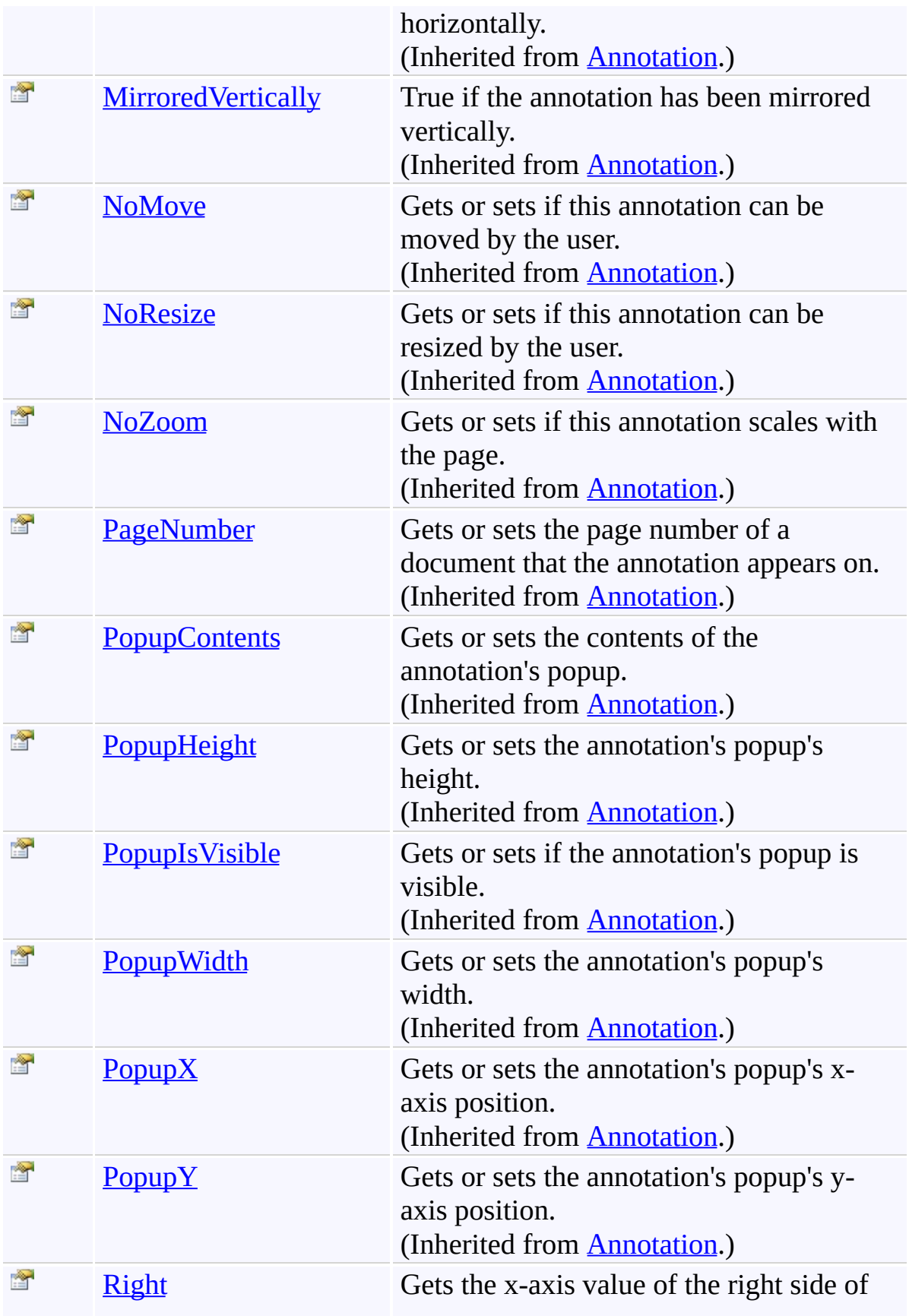

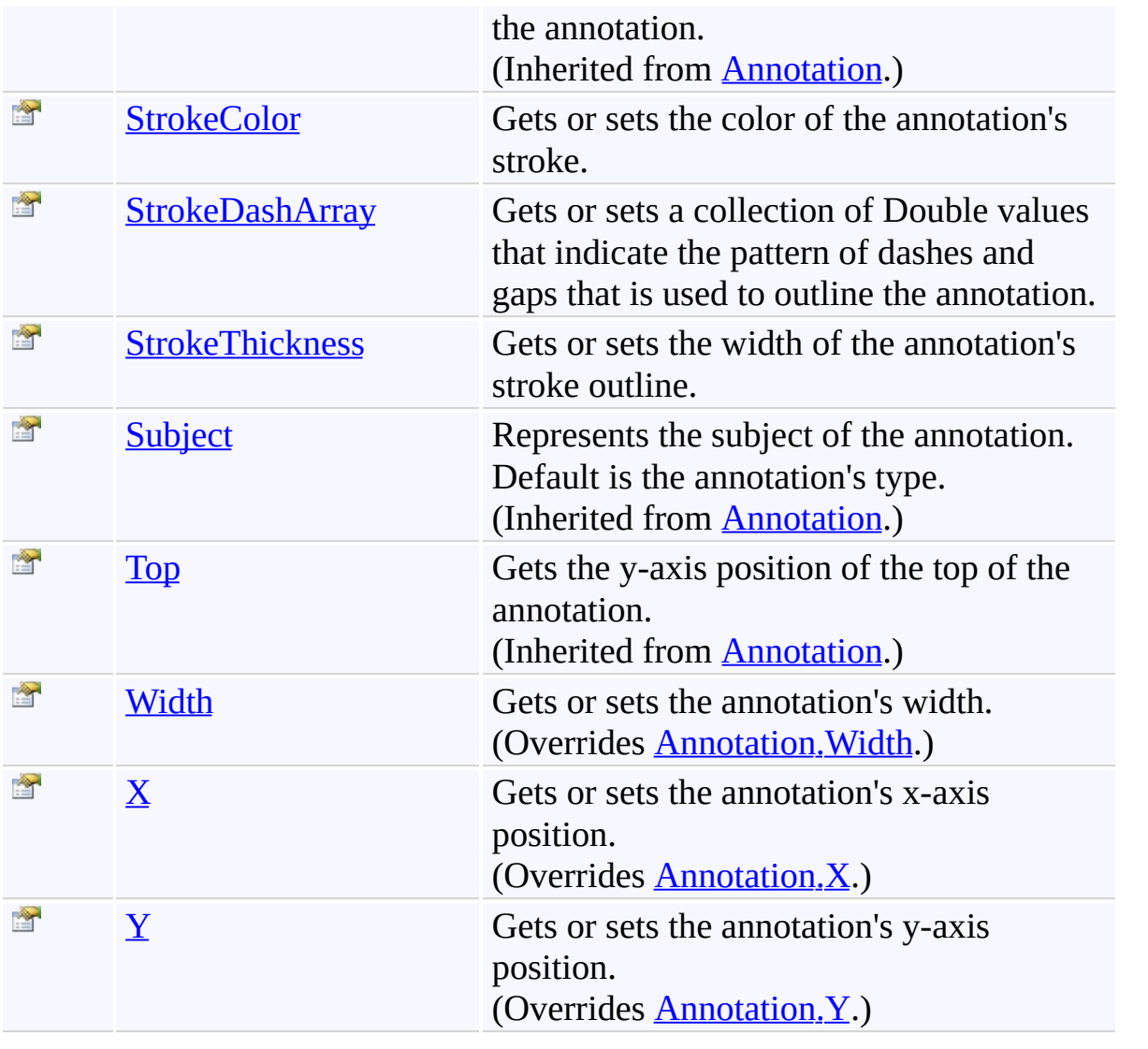

## <span id="page-1168-0"></span>**Events**

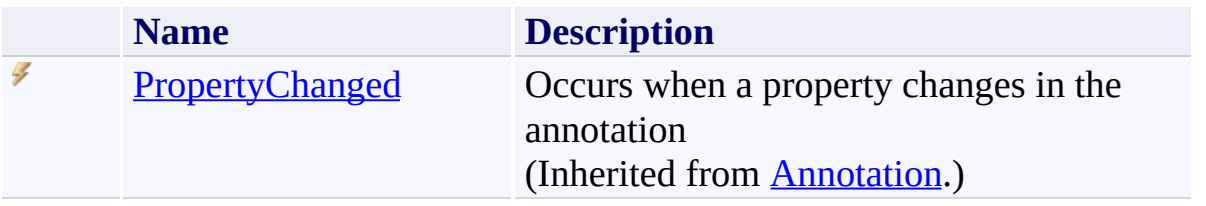

<span id="page-1169-0"></span>[Markup](#page-1156-0) Class

[PDFTron.SilverDox.Documents.Annotations](#page-611-0) Namespace

Send comments on this topic to  $\frac{info@pdttron.com}{qdt}$ 

#### <span id="page-1170-0"></span> $=$   $\sqrt{2}$

PDFTron SilverDox SDK

Markup Constructor [Markup](#page-1156-0) Class See [Also](#page-1172-0) Send [Feedback](javascript:SubmitFeedback()

## **Overload List**

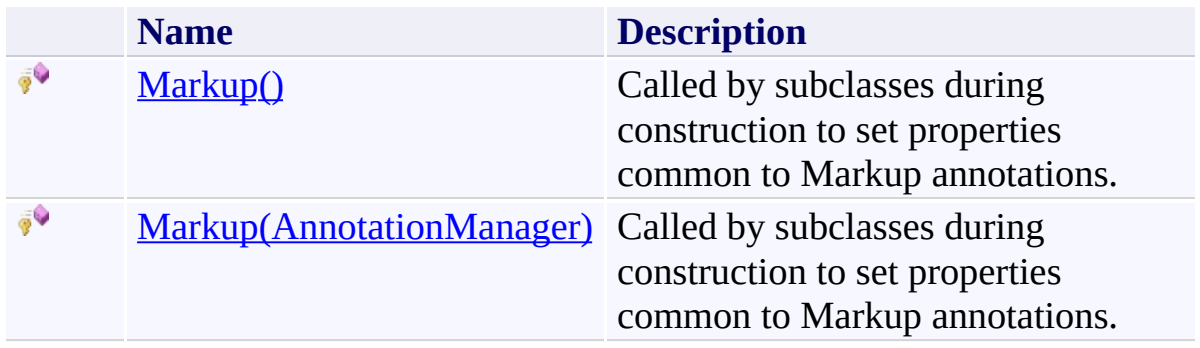

<span id="page-1172-0"></span>[Markup](#page-1156-0) Class Markup [Members](#page-1160-0) [PDFTron.SilverDox.Documents.Annotations](#page-611-0) Namespace

Send comments on this topic to **[info@pdftron.com](mailto:info%40pdftron.com?Subject=PDFTron SilverDox SDK)** 

<span id="page-1173-0"></span> $\rightarrow$ PDFTron SilverDox SDK Markup Constructor [Markup](#page-1156-0) Class See [Also](#page-1175-0) Send [Feedback](javascript:SubmitFeedback()

Called by subclasses during construction to set properties common to Markup annotations.

**Namespace:** [PDFTron.SilverDox.Documents.Annotations](#page-611-0) **Assembly:** SilverDox (in SilverDox.dll) Version: 1.2.4413.29010

# **Syntax**

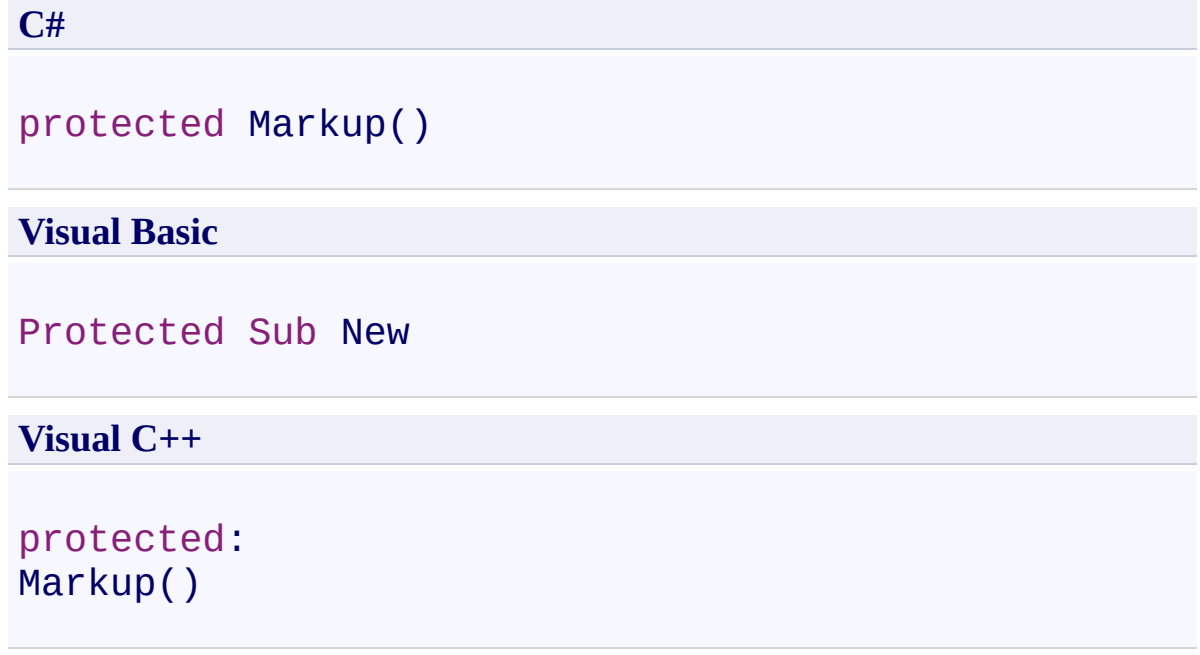

<span id="page-1175-0"></span>[Markup](#page-1156-0) Class Markup [Overload](#page-1170-0) [PDFTron.SilverDox.Documents.Annotations](#page-611-0) Namespace

Send comments on this topic to  $\frac{info@pdttron.com}{qdt}$ 

<span id="page-1176-0"></span> $\rightarrow$ PDFTron SilverDox SDK Markup Constructor (AnnotationManager) [Markup](#page-1156-0) Class See [Also](#page-1178-0) Send [Feedback](javascript:SubmitFeedback()

Called by subclasses during construction to set properties common to Markup annotations.

**Namespace:** [PDFTron.SilverDox.Documents.Annotations](#page-611-0) **Assembly:** SilverDox (in SilverDox.dll) Version: 1.2.4413.29010

#### **Syntax**

**C#**

```
protected Markup(
        AnnotationManager annotationManager
)
```
#### **Visual Basic**

```
Protected Sub New ( _
        annotationManager As AnnotationManager _
)
```
#### **Visual C++**

```
protected:
Markup(
        AnnotationManager^ annotationManager
)
```
### **Parameters**

*annotationManager* Type: [PDFTron.SilverDox.Documents.Annotations.AnnotationManager](#page-765-0) The **[AnnotationManager](#page-765-0)** that is associated with the annotation.

<span id="page-1178-0"></span>[Markup](#page-1156-0) Class Markup [Overload](#page-1170-0) [PDFTron.SilverDox.Documents.Annotations](#page-611-0) Namespace

Send comments on this topic to  $\frac{info@pdttron.com}{qdt}$ 

 $=$  D D PDFTron SilverDox SDK Markup Fields [Markup](#page-1156-0) Class See [Also](#page-1181-0) Send [Feedback](javascript:SubmitFeedback()

The **[Markup](#page-1156-0)** type exposes the following members.

## **Fields**

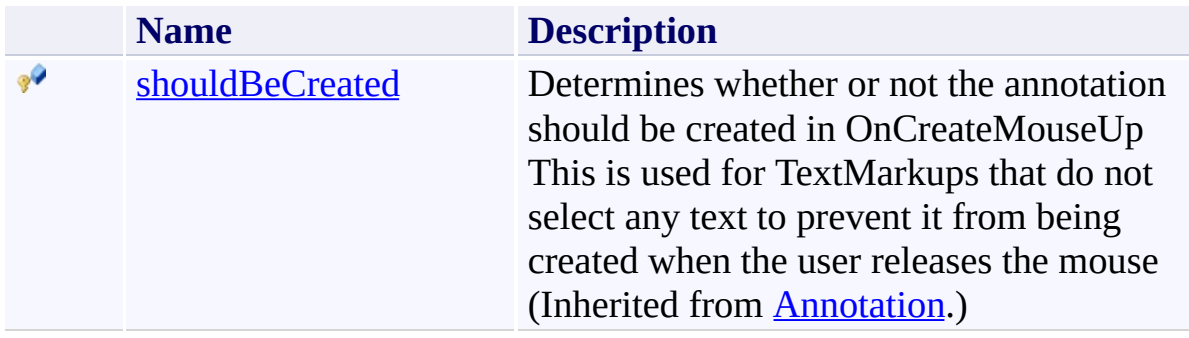

<span id="page-1181-0"></span>[Markup](#page-1156-0) Class

[PDFTron.SilverDox.Documents.Annotations](#page-611-0) Namespace

Send comments on this topic to  $\frac{info@pdttron.com}{qdt}$ 

 $=$  D D PDFTron SilverDox SDK Markup Methods [Markup](#page-1156-0) Class See [Also](#page-1185-0) Send [Feedback](javascript:SubmitFeedback()

The **[Markup](#page-1156-0)** type exposes the following members.

## **Methods**

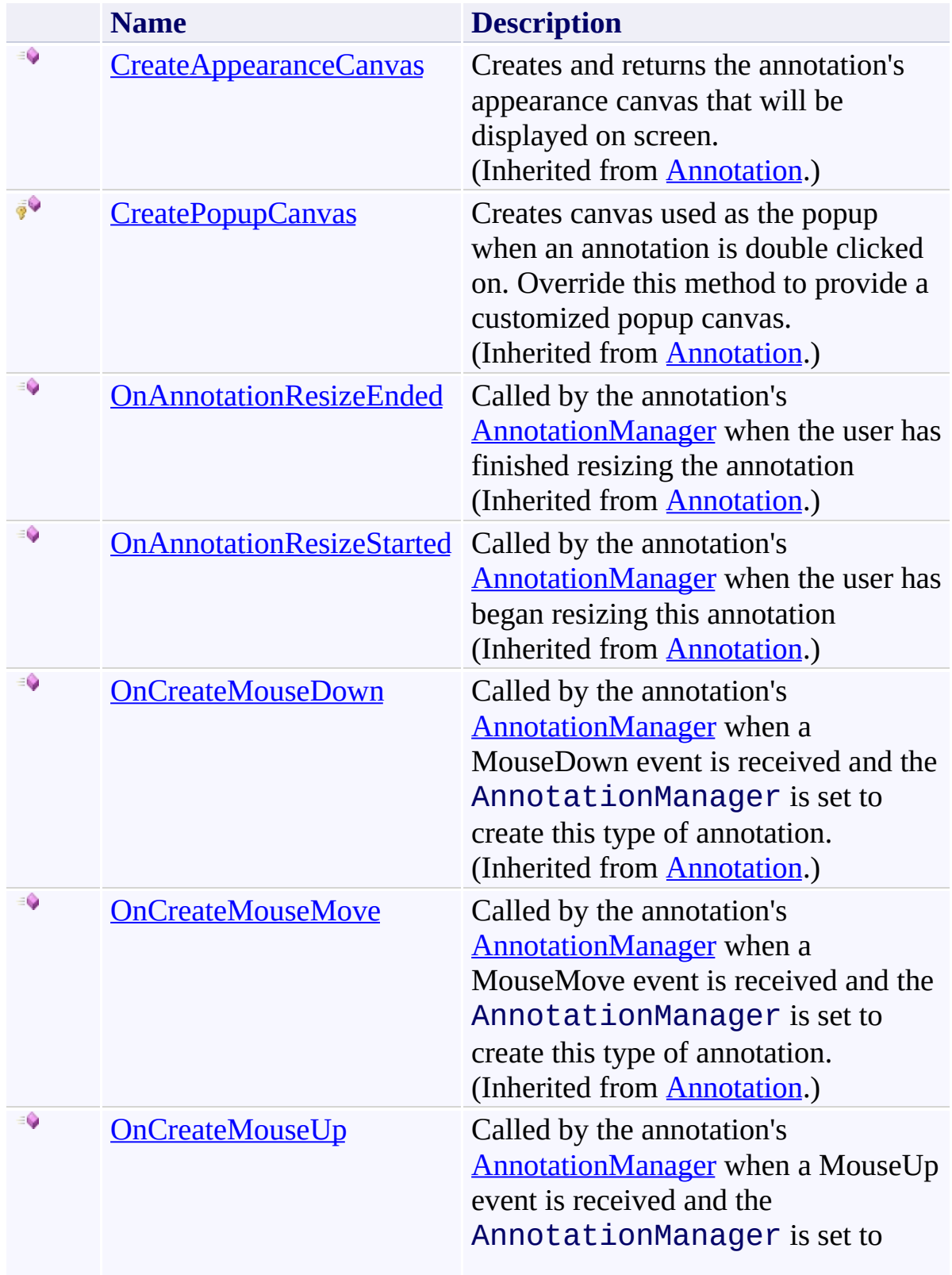

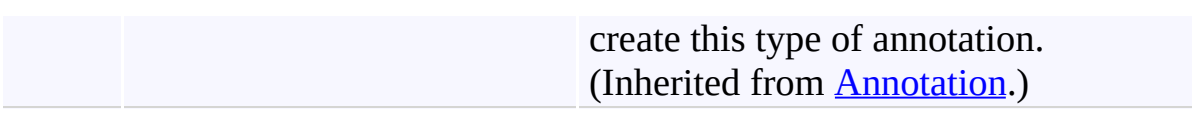

<span id="page-1185-0"></span>[Markup](#page-1156-0) Class

[PDFTron.SilverDox.Documents.Annotations](#page-611-0) Namespace

Send comments on this topic to  $\frac{info@pdttron.com}{qdt}$ 

 $=$  D D PDFTron SilverDox SDK Markup Properties [Markup](#page-1156-0) Class See [Also](#page-1190-0) Send [Feedback](javascript:SubmitFeedback()

The **[Markup](#page-1156-0)** type exposes the following members.

# **Properties**

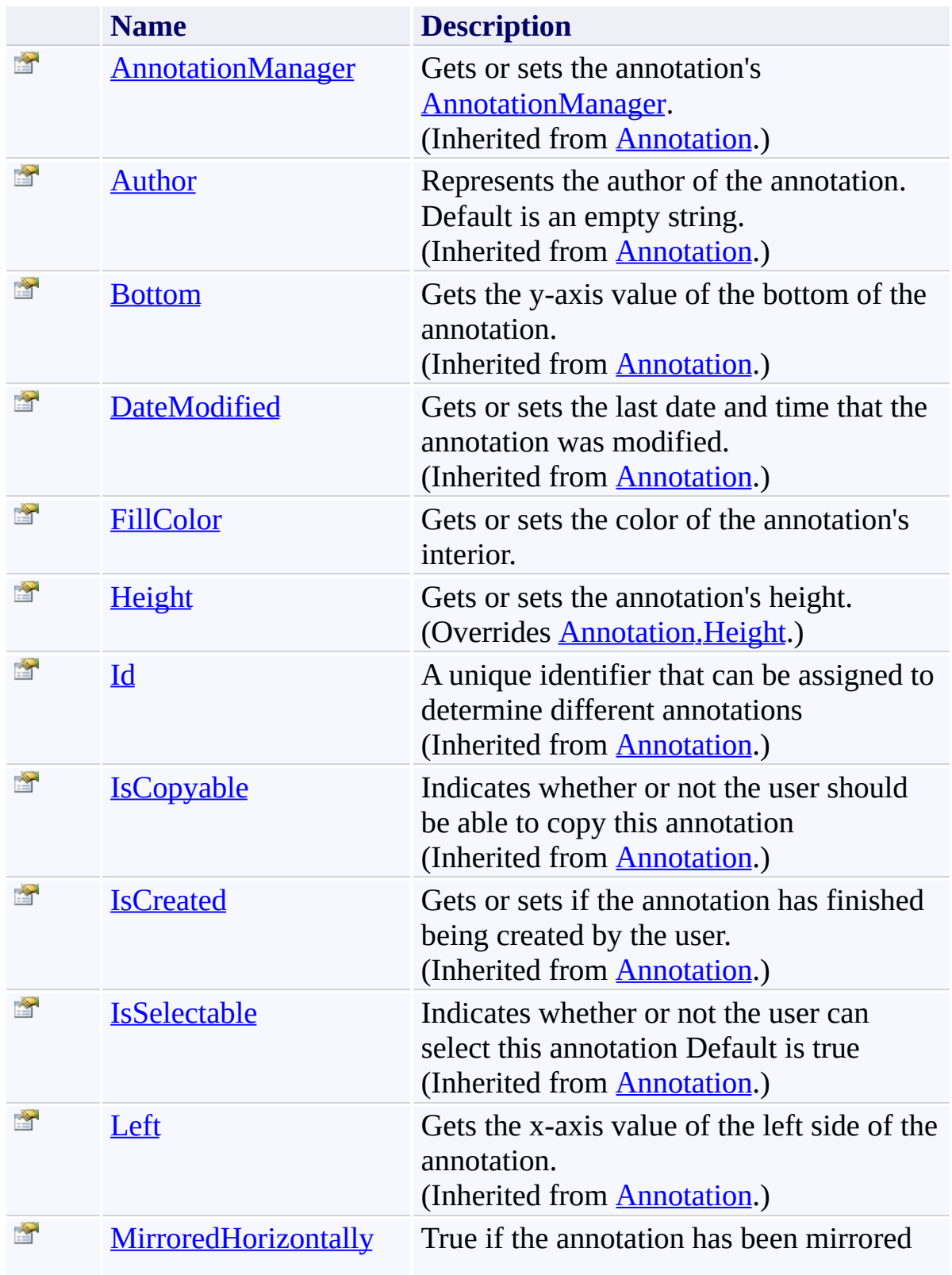
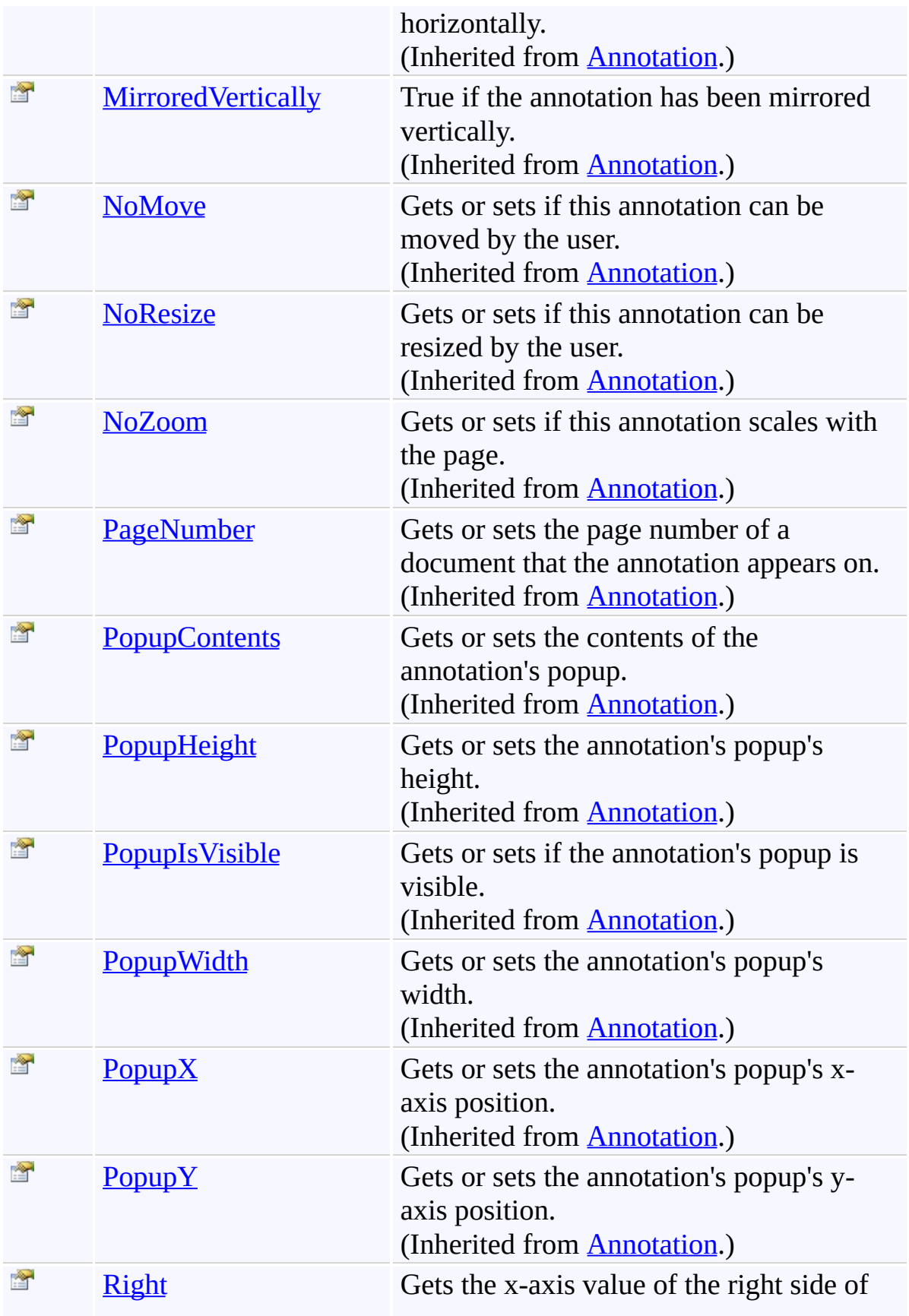

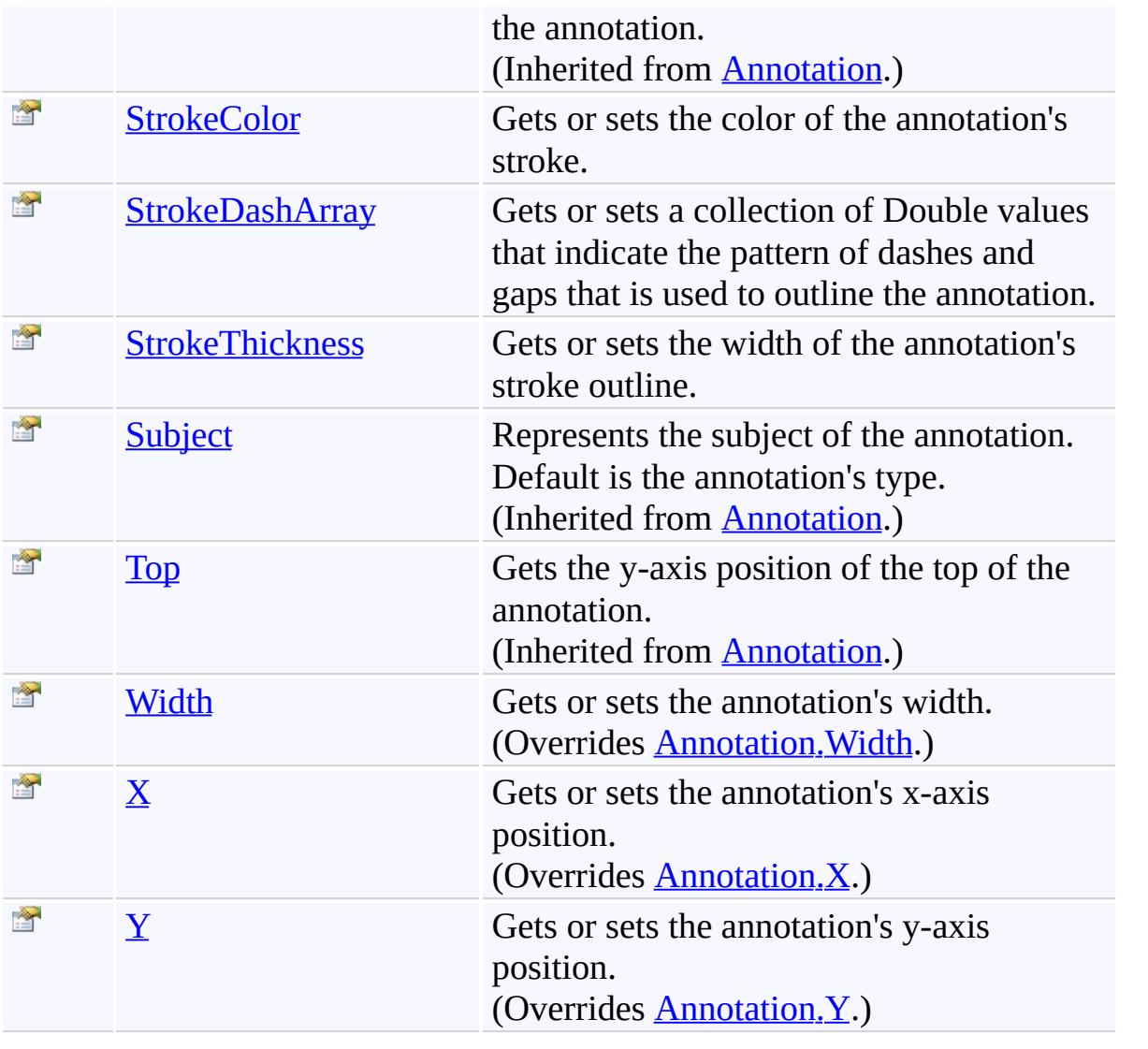

[Markup](#page-1156-0) Class

[PDFTron.SilverDox.Documents.Annotations](#page-611-0) Namespace

Send comments on this topic to  $\frac{info@pdttron.com}{qdt}$ 

 $\rightarrow$ PDFTron SilverDox SDK Markup.FillColor Property [Markup](#page-1156-0) Class See [Also](#page-1193-0) Send [Feedback](javascript:SubmitFeedback()

Gets or sets the color of the annotation's interior.

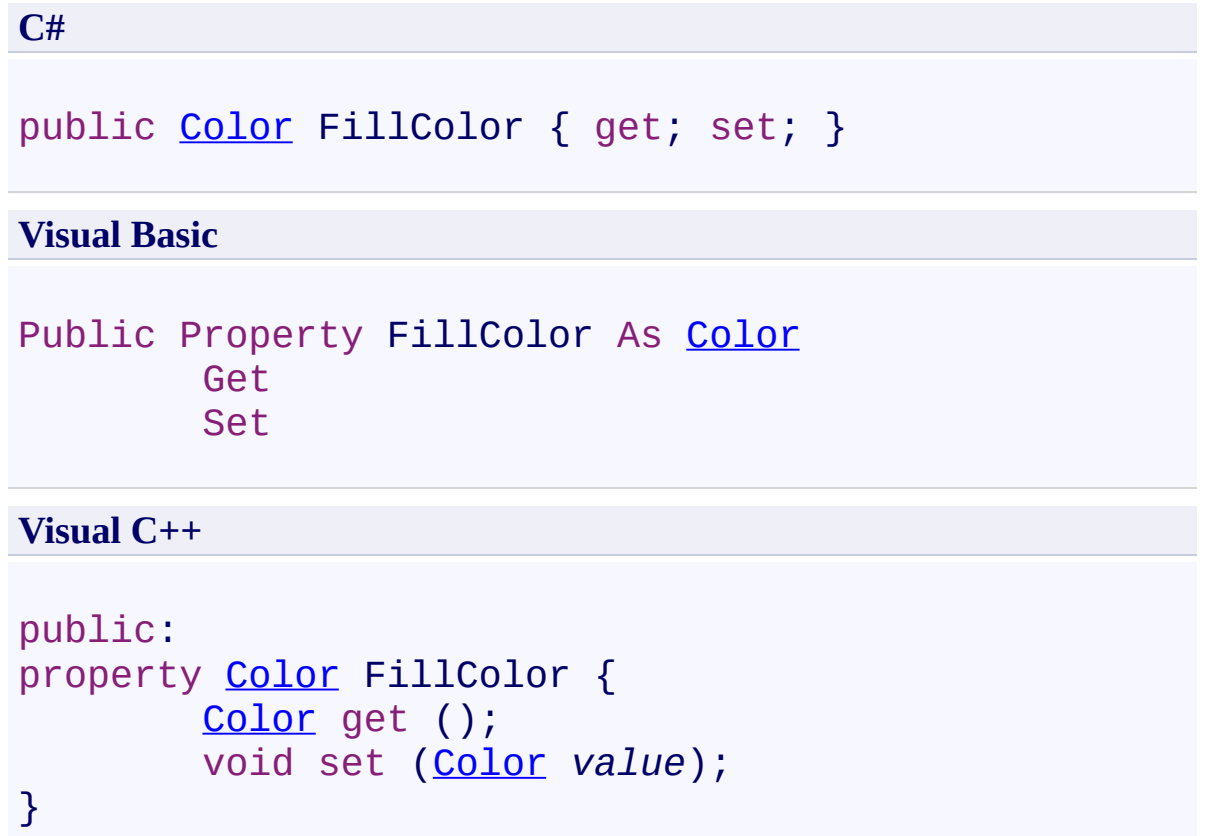

<span id="page-1193-0"></span>[Markup](#page-1156-0) Class

[PDFTron.SilverDox.Documents.Annotations](#page-611-0) Namespace

Send comments on this topic to **[info@pdftron.com](mailto:info%40pdftron.com?Subject=PDFTron SilverDox SDK)** 

 $\rightarrow$ PDFTron SilverDox SDK Markup.Height Property [Markup](#page-1156-0) Class See [Also](#page-1196-0) Send [Feedback](javascript:SubmitFeedback()

Gets or sets the annotation's height.

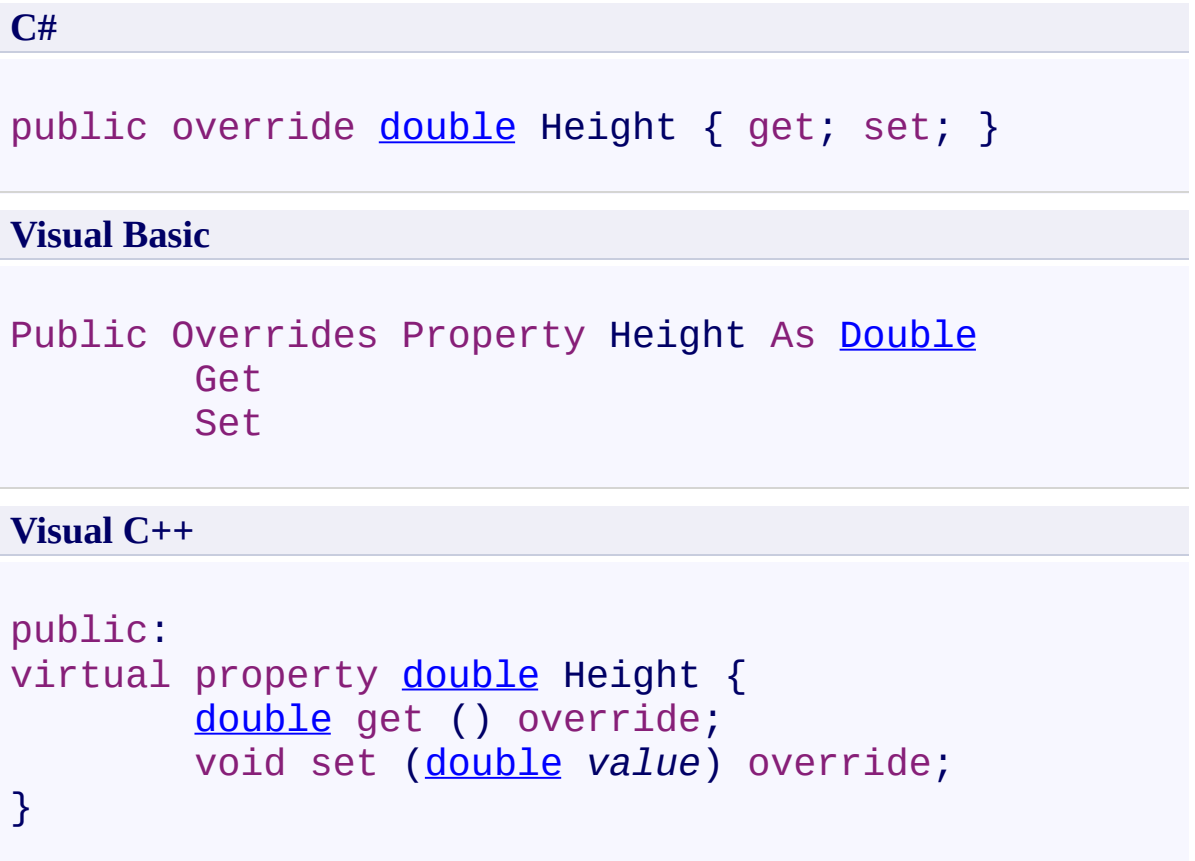

<span id="page-1196-0"></span>[Markup](#page-1156-0) Class

[PDFTron.SilverDox.Documents.Annotations](#page-611-0) Namespace

Send comments on this topic to **[info@pdftron.com](mailto:info%40pdftron.com?Subject=PDFTron SilverDox SDK)** 

<span id="page-1197-0"></span> $\rightarrow$ PDFTron SilverDox SDK Markup.StrokeColor Property [Markup](#page-1156-0) Class See [Also](#page-1199-0) Send [Feedback](javascript:SubmitFeedback()

Gets or sets the color of the annotation's stroke.

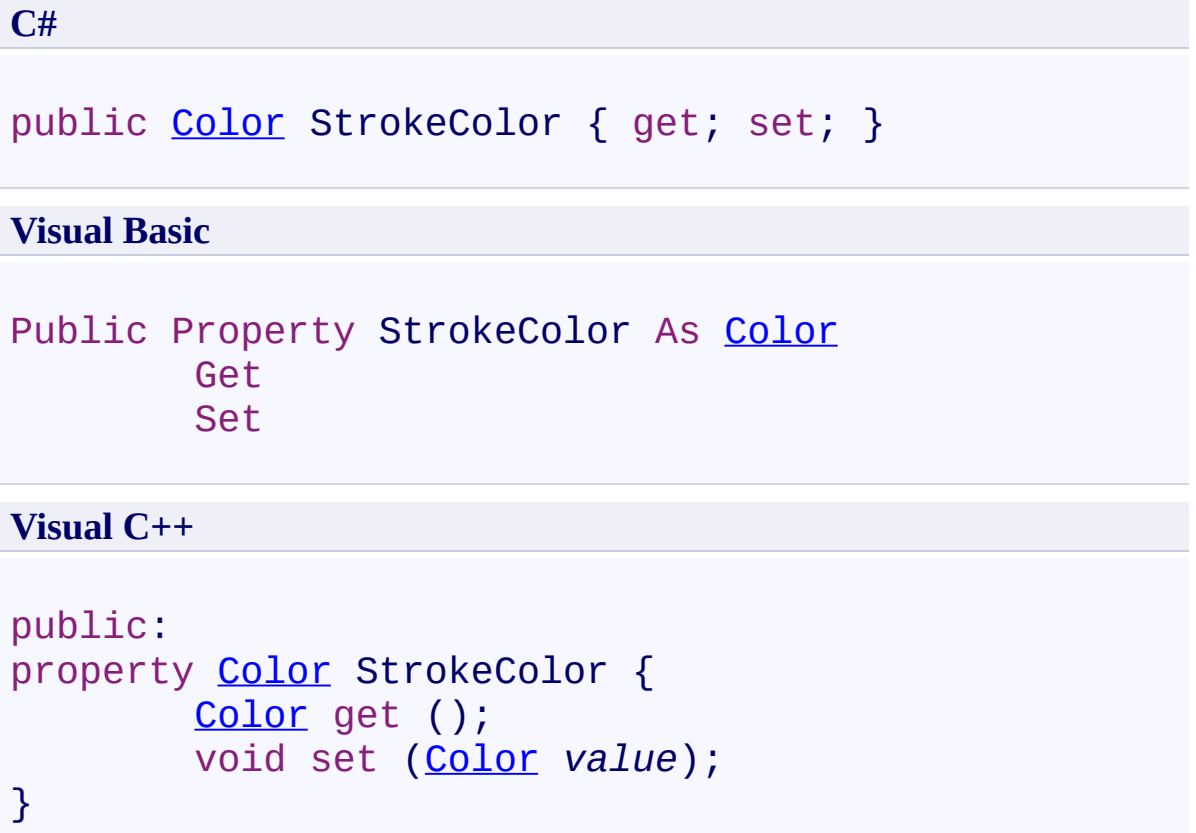

<span id="page-1199-0"></span>[Markup](#page-1156-0) Class

[PDFTron.SilverDox.Documents.Annotations](#page-611-0) Namespace

Send comments on this topic to **[info@pdftron.com](mailto:info%40pdftron.com?Subject=PDFTron SilverDox SDK)** 

<span id="page-1200-0"></span> $\rightarrow$ PDFTron SilverDox SDK Markup.StrokeDashArray Property [Markup](#page-1156-0) Class See [Also](#page-1202-0) Send [Feedback](javascript:SubmitFeedback()

Gets or sets a collection of Double values that indicate the pattern of dashes and gaps that is used to outline the annotation.

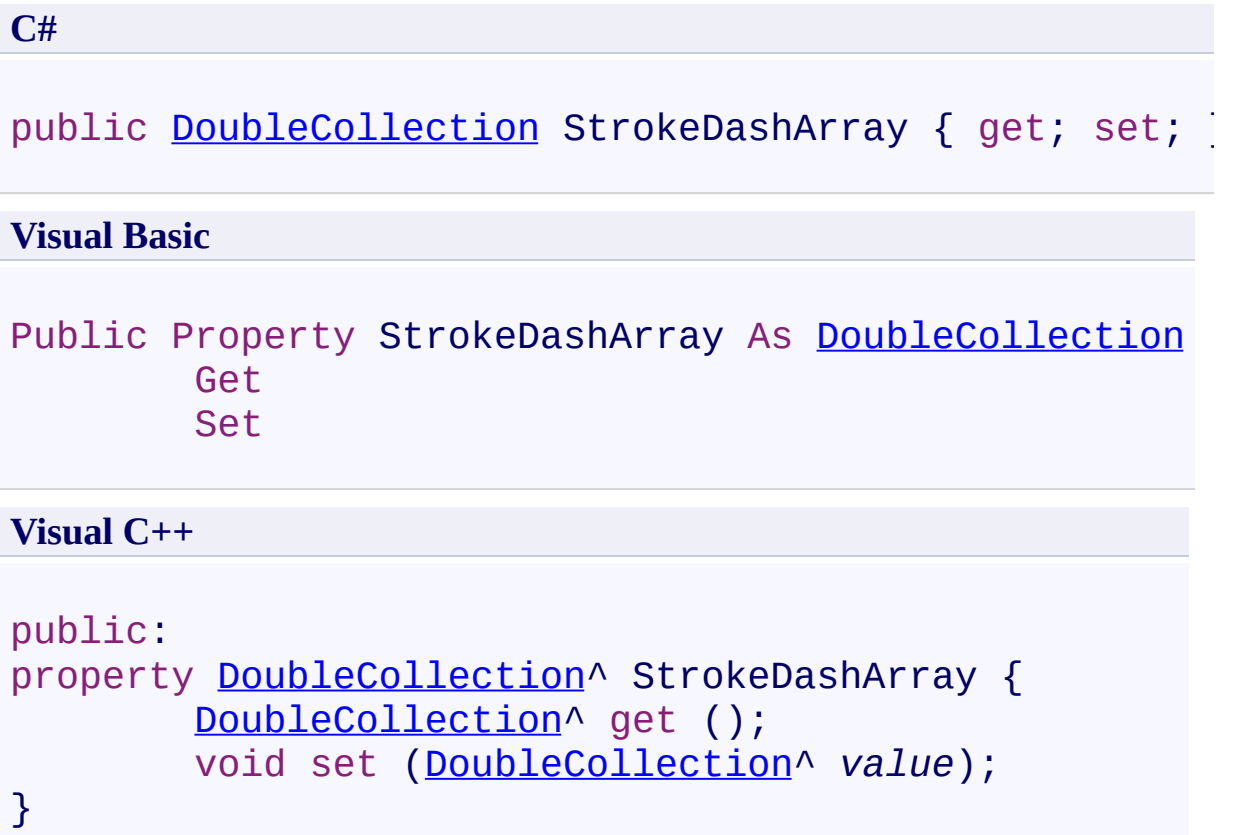

<span id="page-1202-0"></span>[Markup](#page-1156-0) Class

[PDFTron.SilverDox.Documents.Annotations](#page-611-0) Namespace

Send comments on this topic to **[info@pdftron.com](mailto:info%40pdftron.com?Subject=PDFTron SilverDox SDK)** 

<span id="page-1203-0"></span> $\rightarrow$ PDFTron SilverDox SDK Markup.StrokeThickness Property [Markup](#page-1156-0) Class See [Also](#page-1205-0) Send [Feedback](javascript:SubmitFeedback()

Gets or sets the width of the annotation's stroke outline.

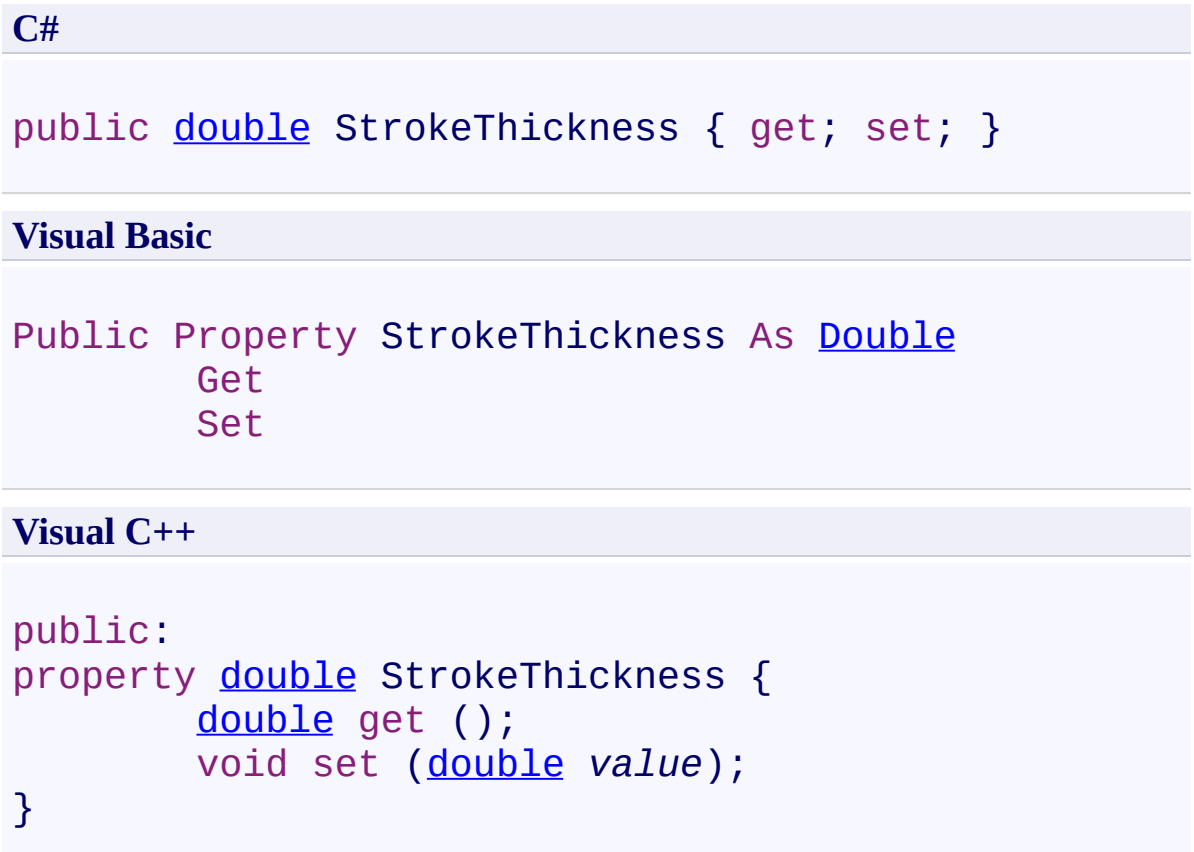

<span id="page-1205-0"></span>[Markup](#page-1156-0) Class

[PDFTron.SilverDox.Documents.Annotations](#page-611-0) Namespace

Send comments on this topic to **[info@pdftron.com](mailto:info%40pdftron.com?Subject=PDFTron SilverDox SDK)** 

<span id="page-1206-0"></span> $\rightarrow$ PDFTron SilverDox SDK Markup.Width Property [Markup](#page-1156-0) Class See [Also](#page-1208-0) Send [Feedback](javascript:SubmitFeedback()

Gets or sets the annotation's width.

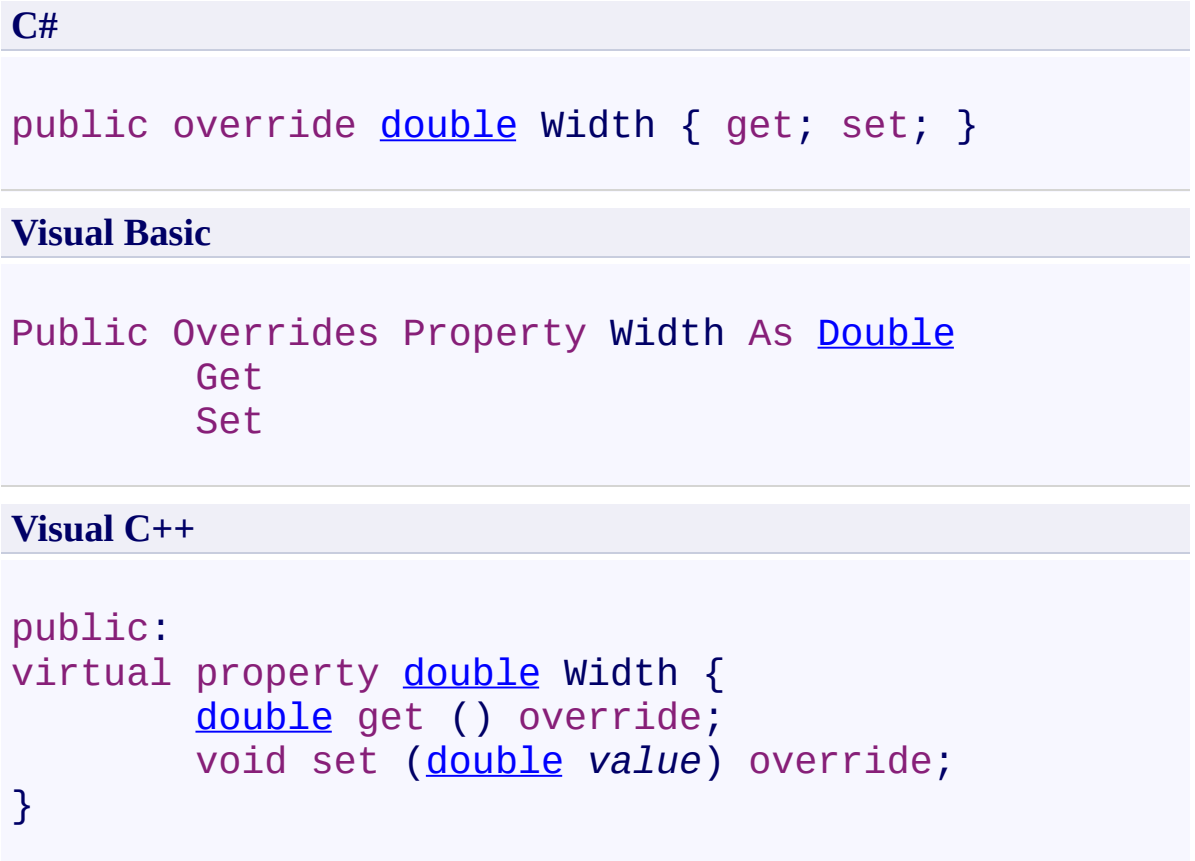

<span id="page-1208-0"></span>[Markup](#page-1156-0) Class

[PDFTron.SilverDox.Documents.Annotations](#page-611-0) Namespace

Send comments on this topic to **[info@pdftron.com](mailto:info%40pdftron.com?Subject=PDFTron SilverDox SDK)** 

<span id="page-1209-0"></span> $\rightarrow$ PDFTron SilverDox SDK Markup.X Property [Markup](#page-1156-0) Class See [Also](#page-1211-0) Send [Feedback](javascript:SubmitFeedback()

Gets or sets the annotation's x-axis position.

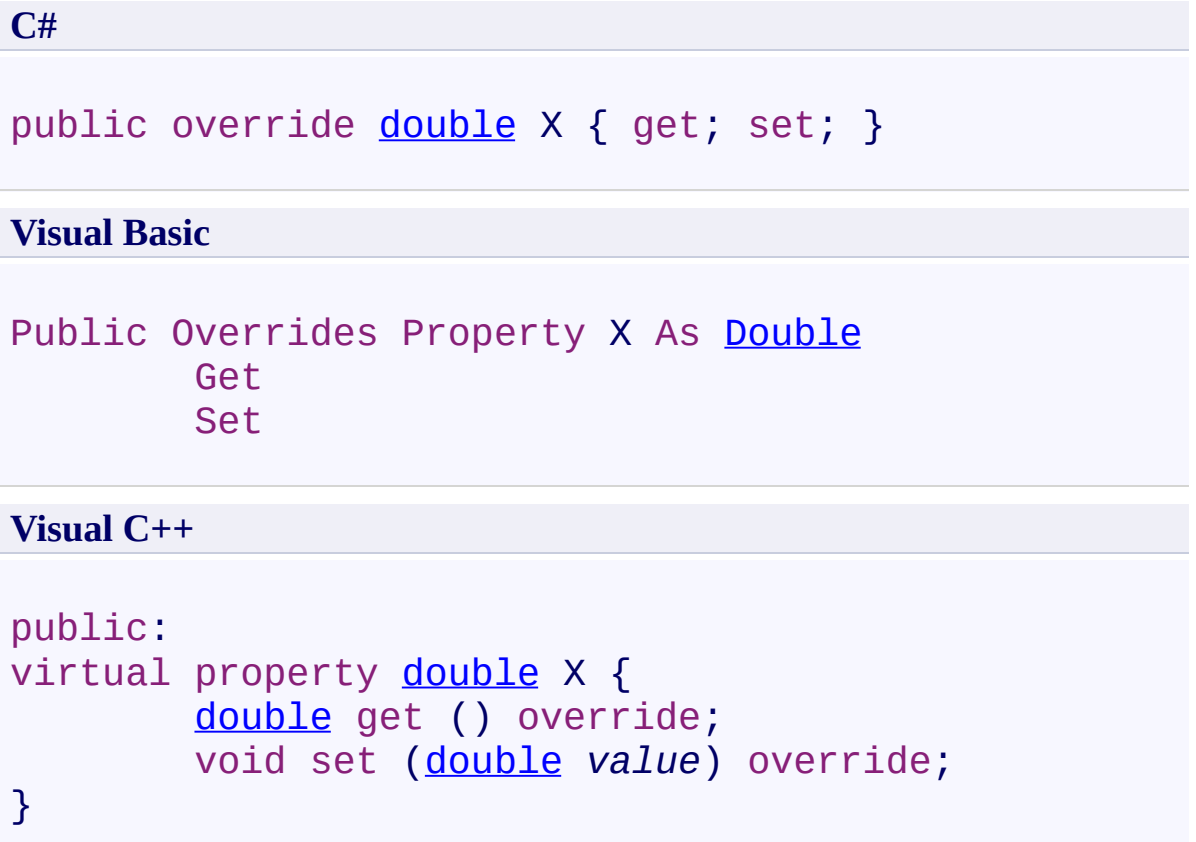

<span id="page-1211-0"></span>[Markup](#page-1156-0) Class

[PDFTron.SilverDox.Documents.Annotations](#page-611-0) Namespace

Send comments on this topic to **[info@pdftron.com](mailto:info%40pdftron.com?Subject=PDFTron SilverDox SDK)** 

<span id="page-1212-0"></span> $\rightarrow$ PDFTron SilverDox SDK Markup.Y Property [Markup](#page-1156-0) Class See [Also](#page-1214-0) Send [Feedback](javascript:SubmitFeedback()

Gets or sets the annotation's y-axis position.

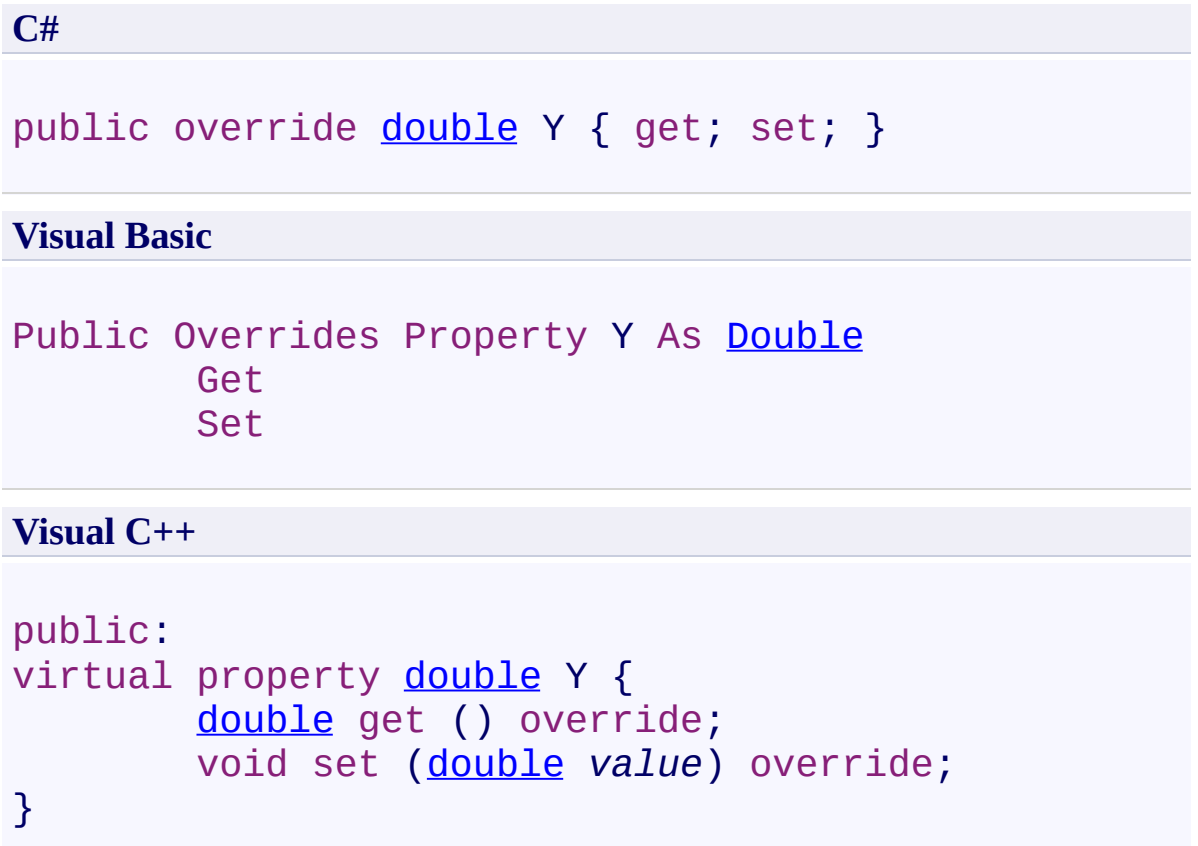

<span id="page-1214-0"></span>[Markup](#page-1156-0) Class

[PDFTron.SilverDox.Documents.Annotations](#page-611-0) Namespace

Send comments on this topic to **[info@pdftron.com](mailto:info%40pdftron.com?Subject=PDFTron SilverDox SDK)** 

 $=$  D D PDFTron SilverDox SDK Markup Events [Markup](#page-1156-0) Class See [Also](#page-1217-0) Send [Feedback](javascript:SubmitFeedback()

The **[Markup](#page-1156-0)** type exposes the following members.

## **Events**

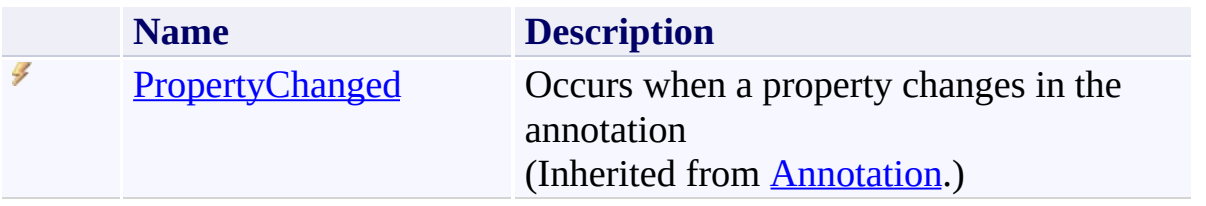

<span id="page-1217-0"></span>[Markup](#page-1156-0) Class

[PDFTron.SilverDox.Documents.Annotations](#page-611-0) Namespace

Send comments on this topic to  $\frac{info@pdttron.com}{qdt}$ 

<span id="page-1218-0"></span> $\rightarrow$ PDFTron SilverDox SDK PopupBody Class

[Members](#page-1222-0) See [Also](#page-1221-0) Send [Feedback](javascript:SubmitFeedback()

**[Missing <summary> documentation for "T:PDFTron.SilverDox.Documents.Annotations.PopupBody"]**

**C#**

public class PopupBody : [UserControl,](http://msdn2.microsoft.com/en-us/library/ms617852) [INotifyProperty](http://msdn2.microsoft.com/en-us/library/ms133020)

#### **Visual Basic**

Public Class PopupBody \_ Inherits [UserControl](http://msdn2.microsoft.com/en-us/library/ms617852) \_ Implements [INotifyPropertyChanged](http://msdn2.microsoft.com/en-us/library/ms133020)

#### **Visual C++**

public ref class PopupBody : public [UserControl,](http://msdn2.microsoft.com/en-us/library/ms617852) [INotifyPropertyChanged](http://msdn2.microsoft.com/en-us/library/ms133020)

#### **Inheritance Hierarchy**

[System.Object](http://msdn2.microsoft.com/en-us/library/e5kfa45b) [System.Windows.DependencyObject](http://msdn2.microsoft.com/en-us/library/ms589309) [System.Windows.UIElement](http://msdn2.microsoft.com/en-us/library/ms590078) [System.Windows.FrameworkElement](http://msdn2.microsoft.com/en-us/library/ms602714) [System.Windows.Controls.Control](http://msdn2.microsoft.com/en-us/library/ms609826) [System.Windows.Controls.UserControl](http://msdn2.microsoft.com/en-us/library/ms617852) **PDFTron.SilverDox.Documents.Annotations.PopupBody**

<span id="page-1221-0"></span>[PopupBody](#page-1222-0) Members

[PDFTron.SilverDox.Documents.Annotations](#page-611-0) Namespace

Send comments on this topic to **[info@pdftron.com](mailto:info%40pdftron.com?Subject=PDFTron SilverDox SDK)** 

<span id="page-1222-0"></span> $\rightarrow$   $\rightarrow$ PDFTron SilverDox SDK

PopupBody Members [PopupBody](#page-1218-0) Class [Constructors](#page-1223-0) [Methods](#page-1224-0) [Fields](#page-1225-0) [Properties](#page-1226-0) [Events](#page-1227-0) See [Also](#page-1228-0) Send [Feedback](javascript:SubmitFeedback()

The **[PopupBody](#page-1218-0)** type exposes the following members.

#### <span id="page-1223-0"></span>**Constructors**

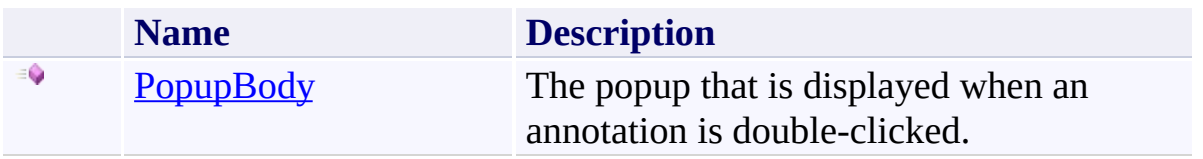
## **Methods**

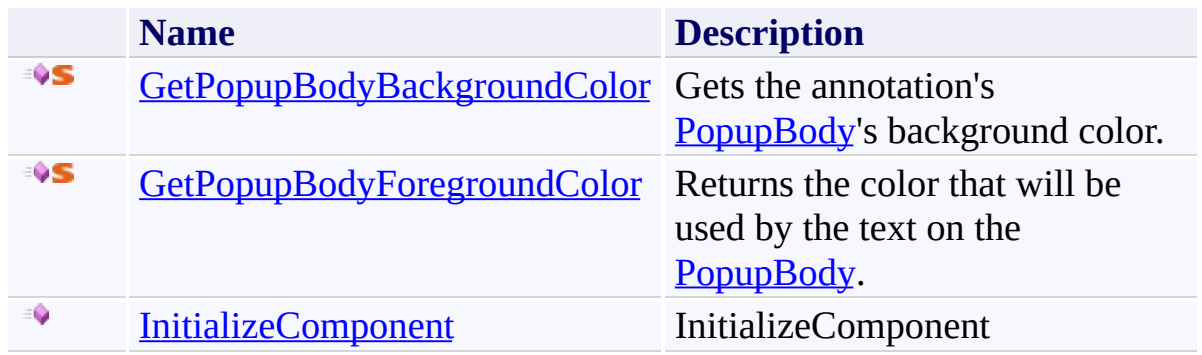

# **Fields**

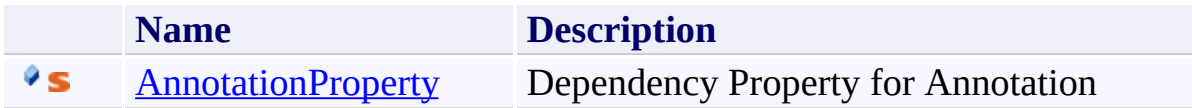

# **Properties**

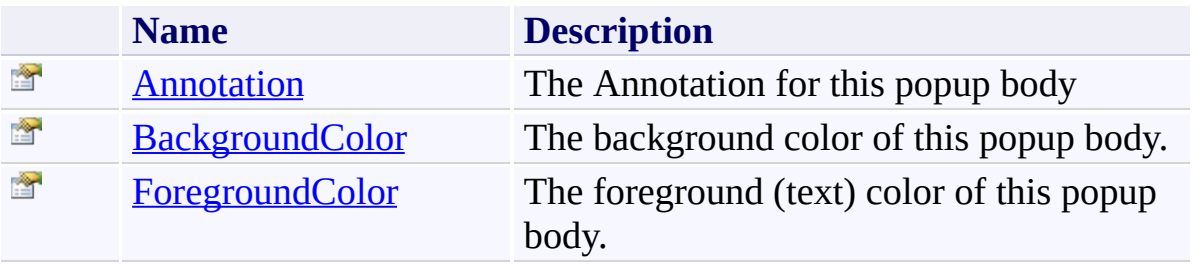

## **Events**

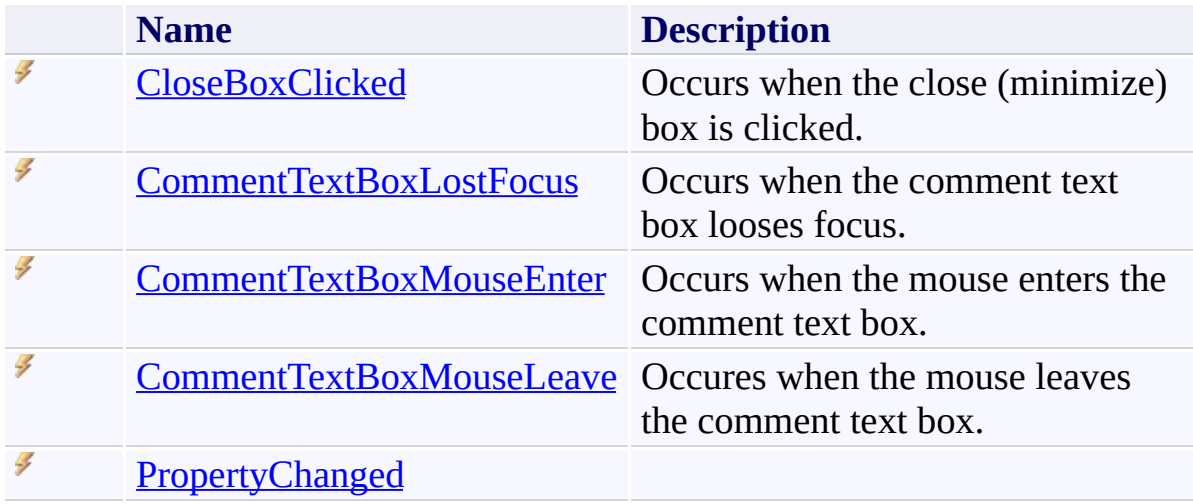

[PopupBody](#page-1218-0) Class

[PDFTron.SilverDox.Documents.Annotations](#page-611-0) Namespace

Send comments on this topic to  $info@pdt$  tron.com

 $\rightarrow$ PDFTron SilverDox SDK PopupBody Constructor [PopupBody](#page-1218-0) Class See [Also](#page-1231-0) Send [Feedback](javascript:SubmitFeedback()

The popup that is displayed when an annotation is double-clicked.

**Namespace:** [PDFTron.SilverDox.Documents.Annotations](#page-611-0) **Assembly:** SilverDox (in SilverDox.dll) Version: 1.2.4413.29010

# **Syntax**

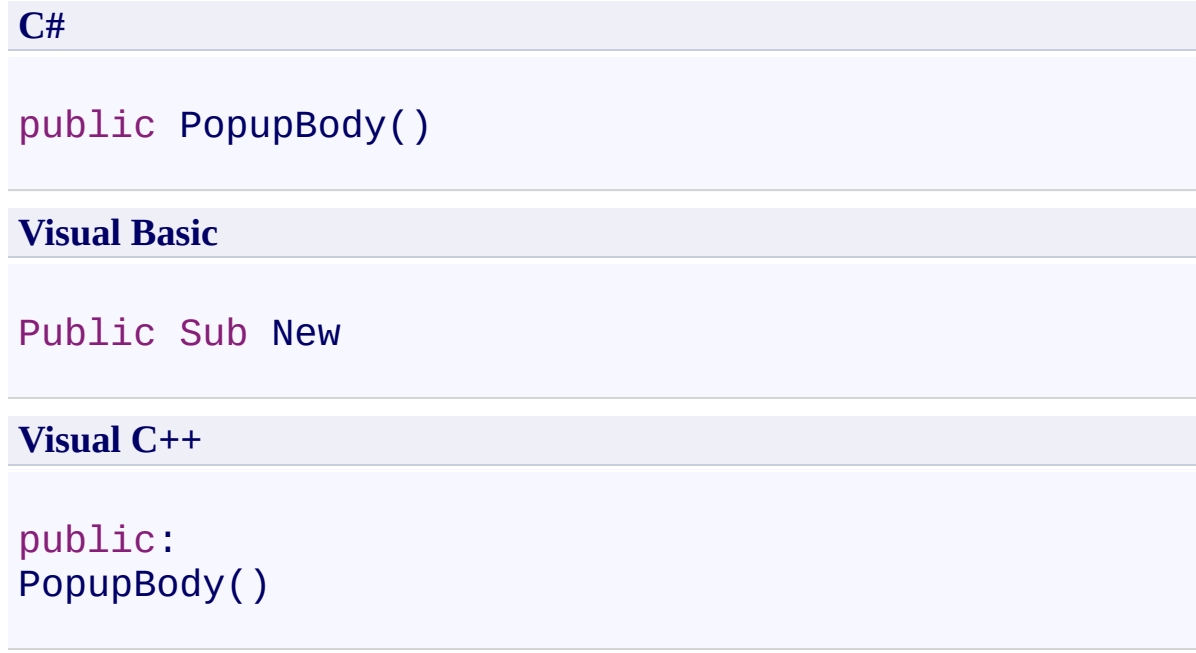

<span id="page-1231-0"></span>[PopupBody](#page-1218-0) Class

[PDFTron.SilverDox.Documents.Annotations](#page-611-0) Namespace

Send comments on this topic to **[info@pdftron.com](mailto:info%40pdftron.com?Subject=PDFTron SilverDox SDK)** 

 $=$  D D PDFTron SilverDox SDK PopupBody Fields [PopupBody](#page-1218-0) Class See [Also](#page-1234-0) Send [Feedback](javascript:SubmitFeedback()

The **[PopupBody](#page-1218-0)** type exposes the following members.

# **Fields**

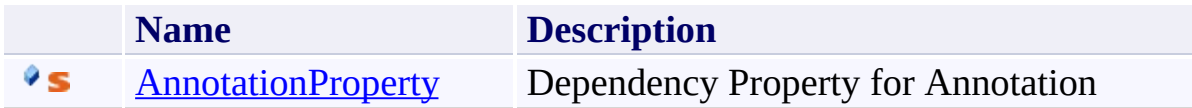

<span id="page-1234-0"></span>[PopupBody](#page-1218-0) Class

[PDFTron.SilverDox.Documents.Annotations](#page-611-0) Namespace

Send comments on this topic to  $info@pdt$  tron.com

<span id="page-1235-0"></span> $\rightarrow$ PDFTron SilverDox SDK PopupBody.AnnotationProperty Field [PopupBody](#page-1218-0) Class See [Also](#page-1237-0) Send [Feedback](javascript:SubmitFeedback()

Dependency Property for Annotation

**Namespace:** [PDFTron.SilverDox.Documents.Annotations](#page-611-0) **Assembly:** SilverDox (in SilverDox.dll) Version: 1.2.4413.29010

#### **Syntax**

**C#** public static readonly [DependencyProperty](http://msdn2.microsoft.com/en-us/library/ms589318) Annotation **Visual Basic** Public Shared ReadOnly AnnotationProperty As [Dependen](http://msdn2.microsoft.com/en-us/library/ms589318)

**Visual C++**

public: static initonly [DependencyProperty](http://msdn2.microsoft.com/en-us/library/ms589318)^ AnnotationProperty

<span id="page-1237-0"></span>[PopupBody](#page-1218-0) Class

[PDFTron.SilverDox.Documents.Annotations](#page-611-0) Namespace

Send comments on this topic to **[info@pdftron.com](mailto:info%40pdftron.com?Subject=PDFTron SilverDox SDK)** 

 $\mathbf{E}$ PDFTron SilverDox SDK PopupBody Methods [PopupBody](#page-1218-0) Class See [Also](#page-1240-0) Send [Feedback](javascript:SubmitFeedback()

The **[PopupBody](#page-1218-0)** type exposes the following members.

## **Methods**

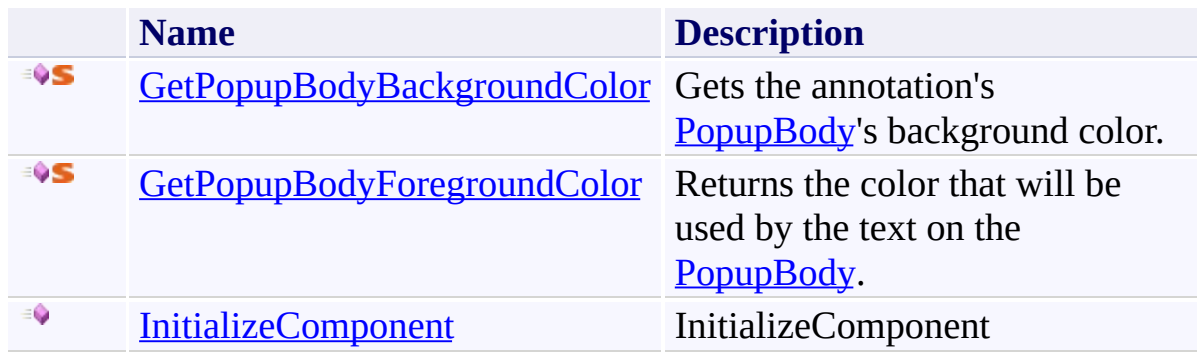

<span id="page-1240-0"></span>[PopupBody](#page-1218-0) Class

[PDFTron.SilverDox.Documents.Annotations](#page-611-0) Namespace

Send comments on this topic to  $info@pdt$  tron.com

<span id="page-1241-0"></span> $\rightarrow$ PDFTron SilverDox SDK

PopupBody.GetPopupBodyBackgroundColor Method [PopupBody](#page-1218-0) Class See [Also](#page-1244-0) Send [Feedback](javascript:SubmitFeedback()

Gets the annotation's **[PopupBody](#page-1218-0)'s** background color.

**Namespace:** [PDFTron.SilverDox.Documents.Annotations](#page-611-0) **Assembly:** SilverDox (in SilverDox.dll) Version: 1.2.4413.29010 **Syntax**

```
C#
public static Color GetPopupBodyBackgroundColor(
        Annotation annot
)
```
#### **Visual Basic**

Public Shared Function GetPopupBodyBackgroundColor ( \_ *annot* As [Annotation](#page-615-0) \_ ) As **[Color](http://msdn2.microsoft.com/en-us/library/ms653055)** 

**Visual C++**

```
public:
Color GetPopupBodyBackgroundColor(
       Annotation^ annot
)
```
#### **Parameters**

*annot* Type: [PDFTron.SilverDox.Documents.Annotations.Annotation](#page-615-0) An annotation.

#### **Return Value**

The annotation's **[PopupBody](#page-1218-0)**'s background color.

#### **Remarks**

If the annotation is of type **[Markup](#page-1156-0)**, then the color is equal to the annotation's fill color, or if the fill color is transparent, then the stroke color.

<span id="page-1244-0"></span>[PopupBody](#page-1218-0) Class

[PDFTron.SilverDox.Documents.Annotations](#page-611-0) Namespace

Send comments on this topic to **[info@pdftron.com](mailto:info%40pdftron.com?Subject=PDFTron SilverDox SDK)** 

<span id="page-1245-0"></span> $\rightarrow$ PDFTron SilverDox SDK PopupBody.GetPopupBodyForegroundColor Method [PopupBody](#page-1218-0) Class See [Also](#page-1248-0) Send [Feedback](javascript:SubmitFeedback()

Returns the color that will be used by the text on the **PopupBody**.

**Namespace:** [PDFTron.SilverDox.Documents.Annotations](#page-611-0) **Assembly:** SilverDox (in SilverDox.dll) Version: 1.2.4413.29010 **Syntax**

```
C#
public static Color GetPopupBodyForegroundColor(
        Annotation annot
)
```
#### **Visual Basic**

Public Shared Function GetPopupBodyForegroundColor ( \_ *annot* As [Annotation](#page-615-0) \_ ) As **[Color](http://msdn2.microsoft.com/en-us/library/ms653055)** 

**Visual C++**

```
public:
Color GetPopupBodyForegroundColor(
       Annotation^ annot
)
```
#### **Parameters**

*annot* Type: [PDFTron.SilverDox.Documents.Annotations.Annotation](#page-615-0) An annotation.

#### **Return Value**

The color of the text on the **PopupBody**.

## **Remarks**

The color is either black or white, depending on which has the higher contrast with the **[PopupBody](#page-1218-0)'s BackgroundColor**.

<span id="page-1248-0"></span>[PopupBody](#page-1218-0) Class

[PDFTron.SilverDox.Documents.Annotations](#page-611-0) Namespace

Send comments on this topic to **[info@pdftron.com](mailto:info%40pdftron.com?Subject=PDFTron SilverDox SDK)** 

<span id="page-1249-0"></span> $\rightarrow$ PDFTron SilverDox SDK

PopupBody.InitializeComponent Method [PopupBody](#page-1218-0) Class See [Also](#page-1251-0) Send [Feedback](javascript:SubmitFeedback()

InitializeComponent

**Namespace:** [PDFTron.SilverDox.Documents.Annotations](#page-611-0) **Assembly:** SilverDox (in SilverDox.dll) Version: 1.2.4413.29010

### **Syntax**

**C#**

public void InitializeComponent()

#### **Visual Basic**

Public Sub InitializeComponent

**Visual C++**

public: void InitializeComponent()

<span id="page-1251-0"></span>[PopupBody](#page-1218-0) Class

[PDFTron.SilverDox.Documents.Annotations](#page-611-0) Namespace

Send comments on this topic to **[info@pdftron.com](mailto:info%40pdftron.com?Subject=PDFTron SilverDox SDK)** 

 $\mathbf{E}$ PDFTron SilverDox SDK PopupBody Properties [PopupBody](#page-1218-0) Class See [Also](#page-1254-0) Send [Feedback](javascript:SubmitFeedback()

The **[PopupBody](#page-1218-0)** type exposes the following members.

# **Properties**

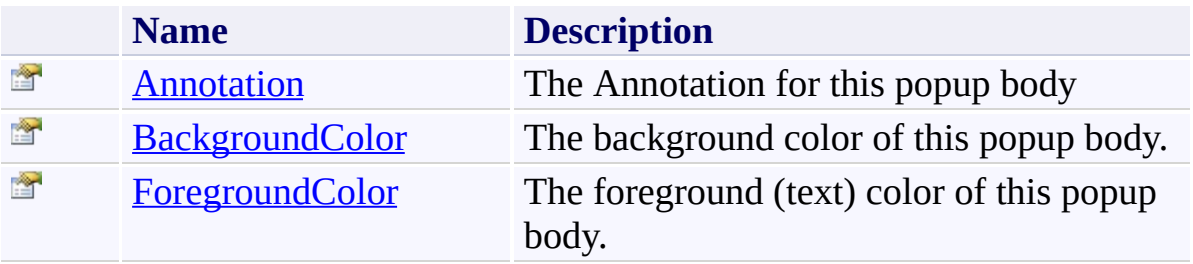

<span id="page-1254-0"></span>[PopupBody](#page-1218-0) Class

[PDFTron.SilverDox.Documents.Annotations](#page-611-0) Namespace

Send comments on this topic to  $info@pdt$  tron.com

<span id="page-1255-0"></span> $\rightarrow$ PDFTron SilverDox SDK PopupBody.Annotation Property [PopupBody](#page-1218-0) Class See [Also](#page-1257-0) Send [Feedback](javascript:SubmitFeedback()

The Annotation for this popup body

**Namespace:** [PDFTron.SilverDox.Documents.Annotations](#page-611-0) **Assembly:** SilverDox (in SilverDox.dll) Version: 1.2.4413.29010

# **Syntax**

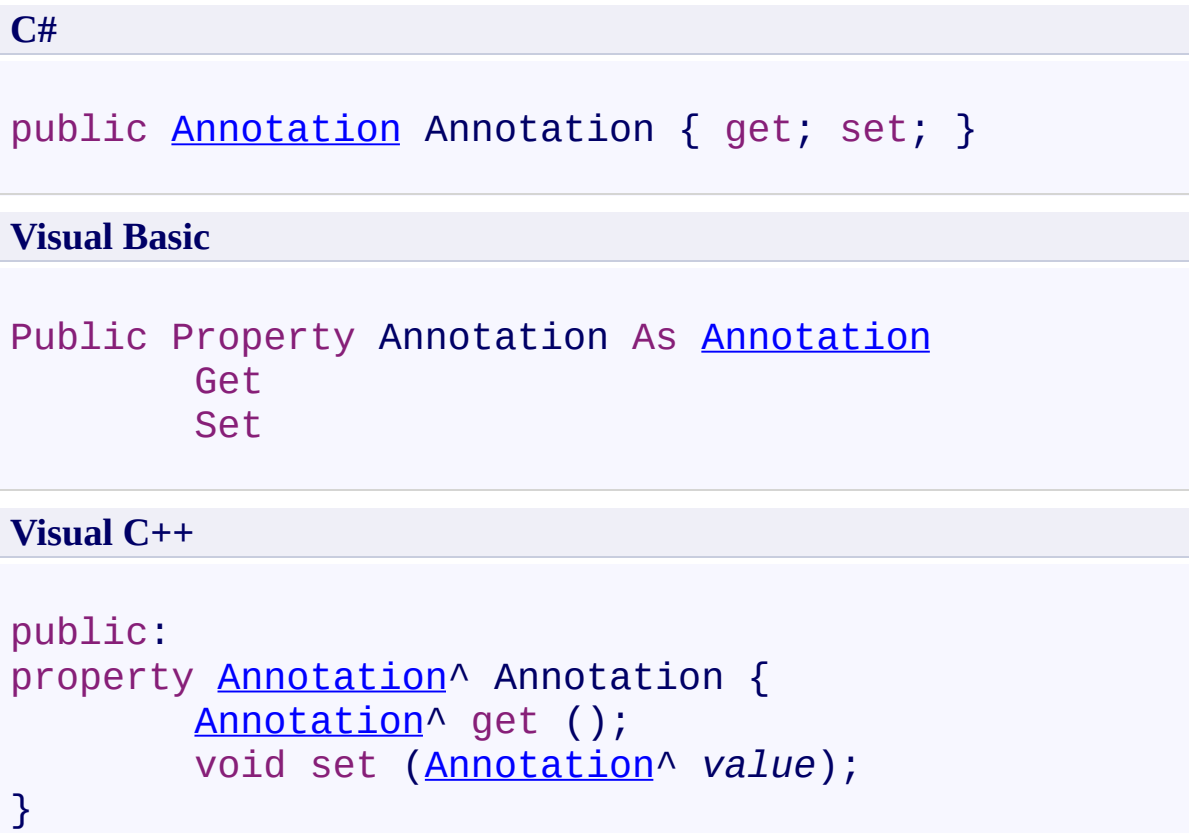

<span id="page-1257-0"></span>[PopupBody](#page-1218-0) Class

[PDFTron.SilverDox.Documents.Annotations](#page-611-0) Namespace

Send comments on this topic to **[info@pdftron.com](mailto:info%40pdftron.com?Subject=PDFTron SilverDox SDK)** 

<span id="page-1258-0"></span> $\rightarrow$ PDFTron SilverDox SDK PopupBody.BackgroundColor Property [PopupBody](#page-1218-0) Class See [Also](#page-1260-0) Send [Feedback](javascript:SubmitFeedback()

The background color of this popup body.

**Namespace:** [PDFTron.SilverDox.Documents.Annotations](#page-611-0) **Assembly:** SilverDox (in SilverDox.dll) Version: 1.2.4413.29010

# **Syntax**

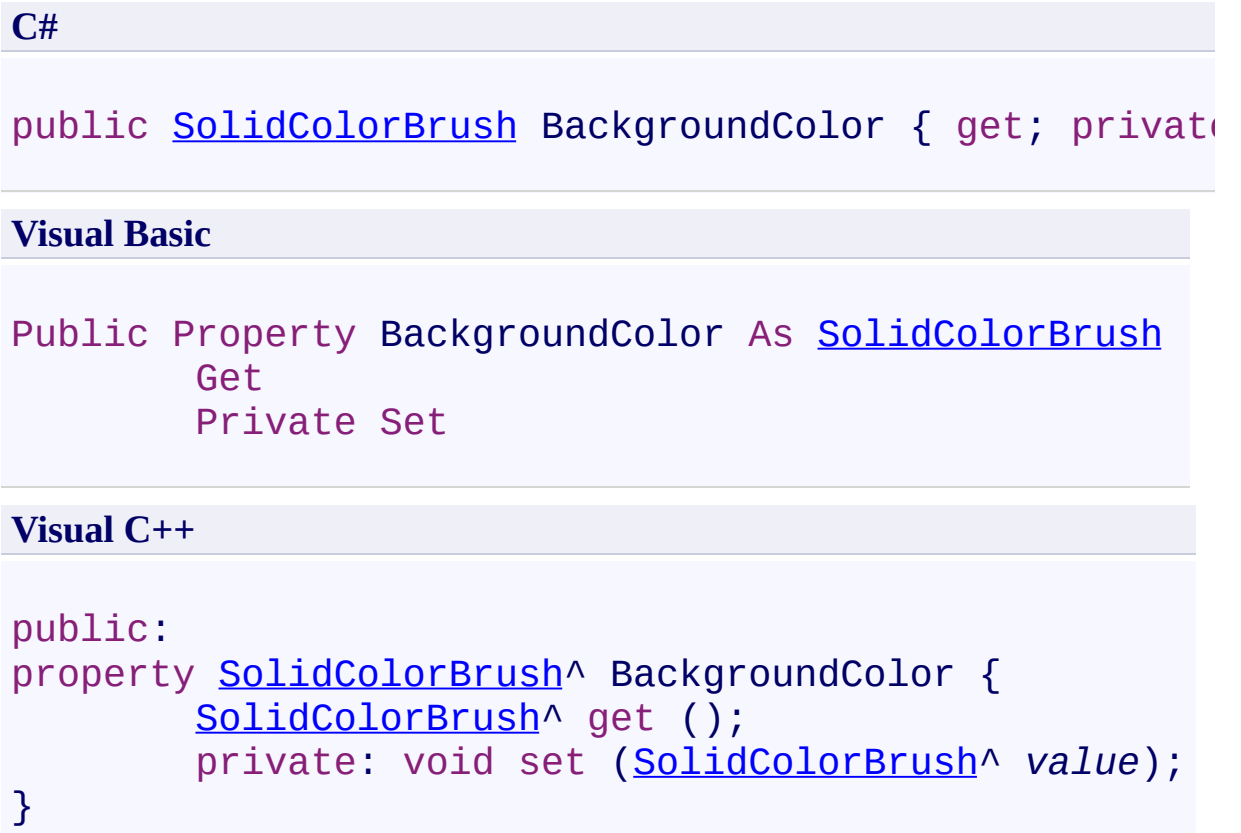
[PopupBody](#page-1218-0) Class

[PDFTron.SilverDox.Documents.Annotations](#page-611-0) Namespace

Send comments on this topic to **[info@pdftron.com](mailto:info%40pdftron.com?Subject=PDFTron SilverDox SDK)** 

 $\rightarrow$ PDFTron SilverDox SDK PopupBody.ForegroundColor Property [PopupBody](#page-1218-0) Class See [Also](#page-1263-0) Send [Feedback](javascript:SubmitFeedback()

The foreground (text) color of this popup body.

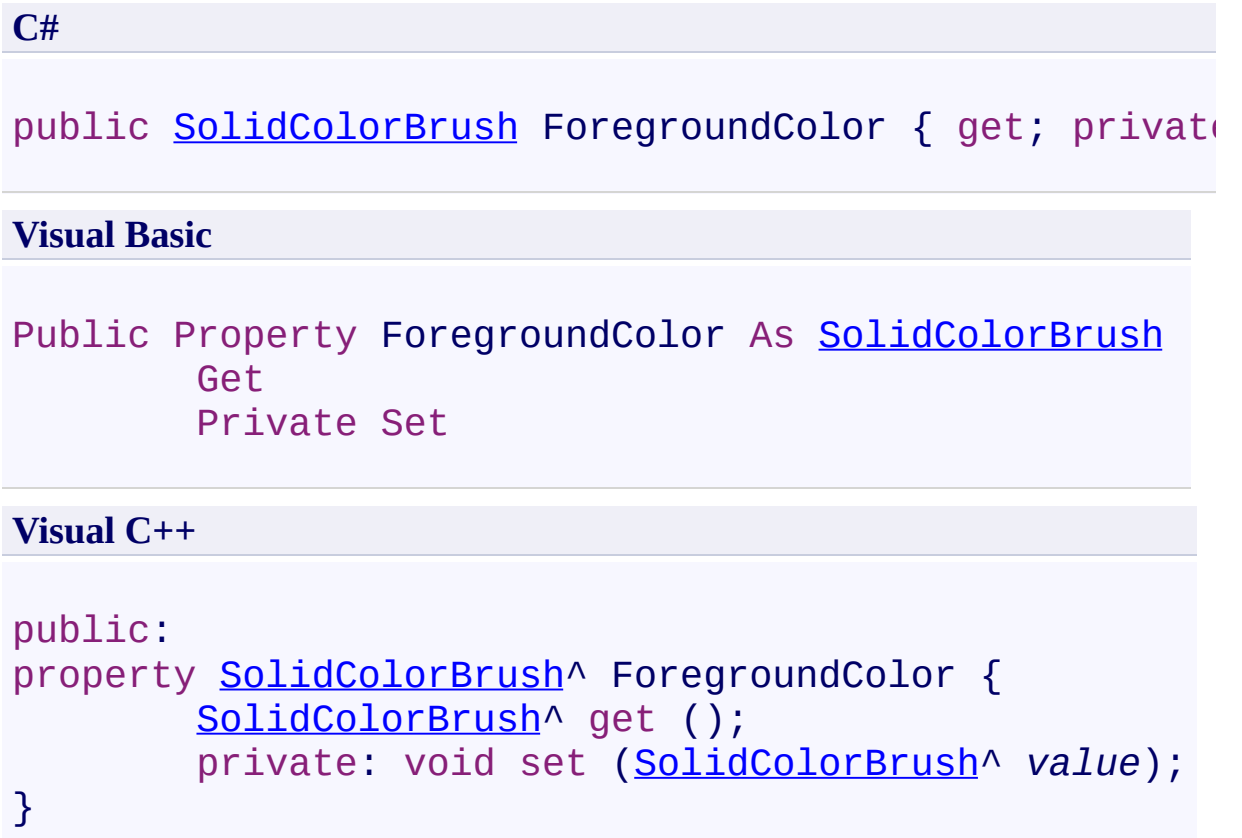

<span id="page-1263-0"></span>[PopupBody](#page-1218-0) Class

[PDFTron.SilverDox.Documents.Annotations](#page-611-0) Namespace

Send comments on this topic to **[info@pdftron.com](mailto:info%40pdftron.com?Subject=PDFTron SilverDox SDK)** 

 $=$  D D PDFTron SilverDox SDK PopupBody Events [PopupBody](#page-1218-0) Class See [Also](#page-1266-0) Send [Feedback](javascript:SubmitFeedback()

The **[PopupBody](#page-1218-0)** type exposes the following members.

## **Events**

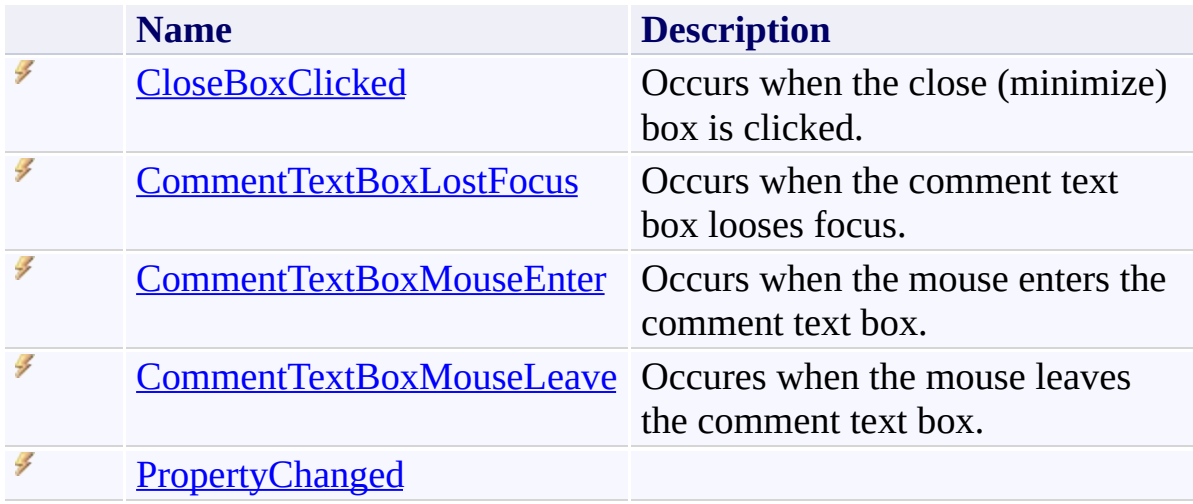

<span id="page-1266-0"></span>[PopupBody](#page-1218-0) Class

[PDFTron.SilverDox.Documents.Annotations](#page-611-0) Namespace

Send comments on this topic to  $info@pdt$  tron.com

<span id="page-1267-0"></span> $\rightarrow$ PDFTron SilverDox SDK PopupBody.CloseBoxClicked Event [PopupBody](#page-1218-0) Class See [Also](#page-1269-0) Send [Feedback](javascript:SubmitFeedback()

Occurs when the close (minimize) box is clicked.

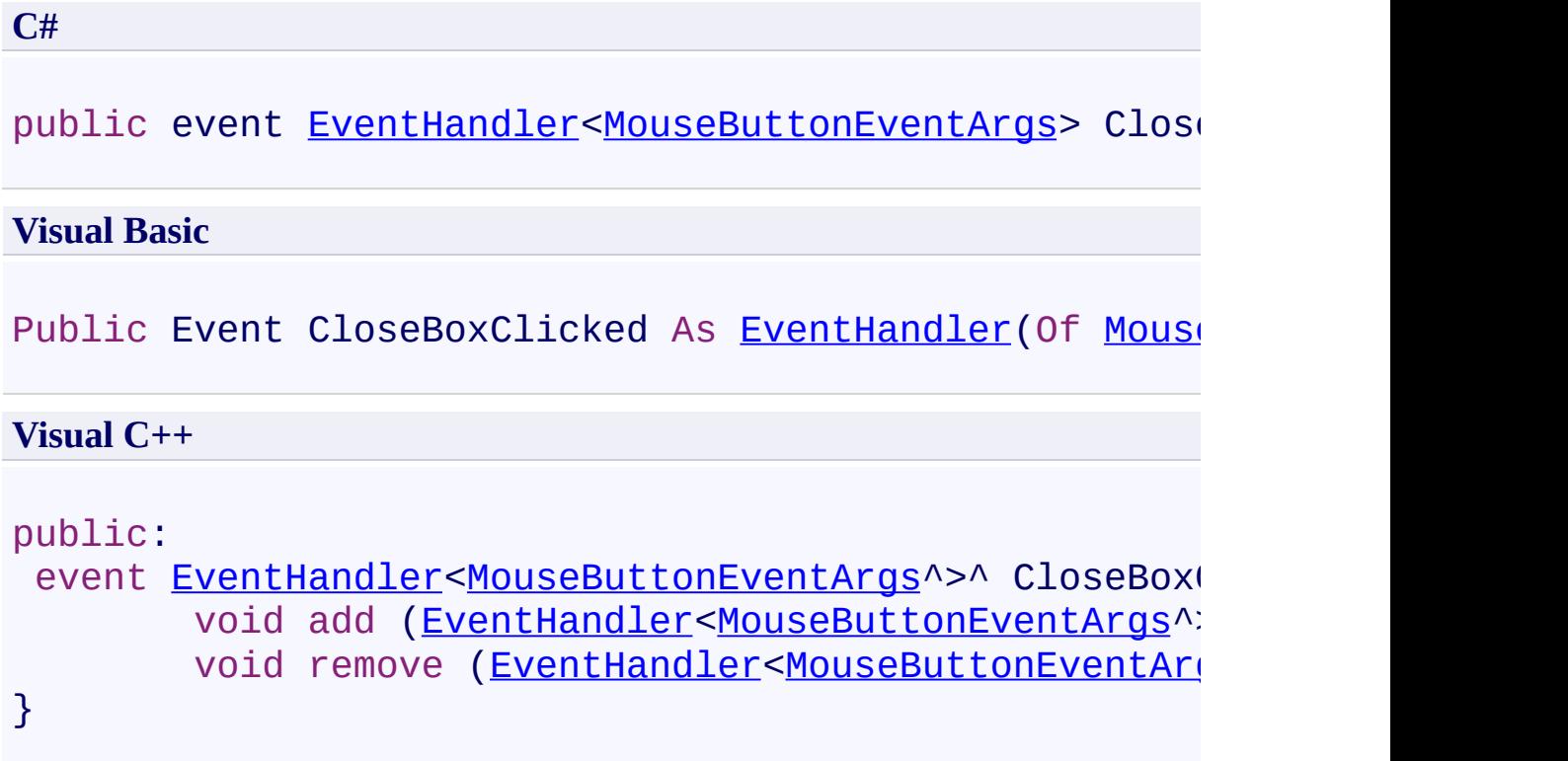

<span id="page-1269-0"></span>[PopupBody](#page-1218-0) Class

[PDFTron.SilverDox.Documents.Annotations](#page-611-0) Namespace

Send comments on this topic to **[info@pdftron.com](mailto:info%40pdftron.com?Subject=PDFTron SilverDox SDK)** 

<span id="page-1270-0"></span> $=$   $\blacksquare$ PDFTron SilverDox SDK PopupBody.CommentTextBoxLostFocus Event [PopupBody](#page-1218-0) Class See [Also](#page-1272-0) Send [Feedback](javascript:SubmitFeedback()

Occurs when the comment text box looses focus.

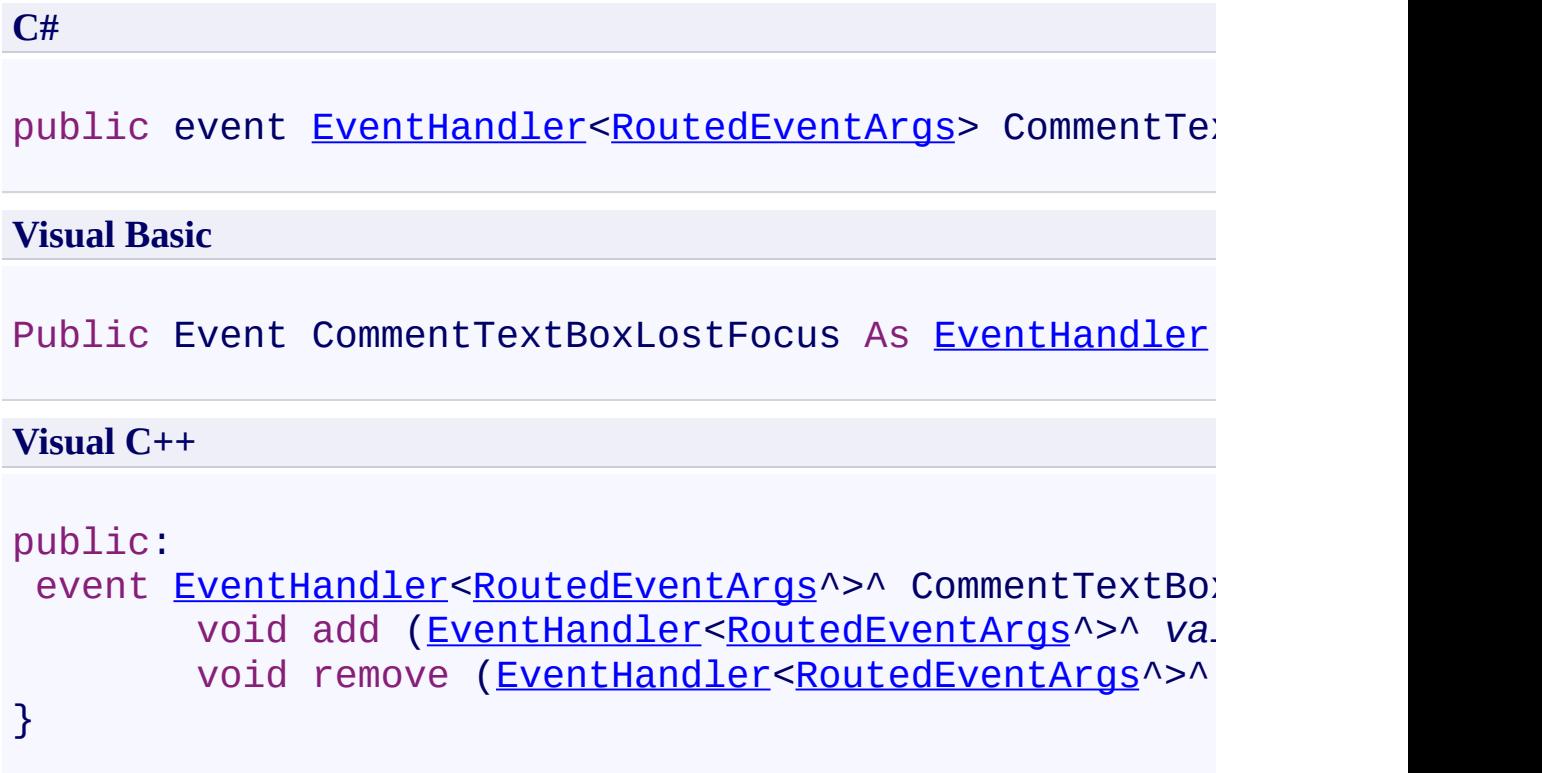

<span id="page-1272-0"></span>[PopupBody](#page-1218-0) Class

[PDFTron.SilverDox.Documents.Annotations](#page-611-0) Namespace

Send comments on this topic to **[info@pdftron.com](mailto:info%40pdftron.com?Subject=PDFTron SilverDox SDK)** 

<span id="page-1273-0"></span> $=$   $\blacksquare$ PDFTron SilverDox SDK PopupBody.CommentTextBoxMouseEnter Event [PopupBody](#page-1218-0) Class See [Also](#page-1275-0) Send [Feedback](javascript:SubmitFeedback()

Occurs when the mouse enters the comment text box.

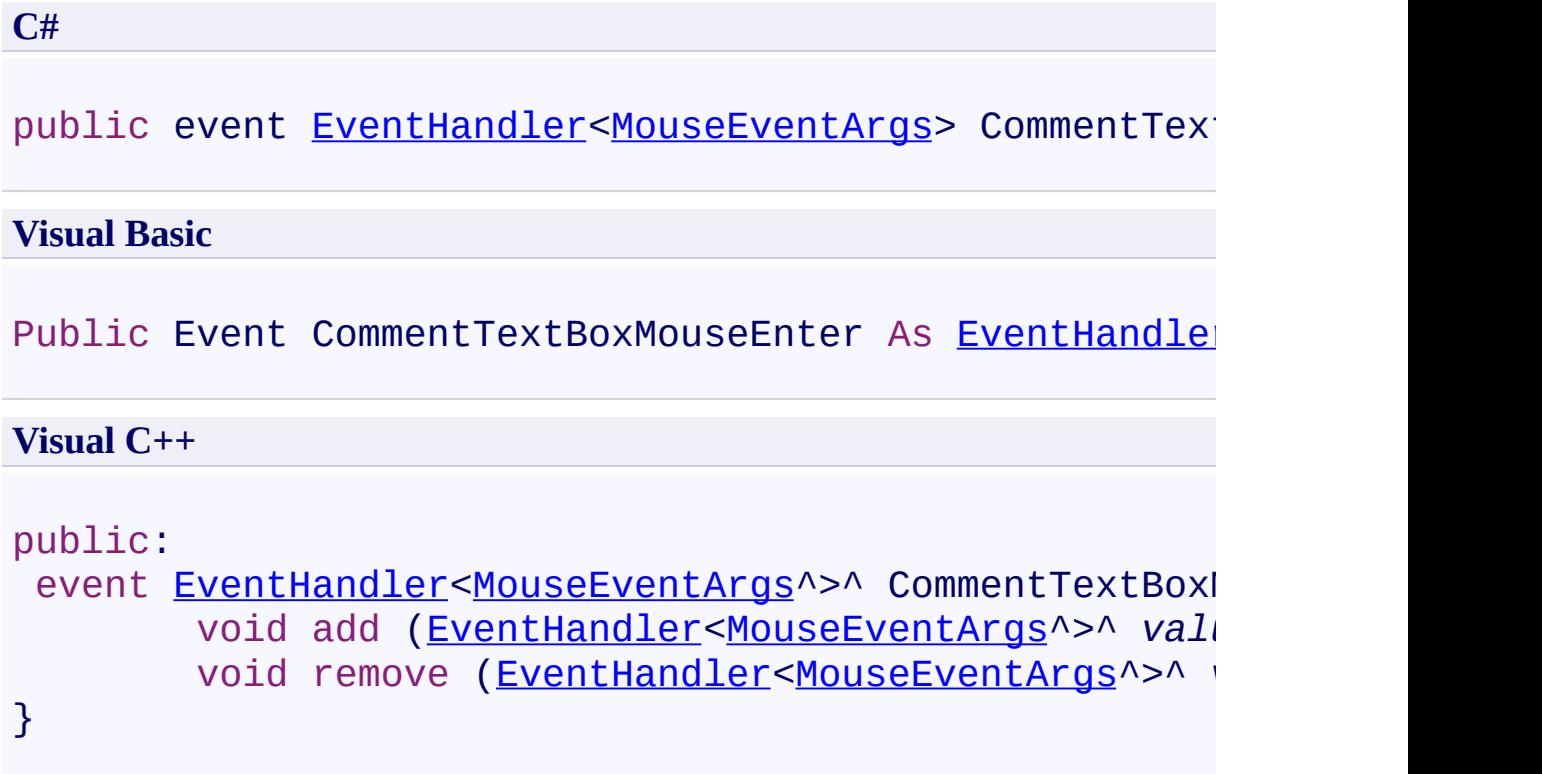

<span id="page-1275-0"></span>[PopupBody](#page-1218-0) Class

[PDFTron.SilverDox.Documents.Annotations](#page-611-0) Namespace

Send comments on this topic to **[info@pdftron.com](mailto:info%40pdftron.com?Subject=PDFTron SilverDox SDK)** 

<span id="page-1276-0"></span> $=$   $\blacksquare$ PDFTron SilverDox SDK PopupBody.CommentTextBoxMouseLeave Event [PopupBody](#page-1218-0) Class See [Also](#page-1278-0) Send [Feedback](javascript:SubmitFeedback()

Occures when the mouse leaves the comment text box.

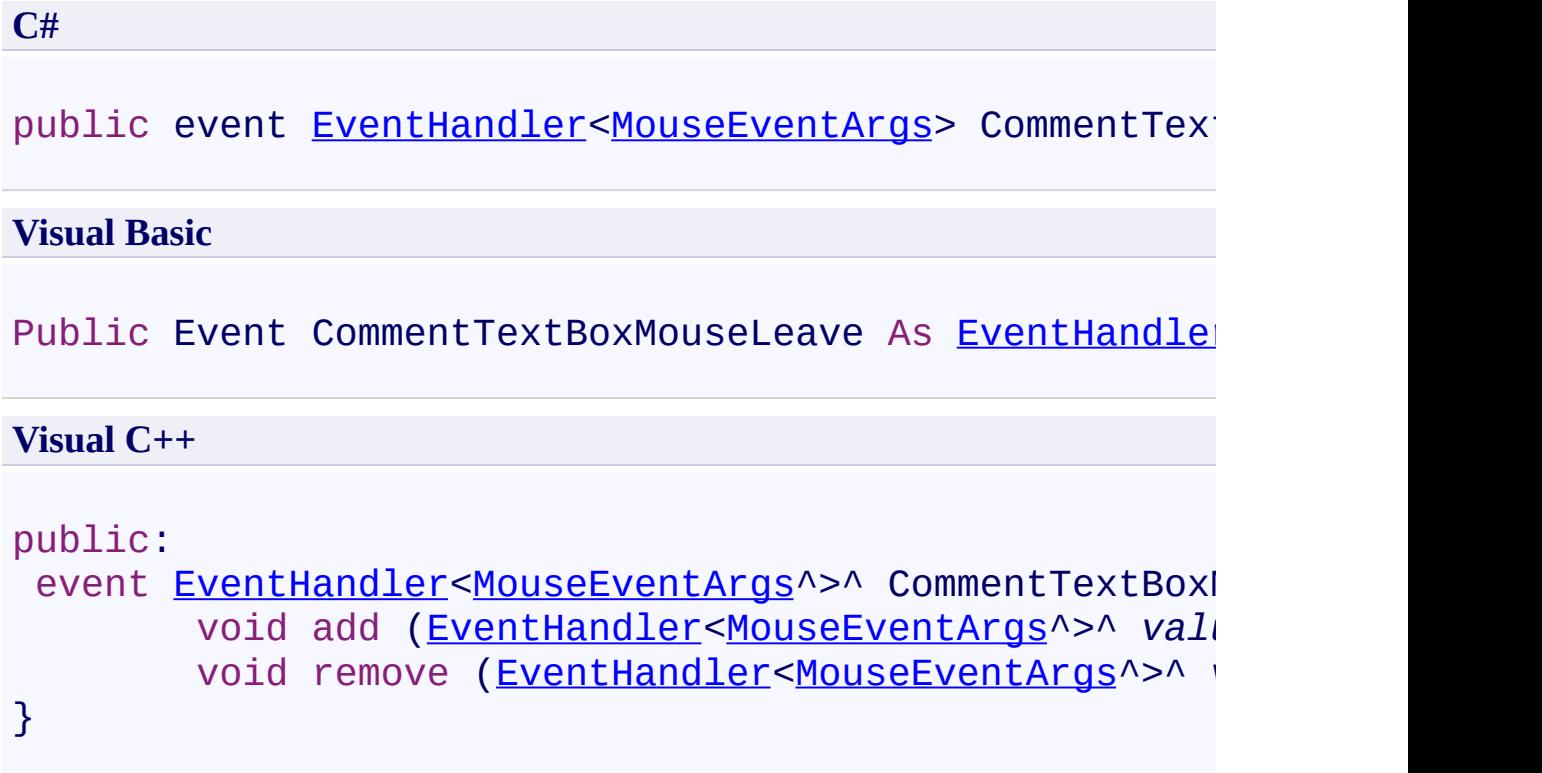

<span id="page-1278-0"></span>[PopupBody](#page-1218-0) Class

[PDFTron.SilverDox.Documents.Annotations](#page-611-0) Namespace

Send comments on this topic to **[info@pdftron.com](mailto:info%40pdftron.com?Subject=PDFTron SilverDox SDK)** 

<span id="page-1279-0"></span> $\rightarrow$ PDFTron SilverDox SDK

PopupBody.PropertyChanged Event [PopupBody](#page-1218-0) Class See [Also](#page-1281-0) Send [Feedback](javascript:SubmitFeedback()

**[Missing <summary> documentation for "E:PDFTron.SilverDox.Documents.Annotations.PopupBody.PropertyChanged"]**

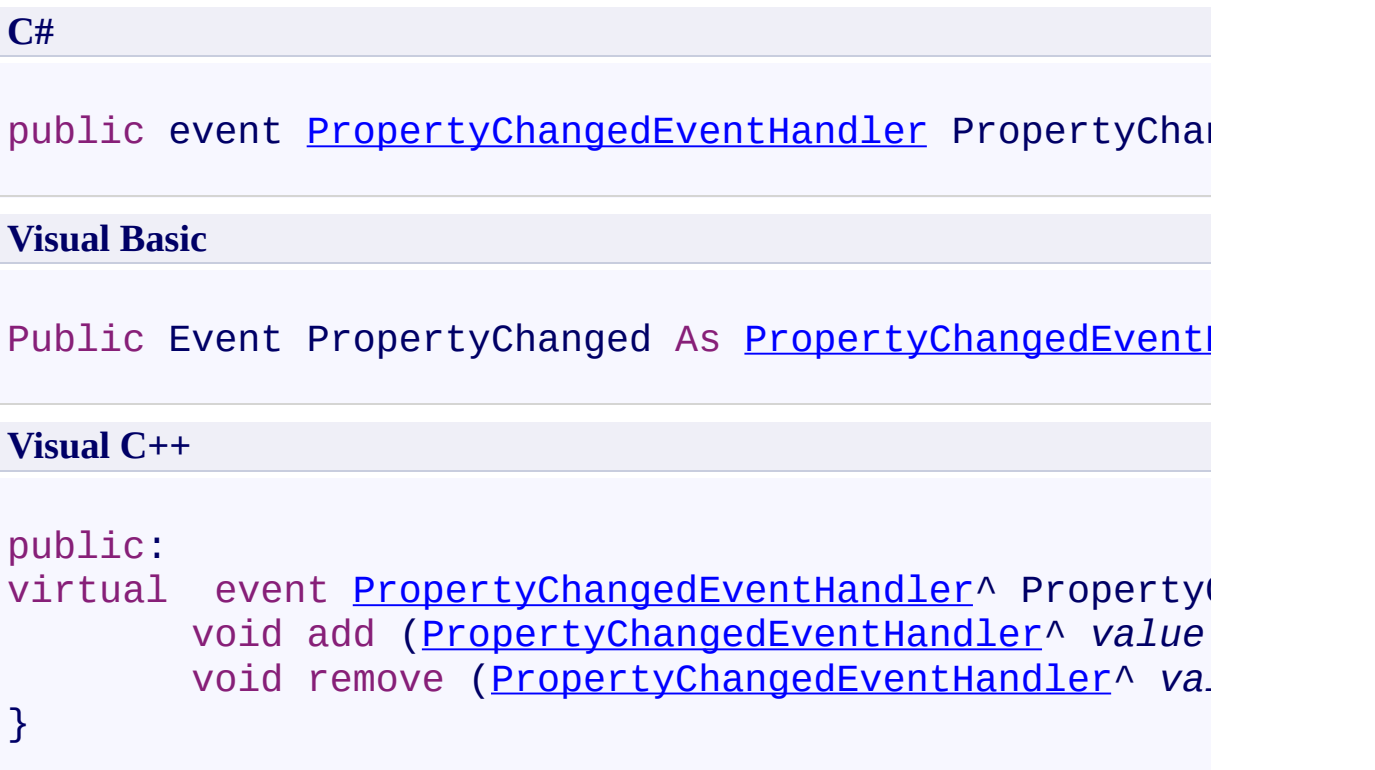

# **Implements**

[INotifyPropertyChanged.PropertyChanged](http://msdn2.microsoft.com/en-us/library/ms133023)

<span id="page-1281-0"></span>[PopupBody](#page-1218-0) Class

[PDFTron.SilverDox.Documents.Annotations](#page-611-0) Namespace

Send comments on this topic to **[info@pdftron.com](mailto:info%40pdftron.com?Subject=PDFTron SilverDox SDK)** 

<span id="page-1282-0"></span> $\rightarrow$ PDFTron SilverDox SDK Rectangle Class [Members](#page-1286-0) See [Also](#page-1285-0) Send [Feedback](javascript:SubmitFeedback()

Represents a rectagle annotation.

**C#**

public class Rectangle : [Markup](#page-1156-0)

#### **Visual Basic**

Public Class Rectangle \_ Inherits [Markup](#page-1156-0)

**Visual C++**

public ref class Rectangle : public [Markup](#page-1156-0)

## **Inheritance Hierarchy**

[System.Object](http://msdn2.microsoft.com/en-us/library/e5kfa45b)

[PDFTron.SilverDox.Documents.Annotations.Annotation](#page-615-0) [PDFTron.SilverDox.Documents.Annotations.Markup](#page-1156-0)

**PDFTron.SilverDox.Documents.Annotations.Rectangle**

<span id="page-1285-0"></span>[Rectangle](#page-1286-0) Members

[PDFTron.SilverDox.Documents.Annotations](#page-611-0) Namespace

Send comments on this topic to **[info@pdftron.com](mailto:info%40pdftron.com?Subject=PDFTron SilverDox SDK)** 

<span id="page-1286-0"></span> $\blacksquare$ PDFTron SilverDox SDK

Rectangle Members [Rectangle](#page-1282-0) Class [Constructors](#page-1287-0) [Methods](#page-1288-0) [Fields](#page-1290-0) [Properties](#page-1291-0) [Events](#page-1294-0) See [Also](#page-1295-0) Send [Feedback](javascript:SubmitFeedback()

The **[Rectangle](#page-1282-0)** type exposes the following members.

#### <span id="page-1287-0"></span>**Constructors**

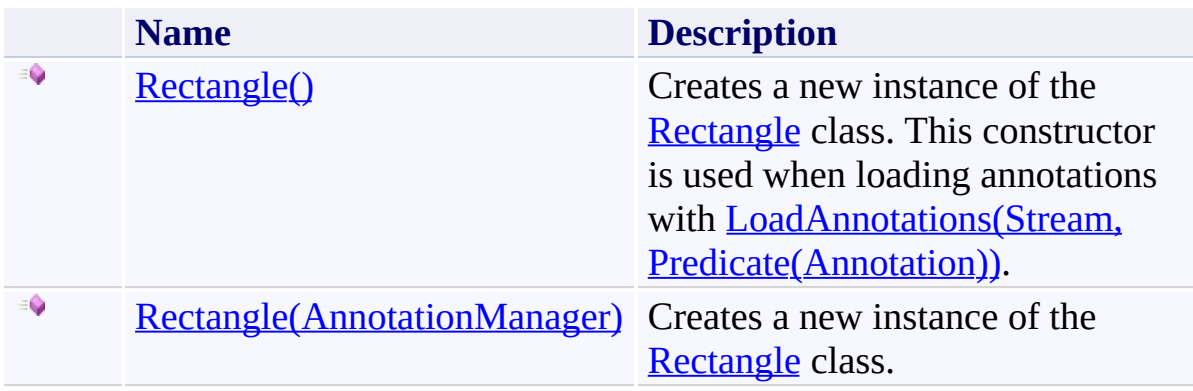

## <span id="page-1288-0"></span>**Methods**

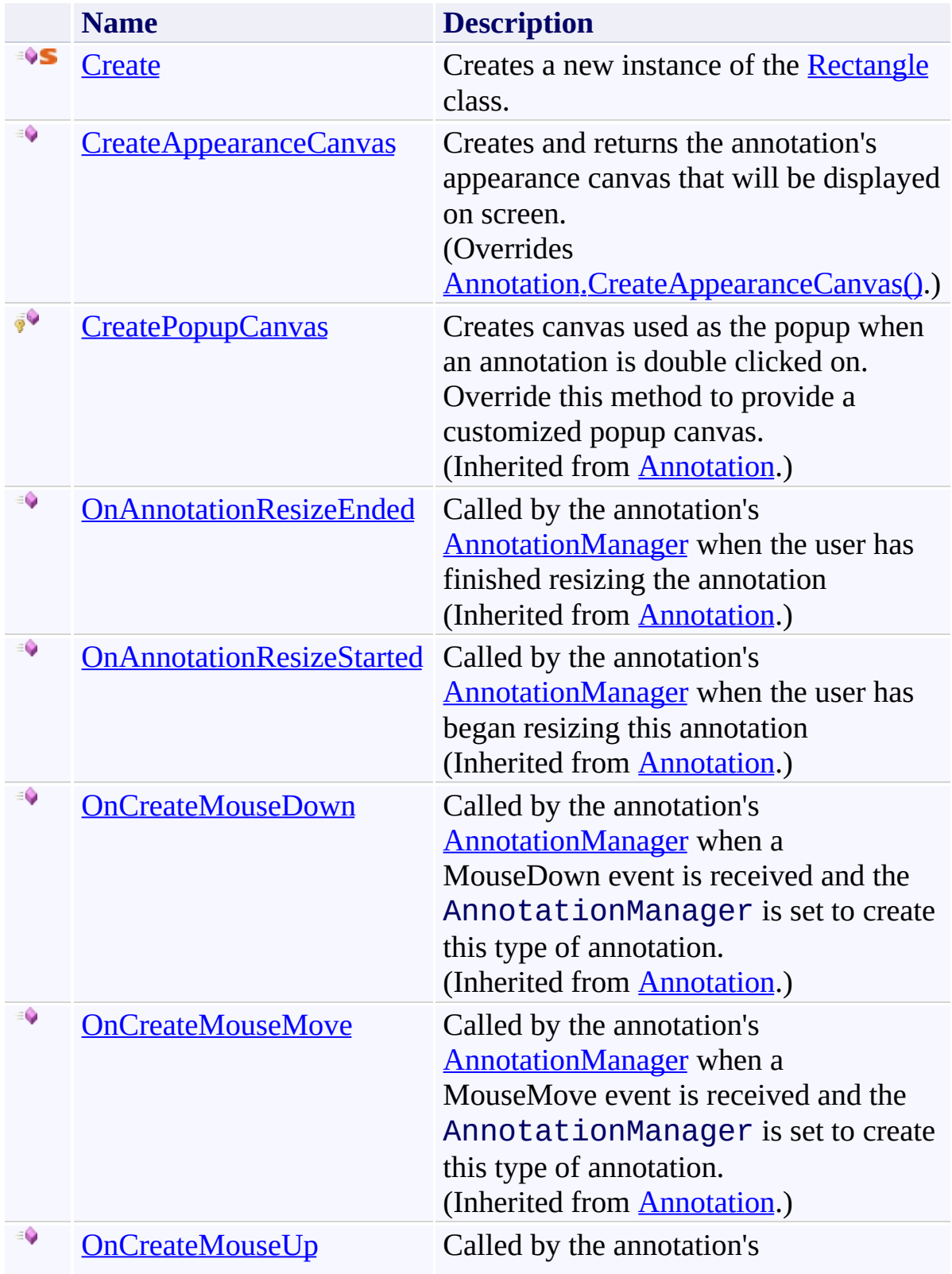

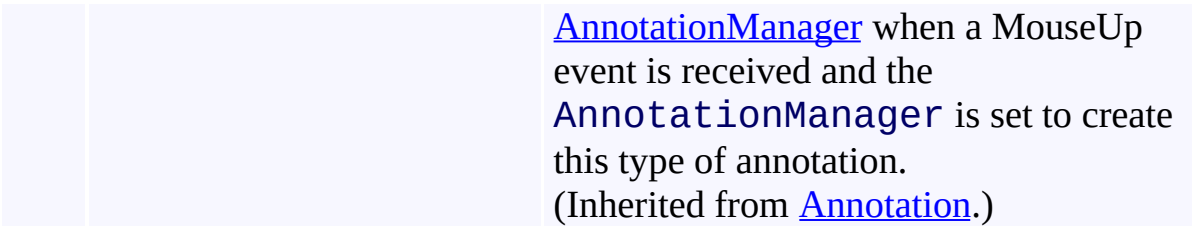

## <span id="page-1290-0"></span>**Fields**

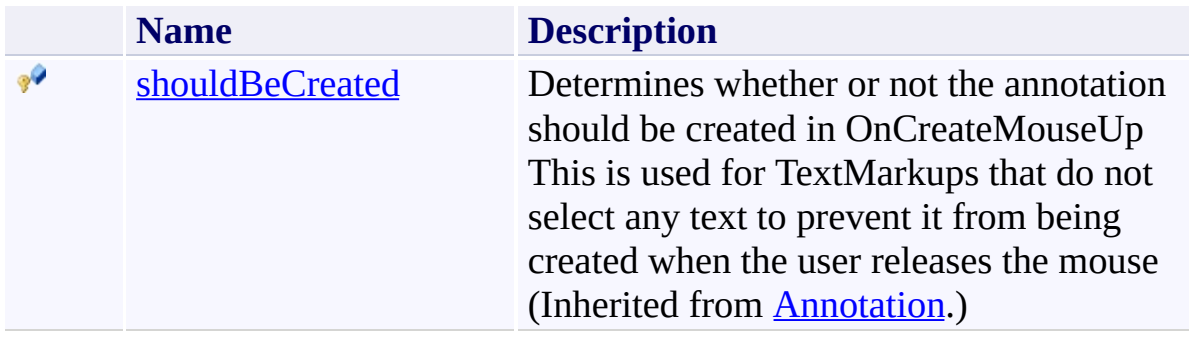

# <span id="page-1291-0"></span>**Properties**

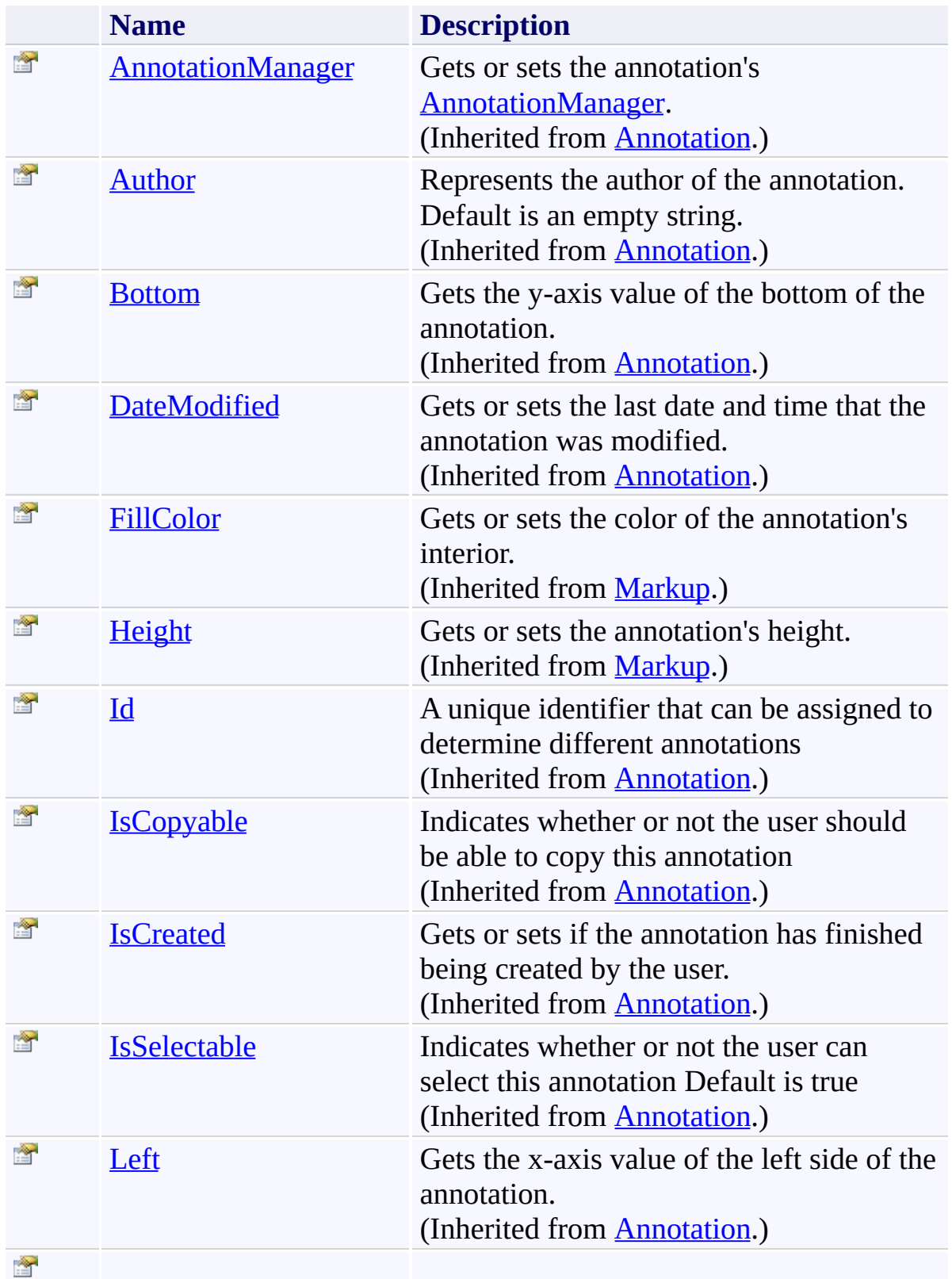

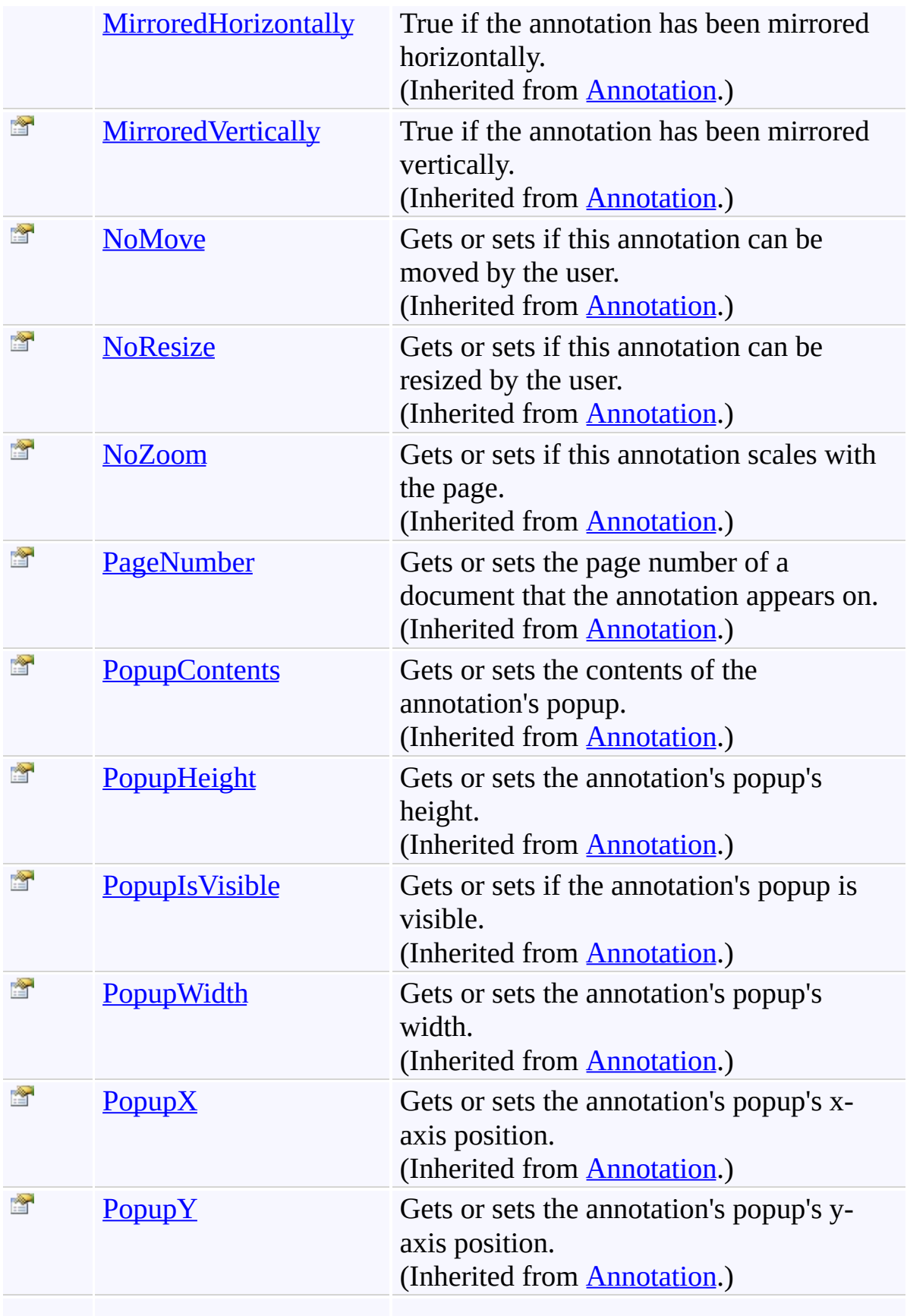

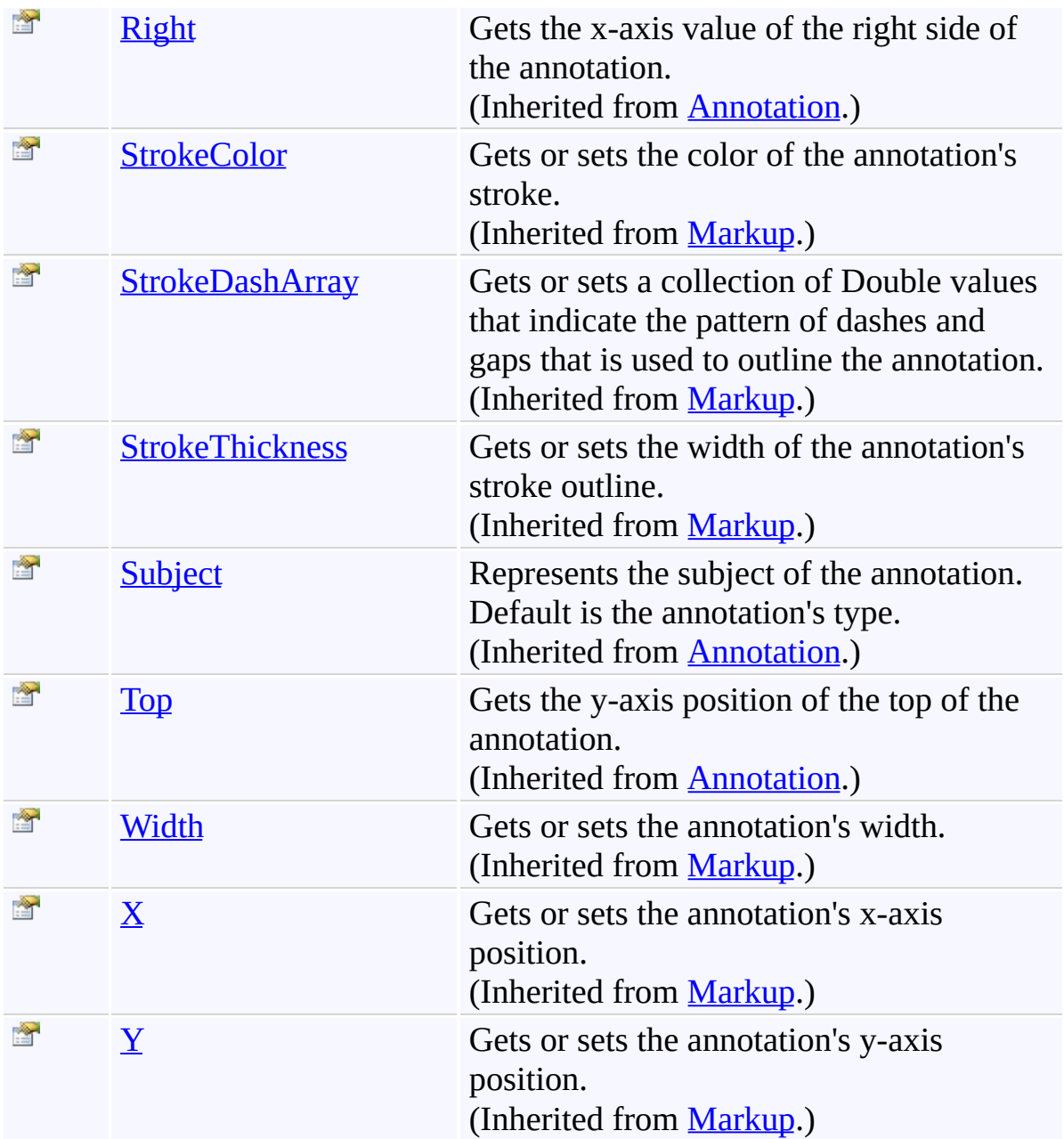

## <span id="page-1294-0"></span>**Events**

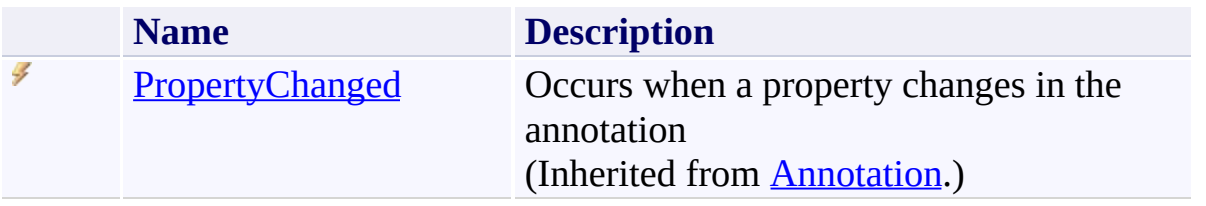

<span id="page-1295-0"></span>[Rectangle](#page-1282-0) Class

[PDFTron.SilverDox.Documents.Annotations](#page-611-0) Namespace

Send comments on this topic to  $\frac{info@pdttron.com}{qdt}$
#### <span id="page-1296-0"></span> $=$   $\sqrt{2}$

PDFTron SilverDox SDK

Rectangle Constructor

[Rectangle](#page-1282-0) Class See [Also](#page-1298-0) Send [Feedback](javascript:SubmitFeedback()

# **Overload List**

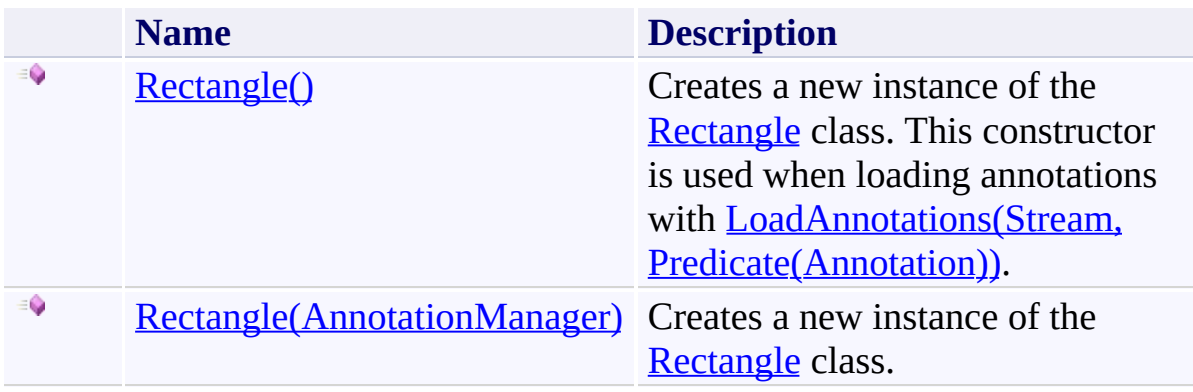

<span id="page-1298-0"></span>[Rectangle](#page-1282-0) Class [Rectangle](#page-1286-0) Members [PDFTron.SilverDox.Documents.Annotations](#page-611-0) Namespace

Send comments on this topic to **[info@pdftron.com](mailto:info%40pdftron.com?Subject=PDFTron SilverDox SDK)** 

<span id="page-1299-0"></span> $\rightarrow$ PDFTron SilverDox SDK Rectangle Constructor [Rectangle](#page-1282-0) Class See [Also](#page-1301-0) Send [Feedback](javascript:SubmitFeedback()

Creates a new instance of the **[Rectangle](#page-1282-0)** class. This constructor is used when loading annotations with [LoadAnnotations\(Stream,](#page-814-0) Predicate(Annotation)).

**Namespace:** [PDFTron.SilverDox.Documents.Annotations](#page-611-0) **Assembly:** SilverDox (in SilverDox.dll) Version: 1.2.4413.29010

# **Syntax**

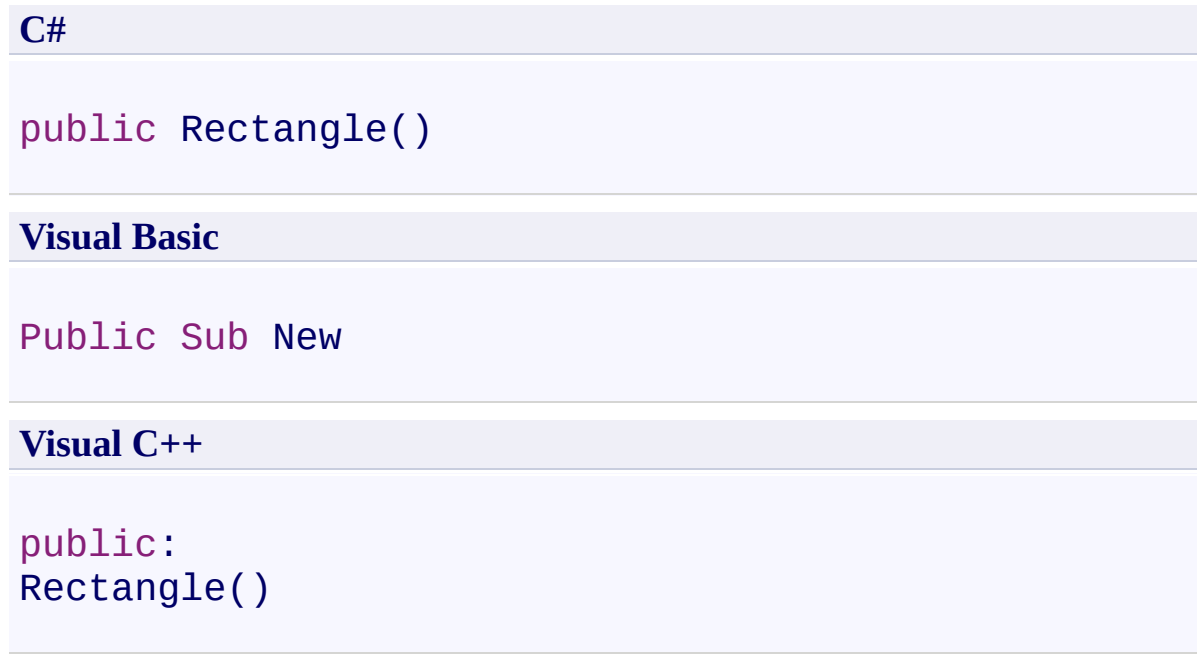

<span id="page-1301-0"></span>[Rectangle](#page-1282-0) Class [Rectangle](#page-1296-0) Overload [PDFTron.SilverDox.Documents.Annotations](#page-611-0) Namespace

Send comments on this topic to  $\frac{info@pdttron.com}{qdt}$ 

<span id="page-1302-0"></span> $\rightarrow$ PDFTron SilverDox SDK

## Rectangle Constructor (AnnotationManager)

[Rectangle](#page-1282-0) Class See [Also](#page-1304-0) Send [Feedback](javascript:SubmitFeedback()

Creates a new instance of the **[Rectangle](#page-1282-0)** class.

**Namespace:** [PDFTron.SilverDox.Documents.Annotations](#page-611-0) **Assembly:** SilverDox (in SilverDox.dll) Version: 1.2.4413.29010

### **Syntax**

**C#**

```
public Rectangle(
        AnnotationManager annotationManager
)
```
#### **Visual Basic**

```
Public Sub New ( _
        annotationManager As AnnotationManager _
)
```
#### **Visual C++**

```
public:
Rectangle(
        AnnotationManager^ annotationManager
)
```
### **Parameters**

*annotationManager* Type: [PDFTron.SilverDox.Documents.Annotations.AnnotationManager](#page-765-0) The **[AnnotationManager](#page-765-0)** that is associated with the annotation.

<span id="page-1304-0"></span>[Rectangle](#page-1282-0) Class [Rectangle](#page-1296-0) Overload [PDFTron.SilverDox.Documents.Annotations](#page-611-0) Namespace

Send comments on this topic to  $\frac{info@pdttron.com}{qdt}$ 

 $=$  D D PDFTron SilverDox SDK Rectangle Fields [Rectangle](#page-1282-0) Class See [Also](#page-1307-0) Send [Feedback](javascript:SubmitFeedback()

The **[Rectangle](#page-1282-0)** type exposes the following members.

# **Fields**

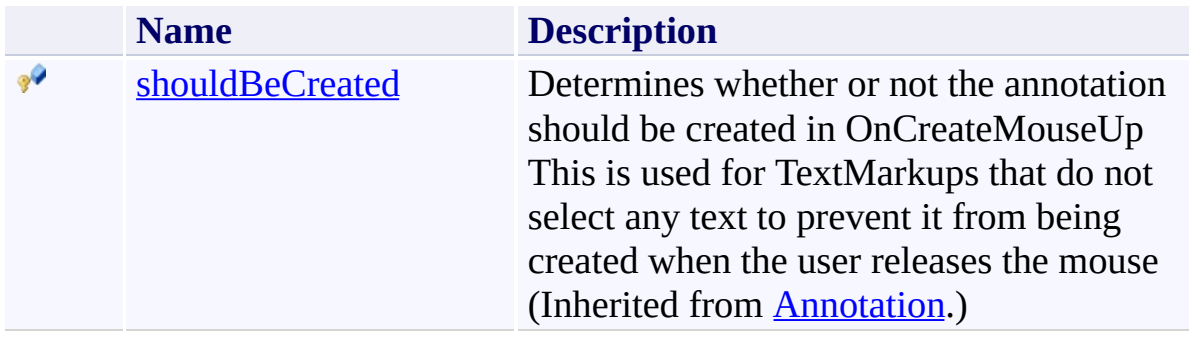

<span id="page-1307-0"></span>[Rectangle](#page-1282-0) Class

[PDFTron.SilverDox.Documents.Annotations](#page-611-0) Namespace

Send comments on this topic to  $\frac{info@pdttron.com}{qdt}$ 

 $=$  D D PDFTron SilverDox SDK Rectangle Methods [Rectangle](#page-1282-0) Class See [Also](#page-1311-0) Send [Feedback](javascript:SubmitFeedback()

The **[Rectangle](#page-1282-0)** type exposes the following members.

# **Methods**

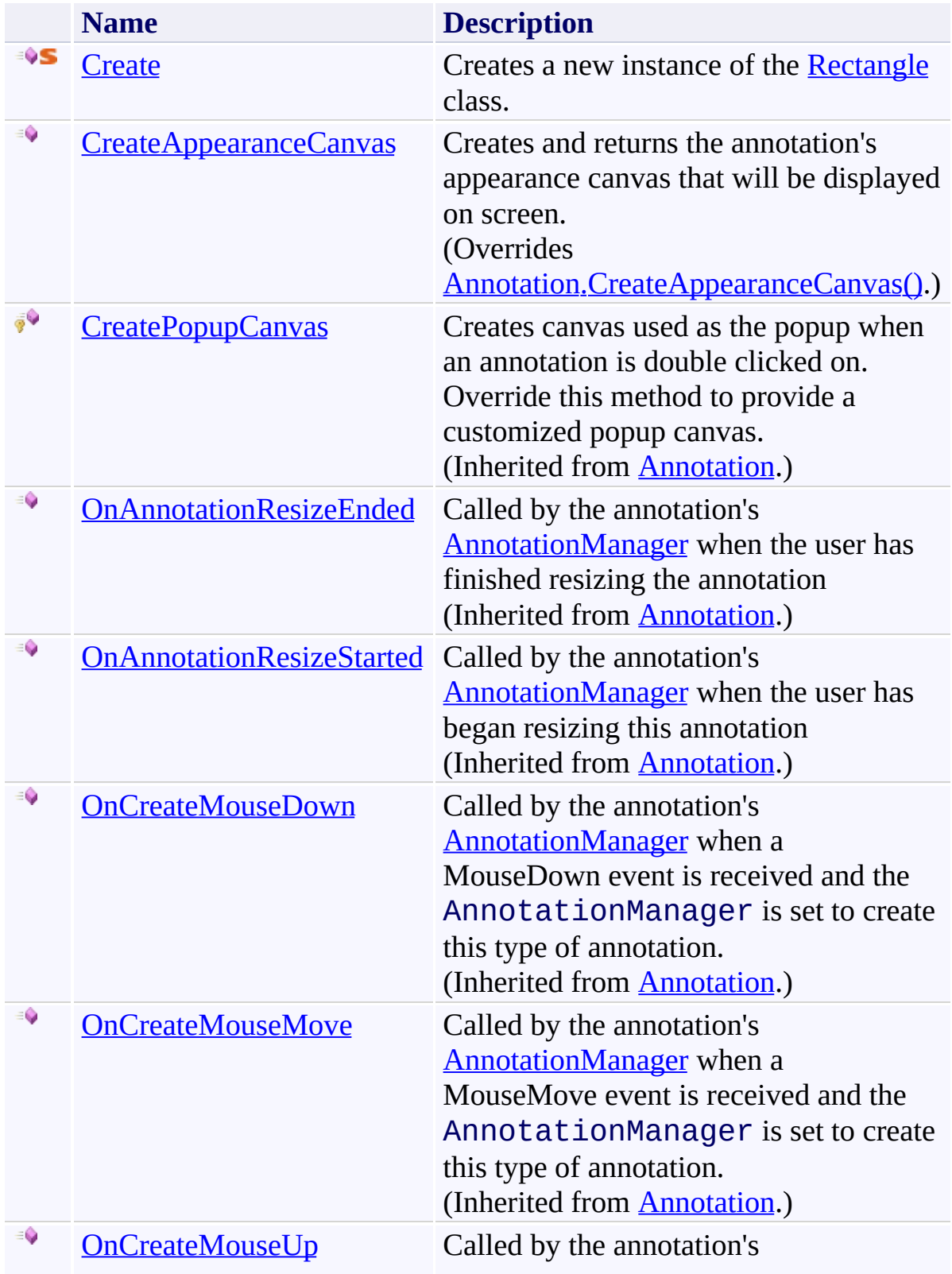

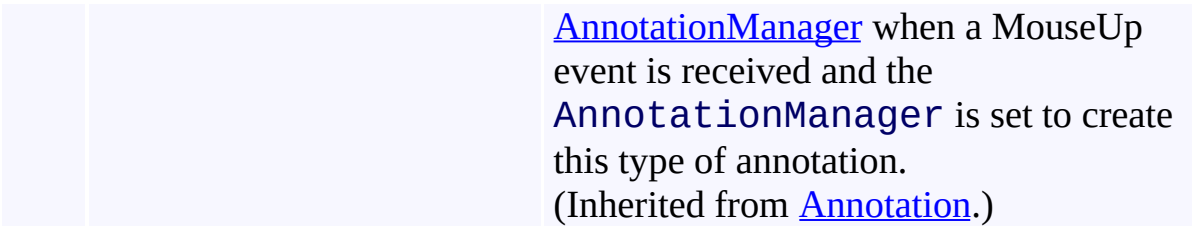

<span id="page-1311-0"></span>[Rectangle](#page-1282-0) Class

[PDFTron.SilverDox.Documents.Annotations](#page-611-0) Namespace

Send comments on this topic to  $\frac{info@pdttron.com}{qdt}$ 

<span id="page-1312-0"></span> $\rightarrow$ PDFTron SilverDox SDK Rectangle.Create Method

[Rectangle](#page-1282-0) Class See [Also](#page-1314-0) Send [Feedback](javascript:SubmitFeedback()

Creates a new instance of the **[Rectangle](#page-1282-0)** class.

**Namespace:** [PDFTron.SilverDox.Documents.Annotations](#page-611-0) **Assembly:** SilverDox (in SilverDox.dll) Version: 1.2.4413.29010 **Syntax**

**C#**

```
Rectangle Create(
      AnnotationManager annotationManager
)
```
#### **Visual Basic**

```
Public Shared Function Create ( _
       annotationManager As AnnotationManager _
Rectangle
```
#### **Visual C++**

```
public:
static Rectangle<sup>^</sup> Create(
         AnnotationManager^ annotationManager
)
```
#### **Parameters**

*annotationManager* Type: [PDFTron.SilverDox.Documents.Annotations.AnnotationManager](#page-765-0) The **[AnnotationManager](#page-765-0)** that is associated with the annotation.

#### **Return Value**

A new Rectangle annotation.

<span id="page-1314-0"></span>[Rectangle](#page-1282-0) Class

[PDFTron.SilverDox.Documents.Annotations](#page-611-0) Namespace

Send comments on this topic to **[info@pdftron.com](mailto:info%40pdftron.com?Subject=PDFTron SilverDox SDK)** 

<span id="page-1315-0"></span> $\rightarrow$ PDFTron SilverDox SDK Rectangle.CreateAppearanceCanvas Method [Rectangle](#page-1282-0) Class See [Also](#page-1317-0) Send [Feedback](javascript:SubmitFeedback()

Creates and returns the annotation's appearance canvas that will be displayed on screen.

**Namespace:** [PDFTron.SilverDox.Documents.Annotations](#page-611-0) **Assembly:** SilverDox (in SilverDox.dll) Version: 1.2.4413.29010

# **Syntax**

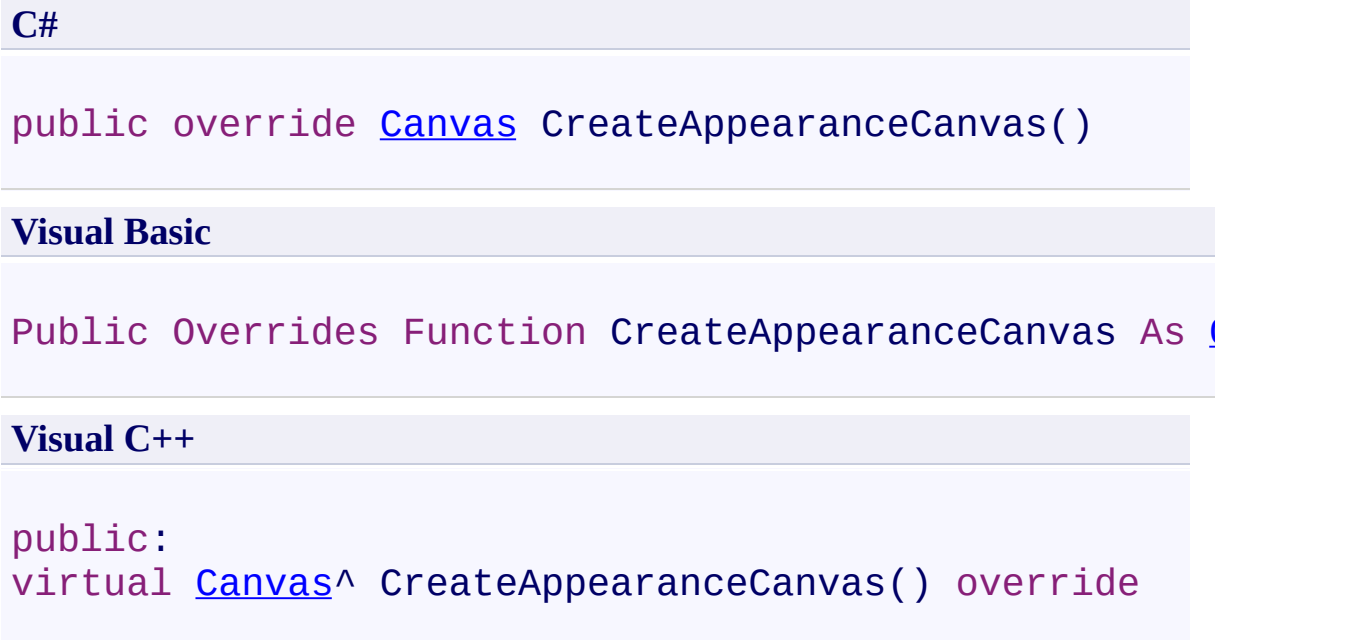

# **Return Value**

The annotation's appearance canvas.

<span id="page-1317-0"></span>[Rectangle](#page-1282-0) Class

[PDFTron.SilverDox.Documents.Annotations](#page-611-0) Namespace

Send comments on this topic to **[info@pdftron.com](mailto:info%40pdftron.com?Subject=PDFTron SilverDox SDK)** 

 $=$  D D PDFTron SilverDox SDK Rectangle Properties

[Rectangle](#page-1282-0) Class See [Also](#page-1322-0) Send [Feedback](javascript:SubmitFeedback()

The **[Rectangle](#page-1282-0)** type exposes the following members.

# **Properties**

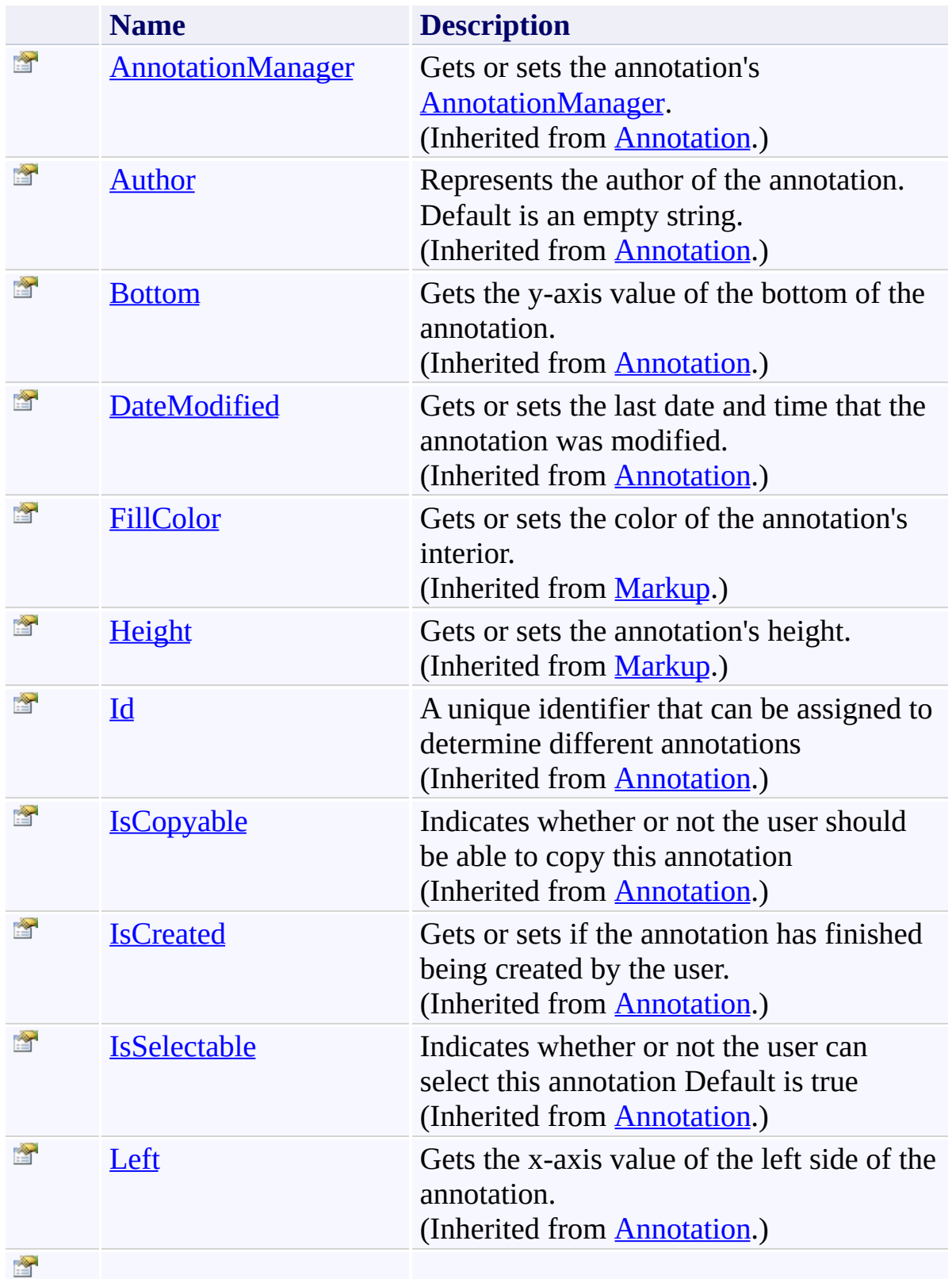

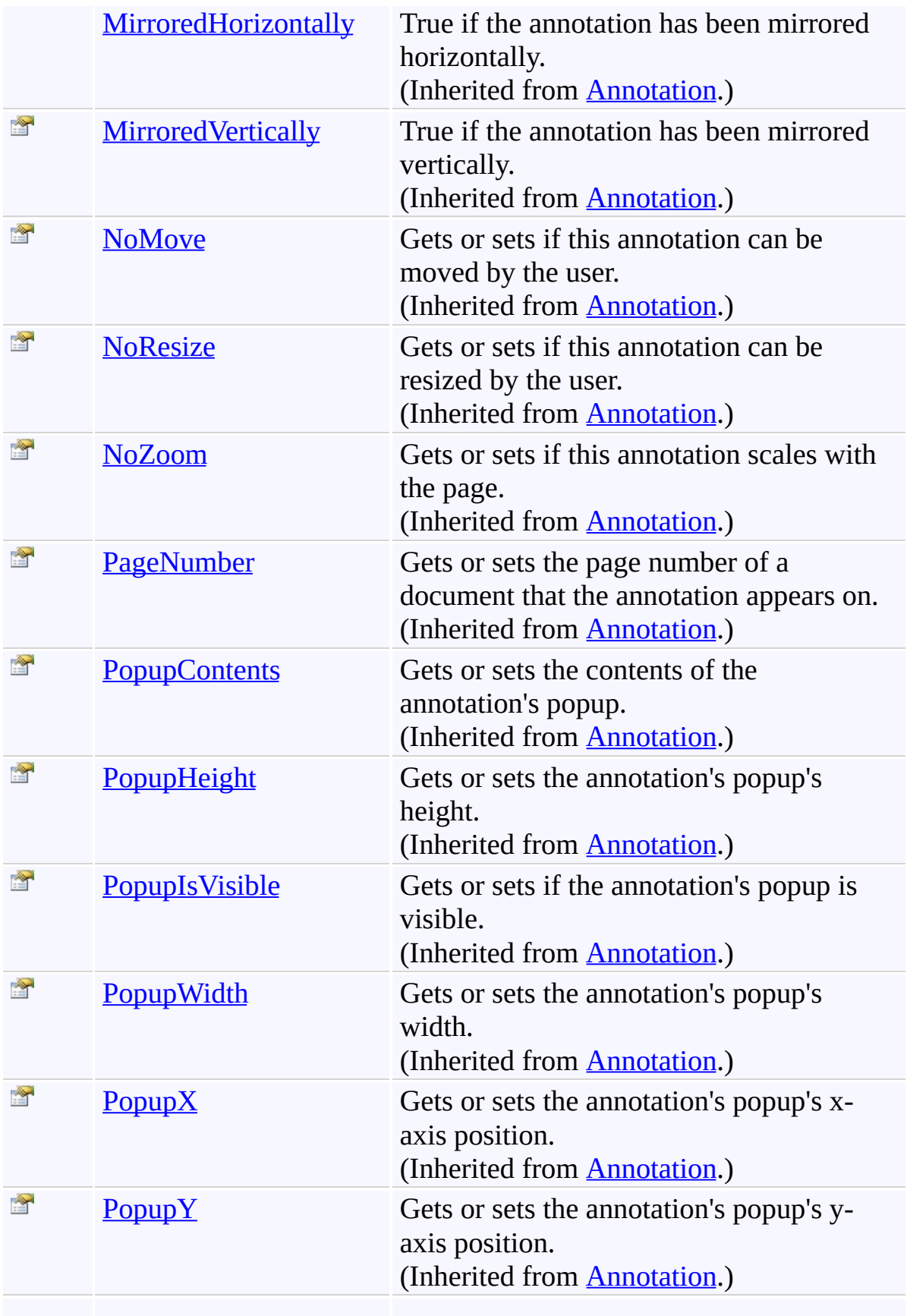

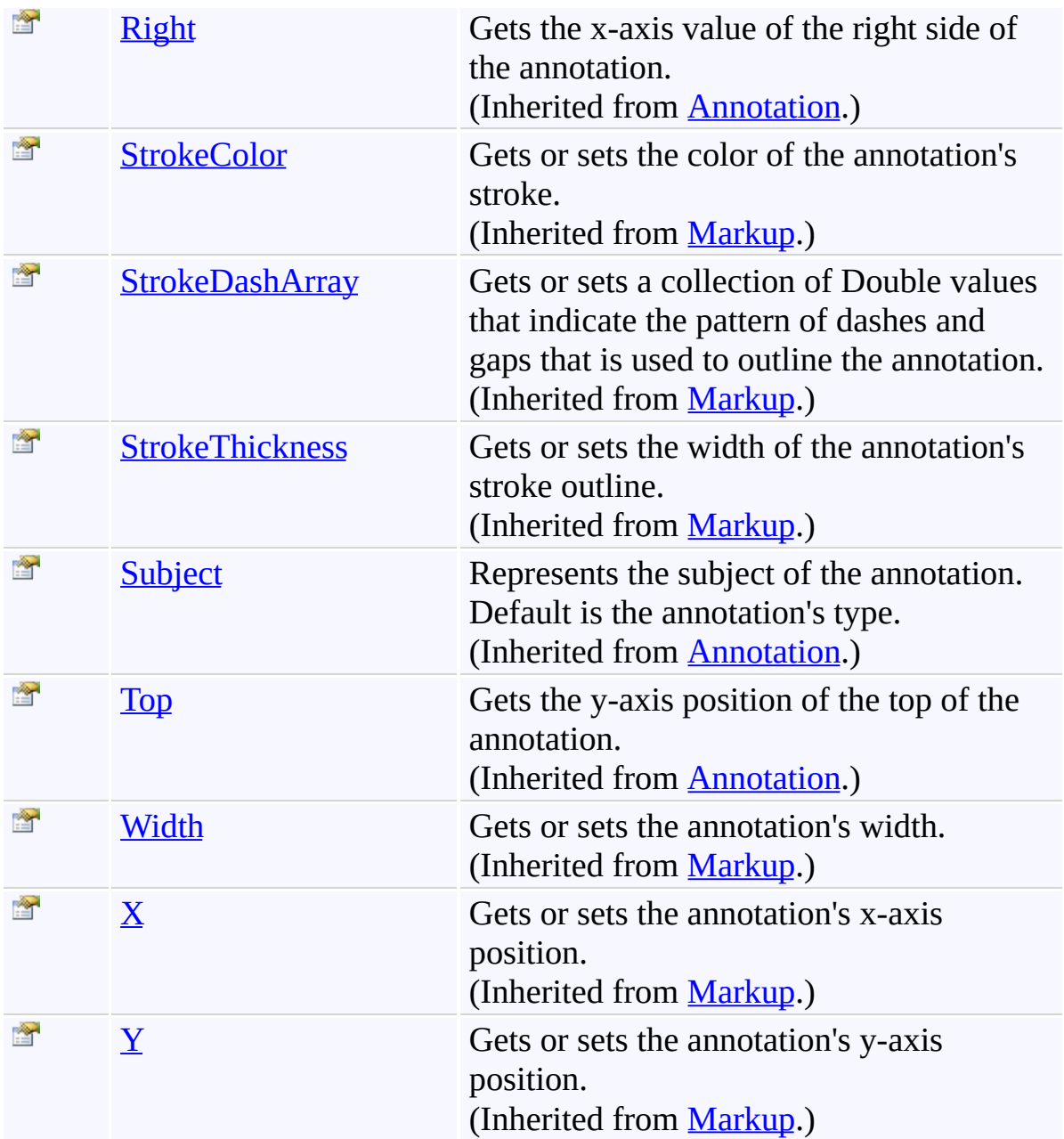

<span id="page-1322-0"></span>[Rectangle](#page-1282-0) Class

[PDFTron.SilverDox.Documents.Annotations](#page-611-0) Namespace

Send comments on this topic to  $\frac{info@pdttron.com}{qdt}$ 

 $=$   $\blacksquare$ PDFTron SilverDox SDK Rectangle Events [Rectangle](#page-1282-0) Class See [Also](#page-1325-0) Send [Feedback](javascript:SubmitFeedback()

The **[Rectangle](#page-1282-0)** type exposes the following members.

# **Events**

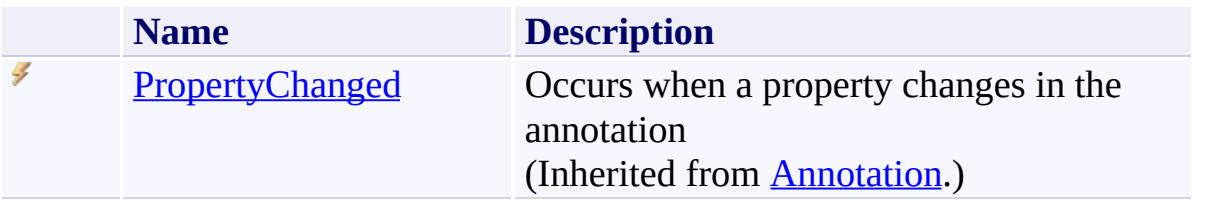

<span id="page-1325-0"></span>[Rectangle](#page-1282-0) Class

[PDFTron.SilverDox.Documents.Annotations](#page-611-0) Namespace

Send comments on this topic to  $\frac{info@pdttron.com}{qdt}$ 

<span id="page-1326-0"></span> $\rightarrow$ PDFTron SilverDox SDK Sticky Class

[Members](#page-1330-0) See [Also](#page-1329-0) Send [Feedback](javascript:SubmitFeedback()

Represents a sticky note annotation.

**Namespace:** [PDFTron.SilverDox.Documents.Annotations](#page-611-0) **Assembly:** SilverDox (in SilverDox.dll) Version: 1.2.4413.29010

## **Syntax**

**C#**

public class Sticky : [Annotation](#page-615-0)

#### **Visual Basic**

Public Class Sticky \_ Inherits [Annotation](#page-615-0)

**Visual C++**

public ref class Sticky : public [Annotation](#page-615-0)

# **Inheritance Hierarchy**

[System.Object](http://msdn2.microsoft.com/en-us/library/e5kfa45b)

[PDFTron.SilverDox.Documents.Annotations.Annotation](#page-615-0) **PDFTron.SilverDox.Documents.Annotations.Sticky**

<span id="page-1329-0"></span>**Sticky [Members](#page-1330-0)** 

[PDFTron.SilverDox.Documents.Annotations](#page-611-0) Namespace

Send comments on this topic to **[info@pdftron.com](mailto:info%40pdftron.com?Subject=PDFTron SilverDox SDK)** 

<span id="page-1330-0"></span> $=$  D D PDFTron SilverDox SDK Sticky Members

[Sticky](#page-1326-0) Class [Constructors](#page-1331-0) [Methods](#page-1332-0) [Fields](#page-1333-0) [Properties](#page-1334-0) [Events](#page-1337-0) See [Also](#page-1338-0) Send [Feedback](javascript:SubmitFeedback()

The **[Sticky](#page-1326-0)** type exposes the following members.

## <span id="page-1331-0"></span>**Constructors**

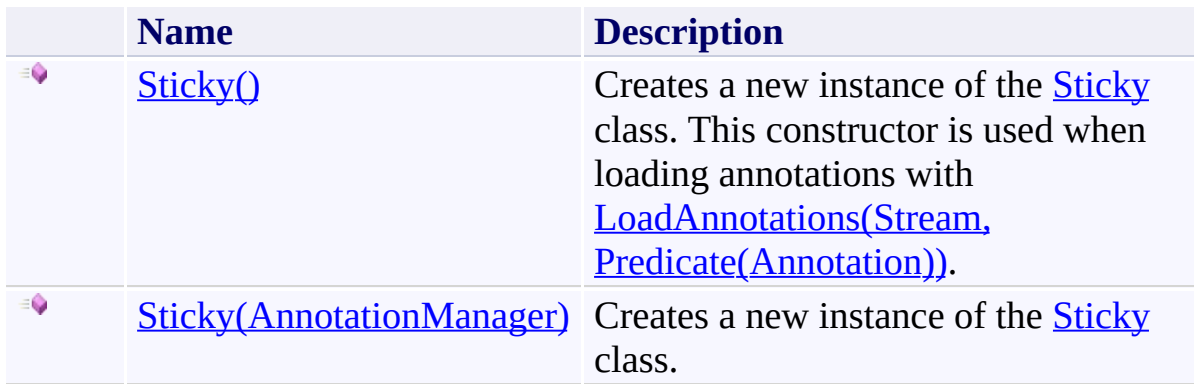
## **Methods**

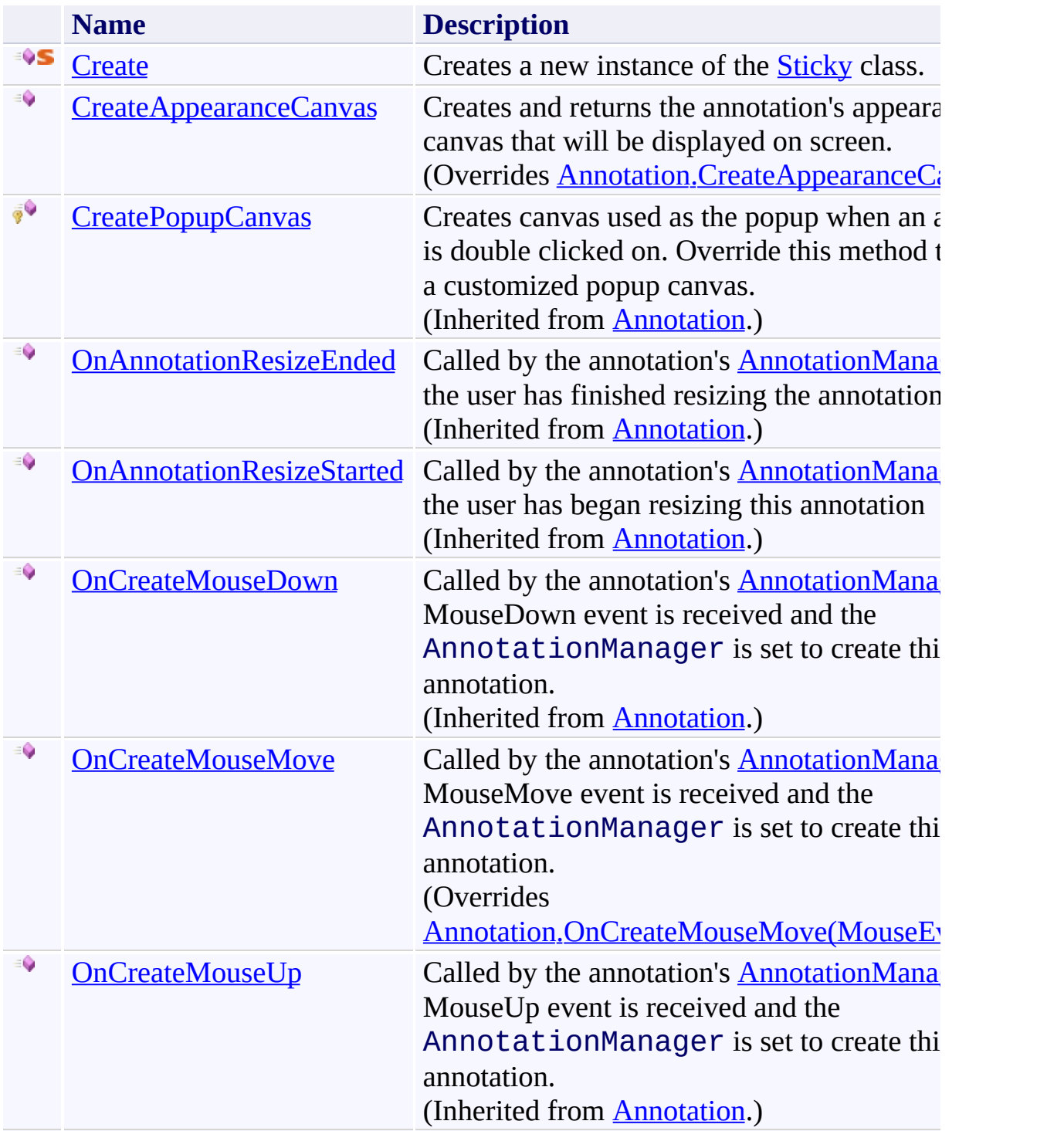

# **Fields**

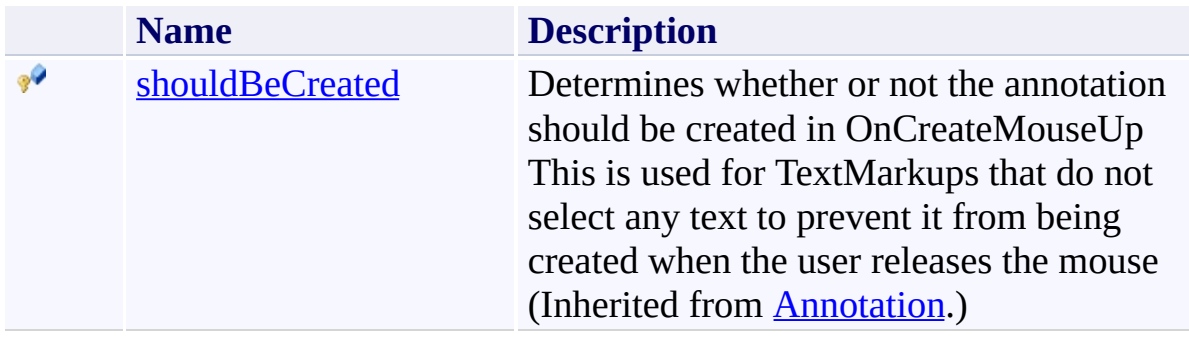

# **Properties**

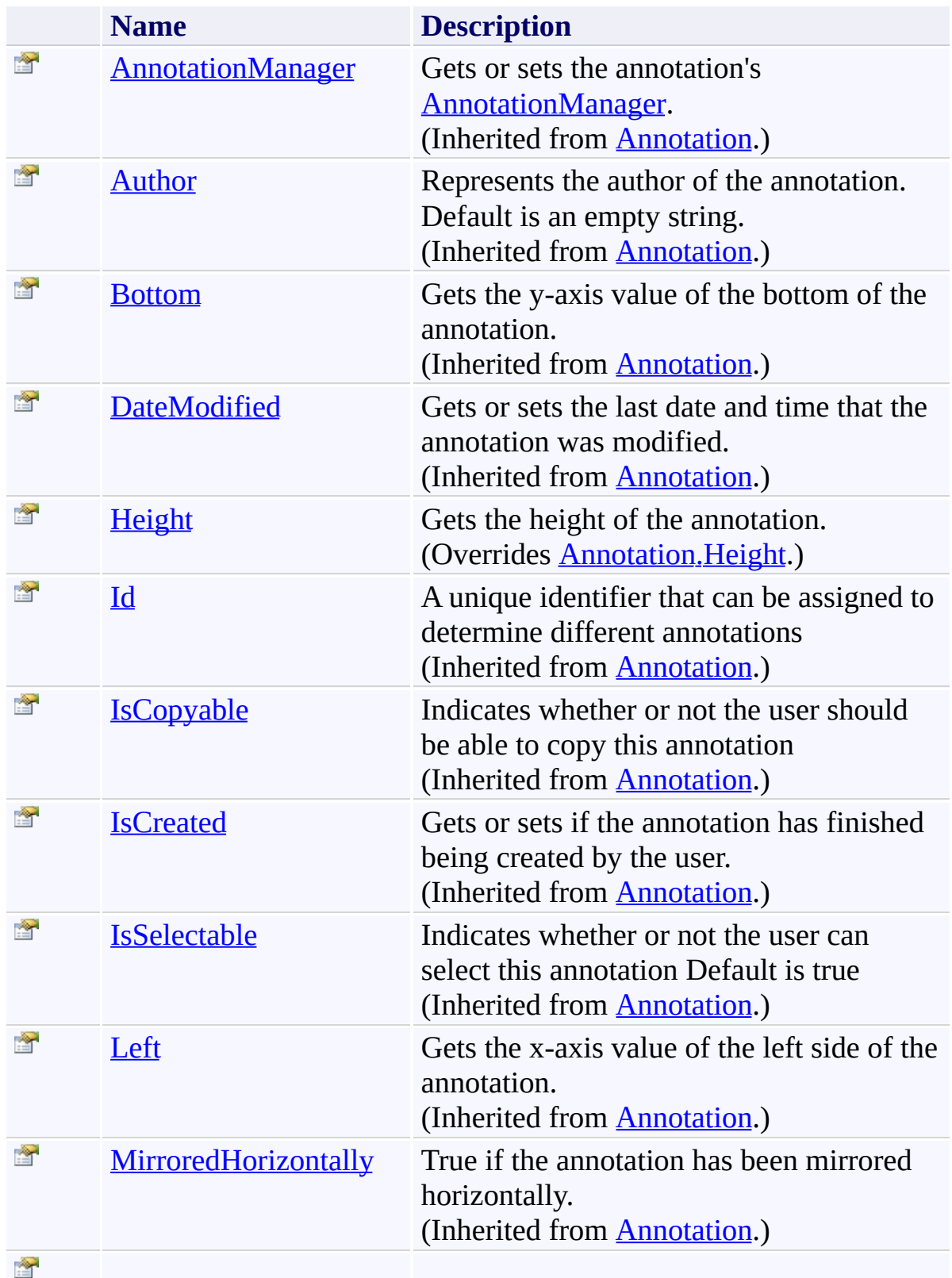

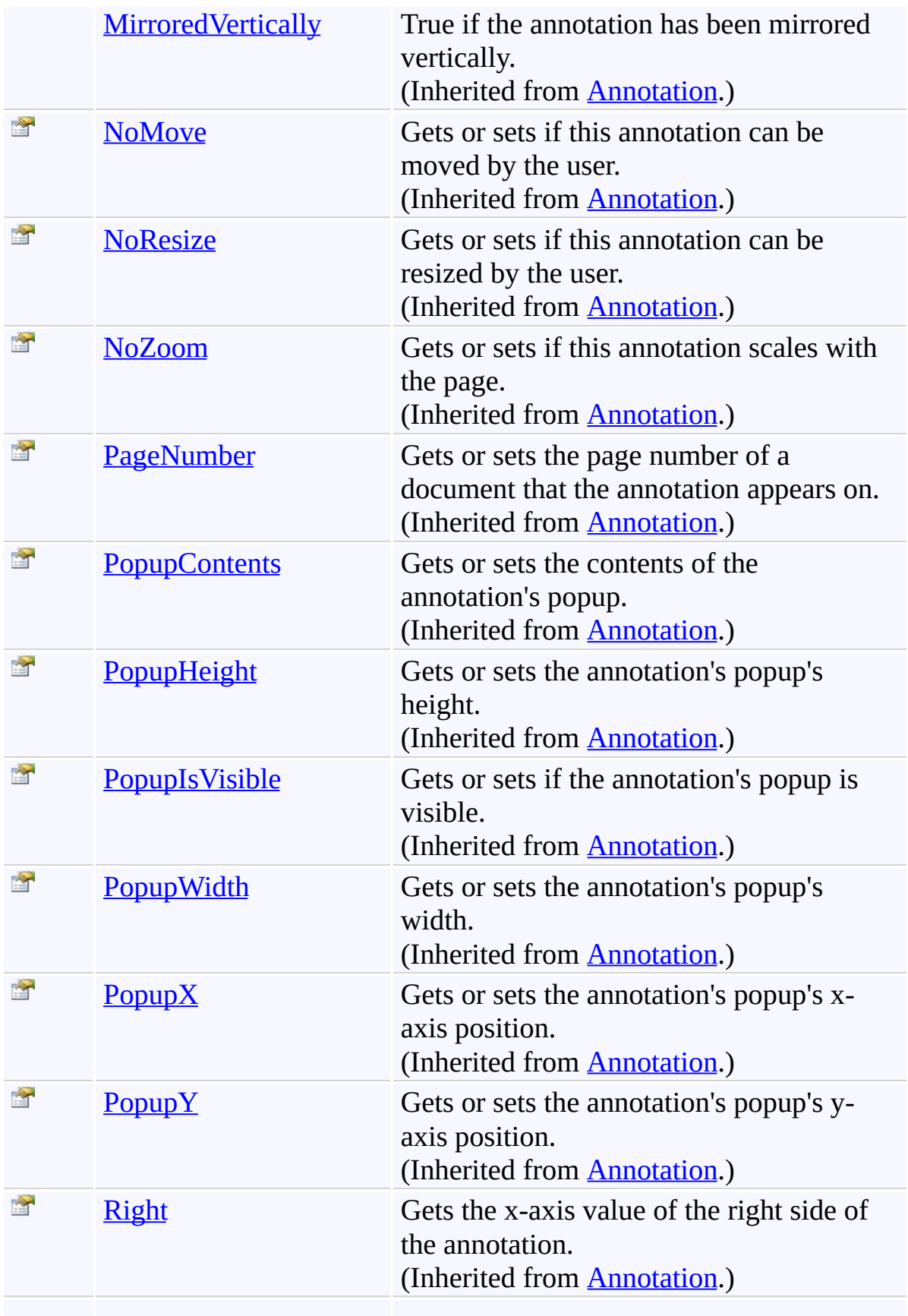

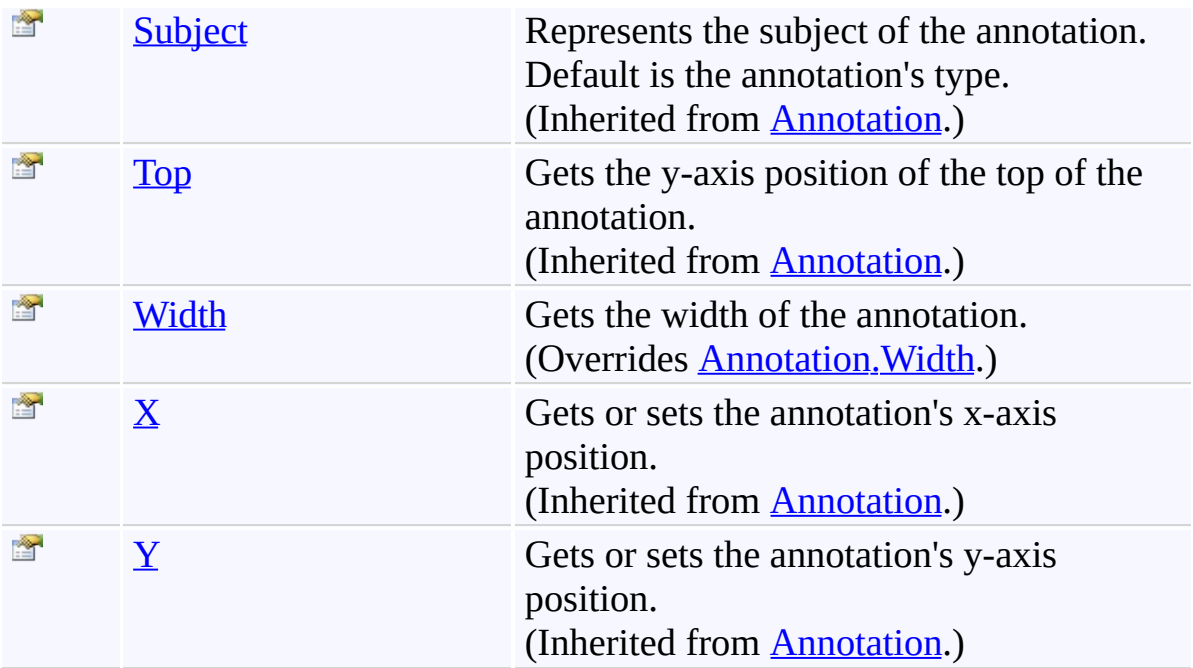

## **Events**

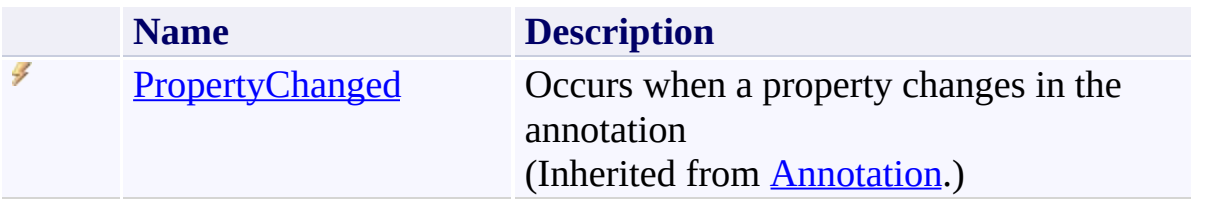

**[Sticky](#page-1326-0) Class** 

[PDFTron.SilverDox.Documents.Annotations](#page-611-0) Namespace

Send comments on this topic to  $\frac{info@pdttron.com}{qdt}$ 

<span id="page-1339-0"></span> $=$   $\sqrt{2}$ 

PDFTron SilverDox SDK

Sticky Constructor [Sticky](#page-1326-0) Class See [Also](#page-1341-0) Send [Feedback](javascript:SubmitFeedback()

# **Overload List**

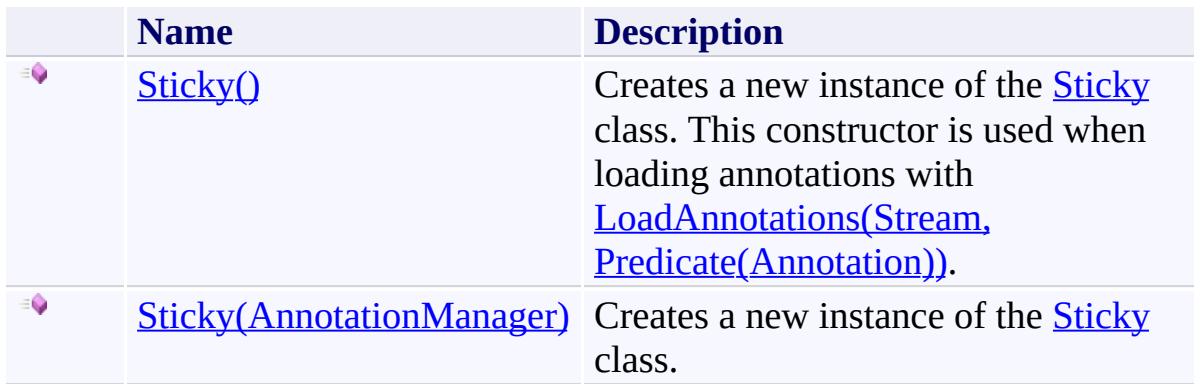

<span id="page-1341-0"></span>**[Sticky](#page-1326-0) Class Sticky [Members](#page-1330-0)** [PDFTron.SilverDox.Documents.Annotations](#page-611-0) Namespace

Send comments on this topic to **[info@pdftron.com](mailto:info%40pdftron.com?Subject=PDFTron SilverDox SDK)** 

<span id="page-1342-0"></span> $\rightarrow$ PDFTron SilverDox SDK Sticky Constructor [Sticky](#page-1326-0) Class See [Also](#page-1344-0) Send [Feedback](javascript:SubmitFeedback()

Creates a new instance of the **[Sticky](#page-1326-0)** class. This constructor is used when loading annotations with [LoadAnnotations\(Stream,](#page-814-0) Predicate(Annotation)).

**Namespace:** [PDFTron.SilverDox.Documents.Annotations](#page-611-0) **Assembly:** SilverDox (in SilverDox.dll) Version: 1.2.4413.29010

# **Syntax**

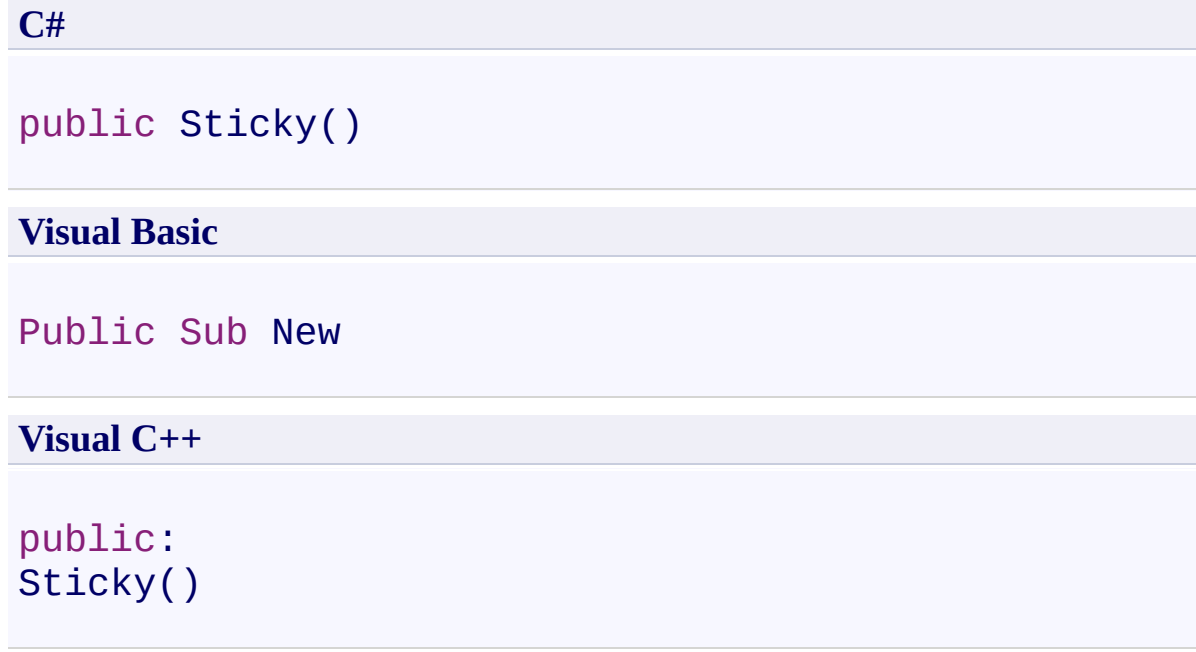

<span id="page-1344-0"></span>**[Sticky](#page-1326-0) Class Sticky [Overload](#page-1339-0)** [PDFTron.SilverDox.Documents.Annotations](#page-611-0) Namespace

Send comments on this topic to  $\frac{info@pdttron.com}{qdt}$ 

<span id="page-1345-0"></span> $\rightarrow$ PDFTron SilverDox SDK Sticky Constructor (AnnotationManager) [Sticky](#page-1326-0) Class See [Also](#page-1347-0) Send [Feedback](javascript:SubmitFeedback()

Creates a new instance of the **[Sticky](#page-1326-0)** class.

**Namespace:** [PDFTron.SilverDox.Documents.Annotations](#page-611-0) **Assembly:** SilverDox (in SilverDox.dll) Version: 1.2.4413.29010

### **Syntax**

**C#** public Sticky( [AnnotationManager](#page-765-0) *annotationManager* )

#### **Visual Basic**

```
Public Sub New ( _
        annotationManager As AnnotationManager _
)
```
#### **Visual C++**

```
public:
Sticky(
        AnnotationManager^ annotationManager
)
```
### **Parameters**

*annotationManager* Type: [PDFTron.SilverDox.Documents.Annotations.AnnotationManager](#page-765-0) The **[AnnotationManager](#page-765-0)** that is associated with the annotation.

<span id="page-1347-0"></span>**[Sticky](#page-1326-0) Class Sticky [Overload](#page-1339-0)** [PDFTron.SilverDox.Documents.Annotations](#page-611-0) Namespace

Send comments on this topic to  $\frac{info@pdttron.com}{qdt}$ 

 $=$  D D PDFTron SilverDox SDK Sticky Fields [Sticky](#page-1326-0) Class See [Also](#page-1350-0) Send [Feedback](javascript:SubmitFeedback()

The **[Sticky](#page-1326-0)** type exposes the following members.

# **Fields**

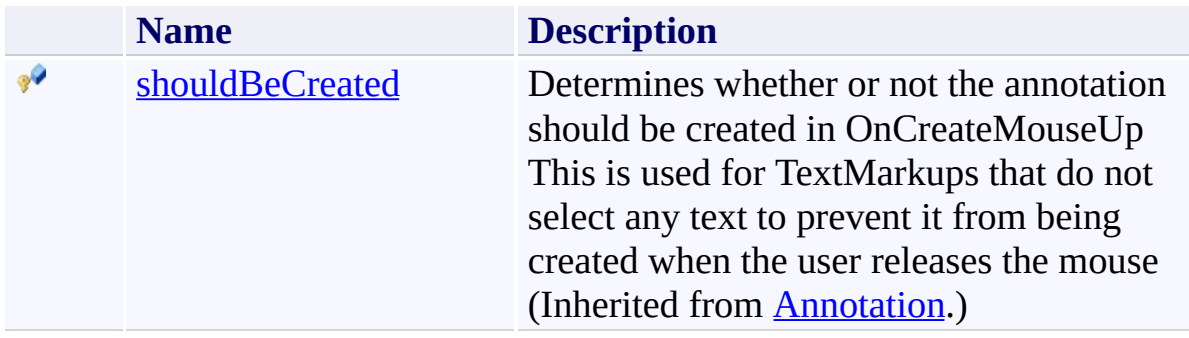

<span id="page-1350-0"></span>**[Sticky](#page-1326-0) Class** 

[PDFTron.SilverDox.Documents.Annotations](#page-611-0) Namespace

Send comments on this topic to  $\frac{info@pdttron.com}{qdt}$ 

 $=$  D D PDFTron SilverDox SDK Sticky Methods [Sticky](#page-1326-0) Class See [Also](#page-1353-0) Send [Feedback](javascript:SubmitFeedback()

The **[Sticky](#page-1326-0)** type exposes the following members.

## **Methods**

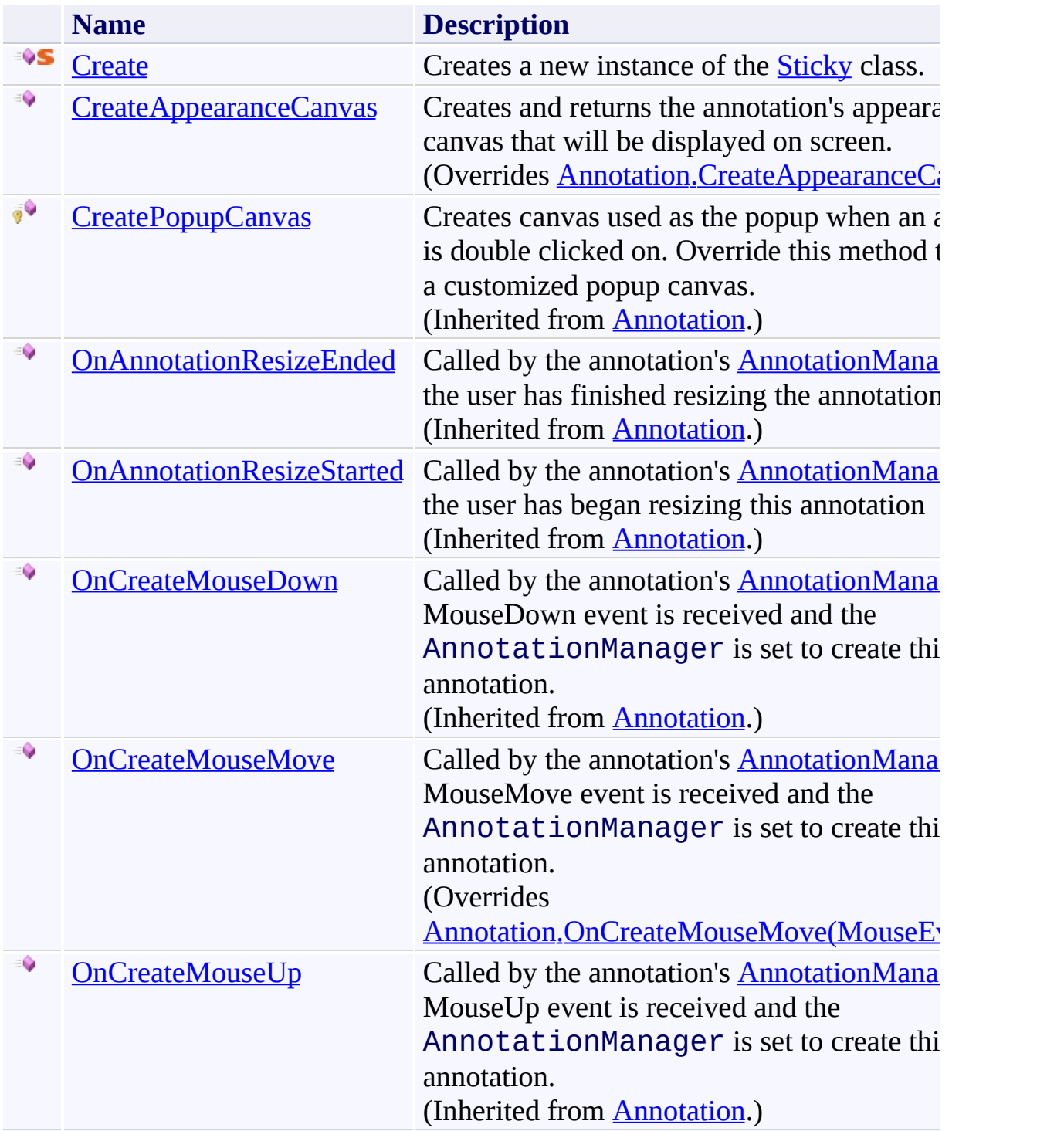

<span id="page-1353-0"></span>**[Sticky](#page-1326-0) Class** 

[PDFTron.SilverDox.Documents.Annotations](#page-611-0) Namespace

Send comments on this topic to  $\frac{info@pdttron.com}{qdt}$ 

<span id="page-1354-0"></span> $\rightarrow$ PDFTron SilverDox SDK Sticky.Create Method [Sticky](#page-1326-0) Class See [Also](#page-1356-0) Send [Feedback](javascript:SubmitFeedback()

Creates a new instance of the **[Sticky](#page-1326-0)** class.

**Namespace:** [PDFTron.SilverDox.Documents.Annotations](#page-611-0) **Assembly:** SilverDox (in SilverDox.dll) Version: 1.2.4413.29010 **Syntax**

```
C#
public static Sticky Create(
        AnnotationManager annotationManager
)
```
#### **Visual Basic**

```
Public Shared Function Create ( _
        annotationManager As AnnotationManager _
) As Sticky
```
#### **Visual C++**

```
public:
static Sticky<sup>^</sup> Create(
         AnnotationManager^ annotationManager
)
```
#### **Parameters**

*annotationManager* Type: [PDFTron.SilverDox.Documents.Annotations.AnnotationManager](#page-765-0) The **[AnnotationManager](#page-765-0)** that is associated with the annotation.

#### **Return Value**

A new Sticky annotation.

<span id="page-1356-0"></span>**[Sticky](#page-1326-0) Class** 

[PDFTron.SilverDox.Documents.Annotations](#page-611-0) Namespace

Send comments on this topic to **[info@pdftron.com](mailto:info%40pdftron.com?Subject=PDFTron SilverDox SDK)** 

<span id="page-1357-0"></span> $\rightarrow$ PDFTron SilverDox SDK Sticky.CreateAppearanceCanvas Method [Sticky](#page-1326-0) Class See [Also](#page-1359-0) Send [Feedback](javascript:SubmitFeedback()

Creates and returns the annotation's appearance canvas that will be displayed on screen.

**Namespace:** [PDFTron.SilverDox.Documents.Annotations](#page-611-0) **Assembly:** SilverDox (in SilverDox.dll) Version: 1.2.4413.29010

# **Syntax**

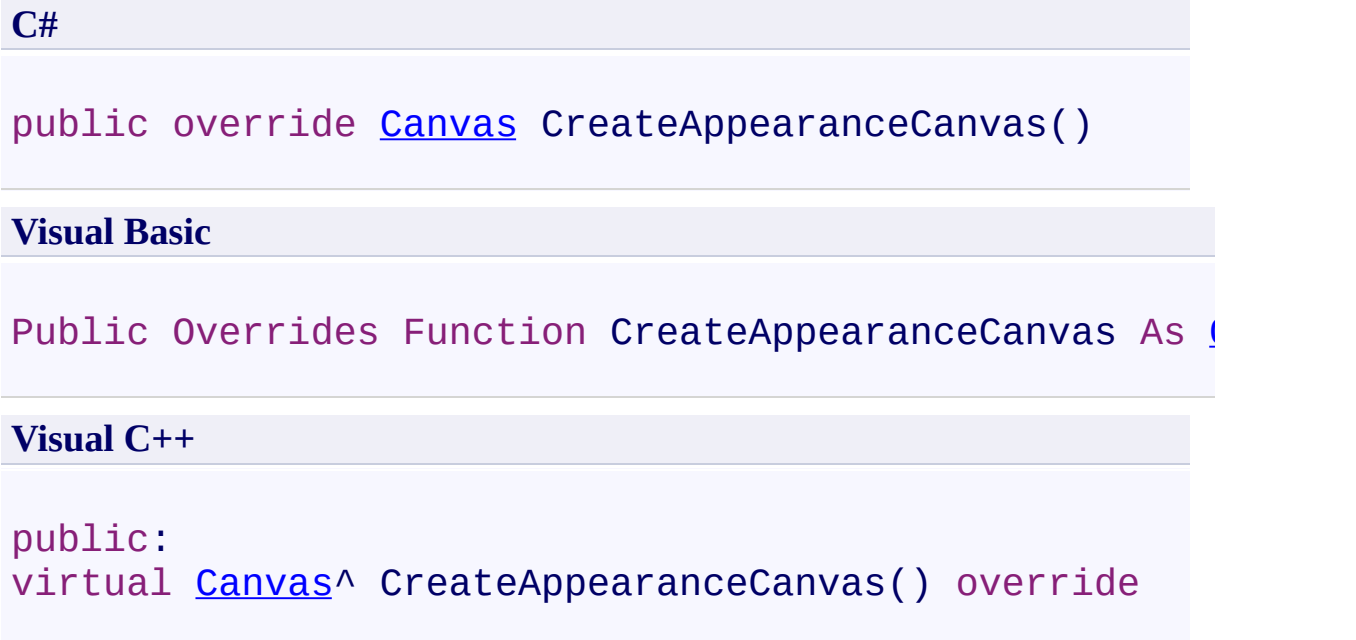

## **Return Value**

The annotation's appearance canvas.

<span id="page-1359-0"></span>**[Sticky](#page-1326-0) Class** 

[PDFTron.SilverDox.Documents.Annotations](#page-611-0) Namespace

Send comments on this topic to **[info@pdftron.com](mailto:info%40pdftron.com?Subject=PDFTron SilverDox SDK)** 

<span id="page-1360-0"></span> $\rightarrow$ PDFTron SilverDox SDK Sticky.OnCreateMouseMove Method [Sticky](#page-1326-0) Class See [Also](#page-1362-0) Send [Feedback](javascript:SubmitFeedback()

Called by the annotation's **[AnnotationManager](#page-765-0)** when a MouseMove event is received and the AnnotationManager is set to create this type of annotation.

**Namespace:** [PDFTron.SilverDox.Documents.Annotations](#page-611-0) **Assembly:** SilverDox (in SilverDox.dll) Version: 1.2.4413.29010 **Syntax**

**C#**

```
public override void OnCreateMouseMove(
        MouseEventArgs mouseMoveEventArgs
)
```
#### **Visual Basic**

```
Public Overrides Sub OnCreateMouseMove ( _
        mouseMoveEventArgs As MouseEventArgs _
)
```
#### **Visual C++**

```
public:
virtual void OnCreateMouseMove(
        MouseEventArgs^ mouseMoveEventArgs
) override
```
#### **Parameters**

*mouseMoveEventArgs* Type: [System.Windows.Input.MouseEventArgs](http://msdn2.microsoft.com/en-us/library/ms611367) The event data.

<span id="page-1362-0"></span>**[Sticky](#page-1326-0) Class** 

[PDFTron.SilverDox.Documents.Annotations](#page-611-0) Namespace

Send comments on this topic to **[info@pdftron.com](mailto:info%40pdftron.com?Subject=PDFTron SilverDox SDK)** 

 $=$  D D PDFTron SilverDox SDK Sticky Properties [Sticky](#page-1326-0) Class See [Also](#page-1367-0) Send [Feedback](javascript:SubmitFeedback()

The **[Sticky](#page-1326-0)** type exposes the following members.

# **Properties**

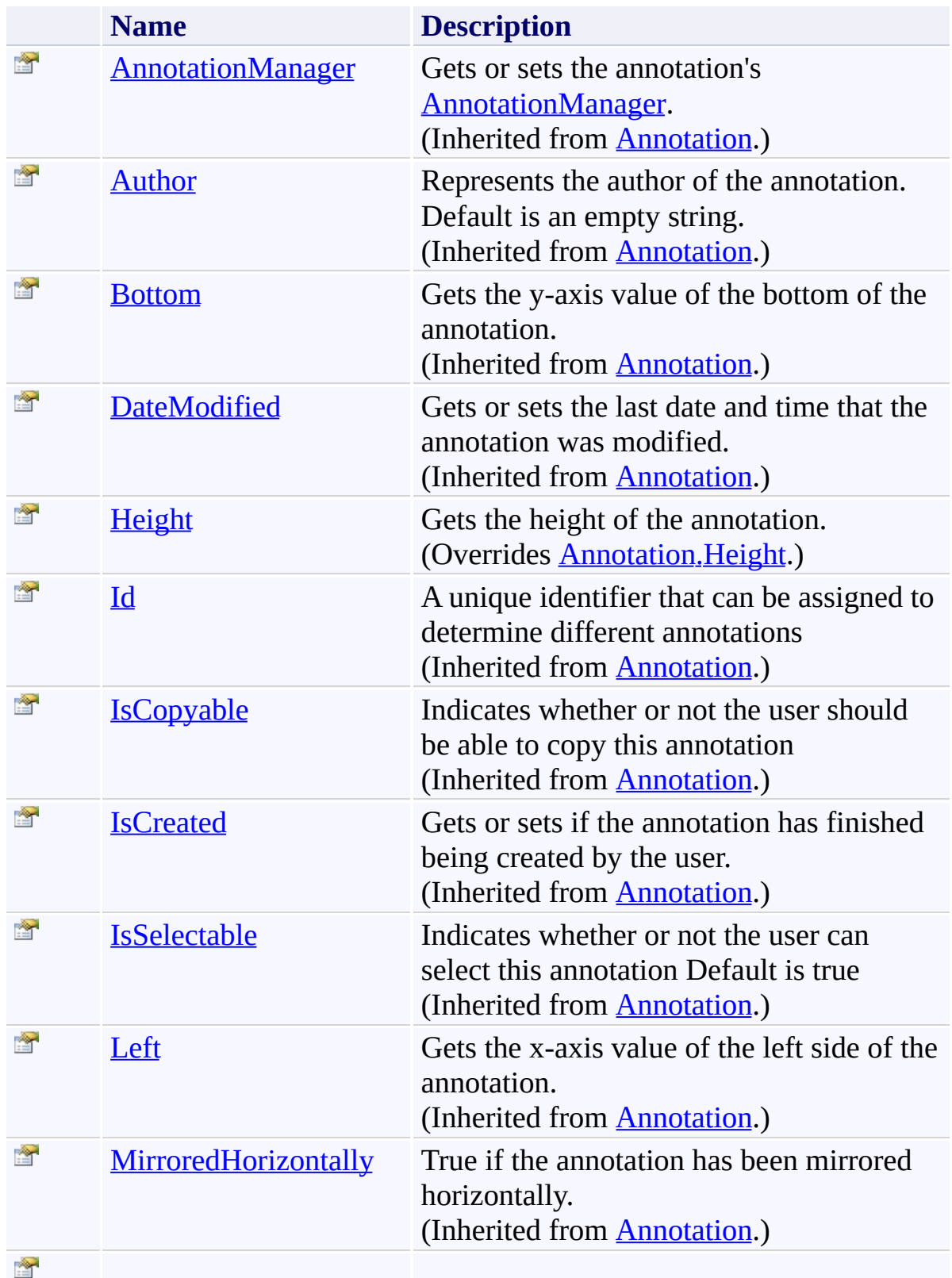

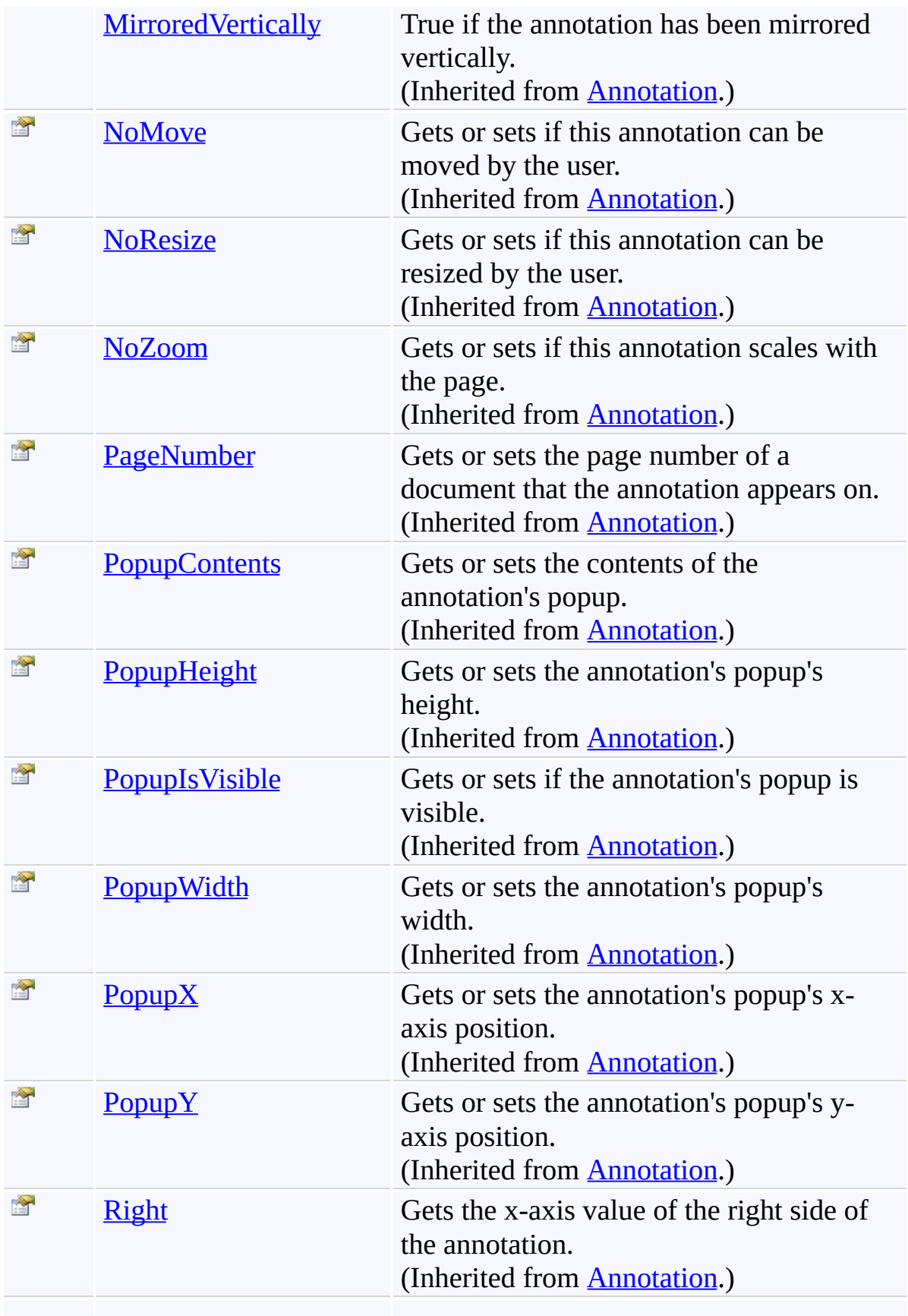

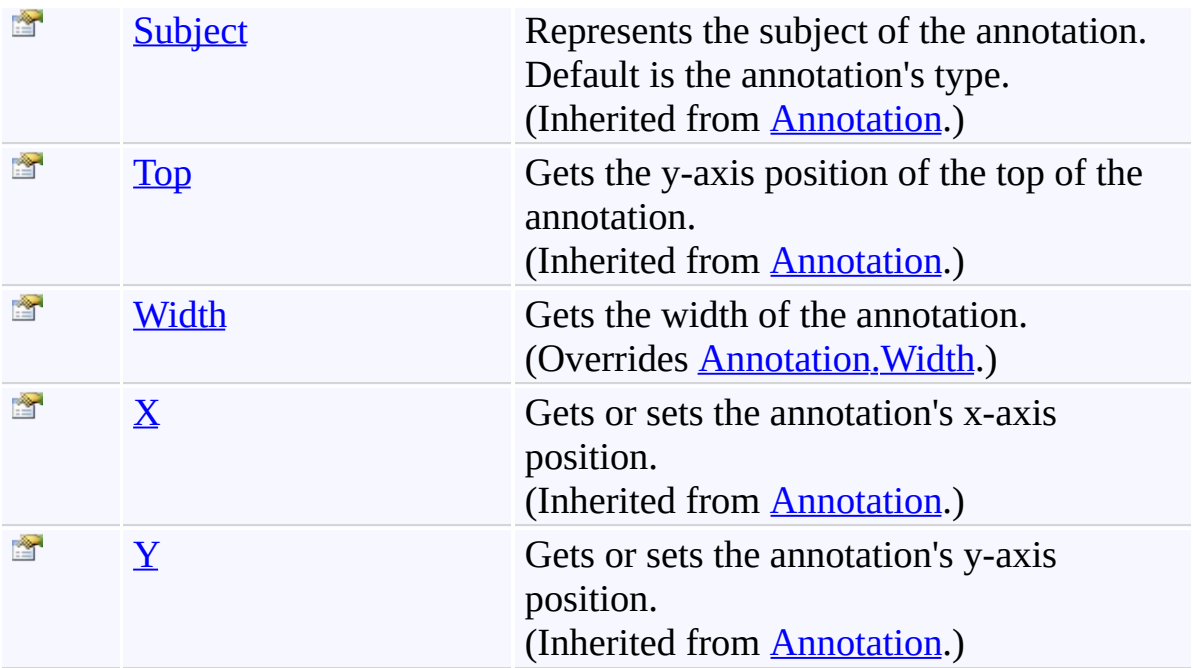

<span id="page-1367-0"></span>**[Sticky](#page-1326-0) Class** 

[PDFTron.SilverDox.Documents.Annotations](#page-611-0) Namespace

Send comments on this topic to  $\frac{info@pdttron.com}{qdt}$
$\rightarrow$ PDFTron SilverDox SDK Sticky.Height Property [Sticky](#page-1326-0) Class See [Also](#page-1370-0) Send [Feedback](javascript:SubmitFeedback()

Gets the height of the annotation.

**Namespace:** [PDFTron.SilverDox.Documents.Annotations](#page-611-0) **Assembly:** SilverDox (in SilverDox.dll) Version: 1.2.4413.29010

# **Syntax**

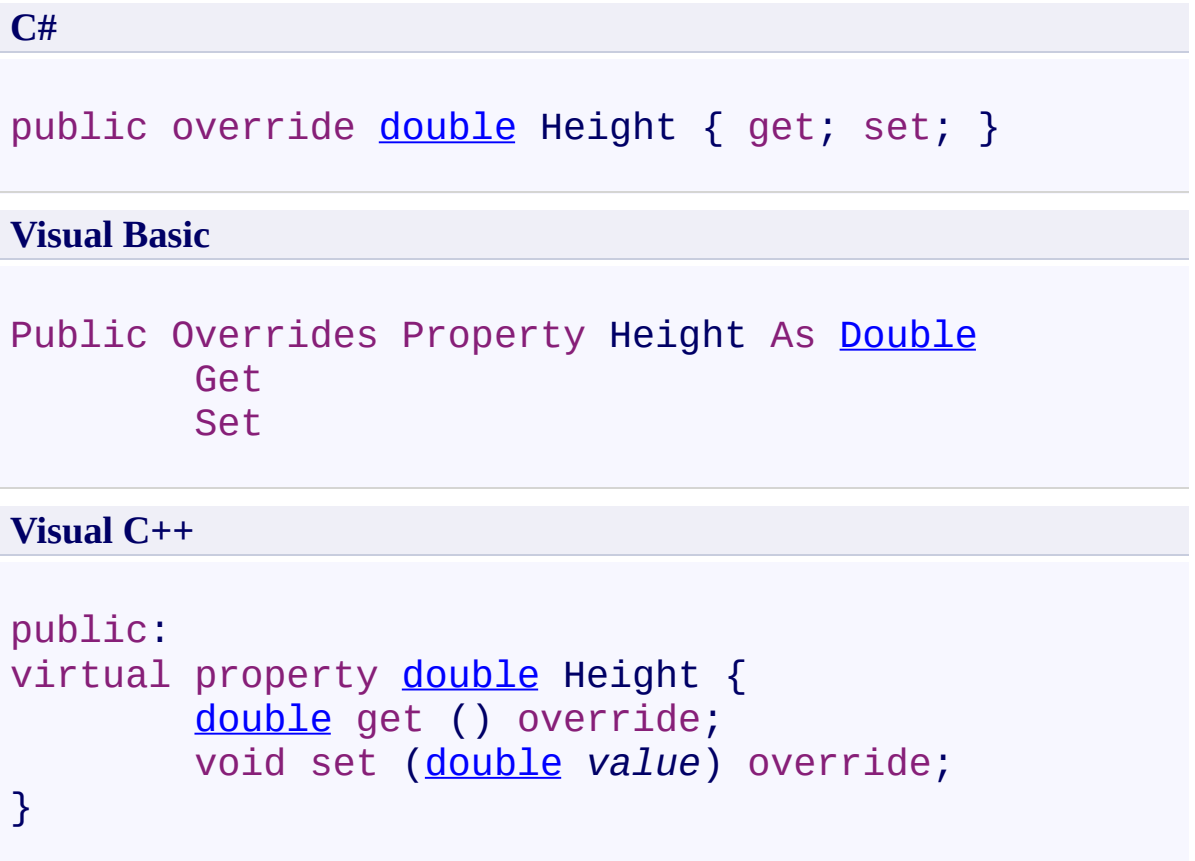

<span id="page-1370-0"></span>**[Sticky](#page-1326-0) Class** 

[PDFTron.SilverDox.Documents.Annotations](#page-611-0) Namespace

Send comments on this topic to **[info@pdftron.com](mailto:info%40pdftron.com?Subject=PDFTron SilverDox SDK)** 

 $\rightarrow$ PDFTron SilverDox SDK Sticky.Width Property [Sticky](#page-1326-0) Class See [Also](#page-1373-0) Send [Feedback](javascript:SubmitFeedback()

Gets the width of the annotation.

**Namespace:** [PDFTron.SilverDox.Documents.Annotations](#page-611-0) **Assembly:** SilverDox (in SilverDox.dll) Version: 1.2.4413.29010

# **Syntax**

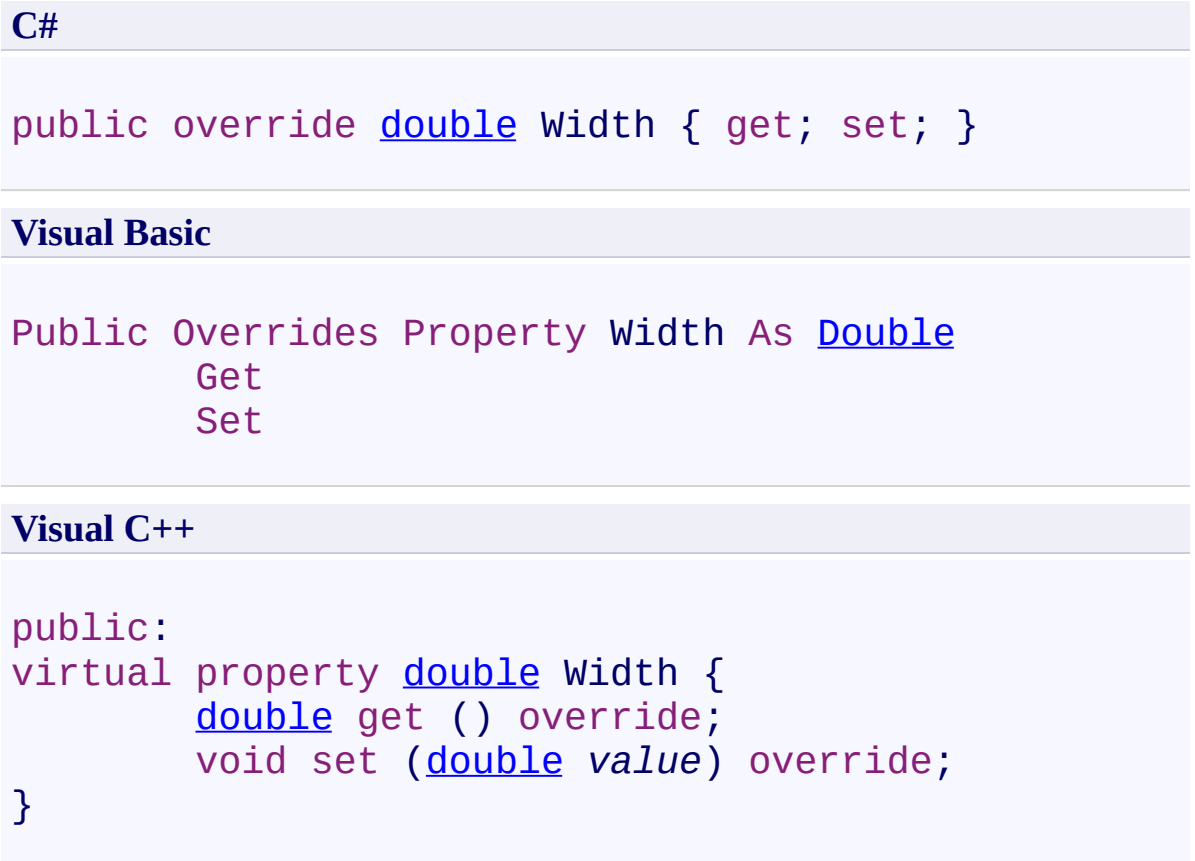

<span id="page-1373-0"></span>**[Sticky](#page-1326-0) Class** 

[PDFTron.SilverDox.Documents.Annotations](#page-611-0) Namespace

Send comments on this topic to **[info@pdftron.com](mailto:info%40pdftron.com?Subject=PDFTron SilverDox SDK)** 

 $=$  D D PDFTron SilverDox SDK Sticky Events [Sticky](#page-1326-0) Class See [Also](#page-1376-0) Send [Feedback](javascript:SubmitFeedback()

The **[Sticky](#page-1326-0)** type exposes the following members.

## **Events**

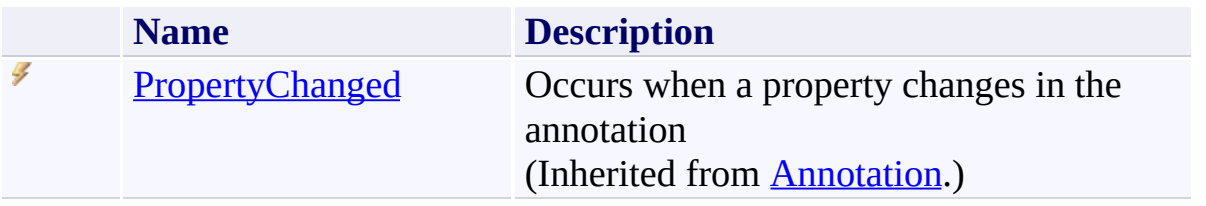

<span id="page-1376-0"></span>**[Sticky](#page-1326-0) Class** 

[PDFTron.SilverDox.Documents.Annotations](#page-611-0) Namespace

Send comments on this topic to  $\frac{info@pdttron.com}{qdt}$ 

<span id="page-1377-0"></span> $\rightarrow$ PDFTron SilverDox SDK TextHighlight Class [Members](#page-1381-0) See [Also](#page-1380-0) Send [Feedback](javascript:SubmitFeedback()

Represents a text highlight annotation.

**Namespace:** [PDFTron.SilverDox.Documents.Annotations](#page-611-0) **Assembly:** SilverDox (in SilverDox.dll) Version: 1.2.4413.29010

#### **Syntax**

**C#**

public class TextHighlight : [TextMarkup](#page-1424-0)

#### **Visual Basic**

Public Class TextHighlight \_ Inherits [TextMarkup](#page-1424-0)

**Visual C++**

public ref class TextHighlight : public [TextMarkup](#page-1424-0)

## **Inheritance Hierarchy**

[System.Object](http://msdn2.microsoft.com/en-us/library/e5kfa45b)

[PDFTron.SilverDox.Documents.Annotations.Annotation](#page-615-0)

[PDFTron.SilverDox.Documents.Annotations.Markup](#page-1156-0)

[PDFTron.SilverDox.Documents.Annotations.TextMarkup](#page-1424-0)

**PDFTron.SilverDox.Documents.Annotations.TextHighlight**

<span id="page-1380-0"></span>[TextHighlight](#page-1381-0) Members

[PDFTron.SilverDox.Documents.Annotations](#page-611-0) Namespace

Send comments on this topic to  $info@pdt$  tron.com

<span id="page-1381-0"></span> $=$   $\blacksquare$ PDFTron SilverDox SDK

TextHighlight Members

[TextHighlight](#page-1377-0) Class [Constructors](#page-1382-0) [Methods](#page-1383-0) [Fields](#page-1385-0) [Properties](#page-1386-0) [Events](#page-1390-0) See [Also](#page-1391-0) Send [Feedback](javascript:SubmitFeedback()

The **[TextHighlight](#page-1377-0)** type exposes the following members.

### <span id="page-1382-0"></span>**Constructors**

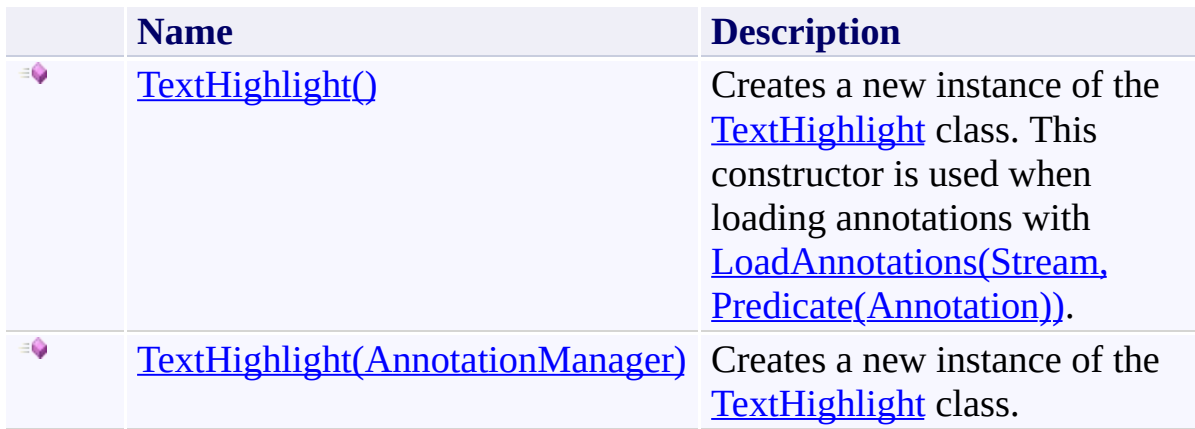

## <span id="page-1383-0"></span>**Methods**

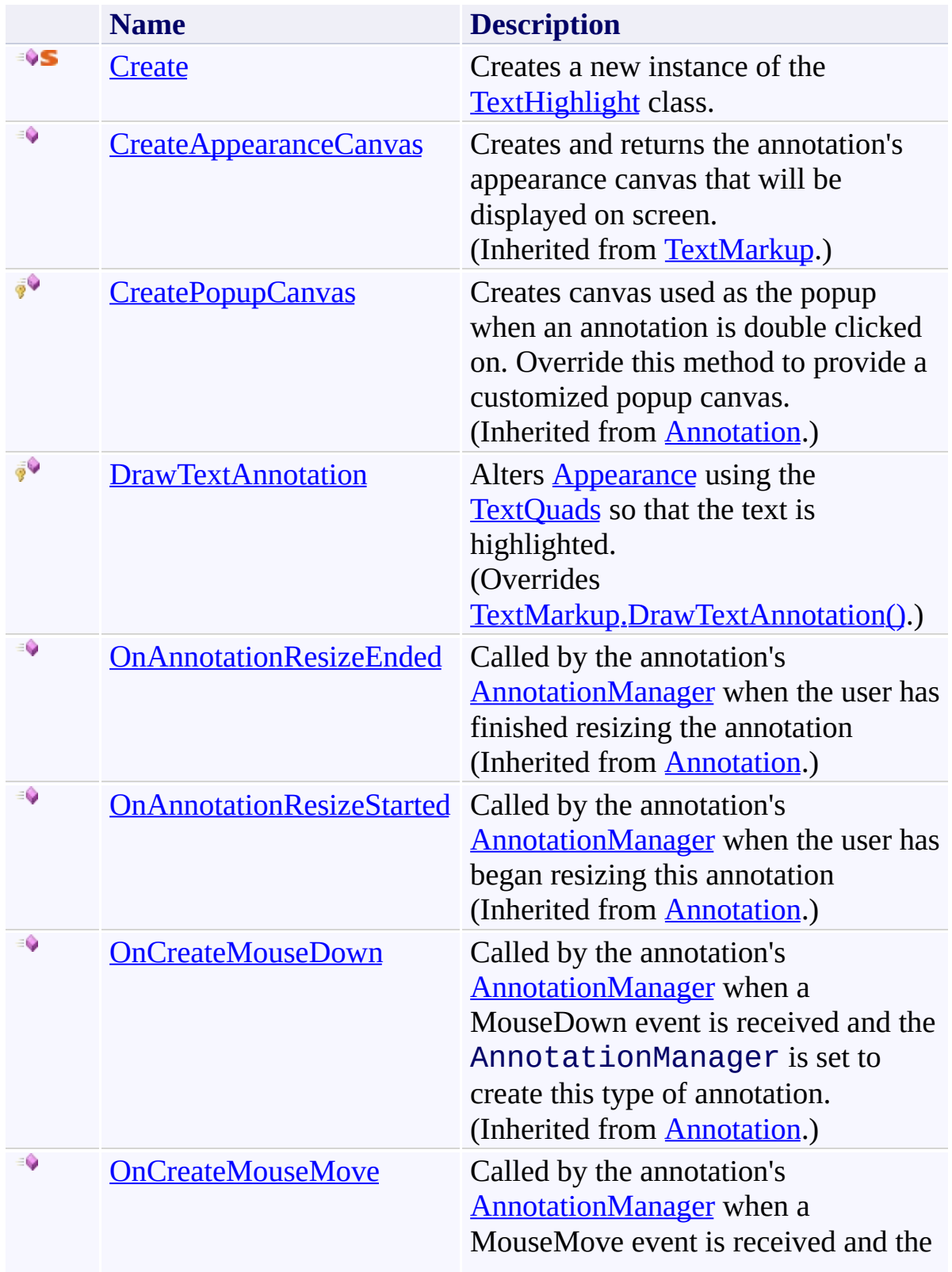

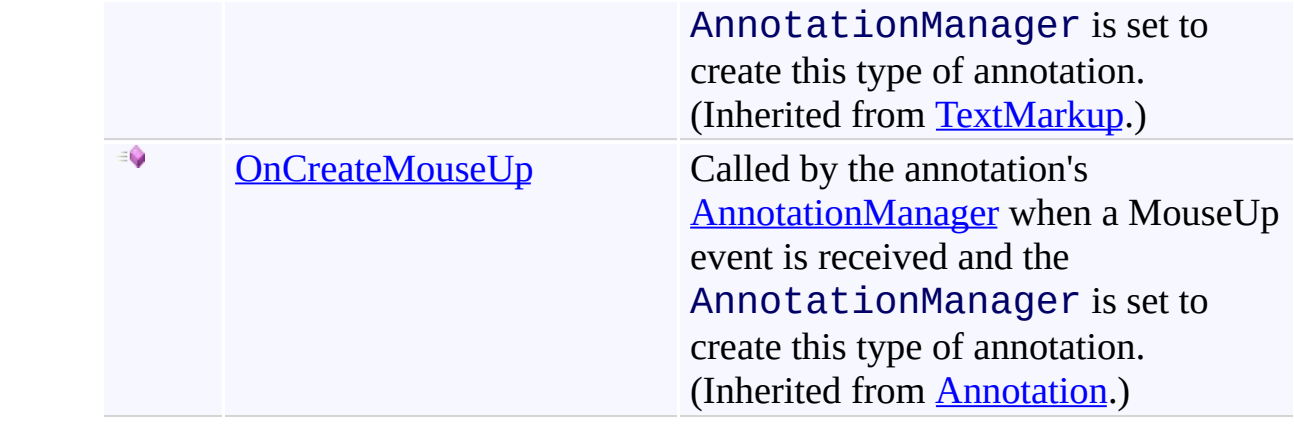

# <span id="page-1385-0"></span>**Fields**

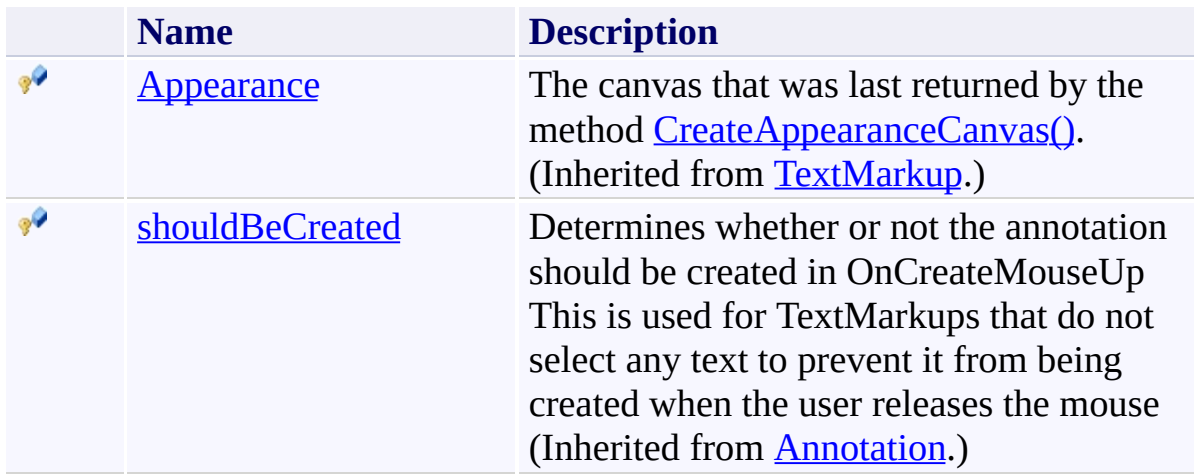

# <span id="page-1386-0"></span>**Properties**

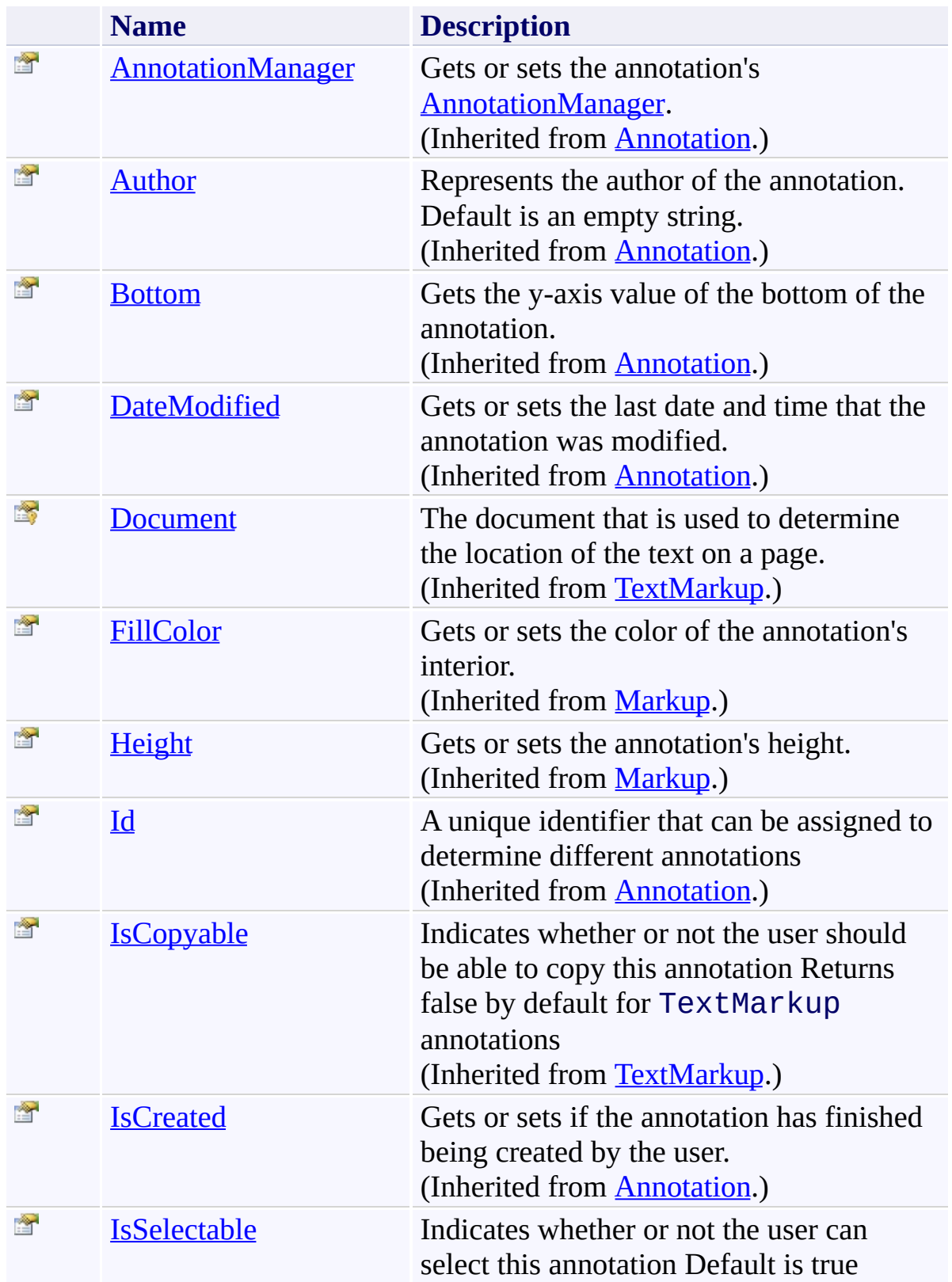

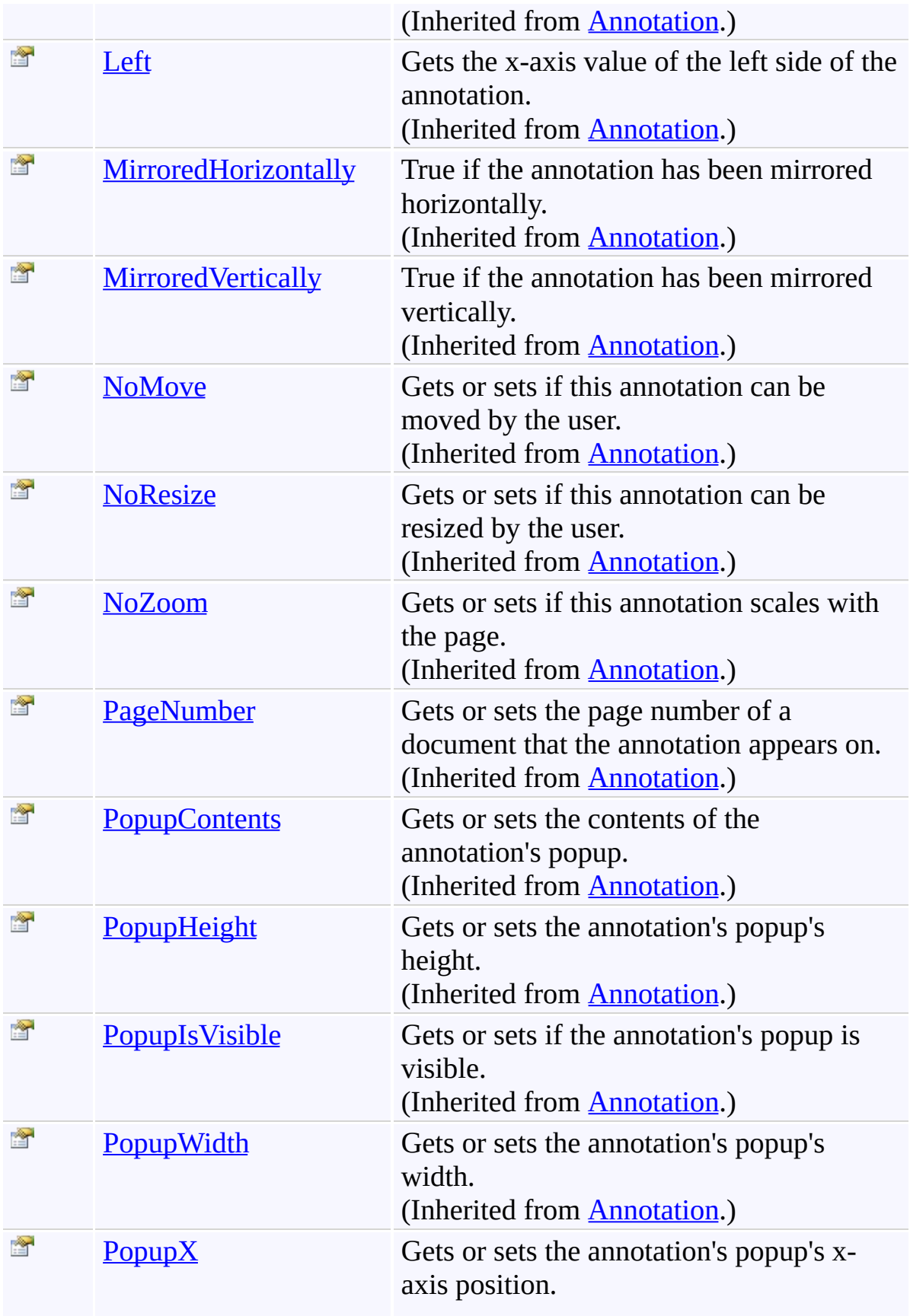

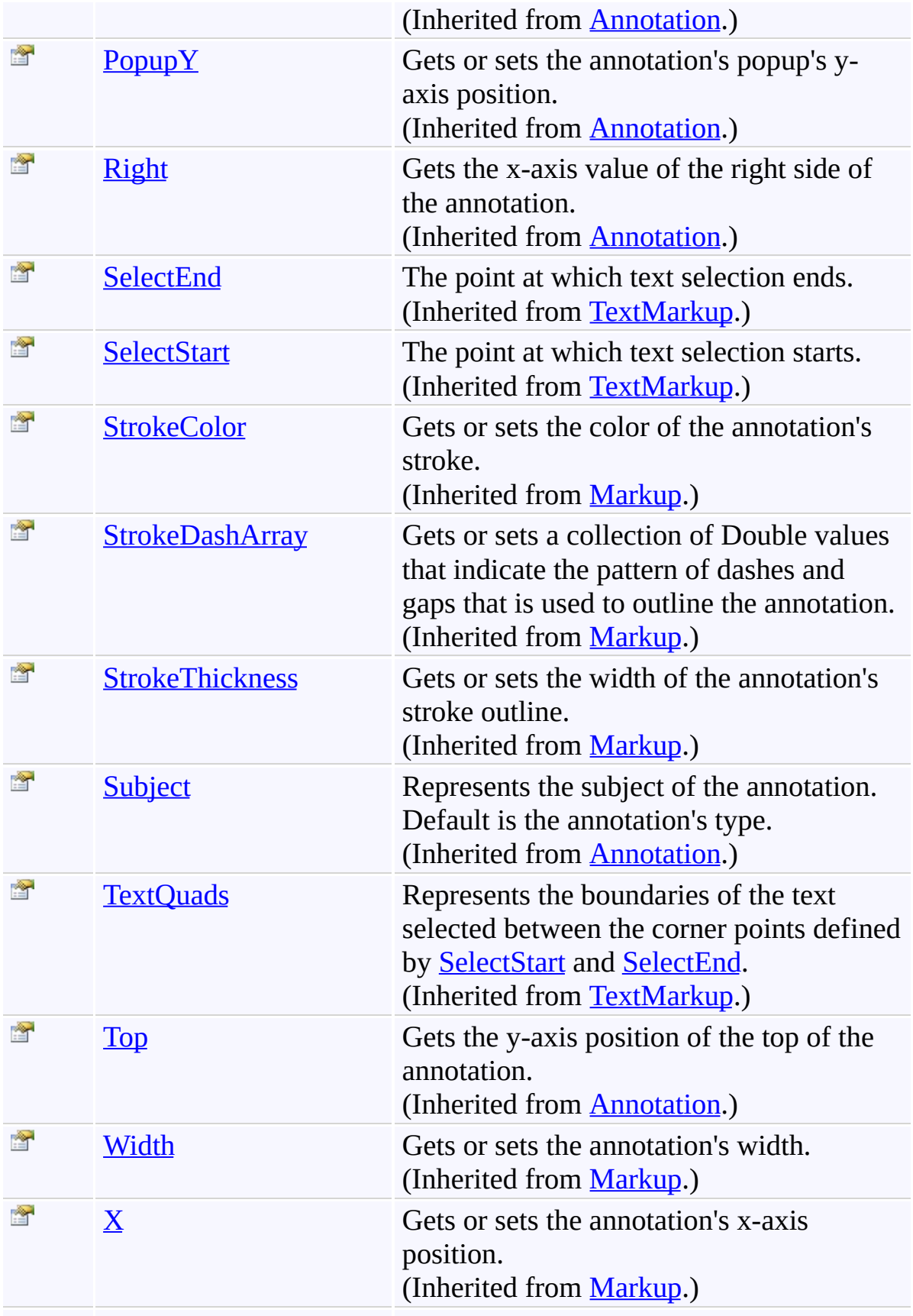

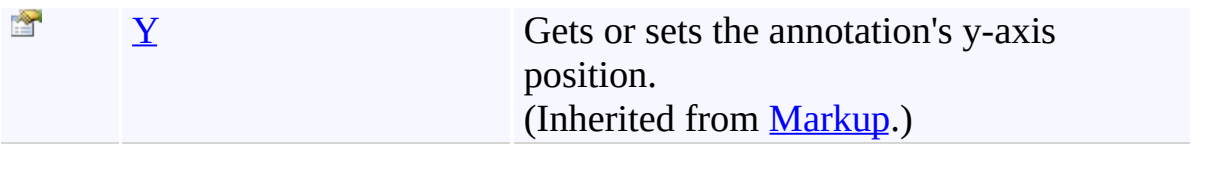

## <span id="page-1390-0"></span>**Events**

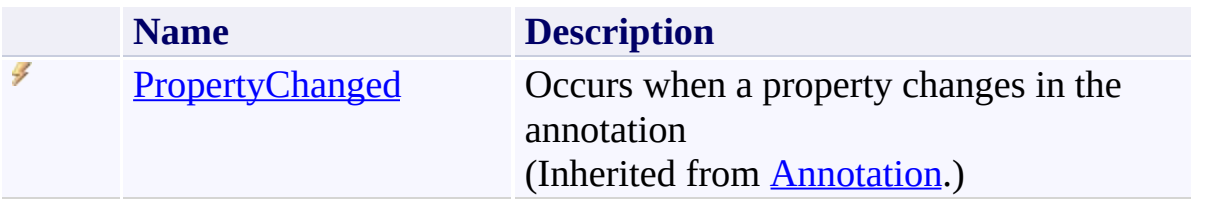

<span id="page-1391-0"></span>[TextHighlight](#page-1377-0) Class

[PDFTron.SilverDox.Documents.Annotations](#page-611-0) Namespace

Send comments on this topic to  $\frac{info@pdttron.com}{qdt}$ 

#### <span id="page-1392-0"></span> $=$   $\blacksquare$

PDFTron SilverDox SDK

## TextHighlight Constructor

[TextHighlight](#page-1377-0) Class See [Also](#page-1394-0) Send [Feedback](javascript:SubmitFeedback()

## **Overload List**

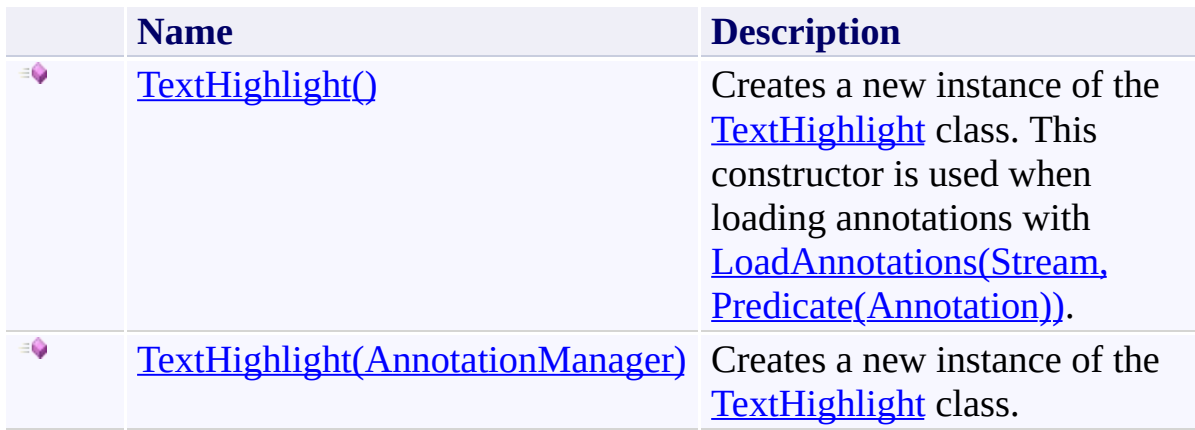

<span id="page-1394-0"></span>[TextHighlight](#page-1377-0) Class [TextHighlight](#page-1381-0) Members

[PDFTron.SilverDox.Documents.Annotations](#page-611-0) Namespace

Send comments on this topic to **[info@pdftron.com](mailto:info%40pdftron.com?Subject=PDFTron SilverDox SDK)** 

<span id="page-1395-0"></span> $\rightarrow$ PDFTron SilverDox SDK TextHighlight Constructor [TextHighlight](#page-1377-0) Class See [Also](#page-1397-0) Send [Feedback](javascript:SubmitFeedback()

Creates a new instance of the **[TextHighlight](#page-1377-0)** class. This constructor is used when loading annotations with [LoadAnnotations\(Stream,](#page-814-0) Predicate(Annotation)).

**Namespace:** [PDFTron.SilverDox.Documents.Annotations](#page-611-0) **Assembly:** SilverDox (in SilverDox.dll) Version: 1.2.4413.29010

## **Syntax**

**C#**

public TextHighlight()

### **Visual Basic**

Public Sub New

**Visual C++**

public: TextHighlight()

<span id="page-1397-0"></span>[TextHighlight](#page-1377-0) Class [TextHighlight](#page-1392-0) Overload [PDFTron.SilverDox.Documents.Annotations](#page-611-0) Namespace

Send comments on this topic to  $info@pdt$  ron.com

<span id="page-1398-0"></span> $\rightarrow$ PDFTron SilverDox SDK TextHighlight Constructor (AnnotationManager) [TextHighlight](#page-1377-0) Class See [Also](#page-1400-0) Send [Feedback](javascript:SubmitFeedback()

Creates a new instance of the **[TextHighlight](#page-1377-0)** class.

**Namespace:** [PDFTron.SilverDox.Documents.Annotations](#page-611-0) **Assembly:** SilverDox (in SilverDox.dll) Version: 1.2.4413.29010

### **Syntax**

**C#**

```
public TextHighlight(
        AnnotationManager annotationManager
)
```
#### **Visual Basic**

```
Public Sub New ( _
        annotationManager As AnnotationManager _
)
```
#### **Visual C++**

```
public:
TextHighlight(
        AnnotationManager^ annotationManager
)
```
#### **Parameters**

*annotationManager* Type: [PDFTron.SilverDox.Documents.Annotations.AnnotationManager](#page-765-0) The **[AnnotationManager](#page-765-0)** to associate with this annotation.

<span id="page-1400-0"></span>[TextHighlight](#page-1377-0) Class [TextHighlight](#page-1392-0) Overload [PDFTron.SilverDox.Documents.Annotations](#page-611-0) Namespace

Send comments on this topic to  $info@pdt$  ron.com

 $=$   $\blacksquare$ PDFTron SilverDox SDK TextHighlight Fields [TextHighlight](#page-1377-0) Class See [Also](#page-1403-0) Send [Feedback](javascript:SubmitFeedback()

The **[TextHighlight](#page-1377-0)** type exposes the following members.

# **Fields**

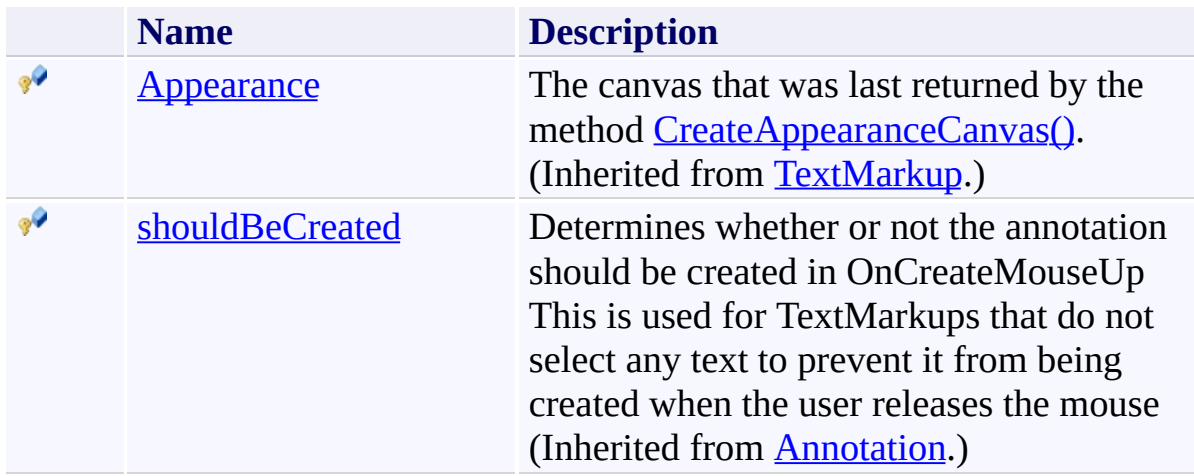

<span id="page-1403-0"></span>[TextHighlight](#page-1377-0) Class

[PDFTron.SilverDox.Documents.Annotations](#page-611-0) Namespace

Send comments on this topic to  $\frac{info@pdttron.com}{qdt}$
$=$  D D PDFTron SilverDox SDK TextHighlight Methods

[TextHighlight](#page-1377-0) Class See [Also](#page-1407-0) Send [Feedback](javascript:SubmitFeedback()

The **[TextHighlight](#page-1377-0)** type exposes the following members.

### **Methods**

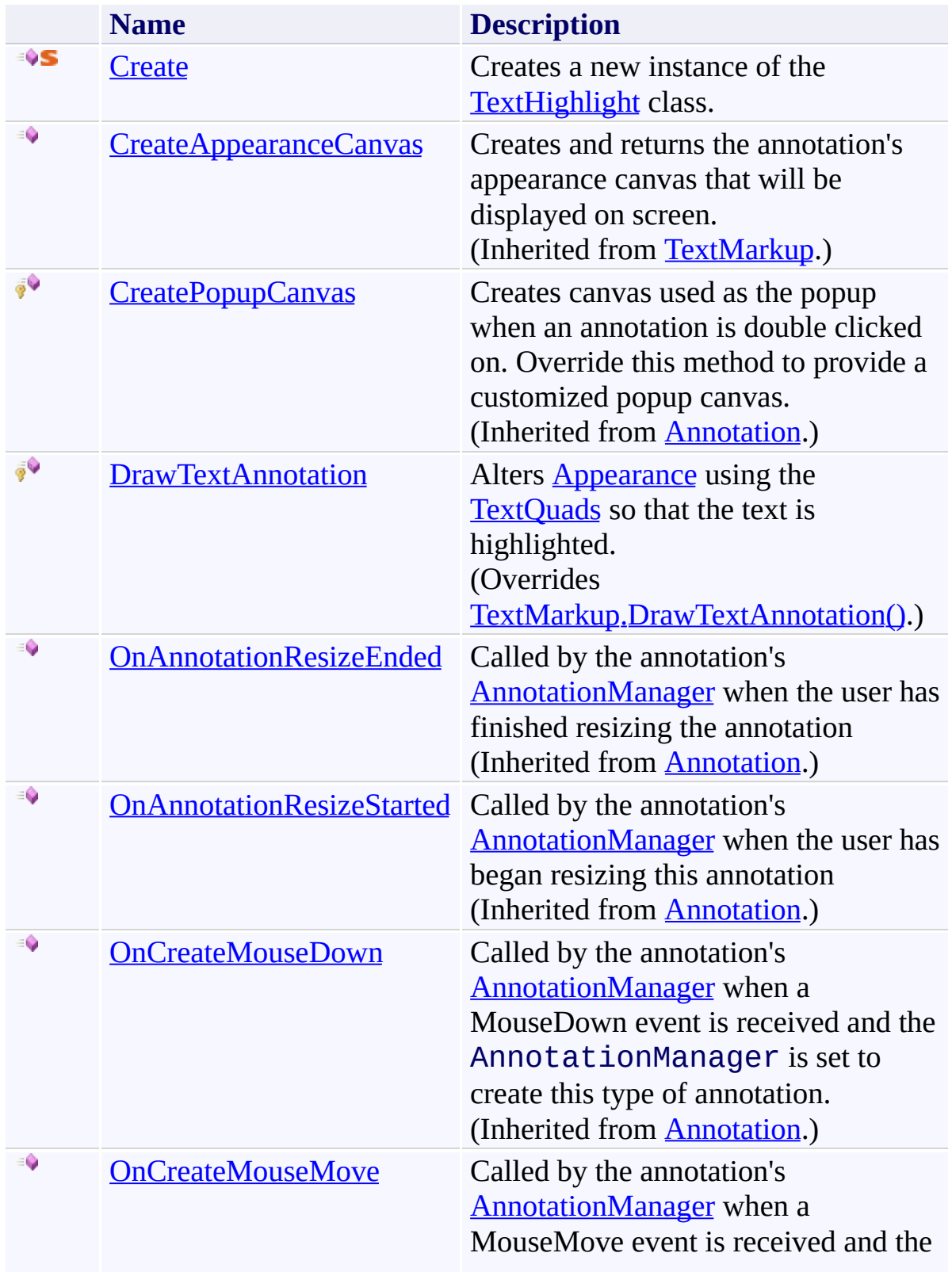

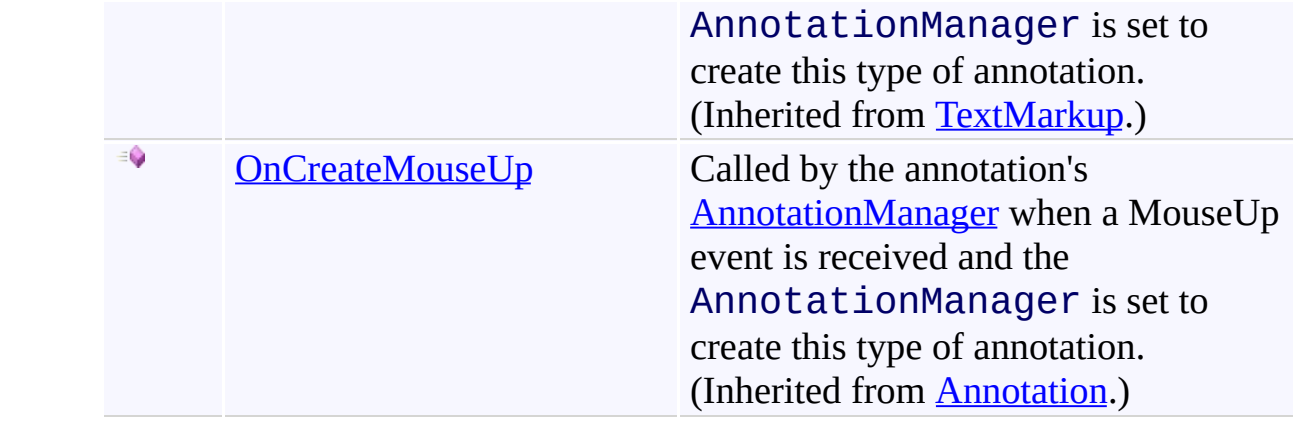

<span id="page-1407-0"></span>[TextHighlight](#page-1377-0) Class

[PDFTron.SilverDox.Documents.Annotations](#page-611-0) Namespace

Send comments on this topic to  $\frac{info@pdttron.com}{qdt}$ 

<span id="page-1408-0"></span> $\rightarrow$ PDFTron SilverDox SDK TextHighlight.Create Method [TextHighlight](#page-1377-0) Class See [Also](#page-1410-0) Send [Feedback](javascript:SubmitFeedback()

Creates a new instance of the **[TextHighlight](#page-1377-0)** class.

**Namespace:** [PDFTron.SilverDox.Documents.Annotations](#page-611-0) **Assembly:** SilverDox (in SilverDox.dll) Version: 1.2.4413.29010 **Syntax**

**C#**

```
TextHighlight Create(
      AnnotationManager annotationManager
)
```
#### **Visual Basic**

```
Public Shared Function Create ( _
        annotationManager As AnnotationManager _
) As TextHighlight
```
#### **Visual C++**

```
public:
TextHighlight^ Create(
       AnnotationManager^ annotationManager
)
```
#### **Parameters**

*annotationManager* Type: [PDFTron.SilverDox.Documents.Annotations.AnnotationManager](#page-765-0) The **[AnnotationManager](#page-765-0)** to associate with this annotation.

#### **Return Value**

A new TextHighlight annotation.

### <span id="page-1410-0"></span>[TextHighlight](#page-1377-0) Class

[PDFTron.SilverDox.Documents.Annotations](#page-611-0) Namespace

Send comments on this topic to  $info@pdt$  tron.com

<span id="page-1411-0"></span> $\rightarrow$ PDFTron SilverDox SDK TextHighlight.DrawTextAnnotation Method [TextHighlight](#page-1377-0) Class See [Also](#page-1414-0) Send [Feedback](javascript:SubmitFeedback()

Alters **[Appearance](#page-1449-0)** using the **[TextQuads](#page-1482-0)** so that the text is highlighted.

**Namespace:** [PDFTron.SilverDox.Documents.Annotations](#page-611-0) **Assembly:** SilverDox (in SilverDox.dll) Version: 1.2.4413.29010

# **Syntax**

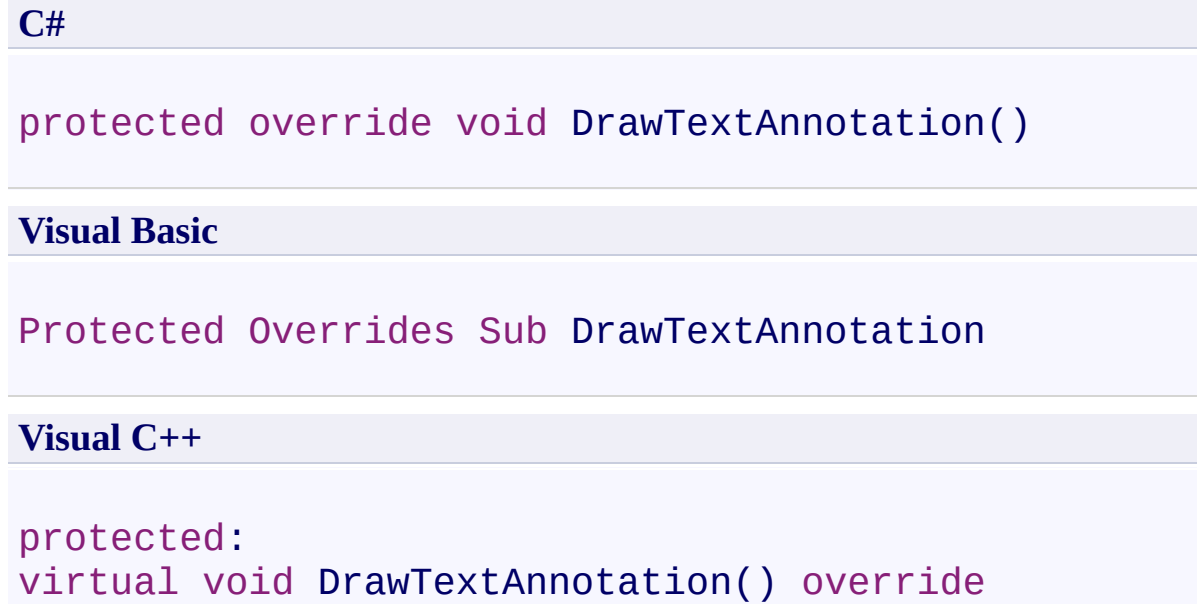

#### **Remarks**

The method [CreateAppearanceCanvas\(\)](#page-1455-0) may return a blank canvas while text location information is retrieved from the document. When the location information (as stored in [TextQuads](#page-1482-0)) is ready, **DrawTextAnnotation()** is asychronously called so that it can mark up the AppearanceCanvas that has already been returned as is being displayed.

### <span id="page-1414-0"></span>[TextHighlight](#page-1377-0) Class

[PDFTron.SilverDox.Documents.Annotations](#page-611-0) Namespace

Send comments on this topic to  $info@pdt$  tron.com

 $=$  D D PDFTron SilverDox SDK TextHighlight Properties [TextHighlight](#page-1377-0) Class See [Also](#page-1420-0) Send [Feedback](javascript:SubmitFeedback()

The **[TextHighlight](#page-1377-0)** type exposes the following members.

# **Properties**

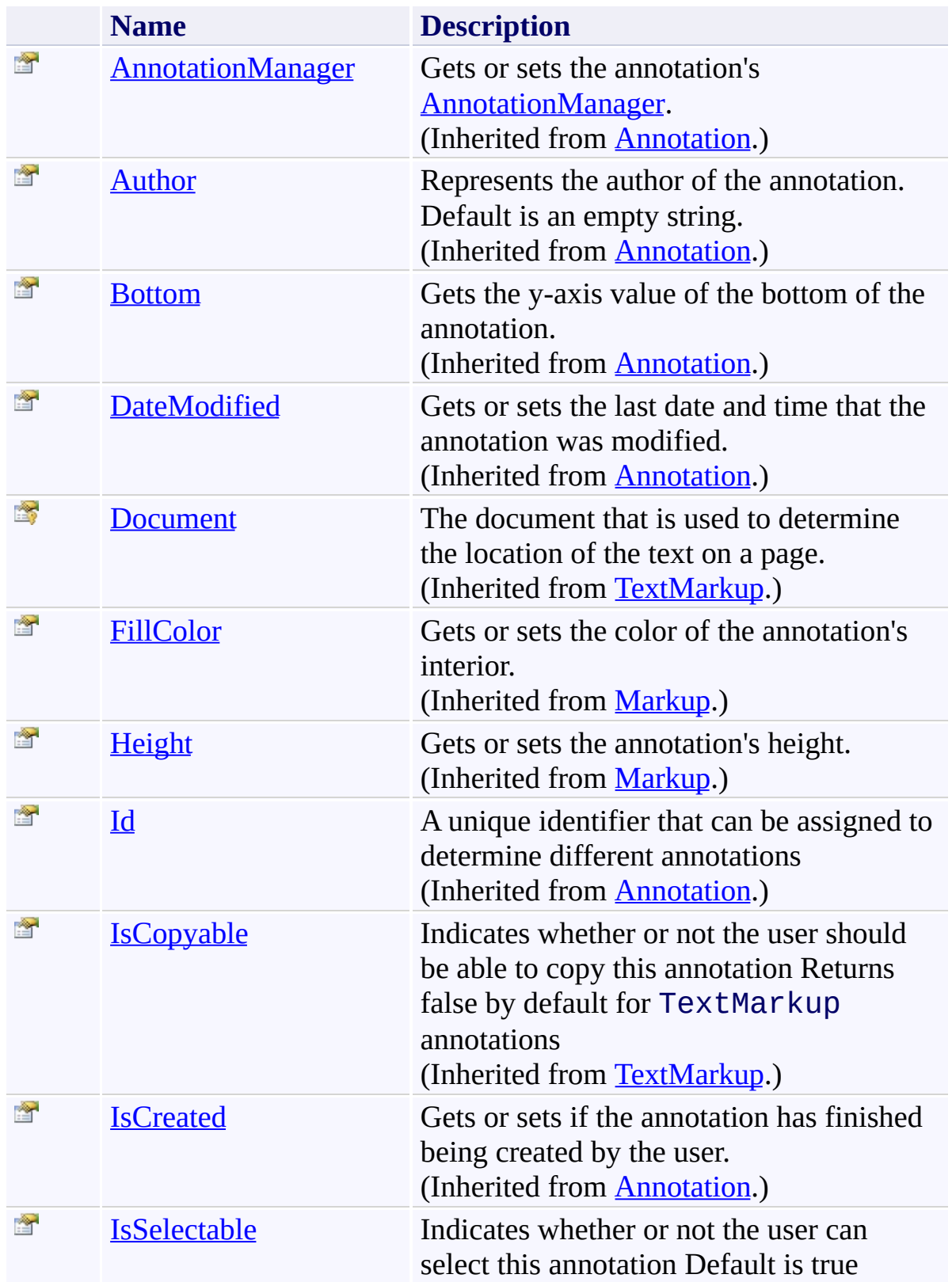

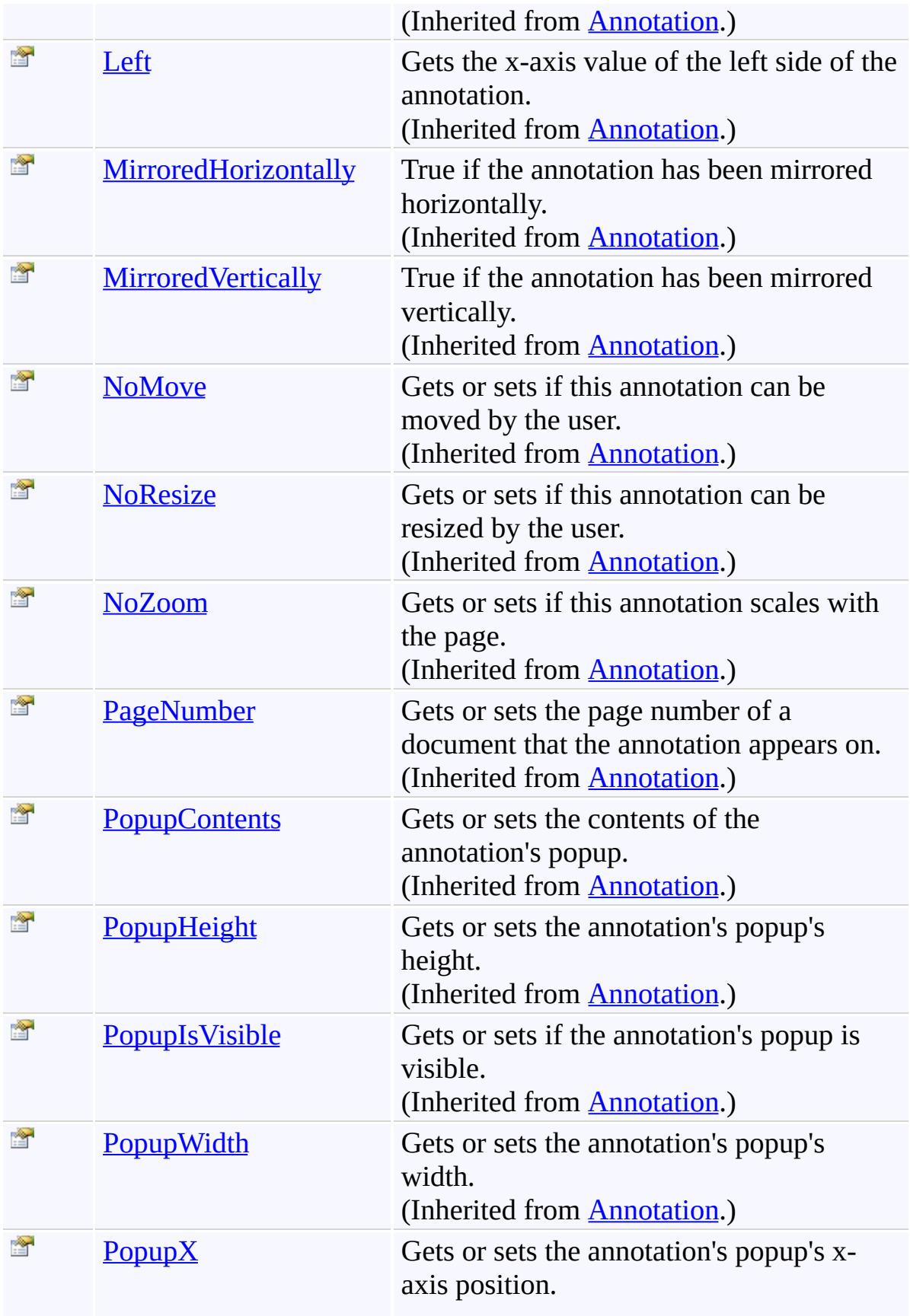

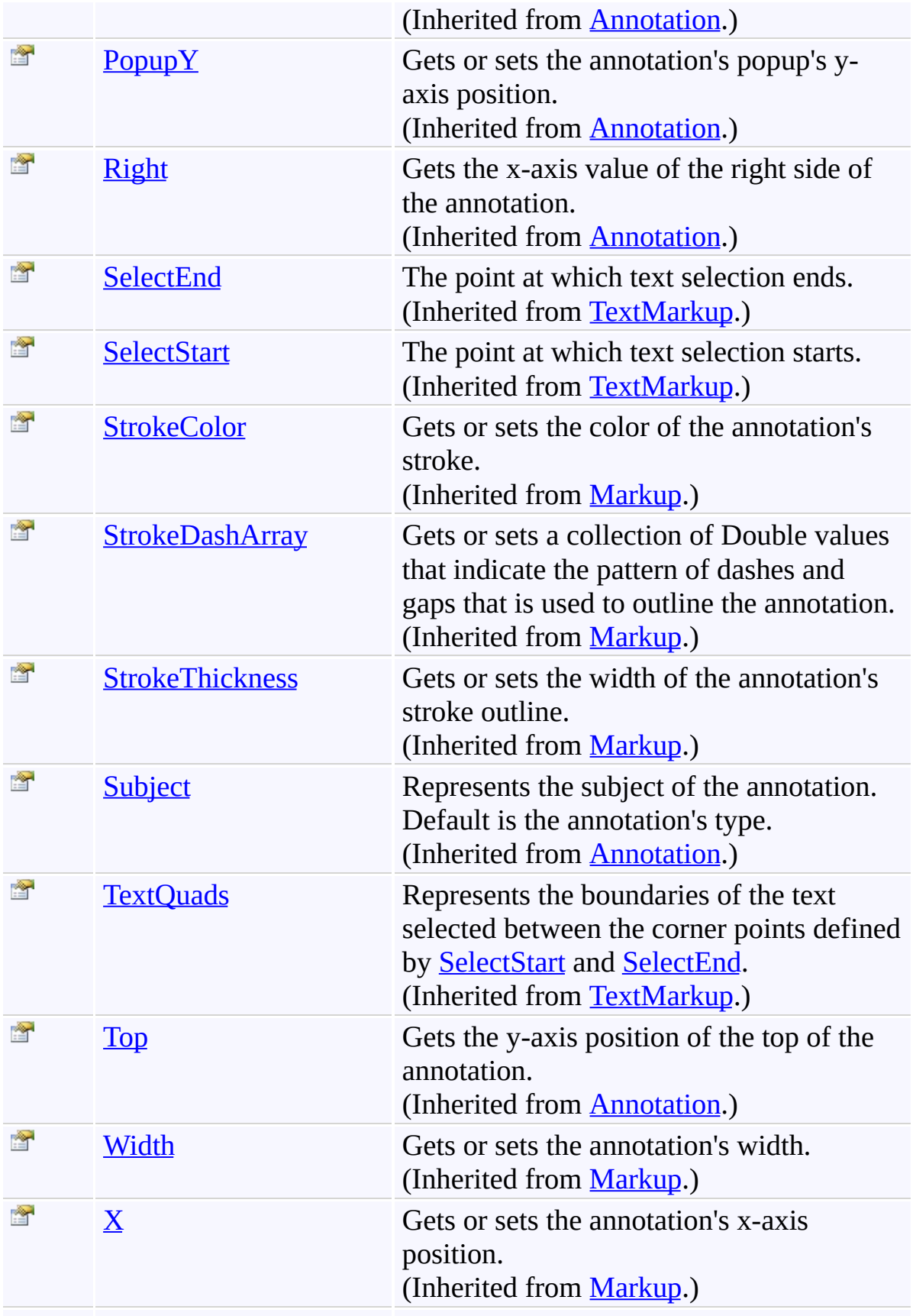

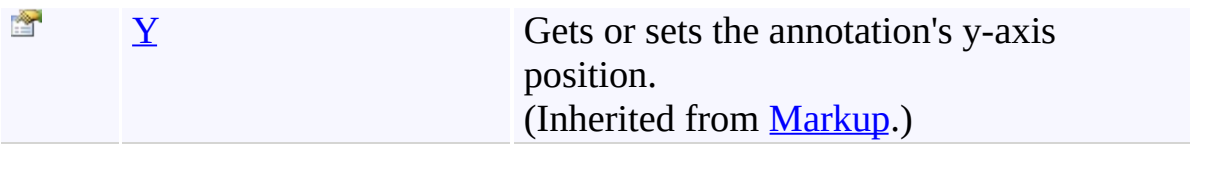

<span id="page-1420-0"></span>[TextHighlight](#page-1377-0) Class

[PDFTron.SilverDox.Documents.Annotations](#page-611-0) Namespace

Send comments on this topic to  $\frac{info@pdttron.com}{qdt}$ 

 $=$  D D PDFTron SilverDox SDK TextHighlight Events [TextHighlight](#page-1377-0) Class See [Also](#page-1423-0) Send [Feedback](javascript:SubmitFeedback()

The **[TextHighlight](#page-1377-0)** type exposes the following members.

### **Events**

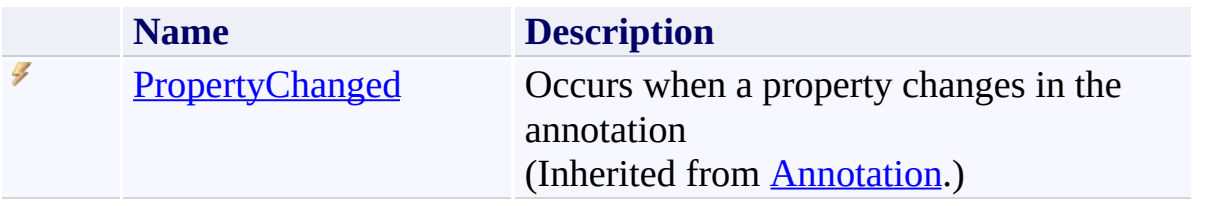

<span id="page-1423-0"></span>[TextHighlight](#page-1377-0) Class

[PDFTron.SilverDox.Documents.Annotations](#page-611-0) Namespace

Send comments on this topic to  $\frac{info@pdttron.com}{qdt}$ 

<span id="page-1424-0"></span> $\rightarrow$ PDFTron SilverDox SDK TextMarkup Class [Members](#page-1428-0) See [Also](#page-1427-0) Send [Feedback](javascript:SubmitFeedback()

A base class for annotation types that are used to mark up text in a document.

**Namespace:** [PDFTron.SilverDox.Documents.Annotations](#page-611-0) **Assembly:** SilverDox (in SilverDox.dll) Version: 1.2.4413.29010

# **Syntax**

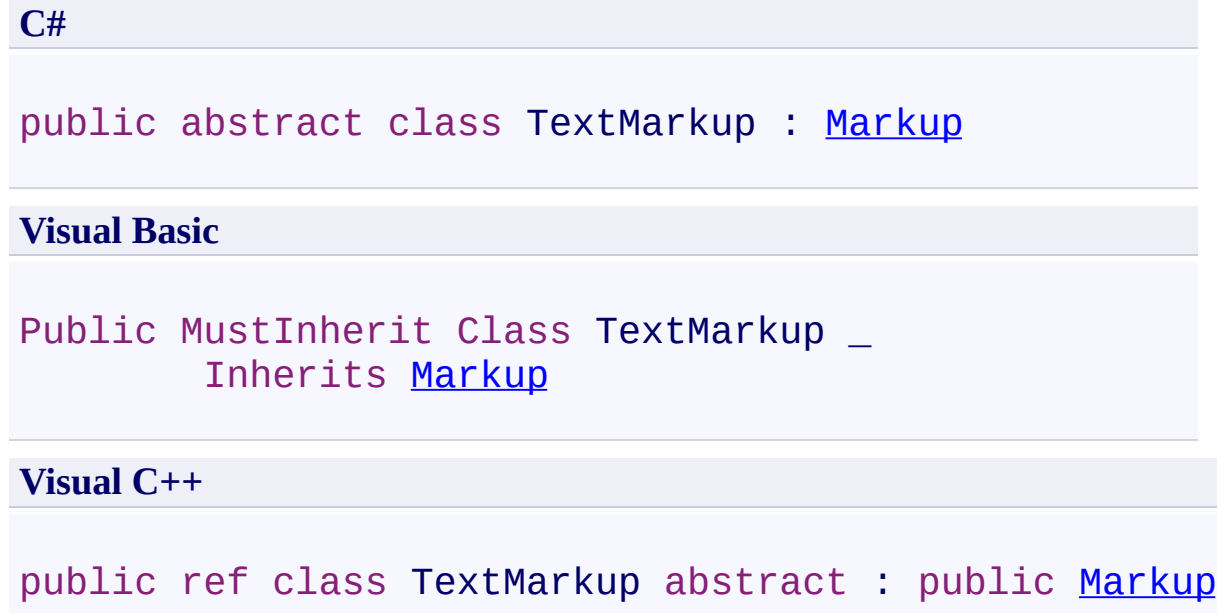

#### **Inheritance Hierarchy**

[System.Object](http://msdn2.microsoft.com/en-us/library/e5kfa45b)

[PDFTron.SilverDox.Documents.Annotations.Annotation](#page-615-0) [PDFTron.SilverDox.Documents.Annotations.Markup](#page-1156-0)

**PDFTron.SilverDox.Documents.Annotations.TextMarkup** [PDFTron.SilverDox.Documents.Annotations.TextHighlight](#page-1377-0) [PDFTron.SilverDox.Documents.Annotations.TextStrikeout](#page-1488-0) [PDFTron.SilverDox.Documents.Annotations.TextUnderline](#page-1535-0)

<span id="page-1427-0"></span>[TextMarkup](#page-1428-0) Members

[PDFTron.SilverDox.Documents.Annotations](#page-611-0) Namespace

Send comments on this topic to **[info@pdftron.com](mailto:info%40pdftron.com?Subject=PDFTron SilverDox SDK)** 

<span id="page-1428-0"></span> $\blacksquare$ PDFTron SilverDox SDK

TextMarkup Members [TextMarkup](#page-1424-0) Class [Constructors](#page-1429-0) [Methods](#page-1430-0) [Fields](#page-1431-0) [Properties](#page-1432-0) [Events](#page-1435-0) See [Also](#page-1436-0) Send [Feedback](javascript:SubmitFeedback()

The **[TextMarkup](#page-1424-0)** type exposes the following members.

#### <span id="page-1429-0"></span>**Constructors**

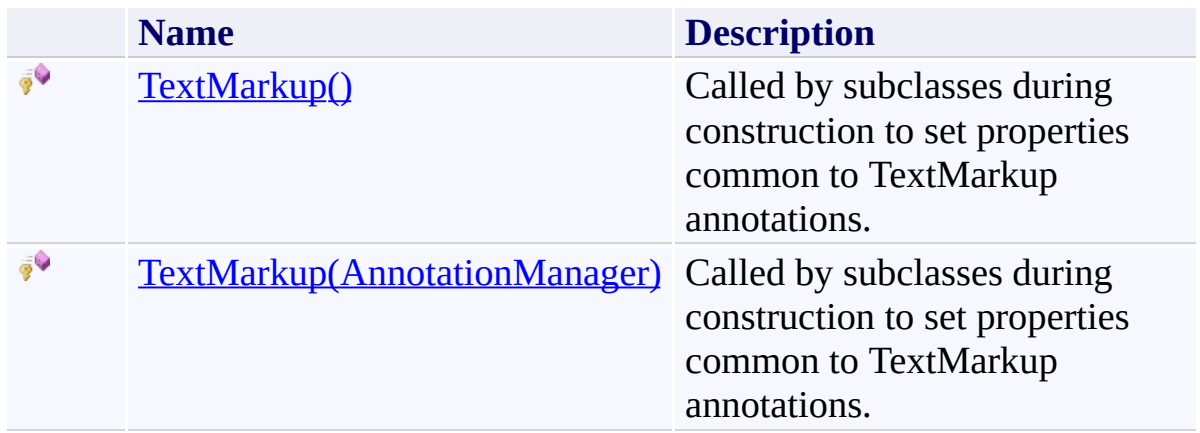

## <span id="page-1430-0"></span>**Methods**

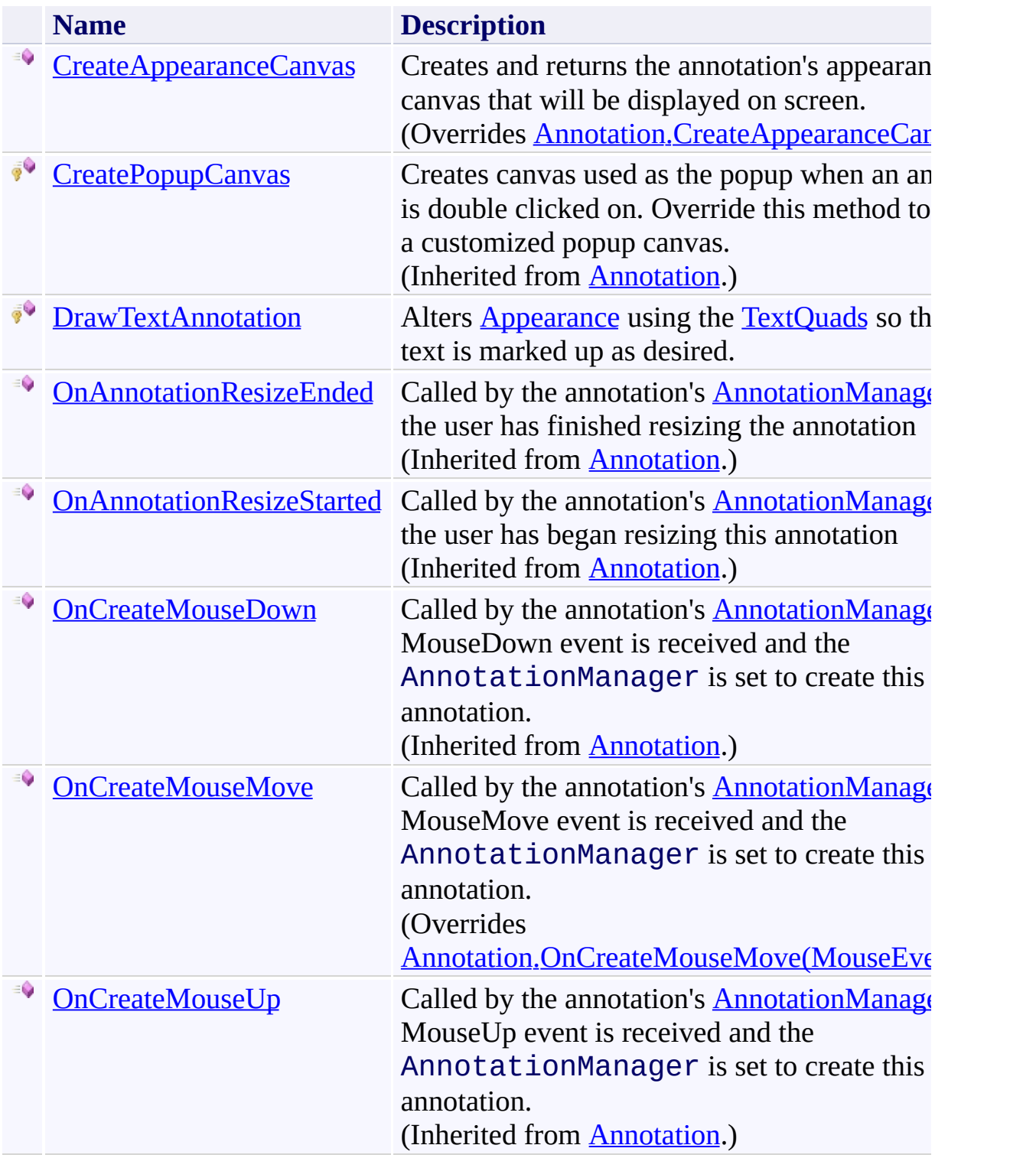

# <span id="page-1431-0"></span>**Fields**

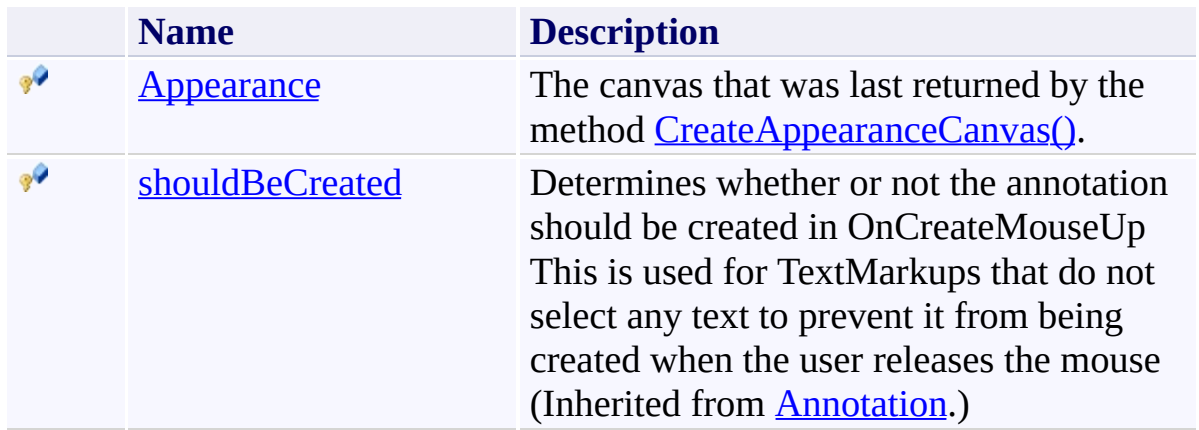

# <span id="page-1432-0"></span>**Properties**

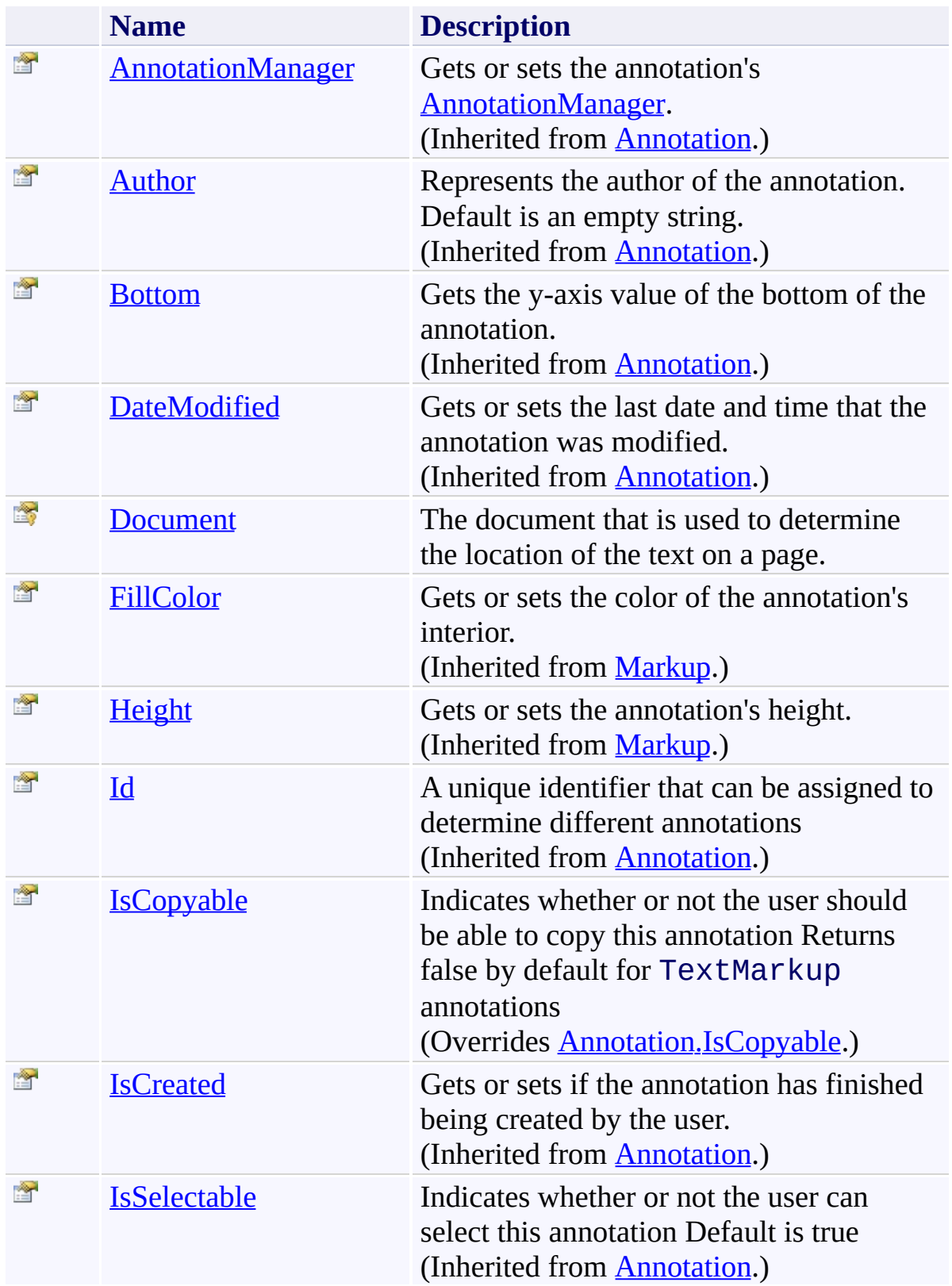

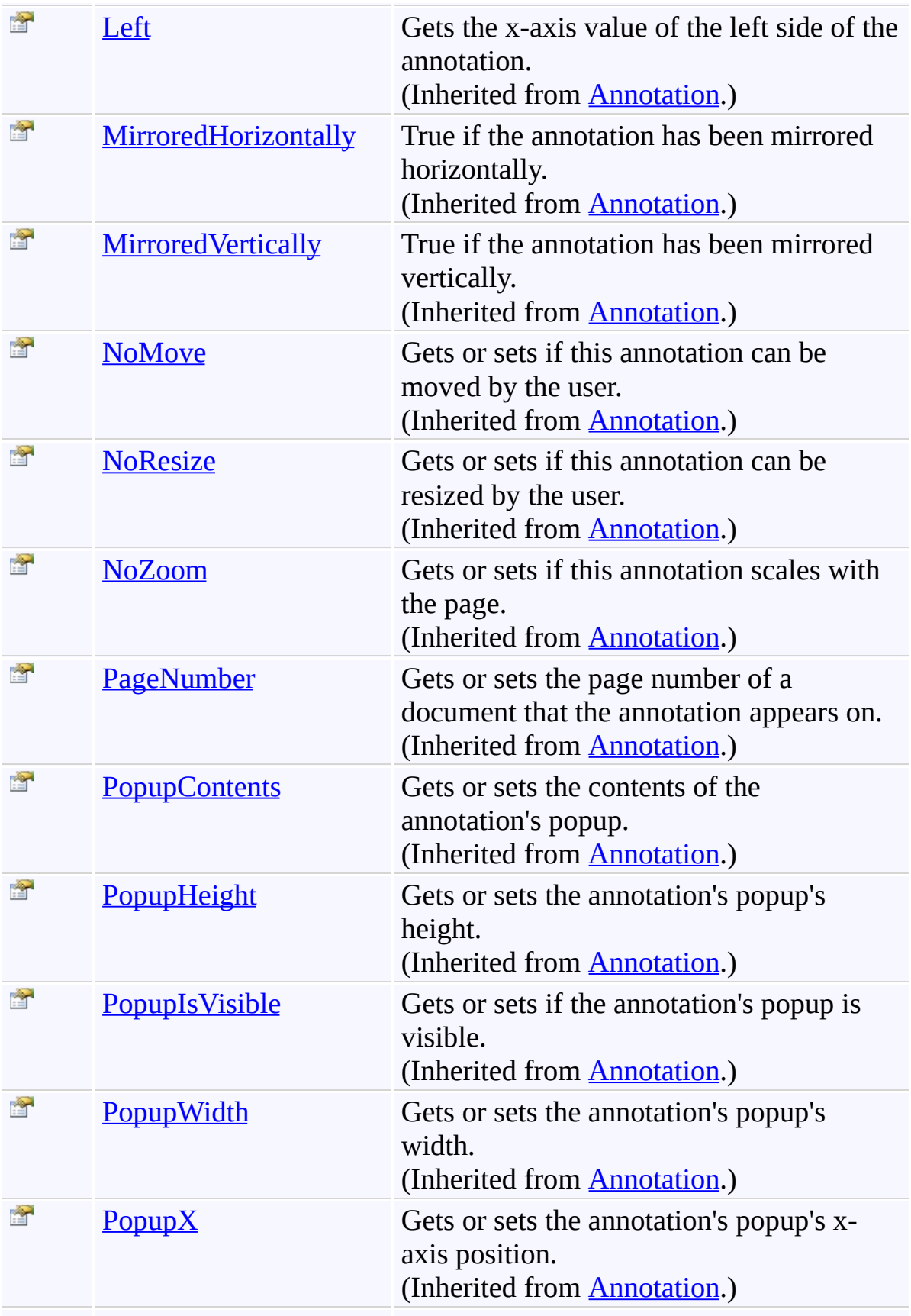

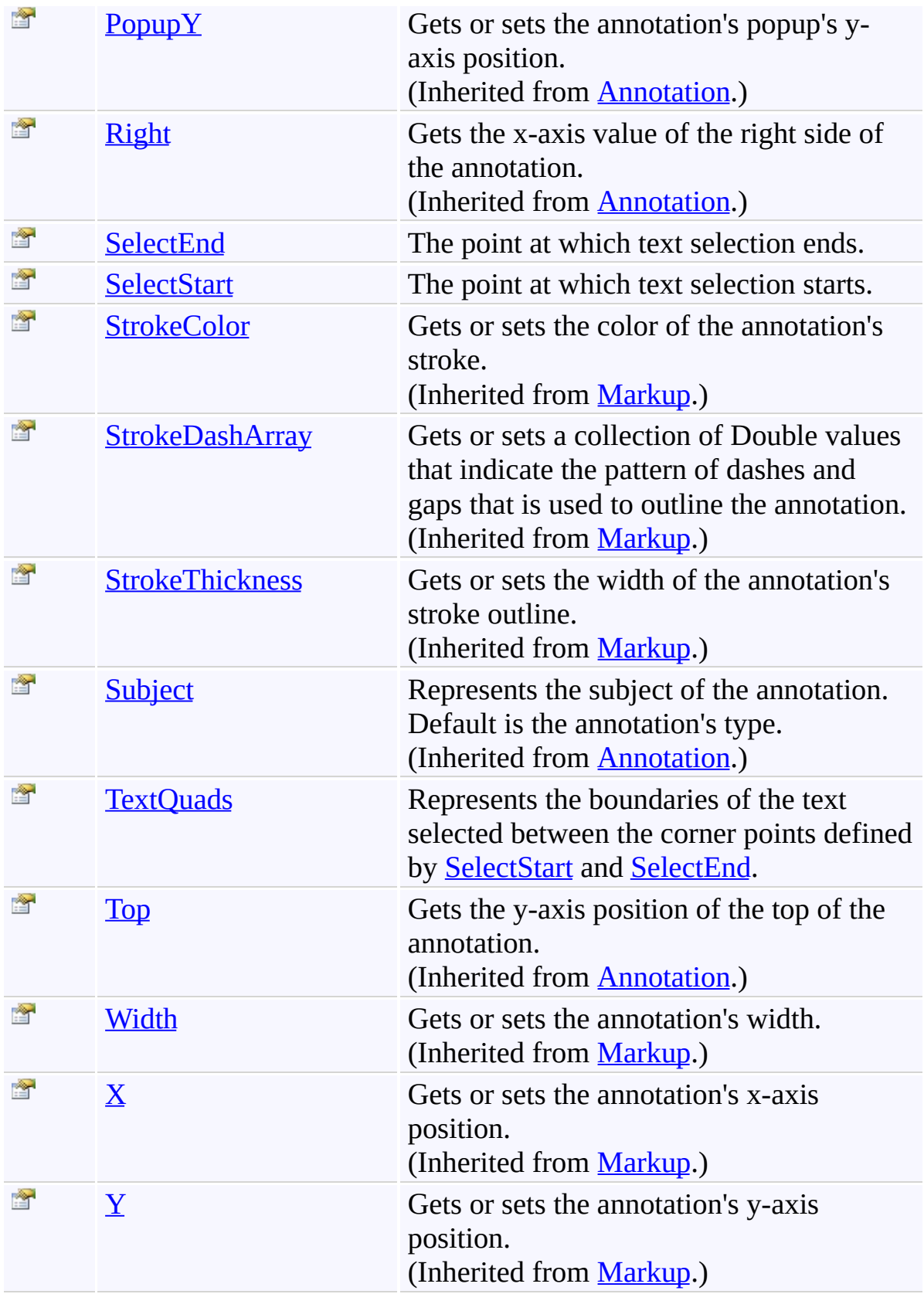

### <span id="page-1435-0"></span>**Events**

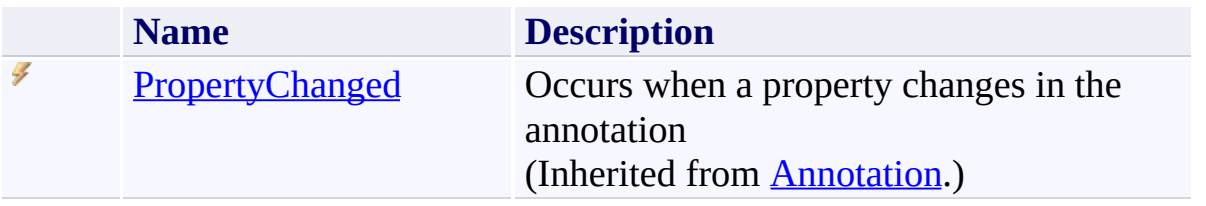

<span id="page-1436-0"></span>[TextMarkup](#page-1424-0) Class

[PDFTron.SilverDox.Documents.Annotations](#page-611-0) Namespace

Send comments on this topic to  $\frac{info@pdttron.com}{qdt}$ 

#### $=$   $\sqrt{2}$

PDFTron SilverDox SDK

TextMarkup Constructor

[TextMarkup](#page-1424-0) Class See [Also](#page-1439-0) Send [Feedback](javascript:SubmitFeedback()

## **Overload List**

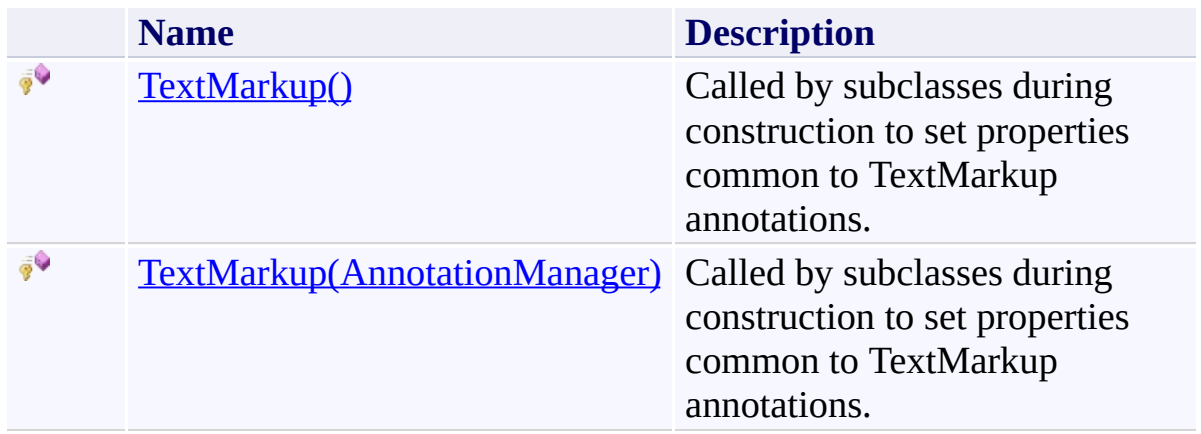

<span id="page-1439-0"></span>[TextMarkup](#page-1424-0) Class [TextMarkup](#page-1428-0) Members [PDFTron.SilverDox.Documents.Annotations](#page-611-0) Namespace

Send comments on this topic to **[info@pdftron.com](mailto:info%40pdftron.com?Subject=PDFTron SilverDox SDK)**
$\rightarrow$ PDFTron SilverDox SDK TextMarkup Constructor [TextMarkup](#page-1424-0) Class See [Also](#page-1442-0) Send [Feedback](javascript:SubmitFeedback()

Called by subclasses during construction to set properties common to TextMarkup annotations.

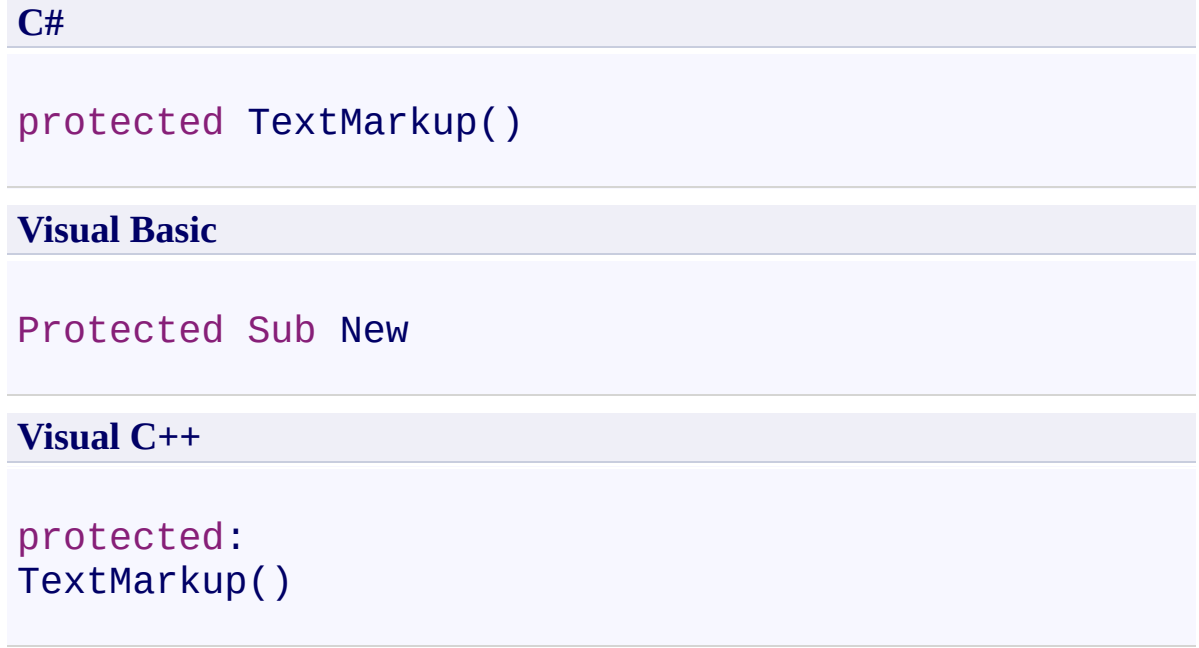

<span id="page-1442-0"></span>[TextMarkup](#page-1424-0) Class [TextMarkup](#page-1437-0) Overload [PDFTron.SilverDox.Documents.Annotations](#page-611-0) Namespace

Send comments on this topic to  $info@pdftron.com$ 

 $\rightarrow$ PDFTron SilverDox SDK TextMarkup Constructor (AnnotationManager) [TextMarkup](#page-1424-0) Class See [Also](#page-1445-0) Send [Feedback](javascript:SubmitFeedback()

Called by subclasses during construction to set properties common to TextMarkup annotations.

**C#**

```
protected TextMarkup(
        AnnotationManager annotationManager
)
```
#### **Visual Basic**

```
Protected Sub New ( _
        annotationManager As AnnotationManager _
)
```
#### **Visual C++**

```
protected:
TextMarkup(
        AnnotationManager^ annotationManager
)
```
#### **Parameters**

*annotationManager* Type: [PDFTron.SilverDox.Documents.Annotations.AnnotationManager](#page-765-0) **[Missing <param name="annotationManager"/> documentation for "M:PDFTron.SilverDox.Documents.Annotations.TextMarkup.#ctor(PDFTron.SilverDox.Documents.Annotations.AnnotationManager)"]**

<span id="page-1445-0"></span>[TextMarkup](#page-1424-0) Class [TextMarkup](#page-1437-0) Overload [PDFTron.SilverDox.Documents.Annotations](#page-611-0) Namespace

Send comments on this topic to  $info@pdftron.com$ 

 $=$   $\blacksquare$ PDFTron SilverDox SDK TextMarkup Fields [TextMarkup](#page-1424-0) Class See [Also](#page-1448-0) Send [Feedback](javascript:SubmitFeedback()

The **[TextMarkup](#page-1424-0)** type exposes the following members.

## **Fields**

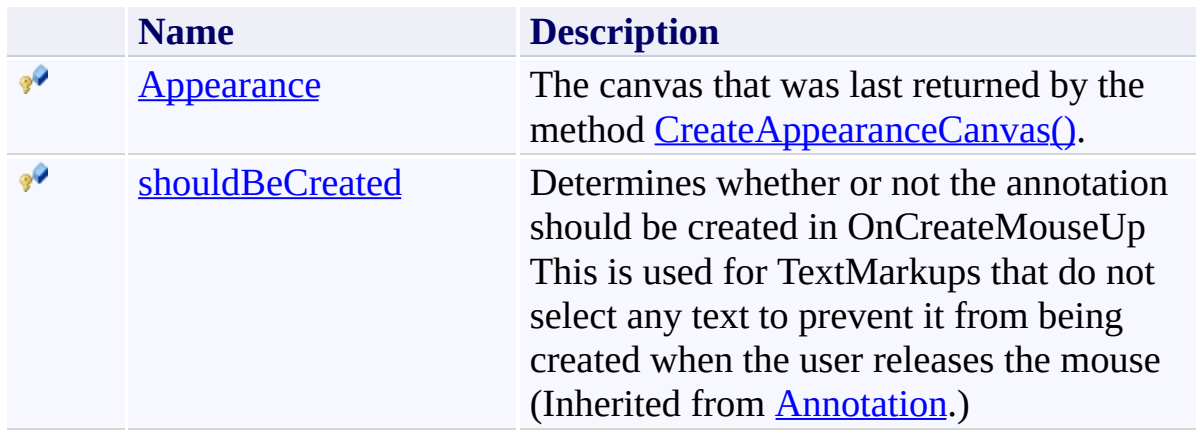

<span id="page-1448-0"></span>[TextMarkup](#page-1424-0) Class

[PDFTron.SilverDox.Documents.Annotations](#page-611-0) Namespace

Send comments on this topic to  $\frac{info@pdttron.com}{qdt}$ 

<span id="page-1449-0"></span> $\rightarrow$ PDFTron SilverDox SDK TextMarkup.Appearance Field [TextMarkup](#page-1424-0) Class See [Also](#page-1451-0) Send [Feedback](javascript:SubmitFeedback()

The canvas that was last returned by the method [CreateAppearanceCanvas\(\)](#page-1455-0).

**C#**

protected [Canvas](http://msdn2.microsoft.com/en-us/library/ms609101) Appearance

**Visual Basic**

Protected Appearance As [Canvas](http://msdn2.microsoft.com/en-us/library/ms609101)

**Visual C++**

protected: canvas<sup>^</sup> Appearance

<span id="page-1451-0"></span>[TextMarkup](#page-1424-0) Class

[PDFTron.SilverDox.Documents.Annotations](#page-611-0) Namespace

Send comments on this topic to **[info@pdftron.com](mailto:info%40pdftron.com?Subject=PDFTron SilverDox SDK)** 

 $=$   $\blacksquare$ PDFTron SilverDox SDK TextMarkup Methods [TextMarkup](#page-1424-0) Class See [Also](#page-1454-0) Send [Feedback](javascript:SubmitFeedback()

The **[TextMarkup](#page-1424-0)** type exposes the following members.

## **Methods**

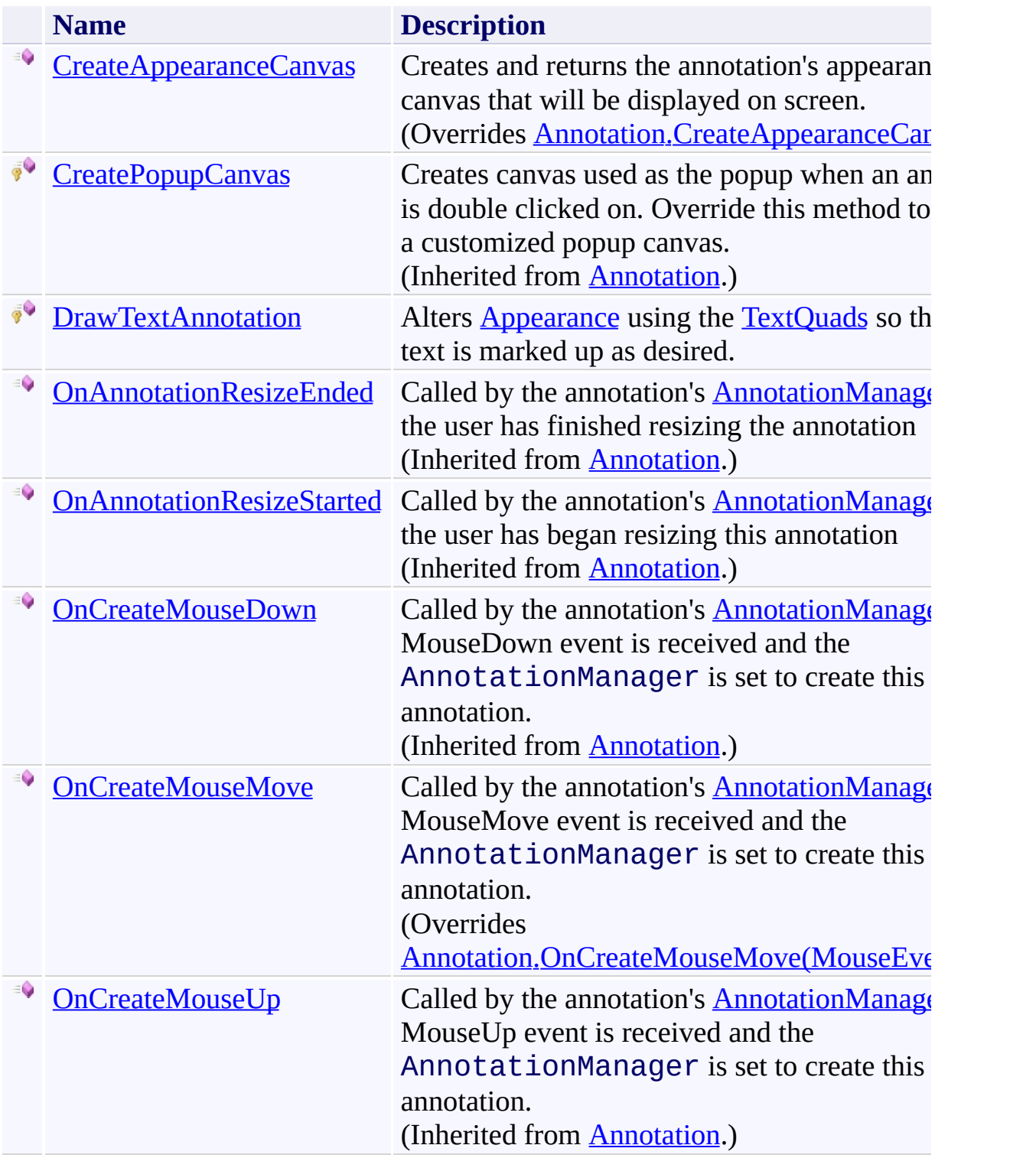

<span id="page-1454-0"></span>[TextMarkup](#page-1424-0) Class

[PDFTron.SilverDox.Documents.Annotations](#page-611-0) Namespace

Send comments on this topic to  $\frac{info@pdttron.com}{qdt}$ 

<span id="page-1455-0"></span> $\rightarrow$ PDFTron SilverDox SDK TextMarkup.CreateAppearanceCanvas Method [TextMarkup](#page-1424-0) Class See [Also](#page-1457-0) Send [Feedback](javascript:SubmitFeedback()

Creates and returns the annotation's appearance canvas that will be displayed on screen.

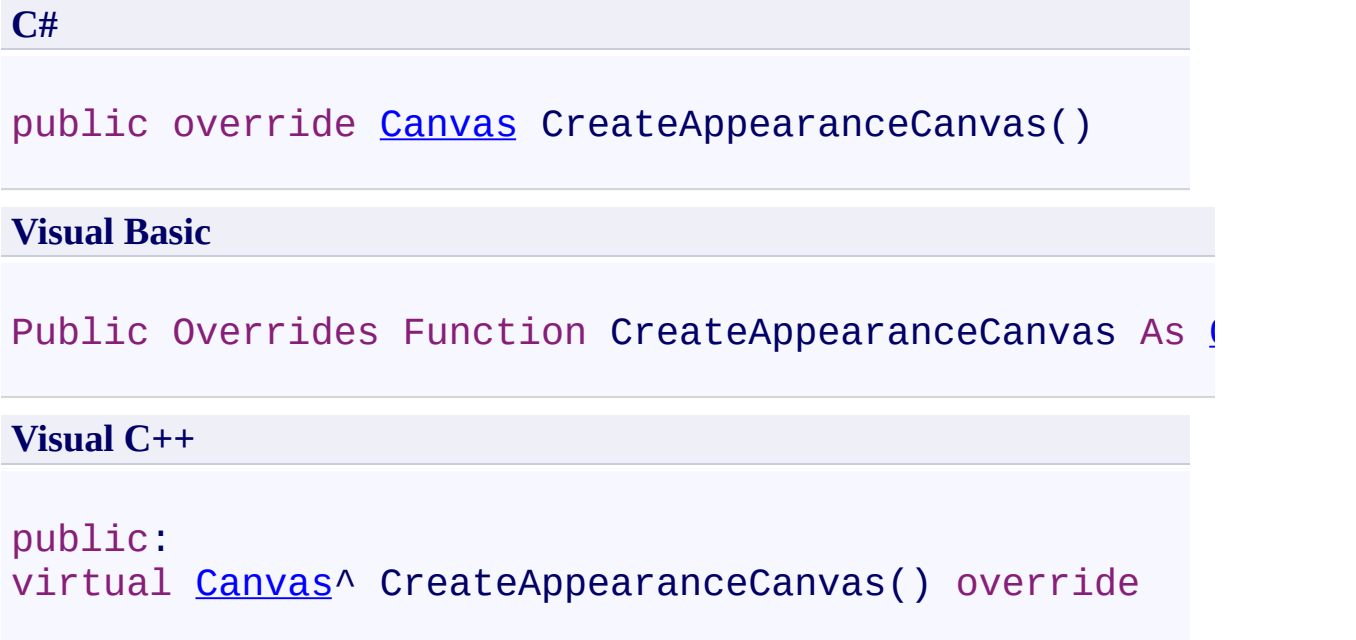

## **Return Value**

The annotation's appearance canvas.

<span id="page-1457-0"></span>[TextMarkup](#page-1424-0) Class

[PDFTron.SilverDox.Documents.Annotations](#page-611-0) Namespace

Send comments on this topic to **[info@pdftron.com](mailto:info%40pdftron.com?Subject=PDFTron SilverDox SDK)** 

<span id="page-1458-0"></span> $\rightarrow$ PDFTron SilverDox SDK TextMarkup.DrawTextAnnotation Method [TextMarkup](#page-1424-0) Class See [Also](#page-1461-0) Send [Feedback](javascript:SubmitFeedback()

Alters **[Appearance](#page-1449-0)** using the **[TextQuads](#page-1482-0)** so that the text is marked up as desired.

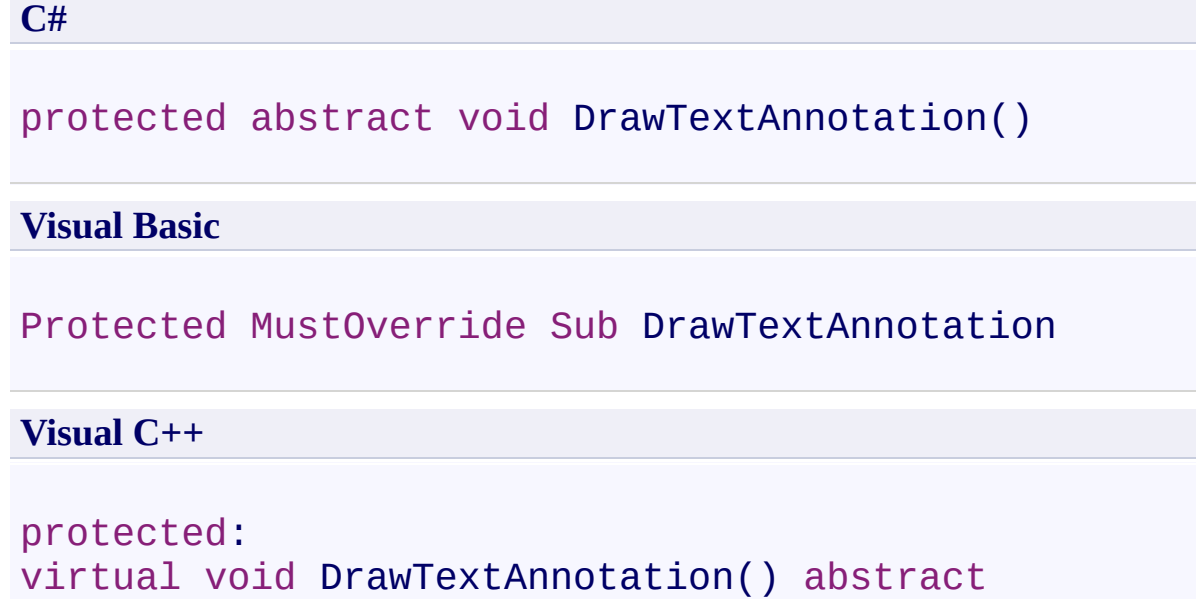

#### **Remarks**

The method [CreateAppearanceCanvas\(\)](#page-1455-0) may return a blank canvas while text location information is retrieved from the document. When the location information (as stored in [TextQuads](#page-1482-0) is ready, **DrawTextAnnotation()** is asychronously called so that it can mark up the AppearanceCanvas that has already been returned as is being displayed.

<span id="page-1461-0"></span>[TextMarkup](#page-1424-0) Class

[PDFTron.SilverDox.Documents.Annotations](#page-611-0) Namespace

Send comments on this topic to **[info@pdftron.com](mailto:info%40pdftron.com?Subject=PDFTron SilverDox SDK)** 

<span id="page-1462-0"></span> $\rightarrow$ PDFTron SilverDox SDK TextMarkup.OnCreateMouseMove Method [TextMarkup](#page-1424-0) Class See [Also](#page-1464-0) Send [Feedback](javascript:SubmitFeedback()

Called by the annotation's **[AnnotationManager](#page-765-0)** when a MouseMove event is received and the AnnotationManager is set to create this type of annotation.

**C#**

```
public override void OnCreateMouseMove(
        MouseEventArgs mouseMoveEventArgs
)
```
#### **Visual Basic**

```
Public Overrides Sub OnCreateMouseMove ( _
        mouseMoveEventArgs As MouseEventArgs _
)
```
#### **Visual C++**

```
public:
virtual void OnCreateMouseMove(
        MouseEventArgs^ mouseMoveEventArgs
) override
```
#### **Parameters**

*mouseMoveEventArgs* Type: [System.Windows.Input.MouseEventArgs](http://msdn2.microsoft.com/en-us/library/ms611367) The event data.

<span id="page-1464-0"></span>[TextMarkup](#page-1424-0) Class

[PDFTron.SilverDox.Documents.Annotations](#page-611-0) Namespace

Send comments on this topic to **[info@pdftron.com](mailto:info%40pdftron.com?Subject=PDFTron SilverDox SDK)** 

 $=$   $\blacksquare$ PDFTron SilverDox SDK TextMarkup Properties

[TextMarkup](#page-1424-0) Class See [Also](#page-1469-0) Send [Feedback](javascript:SubmitFeedback()

The **[TextMarkup](#page-1424-0)** type exposes the following members.

# **Properties**

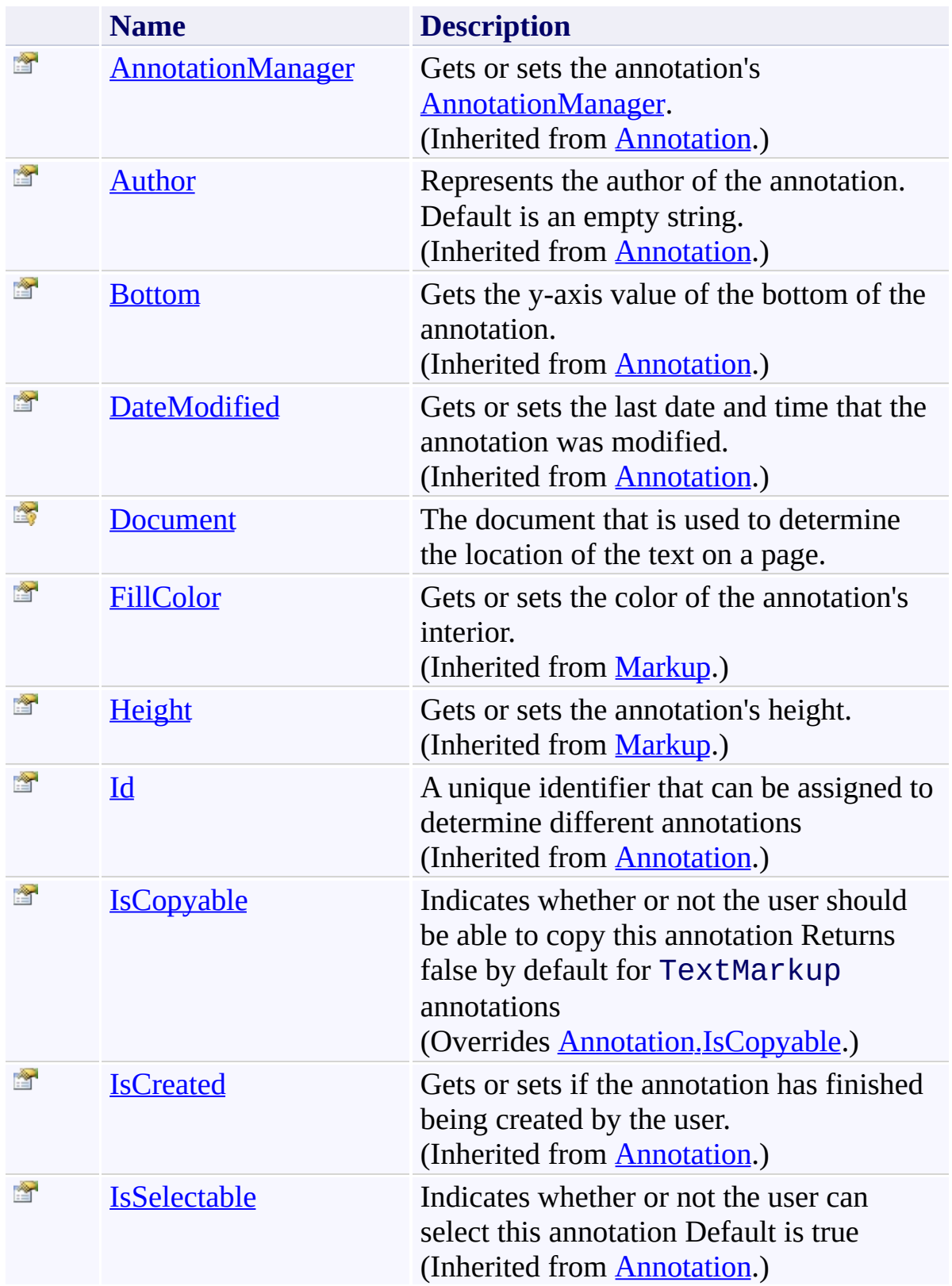

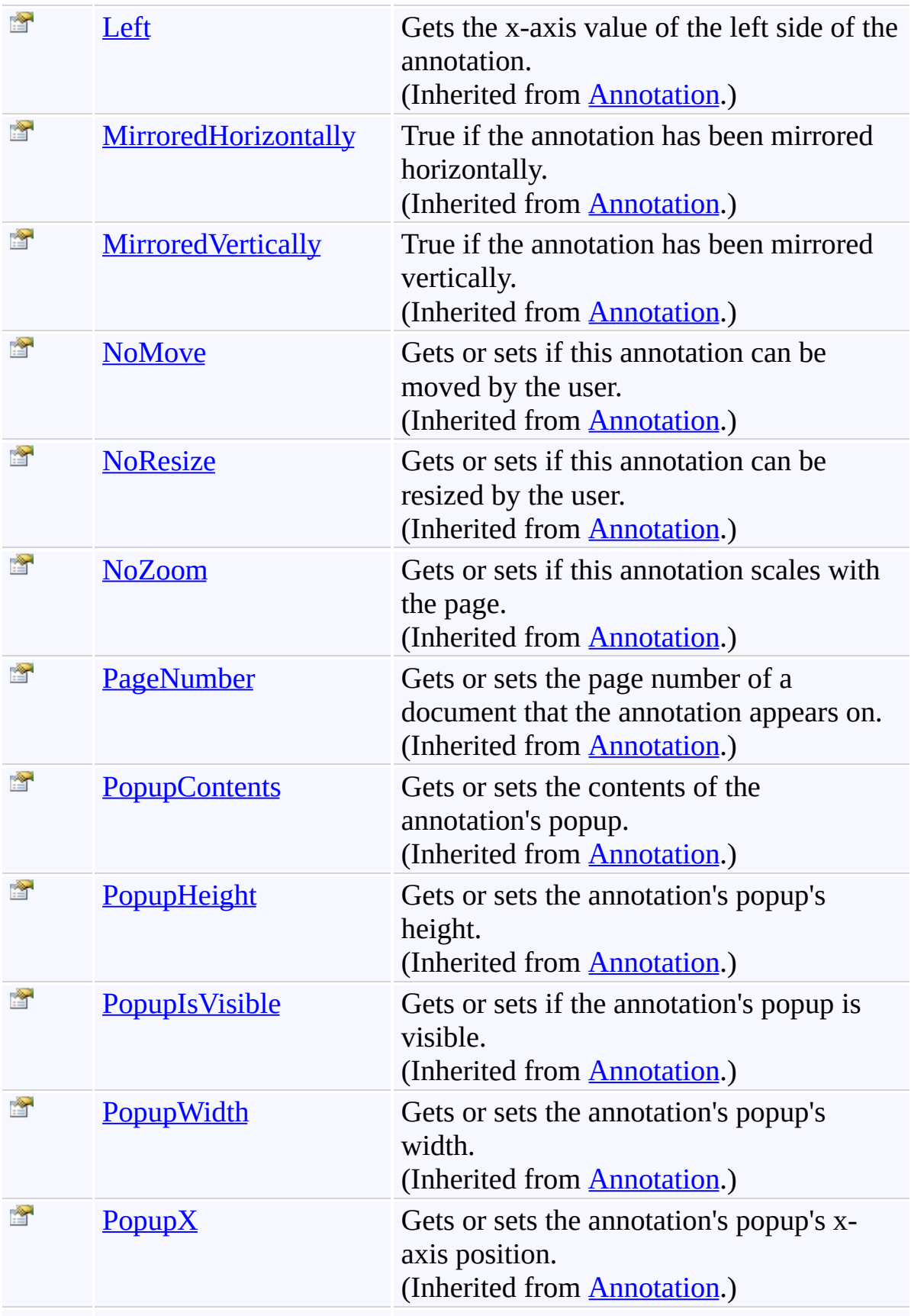

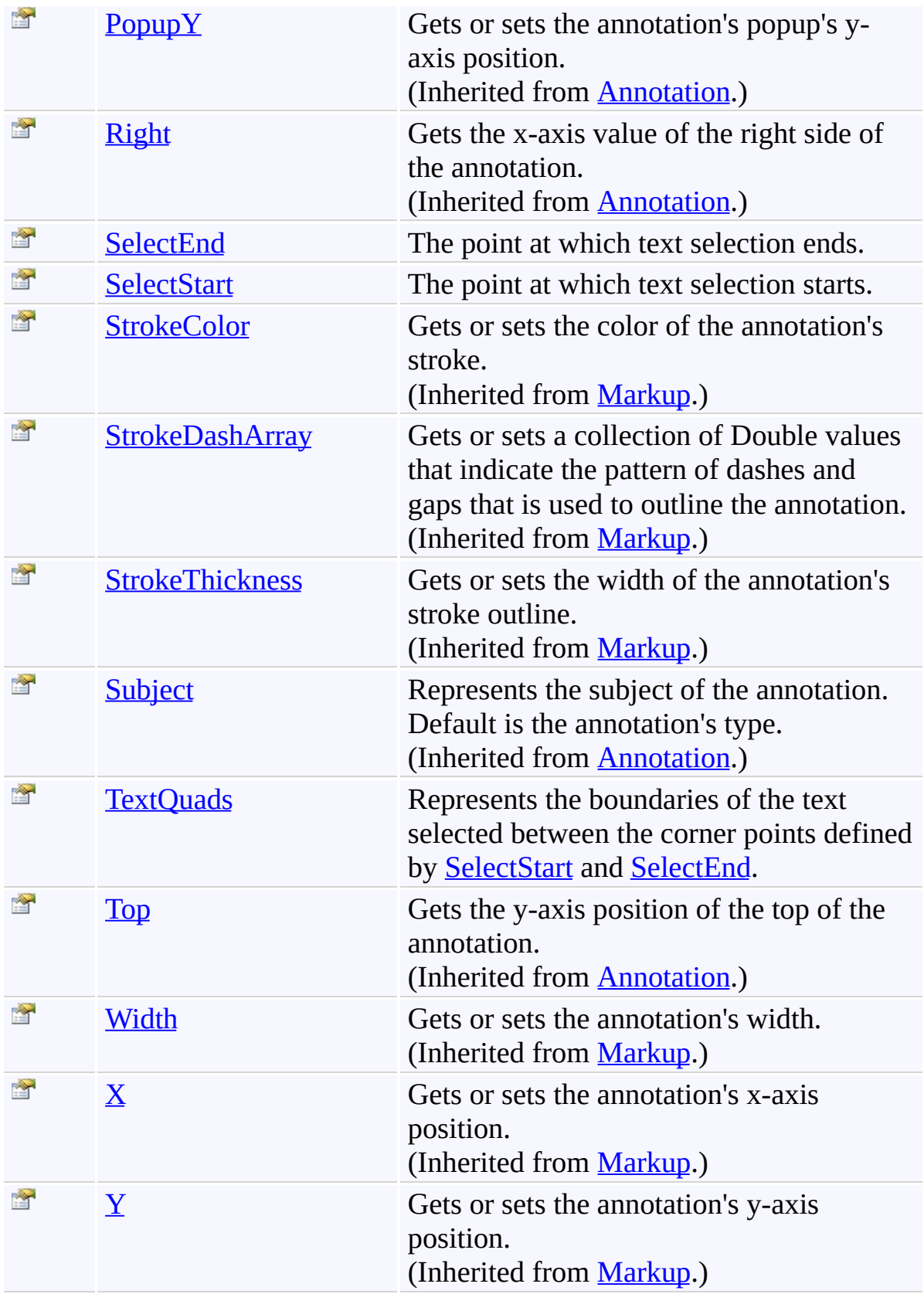

<span id="page-1469-0"></span>[TextMarkup](#page-1424-0) Class

[PDFTron.SilverDox.Documents.Annotations](#page-611-0) Namespace

Send comments on this topic to  $\frac{info@pdttron.com}{qdt}$ 

<span id="page-1470-0"></span> $\rightarrow$ PDFTron SilverDox SDK TextMarkup.Document Property [TextMarkup](#page-1424-0) Class See [Also](#page-1472-0) Send [Feedback](javascript:SubmitFeedback()

The document that is used to determine the location of the text on a page.

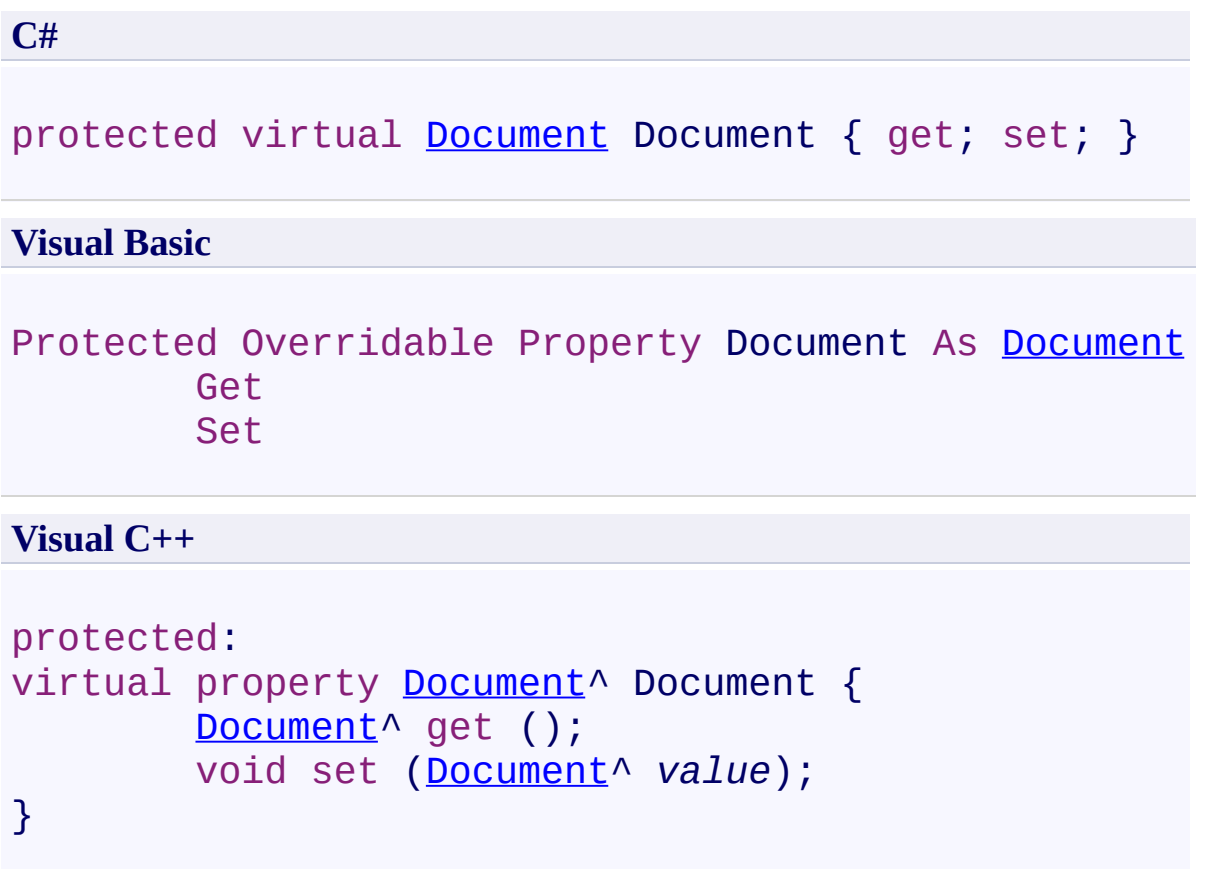

<span id="page-1472-0"></span>[TextMarkup](#page-1424-0) Class

[PDFTron.SilverDox.Documents.Annotations](#page-611-0) Namespace

Send comments on this topic to **[info@pdftron.com](mailto:info%40pdftron.com?Subject=PDFTron SilverDox SDK)** 

<span id="page-1473-0"></span> $\rightarrow$ PDFTron SilverDox SDK TextMarkup.IsCopyable Property [TextMarkup](#page-1424-0) Class See [Also](#page-1475-0) Send [Feedback](javascript:SubmitFeedback()

Indicates whether or not the user should be able to copy this annotation Returns false by default for TextMarkup annotations

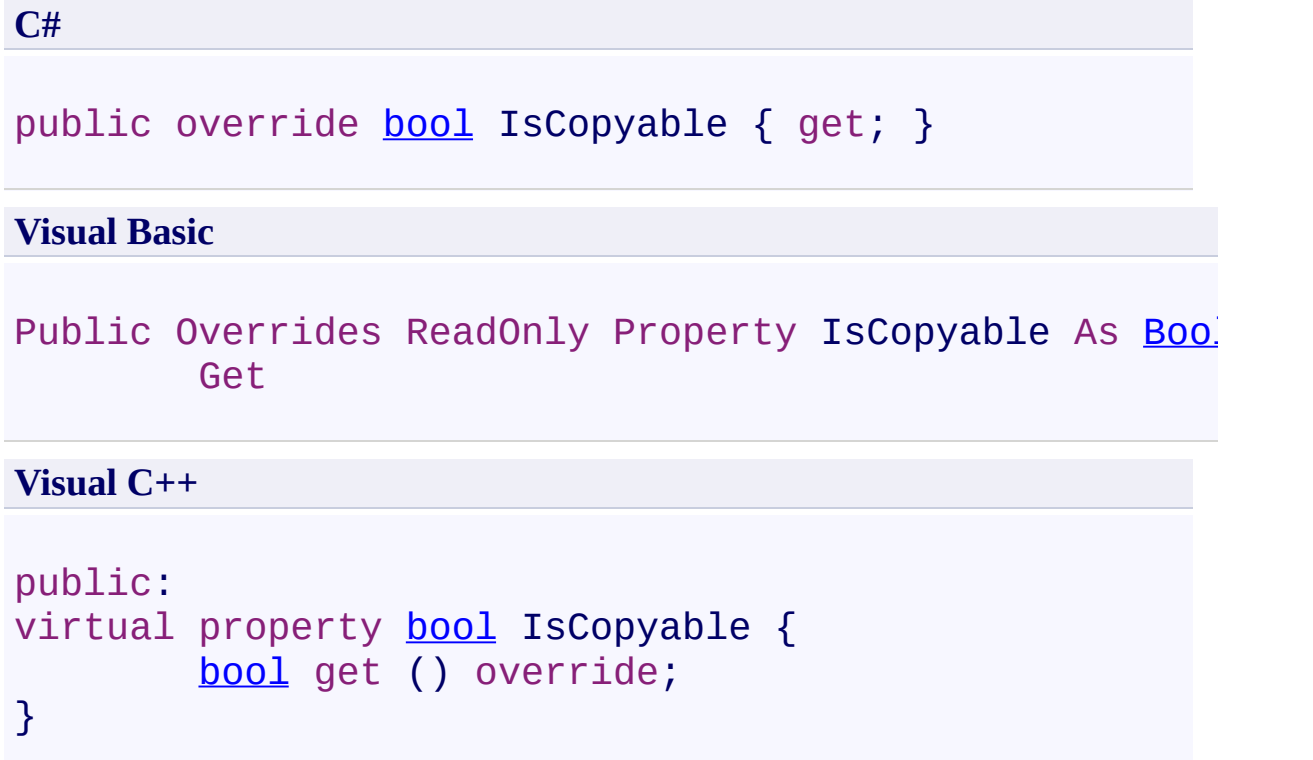

<span id="page-1475-0"></span>[TextMarkup](#page-1424-0) Class

[PDFTron.SilverDox.Documents.Annotations](#page-611-0) Namespace

Send comments on this topic to **[info@pdftron.com](mailto:info%40pdftron.com?Subject=PDFTron SilverDox SDK)**
<span id="page-1476-0"></span> $\rightarrow$ PDFTron SilverDox SDK TextMarkup.SelectEnd Property [TextMarkup](#page-1424-0) Class See [Also](#page-1478-0) Send [Feedback](javascript:SubmitFeedback()

The point at which text selection ends.

**Namespace:** [PDFTron.SilverDox.Documents.Annotations](#page-611-0) **Assembly:** SilverDox (in SilverDox.dll) Version: 1.2.4413.29010

# **Syntax**

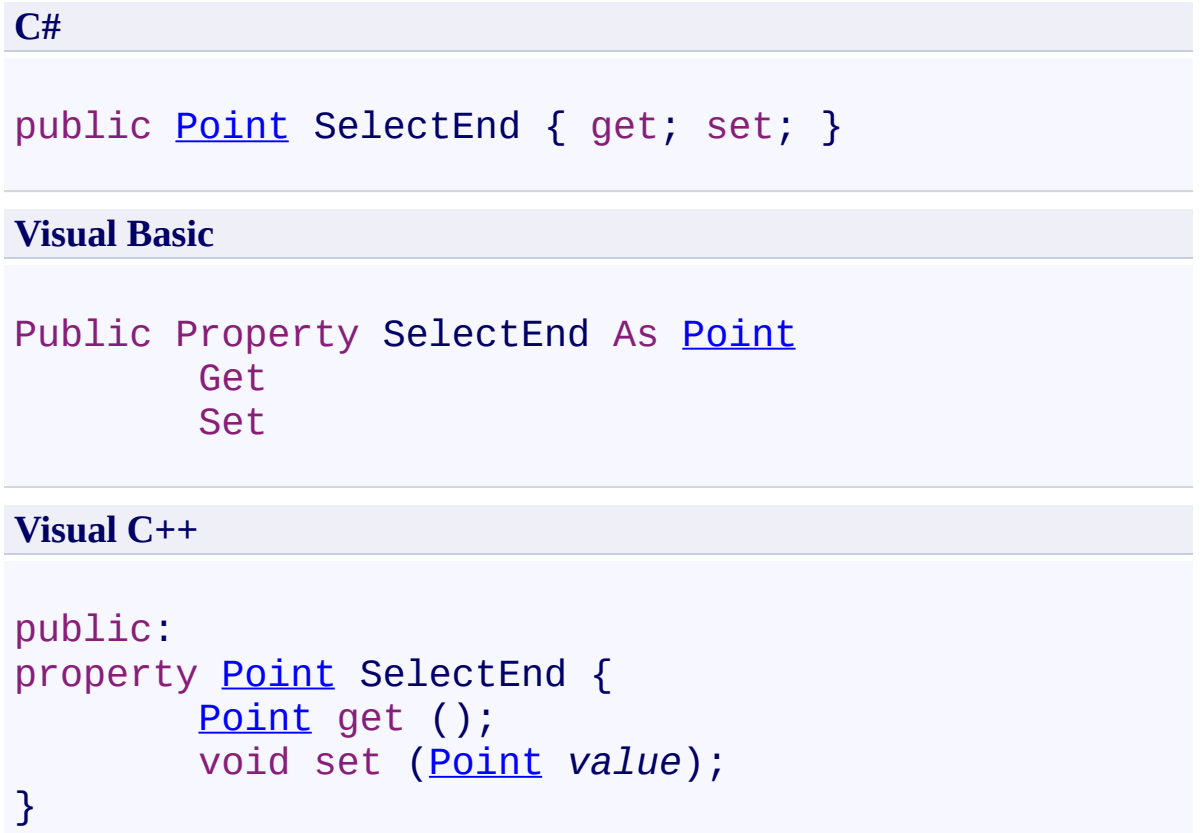

<span id="page-1478-0"></span>[TextMarkup](#page-1424-0) Class

[PDFTron.SilverDox.Documents.Annotations](#page-611-0) Namespace

Send comments on this topic to **[info@pdftron.com](mailto:info%40pdftron.com?Subject=PDFTron SilverDox SDK)** 

<span id="page-1479-0"></span> $\rightarrow$ PDFTron SilverDox SDK TextMarkup.SelectStart Property [TextMarkup](#page-1424-0) Class See [Also](#page-1481-0) Send [Feedback](javascript:SubmitFeedback()

The point at which text selection starts.

**Namespace:** [PDFTron.SilverDox.Documents.Annotations](#page-611-0) **Assembly:** SilverDox (in SilverDox.dll) Version: 1.2.4413.29010

# **Syntax**

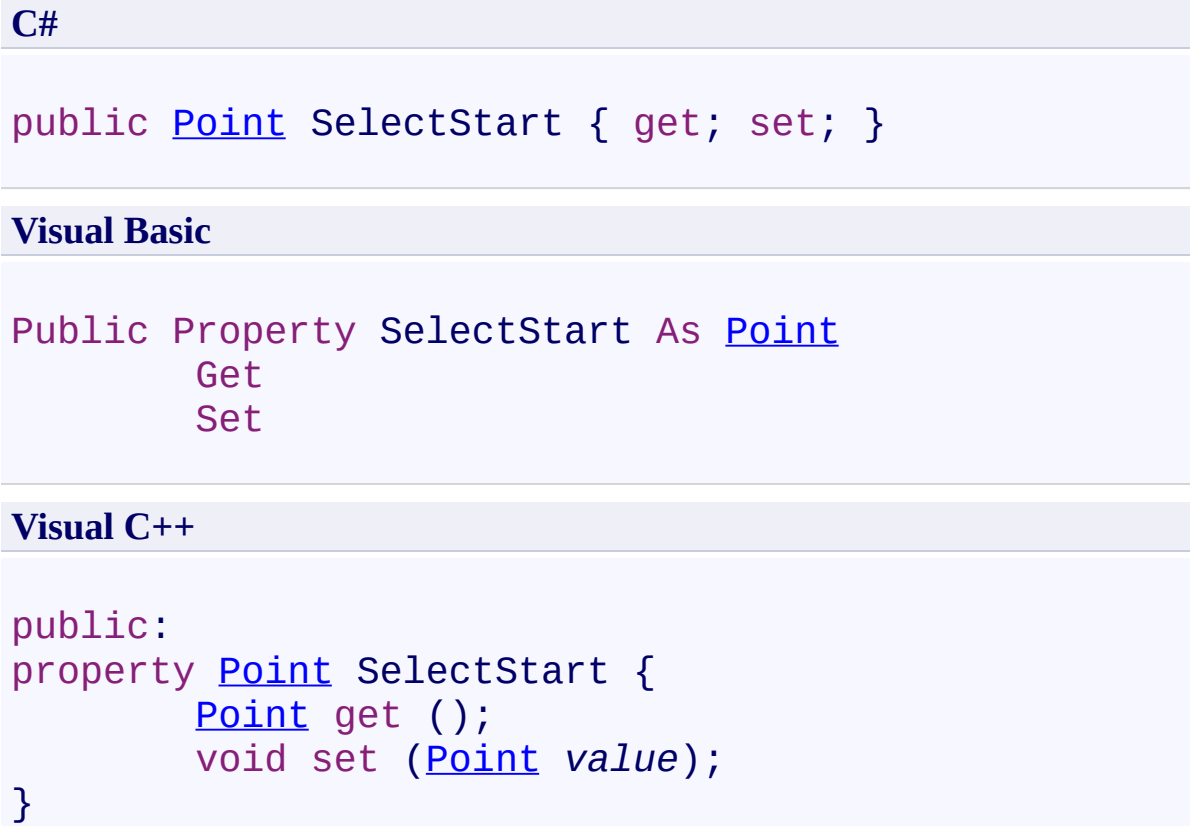

<span id="page-1481-0"></span>[TextMarkup](#page-1424-0) Class

[PDFTron.SilverDox.Documents.Annotations](#page-611-0) Namespace

Send comments on this topic to **[info@pdftron.com](mailto:info%40pdftron.com?Subject=PDFTron SilverDox SDK)** 

<span id="page-1482-0"></span> $\rightarrow$ PDFTron SilverDox SDK TextMarkup.TextQuads Property [TextMarkup](#page-1424-0) Class See [Also](#page-1484-0) Send [Feedback](javascript:SubmitFeedback()

Represents the boundaries of the text selected between the corner points defined by **[SelectStart](#page-1479-0)** and **SelectEnd**.

**Namespace:** [PDFTron.SilverDox.Documents.Annotations](#page-611-0) **Assembly:** SilverDox (in SilverDox.dll) Version: 1.2.4413.29010

# **Syntax**

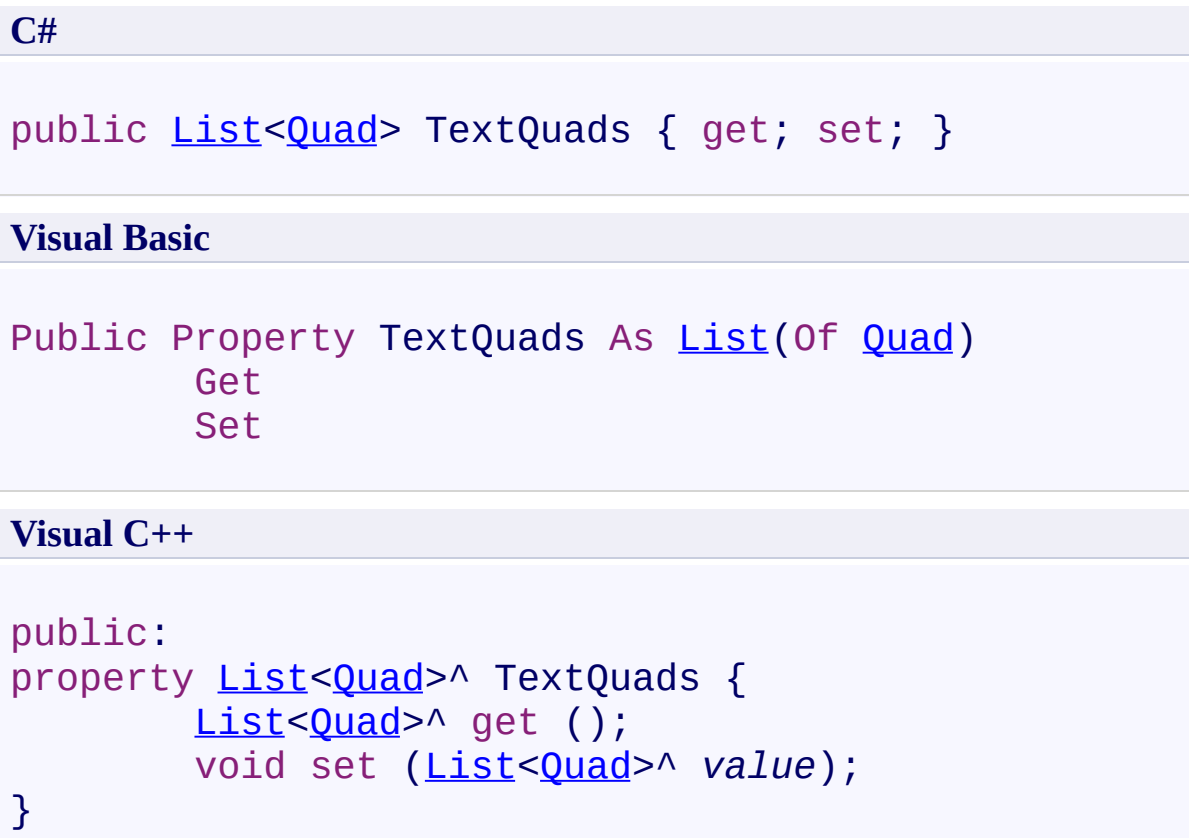

<span id="page-1484-0"></span>[TextMarkup](#page-1424-0) Class

[PDFTron.SilverDox.Documents.Annotations](#page-611-0) Namespace

Send comments on this topic to **[info@pdftron.com](mailto:info%40pdftron.com?Subject=PDFTron SilverDox SDK)** 

 $=$   $\blacksquare$ PDFTron SilverDox SDK TextMarkup Events [TextMarkup](#page-1424-0) Class See [Also](#page-1487-0) Send [Feedback](javascript:SubmitFeedback()

The **[TextMarkup](#page-1424-0)** type exposes the following members.

## **Events**

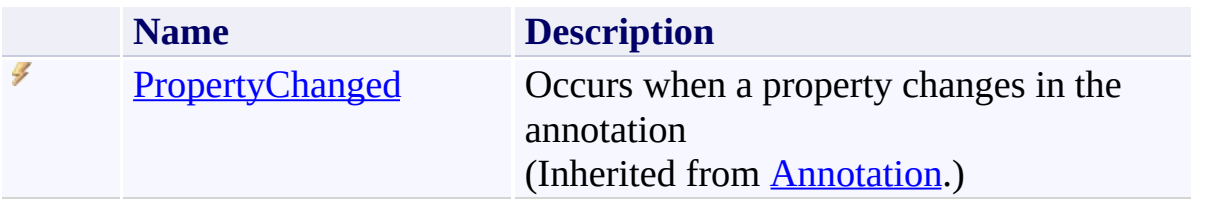

<span id="page-1487-0"></span>[TextMarkup](#page-1424-0) Class

[PDFTron.SilverDox.Documents.Annotations](#page-611-0) Namespace

Send comments on this topic to  $\frac{info@pdttron.com}{qdt}$ 

<span id="page-1488-0"></span> $\rightarrow$ PDFTron SilverDox SDK TextStrikeout Class [Members](#page-1492-0) See [Also](#page-1491-0) Send [Feedback](javascript:SubmitFeedback()

Represents a text strikeout annotation.

**Namespace:** [PDFTron.SilverDox.Documents.Annotations](#page-611-0) **Assembly:** SilverDox (in SilverDox.dll) Version: 1.2.4413.29010

### **Syntax**

**C#**

public class TextStrikeout : [TextMarkup](#page-1424-0)

### **Visual Basic**

Public Class TextStrikeout \_ Inherits [TextMarkup](#page-1424-0)

**Visual C++**

public ref class TextStrikeout : public [TextMarkup](#page-1424-0)

### **Inheritance Hierarchy**

[System.Object](http://msdn2.microsoft.com/en-us/library/e5kfa45b)

[PDFTron.SilverDox.Documents.Annotations.Annotation](#page-615-0)

[PDFTron.SilverDox.Documents.Annotations.Markup](#page-1156-0)

[PDFTron.SilverDox.Documents.Annotations.TextMarkup](#page-1424-0)

**PDFTron.SilverDox.Documents.Annotations.TextStrikeout**

<span id="page-1491-0"></span>[TextStrikeout](#page-1492-0) Members

[PDFTron.SilverDox.Documents.Annotations](#page-611-0) Namespace

Send comments on this topic to  $info@pdt$  tron.com

#### <span id="page-1492-0"></span> $\blacksquare$

PDFTron SilverDox SDK

#### TextStrikeout Members

[TextStrikeout](#page-1488-0) Class [Constructors](#page-1493-0) [Methods](#page-1494-0) [Fields](#page-1496-0) [Properties](#page-1497-0) [Events](#page-1501-0) See [Also](#page-1502-0) Send [Feedback](javascript:SubmitFeedback()

The **[TextStrikeout](#page-1488-0)** type exposes the following members.

### <span id="page-1493-0"></span>**Constructors**

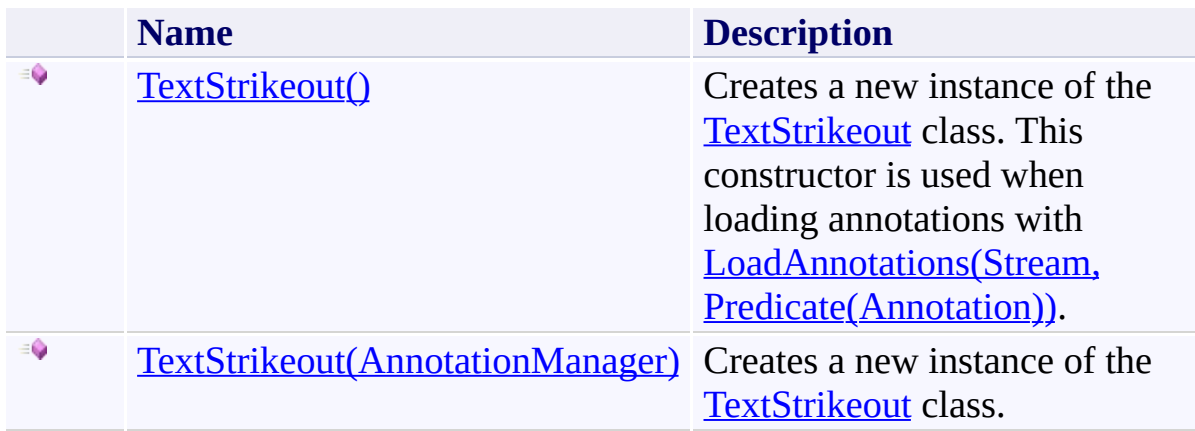

## <span id="page-1494-0"></span>**Methods**

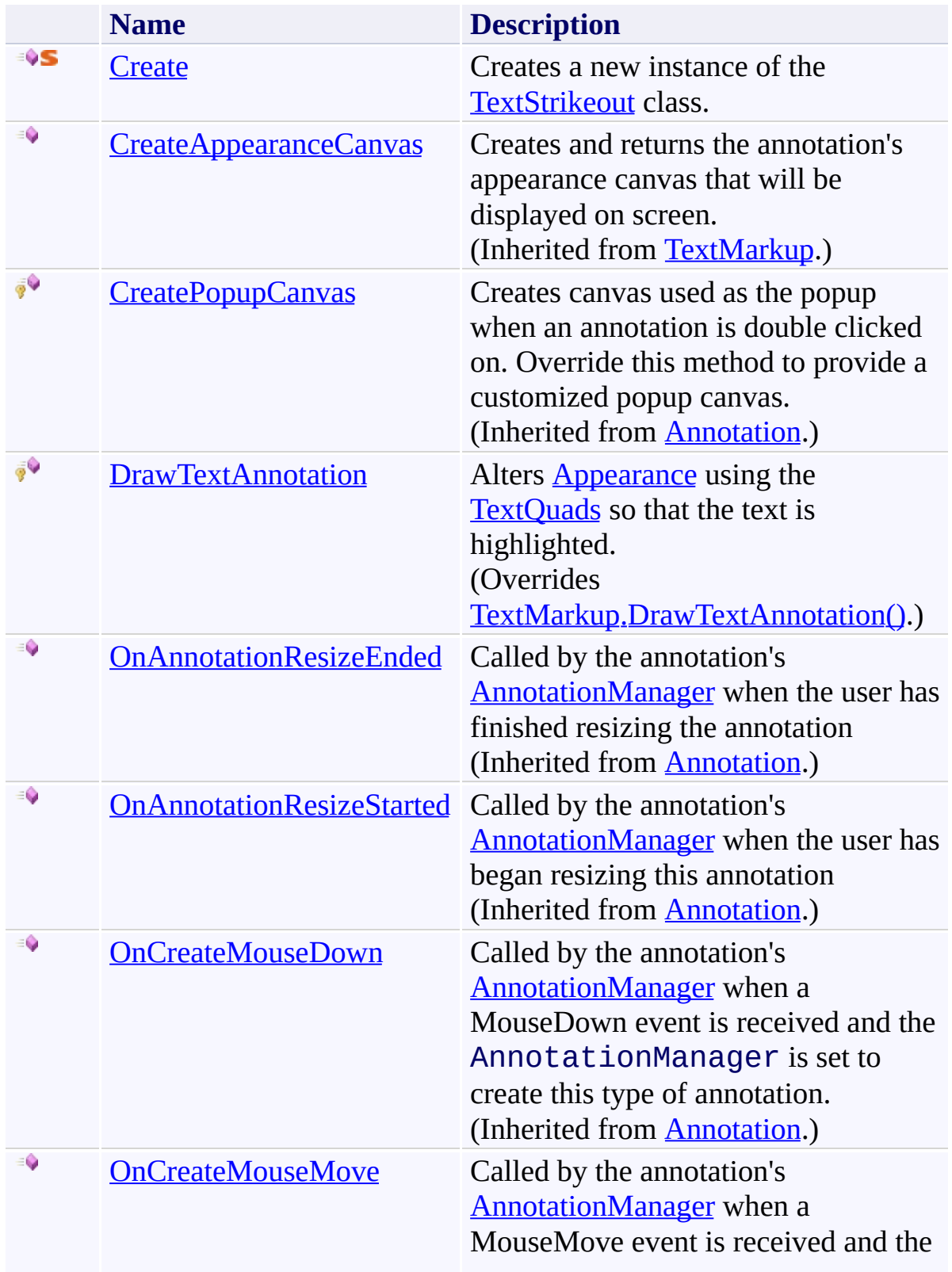

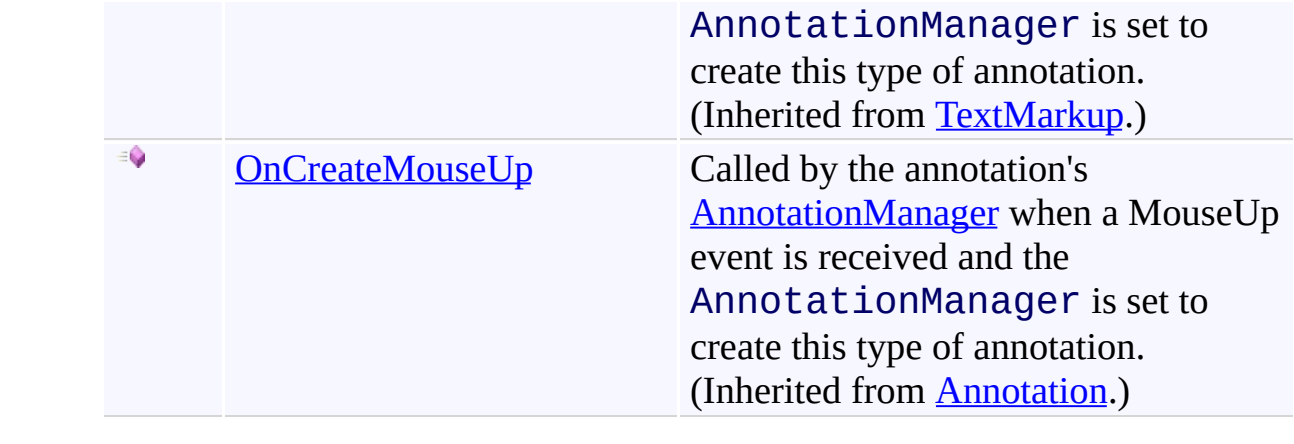

# <span id="page-1496-0"></span>**Fields**

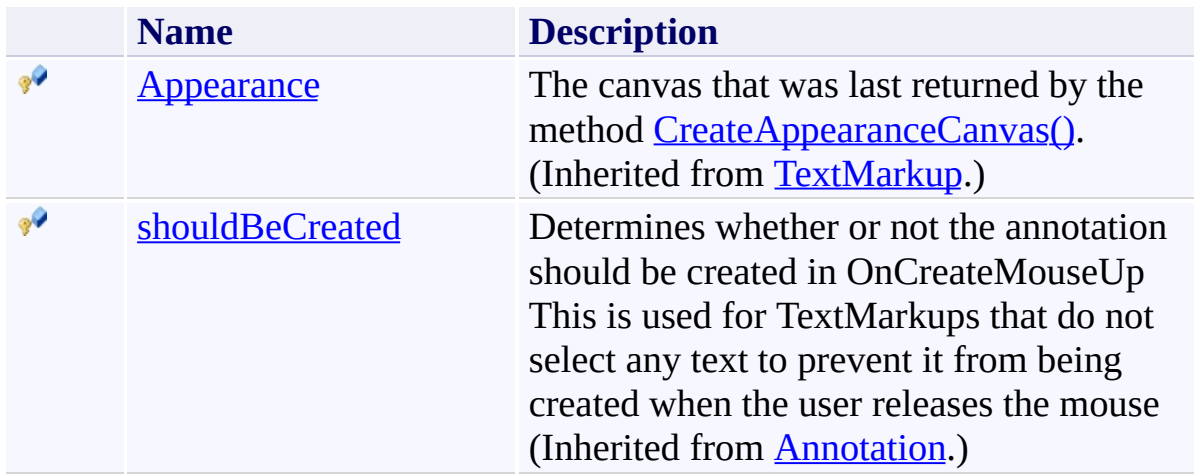

# <span id="page-1497-0"></span>**Properties**

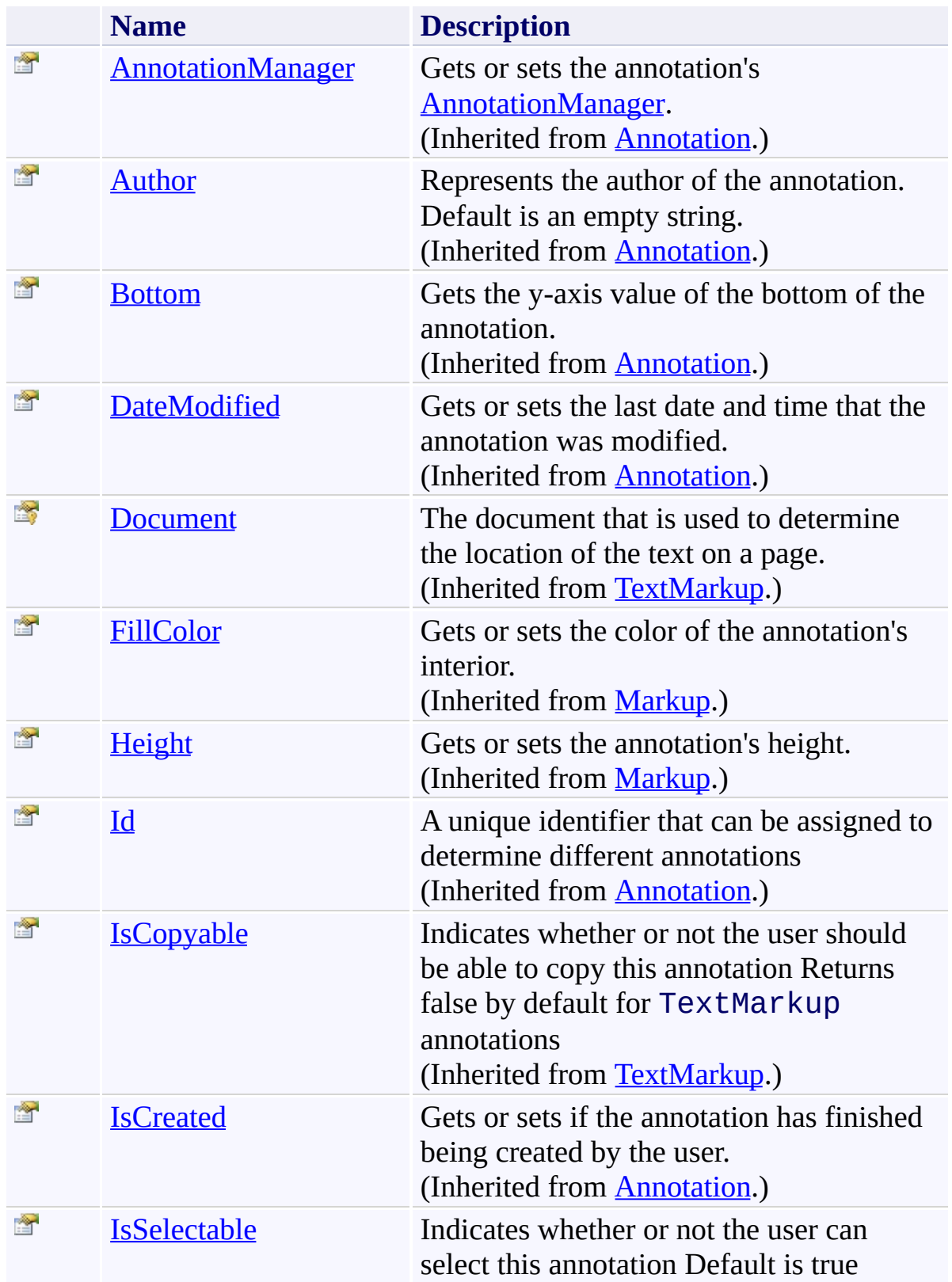

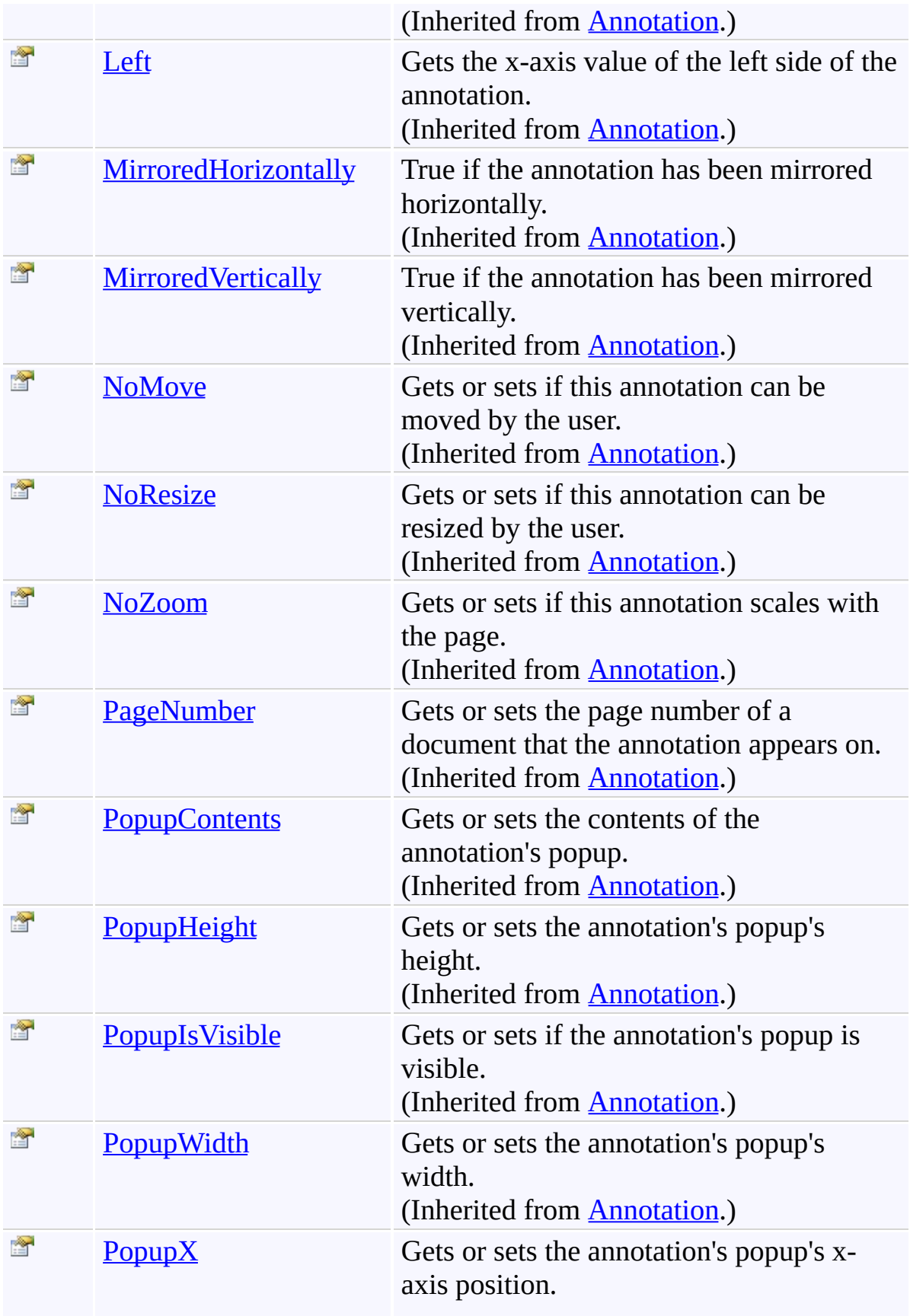

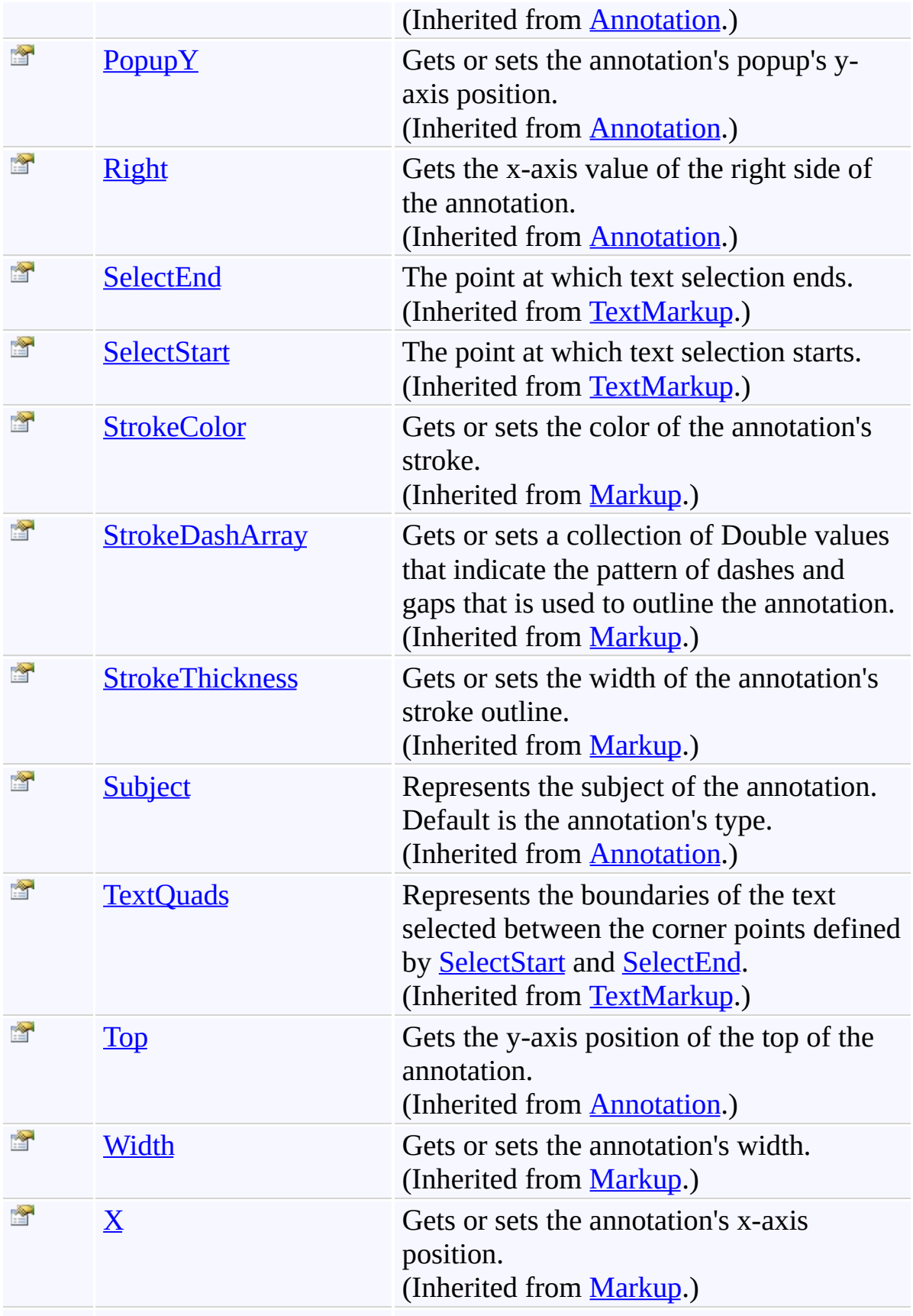

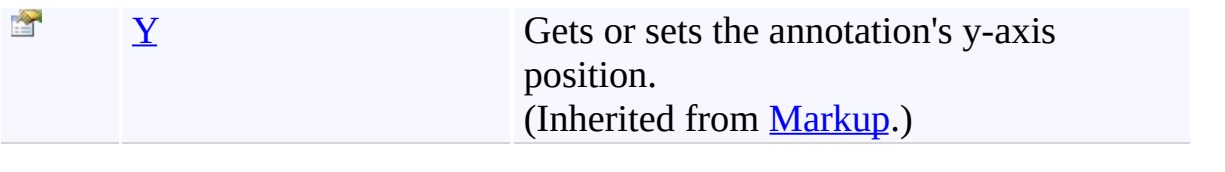

## <span id="page-1501-0"></span>**Events**

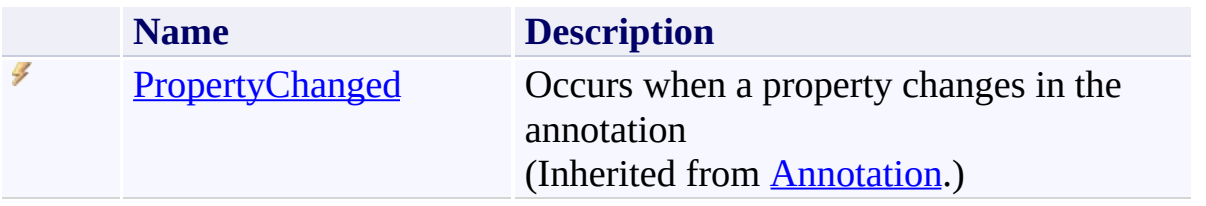

<span id="page-1502-0"></span>[TextStrikeout](#page-1488-0) Class

[PDFTron.SilverDox.Documents.Annotations](#page-611-0) Namespace

Send comments on this topic to  $\frac{info@pdttron.com}{qdt}$ 

#### <span id="page-1503-0"></span> $=$  D D

PDFTron SilverDox SDK

### TextStrikeout Constructor

[TextStrikeout](#page-1488-0) Class See [Also](#page-1505-0) Send [Feedback](javascript:SubmitFeedback()

# **Overload List**

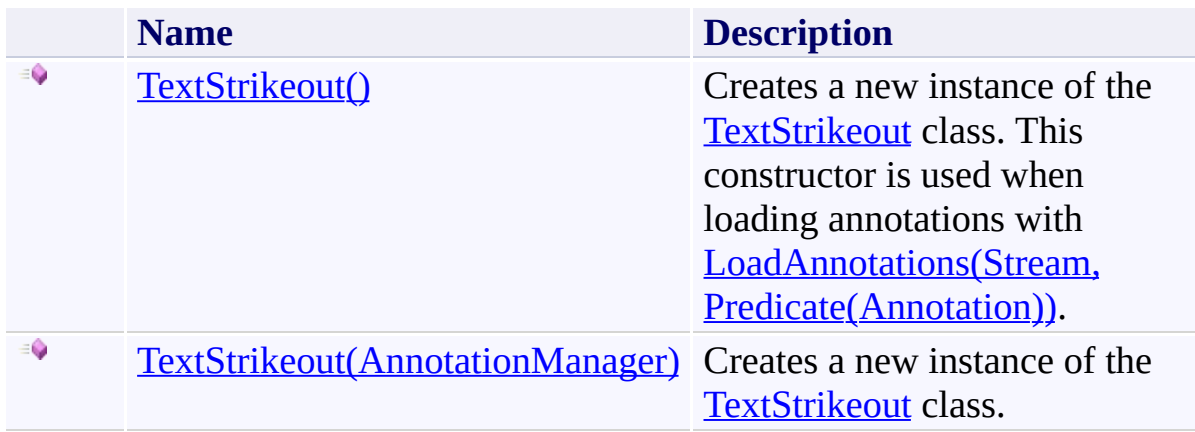

<span id="page-1505-0"></span>[TextStrikeout](#page-1488-0) Class

[TextStrikeout](#page-1492-0) Members

[PDFTron.SilverDox.Documents.Annotations](#page-611-0) Namespace

Send comments on this topic to **[info@pdftron.com](mailto:info%40pdftron.com?Subject=PDFTron SilverDox SDK)** 

<span id="page-1506-0"></span> $\rightarrow$ PDFTron SilverDox SDK TextStrikeout Constructor [TextStrikeout](#page-1488-0) Class See [Also](#page-1508-0) Send [Feedback](javascript:SubmitFeedback()

Creates a new instance of the [TextStrikeout](#page-1488-0) class. This constructor is used when loading annotations with [LoadAnnotations\(Stream,](#page-814-0) Predicate(Annotation)).

**Namespace:** [PDFTron.SilverDox.Documents.Annotations](#page-611-0) **Assembly:** SilverDox (in SilverDox.dll) Version: 1.2.4413.29010

## **Syntax**

**C#**

public TextStrikeout()

### **Visual Basic**

Public Sub New

**Visual C++**

public: TextStrikeout()

<span id="page-1508-0"></span>[TextStrikeout](#page-1488-0) Class

[TextStrikeout](#page-1503-0) Overload

[PDFTron.SilverDox.Documents.Annotations](#page-611-0) Namespace

Send comments on this topic to  $info@pdftron.com$ 

<span id="page-1509-0"></span> $=$   $\blacksquare$ PDFTron SilverDox SDK TextStrikeout Constructor (AnnotationManager)

[TextStrikeout](#page-1488-0) Class See [Also](#page-1511-0) Send [Feedback](javascript:SubmitFeedback()

Creates a new instance of the [TextStrikeout](#page-1488-0) class.

**Namespace:** [PDFTron.SilverDox.Documents.Annotations](#page-611-0) **Assembly:** SilverDox (in SilverDox.dll) Version: 1.2.4413.29010

### **Syntax**

**C#**

```
public TextStrikeout(
        AnnotationManager annotationManager
)
```
#### **Visual Basic**

```
Public Sub New ( _
        annotationManager As AnnotationManager _
)
```
#### **Visual C++**

```
public:
TextStrikeout(
        AnnotationManager^ annotationManager
)
```
### **Parameters**

*annotationManager* Type: [PDFTron.SilverDox.Documents.Annotations.AnnotationManager](#page-765-0) The **[AnnotationManager](#page-765-0)** to associate with this annotation.

<span id="page-1511-0"></span>[TextStrikeout](#page-1488-0) Class

[TextStrikeout](#page-1503-0) Overload

[PDFTron.SilverDox.Documents.Annotations](#page-611-0) Namespace

Send comments on this topic to  $info@pdftron.com$
$=$  D D PDFTron SilverDox SDK TextStrikeout Fields [TextStrikeout](#page-1488-0) Class See [Also](#page-1514-0) Send [Feedback](javascript:SubmitFeedback()

The **[TextStrikeout](#page-1488-0)** type exposes the following members.

## **Fields**

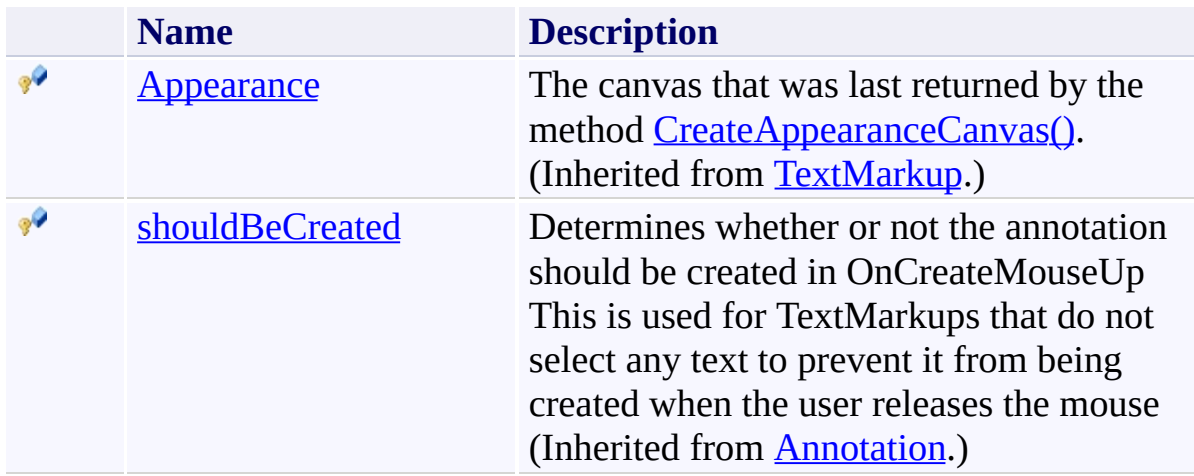

<span id="page-1514-0"></span>[TextStrikeout](#page-1488-0) Class

[PDFTron.SilverDox.Documents.Annotations](#page-611-0) Namespace

Send comments on this topic to  $\frac{info@pdttron.com}{qdt}$ 

 $\blacksquare$ PDFTron SilverDox SDK TextStrikeout Methods [TextStrikeout](#page-1488-0) Class See [Also](#page-1518-0) Send [Feedback](javascript:SubmitFeedback()

The **[TextStrikeout](#page-1488-0)** type exposes the following members.

## **Methods**

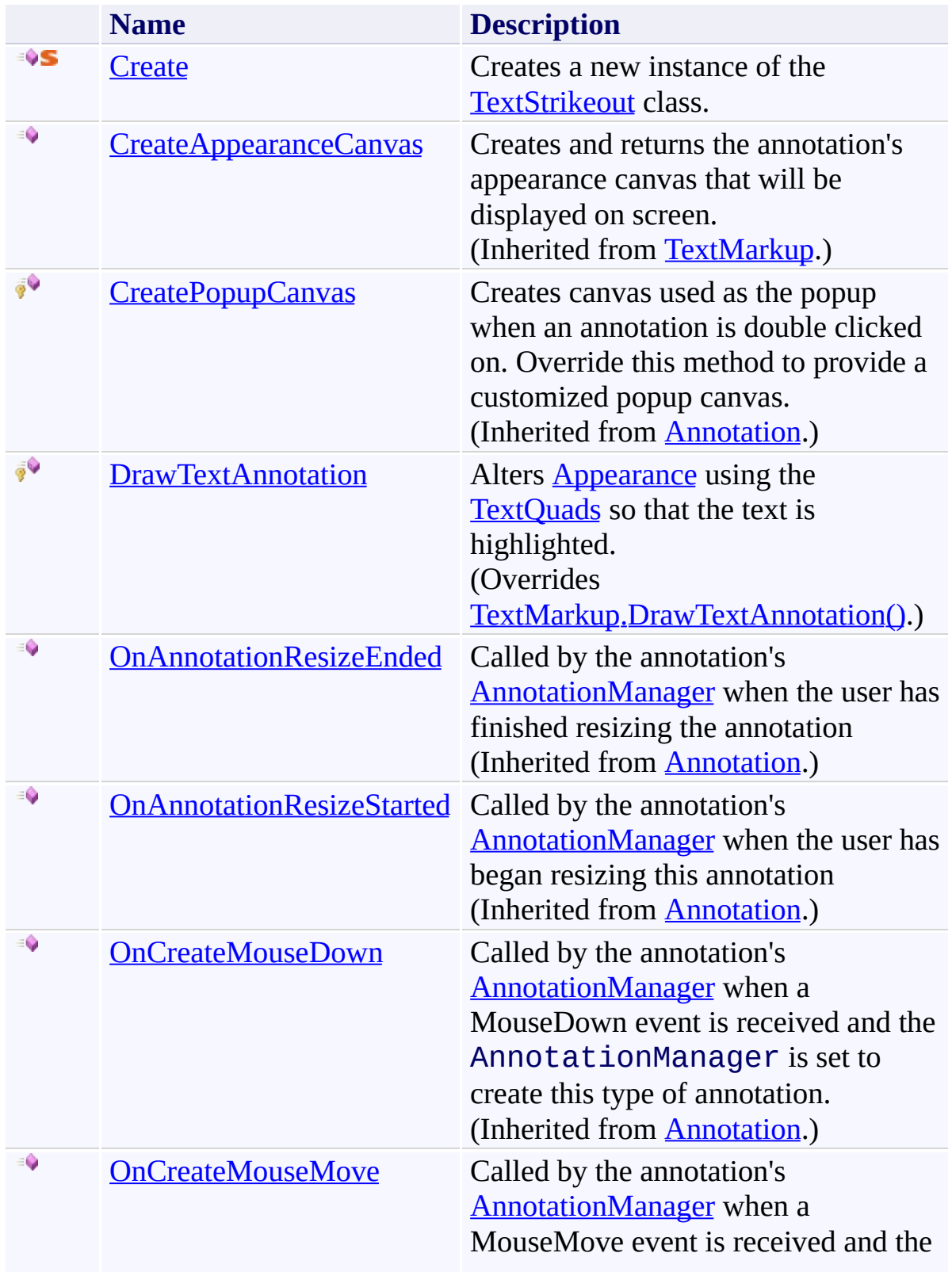

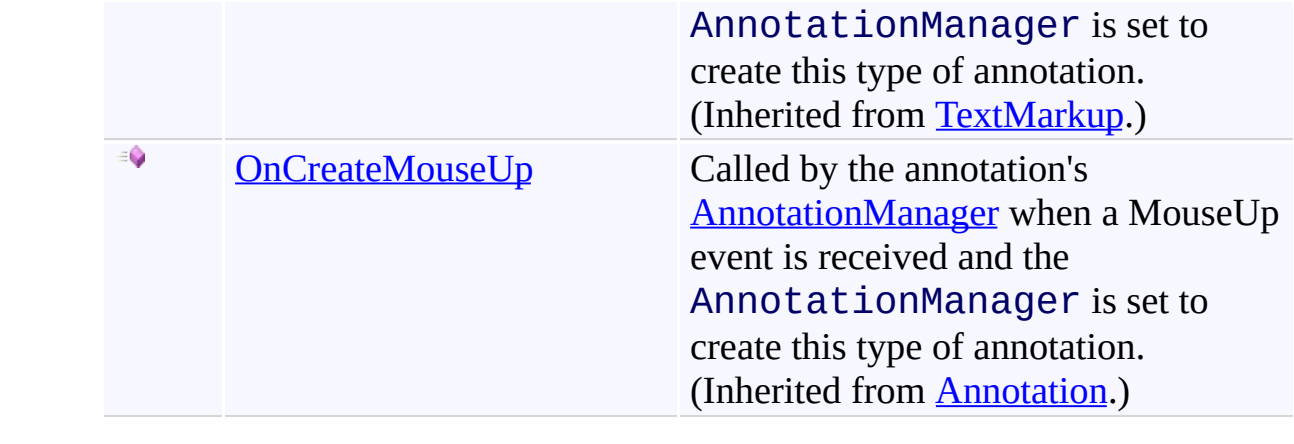

<span id="page-1518-0"></span>[TextStrikeout](#page-1488-0) Class

[PDFTron.SilverDox.Documents.Annotations](#page-611-0) Namespace

Send comments on this topic to  $\frac{info@pdttron.com}{qdt}$ 

<span id="page-1519-0"></span> $=$   $\blacksquare$ PDFTron SilverDox SDK TextStrikeout.Create Method [TextStrikeout](#page-1488-0) Class See [Also](#page-1521-0) Send [Feedback](javascript:SubmitFeedback()

Creates a new instance of the [TextStrikeout](#page-1488-0) class.

**Namespace:** [PDFTron.SilverDox.Documents.Annotations](#page-611-0) **Assembly:** SilverDox (in SilverDox.dll) Version: 1.2.4413.29010 **Syntax**

```
C#
public static TextStrikeout Create(
        AnnotationManager annotationManager
)
```
#### **Visual Basic**

```
Public Shared Function Create ( _
       annotationManager As AnnotationManager _
TextStrikeout
```
#### **Visual C++**

```
public:
TextStrikeout^ Create(
       AnnotationManager^ annotationManager
)
```
### **Parameters**

*annotationManager* Type: [PDFTron.SilverDox.Documents.Annotations.AnnotationManager](#page-765-0) The **[AnnotationManager](#page-765-0)** to associate with this annotation.

### **Return Value**

A new TextStrikeout annotation.

<span id="page-1521-0"></span>[TextStrikeout](#page-1488-0) Class

[PDFTron.SilverDox.Documents.Annotations](#page-611-0) Namespace

Send comments on this topic to  $info@pdt$  tron.com

<span id="page-1522-0"></span> $\rightarrow$ PDFTron SilverDox SDK TextStrikeout.DrawTextAnnotation Method

[TextStrikeout](#page-1488-0) Class See [Also](#page-1525-0) Send [Feedback](javascript:SubmitFeedback()

Alters **[Appearance](#page-1449-0)** using the **[TextQuads](#page-1482-0)** so that the text is highlighted.

**Namespace:** [PDFTron.SilverDox.Documents.Annotations](#page-611-0) **Assembly:** SilverDox (in SilverDox.dll) Version: 1.2.4413.29010

# **Syntax**

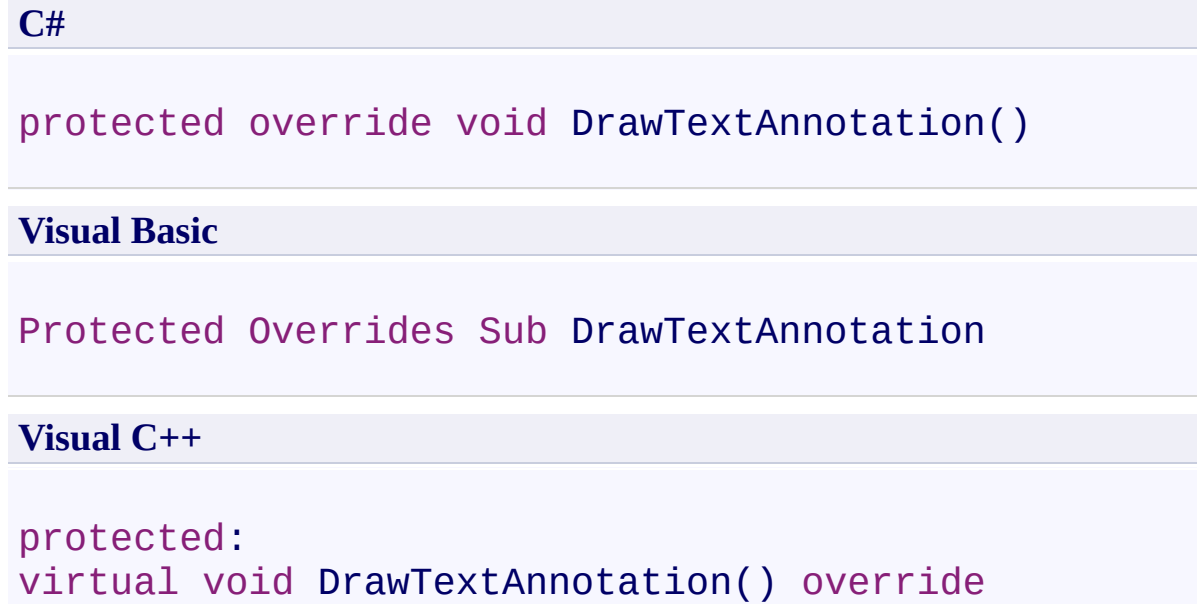

### **Remarks**

The method [CreateAppearanceCanvas\(\)](#page-1455-0) may return a blank canvas while text location information is retrieved from the document. When the location information (as stored in [TextQuads](#page-1482-0)) is ready, **DrawTextAnnotation()** is asychronously called so that it can mark up the AppearanceCanvas that has already been returned as is being displayed.

<span id="page-1525-0"></span>[TextStrikeout](#page-1488-0) Class

[PDFTron.SilverDox.Documents.Annotations](#page-611-0) Namespace

Send comments on this topic to  $info@pdt$  tron.com

 $=$   $\blacksquare$ PDFTron SilverDox SDK TextStrikeout Properties

[TextStrikeout](#page-1488-0) Class See [Also](#page-1531-0) Send [Feedback](javascript:SubmitFeedback()

The **[TextStrikeout](#page-1488-0)** type exposes the following members.

# **Properties**

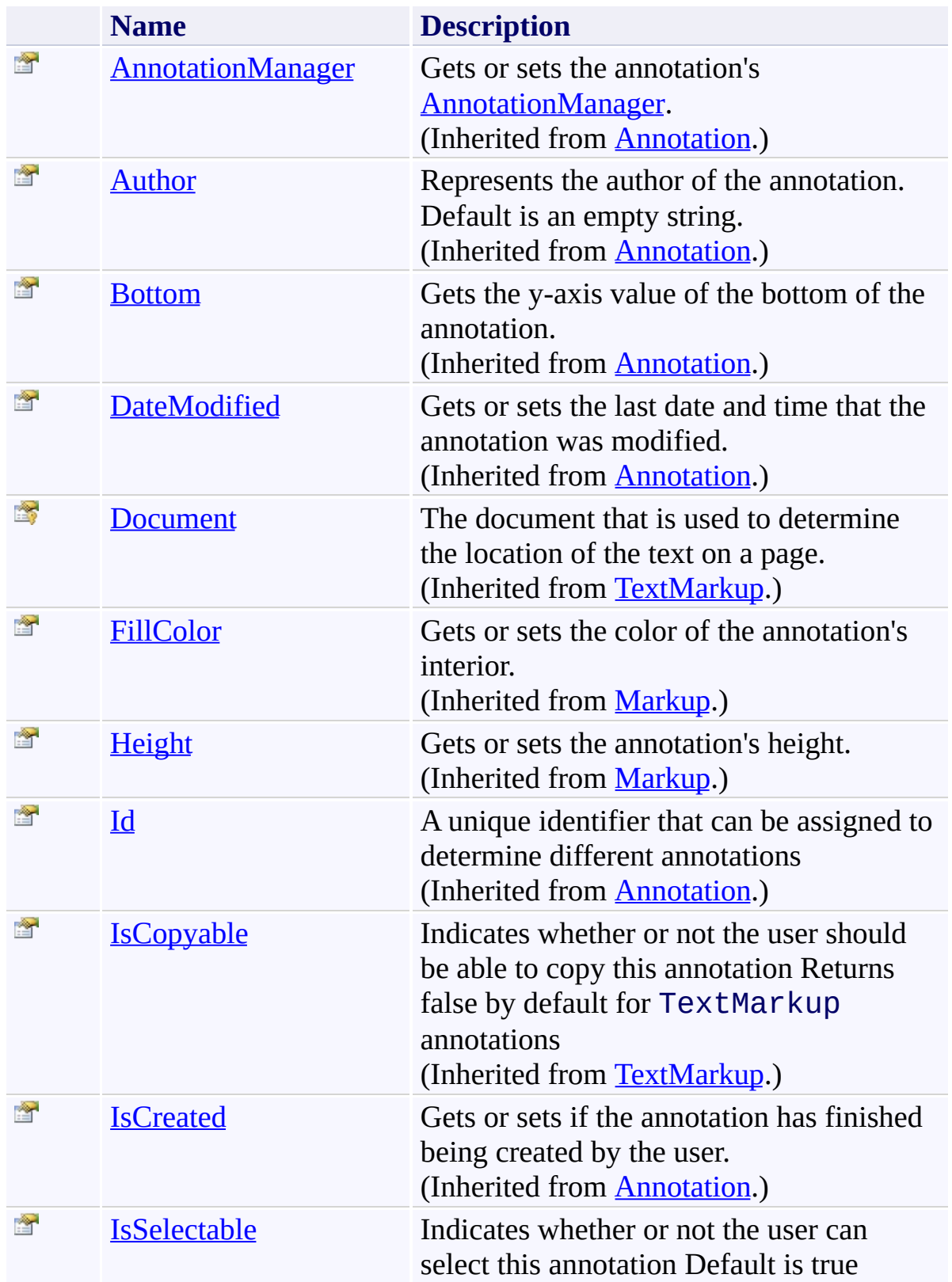

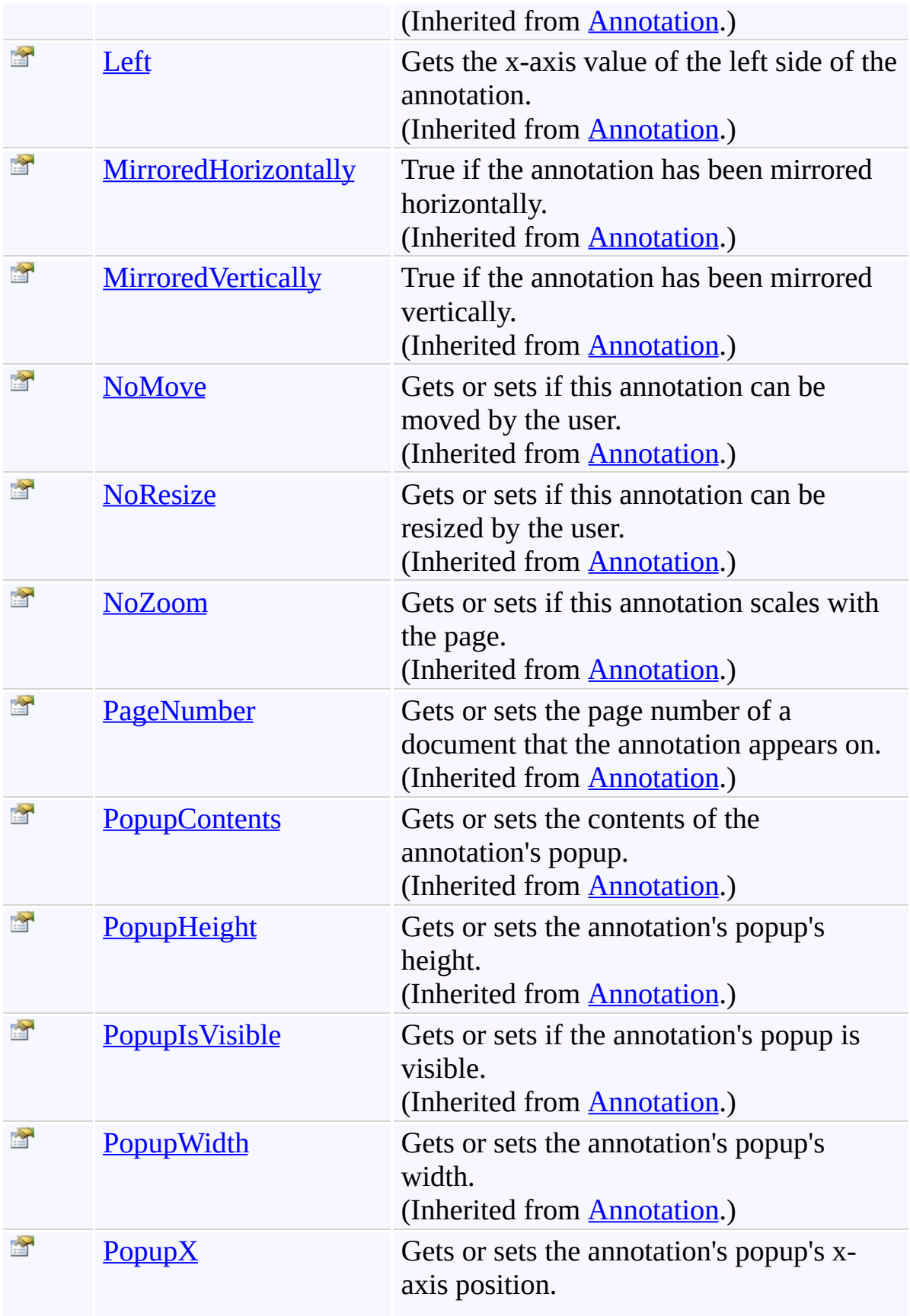

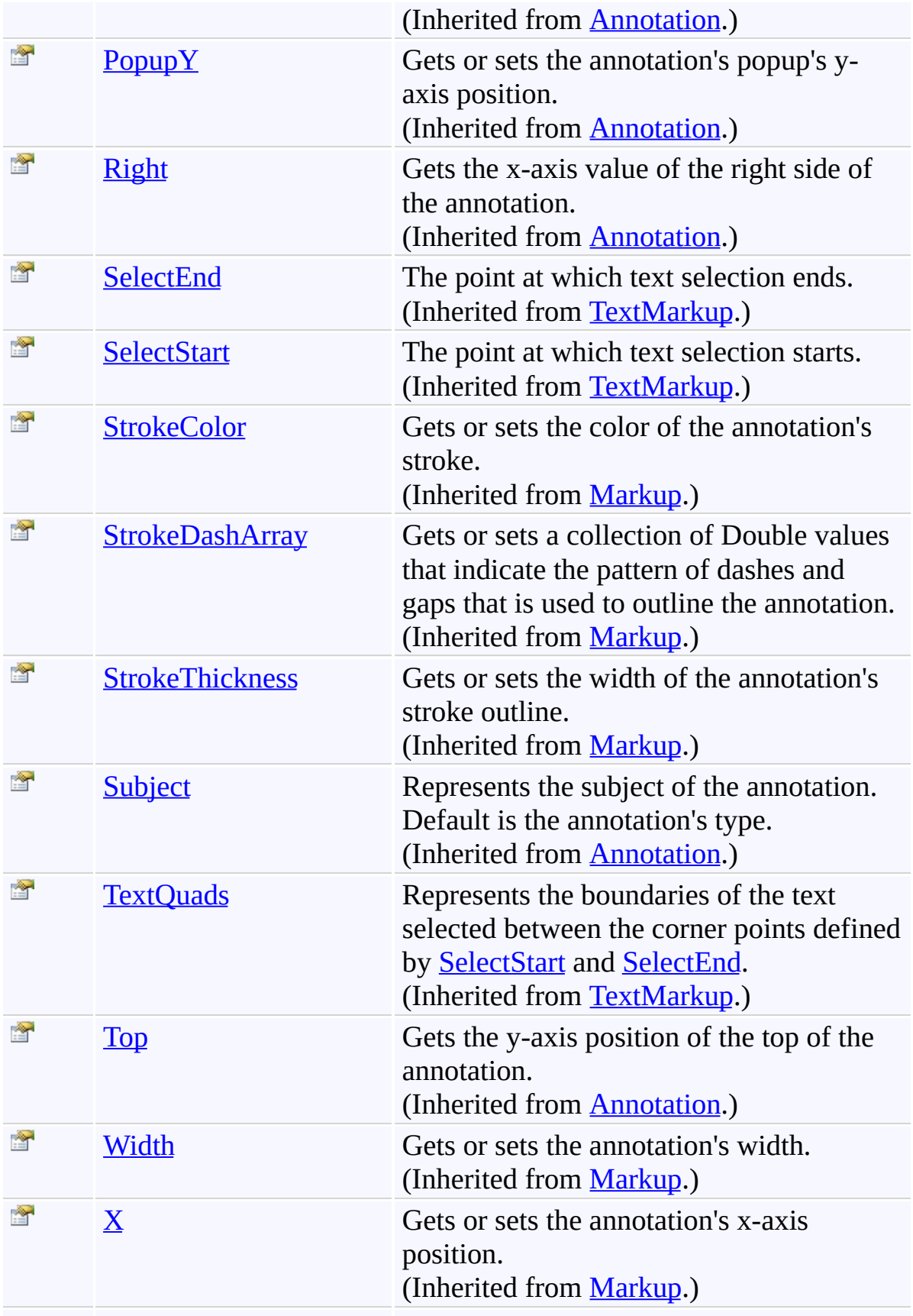

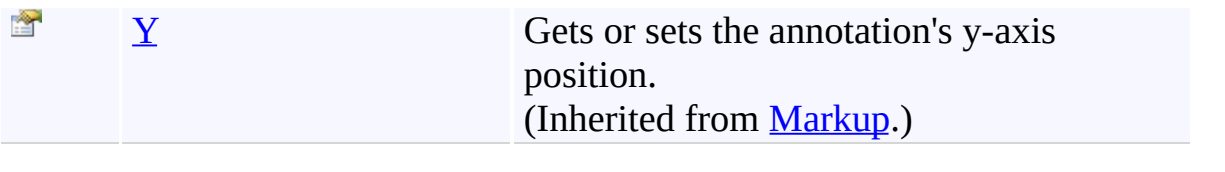

<span id="page-1531-0"></span>[TextStrikeout](#page-1488-0) Class

[PDFTron.SilverDox.Documents.Annotations](#page-611-0) Namespace

Send comments on this topic to  $\frac{info@pdttron.com}{qdt}$ 

 $\blacksquare$ PDFTron SilverDox SDK TextStrikeout Events [TextStrikeout](#page-1488-0) Class See [Also](#page-1534-0) Send [Feedback](javascript:SubmitFeedback()

The **[TextStrikeout](#page-1488-0)** type exposes the following members.

## **Events**

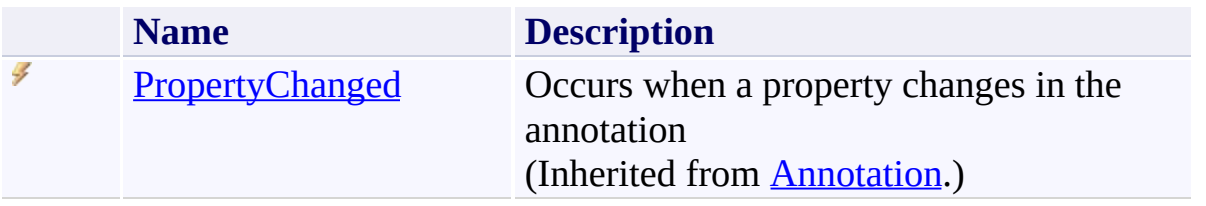

<span id="page-1534-0"></span>[TextStrikeout](#page-1488-0) Class

[PDFTron.SilverDox.Documents.Annotations](#page-611-0) Namespace

Send comments on this topic to  $\frac{info@pdttron.com}{qdt}$ 

<span id="page-1535-0"></span> $\rightarrow$ PDFTron SilverDox SDK TextUnderline Class [Members](#page-1539-0) See [Also](#page-1538-0) Send [Feedback](javascript:SubmitFeedback()

Represents a text underline annotation.

**Namespace:** [PDFTron.SilverDox.Documents.Annotations](#page-611-0) **Assembly:** SilverDox (in SilverDox.dll) Version: 1.2.4413.29010

### **Syntax**

**C#**

public class TextUnderline : [TextMarkup](#page-1424-0)

#### **Visual Basic**

Public Class TextUnderline \_ Inherits [TextMarkup](#page-1424-0)

**Visual C++**

public ref class TextUnderline : public [TextMarkup](#page-1424-0)

### **Inheritance Hierarchy**

[System.Object](http://msdn2.microsoft.com/en-us/library/e5kfa45b)

[PDFTron.SilverDox.Documents.Annotations.Annotation](#page-615-0)

[PDFTron.SilverDox.Documents.Annotations.Markup](#page-1156-0)

[PDFTron.SilverDox.Documents.Annotations.TextMarkup](#page-1424-0)

**PDFTron.SilverDox.Documents.Annotations.TextUnderline**

<span id="page-1538-0"></span>[TextUnderline](#page-1539-0) Members

[PDFTron.SilverDox.Documents.Annotations](#page-611-0) Namespace

Send comments on this topic to  $info@pdt$  tron.com

#### <span id="page-1539-0"></span> $\blacksquare$

PDFTron SilverDox SDK

#### TextUnderline Members

[TextUnderline](#page-1535-0) Class [Constructors](#page-1540-0) [Methods](#page-1541-0) [Fields](#page-1543-0) [Properties](#page-1544-0) [Events](#page-1548-0) See [Also](#page-1549-0) Send [Feedback](javascript:SubmitFeedback()

The **[TextUnderline](#page-1535-0)** type exposes the following members.

### <span id="page-1540-0"></span>**Constructors**

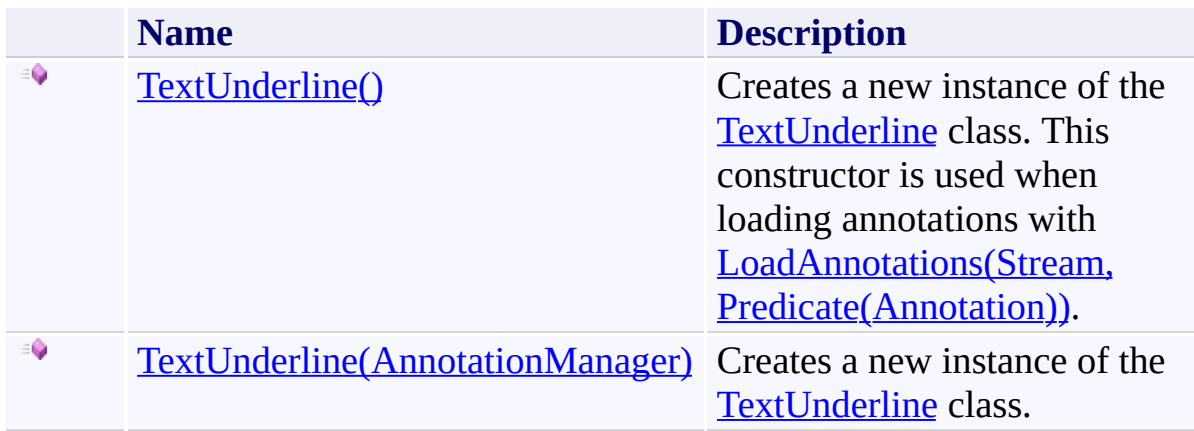

## <span id="page-1541-0"></span>**Methods**

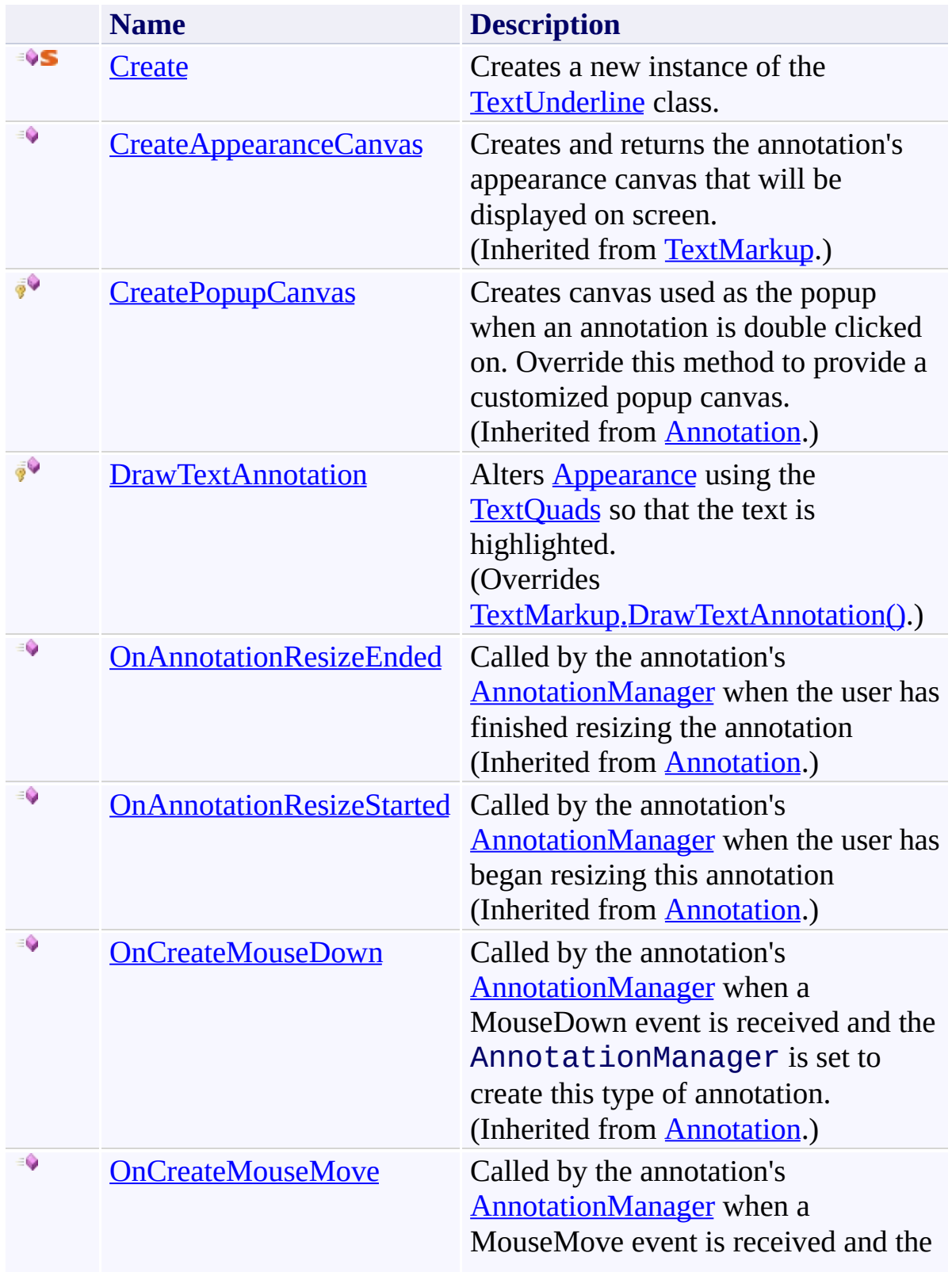

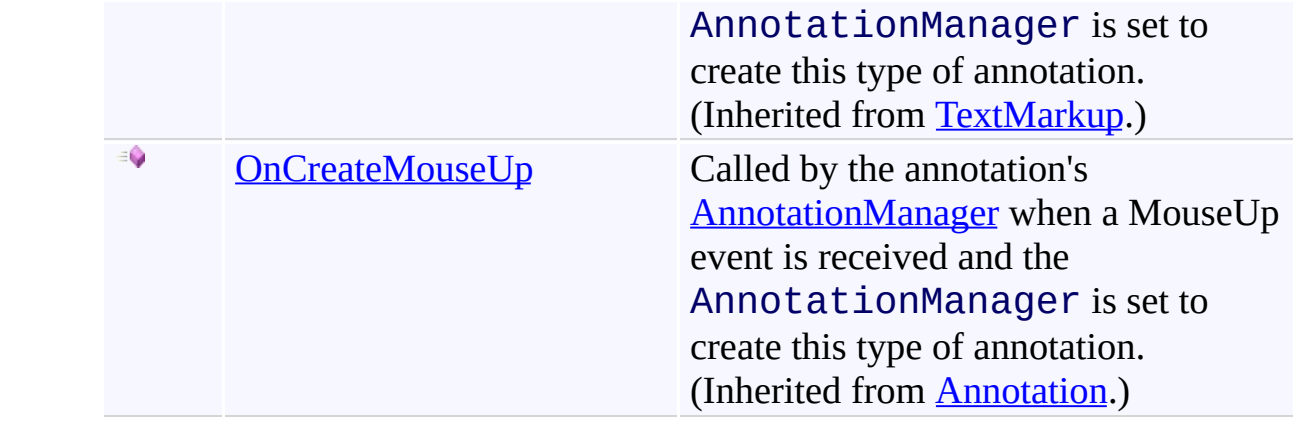

## <span id="page-1543-0"></span>**Fields**

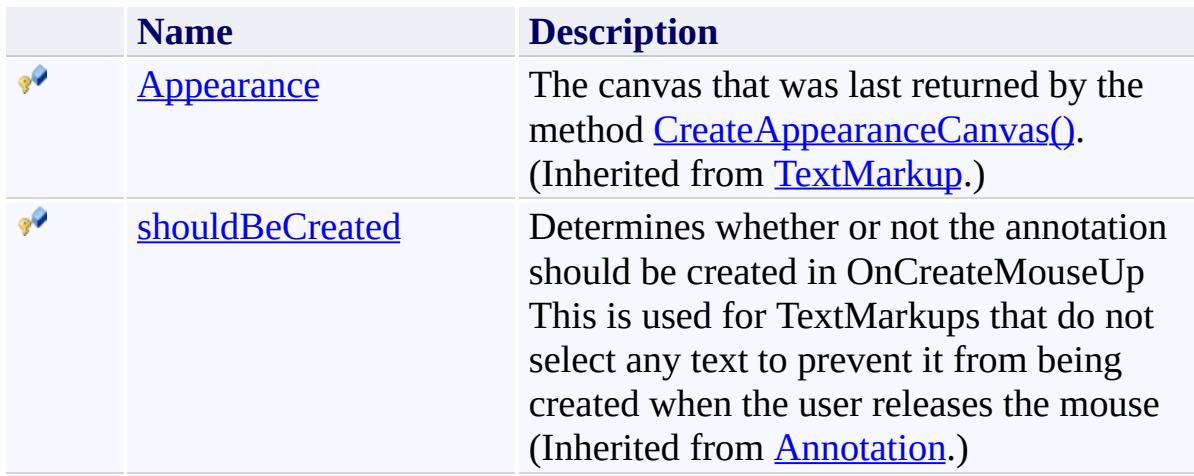

# <span id="page-1544-0"></span>**Properties**

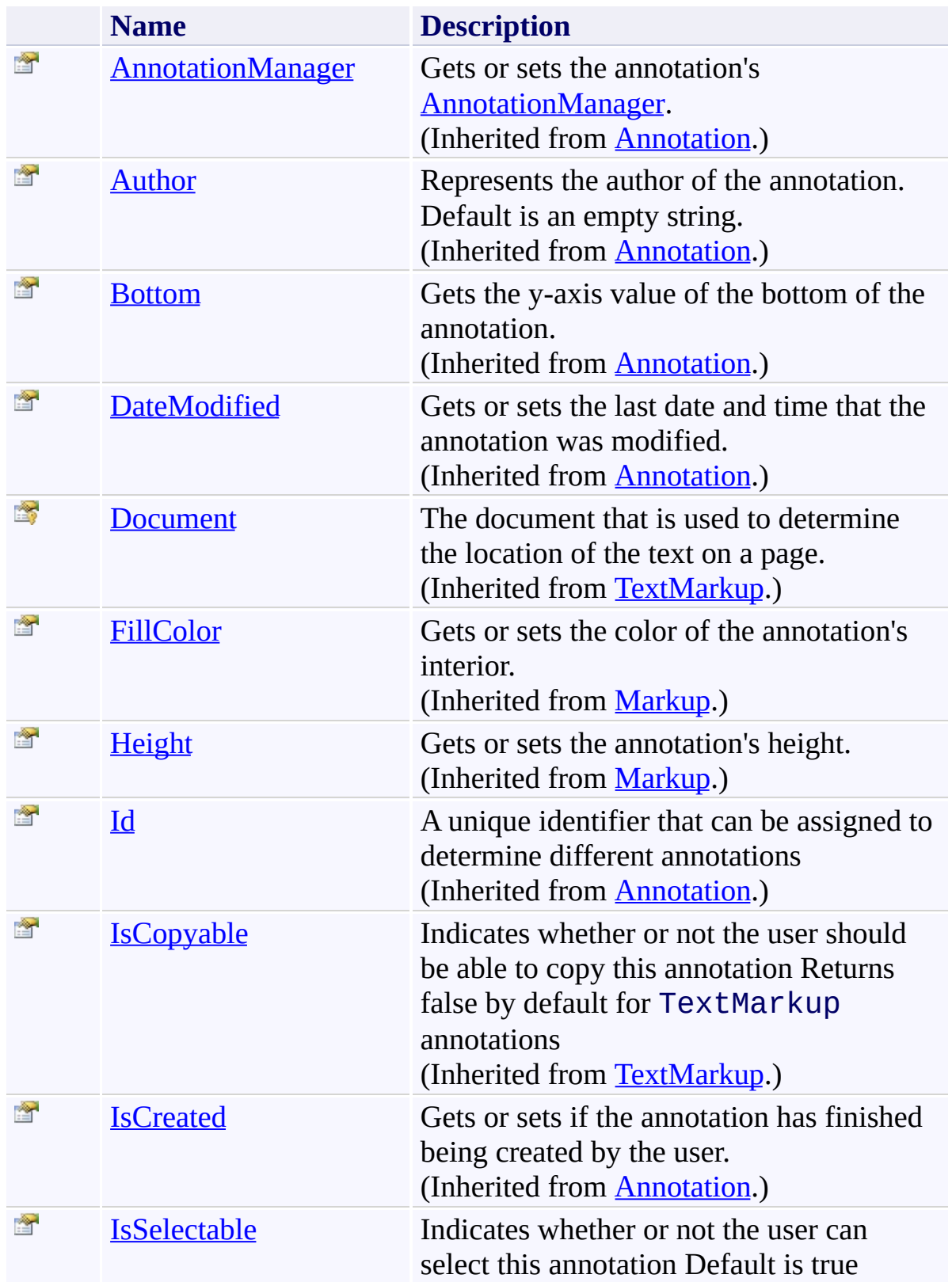

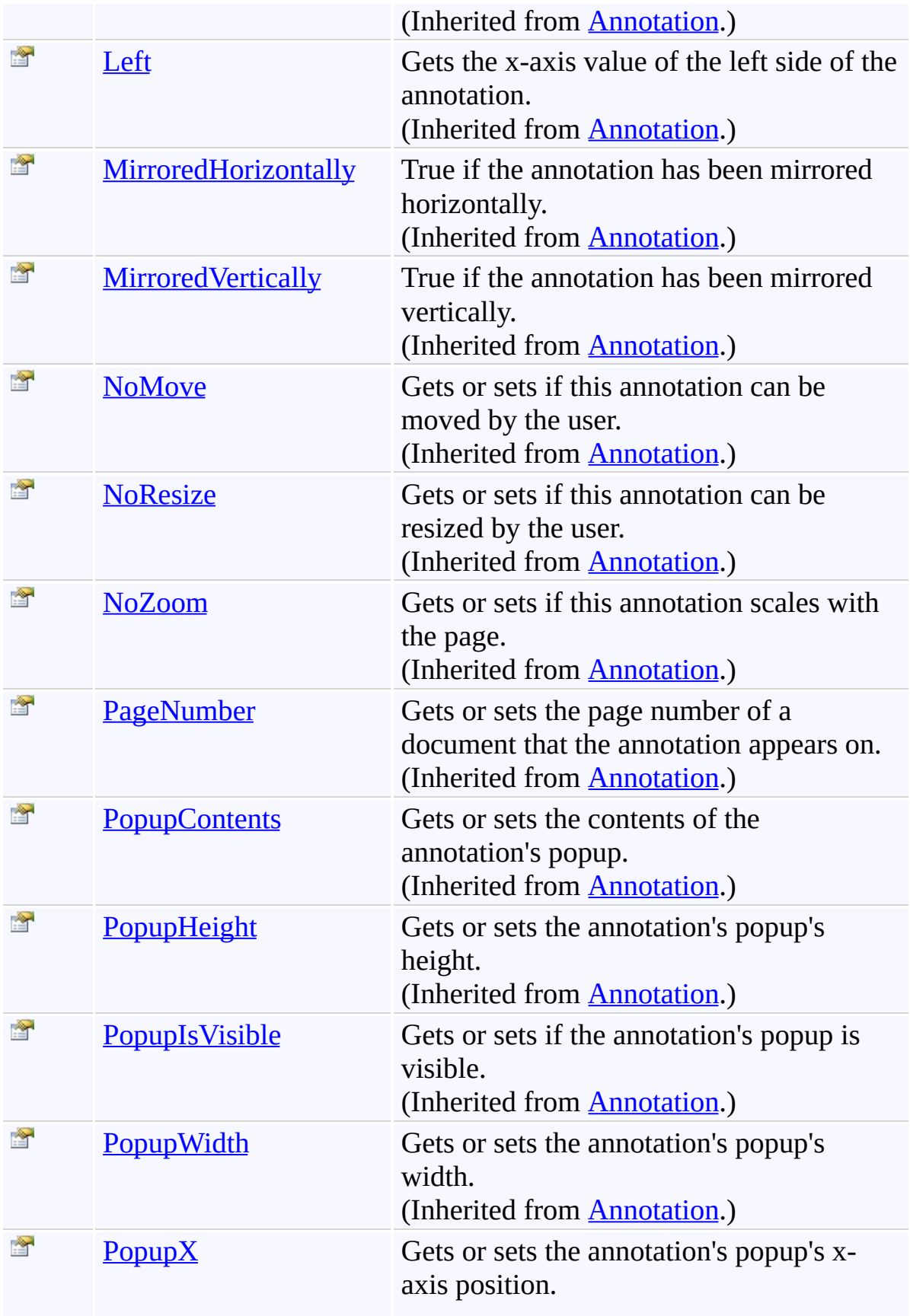

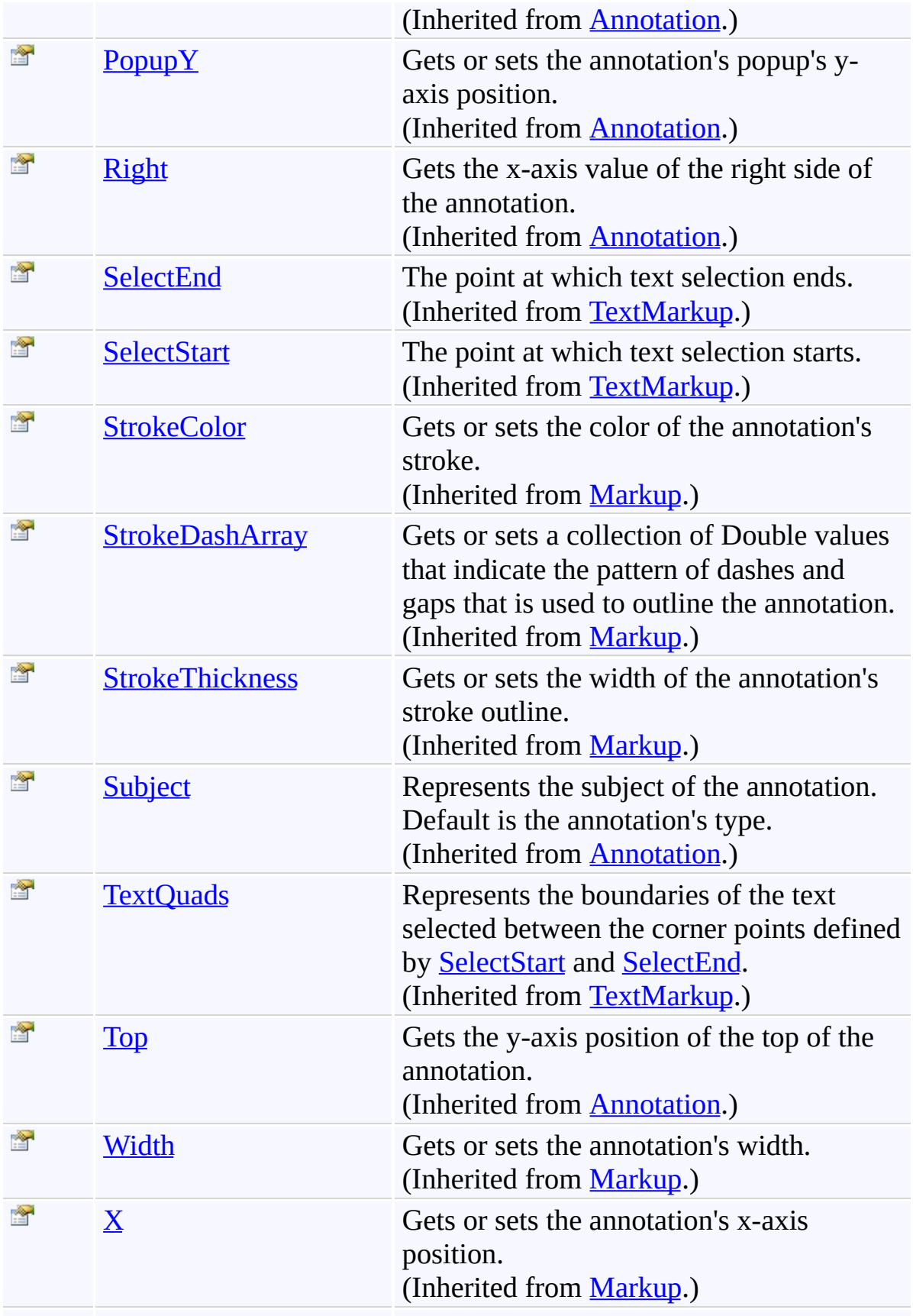

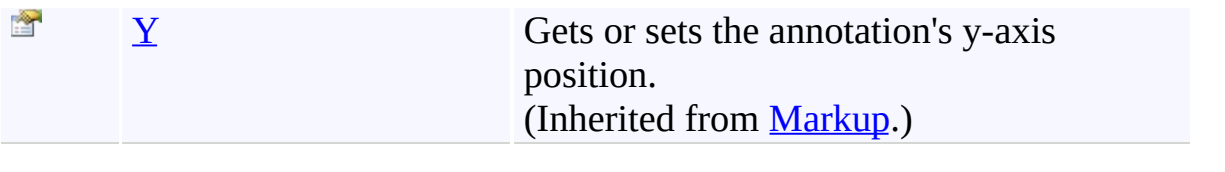
# **Events**

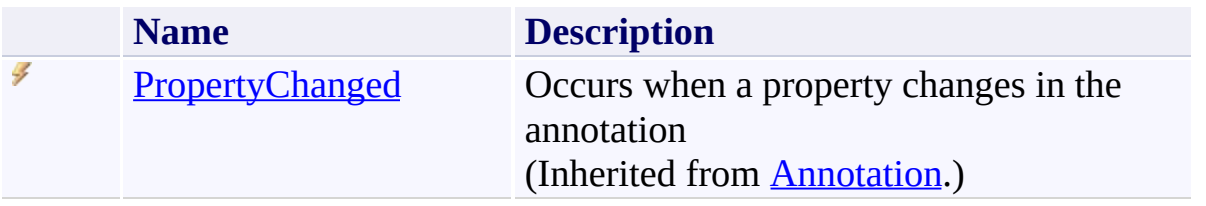

[TextUnderline](#page-1535-0) Class

[PDFTron.SilverDox.Documents.Annotations](#page-611-0) Namespace

Send comments on this topic to  $\frac{info@pdttron.com}{qdt}$ 

#### <span id="page-1550-0"></span> $=$  D D

PDFTron SilverDox SDK

#### TextUnderline Constructor

[TextUnderline](#page-1535-0) Class See [Also](#page-1552-0) Send [Feedback](javascript:SubmitFeedback()

# **Overload List**

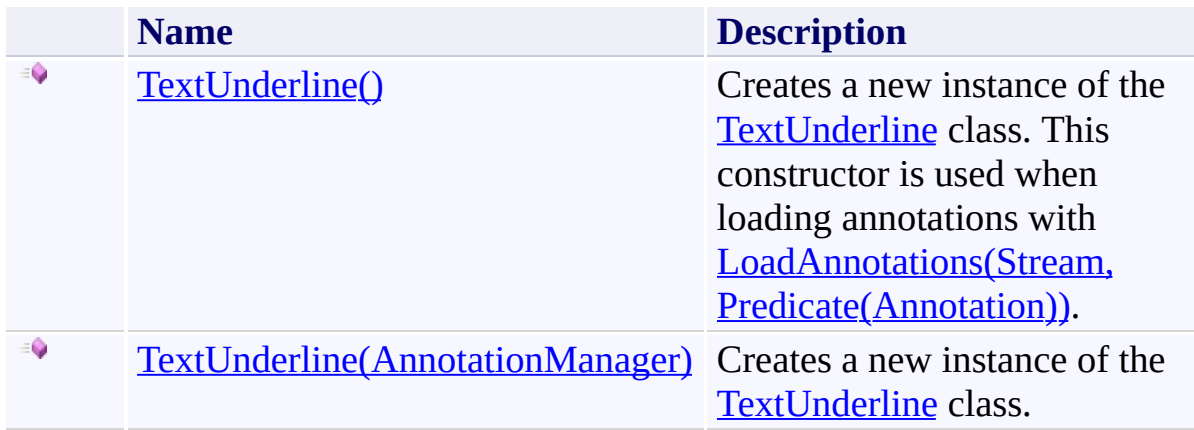

<span id="page-1552-0"></span>[TextUnderline](#page-1535-0) Class

[TextUnderline](#page-1539-0) Members

[PDFTron.SilverDox.Documents.Annotations](#page-611-0) Namespace

Send comments on this topic to **[info@pdftron.com](mailto:info%40pdftron.com?Subject=PDFTron SilverDox SDK)** 

<span id="page-1553-0"></span> $\rightarrow$ PDFTron SilverDox SDK TextUnderline Constructor [TextUnderline](#page-1535-0) Class See [Also](#page-1555-0) Send [Feedback](javascript:SubmitFeedback()

Creates a new instance of the [TextUnderline](#page-1535-0) class. This constructor is used when loading annotations with [LoadAnnotations\(Stream,](#page-814-0) Predicate(Annotation)).

**Namespace:** [PDFTron.SilverDox.Documents.Annotations](#page-611-0) **Assembly:** SilverDox (in SilverDox.dll) Version: 1.2.4413.29010

# **Syntax**

**C#**

public TextUnderline()

#### **Visual Basic**

Public Sub New

**Visual C++**

public: TextUnderline()

<span id="page-1555-0"></span>[TextUnderline](#page-1535-0) Class [TextUnderline](#page-1550-0) Overload

[PDFTron.SilverDox.Documents.Annotations](#page-611-0) Namespace

Send comments on this topic to  $info@pdt$  ron.com

<span id="page-1556-0"></span> $=$   $\blacksquare$ PDFTron SilverDox SDK TextUnderline Constructor (AnnotationManager)

[TextUnderline](#page-1535-0) Class See [Also](#page-1558-0) Send [Feedback](javascript:SubmitFeedback()

Creates a new instance of the [TextUnderline](#page-1535-0) class.

**Namespace:** [PDFTron.SilverDox.Documents.Annotations](#page-611-0) **Assembly:** SilverDox (in SilverDox.dll) Version: 1.2.4413.29010

#### **Syntax**

**C#**

public TextUnderline( [AnnotationManager](#page-765-0) *annotationManager* )

#### **Visual Basic**

```
Public Sub New ( _
        annotationManager As AnnotationManager _
)
```
#### **Visual C++**

```
public:
TextUnderline(
        AnnotationManager^ annotationManager
)
```
#### **Parameters**

*annotationManager* Type: [PDFTron.SilverDox.Documents.Annotations.AnnotationManager](#page-765-0) The **[AnnotationManager](#page-765-0)** to associate with this annotation.

<span id="page-1558-0"></span>[TextUnderline](#page-1535-0) Class [TextUnderline](#page-1550-0) Overload

[PDFTron.SilverDox.Documents.Annotations](#page-611-0) Namespace

Send comments on this topic to  $info@pdt$  ron.com

 $=$  D D PDFTron SilverDox SDK TextUnderline Fields [TextUnderline](#page-1535-0) Class See [Also](#page-1561-0) Send [Feedback](javascript:SubmitFeedback()

The **[TextUnderline](#page-1535-0)** type exposes the following members.

# **Fields**

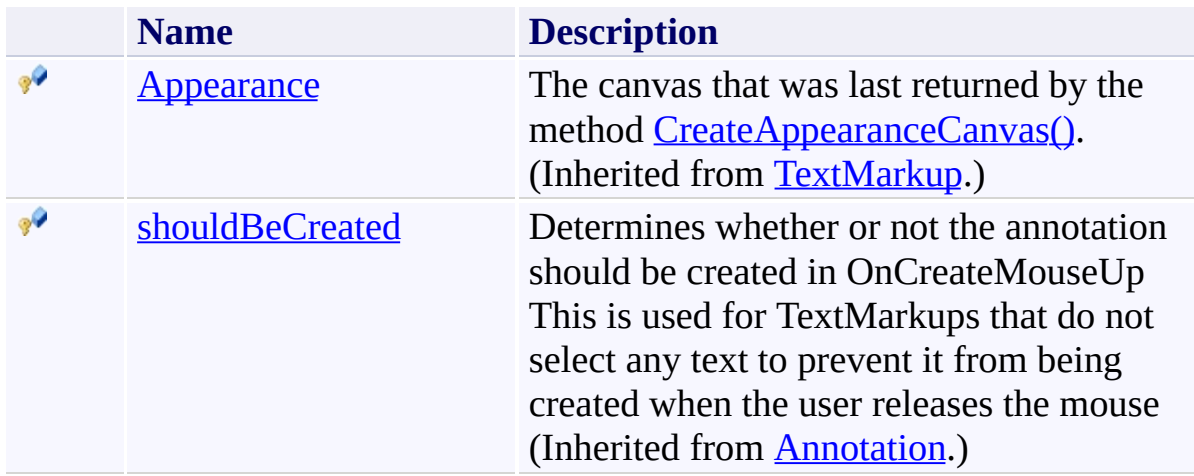

<span id="page-1561-0"></span>[TextUnderline](#page-1535-0) Class

[PDFTron.SilverDox.Documents.Annotations](#page-611-0) Namespace

Send comments on this topic to  $\frac{info@pdttron.com}{qdt}$ 

 $\blacksquare$ PDFTron SilverDox SDK TextUnderline Methods

[TextUnderline](#page-1535-0) Class See [Also](#page-1565-0) Send [Feedback](javascript:SubmitFeedback()

The **[TextUnderline](#page-1535-0)** type exposes the following members.

# **Methods**

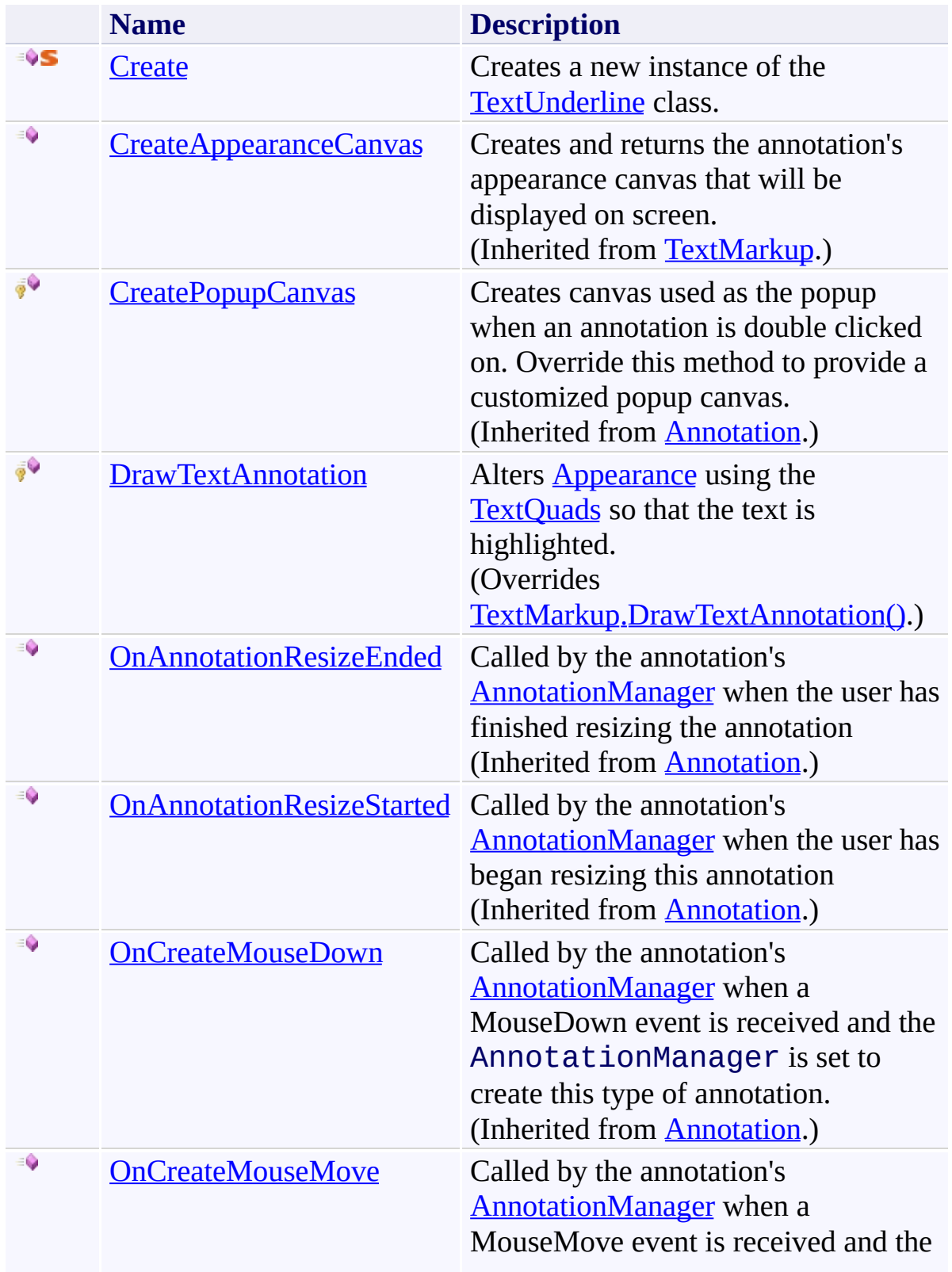

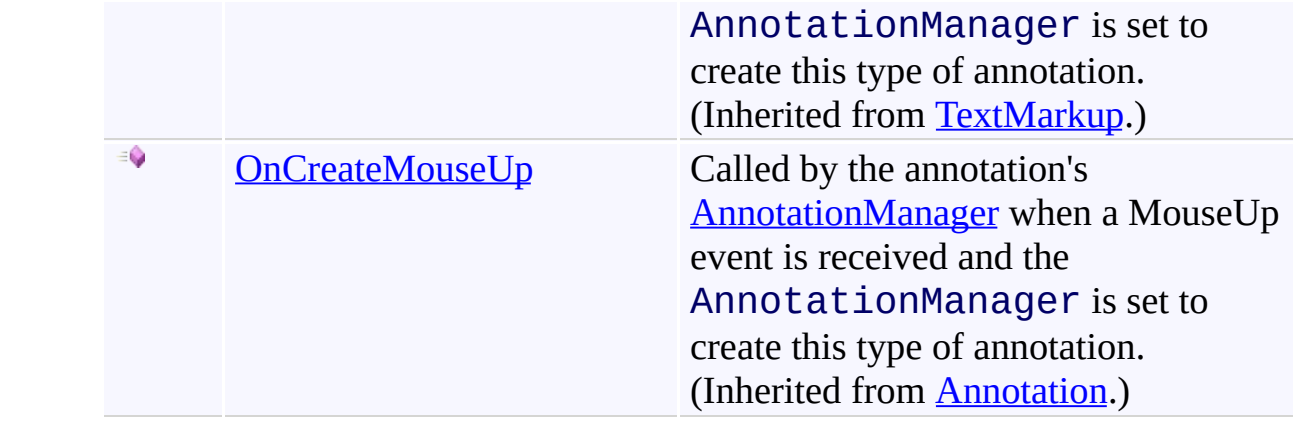

<span id="page-1565-0"></span>[TextUnderline](#page-1535-0) Class

[PDFTron.SilverDox.Documents.Annotations](#page-611-0) Namespace

Send comments on this topic to  $\frac{info@pdttron.com}{qdt}$ 

<span id="page-1566-0"></span> $=$   $\blacksquare$ PDFTron SilverDox SDK TextUnderline.Create Method [TextUnderline](#page-1535-0) Class See [Also](#page-1568-0) Send [Feedback](javascript:SubmitFeedback()

Creates a new instance of the [TextUnderline](#page-1535-0) class.

**Namespace:** [PDFTron.SilverDox.Documents.Annotations](#page-611-0) **Assembly:** SilverDox (in SilverDox.dll) Version: 1.2.4413.29010 **Syntax**

**C#**

```
TextUnderline Create(
      AnnotationManager annotationManager
)
```
#### **Visual Basic**

```
Public Shared Function Create ( _
       annotationManager As AnnotationManager _
TextUnderline
```
#### **Visual C++**

```
public:
TextUnderline^ Create(
       AnnotationManager^ annotationManager
)
```
#### **Parameters**

*annotationManager* Type: [PDFTron.SilverDox.Documents.Annotations.AnnotationManager](#page-765-0) The **[AnnotationManager](#page-765-0)** to associate with this annotation.

#### **Return Value**

A new TextStrikeout annotation.

<span id="page-1568-0"></span>[TextUnderline](#page-1535-0) Class

[PDFTron.SilverDox.Documents.Annotations](#page-611-0) Namespace

Send comments on this topic to  $info@pdt$  tron.com

<span id="page-1569-0"></span> $\rightarrow$ PDFTron SilverDox SDK TextUnderline.DrawTextAnnotation Method [TextUnderline](#page-1535-0) Class See [Also](#page-1572-0) Send [Feedback](javascript:SubmitFeedback()

Alters **[Appearance](#page-1449-0)** using the **[TextQuads](#page-1482-0)** so that the text is highlighted.

**Namespace:** [PDFTron.SilverDox.Documents.Annotations](#page-611-0) **Assembly:** SilverDox (in SilverDox.dll) Version: 1.2.4413.29010

# **Syntax**

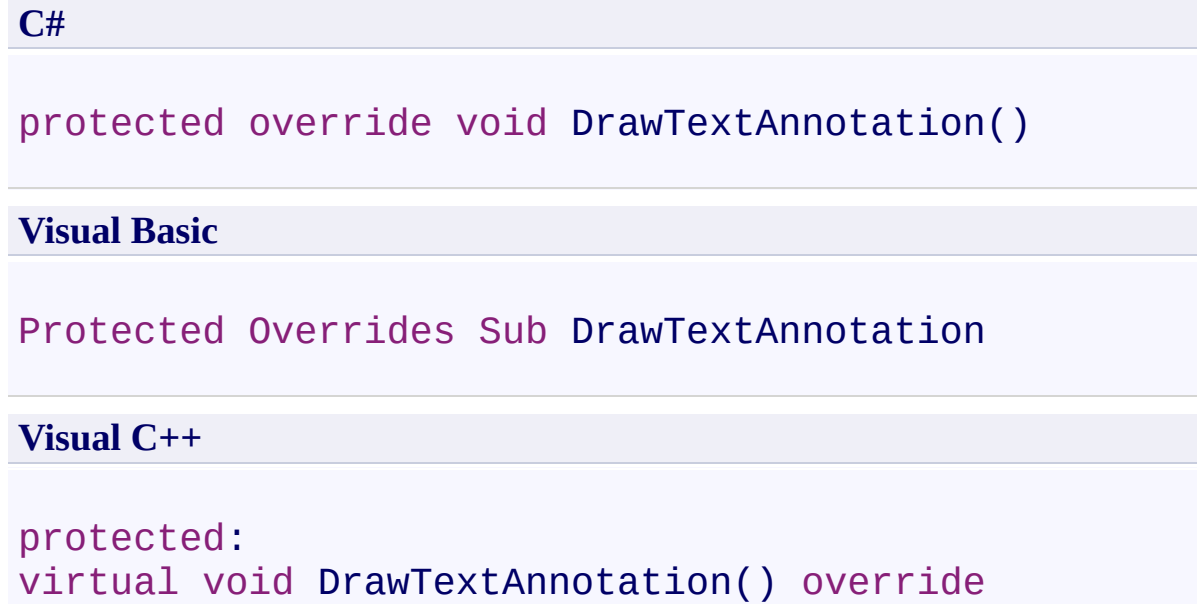

#### **Remarks**

The method [CreateAppearanceCanvas\(\)](#page-1455-0) may return a blank canvas while text location information is retrieved from the document. When the location information (as stored in [TextQuads](#page-1482-0)) is ready, **DrawTextAnnotation()** is asychronously called so that it can mark up the AppearanceCanvas that has already been returned as is being displayed.

<span id="page-1572-0"></span>[TextUnderline](#page-1535-0) Class

[PDFTron.SilverDox.Documents.Annotations](#page-611-0) Namespace

Send comments on this topic to  $info@pdt$  tron.com

 $=$  D D PDFTron SilverDox SDK TextUnderline Properties

[TextUnderline](#page-1535-0) Class See [Also](#page-1578-0) Send [Feedback](javascript:SubmitFeedback()

The **[TextUnderline](#page-1535-0)** type exposes the following members.

# **Properties**

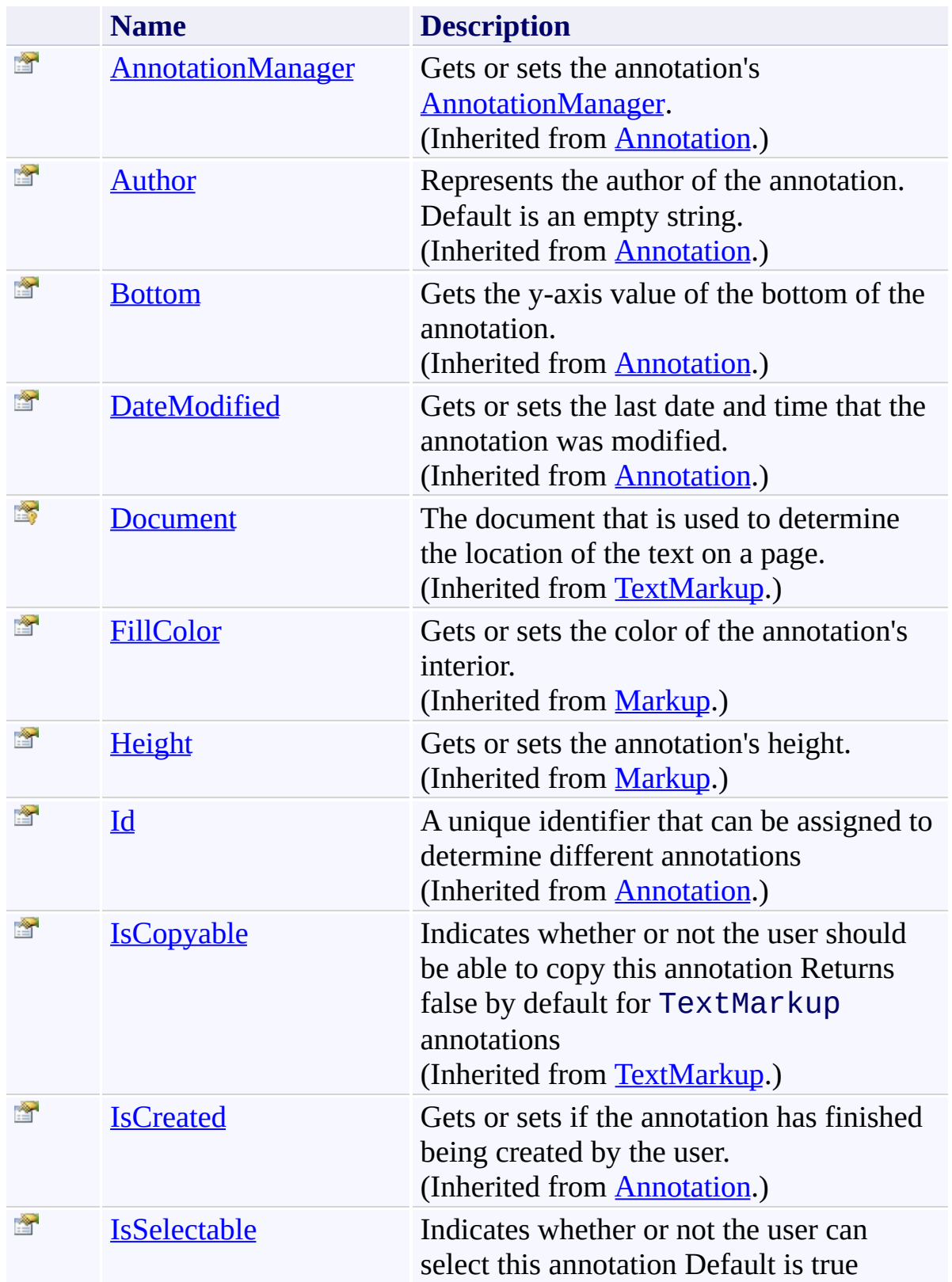

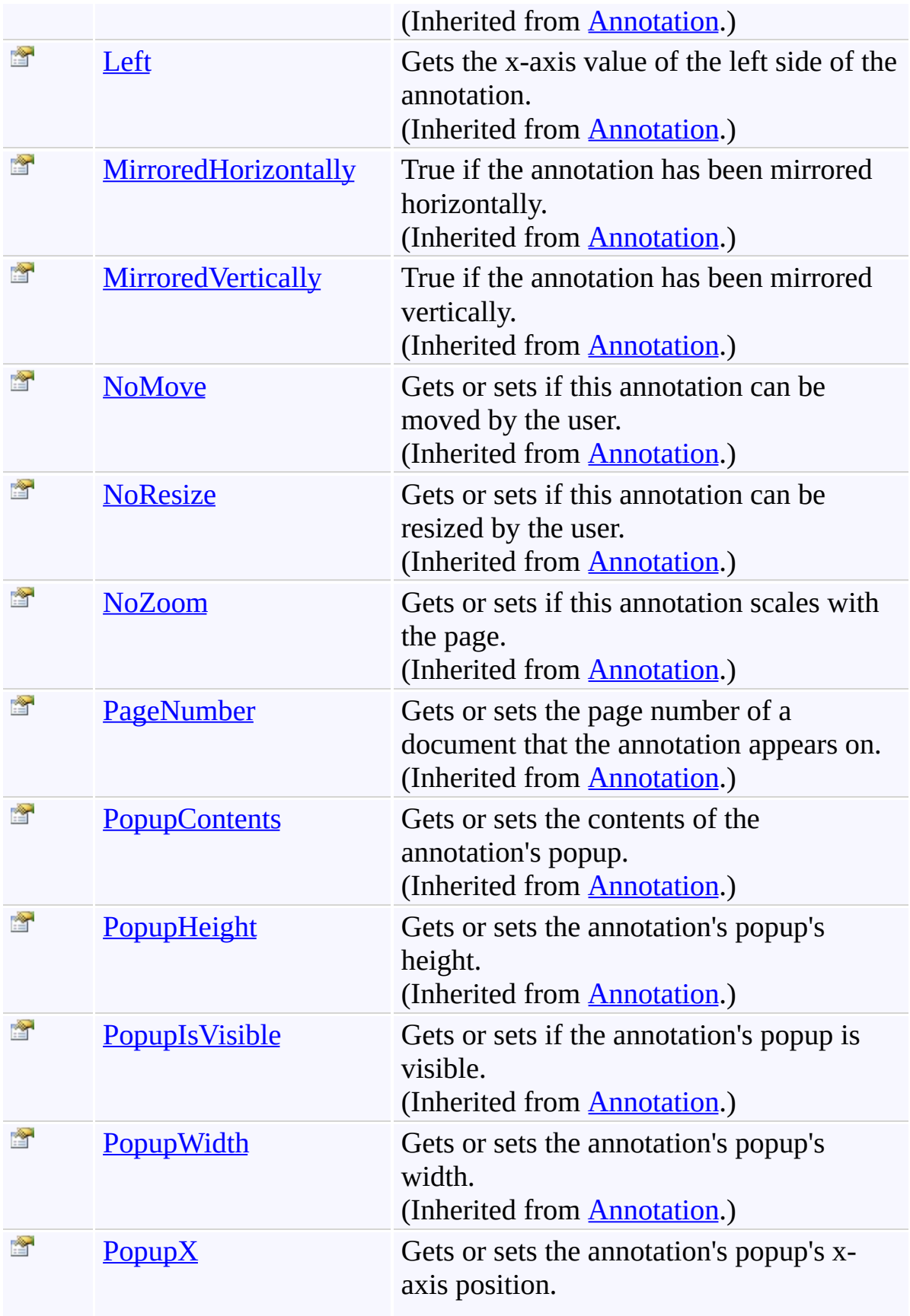

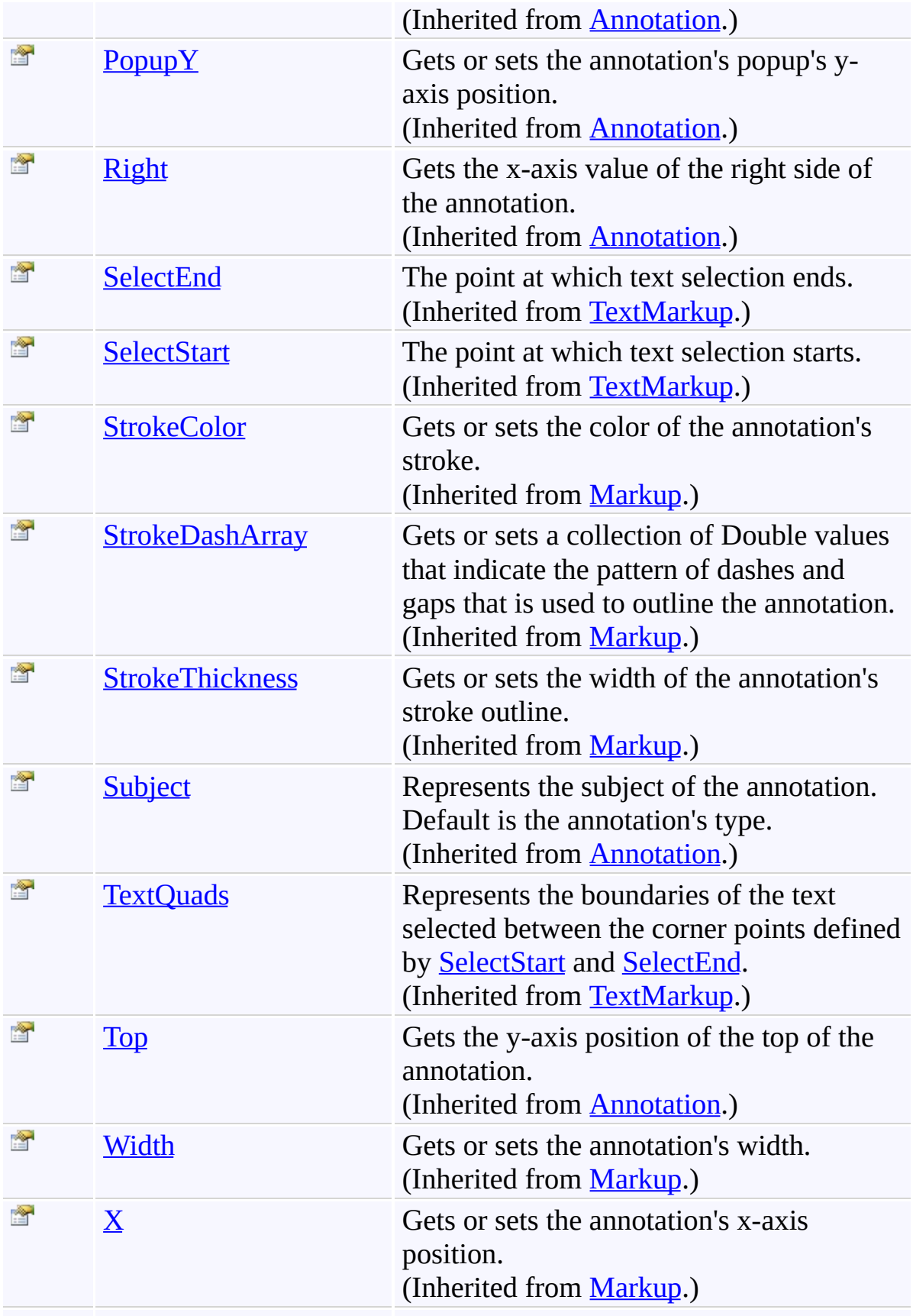

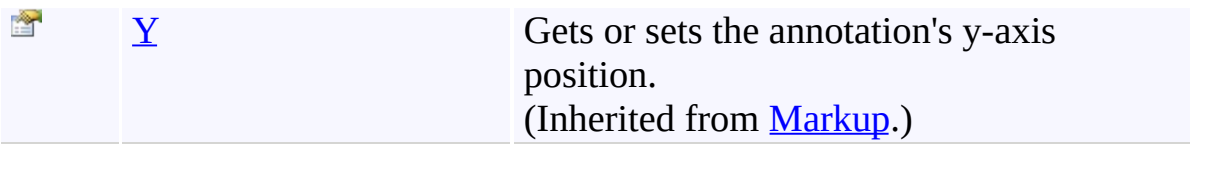

<span id="page-1578-0"></span>[TextUnderline](#page-1535-0) Class

[PDFTron.SilverDox.Documents.Annotations](#page-611-0) Namespace

Send comments on this topic to  $\frac{info@pdttron.com}{qdt}$ 

 $\blacksquare$ PDFTron SilverDox SDK TextUnderline Events [TextUnderline](#page-1535-0) Class See [Also](#page-1581-0) Send [Feedback](javascript:SubmitFeedback()

The **[TextUnderline](#page-1535-0)** type exposes the following members.

# **Events**

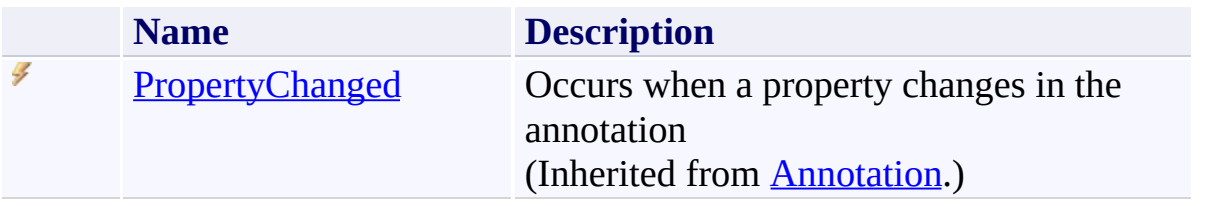

<span id="page-1581-0"></span>[TextUnderline](#page-1535-0) Class

[PDFTron.SilverDox.Documents.Annotations](#page-611-0) Namespace

Send comments on this topic to  $\frac{info@pdttron.com}{qdt}$ 

 $\rightarrow$ PDFTron SilverDox SDK ToolModeChangedEventArgs Class [Members](#page-1586-0) See [Also](#page-1585-0) Send [Feedback](javascript:SubmitFeedback()

Provides data for the ToolModeChanged event

**Namespace:** [PDFTron.SilverDox.Documents.Annotations](#page-611-0) **Assembly:** SilverDox (in SilverDox.dll) Version: 1.2.4413.29010

# **Syntax**

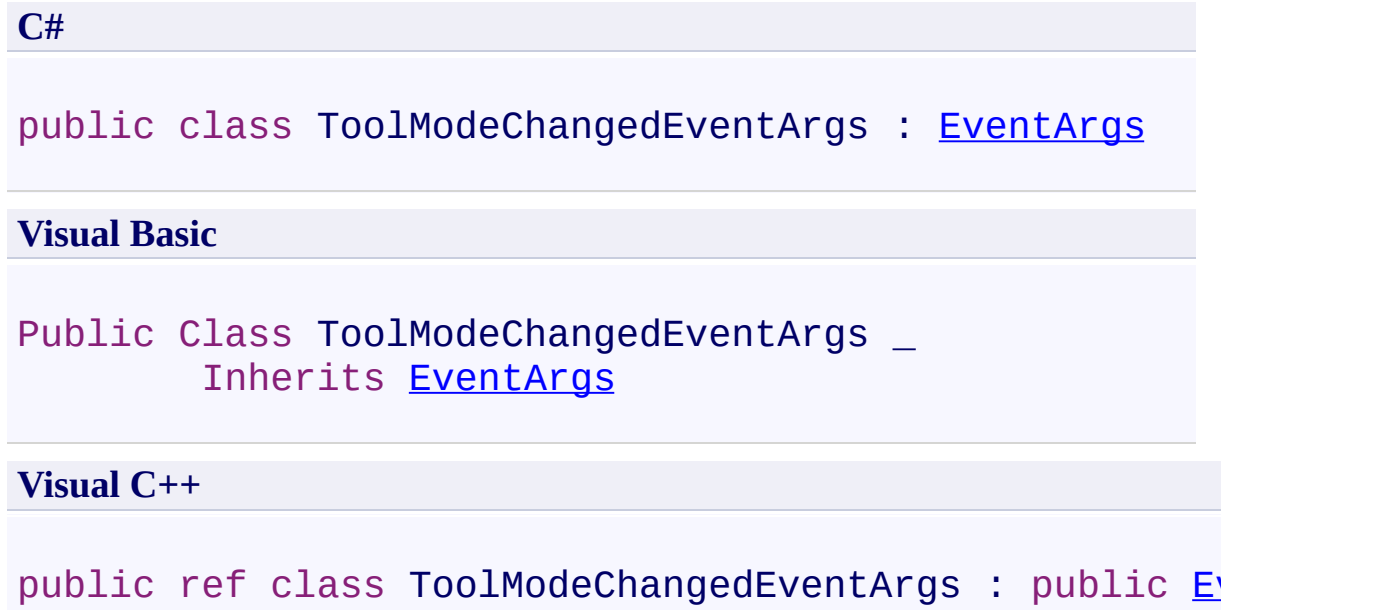
## **Inheritance Hierarchy**

[System.Object](http://msdn2.microsoft.com/en-us/library/e5kfa45b)

[System.EventArgs](http://msdn2.microsoft.com/en-us/library/118wxtk3)

**PDFTron.SilverDox.Documents.Annotations.ToolModeChangedEventArgs**

[ToolModeChangedEventArgs](#page-1586-0) Members [PDFTron.SilverDox.Documents.Annotations](#page-611-0) Namespace

Send comments on this topic to **[info@pdftron.com](mailto:info%40pdftron.com?Subject=PDFTron SilverDox SDK)** 

#### <span id="page-1586-0"></span> $\blacksquare$

PDFTron SilverDox SDK

### ToolModeChangedEventArgs Members

[ToolModeChangedEventArgs](#page-1582-0) Class [Constructors](#page-1587-0) [Properties](#page-1588-0) See [Also](#page-1589-0) Send [Feedback](javascript:SubmitFeedback()

The **[ToolModeChangedEventArgs](#page-1582-0)** type exposes the following members.

### <span id="page-1587-0"></span>**Constructors**

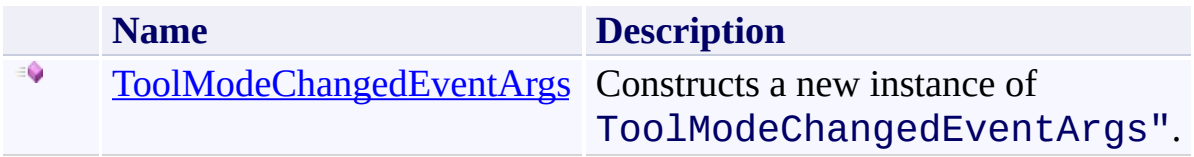

# <span id="page-1588-0"></span>**Properties**

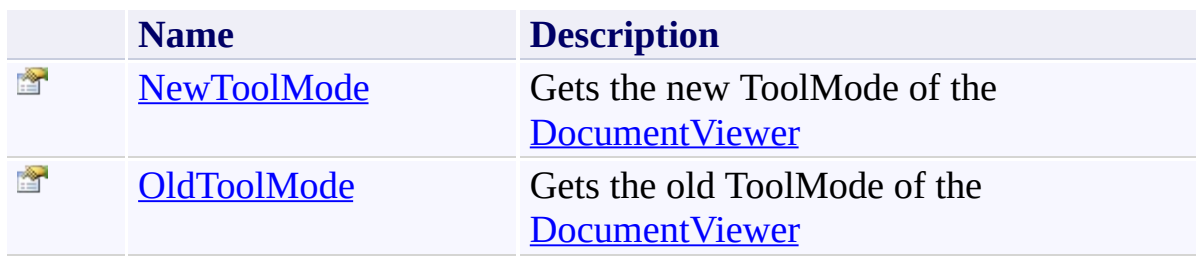

<span id="page-1589-0"></span>[ToolModeChangedEventArgs](#page-1582-0) Class [PDFTron.SilverDox.Documents.Annotations](#page-611-0) Namespace

Send comments on this topic to  $\frac{info@pdttron.com}{qdt}$ 

<span id="page-1590-0"></span> $\rightarrow$ PDFTron SilverDox SDK

ToolModeChangedEventArgs Constructor [ToolModeChangedEventArgs](#page-1582-0) Class See [Also](#page-1592-0) Send [Feedback](javascript:SubmitFeedback()

Constructs a new instance of ToolModeChangedEventArgs".

**Namespace:** [PDFTron.SilverDox.Documents.Annotations](#page-611-0) **Assembly:** SilverDox (in SilverDox.dll) Version: 1.2.4413.29010

### **Syntax**

```
C#
public ToolModeChangedEventArgs(
        DocumentViewer.ToolModes oldToolMode,
        DocumentViewer.ToolModes newToolMode
)
```

```
Visual Basic
```

```
Public Sub New ( _
        oldToolMode As DocumentViewer.ToolModes, _
        newToolMode As DocumentViewer.ToolModes _
)
```
**Visual C++**

```
public:
```

```
ToolModeChangedEventArgs(
        DocumentViewer.ToolModes oldToolMode,
        DocumentViewer.ToolModes newToolMode
)
```

```
Parameters
```
*oldToolMode* Type: [PDFTron.SilverDox.Controls.DocumentViewer.ToolModes](#page-279-0) **[Missing <param name="oldToolMode"/> documentation for** "M:PDFTron.SilverDox.Documents.Annotations.ToolModeChangedEvent *newToolMode* Type: [PDFTron.SilverDox.Controls.DocumentViewer.ToolModes](#page-279-0) **[Missing <param name="newToolMode"/> documentation for**

```
"M:PDFTron.SilverDox.Documents.Annotations.ToolModeChangedEvent
```
<span id="page-1592-0"></span>[ToolModeChangedEventArgs](#page-1582-0) Class [PDFTron.SilverDox.Documents.Annotations](#page-611-0) Namespace

Send comments on this topic to  $info@pdt$  tron.com

 $\blacksquare$ 

PDFTron SilverDox SDK

ToolModeChangedEventArgs Properties

[ToolModeChangedEventArgs](#page-1582-0) Class See [Also](#page-1595-0) Send [Feedback](javascript:SubmitFeedback()

The **[ToolModeChangedEventArgs](#page-1582-0)** type exposes the following members.

# **Properties**

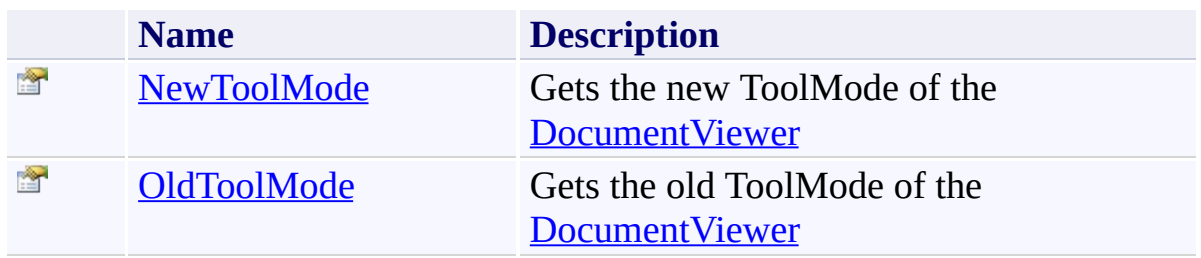

<span id="page-1595-0"></span>[ToolModeChangedEventArgs](#page-1582-0) Class [PDFTron.SilverDox.Documents.Annotations](#page-611-0) Namespace

Send comments on this topic to  $\frac{info@pdttron.com}{qdt}$ 

<span id="page-1596-0"></span> $\rightarrow$ PDFTron SilverDox SDK

ToolModeChangedEventArgs.NewToolMode Property [ToolModeChangedEventArgs](#page-1582-0) Class See [Also](#page-1598-0) Send [Feedback](javascript:SubmitFeedback()

Gets the new ToolMode of the **[DocumentViewer](#page-61-0)** 

**Namespace:** [PDFTron.SilverDox.Documents.Annotations](#page-611-0) **Assembly:** SilverDox (in SilverDox.dll) Version: 1.2.4413.29010

# **Syntax**

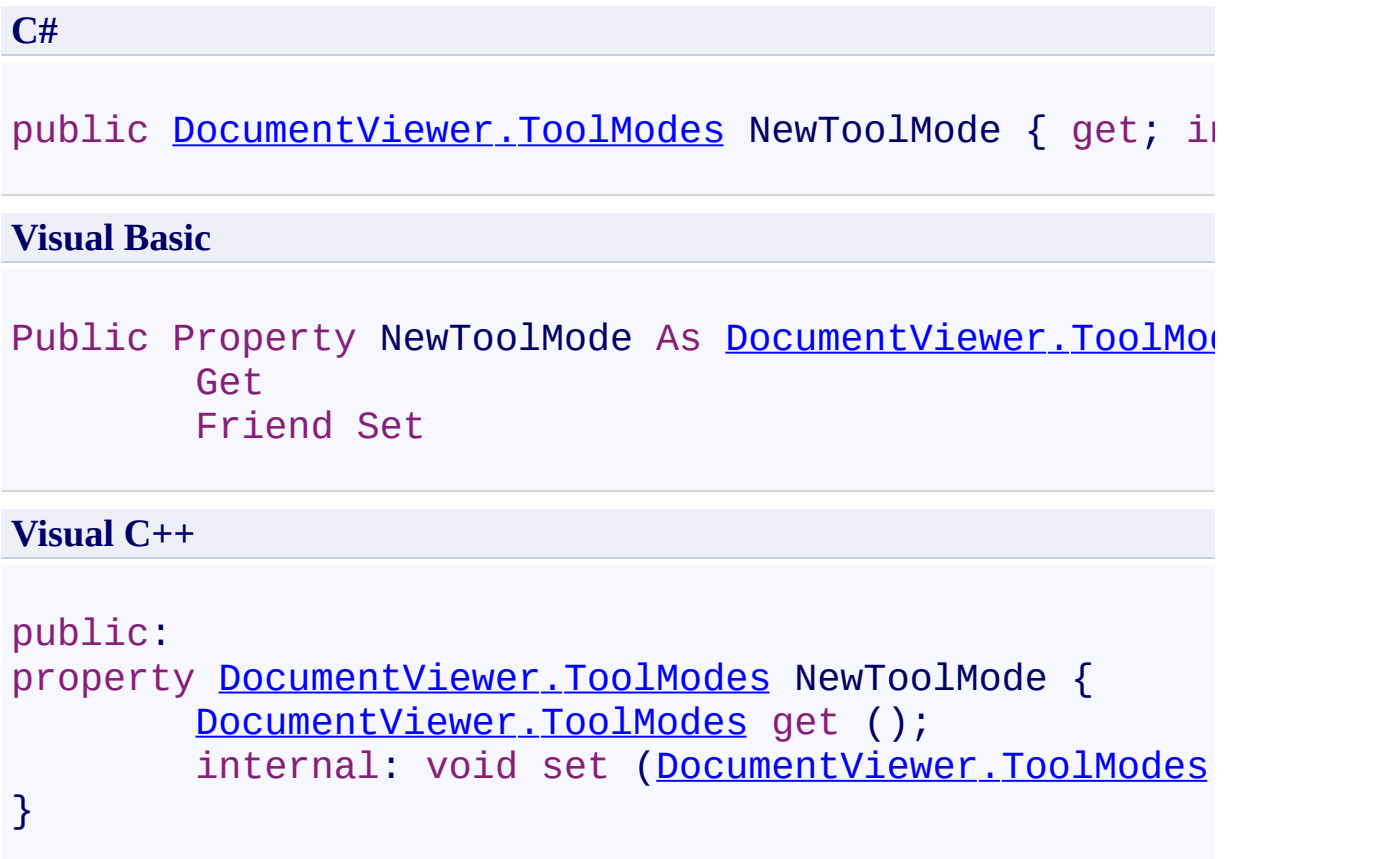

<span id="page-1598-0"></span>[ToolModeChangedEventArgs](#page-1582-0) Class [PDFTron.SilverDox.Documents.Annotations](#page-611-0) Namespace

Send comments on this topic to  $info@pdt$  tron.com

<span id="page-1599-0"></span> $\rightarrow$ PDFTron SilverDox SDK

ToolModeChangedEventArgs.OldToolMode Property [ToolModeChangedEventArgs](#page-1582-0) Class See [Also](#page-1601-0) Send [Feedback](javascript:SubmitFeedback()

Gets the old ToolMode of the [DocumentViewer](#page-61-0)

**Namespace:** [PDFTron.SilverDox.Documents.Annotations](#page-611-0) **Assembly:** SilverDox (in SilverDox.dll) Version: 1.2.4413.29010

# **Syntax**

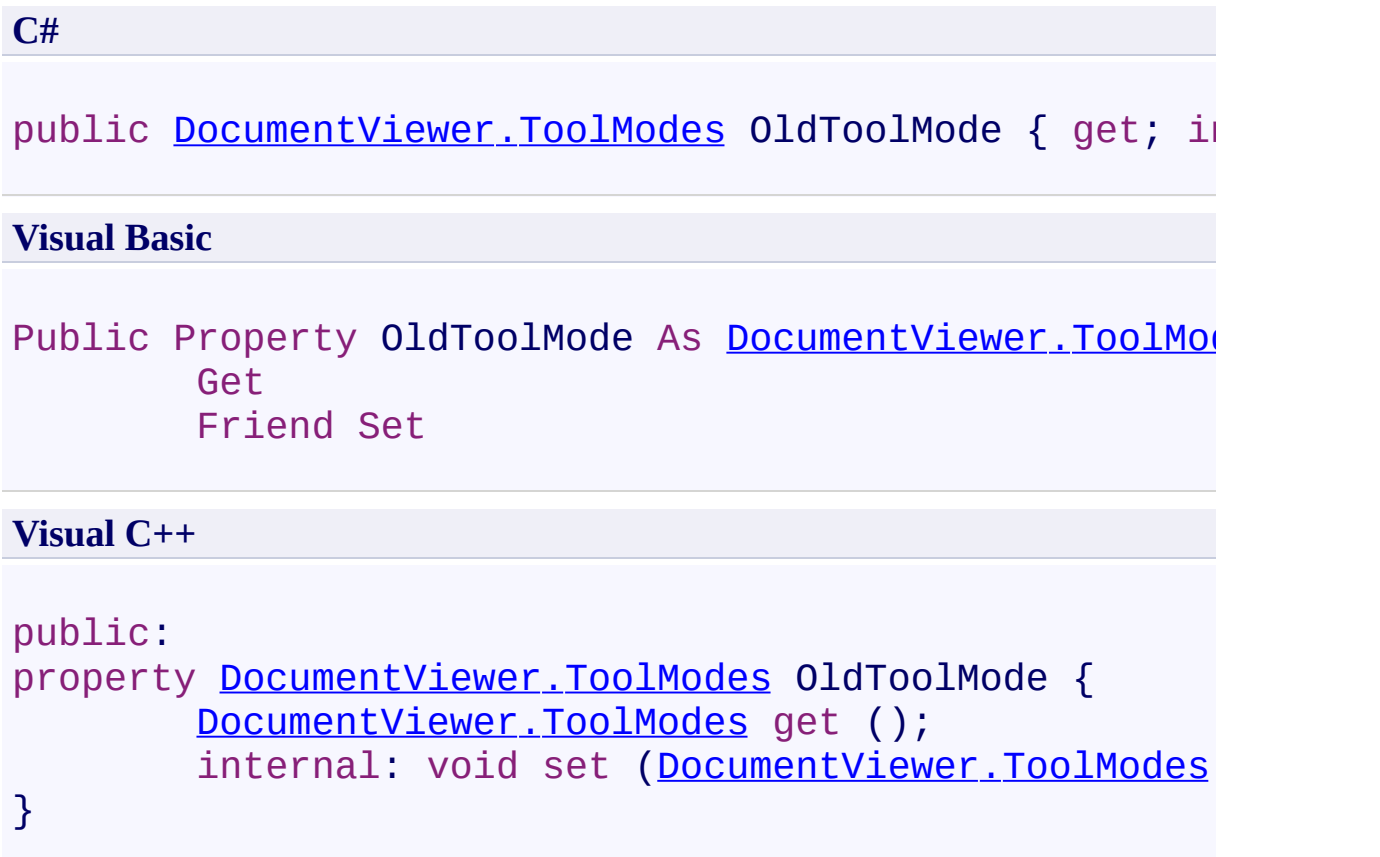

<span id="page-1601-0"></span>[ToolModeChangedEventArgs](#page-1582-0) Class [PDFTron.SilverDox.Documents.Annotations](#page-611-0) Namespace

Send comments on this topic to  $info@pdt$  tron.com

<span id="page-1602-0"></span> $\rightarrow$ PDFTron SilverDox SDK

#### PDFTron.SilverDox.Documents.Text Namespace **Send [Feedback](javascript:SubmitFeedback()**

Contains classes that provide text search and text selection services for a [Document.](#page-387-0)

## **Classes**

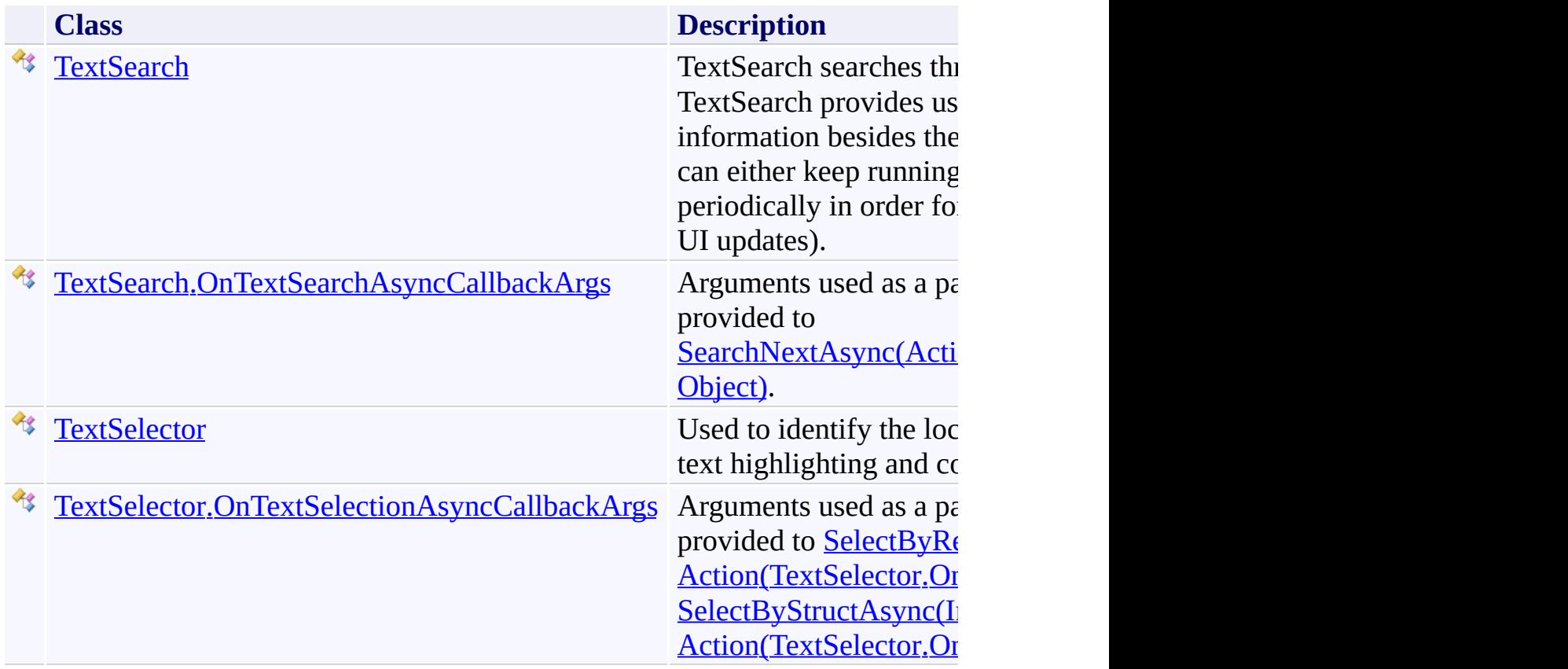

### **Structures**

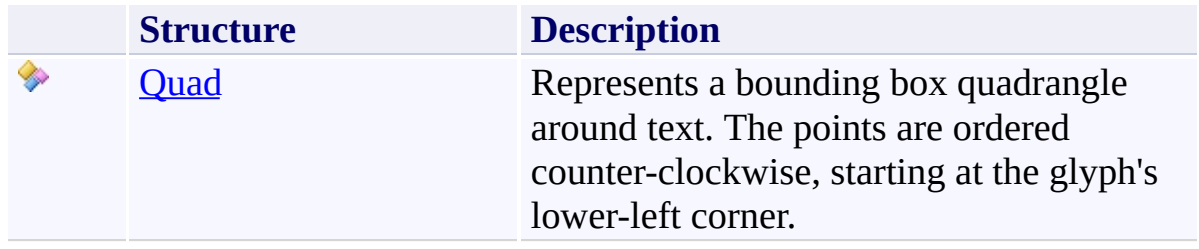

### **Enumerations**

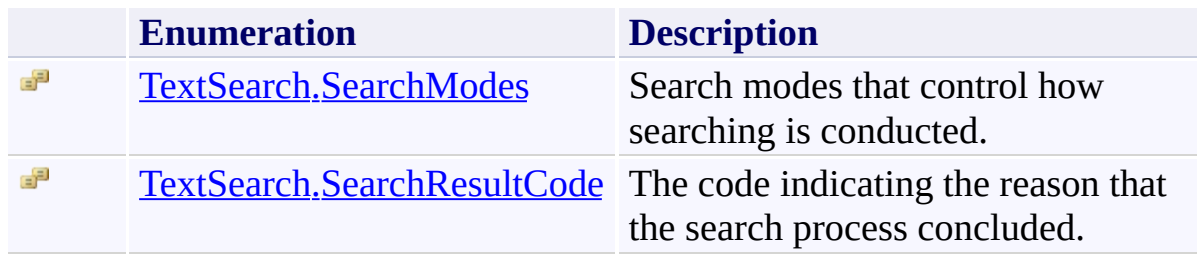

Send comments on this topic to **[info@pdftron.com](mailto:info%40pdftron.com?Subject=PDFTron SilverDox SDK)** 

<span id="page-1606-0"></span> $\rightarrow$ PDFTron SilverDox SDK Quad Structure [Members](#page-1609-0) See [Also](#page-1608-0) Send [Feedback](javascript:SubmitFeedback()

Represents a bounding box quadrangle around text. The points are ordered counter-clockwise, starting at the glyph's lower-left corner.

**Namespace:** [PDFTron.SilverDox.Documents.Text](#page-1602-0) **Assembly:** SilverDox (in SilverDox.dll) Version: 1.2.4413.29010

## **Syntax**

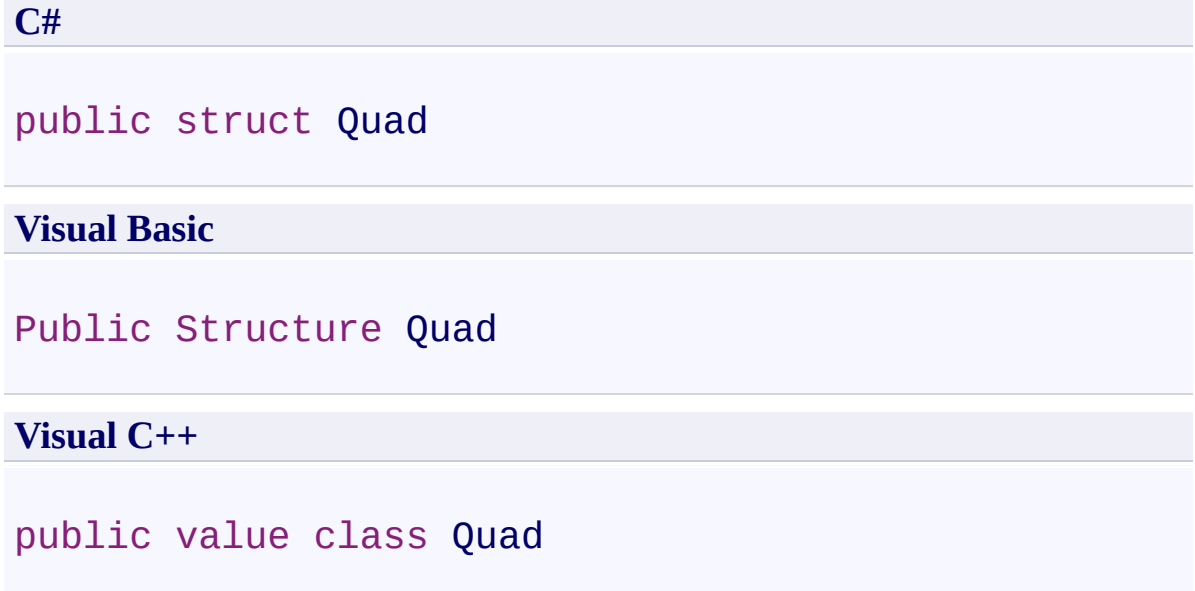

<span id="page-1608-0"></span>Quad [Members](#page-1609-0)

[PDFTron.SilverDox.Documents.Text](#page-1602-0) Namespace

Send comments on this topic to **[info@pdftron.com](mailto:info%40pdftron.com?Subject=PDFTron SilverDox SDK)** 

<span id="page-1609-0"></span> $=$  D D PDFTron SilverDox SDK Quad Members Quad [Structure](#page-1606-0) [Fields](#page-1610-0) See [Also](#page-1611-0) Send [Feedback](javascript:SubmitFeedback()

The **[Quad](#page-1606-0)** type exposes the following members.

### <span id="page-1610-0"></span>**F i e l d s**

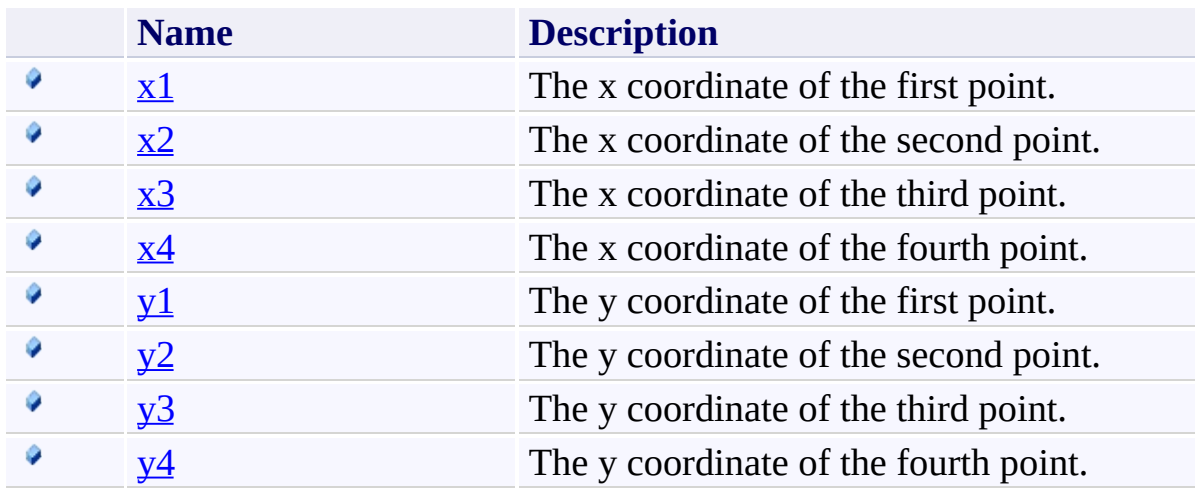

<span id="page-1611-0"></span>Quad [Structure](#page-1606-0)

[PDFTron.SilverDox.Documents.Text](#page-1602-0) Namespace

Send comments on this topic to **[info@pdftron.com](mailto:info%40pdftron.com?Subject=PDFTron SilverDox SDK)** 

 $=$  D D PDFTron SilverDox SDK Quad Fields Quad [Structure](#page-1606-0) See [Also](#page-1614-0) Send [Feedback](javascript:SubmitFeedback()

The **[Quad](#page-1606-0)** type exposes the following members.

### **F i e l d s**

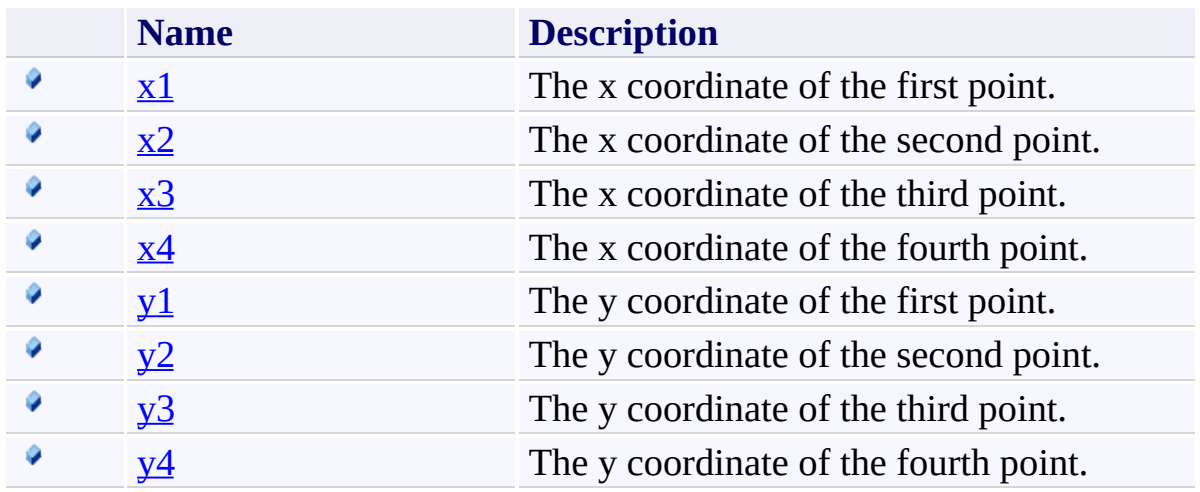

<span id="page-1614-0"></span>Quad [Structure](#page-1606-0)

[PDFTron.SilverDox.Documents.Text](#page-1602-0) Namespace

Send comments on this topic to **[info@pdftron.com](mailto:info%40pdftron.com?Subject=PDFTron SilverDox SDK)** 

<span id="page-1615-0"></span> $\rightarrow$ PDFTron SilverDox SDK Quad.x1 Field Quad [Structure](#page-1606-0) See [Also](#page-1617-0) Send [Feedback](javascript:SubmitFeedback()

The x coordinate of the first point.

**Namespace:** [PDFTron.SilverDox.Documents.Text](#page-1602-0) **Assembly:** SilverDox (in SilverDox.dll) Version: 1.2.4413.29010

## **Syntax**

**C#**

public [double](http://msdn2.microsoft.com/en-us/library/643eft0t) x1

### **Visual Basic**

Public x1 As **[Double](http://msdn2.microsoft.com/en-us/library/643eft0t)** 

**Visual C++**

public: [double](http://msdn2.microsoft.com/en-us/library/643eft0t) x1

<span id="page-1617-0"></span>Quad [Structure](#page-1606-0)

[PDFTron.SilverDox.Documents.Text](#page-1602-0) Namespace

Send comments on this topic to **[info@pdftron.com](mailto:info%40pdftron.com?Subject=PDFTron SilverDox SDK)** 

<span id="page-1618-0"></span> $\rightarrow$ PDFTron SilverDox SDK Quad.x2 Field Quad [Structure](#page-1606-0) See [Also](#page-1620-0) Send [Feedback](javascript:SubmitFeedback()

The x coordinate of the second point.

**Namespace:** [PDFTron.SilverDox.Documents.Text](#page-1602-0) **Assembly:** SilverDox (in SilverDox.dll) Version: 1.2.4413.29010

## **Syntax**

**C#**

public [double](http://msdn2.microsoft.com/en-us/library/643eft0t) x2

### **Visual Basic**

Public x2 As [Double](http://msdn2.microsoft.com/en-us/library/643eft0t)

**Visual C++**

public: [double](http://msdn2.microsoft.com/en-us/library/643eft0t) x2
Quad [Structure](#page-1606-0)

[PDFTron.SilverDox.Documents.Text](#page-1602-0) Namespace

Send comments on this topic to **[info@pdftron.com](mailto:info%40pdftron.com?Subject=PDFTron SilverDox SDK)** 

 $\rightarrow$ PDFTron SilverDox SDK Quad.x3 Field Quad [Structure](#page-1606-0) See [Also](#page-1623-0) Send [Feedback](javascript:SubmitFeedback()

The x coordinate of the third point.

**C#**

public [double](http://msdn2.microsoft.com/en-us/library/643eft0t) x3

### **Visual Basic**

Public x3 As [Double](http://msdn2.microsoft.com/en-us/library/643eft0t)

**Visual C++**

public: [double](http://msdn2.microsoft.com/en-us/library/643eft0t) x3

<span id="page-1623-0"></span>Quad [Structure](#page-1606-0)

[PDFTron.SilverDox.Documents.Text](#page-1602-0) Namespace

Send comments on this topic to **[info@pdftron.com](mailto:info%40pdftron.com?Subject=PDFTron SilverDox SDK)** 

 $\rightarrow$ PDFTron SilverDox SDK Quad.x4 Field Quad [Structure](#page-1606-0) See [Also](#page-1626-0) Send [Feedback](javascript:SubmitFeedback()

The x coordinate of the fourth point.

**C#**

public [double](http://msdn2.microsoft.com/en-us/library/643eft0t) x4

### **Visual Basic**

Public x4 As [Double](http://msdn2.microsoft.com/en-us/library/643eft0t)

**Visual C++**

public: [double](http://msdn2.microsoft.com/en-us/library/643eft0t) x4

<span id="page-1626-0"></span>Quad [Structure](#page-1606-0)

[PDFTron.SilverDox.Documents.Text](#page-1602-0) Namespace

Send comments on this topic to **[info@pdftron.com](mailto:info%40pdftron.com?Subject=PDFTron SilverDox SDK)** 

 $\rightarrow$ PDFTron SilverDox SDK Quad.y1 Field Quad [Structure](#page-1606-0) See [Also](#page-1629-0) Send [Feedback](javascript:SubmitFeedback()

The y coordinate of the first point.

**C#** public [double](http://msdn2.microsoft.com/en-us/library/643eft0t) y1 **Visual Basic** Public y1 As **[Double](http://msdn2.microsoft.com/en-us/library/643eft0t) Visual C++** public: [double](http://msdn2.microsoft.com/en-us/library/643eft0t) y1

<span id="page-1629-0"></span>Quad [Structure](#page-1606-0)

[PDFTron.SilverDox.Documents.Text](#page-1602-0) Namespace

Send comments on this topic to **[info@pdftron.com](mailto:info%40pdftron.com?Subject=PDFTron SilverDox SDK)** 

 $\rightarrow$ PDFTron SilverDox SDK Quad.y2 Field Quad [Structure](#page-1606-0) See [Also](#page-1632-0) Send [Feedback](javascript:SubmitFeedback()

The y coordinate of the second point.

**C#** public [double](http://msdn2.microsoft.com/en-us/library/643eft0t) y2

#### **Visual Basic**

Public y2 As **[Double](http://msdn2.microsoft.com/en-us/library/643eft0t)** 

**Visual C++**

public: [double](http://msdn2.microsoft.com/en-us/library/643eft0t) y2

<span id="page-1632-0"></span>Quad [Structure](#page-1606-0)

[PDFTron.SilverDox.Documents.Text](#page-1602-0) Namespace

Send comments on this topic to **[info@pdftron.com](mailto:info%40pdftron.com?Subject=PDFTron SilverDox SDK)** 

 $\rightarrow$ PDFTron SilverDox SDK Quad.y3 Field Quad [Structure](#page-1606-0) See [Also](#page-1635-0) Send [Feedback](javascript:SubmitFeedback()

The y coordinate of the third point.

**C#** public **[double](http://msdn2.microsoft.com/en-us/library/643eft0t)** y3 **Visual Basic** Public y3 As **[Double](http://msdn2.microsoft.com/en-us/library/643eft0t) Visual C++** public: [double](http://msdn2.microsoft.com/en-us/library/643eft0t) y3

<span id="page-1635-0"></span>Quad [Structure](#page-1606-0)

[PDFTron.SilverDox.Documents.Text](#page-1602-0) Namespace

Send comments on this topic to **[info@pdftron.com](mailto:info%40pdftron.com?Subject=PDFTron SilverDox SDK)** 

 $\rightarrow$ PDFTron SilverDox SDK Quad.y4 Field Quad [Structure](#page-1606-0) See [Also](#page-1638-0) Send [Feedback](javascript:SubmitFeedback()

The y coordinate of the fourth point.

**C#** public [double](http://msdn2.microsoft.com/en-us/library/643eft0t) y4 **Visual Basic** Public y4 As [Double](http://msdn2.microsoft.com/en-us/library/643eft0t) **Visual C++** public: [double](http://msdn2.microsoft.com/en-us/library/643eft0t) y4

<span id="page-1638-0"></span>Quad [Structure](#page-1606-0)

[PDFTron.SilverDox.Documents.Text](#page-1602-0) Namespace

Send comments on this topic to **[info@pdftron.com](mailto:info%40pdftron.com?Subject=PDFTron SilverDox SDK)** 

<span id="page-1639-0"></span> $\rightarrow$ PDFTron SilverDox SDK TextSearch Class [Members](#page-1643-0) See [Also](#page-1642-0) Send [Feedback](javascript:SubmitFeedback()

TextSearch searches through a **[Document](#page-387-0)** for a user-given search pattern. TextSearch provides users with several useful search modes and extra information besides the found string that matches the pattern. TextSearch can either keep running until a matched string is found or be set to return periodically in order for the caller to perform any necessary updates (e.g., UI updates).

**C#**

public class TextSearch

#### **Visual Basic**

Public Class TextSearch

**Visual C++**

public ref class TextSearch

**Inheritance Hierarchy**

[System.Object](http://msdn2.microsoft.com/en-us/library/e5kfa45b)

**PDFTron.SilverDox.Documents.Text.TextSearch**

<span id="page-1642-0"></span>[TextSearch](#page-1643-0) Members

[PDFTron.SilverDox.Documents.Text](#page-1602-0) Namespace

Send comments on this topic to **[info@pdftron.com](mailto:info%40pdftron.com?Subject=PDFTron SilverDox SDK)** 

<span id="page-1643-0"></span> $\blacksquare$ PDFTron SilverDox SDK

TextSearch Members [TextSearch](#page-1639-0) Class [Constructors](#page-1644-0) [Methods](#page-1645-0) See [Also](#page-1646-0) Send [Feedback](javascript:SubmitFeedback()

The **[TextSearch](#page-1639-0)** type exposes the following members.

### <span id="page-1644-0"></span>**Constructors**

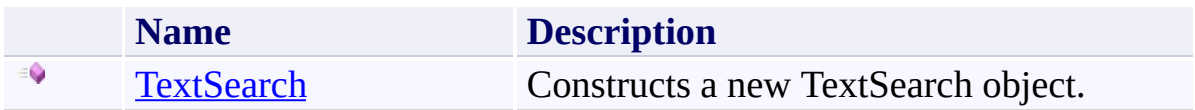

## <span id="page-1645-0"></span>**Methods**

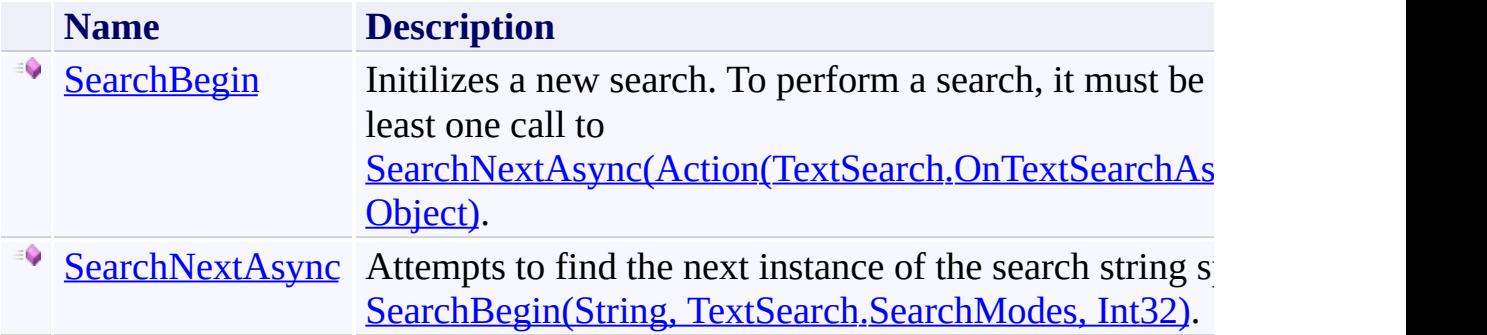

<span id="page-1646-0"></span>[TextSearch](#page-1639-0) Class

[PDFTron.SilverDox.Documents.Text](#page-1602-0) Namespace

Send comments on this topic to **[info@pdftron.com](mailto:info%40pdftron.com?Subject=PDFTron SilverDox SDK)** 

<span id="page-1647-0"></span> $=$   $\blacksquare$ PDFTron SilverDox SDK TextSearch Constructor

[TextSearch](#page-1639-0) Class See [Also](#page-1649-0) Send [Feedback](javascript:SubmitFeedback()

Constructs a new TextSearch object.

**C#**

```
public TextSearch(
        Document document
)
```
#### **Visual Basic**

```
Public Sub New ( _
        document As Document _
)
```
#### **Visual C++**

```
public:
TextSearch(
        Document^ document
)
```
### **Parameters**

*document* Type: [PDFTron.SilverDox.Documents.Document](#page-387-0) The **[Document](#page-387-0)** that will be searched.

<span id="page-1649-0"></span>[TextSearch](#page-1639-0) Class

[PDFTron.SilverDox.Documents.Text](#page-1602-0) Namespace

Send comments on this topic to **[info@pdftron.com](mailto:info%40pdftron.com?Subject=PDFTron SilverDox SDK)** 

 $\blacksquare$ PDFTron SilverDox SDK TextSearch Methods [TextSearch](#page-1639-0) Class See [Also](#page-1652-0) Send [Feedback](javascript:SubmitFeedback()

The **[TextSearch](#page-1639-0)** type exposes the following members.

## **Methods**

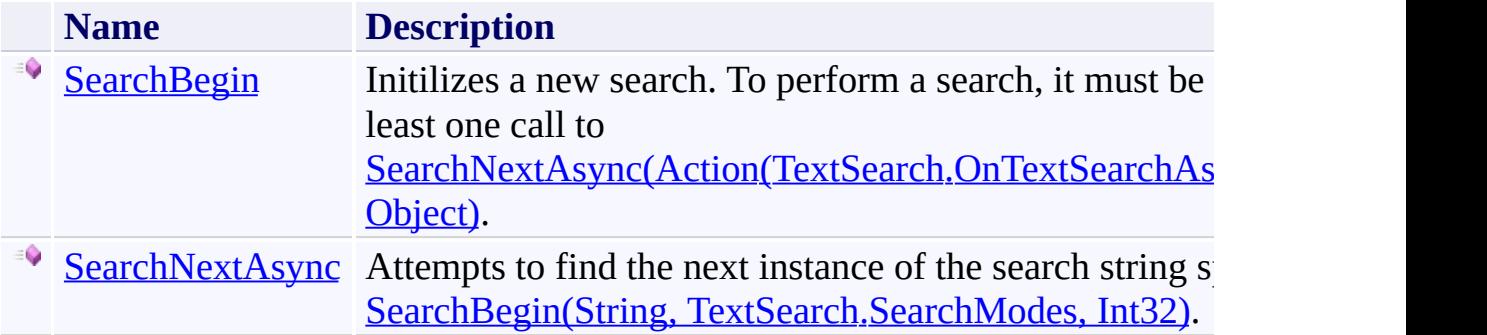

<span id="page-1652-0"></span>[TextSearch](#page-1639-0) Class

[PDFTron.SilverDox.Documents.Text](#page-1602-0) Namespace

Send comments on this topic to **[info@pdftron.com](mailto:info%40pdftron.com?Subject=PDFTron SilverDox SDK)** 

<span id="page-1653-0"></span> $\rightarrow$ PDFTron SilverDox SDK TextSearch.SearchBegin Method [TextSearch](#page-1639-0) Class See [Also](#page-1656-0) Send [Feedback](javascript:SubmitFeedback()

Initilizes a new search. To perform a search, it must be followed by at least one call to [SearchNextAsync\(Action\(TextSearch.OnTextSearchAsyncCallbackArgs\),](#page-1657-0) Object).

```
Syntax
```

```
C#
public void SearchBegin(
        string pattern,
        TextSearch.SearchModes mode,
        int startOnPageNumber
)
Visual Basic
Public Sub SearchBegin ( _
        pattern As String, _
        mode As TextSearch.SearchModes, _
        startOnPageNumber As Integer _
)
Visual C++
public:
void SearchBegin(
        String^ pattern,
        TextSearch.SearchModes mode,
```

```
int startOnPageNumber
```
### **Parameters**

)

*pattern* Type: **[System.String](http://msdn2.microsoft.com/en-us/library/s1wwdcbf)** The search string. *mode* Type: [PDFTron.SilverDox.Documents.Text.TextSearch.SearchModes](#page-1700-0) The options for the search, such as search direction and case sensitvity. *startOnPageNumber* Type: [System.Int32](http://msdn2.microsoft.com/en-us/library/td2s409d) The page number of the **[Document](#page-387-0)** on which to start the search.
[TextSearch](#page-1639-0) Class

[PDFTron.SilverDox.Documents.Text](#page-1602-0) Namespace

Send comments on this topic to **[info@pdftron.com](mailto:info%40pdftron.com?Subject=PDFTron SilverDox SDK)** 

<span id="page-1657-0"></span> $\rightarrow$ PDFTron SilverDox SDK TextSearch.SearchNextAsync Method [TextSearch](#page-1639-0) Class See [Also](#page-1659-0) Send [Feedback](javascript:SubmitFeedback()

Attempts to find the next instance of the search string specified in SearchBegin(String, [TextSearch.SearchModes,](#page-1653-0) Int32).

```
Syntax
```

```
C#
public void SearchNextAsync(
        Action<TextSearch.OnTextSearchAsyncCallbackA
        Object userData
)
```
**Visual Basic**

```
Public Sub SearchNextAsync ( _
        TextSearchAsyncCallback As Action(Of TextSe
        userData As Object _
)
```
**Visual C++**

```
public:
void SearchNextAsync(
        Action<TextSearch.OnTextSearchAsyncCallbackA
        Object^ userData
)
```
### **Parameters**

*onTextSearchAsyncCallback*

Type: [System.Action\(](http://msdn2.microsoft.com/en-us/library/018hxwa8)[TextSearch.OnTextSearchAsyncCallbackArgs](#page-1660-0))

The callback function to call when the search completes. The search may complete when the search term is found, when the entire document has been searched, and, depending on the search options, at the end of every page.

#### *userData*

Type: [System.Object](http://msdn2.microsoft.com/en-us/library/e5kfa45b)

Custom data that will be included in the callback function's arguments.

<span id="page-1659-0"></span>[TextSearch](#page-1639-0) Class

[PDFTron.SilverDox.Documents.Text](#page-1602-0) Namespace

Send comments on this topic to **[info@pdftron.com](mailto:info%40pdftron.com?Subject=PDFTron SilverDox SDK)** 

<span id="page-1660-0"></span>TextSearch.OnTextSearchAsyncCallbackArgs Class

[TextSearch](#page-1639-0) Class [Members](#page-1664-0) See [Also](#page-1663-0) Send [Feedback](javascript:SubmitFeedback()

Arguments used as a parameter in the user defined callback function provided to [SearchNextAsync\(Action\(TextSearch.OnTextSearchAsyncCallbackArgs\),](#page-1657-0) Object).

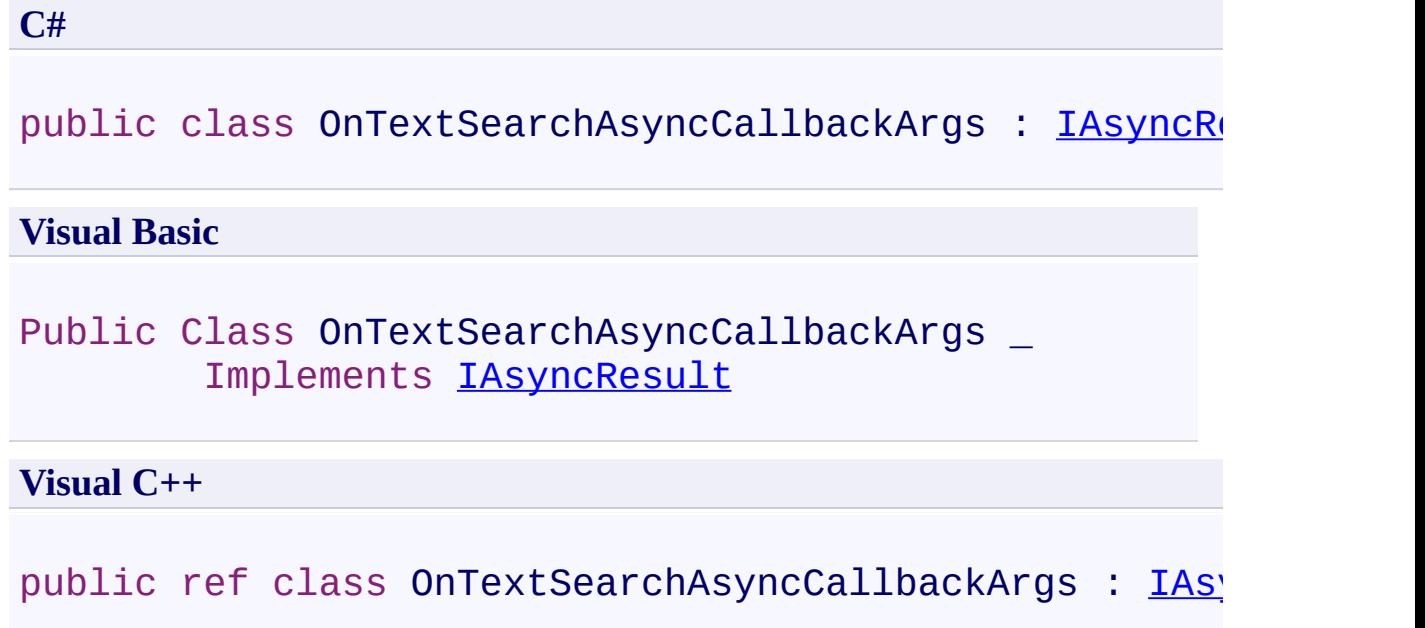

**Inheritance Hierarchy**

[System.Object](http://msdn2.microsoft.com/en-us/library/e5kfa45b)

**PDFTron.SilverDox.Documents.Text.TextSearch.OnTextSearchAsyncCallbackArgs**

<span id="page-1663-0"></span>[TextSearch.OnTextSearchAsyncCallbackArgs](#page-1664-0) Members [PDFTron.SilverDox.Documents.Text](#page-1602-0) Namespace

Send comments on this topic to **[info@pdftron.com](mailto:info%40pdftron.com?Subject=PDFTron SilverDox SDK)** 

<span id="page-1664-0"></span> $\mathbf{P}$   $\mathbf{P}$ PDFTron SilverDox SDK

TextSearch.OnTextSearchAsyncCallbackArgs Members [TextSearch.OnTextSearchAsyncCallbackArgs](#page-1660-0) Class [Properties](#page-1665-0) See [Also](#page-1666-0) Send [Feedback](javascript:SubmitFeedback()

TextSearch searches through a **[Document](#page-387-0)** for a user-given search pattern. TextSearch provides users with several useful search modes and extra information besides the found string that matches the pattern. TextSearch can either keep running until a matched string is found or be set to return periodically in order for the caller to perform any necessary updates (e.g., UI updates).

The [TextSearch.OnTextSearchAsyncCallbackArgs](#page-1660-0) type exposes the following members.

## <span id="page-1665-0"></span>**Properties**

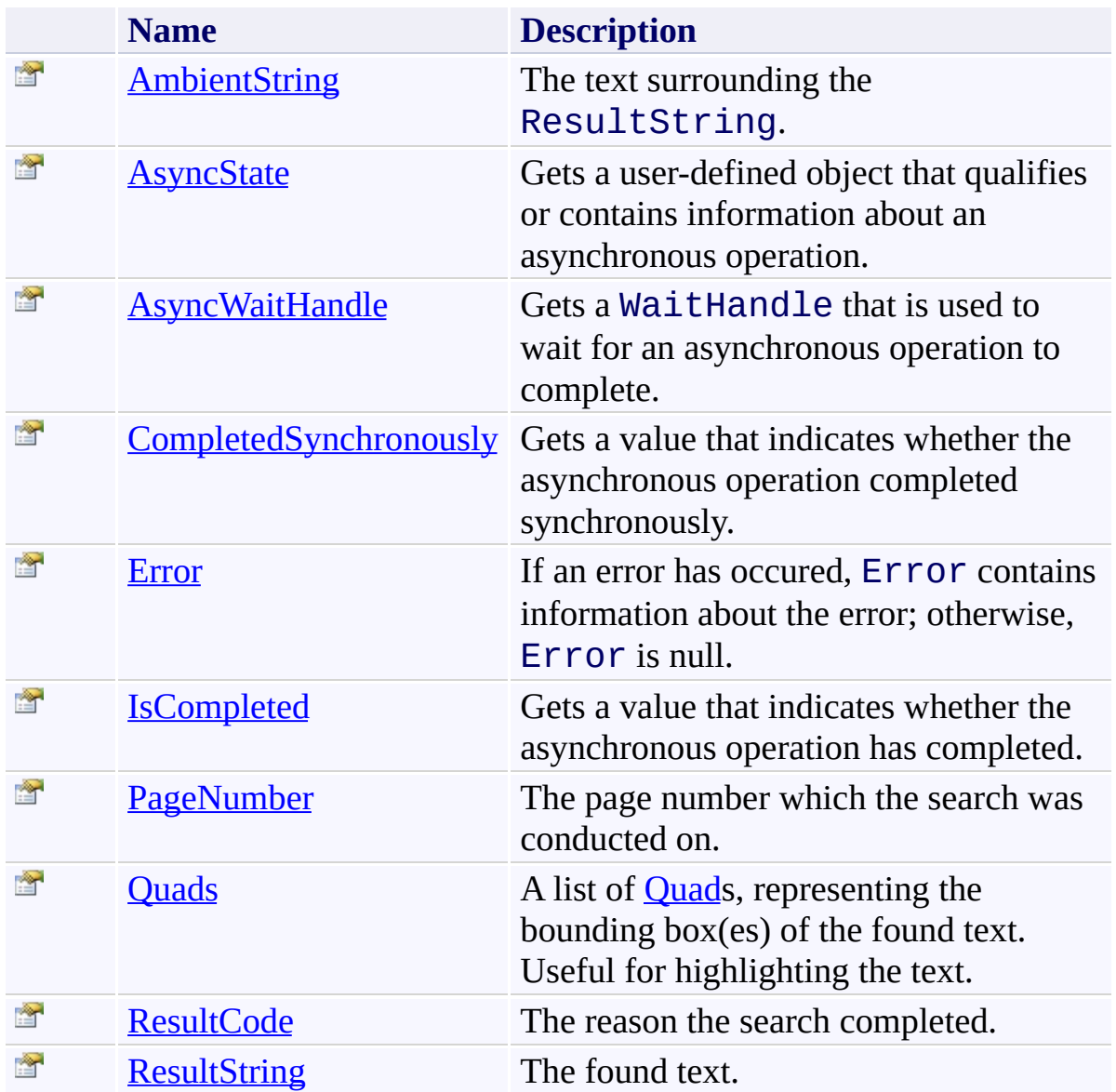

<span id="page-1666-0"></span>[TextSearch.OnTextSearchAsyncCallbackArgs](#page-1660-0) Class [PDFTron.SilverDox.Documents.Text](#page-1602-0) Namespace

Send comments on this topic to  $\frac{info@pdttron.com}{qdt}$ 

 $\blacksquare$ PDFTron SilverDox SDK

TextSearch.OnTextSearchAsyncCallbackArgs Properties

[TextSearch.OnTextSearchAsyncCallbackArgs](#page-1660-0) Class See [Also](#page-1669-0) Send [Feedback](javascript:SubmitFeedback()

The [TextSearch.OnTextSearchAsyncCallbackArgs](#page-1660-0) type exposes the following members.

## **Properties**

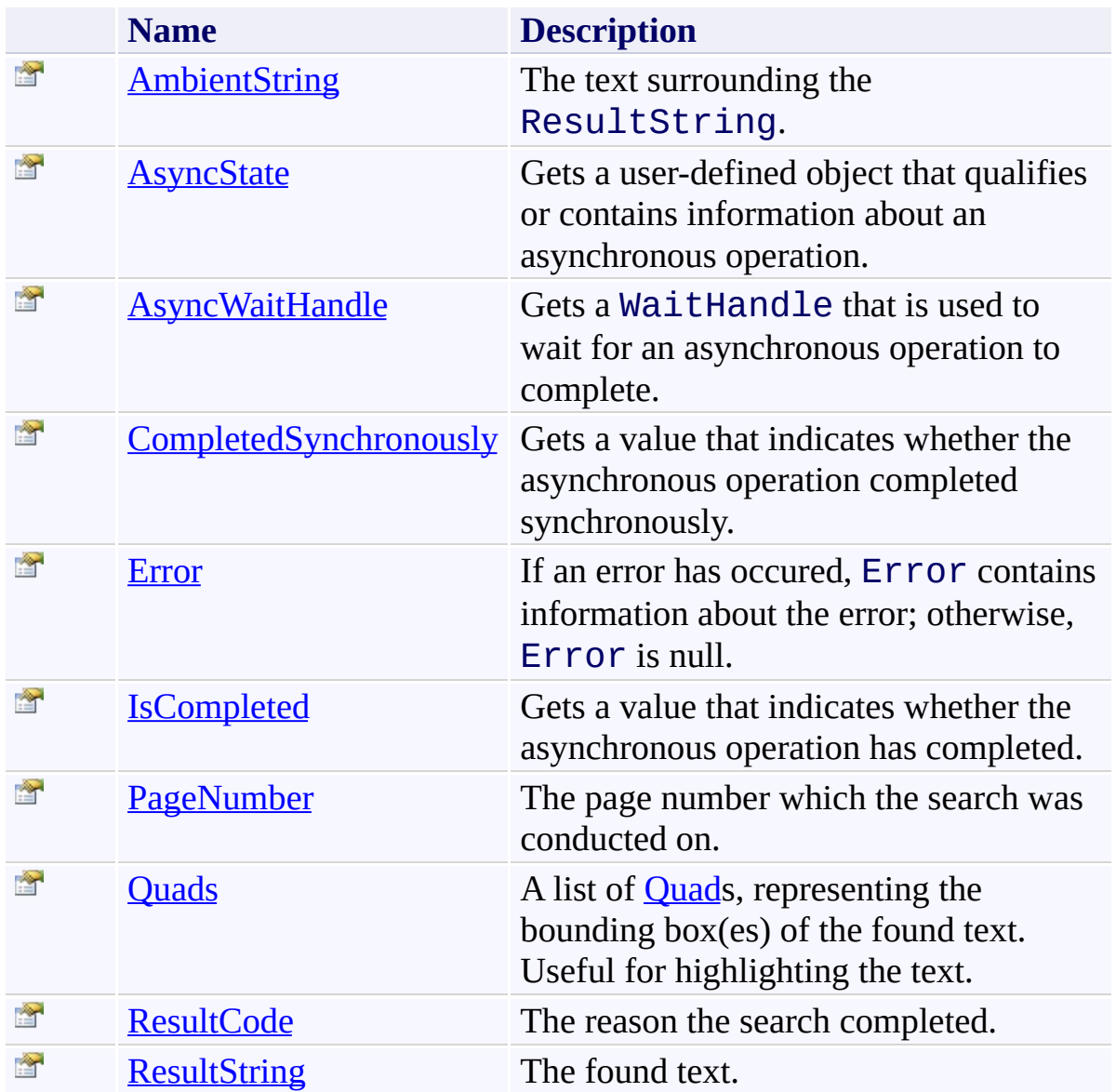

<span id="page-1669-0"></span>[TextSearch.OnTextSearchAsyncCallbackArgs](#page-1660-0) Class [PDFTron.SilverDox.Documents.Text](#page-1602-0) Namespace

Send comments on this topic to  $\frac{info@pdttron.com}{qdt}$ 

<span id="page-1670-0"></span>TextSearch.OnTextSearchAsyncCallbackArgs.AmbientString Property [TextSearch.OnTextSearchAsyncCallbackArgs](#page-1660-0) Class See [Also](#page-1672-0) Send [Feedback](javascript:SubmitFeedback()

The text surrounding the ResultString.

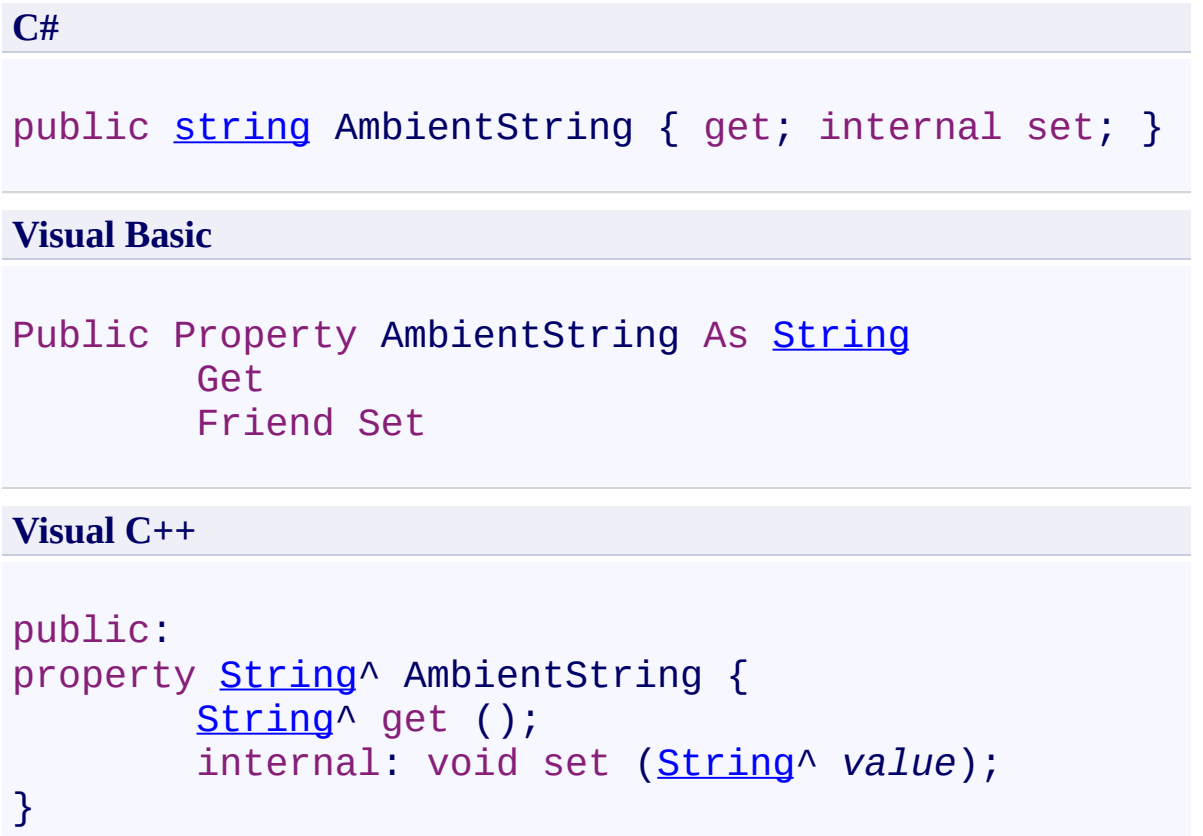

<span id="page-1672-0"></span>[TextSearch.OnTextSearchAsyncCallbackArgs](#page-1660-0) Class [PDFTron.SilverDox.Documents.Text](#page-1602-0) Namespace

Send comments on this topic to **[info@pdftron.com](mailto:info%40pdftron.com?Subject=PDFTron SilverDox SDK)** 

<span id="page-1673-0"></span>TextSearch.OnTextSearchAsyncCallbackArgs.AsyncState Property [TextSearch.OnTextSearchAsyncCallbackArgs](#page-1660-0) Class See [Also](#page-1675-0) Send [Feedback](javascript:SubmitFeedback()

Gets a user-defined object that qualifies or contains information about an asynchronous operation.

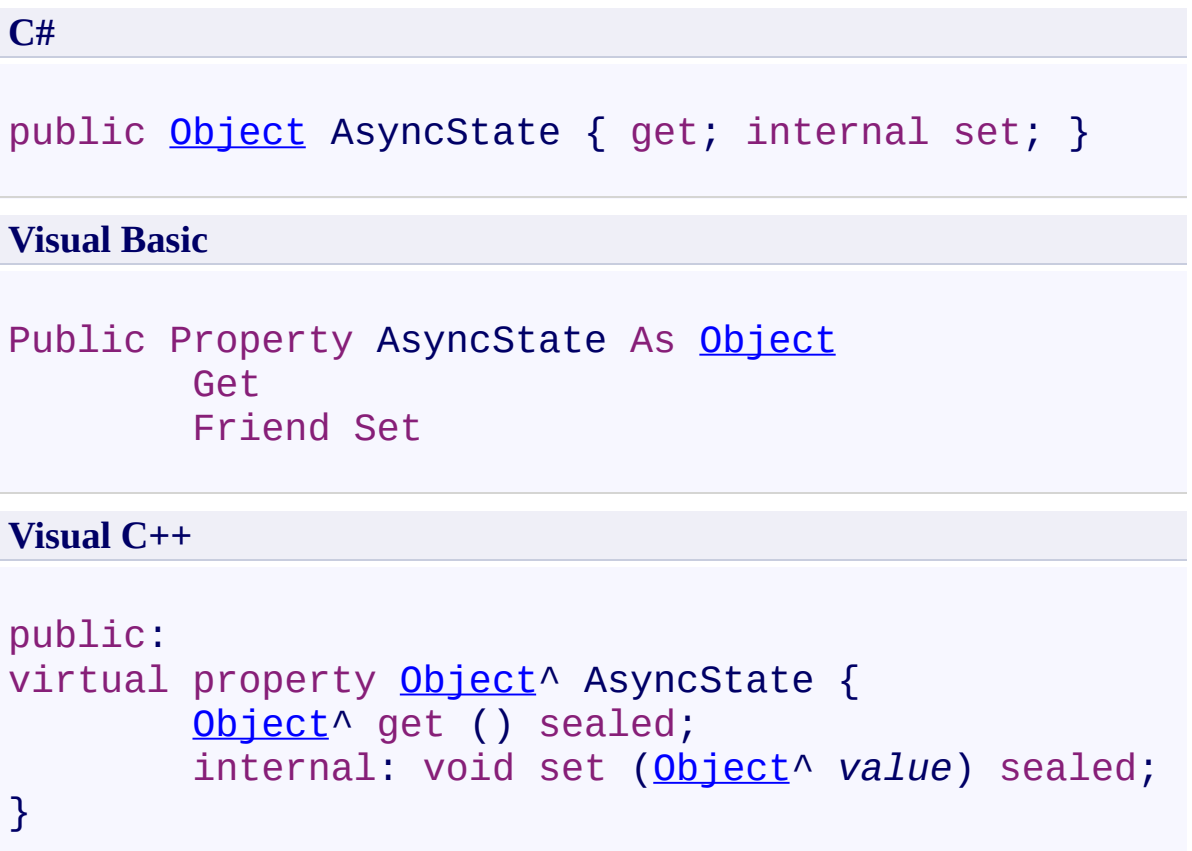

## **Implements**

[IAsyncResult.AsyncState](http://msdn2.microsoft.com/en-us/library/a6zaz1xf)

<span id="page-1675-0"></span>[TextSearch.OnTextSearchAsyncCallbackArgs](#page-1660-0) Class [PDFTron.SilverDox.Documents.Text](#page-1602-0) Namespace

Send comments on this topic to **[info@pdftron.com](mailto:info%40pdftron.com?Subject=PDFTron SilverDox SDK)** 

<span id="page-1676-0"></span>TextSearch.OnTextSearchAsyncCallbackArgs.AsyncWaitHandle Property [TextSearch.OnTextSearchAsyncCallbackArgs](#page-1660-0) Class See [Also](#page-1678-0) Send [Feedback](javascript:SubmitFeedback()

Gets a WaitHandle that is used to wait for an asynchronous operation to complete.

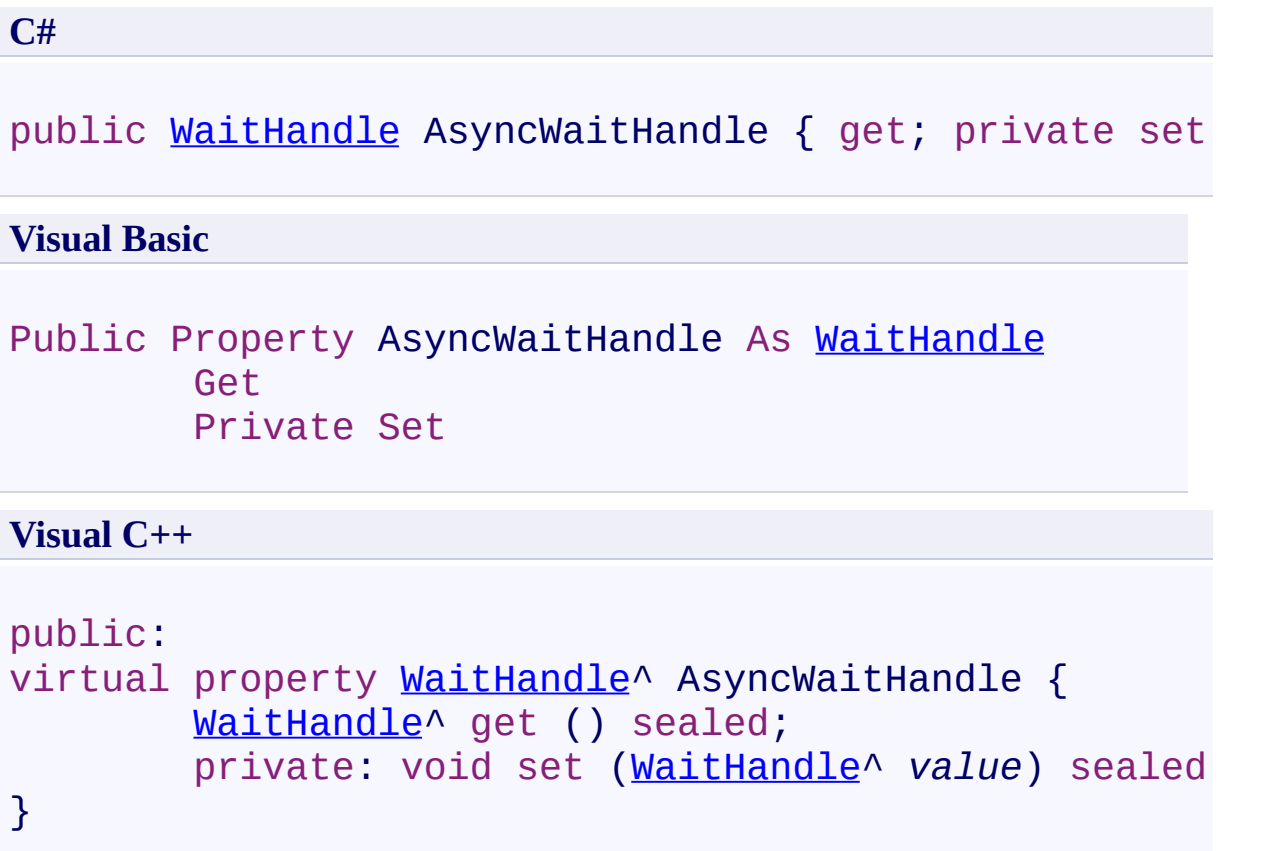

# **Implements**

[IAsyncResult.AsyncWaitHandle](http://msdn2.microsoft.com/en-us/library/tbbhxekx)

<span id="page-1678-0"></span>[TextSearch.OnTextSearchAsyncCallbackArgs](#page-1660-0) Class [PDFTron.SilverDox.Documents.Text](#page-1602-0) Namespace

Send comments on this topic to **[info@pdftron.com](mailto:info%40pdftron.com?Subject=PDFTron SilverDox SDK)** 

<span id="page-1679-0"></span>TextSearch.OnTextSearchAsyncCallbackArgs.CompletedSynchronously Property

[TextSearch.OnTextSearchAsyncCallbackArgs](#page-1660-0) Class See [Also](#page-1681-0) Send [Feedback](javascript:SubmitFeedback()

Gets a value that indicates whether the asynchronous operation completed synchronously.

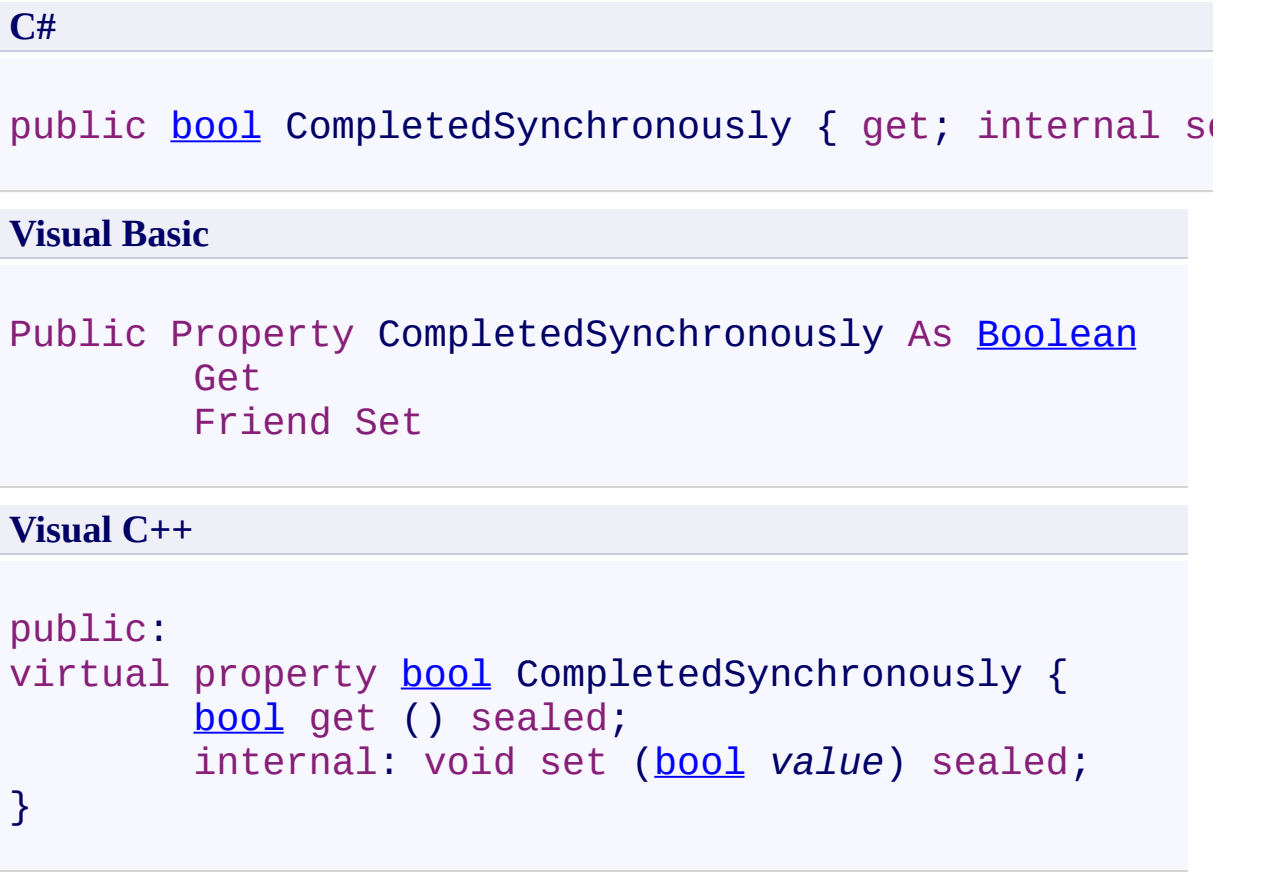

## **Implements**

[IAsyncResult.CompletedSynchronously](http://msdn2.microsoft.com/en-us/library/eyx2c824)

<span id="page-1681-0"></span>[TextSearch.OnTextSearchAsyncCallbackArgs](#page-1660-0) Class [PDFTron.SilverDox.Documents.Text](#page-1602-0) Namespace

Send comments on this topic to **[info@pdftron.com](mailto:info%40pdftron.com?Subject=PDFTron SilverDox SDK)** 

<span id="page-1682-0"></span>TextSearch.OnTextSearchAsyncCallbackArgs.Error Property [TextSearch.OnTextSearchAsyncCallbackArgs](#page-1660-0) Class See [Also](#page-1684-0) Send [Feedback](javascript:SubmitFeedback()

If an error has occured, Error contains information about the error; otherwise, Error is null.

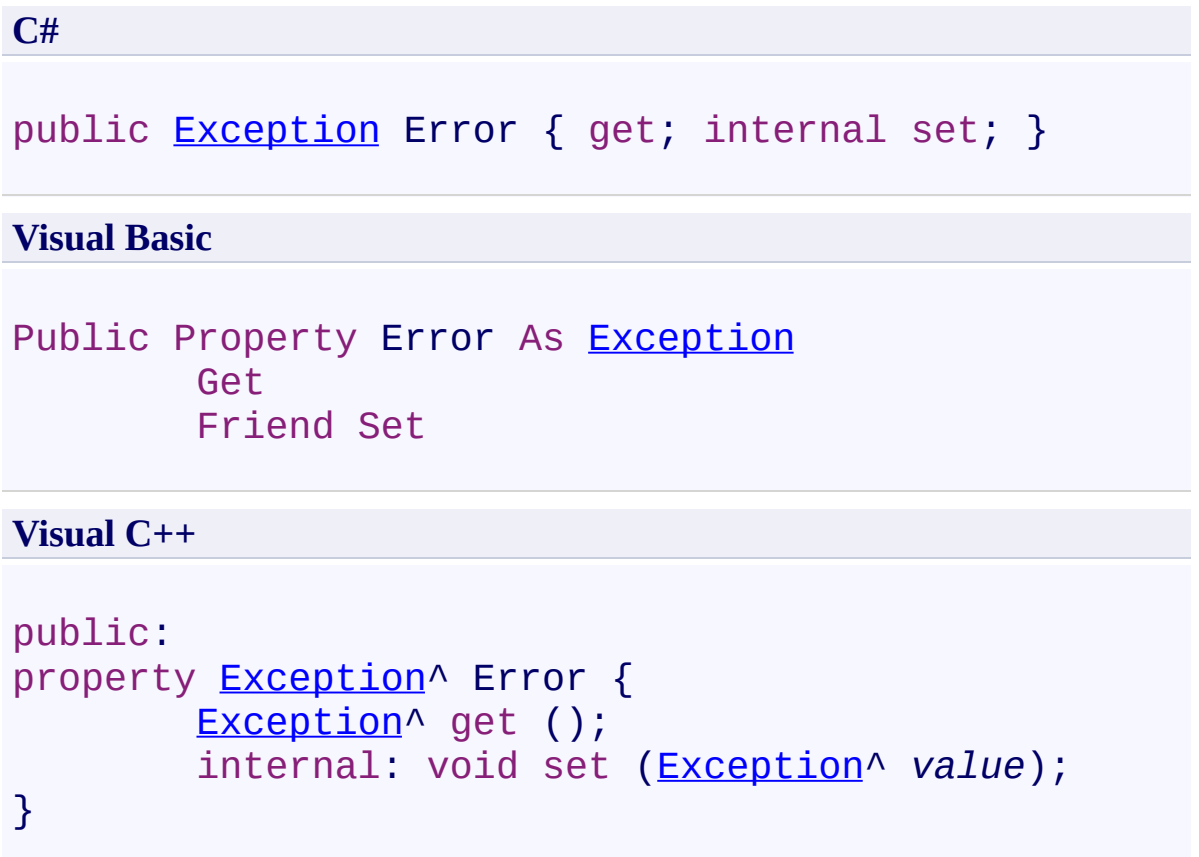

<span id="page-1684-0"></span>[TextSearch.OnTextSearchAsyncCallbackArgs](#page-1660-0) Class [PDFTron.SilverDox.Documents.Text](#page-1602-0) Namespace

Send comments on this topic to **[info@pdftron.com](mailto:info%40pdftron.com?Subject=PDFTron SilverDox SDK)** 

<span id="page-1685-0"></span>TextSearch.OnTextSearchAsyncCallbackArgs.IsCompleted Property [TextSearch.OnTextSearchAsyncCallbackArgs](#page-1660-0) Class See [Also](#page-1687-0) Send [Feedback](javascript:SubmitFeedback()

Gets a value that indicates whether the asynchronous operation has completed.

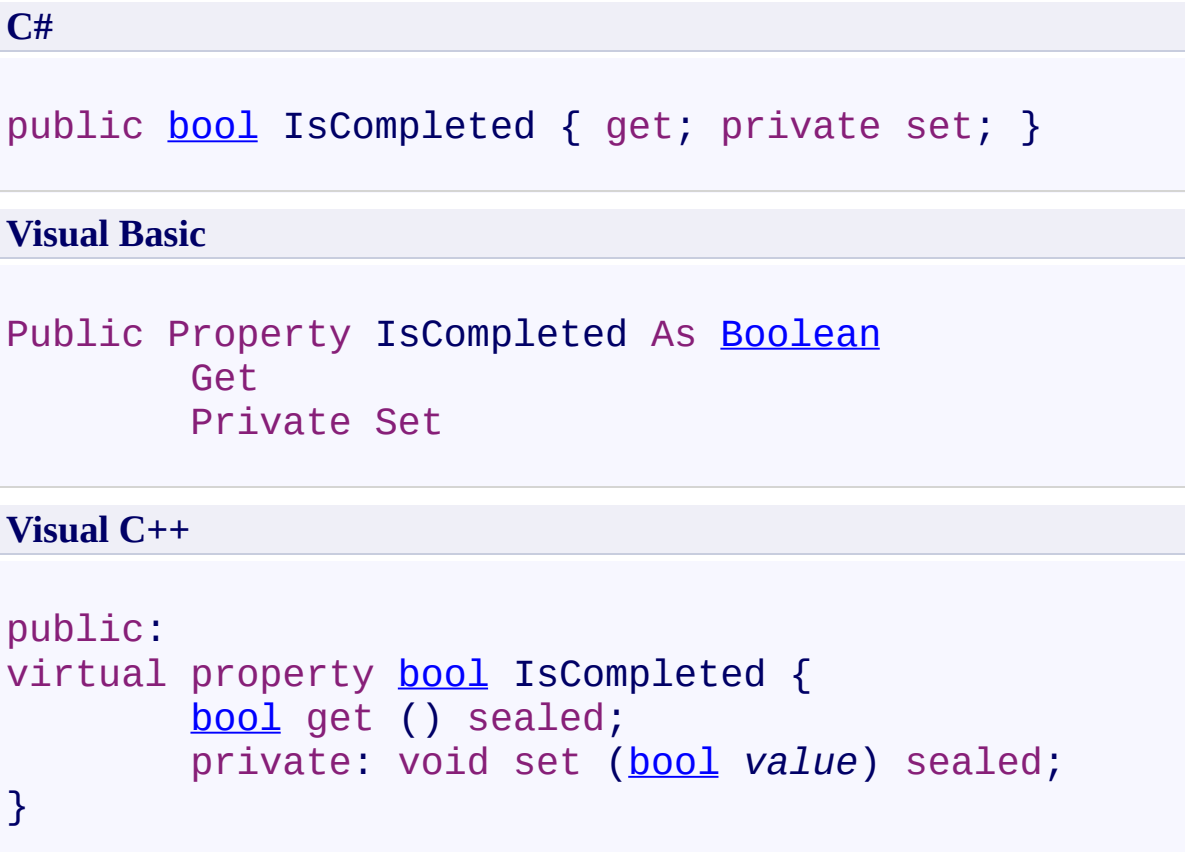

## **Implements**

[IAsyncResult.IsCompleted](http://msdn2.microsoft.com/en-us/library/7fz31972)

<span id="page-1687-0"></span>[TextSearch.OnTextSearchAsyncCallbackArgs](#page-1660-0) Class [PDFTron.SilverDox.Documents.Text](#page-1602-0) Namespace

Send comments on this topic to **[info@pdftron.com](mailto:info%40pdftron.com?Subject=PDFTron SilverDox SDK)** 

<span id="page-1688-0"></span>TextSearch.OnTextSearchAsyncCallbackArgs.PageNumber Property [TextSearch.OnTextSearchAsyncCallbackArgs](#page-1660-0) Class See [Also](#page-1690-0) Send [Feedback](javascript:SubmitFeedback()

The page number which the search was conducted on.

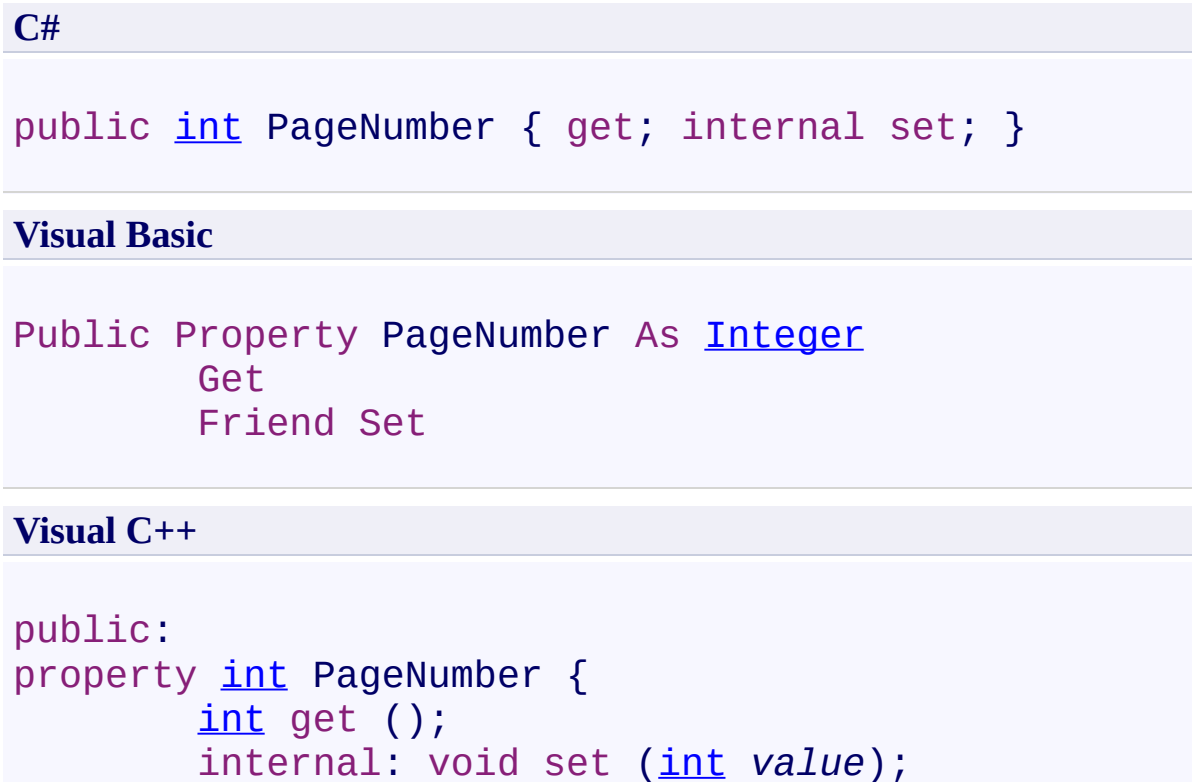

```
}
```
<span id="page-1690-0"></span>[TextSearch.OnTextSearchAsyncCallbackArgs](#page-1660-0) Class [PDFTron.SilverDox.Documents.Text](#page-1602-0) Namespace

Send comments on this topic to **[info@pdftron.com](mailto:info%40pdftron.com?Subject=PDFTron SilverDox SDK)** 

<span id="page-1691-0"></span>TextSearch.OnTextSearchAsyncCallbackArgs.Quads Property [TextSearch.OnTextSearchAsyncCallbackArgs](#page-1660-0) Class See [Also](#page-1693-0) Send [Feedback](javascript:SubmitFeedback()

A list of **[Quad](#page-1606-0)**s, representing the bounding box(es) of the found text. Useful for highlighting the text.
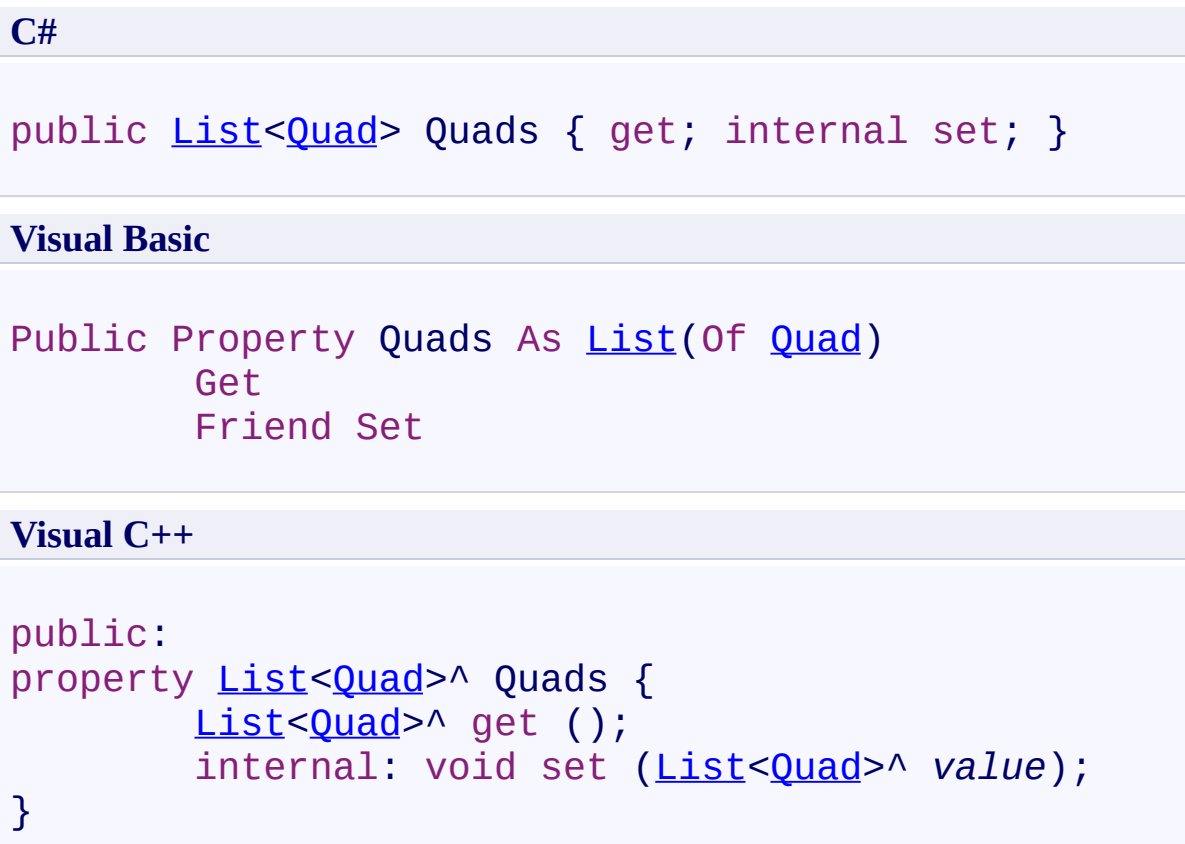

[TextSearch.OnTextSearchAsyncCallbackArgs](#page-1660-0) Class [PDFTron.SilverDox.Documents.Text](#page-1602-0) Namespace

Send comments on this topic to **[info@pdftron.com](mailto:info%40pdftron.com?Subject=PDFTron SilverDox SDK)** 

 $\rightarrow$ PDFTron SilverDox SDK

TextSearch.OnTextSearchAsyncCallbackArgs.ResultCode Property [TextSearch.OnTextSearchAsyncCallbackArgs](#page-1660-0) Class See [Also](#page-1696-0) Send [Feedback](javascript:SubmitFeedback()

The reason the search completed.

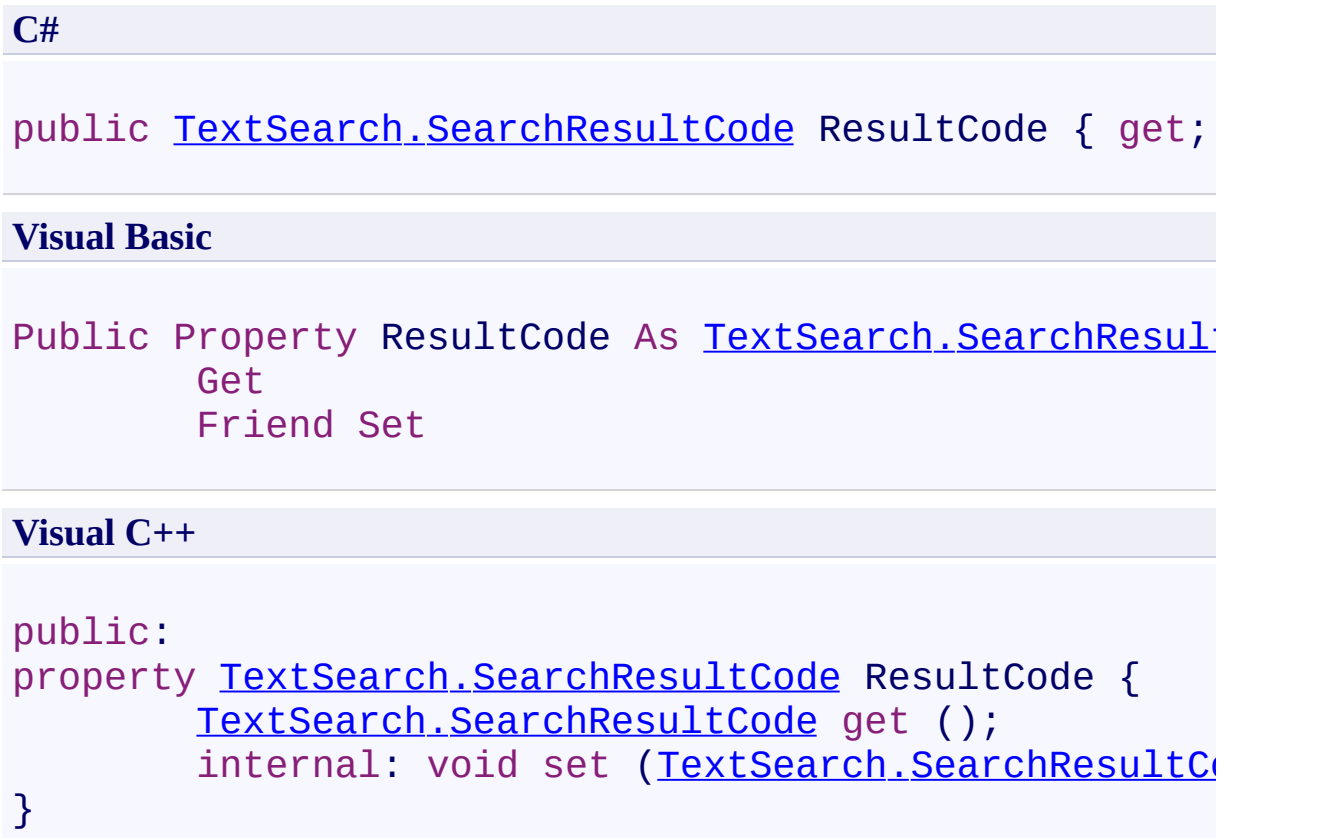

<span id="page-1696-0"></span>[TextSearch.OnTextSearchAsyncCallbackArgs](#page-1660-0) Class [PDFTron.SilverDox.Documents.Text](#page-1602-0) Namespace

Send comments on this topic to **[info@pdftron.com](mailto:info%40pdftron.com?Subject=PDFTron SilverDox SDK)** 

 $\rightarrow$ PDFTron SilverDox SDK

TextSearch.OnTextSearchAsyncCallbackArgs.ResultString Property [TextSearch.OnTextSearchAsyncCallbackArgs](#page-1660-0) Class See [Also](#page-1699-0) Send [Feedback](javascript:SubmitFeedback()

The found text.

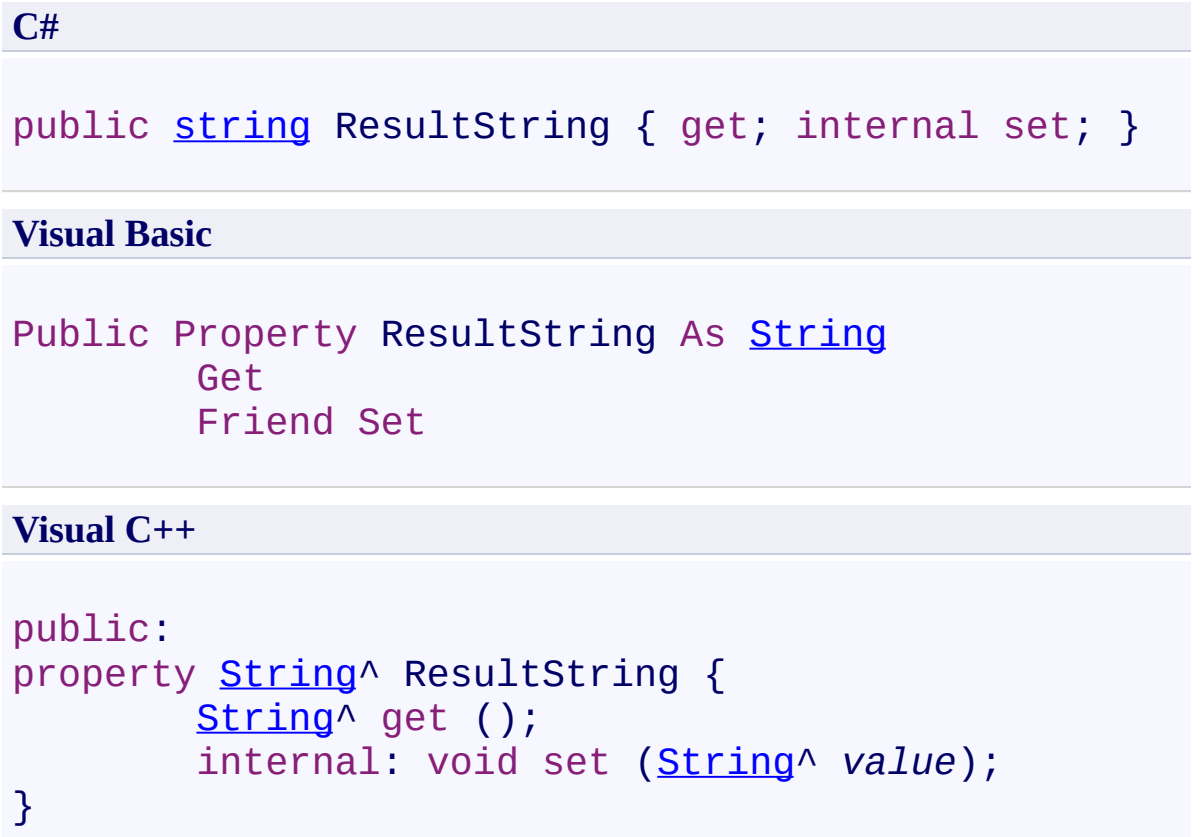

<span id="page-1699-0"></span>[TextSearch.OnTextSearchAsyncCallbackArgs](#page-1660-0) Class [PDFTron.SilverDox.Documents.Text](#page-1602-0) Namespace

Send comments on this topic to **[info@pdftron.com](mailto:info%40pdftron.com?Subject=PDFTron SilverDox SDK)** 

 $\rightarrow$ PDFTron SilverDox SDK TextSearch.SearchModes Enumeration [TextSearch](#page-1639-0) Class See [Also](#page-1703-0) Send [Feedback](javascript:SubmitFeedback()

Search modes that control how searching is conducted.

**C#**

public enum SearchModes

### **Visual Basic**

Public Enumeration SearchModes

**Visual C++**

public enum class SearchModes

## **Members**

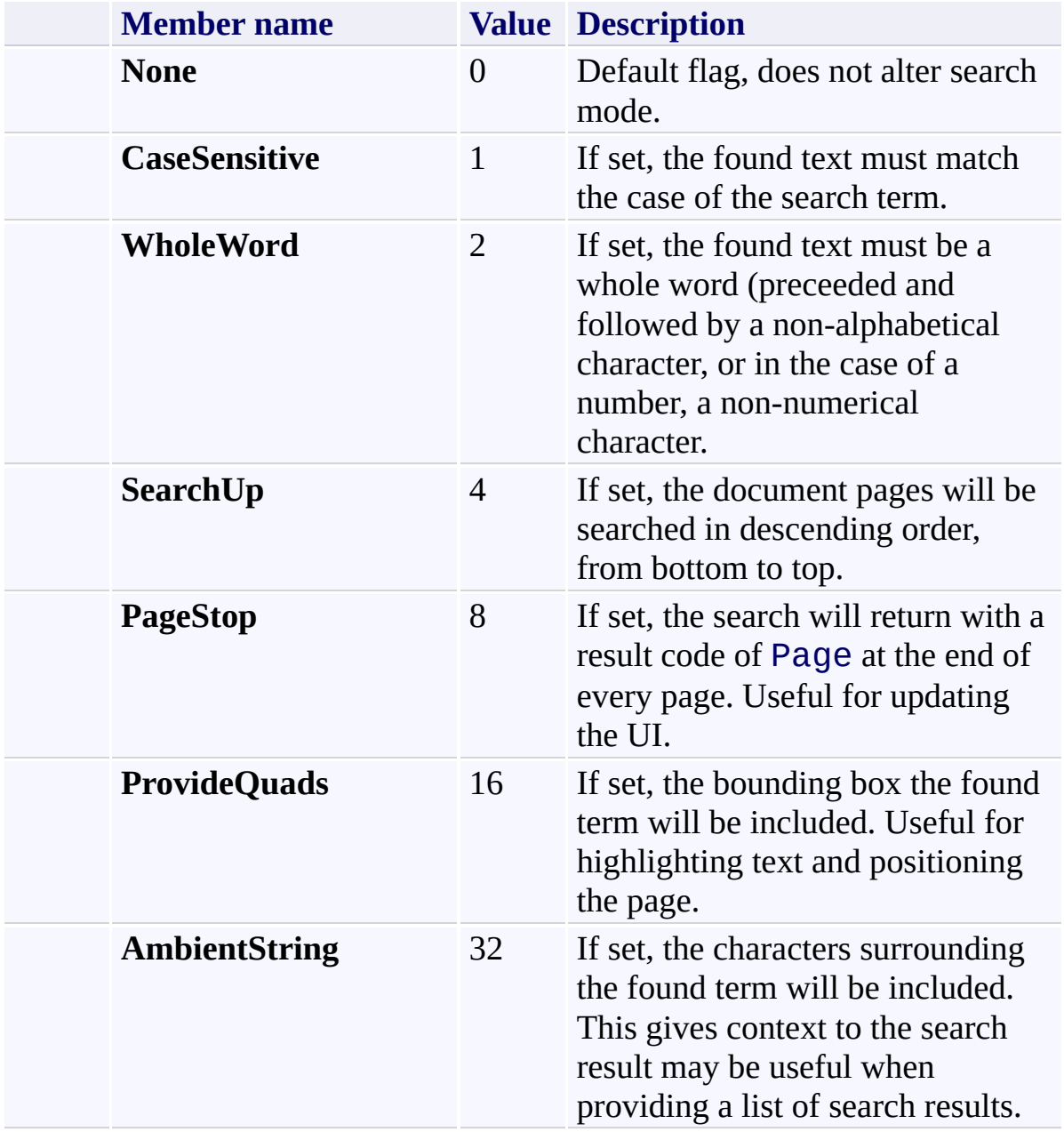

<span id="page-1703-0"></span>[PDFTron.SilverDox.Documents.Text](#page-1602-0) Namespace

Send comments on this topic to **[info@pdftron.com](mailto:info%40pdftron.com?Subject=PDFTron SilverDox SDK)** 

<span id="page-1704-0"></span> $\rightarrow$ PDFTron SilverDox SDK TextSearch.SearchResultCode Enumeration [TextSearch](#page-1639-0) Class See [Also](#page-1707-0) Send [Feedback](javascript:SubmitFeedback()

The code indicating the reason that the search process concluded.

**C#**

public enum SearchResultCode

**Visual Basic**

Public Enumeration SearchResultCode

**Visual C++**

public enum class SearchResultCode

## **Members**

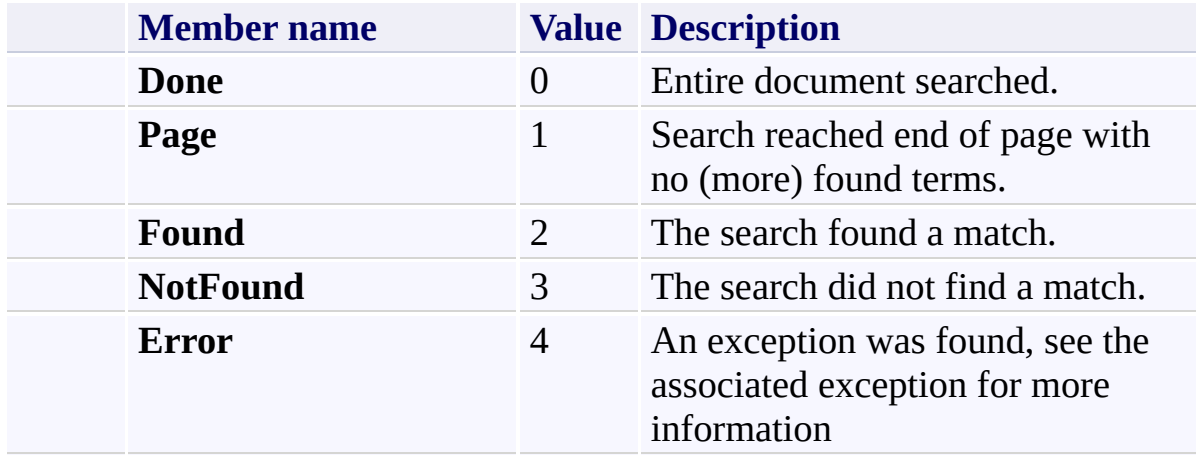

<span id="page-1707-0"></span>[PDFTron.SilverDox.Documents.Text](#page-1602-0) Namespace

Send comments on this topic to **[info@pdftron.com](mailto:info%40pdftron.com?Subject=PDFTron SilverDox SDK)** 

<span id="page-1708-0"></span> $\rightarrow$ PDFTron SilverDox SDK TextSelector Class [Members](#page-1712-0) See [Also](#page-1711-0) Send [Feedback](javascript:SubmitFeedback()

Used to identify the location of text on a page. Useful for implementing text highlighting and copying.

**C#**

public class TextSelector

**Visual Basic**

Public Class TextSelector

**Visual C++**

public ref class TextSelector

**Inheritance Hierarchy**

[System.Object](http://msdn2.microsoft.com/en-us/library/e5kfa45b)

**PDFTron.SilverDox.Documents.Text.TextSelector**

<span id="page-1711-0"></span>[TextSelector](#page-1712-0) Members

[PDFTron.SilverDox.Documents.Text](#page-1602-0) Namespace

Send comments on this topic to **[info@pdftron.com](mailto:info%40pdftron.com?Subject=PDFTron SilverDox SDK)** 

<span id="page-1712-0"></span> $\blacksquare$ PDFTron SilverDox SDK

TextSelector Members [TextSelector](#page-1708-0) Class [Constructors](#page-1713-0) [Methods](#page-1714-0) See [Also](#page-1715-0) Send [Feedback](javascript:SubmitFeedback()

The **[TextSelector](#page-1708-0)** type exposes the following members.

### <span id="page-1713-0"></span>**Constructors**

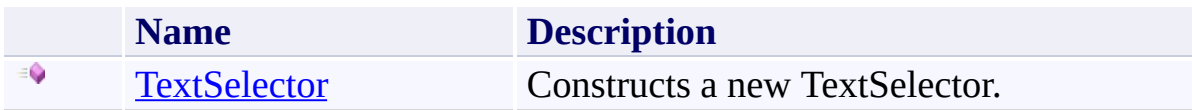

## <span id="page-1714-0"></span>**Methods**

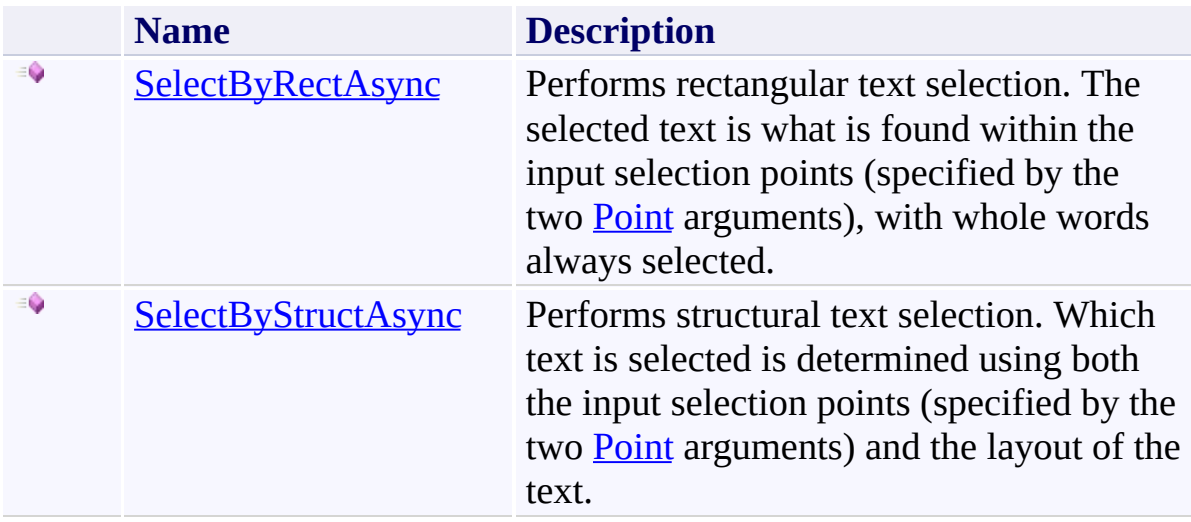

<span id="page-1715-0"></span>[TextSelector](#page-1708-0) Class

[PDFTron.SilverDox.Documents.Text](#page-1602-0) Namespace

Send comments on this topic to  $info@pdt$  tron.com

<span id="page-1716-0"></span> $=$   $\blacksquare$ PDFTron SilverDox SDK TextSelector Constructor

[TextSelector](#page-1708-0) Class See [Also](#page-1718-0) Send [Feedback](javascript:SubmitFeedback()

Constructs a new TextSelector.

**C#**

```
public TextSelector(
        Document document
)
```
### **Visual Basic**

```
Public Sub New ( _
        document As Document _
)
```
### **Visual C++**

```
public:
TextSelector(
        Document^ document
)
```
## **Parameters**

*document* Type: [PDFTron.SilverDox.Documents.Document](#page-387-0) The **[Document](#page-387-0)** that will be used for text selection.

<span id="page-1718-0"></span>[TextSelector](#page-1708-0) Class

[PDFTron.SilverDox.Documents.Text](#page-1602-0) Namespace

Send comments on this topic to **[info@pdftron.com](mailto:info%40pdftron.com?Subject=PDFTron SilverDox SDK)** 

 $\blacksquare$ PDFTron SilverDox SDK TextSelector Methods [TextSelector](#page-1708-0) Class See [Also](#page-1721-0) Send [Feedback](javascript:SubmitFeedback()

The **[TextSelector](#page-1708-0)** type exposes the following members.

## **Methods**

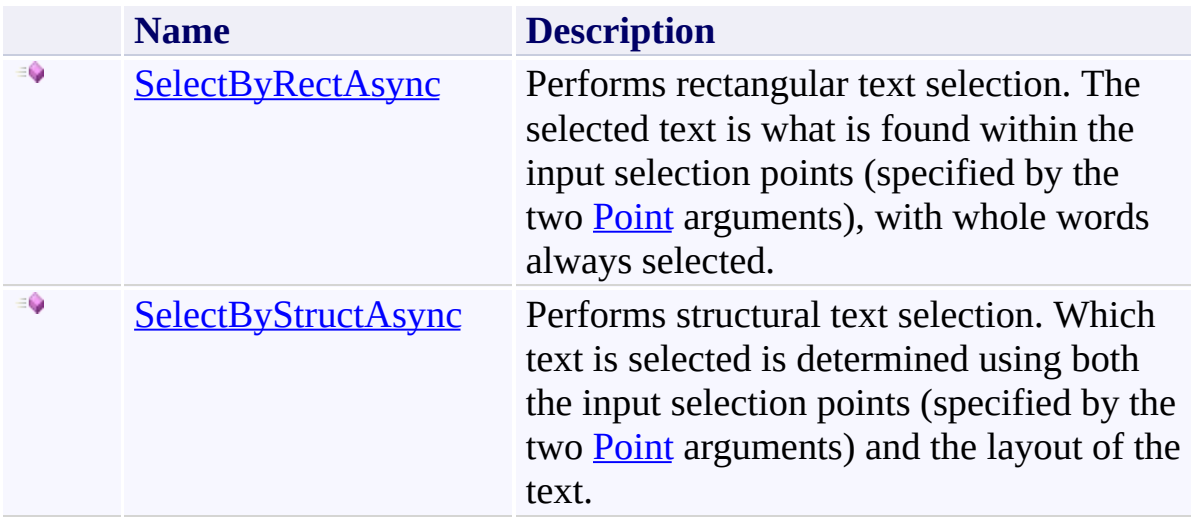

<span id="page-1721-0"></span>[TextSelector](#page-1708-0) Class

[PDFTron.SilverDox.Documents.Text](#page-1602-0) Namespace

Send comments on this topic to  $info@pdt$  tron.com

<span id="page-1722-0"></span> $\rightarrow$ PDFTron SilverDox SDK TextSelector.SelectByRectAsync Method [TextSelector](#page-1708-0) Class See [Also](#page-1725-0) Send [Feedback](javascript:SubmitFeedback()

Performs rectangular text selection. The selected text is what is found within the input selection points (specified by the two **[Point](http://msdn2.microsoft.com/en-us/library/ms602977)** arguments), with whole words always selected.

```
C#
public void SelectByRectAsync(
        int pageNumber,
        Point startPoint,
        Point endPoint,
        Action<TextSelector.OnTextSelectionAsyncCall
)
Visual Basic
Public Sub SelectByRectAsync ( _
        pageNumber As Integer, _
        startPoint As Point, _
        endPoint As Point, _
        TextSelectionAsyncCallback As Action(Of Text
)
Visual C++
public:
void SelectByRectAsync(
        int pageNumber,
        Point startPoint,
        Point endPoint,
        Action<TextSelector.OnTextSelectionAsyncCall
)
```
### **Parameters**

*pageNumber* Type: **[System.Int32](http://msdn2.microsoft.com/en-us/library/td2s409d)** The page number of the **[Document](#page-387-0)** on which to select text. *startPoint* Type: [System.Windows.Point](http://msdn2.microsoft.com/en-us/library/ms602977) The first point of the selection rectangle.

*endPoint*

Type: [System.Windows.Point](http://msdn2.microsoft.com/en-us/library/ms602977)

The second point of the selection rectangle.

*onTextSelectionAsyncCallback*

Type: [System.Action\(](http://msdn2.microsoft.com/en-us/library/018hxwa8)[TextSelector.OnTextSelectionAsyncCallbackArgs\)](#page-1730-0) The callback function that is called when the method returns.

<span id="page-1725-0"></span>[TextSelector](#page-1708-0) Class

[PDFTron.SilverDox.Documents.Text](#page-1602-0) Namespace

Send comments on this topic to **[info@pdftron.com](mailto:info%40pdftron.com?Subject=PDFTron SilverDox SDK)** 

<span id="page-1726-0"></span> $\rightarrow$ PDFTron SilverDox SDK TextSelector.SelectByStructAsync Method [TextSelector](#page-1708-0) Class See [Also](#page-1729-0) Send [Feedback](javascript:SubmitFeedback()

Performs structural text selection. Which text is selected is determined using both the input selection points (specified by the two **[Point](http://msdn2.microsoft.com/en-us/library/ms602977)** arguments) and the layout of the text.

```
C#
public void SelectByStructAsync(
        int pageNumber,
        Point startPoint,
        Point endPoint,
        Action<TextSelector.OnTextSelectionAsyncCall
)
Visual Basic
Public Sub SelectByStructAsync ( _
        pageNumber As Integer, _
        startPoint As Point, _
        endPoint As Point, _
        TextSelectionAsyncCallback As Action(Of Text
)
Visual C++
public:
void SelectByStructAsync(
        int pageNumber,
        Point startPoint,
        Point endPoint,
        Action<TextSelector.OnTextSelectionAsyncCall
)
```
### **Parameters**

*pageNumber* Type: **[System.Int32](http://msdn2.microsoft.com/en-us/library/td2s409d)** The page number of the **Document()** on which to select text.
*startPoint* Type: [System.Windows.Point](http://msdn2.microsoft.com/en-us/library/ms602977) The first point of the selection rectangle.

*endPoint*

Type: [System.Windows.Point](http://msdn2.microsoft.com/en-us/library/ms602977)

The second point of the selection rectangle.

*onTextSelectionAsyncCallback*

Type: [System.Action\(](http://msdn2.microsoft.com/en-us/library/018hxwa8)[TextSelector.OnTextSelectionAsyncCallbackArgs\)](#page-1730-0) The callback function that is called when the method returns.

[TextSelector](#page-1708-0) Class

[PDFTron.SilverDox.Documents.Text](#page-1602-0) Namespace

Send comments on this topic to **[info@pdftron.com](mailto:info%40pdftron.com?Subject=PDFTron SilverDox SDK)** 

<span id="page-1730-0"></span> $=$   $\blacksquare$ PDFTron SilverDox SDK

TextSelector.OnTextSelectionAsyncCallbackArgs Class [TextSelector](#page-1708-0) Class [Members](#page-1734-0) See [Also](#page-1733-0) Send [Feedback](javascript:SubmitFeedback()

Arguments used as a parameter in the user defined callback function provided to SelectByRectAsync(Int32, Point, Point, [Action\(TextSelector.OnTextSelectionAsyncCallbackArgs\)\)](#page-1722-0) and SelectByStructAsync(Int32, Point, Point, [Action\(TextSelector.OnTextSelectionAsyncCallbackArgs\)\).](#page-1726-0)

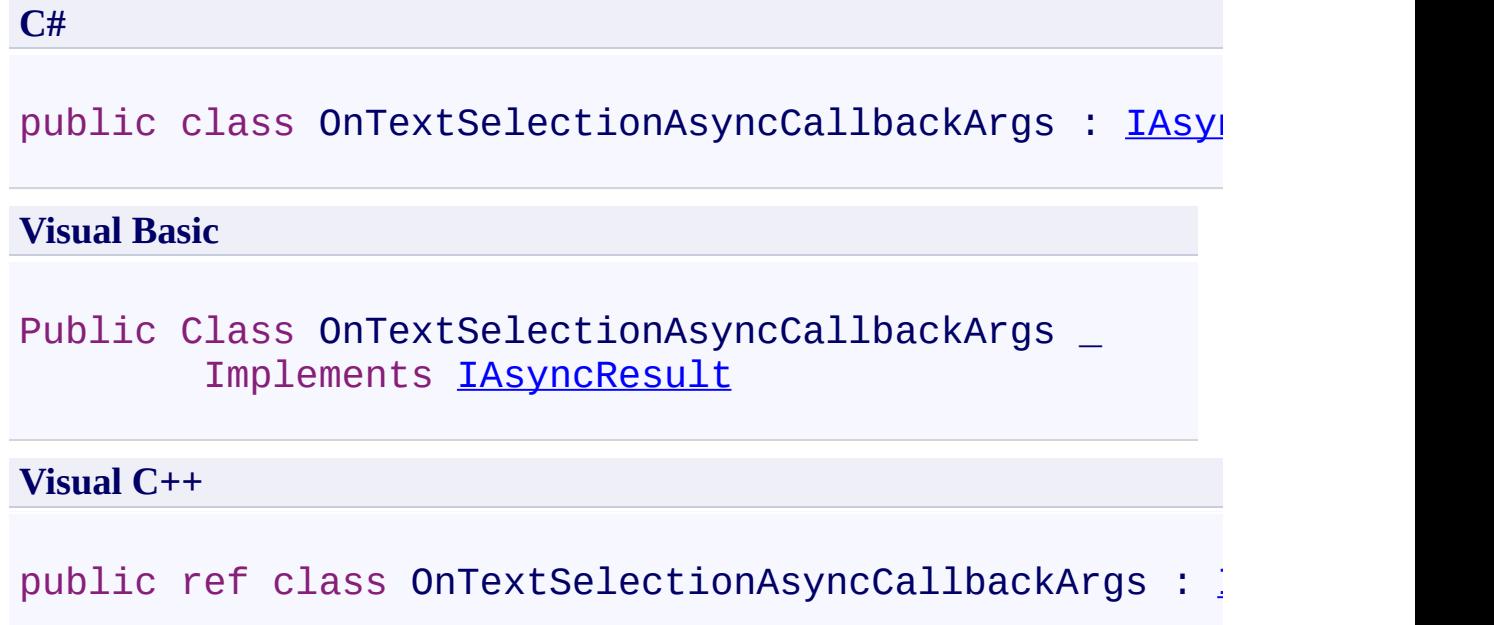

**Inheritance Hierarchy**

[System.Object](http://msdn2.microsoft.com/en-us/library/e5kfa45b)

PDFTron.SilverDox.Documents.Text.TextSelector.OnTextSelectionAsync<sup>(</sup>

<span id="page-1733-0"></span>[TextSelector.OnTextSelectionAsyncCallbackArgs](#page-1734-0) Members [PDFTron.SilverDox.Documents.Text](#page-1602-0) Namespace

Send comments on this topic to **[info@pdftron.com](mailto:info%40pdftron.com?Subject=PDFTron SilverDox SDK)** 

<span id="page-1734-0"></span> $=$   $\blacksquare$ PDFTron SilverDox SDK

TextSelector.OnTextSelectionAsyncCallbackArgs Members [TextSelector.OnTextSelectionAsyncCallbackArgs](#page-1730-0) Class [Properties](#page-1735-0) See [Also](#page-1736-0) Send [Feedback](javascript:SubmitFeedback()

Used to identify the location of text on a page. Useful for implementing text highlighting and copying.

The [TextSelector.OnTextSelectionAsyncCallbackArgs](#page-1730-0) type exposes the following members.

# <span id="page-1735-0"></span>**Properties**

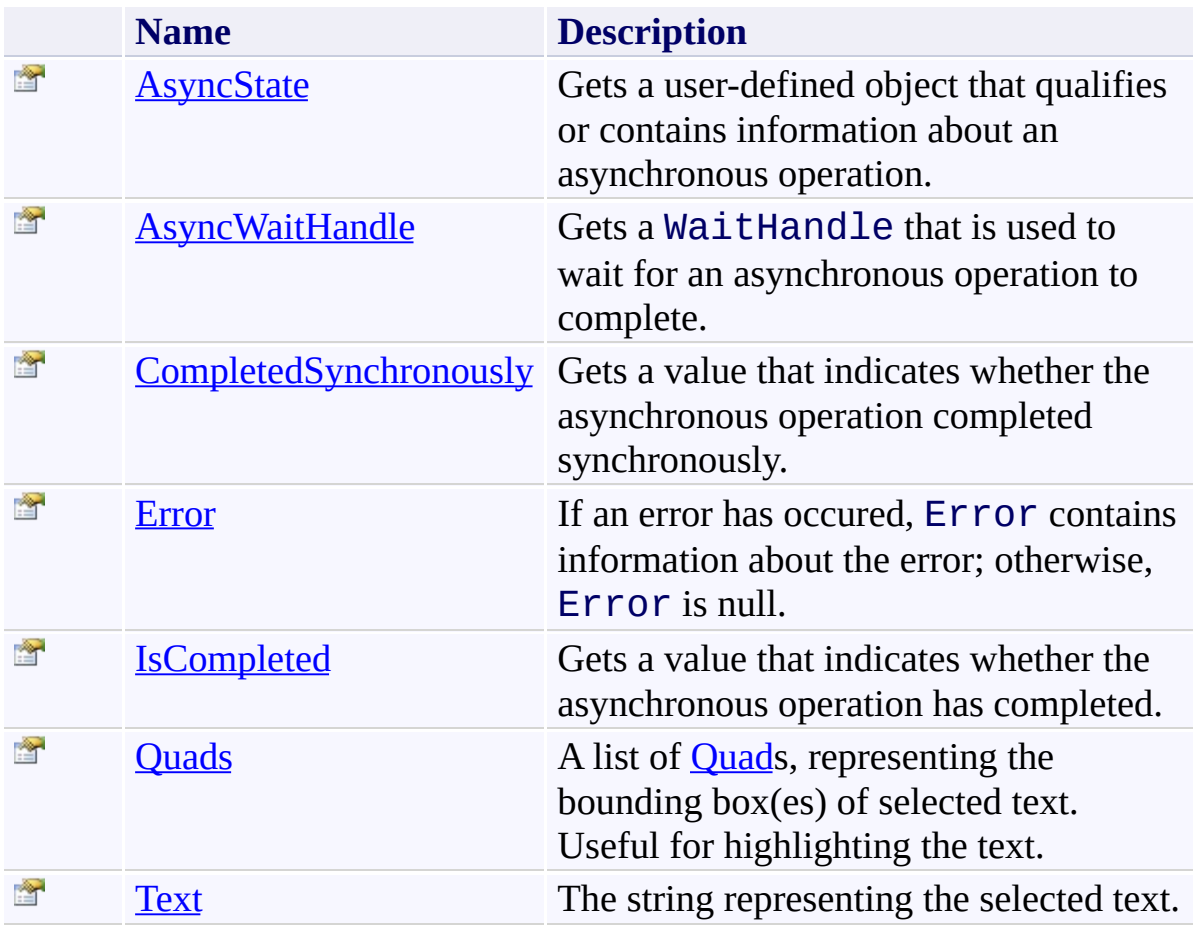

<span id="page-1736-0"></span>[TextSelector.OnTextSelectionAsyncCallbackArgs](#page-1730-0) Class [PDFTron.SilverDox.Documents.Text](#page-1602-0) Namespace

Send comments on this topic to  $\frac{info@pdttron.com}{qdt}$ 

 $\blacksquare$ PDFTron SilverDox SDK

TextSelector.OnTextSelectionAsyncCallbackArgs Properties

[TextSelector.OnTextSelectionAsyncCallbackArgs](#page-1730-0) Class See [Also](#page-1739-0) Send [Feedback](javascript:SubmitFeedback()

The [TextSelector.OnTextSelectionAsyncCallbackArgs](#page-1730-0) type exposes the following members.

# **Properties**

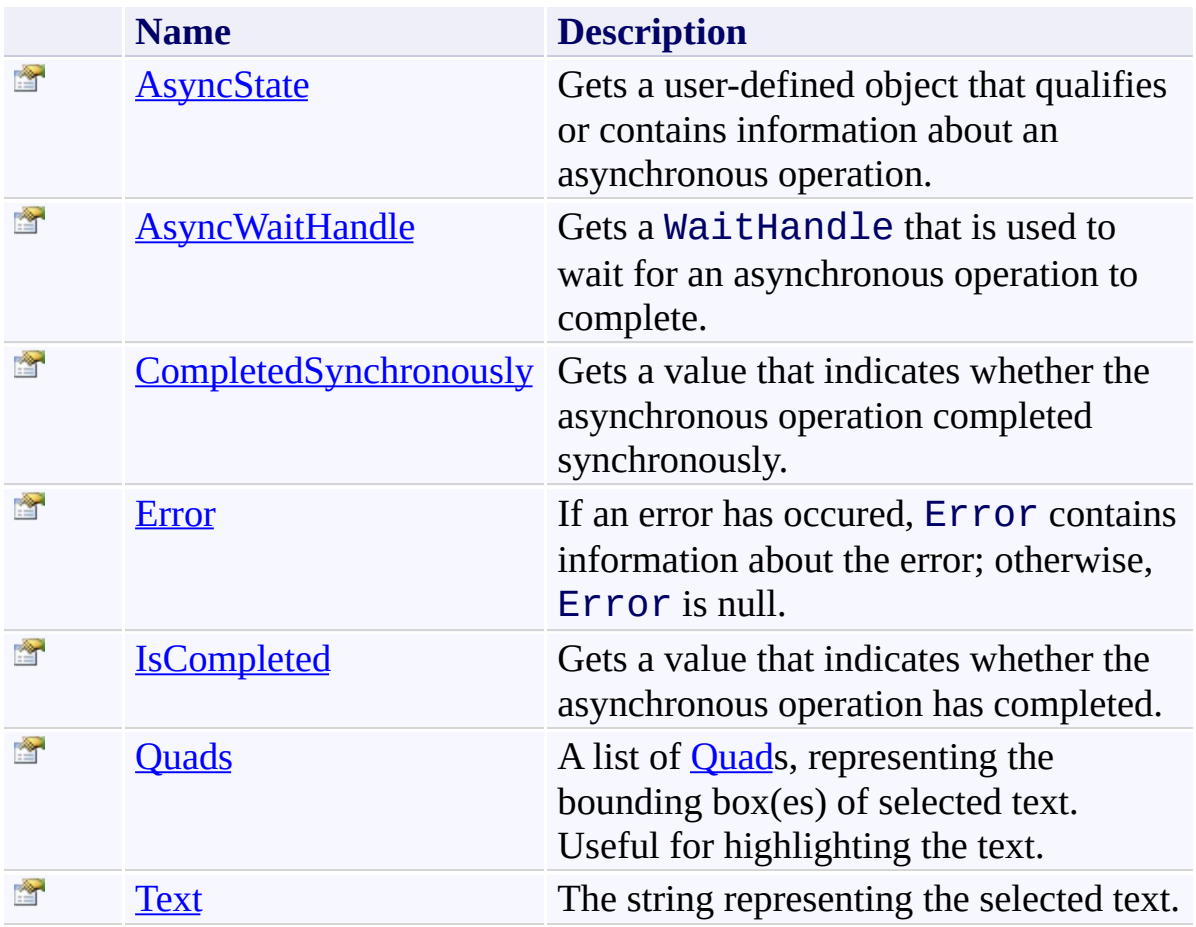

<span id="page-1739-0"></span>[TextSelector.OnTextSelectionAsyncCallbackArgs](#page-1730-0) Class [PDFTron.SilverDox.Documents.Text](#page-1602-0) Namespace

Send comments on this topic to  $\frac{info@pdttron.com}{qdt}$ 

<span id="page-1740-0"></span> $\rightarrow$ PDFTron SilverDox SDK

TextSelector.OnTextSelectionAsyncCallbackArgs.AsyncState Property [TextSelector.OnTextSelectionAsyncCallbackArgs](#page-1730-0) Class See [Also](#page-1742-0) Send [Feedback](javascript:SubmitFeedback()

Gets a user-defined object that qualifies or contains information about an asynchronous operation.

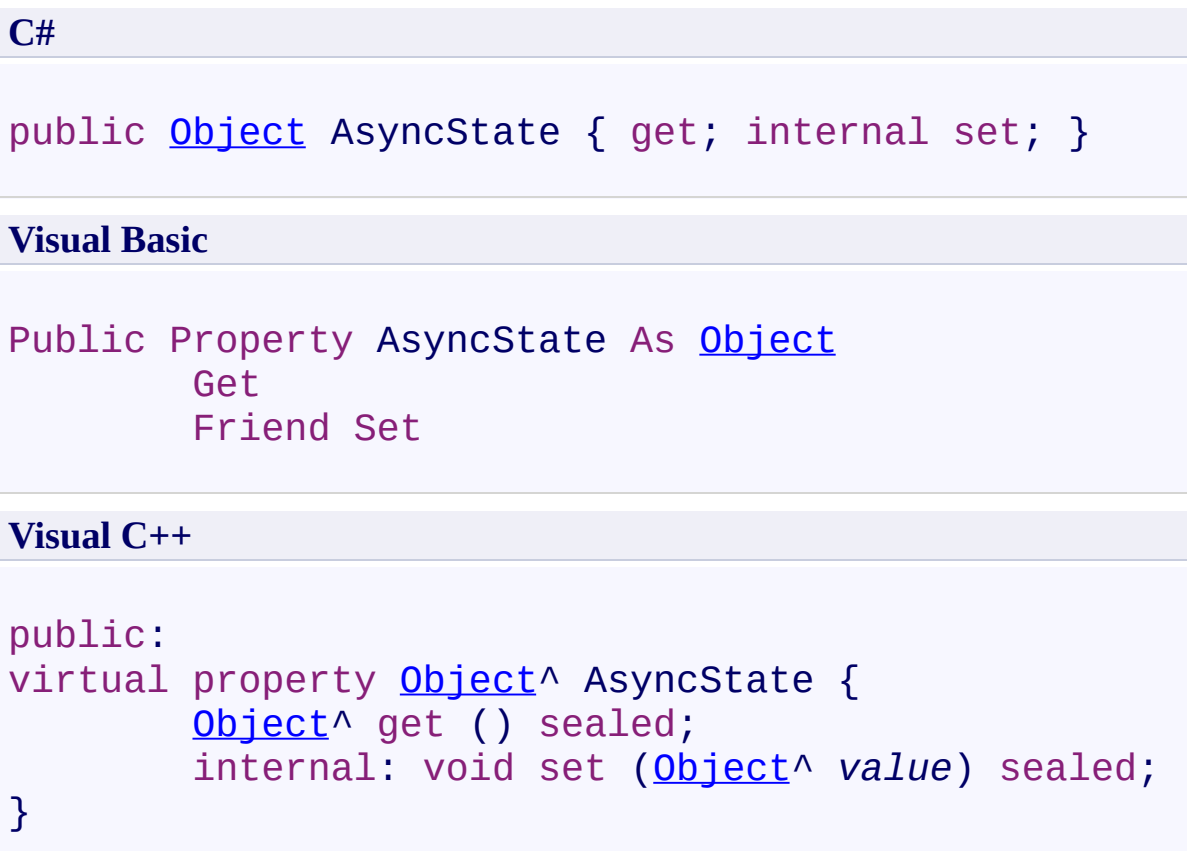

## **Implements**

[IAsyncResult.AsyncState](http://msdn2.microsoft.com/en-us/library/a6zaz1xf)

<span id="page-1742-0"></span>[TextSelector.OnTextSelectionAsyncCallbackArgs](#page-1730-0) Class [PDFTron.SilverDox.Documents.Text](#page-1602-0) Namespace

Send comments on this topic to **[info@pdftron.com](mailto:info%40pdftron.com?Subject=PDFTron SilverDox SDK)** 

<span id="page-1743-0"></span> $\rightarrow$ 

PDFTron SilverDox SDK

#### TextSelector.OnTextSelectionAsyncCallbackArgs.AsyncWaitHandle Property

[TextSelector.OnTextSelectionAsyncCallbackArgs](#page-1730-0) Class See [Also](#page-1745-0) Send [Feedback](javascript:SubmitFeedback()

Gets a WaitHandle that is used to wait for an asynchronous operation to complete.

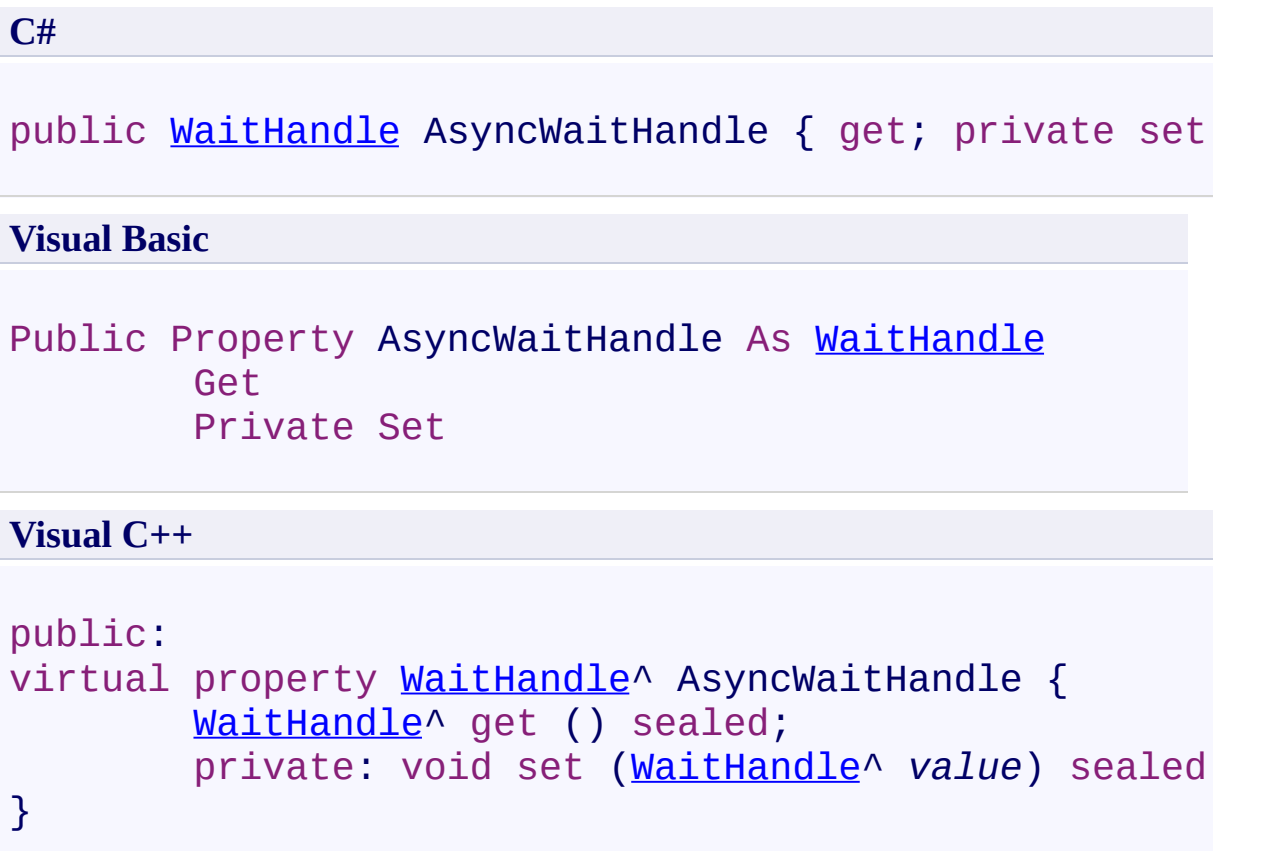

# **Implements**

[IAsyncResult.AsyncWaitHandle](http://msdn2.microsoft.com/en-us/library/tbbhxekx)

<span id="page-1745-0"></span>[TextSelector.OnTextSelectionAsyncCallbackArgs](#page-1730-0) Class [PDFTron.SilverDox.Documents.Text](#page-1602-0) Namespace

Send comments on this topic to **[info@pdftron.com](mailto:info%40pdftron.com?Subject=PDFTron SilverDox SDK)** 

<span id="page-1746-0"></span> $\rightarrow$ 

PDFTron SilverDox SDK

TextSelector.OnTextSelectionAsyncCallbackArgs.CompletedSynchronously Property

[TextSelector.OnTextSelectionAsyncCallbackArgs](#page-1730-0) Class See [Also](#page-1748-0) Send [Feedback](javascript:SubmitFeedback()

Gets a value that indicates whether the asynchronous operation completed synchronously.

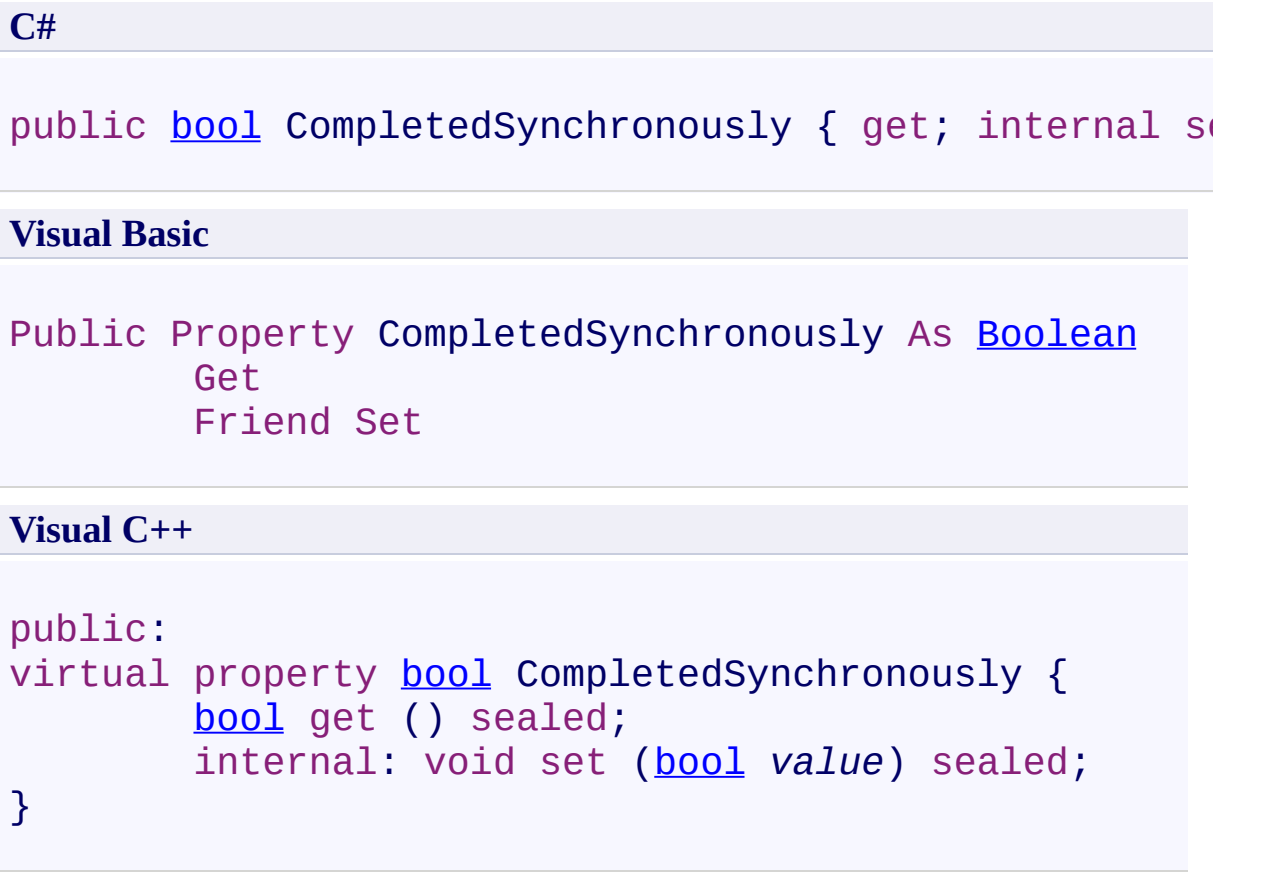

## **Implements**

[IAsyncResult.CompletedSynchronously](http://msdn2.microsoft.com/en-us/library/eyx2c824)

<span id="page-1748-0"></span>[TextSelector.OnTextSelectionAsyncCallbackArgs](#page-1730-0) Class [PDFTron.SilverDox.Documents.Text](#page-1602-0) Namespace

Send comments on this topic to **[info@pdftron.com](mailto:info%40pdftron.com?Subject=PDFTron SilverDox SDK)** 

<span id="page-1749-0"></span> $\rightarrow$ PDFTron SilverDox SDK

TextSelector.OnTextSelectionAsyncCallbackArgs.Error Property [TextSelector.OnTextSelectionAsyncCallbackArgs](#page-1730-0) Class See [Also](#page-1751-0) Send [Feedback](javascript:SubmitFeedback()

If an error has occured, Error contains information about the error; otherwise, Error is null.

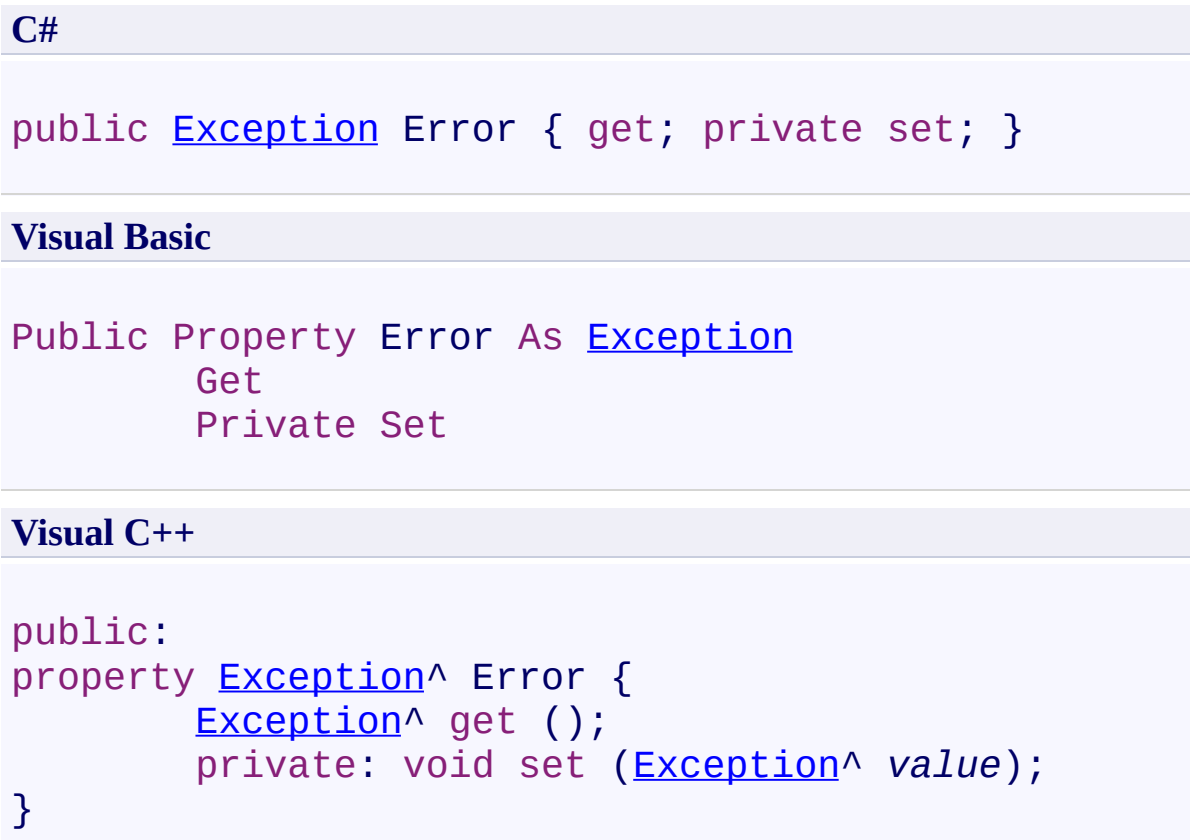

<span id="page-1751-0"></span>[TextSelector.OnTextSelectionAsyncCallbackArgs](#page-1730-0) Class [PDFTron.SilverDox.Documents.Text](#page-1602-0) Namespace

Send comments on this topic to **[info@pdftron.com](mailto:info%40pdftron.com?Subject=PDFTron SilverDox SDK)** 

<span id="page-1752-0"></span> $\rightarrow$ PDFTron SilverDox SDK

TextSelector.OnTextSelectionAsyncCallbackArgs.IsCompleted Property [TextSelector.OnTextSelectionAsyncCallbackArgs](#page-1730-0) Class See [Also](#page-1754-0) Send [Feedback](javascript:SubmitFeedback()

Gets a value that indicates whether the asynchronous operation has completed.

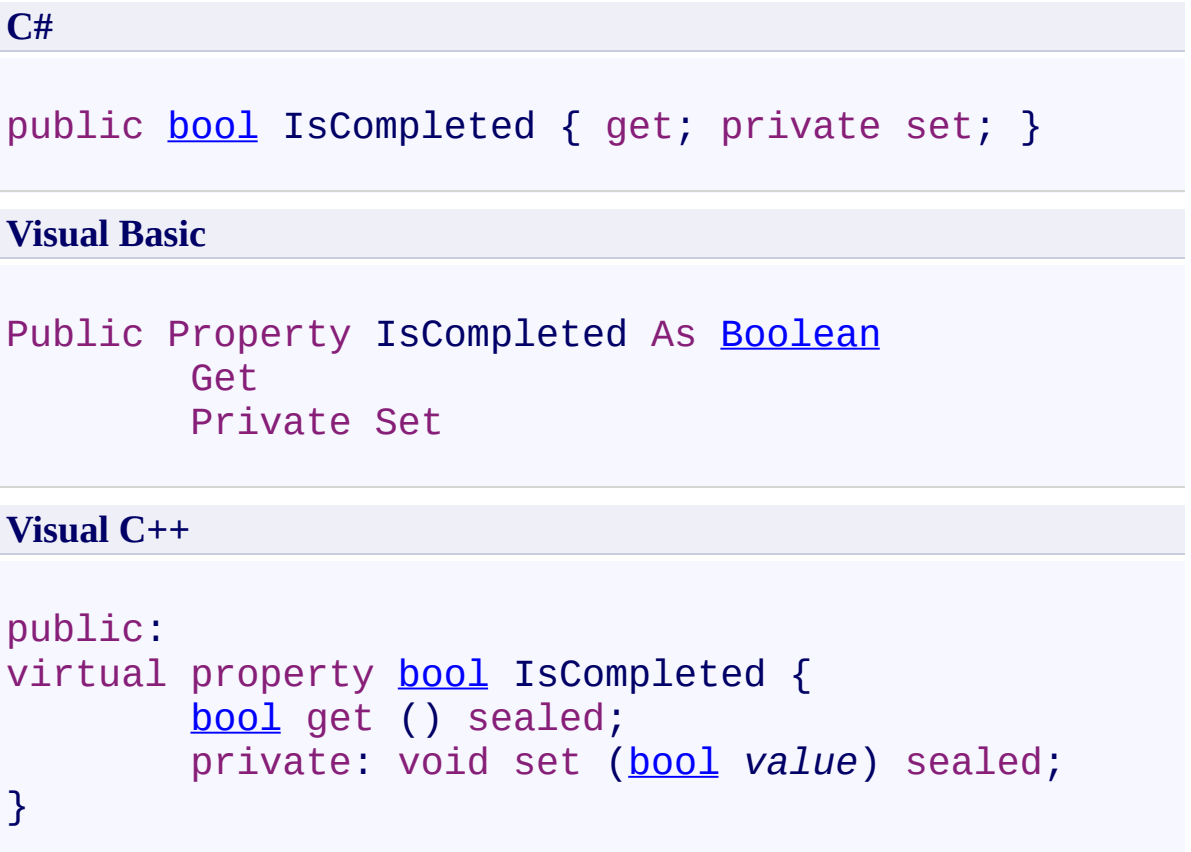

## **Implements**

[IAsyncResult.IsCompleted](http://msdn2.microsoft.com/en-us/library/7fz31972)

<span id="page-1754-0"></span>[TextSelector.OnTextSelectionAsyncCallbackArgs](#page-1730-0) Class [PDFTron.SilverDox.Documents.Text](#page-1602-0) Namespace

Send comments on this topic to **[info@pdftron.com](mailto:info%40pdftron.com?Subject=PDFTron SilverDox SDK)** 

<span id="page-1755-0"></span> $\rightarrow$ PDFTron SilverDox SDK

TextSelector.OnTextSelectionAsyncCallbackArgs.Quads Property [TextSelector.OnTextSelectionAsyncCallbackArgs](#page-1730-0) Class See [Also](#page-1757-0) Send [Feedback](javascript:SubmitFeedback()

A list of [Quad](#page-1606-0)s, representing the bounding box(es) of selected text. Useful for highlighting the text.

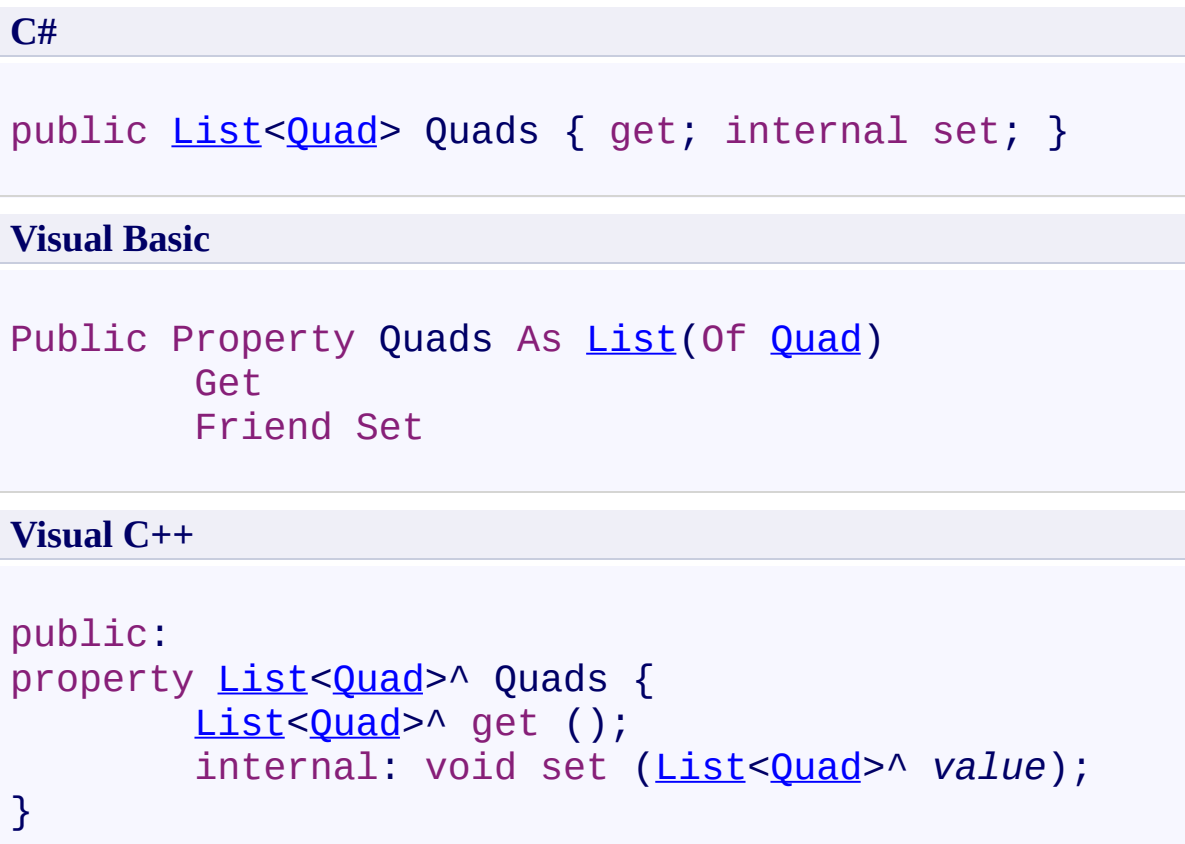

<span id="page-1757-0"></span>[TextSelector.OnTextSelectionAsyncCallbackArgs](#page-1730-0) Class [PDFTron.SilverDox.Documents.Text](#page-1602-0) Namespace

Send comments on this topic to **[info@pdftron.com](mailto:info%40pdftron.com?Subject=PDFTron SilverDox SDK)** 

<span id="page-1758-0"></span> $\rightarrow$ PDFTron SilverDox SDK

TextSelector.OnTextSelectionAsyncCallbackArgs.Text Property [TextSelector.OnTextSelectionAsyncCallbackArgs](#page-1730-0) Class See [Also](#page-1760-0) Send [Feedback](javascript:SubmitFeedback()

The string representing the selected text.

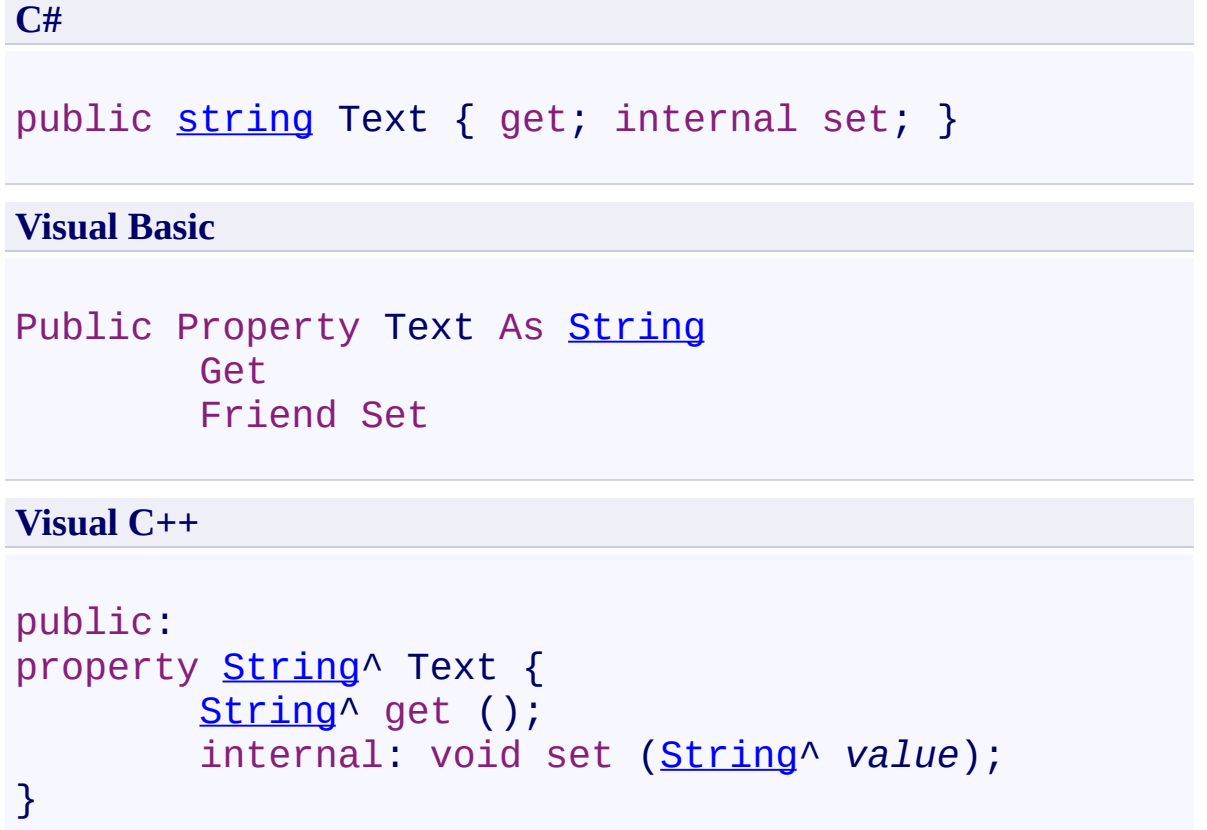

<span id="page-1760-0"></span>[TextSelector.OnTextSelectionAsyncCallbackArgs](#page-1730-0) Class [PDFTron.SilverDox.Documents.Text](#page-1602-0) Namespace

Send comments on this topic to **[info@pdftron.com](mailto:info%40pdftron.com?Subject=PDFTron SilverDox SDK)** 

 $=$   $\blacksquare$ PDFTron SilverDox SDK PDFTron.SilverDox.IO Namespace **Send [Feedback](javascript:SubmitFeedback()** 

Contains classes used to load a **[Document](#page-387-0)** from a local file system or a web server, and an interface that can be extended to allow a **[Document](#page-387-0)** to be loaded from any storage location.

### **Classes**

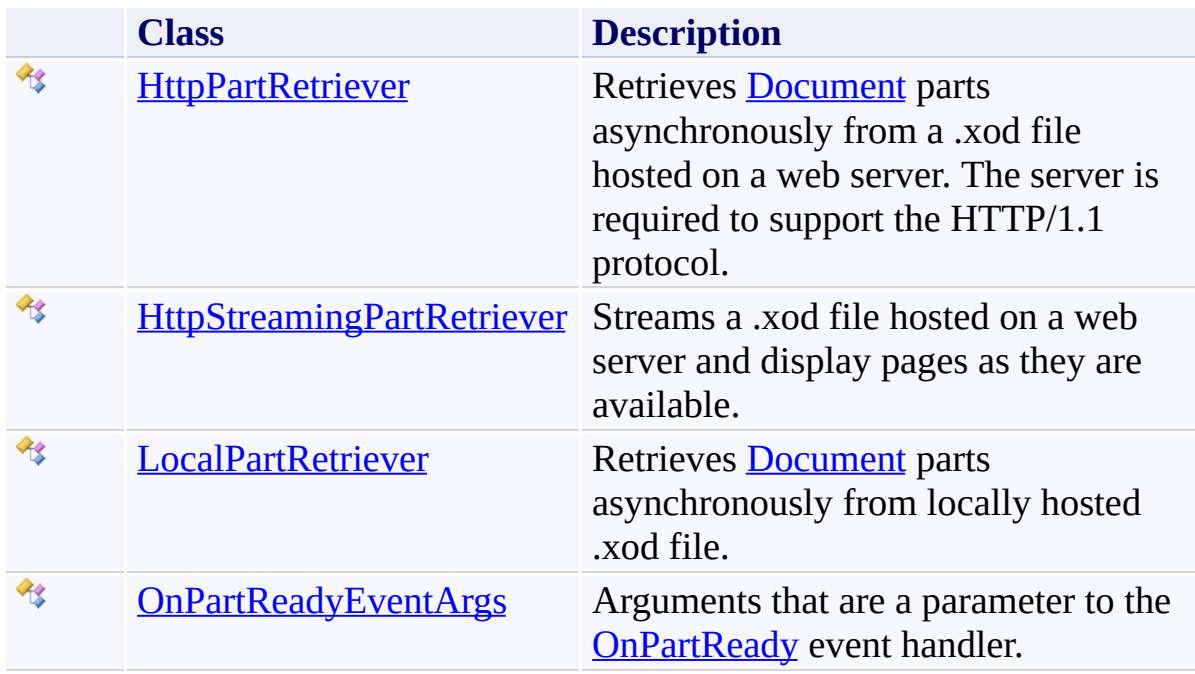

### **Interfaces**

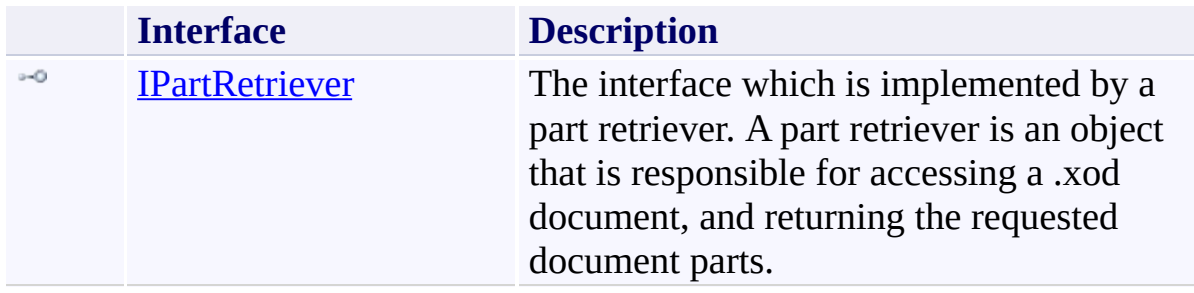
#### **Remarks**

Unless one is creating a custom part retriever, normal usage is to construct either a **[HttpPartRetriever](#page-1765-0)** or a **[LocalPartRetriever](#page-1923-0)** and pass it as an argument to to [Document](#page-387-0)'s [LoadAsync\(IPartRetriever,](#page-407-0) Action(Exception)) method or [DocumentViewer](#page-61-0)'s [LoadAsync\(IPartRetriever,](#page-115-0) Action(Exception)) method to facilitate loading a [Document](#page-387-0).

Send comments on this topic to  $info@pdftron.com$ 

<span id="page-1765-0"></span> $\rightarrow$ PDFTron SilverDox SDK HttpPartRetriever Class [Members](#page-1770-0) See [Also](#page-1769-0) Send [Feedback](javascript:SubmitFeedback()

Retrieves **[Document](#page-387-0)** parts asynchronously from a .xod file hosted on a web server. The server is required to support the HTTP/1.1 protocol.

**Namespace:** [PDFTron.SilverDox.IO](#page-1761-0) **Assembly:** SilverDox (in SilverDox.dll) Version: 1.2.4413.29010

## **Syntax**

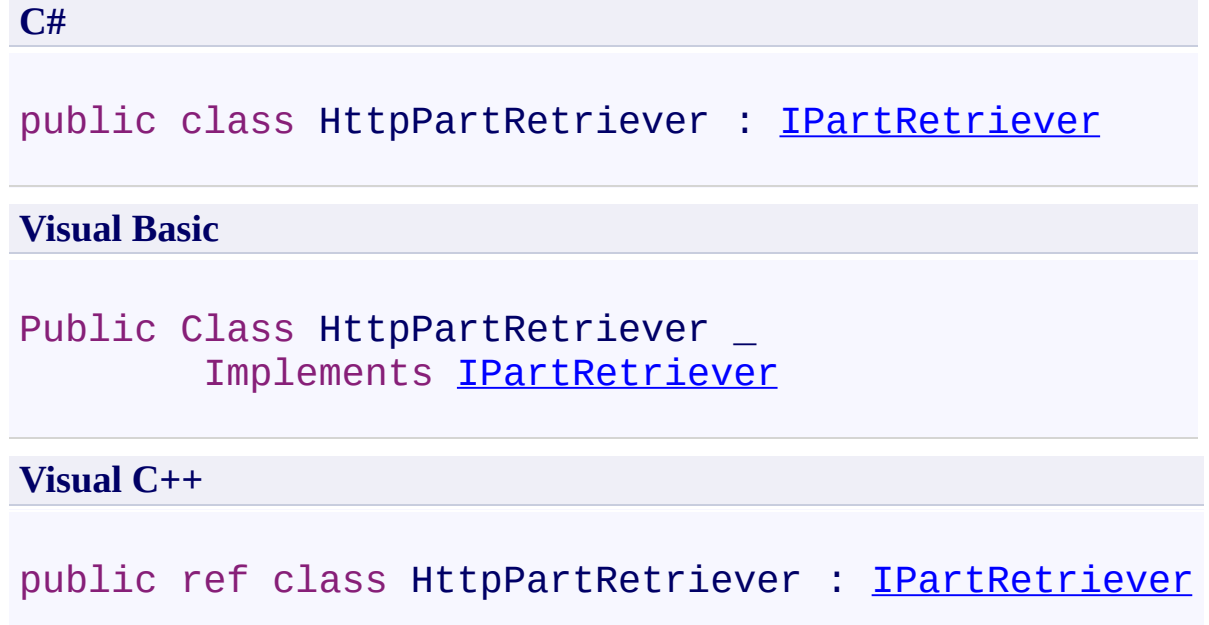

### **Remarks**

This retriever (like all retrievers) is typically passed to **[Document](#page-387-0)'s** [LoadAsync\(IPartRetriever,](#page-407-0) Action(Exception)) method or [DocumentViewer](#page-61-0)'s [LoadAsync\(IPartRetriever,](#page-115-0) Action(Exception)) method to facilitate loading a [Document](#page-387-0). This particular retriever is used to retrieve a Silverlight files from an HTTP server that supports byte-serving. Byte serving allows the retriever to transfer arbitrary parts of the file, allowing whatever page is visible to be transferred before other pages that have not yet been transferred. This is the preferred part retriever when requesting previously-converted documents from a web server.

**Inheritance Hierarchy**

[System.Object](http://msdn2.microsoft.com/en-us/library/e5kfa45b) **PDFTron.SilverDox.IO.HttpPartRetriever**

<span id="page-1769-0"></span>[HttpPartRetriever](#page-1770-0) Members [PDFTron.SilverDox.IO](#page-1761-0) Namespace [PDFTron.SilverDox.IO.IPartRetriever](#page-1875-0)

Send comments on this topic to  $\frac{info@pdttron.com}{qdt}$ 

#### <span id="page-1770-0"></span> $\rightarrow$   $\rightarrow$

PDFTron SilverDox SDK

HttpPartRetriever Members

[HttpPartRetriever](#page-1765-0) Class [Constructors](#page-1771-0) [Methods](#page-1772-0) [Properties](#page-1773-0) [Events](#page-1774-0) See [Also](#page-1775-0) Send [Feedback](javascript:SubmitFeedback()

The **[HttpPartRetriever](#page-1765-0)** type exposes the following members.

#### <span id="page-1771-0"></span>**Constructors**

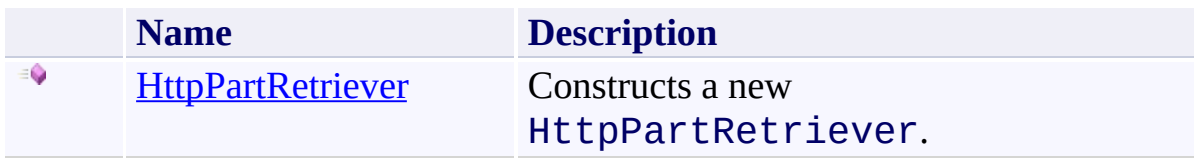

## <span id="page-1772-0"></span>**Methods**

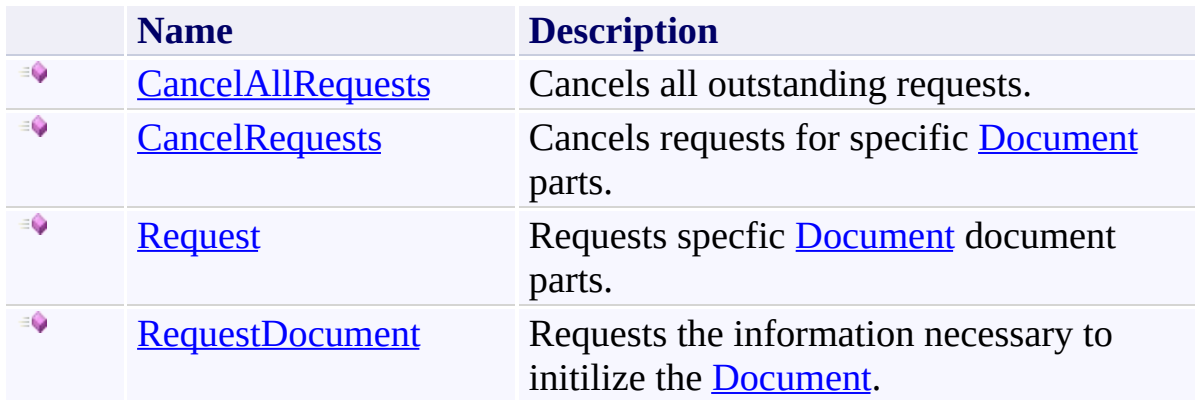

# <span id="page-1773-0"></span>**Properties**

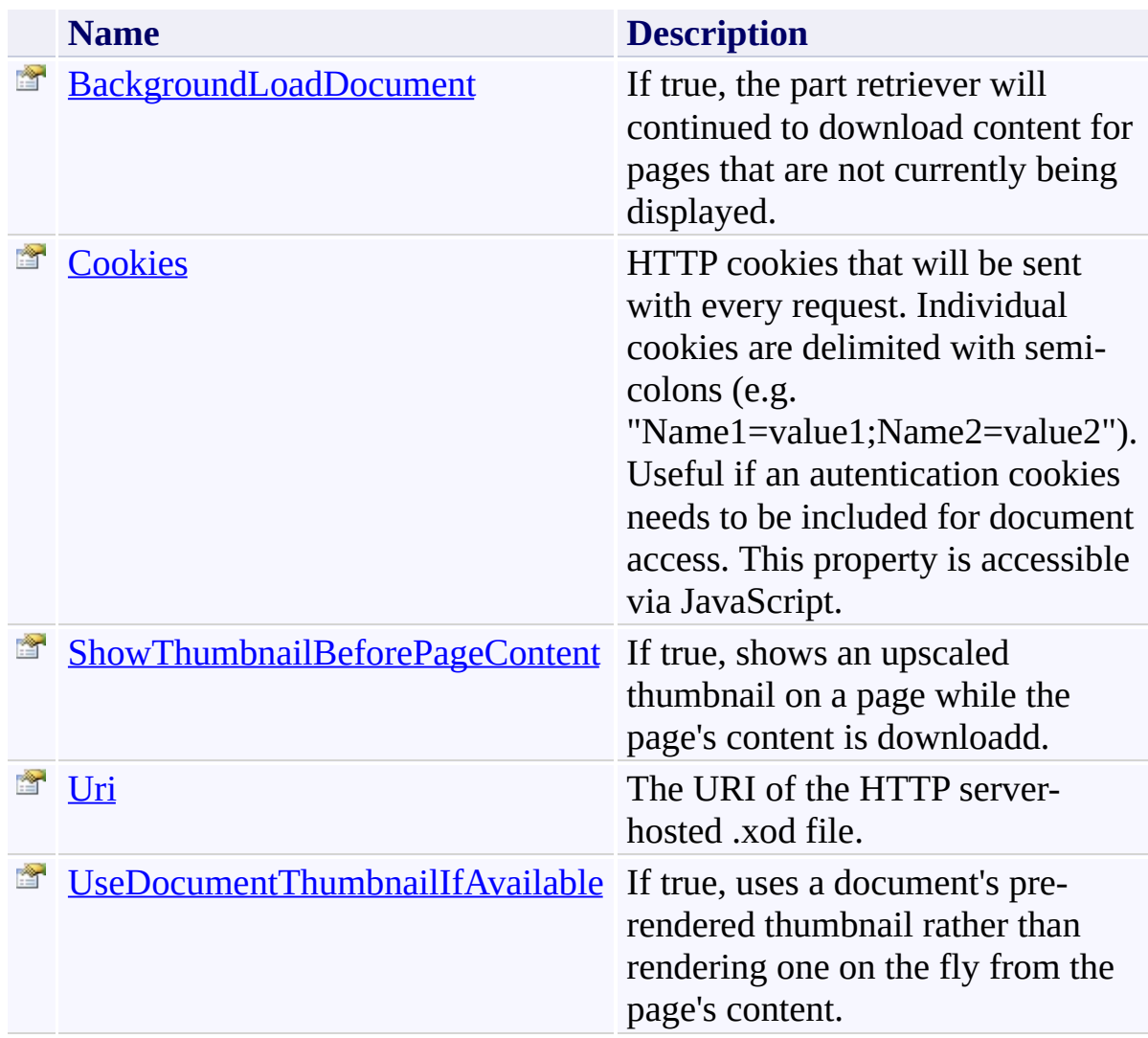

## <span id="page-1774-0"></span>**Events**

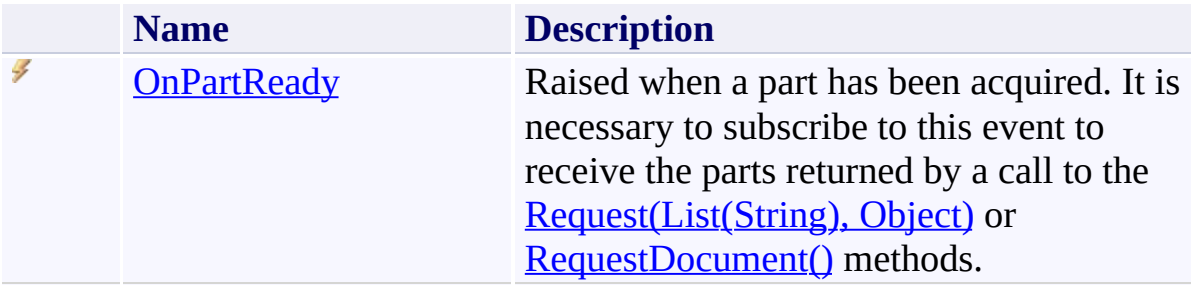

<span id="page-1775-0"></span>[HttpPartRetriever](#page-1765-0) Class [PDFTron.SilverDox.IO](#page-1761-0) Namespace

Send comments on this topic to **[info@pdftron.com](mailto:info%40pdftron.com?Subject=PDFTron SilverDox SDK)** 

<span id="page-1776-0"></span> $\rightarrow$ PDFTron SilverDox SDK

HttpPartRetriever Constructor [HttpPartRetriever](#page-1765-0) Class See [Also](#page-1779-0) Send [Feedback](javascript:SubmitFeedback()

Constructs a new HttpPartRetriever.

**Namespace:** [PDFTron.SilverDox.IO](#page-1761-0) **Assembly:** SilverDox (in SilverDox.dll) Version: 1.2.4413.29010

#### **Syntax**

```
C#
public HttpPartRetriever(
        Uri uri,
        bool backgroundLoadDocument,
        string cookies
)
```
#### **Visual Basic**

```
Public Sub New ( _
        uri As Uri, _
        backgroundLoadDocument As Boolean, _
        cookies As String _
)
```

```
Visual C++
```

```
public:
HttpPartRetriever(
        Uri^ uri,
        bool backgroundLoadDocument,
        String^ cookies
)
```
#### **Parameters**

*uri* Type: **System. Uri** The URI of the HTTP server-hosted .xod file. *backgroundLoadDocument* Type: [System.Boolean](http://msdn2.microsoft.com/en-us/library/a28wyd50) If background loading should be initially set to true or false. Default is true. *cookies*

Type: [System.String](http://msdn2.microsoft.com/en-us/library/s1wwdcbf)

HTTP cookies that will be sent with every request. Individual cookies are delimited with semi-colons. Useful if an autentication cookies needs to be included for document access.

<span id="page-1779-0"></span>[HttpPartRetriever](#page-1765-0) Class [PDFTron.SilverDox.IO](#page-1761-0) Namespace

Send comments on this topic to **[info@pdftron.com](mailto:info%40pdftron.com?Subject=PDFTron SilverDox SDK)** 

 $=$   $\blacksquare$ PDFTron SilverDox SDK

HttpPartRetriever Methods [HttpPartRetriever](#page-1765-0) Class See [Also](#page-1782-0) Send [Feedback](javascript:SubmitFeedback()

The **[HttpPartRetriever](#page-1765-0)** type exposes the following members.

## **Methods**

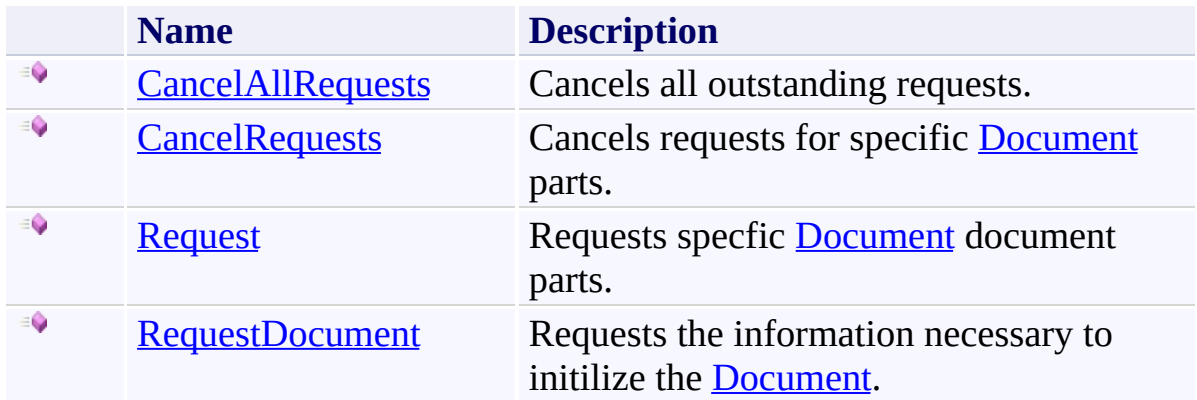

<span id="page-1782-0"></span>[HttpPartRetriever](#page-1765-0) Class [PDFTron.SilverDox.IO](#page-1761-0) Namespace

Send comments on this topic to **[info@pdftron.com](mailto:info%40pdftron.com?Subject=PDFTron SilverDox SDK)** 

<span id="page-1783-0"></span> $\rightarrow$ PDFTron SilverDox SDK

### HttpPartRetriever.CancelAllRequests Method

[HttpPartRetriever](#page-1765-0) Class See [Also](#page-1785-0) Send [Feedback](javascript:SubmitFeedback()

Cancels all outstanding requests.

**Namespace:** [PDFTron.SilverDox.IO](#page-1761-0) **Assembly:** SilverDox (in SilverDox.dll) Version: 1.2.4413.29010

### **Syntax**

**C#**

public void CancelAllRequests()

#### **Visual Basic**

Public Sub CancelAllRequests

**Visual C++**

public: virtual void CancelAllRequests() sealed

### **Implements**

[IPartRetriever.CancelAllRequests\(\)](#page-1887-0)

<span id="page-1785-0"></span>[HttpPartRetriever](#page-1765-0) Class [PDFTron.SilverDox.IO](#page-1761-0) Namespace

Send comments on this topic to **[info@pdftron.com](mailto:info%40pdftron.com?Subject=PDFTron SilverDox SDK)** 

<span id="page-1786-0"></span> $\rightarrow$ PDFTron SilverDox SDK

HttpPartRetriever.CancelRequests Method [HttpPartRetriever](#page-1765-0) Class See [Also](#page-1788-0) Send [Feedback](javascript:SubmitFeedback()

Cancels requests for specific [Document](#page-387-0) parts.

**Namespace:** [PDFTron.SilverDox.IO](#page-1761-0) **Assembly:** SilverDox (in SilverDox.dll) Version: 1.2.4413.29010 **Syntax**

**C#**

public void CancelRequests( [List](http://msdn2.microsoft.com/en-us/library/6sh2ey19)<[string>](http://msdn2.microsoft.com/en-us/library/s1wwdcbf) *parts* )

**Visual Basic**

```
Public Sub CancelRequests ( _
        parts As List(Of String) _
)
```
**Visual C++**

```
public:
virtual void CancelRequests(
        List<String^>^ parts
) sealed
```
#### **Parameters**

*parts* Type: [System.Collections.Generic.List](http://msdn2.microsoft.com/en-us/library/6sh2ey19)([String](http://msdn2.microsoft.com/en-us/library/s1wwdcbf)) The names of the parts which are no longer to be requested. Part names are typically retrieved from a **[Document](#page-387-0)'s [Pages](#page-436-0)'s ResourceNames** property.

#### **Implements**

[IPartRetriever.CancelRequests\(List\(String\)\)](#page-1890-0)

<span id="page-1788-0"></span>[HttpPartRetriever](#page-1765-0) Class [PDFTron.SilverDox.IO](#page-1761-0) Namespace

Send comments on this topic to **[info@pdftron.com](mailto:info%40pdftron.com?Subject=PDFTron SilverDox SDK)** 

<span id="page-1789-0"></span> $\rightarrow$ PDFTron SilverDox SDK

HttpPartRetriever.Request Method [HttpPartRetriever](#page-1765-0) Class See [Also](#page-1792-0) Send [Feedback](javascript:SubmitFeedback()

Requests specfic [Document](#page-387-0) document parts.

**Namespace:** [PDFTron.SilverDox.IO](#page-1761-0) **Assembly:** SilverDox (in SilverDox.dll) Version: 1.2.4413.29010

```
Syntax
```
**C#**

```
public void Request(
        List<string> parts,
        Object customData
)
```
**Visual Basic**

```
Public Sub Request ( _
        parts As List(Of String), _
        customData As Object _
)
```
**Visual C++**

```
public:
virtual void Request(
        List<String^>^ parts,
        Object^ customData
) sealed
```
#### **Parameters**

*parts* Type: [System.Collections.Generic.List](http://msdn2.microsoft.com/en-us/library/6sh2ey19)([String](http://msdn2.microsoft.com/en-us/library/s1wwdcbf)) The names of the requested parts, typically retrieved from a **[Document](#page-387-0)'s** [Pages](#page-436-0)'s ResourceNames property.

*customData* Type: [System.Object](http://msdn2.microsoft.com/en-us/library/e5kfa45b) An object that will be included as part of the OnPartReadyEventArgs.

# **Implements**

[IPartRetriever.Request\(List\(String\),](#page-1893-0) Object)

<span id="page-1792-0"></span>[HttpPartRetriever](#page-1765-0) Class [PDFTron.SilverDox.IO](#page-1761-0) Namespace

Send comments on this topic to **[info@pdftron.com](mailto:info%40pdftron.com?Subject=PDFTron SilverDox SDK)** 

<span id="page-1793-0"></span> $\rightarrow$ PDFTron SilverDox SDK

#### HttpPartRetriever.RequestDocument Method

[HttpPartRetriever](#page-1765-0) Class See [Also](#page-1795-0) Send [Feedback](javascript:SubmitFeedback()

Requests the information necessary to initilize the [Document](#page-387-0).

**Namespace:** [PDFTron.SilverDox.IO](#page-1761-0) **Assembly:** SilverDox (in SilverDox.dll) Version: 1.2.4413.29010

### **Syntax**

**C#** public void RequestDocument() **Visual Basic** Public Sub RequestDocument **Visual C++** public: virtual void RequestDocument() sealed

### **Implements**

[IPartRetriever.RequestDocument\(\)](#page-1896-0)

<span id="page-1795-0"></span>[HttpPartRetriever](#page-1765-0) Class [PDFTron.SilverDox.IO](#page-1761-0) Namespace

Send comments on this topic to **[info@pdftron.com](mailto:info%40pdftron.com?Subject=PDFTron SilverDox SDK)** 

 $=$   $\blacksquare$ PDFTron SilverDox SDK

HttpPartRetriever Properties [HttpPartRetriever](#page-1765-0) Class See [Also](#page-1798-0) Send [Feedback](javascript:SubmitFeedback()

The **[HttpPartRetriever](#page-1765-0)** type exposes the following members.

# **Properties**

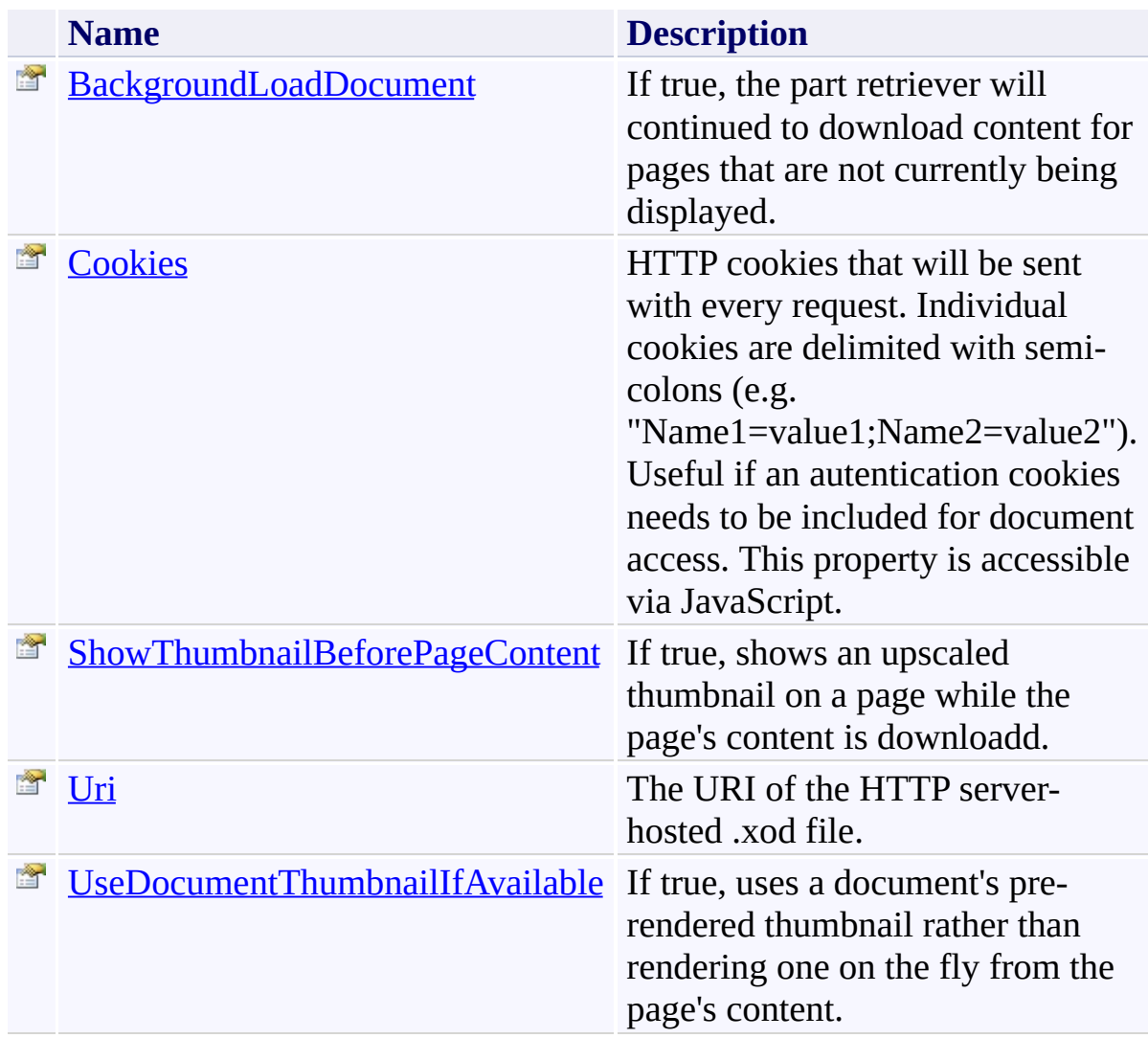

<span id="page-1798-0"></span>[HttpPartRetriever](#page-1765-0) Class [PDFTron.SilverDox.IO](#page-1761-0) Namespace

Send comments on this topic to **[info@pdftron.com](mailto:info%40pdftron.com?Subject=PDFTron SilverDox SDK)** 

<span id="page-1799-0"></span> $\rightarrow$ PDFTron SilverDox SDK HttpPartRetriever.BackgroundLoadDocument Property [HttpPartRetriever](#page-1765-0) Class See [Also](#page-1801-0) Send [Feedback](javascript:SubmitFeedback()

If true, the part retriever will continued to download content for pages that are not currently being displayed.

**Namespace:** [PDFTron.SilverDox.IO](#page-1761-0) **Assembly:** SilverDox (in SilverDox.dll) Version: 1.2.4413.29010
# **Syntax**

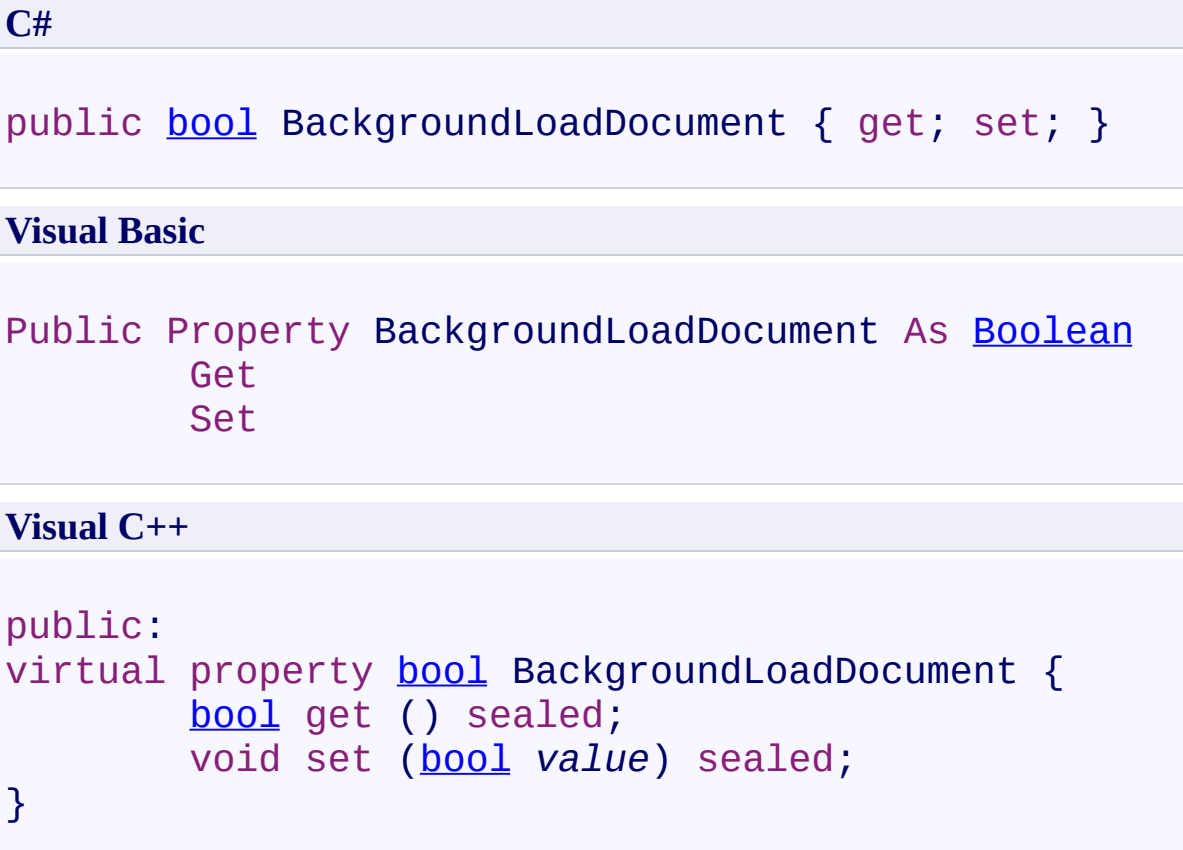

# **Implements**

[IPartRetriever.BackgroundLoadDocument](#page-1902-0)

[HttpPartRetriever](#page-1765-0) Class [PDFTron.SilverDox.IO](#page-1761-0) Namespace

Send comments on this topic to **[info@pdftron.com](mailto:info%40pdftron.com?Subject=PDFTron SilverDox SDK)** 

 $\rightarrow$ PDFTron SilverDox SDK HttpPartRetriever.Cookies Property [HttpPartRetriever](#page-1765-0) Class See [Also](#page-1804-0) Send [Feedback](javascript:SubmitFeedback()

HTTP cookies that will be sent with every request. Individual cookies are delimited with semi-colons (e.g. "Name1=value1;Name2=value2"). Useful if an autentication cookies needs to be included for document access. This property is accessible via JavaScript.

**Namespace:** [PDFTron.SilverDox.IO](#page-1761-0) **Assembly:** SilverDox (in SilverDox.dll) Version: 1.2.4413.29010

# **Syntax**

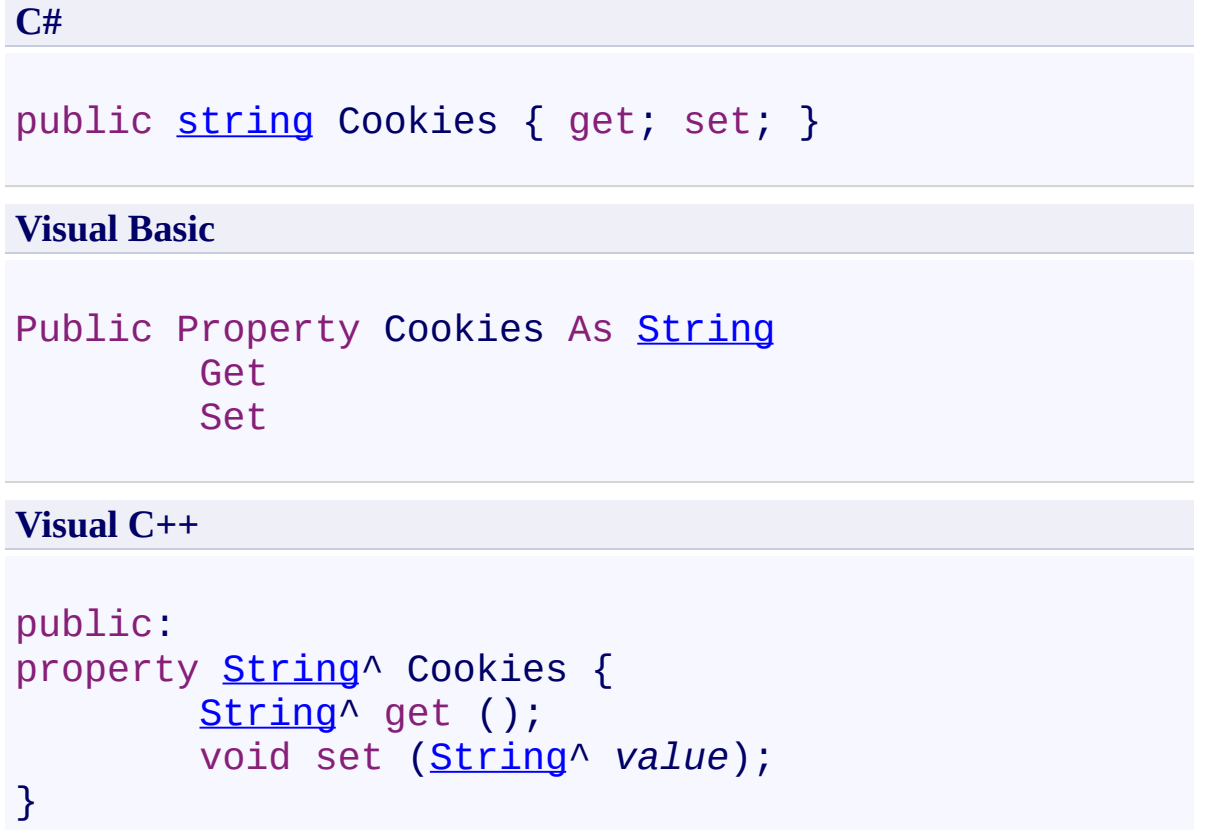

<span id="page-1804-0"></span>[HttpPartRetriever](#page-1765-0) Class [PDFTron.SilverDox.IO](#page-1761-0) Namespace

Send comments on this topic to **[info@pdftron.com](mailto:info%40pdftron.com?Subject=PDFTron SilverDox SDK)** 

 $\rightarrow$ PDFTron SilverDox SDK

HttpPartRetriever.ShowThumbnailBeforePageContent Property [HttpPartRetriever](#page-1765-0) Class See [Also](#page-1807-0) Send [Feedback](javascript:SubmitFeedback()

If true, shows an upscaled thumbnail on a page while the page's content is downloadd.

**Namespace:** [PDFTron.SilverDox.IO](#page-1761-0) **Assembly:** SilverDox (in SilverDox.dll) Version: 1.2.4413.29010

# **Syntax**

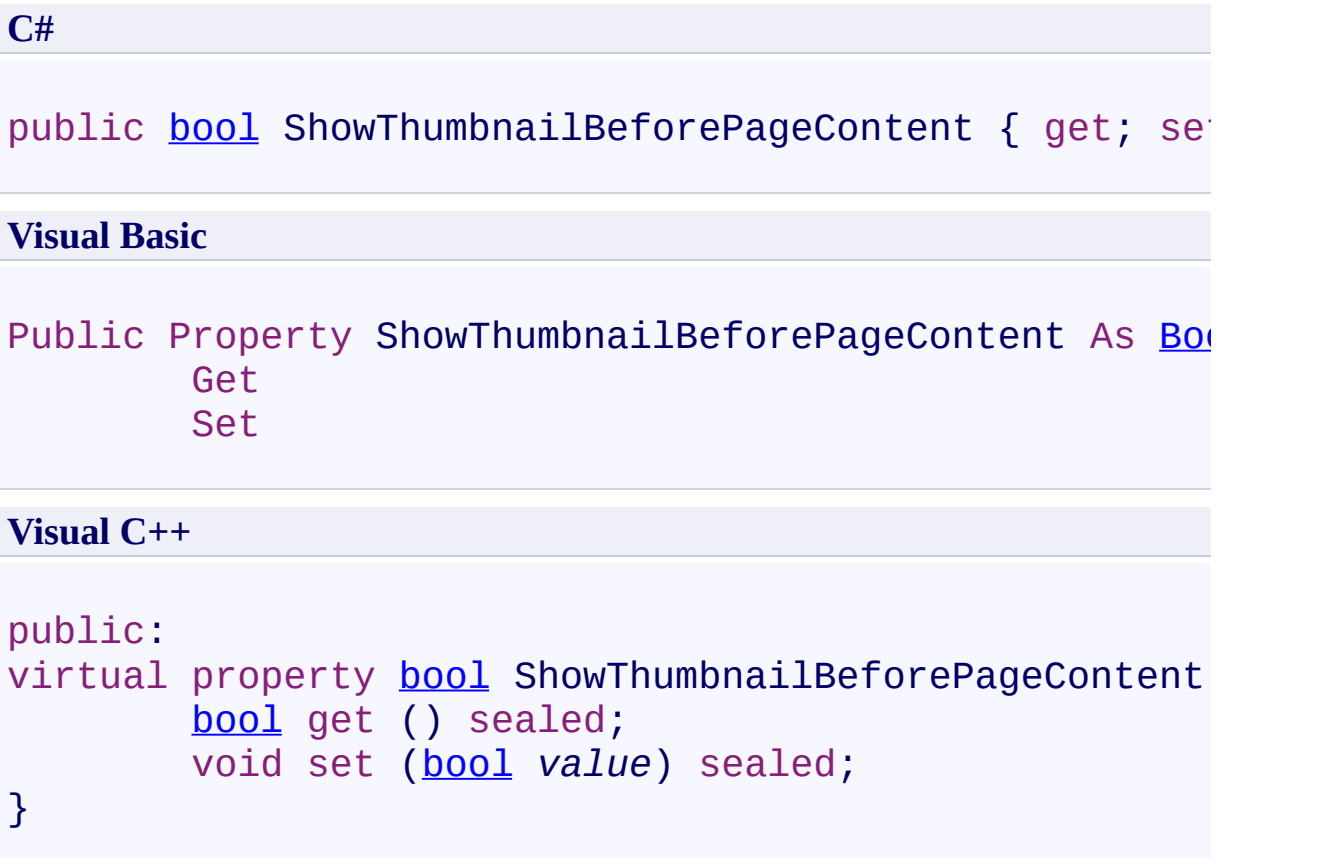

# **Implements**

[IPartRetriever.ShowThumbnailBeforePageContent](#page-1906-0)

<span id="page-1807-0"></span>[HttpPartRetriever](#page-1765-0) Class [PDFTron.SilverDox.IO](#page-1761-0) Namespace

Send comments on this topic to **[info@pdftron.com](mailto:info%40pdftron.com?Subject=PDFTron SilverDox SDK)** 

 $\rightarrow$ PDFTron SilverDox SDK HttpPartRetriever.Uri Property

[HttpPartRetriever](#page-1765-0) Class See [Also](#page-1810-0) Send [Feedback](javascript:SubmitFeedback()

The URI of the HTTP server-hosted .xod file.

**Namespace:** [PDFTron.SilverDox.IO](#page-1761-0) **Assembly:** SilverDox (in SilverDox.dll) Version: 1.2.4413.29010

### **Syntax**

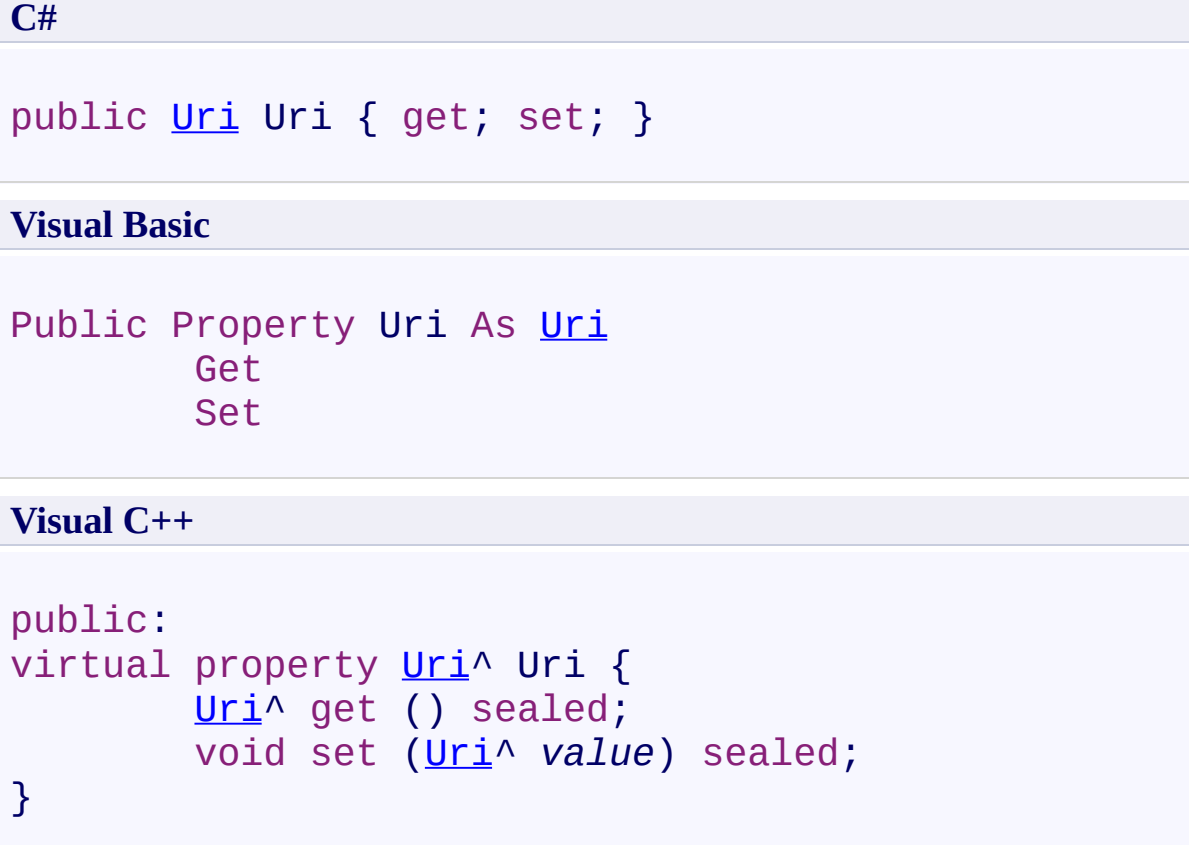

# **Implements**

[IPartRetriever.Uri](#page-1910-0)

<span id="page-1810-0"></span>[HttpPartRetriever](#page-1765-0) Class [PDFTron.SilverDox.IO](#page-1761-0) Namespace

Send comments on this topic to **[info@pdftron.com](mailto:info%40pdftron.com?Subject=PDFTron SilverDox SDK)** 

 $\rightarrow$ PDFTron SilverDox SDK

HttpPartRetriever.UseDocumentThumbnailIfAvailable Property [HttpPartRetriever](#page-1765-0) Class See [Also](#page-1813-0) Send [Feedback](javascript:SubmitFeedback()

If true, uses a document's pre-rendered thumbnail rather than rendering one on the fly from the page's content.

**Namespace:** [PDFTron.SilverDox.IO](#page-1761-0) **Assembly:** SilverDox (in SilverDox.dll) Version: 1.2.4413.29010

# **Syntax**

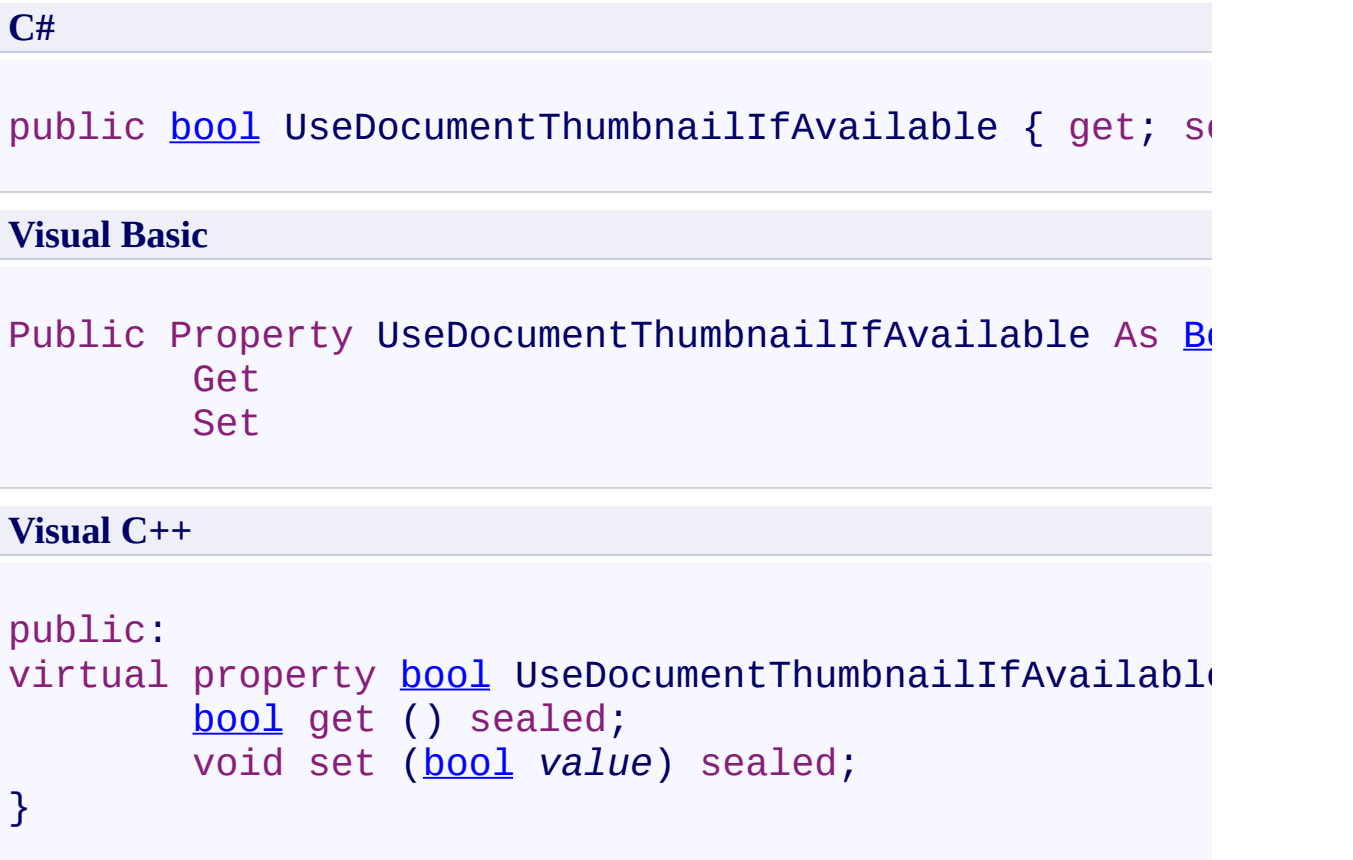

# **Implements**

[IPartRetriever.UseDocumentThumbnailIfAvailable](#page-1913-0)

<span id="page-1813-0"></span>[HttpPartRetriever](#page-1765-0) Class [PDFTron.SilverDox.IO](#page-1761-0) Namespace

Send comments on this topic to **[info@pdftron.com](mailto:info%40pdftron.com?Subject=PDFTron SilverDox SDK)** 

 $=$  D D PDFTron SilverDox SDK

HttpPartRetriever Events [HttpPartRetriever](#page-1765-0) Class See [Also](#page-1816-0) Send [Feedback](javascript:SubmitFeedback()

The **[HttpPartRetriever](#page-1765-0)** type exposes the following members.

### **Events**

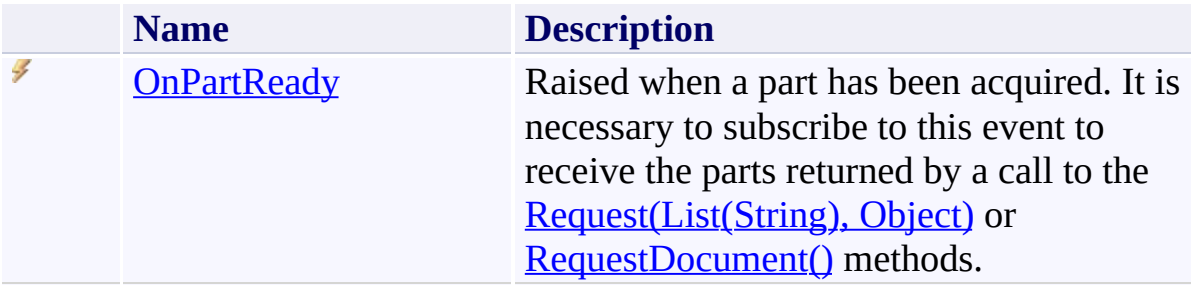

<span id="page-1816-0"></span>[HttpPartRetriever](#page-1765-0) Class [PDFTron.SilverDox.IO](#page-1761-0) Namespace

Send comments on this topic to  $info@pdt$  tron.com

<span id="page-1817-0"></span> $\rightarrow$ PDFTron SilverDox SDK HttpPartRetriever.OnPartReady Event [HttpPartRetriever](#page-1765-0) Class See [Also](#page-1819-0) Send [Feedback](javascript:SubmitFeedback()

Raised when a part has been acquired. It is necessary to subscribe to this event to receive the parts returned by a call to the **Request**(List(String), Object) or [RequestDocument\(\)](#page-1793-0) methods.

**Namespace:** [PDFTron.SilverDox.IO](#page-1761-0) **Assembly:** SilverDox (in SilverDox.dll) Version: 1.2.4413.29010

# **Syntax**

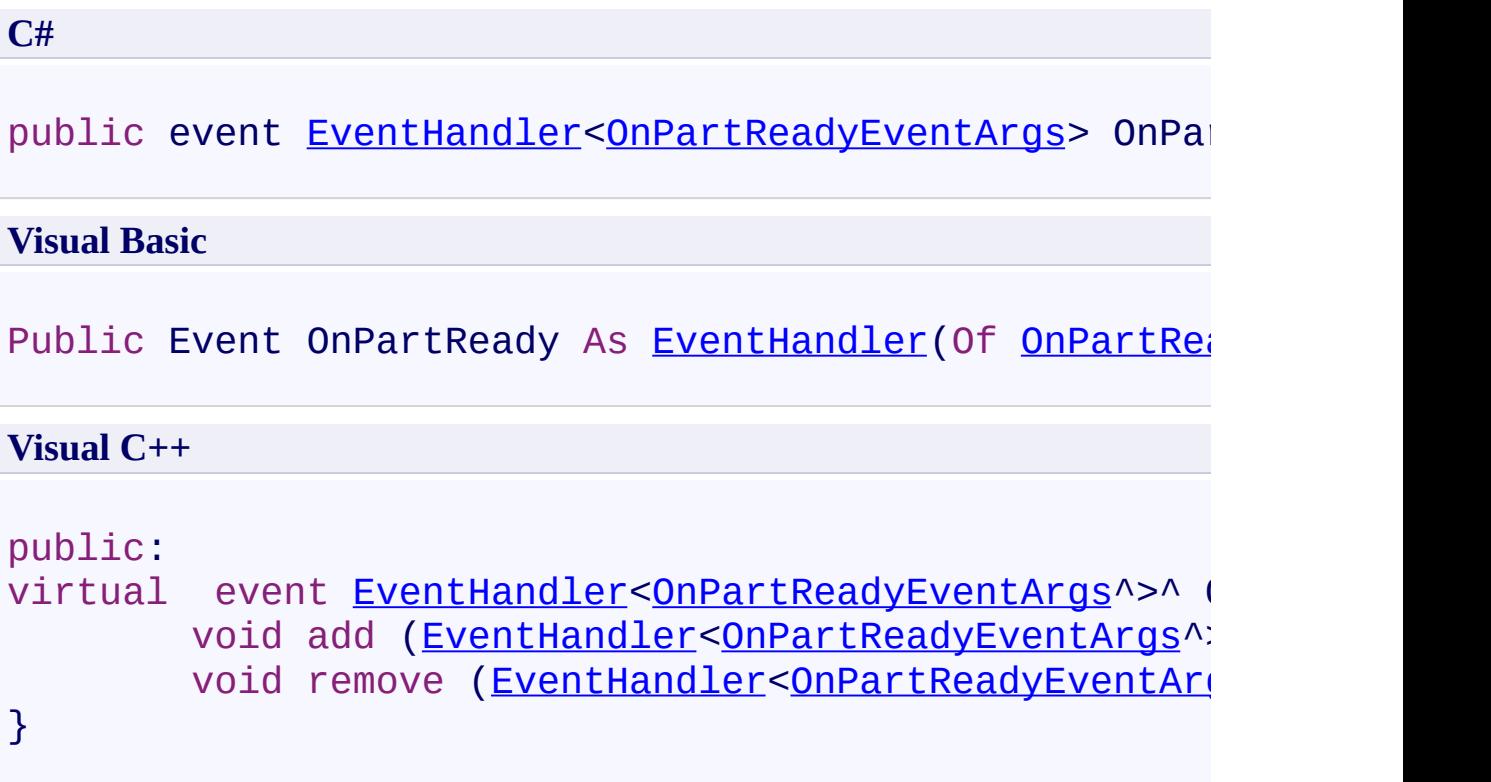

# **Implements**

[IPartRetriever.OnPartReady](#page-1920-0)

<span id="page-1819-0"></span>[HttpPartRetriever](#page-1765-0) Class [PDFTron.SilverDox.IO](#page-1761-0) Namespace

Send comments on this topic to **[info@pdftron.com](mailto:info%40pdftron.com?Subject=PDFTron SilverDox SDK)** 

<span id="page-1820-0"></span> $\rightarrow$ PDFTron SilverDox SDK HttpStreamingPartRetriever Class [Members](#page-1825-0) See [Also](#page-1824-0) Send [Feedback](javascript:SubmitFeedback()

Streams a .xod file hosted on a web server and display pages as they are available.

**Namespace:** [PDFTron.SilverDox.IO](#page-1761-0) **Assembly:** SilverDox (in SilverDox.dll) Version: 1.2.4413.29010

# **Syntax**

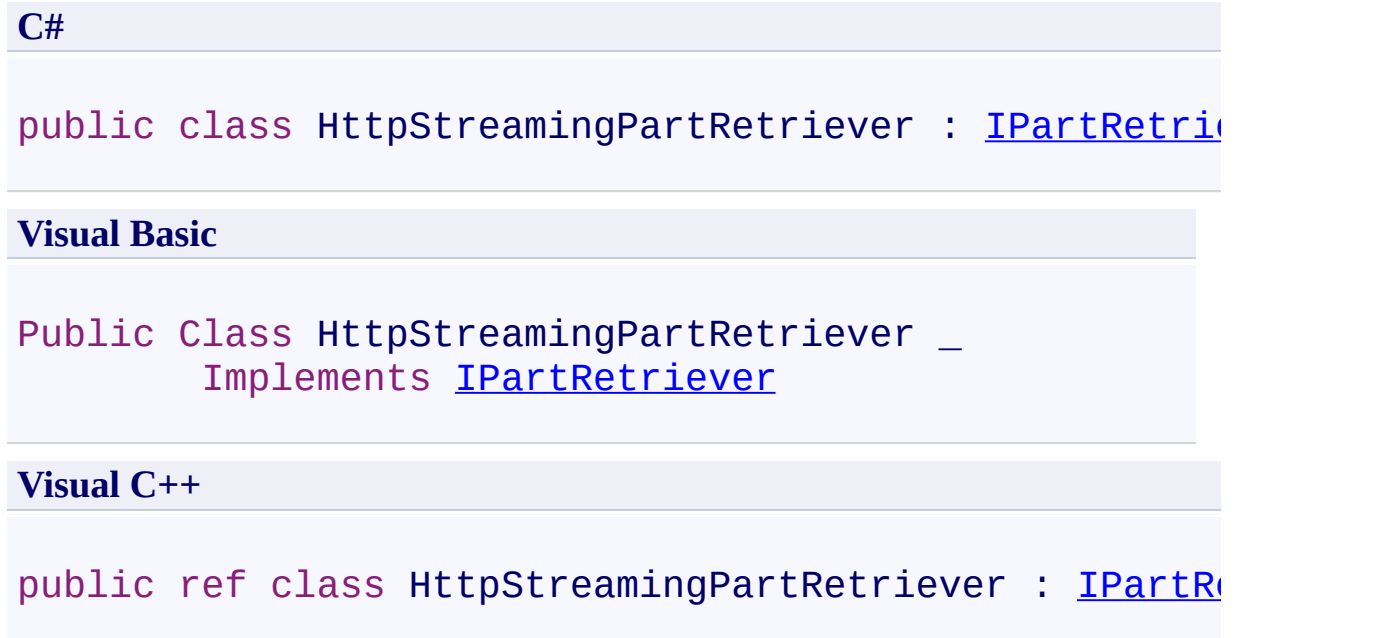

#### **Remarks**

This retriever (like all retrievers) is typically passed to **[Document](#page-387-0)'s** [LoadAsync\(IPartRetriever,](#page-407-0) Action(Exception)) method or [DocumentViewer](#page-61-0)'s [LoadAsync\(IPartRetriever,](#page-115-0) Action(Exception)) method to facilitate loading a [Document](#page-387-0). This particular retriever is used to retrieve a document from an HTTP server that does not support byte-serving, or optionally when the document is converted to Silverlight XPS (XOD) on demand. This retriever transfers the entire document in order from beginning to end, with pages and thumbnails displayed as each page arrives.

**Inheritance Hierarchy**

[System.Object](http://msdn2.microsoft.com/en-us/library/e5kfa45b)

**PDFTron.SilverDox.IO.HttpStreamingPartRetriever**

<span id="page-1824-0"></span>[HttpStreamingPartRetriever](#page-1825-0) Members [PDFTron.SilverDox.IO](#page-1761-0) Namespace [PDFTron.SilverDox.IO.IPartRetriever](#page-1875-0)

Send comments on this topic to  $info@pdftron.com$ 

#### <span id="page-1825-0"></span> $\rightarrow$   $\rightarrow$

PDFTron SilverDox SDK

#### HttpStreamingPartRetriever Members

[HttpStreamingPartRetriever](#page-1820-0) Class [Constructors](#page-1826-0) [Methods](#page-1827-0) [Properties](#page-1828-0) [Events](#page-1829-0) See [Also](#page-1830-0) Send [Feedback](javascript:SubmitFeedback()

The **[HttpStreamingPartRetriever](#page-1820-0)** type exposes the following members.

#### <span id="page-1826-0"></span>**Constructors**

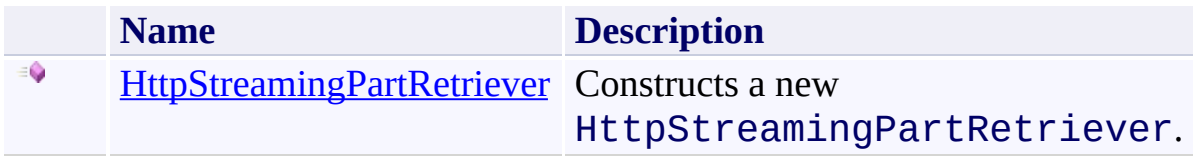

### <span id="page-1827-0"></span>**Methods**

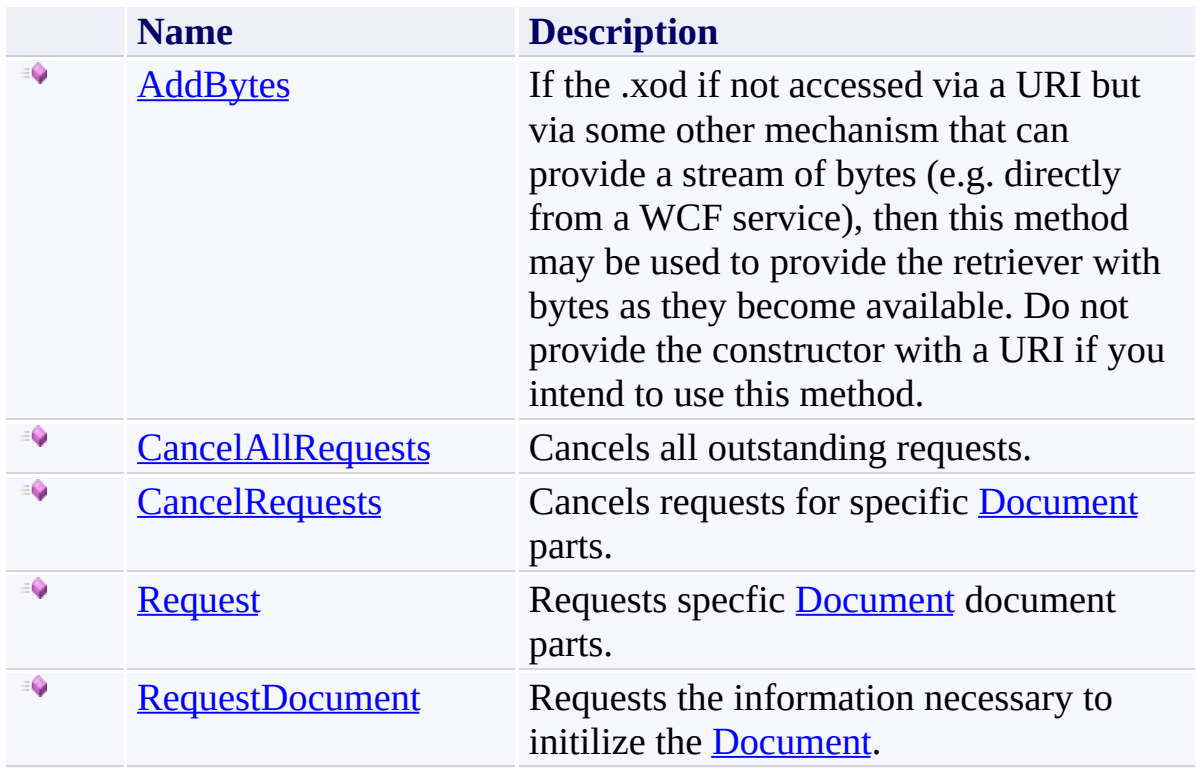

# <span id="page-1828-0"></span>**Properties**

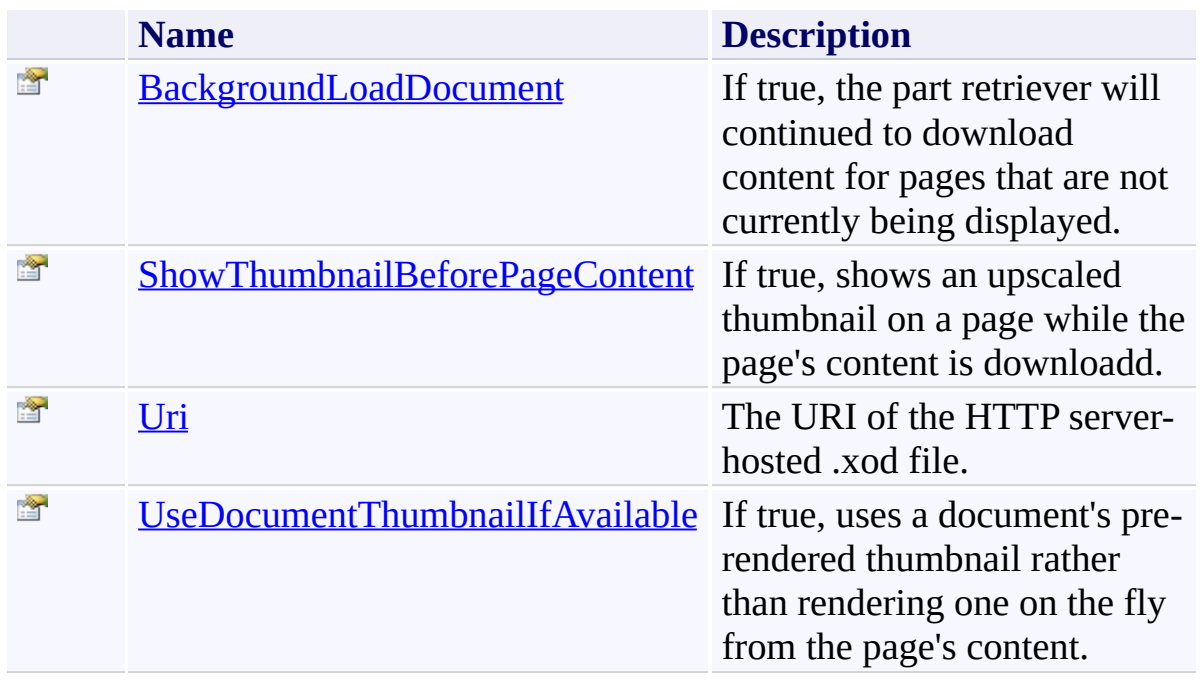

### <span id="page-1829-0"></span>**Events**

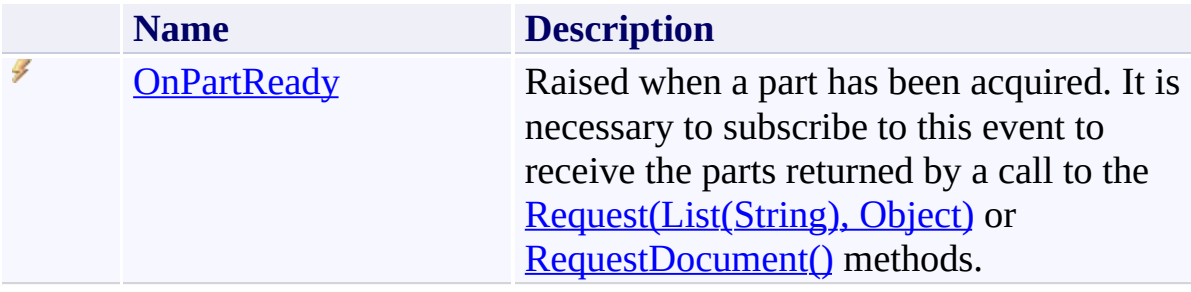

<span id="page-1830-0"></span>[HttpStreamingPartRetriever](#page-1820-0) Class [PDFTron.SilverDox.IO](#page-1761-0) Namespace

Send comments on this topic to  $\frac{info@pdttron.com}{qdt}$ 

<span id="page-1831-0"></span> $\rightarrow$ PDFTron SilverDox SDK

HttpStreamingPartRetriever Constructor [HttpStreamingPartRetriever](#page-1820-0) Class See [Also](#page-1833-0) Send [Feedback](javascript:SubmitFeedback()

Constructs a new HttpStreamingPartRetriever.

**Namespace:** [PDFTron.SilverDox.IO](#page-1761-0) **Assembly:** SilverDox (in SilverDox.dll) Version: 1.2.4413.29010

```
Syntax
```
**C#**

```
public HttpStreamingPartRetriever(
        Uri uri,
        bool backgroundLoadDocument
)
```
#### **Visual Basic**

```
Public Sub New ( _
        uri As Uri, _
        backgroundLoadDocument As Boolean _
)
```
#### **Visual C++**

```
public:
HttpStreamingPartRetriever(
        Uri^ uri,
        bool backgroundLoadDocument
)
```
#### **Parameters**

*uri* Type: **System**, Uri The URI of the HTTP server-hosted .xod file.

*backgroundLoadDocument*

Type: [System.Boolean](http://msdn2.microsoft.com/en-us/library/a28wyd50)

This parameter is included for consistency between part retrievers; however, as the streaming part retriever loads the entire document from beginning to end, this parameter has no effect.

<span id="page-1833-0"></span>[HttpStreamingPartRetriever](#page-1820-0) Class [PDFTron.SilverDox.IO](#page-1761-0) Namespace

Send comments on this topic to **[info@pdftron.com](mailto:info%40pdftron.com?Subject=PDFTron SilverDox SDK)** 

 $\rightarrow$   $\rightarrow$ 

PDFTron SilverDox SDK

HttpStreamingPartRetriever Methods

[HttpStreamingPartRetriever](#page-1820-0) Class See [Also](#page-1836-0) Send [Feedback](javascript:SubmitFeedback()

The **[HttpStreamingPartRetriever](#page-1820-0)** type exposes the following members.

### **Methods**

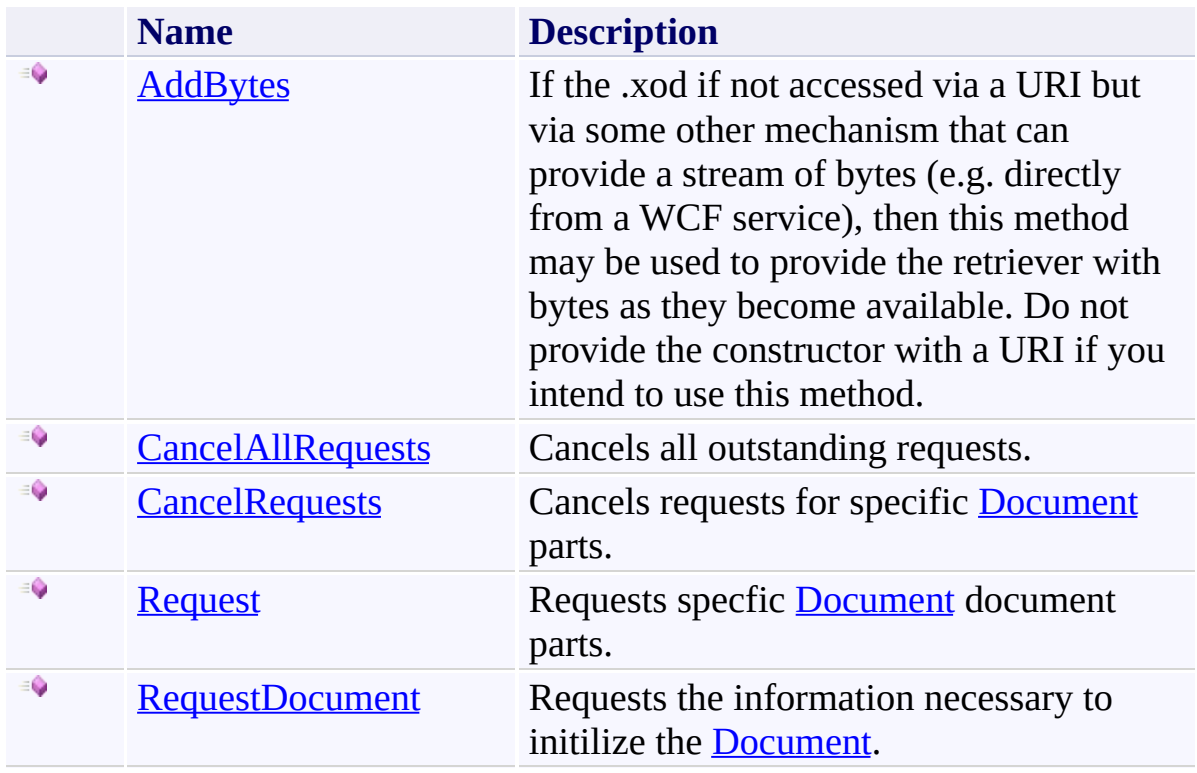
[HttpStreamingPartRetriever](#page-1820-0) Class [PDFTron.SilverDox.IO](#page-1761-0) Namespace

Send comments on this topic to  $\frac{info@pdttron.com}{qdt}$ 

HttpStreamingPartRetriever.AddBytes Method [HttpStreamingPartRetriever](#page-1820-0) Class See [Also](#page-1840-0) Send [Feedback](javascript:SubmitFeedback()

If the .xod if not accessed via a URI but via some other mechanism that can provide a stream of bytes (e.g. directly from a WCF service), then this method may be used to provide the retriever with bytes as they become available. Do not provide the constructor with a URI if you intend to use this method.

```
Syntax
```
**C#**

```
public void AddBytes(
        byte[] newBytes,
        int numNewBytes
)
```
#### **Visual Basic**

```
Public Sub AddBytes ( _
        newBytes As Byte(), _
        numNewBytes As Integer _
)
```
#### **Visual C++**

```
public:
void AddBytes(
        array<unsigned char>^ newBytes,
        int numNewBytes
)
```
#### **Parameters**

*newBytes* Type: [System.Byte\[](http://msdn2.microsoft.com/en-us/library/yyb1w04y)] A byte array containing the new bytes. *numNewBytes*

Type: **[System.Int32](http://msdn2.microsoft.com/en-us/library/td2s409d)** The number of valid bytes in the array.

#### **Remarks**

This method is not normally used as most scenarios involve transfering the document from a URI provided to the retriever in the constructor.

<span id="page-1840-0"></span>[HttpStreamingPartRetriever](#page-1820-0) Class [PDFTron.SilverDox.IO](#page-1761-0) Namespace

Send comments on this topic to **[info@pdftron.com](mailto:info%40pdftron.com?Subject=PDFTron SilverDox SDK)** 

HttpStreamingPartRetriever.CancelAllRequests Method [HttpStreamingPartRetriever](#page-1820-0) Class See [Also](#page-1843-0) Send [Feedback](javascript:SubmitFeedback()

Cancels all outstanding requests.

### **Syntax**

**C#**

public void CancelAllRequests()

#### **Visual Basic**

Public Sub CancelAllRequests

**Visual C++**

public: virtual void CancelAllRequests() sealed

### **Implements**

[IPartRetriever.CancelAllRequests\(\)](#page-1887-0)

<span id="page-1843-0"></span>[HttpStreamingPartRetriever](#page-1820-0) Class [PDFTron.SilverDox.IO](#page-1761-0) Namespace

Send comments on this topic to **[info@pdftron.com](mailto:info%40pdftron.com?Subject=PDFTron SilverDox SDK)** 

HttpStreamingPartRetriever.CancelRequests Method [HttpStreamingPartRetriever](#page-1820-0) Class See [Also](#page-1846-0) Send [Feedback](javascript:SubmitFeedback()

Cancels requests for specific [Document](#page-387-0) parts.

**Syntax**

**C#**

public void CancelRequests( [List](http://msdn2.microsoft.com/en-us/library/6sh2ey19)<[string>](http://msdn2.microsoft.com/en-us/library/s1wwdcbf) *parts* )

**Visual Basic**

```
Public Sub CancelRequests ( _
        parts As List(Of String) _
)
```
**Visual C++**

```
public:
virtual void CancelRequests(
        List<String^>^ parts
) sealed
```
### **Parameters**

*parts* Type: [System.Collections.Generic.List](http://msdn2.microsoft.com/en-us/library/6sh2ey19)([String](http://msdn2.microsoft.com/en-us/library/s1wwdcbf)) The names of the parts which are no longer to be requested. Part names are typically retrieved from a **[Document](#page-387-0)'s [Pages](#page-436-0)'s ResourceNames** property.

### **Implements**

[IPartRetriever.CancelRequests\(List\(String\)\)](#page-1890-0)

<span id="page-1846-0"></span>[HttpStreamingPartRetriever](#page-1820-0) Class [PDFTron.SilverDox.IO](#page-1761-0) Namespace

Send comments on this topic to **[info@pdftron.com](mailto:info%40pdftron.com?Subject=PDFTron SilverDox SDK)** 

HttpStreamingPartRetriever.Request Method [HttpStreamingPartRetriever](#page-1820-0) Class See [Also](#page-1850-0) Send [Feedback](javascript:SubmitFeedback()

Requests specfic [Document](#page-387-0) document parts.

```
Syntax
```
**C#**

```
public void Request(
        List<string> parts,
        Object customData
)
```
**Visual Basic**

```
Public Sub Request ( _
        parts As List(Of String), _
        customData As Object _
)
```
**Visual C++**

```
public:
virtual void Request(
        List<String^>^ parts,
        Object^ customData
) sealed
```
### **Parameters**

*parts* Type: [System.Collections.Generic.List](http://msdn2.microsoft.com/en-us/library/6sh2ey19)([String](http://msdn2.microsoft.com/en-us/library/s1wwdcbf)) The names of the requested parts, typically retrieved from a **[Document](#page-387-0)'s** [Pages](#page-436-0)'s ResourceNames property.

*customData* Type: [System.Object](http://msdn2.microsoft.com/en-us/library/e5kfa45b) An object that will be included as part of the OnPartReadyEventArgs.

# **Implements**

[IPartRetriever.Request\(List\(String\),](#page-1893-0) Object)

<span id="page-1850-0"></span>[HttpStreamingPartRetriever](#page-1820-0) Class [PDFTron.SilverDox.IO](#page-1761-0) Namespace

Send comments on this topic to **[info@pdftron.com](mailto:info%40pdftron.com?Subject=PDFTron SilverDox SDK)** 

HttpStreamingPartRetriever.RequestDocument Method [HttpStreamingPartRetriever](#page-1820-0) Class See [Also](#page-1853-0) Send [Feedback](javascript:SubmitFeedback()

Requests the information necessary to initilize the [Document](#page-387-0).

### **Syntax**

**C#** public void RequestDocument() **Visual Basic** Public Sub RequestDocument **Visual C++** public: virtual void RequestDocument() sealed

### **Implements**

[IPartRetriever.RequestDocument\(\)](#page-1896-0)

<span id="page-1853-0"></span>[HttpStreamingPartRetriever](#page-1820-0) Class [PDFTron.SilverDox.IO](#page-1761-0) Namespace

Send comments on this topic to **[info@pdftron.com](mailto:info%40pdftron.com?Subject=PDFTron SilverDox SDK)** 

 $=$  D D

PDFTron SilverDox SDK

HttpStreamingPartRetriever Properties

[HttpStreamingPartRetriever](#page-1820-0) Class See [Also](#page-1856-0) Send [Feedback](javascript:SubmitFeedback()

The **[HttpStreamingPartRetriever](#page-1820-0)** type exposes the following members.

# **Properties**

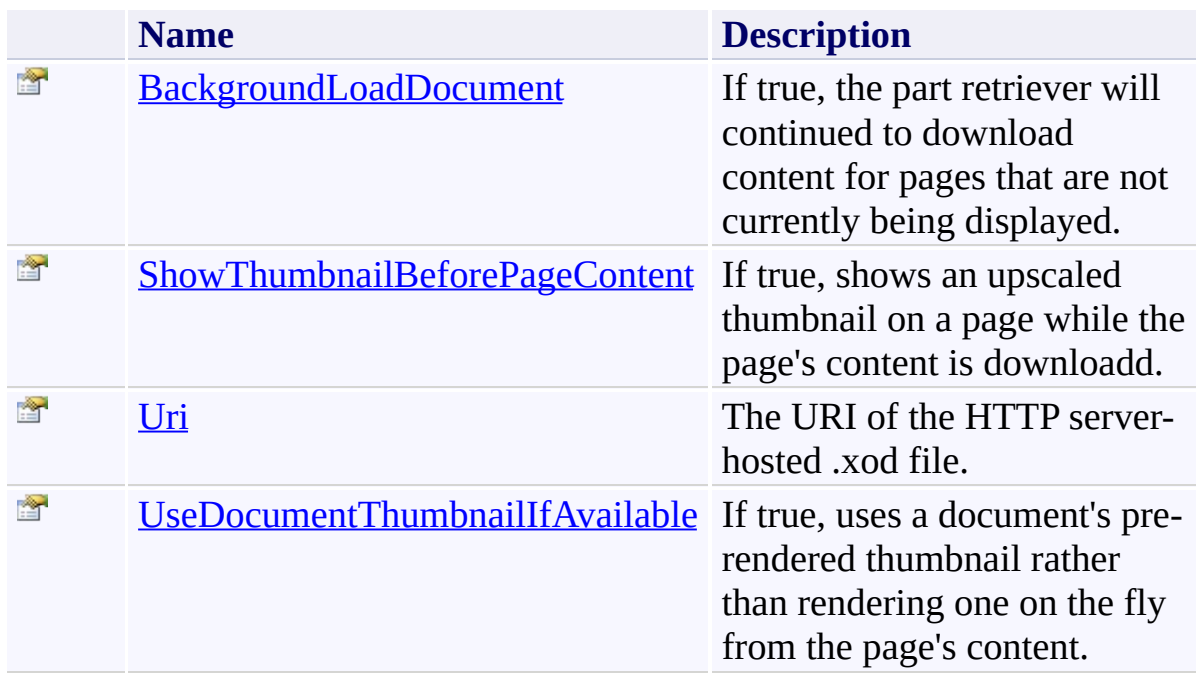

<span id="page-1856-0"></span>[HttpStreamingPartRetriever](#page-1820-0) Class [PDFTron.SilverDox.IO](#page-1761-0) Namespace

Send comments on this topic to  $\frac{info@pdttron.com}{qdt}$ 

<span id="page-1857-0"></span>HttpStreamingPartRetriever.BackgroundLoadDocument Property [HttpStreamingPartRetriever](#page-1820-0) Class See [Also](#page-1859-0) Send [Feedback](javascript:SubmitFeedback()

If true, the part retriever will continued to download content for pages that are not currently being displayed.

# **Syntax**

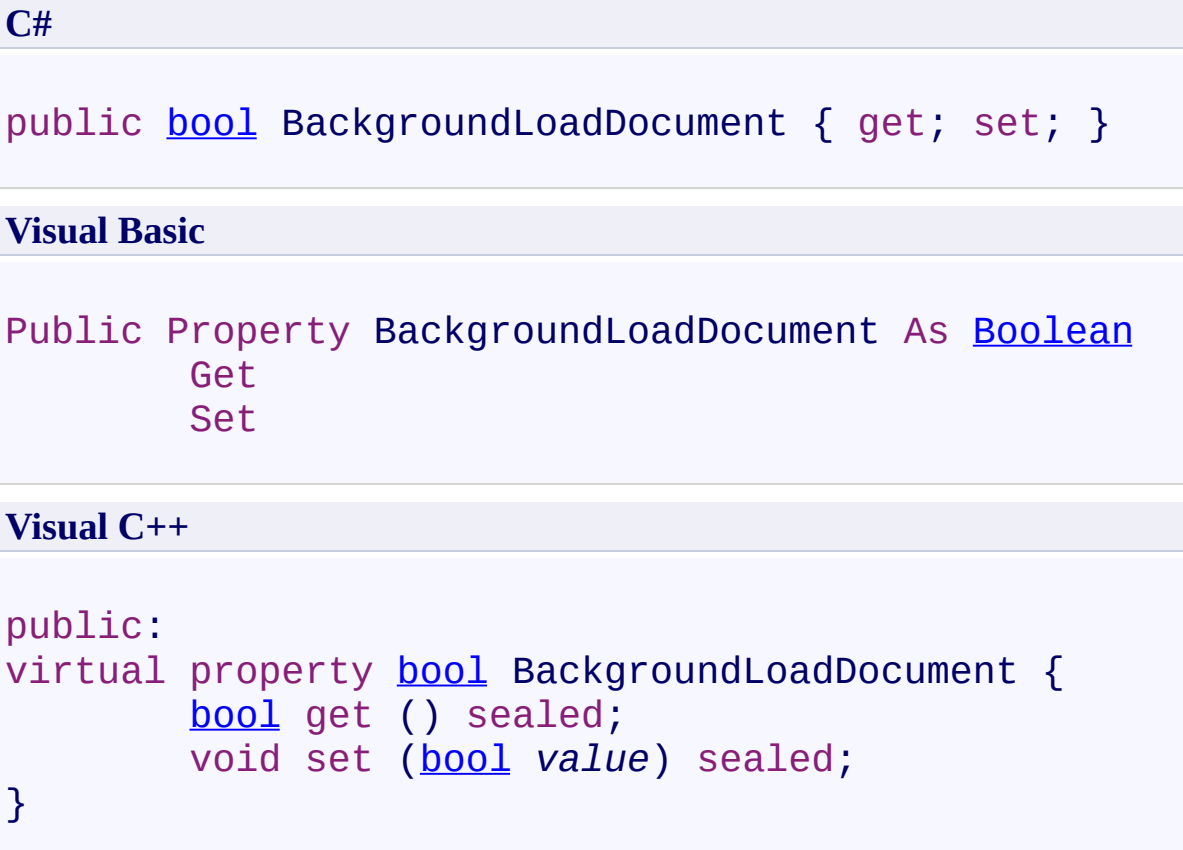

# **Implements**

[IPartRetriever.BackgroundLoadDocument](#page-1902-0)

<span id="page-1859-0"></span>[HttpStreamingPartRetriever](#page-1820-0) Class [PDFTron.SilverDox.IO](#page-1761-0) Namespace

Send comments on this topic to **[info@pdftron.com](mailto:info%40pdftron.com?Subject=PDFTron SilverDox SDK)** 

<span id="page-1860-0"></span>HttpStreamingPartRetriever.ShowThumbnailBeforePageContent Property [HttpStreamingPartRetriever](#page-1820-0) Class See [Also](#page-1862-0) Send [Feedback](javascript:SubmitFeedback()

If true, shows an upscaled thumbnail on a page while the page's content is downloadd.

# **Syntax**

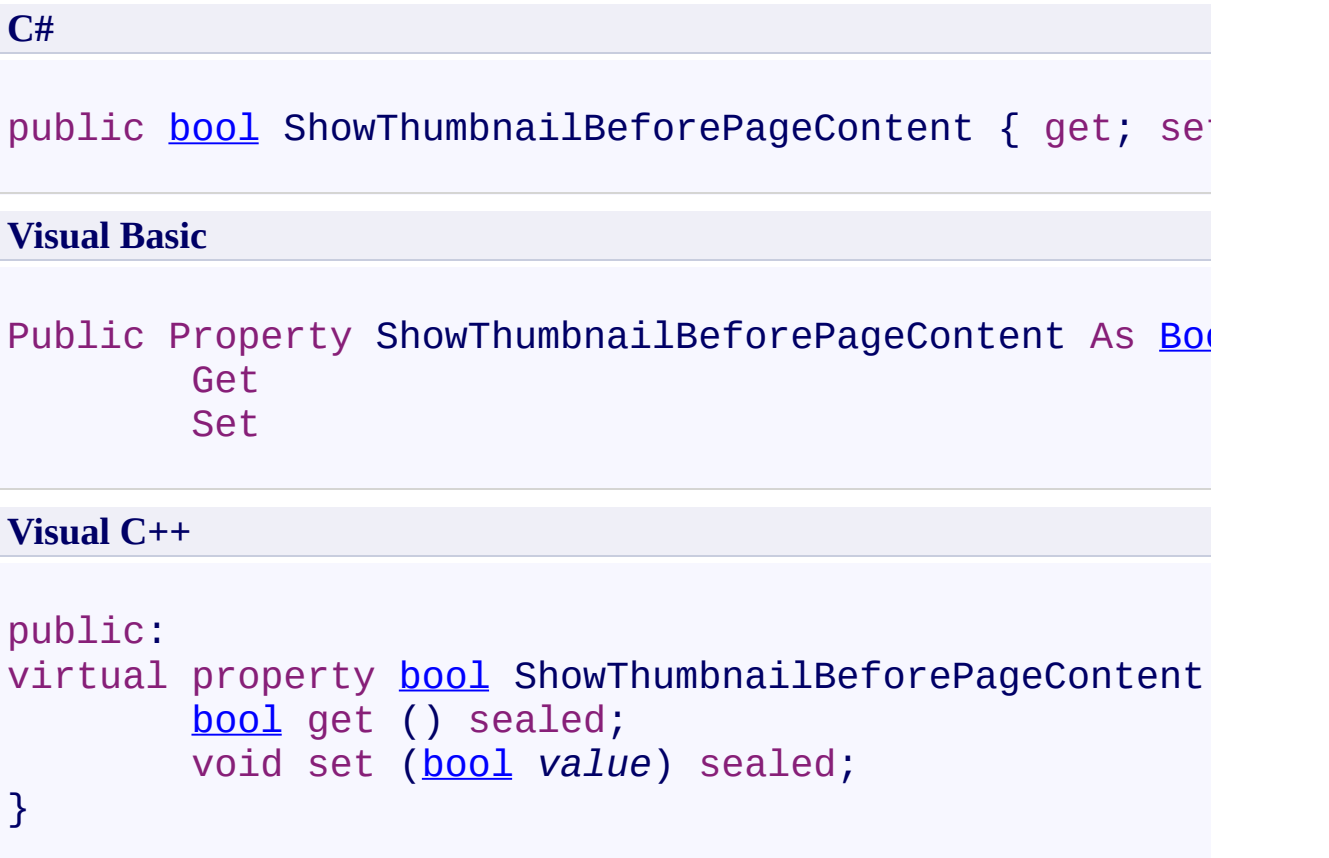

# **Implements**

[IPartRetriever.ShowThumbnailBeforePageContent](#page-1906-0)

<span id="page-1862-0"></span>[HttpStreamingPartRetriever](#page-1820-0) Class [PDFTron.SilverDox.IO](#page-1761-0) Namespace

Send comments on this topic to **[info@pdftron.com](mailto:info%40pdftron.com?Subject=PDFTron SilverDox SDK)** 

<span id="page-1863-0"></span>HttpStreamingPartRetriever.Uri Property [HttpStreamingPartRetriever](#page-1820-0) Class See [Also](#page-1865-0) Send [Feedback](javascript:SubmitFeedback()

The URI of the HTTP server-hosted .xod file.

### **Syntax**

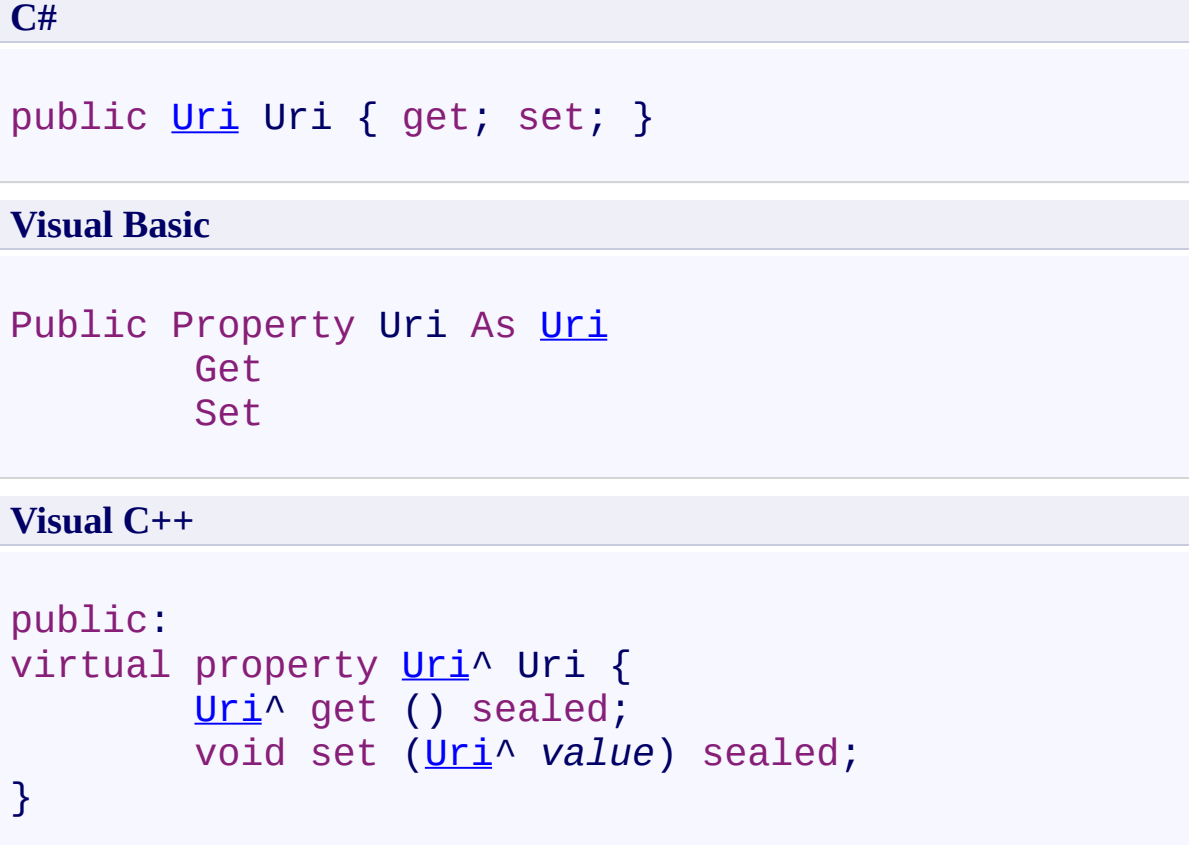

# **Implements**

[IPartRetriever.Uri](#page-1910-0)

<span id="page-1865-0"></span>[HttpStreamingPartRetriever](#page-1820-0) Class [PDFTron.SilverDox.IO](#page-1761-0) Namespace

Send comments on this topic to **[info@pdftron.com](mailto:info%40pdftron.com?Subject=PDFTron SilverDox SDK)** 

<span id="page-1866-0"></span>HttpStreamingPartRetriever.UseDocumentThumbnailIfAvailable Property [HttpStreamingPartRetriever](#page-1820-0) Class See [Also](#page-1868-0) Send [Feedback](javascript:SubmitFeedback()

If true, uses a document's pre-rendered thumbnail rather than rendering one on the fly from the page's content.

# **Syntax**

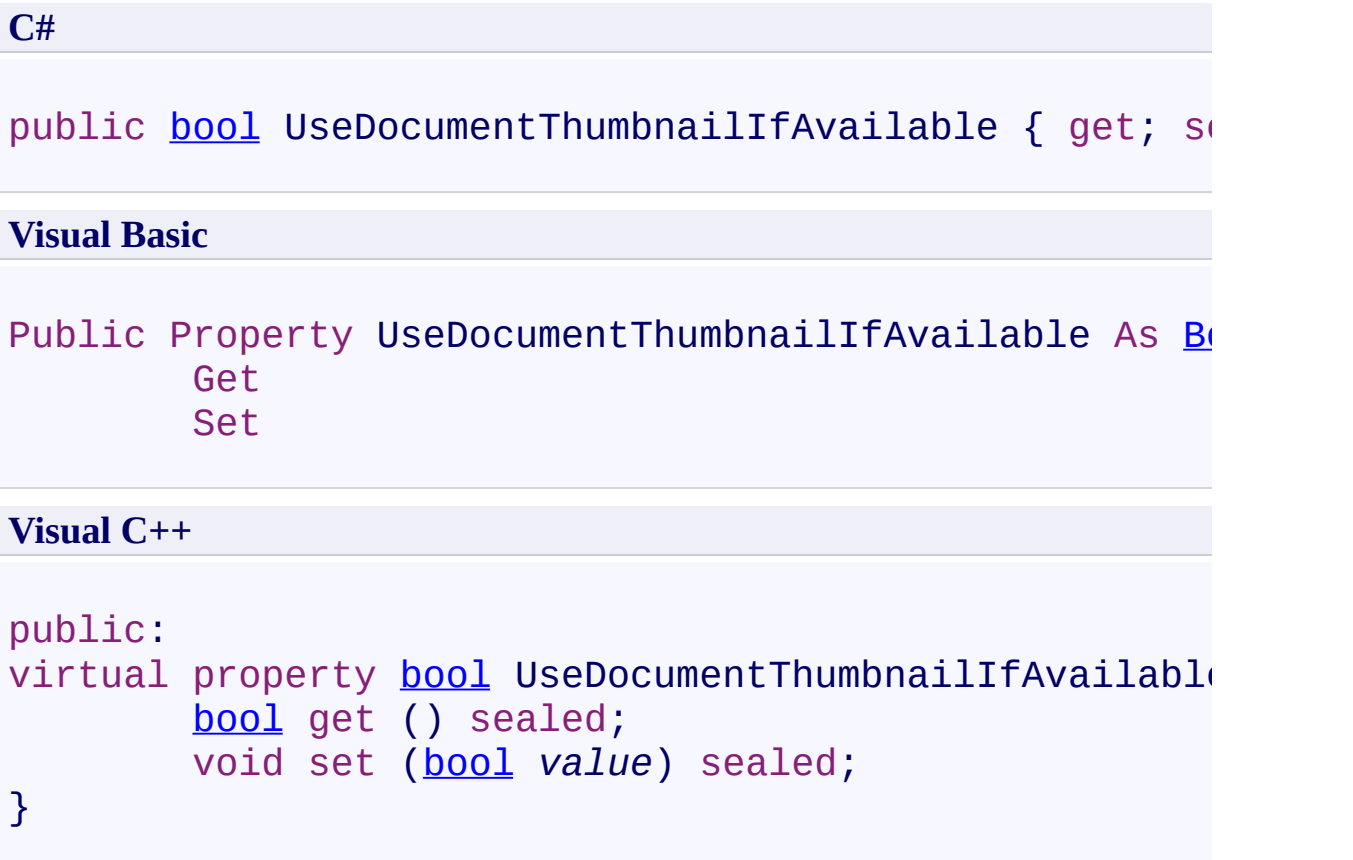

# **Implements**

[IPartRetriever.UseDocumentThumbnailIfAvailable](#page-1913-0)

<span id="page-1868-0"></span>[HttpStreamingPartRetriever](#page-1820-0) Class [PDFTron.SilverDox.IO](#page-1761-0) Namespace

Send comments on this topic to **[info@pdftron.com](mailto:info%40pdftron.com?Subject=PDFTron SilverDox SDK)** 

 $\rightarrow$   $\rightarrow$ 

PDFTron SilverDox SDK

HttpStreamingPartRetriever Events [HttpStreamingPartRetriever](#page-1820-0) Class See [Also](#page-1871-0) Send [Feedback](javascript:SubmitFeedback()

The **[HttpStreamingPartRetriever](#page-1820-0)** type exposes the following members.

### **Events**

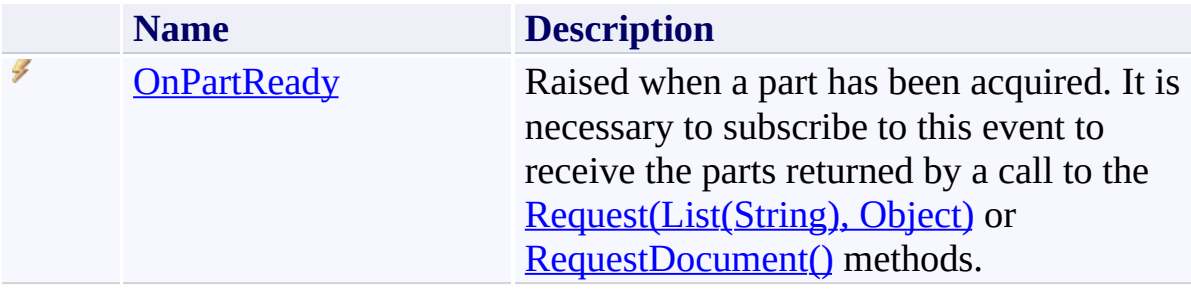

<span id="page-1871-0"></span>[HttpStreamingPartRetriever](#page-1820-0) Class [PDFTron.SilverDox.IO](#page-1761-0) Namespace

Send comments on this topic to  $\frac{info@pdttron.com}{qdt}$
$\rightarrow$ PDFTron SilverDox SDK

HttpStreamingPartRetriever.OnPartReady Event

[HttpStreamingPartRetriever](#page-1820-0) Class See [Also](#page-1874-0) Send [Feedback](javascript:SubmitFeedback()

Raised when a part has been acquired. It is necessary to subscribe to this event to receive the parts returned by a call to the **Request(List(String)**, Object) or [RequestDocument\(\)](#page-1793-0) methods.

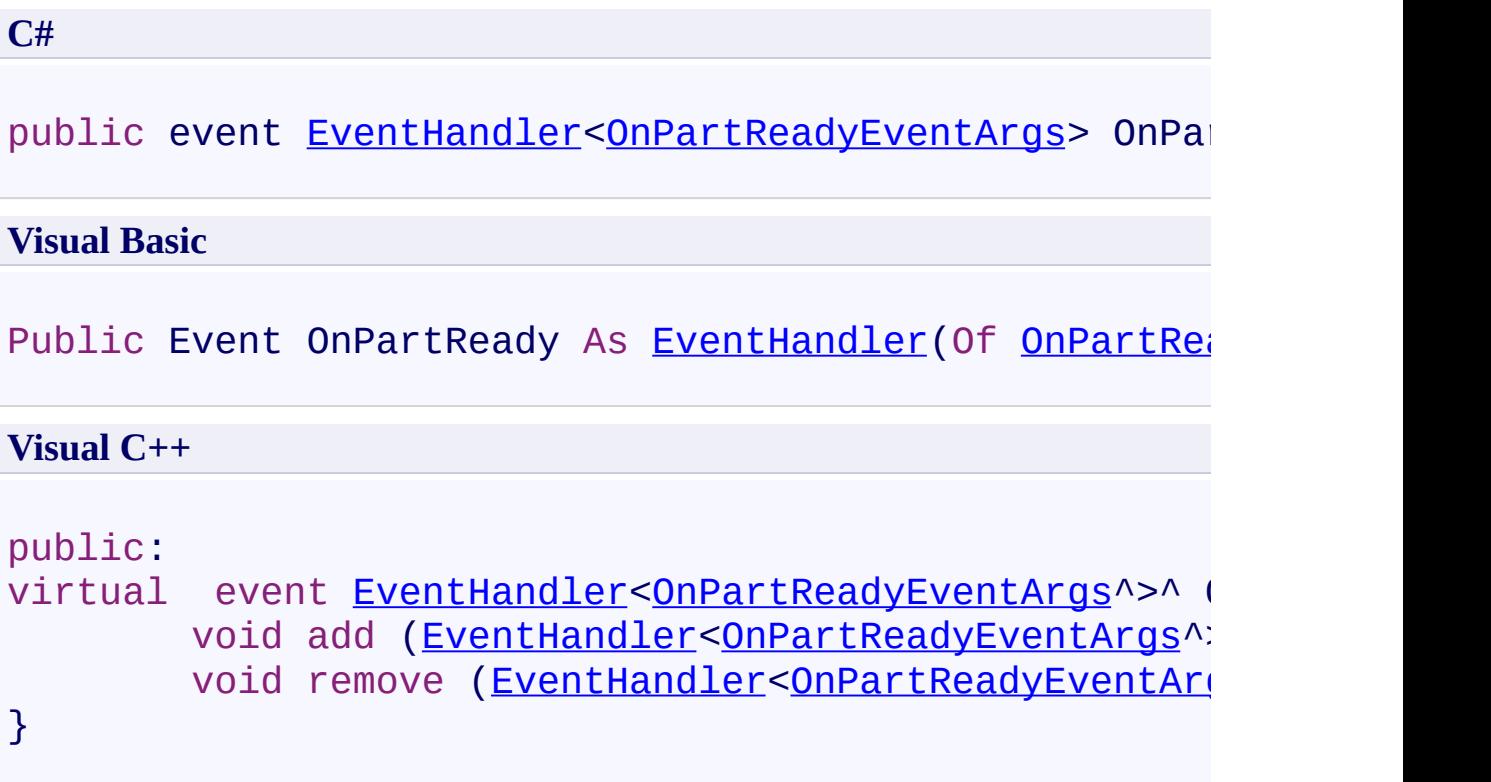

# **Implements**

[IPartRetriever.OnPartReady](#page-1920-0)

<span id="page-1874-0"></span>[HttpStreamingPartRetriever](#page-1820-0) Class [PDFTron.SilverDox.IO](#page-1761-0) Namespace

Send comments on this topic to **[info@pdftron.com](mailto:info%40pdftron.com?Subject=PDFTron SilverDox SDK)** 

<span id="page-1875-0"></span> $\rightarrow$ PDFTron SilverDox SDK IPartRetriever Interface [Members](#page-1879-0) See [Also](#page-1878-0) Send [Feedback](javascript:SubmitFeedback()

The interface which is implemented by a part retriever. A part retriever is an object that is responsible for accessing a .xod document, and returning the requested document parts.

**C#**

public interface IPartRetriever

**Visual Basic**

Public Interface IPartRetriever

**Visual C++**

public interface class IPartRetriever

#### **Remarks**

Two part retrievers are currently defined: **[LocalPartRetriever](#page-1923-0)**, which is used to access files on the local file system, and [HttpPartRetriever,](#page-1765-0) which is used to access files on a web server. A concrete instance of a part retriever is passed to [Document](#page-387-0)'s [LoadAsync\(IPartRetriever,](#page-407-0) Action(Exception)) method or [DocumentViewer](#page-61-0)'s [LoadAsync\(IPartRetriever,](#page-115-0) Action(Exception)) method to facilitate loading a [Document](#page-387-0).

<span id="page-1878-0"></span>[IPartRetriever](#page-1879-0) Members [PDFTron.SilverDox.IO](#page-1761-0) Namespace

Send comments on this topic to **[info@pdftron.com](mailto:info%40pdftron.com?Subject=PDFTron SilverDox SDK)** 

<span id="page-1879-0"></span> $\blacksquare$ 

PDFTron SilverDox SDK

IPartRetriever Members

[IPartRetriever](#page-1875-0) Interface [Methods](#page-1880-0) [Properties](#page-1881-0) [Events](#page-1882-0) See [Also](#page-1883-0) Send [Feedback](javascript:SubmitFeedback()

The **[IPartRetriever](#page-1875-0)** type exposes the following members.

## <span id="page-1880-0"></span>**Methods**

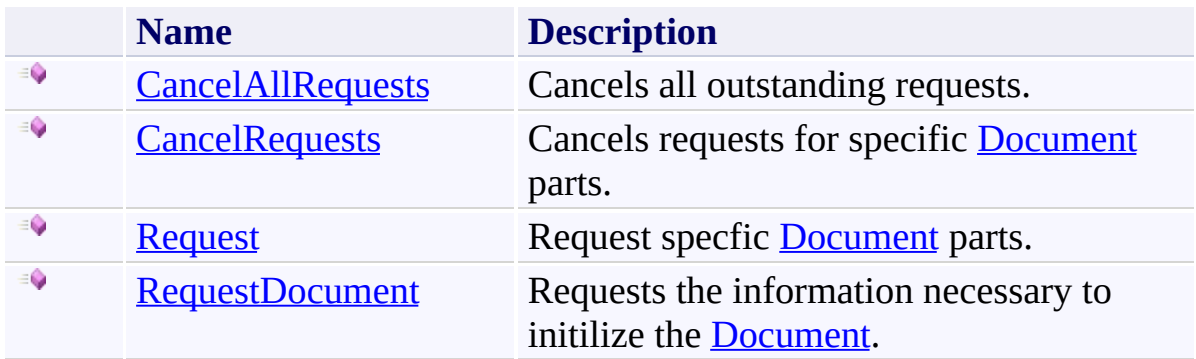

# <span id="page-1881-0"></span>**Properties**

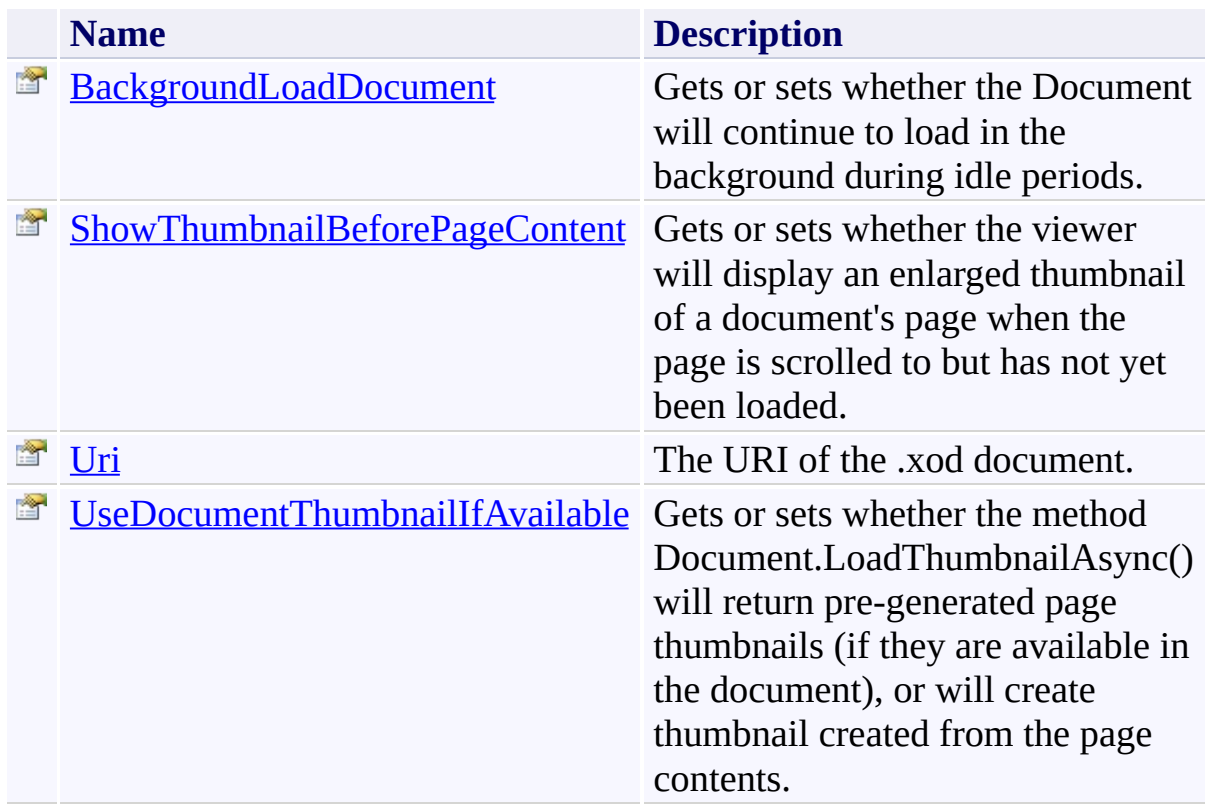

## <span id="page-1882-0"></span>**Events**

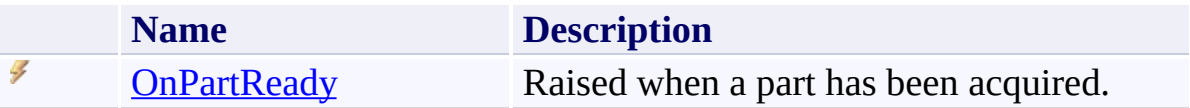

<span id="page-1883-0"></span>[IPartRetriever](#page-1875-0) Interface [PDFTron.SilverDox.IO](#page-1761-0) Namespace

Send comments on this topic to  $info@pdt$  tron.com

 $\blacksquare$ PDFTron SilverDox SDK

IPartRetriever Methods [IPartRetriever](#page-1875-0) Interface See [Also](#page-1886-0) Send [Feedback](javascript:SubmitFeedback()

The **[IPartRetriever](#page-1875-0)** type exposes the following members.

## **Methods**

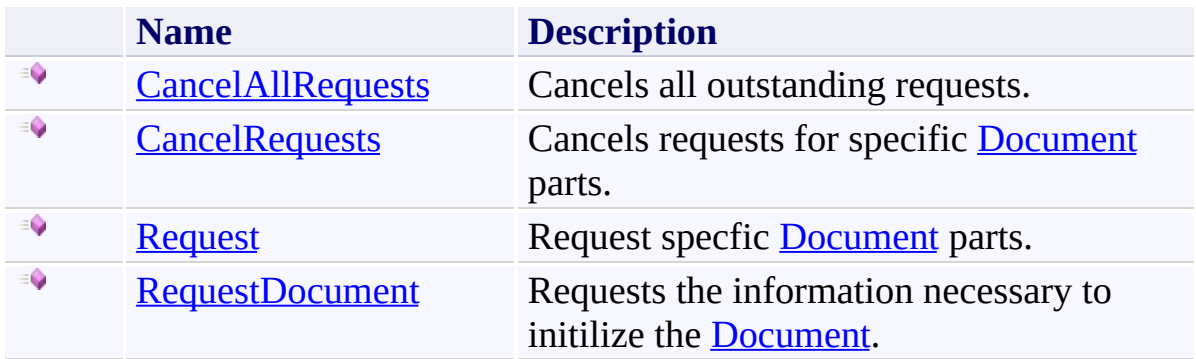

<span id="page-1886-0"></span>[IPartRetriever](#page-1875-0) Interface [PDFTron.SilverDox.IO](#page-1761-0) Namespace

Send comments on this topic to  $info@pdt$  tron.com

<span id="page-1887-0"></span> $\rightarrow$ PDFTron SilverDox SDK IPartRetriever.CancelAllRequests Method

[IPartRetriever](#page-1875-0) Interface See [Also](#page-1889-0) Send [Feedback](javascript:SubmitFeedback()

Cancels all outstanding requests.

**C#** void CancelAllRequests() **Visual Basic** Sub CancelAllRequests **Visual C++** void CancelAllRequests()

<span id="page-1889-0"></span>[IPartRetriever](#page-1875-0) Interface [PDFTron.SilverDox.IO](#page-1761-0) Namespace

Send comments on this topic to **[info@pdftron.com](mailto:info%40pdftron.com?Subject=PDFTron SilverDox SDK)** 

<span id="page-1890-0"></span> $\rightarrow$ PDFTron SilverDox SDK

IPartRetriever.CancelRequests Method

[IPartRetriever](#page-1875-0) Interface See [Also](#page-1892-0) Send [Feedback](javascript:SubmitFeedback()

Cancels requests for specific [Document](#page-387-0) parts.

**C#**

```
void CancelRequests(
        List<string> parts
)
```
#### **Visual Basic**

```
Sub CancelRequests ( _
        parts As List(Of String) _
)
```
#### **Visual C++**

```
void CancelRequests(
        List<String^>^ parts
)
```
#### **Parameters**

*parts*

Type: [System.Collections.Generic.List](http://msdn2.microsoft.com/en-us/library/6sh2ey19)([String](http://msdn2.microsoft.com/en-us/library/s1wwdcbf))

The names of the parts which are no longer to be requested. Part names are typically retrieved from a **[Document](#page-387-0)'s [Pages](#page-436-0)'s ResourceNames** property.

<span id="page-1892-0"></span>[IPartRetriever](#page-1875-0) Interface [PDFTron.SilverDox.IO](#page-1761-0) Namespace

Send comments on this topic to **[info@pdftron.com](mailto:info%40pdftron.com?Subject=PDFTron SilverDox SDK)** 

<span id="page-1893-0"></span> $\rightarrow$ PDFTron SilverDox SDK

IPartRetriever.Request Method [IPartRetriever](#page-1875-0) Interface See [Also](#page-1895-0) Send [Feedback](javascript:SubmitFeedback()

Request specfic [Document](#page-387-0) parts.

**C#**

```
void Request(
        List<string> parts,
        Object customData
)
```
#### **Visual Basic**

```
Sub Request ( _
        parts As List(Of String), _
        customData As Object _
)
```
#### **Visual C++**

```
void Request(
        List<String^>^ parts,
        Object^ customData
)
```
#### **Parameters**

*parts*

Type: [System.Collections.Generic.List](http://msdn2.microsoft.com/en-us/library/6sh2ey19)([String](http://msdn2.microsoft.com/en-us/library/s1wwdcbf)) The names of the requested parts, typically retrieved from a **[Document](#page-387-0)'s** [Pages](#page-436-0)'s ResourceNames property.

*customData*

Type: [System.Object](http://msdn2.microsoft.com/en-us/library/e5kfa45b) An object that will be included as part of the OnPartReadyEventArgs.

<span id="page-1895-0"></span>[IPartRetriever](#page-1875-0) Interface [PDFTron.SilverDox.IO](#page-1761-0) Namespace

Send comments on this topic to **[info@pdftron.com](mailto:info%40pdftron.com?Subject=PDFTron SilverDox SDK)** 

<span id="page-1896-0"></span> $\rightarrow$ PDFTron SilverDox SDK IPartRetriever.RequestDocument Method

[IPartRetriever](#page-1875-0) Interface See [Also](#page-1898-0) Send [Feedback](javascript:SubmitFeedback()

Requests the information necessary to initilize the [Document](#page-387-0).

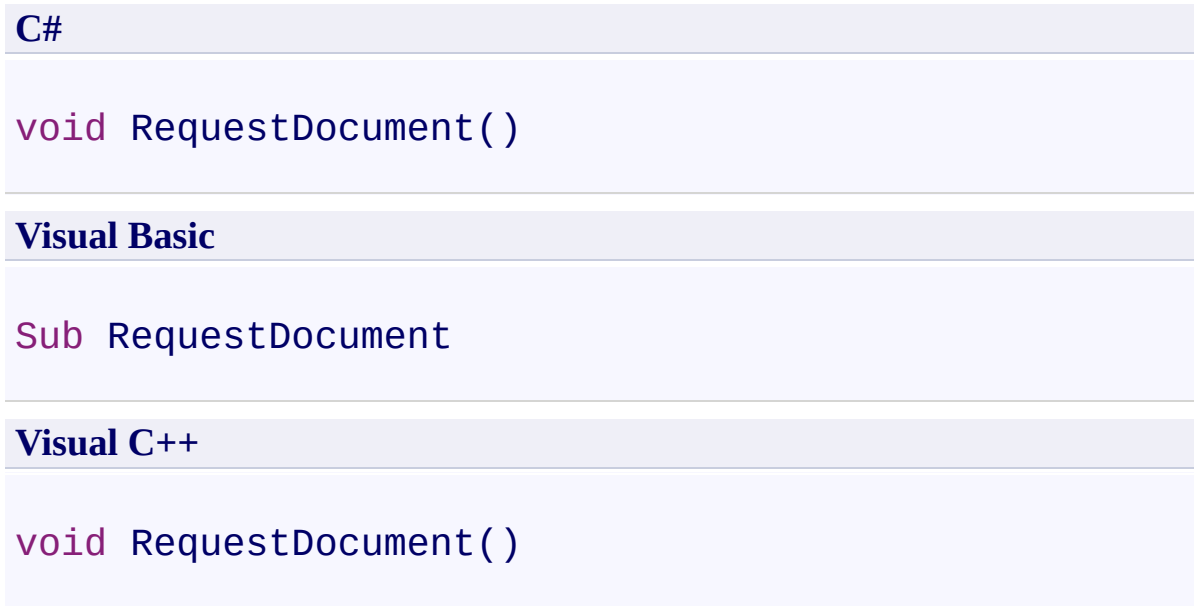

<span id="page-1898-0"></span>[IPartRetriever](#page-1875-0) Interface [PDFTron.SilverDox.IO](#page-1761-0) Namespace

Send comments on this topic to **[info@pdftron.com](mailto:info%40pdftron.com?Subject=PDFTron SilverDox SDK)** 

 $=$   $\blacksquare$ PDFTron SilverDox SDK

IPartRetriever Properties [IPartRetriever](#page-1875-0) Interface See [Also](#page-1901-0) Send [Feedback](javascript:SubmitFeedback()

The **[IPartRetriever](#page-1875-0)** type exposes the following members.

# **Properties**

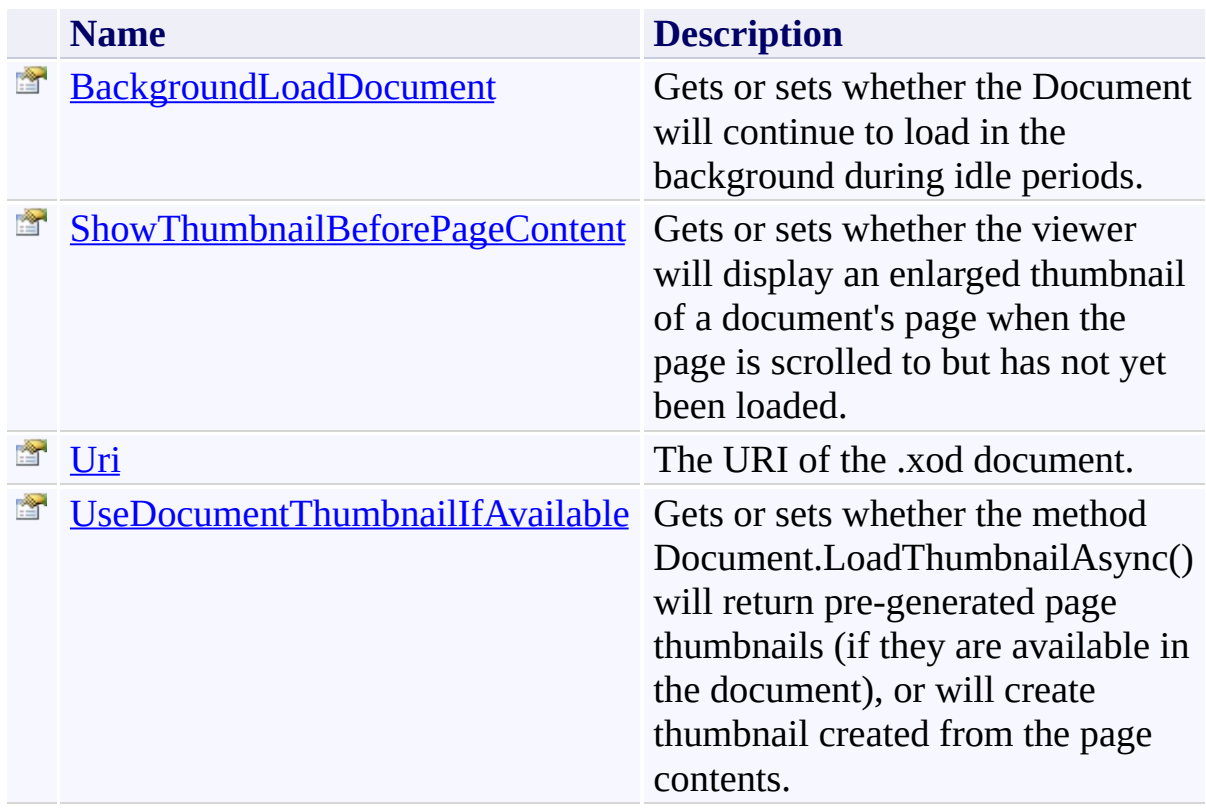

<span id="page-1901-0"></span>[IPartRetriever](#page-1875-0) Interface [PDFTron.SilverDox.IO](#page-1761-0) Namespace

Send comments on this topic to  $info@pdt$  tron.com

<span id="page-1902-0"></span> $\rightarrow$ PDFTron SilverDox SDK IPartRetriever.BackgroundLoadDocument Property [IPartRetriever](#page-1875-0) Interface See [Also](#page-1905-0) Send [Feedback](javascript:SubmitFeedback()

Gets or sets whether the Document will continue to load in the background during idle periods.

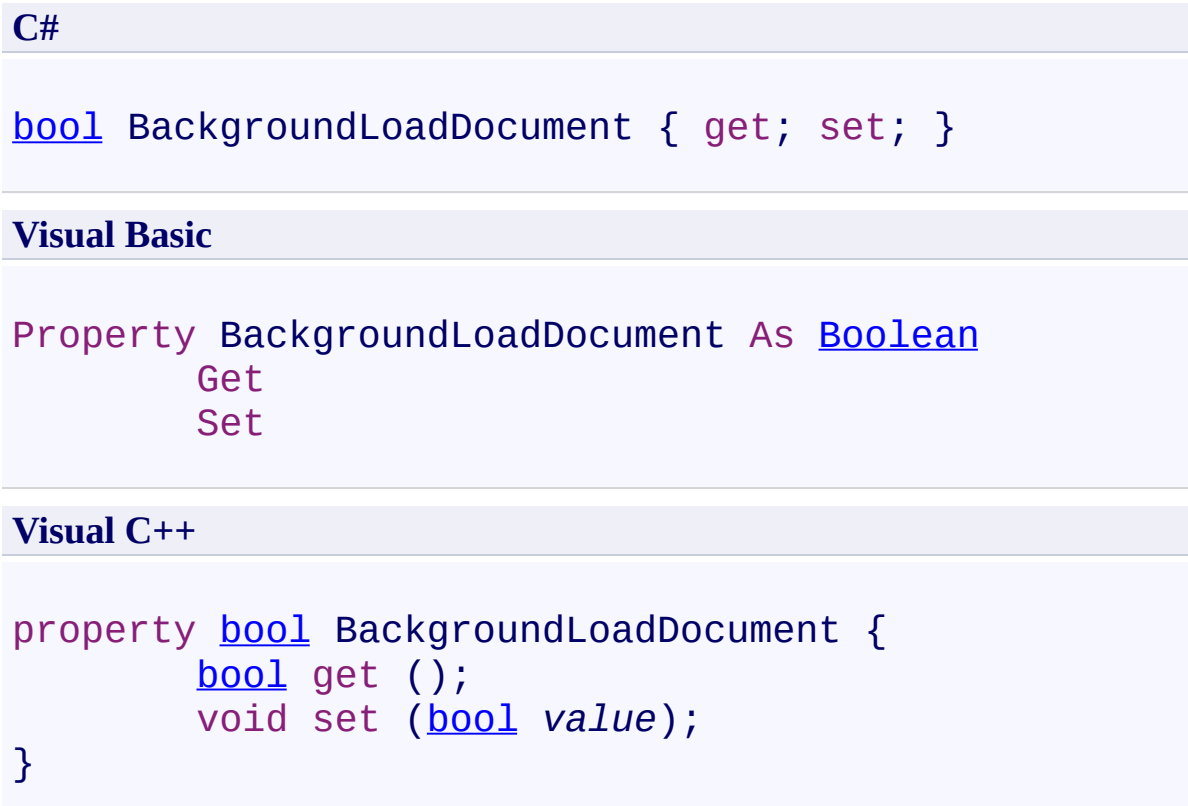

### **Remarks**

Background loading is only useful for HttpPartRetriever. HttpStreamingPartRetriever inherently loads all resources, and LocalPartRetriever is sufficiently fast that background loading provides no advantage.

<span id="page-1905-0"></span>[IPartRetriever](#page-1875-0) Interface [PDFTron.SilverDox.IO](#page-1761-0) Namespace

Send comments on this topic to **[info@pdftron.com](mailto:info%40pdftron.com?Subject=PDFTron SilverDox SDK)** 

<span id="page-1906-0"></span> $\rightarrow$ PDFTron SilverDox SDK

IPartRetriever.ShowThumbnailBeforePageContent Property [IPartRetriever](#page-1875-0) Interface See [Also](#page-1909-0) Send [Feedback](javascript:SubmitFeedback()

Gets or sets whether the viewer will display an enlarged thumbnail of a document's page when the page is scrolled to but has not yet been loaded.

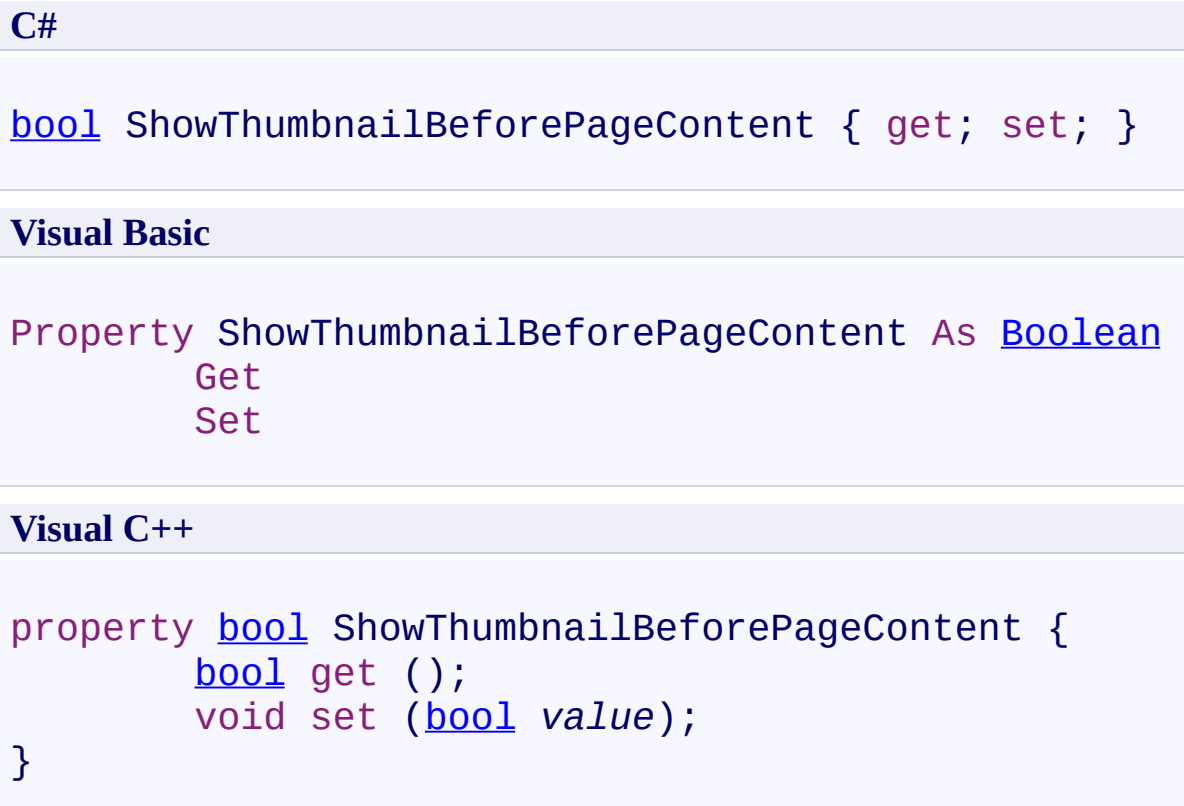
### **Remarks**

Showing an enlarged thumbnail on a full page before the content is available is useful for HttpPartRetriever because the time to acquire the entire page content can be noticeable, but the time to acquire a thumbnail is minimal. LocalPartRetriever does not need to show a thumbnail first because the entire page content can be quickly retrieved, and HttpStreamingPartRetriever loads page content before any thumbnails, so it is not possible to show a thumbnail first.

[IPartRetriever](#page-1875-0) Interface [PDFTron.SilverDox.IO](#page-1761-0) Namespace

Send comments on this topic to **[info@pdftron.com](mailto:info%40pdftron.com?Subject=PDFTron SilverDox SDK)** 

 $\rightarrow$ PDFTron SilverDox SDK IPartRetriever.Uri Property

[IPartRetriever](#page-1875-0) Interface See [Also](#page-1912-0) Send [Feedback](javascript:SubmitFeedback()

The URI of the .xod document.

**Namespace:** [PDFTron.SilverDox.IO](#page-1761-0) **Assembly:** SilverDox (in SilverDox.dll) Version: 1.2.4413.29010

# **Syntax**

**C#**

[Uri](http://msdn2.microsoft.com/en-us/library/txt7706a) { get; set; }

#### **Visual Basic**

Property Uri As [Uri](http://msdn2.microsoft.com/en-us/library/txt7706a) Get Set

**Visual C++**

```
Uri</u>^ Uri {
        Uri^{\wedge} get ();
        void set (Uri^ value);
}
```
<span id="page-1912-0"></span>[IPartRetriever](#page-1875-0) Interface [PDFTron.SilverDox.IO](#page-1761-0) Namespace

Send comments on this topic to **[info@pdftron.com](mailto:info%40pdftron.com?Subject=PDFTron SilverDox SDK)** 

 $\rightarrow$ PDFTron SilverDox SDK

IPartRetriever.UseDocumentThumbnailIfAvailable Property [IPartRetriever](#page-1875-0) Interface See [Also](#page-1916-0) Send [Feedback](javascript:SubmitFeedback()

Gets or sets whether the method Document.LoadThumbnailAsync() will return pre-generated page thumbnails (if they are available in the document), or will create thumbnail created from the page contents.

**Namespace:** [PDFTron.SilverDox.IO](#page-1761-0) **Assembly:** SilverDox (in SilverDox.dll) Version: 1.2.4413.29010

# **Syntax**

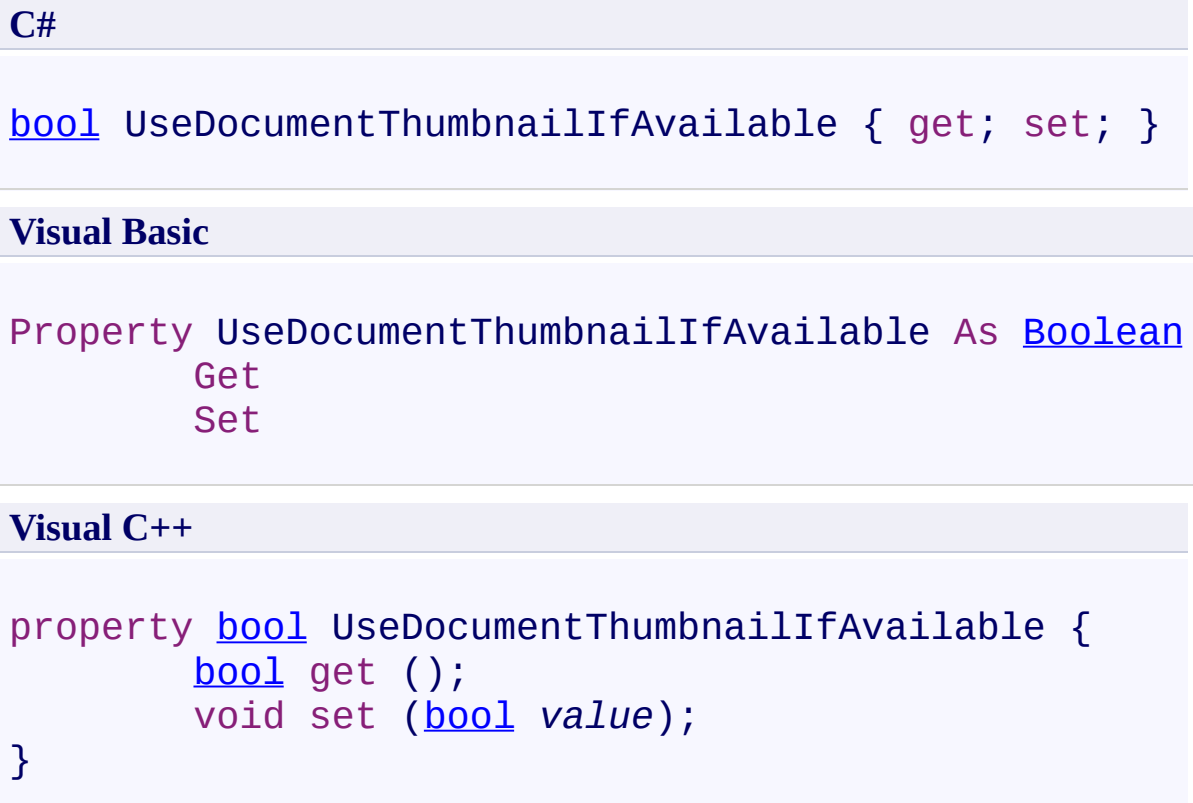

#### **Remarks**

If a document contains pre-rendered thumbnails, the viewer has the option to use them, or alernatively, to generate thumbnails internally by rendering and scaling the page content. Using the built-in thumbnails is preferred except for the case of HttpStreamingPartRetriever, when it is faster to display internally generated thumbnails.

<span id="page-1916-0"></span>[IPartRetriever](#page-1875-0) Interface [PDFTron.SilverDox.IO](#page-1761-0) Namespace

Send comments on this topic to **[info@pdftron.com](mailto:info%40pdftron.com?Subject=PDFTron SilverDox SDK)** 

 $\blacksquare$ PDFTron SilverDox SDK

IPartRetriever Events [IPartRetriever](#page-1875-0) Interface See [Also](#page-1919-0) Send [Feedback](javascript:SubmitFeedback()

The **[IPartRetriever](#page-1875-0)** type exposes the following members.

# **Events**

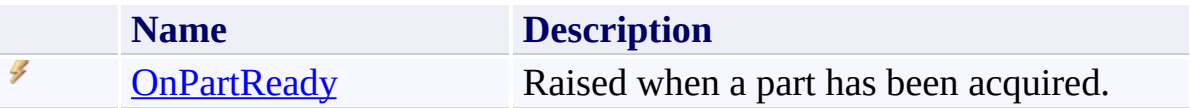

<span id="page-1919-0"></span>[IPartRetriever](#page-1875-0) Interface [PDFTron.SilverDox.IO](#page-1761-0) Namespace

Send comments on this topic to  $info@pdt$  tron.com

<span id="page-1920-0"></span> $\rightarrow$ PDFTron SilverDox SDK

IPartRetriever.OnPartReady Event [IPartRetriever](#page-1875-0) Interface See [Also](#page-1922-0) Send [Feedback](javascript:SubmitFeedback()

Raised when a part has been acquired.

**Namespace:** [PDFTron.SilverDox.IO](#page-1761-0) **Assembly:** SilverDox (in SilverDox.dll) Version: 1.2.4413.29010

# **Syntax**

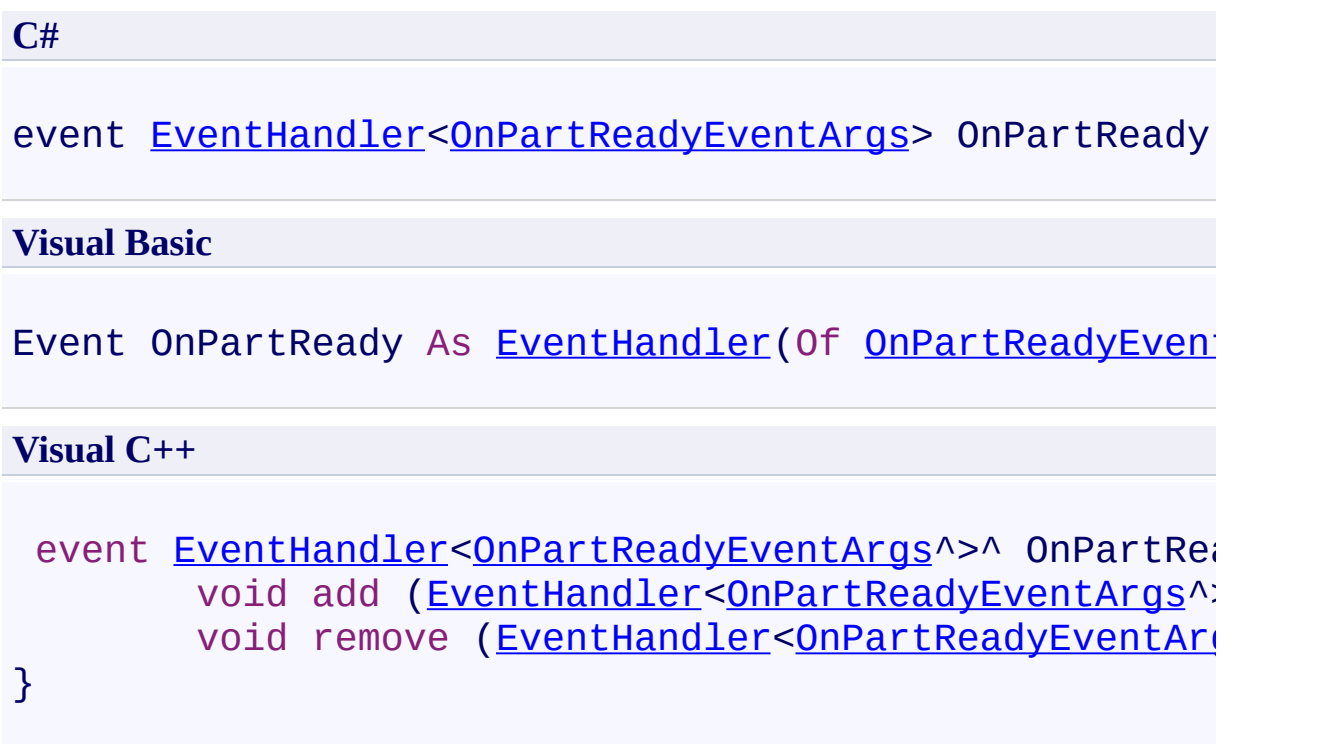

<span id="page-1922-0"></span>[IPartRetriever](#page-1875-0) Interface [PDFTron.SilverDox.IO](#page-1761-0) Namespace

Send comments on this topic to **[info@pdftron.com](mailto:info%40pdftron.com?Subject=PDFTron SilverDox SDK)** 

<span id="page-1923-0"></span> $\rightarrow$ PDFTron SilverDox SDK LocalPartRetriever Class

[Members](#page-1928-0) See [Also](#page-1927-0) Send [Feedback](javascript:SubmitFeedback()

Retrieves **[Document](#page-387-0)** parts asynchronously from locally hosted .xod file.

**Namespace:** [PDFTron.SilverDox.IO](#page-1761-0) **Assembly:** SilverDox (in SilverDox.dll) Version: 1.2.4413.29010

#### **Syntax**

#### **C#**

public class LocalPartRetriever : [IPartRetriever](#page-1875-0), [IDisposable](http://msdn2.microsoft.com/en-us/library/aax125c9)

#### **Visual Basic**

Public Class LocalPartRetriever \_ Implements [IPartRetriever,](#page-1875-0) [IDisposable](http://msdn2.microsoft.com/en-us/library/aax125c9)

#### **Visual C++**

public ref class LocalPartRetriever : [IPartRetriever,](#page-1875-0) [IDisposable](http://msdn2.microsoft.com/en-us/library/aax125c9)

#### **Remarks**

This retriever (like all retrievers) is typically passed to **[Document](#page-387-0)'s** [LoadAsync\(IPartRetriever,](#page-407-0) Action(Exception)) method or [DocumentViewer](#page-61-0)'s [LoadAsync\(IPartRetriever,](#page-115-0) Action(Exception)) method to facilitate loading a [Document](#page-387-0). This particular retriever is used to retrieve documents from the local file system. This part retriever is constructed using a seekable Stream, such as a FileStream. Note, however, that any seekable Stream (e.g. a MemoryStream) can be used, expanding the number of scenarios in which this retriever could be used.

**Inheritance Hierarchy**

[System.Object](http://msdn2.microsoft.com/en-us/library/e5kfa45b) **PDFTron.SilverDox.IO.LocalPartRetriever**

<span id="page-1927-0"></span>[LocalPartRetriever](#page-1928-0) Members [PDFTron.SilverDox.IO](#page-1761-0) Namespace [PDFTron.SilverDox.IO.IPartRetriever](#page-1875-0)

Send comments on this topic to  $info@pdftron.com$ 

#### <span id="page-1928-0"></span> $\blacksquare$

PDFTron SilverDox SDK

#### LocalPartRetriever Members

[LocalPartRetriever](#page-1923-0) Class [Constructors](#page-1929-0) [Methods](#page-1930-0) [Properties](#page-1931-0) [Events](#page-1932-0) See [Also](#page-1933-0) Send [Feedback](javascript:SubmitFeedback()

The **[LocalPartRetriever](#page-1923-0)** type exposes the following members.

#### <span id="page-1929-0"></span>**Constructors**

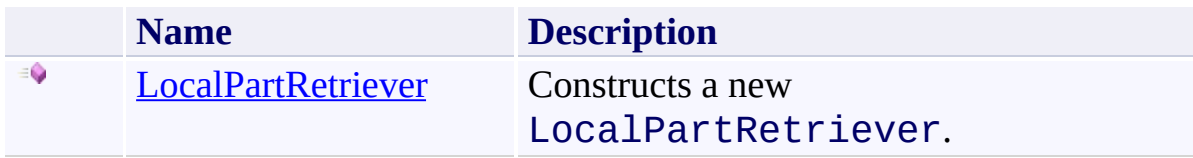

# <span id="page-1930-0"></span>**Methods**

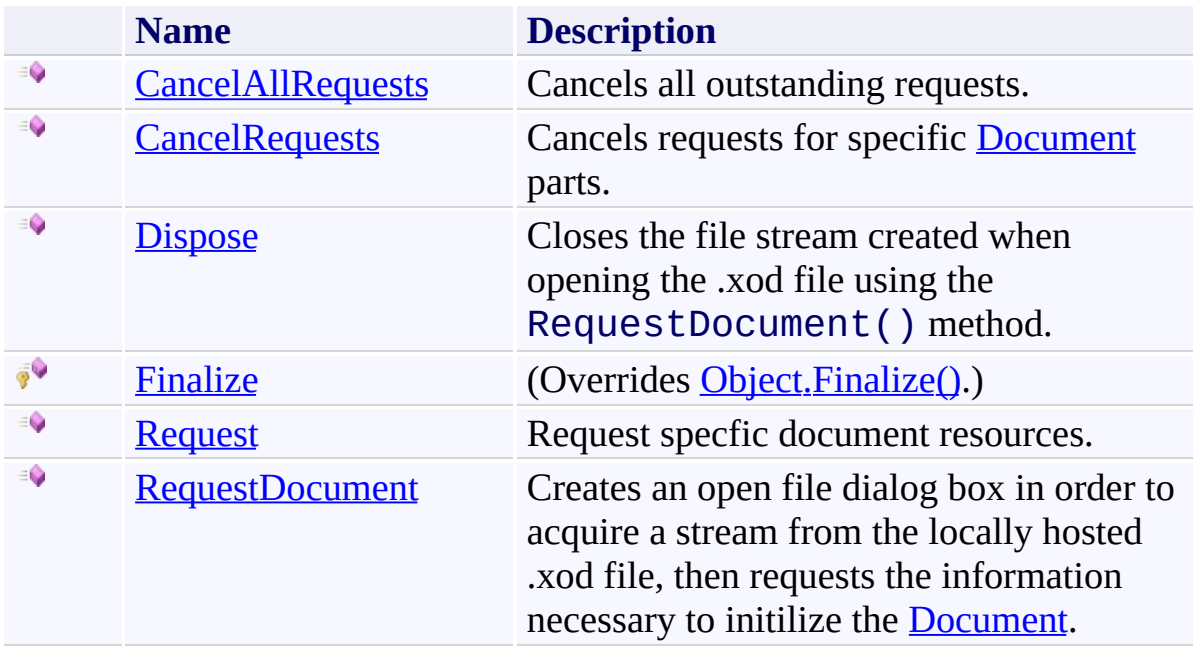

# <span id="page-1931-0"></span>**Properties**

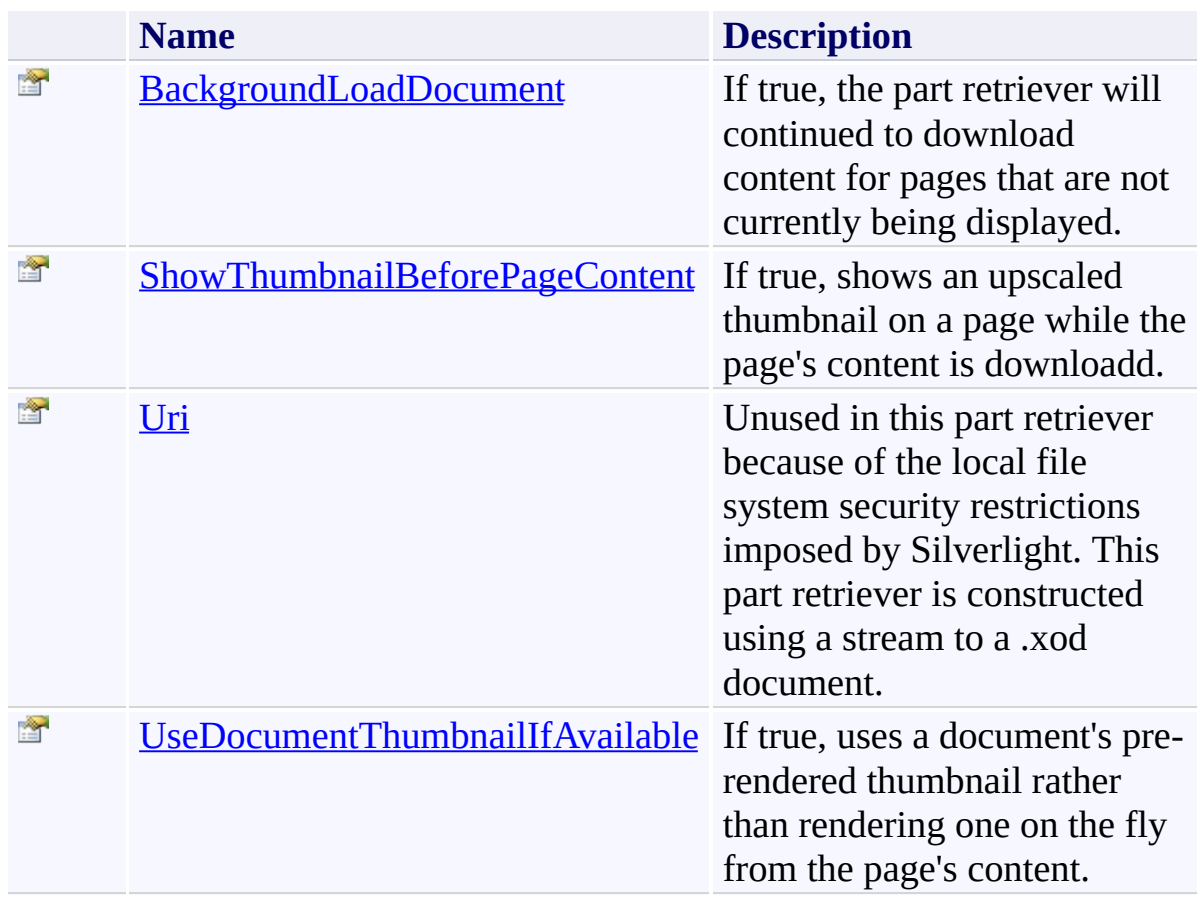

# <span id="page-1932-0"></span>**Events**

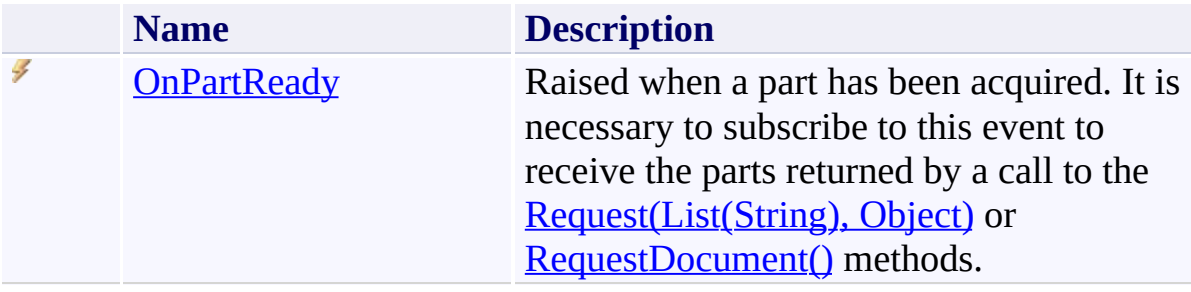

<span id="page-1933-0"></span>[LocalPartRetriever](#page-1923-0) Class [PDFTron.SilverDox.IO](#page-1761-0) Namespace

Send comments on this topic to  $info@pdt$  tron.com

<span id="page-1934-0"></span> $=$   $\blacksquare$ PDFTron SilverDox SDK

LocalPartRetriever Constructor [LocalPartRetriever](#page-1923-0) Class [Example](#page-1937-0) See [Also](#page-1938-0) Send [Feedback](javascript:SubmitFeedback()

Constructs a new LocalPartRetriever.

**Namespace:** [PDFTron.SilverDox.IO](#page-1761-0) **Assembly:** SilverDox (in SilverDox.dll) Version: 1.2.4413.29010

```
Syntax
```

```
C#
public LocalPartRetriever(
        Stream stream,
        bool backgroundLoadDocument
)
```
#### **Visual Basic**

```
Public Sub New ( _
        stream As Stream, _
        backgroundLoadDocument As Boolean _
)
```
#### **Visual C++**

```
public:
LocalPartRetriever(
        Stream^ stream,
        bool backgroundLoadDocument
)
```
#### **Parameters**

*stream*

Type: [System.IO.Stream](http://msdn2.microsoft.com/en-us/library/8f86tw9e)

A stream to a .xod file, typically acquired from a local file using an open file dialog.

*backgroundLoadDocument*

Type: [System.Boolean](http://msdn2.microsoft.com/en-us/library/a28wyd50)

**[Missing <param name="backgroundLoadDocument"/> documentation for**

"M:PDFTron.SilverDox.IO.LocalPartRetriever.#ctor(System.IO.Stream,S

#### **Remarks**

Note that while this part retriever is intended for use with a local file system, it will work with a stream acquired from any source. The stream must be seekable.

#### <span id="page-1937-0"></span>**Examples**

**C#**

```
E Copy
```

```
//Shows using an open dialog box to acquire a stream
 1/2a local .xod file, and using it to construct a Local
private LocalPartRetriever MyRetriever;
public void LoadLocalDocument()
{
    OpenFileDialog dlg = new OpenFileDialog();
    dlg.Multiselect = false;
    dlg.Filter = "XOD Files (*.xod)|*.xod";
    // open dialog
    bool ok = (bool)dlg.ShowDialog();
    if (ok)
    {
        if (MyRetriever as LocalPartRetriever != null
            ((LocalPartRetriever) MyRetriever).Dispose();
        FileStream fileStream = dlg.File.OpenRead();
        MyRetriever = new LocalPartRetriever(fileStre)MyDocumentViewer.LoadAsync(MyRetriever, OnLoa
    }
}
```
<span id="page-1938-0"></span>[LocalPartRetriever](#page-1923-0) Class [PDFTron.SilverDox.IO](#page-1761-0) Namespace

Send comments on this topic to **[info@pdftron.com](mailto:info%40pdftron.com?Subject=PDFTron SilverDox SDK)** 

 $\blacksquare$ PDFTron SilverDox SDK

LocalPartRetriever Methods [LocalPartRetriever](#page-1923-0) Class See [Also](#page-1941-0) Send [Feedback](javascript:SubmitFeedback()

The **[LocalPartRetriever](#page-1923-0)** type exposes the following members.

# **Methods**

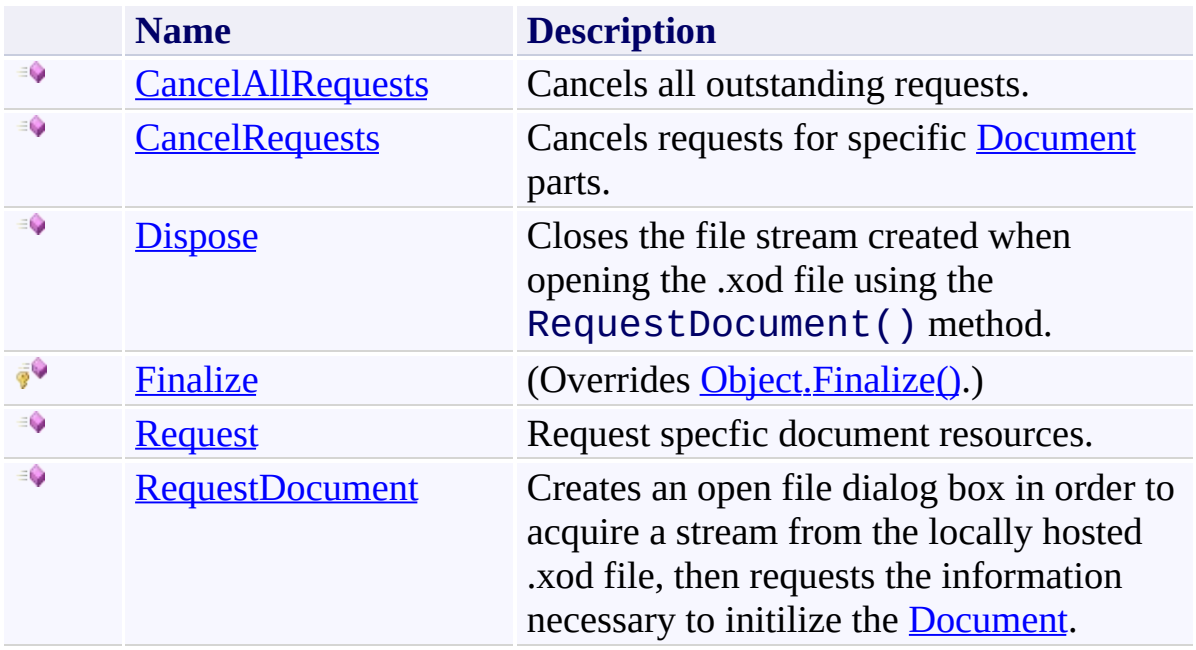

<span id="page-1941-0"></span>[LocalPartRetriever](#page-1923-0) Class [PDFTron.SilverDox.IO](#page-1761-0) Namespace

Send comments on this topic to  $info@pdt$  tron.com

<span id="page-1942-0"></span> $\rightarrow$ PDFTron SilverDox SDK

## LocalPartRetriever.CancelAllRequests Method

[LocalPartRetriever](#page-1923-0) Class See [Also](#page-1944-0) Send [Feedback](javascript:SubmitFeedback()

Cancels all outstanding requests.

**Namespace:** [PDFTron.SilverDox.IO](#page-1761-0) **Assembly:** SilverDox (in SilverDox.dll) Version: 1.2.4413.29010

## **Syntax**

**C#**

public void CancelAllRequests()

#### **Visual Basic**

Public Sub CancelAllRequests

**Visual C++**

public: virtual void CancelAllRequests() sealed

# **Implements**

[IPartRetriever.CancelAllRequests\(\)](#page-1887-0)
[LocalPartRetriever](#page-1923-0) Class [PDFTron.SilverDox.IO](#page-1761-0) Namespace

Send comments on this topic to **[info@pdftron.com](mailto:info%40pdftron.com?Subject=PDFTron SilverDox SDK)** 

 $\rightarrow$ PDFTron SilverDox SDK

LocalPartRetriever.CancelRequests Method [LocalPartRetriever](#page-1923-0) Class See [Also](#page-1947-0) Send [Feedback](javascript:SubmitFeedback()

Cancels requests for specific [Document](#page-387-0) parts.

**C#**

public void CancelRequests( [List](http://msdn2.microsoft.com/en-us/library/6sh2ey19)<[string>](http://msdn2.microsoft.com/en-us/library/s1wwdcbf) *parts* )

**Visual Basic**

```
Public Sub CancelRequests ( _
        parts As List(Of String) _
)
```
**Visual C++**

```
public:
virtual void CancelRequests(
        List<String^>^ parts
) sealed
```
#### **Parameters**

*parts* Type: [System.Collections.Generic.List](http://msdn2.microsoft.com/en-us/library/6sh2ey19)([String](http://msdn2.microsoft.com/en-us/library/s1wwdcbf)) The names of the parts which are no longer to be requested. Part names are typically retrieved from a **[Document](#page-387-0)'s [Pages](#page-436-0)'s ResourceNames** property.

#### **Implements**

[IPartRetriever.CancelRequests\(List\(String\)\)](#page-1890-0)

<span id="page-1947-0"></span>[LocalPartRetriever](#page-1923-0) Class [PDFTron.SilverDox.IO](#page-1761-0) Namespace

Send comments on this topic to **[info@pdftron.com](mailto:info%40pdftron.com?Subject=PDFTron SilverDox SDK)** 

 $\rightarrow$ PDFTron SilverDox SDK LocalPartRetriever.Dispose Method [LocalPartRetriever](#page-1923-0) Class See [Also](#page-1950-0) Send [Feedback](javascript:SubmitFeedback()

Closes the file stream created when opening the .xod file using the RequestDocument() method.

**C#**

public void Dispose()

#### **Visual Basic**

Public Sub Dispose

**Visual C++**

public: virtual void Dispose() sealed

# **Implements**

[IDisposable.Dispose\(\)](http://msdn2.microsoft.com/en-us/library/es4s3w1d)

<span id="page-1950-0"></span>[LocalPartRetriever](#page-1923-0) Class [PDFTron.SilverDox.IO](#page-1761-0) Namespace

Send comments on this topic to **[info@pdftron.com](mailto:info%40pdftron.com?Subject=PDFTron SilverDox SDK)** 

 $=$   $\blacksquare$ PDFTron SilverDox SDK

LocalPartRetriever.Finalize Method [LocalPartRetriever](#page-1923-0) Class See [Also](#page-1953-0) Send [Feedback](javascript:SubmitFeedback()

**[Missing <summary> documentation for "M:PDFTron.SilverDox.IO.LocalPartRetriever.Finalize"]**

**C#**

protected override void Finalize()

**Visual Basic**

Protected Overrides Sub Finalize

**Visual C++**

protected: virtual void Finalize() override

<span id="page-1953-0"></span>[LocalPartRetriever](#page-1923-0) Class [PDFTron.SilverDox.IO](#page-1761-0) Namespace

Send comments on this topic to **[info@pdftron.com](mailto:info%40pdftron.com?Subject=PDFTron SilverDox SDK)** 

<span id="page-1954-0"></span> $\rightarrow$ PDFTron SilverDox SDK

LocalPartRetriever.Request Method [LocalPartRetriever](#page-1923-0) Class See [Also](#page-1957-0) Send [Feedback](javascript:SubmitFeedback()

Request specfic document resources.

```
Syntax
```
**C#**

```
public void Request(
        List<string> parts,
        Object CustomData
)
```
**Visual Basic**

```
Public Sub Request ( _
        parts As List(Of String), _
        CustomData As Object _
)
```
**Visual C++**

```
public:
virtual void Request(
        List<String^>^ parts,
        Object^ CustomData
) sealed
```
#### **Parameters**

*parts* Type: [System.Collections.Generic.List](http://msdn2.microsoft.com/en-us/library/6sh2ey19)([String](http://msdn2.microsoft.com/en-us/library/s1wwdcbf)) The names of the requested resources.

*CustomData* Type: [System.Object](http://msdn2.microsoft.com/en-us/library/e5kfa45b) An object that will be included as part of the OnPartReadyEventArgs.

#### **Implements**

[IPartRetriever.Request\(List\(String\),](#page-1893-0) Object)

<span id="page-1957-0"></span>[LocalPartRetriever](#page-1923-0) Class [PDFTron.SilverDox.IO](#page-1761-0) Namespace

Send comments on this topic to **[info@pdftron.com](mailto:info%40pdftron.com?Subject=PDFTron SilverDox SDK)** 

<span id="page-1958-0"></span> $\rightarrow$ PDFTron SilverDox SDK

LocalPartRetriever.RequestDocument Method

[LocalPartRetriever](#page-1923-0) Class See [Also](#page-1960-0) Send [Feedback](javascript:SubmitFeedback()

Creates an open file dialog box in order to acquire a stream from the locally hosted .xod file, then requests the information necessary to initilize the [Document.](#page-387-0)

**C#** public void RequestDocument() **Visual Basic** Public Sub RequestDocument **Visual C++** public: virtual void RequestDocument() sealed

# **Implements**

[IPartRetriever.RequestDocument\(\)](#page-1896-0)

<span id="page-1960-0"></span>[LocalPartRetriever](#page-1923-0) Class [PDFTron.SilverDox.IO](#page-1761-0) Namespace

Send comments on this topic to **[info@pdftron.com](mailto:info%40pdftron.com?Subject=PDFTron SilverDox SDK)** 

 $=$   $\blacksquare$ PDFTron SilverDox SDK

LocalPartRetriever Properties [LocalPartRetriever](#page-1923-0) Class See [Also](#page-1963-0) Send [Feedback](javascript:SubmitFeedback()

The **[LocalPartRetriever](#page-1923-0)** type exposes the following members.

# **Properties**

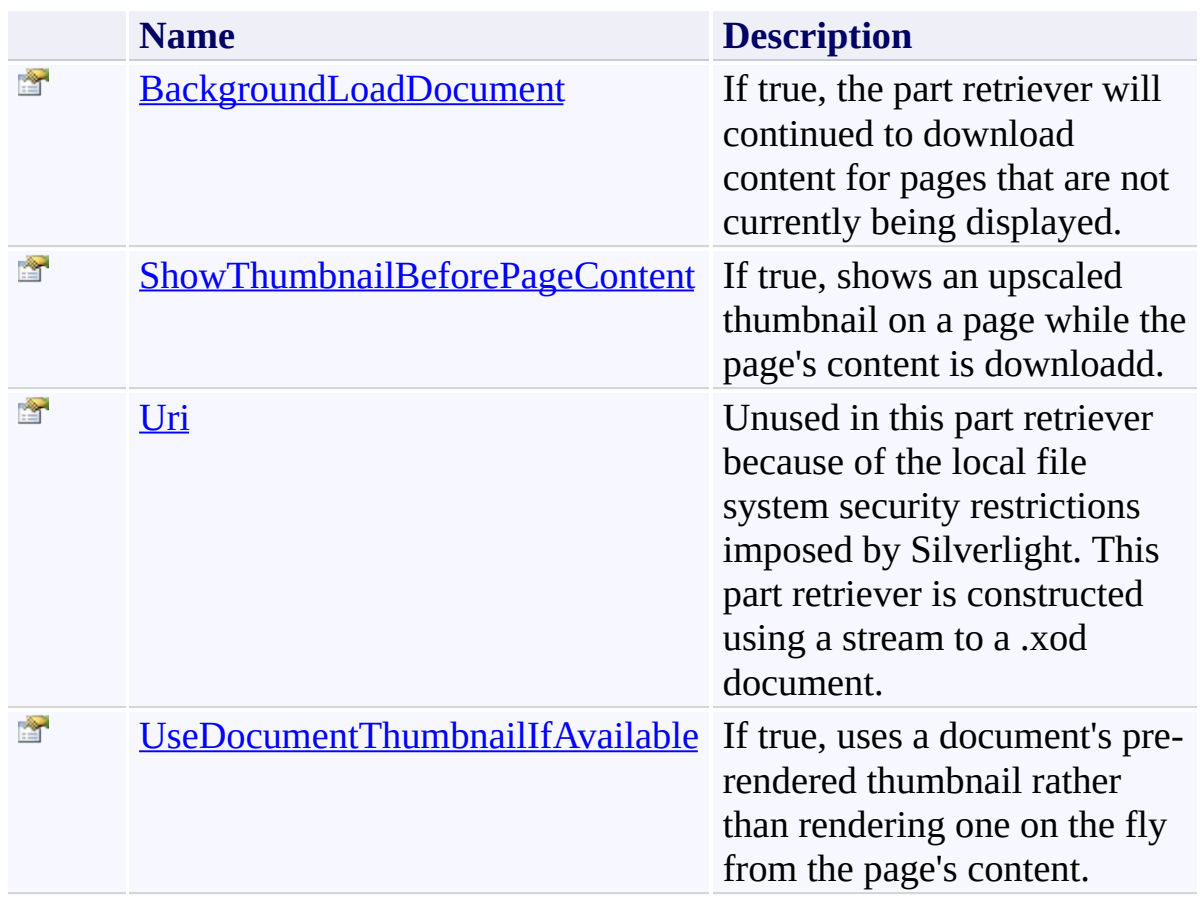

<span id="page-1963-0"></span>[LocalPartRetriever](#page-1923-0) Class [PDFTron.SilverDox.IO](#page-1761-0) Namespace

Send comments on this topic to **[info@pdftron.com](mailto:info%40pdftron.com?Subject=PDFTron SilverDox SDK)** 

<span id="page-1964-0"></span> $\rightarrow$ PDFTron SilverDox SDK LocalPartRetriever.BackgroundLoadDocument Property

[LocalPartRetriever](#page-1923-0) Class See [Also](#page-1966-0) Send [Feedback](javascript:SubmitFeedback()

If true, the part retriever will continued to download content for pages that are not currently being displayed.

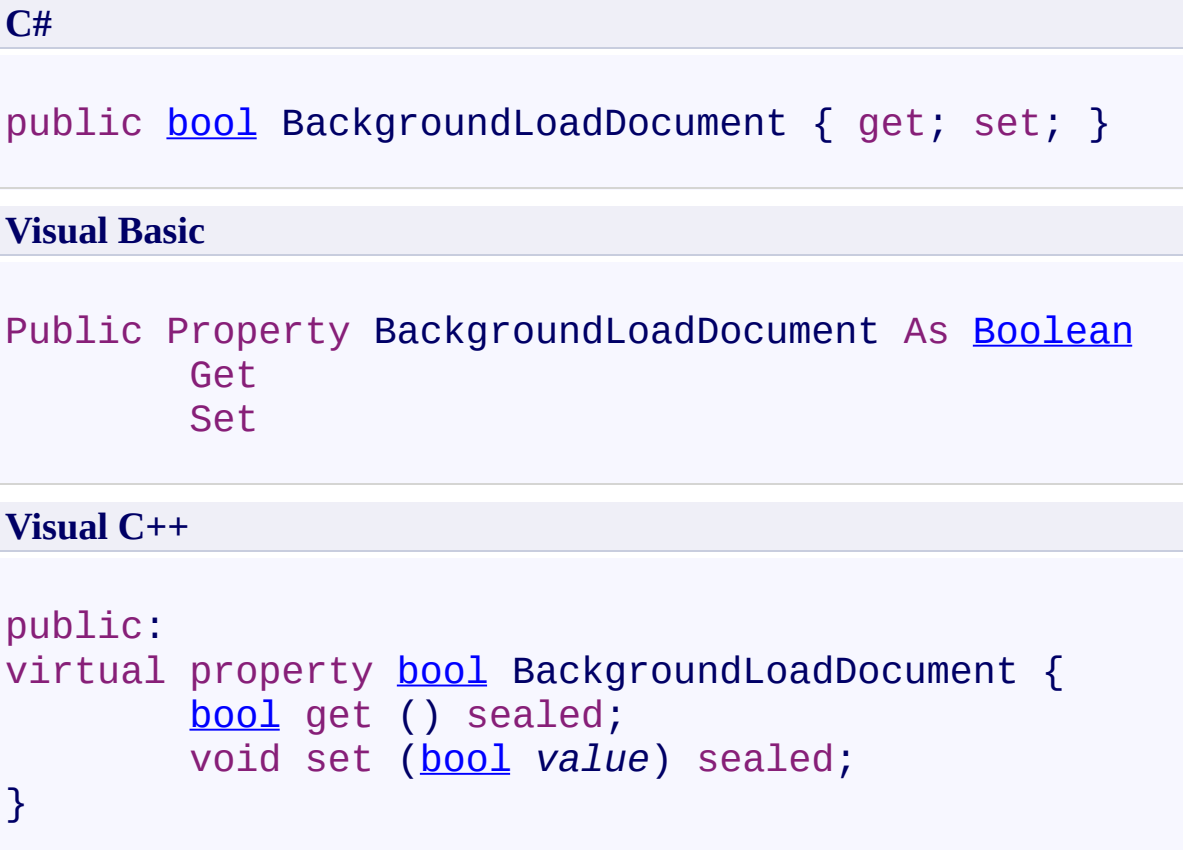

# **Implements**

[IPartRetriever.BackgroundLoadDocument](#page-1902-0)

<span id="page-1966-0"></span>[LocalPartRetriever](#page-1923-0) Class [PDFTron.SilverDox.IO](#page-1761-0) Namespace

Send comments on this topic to **[info@pdftron.com](mailto:info%40pdftron.com?Subject=PDFTron SilverDox SDK)** 

<span id="page-1967-0"></span> $\rightarrow$ PDFTron SilverDox SDK

LocalPartRetriever.ShowThumbnailBeforePageContent Property [LocalPartRetriever](#page-1923-0) Class See [Also](#page-1969-0) Send [Feedback](javascript:SubmitFeedback()

If true, shows an upscaled thumbnail on a page while the page's content is downloadd.

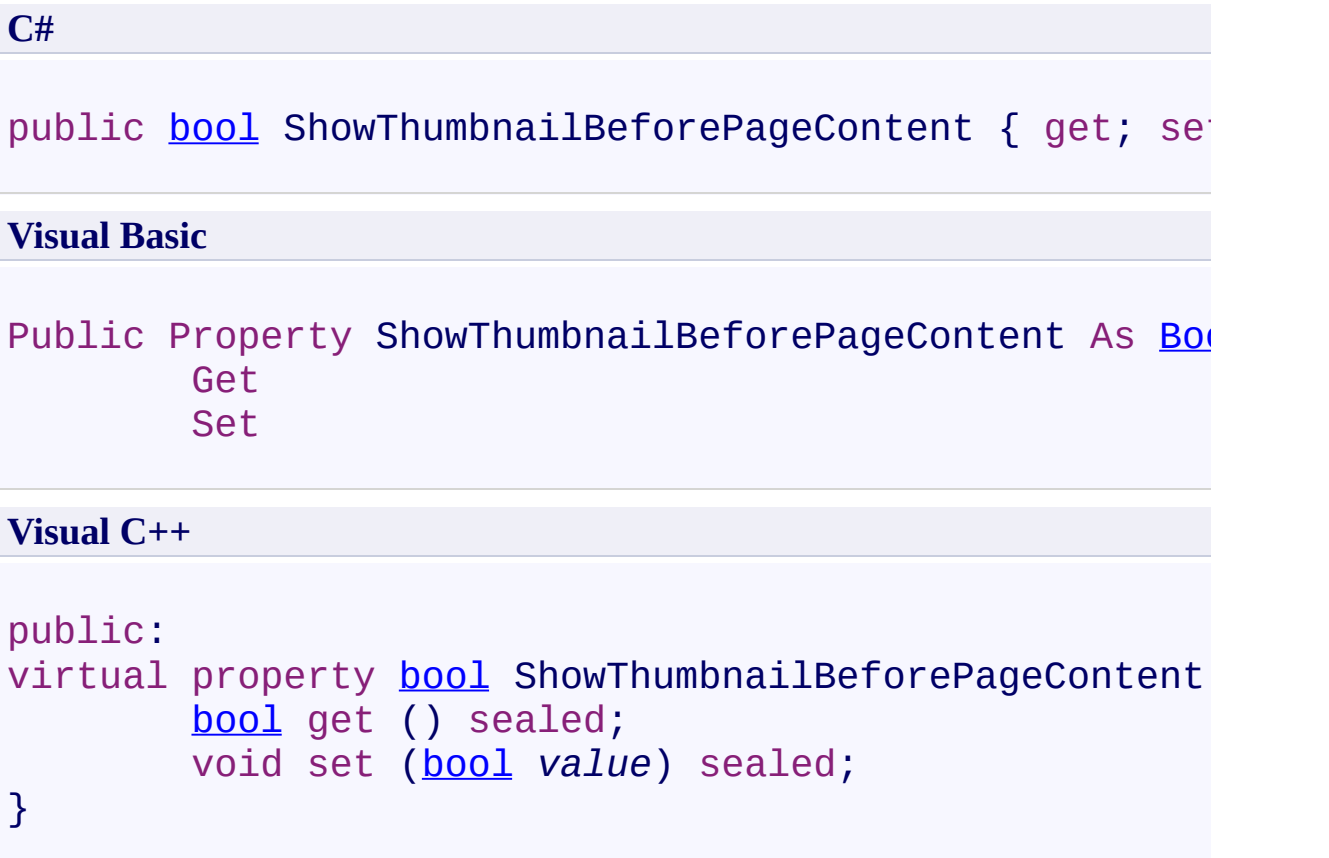

# **Implements**

[IPartRetriever.ShowThumbnailBeforePageContent](#page-1906-0)

<span id="page-1969-0"></span>[LocalPartRetriever](#page-1923-0) Class [PDFTron.SilverDox.IO](#page-1761-0) Namespace

Send comments on this topic to **[info@pdftron.com](mailto:info%40pdftron.com?Subject=PDFTron SilverDox SDK)** 

<span id="page-1970-0"></span> $\rightarrow$ PDFTron SilverDox SDK LocalPartRetriever.Uri Property [LocalPartRetriever](#page-1923-0) Class See [Also](#page-1972-0) Send [Feedback](javascript:SubmitFeedback()

Unused in this part retriever because of the local file system security restrictions imposed by Silverlight. This part retriever is constructed using a stream to a .xod document.

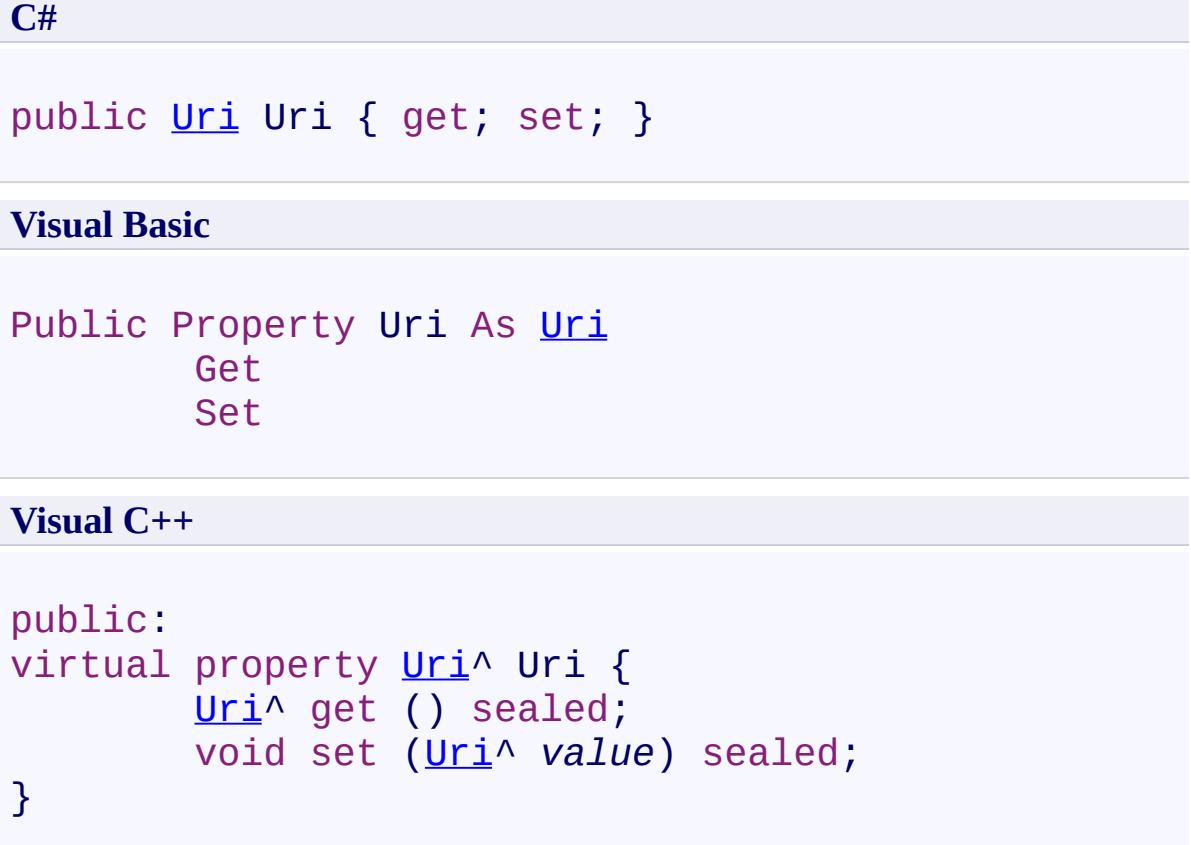

# **Implements**

[IPartRetriever.Uri](#page-1910-0)

<span id="page-1972-0"></span>[LocalPartRetriever](#page-1923-0) Class [PDFTron.SilverDox.IO](#page-1761-0) Namespace

Send comments on this topic to **[info@pdftron.com](mailto:info%40pdftron.com?Subject=PDFTron SilverDox SDK)** 

<span id="page-1973-0"></span> $\rightarrow$ PDFTron SilverDox SDK

LocalPartRetriever.UseDocumentThumbnailIfAvailable Property [LocalPartRetriever](#page-1923-0) Class See [Also](#page-1975-0) Send [Feedback](javascript:SubmitFeedback()

If true, uses a document's pre-rendered thumbnail rather than rendering one on the fly from the page's content.

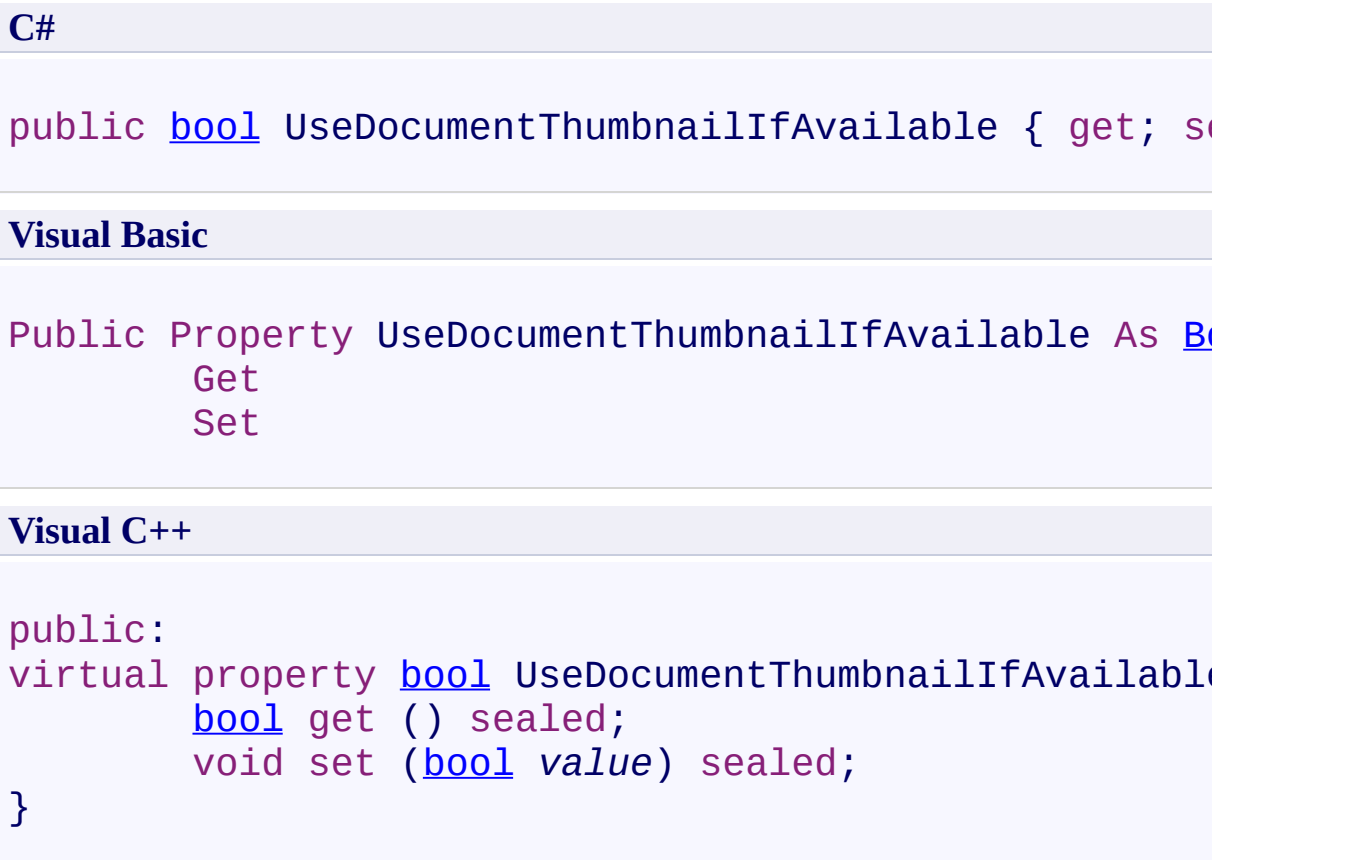

# **Implements**

[IPartRetriever.UseDocumentThumbnailIfAvailable](#page-1913-0)

<span id="page-1975-0"></span>[LocalPartRetriever](#page-1923-0) Class [PDFTron.SilverDox.IO](#page-1761-0) Namespace

Send comments on this topic to **[info@pdftron.com](mailto:info%40pdftron.com?Subject=PDFTron SilverDox SDK)** 

 $\blacksquare$ PDFTron SilverDox SDK

LocalPartRetriever Events [LocalPartRetriever](#page-1923-0) Class See [Also](#page-1978-0) Send [Feedback](javascript:SubmitFeedback()

The **[LocalPartRetriever](#page-1923-0)** type exposes the following members.

# **Events**

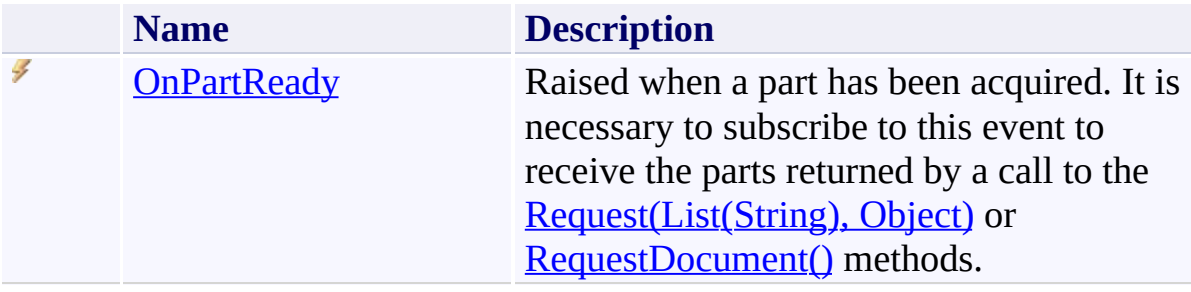

<span id="page-1978-0"></span>[LocalPartRetriever](#page-1923-0) Class [PDFTron.SilverDox.IO](#page-1761-0) Namespace

Send comments on this topic to **[info@pdftron.com](mailto:info%40pdftron.com?Subject=PDFTron SilverDox SDK)** 

<span id="page-1979-0"></span> $\rightarrow$ PDFTron SilverDox SDK LocalPartRetriever.OnPartReady Event

[LocalPartRetriever](#page-1923-0) Class See [Also](#page-1981-0) Send [Feedback](javascript:SubmitFeedback()

Raised when a part has been acquired. It is necessary to subscribe to this event to receive the parts returned by a call to the **Request(List(String)**, Object) or [RequestDocument\(\)](#page-1958-0) methods.
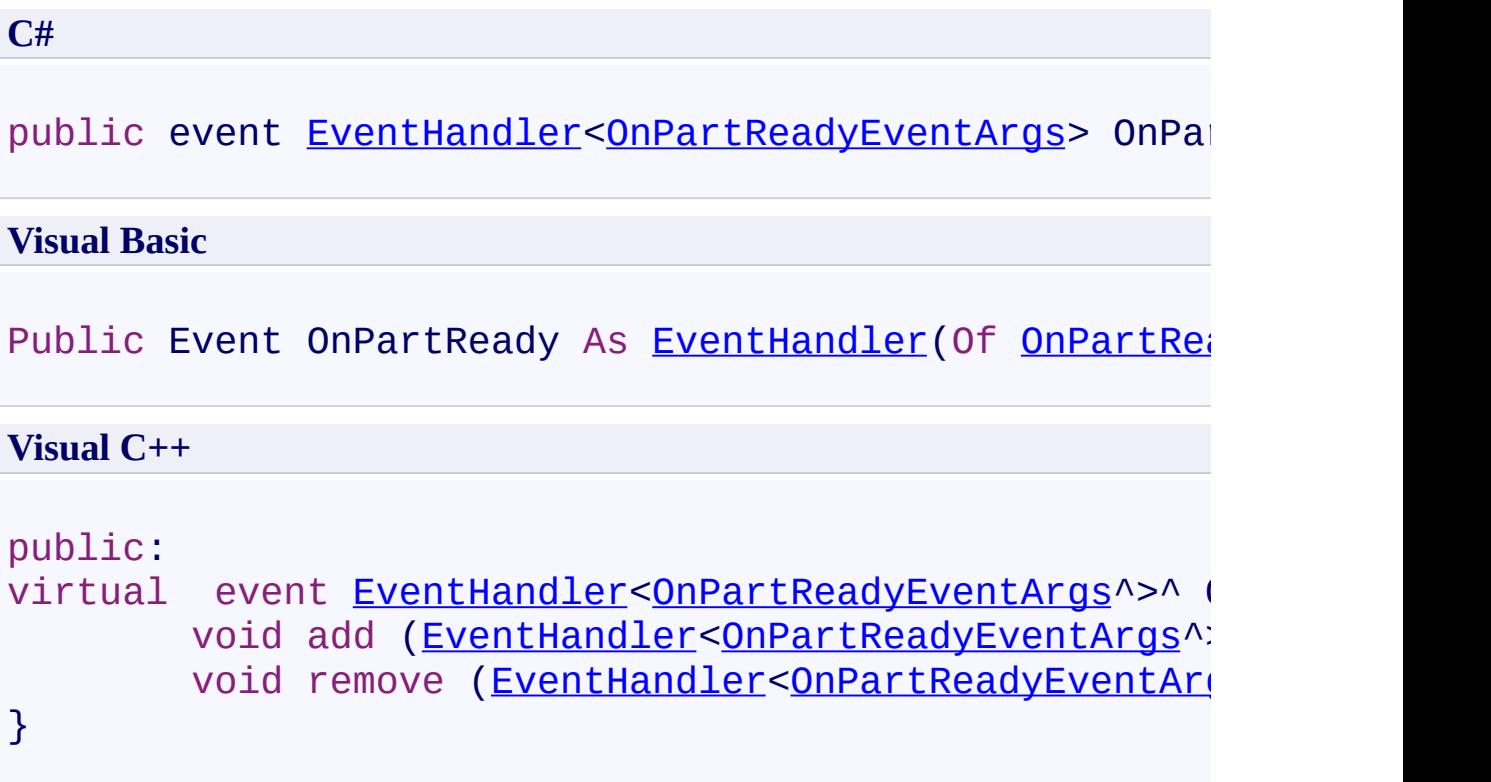

# **Implements**

[IPartRetriever.OnPartReady](#page-1920-0)

[LocalPartRetriever](#page-1923-0) Class [PDFTron.SilverDox.IO](#page-1761-0) Namespace

Send comments on this topic to **[info@pdftron.com](mailto:info%40pdftron.com?Subject=PDFTron SilverDox SDK)** 

<span id="page-1982-0"></span> $\rightarrow$ PDFTron SilverDox SDK OnPartReadyEventArgs Class [Members](#page-1986-0) See [Also](#page-1985-0) Send [Feedback](javascript:SubmitFeedback()

Arguments that are a parameter to the **[OnPartReady](#page-1920-0)** event handler.

### **C#**

public class OnPartReady[EventArgs](http://msdn2.microsoft.com/en-us/library/118wxtk3) : EventArgs, **[IAsyncResult](http://msdn2.microsoft.com/en-us/library/ft8a6455)** 

### **Visual Basic**

Public Class OnPartReadyEventArgs \_ Inherits [EventArgs](http://msdn2.microsoft.com/en-us/library/118wxtk3) \_ Implements **[IAsyncResult](http://msdn2.microsoft.com/en-us/library/ft8a6455)** 

### **Visual C++**

public ref class OnPartReady[EventA](http://msdn2.microsoft.com/en-us/library/118wxtk3)rgs : public Event **[IAsyncResult](http://msdn2.microsoft.com/en-us/library/ft8a6455)** 

# **Inheritance Hierarchy**

[System.Object](http://msdn2.microsoft.com/en-us/library/e5kfa45b) [System.EventArgs](http://msdn2.microsoft.com/en-us/library/118wxtk3)

**PDFTron.SilverDox.IO.OnPartReadyEventArgs**

<span id="page-1985-0"></span>[OnPartReadyEventArgs](#page-1986-0) Members [PDFTron.SilverDox.IO](#page-1761-0) Namespace

Send comments on this topic to **[info@pdftron.com](mailto:info%40pdftron.com?Subject=PDFTron SilverDox SDK)** 

#### <span id="page-1986-0"></span> $\blacksquare$

PDFTron SilverDox SDK

## OnPartReadyEventArgs Members

[OnPartReadyEventArgs](#page-1982-0) Class [Constructors](#page-1987-0) [Properties](#page-1988-0) See [Also](#page-1989-0) Send [Feedback](javascript:SubmitFeedback()

The **[OnPartReadyEventArgs](#page-1982-0)** type exposes the following members.

### <span id="page-1987-0"></span>**Constructors**

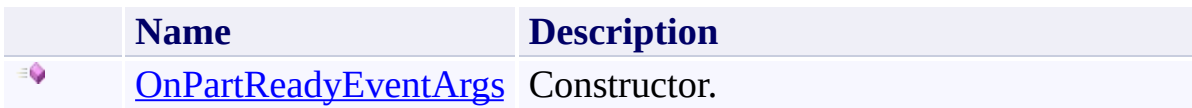

# <span id="page-1988-0"></span>**Properties**

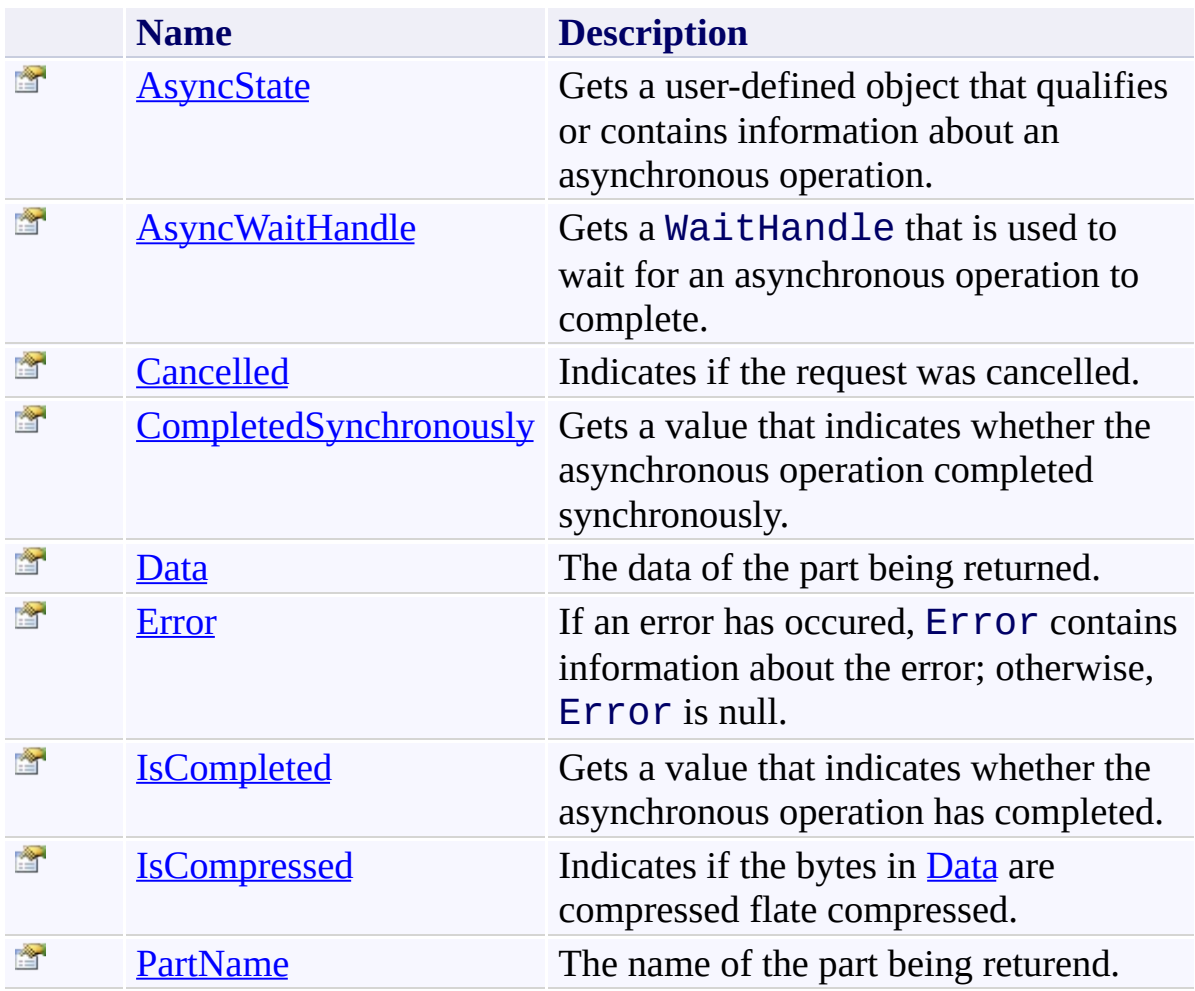

<span id="page-1989-0"></span>[OnPartReadyEventArgs](#page-1982-0) Class [PDFTron.SilverDox.IO](#page-1761-0) Namespace

Send comments on this topic to  $info@pdt$  tron.com

<span id="page-1990-0"></span> $\rightarrow$ PDFTron SilverDox SDK

## OnPartReadyEventArgs Constructor

[OnPartReadyEventArgs](#page-1982-0) Class See [Also](#page-1993-0) Send [Feedback](javascript:SubmitFeedback()

Constructor.

### **C#**

```
public OnPartReadyEventArgs(
        string fileName,
        byte[] data,
        Object customData,
        bool completedSynchronously,
        bool compressedData,
        bool cancelled,
        Exception error
)
```
### **Visual Basic**

```
Public Sub New ( _
        fileName As String, _
        data As Byte(),
        customData As Object, _
        completedSynchronously As Boolean, _
        compressedData As Boolean, _
        cancelled As Boolean, _
        error As Exception _
```
)

#### **Visual C++**

```
public:
OnPartReadyEventArgs(
        String^ fileName,
        array<unsigned char>^ data,
        Object^ customData,
        bool completedSynchronously,
        bool compressedData,
        bool cancelled,
```
[Exception](http://msdn2.microsoft.com/en-us/library/c18k6c59)^ *error*

### **Parameters**

*fileName* Type: **[System.String](http://msdn2.microsoft.com/en-us/library/s1wwdcbf)** The file name of the part being returend.

*data* Type: **System.Byte**[] The data of the part being returned.

*customData*

Type: [System.Object](http://msdn2.microsoft.com/en-us/library/e5kfa45b) An object that may be used to pass through custom data.

*completedSynchronously* Type: [System.Boolean](http://msdn2.microsoft.com/en-us/library/a28wyd50) Indicates if the callback was called synchronously.

*compressedData*

Type: **System. Boolean** 

**[Missing <param name="compressedData"/> documentation for** "M:PDFTron.SilverDox.IO.OnPartReadyEventArgs.#ctor(System.String,!

*cancelled* Type: **System. Boolean** Indicates if the request has been cancelled.

*error*

Type: [System.Exception](http://msdn2.microsoft.com/en-us/library/c18k6c59)

If an error has occured, Error contains information about the error; otherwise, Error is null.

)

<span id="page-1993-0"></span>[OnPartReadyEventArgs](#page-1982-0) Class [PDFTron.SilverDox.IO](#page-1761-0) Namespace

Send comments on this topic to **[info@pdftron.com](mailto:info%40pdftron.com?Subject=PDFTron SilverDox SDK)** 

#### $=$   $\blacksquare$

PDFTron SilverDox SDK

OnPartReadyEventArgs Properties [OnPartReadyEventArgs](#page-1982-0) Class See [Also](#page-1996-0) Send [Feedback](javascript:SubmitFeedback()

The **[OnPartReadyEventArgs](#page-1982-0)** type exposes the following members.

# **Properties**

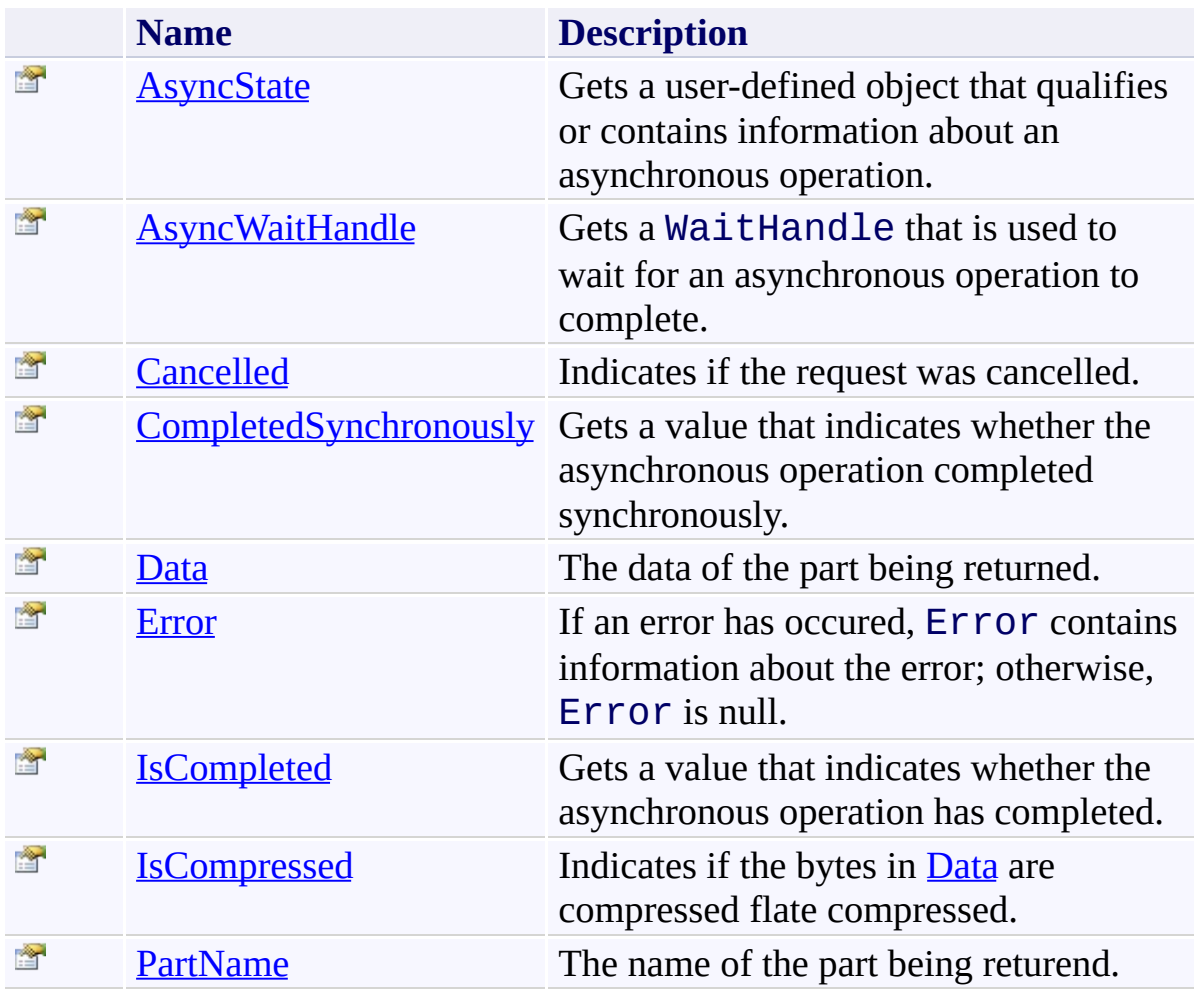

<span id="page-1996-0"></span>[OnPartReadyEventArgs](#page-1982-0) Class [PDFTron.SilverDox.IO](#page-1761-0) Namespace

Send comments on this topic to  $info@pdt$  tron.com

<span id="page-1997-0"></span> $\rightarrow$ PDFTron SilverDox SDK OnPartReadyEventArgs.AsyncState Property [OnPartReadyEventArgs](#page-1982-0) Class See [Also](#page-1999-0) Send [Feedback](javascript:SubmitFeedback()

Gets a user-defined object that qualifies or contains information about an asynchronous operation.

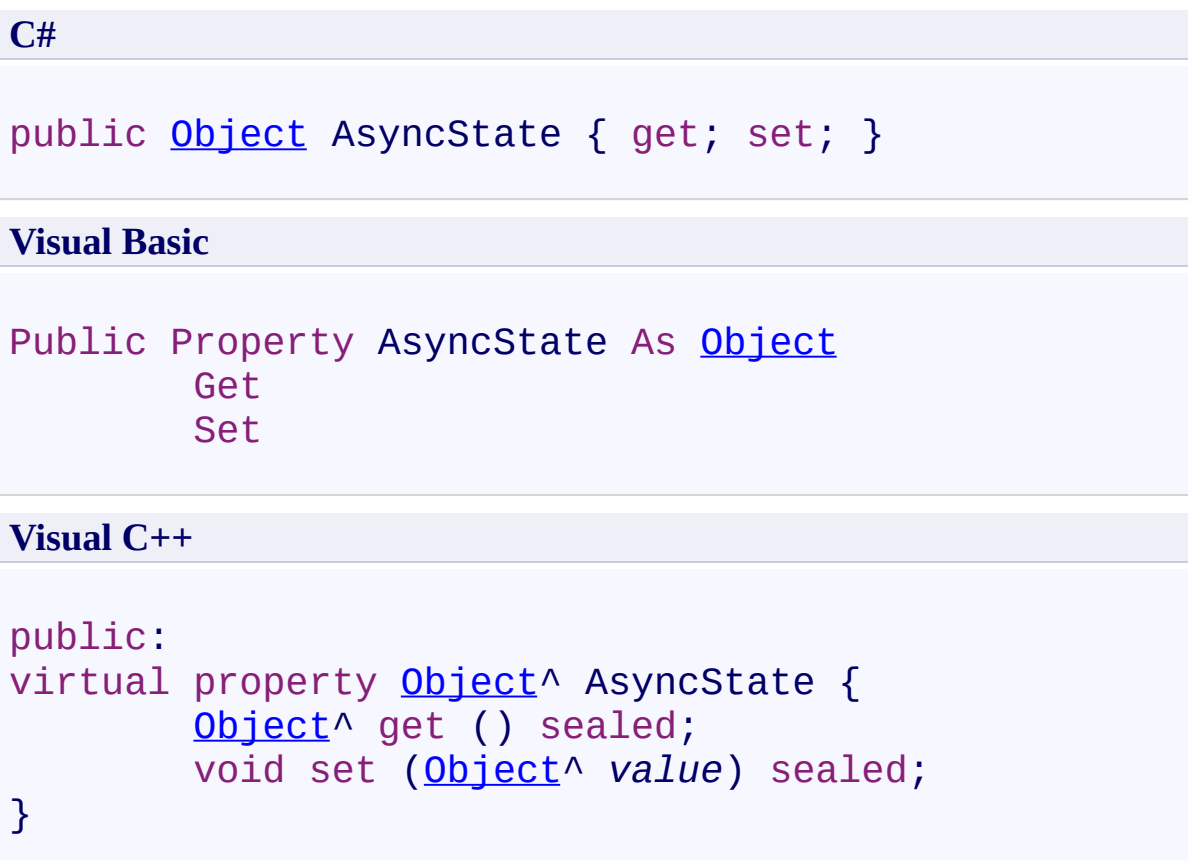

# **Implements**

[IAsyncResult.AsyncState](http://msdn2.microsoft.com/en-us/library/a6zaz1xf)

<span id="page-1999-0"></span>[OnPartReadyEventArgs](#page-1982-0) Class [PDFTron.SilverDox.IO](#page-1761-0) Namespace

Send comments on this topic to **[info@pdftron.com](mailto:info%40pdftron.com?Subject=PDFTron SilverDox SDK)** 

<span id="page-2000-0"></span> $\rightarrow$ PDFTron SilverDox SDK

OnPartReadyEventArgs.AsyncWaitHandle Property [OnPartReadyEventArgs](#page-1982-0) Class See [Also](#page-2002-0) Send [Feedback](javascript:SubmitFeedback()

Gets a WaitHandle that is used to wait for an asynchronous operation to complete.

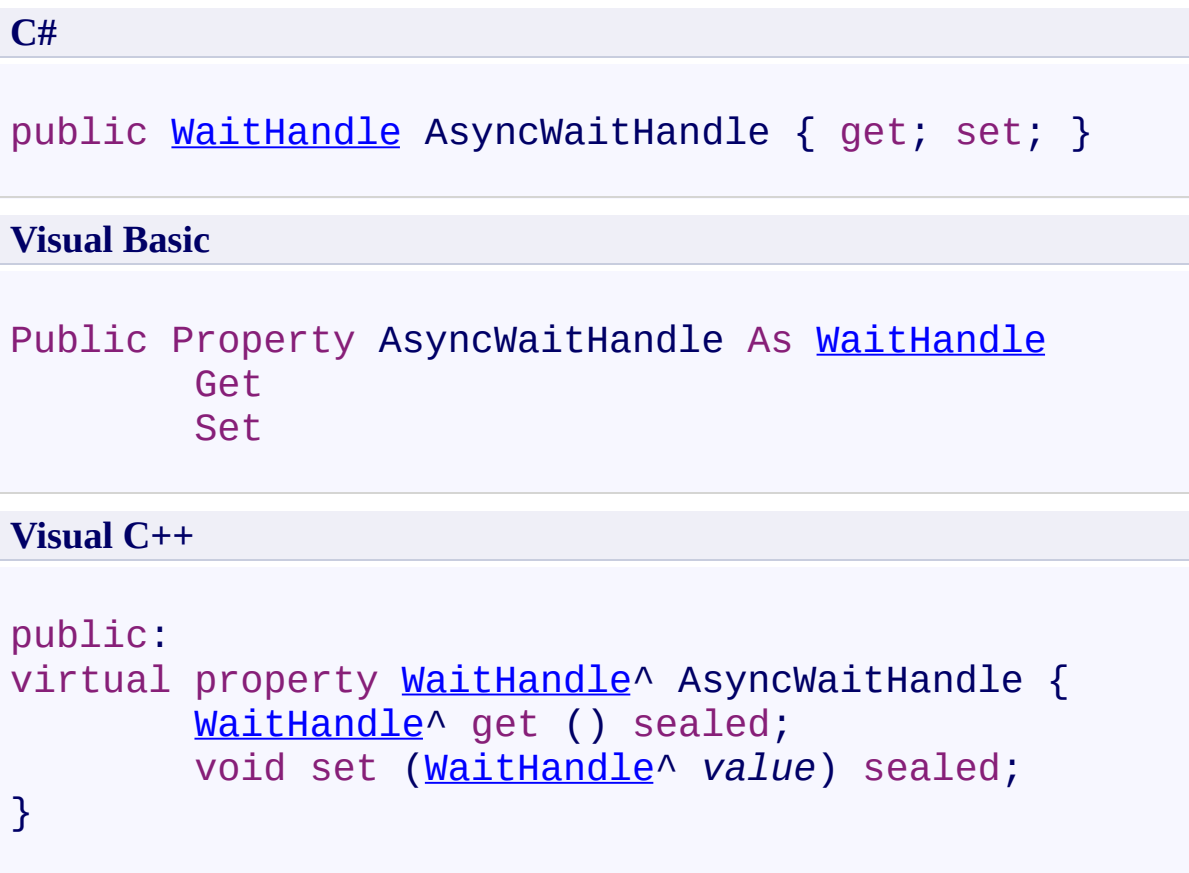

# **Implements**

[IAsyncResult.AsyncWaitHandle](http://msdn2.microsoft.com/en-us/library/tbbhxekx)

<span id="page-2002-0"></span>[OnPartReadyEventArgs](#page-1982-0) Class [PDFTron.SilverDox.IO](#page-1761-0) Namespace

Send comments on this topic to **[info@pdftron.com](mailto:info%40pdftron.com?Subject=PDFTron SilverDox SDK)** 

<span id="page-2003-0"></span> $\rightarrow$ PDFTron SilverDox SDK

OnPartReadyEventArgs.Cancelled Property

[OnPartReadyEventArgs](#page-1982-0) Class See [Also](#page-2005-0) Send [Feedback](javascript:SubmitFeedback()

Indicates if the request was cancelled.

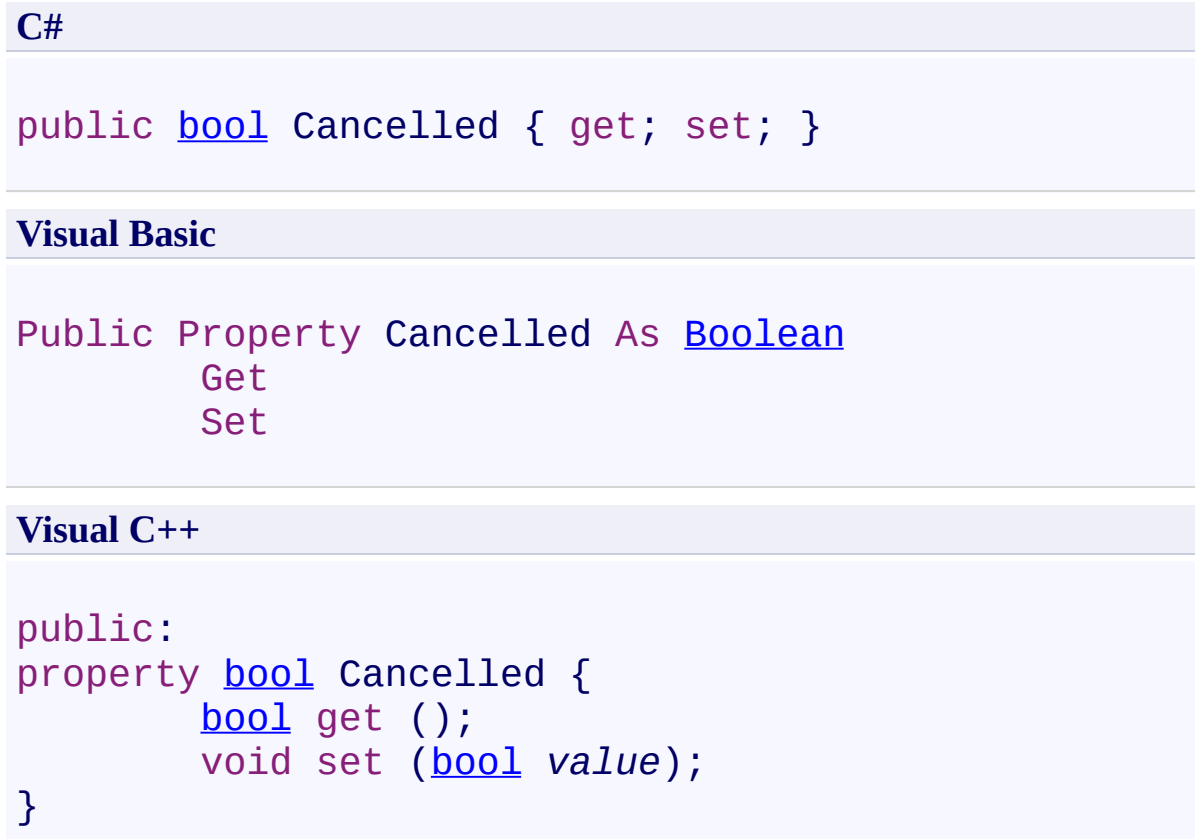

<span id="page-2005-0"></span>[OnPartReadyEventArgs](#page-1982-0) Class [PDFTron.SilverDox.IO](#page-1761-0) Namespace

Send comments on this topic to **[info@pdftron.com](mailto:info%40pdftron.com?Subject=PDFTron SilverDox SDK)** 

<span id="page-2006-0"></span> $\rightarrow$ PDFTron SilverDox SDK

OnPartReadyEventArgs.CompletedSynchronously Property [OnPartReadyEventArgs](#page-1982-0) Class See [Also](#page-2008-0) Send [Feedback](javascript:SubmitFeedback()

Gets a value that indicates whether the asynchronous operation completed synchronously.

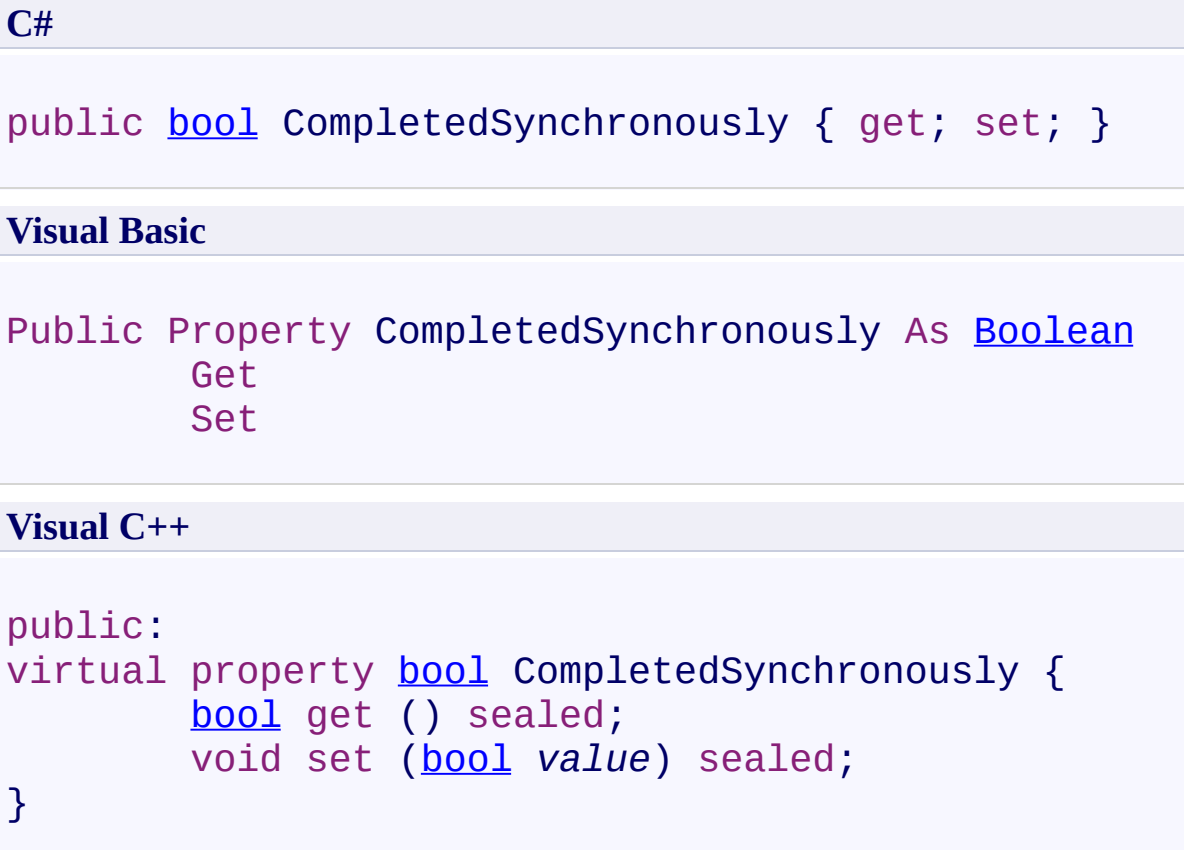

# **Implements**

[IAsyncResult.CompletedSynchronously](http://msdn2.microsoft.com/en-us/library/eyx2c824)

<span id="page-2008-0"></span>[OnPartReadyEventArgs](#page-1982-0) Class [PDFTron.SilverDox.IO](#page-1761-0) Namespace

Send comments on this topic to **[info@pdftron.com](mailto:info%40pdftron.com?Subject=PDFTron SilverDox SDK)** 

<span id="page-2009-0"></span> $\rightarrow$ PDFTron SilverDox SDK

OnPartReadyEventArgs.Data Property [OnPartReadyEventArgs](#page-1982-0) Class See [Also](#page-2011-0) Send [Feedback](javascript:SubmitFeedback()

The data of the part being returned.

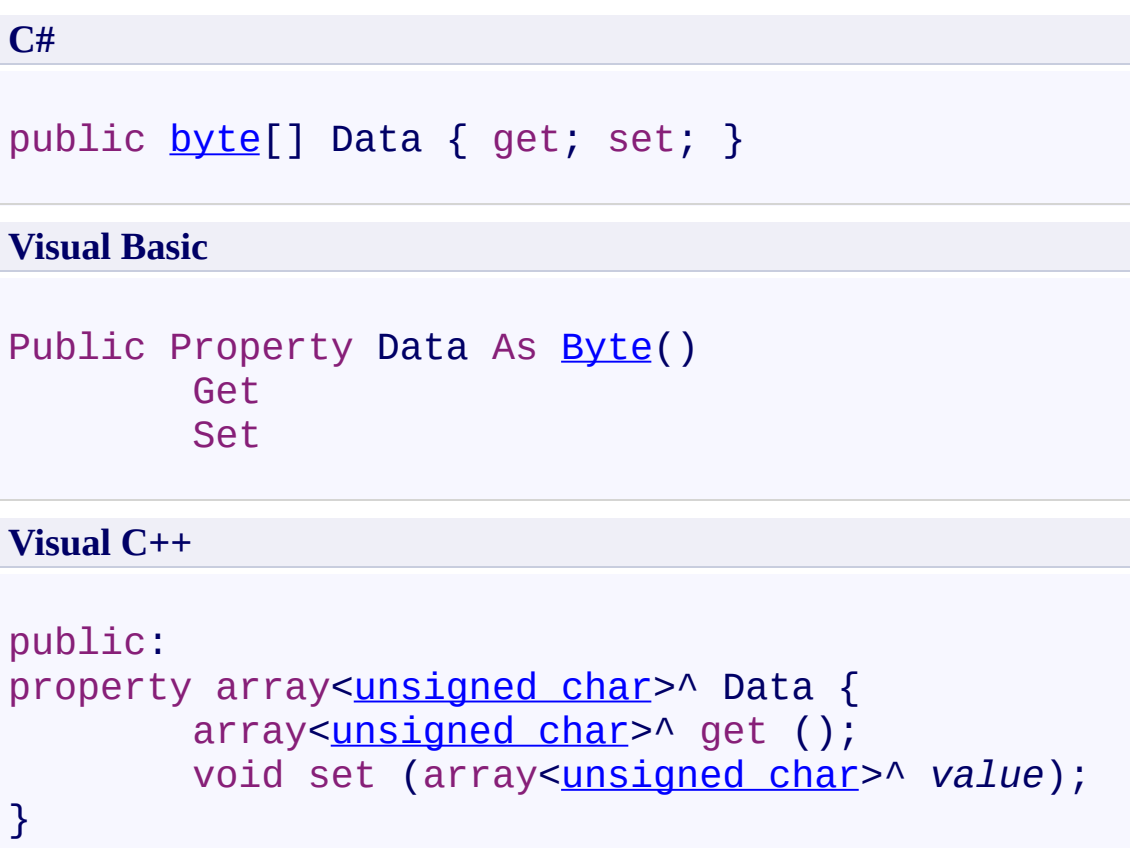

<span id="page-2011-0"></span>[OnPartReadyEventArgs](#page-1982-0) Class [PDFTron.SilverDox.IO](#page-1761-0) Namespace

Send comments on this topic to **[info@pdftron.com](mailto:info%40pdftron.com?Subject=PDFTron SilverDox SDK)** 

<span id="page-2012-0"></span> $\rightarrow$ PDFTron SilverDox SDK OnPartReadyEventArgs.Error Property

[OnPartReadyEventArgs](#page-1982-0) Class See [Also](#page-2014-0) Send [Feedback](javascript:SubmitFeedback()

If an error has occured, Error contains information about the error; otherwise, Error is null.

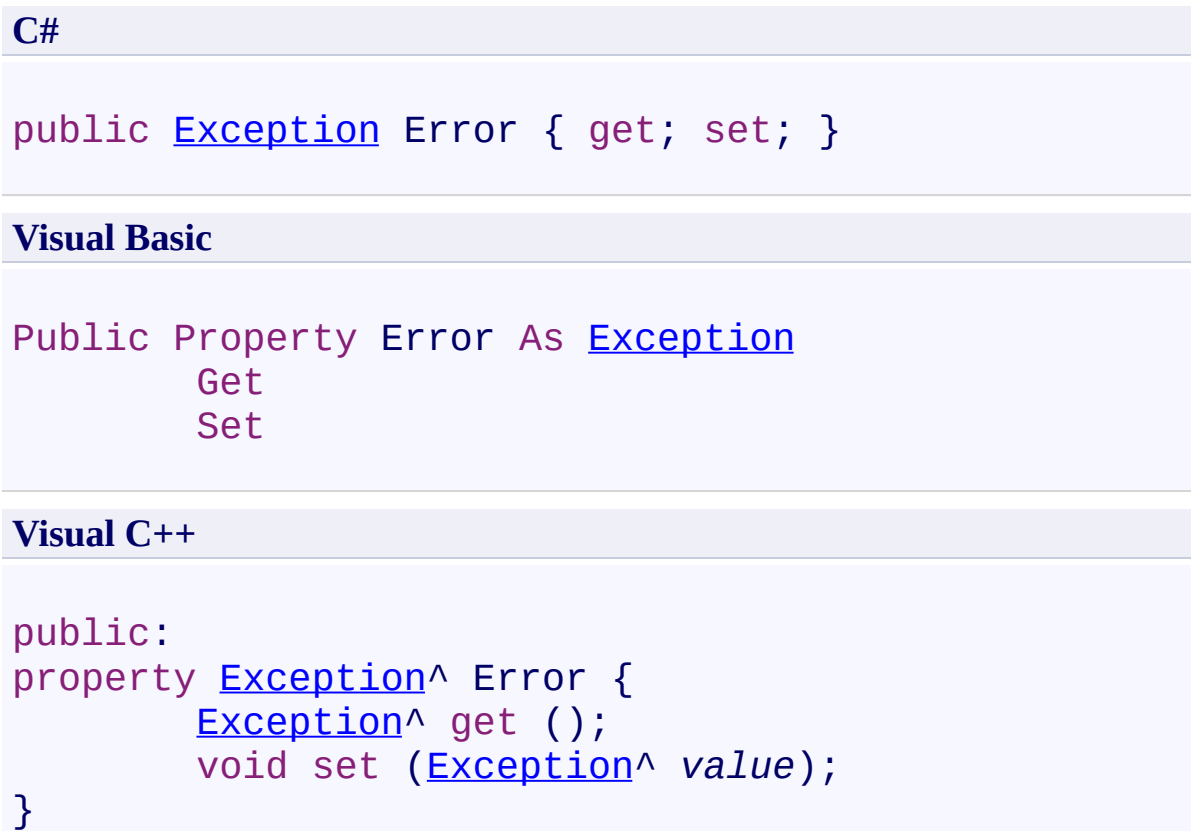

<span id="page-2014-0"></span>[OnPartReadyEventArgs](#page-1982-0) Class [PDFTron.SilverDox.IO](#page-1761-0) Namespace

Send comments on this topic to **[info@pdftron.com](mailto:info%40pdftron.com?Subject=PDFTron SilverDox SDK)** 

<span id="page-2015-0"></span> $\rightarrow$ PDFTron SilverDox SDK OnPartReadyEventArgs.IsCompleted Property

[OnPartReadyEventArgs](#page-1982-0) Class See [Also](#page-2017-0) Send [Feedback](javascript:SubmitFeedback()

Gets a value that indicates whether the asynchronous operation has completed.
## **Syntax**

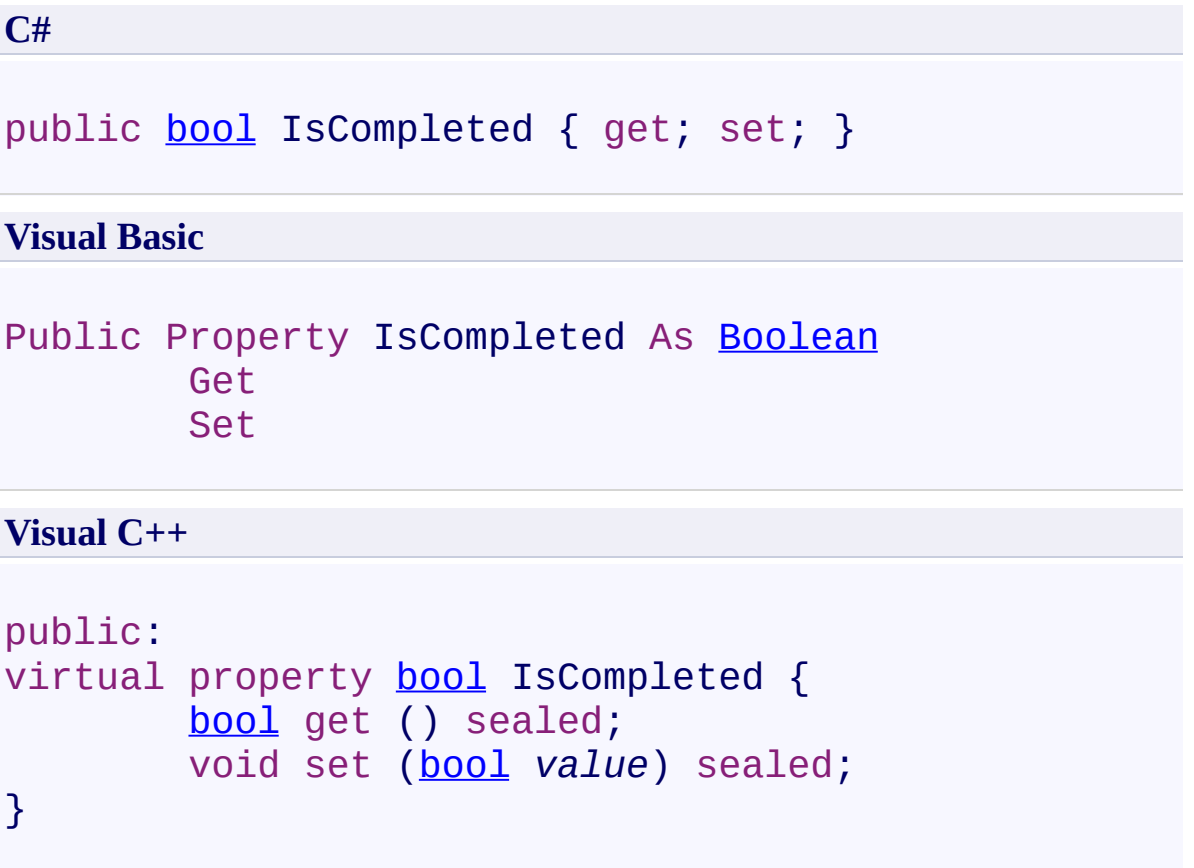

## **Implements**

[IAsyncResult.IsCompleted](http://msdn2.microsoft.com/en-us/library/7fz31972)

### **See Also**

[OnPartReadyEventArgs](#page-1982-0) Class [PDFTron.SilverDox.IO](#page-1761-0) Namespace

Send comments on this topic to  $\frac{info@pdt}{rcon.com}$ 

© 2010-2012 PDFTron Systems, Inc. All Rights Reserved.

 $\rightarrow$ PDFTron SilverDox SDK

OnPartReadyEventArgs.IsCompressed Property [OnPartReadyEventArgs](#page-1982-0) Class See [Also](#page-2020-0) Send [Feedback](javascript:SubmitFeedback()

Indicates if the bytes in [Data](#page-2009-0) are compressed flate compressed.

**Namespace:** [PDFTron.SilverDox.IO](#page-1761-0) **Assembly:** SilverDox (in SilverDox.dll) Version: 1.2.4413.29010

## **Syntax**

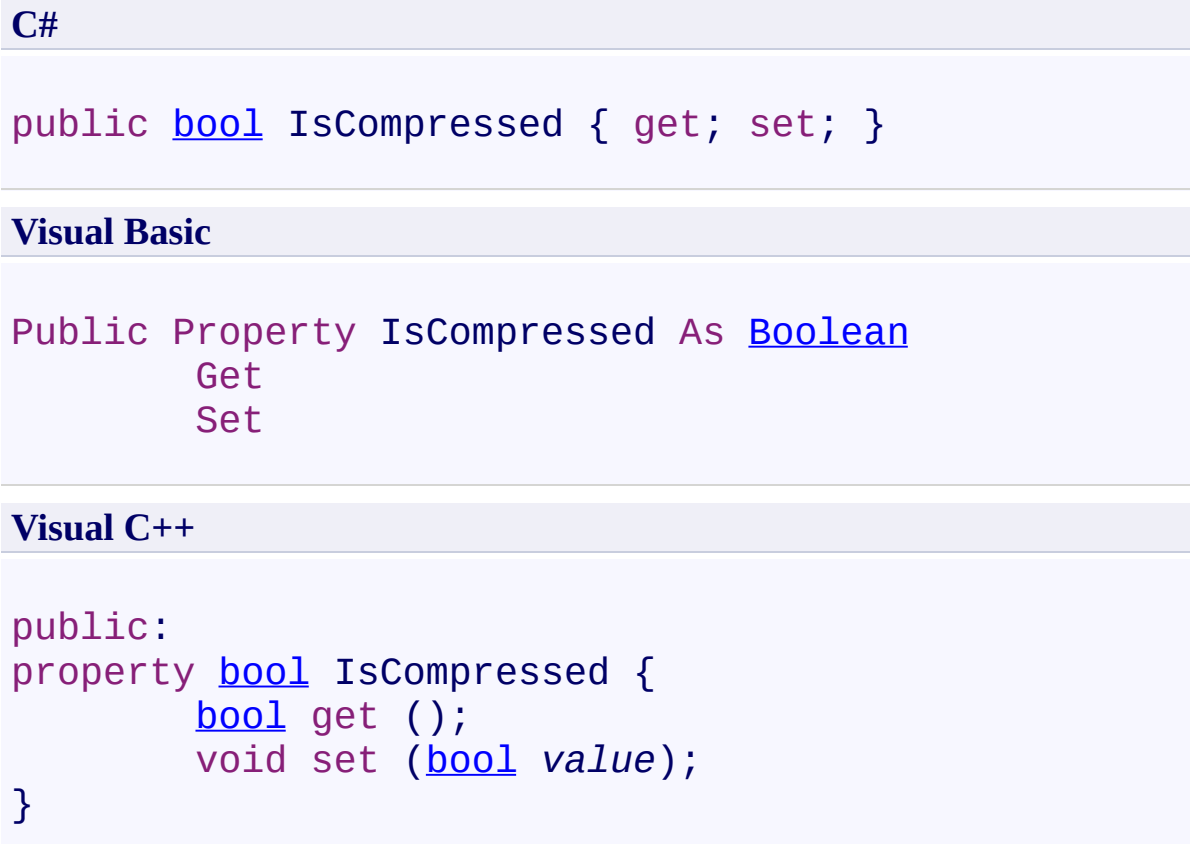

### <span id="page-2020-0"></span>**See Also**

[OnPartReadyEventArgs](#page-1982-0) Class [PDFTron.SilverDox.IO](#page-1761-0) Namespace

Send comments on this topic to  $\frac{info@pdt}{rcon.com}$ 

© 2010-2012 PDFTron Systems, Inc. All Rights Reserved.

 $\rightarrow$ PDFTron SilverDox SDK

OnPartReadyEventArgs.PartName Property [OnPartReadyEventArgs](#page-1982-0) Class See [Also](#page-2023-0) Send [Feedback](javascript:SubmitFeedback()

The name of the part being returend.

**Namespace:** [PDFTron.SilverDox.IO](#page-1761-0) **Assembly:** SilverDox (in SilverDox.dll) Version: 1.2.4413.29010

# **Syntax**

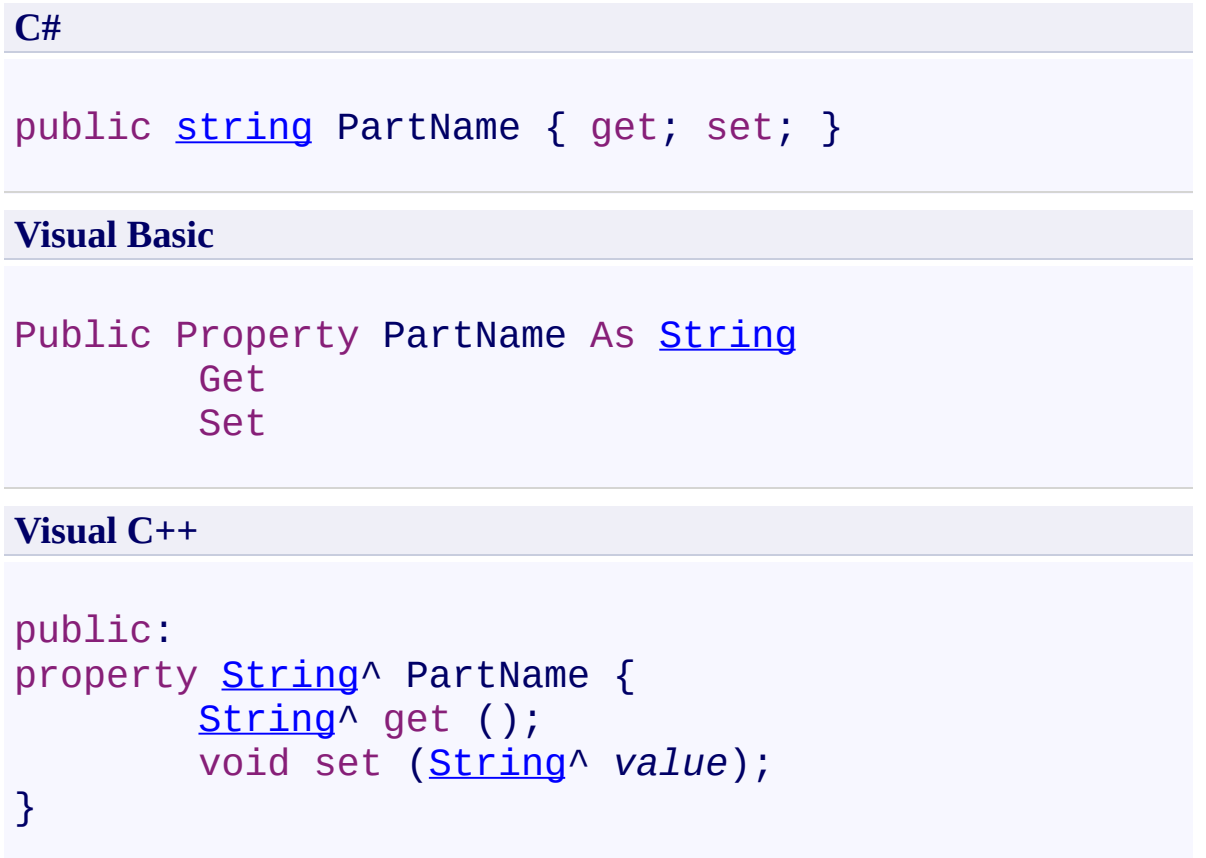

### <span id="page-2023-0"></span>**See Also**

[OnPartReadyEventArgs](#page-1982-0) Class [PDFTron.SilverDox.IO](#page-1761-0) Namespace

Send comments on this topic to  $\frac{info@pdt}{rcon.com}$ 

© 2010-2012 PDFTron Systems, Inc. All Rights Reserved.